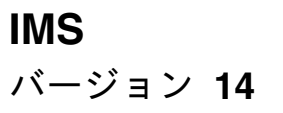

# システム管理

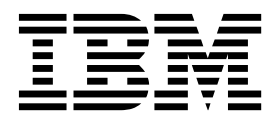

**SC43-3854-02**

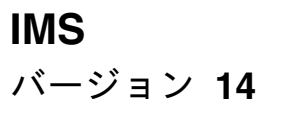

# システム管理

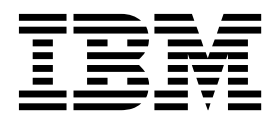

**SC43-3854-02**

お願い -

本書および本書で紹介する製品をご使用になる前に、 1031 [ページの『特記事項』に](#page-1048-0)記載されている情報をお読みください。

本書は、IMS 14 (プログラム番号 5635-A05)、IMS Database Value Unit Edition V14.01.00 (プログラム番号 5655-DSE)、IMS Transaction Manager Value Unit Edition V14.01.00 (プログラム番号 5655-TM3)、および新しい版 で明記されていない限り、以降のすべてのリソースおよびモディフィケーションに適用されます。

お客様の環境によっては、資料中の円記号がバックスラッシュと表示されたり、バックスラッシュが円記号と表示さ れたりする場合があります。

原典: SC19-4225-02 IMS Version 14 System Administration (November 13, 2017 edition)

- 発行: 日本アイ・ビー・エム株式会社
- 担当: トランスレーション・サービス・センター

**© Copyright IBM Corporation 1974, 2017.**

# 目次

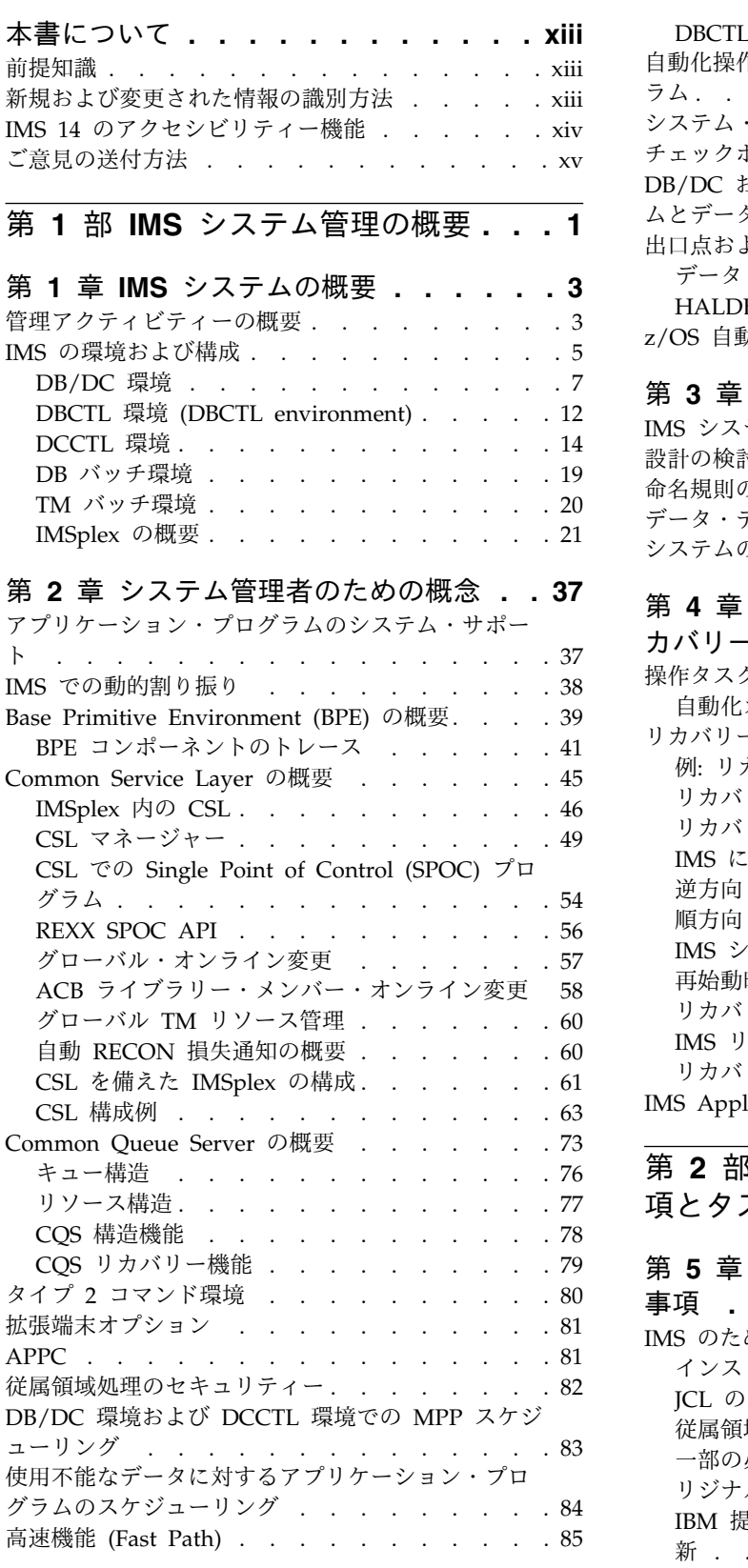

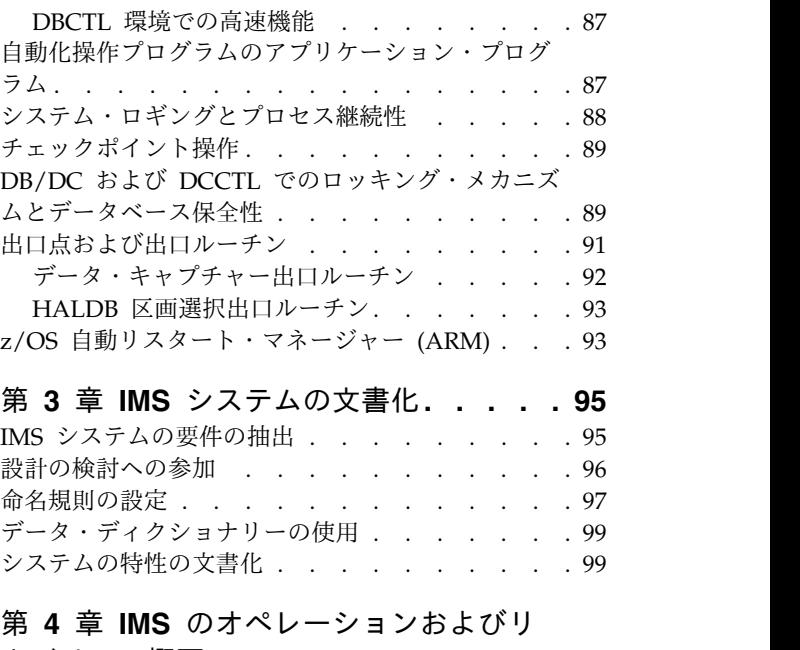

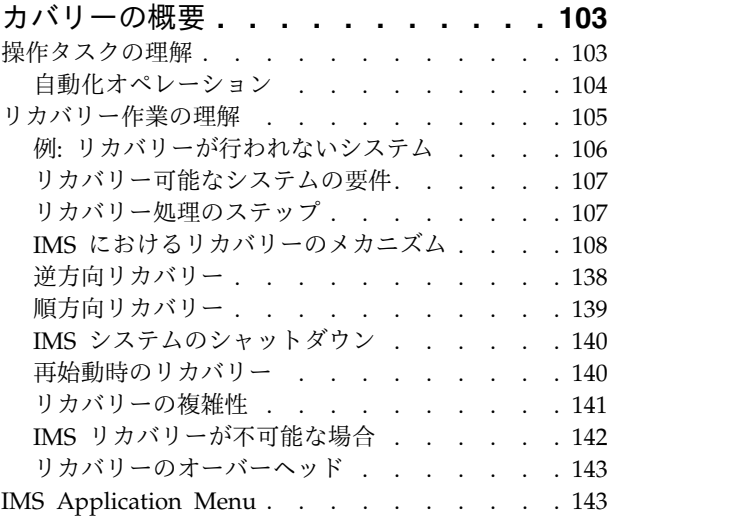

# 第 **2** 部 **IMS** [システム管理の考慮事](#page-164-0)

# 項とタスク **[...........](#page-164-0) . [147](#page-164-0)**

# 第 **5** 章 **z/OS** [インターフェースの考慮](#page-166-0)

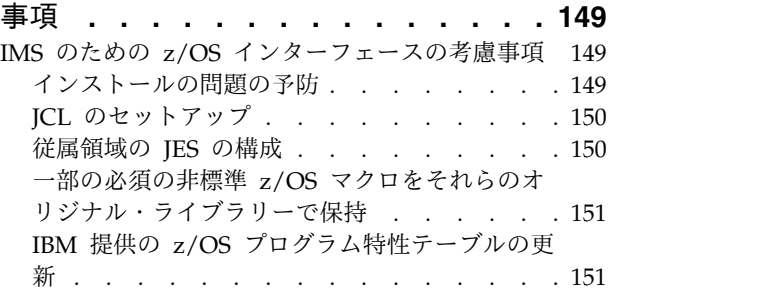

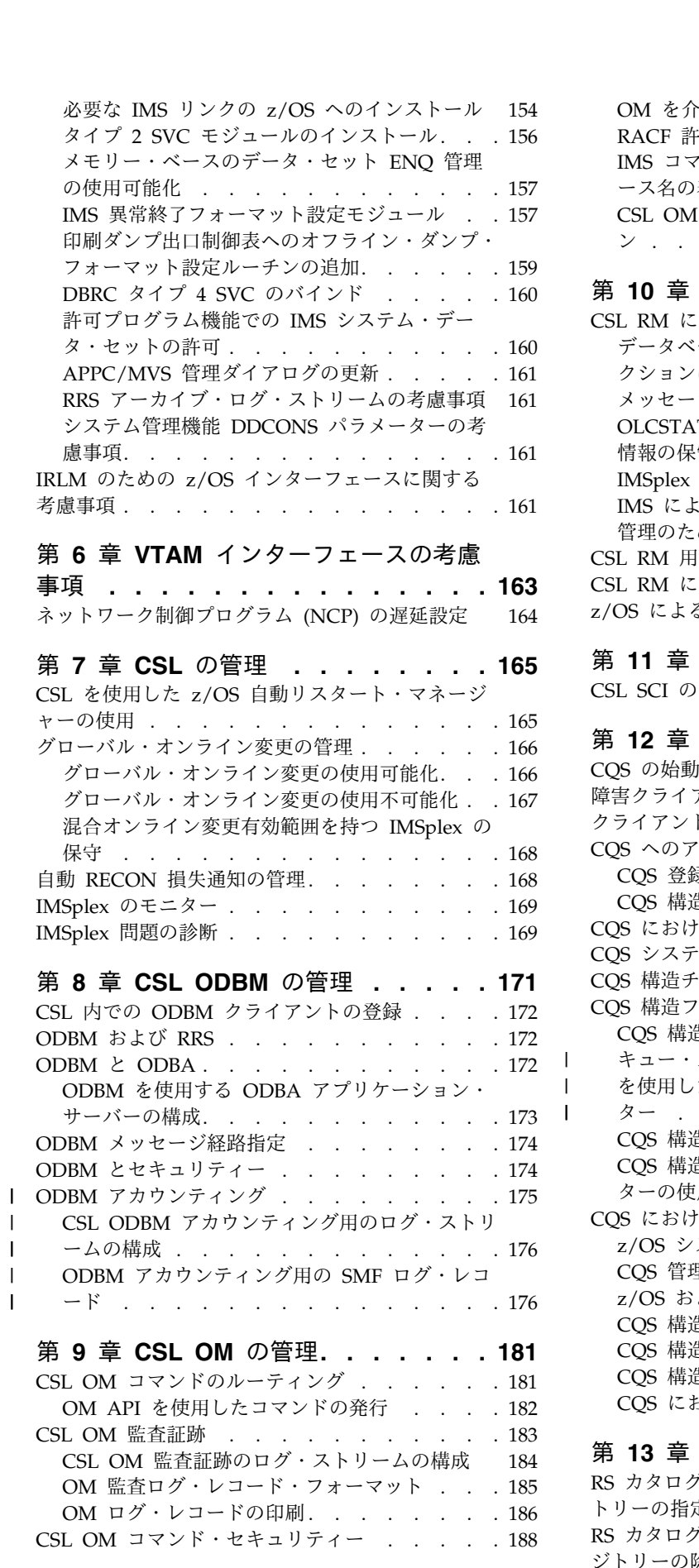

|  $\frac{1}{1}$ |

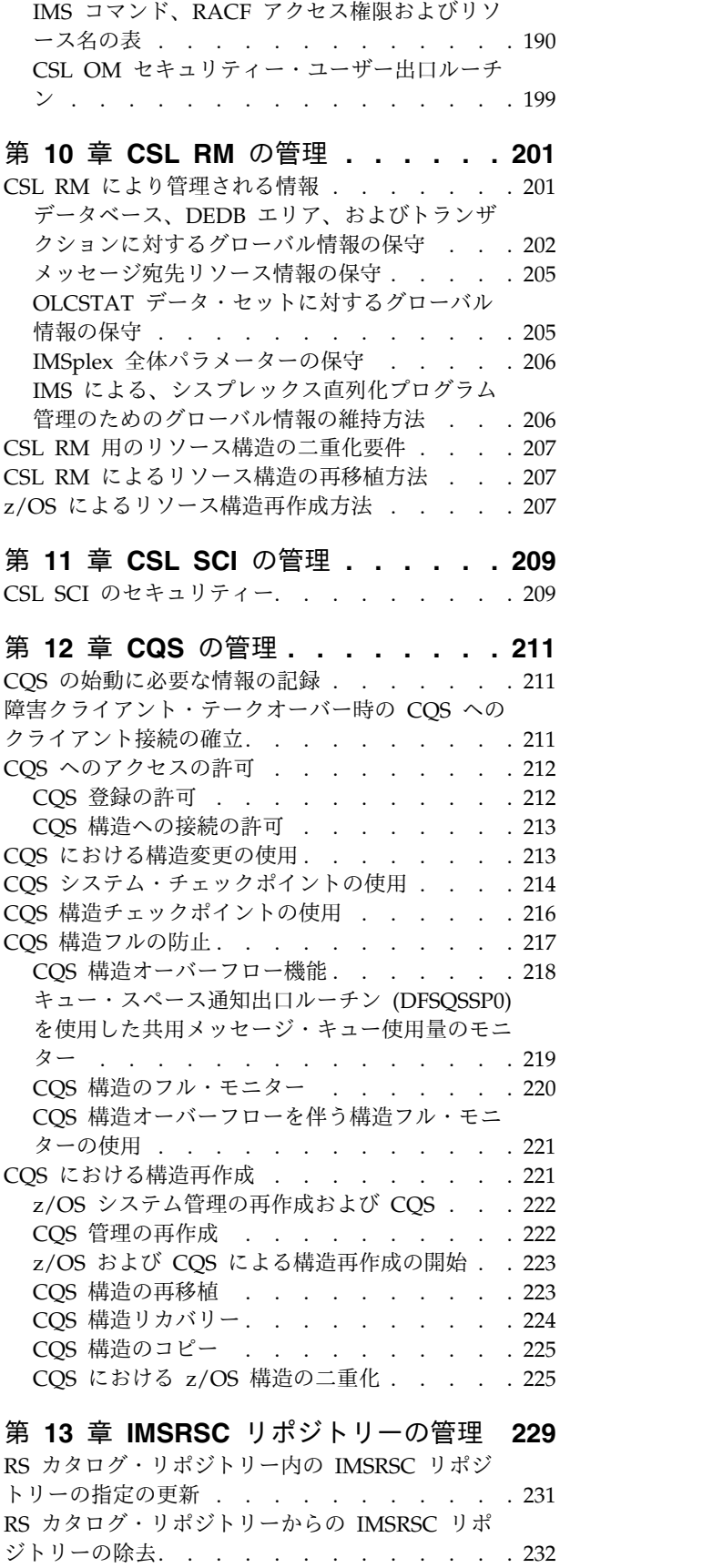

OM [を介して入力されるコマンドに対する](#page-206-0)

RACF 許可 . . . . . . . . . . . . . [189](#page-206-0)

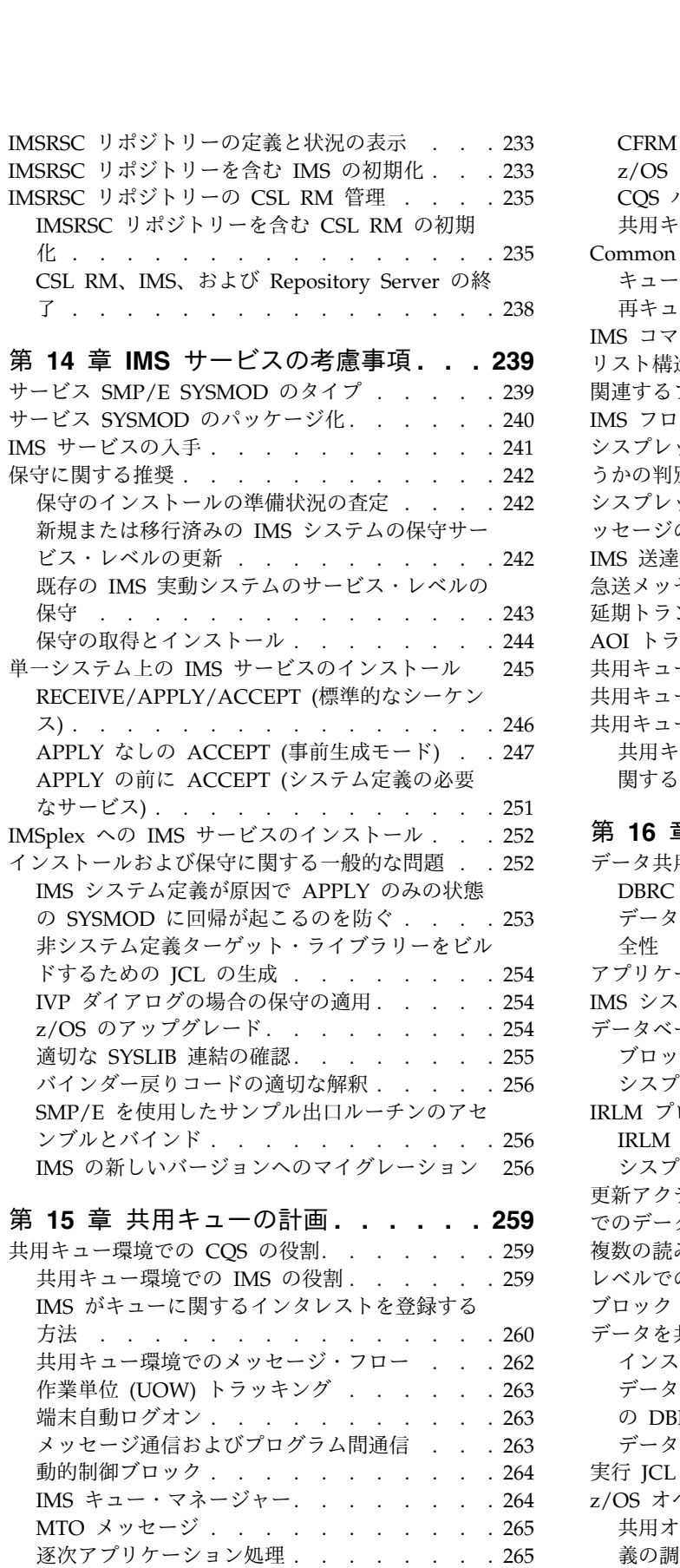

[逐次トランザクション処理](#page-282-0) . . . . . . . . [265](#page-282-0) [共用キュー環境での会話型トランザクション](#page-283-0) . . [266](#page-283-0) 共用キュー環境の構成 . . . . . . . . . . [266](#page-283-0) [共用キューの使用可能化](#page-286-0). . . . . . . . . . [269](#page-286-0)

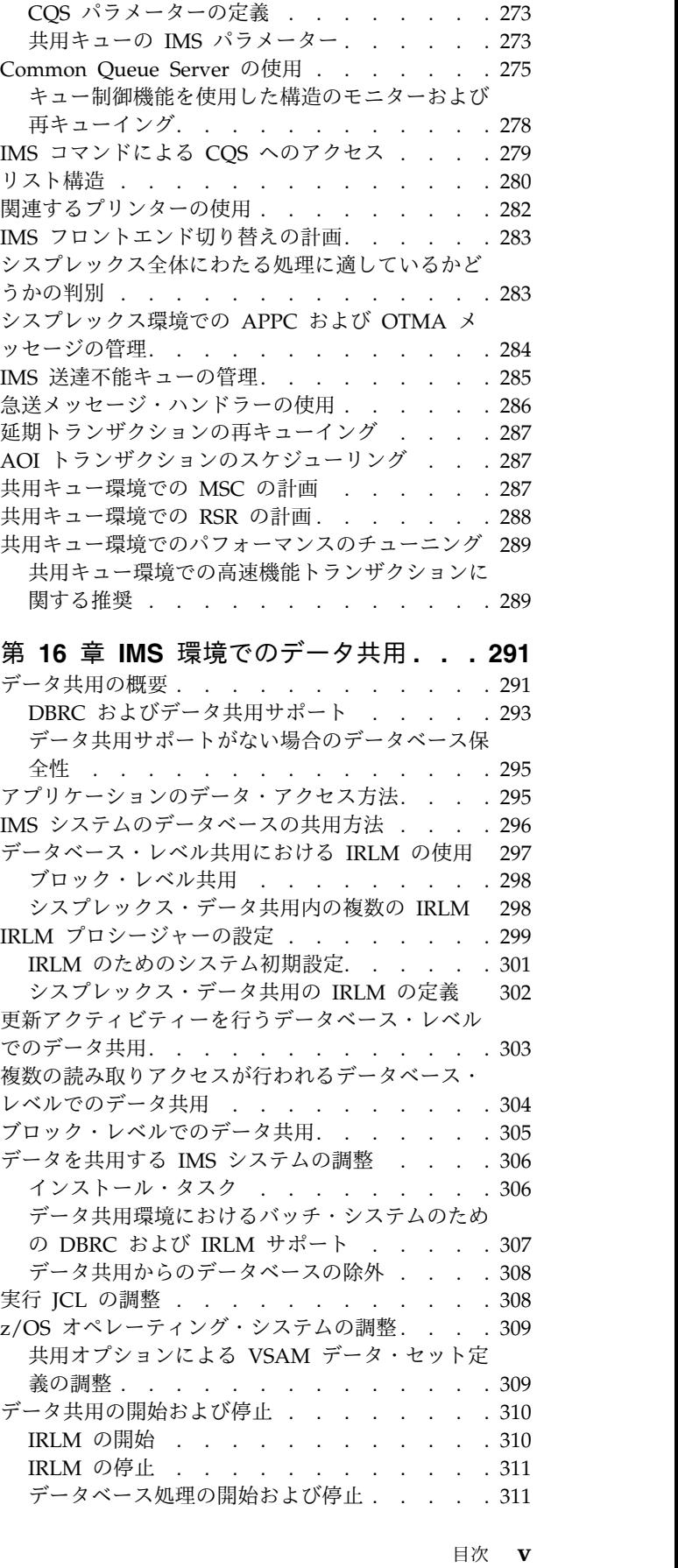

CFRM ポリシーの定義 [........](#page-287-0) . [270](#page-287-0) z/OS [ログ・ストリームの定義](#page-289-0) ...... [272](#page-289-0)

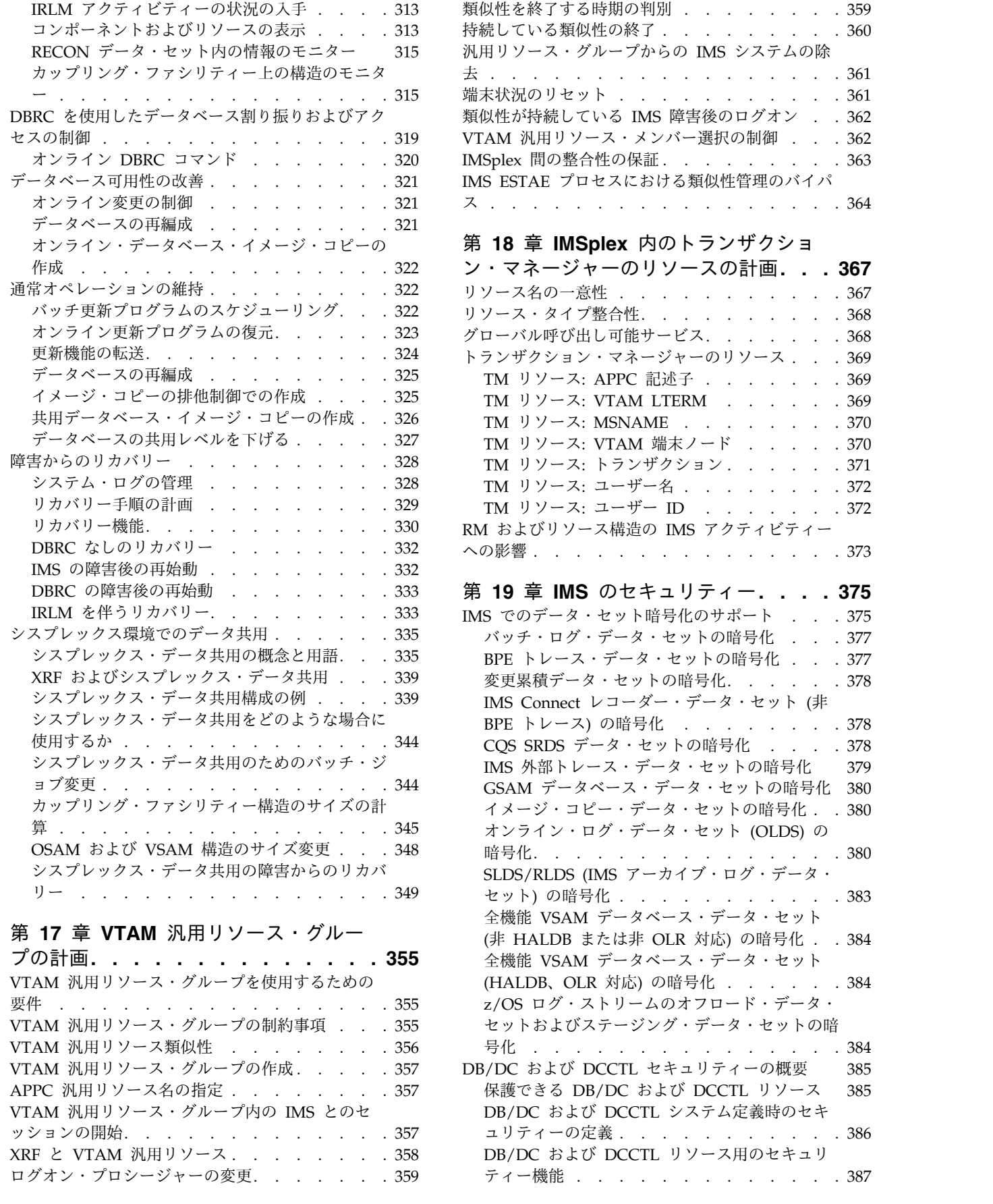

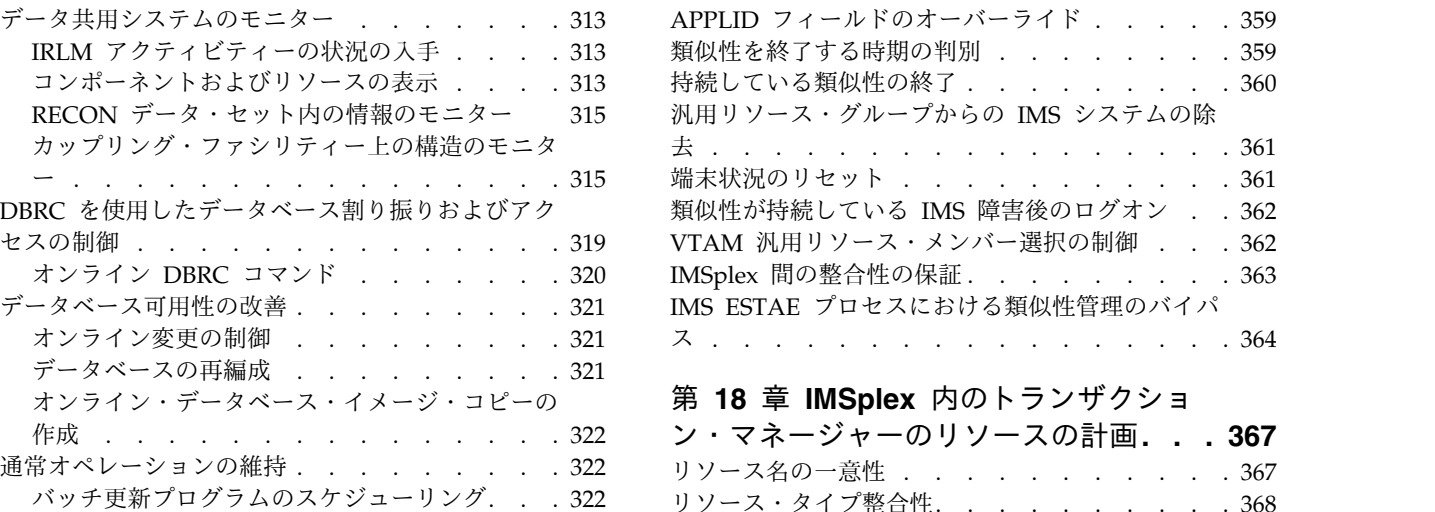

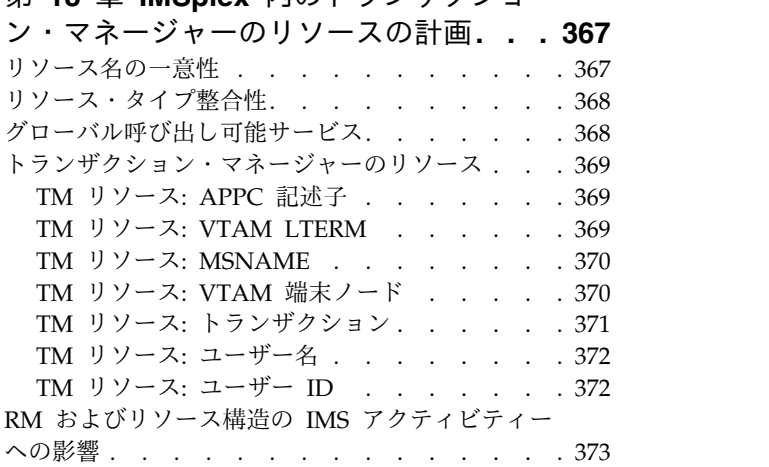

# 第 **19** 章 **IMS** [のセキュリティー](#page-392-0)**... . [375](#page-392-0)**

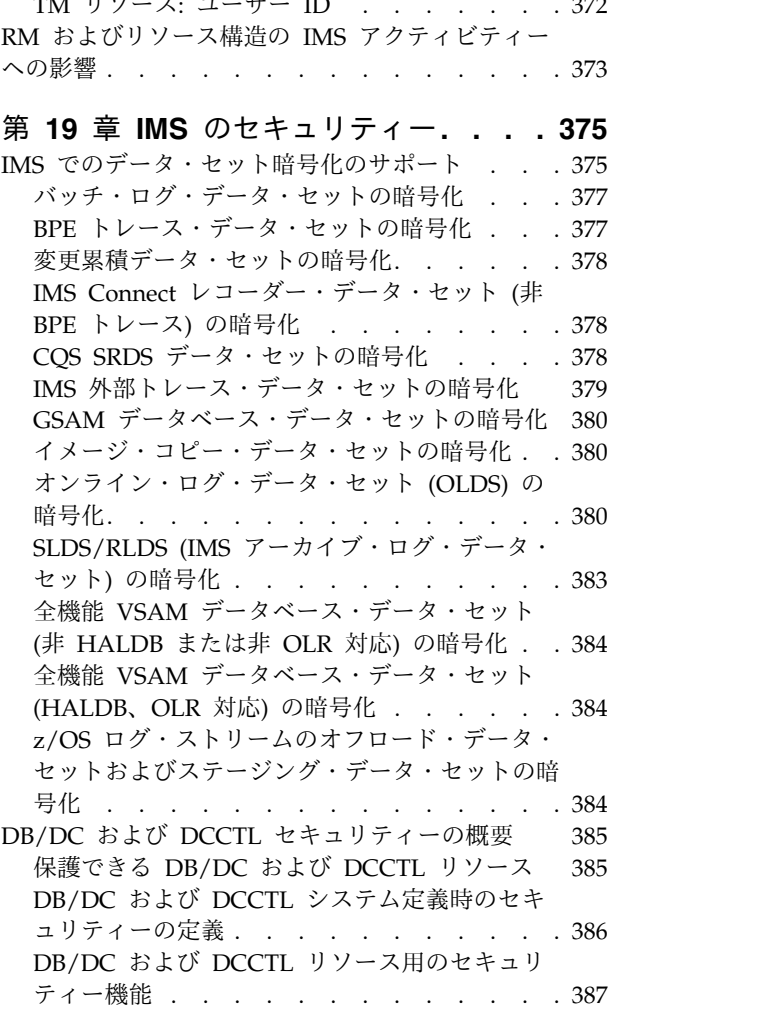

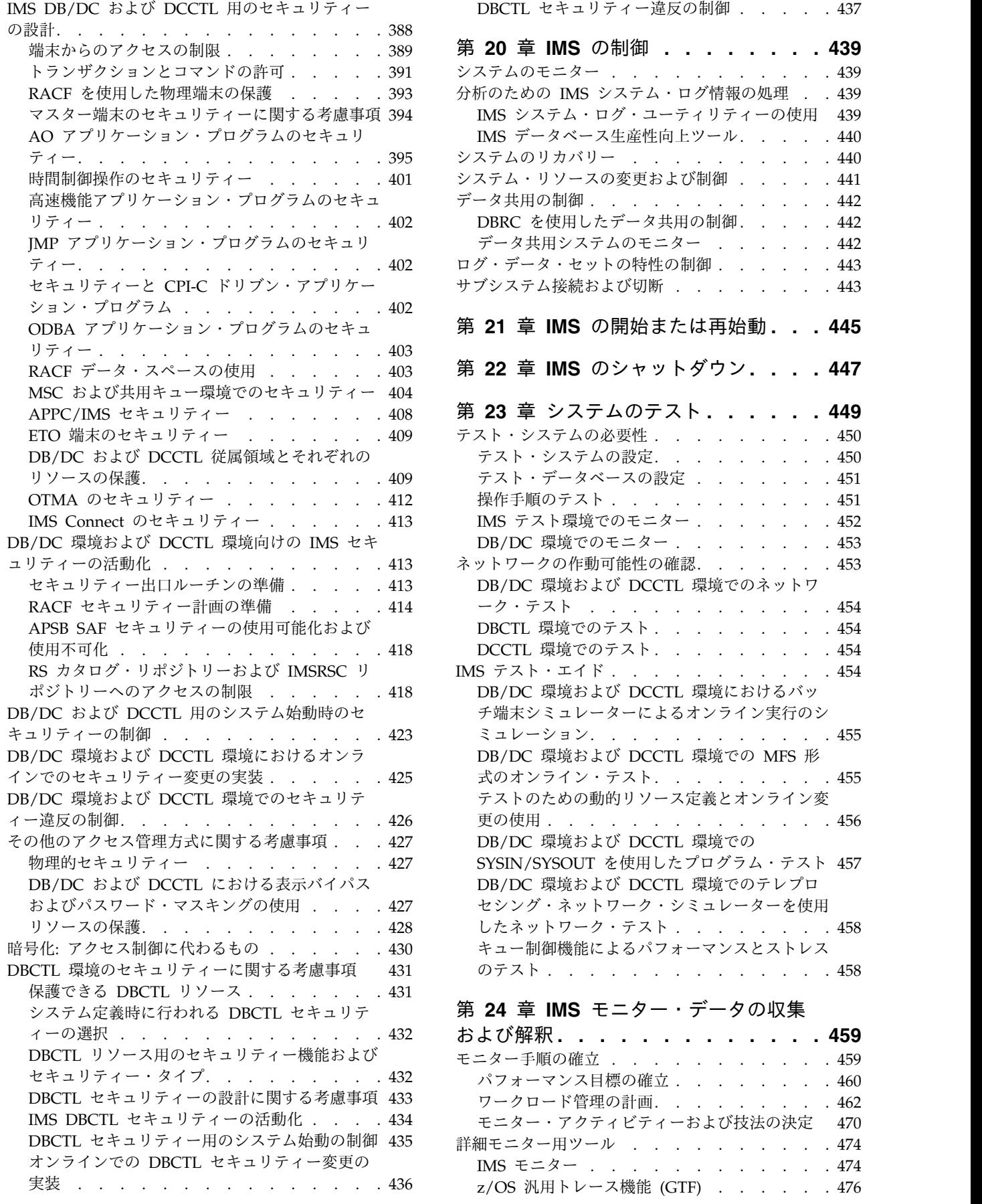

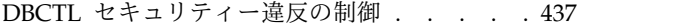

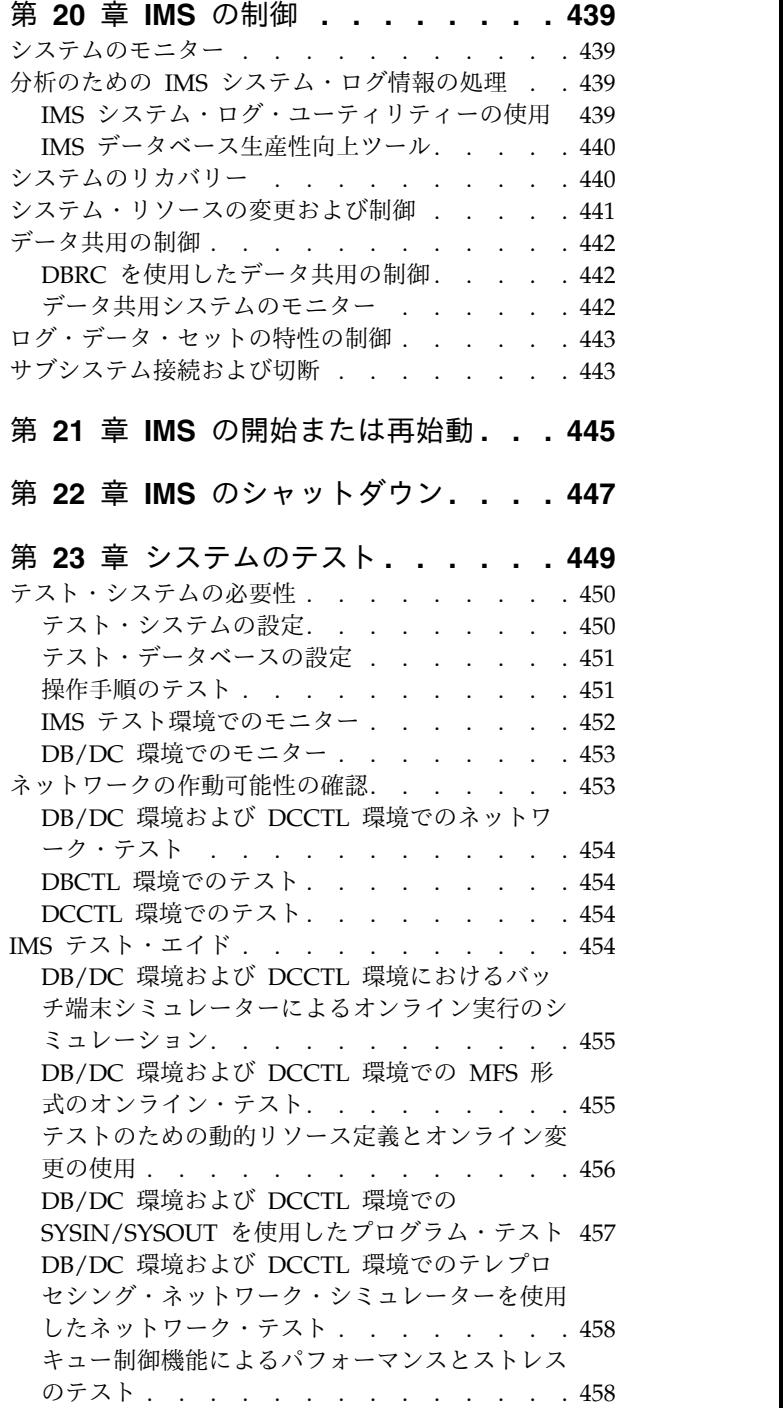

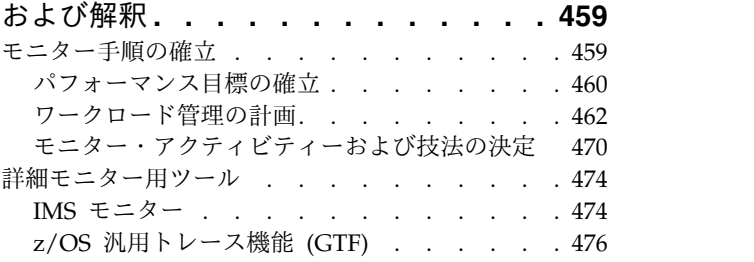

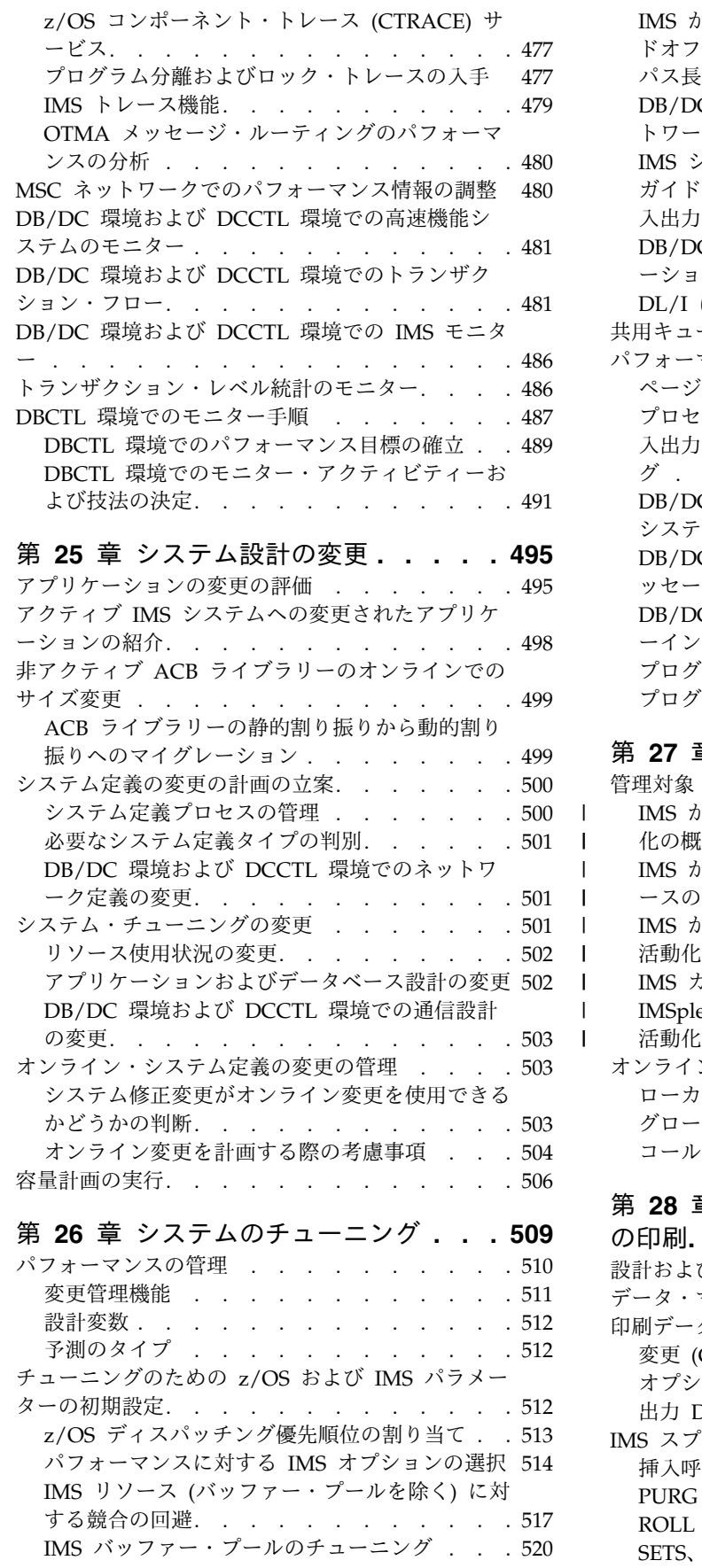

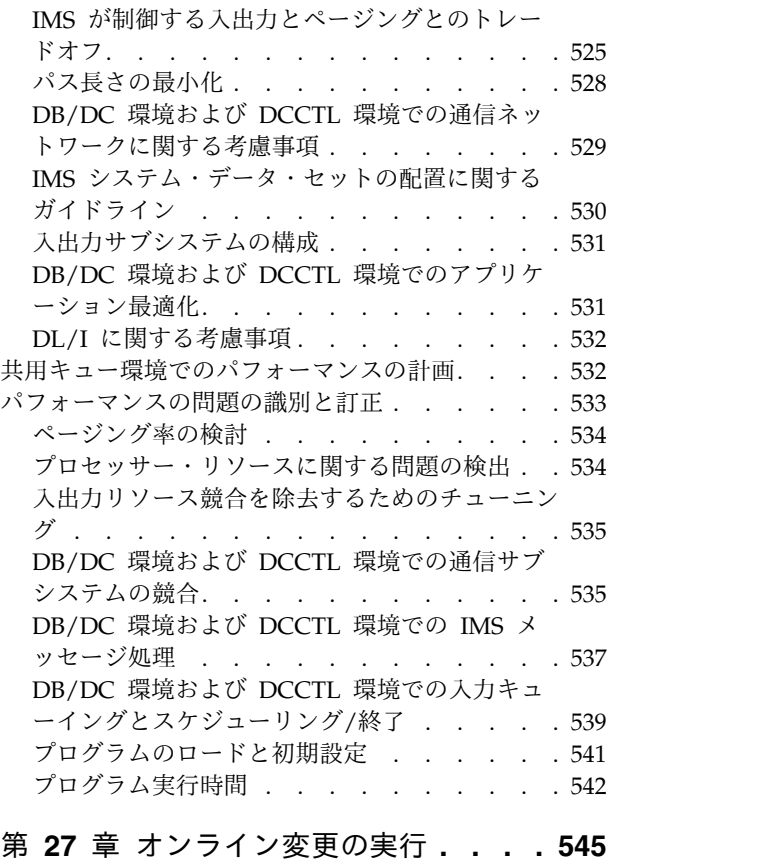

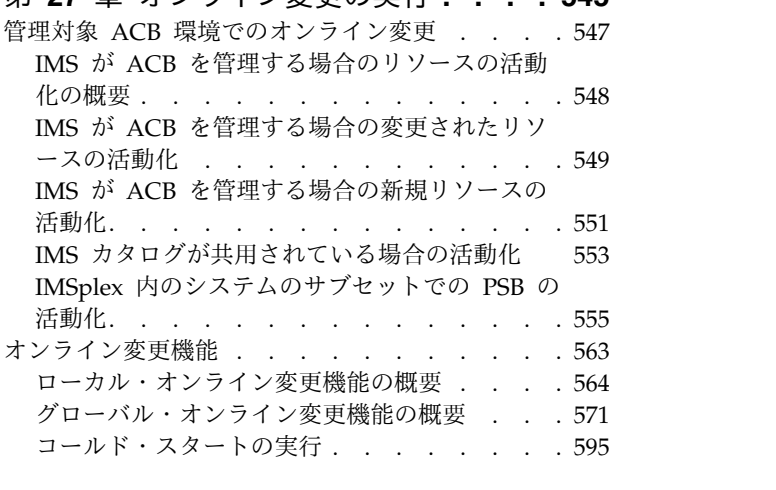

# 第 **28** 章 **IMS** スプール **API** [による出力](#page-616-0)

|

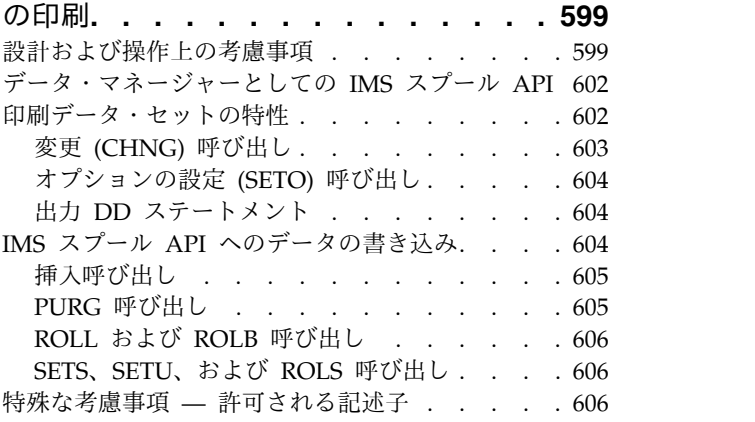

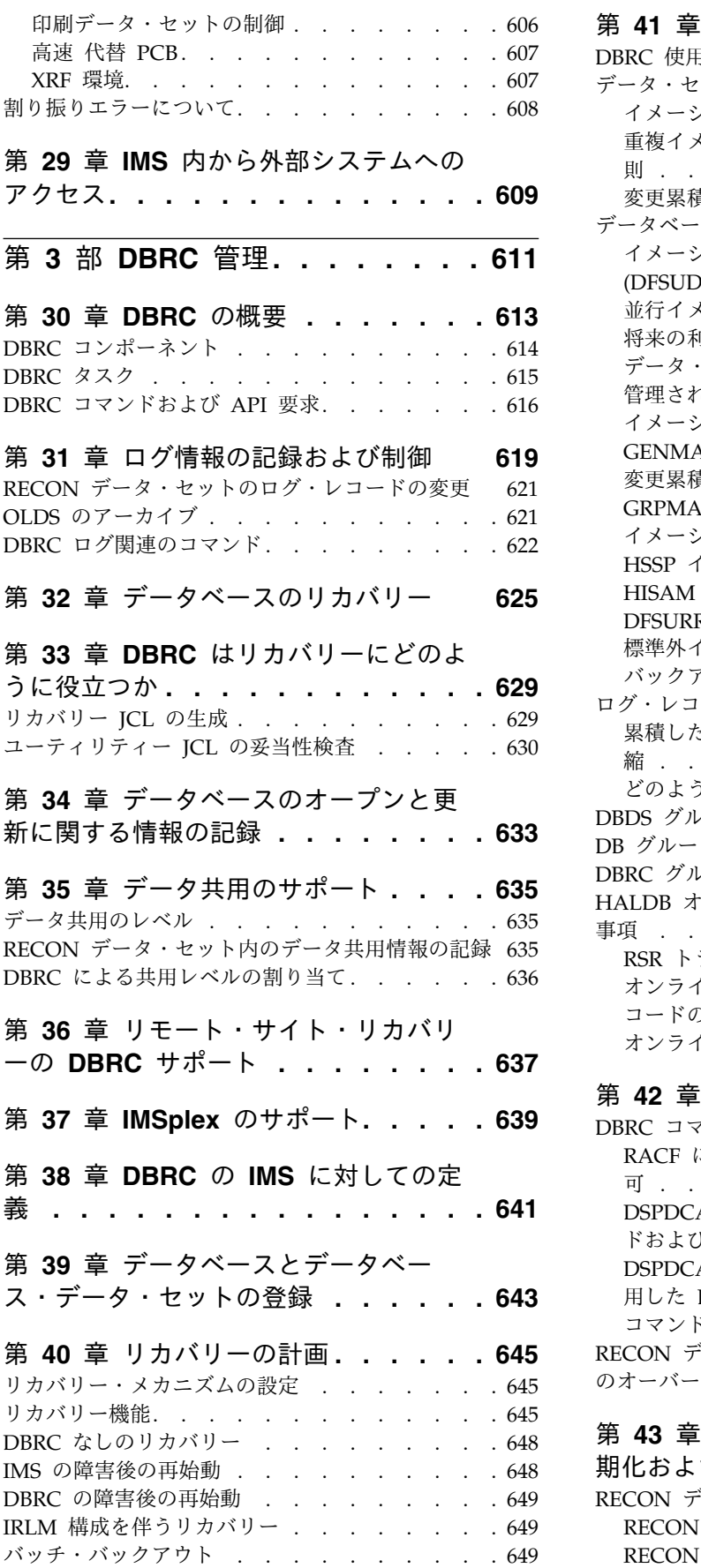

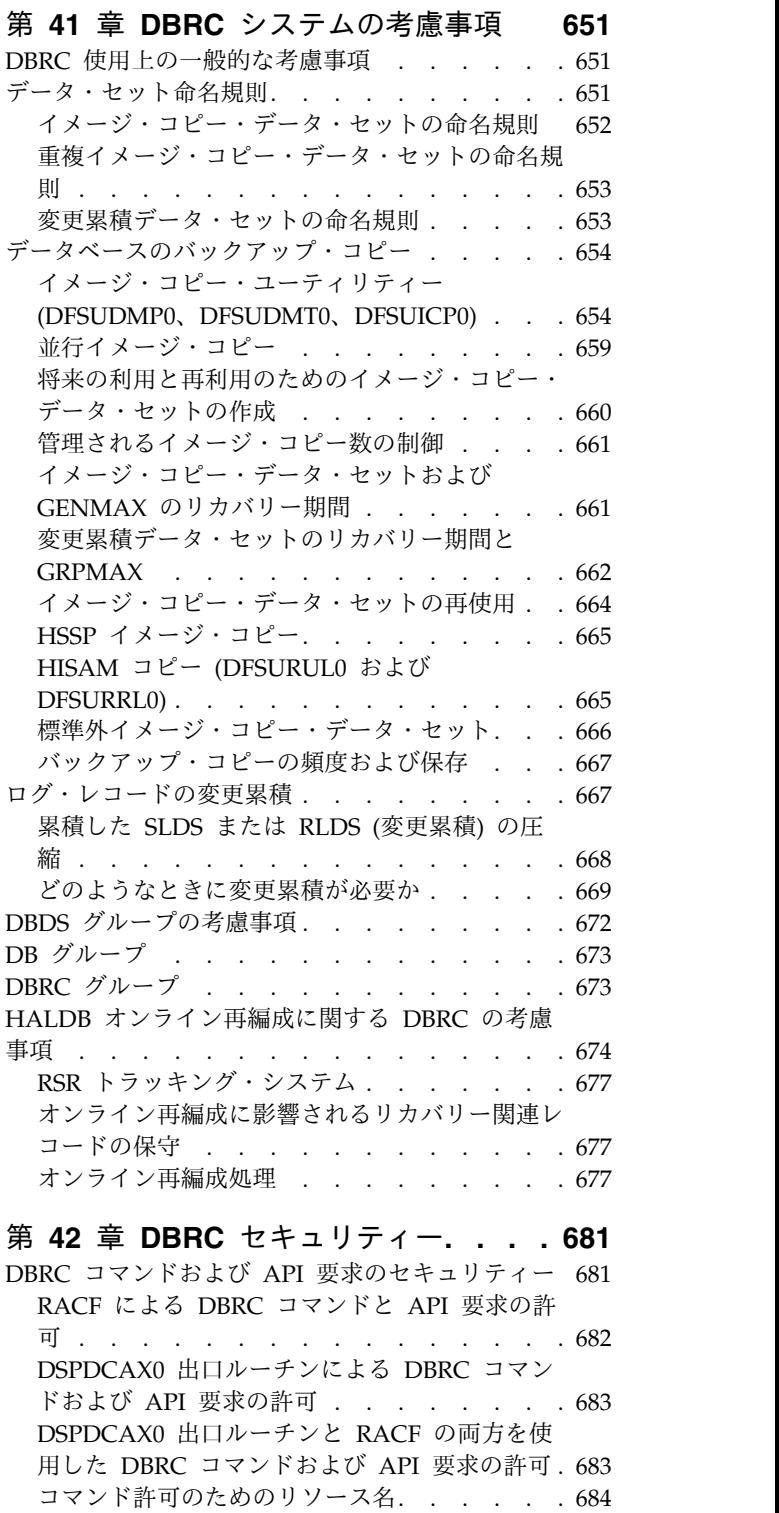

第 **43** 章 **RECON** [データ・セットの初](#page-708-0)

RECON [データ・セットの](#page-705-0) DBRC セキュリティー のオーバーライド [...........](#page-705-0) . [688](#page-705-0)

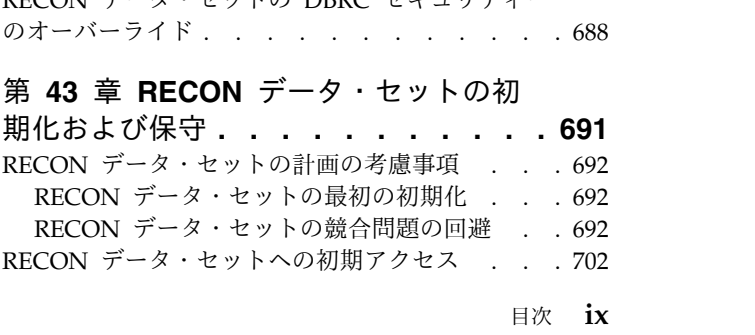

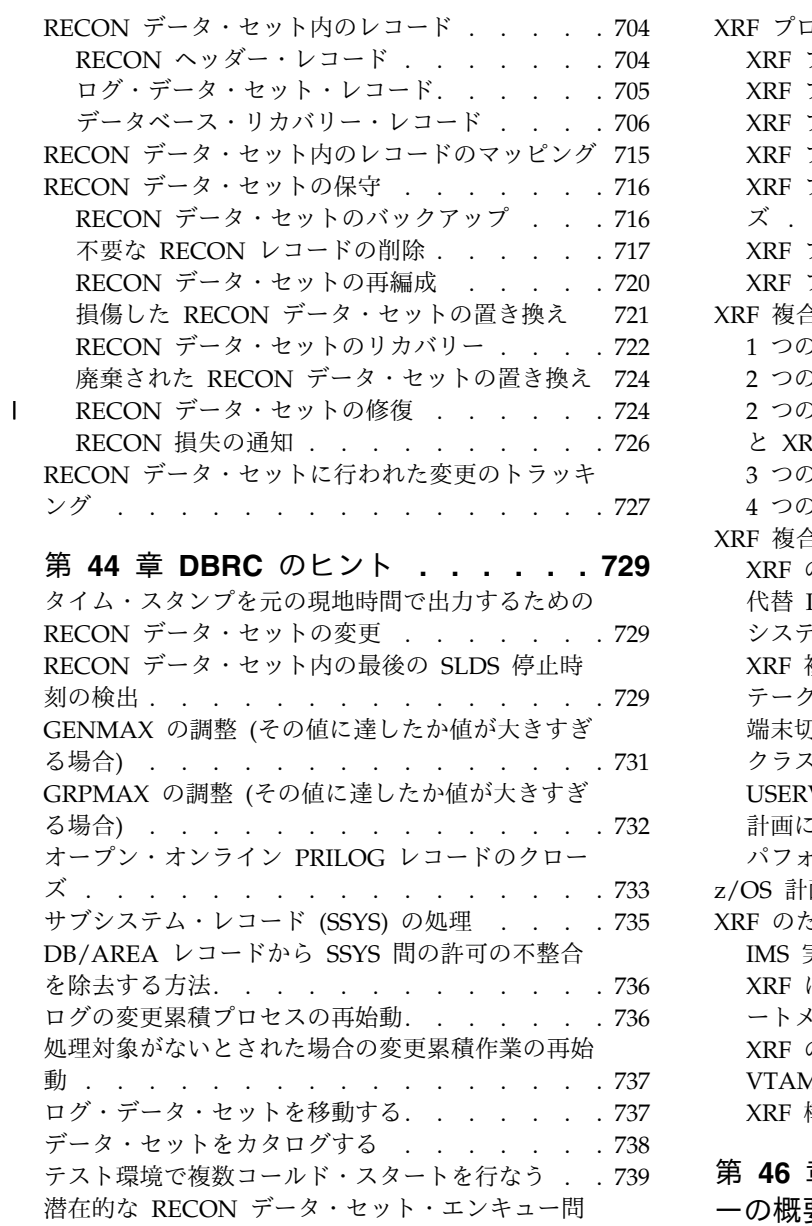

|

# 第 **4** 部 **IMS** [システム・リカバリー](#page-760-0) **[743](#page-760-0)**

題の削減 . . . . . . . . . . . . . . . . [740](#page-757-0)

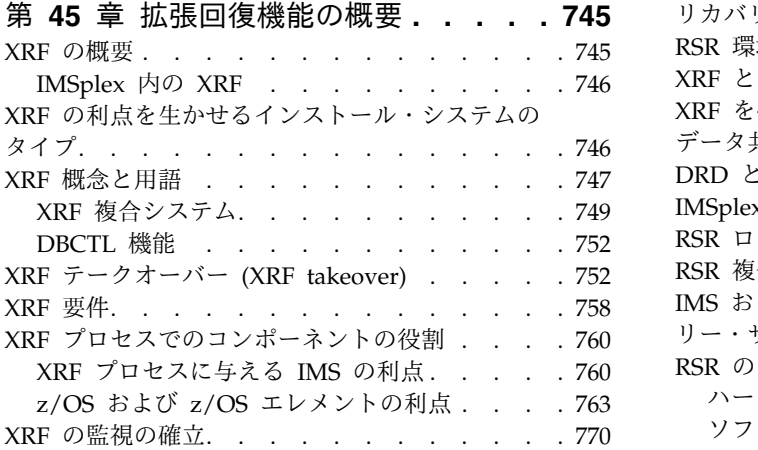

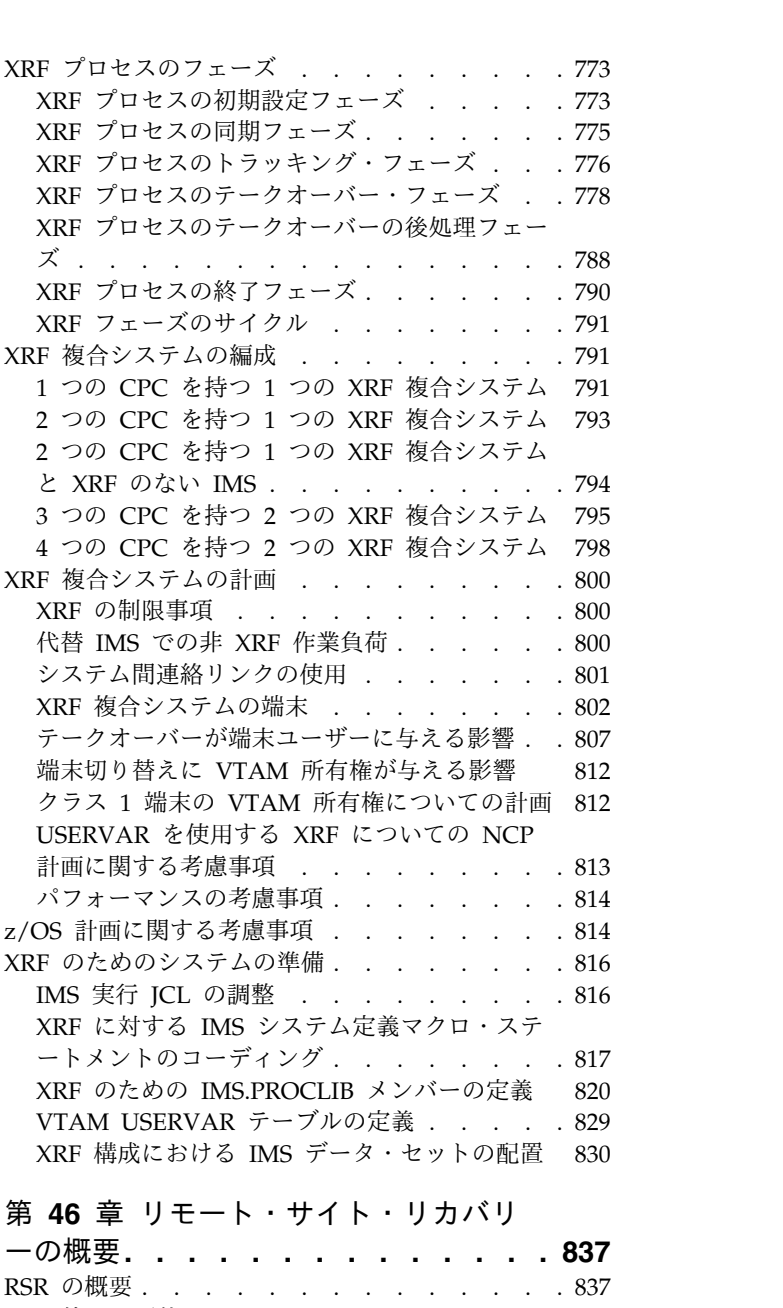

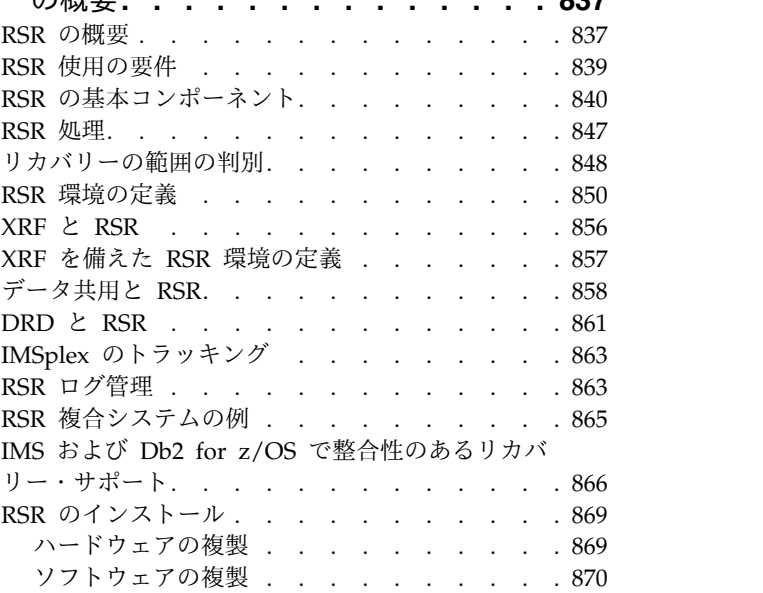

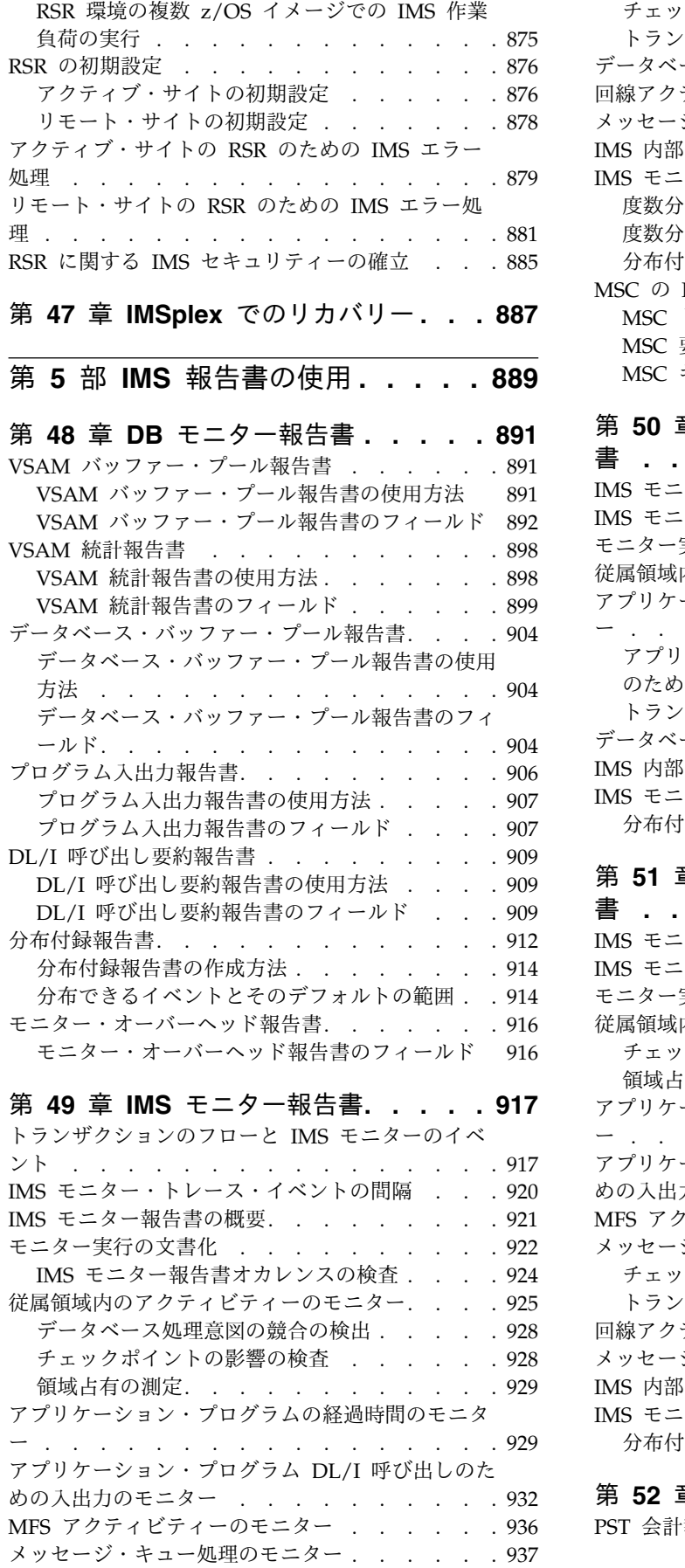

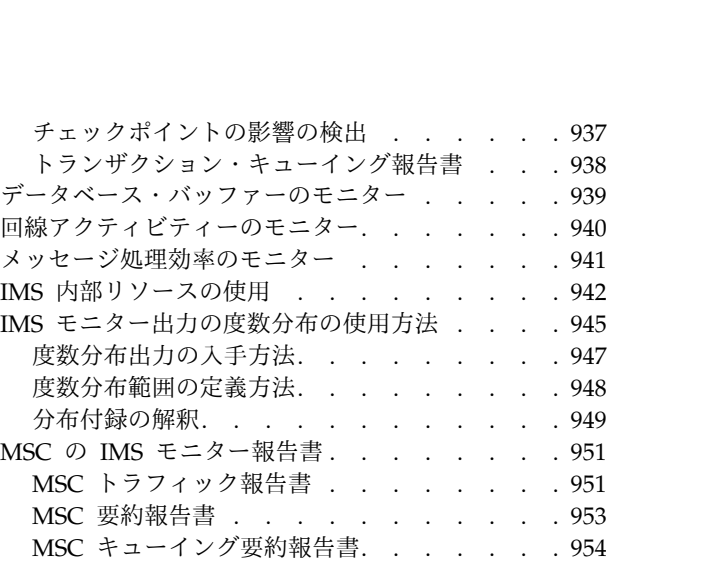

# 第 **50** 章 **DBCTL** の **IMS** [モニター報告](#page-972-0)

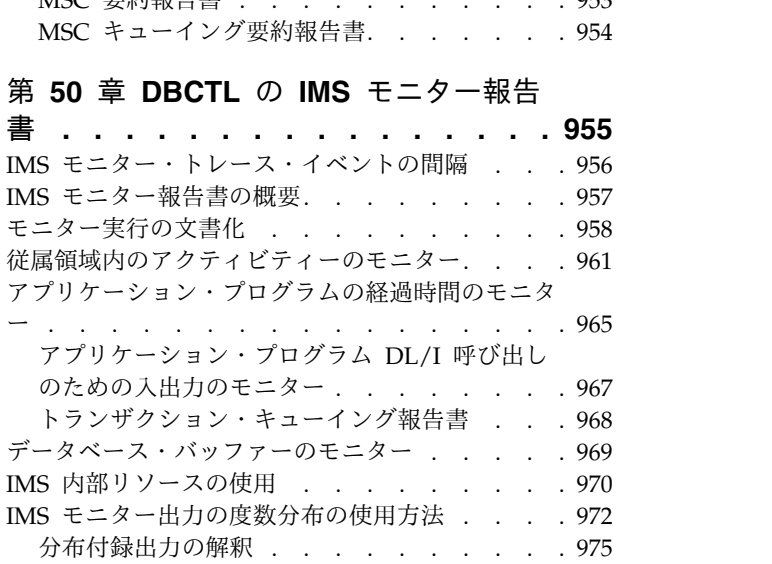

# 第 **51** 章 **DCCTL** の **IMS** [モニター報告](#page-994-0)

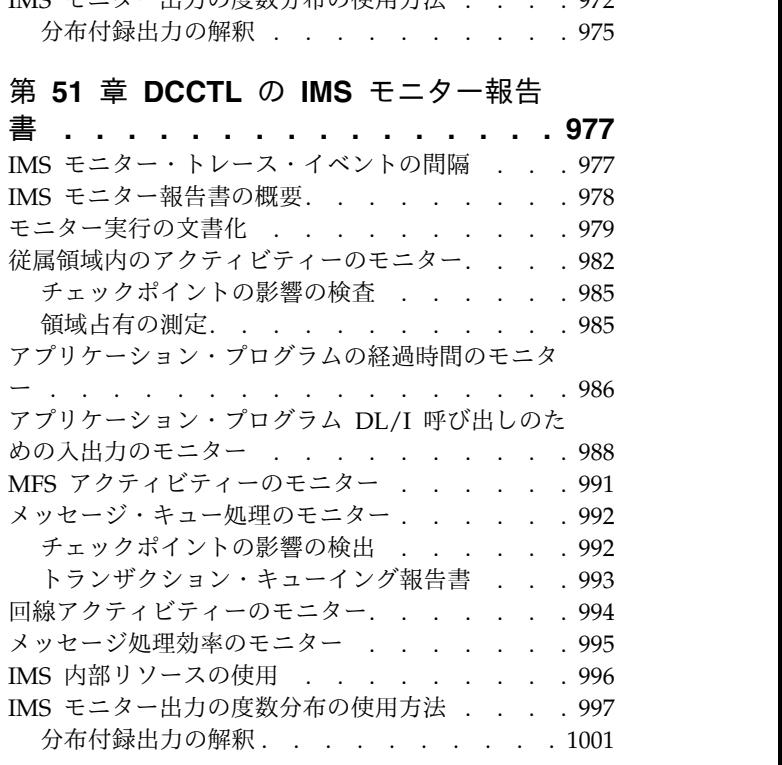

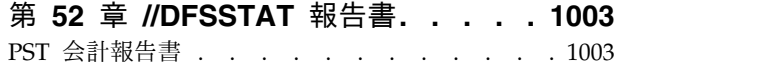

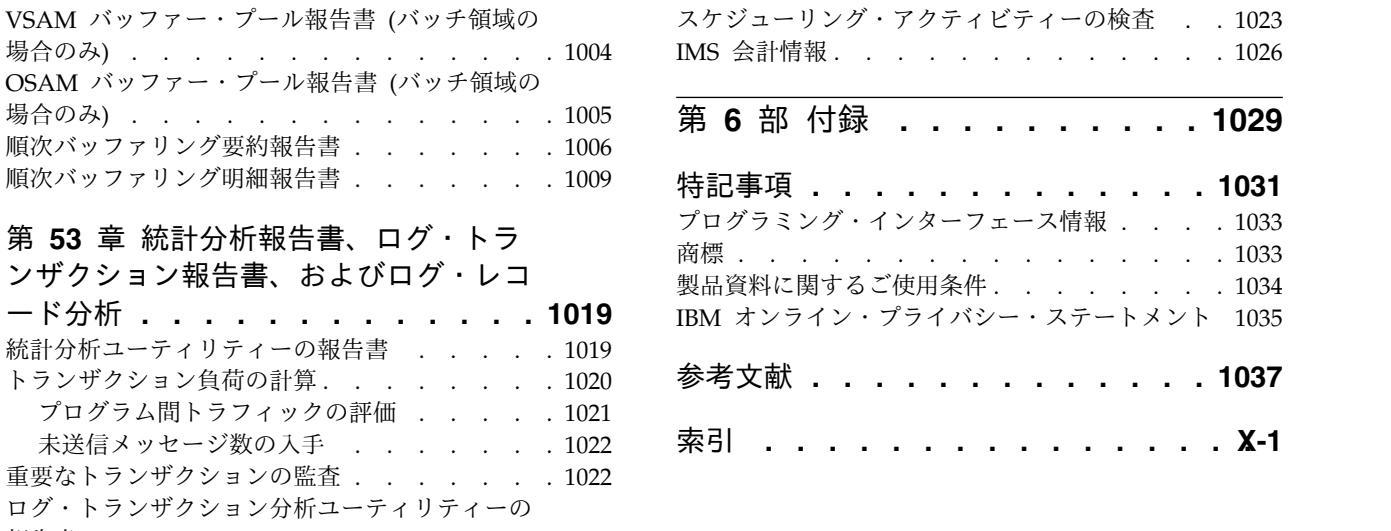

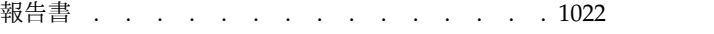

IMS 会計情報. . . . . . . . . . . . . [1026](#page-1043-0)

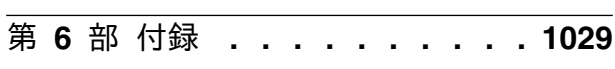

# 特記事項 **[............](#page-1048-0) . [1031](#page-1048-0)** [プログラミング・インターフェース情報](#page-1050-0) ... . [1033](#page-1050-0) 商標 . . . . . . . . . . . . . . . . [1033](#page-1050-0) [製品資料に関するご使用条件](#page-1051-0) ....... . [1034](#page-1051-0) IBM [オンライン・プライバシー・ステートメント](#page-1052-0) [1035](#page-1052-0) 参考文献 **[............](#page-1054-0) . [1037](#page-1054-0)** 索引 **[...............](#page-1056-0) [X-1](#page-1056-0) .**

# <span id="page-14-0"></span>本書について

これらのトピックでは、単一の IMS™、または 1 つの単位として動作する 1 つ以 上の IMS システム (IMSplex) の管理と操作に関するガイダンス情報を提供しま す。これらのトピックでは、IMS システムの設計、文書化、操作、保守、およびリ カバリー、ならびに、データベース・リカバリー管理 (DBRC) 機能、リモート・サ イト・リカバリー (RSR)、拡張リカバリー機能 (XRF)、IMSRSC リポジトリー、お よびリポジトリー・サーバーについて説明しています。これらのトピックには、 IMSplex に含めることができる IMS Base Primitive Environment (BPE)、IMS Common Queue Server (CQS)、および IMS Common Service Layer (CSL) に関 する情報のほか、IMSplex 内でデータとメッセージ・キューを共用するための情報 も含まれます。

この情報は、IBM® [Knowledge](http://www-01.ibm.com/support/knowledgecenter/SSEPH2/welcome) Center で参照できます。

# 前提知識

本書を使用する際には、z/OS® および IMS の基本概念、インストールされている IMS システムを理解しておいてください。 IMS を実行できる環境には、DB バッ チ、DCCTL、TM バッチ、DB/DC、DBCTL があります。インストールするシステ ムに適用される環境について理解しておく必要があります。また、データベース処 理と DL/I で使用するアクセス方式についての基本知識が必要です。さらに、さま ざまなタイプの DL/I 呼び出しの目的、 IMS アプリケーション・プログラムの構 造、アプリケーション・プログラム設計に関連したタスクを知っておくと役立ちま す。

z/OS の詳細については、IBM [Knowledge](http://www-01.ibm.com/support/knowledgecenter/zosbasics/com.ibm.zos.zbasics/homepage.html) Center の「z/OS basic skills」トピッ クを参照してください。

IMS の基本概念を理解するには、「*An Introduction to IMS*」(IBM Press 出版) を お読みになると役立ちます。

IBM では、IMS の学習に役立つような講習会や自習講座を数多く提供しています。 利用可能な講習の詳しいリストについては、IBM Skills [Gateway](https://www-03.ibm.com/services/learning/content/ites.wss/zz-en?pageType=page&c=a0011023) にアクセスして、 IMS を検索してください。

# 新規および変更された情報の識別方法

IMS ライブラリーの PDF 資料のほとんどの新規および変更された情報は、左マー ジン内の文字 (改訂マーカー) によって示されています。「リリース計画」、ならび に「*Program Directory*」および「*Licensed Program Specifications*」の第 1 版 (-00) には、改訂マーカーは含まれていません。

改訂マーカーは、以下の一般的な規則に従っています。

v 技術的な変更のみにマークが付けられています。形式上の変更や文法的な変更に は、マークは付けられていません。

- <span id="page-15-0"></span>v 段落、構文図、リスト項目、操作手順、または図などの要素の一部が変更された 場合、その要素の一部だけの変更であっても、要素全体に改訂マーカーが付けら れています。
- v トピックの変更が 50% を超えた場合には、そのトピック全体に改訂マーカーが 付けられています (そのため、新規トピックではなくても、新規トピックのよう に見えることがあります)。

改訂マーカーは情報に加えられたすべての変更を示しているとは限りません。削除 されたテキストとグラフィックスには、改訂マーカーでマークを付けることはでき ないためです。

# **IMS 14** のアクセシビリティー機能

アクセシビリティー機能は、運動障害または視覚障害など身体に障害を持つユーザ ーが情報技術製品を快適に使用できるようにサポートします。

# アクセシビリティー機能

以下のリストは、 IMS 14 を含む z/OS 製品の主なアクセシビリティー機能を示し ています。これらの機能は、以下をサポートしています。

- v キーボードのみの操作。
- v スクリーン・リーダー (読み上げソフトウェア) およびスクリーン拡大鏡によっ て通常使用されるインターフェース。
- v 色、コントラスト、フォント・サイズなど表示属性のカスタマイズ。

# キーボード・ナビゲーション

IMS 14 ISPF パネル機能には、キーボードまたはキーボード・ショートカット・キ ーを使用してアクセスできます。

TSO/E または ISPF を使用して IMS 14 ISPF パネルをナビゲートする詳細につい ては、「*z/OS TSO/E* 入門」、「*z/OS TSO/E* ユーザーズ・ガイド」、および 「*z/OS* 対話式システム生産性向上機能 *(ISPF)* ユーザーズ・ガイド 第 *1* 巻」を参 照してください。上記の資料には、キーボード・ショートカットまたはファンクシ ョン・キー (PF キー) の使用方法を含む、各インターフェースのナビゲート方法が 記載されています。それぞれの資料では、PF キーのデフォルトの設定値とそれらの 機能の変更方法についても説明しています。

#### 関連のアクセシビリティー情報

IMS 14 のオンライン資料は、IBM Knowledge Center で参照できます。

## **IBM** におけるアクセシビリティー

IBM のアクセシビリティーに対する取り組みについて詳しくは、*IBM Human Ability and Accessibility Center* [\(www.ibm.com/able\)](http://www.ibm.com/able) を参照してください。

# <span id="page-16-0"></span>ご意見の送付方法

お客様のご意見を送り返していただくことは、弊社が正確な情報を提供し、品質の 高い情報を提供するうえで重要なことです。本書またはその他の IMS 関連資料に ついてコメントのある場合、次のいずれかの方法でお送りください。

- v IBM [Knowledge](http://www.ibm.com/support/knowledgecenter/SSEPH2/welcome) Center のトピックの下部にある「**Contact Us**」タブをクリッ クします。
- imspubs@us.ibm.com に E メールを送信します。必ず、資料タイトルと資料番 号を記載してください。

弊社が迅速かつ正確に対応するために、ご意見をお送りいただく資料の内容、その 掲載個所、改善のためのご提案について可能な限り多くの情報を記載してくださ い。

# <span id="page-18-0"></span>第 **1** 部 **IMS** システム管理の概要

このトピックでは、IMS システムを紹介します。また、IMS システムを管理する中 心的な概念についても紹介します。

# <span id="page-20-0"></span>第 **1** 章 **IMS** システムの概要

このトピックでは、IMS システムの管理アクティビティーの概要を説明します。ま た、IMS システムを管理する中心的な概念についても紹介します。

# 管理アクティビティーの概要

IMS オンライン・システムを管理するには、IMS オンライン・システムを設計し、 アプリケーションの要件を満たす操作手順を確立し、エンド・ユーザーに対応する 実動システムを保守して、新しいアプリケーションまたは主要な設計変更を現行シ ステムに組み込む必要があります。

これらの責任を果たすためには、アプリケーション開発サイクルで発生する多くの アクティビティーを調整しなければなりません。それらのアクティビティーの実行 の結果として、次のものが得られます。

- IMS ネットワークの文書化
- IMS のシステム定義パラメーターと実行制御パラメーターの指定
- 操作のプロシージャー制御
- v モニターおよび監査証跡の方法

実動モードに入った後、管理者はアクティビティーを継続しながら次のものをサポ ートします。

- 操作とエンド・ユーザー・サービスの監査
- 実動統計のモニターと収集
- v オンライン・システム設計の変更を制御するプロシージャーの確立
- v アプリケーションおよび IMS を変更した後のオンライン・システムのテスト

以下の図は、管理アクティビティーの概要を示しています。この図の最初の列に示 したアクティビティーは設計段階で発生し、2 列目のアクティビティーはアプリケ ーション・コードの開発時に発生し、 3 列目のアクティビティーはテスト時に発生 します。中央の縦の線は、実動モードへのマイグレーションを示すマークです。

実動モードを開始する前の管理アクティビティーとして、次の 2 つの主要なアクテ ィビティーがあります。

- v システムの生成および JCL (ジョブ制御言語) の作成
- v 操作プロシージャーの開発

この図で中央線の右側にある項目は、継続中のシステム管理アクティビティーを反 映しています。「PRODUCTION」というヘッダーが先頭にある列では、システム の日常の操作とパフォーマンスの把握に重点が置かれています。その次の列のアク ティビティーは、維持管理に関するものです。アプリケーションの小規模な設計変 更、問題解決、IMS のすべての維持管理がこのカテゴリーに含まれます。 一番右 側の列は、追加アプリケーションの組み込みやアプリケーション・パッケージの実 装に必要なアクティビティーを示しています。大規模な追加の場合は、図の左側に

示したのと同様なアクティビティーになります。端末やネットワークの修正を必要 としないその他の設計変更は、IMS をシャットダウンしなくても処理できます。こ のような単純な設計変更の場合、関連のアクティビティーが保守モードでの操作手 順改訂の原因となります。

始動後は、IMS のシステム定義と操作手順の改訂が重要なアクティビティーになり ます。その状況では、オンライン操作の間のアプリケーションの変更を決定する場 合もあります。その場合、モニターとパフォーマンス分析に基づいたシステム・パ フォーマンスの解釈が重要なアクティビティーとなります。

図では、1 つの行は 1 つのアクティビティー・セットを表しており、各アクティビ ティー・セットには次のような独自の特性があります。

- v ユーザー要求の分析には、必要な IMS 機能と予期される作業負荷についてのア プリケーション文書を調べることが含まれます。
- v オンライン要件の収集は、IMS システム定義、システム・データ・セットの割り 振り、初期 JCL についての指定に関係します。
- v IMS ネットワークの準備には、システムとの対話とネットワーク構築アクティビ ティーが含まれます。
- v セキュリティー・プロシージャーの確立には、セキュリティー方法の設計と実施 が含まれます。
- v 操作計画の開発では、操作制御のための文書を作成し、実動サイクルの制御の監 査に備えます。
- v モニター戦略の開発は、システムのモニターとパフォーマンス・データの収集に 帰結します。
- パフォーマンスの基準の確立は、パフォーマンス分析とチューニング・アクティ ビティーに帰結します。

<span id="page-22-0"></span>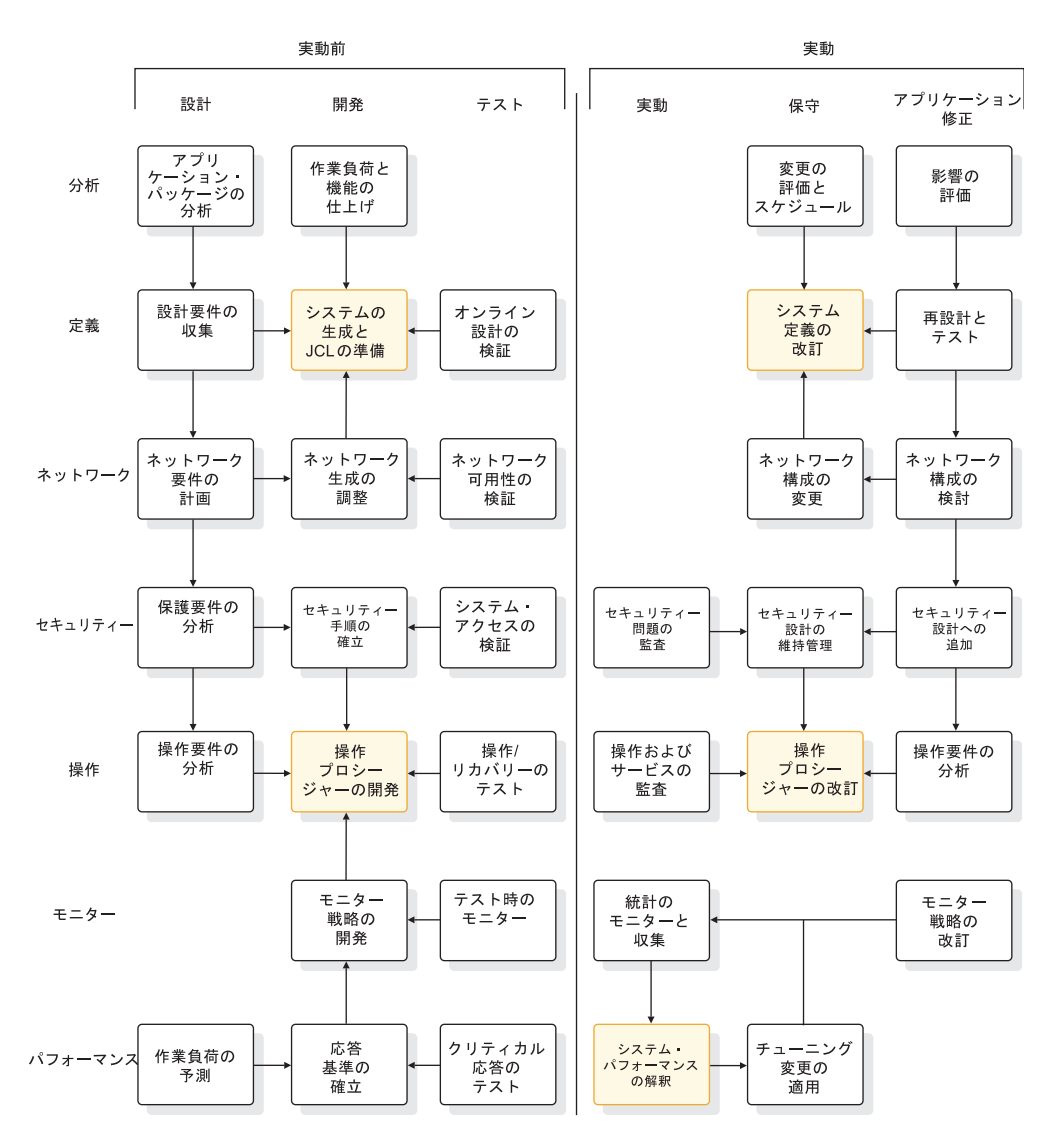

図 *1. IMS* システム管理アクティビティーの図

関連資料**:** 本書では、操作手順の確立に必要となる詳細な計画立案作業については説 明していません。操作手順の確立については、「*IMS V14* オペレーションおよびオ ートメーション」を参照してください。

# **IMS** の環境および構成

IMS は、IMS Database Manager (DB) と IMS Transaction Manager (TM) の 2 つの主要コンポーネントで構成されています。これらは、一緒に使用することもで きますし、独立して使用することもできます。一緒に使用すると、DB/DC 環境が 構成されます。

Database Manager を単独で使用すると、バッチ環境とデータベース制御 (DBCTL) 環境を生成できます。Transaction Manager を単独で使用した場合は、データ通信 制御 (DCCTL) 環境を生成できます。データ共用および拡張回復機能 (XRF) は、環 境と見なされることが少なくありませんが、ここに挙げた 3 つの環境の特殊な事例 です。

3 つの環境 (DBCTL、DB/DC、および DCCTL) のほかに、 IMS を *IMSplex* とし て構成できます。

IMS の主要なコンポーネントを使用して、業務上の要件に基づいたシステム定義プ ロセスの一部としてユーザーの環境を構成します。

DB/DC、DCCTL、および DBCTL の各環境はすべて、オンライン IMS システム と見なされます。

各 IMS 環境は、ハードウェアとプログラムのさまざまな組み合わせからなってお り、それぞれ異なる処理目標をサポートします。オンライン環境とそれがサポート する目標を、以下の表に示します。

表 *1. IMS* オンライン環境

| 環境                                                                    | データ・プロセスの目標                                                                                                    |
|-----------------------------------------------------------------------|----------------------------------------------------------------------------------------------------|
| DBCTL (12 $\sim$ -<br>ジの『DBCTL 環<br>境 (DBCTL<br>environment)』を<br>参照) | Transaction Manager を使用せずにネットワーク・トランザクション<br>を処理する。つまり、Database Manager をトランザクション管理サ<br>ブシステム (例えば CICS®) と一緒に使用する。<br>ある一定のインターバルで DB バッチを使用してバッチ・アプリケー<br>ション・プログラムを実行する (例えば、給与計算を処理したり在庫 |
|                                                                       | 報告書を作成する)。                                                                                                    |
|                                                                       | • DB バッチを使用してデータベース・ユーティリティーを実行する。                                                                                                    |
| DB/DC ( $7$ $\sim$ –<br>ジの『DB/DC 環<br>境』を参照)                          | • 満足できるリアルタイム・パフォーマンスで端末ユーザーがデータを<br>検索し、データベースを修正できるようにする。(代表的なアプリケー<br>ションは、金融機関業務処理、航空座席予約、販売受注などである。)<br>• 検索したデータが最新のものであることを保証する。                                                      |
|                                                                       | • 通信ネットワーク内の複数の CPU 間でトランザクション処理を分散<br>する。                                                                                                    |
|                                                                       | ある一定のインターバルで DB バッチを使用してバッチ・アプリケー<br>ション・プログラムを実行する (例えば、給与計算を処理したり在庫<br>報告書を作成する)。                                                                                                    |
|                                                                       | • DB バッチを使用してデータベース・ユーティリティーを実行する。                                                                                                    |
|                                                                       | • 外部サブシステムにアクセスするアプリケーション・プログラム、ま<br>たは Db2 <sup>®</sup> for z/OS のデータなどの、外部サブシステム内のデータ<br>にアクセスするアプリケーション・プログラムを実行する。                                                                       |
| DCCTL (14 $\sim$ - .<br>ジの『DCCTL 環<br>境』を参照)                          | Database Manager を使用せず、 Transaction Manager を外部のデー<br>タベース管理サブシステムと一緒に使用してネットワーク・トランザ<br>クションを処理する。                                                                                          |
|                                                                       | • DBRC を使用して、再始動用のシステム・ログ情報を保守する。                                                                                                    |
|                                                                       | • 外部サブシステムにアクセスするアプリケーション・プログラム、ま<br>たは Db2 for z/OS のデータなどの、外部サブシステム内のデータに<br>アクセスするアプリケーション・プログラムを実行する。                                                                                    |

関連概念:

21 [ページの『](#page-38-0)IMSplex の概要』

# <span id="page-24-0"></span>**DB/DC** 環境

DB/DC 環境では、データは並行して実行されているいくつかのアプリケーション 用に中央で管理され、端末ユーザーが使用できるようになります。データベース・ リカバリー管理 (DBRC) 機能は、データベースの可用性、データ共用、システム・ ロギングの管理に役立ちます。

以下の図は、DB/DC 環境の例を示しています。

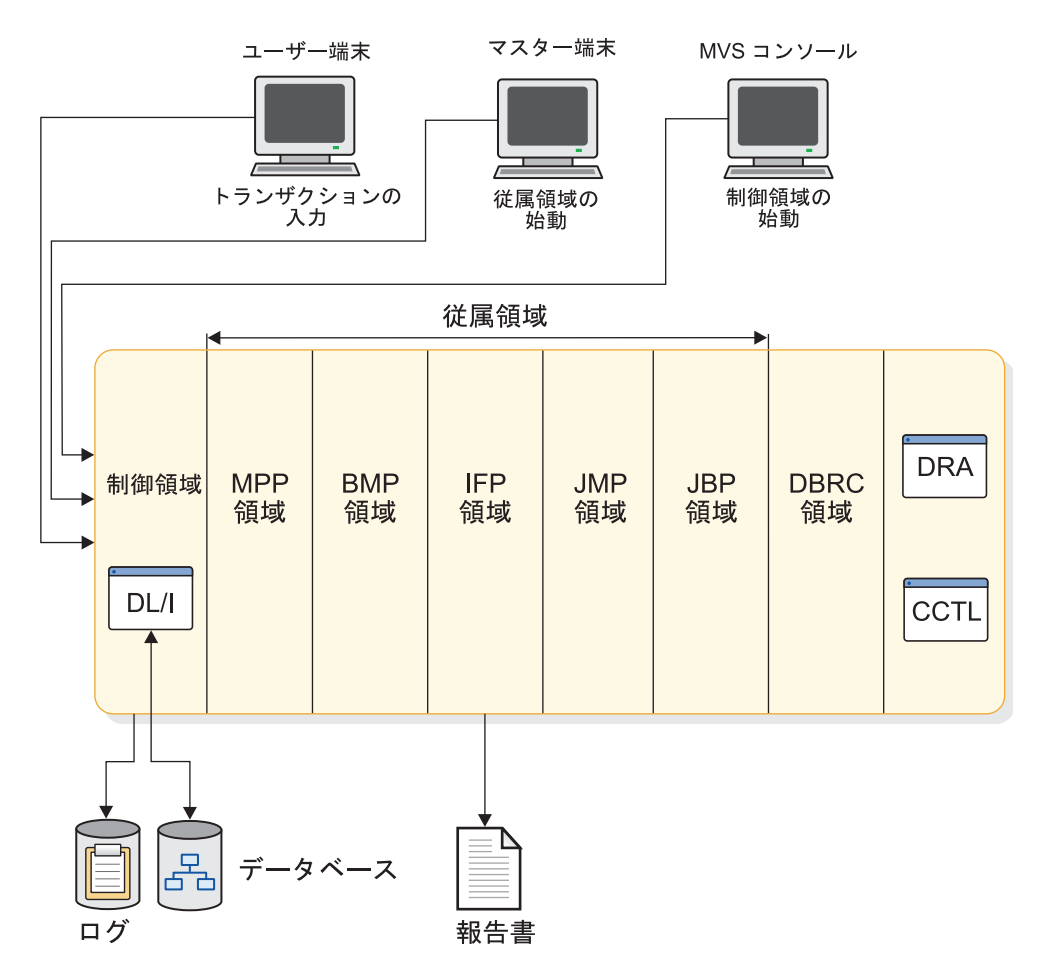

図 *2. DB/DC* 環境の例

図では、DL/I が制御領域の一部として示されていますが、DL/I をここで実行する 必要はありません。DL/I は独自のアドレス・スペースで実行できます。

DB/DC 環境およびその機能を理解するには、トランザクション を理解することが 重要です。DB/DC 環境での基本の作業単位はトランザクションです。トランザク ション処理には次のものが含まれます。

- v 端末で入力された作業要求の受信。要求はトランザクション・コードの形態をと り、実行する作業の種類とそのために必要なデータを識別します。
- v 作業を実行するプログラムの呼び出しと、端末オペレーターへの応答 (例えば、 実行される作業の肯定応答や照会への応答) の準備。
- v 作業を要求した端末への応答の送信。

最も単純な種類のトランザクションには 2 つのメッセージが関与します。そのメッ セージとは、端末ユーザーからの入力メッセージと、それに対する出力メッセージ です。アプリケーション・プログラムは入力元以外の端末へメッセージを送信する こともでき、トランザクションを生成できます。

関連概念:

481 ページの『DB/DC 環境および DCCTL [環境でのトランザクション・フロ](#page-498-0) [ー』](#page-498-0)

### 制御領域

IMS 制御領域は制御プログラム を保持します。制御プログラムは制御領域アドレ ス・スペース内で常時実行されており、他の領域内での処理を制御します。

IMS 制御領域は、直接に、または DL/I 分離アドレス・スペース (DLISAS) を通 じて、すべての DL/I 呼び出しにサービスします。IMS 制御領域はオンライン・ア プリケーション・プログラムからアクセスできるすべてのデータベースを所有し、 それらのデータベースへのすべての物理入出力を行います。 IMS 制御領域はメッ セージの処理を監視し、接続された端末のすべての通信トラフィックを監視しま す。IMS 制御領域はまた、再始動とリカバリーの目的で情報を管理し、IMS システ ム・ログを操作します。

IMS 制御領域は、通常、z/OS の START コマンドを使用して始動されます。 IMS 制御領域は、その後、自動的に DBRC アドレス・スペースを開始します。

## データベース・リカバリー管理機能

データベース・リカバリー管理機能 (DBRC) は、ログおよびデータベースのリカバ リーを管理する上で役立ちます。この機能は、データベースを共用する IMS シス テムに対して、共用データベースへのアクセスを許可したり、阻止することによっ てデータ共用環境も管理します。

DBRC は固有のアドレス・スペースで実行されますが、IMS 制御領域に従属してい ます。 DBRC は、すべてのオンライン IMS システムと、データ共用を使用するす べてのシステムで必要です。

#### 関連概念:

613 [ページの『第](#page-630-0) 30 章 DBRC の概要』

#### 従属領域

従属領域は、制御領域とは異なるアドレス・スペースですが、IMS に依存してお り、IMS は、この領域で、トランザクションを処理するアプリケーションをスケジ ュールします。従属領域は、z/OS の START コマンドまたは、IMS マスター端末 からの /START REGION コマンドによって開始されます。

以下に、各種タイプの従属領域を示します。

v メッセージ処理プログラム (MPP) 領域。

MPP 領域はマスター端末オペレーターによって始動されるか、制御プログラム が実行されている場合は JCL によって始動されます。制御プログラムは MPP 領域内のアプリケーション・プログラムをスケジュールします。その後、アプリ ケーション・プログラムが稼働し、オンライン・データベースへアクセスし、メ

ッセージ・キューからトランザクション入力を入手します。アプリケーション・ プログラムは、z/OS ファイルへアクセスしたり、z/OS チェックポイントを発 行したりすることはできません。アプリケーション・プログラムの出力メッセー ジは、LTERM かその他のアプリケーション・プログラムへ宛先指定することが できます。アプリケーション・プログラムは、MPP 領域が処理する作業がない 場合でも、MPP 領域内にスケジュールした状態で残すことができます。MPP 領 域は、その領域が処理する作業がさらに発生するまで、待ち状態 (入力待ち状態) のままです。

• バッチ・メッセージ処理 (BMP) 領域。

z/OS は BMP 領域をスケジュールします。BMP 領域内のアプリケーション・ プログラムは、制御領域によってではなく、各領域を始動するために使用される JCL によって判別されます。それらのアプリケーション・プログラムは制御領域 が所有するデータベースと、BMP 領域が所有する z/OS データ・セットにアク セスできます。z/OS データ・セットには、高速処理データベース (DEDB) と主 記憶データベース (MSDB) が含まれます。

BMP 領域内のアプリケーション・プログラムは入力および出力のメッセージ・ キューにアクセスでき、入力待ちモードで実行することもできます。入力メッセ ージ・キューにアクセスするには、 BMP 領域用の JCL でアクセスしたいトラ ンザクション・コードを指定します。このトランザクション・コードを指定する と、アプリケーション・プログラムの仕様ブロック (PSB) 内にある端末プログラ ム連絡ブロック (PCB) を使用して出力メッセージ・キューにもアクセスできる ようになります。入力メッセージ・キューへのアクセスがない場合でも、出力 LTERM を指定するか領域用の JCL でトランザクション・コードを指定する と、アプリケーション・プログラムから出力メッセージを発行できます。

v IMS 高速機能 (IFP) 領域。

IFP 領域では、次の 2 つのタイプのプログラムが実行されます。

- 高速機能のメッセージを処理するアプリケーション・プログラム。これらは メッセージ・ドリブン・プログラムと呼ばれます。
- DEDB を処理するユーティリティー。これらは BMP です。
- Iava™ メッセージ処理 (IMP) 領域。

JMP 領域は、Java で書かれたアプリケーションか、または Java と OO COBOL の両方で書かれたアプリケーションでメッセージを処理します。JMP 領 域では、31 ビットまたは 64 ビットの Java 仮想マシン (JVM) をロードするこ とができます。

v Java バッチ処理 (JBP) 領域。

JBP 領域は、Java で書かれたアプリケーションか、または Java と OO COBOL の両方で書かれたアプリケーションでバッチ操作を処理します。JBP 領域では、 31 ビットまたは 64 ビットの Java 仮想マシン (JVM) をロードすることができ ます。

関連資料**:**

| | |

| |  $\mathbf{I}$ |

> v 高速機能処理のタイプおよび高速機能が組み込まれた DB/DC 環境の管理の詳 細については、「*IMS V14* データベース管理」を参照してください。

v JMP および JBP 領域で実行できるアプリケーションの作成の詳細については、 「*IMS V14* アプリケーション・プログラミング」を参照してください。

### マスター端末

マスター端末は、DB/DC 環境のコントロール・センターとなります。マスター端 末オペレーター (MTO) はシステムのすべての操作局面を知っている必要があり、 入力されるすべての IMS コマンドの目的と処置に精通している必要があります。

マスター端末の特性は次のとおりです。

- v マスター端末は、システムの始動、停止、再始動を行うコマンドを入力するため に使用されます。
- v マスター端末は、1 つの論理端末としてシステム・メッセージを受信します。
- v ネットワークおよび接続端末の基本制御は、マスター端末を通して行われます。 マスター端末は通信回線の始動と停止を行うことができ、論理端末を物理端末の 宛先へ割り当てることができます。
- v システムの状況は、マスター端末から表示できます。例えば、処理するトランザ クションの数、アクティブなプログラムとデータベースの数、通信回線の状況な どの項目を要求できます。
- v プログラムまたはデータベースのエラーが発生した場合、マスター端末からコマ ンドを入力することにより、影響を受けたリソースに対するそれ以上のプロセス を防止したり端末への入出力アクティビティーを防止したりできます。これらの リカバリー処置は、異常終了が発生した後のシステム全体のリカバリーに適用す ることもできます。
- v 例外条件が発生した場合は、マスター端末からオンライン・ログ・データ・セッ ト (OLDS) の状況を表示でき、 OLDS の機能を制御できます。

マスター端末が操作不能になった場合は、オペレーティング・システムのコンソー ルをバックアップとして使用できます。MTO は IMS をシステム・コンソールから 操作することも、あるいはマスター端末 LTERM (論理端末) を代替の端末に割り当 てることもできます。メッセージは、LTERM がシステム・コンソールへ割り当て られるまで、旧マスター端末 LTERM へ引き続き送られます。システム・コンソー ルのアドレスは LINE 1PTERM 1 です。 システム・コンソールを使用して操作 を続行した場合、端末のセキュリティーはマスター端末のセキュリティーと同じで す。

# **DB/DC** 環境でサポートされるデータベース

DB/DC 環境では、すべての全機能データベース (HSAM、 SHSAM、 HISAM、 SHISAM、 HDAM、 PHDAM、 HIDAM、 PHIDAM、および PSINDEX) をサ ポートします。

DB/DC 環境内の BMP 領域は、GSAM データベースにアクセスできます。BMP 領域は、DB/DC が外部サブシステム・インターフェースをサポートしているた め、外部サブシステム (例えば Db2 for z/OS) にもアクセスできます。

高速機能の高速処理データベース (DEDB) および主記憶データベース (MSDB) も サポートされます。

注**:** PHDAM、PHIDAM、および PSINDEX は High Availability Large Database (HALDB) 用に追加されたデータベース・タイプです。これらのデータベース・タイ プは、それぞれ HDAM、HIDAM、副次索引と同様に区画分割されています。

# **DB/DC** での高速 **DB** リカバリー領域

高速 DB リカバリー領域は、別個の IMS 制御領域であり、 IMS をモニターし、 障害を検出し、障害の生じた IMS によりロックされた IMS 所有データベース・リ ソースをすべてリカバリーして、次の完全再始動を待たずにそれらを他の IMS シ ステムで使用できるようにします。

Db2 for z/OS データベースなど、IMS 所有でないデータベース・リソースの場 合、高速 DB リカバリー領域は、この目的のためにオプションとして ESAF 未確 定通知出口ルーチン (DFSFIDN0) を提供します。

高速 DB リカバリー領域は、IMS システム定義により提供されるカタログ式プロシ ージャーによって実行されます。高速 DB リカバリー領域は、トラッキングする IMS を開始した後で開始する必要があります。

高速 DB リカバリーに対して DB/DC IMS を使用可能にするには、IMS プロシー ジャーに FDRMBR パラメーターを指定します。FDRMBR パラメーターは、 DB/DC システムを 高速 DB リカバリー可能として定義します。

## **DB/DC** 環境でのデータ共用

データは、従属領域やその他の IMS システムとの間で共用できます。その他のシ ステムとは、DB/DC または DBCTL です。

データをブロック・レベルで共用したい場合は、共用に関与するすべての環境に内 部リソース・ロック・マネージャー (IRLM) が存在していなければなりません。 IRLM は独自のアドレス・スペース内で実行されます。

# 拡張回復機能の実行

拡張回復機能 (XRF) はいくつかのプログラムを組み合わせたもので、これにはエン ド・ユーザーに高水準の IMS 可用性を提供する 2 つの DB/DC 環境が含まれま す。

一方の環境はアクティブであり、アクティブ・システムと呼ばれます。もう一方の 環境は最初の環境のプロセスを常時追跡しており、代替システムと呼ばれます。代 替システムは、アクティブ・システムに障害が起きるか、計画的なテークオーバー が (例えば保守を行うために) 開始された場合、いつでも処理をテークオーバーする ことができます。

#### 関連概念:

745 ページの『第 45 [章 拡張回復機能の概要』](#page-762-0)

## **RSR** 環境

リモート・サイト・リカバリー (RSR) 環境では、基本サイトでコンピューター・サ ービスを中断しても迅速にリカバリーできます。

<span id="page-29-0"></span>IMS データベースとオンライン・トランザクション情報は、 2 次サイトへ常時送 信されます。アクティブ・サイトでサービスが中断された場合は、いつでもその 2 次サイトがアクティブ・サイトから作業を引き継ぐことができます。 関連概念:

837 ページの『第 46 [章 リモート・サイト・リカバリーの概要』](#page-854-0)

# **DBCTL** 環境 **(DBCTL environment)**

DBCTL 環境は DB/DC 環境に似ており、DL/I 領域が処理対象のデータベースを 所有します。DL/I は DBCTL 環境にも存在しますが、DL/I は独自のアドレス・ スペースの中で実行する必要があります。DBCTL に必要なデータベース・リカバ リー管理 (DBRC) 機能は、データベースの可用性、データ共用、システム・ロギン グ、およびデータベースのリカバリーを管理するのに役立ちます。

DBCTL と DB/DC の最大の相違点は、DBCTL がユーザー端末、マスター端末、 およびメッセージ処理をサポートしないことです。したがって、MPP 領域は存在し ません。BMP 領域は、バッチ・アプリケーションとユーティリティーだけが使用し ます。ただし、外部プログラム・サブシステムはメッセージを処理するインターフ ェース、つまりコーディネーター・コントローラー (CCTL) を使用できます。これ と同じインターフェースが DB/DC 制御領域にも存在するため、DB/DC 環境で CCTL を使用することも可能です。CCTL と制御領域との間のインターフェース は、データベース・リソース・アダプター (DRA) です。DRA は CCTL と同じア ドレス・スペースに常駐します。

CCTL は、メッセージ・トラフィックの処理と、アプリケーション・プログラムの スケジューリングをすべて DBCTL 環境の外部で行います。CCTL はインターフェ ースを介してデータベース呼び出しを制御領域に渡し、制御領域はそれらの呼び出 しを DL/I に送り、インターフェースを介して結果を CCTL に返します。

本書で、IMS オンライン・システムについて述べているトピックは、DB/DC およ び DBCTL の両方に適用されます。例外については、DBCTL には適用されない旨 が表記されています。

以下の図は、DBCTL 環境の例を示しています。

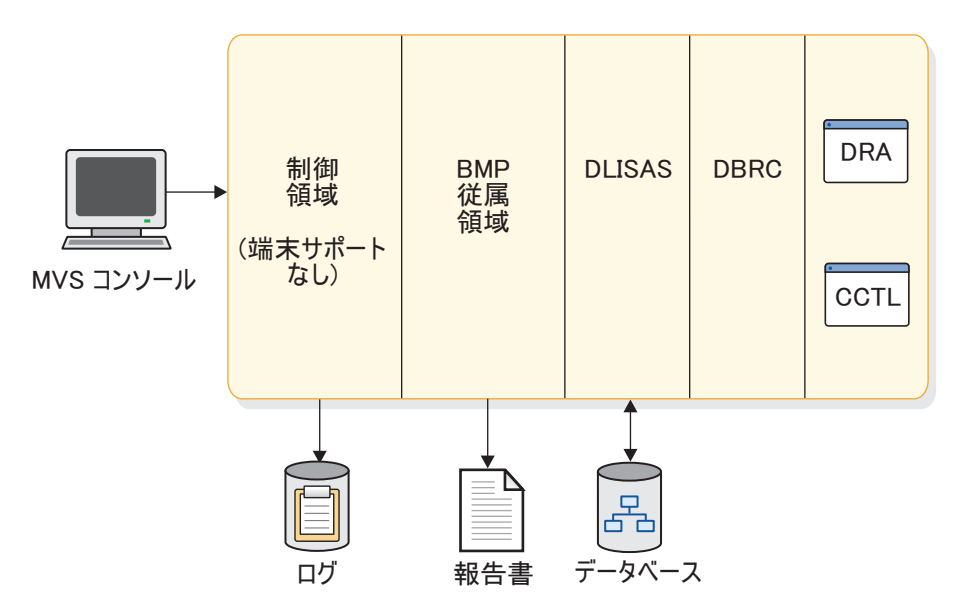

図 *3. DBCTL* 環境の例

DBCTL 環境にマスター端末が含まれていない場合でも、IMS コマンドを使用して 環境を制御できます。その場合、メッセージ処理を制御するコマンドおよびコマン ド機能は操作できませんが、それ以外は操作できます。それらのコマンドおよびコ マンド機能は、MVS™ コンソールか 2 次コンソールを通して入力できます。制御 領域は、コマンドを先頭文字のスラッシュ (/) によって認識します。システム定義 の過程で、または実行パラメーターとして、異なる文字を最初の文字として選択で きます。

注**:** 本書に記載されているマスター端末オペレーター (MTO) とは、DB/DC の MTO または DBCTL オペレーターを示します。

コマンドからの出力メッセージは、コマンドを入力したコンソールへ送信されま す。非送信請求出力を受信するために他のコンソールを指定することもできます。 それらのコンソールは、IMS 生成マクロ IMSCTRL を使用して定義したカテゴリー に属するコンソールです。

## **DBCTL** によってサポートされるデータベース

DBCTL 環境では、すべての全機能データベース (HSAM、 SHSAM、 HISAM、 SHISAM、 HDAM、 PHDAM、 HIDAM、 PHIDAM、および PSINDEX) をサ ポートします。

DBCTL 環境内の BMP 領域は、GSAM データベースにアクセスできます。BMP 領域は、DBCTL が外部サブシステム・インターフェースをサポートしているた め、外部サブシステム (例えば Db2 for z/OS) にもアクセスできます。

DBCTL 環境は、高速機能の高速処理データベース (DEDB) をサポートします。

注**:** PHDAM、PHIDAM、および PSINDEX は High Availability Large Database (HALDB) 用に追加されたデータベース・タイプです。これらのデータベース・タイ プは、それぞれ HDAM、HIDAM、副次索引と同様に区画分割されています。

## <span id="page-31-0"></span>**DBCTL** での高速 **DB** リカバリー領域

高速 DB リカバリー領域は、別個の IMS 制御領域であり、 IMS をモニターし、 障害を検出し、障害の生じた IMS によりロックされた IMS 所有データベース・リ ソースをすべてリカバリーして、次の完全再始動を待たずにそれらを他の IMS シ ステムで使用できるようにします。

Db2 for z/OS など、IMS 所有でないデータベース・リソースの場合、高速 DB リ カバリー領域は、オプションの ESAF Indoubt Notification (未確定通知) 出口ルー チン (DFSFIDN0) をこの目的で提供します。

高速 DB リカバリー領域は、IMS システム定義により提供されるカタログ式プロシ ージャーによって実行されます。高速 DB リカバリー領域は、トラッキングする IMS を開始した後で開始する必要があります。

DBCTL サブシステムで高速 DB リカバリーを使用可能にするには、DBC プロシー ジャーに FDRMBR パラメーターを指定します。この FDRMBR パラメーターは、 DBCTL システムを高速 DB リカバリー可能として定義します。

# データ共用

DB/DC 環境と同様に、従属領域間およびその他の IMS システムとの間でデータを 共用できます。その他のシステムとは、DB/DC 環境または DBCTL 環境です。

データをブロック・レベルで共用したい場合は、共用に関与するすべての環境に IRLM が存在しなければなりません。

# 代替 **DBCTL** 環境

DBCTL 環境で XRF を持つことはできませんが、 2 つの DBCTL 環境 (アクティ ブと代替) を実行でき、それによってシステム使用可能性を高めることができま す。

ただし、代替 DBCTL 環境はアクティブ環境のプロセスを追跡しません。コンソー ル・オペレーターは代替システムをアクティブ環境にするため、代替システムに対 して緊急時再始動コマンド (/ERESTART) を使用しなければなりません。

# **DCCTL** 環境

DCCTL は IMS Transaction Manager のサブシステムですが、データベース・コ ンポーネントは持っていません。DCCTL 環境は DB/DC 環境によく似ています。 主な相違点は、DCCTL 制御領域がデータベースを所有せず、DL/I データベース呼 び出しをサービスしないことです。

DCCTL サブシステムでは IMS カタログをサポートしません。

DCCTL は、IMS 外部サブシステム接続機能 (ESAF) または Db2 for z/OS リカ バリー可能リソース・マネージャー・サービス接続機能 (RRMS) と結合して、外部 サブシステム (例えば Db2 for z/OS) に対して Transaction Manager 機能を提供 します。DCCTL 環境では、トランザクション処理と端末管理は DB/DC 環境での トランザクション処理と端末管理と同じです。DCCTL には次のものに必要なプロ グラミング・サポートが含まれています。

• マスター端末サポート

 $\mathbf{I}$ |

- 端末ネットワーク・サポート
- v データ通信
- メッセージ処理
- v トランザクション処理
- アプリケーション・プログラムの実行
- IMS コマンドの実行

DCCTL はオンライン変更、メッセージ形式サービス (MFS)、複数システム結合機 能 (MSC)、データベース・リカバリー管理 (DBRC) もサポートします。

DCCTL 環境では、データベース・コマンドとデータベース関連キーワードを除く すべての IMS コマンドがサポートされています。

DBRC は必須であり、再始動用のシステム・ログ情報を保持するために使用されま す。DCCTL 環境での DBRC は、ログをトランザクション用にだけ保持します。外 部データベース・サブシステムは、独自にデータベース・ログを保持しなければな りません。

DCCTL は次の 3 種類のアドレス・スペースからなっています。

- v 制御領域
- DBRC
- v 従属領域 (最大 999 個)

従属領域と DBRC は制御領域に従属します。

DCCTL 制御領域には、次の 3 つのコンポーネントが含まれています。

- v データ通信マネージャー。これは端末の状態と入出力メッセージのトラフィック を制御します。また、このプログラムには DC リソースへの無許可アクセスを 防止するセキュリティー管理機能も含まれます。
- v メッセージ・マネージャー。これは、データ通信マネージャーからの端末入力 と、Transaction Manager のスケジューリング・サービスとの間で読み書きと入 出力のインターフェースとなります。
- v Transaction Manager。これは MPP、BMP、および IFP を管理し、それらの従 属領域に入っているアプリケーション・プログラムをスケジュールし、アプリケ ーション・プログラミング・インターフェース (API) を所有し、API へ応答し ます。

それぞれのマネージャー (データ通信マネージャー、Transaction Manager、メッセ ージ・マネージャー) は各自のリソースの使用と、システムに障害が起きたときの リソースのリカバリーの可能性を制御します。DB/DC 従属領域と同様、 MPP、BMP、IFP、JMP、および JBP 従属領域は、アプリケーション・プログラム をスケジューリングするために Transaction Manager によって使用されます。

以下の図は、外部サブシステムへ付加された DCCTL 環境を表しています。

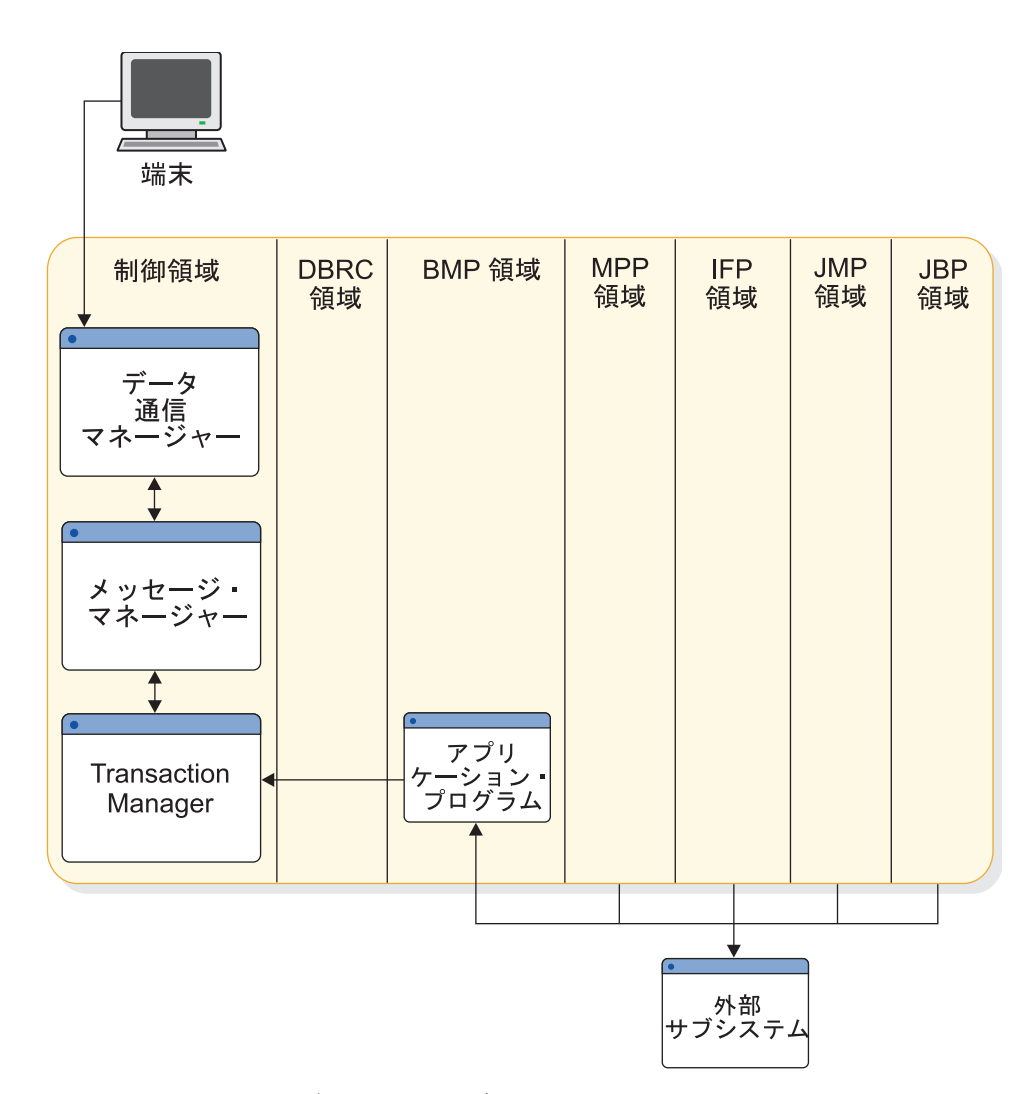

図 *4. DCCTL* 環境および付加されたサブシステムの例

DCCTL は同期点リカバリー・プロセスと、接続された外部サブシステムを調整し ます。DCCTL は、アプリケーションが同期点に到達した時点でデータベースの更 新と端末メッセージがコミットされるようにします。

DCCTL 制御領域を別のサブシステムへ接続するには、2 つの方法があります。ま ず、DCCTL に制御領域 EXEC パラメーター SSM を使用させ、 PROCLIB メン バーを選択できます。あるいは、/START SUBSYSTEM SSM コマンドを使用でき ます。このコマンドにより、DCCTL は、IMS 始動時にこのオプションが要求され なかった場合でも、別のサブシステムに接続することが可能になります。

従属領域 EXEC パラメーター SSM を従属領域用に指定することもできます。制御 領域 SSM メンバー定義は、従属領域が 1 つ以上の外部サブシステム接続を選択で きるようにします。SSM メンバーは、外部サブシステムへの接続を防止するために 定義を含んでいなくても (ヌル・メンバーでも) かまいません。

/START SUBSYSTEM SSM コマンドを使用した後、従属領域が外部サブシステム 接続を必要とする場合は、アクティブの従属領域をいったん停止してから再始動し なければなりません。

IMS が従属領域と外部サブシステムとの間に接続を確立した後、接続された領域間 にスレッドが作成されます。このスレッドは、それ以後のアプリケーション・プロ グラム呼び出しやデータのコミットに使用され、障害が起きた状況ではデータのバ ックアウトに使用されます。

DCCTL によって管理されるアプリケーション・プログラムは、DB/DC 環境で DC マネージャーと TM マネージャーによって管理されるアプリケーションと同じ です。

## 関連資料**:**

- v ESAF および RRSAF インターフェースについて詳しくは、 609 [ページの『第](#page-626-0) 29 章 IMS [内から外部システムへのアクセス』を](#page-626-0)参照してください。
- v /START SUBSYSTEM SSM コマンドの使用法について詳しくは、「*IMS V14* コマンド 第 *2* 巻*: IMS* コマンド *N-V*」を参照してください。

# **DCCTL** によってサポートされるデータベース

IMS の DCCTL 構成は、データベースと従属領域の組み合わせをサポートし、これ らの組み合わせでの互換通信のフロントエンドとなります。

以下のデータベースおよび従属領域の組み合わせは、IMS の DCCTL 構成用の互換 通信のフロントエンドになります。

- BMP 領域用の GSAM データベース
- 以下の Db2 for z/OS データベース:
	- 外部サブシステム接続機能 (ESAF) を介した JMP、JBP、BMP、MPP、およ び IFP の各領域用
	- DB2® リカバリー可能リソース・サービス接続機能 (RRSAF) を介した JMP および JBP の各領域用

制約事項**:** DCCTL では、以下のデータベース・タイプをサポートしません。

- v 高速機能データベース
- 全機能データベース

|

• IMS カタログ、HALDB 全機能システム・データベース

全機能データベースまたは高速機能データベース。

GSAM データベースでは、DCCTL は順次の非 IMS データ・セットを BMP で使 用します。アプリケーション・プログラムは、入出力 PCB を使用して、GSAM デ ータ・セットに対し、シンボリック・チェックポイント (CHKP) 呼び出しと拡張再 始動 (XRST) 呼び出しを発行することもできます。CHKP と XRST 呼び出しを発 行する機能により、データ・セットの位置変更ができます。

DCCTL が ESAF または RRSAF インターフェースを介して Db2 for z/OS デー タベースにアクセスしたとき、制御領域は、その他のサブシステムとの連絡を開始 します。 DCCTL がアクセスできるその他のサブシステムは、ユーザーが提供する IMS.PROCLIB データ・セットのサブシステム・メンバー (SSM) の中で定義されま す。このサブシステム定義には、DCCTL が他のサブシステムと通信するために使 用する情報が入っています。

#### 関連資料**:**

- v IMS から外部サブシステムにアクセスする方法について詳しくは、 609 [ページ](#page-626-0) の『第 29 章 IMS [内から外部システムへのアクセス』を](#page-626-0)参照してください。
- v RRSAF について詳しくは、「*DB2 for z/OS* アプリケーション・プログラミング および *SQL* 解説書」を参照してください。

DCCTL は、外部サブシステムにアクセスする必要があるオンライン IMS アプリケ ーション用にトランザクション管理を実施します。

# **DCCTL** がサポートするアプリケーション呼び出し

DCCTL へ渡されたアプリケーション・プログラム呼び出しは、その呼び出し機能 がサポートされていないか、データベース PCB が呼び出しリストの一部として渡 された場合、AD 状況コードを受け取ります。

DCCTL 環境では、アプリケーション・プログラムに次のデータ通信呼び出しが使 用できます。

- AUTH
- $\cdot$  CHNG
- CMD
- $\cdot$  GCMD
- $\cdot$  GN
- v GU
- ICAL
- ISRT
- $\cdot$  PURG
- SETO

DCCTL 環境では、アプリケーション・プログラムから次のシステム・サービス呼 び出しが使用できます。

- APSB
- CHKP
- DPSB
- v INIT
- INQY
- $\cdot$  LOG
- ROLB
- ROLL
- ROLS
- SETS
- SETU
- SYNC
- XRST
## **DCCTL** と **DB/DC** との比較

DCCTL と DB/DC 環境の TM 部分は非常によく似ています。

次のような類似点があります。

- v 制御領域と従属領域の初期設定と終了
- v システム定義とシステム生成
- 再始動
- v データベース定義を除去しないステージ 1 入力。DCCTL システムを定義するに はいくつかの変更を行う必要があります。システム定義用のマクロ分析の詳細に ついては、「*IMS V14* システム定義」を参照してください。
- v 診断

## 出口ルーチン

DCCTL 環境で他のサブシステム・リソースにアクセスする IMS 出口ルーチンまた は既存の IMS アプリケーション・プログラムに変更を加える必要はありません。 しかし、他のサブシステムと IMS データベースにアクセスする呼び出しが混在し ているアプリケーション・プログラムには、変更を加える必要があります。データ ベース PCB を使用するすべての DL/I 呼び出しでは、状況コード AD を受け取 ります。

#### 自動化操作プログラム・トランザクション

自動化操作プログラム・トランザクションは、IMS トランザクションの始動と同じ 方法で始動されます。自動化操作プログラム・トランザクションは、DL/I 呼び出 しを使用して DCCTL コマンドのサブセットを発行する権限を持つ IMS アプリケ ーション・プログラムとして実行されます。

## **DB** バッチ環境

バッチ環境は、アプリケーション・プログラムと DL/I ルーチンが常駐するバッチ 領域 (1 つのアドレス・スペース) から構成されます。ここで実行されるバッチ・ジ ョブは、オペレーティング・システム・ジョブと同様、JCL によって開始されま す。

以下の図は、1 つのバッチ環境を表しています。この環境では、TSO 端末を介して バッチ・ジョブがサブミットされ、更新ファイルからの読み取り、データベースへ の書き込み、および報告書の作成を行うためにアプリケーション・プログラムが実 行されます。例えば、販売レコード (在庫減) と供給レコード (在庫増) を読み取 り、それらに応じてデータベースを更新し、在庫販売報告書を印刷するような在庫 管理アプリケーションが実行される場合があります。

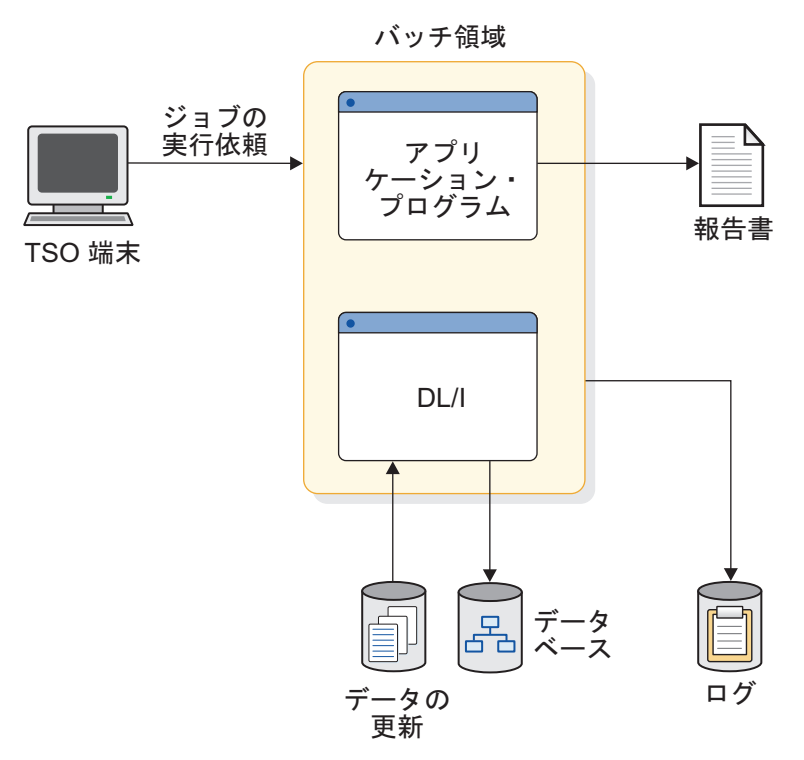

図 *5. DB* バッチ環境の例

## **TM** バッチ環境

IMS TM は、アプリケーション・プログラムの実行用のバッチ領域をサポートしま す。IMS アプリケーションは、バッチでは SQL 呼び出しを発行するのに ESAF を 使用することはできません。このサポートは外部サブシステムによって提供されま す。

IMS TM バッチ環境では、Db2 for z/OS を 2 つの方法のどちらかで接続できま す。まず、TM バッチ領域実行 JCL で SSM パラメーターを使用し、 MBR パラ メーターでバッチ・プログラムの実際の名前を指定できます。あるいは、バッチ領 域実行 JCL に DDITV02 DD ステートメントをコーディングし、MBR パラメータ ーで Db2 for z/OS モジュール名、DSNMTV01 を指定できます。

有効な TM バッチ領域タイプは、 DBB、DLI、または UPB のいずれかです。その 他のすべての領域タイプは、 TM バッチ環境には適用できません。

TM バッチ環境用の生成プログラム仕様ブロック (GPSB) は、 DBBBATCH プロシ ージャーおよび DLIBATCH プロシージャーの PSB パラメーターを使用して指定 します。

Db2 for z/OS などの他の外部サブシステムとのログ同期を有効にするには、 IEFRDER ログ DD ステートメントが必要です。

関連資料**:**

- v 外部サブシステムが Db2 for z/OS である場合、バッチ・プログラムから SQL 呼び出しを発行できるようにするために必要なステップについては、「*DB2 for z/OS* アプリケーション・プログラミングおよび *SQL* 解説書」を参照してくださ い。
- v 追加オプションまたは追加要件については、「*IMS V14* システム定義」を参照 してください。

## **IMSplex** の概要

IMSplex は、相互に連携する IMS および z/OS コンポーネントで構成されます。

IMSplex では、複数システム結合機能などの接続されたシステムおよび XRF や RSR などの複製されたシステムが使用されます。

IMSplex は、以下のように定義できます。

- v リソースまたはメッセージ・キュー (あるいはその両方) および作業負荷を共用 するために連携する IMS システムの 1 つの集合。
- v 共通サービス層 (CSL) を使用して Resource Manager (RM) なしに Single Point of Control を持つ単一の IMS システム。この構成では、IMS タイプ 2 コマンドを使用できます。これらのコマンドは、自動化操作プログラム (AOP) により、Operations Manager (OM) API を介してのみ発行できます。オプショ ンで、このタイプの IMSplex では、CSL Open Database Manager (ODBM) を 使用することもできます。
- v RM を含む CSL を使用する、単一の IMS システム。

IMSplex の説明と、Parallel Sysplex® (以降、シスプレックスと呼びます) の説明を 比較してください。シスプレックスは、相互に連携する複数の z/OS イメージで、 結合機能によって接続されます。1 つ以上の IMSplex システムを 1 つ以上の z/OS イメージ上に定義できます。ただし、シスプレックス内のすべての z/OS イ メージ上に IMS インスタンスを定義する必要はありません。

データ共用の概念は、IMSplex、特にリソースおよび作業負荷を共用する IMSplex にとって重要です。

これにより、IMS バッチ・ジョブまたはオンライン・アプリケーション、またはそ の両方を IMSplex 内のどこででも実行することができます。また、このようなバッ チ・ジョブやアプリケーションは、共用 IMS データベース内のすべてのデータに アクセスできます。業務上の要件に応じて、IMS の作業負荷を分散できます。デー タ共用を有効にした後、バッチおよびトランザクションの作業負荷を IMSplex 全体 に分散させる計画を作成し、その計画を実行する必要があります。その手法の 1 つ に、共用キュー (SQ) を使用する方法があります。SQ を使用すると、IMSplex 内 のあらゆる IMS システムに対して、ネットワークからトランザクションを入力で き、共用キュー・グループ内のあらゆる IMS システムからトランザクションを実 行できます。ある IMS システムが使用不可でも、別のシステムがその作業を処理 できます。

複数の IMS システムがリソースまたはメッセージ・キューを共用する場合、IMS 共通サービス層 (CSL) を使用することにより管理および操作を簡易化できます。 CSL により、単一イメージとしての観点が提供されて、複雑さが軽減されます。 CSL を使用すると、複数の IMS システムを単一システムのように管理できます。

例えば、タイプ 1 コマンドを複数の MTO または Single Point of Control (SPOC) から入力してローカル・オンライン変更を行う代わりに、1 つの SPOC か らタイプ 2 コマンドを入力してグローバル・オンライン変更を実行できます。以下 の図では、CSL を使用する場合と使用しない場合の IMSplex 管理の相対的な複雑 さを比較しています。

CSL を使用した IMSplex 管理には、以下の利点があります。

- v 改善されたシステム管理
- 単一システム・イメージ
- 単一制御点から行われる一層容易な操作
- IMS システム全体にわたって行われるリソースの共用

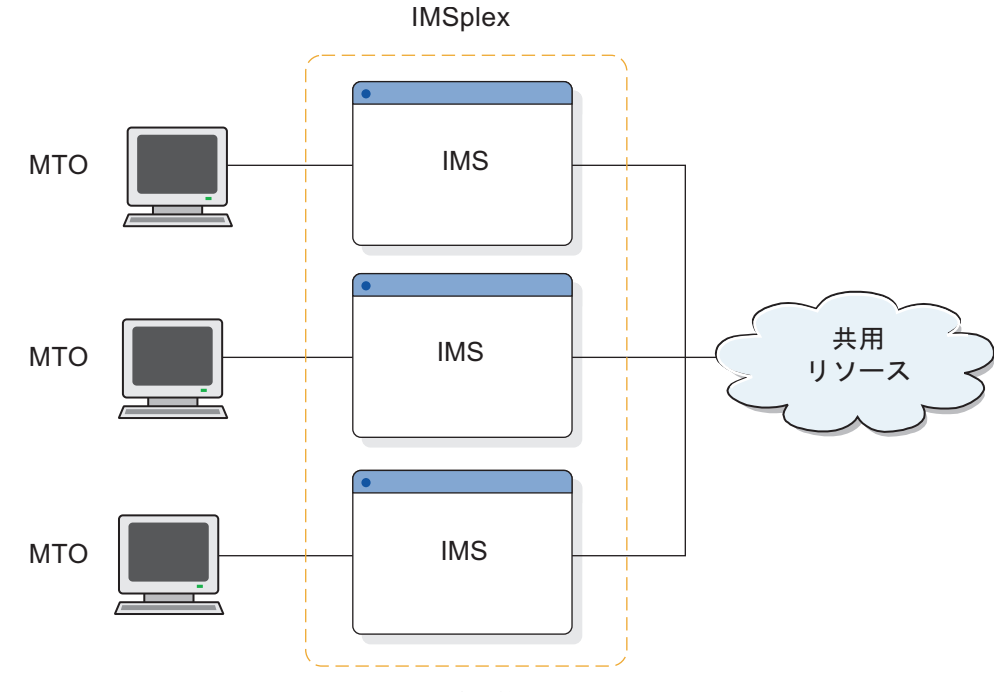

図 *6. CSL* を持たない *IMSplex* での複雑な管理

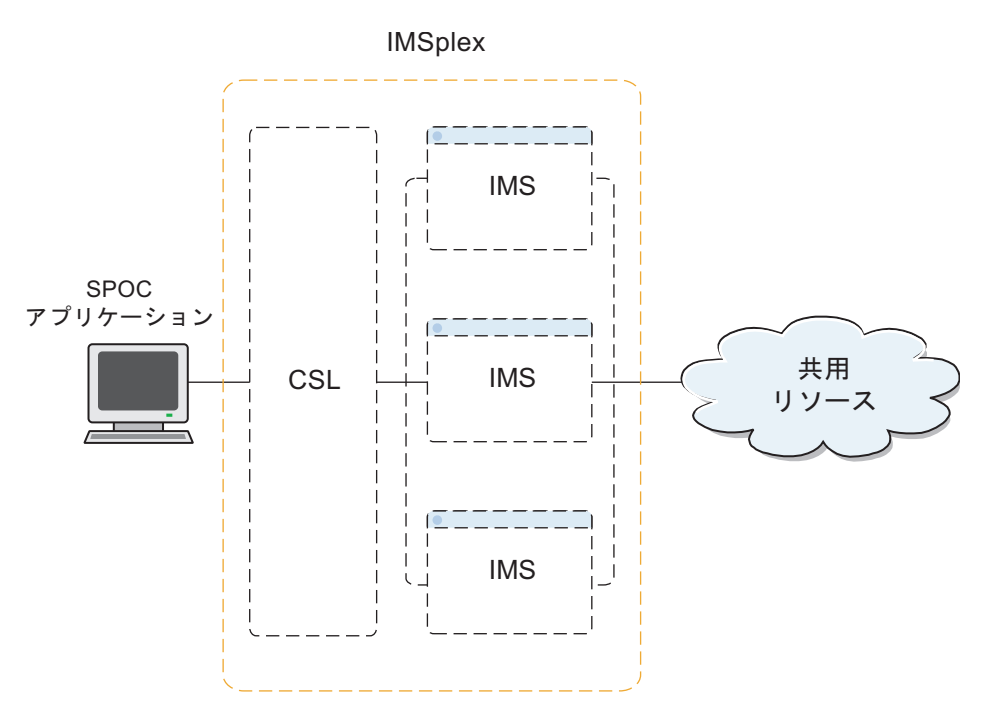

図 *7. CSL* を備えた *IMSplex* での単純化された管理

CSL により IMSplex を管理すると、結果として、環境は複数の *IMSplex* コンポー ネント により構成されます。IMSplex コンポーネントは、 IMSplex コンポーネン ト間でのリソースの管理、操作の管理、または通信の円滑化のいずれかを行いま す。IMSplex コンポーネントを以下に示します。

- Operations Manager (OM)
- Resource Manager (RM)
- Open Database Manager (ODBM)
- v 構造化呼び出しインターフェース (SCI) (Structured Call Interface (SCI))
- IMS Connect
- データベース・リカバリー管理 (DBRC)
- Common Queue Server (CQS)
- v リポジトリー・サーバー (RS) (Repository Server (RS))
- TSO 単一制御点 (SPOC)
- 自動プログラム用の REXX SPOC API
- オンライン制御領域

SCI に登録されたプログラムは、すべて IMSplex コンポーネントと見なされます。 ユーザーやベンダーも、SCI に登録されるプログラムを作成することができます。 それらのプログラムも IMSplex コンポーネントと見なされます。バッチ領域や従属 領域 (MPR、BMP、および IFP) は IMSplex コンポーネントではありません。バッ チ領域内で実行される DBRC コードは SCI に登録されますが、バッチ領域自体は コンポーネントではありません。 IMSplex コンポーネントは、初期設定されて IMSplex に結合されると、*IMSplex* メンバー になります。 関連概念:

5 ページの『IMS [の環境および構成』](#page-22-0)

# **IMSplex** 内で使用される **z/OS** コンポーネントおよびシステム・サ ービス

IMSplex 内で使用される z/OS コンポーネントには、カップリング・ファシリティ ーとそのキャッシュ、リスト、およびロック構造が含まれます。

IMSplex は、以下のような z/OS システム・サービスを利用します。

**z/OS** システム間カップリング・ファシリティー

IMSplex は、通信サービスに XCF を使用します。XCF サービスは、ある システム上の権限のあるプログラムが、同じシステム上の、または他のシス テム上のプログラムと通信することを可能にします。

自動再始動管理 **(ARM)**

IMSplex は、リカバリー・サービスに ARM を使用します。ARM によっ て再始動されるのは、サブシステム、z/OS 障害後の別の z/OS イメージ 上の作業負荷のすべての要素、および障害が起きた z/OS イメージです。

システム間拡張サービス **(XES)**

IMSplex は、データ共用サービスおよびシステム管理の再ビルド・サポート に XES を使用します。

# **IMSplex** の一部である **IMS** コンポーネントおよびシステム・サービ ス

IMSplex には、いくつかの異なる IMS コンポーネント (IMS サブシステム、 DBRC および RECON データ・セット、IMS Connect、および TSO SPOC) を含 めることができます。IMS は、ロック・サービスに IRLM を使用します。

さらに、多くの IMS アドレス・スペースにより、IMSplex 内でシステム・サービ スが提供されます。これらのアドレス・スペースは、すべて Base Primitive Environment (BPE) を使って作成されており、その BPE はトレース、メッセー ジ・フォーマット設定、構文解析、ストレージ管理、サブディスパッチング、およ びシリアライゼーションなどのシステム・サービスを提供します。

BPE システム・サービスは、共通キュー・サーバー (CQS)、ならびに CSL の Open Database Manager (ODBM)、Operations Manager (OM)、Resource Manager (RM)、Structured Call Interface (SCI)、Repository Server (RS)、および オプションとして、データベース・リカバリー管理機能 (DBRC) により使用されま すが、これらはそれぞれ他のシステム・サービスの役に立っています。

#### **Common Queue Server**

共用キューからのデータ・オブジェクトを受信、保守、および配布します。

#### 共通サービス層 **(CSL)**

以下のコンポーネントを含みます。

#### **Open Database Manager**

IMSplex 内の DBCTL 環境および DB/TM 環境の IMS DB シス テムにより管理される IMS データベースにアクセスできるように します。ODBM は、IMS Connect を介して TCP/IP クライアント をサポートし、さらに、Db2 for z/OS や WebSphere® Application Server for z/OS などの、IMS ODBA インターフェー スを使用するアプリケーション・プログラムを実行するアプリケー ション・サーバーをサポートします。

#### **Operations Manager**

コマンドの送付、コマンド応答の収集、コマンド自動化のための API の提供、およびカスタマイズとセキュリティーのためのユーザ ー出口の提供を行います。

#### **Resource Manager**

グローバル・リソース情報の保守、リソース整合性の確保、グロー バル・オンライン変更などの IMSplex 全体のプロセスの調整を行 います。

さらに、RM は、IMSRSC リポジトリーのインターフェースおよび アクセスも提供します。

構造化呼び出しインターフェース

メッセージの送付、IMSplex のメンバーの登録および登録解除、 IMSplex メンバーのセキュリティー認証などを行います。

#### **Repository Server**

リソースおよび記述子の定義を保管するために使用できるデータ・ストレー ジ機構である、IMSRSC リポジトリーを管理します。

IMS も、ロック・サービスに IRLM を使用します。 関連概念:

☞ IMSRSC [リポジトリーの概要](http://www.ibm.com/support/knowledgecenter/SSEPH2_14.1.0/com.ibm.ims14.doc.sdg/ims_overview_of_repo.htm#imsrepositoryoverview) (システム定義)

### **IMSplex** 内の複数システム結合機能

複数システム結合機能 (MSC) を使用すると、複数システムに作業負荷を分散して バランスを取ることができます。

MSC は、IMS サブシステム間のトランザクション・トラフィックおよびメッセー ジ・トラフィックを分散します。 MSC では IMS との通信機能およびスケジュー リング機能が拡張されており、トランザクションが実際には複数の IMS サブシス テム間で経路指定されていても、1 つの仮想 IMS システムとして認識できます。

MSC ネットワークは、共用キューを使用する IMSplex と共存可能です。 MSC と IMSplex の一時的な共存は、MSC ネットワークから IMSplex 構成へマイグレーシ ョンする場合に役立ちます。また、MSC リンクが IMSplex を IMSplex 外の IMS システムに接続した時などの永続的な共存もあります。

どちらの共存例においても、MSC 環境と IMSplex 環境の両方にわたるトランザク ション・メッセージの適正な経路指定と処理を考慮する必要があります。これは、 それぞれの環境で異なる経路指定方式が使用されるからです。通常、MSC ネットワ ークは SYSID を使用して、トランザクションを特定の IMS システムに経路指定し ます。共用キューを使用する IMSplex システムは、トランザクションを共用キュー 上でトランザクションに関するインタレストを登録した任意の IMS システムに対 して使用可能にすることにより、トランザクションを経路指定します。MSC ネット ワークと共用キューを使用する IMSplex が共存する場合、これらの経路指定方式は 両方ともトランザクションに適用されます。

MSC システムと IMSplex システムの共存の詳細については、「*IMS V14* コミュ ニケーションおよびコネクション」を参照してください。

#### **IMSplex** でのシステムのリカバリー

IMS システムのリカバリーは、拡張回復機能 (XRF) またはリモート・サイト・リ カバリー (RSR) により管理できます。さらに、IMS 高速データベース・リカバリ ー (FDBR) 領域もリカバリー用に使用できます。

- **XRF** システムごとにテークオーバーを行います。XRF は、アクティブ IMS シス テムと同じ物理データベースおよび多数の同じ物理リソースに依存します。
- **RSR** リモート・テークオーバーには、データベースを共用するすべての IMS が 含まれるRSR は、距離の制限なくすべての物理リソースを複写します。 Single Point of Failure が存在しないため、エリア全体の物理的問題を解決 できます。

XRF は、ローカル・システム上で使用されるときと同じ方法で、 IMSplex 内で使 用することが可能です。XRF 代替システムは、IMSplex 内で固有の IMSID を持っ ており、IMSplex に定義されており、しかも CSL へのアクセスを持っている必要 があります。SCI は、 XRF 代替が常駐する z/OS イメージ上に常駐する必要があ ります。XRF を使用して全 IMSplex をリカバリーすることはできませんが、 IMSplex 内の個別 IMS をリカバリーすることは可能です。

RSR では、IMS データベースとオンライン・トランザクション情報は、継続的にト ラッキング (リモートまたは 2 次) サイトに送信されます。リモート・サイトは、 アクティブ・サイトでサービスの中断が発生した際に、常にアクティブ・サイトの 作業を引き継ぐことができるような状態にあります。アクティブ・サイトが CSL を備えた IMSplex である場合には、リモート・サイトも CSL を備えた別個の IMSplex である必要があります。

IMS Database Control (DBCTL) ウォーム・スタンバイ領域および IMS 高速デー タベース・リカバリー (FDBR) 領域もリカバリー用に使用できます。

**FDBR** FDBR 領域は、IMS サブシステムをモニターして、その IMS サブシステ ムが失敗した場合、自動的にデータベース・リソース (共用データベースお よびエリア) をリカバリーすることができます。

#### **DBCTL** スタンバイ

1 つの DBCTL サブシステムがアクティブの間、待機代替サブシステムと して別の DBCTL サブシステムを開始できます。この代替サブシステム は、アクティブ・サブシステムを (XRF 複合システムの中の代替サブシス テム同様には) トラッキングしませんが、再始動コマンドを待つ完全に初期 設定済みの IMS DBCTL です。

IMSplex には、XRF、RSR、FDBR、および DBCTL スタンバイ領域を含めること ができます。

#### 関連資料**:**

- v XRF および RSR の詳細については、 743 [ページの『第](#page-760-0) 4 部 IMS システム・ [リカバリー』を](#page-760-0)参照してください。
- v FDBR の詳細については、「*IMS V14* オペレーションおよびオートメーショ ン」を参照してください。

### <span id="page-44-0"></span>**IMSplex** の定義および調整

IMSplex の始動に必要な手順を確立し、IMS PROCLIB データ・セットの DFSCGxxx メンバーまたは DFSDFxxx メンバーの CSL セクションに適切なパラ メーターを指定する必要があります。

以下の各トピックでは、CSL を備えた IMSplex に必要なそれぞれの IMSplex コン ポーネントの初期設定方法について説明します。

これらのトピックでは、IMSplex 内に定義する必要があるコンポーネントについて 簡単に説明します。

#### 関連資料**:**

- v IMSplex システム定義について詳しくは、「*IMS V14* システム定義」を参照し てください。
- v IMS 制御領域の定義、システム定義マクロ、および PROCLIB メンバー・デー タ・セットについて詳しくは、「*IMS V14* システム定義」を参照してくださ い。

関連概念:

60 [ページの『グローバル](#page-77-0) TM リソース管理』

関連タスク:

29 ページの『タイプ 2 [コマンド環境のための簡易](#page-46-0) IMSplex の定義』

**CQS** の定義**:**

CQS を定義するには、CQS および BPE PROCLIB メンバー・データ・セットを作 成し、実行データ・セットを定義します。

以下のステップは、CQS の定義を要約したものです。

- 1. MSGQ、EMHQ、および RSRC 構造に対し、カップリング・ファシリティー・ リソース管理 (CFRM) ポリシーを作成する。
- 2. 適用可能な z/OS ポリシーを定義する。
- 3. CFRM ポリシーを活動化する。
- 4. CQS および BPE PROCLIB メンバー・データ・セットを作成する。
- 5. すべての CQS 実行データ・セットを定義する。
- 6. CQS 環境をカスタマイズする。
- 7. CQS 構造への接続を許可する。
- 8. z/OS プログラム特性テーブルを更新する。

#### **IMS** 制御領域の定義**:**

IMSplex 内で機能するように IMS を初期設定するには、コマンド処理のために OM と、またリソース妥当性検査、状況更新、およびグローバル・オンライン変更 のために RM と通信するように IMS 制御領域を定義する必要があります。

定義処理のステップを以下に示します。

• システム定義マクロで IMSID= キーワードを使用して、IMSplex 内の各 IMS システムを一意的に識別する。

• 各 IMS システムの DFSCGxxx PROCLIB メンバー・データ・セットで、また は DFSDFxxx PROCLIB メンバー・データ・セットの CSL セクションで IMSPLEX= キーワードを使用して、各 IMS システムに対して IMSplex を識別 する。

IMS システムと IMSplex を正しく定義するよう変更する必要がある PROCLIB メ ンバー・データ・セットには、次のものがあります。

- DFSCGxxx
- DFSDFxxx
- DFSPBxxx
- DFSSQxxx
- DFSVSMxx

#### **ODBM** の定義**:**

IMS.PROCLIB データ・セットの CSLDIxxx メンバーを使用して、ODBM を初期 化するためのパラメーターを指定します。CSLDIxxx の一部のパラメーターは、 ODBM 実行パラメーターでオーバーライドすることができます。

IMSPLEX(NAME=*plxnm*) パラメーターを使用して CSLDIxxx に IMSplex 名を指 定する場合、PROCLIB データ・セットのメンバー CSLOIxxx、CSLRIxxx、CSLSIxxx、DFSDFxxx、および DFSCGxxx に指定されたも のと同じ IMSplex 名を指定する必要があります。

CSLDCxxx PROCLIB メンバーを使用して、IMS データ・ストアへの ODBM 接続 を構成するパラメーターを指定します。

**OM** の定義**:**

IMS.PROCLIB データ・セットの CSLOIxxx メンバーを使用して、OM を定義する ためのパラメーターを指定します。CSLOIxxx の一部のパラメーターは、OM 実行 パラメーターでオーバーライドすることができます。

IMSPLEX(NAME=*plxnm*) パラメーターを使用して CSLOIxxx に IMSplex 名を指 定する場合、CSLDIxxx、CSLRIxxx、CSLSIxxx、DFSDFxxx、および DFSCGxxx PROCLIB メンバーに指定されたものと同じ IMSplex 名を指定する必要がありま す。

#### **RM** の定義**:**

IMS.PROCLIB データ・セットの CSLRIxxx メンバーを使用して、RM を定義する ためのパラメーターを指定します。CSLRIxxx の一部のパラメーターは、RM 実行 パラメーターでオーバーライドすることができます。

IMSPLEX(NAME=*plxnm*) パラメーターを使用して CSLRIxxx に IMSplex 名を指 定する場合、CSLDIxxx、CSLOIxxx、CSLSIxxx、DFSDFxxx、および DFSCGxxx PROCLIB メンバーに指定されたものと同じ IMSplex 名を指定する必要がありま す。

<span id="page-46-0"></span>**SCI** の定義**:**

IMS.PROCLIB データ・セットの CSLSIxxx メンバーを使用して、SCI アドレス・ スペースを定義するためのパラメーターを指定します。 CSLSIxxx の一部のパラメ ーターは、SCI 実行パラメーターでオーバーライドすることができます。

IMSPLEX(NAME=*plxnm*) パラメーターを使用して CSLSIxxx に IMSplex 名を指定 する場合、CSLDIxxx、CSLOIxxx、CSLRIxxx、DFSDFxxx、および DFSCGxxx PROCLIB メンバーに指定されたものと同じ IMSplex 名を指定する必要がありま す。

タイプ **2** コマンド環境のための簡易 **IMSplex** の定義**:**

RM を使用せずに簡易 IMSplex を定義するには、IMSplex の定義時に、IMS PROCLIB データ・セットの DFSCGxxx メンバーまたは DFSDFxxx PROCLIB メ ンバーの CSL セクションに、RMENV=N を指定します。

RM なしで CSL を起動するには、IMS PROCLIB データ・セットの DFSCGxxx メンバーまたは DFSDFxxx メンバーの SCIPROC パラメーターに RMENV=N を 指定する必要があります。

関連概念:

57 [ページの『グローバル・オンライン変更』](#page-74-0)

49 [ページの『簡易](#page-66-0) CSL 構成』

関連タスク:

27 ページの『IMSplex [の定義および調整』](#page-44-0)

₿ CSL OM の開始 ([オペレーションおよびオートメーション](http://www.ibm.com/support/knowledgecenter/SSEPH2_14.1.0/com.ibm.ims14.doc.oag/ims_startingom.htm#ims_startingom))

₿ CSL SCI の開始 ([オペレーションおよびオートメーション](http://www.ibm.com/support/knowledgecenter/SSEPH2_14.1.0/com.ibm.ims14.doc.oag/ims_startingsci.htm#ims_startingsci))

関連資料:

63 [ページの『](#page-80-0)CSL 構成例』

œ IMS PROCLIB [データ・セットの](http://www.ibm.com/support/knowledgecenter/SSEPH2_14.1.0/com.ibm.ims14.doc.sdg/ims_dfscgxxx_proclib.htm#ims_dfscgxxx_proclib) DFSCGxxx メンバー (システム定義)

₿ IMS PROCLIB [データ・セットの](http://www.ibm.com/support/knowledgecenter/SSEPH2_14.1.0/com.ibm.ims14.doc.sdg/ims_dfsdfxxx_proclib.htm#ims_dfsdfxxx_proclib) DFSDFxxx メンバー (システム定義)

**RECON** 損失通知用または **DBRC** 並列 **RECON** アクセス用の **IMSplex** 名の定 義**:**

自動 RECON 損失通知または並列 RECON アクセスを使用可能にするには、 CHANGE.RECON IMSPLEX コマンドを使って、RECON データ・セットの IMSplex 名を指定する必要があります。

自動 RECON 損失通知の使用が、IMSplex での CSL の唯一の使用となる場合、必 要な CSL アドレス・スペースは SCI のみです。

この RECON にアクセスするすべての DBRC インスタンスは、DBRC SCI 登録出 口ルーチン (DSPSCIX0) または EXEC ステートメントのキーワード・パラメータ ー IMSPLEX= を使って、RECON データ・セットの IMSplex 名を指定する必要が あります。SCI を使用するには、DBRC では、DBRC インスタンスが実行される IMSplex の名前を与える必要があります。

DBRC SCI 登録出口ルーチン (DSPSCIX0) は、SCI への登録に先だって DBRC が 呼び出す出口ルーチンです。並列 RECON アクセスを使用可能にしている場合、こ の出口ルーチンには SCI 登録に必要な IMSplex 名を提供する必要があります。こ の出口ルーチンを使用しなければ、DBRC は、サンプル版の出口ルーチンが使用さ れた場合のように継続されます。つまり、DBRC が SCI に登録を行わないことに なります。DSPSCIX0 は、許可ライブラリーまたは LINKLST に入れておく必要が あります。 TSO 環境では、DSPSCIX0 を格納するライブラリーは TSO TASKLIB ライブラリーであることが必要です。

IMSplex に複数の RECON セットが定義されている場合、*group\_id* も DSPSCIX0 出口ルーチンまたは RECON データ・セットに定義する必要があります。*group\_id* の EXEC ステートメントのキーワード・パラメーターは、DBRCGRP=xxxx です。 RECON データ・セットに *group\_id* を定義するには、CHANGE.RECON IMSPLEX*(imsplex\_name*,*group\_id*) コマンドを使用します。

グローバル・オンライン変更の定義**:**

グローバル・オンライン変更を CSL で定義されている IMSplex 内で使用可能にす るには、IMS PROCLIB データ・セットの DFSCGxxx メンバーまたは DFSDFxxx メンバーの CSL セクションを指定する必要があります。

DFSCGxxx PROCLIB メンバーおよび DFSDFxxx PROCLIB メンバーの CSL セク ションには、IMSplex 内のすべての IMS システム (RM なしで定義されたシステ ムを除く) に共通の、SCI、OM、および RM に関連したパラメーターが含まれてい ます。OLC= パラメーターでは、グローバル・オンライン変更を表す GLOBAL か、またはローカル・オンライン変更を表す LOCAL を指定する必要があります。

OLC=GLOBAL は、オンライン変更が IMSplex 全体にわたって調整されることを 意味します。グローバル・オンライン変更が、INITIATE OLC コマンドにより準備 およびコミットされます。グローバル・オンライン変更が使用可能にされており、 リソース構造が定義されている場合には、MODBLKS、FORMAT、および ACBLIB の各データ・セットは IMSplex 全体で整合するはずです。ただし、リソース整合性 検査が NORSCCC キーワードによって省略されている場合は別です。

OLC=LOCAL は、オンライン変更がそれぞれの IMS にローカルで適用されること を意味します。ローカル・オンライン変更は、それぞれのローカル IMS で、/MODIFY PREPARE コマンドおよび /MODIFY COMMIT コマンドを使用し て、準備されてコミットされます。ローカル・オンライン変更は、IMSplex 全体で は手動で調整する必要があります。

CSL を備えた IMSplex に対しグローバル・オンライン変更が使用可能とされてい る場合、OLCSTAT データ・セットを DFSCGxxx PROCLIB メンバー・データ・ セットの OLCSTAT= パラメーターまたは DFSDFxxx PROCLIB メンバー・デー タ・セットの CSL セクションを使用して指定します。次のことを行うには、グロ ーバル・オンライン変更ユーティリティー (DFSUOLC0) を実行します。

- v IMS が初めてコールド・スタートする前に、OLCSTAT データ・セットを初期設 定する。
- v OLCSTAT データ・セットがエラーにより使用できなくなった後に、OLCSTAT データ・セットを再作成する。

v OLCSTAT データ・セットをアンロックする。

制約事項**:** グローバル・オンライン変更は、RSR トラッカー用にはサポートされま せん。グローバル・オンライン変更が指定されると、RSR トラッカーIMS は異常終 了します。

*OLCSTAT* データ・セット*:*

z/OS が IMS に割り当てる、グローバル OLCSTAT データ・セットは、可変サイ ズのレコードをサポートする基本順次アクセス方式 (BSAM) データ・セットです。 OLCSTAT データ・セットは、動的な割り振りおよび割り振り解除が可能です。 MODSTAT データ・セットとは異なり、OLCSTAT データ・セットは、IMS シス テムの稼働中に常に使用可能にする必要はありません。

**OLCSTAT** データ・セットの属性

OLCSTAT の割り振りの前に、データ・セット属性を定義しておく必要がありま す。以下の表は、OLCSTAT データ・セットの推奨属性を示します。最大 65 個の IMS レコードを使用できます。

表 *2. OLCSTAT* データ・セットの推奨属性

| データ・セット属性      | 値          |
|----------------|------------|
| <b>DSORG</b>   | Sequential |
| <b>RECFM</b>   |            |
| <b>LRECL</b>   | 5204       |
| <b>BLKSIZE</b> | 5208       |

これらの属性を定義しないと、IMS が OLCSTAT データ・セットの割り振りを試 みたとき、その割り振りは失敗します。

これらの属性の定義後、DFSCGxxx PROCLIB データ・セット・メンバー内の OLCSTAT パラメーターを使用して、データ・セットに名前を付ける必要がありま す。

**OLCSTAT** データ・セット形式

OLCSTAT データ・セットは、ヘッダーと以下の形式を持つ任意の数の IMS レコ ードから構成されます。

• VERS=1 の OLCSTAT 形式

hlenhverivermstr OLCINP modifyid MODBLKSz x IMSACBb x FORMATc x ilenrveriverims prepare\_timestamp commit\_timestamp

• VERS=2 の OLCSTAT 形式

hlenhverivermstr OLCINP modifyid MODBLKSz x IMSACBb x FORMATc x MOLCstate MOLCtoken MOLCid ilenrveriverims prepare\_timestamp commit\_timestamp

ヘッダーには、最後のオンライン変更フェーズのマスター、進行ロックでのオンラ イン変更、変更 ID、アクティブ MODBLKS DD 名、アクティブ IMSACB DD 名、アクティブ FORMAT DD 名、および最後のオンライン変更で変更されたライ ブラリーなどの情報が含まれます。ヘッダーは、グローバル・オンライン変更ユー ティリティー (DFSUOLC0) によって初期設定されます。

- **hlen** OLCSTAT データ・セットのヘッダー・レコード長。ヘッダー・レコードは 最初の行です。
- **hver** OLCSTAT データ・セットのヘッダー・バージョン。
- **iver** IMS バージョン。
- **mstr** 最後のオンライン変更フェーズ (準備、コミット、またはアボート) のマス ターであった IMS システムの IMS ID。
- **ilen** OLCSTAT データ・セットの IMS レコード長。OLCSTAT データ・セット には、ゼロまたは 1 つ以上の OLCSTAT データ・セットの IMS レコード が含まれます。
- **rver** OLCSTAT データ・セットの IMS レコード・バージョン。
- **iver** IMS バージョン。
- **ims** IMS ID。

**OLCSTAT** データ・セット・ヘッダー

以下の例に、バージョン 2 用のサンプル OLCSTAT データ・セット・ヘッダーを 示します。

RECORD SEQUENCE NUMBER - 1 00000080 00000002 F1F0F1F0 40404040 40404040 40404040 40404040 F0F0F0F1 40D4D6C4 C2D3D2E2 C140D540 C9D4E2C1 C3C2C140 D540C6D6 C140D540 D4D6D3C3 C3D4D7E3 40BF88D7 940BE91E 82402006 283F2321 028D4040 40404040 40404040 40404040 40404040 40404040 40404E40 00000050 00000001 F1F0F1F0 40404040 C9D4E2F1 40F2F0F0 F6F2F8F3 0000A0 F0F5F2F7 4060F0F7 7AF0F040 F2F0F0F6 F2F8F340 F2F3F2F1 F0F3F440 0000C0 F0F04040 40404040 40404040 4040404E

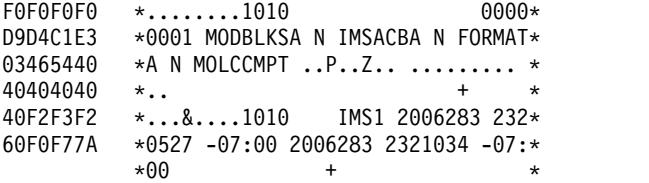

IDC0005I NUMBER OF RECORDS PROCESSED WAS 1 IDC0001I FUNCTION COMPLETED, HIGHEST CONDITION CODE WAS 0 IDCAMS SYSTEM SERVICES TIME: 1

それぞれの IMS レコードは、オンライン変更ライブラリーに関する最新の IMS 情 報を含んでいます。その IMS は、最後のオンライン変更に関与したか、または最 後のオンライン変更以後にコールド・スタートされたものです。コールド・スター トされた IMS がまだ存在しない場合、OLCSTAT データ・セットには IMS レコー ドは含まれません。

IMS または IMSplex のオンライン変更の準備処理の 1 ステップとして、オンライ ン変更コピー・ユーティリティー (DFSUOCU0) を実行する必要もあります。 DFSUOCU0 ユーティリティーは、新規の定義を含むソース・ライブラリーをター ゲット・ライブラリーにコピーします。IMS システムのクローンが作られておら

ず、ライブラリーが共用されていないような IMSplex では、DFSUOCU0 ユーティ リティーを、IMSplex 内のすべての IMS システムで実行しなければならない場合 があります。IMS システムのクローンが作られており、ライブラリーが共用されて いる IMSplex では、DFSUOCU0 ユーティリティーを、最上位の IMS レベルにあ る 1 つの IMS.SDFSRESL データ・セットに対して一度だけ実行しなければならな い場合があります。

DFSUOCU0 ユーティリティーは、ステージング・ライブラリーの内容を、パラメ ーターで指定されたターゲット・ライブラリーにコピーすることができます。この ユーティリティーは、OLCSTAT データ・セットを使用して、ターゲット・ライブ ラリー値 G (ライブラリーのターゲットが、このユーティリティーで決定されたア クティブ・ライブラリーであることを意味する) をサポートします。ターゲット は、IMSplex 内の IMS システムが現在使用していないライブラリーです。新規タ ーゲット・ライブラリー G を指定すると、DFSUOCU0 ユーティリティーは OLCSTAT データ・セットを読み取ってターゲット・ライブラリーを決定します。 グローバル・オンライン変更コマンド INITIATE OLC PHASE(PREPARE) および INITIATE OLC PHASE(COMMIT) をこの順序で発行すると、非アクティブ・ライ ブラリーがアクティブ・ライブラリーに変更されます。

### 関連資料:

■ [グローバル・オンライン変更ユーティリティー](http://www.ibm.com/support/knowledgecenter/SSEPH2_14.1.0/com.ibm.ims14.doc.sur/ims_dfsuolc0.htm#ims_dfsuolc0) (DFSUOLC0) (システム・ユー [ティリティー](http://www.ibm.com/support/knowledgecenter/SSEPH2_14.1.0/com.ibm.ims14.doc.sur/ims_dfsuolc0.htm#ims_dfsuolc0))

■ [オンライン変更コピー・ユーティリティー](http://www.ibm.com/support/knowledgecenter/SSEPH2_14.1.0/com.ibm.ims14.doc.sur/ims_dfsuocu0.htm#ims_dfsuocu0) (DFSUOCU0) (システム・ユーテ [ィリティー](http://www.ibm.com/support/knowledgecenter/SSEPH2_14.1.0/com.ibm.ims14.doc.sur/ims_dfsuocu0.htm#ims_dfsuocu0))

#### **IMSplex** での動的リソース定義

IMSplex には、DRD を使用可能にしている IMS システムと DRD を使用可能に していないその他のシステムを含めることができます。このような種類の IMSplex 環境を DRD 混在 IMSplex と呼びます。

DRD 混在 IMSplex で MODBLKS パラメーターを含むコマンドが発行されると、 MODBLKS パラメーターは無視されます。

DRD 混在 IMSplex でのアプリケーション・プログラム追加方法を示すため、2 つ のシナリオが提供されています。

#### シナリオ **1: DRD** 混在 **IMSplex** にアプリケーション・プログラムを追加

この IMSplex では、IMS1 が DRD を使用可能にしており、IMS2 と IMS3 が DRD を使用可能にしていません。

- 1. ステージング ACBLIB に入れる PSB に対し ACBGEN を実行します。
- 2. MODBLKS 生成を実行して、IMS2 および IMS3 システムに対しステージング MODBLKS データ・セット内で APPLCTN プログラムを定義します。
- 3. IMS1 で CREATE PGM コマンドを発行し、プログラムを動的に作成します。
- 4. ステージング MODBLKS データ・セットと ACBLIB を非アクティブな MODBLKS データ・セットと ACBLIB にコピーします。
- 5. 以下のコマンドを発行して、MODBLKS データ・セットおよび ACBLIB に対 しグローバル・オンライン変更を行います。

INITIATE OLC PHASE(PREPARE) TYPE(ACBLIB,MODBLKS) INITIATE OLC PHASE(COMMIT)

MODBLKS キーワードは IMS1 システムにより無視されます。ただし、 IMSplex は、1 つのオンライン変更インスタンスによりプログラムを同期し、追加します。 MODBLKS キーワードを含むコマンドはリジェクトされません。この場合、IMS1 の ACBLIB に対し別のオンライン変更が必要となります。

シナリオ **2: DBCTL IMS** システムを含む **DRD** 混在 **IMSplex** 内にアプリ ケーション・プログラムとその **MFS** フォーマットを追加

IMS1 と DBCTL1 は DRD を使用可能にしています。IMS2 と DBCTL2 は DRD を使用可能にしていません。

- 1. ステージング ACBLIB に入れる PSB に対し ACBGEN を実行します。
- 2. MODBLKS 生成を実行して、IMS2 および DBCTL2 システムに対しステージ ング MODBLKS データ・セット内で APPLCTN プログラムを定義します。
- 3. MFS ユーティリティーを実行して、IMS1 および IMS2 システムに対するステ ージング FMTLIB に MFS フォーマットを作成します。
- 4. IMS1 および DBCTL1 システムで CREATE PGM コマンドを発行し、アプリ ケーション・プログラムを動的に作成します。
- 5. ステージング MODBLKS データ・セットと ACBLIB を非アクティブな MODBLKS データ・セットと ACBLIB にコピーします。
- 6. 以下のコマンドを発行して、MODBLKS、FMTLIB、および ACBLIB に対しグ ローバル・オンライン変更を行います。

INITIATE OLC PHASE(PREPARE) TYPE(ACBLIB,FMTLIB,MODBLKS) INITIATE OLC PHASE(COMMIT)

MODBLKS キーワードは、IMS1 システムおよび DBCTL1 システムにより無視さ れます。 FMTLIB キーワードは、DBCTL1 システムおよび DBCTL2 システムに より無視されます。 ACBLIB キーワードは、4 つのシステムすべてで処理されま す。これにより、1 つのオンライン変更インスタンスで IMSplex が同期され、アプ リケーション・プログラムとその MFS フォーマットが追加されます。MODBLKS キーワードを含むコマンドはリジェクトされません。この場合、IMS2、DBCTL1、 および DBCTL2 に対し追加のオンライン変更が必要となります。

関連資料**:** DRD で何ができるかについての説明は、「*IMS V14* システム定義」を 参照してください。

関連資料:

■ CREATE PGM [コマンド](http://www.ibm.com/support/knowledgecenter/SSEPH2_14.1.0/com.ibm.ims14.doc.cr/imscmds/ims_createpgm.htm#ims_cr1createpgm) (コマンド)

### **IMSplex** セキュリティーの確立

IMS オンライン・システムを保護する方法は、IMSplex 内の IMS システムに対し ても違いはありません。保護できるリソースやそれらのリソースを保護するために 使用できる機能は似ています。スタンドアロン IMS システムで存在するタイプの セキュリティー問題は、IMSplex 内の IMS システムでも存在します。

IMS のセキュリティーを実装する際には、次のような基本事項の決定が必要です。

• 保護が必要なリソースの決定。

- v リソースへのアクセスを必要とするユーザーの決定。
- v ユーザーが必要とするリソースへのアクセス・レベルの決定。

スタンドアロン IMS システムで行われるセキュリティー検査に加えて、CSL を備 えた IMSplex は、追加のセキュリティー検査を実行します。

# 第 **2** 章 システム管理者のための概念

このトピックでは、IMS のリソース制御の中心となる概念について説明します。こ の情報の以降のトピックは、これらの概念を完全に理解していることを前提として います。

# アプリケーション・プログラムのシステム・サポート

IMS の下でアプリケーション・プログラムを実行するには、制御ブロックを定義お よび生成して、IMS.DBDLIB、IMS.PSBLIB、および IMS.ACBLIB ライブラリーに 配置する必要があります。

IMS の下でアプリケーション・プログラムを実行するには、以下の操作を行う必要 があります。

- v プログラム仕様ブロック (PSB) 生成ユーティリティーを使用して、PSB 生成に よりプログラムとその論理端末および論理データ構造の使用を記述します。この PSB は、PSB ライブラリーという 1 つ以上の IMS システム・ライブラリーに 維持されます。
- v データベース記述子ブロック (DBD) を作成して、IMS データベースへのアクセ ス権限を取得します。DBD は、DBD ライブラリーというシステム・ライブラリ ーにアセンブルされます。
- v PSB および DBD の制御ブロックを結合して、アプリケーション制御ブロック (ACB) という内部フォーマットに拡張します。アプリケーション制御ブロック保 守ユーティリティーが、ACB を作成するために使用され、ACB は ACB ライブ ラリーに配置されます。

アプリケーション・プログラマーおよびデータベース管理者は、PSB、DBD、およ び ACB ライブラリー・データ・セットの命名規則を把握する必要があります。

システム管理者は、以下を決定する必要があります。

v ACB ライブラリーを JCL によって割り振るか、または動的に割り振るか (DFSMDA マクロを使用)

ACB ライブラリー・データ・セットの動的割り振りのために DFSMDA マクロ の使用を開始するには、以下のステップを実行します。

- 1. ACBLIBA および ACBLIBB データ・セット用の DFSMDA メンバーを作成 します。DFSMDA メンバーは、IMS STEPLIB 連結または IMSDALIB DD ステートメントで指定されたデータ・セットに配置できます。
- 2. IMS および DL/I JCL プロシージャーから、IMSACBA および IMSACBB DD ステートメントを除去します。
- 3. IMS を停止してから、DFSMDA メンバーを使用して再始動します。
- ACB を 64 ビット・ストレージにロードするかどうか

実行時に、アプリケーション・プログラムで必要な ACB は、31 ビットの非常 駐 ACB ストレージ・プールに存在する必要があります。スケジューリング時

に、IMS では、まず非常駐ストレージ・プールが検索されて、ACB の有無が確 認されます。ACB がストレージ・プールに存在しない場合、IMS では、ACB ライブラリーまたは 64 ビットのストレージ・プールから 31 ビットの非常駐 ACB ストレージ・プールに ACB をロードできます。

ACB 用の 64 ビットのストレージ・プールを使用可能にするには、以下のステ ップを実行します。

- 1. ACB ライブラリーの非常駐 ACB メンバーの総数にこれらのメンバーのサイ ズを乗算して、64 ビットのストレージ・プールに割り振るストレージの容量 を計算します。
- 2. DFSDFxxx PROCLIB メンバーの DATABASE セクションで、ACBIN64 パ ラメーターに 64 ビット ACB ストレージ・プールのサイズ (ギガバイト単 位) を指定します。ほぼすべてのインストール済み環境では、64 ビット ACB ストレージ・プールに 1 または 2 ギガバイトを指定すれば十分です。
- 3. IMS を停止してから、ACBIN64 パラメーターを使用して再始動します。

64 ビット ACB ストレージ・プールを使用可能にした後、IMS では、ACB を 必要とするアプリケーション・プログラムが初めてスケジュールに入れられたと きに、このプールにデータが追加されます。それ以降は、この ACB を必要とす るアプリケーション・プログラムがスケジュールに入れられたときに、IMS で は、ACB ライブラリーの代わりに、この 64 ビットのストレージ・プールから ACB を読み取ります。

31 ビットの非常駐ストレージ・プールおよび 64 ビットのストレージ・プール の両方から ACB を除去する必要がある場合は、DELETE DB および DELETE PGM コマンドを使用します。その他のコマンドを使用して、これらのプールか ら ACB を除去することはできません。

関連資料**:** PSB、DBD、および ACB の生成のさらに詳細な概要については、「*IMS V14* データベース管理」を参照してください。 関連資料:

758 [ページの『](#page-775-0)XRF 要件』

# **IMS** での動的割り振り

データ・セットが制御領域プロシージャーの JCL を使用して指定された場合、それ らのデータ・セットは制御領域の始動時に初期割り振りされます。一部のデータ・ セットは、動的に割り振ることができます。

以下のデータ・セットを必要なときに動的に割り振り、使用しなくなったときには 割り振り解除するよう設定することができます。

動的な割り振りと割り振り解除の対象となるデータ・セットを宣言するには、IMS マクロ DFSMDA を使用します。

v データベース・データ・セットの動的割り振りは、/START コマンドを使用して 明示的に、またはアプリケーション・プログラムのスケジュール時に暗黙に行う ことができます。データベース・データ・セットは、/DBRECOVERY コマンド を使用して割り振りを解除できます。

- v DEDB エリア・データ・セットでは、暗黙の割り振りはアプリケーション・プロ グラムによる最初のアクセスで発生します。/STOP コマンドはそのデータ・セ ットの割り振り解除も行います。
- v IMS モニター・データ・セットは、IMS モニターを /TRACE SET ON コマン ドで始動したときに動的に割り振ることができ、/TRACE SET OFF コマンドで 割り振りを解除できます。
- v 再始動のための入力として必要な RECON データ・セット、オンライン・ロ グ・データ・セット (OLDS)、先行書き込みデータ・セット (WADS)、システ ム・ログ・データ・セット (SLDS) は、動的に割り振ることができます。
- ACB ライブラリーは、動的に割り振ることができます。
- v 高可用性ラージ・データベース (HALDB) では、動的な割り振りの対象となるの は DBRC に登録されたデータ・セットだけです。割り振りでは、DFSMDA の メンバーを検索または処理しません。HALDB に割り振られた DD 名には、A から J、X、または L の文字が含まれ、その後に接尾部として 7 バイトの HALDB 区画名が付きます。

生成された HALDB 区画の DD 名と同じ名前を使用する割り振りがすでに存在 する場合、そのデータ・セット名は IMS オンライン環境で DBRC に登録され たデータ・セット名と照合されます。データ・セット名が一致しなければ、割り 振りは失敗します。

動的割り振りを使用するすべてのデータ・セットはカタログしなければなりませ ん。ただし、IMS モニター・データ・セットだけは例外で、これはカタログしては なりません。JCL で初期に割り振られたデータ・セットは、制御領域の実行中に動 的に割り振り解除して再割り振りできます。

関連資料**:** IMS マクロ DFSMDA について詳しくは、「*IMS V14* システム定義」 を参照してください。

## **Base Primitive Environment (BPE)** の概要

IMS Base Primitive Environment (BPE) は、他の多くの IMS コンポーネントが構 築された、共通システム・サービス・ベースです。BPE は、トレース、メッセー ジ・フォーマット設定、構文解析、ストレージ管理、サブディスパッチング、およ びシリアライゼーションなどのサービスを提供します。

以下のIMS コンポーネントが BPE を使用しています。

- Common Queue Server (COS)
- IMS Connect
- Open Database Manager (ODBM)
- Operations Manager (OM)
- Resource Manager (RM)
- v リポジトリー・サーバー (RS) (Repository Server (RS))
- v 構造化呼び出しインターフェース (SCI) (Structured Call Interface (SCI))

オプションとして、データベース・リカバリー管理機能 (DBRC) で BPE を使用で きます。

BPE を使用する IMS コンポーネントが開始されたとき、コンポーネントは BPE サービス・モジュールのコピーを IMS プログラム・ライブラリーからアドレス・ スペースにロードします。IMS コンポーネントのモジュールは、そのコンポーネン トに固有です。ただし、BPE サービス・モジュールはさまざまなアドレス・スペー スに対して共通です。したがって、基本システム・サービス機能は、BPE を使用す るアドレス・スペースのそれぞれに対して同一です。次の図は、BPE、IMS コンポ ーネント、および IMS プログラム・ライブラリーの関係を示しています。

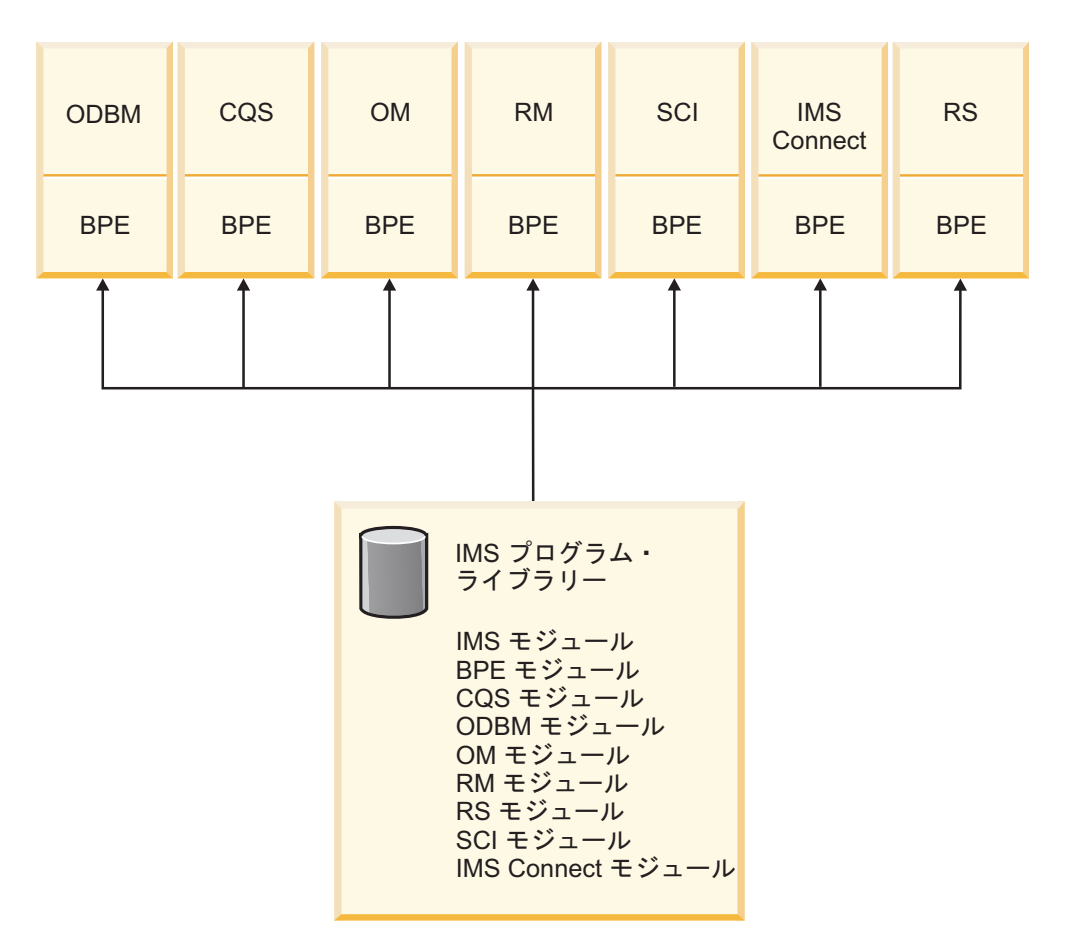

図 *8. BPE* および *IMS* コンポーネント

多くの場合、BPE は、IMS コンポーネントのアドレス・スペース内で隠れた層にな っています。しかし、BPE に対して、以下の外部インターフェースを使用すること ができます。

構成 BPEPROCLIB メンバー・データ・セット内のステートメントを使用して、 BPE を使用するアドレス・スペースに関する特定の属性を、起動時に構成 することができます。例えば、BPE 管理トレース・テーブルに対してデフ ォルトのレベルおよびサイズを設定することができます。PROCLIB デー タ・セットのメンバー BPE を使用した BPE 定義については、「*IMS V14* システム定義」で説明しています。

コマンド

BPE が提供する、BPE 管理リソースを操作するためのコマンドの小さな集 合を使用することが可能です。例えば、BPE 管理ユーザー出口ルーチンお よびトレース・テーブルの属性を表示および変更することが可能です。BPE

コマンドについては、「*IMS V14* コマンド 第 *3* 巻*: IMS* コンポーネント および *z/OS* コマンド」に説明があります。

ユーザー出口ルーチン

ユーザー出口ルーチンを作成して、IMS コンポーネント・アドレス・スペ ースの操作をカスタマイズすることが可能です。BPE と共に実行するコン ポーネントは、BPE ユーザー提供の出口ルーチン・サービスを使用して、 コンポーネントに固有のユーザー提供出口ルーチンを呼び出すことができま す。BPE も独自のユーザー出口ルーチンを持っています。BPE を介して呼 び出されるユーザー出口ルーチンは、標準 BPE ユーザー出口ルーチン・イ ンターフェースによって制御を受け取り、BPE ユーザー出口ルーチン呼び 出し可能サービスの使用を許されます。BPE ユーザー出口については、 「*IMS V14* 出口ルーチン」に説明があります。

メッセージおよび異常終了

BPE には、固有のメッセージおよび異常終了コードがあります。「*IMS V14* メッセージおよびコード 第 *4* 巻*: IMS* コンポーネント・コード」 に、BPE の異常終了コードとサービス戻りコード、および BPE メッセージ の説明があります。

# **BPE** コンポーネントのトレース

BPE コンポーネント (BPE、CQS、DBRC、IMS Connect、ODBM、OM、RM、ま たは SCI) に対してトレースを使用可能にして、トレース情報をメモリーに書き込 むか、またはメモリーと外部トレース・データ・セットの両方に書き込むかを制御 できます。

このトピックでは、BPE コンポーネントに対するトレースの使用可能化に関連する タスクを説明します。

## **BPE** トレースの使用可能化

BPE トレースを使用可能にして、IMS アドレス・スペースに対して常にオンにする には、IMS.PROCLIB データ・セットの BPE 構成パラメーター・メンバー (BPECFG= で指定) 内で TRCLEV ステートメントを定義または変更する必要があ ります。また、UPDATE TRACETABLE コマンドを使用して、BPE トレースを動 的に開始することもできます。

BPE 構成パラメーター・メンバーは、開始されるアドレス・スペースに対する BPE 実行環境の設定を定義します。BPE トレース・レコードは、内部 (メモリー専用) トレース・テーブルおよび外部データ・セットに書き込むことができます。

デフォルトでは、内部トレース・テーブルに書き込みます (EXTERNAL=NO)。外部 データ・セットに書き込むには、TRCLEV ステートメント上で EXTERNAL=YES と設定し、BPE 構成パラメーター・メンバーに EXTTRACE パラメーターを指定す る必要があります。 BPE がトレースする世代別データ・セット・グループ (GDG) も定義する必要があります。 EXTERNAL=YES と指定すると、トレース・データは 外部データ・セットおよび内部トレース・テーブル両方に書き込まれます。

アドレス・スペースの実行中に、BPE 構成の PROCLIB メンバー内の外部トレー ス・データ・セット指定を動的に変更し、メンバーをリフレッシュすることができ ます。例えば、外部トレース・データ・セットなしで実行中の場合に、BPE

PROCLIB メンバーを編集し、外部トレース・データ・セット指定を追加して、 ア ドレス・スペースを再開することなく外部トレースの使用を開始できます。 関連資料:

■ BPE UPDATE [TRACETABLE](http://www.ibm.com/support/knowledgecenter/SSEPH2_14.1.0/com.ibm.ims14.doc.cr/compcmds/ims_bpeupdatetracetable.htm#ims_cr3updatetracetable) コマンド (コマンド)

内部トレース・テーブルへの書き込み**:**

アドレス・スペースに対するデフォルトの BPE 実行環境の設定では、内部トレー ス・テーブルに書き込みます (EXTERNAL=NO)。

BPE トレース・レコードを内部トレース・テーブルに書き込むには、IMS.PROCLIB データ・セットの BPE 構成パラメーター・メンバー (BPECFG=) の TRCLEV パ ラメーターに、タイプ、レベル、および、オプションとして、トレース・テーブル に割り振られるストレージ・ページ数を指定します。 関連資料:

■ IMS PROCLIB データ・セットの BPE [構成パラメーター・メンバー](http://www.ibm.com/support/knowledgecenter/SSEPH2_14.1.0/com.ibm.ims14.doc.sdg/ims_bpe_config_parm_proclib.htm#ims_bpe_config_parm_proclib) (システ [ム定義](http://www.ibm.com/support/knowledgecenter/SSEPH2_14.1.0/com.ibm.ims14.doc.sdg/ims_bpe_config_parm_proclib.htm#ims_bpe_config_parm_proclib))

外部データ・セットへの書き込み**:**

外部データ・セットに書き込むには、TRCLEV ステートメント上で EXTERNAL=YES と設定し、BPE 構成パラメーター・メンバーに EXTTRACE パ ラメーターを指定する必要があります。

BPE トレース・レコードを外部データ・セットに書き込むには、以下の手順を実行 します。

- 1. 外部トレース・データ・セットの世代別データ・グループ (GDG) を定義しま す。
- 2. GDG モデルを定義します。
- 3. IMS.PROCLIB データ・セットの BPE 構成パラメーター・メンバー (BPECFG=) に EXTTRACE パラメーターを指定します。EXTTRACE ステート メントには、ステップ 1 で定義した GDG の名前を指定する必要があります。
- 4. BPE 外部トレース・データ・セットに書き込むトレース・テーブルを指定しま す。これは、以下の方法のうちの一方、または両方を使って行えます。
	- v 外部化するトレース・テーブルに対する TRCLEV ステートメント上の他の TRCLEV オプションに EXTERNAL=YES パラメーターを含めます。 TRCLEV ステートメントは、IMS PROCLIB データ・セットの BPE 構成パ ラメーター・メンバー (BPECFG=) 内にコーディングされます。

ヒント**:** TRCLEV ステートメントへの変更が処理されるのは、アドレス・ス ペースが開始されたときのみです。変更を行ったときにアドレス・スペース が実行中の場合は、アドレス・スペースが再開されるまで変更は効力を持ち ません。

v NAME パラメーターに外部化するトレース・テーブルを指定し、かつ EXTERNAL(YES) を指定した UPDATE TRACETABLE コマンドを発行しま す。このコマンドは、TRCLEV パラメーター指定に関係なく、アドレス・ス ペースの実行中に外部トレースを動的にオンにするために使用されます。

- 5. オプション: 外部データ・セットへのトレースを開始する際、アドレス・スペー ス開始時に EXTTRACE パラメーターを指定しなかった場合には、以下のよう にします。
	- a. アドレス・スペースの実行中に、EXTTRACE データ・セットを IMS.PROCLIB データ・セットの BPE 構成メンバーに追加します。
	- b. OPTION(REREAD) オプションを指定した UPDATE TRACETABLE コマ ンドを発行して、BPE が新たに更新された EXTTRACE パラメーターを処 理するようにします。

EXTTRACE と TRCLEV ステートメント、BPECFG=、および IMS.PROCLIB デー タ・セットについては、「*IMS V14* システム定義」で説明されています。

外部トレース・データ・セットの定義*:*

GDG を定義するには、z/OS DEFINE GENERATIONDATAGROUP コマンドを 使用します。このコマンド内の NAME キーワードで指定した値は、IMS PROCLIB データ・セットの BPE 構成パラメーター・メンバー (BPECFG=) の EXTTRACE ステートメントの GDGDEF パラメーター内のデータ・セット名と一致している必 要があります。

**IDCAMS** ジョブからの **GDG** の定義

z/OS DEFINE GENERATIONDATAGROUP コマンドは、以下の例に示すよう に、IDCAMS ジョブから発行できます。

//DEFGDG JOB ... //STEP1 EXEC PGM=IDCAMS //SYSPRINT DD SYSOUT=A //SYSIN DEFINE GENERATIONDATAGROUP - (NAME(BPEEXTRC.GDG01) - NOEMPTY - SCRATCH - LIMIT(255))

**TSO** セッションからの **GDG** の定義

z/OS DEFINE GENERATIONDATAGROUP コマンドは、以下の例に示すよう に、TSO セッションから発行できます。

DEFINE GENERATIONDATAGROUP (NAME(BPEEXTRC.GDG01) NOEMPTY SCRATCH LIMIT(255))

**TSO** バッチ・ジョブからの **GDG** の定義

z/OS DEFINE GENERATIONDATAGROUP コマンドは、以下の例に示すよう に、TSO コマンド・バッチ・ジョブから発行できます。

//DEFGDG JOB ... //STEP1 EXEC PGM=IKJEFT01 //SYSTSPRINT DD SYSOUT=A //SYSTSIN DD \* DEFINE GENERATIONDATAGROUP (NAME(BPEEXTRC.GDG01) NOEMPTY SCRATCH LIMIT(255))

DEFINE GENERATIONDATAGROUP コマンドについて詳しくは、「*z/OS DFSMS* カタログのためのアクセス方式サービス・プログラム」を参照してくださ い。

トレース・データの追加情報については、「*IMS Version 14 Diagnosis*」を参照して ください。

*GDG* モデル・データ・セットの定義*:*

GDG エントリーを作成する際に使用されるデータ制御ブロック (DCB) を提供する 必要があります。これは、世代別データ・グループ (GDG) モデル・データ・セッ トの定義時に提供することができます。GDG モデル・データ・セットを定義するに は、 z/OS プログラム IEFBR14 を使用します。

**IEFBR14** を使用した **GDG** モデル・データ・セットを定義するためのサンプル **JCL**

以下の例では、DCB 情報を含む、GDG モデル・データ・セットを定義するための サンプル JCL を示します。

//\* STEP1 - Define the GDG Base //STEP2 EXEC PGM=IEFBR14 //BLDDSCB DD DSN=BPEEXTRC.GDG01, // DISP=(NEW,KEEP), // UNIT=SYSDA, // VOL=SER=PAGE01, // SPACE=(TRK,(0)), // DCB=(DSORG=PS,LRECL=32756,RECFM=VB,BLKSIZE=32760)

EXTTRACE ステートメント上の DSN パラメーターを使用して DCB 情報を受け 渡しすることもできます。ただし、データ・セット属性をオーバーライドすること はできません。

データ・セットを定義する際には、RECFM=VB とし、LRECL は BLKSIZE より 4 バイト小さくなければなりません。サポートされる最小の BLKSIZE は 8340 で す。

推奨事項**:** 大きなブロック・サイズ (最大値の 32760 など) を使用してください。 BLKSIZE を大きくすることにより、1 つのブロックに複数のレコードが書き込まれ るようになります。さらに、サポートしている最小ブロック・サイズが大きくなっ ても、BPE 外部トレース定義を変更する必要がありません。

IEFBR14 の詳細については、「*z/OS MVS JCL* 解説書」を参照してください。

#### **BPE** 外部トレースの開始および停止

BPE 外部トレースを開始するには、IMS.PROCLIB データ・セットの BPE 構成パ ラメーター・メンバー (BPECFG=) の TRCLEV= パラメーターで EXTERNAL=YES キーワードを指定するか、EXTERNAL(YES) パラメーターを指定 した UPDATE TRACETABLE コマンドを発行する必要があります。

どのトレース・テーブルが外部トレースをオンにしたかを調べるには、BPE DISPLAY TRACETABLE コマンドを使用します。

外部トレース・データ・セットの 1 つに書き込み中に IMS で入出力エラーが起き た場合、IMS は現行データ・セットをクローズして割り振り解除を行い、新規デー タ・セットをオープンして割り振ります。IMS が新規データ・セットを割り振れな い、またはオープンできない場合、IMS は GDG データ・セットを使用するすべて <span id="page-62-0"></span>のコンポーネントに対し BPE トレースを使用不可にします。IMSにデータ・セット の割り振りおよびオープン処理を再試行させるには、BPE UPDATE TRACETABLE コマンドを発行します。

GDG データ・セットの入出力容量では作成されているトレース・レコードの量に対 応できない場合は、IMS は、待機して他の IMS 作業を遅らせるよりも、入出力シ ステムが追いつくまでトレース・レコードの書き込みをスキップします。

特定のトレース・テーブルのタイプに対して BPE 外部トレースを停止するには、 次のようにします。

1. UPD TRTAB EXTERNAL(NO) コマンドを発行します。

2. NAME パラメーターにテーブル・タイプを指定します。

全テーブルに対して BPE 外部トレースを停止するには、UPD TRTAB NAME(\*) EXTERNAL(NO) を発行します。外部トレースされているテーブル・タイプがなくなる と、BPE は最後のトレース・データ・セットをクローズし、割り振り解除します。

BPE コマンドについては、「*IMS V14* コマンド 第 *3* 巻*: IMS* コンポーネントお よび *z/OS* コマンド」に説明があります。

*BPE* 外部トレース・データ・セットのフォーマット設定および表示

BPE トレース・エントリーのフォーマット設定および表示を行うには、対話式問題 管理システム (IPCS) を使用します。IPCS を使用した BPE トレース・エントリー の表示については、「*IMS Version 14 Diagnosis*」を参照してください。

## **Common Service Layer** の概要

IMS 共通サービス層 (CSL) は、IMSplex におけるシステム管理作業に必要なイン フラストラクチャーを提供する IMS マネージャー・アドレス・スペースの集合で す。CSL アドレス・スペースとしては、Open Database Manager (ODBM)、Operations Manager (OM)、Resource Manager (RM)、Structured Call Interface (SCI) があります。

CSL は、IMS 基本プリミティブ環境 (BPE) 層に構築されます。そのため、すべて の BPE 外部要素 (コマンド、メッセージ、異常終了、構成、およびユーザー出口イ ンターフェースなど) は、すべての CSL マネージャー・アドレス・スペースに適用 されます。

IMS CSL は、以下のものを提供します。

- 改善されたシステム管理
- 単一システム・イメージ
- v 単一制御点による使用の容易性
- 全 IMS システムにわたるリソースの共用

単一 CSL は、同一オペレーティング・システム上、または複数オペレーティン グ・システム上の IMSplex 内の複数の IMS システムをサービスすることができま す。

推奨事項**:** それぞれのタイプの複数の CSL マネージャーを IMSplex 内で活動化し てください。CSL で定義された IMSplex 内の IMS 制御領域は、IMSplex におい て少なくとも 1 つの OM がアクティブで、 SCI が IMSplex のすべてのオペレー ティング・システムに存在する場合を除き、始動できません。RM は IMS 制御領 域の始動には必要ありませんが、この推奨は RM にもあてはまります。

それぞれのオペレーティング・システムに CSL マネージャーすべてを配置するこ とには、利点もあれば欠点もあります。利点としては、システム・パフォーマンス がよくなるという点があります。 IMSplex メンバーが同一オペレーティング・シス テム上の CSL マネージャーと通信する速度は、IMSplex メンバーが別のオペレー ティング・システム上の CSL マネージャーと通信する場合より速くなります。欠 点としては、それぞれのオペレーティング・システムでアドレス・スペースの数が 増加するという点があります。しかし、IMSplex 内に定義されている CSL マネー ジャーのインスタンスが 1 つだけの場合は、それが ODBM、OM、RM のいずれ であるかに関係なく、障害が起きた場合に、その CSL マネージャーのバックアッ プは存在しません。

共用キューまたはシスプレックス・テクノロジーを使用しない場合は、単純化され た CSL 構成の利点を活用し、CSL OM を介してタイプ*-2* コマンド を発行するこ とができます。

#### 関連概念:

49 [ページの『簡易](#page-66-0) CSL 構成』

# **IMSplex** 内の **CSL**

IMS CSL は、*IMSplex* において、複数の IMS システムを、単一のもののように見 なすことができるので、それらの管理の複雑性が軽減されます。 IMSplex は、1 つ のユニットとして作動できる、1 つ以上の IMS サブシステム (制御、マネージャ ー、またはサーバー) です。

このようなサブシステムは、一般的に (常時とは限らない)、以下のことを行いま す。

- v データベース、リソース、またはメッセージ・キュー (あるいはいずれかの組み 合わせ) の共用
- v z/OS シスプレックス環境で稼働する。
- v IMS CSL を組み込む。

IMSplex 内において、複数の IMS サブシステムを、あたかも 1 つのシステムであ るかのように、管理することができます。例えば、ローカルでのオンライン変更時 に IMS システム 1 つ 1 つにコマンドを入力する代わりに、1 つの単一制御点か らコマンドを入力することで、そのコマンドが IMSplex 内の各 IMS システム上で 実行されます。IMSplex は、ローカルまたは非シスプレックス環境でも存在可能で す。 CSL の使用はオプションです。

IMSplex のコンポーネントは、一般的にそれ自身のアドレス・スペースで実行され る IMS 定義のエンティティーであって、リソースを管理するか、操作を管理する か、または他の IMS 定義のエンティティー間の通信を支援します。これらのコン

ポーネントは、それに必要な始動プロシージャーが初期化されると、 *IMSplex* メン バー になります。 IMSplex コンポーネントの例としては、次のようなものがあり ます。

- v IMS サブシステム (DB/DC、DBCTL、DCCTL)
- Resource Manager
- Operations Manager
- Open Database Manager
- 構造化呼び出しインターフェース
- IMS Connect
- v DLIBATCH または DBBBATCH 領域
- v リポジトリー・サーバー (RS) (Repository Server (RS))

DLIBATCH および DBBBATCH 領域は、RM および OM と対話しないという点 で IMSplex コンポーネントの特殊なタイプと見なされます。

CSL が組み込まれた標準的な IMSplex 環境を以下の図に示します。異なる 3 つの オペレーティング・システム (OS) イメージがあります。それぞれの OS には、 IMS 制御領域と SCI があります。 さらに、OS 1 には OM と RM、OS 2 には OM と ODBM、および OS 3 には ODBM があります。この 3 つの OS イメー ジは、データベース共用構造、メッセージ・キュー構造、およびリソース構造を持 つカップリング・ファシリティーを共用します。

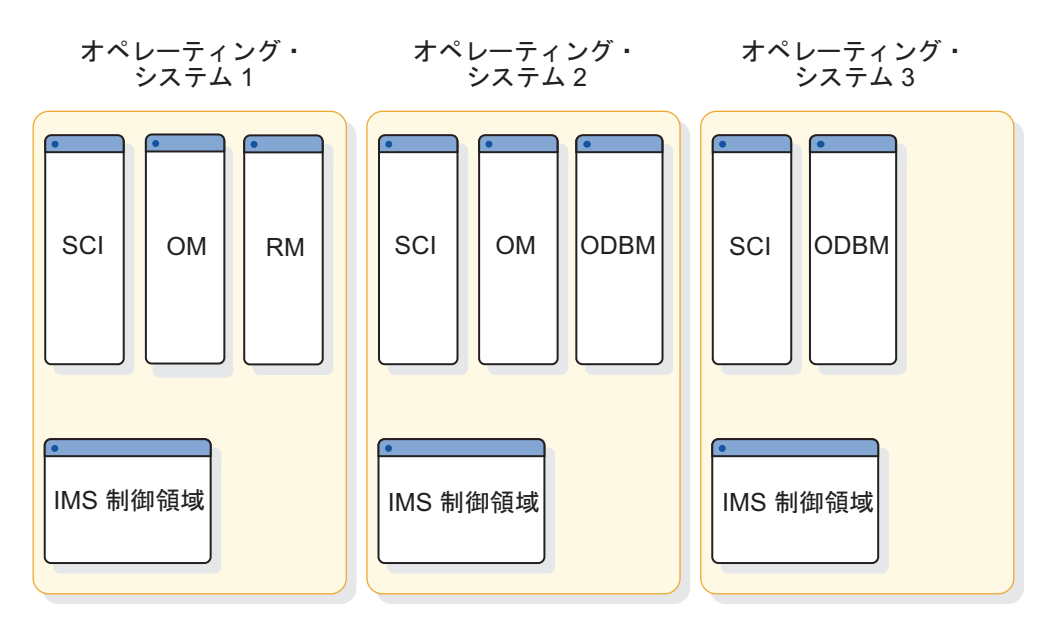

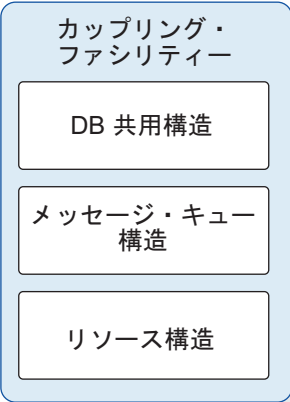

図 *9. CSL* が組み込まれた *IMSplex* 環境

CSL には以下の IMS アドレス・スペースが組み込まれており、この一部はオプシ ョンです。

- ODBM
- v OM
- v RM
- v SCI

IMSplex に関与するアドレス・スペースは次のとおりです。

- v IMS 制御領域アドレス・スペース
- v IMS CSL マネージャー・アドレス・スペース (ODBM、OM、RM、SCI)
- IMS サーバー・アドレス・スペース (共通キュー・サーバー)
- IMS 以外のアドレス・スペース
- RS のアドレス・スペース

IMSplex 内の IMS システムの IMSID は、固有であることが必要です。

### <span id="page-66-0"></span>簡易 **CSL** 構成

ご使用の IMS 構成が RM サービスを必要としない場合は、OM および SCI を引 き続き使用して、 タイプ-2 IMS コマンドを活用することができます。

コマンドを発行するには、TSO SPOC、あるいは OM API を用いるユーザー作成 またはベンダー作成の自動化プログラムを使用します。

IMS で IMSRSC リポジトリーを使用可能にするには、RM を含む CSL が必要で す。

IMS Application Menu は、TSO SPOC、Syntax Checker、IVP などのようなアプ リケーションを開始するための、共通インターフェースを提供します。「IMS Application Menu」の詳細については、「*IMS V14* インストール」を参照してく ださい。

関連概念:

45 [ページの『](#page-62-0)Common Service Layer の概要』

関連タスク:

29 ページの『タイプ 2 [コマンド環境のための簡易](#page-46-0) IMSplex の定義』

# **CSL** マネージャー

CSL は、発展を続ける IMS アーキテクチャーのキー・コンポーネントです。 IMSplex 内で CSL を使用することで、システムを管理を改善するための基盤が提 供されます。

CSL アドレス・スペースは、CSL マネージャーとも呼ばれています。

- Open Database Manager
- Operations Manager
- Resource Manager
- 構造化呼び出しインターフェース

### **CSL Open Database Manager** の概要

Open Database Manager (ODBM) は、IMSplex 内の DBCTL 環境または DB/TM 環境用に構成された IMS DB システムが管理する IMS データベースへの 分散ローカル・アクセスを実現します。

単独で使用する場合でも IMS Connect と共に使用する場合でも、ODBM は、さま ざまな分散ローカル環境から IMS データベースにアクセスするアプリケーショ ン・プログラムの開発を容易にするために、各種インターフェースをサポートしま す。ODBM は、以下のインターフェースをサポートします。

- IMS Universal Database リソース・アダプター
- IMS Universal JDBC ドライバー
- IMS Universal DL/I ドライバー
- ODBA インターフェース
- v ユーザー作成 ODBM クライアント・アプリケーション・プログラム用の ODBM CSLDMI インターフェース

上記のインターフェースのサポートに加え、ODBM は以下の機能を備えます。

- v 同期点コーディネーターとして z/OS リソース・リカバリー・サービスを必要と するかしないかに関係なく、1 フェーズ・コミットをサポートします。ODBM パラメーター RRS=N を指定すると、IMS との通信にデータベース・リソー ス・アダプター (DRA) が使用されます。
- v 別名に基づいて IMS システムに着信データベース要求を経路指定します。IMS システムの別名は、CSLDCxxx PROCLIB メンバーで ODBM に対して定義さ れ、クライアント・アプリケーション・プログラムによって着信データベース要 求で指定されます。

クライアント・アプリケーション・プログラムがデータベース・アクセス要求で 別名を指定しない場合、ODBM はラウンドロビン方式の分散を使用して、複数 の IMS システム間にその要求を経路指定します。この分散処理により、ODBM はそれぞれの着信要求を、ODBM に対して定義されているアクティブな IMS シ ステムに経路指定します。

- v ODBM クライアント・アプリケーション・プログラムで IMSplex 内の他の論理 区画からデータベースにアクセスできるようにします。
- v ODBM を介して ODBA インターフェースを使用する z/OS アプリケーショ ン・プログラムの DL/I 処理時に、IMS 制御領域を予期しない終了から 保護し ます。
- v ODBM を使用するように構成されている ODBA アプリケーションでは、RRS 制御同期点の処理に参加することが可能な RRMS リソース・マネージャーとし て機能します。
- v リソース・マネージャーとして機能し、ローカル RRS トランザクションの単一 フェーズ・コミット処理に必要な呼び出しを RRS に発行します。
- v IMS Connect との併用により、DRDA 仕様を使用するクライアント・アプリケ ーション・プログラムに対して、完全な Distributed Relational Database Architecture™ (DRDA) のターゲット・サーバーとして機能します。

ODBM および IMS Connect はいずれも DRDA をサポートするため、DRDA 仕 様の一部である分散データ管理 (DDM) 体系のコマンドを使用することで、IMS と 通信する独自の DRDA ソース・アプリケーション・サーバーを開発できます。

ODBM は、z/OS システム管理機能 (SMF) を利用して、CPU 使用量などの ODBM アカウンティング情報のロギングと取り出しを行います。ODBM アドレ ス・スペースのロギングは、オプション・パラメーター LOGOPT=ACCOUNTING が ODBM 初期設定メンバー CSLDIxxx で指定された場合に活動化されます。

ODBM は、共通サービス層 (CSL) のアドレス・スペースで実行される、オプショ ンの IMSplex コンポーネントです。ODBM は、通信には CSL の Structured Call Interface (SCI) サービスを使用し、コマンド処理には CSL の Operations Manager (OM) サービスを使用します。

ODBM 機能を使用するには、IMSplex 内に 1 つの ODBM インスタンスを定義す る必要があります。各 z/OS イメージは複数の ODBM を持つことができます。 IMSplex 内で ODBM の複数インスタンスが定義されている場合、そのすべての ODBM インスタンスが IMSplex 内のすべての z/OS イメージからの作業を実行で きます。

| | |  $\mathbf{I}$ |

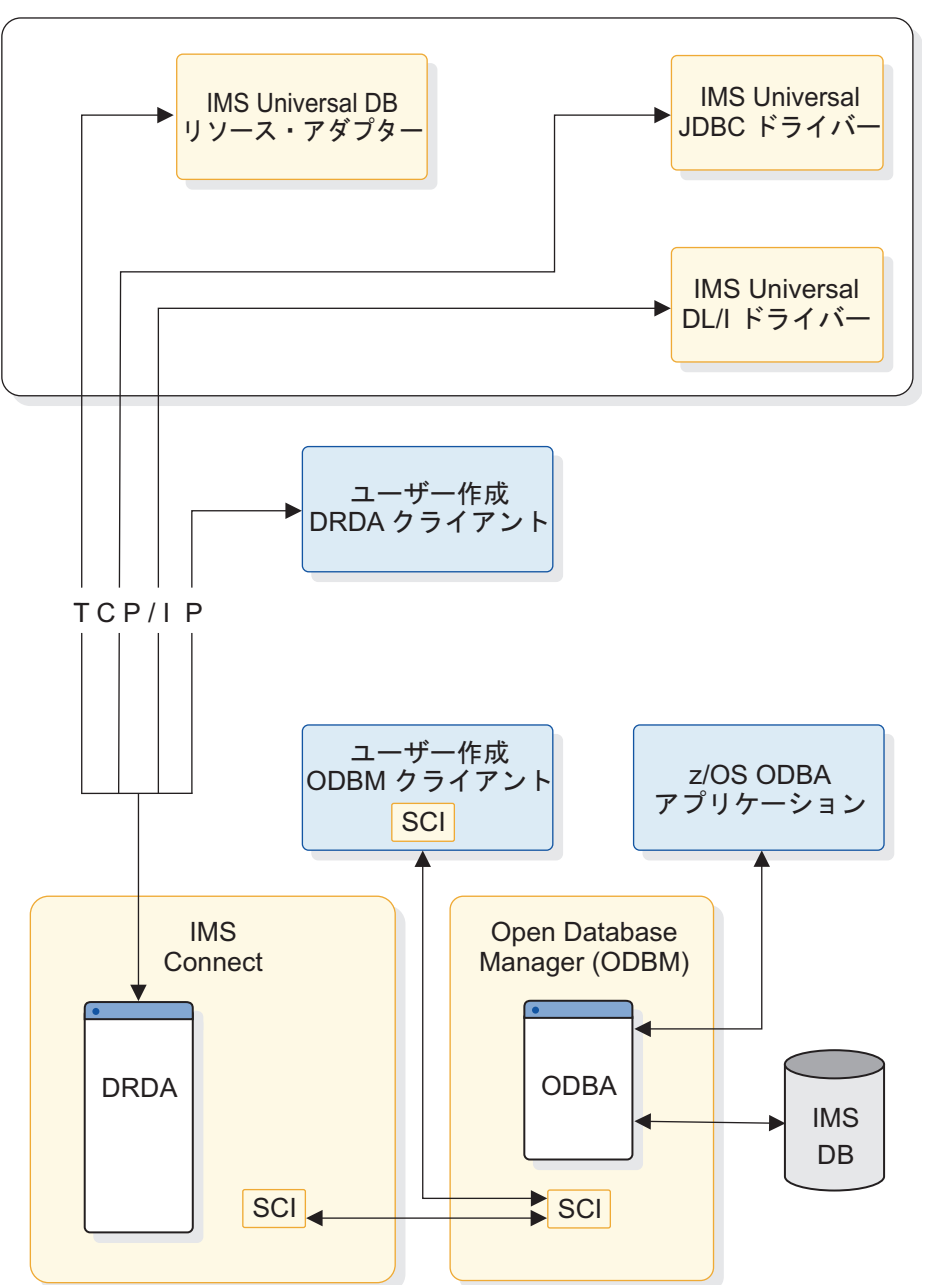

IMS Universal ドライバー

図 *10. ODBM* を使用する *IMS* 構成の概要

## 関連概念:

171 [ページの『第](#page-188-0) 8 章 CSL ODBM の管理』

■ DRDA のための IMS [サポート を使用したプログラミング](http://www.ibm.com/support/knowledgecenter/SSEPH2_14.1.0/com.ibm.ims14.doc.apg/ims_ddm_overview.htm#ims_ddm_overview) (アプリケーショ [ン・プログラミング](http://www.ibm.com/support/knowledgecenter/SSEPH2_14.1.0/com.ibm.ims14.doc.apg/ims_ddm_overview.htm#ims_ddm_overview))

## **Operations Manager** の概要

OM は、IMSplex の操作を制御します。OM は、コマンドを発行し、応答を受け取 るためのアプリケーション・プログラミング・インターフェース (OM API) を提供 しています。単一制御点 (SPOC) インターフェースから、コマンドを OM にサブ ミットすることができます。 SPOC インターフェースとしては、TSO SPOC およ び REXX SPOC API があります。コマンドをサブミットするためのユーザー固有 のアプリケーションを作成することもできます。

OM は、IMSplex に以下の機能を提供します。

- v IMS コマンドを、そのコマンド用に登録した IMSplex メンバーに経路指定す る。
- v 個々の IMSplex メンバーからのコマンド応答を 1 つの応答に統合して、統合さ れた応答をコマンドの発信元に戻す。
- v 自動化操作プログラム・コマンド用の API を提供する。
- v コマンド処理クライアントをサポートするための、コマンド登録用汎用インター フェースを提供する。
- v コマンドおよび応答編集用のユーザー出口およびコマンド・セキュリティー用の ユーザー出口を提供する。

CSLOIxxx PROCLIB メンバー上の IMSPLEX() キーワードの AUDITLOG= パラ メーターを指定することにより、OM ログ・レコードを z/OS システム・ロガーの ログ・ストリームに書き込めます。ログ・レコードは、コマンド入力、関連コマン ド出力、および非送信請求メッセージ出力の監査証跡となります。

OM 機能を使用するためには、IMSplex 内に OM が 1 つ定義されている必要があ ります。個々の z/OS イメージは複数の OM を持つことができます。 IMSplex 内で複数の OM が定義されている場合、定義されている OM のどれもが、 IMSplex 内のどの z/OS イメージからの作業でも実行することができます。 関連資料:

63 [ページの『](#page-80-0)CSL 構成例』

### **Resource Manager** の概要

RM は、 IMSplex 内の複数の IMS システムで共用されるリソースを管理するのを 支援します。RM は、グローバル・リソースを管理し、グローバルオンライン変更 など、IMSplex 全体のプロセスを調整する基盤を提供します。

RM は、IMSplex に以下の機能を提供します。

- IMSplex 内の全 RM がアクセスできるカップリング・ファシリティー・リスト 構造であるリソース構造 内のグローバル・リソース情報を保守する。
- v トランザクション、lterm、または msname として定義されたリソースが IMSplex 内の全 IMS システムで同じリソース・タイプとして定義されるよう に、リソースの整合性を確保する。
- v リソース・サービスをサポートする。
- v クライアント・サービスをサポートする。
- v 共通キュー・サーバー (CQS) を使ってグローバル・リソース情報を保守する。
- v IMSplex 全体のプロセス (グローバル・オンライン変更など) を調整する。

| | | | |  $\mathbf{I}$ |

RM により、システム管理者は、IMSplex 内で複数の IMS システムで共用される リソースを管理することができます。RM は、グローバル・リソースを管理し、 IMSplex 全体に渡るプロセスを調整するための基盤を提供します。

推奨事項**:** IMSplex でリソース構造はオプションですが、リカバリー機能を向上さ せるためにリソース構造を定義してください。共用キューを使用しており、かつ IMSplex 内の逐次アプリケーションを管理するには、少なくとも 1 つの RM が、 定義されたリソース構造によりアクティブとなっている必要があります。

RM 機能を使用するためには、IMSplex 内で少なくとも 1 つの RM が定義されて いなければなりません。リソース構造が定義されていれば、各 z/OS イメージ上で 1 つ以上の RM を持つことができます。 リソース構造が定義されていない場合、1 つの RM しか持てません。RM 機能が不要の場合は、DFSCGxxx PROCLIB メン バー・データ・セット上で RMENV=N を指定して、RM なしの IMS システムを 構成することができます。どの RM も IMSplex 内のどの z/OS イメージからの作 業も処理することができます。

関連資料:

63 [ページの『](#page-80-0)CSL 構成例』

### **CSL Structured Call Interface** の概要

SCI は、IMSplex のメンバーが相互に通信し合えるようにします。 IMSplex メン バー間の通信は、単一の z/OS イメージ内または複数の z/OS イメージ間で行な うことができます。 個々の IMSplex メンバーは、他のメンバーの所在や使用する 通信インターフェースについて知っている必要はありません。

SCI は、IMSplex に以下の機能を提供します。

- v IMSplex 内でメッセージと要求を経路指定する。
- v IMSplex メンバーを登録および登録解除する。
- v メンバーが IMSplex に加わったとき、または抜けたとき、IMSplex メンバーに 知らせる。
- v メンバーが IMSplex に加わったとき、メンバーのセキュリティー認証を準備す る。
- v クライアントとサーバーを基礎の通信テクノロジーから切り離すための単一呼び 出しインターフェースを備えている。

SCI サービスを必要とする IMSplex メンバーは、その z/OS イメージ上に SCI が なければなりません。各 z/OS イメージ上において、それぞれの IMSplex に置け る SCI アドレス・スペースは多くても 1 つです。

注**:** DBRC 自動 RECON 損失通知と並列 RECON アクセスは、SCI を使用します が、RM または OM は使用しません。SCI アドレス・スペースは、自動 RECON 損失通知のための他の CSL マネージャーのアドレス・スペースを必要とせずに、 起動することができます。

推奨事項**:** IMSplex 内の CSL マネージャーの各アドレス・スペースを初期化してく ださい。 関連資料:

63 [ページの『](#page-80-0)CSL 構成例』

# **CSL** での **Single Point of Control (SPOC)** プログラム

単一制御点 (SPOC) とは、マスター端末を使用する代わりに、IMSplex 内のすべて の IMS システムの操作を管理できるようにするプログラムのことです。SPOC を 使うと、IMSplex 内の全メンバーに同時にコマンドを出すことができます。

SPOC は単一の OM と通信します。その OM は、SCI を介して、IMSplex 内の 他のすべての IMS 制御領域と通信します。

SPOC は、IMSplex ではオプションです。WTOR、MTO、および E-MCS コンソ ール用の既存のコマンド・インターフェースは、タイプ 1 コマンドについてのみサ ポートされています。タイプ 2 コマンドを使用する場合には、SPOC を使用する必 要があります。ほとんどのコマンド処理では、z/OS マスター・コンソール、IMS マスター端末、またはユーザー端末の代わりに SPOC を使用できます。

SPOC のタイプ:

- 3270 型 TSO 端末では、TSO SPOC は、ISPF パネル・インターフェースを持 つシステム管理アプリケーションです。IMS Application Menu を使用して、 TSO SPOC を開始することができます。 TSO SPOC はまた OM 監査証跡も表 示しますが、これには IMS が出したメッセージおよびオペレーターが発行した コマンドのログが記録されています。
- バッチ SPOC ユーティリティーは、OM サービスを使って IMS オペレータ ー・コマンドを IMSplex に送信します。このユーティリティーは、 OM API でサポートされているすべてのコマンドを受け入れます。バッチ SPOC ユーテ ィリティーの起動は、標準 JCL ステートメントを使って行います。
- v REXX SPOC API を使用すれば、自動化プログラムは SPOC 機能を使用できま す。 REXX SPOC API を使用してコマンドを自動化することもできます。
- v ベンダー作成またはユーザー作成の SPOC: OM API を使用して、または OM API にアクセスして SPOC 機能を実行するプログラムです。

IMSplex 内に複数のタイプの SPOC を置くことができ、同時にいくつの SPOC で もアクティブにできます。

SPOC は、以下の機能を IMSplex に提供します。

- v 単一コンソールから IMSplex 内のすべての IMS システムを操作できるように することによる IMSplex の単一システム・ビュー
- v 複数の IMS システムからのコマンド応答の統合表示
- v IMSplex 内の任意の IMS 制御領域に接続されている IMS 端末へのメッセージ の送信

以下の図は、IMSplex 内の SPOC アプリケーションを示します。この例における IMSplex には、 3 つの同一の OS イメージがあります。それぞれのイメージに IMS 制御領域、IMS CQS アドレス・スペース、SCI、OM、および RM がありま す。 この 3 つの OS イメージは、データベース共用構造、メッセージ・キュー構 造、およびリソース構造が組み込まれたカップリング・ファシリティーを共用しま す。この IMSplex 構成には、共用データベースおよび RECON データ・セットも 組み込まれています。
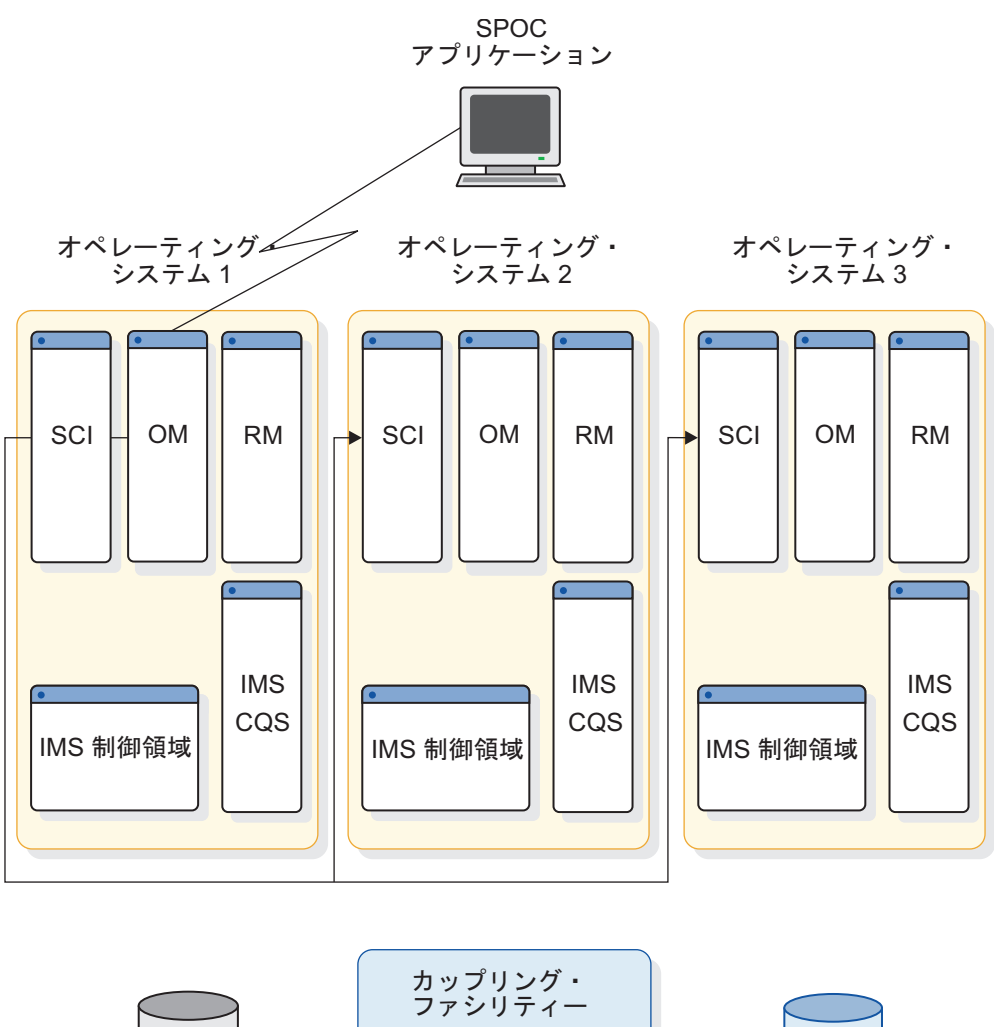

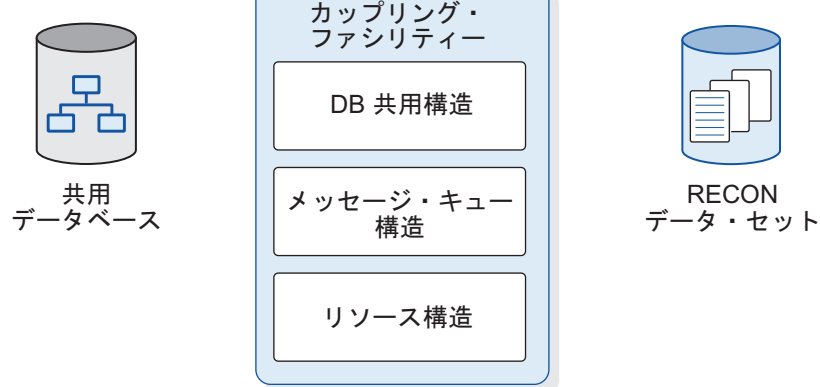

図 *11. IMSplex* 内の *SPOC* アプリケーション

以下の図に、複数の SPOC ユーザーが含まれる IMSplex 環境を示します。この IMSplex 環境には 4 つの IMS 制御領域 (それぞれに自身の SCI) と 1 つの OM があります。複数の SPOC ユーザーとして、2 つの SPOC TSO/ISPF アプリケー ション、REXX SPOC API、およびベンダー作成の SPOC プログラムがあります。 各 SPOC が IMSplex 環境にアクセスすることができます。

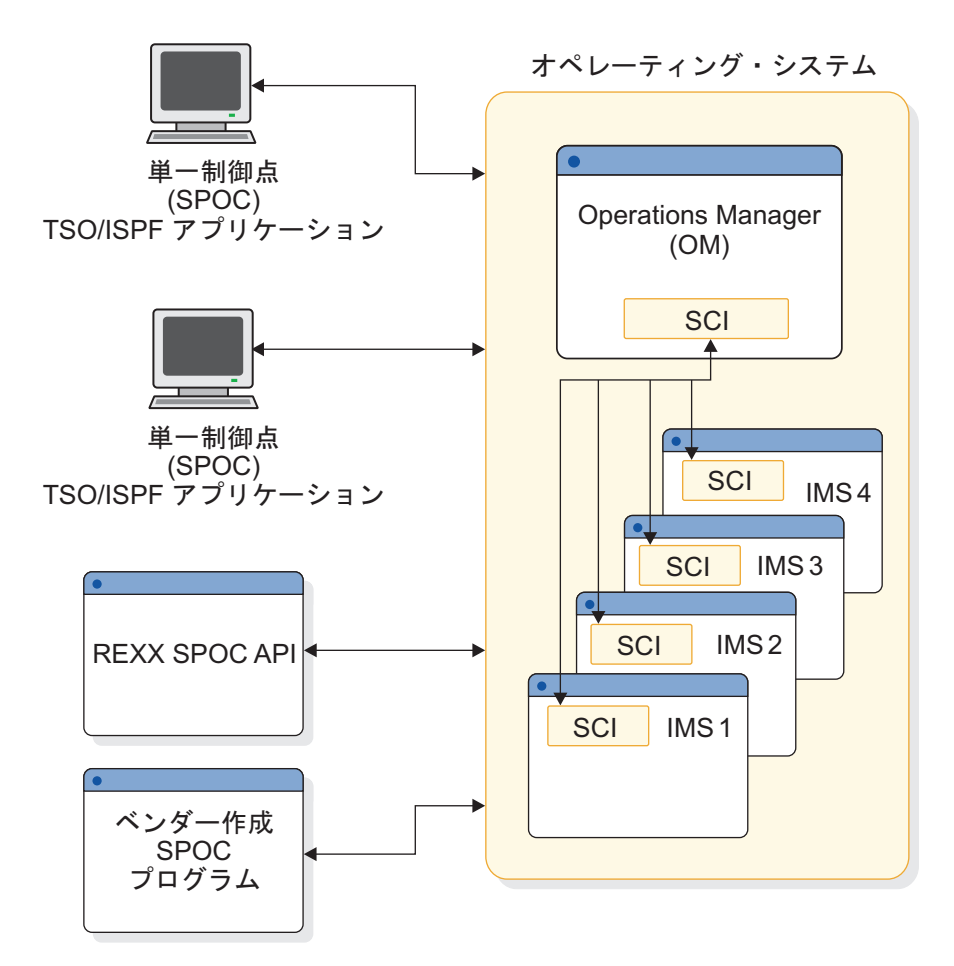

図 *12. IMSplex* 内の複数の *SPOC* ユーザー

関連概念:

■ TSO SPOC アプリケーションによる IMS の制御 ([オペレーションおよびオー](http://www.ibm.com/support/knowledgecenter/SSEPH2_14.1.0/com.ibm.ims14.doc.oag/ims_controlling_tsospoc.htm#ims_controlling_tsospoc) [トメーション](http://www.ibm.com/support/knowledgecenter/SSEPH2_14.1.0/com.ibm.ims14.doc.oag/ims_controlling_tsospoc.htm#ims_controlling_tsospoc))

『REXX SPOC API』

関連タスク:

6 「IMS Application Menu」からの IVP の開始 ([インストール](http://www.ibm.com/support/knowledgecenter/SSEPH2_14.1.0/com.ibm.ims14.doc.ins/ims_startivpappmenu.htm#ims_startivpappmenu)) 関連資料:

IMS タイプ 2 [コマンド・フォーマット](http://www.ibm.com/support/knowledgecenter/SSEPH2_14.1.0/com.ibm.ims14.doc.cr/imscmdsintro/ims_type2format.htm#ims_cr1type2format) (コマンド)

# **REXX SPOC API**

REXX SPOC API では、REXX プログラミング言語で作成された自動化操作プログ ラムのアプリケーション・プログラムは、IMSplex に対して IMS オペレーター・ コマンドを発行したり、コマンド応答を取り出すことができます。

コマンド応答は、XML ステートメントの形式になっています。REXX アプリケー ション・プログラムは、コマンド応答を調べて、必要な場合は、さらに処理を実行 できます。

<span id="page-74-0"></span>例えば、REXX アプリケーション・プログラムは、以下のコマンドを発行して、ト ランザクションのキュー・カウントを検査できます。

QRY TRAN NAME(prod001) SHOW(QCNT)

応答により高いキュー・カウントが示された場合、REXX アプリケーション・プロ グラムは、他のコマンドを発行して、追加の領域を始動したり、トランザクション のクラスを変更したりできます。

REXX アプリケーション・プログラムを作成し、それを TSO、バッチ、または Tivoli® NetView® for z/OS 環境で実行できます。REXX アプリケーション・プロ グラムが IMS オペレーター・コマンドを発行する前に、SCI、OM、および IMS 制御領域アドレス・スペースを開始する必要があります。

# グローバル・オンライン変更

グローバル・オンライン変更機能は、IMSplex 内のすべての IMS システムのリソ ースをオンラインで変更します。

グローバル・オンライン変更の利点として次のものがあります。

- IMSplex 内のすべての IMS システムに関して、オンライン変更のコマンドを 1 回発行するだけでリソースをオンラインで変更する単純化されたプロセス
- v それぞれの IMS 停止せず、しかも IMS 手動でオンライン変更と調整しないよ うな継続処理
- v IMSplex 内の一部の IMS システムでオンライン変更がコミットされ、他の IMS システムではコミットされないという状態が生じない

グローバル・オンライン変更を使用して、マスター IMS 制御領域は、IMSplex 内 のすべての IMS システムにある、以下のリソースのオンライン変更を調整しま す。

- データベース (ACBLIB 内の DMB)
- v データベース・ディレクトリー (MODBLKS 内の DDIR)
- MFS フォーマット (FMTLIB)

|  $\mathbf{I}$ |

- プログラム (ACBLIB 内の PSB)
- v プログラム・ディレクトリー (MODBLKS 内の PDIR)
- v トランザクション (MODBLKS 内の SMB)
- 宛先コード (MODBLKS 内の RCTE)

制約事項**:** リソース定義の動的定義が使用可能になっている場合、オンライン変更機 能は以下のタイプのリソースに対してサポートされません。

- v ACB の IMS 管理が使用可能である場合のデータベース (DBD) およびプログラ ム・ビュー (PSB) リソース。
- v 動的リソース定義が使用可能である場合の MODBLKS リソース。

グローバル・オンライン変更は、ユーザーまたは OM によって指定されたとおり に、マスター IMS 制御領域を介して作動します。 OM は、RM がアクティブであ れば、RM を使用して、IMSplex 内のその他の IMS システムとのオンライン変更 のフェーズを調整します。オンライン変更の開始は、OM API を介してコマンド INITIATE OLC を発行することによって行います。その時点で、マスター IMS 制

御領域を指定できます。ユーザーがマスター IMS 制御領域を選択しなければ、OM が IMS システムのいずれかをマスター IMS 制御領域として選択します。

グローバル・オンライン変更を IMSplex で指定する場合、以下のコンポーネントが 必要です。

- v CSL と、少なくとも 1 つの OM で定義された IMSplex
- v CQS (IMSplex 内にリソース構造がある場合)

リソース構造は、IMSplex 全体にわたるプロセス状況を保管するのに使用されま す。また、これにより、オンライン変更時のリカバリー機能 (障害が発生した場 合) が向上します。

v OLCSTAT データ・セット。これは、最初の IMS コールド・スタートを行う前 に、グローバル・オンライン変更ユーティリティー (DFSUOLC0) で初期設定し ておく必要があります。

RMENV=N を指定することによって IMSplex から RM を除外する場合、各 IMS システムは、固有の OLCSTAT データ・セットを持っている必要があり、 その OLCSTAT データ・セットには、それを所有する IMS システムの IMSID が含まれており、他の IMSID が含まれていてはなりません。

- v DFSCGxxx PROCLIB メンバー・データ・セット内の OLC=GLOBAL パラメー ターと OLCSTAT= パラメーター
- IMS EXEC ステートメントの CSLG= パラメーター

グローバル・オンライン変更には、少なくとも 1 つの RM とリソース構造をお勧 めしますが、それらは必須ではありません。RM またはリソース構造を使用しない ことにした場合は、以下を考慮してください。IMSplex で RM を使用しない場 合、OLCSTAT データ・セットに入れられるのは、その OLCSTAT データ・セット を所有する IMS システムの IMSID だけです。別の IMSID または複数の IMSID を持つ OLCSTAT データ・セットが含まれている IMS システムを再始動しようと すると、異常終了になります。IMS は、OLCSTAT データ・セットを所有する IMS システム以外の IMS システムによって発行された INITIATE OLC コマンドおよ び TERMINATE OLC コマンドをリジェクトします。

グローバル・オンライン変更を使用可能にしないことにした場合、IMS プロシージ ャー内の MODSTAT データ・セットはオプションです。IMS 制御領域のサンプル JCL には、MODSTAT データ・セットおよび MODSTAT2 データ・セット (XRF の場合) の DD ステートメントが含まれます。グローバル・オンライン変更を使用 可能にする IMSplex に対して MODSTAT DD ステートメントを指定した場合、 MODSTAT および MODSTAT2 (XRF の場合) データ・セットも存在していなけれ ばなりません。

関連タスク:

29 ページの『タイプ 2 [コマンド環境のための簡易](#page-46-0) IMSplex の定義』

# **ACB** ライブラリー・メンバー・オンライン変更

IMS システムが IMSplex 環境で ACB ライブラリーを使用する場合は、ACB メン バー・オンライン変更 (OLC) 機能を使用して、ACB ライブラリーの個々のメンバ ーの追加または変更、あるいは ACB ライブラリー全体の変更を行い、さらに、

IMSplex を静止させたり、アクティブな ACB ライブラリーのリフレッシュを行っ たりせずに、新規メンバーまたは変更したメンバーをオンラインにすることができ ます。

ACB メンバー・オンライン変更機能は、ACB の IMS 管理が使用可能な場合は適 | | 用されません。この場合は、DDL またはいずれかの IMS カタログ・データ取り込 みユーティリティーを使用して IMS に変更を実行依頼することで、個々の ACB | メンバーをオンラインで変更することができます。変更がオンライン・システムで | | 自動的にアクティブにならない場合は、IMPORT DEFN SOURCE(CATALOG) コ マンドを発行してください。  $\mathbf{I}$ |

メンバー OLC の影響を受けないメンバーは静止されません。

ACB ライブラリーにオンライン変更を加えられるのは、以下の IMSplex 環境で す。

- v 単一の IMS システムで構成される IMSplex。この構成では、 IMS は、OM と SCI からなる CSL を持つ OLCSTAT データ・セットを使用する必要がありま す。RM は必要ではありません。
- v 複数の IMS システムで構成される IMSplex。この構成では、各 IMS システム が、同じ共用 OLCSTAT データ・セット、または各自のローカル OLCSTAT デ ータ・セットを使用する必要があります。 CSL は OM、SCI、および RM で構 成されていなければなりません。リソース構造をお勧めしますが、必須ではあり ません。

ACBLIB メンバーに対しグローバル・オンライン変更を行えるのは、IMSplex 中の みです。

IMSplex 内で ACBLIB メンバーを共用にするのか、専用にするのかを指定できま す。以下に、ACBLIB メンバー・オンライン変更プロセスを OLCSTAT データ・セ ットを共用しているすべての IMS システム間で調整する例を中心に説明します。

- v OM が、コマンド・マスター IMS となる IMS システムを選択します。
- v コマンド・マスター IMS が、RM を使って OLCSTAT データ・セットを共用 している他の IMS システムとメンバー OLC 処理の調整を行います。
- v DFSCGxxx または DFSDFxxx PROCLIB メンバーにおいて、ACBSHR= を Y または N に指定する必要があります。
	- Y は、OLCSTAT 内のすべての IMS システムが同じアクティブおよび非ア クティブな ACBLIB を使用していることを示します。
	- N は、OLCSTAT 内の各 IMS が各自専用のアクティブおよび非アクティブ な ACBLIB を使用していることを示します。
- v OLCSTAT データ・セットを共用している IMSplex 内のすべての IMS システ ムは、ACBSHR= の値を指定する必要があります。
- v メンバー OLC では、共用されているかどうかにかかわらず、すべてのアクティ ブな ACBLIB が更新されます。

ACB メンバー・オンライン変更では、IMS タイプ 2 コマンドのみ使用されます。 ACB ライブラリー・メンバー・オンライン変更の実行に関わるコマンドは、次のと おりです。

• INITITATE OLC PHASE(PREPARE)

- INITIATE OLC PHASE(COMMIT)
- TERMINATE OLC
- **QUERY MEMBER TYPE(IMS)**
- QUERY OLC SHOW(RSCLIST)

ACB メンバー・オンライン変更の実行に必要なステップについては、 585 [ページ](#page-602-0) の『オンラインでの IMS.ACBLIB [メンバーの変更または追加』を](#page-602-0)参照してくださ い。変更されたリソースの以前のバージョンにフォールバックするには、完全なラ イブラリー切り替えとともに、完全なオンライン変更プロセスを行ってください。

# グローバル **TM** リソース管理

RM とリソース構造を使用すると、IMSplex 内の Transaction Manager のリソー スを一層効率よく管理できるようになります。 IMS は、LTERM (VTAM® )、ノー ド (VTAM 単一セッション)、ユーザー ID (インストール・システムがシングル・ サインオン制約を要求する場合)、およびユーザーに関して、名前の一意性を強制し ます。

また IMS は、メッセージ宛先ついてリソース・タイプ整合性を保ち、グローバル 呼び出し可能サービスをサポートします。

関連タスク:

27 ページの『IMSplex [の定義および調整』](#page-44-0)

# 自動 **RECON** 損失通知の概要

SCI は、自動 RECON 損失通知で必要とされる唯一の CSL マネージャーです。 CSL を自動 RECON 損失通知専用に使用している場合、OM および RM は必要あ りません。ただし、SCI は、それぞれの z/OS イメージで使用可能でなければなり ません。DFSCGxxx または DFSDFxxx メンバーの CSL セクションを使用して IMS 制御領域を開始する場合は、OM が (そしておそらく RM も) 必要となりま す。

ある特定の RECON を使用する DBRC インスタンスはすべて、同一の IMSplex に結合する必要があります。複数の IMS 共用グループが単一の RECON を使用す るように IMS システムを構成することができます。この構成は、共用グループが 同一 IMSplex の一部となっている場合にサポートされます。ただし、それぞれの共 用グループが固有の IMSplex として識別される場合には、RECON を複数の RECON に分割して、IMSplex 当たり 1 つとなるようにする必要があります。ま た、制御領域と DBRC アドレス・スペースの両方が SCI を使用する場合、それら を同一の IMSplex に結合する必要もあります。複数の IMS 共用グループが同じ IMSplex に属しながらも、固有の RECON を使用するように IMS システムを構成 することができます。

推奨事項**:** 同じ IMSplex 内の各 RECON は、固有の DBRC 共用グループ ID を 持っている必要があります。これは、IMSplex 内の複数の RECON に対し並列 RECON アクセスが使用可能とされた場合に必要となります。

関連資料**:** 自動 RECON 損失通知の構成についての詳細は、「*IMS V14* データベ ース管理」を参照してください。

# **CSL** を備えた **IMSplex** の構成

CSL なしで実行されている IMS 制御領域は、いったん停止してから、再始動して CSL に接続する必要があります。CSL が IMSplex に導入されている場合、IMS 制 御領域を 一度に 1 つずつ停止して再始動することができます。 CSL を導入する ために IMSplex 全体をシャットダウンする必要はありません。

CSL を備えた IMSplex を構成するには、以下の IMSplex コンポーネントのそれぞ れについて少なくとも 1 つを初期設定する必要があります。

- v DB/DC、DCCTL、または DBCTL IMS 制御領域
- それぞれの IMS 制御領域用の DBRC
- Operations Manager (OM)
- v IMSplex メンバーが稼働するそれぞれのオペレーティング・システム上の Structured Call Interface (SCI)
- v CQS (メッセージ・キューが共用される場合、または RM をリソース構造と一緒 に使用してグローバル・リソースを管理する場合)

Resource Manager (RM) とリソース構造も初期設定することを強くお勧めします。 RM とリソース構造は、必須ではありませんが、リソースをグローバルに共用また は管理することはできません。

オプションとして、以下のものを IMSplex に含めることができます。

- v CSL Open Database Manager。これは、IMSplex 内の DBCTL 環境または DB/TM 環境用に構成された IMS DB システムが管理する IMS データベース へのローカル分散アクセスを提供します。
- v DB/DC または DBCTL 環境での 1 つ以上のデータベースのデータ共用
- v IMS 制御領域ごとに 1 つの DL/I アドレス・スペースと 1 から 999 個の従属 領域
- v 共用キュー。

重要**:** すべての IMS 制御領域がメッセージ・キューを共用する必要がありま す。 共用しない場合には、共用キューを使用しないでください。共用されるキ ューとそうでないキューがある混合環境で実行すると、 OM API を介して入力 されるタイプ 2 コマンドの出力が予測不能であったり、誤解を招くようなもの になる場合があります。

- v 任意の数のバッチ (DLIBATCH または DBBBATCH) 領域。 OM と RM はバ ッチ領域とは相互作用しません。ですから、それらはバッチ領域の管理には影響 しません。
- v 共用リソース定義用の IMSRSC リポジトリー、および Repository Server (RS) アドレス・スペース

CSL を組み込むには、CSLG= パラメーターを指定して (または、IMS PROCLIB データ・セットの DFSDFxxx メンバーに COMMON\_SERVICE\_LAYER セクショ ンが組み込まれている場合は、DFSDF= パラメーターを指定して)、IMS 制御領域 を開始する必要があります。 CSL の最小構成は、IMSplex コンポーネント (TSO SPOC および CQS のような IMSplex コンポーネントを含む) が置かれているそれ ぞれのオペレーティング・システムに SCI が 1 つのみ、IMSplex 内の任意の場所 に 1 つ以上の OM、および IMSplex 内の任意の場所に 1 つ以上の RM を持つよ うな構成です。

RM および OM の数は、ユーザーの要件によって異なります。CSL の構成規則の 概要を以下に示します。

- v 所定の IMSplex について、オペレーティング・システムで実行できる SCI は 1 つだけです。同じオペレーティング・システム上の複数の IMS システムは、同 じ SCI のインスタンスを使用して同じ IMSplex 内で通信します。同じオペレー ティング・システム上の 1 つ以上の IMS システムが複数の IMSplex と関連付 けられている場合は、各 IMSplex について別の SCI のインスタンスを実行する 必要があります。
- v 少なくとも 1 つの OM が IMSplex 内でアクティブでなければなりません。 1 つ以上のオペレーティング・システム上で 1 つ以上の OM をアクティブにする ことができます。
- v RM は必須ではありませんが、IMSplex で少なくとも 1 つの RM をアクティブ にすることをお勧めします。任意の数のオペレーティング・システム上で 1 つ の RM をアクティブにすることができます。複数の RM がある場合には、リソ ース構造も持っている必要があります。
- v リポジトリーを使用するように IMS が構成されている場合は、RM を持つ CSL 構成が必要です。

#### **IMSplex** のためのリソース構造の構成

リソース構造は、共通キュー・サーバー (CQS) によってサポートされるもので、 RM が管理するリソースのリポジトリーです。CQS は、単一 IMSplex 内で共用さ れる固有名付きクライアント・リソースを、カップリング・ファシリティー・リス ト構造を使用して管理します。

リソース構造はオプションです。ただし、リソース構造がないと、一部の IMSplex 機能を使用できません。

クライアントは、リソース構造を使用して、リソース情報や制御ブロック情報など を共用できます。リソース名は構造内で固有です。リソースは、更新したり、削除 したり、照会したりすることができます。リソースを入れるために、基本カップリ ング・ファシリティー・リスト構造が使用されます。リソース構造は、オーバーフ ロー構造をサポートしません。

CQS は、リソース構造に関して、構造リカバリー、構造チェックポイント、および オーバーフロー処理をサポートしません。また、パフォーマンスを向上させる目的 で、リソース構造の変更はログに記録されません。ただし、リソースのリカバリー については、リソース構造を自動的に二重化することができ、それは CFRM ポリ シーに指定することにより行えます。

CQS は、リソース構造に最初に接続するときに、リソース構造の属性を定義しま す。 CQS は、リソース構造を永続 ENTRYKEY リスト構造として定義します。リ ソース構造上のリスト項目は、付加属性エリアとデータ入力項目を含むように定義 されます。リソース構造は、SVC ダンプ、構造変更、および自動再作成が行えるよ うに定義されます。

推奨事項**:** IMSplex 内では複数の RM と 1 つのリソース構造を使用してくださ い。 リソース構造がない場合、RM のグローバル・リソース共用機能を使用するこ とはできません。また、リソース構造がない場合、1 つの RM しか始動できませ ん。その 1 つの RM がダウンした場合、バックアップ RM はないことになりま す。しかしながら、DBCTL 環境において、リソース構造がない場合、1 つの RM でグローバル・オンライン変更を実行することはできます。

### タイプ **2** コマンド環境のための簡易 **IMSplex** の構成

タイプ 2 コマンドを使用する予定で、スタンドアロン IMS システムまたはデータ ベースを共用するのみの複数の IMS システムがある場合、RM を使用しない IMSplex を定義できます。これにより、CSL を使用して簡易 IMSplex が作成され ます。

## 関連資料**:**

- v RM が使用されない場合のオンライン変更の制約事項については、 57 [ページの](#page-74-0) [『グローバル・オンライン変更』を](#page-74-0)参照してください。
- v RM を使用しない IMSplex の定義については、以下を参照してください。 – 29 ページの『タイプ 2 [コマンド環境のための簡易](#page-46-0) IMSplex の定義』
	- *IMS V14* システム定義
- v CSL 構成の詳細については、『CSL 構成例』を参照してください。

# **CSL** 構成例

一般に、IMS 制御領域 (DL/I、DBRC、従属領域)が CSLの使用を必要とする場 合、SCI、 OM、および RM がすべて必要です。ただし、1 つの IMSplex 内でさ まざまな CSL の構成が可能です。例えば、CSL 構成に ODBM を含めたり、RM を省略したりしてもかまいません。

基本的な CSL コンポーネントは、以下のような CSL マネージャーです。

### **Open Database Manager**

Open Database Manager (ODBM) は、IMSplex 内ではオプションです。 パフォーマンスと可用性を向上させるために、IMSplex 内に追加 ODBM を定義することができます。

## **Operations Manager**

IMSplex 内には、少なくとも 1 つの OM がなければなりません。パフォ ーマンスと可用性を向上させるために、IMSplex 内に追加 OM を定義する ことができます。

### **Resource Manager**

IMSplex 内の IMS が RM サービスを必要とする場合、IMSplex が初期設 定されるときに少なくとも 1 つの RM が使用可能でなければなりません。 リソース構造が使用されていれば、パフォーマンスと可用性を向上させるた めに IMSplex 内に追加 RM を定義することができます。しかし、リソー ス構造が使用されていない場合、IMSplex 内で 1 つの RM しか始動でき ません。 RM なしで IMSplex を構成し、タイプ 2 コマンドを使用できま す。

IMSplex で IMSRSC リポジトリーが使用可能になっている場合は、RM を 含む CSL の構成が必要です。

構造化呼び出しインターフェース

IMSplex メンバーが実行されている z/OS イメージは、それぞれが 1 つの SCI が必要です。特定の IMSplex の各オペレーティング・システム・イメ ージで使用できる SCI は 1 つのみです。

# **CSL** が組み込まれた **IMSplex** 構成例

以下の図に、CSL、SPOC、および自動手順を組み込んだ IMSplex の構成例を示し ます。

- v OS イメージには、ODBM、OM、SCI、RM、IMS 制御領域、IMS Connect、お よび IMS CQS 用のアドレス・スペースがあります。
- v OS イメージは、カップリング・ファシリティーとデータベースを共用します。
- v SPOC アプリケーション、自動化アプリケーション、マスター端末、およびエン ド・ユーザー端末すべてが OS イメージにアクセスします。
- v IMS 用の TCP/IP ゲートウェイである IMS Connect を介して OS イメージに アクセスする、オープン・データベース・リソース・アダプターおよび API も 示してあります。

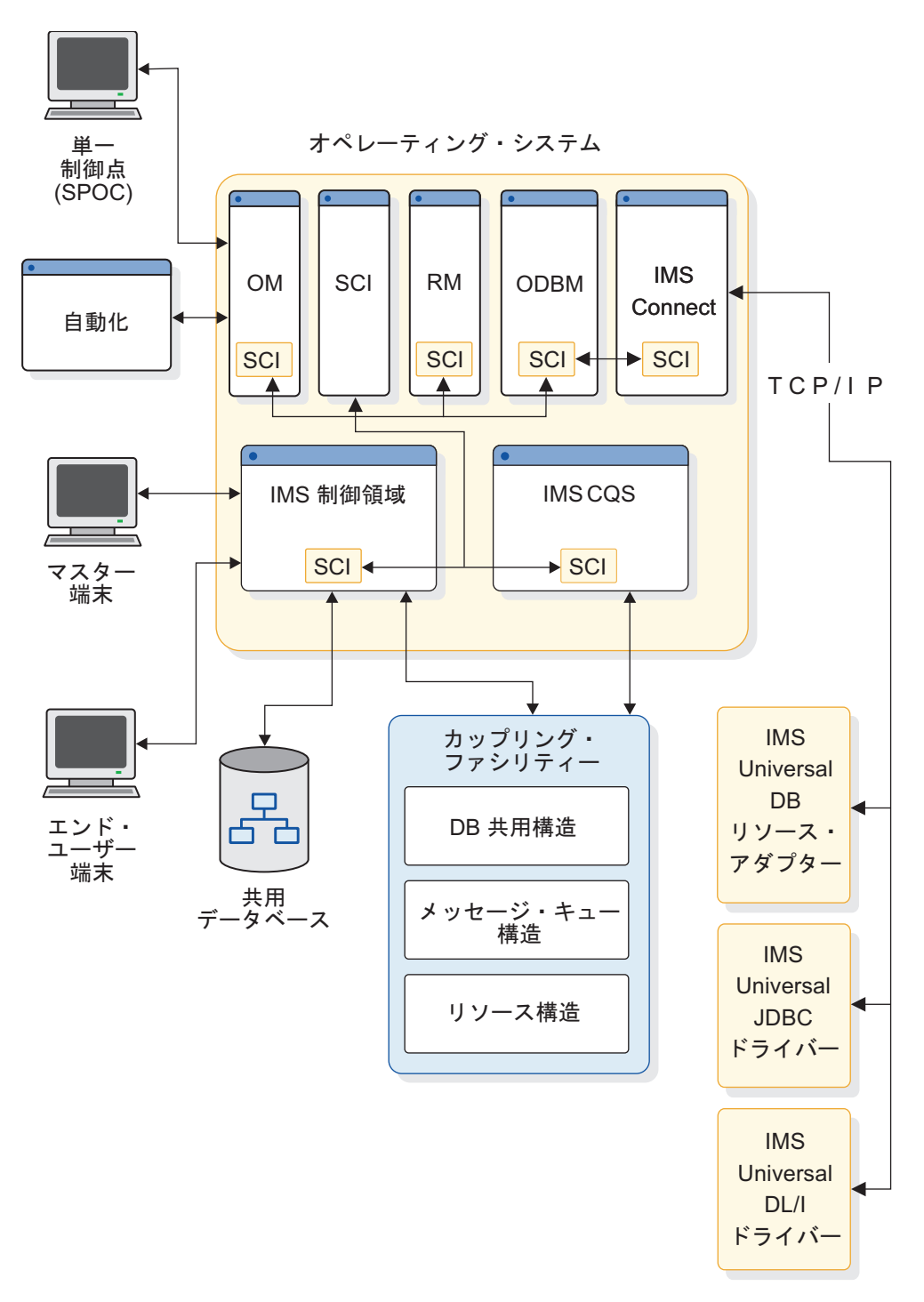

#### 図 *13. CSL* が組み込まれた *IMSplex* 構成例

最速の通信を行うためには、各 z/OS イメージに OM と RM を定義してくださ い。IMSplex コンポーネントは、 そのコンポーネントと同じ z/OS イメージにあ る OM または RM と通信するほうが、別の z/OS イメージにある OM または RM と通信するよりも迅速になります。 しかし、この構成は、一方で、各 z/OS イメージ上のアドレス・スペースの数を増やし、その結果、稼働環境がより複雑に なります。

注**:** IMSplex 全体で RM と OM が、それぞれ、1 つずつしか定義されていない場 合、障害の際にそのマネージャーの作業を行うバックアップがありません。

推奨事項**:** IMSplex 全体で複数の RM、OM、および SCI を定義してください。

### **IMSplex** 最小 **CSL** 構成

以下の図は、IMSplex 内の CSL に可能な、最小の構成を示します。各 OS イメー ジには、IMS 制御領域と SCI があります。さらに、最初の OS イメージには OM がありますが、RM がありません。 始動パラメーターに RMENV=NO が指定され ました。

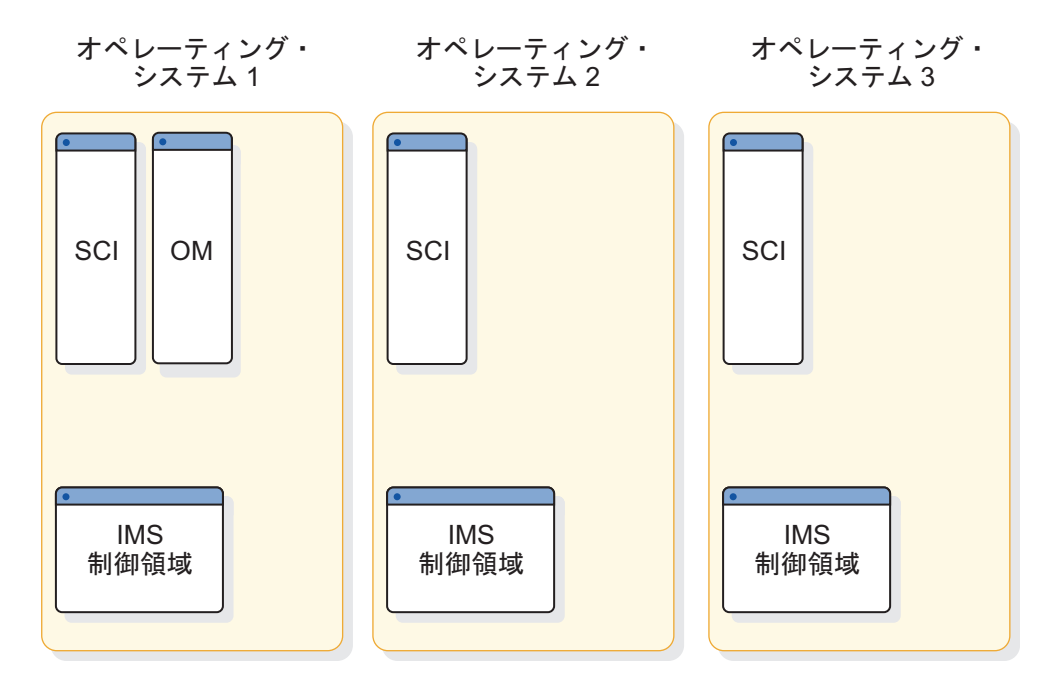

図 *14. IMSplex* 最小 *CSL* 構成

この図では、各 z/OS イメージには個別の IMS 制御領域があるため、個別の SCI があります。OM を 1 つの z/OS イメージ上に置き、それを IMSplex 内の他の イメージで使用することができます。

#### **IMSplex** 混在バージョン **CSL** 構成

以下の図は、IMSplex 内に IMS の複数のバージョンがある、さらに複雑な構成を 示します。

- v オペレーティング・システム 1 には、IMS バージョン 12 制御領域があり、 OM および RM を実行しています。
- v オペレーティング・システム 2 には、IMS バージョン 13 制御領域、ODBM、 および OM があります。
- v オペレーティング・システム 3 には、IMS バージョン 11 制御領域がありま す。

3 つすべての OS イメージがカップリング・ファシリティーを共用します。カップ リング・ファシリティー内にリソース構造があります。したがって、別の OS イメ

ージに追加 RM を定義することができます。

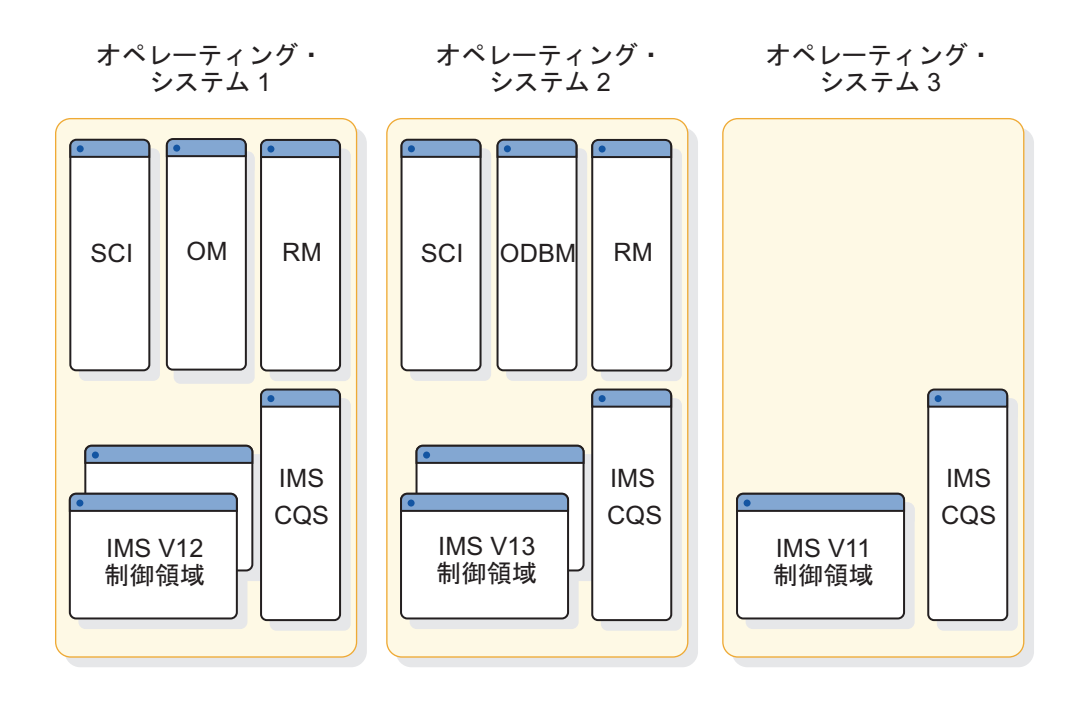

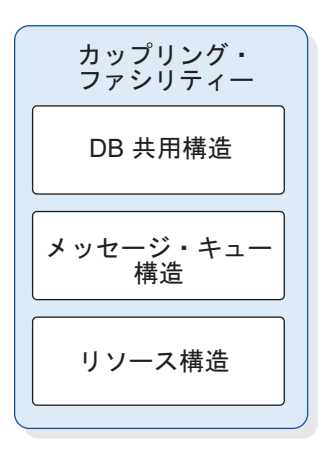

図 *15. IMSplex* 混在バージョン *CSL* 構成

### **IMSplex DBCTL CSL** 構成

以下の図は、DBCTL 環境における共通サービス層の構成を示します。ここでは、3 つの OS イメージそれぞれに IMS DBCTL 制御領域があります。 すべてに SCI と OM があります。 2 つには ODBM があります。リソース構造が定義されてい ないため、ここ OS1 では、IMSplex で使用できる RM は 1 つのみです。

推奨事項**:** DBCTL 用のリソース構造を定義してください。

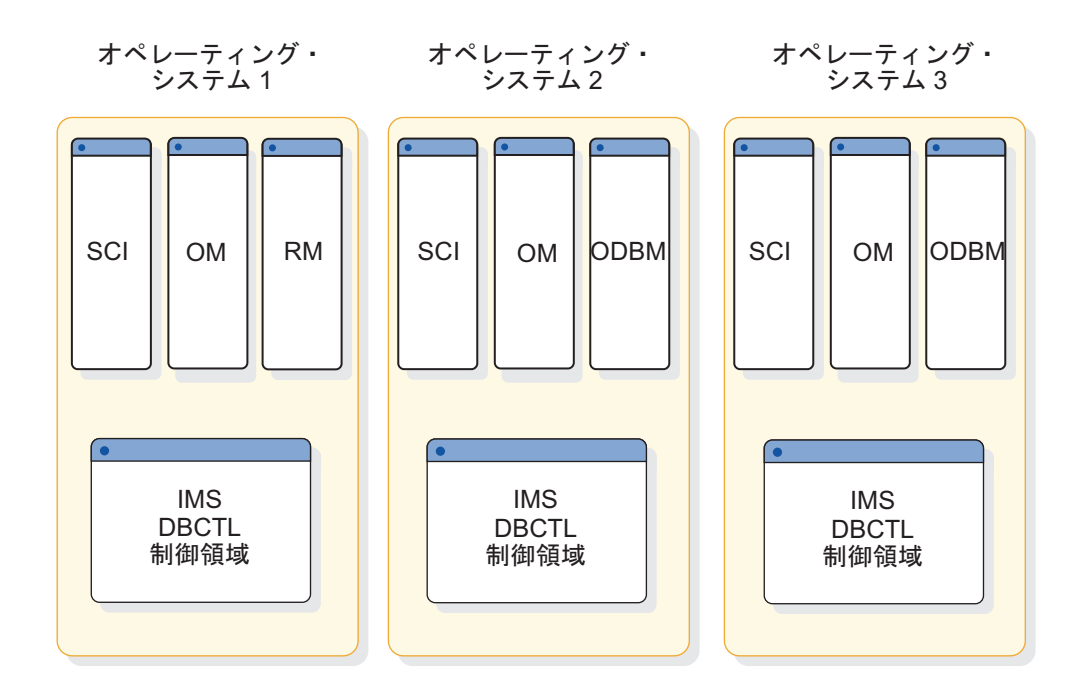

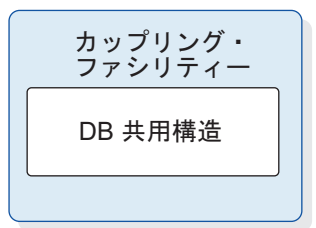

図 *16. IMSplex DBCTL CSL* 構成

この図では、システム全体のパフォーマンスを向上させるために、各 OS イメージ で OM が定義されています。グローバル・オンライン変更を使用しない場合は、 RM サービスも RM アドレス・スペースも必要ありません。そのような構成におい ては、CSL に SCI と OM が組み込まれます。

## **IMSplex** 最小 **ODBM** 構成

次の図は、3 つの IMS システムを含んでいる IMSplex 内の ODBM の最小構成例 を示しています。各 OS イメージには、IMS 制御領域、SCI、および ODBM があ ります。さらに、最初の OS イメージには OM (これは ODBM に必要です) があ りますが、RM がありません。始動パラメーターに RMENV=NO が指定されまし た。

示されている ODBM 構成は、データ共用環境ではありません。各 IMS システム は、独自のデータベースを別々に管理します。

また、オペレーティング・システム 3 上のデータベースには、IMS Universal ドラ イバーなどの ODBM クライアントはアクセスできません。オペレーティング・シ ステム 3 では ODBM のインスタンスが実行されていないからです。

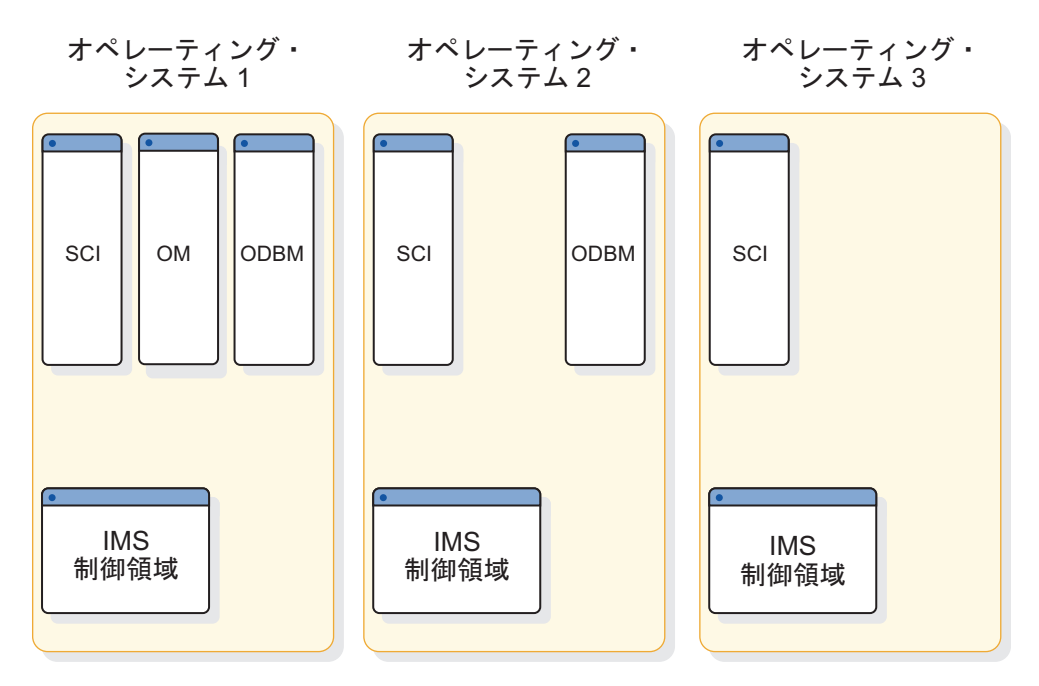

図 *17. IMSplex* 最小 *ODBM* 構成

この図では、各 z/OS イメージには個別の IMS 制御領域があるため、個別の SCI があります。OM を 1 つの z/OS イメージ上に置き、それを IMSplex 内の他の イメージで使用することができます。ODBM クライアントがアクセスする必要があ るデータベースを含んでいる各 z/OS イメージ上では、ODBM のインスタンスが アクティブでなければなりません。

# **CSL** がない **IMSplex** 内の共用キュー

以下の図では、3 つの OS イメージそれぞれに IMS 制御領域と IMS CQS が定義 されています。それぞれの OS イメージがマスター端末オペレーター (MTO) コン ソールに関連付けられています。 3 つの OS イメージすべてが、データベース共 用構造およびメッセージ・キュー構造が組み込まれたカップリング・ファシリティ ーを共用します。 CSL マネージャー・アドレス・スペースは定義されていませ ん。

この図は、CSL がない共用キュー IMSplex 環境の例を示しています。

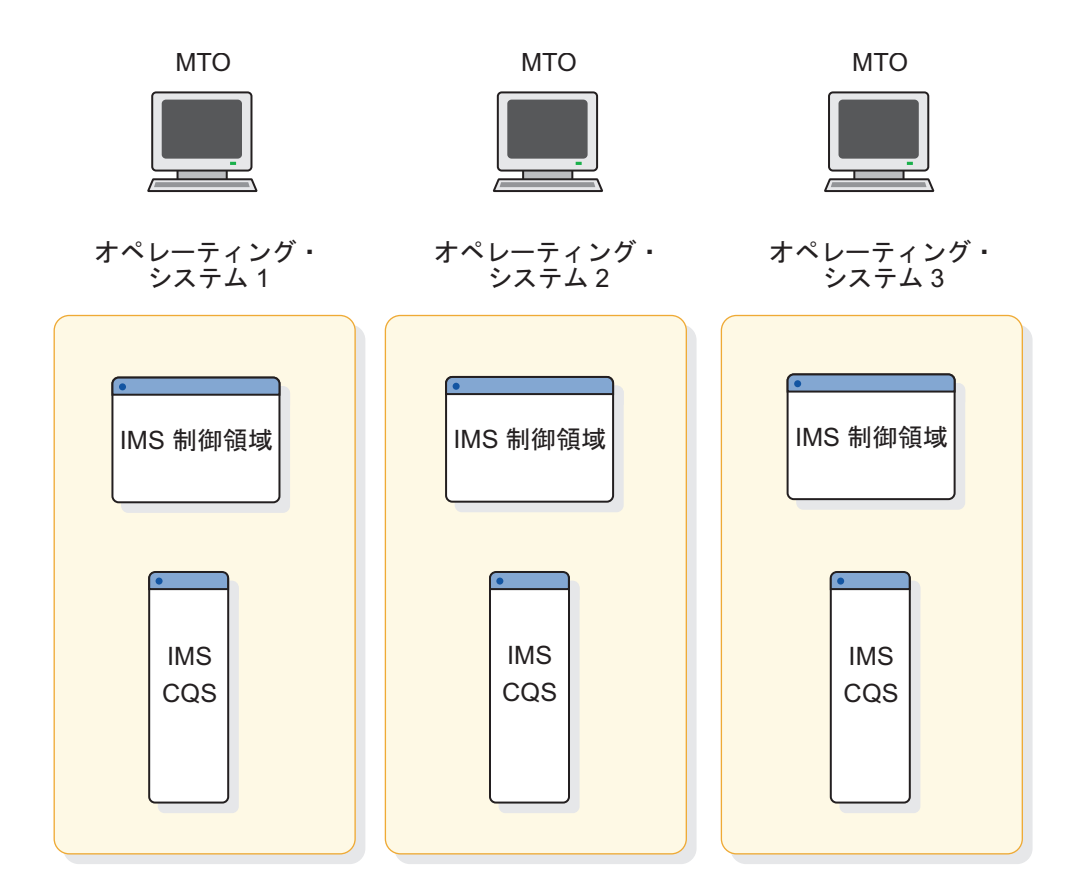

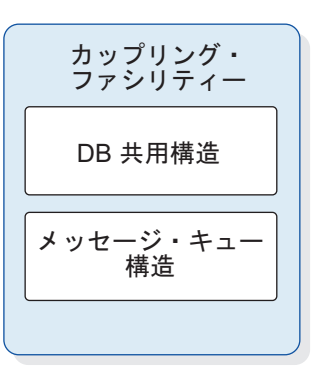

図 *18. CSL* がない *IMSplex* 内の共用キュー

# **CSL** がある **IMSplex** 環境での共用キュー

以下の図では、3 つの OS イメージが定義されています。それぞれ同様に、 IMS 制御領域、 IMS CQS、およびすべての CSL マネージャー (SCI、OM、および RM) が組み込まれています。 この 3 つの OS イメージは、データベース共用構 造、メッセージ・キュー構造、およびリソース構造が組み込まれたカップリング・ ファシリティーを共用します。 SPOC アプリケーションは、この OS イメージの どれにでもアクセスできます。

この図は、CSL がある共用キュー IMSplex 環境の例を示しています。

SPOC アプリケーション

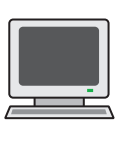

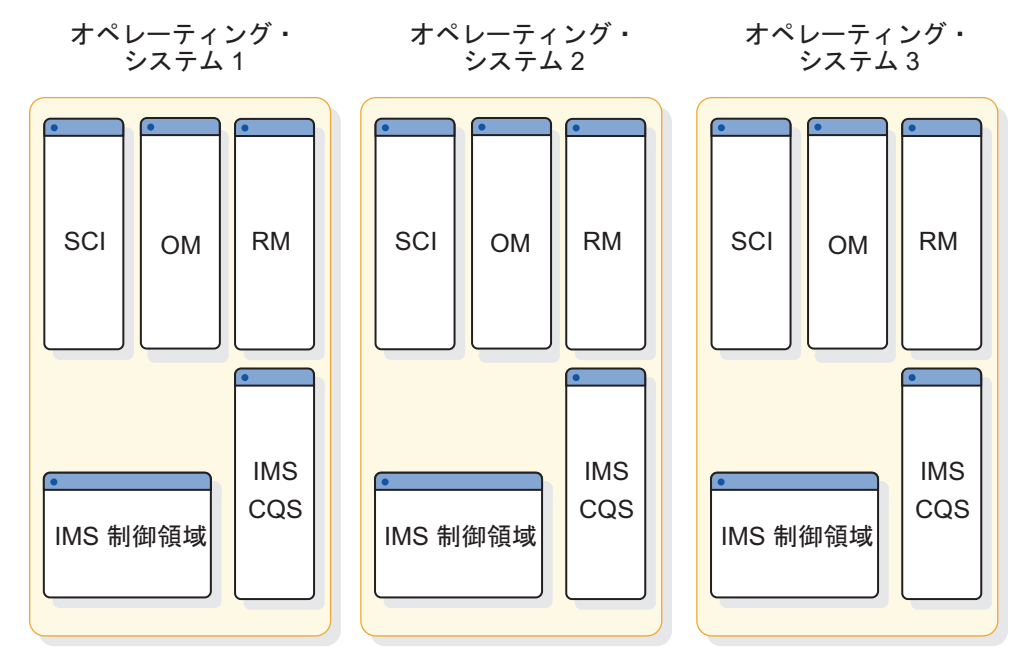

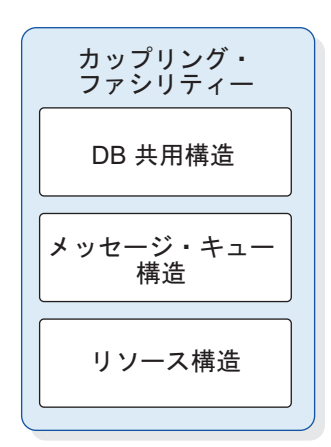

図 *19. CSL* がある *IMSplex* 環境での共用キュー

# **IMSRSC** リポジトリーを含む **IMSplex** 構成

以下の図は、IMSRSC リポジトリーを含むサンプル IMSplex 構成を示していま す。

このリポジトリーを構成するコンポーネントは、CSL、OM、RM、SCI、TSO SPOC または自動化アプリケーション・プログラム、Repository Server (RS)、RS カタログ・リポジトリー・データ・セット、および IMSRSC リポジトリー・デー タ・セット です。

オプションで、この構成には、CQS アドレス・スペース、およびリソース構造を持 つ z/OS システム間カップリング・ファシリティーを含めることができます。RM がリソース構造を使用している場合、CQS は必須です。

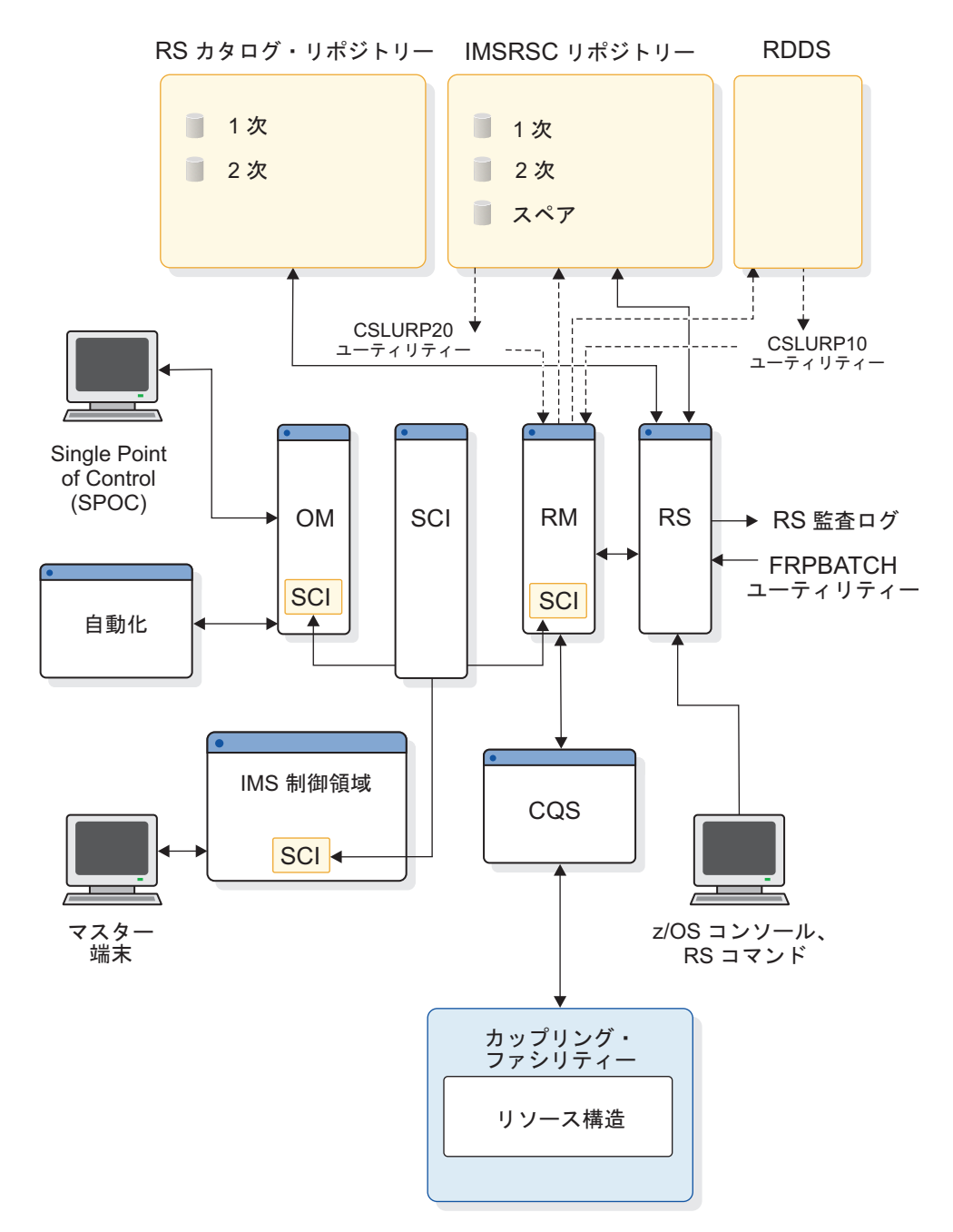

図 *20. IMSRSC* リポジトリーを含む *IMSplex* 構成

# **IMSplex** 単一システム **CSL** 構成

単一システム IMSplex 環境では、共通サービス層の各アドレス・スペースは単一 OS イメージで定義されます。この単純な構成を以下の図に示します。OS イメージ は、複数の IMS 制御領域と、SCI、RM、OM、および ODBM を 1 つずつ用いて 定義されています。

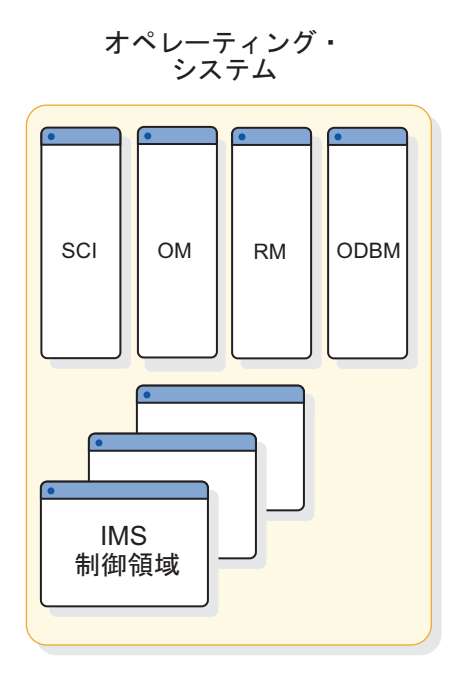

図 *21. IMSplex* 単一システム *CSL* 構成

関連概念:

52 [ページの『](#page-69-0)Operations Manager の概要』

52 [ページの『](#page-69-0)Resource Manager の概要』

53 [ページの『](#page-70-0)CSL Structured Call Interface の概要』

■ IMSRSC [リポジトリーの概要](http://www.ibm.com/support/knowledgecenter/SSEPH2_14.1.0/com.ibm.ims14.doc.sdg/ims_overview_of_repo.htm#imsrepositoryoverview) (システム定義)

関連タスク:

29 ページの『タイプ 2 [コマンド環境のための簡易](#page-46-0) IMSplex の定義』

# **Common Queue Server** の概要

共通キュー・サーバー (CQS) は、カップリング・ファシリティー・リスト構造 上 のデータ・オブジェクトを管理する汎用サーバーです。CQS は、キュー構造 およ びリソース構造 という 2 タイプの構造を管理します。CQS は、複数クライアント のために、こうした構造からのデータ・オブジェクトを受信、保守、および配布し ます。IMS は、その共用キューおよび共用リソースの両方の管理に CQS を使用す る CQS クライアントの一例です。

このトピックには汎用プログラミング・インターフェース情報が含まれています。

CQS は、データ・オブジェクトのリポジトリーとして z/OS カップリング・ファ シリティーを使用します。カップリング・ファシリティー内のストレージは、構造 と呼ばれる別のオブジェクトに分割されます。許可プログラムは構造を使用し、デ ータ共用および高速シリアライゼーションを実装します。カップリング・ファシリ ティーは、リスト構造に従ってデータを保管し、配置します。キュー構造には、キ ュー として認識されている、同じ名前を共用するデータ・オブジェクトの集合が含 まれています。リソース構造には、一意の名前を持つリソースとして編成されてい るデータ・オブジェクトが含まれます。

CQS は、z/OS 上で稼働します。 CQS クライアントも z/OS 上で稼働する必要 があります。 CQS は、クライアントによって開始できる、別個になったアドレ ス・スペース内で実行されます。

クライアントは、CQS マクロ・ステートメントがサポートする CQS 要求を使用し て、CQS と通信します。これらのマクロを使用することによって、CQS クライア ントは CQS と通信して、共用カップリング・ファシリティー構造上のクライアン ト・データを操作することができます。以下の図には、クライアント、CQS、およ びカップリング・ファシリティー間の通信および関係が示されています。

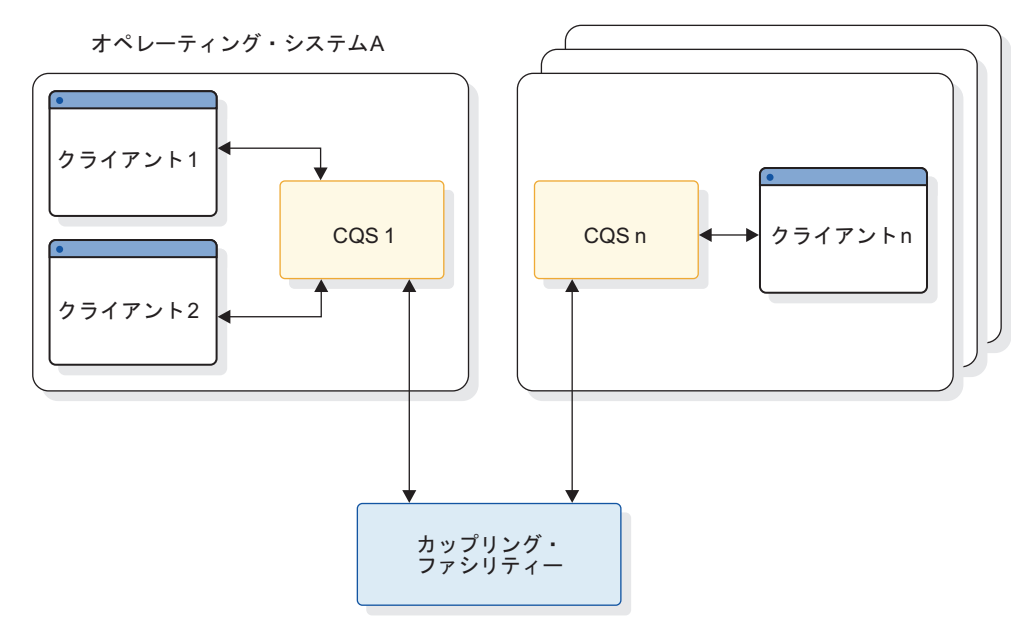

オペレーティング・システムn

図 *22.* クライアント・システム、*CQS*、およびカップリング・ファシリティー

#### 関連資料**:**

- v CQS 要求については、「*IMS V14* システム・プログラミング *API*」に説明があ ります。
- v シスプレックスのセットアップに関する完全な詳細については、「*z/OS MVS* シ スプレックスのセットアップ」を参照してください。

# **CQS** の利点

CQS によって、ユーザーは並列シスプレックス (シスプレックス) 環境の利点を享 受することができます。次のような利点があります。

自動的な作業負荷平準化

CQS は、任意の参加クライアント・システムが処理できるように、デー タ・オブジェクトを共用キューに置きます。

どの参加クライアント・システムでも、CQS を使用して共用キューからデ ータ・オブジェクトを検索することができます。

増加への対応

カスタマーは、作業負荷の増加に合わせて新しいシステムを追加することが できます。

信頼性

共用キューおよびリソースの両方に関しては、1 つのクライアント・システ ムに障害が発生した場合、残りのクライアント・システムがその作業を処理 します。

## **CQS** コンポーネント

CQS は、以下のコンポーネントを使用します。

基本構造

共用キューが入る z/OS カップリング・ファシリティーのリスト構造の 1 つ。

リソース構造

一意的に名前の付いているリソースが含まれている、z/OS カップリング・ ファシリティー・リスト構造。

オーバーフロー構造

基本構造が、インストール・システムで指定されたオーバーフローしきい値 に達したときに共用キューが入る、z/OS カップリング・ファシリティーの リスト構造の 1 つ。オーバーフロー構造はオプションです。

**z/OS** ログ・ストリーム

構造ペアに接続されているすべての CQS からのすべての CQS ログ・レコ ードを含んでいる、共用 z/OS ログ・ストリーム。このログ・ストリーム は、共用キューのリカバリーが必要な場合、重要です。各構造ペアは、関連 するログ・ストリームを持っています。

## チェックポイント・データ・セット

CQS システム・チェックポイント情報が含まれているローカル・データ・ セット。

構造リカバリー・データ・セット **(SRDS)**

構造ペアの共用キューに対する構造チェックポイント情報が入っている共用 データ・セット。各構造ペアは、関連する SRDS を 2 つ持っています。

## **CQS** 機能

CQS は、以下の機能を実行します。

**CQS** 要求の処理

キュー構造またはリソース構造上のデータ・オブジェクト、または CQS に アクセスするためにクライアントが使用する、設計済みインターフェース。

キュー上の作業の通知

クライアントはインタレストを共用キューに登録します。空のキューが空で はなくなった場合、CQS は登録されたクライアントに通知します。

レコード再始動およびリカバリー情報

CQS は、z/OS システム・ロガー内の再始動およびリカバリーに必要なす べての情報を記録します。

**CQS** システム・チェックポイント

CQS システム・チェックポイントは、CQS ログに対する特定の CQS に関 連するログ・レコードを書き込みます。ログ・レコードには、CQS の再始 動およびリカバリー作業に必要な情報が含まれています。

構造チェックポイント

構造チェックポイントは、リカバリー目的のために、キューを構造ペアから SRDS へコピーします。

構造再作成

構造再作成は、構造の別のインスタンスに初期構造インスタンスから再構成 された同じ名前とデータを割り振れるようにする z/OS プロセスです。

オーバーフロー処理

CQS は、キュー・フル状態を防ぐのに役立つオーバーフロー・オプション を提供します。基本リスト構造がオーバーフローしきい値に到達した場合、 CQS は基本構造のサイズを動的に増やそうとするか、選択されたキューの 負荷をオーバーフロー構造にオフロードするか、選択されたキューについて の要求をリジェクトします。

#### **CQS** 要件

CQS には、カップリング・ファシリティーの要件があり、それらは「*IMS V14* リ リース計画」で説明されています。

関連資料**:** 下記の事項について詳しくは、「*z/OS MVS* シスプレックスのセットア ップ」を参照してください。

- v カップリング・ファシリティーを使用するシスプレックスへのマイグレーション に必要な計画
- v シスプレックスのハードウェア構成
- カップリング・ファシリティーを使用できるソフトウェア・プロダクト
- v 結合環境にマイグレーションするための作業
- v シスプレックスのハードウェアおよびソフトウェアのインストールのためのチェ ックリスト

# キュー構造

キュー構造は、一部のオブジェクトが同じ名前を持つデータ・オブジェクトの集合 が含まれるカップリング・ファシリティー・リスト構造です。同じ名前を持つデー タ・オブジェクトは、同じキュー上にあるものと見なされます。

キュー構造は、キュー構造がフルになるのを防ぐために関連するオーバーフロー構 造を割り振ることができる、構造オーバーフローをサポートしています。基本キュ ー構造およびその関連するオーバーフロー構造は、構造ペアとして認識されます。

CQS は、キュー構造リスト・ヘッダーを、CQS が使用するための専用キュー・タ イプ 11 個、クライアントが使用するためのクライアント・キュー・タイプ 11 個 に物理的に分割します。クライアント・キュー・タイプは、クライアントによって 定義されます。クライアントは、トランザクションなどの 1 つの作業タイプに関連 するキューをグループ化することができます。キュー・タイプは、1 から 255 まで の値を持つことができます。11 を超えるキュー・タイプはすべて、物理的なキュ ー・タイプの 1 つにマップされます。

CQS は、キュー構造上の専用キューおよびクライアント・キューを管理します。 CQS は、専用キューを使用して、CQS 要求用のクライアント・データ・オブジェ クトを操作します。各クライアント・キュー・タイプを、1 つのクライアントでそ れぞれ異なるタイプの作業に使用することができます。クライアントは、ユーザー がそれに関して定義した作業のタイプに基づいて、処理可能なキュー・タイプにつ いてのみ、インタレストを登録します。

## 専用キュー・タイプ、**CQS** によって管理される

以下の表は、5 つの専用キュー・タイプとそれらに関してクライアントが処理する 作業を示します。

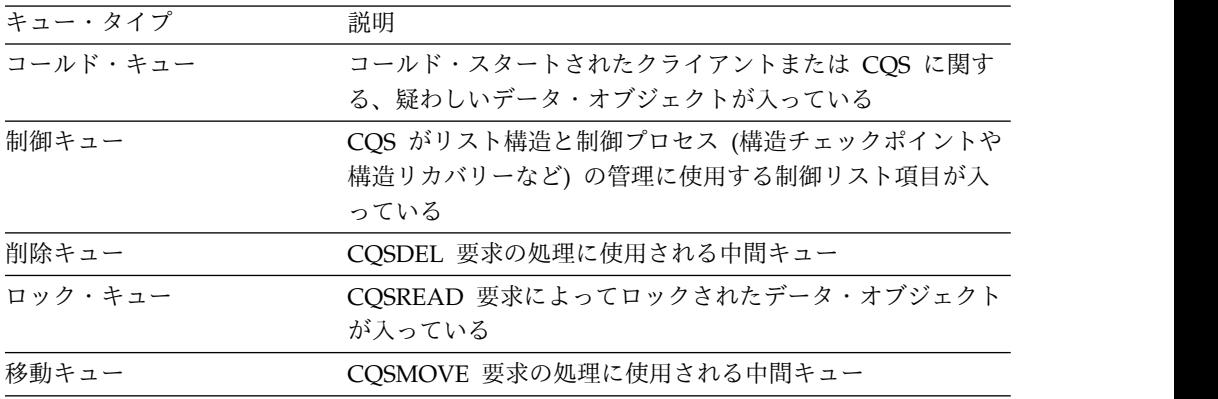

# リソース構造

リソース構造は、共通サービス層のResource Managerによって使用、CQS によっ て管理されている、固有名が付けられたリソースを含む、カップリング・ファシリ ティー・リスト構造です。

この構造は、複数の Resource Manager が IMSplex 内に存在するときにグローバ ル・リソース情報を保守するために、代表的に使用されます。リソース構造によっ て、CQS が IMSplex 内でリソース管理を実行することが可能になります。

CQS は、リソース構造リスト・ヘッダーを、CQS が使用するための専用リソー ス・タイプ 11 個、クライアントが使用するためのクライアント・リソース・タイ プ 11 個に物理的に分割します。クライアント・リソース・タイプは、クライアン トによって定義されます。リソース・タイプは、1 から 255 までの値を持つことが できます。11 を超えるリソース・タイプはすべて、物理的なリソース・タイプの 1 つにマップされます。

クライアントは、リソース構造を使用して、リソース情報の共用、ブロック情報お よびその他の情報の制御を行うことができます。リソース名は構造内で固有です。 リソースは、更新、照会、または削除することが可能です。リソースを入れるため に、基本カップリング・ファシリティー・リスト構造が使用されます。

# **CQS** 構造機能

CQS は、構造状況および容量のモニター、および構造リカバリーを可能にする機能 を提供します。これらの関数の一部は組み込み関数であり、調整は必要ありませ ん。その他の機能はオプションで、ご使用のシステムがそれらの機能を必要とした ときにセットアップまたは開始することが可能です。

# 構造オーバーフロー

CQS は、キュー構造がフルに近づいていて、フル構造を防ぐための処置をとるとき に、自動的に警告を出す構造オーバーフロー機能を提供します。構造の使用量がオ ーバーフローしきい値に達した場合、CQS は構造変更を開始して、構造をより大き くしようとします。この変更が失敗した場合、CQS は、オーバーフロー構造を割り 振り、選択されたキューをオーバーフロー構造に移動させるか (オーバーフロー構 造を定義する場合)、新規のデータ・オブジェクトが選択されたキューに置かれるこ とのないようにするかのいずれかを行います。

重要**:** オーバーフロー処理は、リソース構造に対してサポートされていません。

CQS クライアント要求 CQSPUT および CQSDEL は、パラメーター FEEDBACK= およびFEEDBACKLEN= を使用することにより、現在の構造使用状 況に関する情報を提供できます。IMS は、この機能を使用して、共用キューに対す るキュー・スペース通知出口ルーチン (DFSQSSP0) に、IMS 共用メッセージ・キュ ー構造に関する構造使用状況情報を提供します。構造使用状況情報には、基本構造 およびオーバーフロー構造内の割り振り済みおよび使用中の項目およびエレメント の総数が含まれています。この情報は、メッセージ・キュー構造が満杯にならない ようにするのに役立ちます。DFSQSSP0 が提供する情報は、IMS 共用 EMH 構造 に関するものではなく、IMS 共用メッセージ・キュー構造に関するものだけです。

## 構造再作成

構造再作成は、構造の別のインスタンスに同じ名前を割り振り、初期構造インスタ ンスから再構成されたデータが含まれるようにする z/OS プロセスです。z/OS は、z/OS が構造を再作成するシステム管理再作成をサポートしています。z/OS はまた、ユーザー管理再作成をサポートしています。ユーザーが構造を再作成しま す。構造再作成は、オペレーター・コマンドを使用して手動で開始することもでき ますし、CQS または z/OS によって自動的に開始することもできます。

CQS によって、キュー構造およびリソース構造に対するシステム管理再作成が可能 になります。CQS は、構造コピー機能および構造リカバリー機能をサポートするユ ーザー管理再作成を提供します。

構造コピーは、計画された再構成のための別の構造に、構造の内容をコピーしま す。構造コピーは、リソース構造およびキュー構造に対してサポートされていま す。

構造リカバリーは、構造障害の後、構造チェックポイント・データ・セットおよび CQS ログから構造をリカバリーします。構造リカバリーは、キュー構造に対してサ ポートされています。

| | | | | | | | |

### 構造の二重化

CQS は、z/OS の二重化 機能を使用できます。二重化は、オペレーティング・シ ステムが構造の二重化 (バックアップ) コピーを作成し、通常メインライン・オペレ ーションが行われている間 2 つの構造を保守しているときに起こります。構造に障 害が起こった場合、または構造への接続が逸失した場合は、オペレーティング・シ ステムは、影響を受けていない構造インスタンスへ切り替えます。

関連概念:

217 ページの『CQS [構造フルの防止』](#page-234-0)

221 ページの『CQS [における構造再作成』](#page-238-0)

# **CQS** リカバリー機能

CQS は、システム・シャットダウンまたは障害が起こったときの、処理中作業、キ ュー、およびリソースをリカバリーする機能を提供します。これらのリカバリー機 能には標準装備のものあり、それらについては調整は必要ではありません。

その他の機能はオプションで、それらの機能が必要になったときにセットアップま たは開始することが可能です。

## システム・チェックポイント

障害が起こったときに CQS 再始動を可能にするために、CQS はすべての制御ブロ ックおよびテーブルの「スナップショット」を定期的に作成し、その情報を z/OS ログに書き込みます。このプロセスはシステム・チェックポイント と呼ばれます。 システム・チェックポイントは、CQS またはクライアントによって開始することが 可能で、IMS コマンドを使用して手動で開始することも可能です。

## **CQS** ロギングおよび **z/OS** システム・ロガー

CQS は z/OS システム・ロガーを使用して、CQS がキュー構造をリカバリーして 再始動するために必要な情報を記録します。CQS は、使用するリカバリー可能なカ ップリング・ファシリティー・リスト構造ペアに関するログ・レコードを、それぞ れ別々のログ・ストリームに書き込みます。ログ・ストリームは、その構造を共用 するすべての CQS アドレス・スペースで共用します。システム・ロガーは、カッ プリング・ファシリティー・リスト構造上のキューを共用するすべての CQS アド レス・スペースに関するマージされたログを提供します。

重要**:** リソース構造およびリカバリー不能 (RECOVERABLE=NO) キュー構造への 変更はログに記録されません。

#### 構造チェックポイント

障害が発生したときのキュー構造リカバリーを可能にするために、CQS は、すべて のキュー構造上のキューの「スナップショット」を定期的に作成します。このプロ セスは構造チェックポイント と呼ばれます。構造チェックポイントは、CQS また はクライアントによって開始することが可能で、IMS コマンドを使用して手動で開 始することも可能です。

重要**:** 構造チェックポイントは、リソース構造に対してサポートされていません。

## **CQS** クライアント要求

CQS クライアント・システムは、CQS 要求で構成される汎用インターフェースを 使用して、CQS と通信します。

関連概念:

211 ページの『CQS [の始動に必要な情報の記録』](#page-228-0)

216 ページの『CQS [構造チェックポイントの使用』](#page-233-0)

■ COS クライアント要求 ([システム・プログラミング](http://www.ibm.com/support/knowledgecenter/SSEPH2_14.1.0/com.ibm.ims14.doc.spr/ims_clientcqs.htm#ims_clientcqs) API)

# タイプ **2** コマンド環境

タイプ 2 コマンド環境では、Operations Manager (OM) および構造化呼び出しイ ンターフェース (SCI) を備えた共通サービス層 (CSL) が必要です。Resource Manager (RM) は必要ありません。CSL を持つ IMSplex (単一 IMS の IMSplex を含みます) は、いずれもタイプ 2 コマンド環境を構成します。

タイプ 2 コマンド環境には、単一のスタンドアロン IMS システム、リソースを共 用しない複数の IMS システム、または RM が組み込まれているフル機能 IMSplex を含めることができます。タイプ 2 コマンド環境は、DB/DC、DCCTL、および DBCTL 環境と共にも使用できます。

一部のタイプ 2 コマンド (オープン・データベース機能に関連したタイプ 2 コマ ンドなど) には、追加の要件があります。

タイプ 2 コマンド環境では、OM コマンド・セキュリティーも使用できます。タイ プ 2 コマンド環境では、SCI セキュリティーも考慮する必要があります。

タイプ 2 コマンドは、IMS に付属の自動化操作プログラムのアプリケーション・ プログラム (TSO 単一制御点 (SPOC) アプリケーションなど) から発行する必要が あります。IMS には、そのようなアプリケーション・プログラムがIMS との通信に 使用できるインターフェースを 2 つ提供します。Operations Manager (OM) アプ リケーション・プログラミング・インターフェース (API) と REXX SPOC API で す。

関連概念:

21 [ページの『](#page-38-0)IMSplex の概要』

■ TSO SPOC アプリケーションによる IMS の制御 ([オペレーションおよびオー](http://www.ibm.com/support/knowledgecenter/SSEPH2_14.1.0/com.ibm.ims14.doc.oag/ims_controlling_tsospoc.htm#ims_controlling_tsospoc) [トメーション](http://www.ibm.com/support/knowledgecenter/SSEPH2_14.1.0/com.ibm.ims14.doc.oag/ims_controlling_tsospoc.htm#ims_controlling_tsospoc))

■ CSL OM での REXX SPOC API 環境 ([システム・プログラミング](http://www.ibm.com/support/knowledgecenter/SSEPH2_14.1.0/com.ibm.ims14.doc.spr/ims_rexx_spocapienviron.htm#ims_rexx_spocapienviron) API) 関連タスク:

29 ページの『タイプ 2 [コマンド環境のための簡易](#page-46-0) IMSplex の定義』 関連資料:

IMS タイプ 2 [コマンド・フォーマット](http://www.ibm.com/support/knowledgecenter/SSEPH2_14.1.0/com.ibm.ims14.doc.cr/imscmdsintro/ims_type2format.htm#ims_cr1type2format) (コマンド)

# 拡張端末オプション

拡張端末オプション (ETO) は IMS TM の機能の 1 つであり、システム定義に組 み込むことができます。

ETO では、以下のことができます。

- v システムを再定義せずに IMS に VTAM 端末を追加できます。
- v ユーザー LTERM とリモート LTERM (MSC リンク用) を IMS へ動的に追加 できます。
- v ETO を使用してマスター端末を定義することはできません。
- v ETO と一緒に XRF 監視リンクを使用することはできません。

#### 関連資料**:**

- v システム定義での ETO を指定する方法について詳しくは、*IMS V14* システム 定義を参照してください。
- v ETO システム・セキュリティー機能については、 375 [ページの『第](#page-392-0) 19 章 IMS [のセキュリティー』を](#page-392-0)参照してください。

# **APPC**

IMS は、2 つのシナリオで拡張プログラム間通信機能 (APPC) 会話をサポートしま す。APPC/IMS と明示的な CPI-C ドリブン・インターフェースです。

この 2 つの方法は、アプリケーション・プログラムがアクセスする保護リソースの 更新と同期を管理するサブシステムが異なります。

APPC/IMS の方法では、SYNCLVL = NONE または SYNCLVL = CONFIRM で あれば、IMS が同期点マネージャーになります。SYNCLVL = SYNCPT の場合、 z/OS リソース・リカバリー・サービス (RRS) が同期点マネージャーになります。

CPI-C ドリブンの方法では、次のようになります。

- v 同期点マネージャーは、z/OS の RRS 機能です。
- Resource Manager は IMS
- v 保護リソースのアクセスと更新を行うプログラムは、APPC/MVS アプリケーシ ョン・プログラム

APPC/IMS はプログラム間通信用の形式とプロトコルを定義します。 APPC/IMS を使用すると、アプリケーションをネットワーク全体に分散し、基礎となるハード ウェア・アーキテクチャーとソフトウェア環境に関係なく互いに通信させることが できます。APPC/IMS は論理装置タイプ 6.2 (LU 6.2) サポートを実施するための 機能を提供します。

リモート LU 6.2 装置またはサブシステムとのすべての対話には、APPC/MVS が 使用されます。IMS は APPC/MVS サービスを通してセッションにアクセスしま す。IMS と LU 6.2 装置は APPC/IMS を使用して互いにアクセスし、既存アプリ ケーション・プログラムのコーディング変更を必要としません。IMS アプリケーシ ョン・プログラムにわずかな修正を加えることによって、共通プログラミング・イ

ンターフェース (CPI) 通信ドリブン・アプリケーション・プログラムは IMS アプ リケーション・プログラムと通信できます (また、IMS アプリケーション・プログ ラムとして実行できます)。

ただし、暗黙トランザクションとの LU 6.2 同期会話には制限があります。トラン ザクションが複数のドーター・トランザクションを生成し、次にそれらが他のトラ ンザクションを生成し、ドーター・トランザクションの 1 つが応答を提供する可能 性があるような場合、その結果は予測不能となります。場合によっては、トランザ クションの実行シーケンスによって、 LU は DFS2082 メッセージを受け取り、そ の応答はデフォルトの TP 名 DFSASYNC に送られます。その他の場合は、LU が 応答を受け取り、 DFS2082 メッセージは出されません。

**APPC/IMS** フラッディング制御 |

> APPC/IMS には、オプションのフラッディング制御機能が組み込まれています。こ の機能は、アクティブな APPC 会話の数が DFSDCxxx PROCLIB メンバーの APPCMAXC= パラメーターに定義されているフラッディングしきい値を超えた場 合に、64 ビット・ストレージで APPC 要求をキューに入れます。デフォルトのし きい値は 5000 アクティブ APPC 会話です。

> IMS は、64 ビット・ストレージ内でキューに入れられた APPC 要求の数が APPCMAXC= パラメーターの 2 番目の値位置で定義されている最大数に達した場 合、あるいは 64 ビット・ストレージ内でのキューイングが使用不可で、アクティ ブ APPC 会話の最大数に達した場合に、APPC/IMS と CPI-C の両方についての 入力を含め、z/OS からのすべての APPC 入力を停止します。 関連情報:

₿ 3303 ([メッセージおよびコード](http://www.ibm.com/support/knowledgecenter/SSEPH2_14.1.0/com.ibm.ims14.doc.msgs/msgs/3303.htm#imsabend3303))

# 従属領域処理のセキュリティー

端末、トランザクション、コマンド、およびその他のタイプの許可別にセキュリテ ィー検査を実行できますが、従属領域内でスケジュールされたアプリケーション・ プログラムがリソース・アクセス・セキュリティー (RAS) を使用してアクセスでき るリソースを制限することによっても、セキュリティーを実装できます。

RAS は、RACF®、RACF セキュリティー・クラス、およびユーザー ID を使用し て、リソースとそのリソースを使用できる従属領域を定義します。 RAS セキュリ ティーを実装するには、RACF セキュリティー・クラスで、保護したいトランザク ション、PSB、および LTERM のためのリソース・プロファイルを定義する必要が あります。リソース・プロファイルで、各リソースの使用を許可したい各従属領域 のユーザー ID を指定することも必要です。

RACF は、IMS に対する外部セキュリティー製品であり、セキュリティー・アクセ ス機能 (SAF) を使用して IMS からアクセスされます。RACF は、IBM z/OS Security Server と一緒にライセンスが交付されます。本書で RACF の使用を指示 している場合、他の同等のセキュリティー製品を選択して使用することもできま す。

| | | | |

| | | | |

従属領域で実行するアプリケーション・プログラムがリソースにアクセスしようと すると、RACF は、リソースのセキュリティー・クラス・プロファイルを検査し て、アプリケーションが常駐している従属領域のユーザー ID がそのリソースにつ いて許可されているかどうかを確認します。リソース・プロファイルにそのユーザ ー ID がリストされている場合は、RACF はアクセスを許可しますが、そうでない 場合は、RACF はアクセスを拒否します。

RAS セキュリティー付きのリソース・アクセス・セキュリティー・ユーザー出口 (RASE) などの出口ルーチンも使用できます。これらの出口ルーチンでは、従属領域 処理用のセキュリティー検査のカスタマイズが可能です。

# **DB/DC** 環境および **DCCTL** 環境での **MPP** スケジューリング

MPP 領域の初期化が完了すると、その仮想ストレージ内にあるアプリケーション・ プログラムを実行できます。スケジューリング・アルゴリズムを使用することによ り、制御プログラムはプロセス用のメッセージを選択します。トランザクション・ コードを使用して、適切なアプリケーション・プログラムが IMS.PGMLIB デー タ・セットから従属領域ストレージへロードされます。

アプリケーション・プログラムは、システム定義内でそのトランザクション・コー ドに関連付けるよう宣言された PSB 名によって識別されます。MPP 用に IMS TM が使用する規則は、アプリケーション・プログラム名が PSB 名と同じものであると いうことです。その後、最初のメッセージ・セグメントがメッセージ・キューから 使用可能にされ、アプリケーション・プログラムへ制御が渡されます。

スケジューリング・アルゴリズムは、アプリケーション・プログラムが実行するプ ロセスの量も制御します。1 つのプログラムのスケジューリングの中で処理される メッセージの数の限界を指定することができます。この数値に到達した場合、IMS TM は次のことを実行します。

- v 優先順位が同じかそれ以上のトランザクションがキューに入っている場合、IMS TM はアプリケーション・プログラムを終了します。領域は、別のプログラムを そのストレージへスケジュールできるようになります。IMS はスケジューリン グ・アルゴリズムを使用して、スケジュールするプログラムを選択します。
- v 優先順位が同じかそれ以上のトランザクションがキューに入っておらず、メッセ ージがまだ現行アプリケーション・プログラム用にキューの中に入っている場 合、領域では高速スケジュール変更が行われ、続くメッセージをアプリケーショ ン・プログラムへ戻します。
- v 等しい優先順位のトランザクションがキューに入っている場合、PROCLIM 値に 達していなければ、IMS はトランザクションの高速スケジュール変更を許可しま す。PROCLIM 値に達している場合は、IMS は高速スケジュール変更を許可しな いで、その他のトランザクションを処理します。

高速スケジュール変更は、IMS のスケジューリング・アルゴリズムの影響も受け ます。このアルゴリズムでは、以下の要因 (およびその他) が考慮されます。

- MAXRGN 値
- PARLIM 値
- トランザクションがスケジュールされている領域の現行数
- v スケジュールされたトランザクション用にそれ以上メッセージが存在しない場 合、IMS TM はその領域用にプロセス可能な別の作業がないか判別します。
- v プロセス可能な状態の別の作業がない場合、IMS TM はその領域を疑似入力待ち (疑似 WFI) 状態にできるかどうかを判別します。この判別によって、次のいず れかの処置が実行されます。
	- 領域を疑似 WFI 状態にできる場合、その領域はトランザクション用にスケジ ュールされた状態のままで残り、その領域用に別のメッセージが入力される まで待機します。次のメッセージが、スケジュールされたトランザクション 用のものである場合、そのメッセージはアプリケーション・プログラムへ渡 されます。次のメッセージが別のトランザクション用のものである場合、IMS TM はアプリケーション・プログラムを終了し、その新しいメッセージを処 理する新しいアプリケーション・プログラムをスケジュールします。
	- 領域を疑似 WFI 状態にできない場合、IMS TM はアプリケーション・プロ グラムにそれ以上メッセージが存在しないことを知らせ、アプリケーショ ン・プログラムは終了します。

マスター端末オペレーターはバッチ・メッセージ領域を始動する JCL の項目によっ て、バッチ・メッセージ・プログラムを直接スケジュールします。使用するプログ ラムと PSB は、EXEC ステートメントの中で明示的に指定します。

# 使用不能なデータに対するアプリケーション・プログラムのスケジューリン グ

IMS Transaction Manager は、あるアプリケーション・プログラムがアクセスでき る全機能データベースの一部が使用不能な場合でも、そのアプリケーション・プロ グラムをスケジュールします。アプリケーション・プログラムは、使用不能なデー タを処理するときに、データが使用不能であることにセンシティブである場合もセ ンシティブでない場合もあります。

使用不能なデータにセンシティブであるアプリケーション・プログラムは、IMS が アプリケーションをスケジュールするときに INIT 呼び出しを出します。INIT 呼び 出しは、アプリケーション・プログラムに必要なデータが使用不能である場合には 状況コードを PCB に入れて戻すように IMS に指示します。これにより、プログラ ムは適切な処置を実行できます。

使用不能なデータにセンシティブでないアプリケーション・プログラムは、INIT 呼 び出しを出しません。使用不能なデータにセンシティブでないアプリケーション・ プログラムが使用可能でないデータにアクセスしようとすると、IMS はユーザー異 常終了コード 3303 でアプリケーション・プログラムを終了し、そのアプリケーシ ョン・プログラムが行った更新をバックアウトします。アプリケーション・プログ ラムが 3303 異常終了を 10 回生成すると、IMS は、その PSB を停止することに よって、アプリケーション・プログラムをそれ以上再スケジュールしないようにし ます。

データが使用不能であるためにアプリケーション・プログラムが終了した場合、 IMS は、そのアプリケーション・プログラムが処理していた入力メッセージを延期 キューに入れます。延期キューは、トランザクションのタイプごとに別個のものが

存在します。順次トランザクションは、延期キューには入れられず、次に処理され るメッセージとして通常のキューに戻され、USTOPPED 状態になります。

IMS は、ほとんどのメッセージが失敗して延期キューに置かれていると判別した場 合、そのトランザクション・タイプのプロセスを停止します。そのトランザクショ ンが開始されたとき、またはそのトランザクションのプロセスの中で使用されるデ ータベースが始動されたときに、該当の延期キューに入っているメッセージが通常 のキューへ転送され、あらためてそのメッセージのプロセスが試みられます。

#### 関連資料**:**

- v 使用不能なデータに対するアプリケーション・プログラムのスケジューリングの 追加情報については、「*IMS V14* アプリケーション・プログラミング」を参照 してください。
- v 延期キューについて詳しくは、「*IMS V14* システム定義」の『延期キューを使 用したトランザクションのスケジューリング』を参照してください。

# 高速機能 **(Fast Path)**

高速機能は、単純なトランザクションのパフォーマンスを改善するために使用しま す。データ通信要件が、データベースの高速な更新と照会を伴った大量のトランザ クション用のものである場合、高速機能は全機能 DL/I プロセスにいくつかの利点 を提供します。

これらの要件を持つアプリケーション・プログラムの例としては、金融機関業務処 理でのテラー・トランザクションや小売業での POS トランザクション (在庫更新) があります。高速機能の入出力メッセージは、急送メッセージ・ハンドラー (EMH)、バイパス・メッセージ・キューイング、および優先順位スケジューリング を使用します。ほとんどの端末は高速機能を実行する能力を備えています。しか し、応答モードで実行できない端末は、高速機能を実行する能力がありません。

DB/DC 環境では、高速機能は Database Manager と Transaction Manager を必 要とし、IMS オンライン・システムの一部を構成します。制御プログラムは、高速 機能と DL/I プログラムの並行処理を管理します。

DCCTL 環境では、高速機能処理およびトランザクションをサポートしますが、高 速機能データベースはサポートしません。

#### 関連資料**:**

- v 高速機能で使用するデータベースの設計、定義、初期設定、モニター、チューニ ングについて詳しくは、「*IMS V14* データベース管理」を参照してください。
- v 高速機能アプリケーション・プログラミングについては、「*IMS V14* アプリケ ーション・プログラミング」を参照してください。

## 高速機能データベース

DL/I データベースに加えて、高速機能ではその他の 2 つのデータベース・タイ プ、つまり主記憶データベース (MSDB) と高速処理データベース (DEDB) を使用 できます。これらのデータベースは、高い可用性を必要とするアプリケーション・

プログラム用に設計されています。これら 2 つのタイプによって、高いアクティビ ティー内での高速応答と、容量の大きいデータ内での区分アクセスとを選択できま す。

関連資料**:** これらの高速機能データベースの設計の利点と実装について詳しくは、 「*IMS V14* データベース管理」を参照してください。

#### 高速機能のための従属領域使用

高速機能処理プログラムの大多数は、メッセージ処理プログラム (MPP) によく似 た機能を備えています。メッセージ・ドリブン・プログラムは MPP に対応し、高 速機能従属領域 (IFP 領域) 内で実行されます。これらのプログラムは入力待ちモー ドで実行されるため、プログラムの実行は従属領域操作と等価です。並列スケジュ ーリングがサポートされているため、別の従属領域でプログラムの別のコピーを実 行することもできます。

再編成機能やリカバリー関連機能など、高速処理データベースの保守の大部分をオ ンラインで実行できるため、IMS オンライン・システムは高速機能ユーティリティ ー領域のスケジューリングを考慮したものでなければなりません。

高速機能のアプリケーション・プログラムとユーティリティーは、メッセージ処理 プログラムや BMP と並行してアクティブにできます。複数システム結合機能 (MSC) を使用する IMS オンライン・システムでも高速機能トランザクションを処 理することができます。ただし、MSC リンクを通して受け取ったメッセージ入力を 高速機能アプリケーション・プログラムへ宛先指定したり、高速機能入力出口ルー チンへ渡したりすることはできません。この制約事項は、システム間連絡 (ISC) 接 続を使用して受け取ったメッセージ入力には適用されません。

## 高速機能トランザクション

高速機能アプリケーション・プログラムは、IMS 入力メッセージ・キュー処理をバ イパスするトランザクションによって駆動されます。トランザクションは、高速機 能専用トランザクションとして宣言できます。初期編集の後、入力メッセージは出 口ルーチンへ渡されます。このルーチンは、トランザクションが実行される従属領 域を判別するのに役立ちます。メッセージはプログラムのストレージ内にある高速 機能メッセージ処理領域へ追加され、その後、メッセージ・キューへの入出力なし にメッセージ・ドリブン・プログラムから使用可能になります。

トランザクションは、高速機能利用可能として宣言することもできます。入力後、 トランザクションはユーザー出口ルーチンへも渡され、ユーザー出口ルーチンはト ランザクションを制御プログラム・ストレージのメッセージ保持領域へ直接渡すべ きか、それとも通常のメッセージ・キュー処理として IMS へ送るべきかを決定し ます。キューのバイパスの結果、再びトランザクションがメッセージ・ドリブン・ プログラムへ提示されます。

制御プログラムのストレージ内での高速機能メッセージの制御は、急送メッセージ 処理と呼ばれます。いずれかの検査により、メッセージが、単一セグメント入出力 メッセージを使用する要件を満たしていることが保証されます。高速機能入力編集/ 経路指定出口ルーチンは DBFHAGU0 です。IMS は、高速機能と全機能の両方の トランザクションの完全な入力編集のために EMH バッファーを使用できます。

# **DBCTL** 環境での高速機能

DBCTL 環境では、高速機能は高速処理データベース (DEDB) を使用できるプログ ラムのパフォーマンスとデータ可用性を改善します。DBCTL 環境は、DEDB に関 連した高速機能の諸機能だけをサポートします。主記憶データベース (MSDB) 機能 を実行することはできません。

BMP または CCTL スレッドは、DEDB へアクセスするために PSB をスケジュー ルできます。並列スケジューリングがサポートされているため、別の BMP または CCTL スレッドで PSB の別のコピーを実行することもできます。高速機能のアプ リケーション・プログラムとユーティリティーは、 BMP と並行してアクティブに できます。

DEDB の保守の大部分 (再編成やリカバリー関連機能など) はオンラインで実行で きるため、IMS DBCTL 環境は高速機能ユーティリティー領域のスケジューリング を考慮したものでなければなりません。

# 自動化操作プログラムのアプリケーション・プログラム

DL/I の CMD 呼び出しか ICMD 呼び出しを使用して IMS オペレーター・コマ ンドのサブセットを発行できるアプリケーション・プログラムは、自動化操作 (AO) を行うアプリケーション・プログラムと呼ばれます。

AO アプリケーション・プログラムは、DB/DC 環境および DCCTL 環境でのみ CMD 呼び出しを使用できます。

AO アプリケーション・プログラムは、すべての環境で ICMD 呼び出しを使用で きます。

CMD 呼び出しまたは ICMD 呼び出しを発行した場合、そのオペレーター・コマン ドが実行され、コマンド応答の最初のセグメントが AO アプリケーション・プログ ラムの入出力域に置かれます。それに続く応答の部分は、GCMD 呼び出し (CMD を発行した場合)、または RCMD 呼び出し (ICMD を発行した場合) によって入手 されます。

セキュリティーを維持するために、どの AO アプリケーション・プログラムがオペ レーター・コマンドを実行でき、どのコマンドを実行できるかを決める必要があり ます。AO アプリケーション・プログラムは、単一のコマンドか一連のコマンドを 実行できます。

### 関連資料**:**

- v CMD 呼び出しおよび ICMD 呼び出しの保護については、 375 [ページの『第](#page-392-0) 19 章 IMS [のセキュリティー』を](#page-392-0)参照してください。
- v 自動化操作 (AO) を行うアプリケーション・プログラムについて詳しくは「*IMS V14* オペレーションおよびオートメーション」を参照してください。

AO アプリケーション・プログラム使用する場合は、IMS AO 機能をデータベー ス・リカバリー・サービスと併用して、データベースおよびエリアのリカバリーを 自動化することも可能です。リカバリーを制御するには、タイプ 2 の AO アプリ ケーション・プログラムで ICMD 呼び出しを使用して /RECOVER コマンドを実 行する方法もあります。

関連資料**:** /RECOVER コマンドの詳細については、「*IMS V14* コマンド 第 *2* 巻*: IMS* コマンド *N-V*」を参照してください。

# システム・ロギングとプロセス継続性

データの保全性を保護するため、オンライン IMS は外部のセキュリティー検査と 各種の内部的な技法の両方を使用して、システムへ入力されたトランザクションと データベース更新アクティビティーを記録します。

オンライン・システム・アクティビティーを記録する基本ツールは、IMS システ ム・ロギングです。各種のロギング・データ・セットに格納されたデータには、再 始動、リカバリー、統計、監査の各目的で使用する情報が入っています。

IMS ログ・データは、次の 4 種類のデータ・セットに記録されます。

- オンライン・ログ・データ・セット (OLDS)
- v 先行書き込みデータ・セット (WADS)
- v 再始動データ・セット (RDS)
- システム・ログ・データ・セット (SLDS)

オンライン・システムは最低でも 3 つの OLDS と 1 つの WADS、単一の RDS を使用し、これらはすべて DASD 上にだけ常駐します。1 つ以上のオンライン・ ログ・データ・セットがいっぱいになった場合は、IMS ログ保存ユーティリティー を使用してそれらのデータ・セットをシステム・ログ・データ・セットへ保存でき ます。SLDS には DASD またはテープ・メディアを使用できます。バッチ・システ ムはシステム・ログ・データ・セットを使用し、テープと DASD のどちらにでも ログを記録できます。

オンライン・システムは OLDS を循環方式で使用します。OLDS の重複ロギング がインストール要件である場合は、1 対のデータ・セット (1 次と 2 次) を割り当 てなければなりません。OLDS の DD 名は、1 次データ・セットの場合には文字ス トリング DFSOLP、 2 次データ・セットの場合は DFSOLS でそれぞれ始まりま す。8 文字からなる DD 名は、「OLDS ID」と呼ばれる固有の接尾部 (00 から 99) で終わります。システムの初期設定時に DD ステートメントによって決定され たか、DFSVSMxx IMS.PROCLIB メンバーに含まれる命令によって決定されたとお りに、単一ロギングまたは重複ロギングのいずれかが実行されます。

WADS は、OLDS バッファーに入っていて OLDS へまだ書き込まれていないロ グ・レコードのコピーが入っている小さなデータ・セットです。DASD へログを記 録する場合 (オンライン処理に必要)、固定長ブロックならば直接検索が容易になり ます。WADS では (さまざまなブロック形式の) 大きな固定長ブロックを OLDS へ書き込むことができ、ブロックを再書き込みする必要がありません。ログ・デー タがすでに OLDS へ書き込まれている場合は、WADS が再利用されます。

システム障害が発生した場合、WADS 内のログ・データを使用して OLDS がクロ ーズされます。このクローズ・プロセスは緊急時再始動の一部として発生するか、 ログ・リカバリー・ユーティリティーのオプションの 1 つとして発生します。

IMS では、最大 10 個の WADS が許容され、そのうちの 1 つまたは 2 つのみが アクティブで、残りは予備です。書き込みエラーが検出された場合、エラーを検出

した WADS が予備の WADS に置き換えられます。WADS から OLDS がクロー ズされるときに読み取りエラーが起きた場合に備えてバックアップを作成しておく 必要がある場合は、重複 WADS ロギングもサポートされます。

オンライン IMS システムは、始動に使用されるログ・データ・セットを制御しま す。オンライン IMS システムは、再始動データ・セットへ書き込まれたチェック ポイント識別テーブル内の項目と、DBRC RECON データ・セット内に記録された ログ・データ・セット情報を利用します。自動再始動を使用している場合は、シス テム・コンソールから発行された /START IMS コマンドにより適切な種類の再始 動が実行されます。通常、この再始動では結果的に OLDS レコードが使用され、以 前のシステム・ログを使用せずに正常再始動が完了します。再始動処理が初期チェ ックポイントの前で異常終了した場合、自動再始動に適した再始動は、異常終了し た再始動と同じタイプ (/NRESTART または /ERESTART) です。

# チェックポイント操作

チェックポイント操作は、中断された操作の再始動に使用できる情報を記録するた めに IMS が使用する基本技法です。チェックポイントのときに記録された状況情 報を使用して、IMS はメッセージ・キューとデータベース変更の内容を復元しま す。

チェックポイントは、システムのシャットダウンと始動に不可欠の部分です。ま た、チェックポイント操作を適切な間隔で行っている場合、システム障害の前のチ ェックポイントと継続点より後のチェックポイントの間で行われる、再処理の量が 削減されます。一部のプロセス・オーバーヘッドはチェックポイント情報に関連し たものですが、これはシステムの効率的な再始動のために許容できるトレードオフ です。

XRF 複合システムの中で、アクティブ IMS システム上で取得された SNAPQ チェ ックポイント・レコードは、同期フェーズ中に代替 IMS システム上に制御ブロッ クを構築するために使用されます。

IMS 内部チェックポイントは、前もって決められたインターバルで自動的に発生す るようにスケジュールされます。このインターバルは、作成されるシステム・ロ グ・レコードの数の増分によって指定されます。オンライン IMS イベントが個々 のログ・レコード・タイプとともにログに記録されるときに、カウントが保持され ます。増分が指定された値を超えた時点で、チェックポイント処理が呼び出されま す。IMS チェックポイントは、/CHECKPOINT コマンドの発行を許可されたアプ リケーション・プログラムとマスター端末オペレーターから明示的に呼び出すこと もできます。

高速 DB リカバリー領域は、IMS システムのチェックポイント・レコードをモニタ ーし、データベース・リソース・リカバリーでそれらを使用します。

# **DB/DC** および **DCCTL** でのロッキング・メカニズムとデータベース保全性

IMS ではロックを選択することができ、プログラム分離 (PI) ロッキングか、内部 リソース・ロック・マネージャー (IRLM) のサービスを使用することができます。 IRLM コンポーネントは、データ共用の不可欠の部分として使用されます。

プログラム分離により、DB/DC 環境でアクティブ状態のアプリケーション・プロ グラムのすべてのアクティビティー (データベースの変更とメッセージの作成) は、 システムでアクティブ状態のその他のどのアプリケーション・プログラムからも分 離されます。この分離は、前者のアプリケーション・プログラムが同期点に到達す ることによって自らが修正または作成したデータが有効であることを確認するまで 持続します。

注**:** PI ロック・マネージャーは、IMS システムで最大 63 の待機アプリケーショ ン・プログラムをサポートします。ロックを待機する必要があるアプリケーショ ン・プログラムが PI ロック・マネージャーのサポートする最大を超えた場合、ア プリケーション・プログラムは異常終了 2478 を出して終了し、IMS によってバッ クアウトされ、ロックは解放されます。リクエスターがメッセージ・ドリブン・プ ログラム (MPP、JMP、IFP、または BMP) である場合、メッセージはキューに返 され、再処理されます。

ロッキング・メカニズムは、次のことにも使用されます。

- v 異常終了したアプリケーション・プログラムの影響を除去する
- v ROLL、ROLB、ROLS のいずれかの呼び出しに必要となるプロセスを行う
- v デッドロック状態を解決する

上記のすべてのプロセスについて、データベース更新と保留出力メッセージの除去 が前の同期点から現在の状況まで実行されます。同期点 は、アプリケーション・プ ログラムを再始動できる時点として定義されます。アプリケーション・プログラム 用のそのような最初の点は、初期スケジューリングです。最も一般的な同期点は、 メッセージ・キューへの GU が発生したときです。単一メッセージ・モードのプロ グラムは、次のメッセージを求める要求を発行することにより、プロセス・サイク ルの開始と前の作業の完了を示します。このとき、一時的な宛先へのキューに入れ られた出力メッセージが最終的な宛先へ送られ、データベース更新がコミットされ ます。

アプリケーション・プログラムは、同期点を強制する CHKP 呼び出しを発行する こともできます。複数メッセージ・モードで実行されているアプリケーション・プ ログラムか、トランザクション駆動でない BMP の場合、同期点は初期スケジュー リングか直前の CHKP 呼び出しの時点です。

プログラム分離のもう 1 つの局面は、セグメント発生レベルでのデータベース更新 の制御です。スケジューリング・プロセス中に、IMS はアプリケーション・プログ ラムの使用するデータベースに対する意図を分析します。アプリケーション・プロ グラムがデータベースの排他使用を必要とすることが原因で、現在スケジュールさ れているトランザクションと、これからスケジュールしようとするトランザクショ ンのデータベース使用状況に競合が存在する場合、スケジューリング・プロセスは 別のトランザクション・コードを選択して再試行しなければなりません。排他意図 が要件でない場合 (通常はそうです)、アプリケーション・プログラムは並行してス ケジュールされます。IMS はロッキング・メカニズムを使用して、データベース・ セグメントのインターリーブされた所有権を制御します。アプリケーション・プロ グラムは実行の際、データベース・レコード上でエンキューし、更新後またはアプ リケーション・プログラムが同期点に到達したときに、それらのリソースを解放し ます。
発生の可能性があるデッドロック状態は、アプリケーション・プログラムと端末オ ペレーターには認識されない方法で解決されます。IMS がデッドロック状態を検出 すると、そのデッドロックに関与しているアプリケーション・プログラムの 1 つが 特殊な異常終了コードで異常終了します。異常終了の結果、終了したプログラムの アクティビティーは前の同期点まで動的にバックアウトされます。そのプログラム の保留リソースは解放されます。これにより、他のアプリケーション・プログラム は処理を完了することができます。特殊コードによって、処理中だったトランザク ションが保管されます。そのアプリケーション・プログラムはスケジュール変更さ れます。

DBCTL では、デッドロック状態によって強制的に CCTL スレッドが異常終了させ られた場合、そのスレッドは保管されず、DBCTL によって再試行されません。 CCTL は、ある特定のデッドロック終了コードを受け取ると、そのトランザクショ ンを再試行します。

動的にバックアウトするために BMP が選択された場合、その BMP はスケジュー ル変更できず、最新の同期点で終了します。BMP が入力を求めてメッセージ・キュ ーへアクセスしなかった場合、または CHKP 呼び出しを発行しなかった場合、 BMP はスケジューリングのときに終了し、すべての BMP データベース更新アク ティビティーは無効にされます。

IMS DB のシャットダウン時または異常終了時に ODBA スレッドがアクティブで あると、ODBA アプリケーションのスレッドは終了します。ODBA アプリケーシ ョン・プログラムは終了しませんが、これ以上スレッド上で呼び出しを行うことは できません。

### 出口点および出口ルーチン

特別な処理を実行するサブルーチン (出口ルーチン と呼びます) を IMS に提供す ることにより、IMS で作業単位をどのように処理するかを変更することができま す。IMS は、ロジック・フローのさまざまな点 (出口点 と呼びます) で出口ルーチ ンを呼び出します。これにより、IMS でその作業をどのように実行するかを制御す ることができます。

IMS で作業単位をどのように処理するかを変更する例として、(MSC 環境で) 未完 了メッセージを問い合わせて、その発信元がテスト・システムであるか実動システ ムであるかを判別する場合などがあります。テスト・システムから発信された場 合、テスト・システムに関するデータを収集するアプリケーションに、そのメッセ ージを経路指定する必要があります。メッセージが実動システムから発信された場 合は、おそらくその宛先を変更する必要はありません。

メッセージの問い合わせを行うには、TM および MSC メッセージ経路指定および 制御ユーザー出口ルーチンをコーディングします。このルーチンに DFSMSCE0 と いう名前を付けて、これを IMS.SDFSRESL ライブラリーに配置して、そのライブ ラリー (または連結ライブラリー) にバインドすると、IMS でのメッセージの受信 時に、IMS はその出口ルーチンを呼び出します。出口ルーチンは、その処理を完了 すると制御を IMS に返し、次に IMS は、元の宛先またはテスト・アプリケーショ ンへのメッセージの処理を再開します。

出口ルーチンには、必須のものとオプションのものがあります。IBM 提供の出口ル ーチンには、そのまま使用できるものと使用前に変更が必要なものがあります。

関連資料**:** 出口点および出口ルーチンの詳細については、「*IMS V14* 出口ルーチ ン」を参照してください。

## データ・キャプチャー出口ルーチン

ご使用のシステムで IMS DB と Db2 for z/OS の両方のデータベースを使用する 場合、IMS DL/I と Db2 for z/OS のリレーショナル・データベースのデータを重 複させることが必要な場合があります。

例えば、構造化照会言語 (SQL) で書かれた Db2 for z/OS アプリケーション・プ ログラムが、IMS DB データベースからのデータを必要とする場合があります。ま た、徐々にサイトを Db2 for z/OS に変換している場合や、Db2 for z/OS のリレ ーショナル・テクノロジーを何らかの IMS データに利用したい場合などが考えら れます。

2 つのタイプのデータベース間でデータを重複させるには、データ・セグメントへ の更新が、確実に両方のデータベースに対して適切な時点で行われるようにしなけ ればなりません。IMS DB データベースから Db2 for z/OS データベースへ更新を 複写するプロセスは、データ伝搬と呼ばれます。

IMS DB から Db2 for z/OS へデータを伝搬させる方法には、次の 2 つがありま す。

- IMS DataPropagator は、データ伝搬と出口ルーチンのサポートを提供する IBM ライセンス・プログラムです。
- v データ・キャプチャー出口ルーチン。これは、データ伝搬用のルーチンを確立す るためにユーザーが作成する出口ルーチンです。これはアセンブラー言語、C 言 語、COBOL、または PL/I のいずれかで作成でき、データ伝搬を必要とするア プリケーション・プログラムから呼び出されます。

注**:** データ・キャプチャー出口ルーチンは、CICS からは使用できません。DBCTL はこの出口ルーチンを使用できますが、BMP 用にだけ使用できます。

#### 関連資料**:**

- v データ伝搬のシステム要件については、「*IMS V14* システム定義」を参照して ください。
- v データ・キャプチャー出口ルーチンに関連したデータベースの考慮事項について は、「*IMS V14* データベース管理」を参照してください。
- v データ・キャプチャー出口ルーチンの作成方法については、「*IMS V14* 出口ル ーチン」を参照してください。
- v For more information about IMS DataPropagator について詳しくは、以下を 参照してください。
	- *IMS DataPropagator for z/OS: An Introduction*
	- *IMS DataPropagator for z/OS Concepts*

## **HALDB** 区画選択出口ルーチン

インストール・システム定義の High Availability Large Database (HALDB) 区画 選択出口ルーチンはすべて、アセンブルおよびバインドを行って、ロード・ライブ ラリーに入れる必要があります。

選択するライブラリーは、IMS SDFSRESL 連結の一部である必要があります。ま た、すべての HALDB 区画選択出口ルーチンは、再入可能としてリンクされる必要 があります。

HALDB 区画選択出口ルーチンの名前は、DBD 生成時に HALDB 区画定義ユーテ ィリティーまたは DBRC INIT.DB コマンドで指定できます。

HALDB 区画選択出口ルーチンを定義する場合、HALDB 区画定義ユーティリティ ーで定義される区画ストリング値パラメーターまたは DBRC INIT.PART コマンド の KEYSTRNG パラメーターについても検討する必要があります。このパラメータ ーは、ユーザー出口ルーチンに HALDB 区画選択に使用できるオプションのデータ を提供します。このパラメーターは必須ではなく、省略することができます。 関連資料:

■ HALDB [区画選択出口ルーチン](http://www.ibm.com/support/knowledgecenter/SSEPH2_14.1.0/com.ibm.ims14.doc.err/ims_dfspse00.htm#ims_dfspse00) (DFSPSE00) (出口ルーチン)

## **z/OS** 自動リスタート・マネージャー **(ARM)**

z/OS 自動リスタート・マネージャー (ARM) を使用すると、z/OS ハードウェア またはソフトウェアの障害の発生後に、サブシステム (またはジョブ) を再始動でき ます。

さらに、サブシステムをある z/OS システムから他のシステムに移動する必要があ る z/OS ハードウェアまたはソフトウェアの障害の場合、ARM は同じ再始動グル ープに定義されているすべてのサブシステムを 1 つのグループとして、残っている z/OS システムに移します。

IMS は、以下の環境で ARM をサポートします。

- TM-DB
- $\cdot$  DCCTL
- DBCTL
- v XRF
- FDBR

DL/I、DBB および IMS ユーティリティーはサポートされません。IMS 制御領域 が ARM によって再始動される唯一の領域です。

重要**:** DL/I SAS および DBRC 領域は IMS 制御領域により内部的に始動されま す。IMS 従属領域は、自動的には再始動されません。これらの領域は通常は、IMS 制御領域が再始動した後に再始動されるためです。

IMS が ARM への登録呼び出しで使用するエレメント名は IMSID です。エレメン ト・タイプは SYSIMS です。ARM では重複したエレメント名は使用できません。 ARM を使用する場合、オンライン・システムおよび FDBR システムの IMSID は 固有でなければなりません。

ARM は、SYSIMS に対してデフォルト ARM レベルとして 1 を与えます。

IMSID は、シスプレックス内で重複してはなりません。IMS を実行している z/OS または CPC で障害が発生すると、ARM はその IMS を、存続している z/OS に 移そうとします。IMSID が固有でない場合、ARM は、その IMS を、障害の発生 した CPC から、同じ IMSID の IMS がすでに入っているところに移します。

IMS が z/OS によって取り消された場合、CANCEL または FORCE コマンドに ARMRESTART オプションが指定されていれば、IMS は ARM によって自動的に 単に再始動されます。

IMS は、以下のユーザー異常終了テーブルを保持していて、以下の異常終了のいず れかが発生すると、ARM から登録解除されます。

- 1. U0020: USER 20- MODIFY
- 2. U0028: USER 28- /CHE ABDUMP
- 3. U0604: USER 604 /SWITCH
- 4. U0758: USER 758 QUEUES FULL
- 5. U0759: USER 759 QUEUE I/O ERROR
- 6. U2476: USER 2476 CICS TAKEOVER

これらの異常終了の最初の 3 つは、オペレーター介入の結果です。また、最後の 3 つの異常終了については、何らかの外部変更を行ってからでないと、IMS を再始動 することはできません。

# 第 **3** 章 **IMS** システムの文書化

オンライン IMS システムの管理をサポートする計画を立てる場合、文書化に伴う いくつかの責務について考慮しなければなりません。

このアプリケーション要件の文書を検討することは、IMS オンライン・システムを 設計したり、その設計に必要な変更に対応したりする場合に必要になる作業です。

### **IMS** システムの要件の抽出

オンライン環境でのアプリケーションの有効範囲と影響についての分析は、設計段 階と、アプリケーション変更が提案されたときに行われます。

この際に、次のソースを検討することにより、アプリケーション要件の詳細を評価 しなければなりません。

- v プログラムの仕様と論理
- v 実施計画
- ビジネス要件の要約
- v 設計変更要求

アプリケーション文書を検査する場合は、次のような種類の情報を抽出しなければ なりません。

- · IMS 機能に対する要件
- データベース要件
- v アプリケーション作業負荷の予測
- ネットワーク定義要件
- v セキュリティーに関する考慮事項
- 操作要件
- v 監査およびヒストリーに関する推奨
- パフォーマンス要因
- v 端末要件
- v FPBUF 要件

システムでインテリジェント・リモート・ステーションを使用しなければならない 場合は、次のことを行わなければなりません。

- v 分散アプリケーション処理をサポートするために使用できる IMS の機能 (例え ば、ISC、MSC、LU 6.2 など) を選択します。
- v IMS が提供する端末サポートを識別します (ETO を含む)。
- v 使用するシステムの高速機能要件を識別します。
- v アプリケーション要件のインテリジェント・リモート・ステーションへのオフロ ードと、特殊なコンポーネントまたは画面フォーマット設定の使用を評価しま す。

v インテリジェント・リモート・ステーションに常駐して IMS と通信するプログ ラムの設計を支援し、IMS とインテリジェント・リモート・ステーションが使用 するシステム・ネットワーク体系 (SNA) プロトコルを識別します。

## 設計の検討への参加

オンライン IMS システムの管理者は、その仕様の適切な範囲の詳細を扱います。 管理者はオンライン・システムについて計画し、また続いてその仕様を決定する必 要があります。アプリケーション・パッケージの開発が進むにつれ、設計を検討す ることが必要になります。

以下の表は、収集する必要のある情報およびその情報がどのようにシステム管理タ スクに関連するかを要約したものです。

アプリケーション設計仕様に加えて、アプリケーション開発チームがスケジュール と責任についての管理文書を保守する場合があります。管理者は自分自身の要件と 工程表 (例えば、操作手順についての完了日、テスト実施日など) を使用して、その 計画に貢献しなければなりません。

表 *3.* 管理上の設計検討の使用

| 設計段階    | 必要な情報                                                                                                    | 管理用タスク                                                                                                    |
|---------|----------------------------------------------------------------------------------------------------|----------------------------------------------------------------------------------------------------|
| 設計の検討 1 | • プロジェクトの有効範囲<br>• ハードウェアおよびソフトウェア • 文書化計画に寄与する<br>要件<br>• エンド・ユーザーおよび開発の接<br>点                                | ・ IMS 機能の要件を分析する<br>• 標準への準拠を検査する<br>• ネットワークの影響を評価する<br>・ DP 操作の影響を評価する<br>• 作業負荷を予測する                                                                                   |
| 設計の検討 2 | ・ MFS および画面使用特性の使用<br>$\vdash$<br>• ネットワーク計画<br>• オペレーター制御用のポインター<br>• トランザクション負荷                              | ・ MFS ライブラリー管理を確立し、形式名を識別する<br>• エンド・ユーザー制御のエレメン • ディクショナリーの使用を調整する<br>• 命名の基準を検査する<br>• ネットワーク要件を追跡する<br>• セキュリティー戦略を計画する<br>• RTO と MTO のプロシージャーを開始する<br>• 処理の作業負荷を予測する |
| 設計の検討 3 | • メッセージ定義<br>• 会話型の属性<br>• データベースおよびプログラム<br>• システム・リソース要件<br>• メッセージ編集の必要性<br>• リカバリーに関する考慮事項<br>• セキュリティーと監査 | • メッセージ・キューを計算する<br>• SPA データを計算する<br>• システムおよび JCL を指定する<br>・ システム要件およびハードウェア計画を仕上げる<br>• メッセージ編集コーディングを指定する<br>• リカバリー・プロシージャーを開始する<br>• セキュリティー設計を開発する                 |

表 *3.* 管理上の設計検討の使用 *(*続き*)*

| 設計段階                 | 必要な情報                           | 管理用タスク                                   |
|----------------------|---------------------------------|------------------------------------------|
| データベース・ア<br>プリケーション設 | • データベース保守                      | • オンライン・データベースおよびイメージ・コピー要<br>件を文書化する    |
| 計の検討                 | • データベース共用<br>• 妥当性検査および受け入れの計画 | • システム保全性オプションを選択する                      |
|                      | • パフォーマンス予測                     | • システム可用性を確立する                           |
|                      | • モニター計画                        | • パフォーマンス基準を確立し、モニター計画を立てる               |
| 論理の検討                | • モニター・ポインター                    | • モニター戦略を開発する                            |
|                      | • プログラムのプリロード                   | • 従属領域の計画を立てる                            |
|                      | • 仮想記憶の必要性                      | • スケジューリング・アルゴリズムを開発する                   |
|                      | • データベースの処理意図の競合                | • バッファー・プールおよびシステム・データ・セッ<br>ト・リソースを見積もる |

関連資料**:** 設計の検討の目的と有効範囲について詳しくは、「*IMS V14* データベー ス管理」を参照してください。

## 命名規則の設定

アプリケーション仕様と IMS オンライン・システム設計の管理における重要な部 分は、リソースの命名規則を維持することです。

多数のリソースを持つ大きなシステムを定義する場合、リソースの特性をリソース 名から認識できれば、次のように多くの利点があります。

- v システム定義入力を簡単に検査でき、変更の識別も容易になります。
- v MTO 制御がより効果的で効率的になり、エラーを少なくできます。
- v アプリケーション設計を修正する場合、すでに定義済みのリソースを容易に認識 でき、不明確な追加リソースや不要な追加リソースを作成せずに済みます。

データベース管理者と協力し、最低でも次のリソースについて命名規則を確立して ください。

- データベース、およびその DD 名とデータ・セット名
- イメージ・コピーおよび変更累積データ・セット名
- セグメント名およびフィールド名
- PSB およびプログラム名
- v トランザクション・コード
- MFS 形式名
- LTERM 名およびノード名
- ETO 端末名およびユーザー名
- v LU 6.2 記述子名
- オンライン・ログ・データ・セット名
- システム・ログ・データ・セット名
- IMS モニター出力データ・セット名
- リンク名および IMS システム ID (複数システム結合の場合)
- v 高速 DB リカバリー領域名
- v High Availability Large Database (HALDB)、および HALDB 区画、DD 名、 およびデータ・セット名

以下の表に、IMS がオンライン・アプリケーション用に制御するリソースに適用で きる命名規則の例を示します。

表 *4.* 命名規則の例

| リソース              | 命名規則     | 説明           |                                         |
|-------------------|----------|--------------|-----------------------------------------|
| トランザクション Taaatsss |          | T            | トランザクション                                |
|                   |          | aaa          | アプリケーション ID                             |
|                   |          | $\mathbf{t}$ | 更新トランザクションの場合 U、または照会<br>トランザクションの場合 R  |
|                   |          | <b>SSS</b>   | トランザクション・シーケンス                          |
| LTERM 名           | cnnxiiii | $\mathbf c$  | ローカルの場合 L、交換の場合 S、非交換の<br>場合 N          |
|                   |          | nn           | 端末タイプを表す 2 文字のコード                       |
|                   |          | $\mathbf{x}$ | 画面サイズ、プリンター、コンポーネントの<br>いずれかを示す 1 文字の属性 |
|                   |          | iiii         | 4 文字の ID                                |
| <b>MFS</b>        | aaaiiii  | aaa          | アプリケーション ID                             |
| (MSG 名)           |          | iiii         | 4 文字の ID                                |
| (MID および<br>MOD)  |          |              |                                         |
| <b>MFS</b>        | aaaiii   | aaa          | アプリケーション ID                             |
| (FMT 名)           |          | iii          | 3 文字の形式 ID                              |
| (DIF および<br>DOF)  |          |              |                                         |
| モジュール名            | Maaaiiii | $\mathbf{M}$ | モジュール名                                  |
|                   |          | aaa          | アプリケーション ID                             |
|                   |          | iiii         | 4 文字の ID                                |
| ジョブ名              | Jaaannnn | $\mathbf{J}$ | ジョブ名                                    |
|                   |          | aaa          | アプリケーション ID                             |
|                   |          | nnnn         | 4 文字のジョブ ID                             |

命名規則の詳細については、以下を参照してください。

- v *IMS V14* データベース管理 (データベース、PSB、プログラム、および HALDB の命名規則に関する推奨について)
- v *IMS V14* システム定義 (制限されている名前のリストについて)
- v *IMS V14* コミュニケーションおよびコネクション (ETO 用の特定の命名規則に ついて)

# データ・ディクショナリーの使用

IBM DB/DC データ・ディクショナリー・ライセンス・プログラム (プログラム番 号 5740-XXF) を使用すると、そのいくつかの機能はシステムとネットワークの文書 化に役立ちます。この製品は対話式プロセスをサポートしており、都合の良いとき に端末を使用して文書を作成できます。

この製品は、データベース、セグメント、フィールド、PSB、PCB、トランザクショ ン、プログラム、システムの標準カテゴリーを提供します。これらのカテゴリーを 使用して、オンライン IMS システム・リソースの詳細な説明を構築できます。プ ロシージャーと実行の JCL を (「ユーザー・データ」として) 記録することもでき ます。ステージ 1 マクロのうち、APPLCTN、DATABASE、および TRANSACT の 3 つは、カード出力として生成できます。

拡張性機能を使用して、各端末について端末の件名を定義し、記録する属性の選択 を指定できます。「説明」と「ユーザー・データ」のセグメントを使用して、その 他のフリー・フォームのテキストを端末の件名に関連付けることができます。

IBM DB/DC データ・ディクショナリーの詳細については、「*IBM DB/DC Data Dictionary Administration and Customization Guide*」(SH20-9174) を参照してくださ い。

# システムの特性の文書化

管理者は、実動システムの設計と操作を文書化し、独立した情報本体として作成し なければなりません。この資料はアプリケーション要件から得られ、IMS 機能の使 用目的も含みます。

以下は、主要な文書化アクティビティーについて説明したものです。

• IMS システム定義の文書化

IMS オンライン・システムの設計の詳細は、システム定義マクロの仕様に反映さ れます。システム定義プロセスの最初のステージへの入力は、主要な文書化ツー ルとして使用できます。パラメーターの選択についてのコメントを組み込んでお くと、定義変更を制御するのに役立ちます。

IMSCTRL マクロ・ステートメントは、ネットワーク内の現行 ETO 記述子の報 告書を作成する ETO オプションを備えています。この ETO 記述子報告書を使 用して、現行ネットワーク定義をモニターできます。

関連資料**:** パラメーターに関するコメントを付ける方法の詳細および IMSCTRL マクロについては、「*IMS V14* システム定義」を参照してください。

v DB/DC 環境および DCCTL 環境での IMS ネットワークの文書化

システムの文書化をより広い視野で捕らえると、IMS ネットワークの詳細を文書 化する必要があります。この文書化は、アプリケーション・システムの初期計画 が使用可能になると同時に開始してください。早期に開始する利点は、物理ネッ トワークについてと、それを IMS 接続によって論理ネットワークとして使用す る方法について詳しく知ることができる点です。オンライン IMS システムが、

VTAM に対して定義されたネットワークの一部である端末を使用する場合は、 システム・プログラミング・スタッフによって開発された文書の一部を使用でき ることがあります。

詳細な文書化によって、次のことが可能になります。

- 端末装置の機能と操作を詳しく知る
- アプリケーションが端末を通常と異なる方法で使用しようとしているかどう かを知り、もしそうなら潜在的な問題を調べる
- IMS システム定義ステージ 1 の入力の準備をする
- ETO 記述子を作成する
- LU 6.2 記述子を作成する
- インストールとネットワーク構築の計画を立てる
- 全体構成のサブセットの各操作局面を理解する
- v DB/DC 環境および DCCTL 環境での端末プロファイルの文書化

主要な設計が確定した後に必須ネットワークを文書化する方法の 1 つは、個々 の端末の使用目的と特性を記録することです。次の事項が入っているプロファイ ルを構成してください。

- 端末タイプ、その必須機能、それが使用する接続のタイプ
- 装置について選択されたオプションとその選択理由
- アプリケーションによる端末の使用方法の特性
- 端末またはユーザーへ関連付けることができる、提案された LTERM 名
- VTAM サポート装置の場合は、ノード名と伝送特性
- 提案された使用法の範囲と、その装置を非 IMS ユーザーと共用するかどうか
- その装置に適切な診断プロシージャー
- ユーザー・プロファイルとユーザー・プロファイル・セキュリティー

動的端末では、将来の変更を容易にするため、動的端末の特性とユーザーの記録 を保守する必要があります。

v APPC/IMS のトランザクション・プロファイル名の文書化

トランザクション・プログラム名 (TPN) の定義は、APPC/MVS リソースの TP\_Profile の中に入っています。TP\_Profile の中で、TP プロファイル・デー タ・セットが個々の TPN の属性情報を提供します。さまざまな特性を持つ TPN を、それらの TPN に関連付けられている個々の LU 名に対して定義でき ます。

関連資料**:** TP 名について詳しくは、「*IMS V14* コミュニケーションおよびコネ クション」を参照してください。

• 実動システムの構成の文書化

個々の端末と端末のクラスターをネットワーク内で接続する方法を示した構成マ ップを作成する必要があります。それによって、MTO に対してネットワーク制 御を指定する方法について理解を深めることができます。また、構成マップがあ ると、さまざまな技術専門家と対話する場合にも役立ちます。このマップは次の ことを示していなければなりません。

- プロセッサーまたはホスト・コンピューター
- チャネルと回線 (回線タイプも含む)
- 通信コントローラー
- 制御装置および端末接続機構
- VTAM ノード名
- XRF システムの場合は、USERVAR 名または MNPS ACB 名
- 代替の接続または構成

起こり得る問題を解決するには、問題がある端末または制御装置を識別できなけ ればなりません。装置に識別ラベルを付けることにより、エンド・ユーザーとサ ービス技術員の両方を支援できます。その端末に適切な IMS アドレスまたはノ ード名と LTERM に加えて、ハードウェア・アドレス、回線 ID、必要な場合は その他のデータも含めてください。

# 第 **4** 章 **IMS** のオペレーションおよびリカバリーの概要

どのラージ・システムの場合でも、オペレーションとリカバリーは同時進行するも のです。なぜなら、オペレーション とはシステムが円滑に稼働し続けるようにする 日常のアクティビティーのことを指し、リカバリー とは障害が起こったシステムを オンラインに戻すのに必要なアクティビティーのことを指すからです。

オペレーションについての情報において、リカバリーの際に行う必要があることを 説明していなければ、システム (またはシステムの一部) に問題が起こった場合にこ の情報では不十分です。

オペレーションに関連したもう 1 つの重要な作業は、日常のオペレーションとリカ バリーの両方についてのプランを作成することです。このプラン作成作業の一環と して、IMS のオペレーターとシステム・プログラマーのそれぞれの役割を指定する 手順を作成します。この手順により、これらの各役割の責任が明確になります。

このトピックでは、IMS のオペレーションとリカバリーの両方の概要を示し、この 両方の作業のために IMS および z/OS が提供するツールのいくつかについて説明 します。

## 操作タスクの理解

操作用プランの作成作業には、機能とツールの選択および操作手順とエンド・ユー ザー手順の作成という 2 つの主要部分があります。

最初に、システム操作用に IMS が提供するツールをどのように使用するのかを決 める必要があります。これには、例えば、ログのセットアップ時に重複ロギングを 使用するかどうかの選択、データベースのバックアップ・コピーを作成する頻度の 決定、およびデータベースのリカバリーの制御に DBRC を使用するかどうかについ ての選択などが含まれます。

次に、IMS の操作手順と使用手順を作成する必要があります。操作手順では、以下 の事柄の実行方法をオペレーターに指示することが必要です。

- IMS の開始および再始動
- IMS のコントロール
- v IMS を修正するためのオンライン変更
- IMS のシャットダウン
- 各種の IMS ユーティリティーの実行
- IMS 障害およびその他の障害からのリカバリー

これらの手順は、第一には、IMS をマスター端末から操作するマスター端末オペレ ーター (MTO) 用のものです。第二には、これらは IMS の円滑な稼働状態を維持 するのを援助する人々、例えば、より複雑な IMS リカバリー問題に対処するリカ バリーの専門家が行う手順です。

エンド・ユーザー手順では、エンド・ユーザーに以下の事柄の実行方法を指示しま す。

- v 端末の操作
- v IMS への接続の確立
- v IMS との通信 (特定のアプリケーションを使用)
- IMS への接続の終了
- 各種のエラー条件が検出された場合の応答

本書は、操作に関するすべての事柄を取り扱ったものではありません。システム操 作のさまざまな局面の詳細については、他の IMS トピックに記載されています。

### 関連資料:

- v 「*IMS V14* オペレーションおよびオートメーション」は、IMS の操作に使用す るコマンドに関するガイダンス・レベルの情報と詳細情報を提供します。
- v 「*IMS V14* データベース・ユーティリティー」および「*IMS V14* システム・ユ ーティリティー」は、IMS で使用可能な各種のユーティリティーに関するガイダ ンス・レベルの情報と詳細情報を提供します。

### 自動化オペレーション

自動化オペレーションは、インストールの生産性を向上させるのに役立つツールお よび技法です。システムはますます複雑化し、メッセージ・トラフィックが増え続 けていることから、特定の作業の自動化によってシステムの効率化が図れます。

自動化オペレーションを使用すると、次のことが可能です。

- v エラーを最小限に抑える
- 可用性を向上させる
- v 問題の診断と防止を促進させる

IMS には、ユーザーがオペレーションを自動化するのに役立つ、以下のツールが用 意されています。

- v 時間制御操作 (TCO)
- 自動化操作プログラム・インターフェース (AOI) (Automated Operator Interface (AOI))
- REXX SPOC API

IMS オペレーションは Tivoli NetView for z/OS を使用して自動化することもで きます。Tivoli NetView for z/OS 機能は、IMS から独立しているので、情報を収 集して、IMS で使用可能でないコマンドを出すことができます。

タスクを自動化することには、多数の利点があります。オペレーターが行うジョブ の多くは、システムのモニターやリカバリー・コマンドの送出のように、単純で繰 り返しの多い作業です。多くの場合、これらのジョブを自動化して、操作手順の実 装などといったより複雑なアクティビティーのためにオペレーターを解放すること が可能です。

IMS 環境では、TCO および AOI を使用して以下のことを行うと、オペレーター の生産性を向上できます。

- v オペレーターの生産性と正確度の向上。オペレーターの作業を自動化すれば、手 順が単純化され、オペレーター入力が削減されて、オペレーターのエラーが最小 限に抑えられます。例えば TCO は、システム状況のモニター、メッセージ領域 と通信回線の開始、およびユーザーへのシステム状況の通知を自動的に実行する ため、オペレーター入力を削減できます。
- v 問題判別の促進。オペレーターの基本的なジョブは、問題を迅速に迂回または修 正することです。問題に関する十分な情報が入手できないと、オペレーターが問 題を迅速に修正できない可能性があります。自動化オペレーションは特に問題判 別に適しています。例えば TCO は、問題を迅速に識別して訂正できるように、 必要な情報の収集と診断用の分析を自動的に実行できます。

自動化できるオペレーションを識別してそれらを実装するためには、インストー ル・システムでのオペレーションについて熟知している必要があります。さまざま なリソースを収集して分析し、どの作業が自動化の候補として適しているのかを識 別する必要があります。分析すべきリソースとしては、次のものが挙げられます。

- v システム・ログ
- v 問題管理報告書
- ヘルプ・デスクへの電話の記録
- v オペレーターのメモ

繰り返しの多い作業や予測可能な作業は自動化の候補として適しています。

オペレーションの自動化の処理は、反復して行う必要のある処理です。自動手順を 作成して使用してみた後には、それらの評価を行う必要があります。さらに、この 処理においては、他にもあらたに自動化できる作業がないかどうかを考える必要が あります。

#### 関連資料**:**

- v IMS で提供される自動化ツールについて詳しくは、「*IMS V14* オペレーション およびオートメーション」を参照してください。
- v Tivoli NetView for z/OS について詳しくは、「*Tivoli NetView for z/OS* インス トール*:* 入門」または「*Tivoli NetView for z/OS* ユーザーズ・ガイド」を参照し てください。

## リカバリー作業の理解

リカバリーとは、障害が発生したシステム、アプリケーション・プログラム、また はデータベースを復元して、通常オペレーションに戻す作業です。

リカバリーは、オペレーションの中で最も大きく最も複雑な部分を占めます。その ため、あらゆるオペレーション説明は主としてリカバリーに関する説明となりま す。

以下に、システムのリカバリーに含まれるものを示します。

- v データベース
- ユーザーのデータ処理要求
- v その処理を行うプログラム (アプリケーション・プログラム)

v ユーザーに送信された出力

リカバリー可能なシステムとは、次のことが保証されるシステムです。

- v データが破損しない。
- v データベースに対する未完了の変更は保管されない。

データの破損には 2 つの場合があります。1 つは、データが物理的に破損する場 合、つまり、データが常駐しているディスクまたはテープが損傷を受けるか、また は間違った場所に置かれる場合です。もう 1 つは、データが「論理的に」破損する 場合、つまり、データが不正になるか、または他のデータとの関係を失う場合で す。データ保全性 を保証するシステムでは、データが破損したり、まだ処理が完了 していないデータが保管されたりすることが決してないようになっています。

## 例**:** リカバリーが行われないシステム

どのようにして不具合が起こり得るのかを示すために、リカバリー・メカニズムを 備えていない仮定のシステムを考えてみましょう。カスタマーの注文を処理するト ランザクションをユーザーが要求するとします。

アプリケーション・プログラムは、作業の一環として次のことを行います。

- v データベース内の在庫数を減算する。
- v 費用をカスタマーの未払い請求書に追加する。
- v その金額を毎日の総売上用アキュムレーターに追加する。

以下のリストは、さまざまな障害のシナリオを示します。

• システム障害の影響

在庫数が減算された時点から課金が割り当てられるまでの間にシステムに障害が 起こった場合はどうなるでしょうか。ユーザーがこのトランザクションは完了し たと考えた場合は、データベース内のカスタマーの請求書レコードと総売上レコ ードは誤ったものとなってしまいます。また、ユーザーがこのトランザクション は失敗したと考えてそれを再実行した場合は、在庫数がもう一度減算されて、や はりそのレコードは誤ったものとなります。どちらのケースでも、データ保全性 は損なわれています。

• プログラム異常終了の影響

プログラムがデータベース内のレコードの変更を開始してから異常終了したらど うなるでしょうか。結果は、システム障害の影響の場合と同じになります。つま り、データベースへの変更が途中までしか行われていない状態になります。途中 までしか変更されていないデータベースでは、その保全性は損なわれています。

• 入出力エラーの影響

プログラムが在庫レコードの読み取りを試行して、装置エラーを検出したとしま す。なんらかの入出力の問題が原因で、そのレコードは獲得不能になっていま す。したがって、そのプログラムは実行できず、カスタマーの注文レコードが埋 められません。それだけでなく、このレコードに依存している他の作業もすべて 未完了となります。

同様に、プログラムがこのレコードの読み取りと更新を実行できることを予期し て別のいくつかのレコードをすでに変更していた場合はどうなるでしょうか。こ の場合も、データの全体としての保全性は損なわれています。なぜなら、そのデ ータは部分的にしか更新されていないからです。

v キューの損失の影響

ラージ・システムでは、作業要求はしばしば保管されて (キューに入れられて)、 後に作業負荷が許容範囲のときに、処理されます。また、プログラムが要求元 (またはその他の場所) に返送する出力も、しばしばキューに入れられて、後に作 業負荷が許容範囲のときに、送信されます。

要求が入力された時点からその要求がキューから取り出されて実行されるまでの 間にシステムに障害が起こった場合は、その要求は失われる可能性があります。 キューに入れられた出力についても、これと同じことが言えます。アプリケーシ ョン・プログラムが出力を提供した時点から、その出力をキューから取り出して 実際に送信できるようになるまでの間にシステムに障害が起こった場合は、それ らの処理結果が失われる可能性があります。

## リカバリー可能なシステムの要件

システムがリカバリー可能であるためには、システムはデータベースに対して途中 までで完了していない (したがって誤りである) 変更が行われないようにデータベー スを保護する必要があります。システムは、データベースの物理的な破損 (データ ベースが部分的または全体的に使用不可になるか、消失すること) に対処可能であ ることが必要です。また、入出力キューを保護してそれらが破損することがないよ うにする必要があります。

## リカバリー処理のステップ

リカバリー処理には 2 つの主要な作業があります。それは、問題が発生する前にリ カバリーの際に何を行うかを計画することと、問題が発生した後にその問題に対処 してそれを修正することです。

IMS リカバリー用のプランを作成する作業は、次のように細分できます。

- ロギングのセットアップ
- v チェックポイントの設定
- バックアップ・コピーの作成
- v プロシージャーの作成と責任の割り当て

また、対応に関する作業も次のように細分できます。

- v エラーの通知
- v IMS のシャットダウン (必要な場合のみ)。完全にシャットダウンする場合と部 分的にシャットダウンする場合があります。
- v エラーの診断と修正 (迂回する場合もある)
- v リカバリー用のユーティリティーとサービスの使用 (必要な場合)。これらはオン ラインでもオフラインでも実行できます。
- v IMS (または IMS の修正したばかりの部分) の再始動

当然のことながら、実際のリカバリーが上記の 2 つのリストに示されているように 簡単に済むことはめったにありません。

## **IMS** におけるリカバリーのメカニズム

IMS は、リカバリー可能であるように設計されており、このようなエリアで役立つ メカニズムをいくつか備えています。これらのメカニズムの中には、自動的に機能 するものとユーザーの関与を必要とするものとがあります。

リカバリーが正常に行われるかどうかは以下の 2 点にかかっています。

- v 戻るべきセーフ・ポイント (保全性が維持されていることが分かっているポイン ト) をもっている。これは、そこではデータが正しいことが分かっていて、そこ でレコードを作成するポイントです。
- v このセーフ・ポイント以降に行われた処理をトラッキングしてある。

この 2 つのタイプの情報が収集されれば、ほとんど常にリカバリーが可能です。

#### 同期点

厳密には、障害発生後にシステムを再始動できるようにするために必要なのはログ だけです。システムを正しく開始させてあり、それ以降に行ったことをすべてログ に記録してあるのであれば、常にリカバリーが可能です。このケースの再始動で は、システム用に書き込まれたあらゆるログ・レコードをシステムが読み取る必要 があります。

最初にシステムを開始してから経過した時間が長ければ長いほど、書き込まれたロ グ・レコードの数が多く、その分再始動にはより多くの時間がかかります。

定義**:** 同期点 は、データ保全性またはシステム保全性が確保された既知のポイント です。これは、データベースに対するすべての変更が完了した時点のことです。障 害によって再始動が必要となった場合は、最新の同期点から処理を再開できます。

同期点をもつことの価値は、IMSの再始動時に、IMS がその同期点の設定以前に作 成されたすべてのログを無視できることです。同期点を設定する頻度が低いと、再 始動時に IMS が読み取らなければならないログ・データの量が増えるため、同期 点の価値がそれだけ下がります。したがって、同期点を定期的に設定する必要があ ります。そのようにすれば、問題が起こっても、最後の同期点を比較的最近に設定 してあるため、あるかぎりのログを調べる必要がありません。

IMS は、2 つのタイプの同期点を使用します。すなわち、IMS 自体が取る同期点 (システム・チェックポイント と呼びます) および IMS の下で実行される個々のア プリケーション・プログラムが取る同期点 (アプリケーション・プログラム同期点 またはアプリケーション・プログラム・コミット・ポイント と呼びます) です。

システム・チェックポイント**:**

IMS は、自動的に定期的なシステム・チェックポイントを取ります。したがって、 IMS の再始動が必要な場合は、最後のチェックポイント (あるいは、当該の作業が 終了したときに最後のチェックポイントがまだ完了していなかった場合は、それ以 前のチェックポイント) から IMS を開始できます。

システム・チェックポイント間のインターバルは IMS が書き込んだログ・レコー ドの数によって測定されるため、チェックポイントは経過時間ではなくアクティビ ティーを測定するものさしとなります。システム・チェックポイント間のインター バルは IMS のインストール時に選択します。

リカバリー用の準備に関するほとんどの選択の場合と同様に、チェックポイントを 頻繁に取ることによる影響と、リカバリーをより高速に行えることの利点とをはか りに掛ける必要があります。 IMS はチェックポイントを取る作業を延期させない ので、トランザクションの速度が低下しますが、これはそれほど大きな影響の要因 とはなりません。

推奨事項**:** システム・パフォーマンスの向上のためにシステム・チェックポイントを 抑制しないでください。これは、緊急時再始動には常に少なくとも 2 つ前のシステ ム・チェックポイントまで (あるいは以前に再始動した時点まで) 戻る必要があるた めです。

IMS MTO も、/CHECKPOINT コマンドを出せば、いつでも追加のシステム・チ ェックポイントを要求できます。

以下に、IMS が必ずシステム・チェックポイントを取る場合を示します。

v IMS の始動時

| | | |  $\blacksquare$ |

- v 正規のインターバルが経過したとき
- MTO がコマンド (/DBRECOVERY、UPDATE DB STOP(ACCESS) OPTION(FEOV)、/CHECKPOINT、または /SWITCH OLDS CHECKPOINT) を入力したとき
- IMS のシャットダウン時

IMS がリソース定義データ・セットまたは IMSRSC リポジトリーで使用可能であ り、AUTOEXPORT=AUTO、RDDS、または REPO が DFSDFxxx PROCLIB メン バーに指定されている場合、IMS は、チェックポイント処理が正常に実行されて終 了するたびに、最後の自動エクスポートまたは EXPORT DEFN コマンド以降に行 われた MODBLKS リソースのリソース定義でのすべての変更を RDDS またはリポ ジトリーに自動的にエクスポートします。

アプリケーション同期点**:**

IMS システム・チェックポイントは IMS サブシステムのリカバリーには役立ちま すが、アプリケーション・プログラムに障害が起こった場合にそれを再始動するこ ともできなければなりません。IMS では、アプリケーション・プログラム (バッチ とオンラインの両方) による同期点の設定が可能です。

アプリケーション・プログラム同期点の目的は次の 2 つです。

- v 中間完了ポイント (そこまでに終了した作業は正しいものと判断される場所) の マーク付け。これ以降のリカバリーは、すべてこのポイントから行えます。
- プログラムが更新したデータベース・レコード上で保持されているロックの解 除、およびそのプログラムが作成したすべての出力メッセージのエンキュー。エ ンキューされたメッセージは、IMS によってそれぞれの宛先に送信可能です。

アプリケーション・プログラム同期点はコミット・ポイント と呼ばれることがあり ます。同期点の設定により、プログラムは自分が行った処理が正確で完了している ことを明示し、他のアプリケーションが使用できるようにデータをリリースしま す。

## ロギング

ログは、アクティビティーのリスト、実行済み作業のリスト、およびすでに行われ た変更のリストです。何も問題がなかったときのシステムの状態、およびそれ以降 にシステムで何が行われたかを把握することで、障害発生時にシステムをリカバリ ーできます。

ログは、リカバリーおよび再始動を可能にします。IMS は、作動中には常にイベン ト情報をログ・レコードに書き込みます。このログ・レコードには、以下の情報が 記録されます。

- IMS がいつ始動していつシャットダウンされたか
- プログラムがいつ開始されていつ終了したか
- v データベースに加えられた変更
- v 受信されたトランザクション要求と送信された応答
- アプリケーション・プログラムのチェックポイント
- システム・チェックポイント

以下の図は、IMS オンライン環境でのロギング・プロセスの仕組みを示します。バ ッチ環境でのロギングはこれよりも単純です。

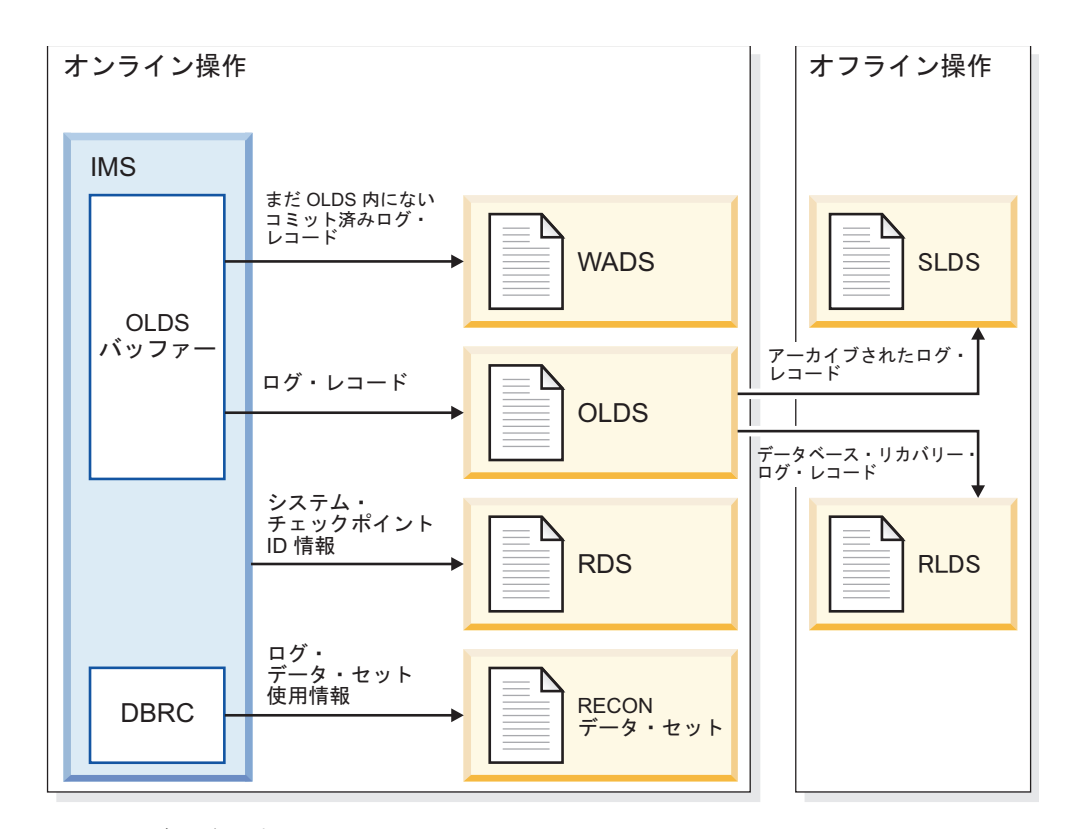

図 *23.* ロギング・プロセスの概要

IMS は、ログ・レコードをオンライン・ログ・データ・セット (OLDS) に書き込む ことにより、ログ・レコードを外部化します。パフォーマンスを向上させ、OLDS 上のスペースを最適化するために、不完全なバッファーまたは部分的に埋められた バッファーは、リカバリーを可能にするために必要な場合には先行書き込みデー タ・セット (WADS) に書き込まれます。WADS は、高い書き込み率を持つ高速 DASD データ・セットです。完全なログ・バッファーのみが、OLDS に書き込まれ ます。ログ・データが OLDS に存在すれば、これに相当する WADS レコードは無 視されます。

IMS は 一連の OLDS を循環的に使用するため、そのうちの 1 つの OLDS がいっ ぱいになっても IMS はロギングを継続できます。同様に、ある OLDS への書き込 み中に入出力エラーが起こった場合でも、IMS はその障害が発生した OLDS を分 離して別の OLDS に切り替えられるので、ロギングを継続できます。一度 OLDS が使用されると、IMS ログ保存ユーティリティーにより、DASD またはテープ上の システム・ログ・データ・セット (SLDS) にアーカイブするためにその OLDS を使 用することができます。このユーティリティーは、IMS 始動パラメーター (ARC=) を使用して自動的に実行できます。

最後の使用可能 OLDS が満杯になりそうになると、IMS はユーザーに警告を出す ので、ユーザーは使用済みの OLDS のアーカイブが完了したことを確認することが でき、あるいはシステムに新しい OLDS を追加することができます。 IMS ログ保 存ユーティリティーを使用してユーザーが手動で OLDS を SLDS にアーカイブす ることもできます。 SLDS は、DASD またはテープ上に置くことができます。アー カイブされた OLDS は、新しいログ・データのために再使用できるようになりま す。SLDS は、データベース・リカバリー・プロセスへの入力として使用します。

OLDS をアーカイブする場合は、IMS が OLDS のログ・レコードのサブセットを リカバリー・ログ・データ・セット (RLDS) と呼ばれる別のログ・データ・セット に書き込むよう要求できます。 RLDS に含まれているのは、データベース・リカバ リーに必要なログ・レコードだけです。

IMS は、稼働中に自分のアクティビティーをロギングする一方で、定期的にシステ ム・チェックポイントを取り、そのチェックポイント通知を再始動データ・セット (RDS) と呼ばれる別のデータ・セットに書き込みます。 IMS は、再始動時にこの RDS を使用して、再始動の起点とすべき正しいチェックポイントを判別します。

バッチ環境では、IMS はログ・レコードを直接 SLDS に書き込むため、OLDS も WADS も使用しません。オンライン環境の場合とまったく同じように、バッチ SLDS は DASD、テープ、または大容量記憶装置に置くことができます。 SLDS が DASD にある場合は、IMS ユーティリティーを使用してログ・レコードを DASD からテープまたは他の DASD にコピーできます。

**IMS** ログ・データ・セット**:**

これらのトピックでは、OLDS、WADS、SLDS、RLDS、再始動データ・セット (RDS)、RECON データ・セット、CQS のために使用される z/OS ログ・データ・ セット、CQS システム・チェックポイント・データ・セット、および CQS 構造チ ェックポイント・データ・セットについて説明します。

オンライン・ログ・データ・セット*:*

IMS は、OLDS をオンライン環境でのみ使用します。OLDS には、再始動、リカバ リー、およびバッチと動的バックアウトの両方に必要なすべてのログ・レコードが 含まれています。 OLDS は、これらのログ・レコードを IMS が SLDS にアーカ イブするまで保持します。

OLDSDEF ステートメントを使用して、IMS プロシージャー・ライブラリー (IMS.PROCLIB) 内のすべての OLDS を定義してください。OLDS は、直接アクセ ス装置上に事前に割り当てられている必要があります。また、IMS の実行中に /START OLDS コマンドを使用して追加の OLDS を動的に割り当てることもでき ます。

IMS は、基本順次アクセス方式 (BSAM) を使用してログ・レコードを OLDS に書 き込み、動的バックアウトを実行する際に OLDS を読み取ります。データ・セット (単数) と呼ばれてはいますが、OLDS は実際には複数データ・セットから構成され ていて、それらが 1 つ 1 つ順番に循環方式で使用されます。 OLDS には少なくと も 3 つ以上、ただし 100 個を超えないデータ・セットを割り当てる必要がありま す。

関連資料**:** OLDS のデータ・セットの割り振りについて詳しくは、「*IMS V14* シス テム定義」の『データ・セットの割り振り』を参照してください。

OLDS が重複ロギング を使用するように指定できます。重複ロギングとは、情報を 2 つのログに重複して記録することです。重複ロギングを使用する場合は、1 次ま たは 2 次データ・セットのいずれかに入出力エラーが発生すると、IMS はエラー がない方の OLDS をクローズし、さらにリカバリー管理 (RECON) データ・セッ ト内でエラーのある方の OLDS に入出力エラーとクローズ・エラーがあることを意 味するマークを付けます。その後、IMS は次の使用可能なデータ・セットの対を処 理対象としてロギングを継続します。重複ロギングの場合は、データ・セットの最 小数は 3 対、最大数は 100 対です。

IMS は、ユーザーが割り当てただけの数の OLDS を使用します。また IMS は、 現行 OLDS を変更するたびにメッセージを出します。このメッセージにより、クロ ーズされた OLDS と次に使用される OLDS が識別されます。

以下のイベントのいずれかが起こった場合

- v IMS が OLDS をいっぱいにした
- 入出力エラーが発生した
- 以下のコマンドのいずれかを発行した
	- /SWITCH OLDS
	- /DBDUMP DB
	- /DBRECOVERY DB
	- UPDATE DB STOP(UPDATES) OPTION(FEOV)
	- UPDATE DB STOP(ACCESS) OPTION(FEOV)

IMS は次のことを行います。

• 次の OLDS を開く。

- v IMS が新しい OLDS を使用していることを DBRC と MTO に通知する。
- v 現行 OLDS (重複ロギングを使用している場合は 1 次と 2 次の両方) をクロー ズする。

IMS が最後の使用可能 OLDS を使用しているときには、IMS は MTO に対して使 用可能な OLDS スペースがそれ以上ないことを知らせるアラートを送ります。すべ ての OLDS が満杯になった時点でアーカイブが完了しなかった場合は、IMS は OLDS スペースが使用可能になるまで待ちます。 IMS は、まだアーカイブされて いないアクティブ・データを含んでいる OLDS に対してはログを書き込みません。 そのため、ログ保存ユーティリティーを使用して OLDS スペースを解放する必要が あります。最後の割り当て済み OLDS の使用後は、IMS は最初の OLDS を再使用 します (それがアーカイブ済みである場合)。

/STOP コマンドを使用すると、OLDS を停止して、動的に割り振りを解除できま す。停止させられた OLDS は、以後は循環プロセスに組み入れられなくなります。

推奨事項**:** OLDS のリカバリーを必要とするエラーが起こった場合は、当該の OLDS を停止してください。

制約事項**:** 現行 OLDS は停止できません。また、現在使用可能な OLDS が 2 つ以 下である場合はどの OLDS も停止できません。

同様に、/START コマンドを使用すると、OLDS を開始してそれを動的に割り当て られます。 IMS は、ある再始動からその次の再始動までの間の OLDS の状況 (使 用中、停止済みなど) を保存します。

OLDS をアーカイブする各ジョブが、それらの OLDS が作成された順序どおりに は完了しない場合があります。例えば、ある OLDS がまだアーカイブされていない うちに後続の OLDS がアーカイブ済みとなってしまう場合などです。このようなこ とが起こったときは、IMS はメッセージ DFS3259I を出して、次の使用可能 OLDS を使用します。

DBRC RECON データ・セットには、それぞれの IMS サブシステムごとの OLDS に関する情報が含まれています。 RECON データ・セット内の情報は、ある OLDS が使用可能であるのか、それともアーカイブする必要があるアクティブ・ログ・デ ータを含んでいるのかを指示します。

先行書き込みデータ・セット*:*

IMS は、オンライン環境でのみ先行書き込みデータ・セット (WADS) を使用しま す。WADS には、OLDS バッファーに入っているが、まだ OLDS には書き込まれ ていないコミット済みログ・レコードのコピーが含まれています。

ログ効率を最大限に高めるために、IMS はログの先行書き込み機能を使用して、部 分的に満たされたブロックを (OLDS にではなく) WADS に書き込みます。IMS は、適切なログ・データを OLDS に書き込んだ後、継続的に WADS スペースを再 使用します。

このログ先行書き込み機能は、IMS がデータベースに変更を書き込む前にすべての ログ・レコードがログに確実に揃っているようにします。IMS は、次の場合にはデ ータベースを更新します。

- v IMS がデータベース・バッファーを再使用する必要があるとき (これがコミット 前である場合)
- コミット中
- v VSAM がバックグラウンドで書き込み中であるとき

IMS に障害が起こった場合は、WADS 内のログ・データを使用して OLDS の内容 を完全なものにしてから、IMS 緊急時再始動の一環として、またはログ・リカバリ ー・ユーティリティーのオプションとして、その OLDS をクローズしてください。 OLDS を緊急時再始動時にクローズする場合は、障害発生時に使用中であった WADS を含める必要があります。

WADS は、拡張カウント・キー・データ (ECKD™) アーキテクチャーをサポートす る DASD 装置上に事前割り振りし、フォーマット設定しておく必要があります。 FORMAT WADS | ALL キーワードを /NRESTART または /ERESTART コマン ドのいずれかで使用して、WADS をフォーマットしてください。 WADS はすべ て、同じタイプの装置上に置かれている必要があり、さらに同じスペース割り当て がなされていなければなりません。/START WADS コマンドを使用して追加の WADS を動的に割り当てることもできます。

IMS の再始動時には、WADS に対する以下の指定をどれでも変更できます。

- WADS の数
- WADS のシーケンス
- WADS の名前
- v 単一 WADS または重複 WADS の使用

推奨事項**:** 潜在的なリソースの競合を除去するために、WADS は OLDS 用に使用 する装置とは別の使用頻度の低い装置に配置してください。

WADS を OLDS のいずれかと同じ装置上に置き、さらにその OLDS に対してフ ルトラック・ブロッキング (ブロックの大きさがトラック全体の大きさに等しい) を 使用する場合は、その装置が低頻度 OLDS シークに対処できなければなりません。 それでも競合が発生する可能性は残ります。

WADS と OLDS が同じ装置上にある場合は、ログ保存ユーティリティー (DFSUARC0) または動的バックアウトが原因で、アーカイブされている OLDS と アクティブ WADS との間で重大な競合が起こる可能性があります。

システム・ログ・データ・セット*:*

IMS は、SLDS をオンライン環境とバッチ環境の両方で使用します。オンライン環 境では、SLDS にはアーカイブされた OLDS データが含まれています。バッチ環境 では、SLDS には現行ログ・データが含まれています。

ログ保存ユーティリティーを実行するたびに SLDS が 1 つ作成されます。 1 つの SLDS には 1 つまたは複数の OLDS からのデータを入れられます。SLDS をデー タベース・リカバリー・ユーティリティー (データベース・リカバリー、データベ ース変更累積、およびバッチ・バックアウト) への入力として使用してください。 SLDS を IMS の緊急時再始動時に使用することもできます。 SLDS は、DASD、 テープ、またはその他の大容量記憶装置に保管できます。

DBRC は、RECON データ・セット内の SLDS に関する情報を維持します。

- v バッチ・サブシステムの場合は、DBRC は PRILOG および SECLOG レコード の SLDS 情報を維持する。
- v オンライン・サブシステムの場合は、DBRC は、ログ保存ユーティリティーの実 行時にユーザーが RLDS を指定しなかった場合にのみ、PRILOG および SECLOG レコードの SLDS 情報を維持する。そうでない場合は、DBRC は PRISLD および SECSLD レコードの SLDS 情報を維持します。

ログ保存ユーティリティーは、どの OLDS をアーカイブ中で、どの SLDS を作成 中かを DBRC に指示します。IMS オンライン・システムはアーカイブ済みの OLDS を再使用できます。

すべてのログ・レコードを OLDS から SLDS にコピーしたい場合が一般的です が、特定のレコードを指定することも可能です。スペースの節約のために一部のロ グ・レコード・タイプを SLDS から取り除く場合は、ログ保存ユーティリティーの 実行時に NOLOG キーワードを指定してください。SLDS が必ず含んでいなければ ならないレコードは、データベース・リカバリー、バッチ・バックアウト、または IMS 再始動の際に必要となる可能性のあるレコードです。除くことができるレコー ドは次のとおりです。

- **X'10'** セキュリティー違反レコード
- **X'45'** チェックポイント時に書き込まれた統計レコード
- **X'5F'** 呼び出しトレース・レコード
- **X'67'** 通信 (SNAP) トレース・レコード
- **X'69'** 無許可 ID レコード (3275 ディスプレイ端末の場合)

再始動読み取り処理に必要なログ・データを OLDS から入手できない場合は常に、 IMS は、IMS 再始動時に SLDS を動的に割り振ります。 OLDS が使用不能となる 場合としては、その OLDS がアーカイブ済みであるとき、または次のことが当ては まる場合が考えられます。

- v その OLDS がすでに再使用されている。
- PRIOLDS および SECOLDS レコードが RECON データ・セットからすでに削 除されている。

IMS が SLDS を動的に割り振られるようにするためには、 SLDS 装置タイプの動 的割り振りマクロ (DFSMDA) を指定する必要があります。動的割り振りに必要な データ・セット名とボリューム情報は DBRC が提供します。

リカバリー・ログ・データ・セット*:*

ログ保存ユーティリティーを実行して SLDS を作成する場合、リカバリー・ログ・ データ・セット (RLDS) の作成も要求できます。 RLDS は、DASD、テープ、また はその他の大容量ストレージ・デバイスに保管できます。

RLDS に含まれるのは、データベース・リカバリーに必要な以下のログ・レコード だけです。

**X'24'** データベース・エラー・レコード

```
X'3730'
```
同期点レコード

**X'4001'**

チェックポイント・レコード

#### **X'4084'**

高速機能 DMCB/DMAC 制御ブロックが入るチェックポイント・レコード

#### **X'4098'**

高速機能チェックポイントの終了を表すチェックポイント・レコード

**X'42'** チェックポイント ID レコード

### **X'5612'**

フェーズ 2 終了コミット・レコード

#### **X'5701'**

データベース開始更新レコード

**X'59'** 高速機能データベース変更レコード

### **X'505x'**

データベース変更レコード

IMS は、RECON データ・セット内の PRILOG および SECLOG レコードの RLDS 情報を維持します。 DBRC は、データベース・リカバリー・ユーティリテ ィー用およびデータベース変更累積ユーティリティー用の JCL の作成時に、可能で あれば常に SLDS の代わりに RLDS を使用します。 RLDS に含まれている情報は SLDS の情報より少ないため、SLDS でなく RLDS を使用する方が効率的です。

再始動データ・セット*:*

IMS は、再始動データ・セット (RDS) にシステム・チェックポイント情報を書き 込みます。それぞれのチェックポイントでは、IMS はチェックポイント ID テーブ ルを作成または更新します。IMS は IMS 再始動時にこのテーブルを使用して、シ ステムをどのチェックポイントから再始動するのかを判別します。

再始動時になんらかの理由で RDS が使用不能な場合は、IMS は必要なチェックポ イント情報をログから入手できます。ただし、ログのみを使用する場合は再始動処 理がかなり長引く可能性があります。

一般的には、ユーザーが RDS の内容を知っている必要はありません。IMS は、必 要とする情報を RDS 内で検索し、その情報を再始動時に自動的に使用します。

*RECON* データ・セット *(RECON data set):*

DBRC は、情報を自動的に RECON データ・セットに記録します。RECON デー タ・セットは両方とも同一の情報を含んでいるため、本書ではこれらを参照する場 合は単一のデータ・セットとして扱います。

以下に示すように、IMS は RECON データ・セットを多くの状況で使用します。

- v ウォーム・スタート時、通常再始動時、および緊急時再始動時。RECON デー タ・セットは、DBRC に登録されている DBDS ごとに、最新のログ・データが OLDS または SLDS のいずれのデータ・セットに含まれているのかを示しま す。
- v ロギング時。RECON は当該の OLDS に対する RECON の最新の状況およびそ の OLDS がアーカイブ済みかどうかを示す。
- v リカバリー・ユーティリティーの場合。DBRC が正しいデータ・セットを選択す る。

*z/OS* ログ・データ・セット*:*

IMS 共通キュー・サーバー (CQS) は、IMS 共用キュー内のデータに関する情報を z/OS ログ・データ・セットに記録します。z/OS システム・ロガーは、OLDS が IMS のために果たす役割と同じ役割を CQS に対して果たします。このロガーは、 CQS がカップリング・ファシリティー内の構造をリカバリーして障害後に再始動す るのに必要なすべての情報を記録します。

CQS は、カップリング・ファシリティー・リスト構造のそれぞれの対ごとのログ・ レコードを別々のログ・ストリームに書き込みます。このログ・ストリームは、こ の構造の対を共用するすべての CQS サブシステム間で共用されます。 z/OS はこ れらのログ・ストリームをマージして、リカバリーを可能にします。

関連資料**:** z/OS システム・ロガーの詳細については、「*z/OS MVS* プログラミン グ*:* アセンブラー・サービス ガイド」の『システム・ロガー・サービスの使用』を 参照してください。

*CQS* システム・チェックポイント・データ・セット*:*

各 CQS サブシステムは、カップリング・ファシリティー内の構造対ごとのシステ ム・チェックポイント・データ・セットを維持します。

CQS サブシステムは、システム・チェックポイントを取るたびに、制御情報をこの データ・セットに書き込みます。システム・ロガー・ログ・ストリームにログ・レ コードも書き込みます。

このシステム・チェックポイント・データ・セットは CQS サブシステム間で共用 されません。

関連概念:

214 ページの『CQS [システム・チェックポイントの使用』](#page-231-0)

*CQS* 構造リカバリー・データ・セット*:*

CQS サブシステムは、構造チェックポイントを取るたびに、メッセージ・キューの スナップショットを構造リカバリー・データ・セットに書き込みます。システム・ ロガー・ログ・ストリームにログ・レコードも書き込みます。構造リカバリー・デ ータ・セットは、メッセージ・キューのリカバリーに使用されます。

シスプレックス内の CQS サブシステムは、この構造リカバリー・データ・セット を共用します。それぞれの構造ごとに 1 対 (2 つ) のデータ・セットが存在しま す。 CQS は、チェックポイントのたびにこの 2 つのデータ・セットを交互に使用 します。

関連概念:

224 ページの『CQS [構造リカバリー』](#page-241-0)

ログ・レコードのアーカイブ**:**

オンライン・システムの場合は、OLDS から SLDS へのログ・レコードのアーカイ ブを自動的にでも手動でも開始できます。

自動アーカイブ*:*

ご使用のシステムがアクティビティーの多いラージ・システムである場合は、自動 アーカイブを使用すればアーカイブ処理への介入を最小限にできます。自動アーカ イブにより、絶えずロギングをモニターしてアーカイブすべきときを判別する必要 がなくなります。

デフォルトでは、IMS は各 OLDS をそれが満杯になったときにアーカイブしま す。しかし、IMS が OLDS をアーカイブする前に満杯になっていなければならな い OLDS の個数を指定して、アーカイブが行われる頻度を制御できます。自動アー カイブを制御するには、ARC= 実行パラメーターを使用するか、/START コマンド の AUTOARCH キーワードを使用します。

推奨事項**:** IMS で OLDS を再利用できるようにするには、前もって OLDS をアー カイブしておく必要があります。OLDS スペースが使い尽くされてしまわないよう に、必ずそれを回避できるだけの頻度でアーカイブを行うようにしてください。 OLDS スペースが使い尽くされてしまうと、IMS は OLDS スペースが使用可能に なるまで待つことになります。

関連資料**:** ARC= 実行パラメーターについて詳しくは、「*IMS V14* システム定義」 を参照してください。/START コマンドの AUTOARCH キーワードについて詳し くは、「*IMS V14* コマンド 第 *2* 巻*: IMS* コマンド *N-V*」を参照してください。

手動アーカイブ*:*

まれにまたは不定期にしかアーカイブを行わない場合は、ユーザーが自らアーカイ ブを開始できます。手動でログをアーカイブするには、ログ保存ユーティリティー (DFSUARC0) を使用してください。

DBRC GENJCL.ARCHIVE コマンドを使用すると、ログ保存ユーティリティー用の JCL を生成できます。このコマンドは、DBRC コマンド要求、データベース・リカ バリー管理ユーティリティー (DSPURX00) または IMS オンライン・コマンド (/RMGENJCL) を使用して出すことができます。

SLDS は、DASD またはテープに置くことができます。バッチ・システムの場合 も、SLDS をディスク上に置いているのであれば、アーカイブはディスク・スペー スを解放するのに役立ちます。ログ保存ユーティリティーを使用して、SLDS を DASD からテープにコピーしてください。通常 DASD とテープではそれぞれブロ ック・サイズが異なるため、このユーティリティーはログ・レコードをコピーする ときにそれらをブロック化し直します。

IMS は、OLDS がいっぱいになるか、またはクローズされるか、あるいはその両方 が起こると、必ず DBRC に通知します。DBRC は RECON データ・セットを更新 し、OLDS が保存可能になったことを示します。

ログ保存ユーティリティーを使用すると、保存される OLDS が IMS によって連続 して作成されたものである限り、複数の OLDS を単一の SLDS に保存することが できます。ユーティリティーに与えられる JCL は、保存される OLDS とどれだけ の OLDS が保存されるかを定義します。DBRC の GENJCL 機能により、次の指 定を行うことができます。

- 作成する JCL に含める必要のある OLDS
- v まだ保存されていないすべての OLDS を含めること

指定したすべての OLDS が正常に保存されると、DBRC は RECON データ・セッ トを更新し、それらの OLDS がオンライン・システムによって再利用可能になった ことを示します。ログ保存ユーティリティー・ジョブが失敗した場合は、ジョブを 再実行してください。

自動保存を指定していない場合は、このユーティリティーを実行する JCL を作成す る必要があります。自動保存を指定すると、IMS は、指定の数の OLDS がいっぱ いになるかクローズされたときに、DBRC GENJCL 機能を呼び出してユーティリテ ィー用の JCL を生成します。

GENJCL 出力用の DBRC JCLOUT DD ステートメントが内部読み取りプログラム に向けられると、保存ジョブが自動的に開始されます。以下の図は、ログ保存ユー ティリティーの概要を示します。

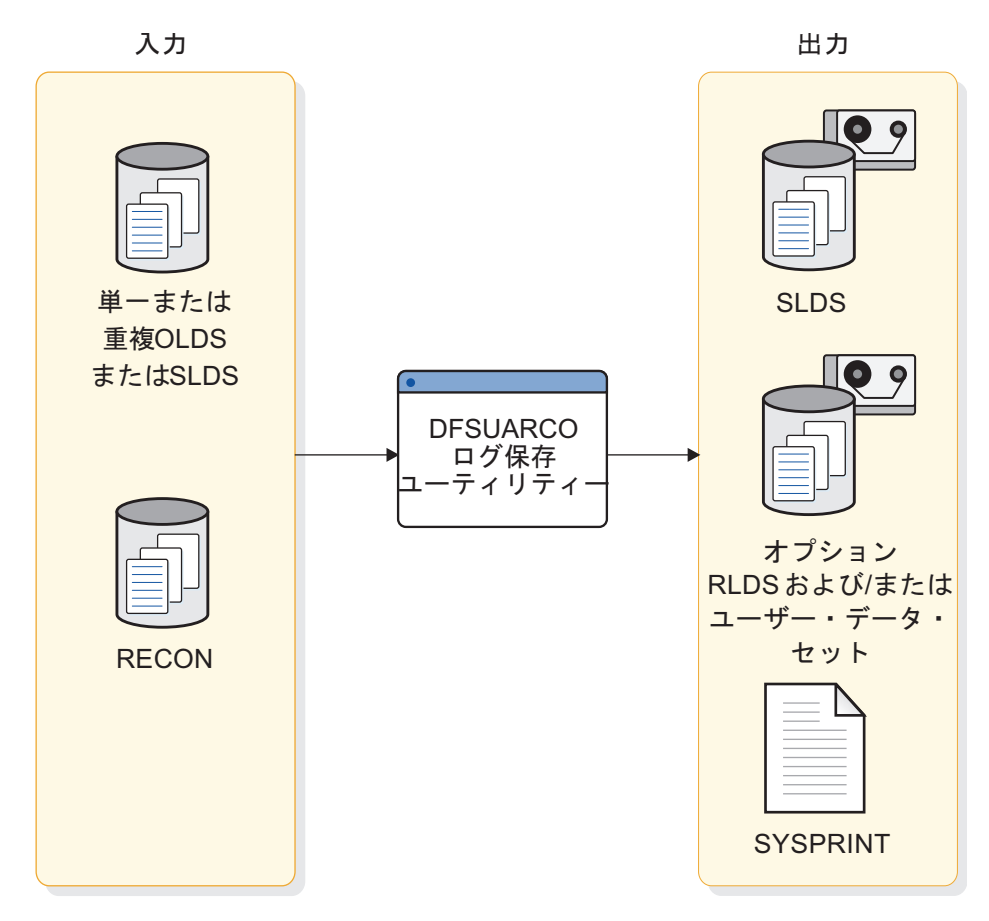

図 *24.* ログ保存ユーティリティーの概要

*SLDS* または *RLDS* のコピー*:*

ログ保存ユーティリティーを使用して SLDS または RLDS を新規データ・セット にコピーできます。ただし、GENJCL.ARCHIVE コマンドを使用してこれらのデー タ・セットをコピーするための JCL を生成することはできません。

また、ログ保存ユーティリティーを使用して RLDS またはユーザー・データ・セッ トを作成することもできます。以下のいずれかを行う場合は、ログ保存 COPY 制御 ステートメントを使用してください。

- v ログ・レコードのコピー先としたいユーザー・データ・セットを指定する。
- v ユーザー・データ・セットにコピーする必要のあるログ・レコードを判別する。
- v データベース・リカバリーに必要なログ・レコードをすべて RLDS にコピーす ることを指定する。

アーカイブのカスタマイズ*:*

ログ・レコードを処理して特定のログ・レコードをユーザー・データ・セットにコ ピーするためのユーザー出口ルーチンを作成できます。例えば、バッチ・メッセー ジ処理プログラム (BMP) を再始動するのに必要なすべてのレコードをユーザー・ データ・セットにコピーできます。

アーカイブをカスタマイズするには、ログ保存ユーティリティーの制御ステートメ ントを使用して、出口ルーチン用のエントリー・ポイントを指定してください。以 下に、IMS が出口ルーチンに制御を与える時点を示します。

- v ログ保存ユーティリティーの初期設定時
- v IMS が OLDS を読み取るとき
- ログ保存ユーティリティーの終了時

関連概念:

■ IMS [出口ルーチン作成のためのガイドライン](http://www.ibm.com/support/knowledgecenter/SSEPH2_14.1.0/com.ibm.ims14.doc.err/ims_exitroutinesguidelines.htm#ims_exitroutinesguidelines) (出口ルーチン)

関連資料:

■ ログ保存ユーティリティー (DFSUARC0) ([システム・ユーティリティー](http://www.ibm.com/support/knowledgecenter/SSEPH2_14.1.0/com.ibm.ims14.doc.sur/ims_logarchive.htm#ims_logarchive))

ログのトレース**:**

ロギング・アクティビティーをトレースしてパフォーマンス上の問題または IMS の問題を診断できます。あらゆるトレースの場合と同様に、ログ・トレースを使用 する場合にトレードオフの関係にあるのは、診断能力の向上とトレースの実行によ るオーバーヘッドです。

ログのトレースによるオーバーヘッドは、他のタイプのトレースを実行する場合よ りも大きくなる可能性があります。特に、外部トレースを要求する場合、つまり、 トレース自体がログに記録される場合はそうです。しかし、外部トレースを外部ト レース・データ・セットに書き込むようにすれば、OLDS に余分な負担をかけずに 済みます。

次のいずれか 1 つの方法でログ・トレースを指定してください。

- v IMS の初期化時に、OPTIONS 制御ステートメントで DLOG パラメーターを使 用します。
- v /TRACE コマンドを使用して、DLOG キーワードを省略します。ログ・トレー スのオン/オフと、ログ・トレースを OLDS と外部トレース・データ・セットの どちらのログに記録するかについての制御を行えます。

高速機能ロギングの削減**:**

IMS が VSAM 制御インターバル (CI) 全体を書き込む前に DEDB に対する更新を ストレージ内に保持するため、ユーザーは、高速機能データに対するロギングを削 減できます。ログのボリュームは、置換 (REPL) 呼び出しの際に各ログ・レコード の変更されたデータのみをロギングするようにすれば削減されます。ただし、ロギ ングを削減できるのは、セグメントの長さが未変更のままである場合のみです。

IMS プロシージャーまたは DBC プロシージャーの LGNR パラメーターを使用し て、IMS が VSAM 制御インターバル (CI) 全体をログに記録する前に保持される べき高速機能 DEDB バッファーの変更の最大数を決定してください。LGNR パラ メーターに使用する値を評価するには、高速機能ログ分析ユーティリティー (DBFULTA0) を使用してください。 関連概念:

■ DBCTL [での高速機能](http://www.ibm.com/support/knowledgecenter/SSEPH2_14.1.0/com.ibm.ims14.doc.sdg/ims_ic0a3c3c1001212.htm#ic0a3c3c1001212) EXEC パラメーター (システム定義)

D÷. DCCTL または DB/DC [での高速機能](http://www.ibm.com/support/knowledgecenter/SSEPH2_14.1.0/com.ibm.ims14.doc.sdg/ims_ic0a3c3c1000813.htm#ic0a3c3c1000813) EXEC パラメーター (システム定義) 関連資料:

D÷. [高速機能ログ分析ユーティリティー](http://www.ibm.com/support/knowledgecenter/SSEPH2_14.1.0/com.ibm.ims14.doc.sur/ims_dbfulta0.htm#ims_dbfulta0) (DBFULTA0) (システム・ユーティリティ [ー](http://www.ibm.com/support/knowledgecenter/SSEPH2_14.1.0/com.ibm.ims14.doc.sur/ims_dbfulta0.htm#ims_dbfulta0))

バッチ・ジョブ・ログのトラッキングのための **DBRC** の使用**:**

IMS オンライン・サブシステムはログのトラッキングに常に DBRC を使用します が、バッチ・ジョブは DBRC を使用する必要がありません。バッチ・ジョブの場合 に DBRC を使用すると、DBRC はどのバッチ・ジョブがどの SLDS を作成したか についてのみトラッキングを行います。

推奨事項**:** DBRC をバッチ・ジョブに使用して、バッチ SLDS のトラッキングを手 動で行わなくても済むようにしてください。

読み取り専用 (PROCOPT=G) バッチ・ジョブについてはログを作成する必要はあ りませんが、更新ジョブの場合はログを作成しなければなりません。DBRC を使用 する更新ジョブの場合は、ログ・データ・セット用の JCL の中で DD NULLFILE または DD DUMMY を使用することはできません。

IMS のシステム定義時に IMSCTRL マクロで DBRC キーワードを使用して、 DBRC の使用を指定してください。IMS の実行中にプロシージャー DBBBATCH および DLIBATCH の中で DBRC= 実行パラメーターを使用すれば、システム定義 時に指定した値を変更できます。システム定義時に FORCE キーワードを指定した 場合は DBRC を使用する必要があります。ただし、ログ保存ユーティリティー (バ ッチのみ)、ログ・リカバリー・ユーティリティー、またはバッチ・バックアウト・ ユーティリティーを実行する場合は除きます。

ログに記録されたデータベース変更のリカバリーのための統合**:**

データベース変更累積ユーティリティー (DFSUCUM0) を使用して、SLDS または RLDS にあるデータベース変更レコードを抽出し、統合できます。 データベース変 更累積ユーティリティーは、データベース変更レコードをリカバリー用に最適化 し、変更累積データ・セットに保管します。変更累積データ・セットは、データベ ース・リカバリー・ユーティリティー (DFSURDB0) への入力として使用できま す。

IMS を実行しているうちに、SLDS または RLDS の数が増えていきます。これら のデータ・セットを使用して損失または損傷したデータベースをリカバリーできま すが、これらを変更せずに使用するのは次の理由により非効率的です。

- v 各 SLDS または RLDS には、IMS サブシステム全体のアクティビティーとすべ てのデータベース用のすべてのデータ・セットのレコードが含まれている。しか し、データベースをリカバリーする際にリカバリーするのは通常は単一のデー タ・セットだけです。したがって、SLDS および RLDS の内容の多くは適用さ れません。
- v SLDS および RLDS には、1 つ 1 つのデータベース・レコードに加えられたそ れぞれの変更が古い順にすべて保管されている。あるレコードがデータ・セット が最後にバックアップされてから現在までに 100 回変更されたとすると、SLDS または RLDS にはその 100 回分のすべての変更が含まれていることになりま

す。しかし、リカバリーの際には、関係があるのは当該のデータ・セットが逸失 した時点においてそのデータがもっていた値だけであり、それ以外の 99 の変更 は無関係です。

データベース変更累積ユーティリティーを使用して、累積されている SLDS および RLDS 全体を前もってソートし、さらに、それらを圧縮して合理化できます。この ユーティリティーは、以下のことを行います。

- データベースのリカバリーに関連したログ・レコードだけを取り出す
- それらのレコードをデータベース内のデータ・セット別にソートする
- v 個々のレコード内の各部分での最新の変更をすべて検索する。

このユーティリティーが変更累積データ・セットを作成するにつれて、IMS は連続 して出現する単一文字 (ブランクやゼロなど) を圧縮します。 IMS は、リカバリー の際にこのデータを再び展開します。

データベース変更累積ユーティリティーの実行は必須ではありませんが、これを定 期的に使用すると、データベース・リカバリーが高速化されます。その代わりに、 データベース変更累積ユーティリティーをリカバリーが必要になったときだけ (デ ータベース・リカバリー・ユーティリティーを実行する直前に) 実行しても構いま せん。まだ累積されていないログ情報の量によっては、データベース・リカバリ ー・ユーティリティーだけを実行するよりも、この 2 つのユーティリティーを実行 した方が、リカバリーに要する合計時間が削減される可能性があります。 関連資料:

[データベース変更累積ユーティリティー](http://www.ibm.com/support/knowledgecenter/SSEPH2_14.1.0/com.ibm.ims14.doc.dur/ims_dfsucum0.htm#ims_dfsucum0) (DFSUCUM0) (データベース・ユー [ティリティー](http://www.ibm.com/support/knowledgecenter/SSEPH2_14.1.0/com.ibm.ims14.doc.dur/ims_dfsucum0.htm#ims_dfsucum0))

データベース変更累積ユーティリティーへの入力*:*

アーカイブ済みログ・データ (SLDS および RLDS) をデータベース変更累積ユーテ ィリティーへの入力として使用するのに加え、IMS ログのサブセットまたは以前の 変更累積データ・セットを使用することもできます。このユーティリティーは、累 積された変更を新しい変更累積データ・セットに書き込みます。

ログ・データがテープ上にある場合は、データベース変更累積ユーティリティーへ の入力としてすべてのログ・ボリュームとログ・ボリュームのサブセットのどちら を指定しても構いません。ログ・ボリュームのサブセットを指定した場合は、DBRC はそのサブセットが完全なものであるかどうかをそれぞれの DBDS ごとに検査しま す。ある DBDS についてログ・ボリュームのサブセットが完全なものであるとは、 以下の条件がすべて真である場合を言います。

- そのサブセット内の最初のボリュームが、以下のいずれかのイベントの発生以降 に当該 DBDS に対して行われた最初の変更を含んでいるボリュームである。
	- 最後の変更累積
	- 最後のイメージ・コピー
	- DBRC によるこのエリア用 ALLOC レコードの作成 (イメージ・コピーが同 時イメージ・コピーであった場合)
- 更新が実行されている最中にイメージ・コピーが取られた場合に、すべての 更新が確実に考慮されるようにするために、イメージ・コピーの実行時より 前のログで検出されたチェックポイント ID が含まれている。
- v 残りのボリュームは順になっている。
- v データ共用環境では、DBDS への変更を含んでいるすべてのログが含まれてい る。

ログ・ボリュームのサブセットを指定するには、DBRC GENJCL.CA コマンドを使 用してください。特定の数のログ・ボリュームをボリュームによって (VOLNUM キーワードを使用) またはタイム・スタンプによって (CATIME キーワードを使用) 要求できます。

使用するログ・ボリュームのサブセットが完全であっても不完全であっても、後で データベース変更累積ユーティリティーを実行する際に、変更累積データ・セット を入力として使用できます。しかし、変更累積データ・セットをデータベース・リ カバリー・ユーティリティーへの入力として使用できるのは、そのデータ・セット が完全なログ・サブセットに相当するものである場合だけです。

関連資料:

■ GENICL.CA コマンド (コマンド)

データベース・リカバリーおよびデータベース変更累積ユーティリティーの除去時 刻*:*

除去時刻は、DBRC がリカバリーの開始点としてイメージ・コピーまたは HALDB オンライン再編成を使用して、リカバリーする必要がある可能性があるデータベー スまたはエリアの変更の収集を開始するために使用するタイム・スタンプです。こ のタイム・スタンプより前の変更は、変更累積データ・セットから除去され、デー タベースのリカバリーに考慮されません。

イメージ・コピーの除去時刻

更新が行われていない (データベースの RECON 内にアクティブの割り振りレコー ドがない) 場合は、イメージ・コピーの実行時間が除去時刻として使用されます。 イメージ・コピーの実行時に更新が行われている場合、DBRC は、イメージ・コピ ーの実行時より前のログ上のチェックポイント・タイム・スタンプを検査します。 全機能データベース (HALDB を含む) の場合、前のログ上の 1 つのチェックポイ ントのみが考慮されます。高速機能データベースの場合、前のログ上の 2 つのチェ ックポイントが考慮されます。除去時刻が適時に前進し続けるようにするために、 IMS によるデータベースの更新のたびに、各ログ上にチェックポイントが存在する ことを確認してください。

全機能データベースと高速機能データベースの両方とも、以下のタイプのイメー ジ・コピーの場合は、イメージ・コピーの実行時間が除去時刻として選択されま す。

v データベースが更新に利用不可の間に、データベース・イメージ・コピー (DFSUDMP0) ユーティリティーを使用して、イメージ・コピーを作成した (BATCH)。

- v データベースが更新処理に利用不可の間に、データベース・イメージ・コピー 2 ユーティリティーが DFSMS 高速レプリケーションを呼び出して、イメージ・コ ピーを作成した (SMSOFFLC)。
- v データベースが更新処理に利用不可の間に、データベース・イメージ・コピー 2 を使用して、イメージ・コピーを作成した (SMSNOCIC)。
- v オンライン・データベース・イメージ・コピー・ユーティリティーを使用して、 イメージ・コピーを作成した (ONLINE)。

その他のタイプのファジー・イメージ・コピーの場合、DBRC は、ファジー・イメ ージ・コピーの実行時にデータベースが割り振られている限り、それより前のチェ ックポイント ID を使用して、すべての変更がデータベース・リカバリーまたはデ ータベース変更累積ユーティリティーに確実に含まれるようにします。ファジー・ イメージ・コピーの実行時にデータベースが IMS システムによって割り振られて いない場合は、イメージ・コピーの実行時間が、そのデータベースの除去時刻とし て選択されます。

ファジー・イメージ・コピーが取られた時点のすべての IMS システム上のアクテ ィブ割り振りが考慮され、IMS システムでアクティブ割り振りが検出された場合、 以下のように、全体で最も古い除去時刻が選択されます。

- v データベースが更新処理に使用可能の間に、データベース・イメージ・コピー・ ユーティリティーを使用して、イメージ・コピーを作成した (CONCUR)。並行 イメージ・コピーは、更新も実行されているときに行われる「ファジー」コピー です。データ・セットは、イメージを完成するためにログを使用します。
- v データベース・イメージ・コピー 2 ユーティリティーが DFSMS 高速レプリケ ーションを呼び出して、更新処理と並行してイメージ・コピーを取った (SMSONLC)。このイメージ・コピーは「ファジー」コピーであるため、デー タ・セットを使用可能な状態にリカバリーするには、ログを適用する必要があり ます。
- v データベースが更新処理に使用可能な間に、データベース・イメージ・コピー 2 を使用して、イメージ・コピーを作成した (SMSCIC)。このイメージ・コピーは 「ファジー」コピーであるため、データ・セットを使用可能な状態にリカバリー するには、ログを適用する必要があります。

DBRC は、以下のように、ログ上のチェックポイント ID を使用して、ファジー・ イメージ・コピーでの除去時刻を判別し、すべての更新が確実に含まれるようにし ます。

- v 全機能データベース **(HALDB)** の場合: イメージ・コピーの開始時刻より前のロ グ・ボリュームで検出されたチェックポイント ID について、そのチェックポイ ント ID が割り振りより前である場合は、それを選択します。そうでない場合 は、割り振り時刻が、除去時刻として選択されます。
- v 高速機能データベースの場合: イメージ・コピーの開始時刻より前のログ・ボリ ュームで、少なくとも 2 つチェックポイントが検出された場合、そのログ・ボ リュームの開始時刻が割り振りより前であれば、そのログ・ボリュームの開始時 刻が使用されます。そうでない場合は、割り振り時刻が、除去時刻として選択さ れます。

HALDB のリカバリーのための入力として使用できる、選択されたイメージ・コピ ーの除去時刻より後の、HALDB オンライン再編成 (OLR) が検出された場合、そ

の OLR の実行時間が除去時刻として使用されます。

変更累積グループ*:*

DBRC を使用して、データベース変更累積ユーティリティーによる変更累積の対象 となる DBDS をグループに分類できます。これらの DBDS のグループは、変更累 積グループと呼ばれます。

変更累積グループは、DBRC INIT.CAGRP コマンドを使用して CAGRP レコード を RECON データ・セットに書き込めば定義できます。このレコード内で、DBRC は、データベース名とデータ・セット DD 名によって識別される変更累積グループ を構成する DBDS と、RECOVPD キーワードによって識別されるリカバリー期間 をリストします。変更累積グループは 1 グループ当たり最大 32,767 のメンバーを 持つことができます。

INIT.CAGRP コマンドを使用して変更累積グループを定義するためには、その前に INIT.DBDS コマンドを使用して DBRC に各メンバーを識別させる必要がありま す。各 DBDS は 1 つの変更累積グループにしか所属できません。

CHANGE.CAGRP コマンドを使用すれば、変更累積グループのメンバーを追加また は削除できます。

制約事項**:** データベース保全性が損なわれる可能性があるので、データベース変更累 積ユーティリティーの実行中は CHANGE.CAGRP コマンドを出さないでくださ い。

将来の利用のための変更累積データ・セットの定義*:*

特定の変更累積グループ用の変更累積データ・セットを将来の使用のために定義し ておけます。 DBRC INIT.CA コマンドを使用して、これらのデータ・セットが存 在することを DBRC に通知し、さらにグループの定義時に INIT.CAGRP コマンド に REUSE キーワードを指定してください。

INIT.CAGRP コマンドの GRPMAX キーワードで、定義できる変更累積データ・ セットの数を指定します。

変更累積データ・セットの再使用*:*

DBRC が古い変更累積データ・セットを再使用できるようにするには、REUSE キ ーワードを使用して変更累積グループを定義し、さらに GENJCL.CA コマンドを使 用して、データベース変更累積ユーティリティー・ジョブのための JCL を生成して ください。

データベース変更累積ユーティリティーは、特定の変更累積グループ用の使用可能 変更累積データ・セットがすべて使用済みで、変更累積データ・セットの数がすで に最大数に達している場合は、最も古い変更累積データ・セットを再使用します。 変更累積データ・セットの再使用とは、DBRC が当該の変更累積データ・セットの データ・セット名、ボリューム、物理スペース、および RECON データ・セット内 のレコードを、あたかもそれらが空の変更累積データ・セットのものであるかのご とくに使用することを意味します。
データ・セットを再使用するのではなく、NOREUSE キーワードを使用してグルー プを定義した場合は、DBRC は最も古い変更累積データ・セット用の RECON レ コードを削除します。このケースでは、DBRC はそのデータ・セットをスクラッチ しません。しかし、DBRC は今後はそのデータ・セットを認識しなくなるため、ユ ーザーがそのデータ・セットのスクラッチまたはトラッキングを行う必要がありま す。

ログ・データ・セットについての選択の指定**:**

このトピックでは、ロギングに関与する以下の各種のデータ・セットを定義する際 に行う必要のある選択について説明します。

関連資料**:** CQS データ・セットの定義方法は、「*IMS V14* システム定義」を参照 してください。

オンライン・ログ・データ・セットの定義*:*

これらのトピックでは、OLDS の定義に関連した作業について説明します。

*OLDS* ロギングについての単一か重複かの選択*:*

IMS では、ログ情報を単一のデータ・セットまたは 2 つの同一のデータ・セット に記録できます。

定義**:** 単一ロギング は単一のデータ・セットを使用し、重複ロギング は 2 つのデ ータ・セット (両方のデータ・セットは同一) を使用します。 112 [ページの『オン](#page-129-0) [ライン・ログ・データ・セット』で](#page-129-0)説明しているように、使用されるのが単一ロギ ングであっても重複ロギングであっても、IMS はデータ・セットのセットに情報を 書き込みます。

推奨事項**:** OLDS はシステム保全性にとって最も重要であるため、可能な限り重複 ロギングを使用してください。 OLDSDEF ステートメントを使用して、 IMS.PROCLIB 内で重複ロギングを指定してください。

重複ロギングについては、IMS には (1 対の) OLDS のどちらか一方に入出力エラ ーが起こったときのためのオプションが 2 つ用意されています。最初のオプション は、その対を廃棄して問題のない対に切り替えるためのものです。この振る舞い は、まさしく単一ロギング・モードの場合と同様です。

2 番目のオプションは、対になっている OLDS の両方に障害が起こらない限り、 IMS がその OLDS の対を廃棄することがないようにするためのものです。そのよ うにしておくと、問題のなかった OLDS 対のすべてに障害が起こった場合に、IMS は単一ロギング・モードに機能を低下させて、それぞれの対の問題のない方の OLDS だけを使用することが可能となります。この時点からは、IMS は当初から単 一ロギング・モードであったかのように振る舞います。また、このオプションは操 作手順の単純化も実現します。例えば、(単一または重複) ロギングを使用していて 書き込みエラーが発生した場合は、ログ・リカバリー・ユーティリティーのみを使 用するだけで OLDS を終結処理できます。

本質的に、IMS がその中で稼働するロギング状態としては、次の 3 つがありま す。

- v 単一ロギング。この場合は、冗長性が一切なく、エラー発生時には最高の維持が 行われます。問題のない OLDS があと 2 つだけになると、IMS は終了しま す。
- v DEGRADE=NO の指定付きの重複ロギング。この場合の振る舞いは、単一ロギ ングの場合と同様です。ただし、データが 1 つのログにではなく 2 つのログに 書き込まれることだけが異なります。さらに、単一ロギング・モードのように、 問題のない OLDS の対があと 2 つだけになると IMS は終了します。
- v DEGRADE=YES の指定付き重複ロギング。このケースでは、OLDS の各対に少 なくとも 1 つの書き込みエラーがある状態になると、IMS は単一ロギング・モ ードに切り替えて、各対の問題のない方のすべての OLDS を対象としてロギン グを開始します。

3 つのケースのすべてにおいて、IMS は、書き込み可能なデータ・セットがあと 2 つだけになった時点で終了します。なんらかの理由で IMS が書き込める問題のな いデータ・セットが 1 つもなくなった場合は、IMS は ABENDU0616 を出して終 了します。ログ・エラーについての詳細は *IMS V14* オペレーションおよびオート メーションを参照してください。

#### *OLDS* の数の定義*:*

IMS を始動するためには、少なくとも 3 つの OLDS (または OLDS の対) を定義 する必要があります。ただし、追加の OLDS (最大 100 まで) を定義できます。

使用する OLDS は、初期設定時に OLDSDEF ステートメントを使用して IMS.PROCLIB データ・セット内で定義する必要があります。その後は追加の OLDS を動的に割り振ることができます。 DFSMDA マクロを使用して、動的に割 り振りたい OLDS を指定してください。後で /START OLDS コマンドを使用すれ ば、OLDS を追加できます。

関連資料**:** DFSMDA マクロの詳細については、「*IMS V14* システム定義」を参照 してください。

定義する OLDS の数を決める際には、アーカイブの頻度とオンラインにしておきた いデータの量を考慮してください。IMS は、OLDS をアーカイブした後でのみ再使 用します。定義する OLDS の数とアーカイブの頻度との間には一貫性がなければな りません。例えば、アーカイブを頻繁に行うのであれば、通常は定義する OLDS の 数を少なくするように計画します。

推奨事項**:** システム障害を回避するために、重複ロギングを使用する場合でも、最小 数より多い OLDS を定義することをお勧めします。

各 *OLDS* のスペースの定義*:*

各 OLDS のサイズを定義するときには、SLDS のサイズと場所 (DASD またはテ ープ) も考慮する必要があります。SLDS がテープ上にある場合は、SLDS ボリュー ムのサイズと、OLDS をアーカイブする予定頻度を考慮に入れてください。

SLDS が DASD 上にある場合は、アーカイブされる OLDS をすべて入れられるだ けの十分なスペースを割り振る必要があります。OLDS のアーカイブ時に 各 OLDS の SLDS ボリュームが満杯になっているようにするため、各 OLDS に対し て十分なスペースを割り振ってください。あるいは、2 つの OLDS が満杯になった ときにアーカイブを開始すればよいように、それぞれの OLDS のサイズを SLDS ボリュームの半分にすることも推奨されています。

また、各 OLDS のサイズを定義するときには、緊急時再始動や BMP の再始動な どのようなタスクを行うためにオンラインにしておきたいデータの量も考慮してく ださい。例えば、ご使用のシステムのアクティビティーが非常に多く、大量のトラ ンザクションを処理する場合は、より大きな OLDS を定義することを検討してくだ さい。大きな OLDS を定義しておくと、緊急時再始動に必要なレコードがオンライ ンになる可能性が高まります。

*OLDS* のブロック・サイズの定義*:*

OLDS のブロック・サイズを決定する主な要因は OLDS 装置のトラック・サイズ です。 OLDS のブロック・サイズは装置のトラック・サイズを超えることはできま せん。トラック当たりのログ・データ量を最大にするブロック・サイズ (例えば、 3380 または 3390 DASD の場合ハーフトラック) を定義します。IMS は満杯にな った OLDS バッファーのみを OLDS に書き込むため、大きい OLDS ブロック・ サイズを設定すると、DASD スペースをより効率的に使用することができます。

OLDS のブロック・サイズの選択は注意深く行う必要があります。なぜなら、 OLDS が確立した後に OLDS のサイズを変更したい場合は、オンライン作業を停 止し、すべての OLDS をアーカイブし、さらにそれらのスクラッチと再割り振りを 行って、それらのブロック・サイズが同一のものであることを確認しなければなら ないからです。スクラッチと再割り振りを行う際には、OLDS エントリーを DBRC RECON データ・セットから削除する必要があります。OLDS のブロック・サイズ を、2048 の倍数 (z/Architecture® モードで実行していない) から 4096 の倍数 (z/Architecture モードで実行している) に変更することにより、WADS が OLDS ブロック・サイズの変更に従って再フォーマットされることを確実にするに は、/NRE FORMAT WA コマンドまたは /NRE FORMAT ALL コマンドを実行 する必要があります。OLDS のブロック・サイズの変更後は、SLDS からだけしか オンライン作業を再始動できません。

推奨事項**:** 再始動後にはただちにチェックポイントを取ってください。これ以降の再 始動で、SLDS ではなく、新しい OLDS を使用できるようにするためです。

各 OLDS のブロック・サイズは同じでなければなりません。 OLDS のブロック・ サイズは、以下の要件をすべて満たしている必要があります。

- v IMS が z/Architecture モードで実行していない場合、ブロック・サイズは 2048 バイト (2 KB) の倍数でなければならない。IMS が z/Architecture モードで実 行している場合、ブロック・サイズは 4096 (4 KB) の倍数でなければならな い。
- v ブロック・サイズは最小でも 6144 でなければならない。

推奨事項**:** 8 KB を最小限とするか、あるいは最大のメッセージ・セグメントの 長さを使用してください。

v ブロック・サイズは最大でも 30,720 バイトを超えてはならない。これは、 BSAM がサポートする 2048 の倍数の中で最大のものです。

v 拡張フォーマット OLDS がサポートされている場合は、何個のブロックが 1 つ のトラックに収まるかについての計算をするときに、その計算を行う前に、この 他に 32 バイトの SAM オーバーヘッドを IMS ブロック・サイズに追加する必 要がある。

大規模順次データ・セット・サポートを使用している場合は、OLDS が 65,535 トラ ックを超えてもかまいません。このサポートを利用するには、65,535 を超えるトラ ックを持つハードウェアを使用する必要があります。

初期設定中に、IMS は OLDS に指定されたブロック・サイズが最大ログ・レコー ドを確実に処理できるだけの十分な大きさであるようにします。指定されたブロッ ク・サイズが小さすぎる場合は、IMS はその OLDS データ・セットを廃棄して、 次の OLDS を調べます。初期設定の終了時になっても使用可能な OLDS の対が最 小限の 3 つより少ない場合は、IMS は異常終了 0073 で終了します。

#### *OLDS* 用の装置の定義*:*

OLDS をアクセス不能な状態にするシステム障害が起こってもシステム全体が停止 しないように OLDS を構成してください。 OLDS 重複ロギングを定義する場合 は、1 つの OLDS 対のそれぞれのデータ・セットを別々の装置に定義し、さらに可 能であれば、別々の制御装置およびチャネルに定義してください。

以下の図は、複数の装置からなる OLDS 構成を示します。この構成では、1 つの装 置が故障しても、まだ他の 2 つの装置上の OLDS にアクセスできます。例えば、1 次 OLDS 1 および 2 次 OLDS 1 へのロギング中に装置 B に障害が起きた場合で も、ログ保存ユーティリティーへの入力として 1 次 OLDS 1 を使用できます。そ して、IMS は、次に使用可能な OLDS の対 (1 次 OLDS 3 および 2 次 OLDS 3) を使用してロギングを継続します。1 次 OLDS 3 および 2 次 OLDS 3 のどちら もアーカイブされていないとき、IMS は、次に使用可能な対 (1 次 OLDS 6 およ び 2 次 OLDS 6) を使用してロギングを継続します。1 次 OLDS のステップは次 の装置へと移り、シーケンスは最初に戻ります。

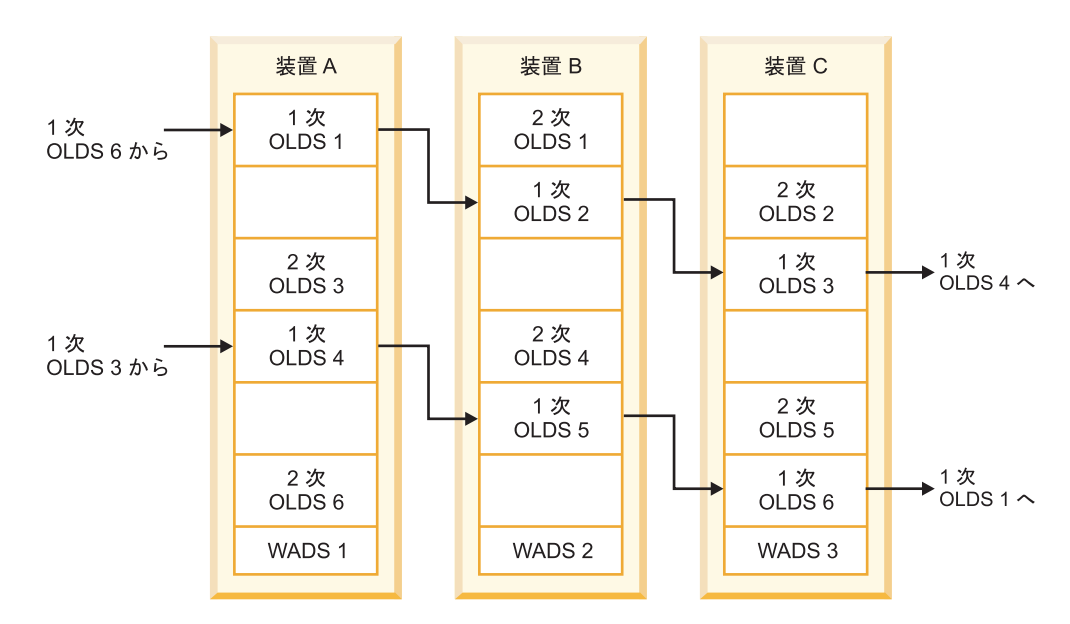

図 *25. OLDS* 構成の例

*OLDS* の特性の変更*:*

アーカイブ済みの OLDS を消去して再割り振りする前に、DBRC DELETE.LOG OLDS(*ddname*) SSID (*name*) コマンドを使用して、DBRC RECON データ・セット 内のこの OLDS 用のログ制御レコードを削除する必要があります。

スクラッチされて再割り振りされた OLDS 用のログ制御レコードを削除しなければ ならないのは、そのログ制御レコードはその OLDS がアーカイブ済みであるという ことだけしか指示していないからです。この OLDS が IMS 再始動またはバッチ・ バックアウトのために必要な場合は、DBRC はアーカイブ・ジョブによって作成さ れた SLDS の代わりにこの OLDS を使用するよう IMS に指示します。 関連概念:

613 [ページの『第](#page-630-0) 30 章 DBRC の概要』

*OLDS* バッファーの定義*:*

2 から 9999 個 (デフォルトは 5) の OLDS バッファーを定義できます。バッファ ーの数は IMS の再始動時に変更可能です。

以下の状況では、OLDS バッファーの数を増加することをお勧めします。

- v IMS が OLDS バッファーのために頻繁に待ち状態になる。
- v 動的バックアウトを頻繁に行う。

OLDSDEF ステートメントを使用して、IMS.PROCLIB 内で OLDS バッファーの数 を指定してください。

IMS は、OLDS ログ・バッファーが DFSMS 拡張フォーマットのデータ・セット として割り振られており、BUFSTOR=64 が DFSVSMxx IMS.PROCLIB メンバーの OLDSDEF ステートメントで指定されている場合にのみ、OLDS ログ・バッファー を 2 GB の境界より上に配置します。

システム・ログ・データ・セットの定義*:*

システム・ログ・データ・セット (SLDS) を定義するには、単一または重複のいず れかの SLDS ロギングを選択し、SLDS のブロック・サイズを定義することを検討 してください。

• SLDS ロギングについての単一か重複かの選択

OLDS および WADS の場合と同様に、SLDS に対して単一ロギングと重複ロギ ングのどちらを行うかを選択できます。テープにアーカイブする場合は、SLDS 制御ステートメントのボリューム強制終了 (FEOV) キーワードを使用して、ボリ ューム当たりのログ・ブロック数を指定すると、1 次ボリュームと 2 次ボリュ ームが同じデータを含むように強制できます。IMS は、指定された数のブロック を書き込むと、1 次データ・セットおよび 2 次データ・セットの両方で、強制 的にボリュームの終わりにします。

重複ロギングを使用するためには、それぞれの SLDS ごとに 1 次と 2 次の両方 の DD ステートメントを提供してください。

v SLDS のブロック・サイズの定義

SLDS のブロック・サイズは、アーカイブされる OLDS のブロック・サイズと は異なっていても構いません。しかし、FEOV キーワードを使用している場合 は、1 次 SLDS と 2 次 SLDS のブロック・サイズは同じでなければなりませ ん。

リカバリー・ログ・データ・セットの指定*:*

RLDS に対して重複ロギングを使用するには、ログ保存ユーティリティー用の JCL 内で各 RLDS ごとに 1 次と 2 次の両方の DD ステートメントを提供します。

再始動データ・セットの指定*:*

再始動データ・セット (RDS) に 1 シリンダー分のスペースを割り振ります。チェ ックポイント ID テーブルが使用するのは 1 トラックですが、IMS はその他のリ カバリー情報も RDS に書き込みます。

ログの内容**:**

IMS は、OLDS にアクティビティーを記録します。CQS は、z/OS ログ・ストリ ームにアクティビティーを記録します。 それぞれ異なるアクティビティーは、おの おの別個のログ・レコードとして記録されます。

一般的には、ユーザーがログ・レコードの内容を知っている必要はありません。 IMS および CQS は、リカバリーを実行する際に正しいレコードを識別してそれら を自動的に使用します。

ただし、ログに関して、以下の事項に留意してください。

• ログの縮小

ログの縮小の一環として、IMS はログ・データを圧縮します。 IMS は、ログ・ レコードのセグメント・データ部分に連続して出現する単一文字 (ブランクやゼ ロなど) を圧縮します。この圧縮は、DL/I の挿入 (ISRT)、削除 (DLET)、およ び置換 (REPL) 呼び出しの結果として行われる更新に適用されます。

圧縮と対になっているのが展開です。バックアウトおよびデータベース・リカバ リーの実行時に、IMS はデータベース・バッファー内のデータを展開します。変 更累積データ・セットの場合は、IMS は変更累積レコード内のデータを展開しま す。

• ロギングおよびデータ・キャプチャー出口ルーチン

IMS は、データ・キャプチャー出口ルーチン用のログ・レコードを作成してこの ルーチンが呼び出されたことを示すということはしません。また IMS は、どの ログ・レコードにもこの出口ルーチンの名前を書き込みません。IMS は、アプリ ケーション・プログラムとこの出口ルーチンとを区別しません。このデータ・キ ャプチャー出口ルーチンを広範囲にわたって使用すると、IMS システム・アカウ ンティング情報とパフォーマンス・モニター情報が、アプリケーション・プログ ラムのシステム使用について、それらが実際に使用している量よりも多い使用量 を示す可能性があります。

関連資料**:** 複雑なリカバリー問題を解決するためにログ・レコードを調べる必要があ る場合は、「*IMS Version 14 Diagnosis*」を参照してください。

バックアップ

データ・セットのバックアップ・コピー は、リカバリー可能システムでチェックポ イントが果たす目的と同じ目的を果たせます。つまりこれは、そこから処理を再始 動できる場所を定義するということです。

IMS には、次のようないくつかのタイプのバックアップ・コピーを作成できるよう にするためのユーティリティーが用意されています。

データベースのバックアップ・コピー**:**

IMS が通常システム・チェックポイントを取るときには、IMS は DL/I 用および 高速機能用の内部制御情報を記録しますが、データベースの内容は一切記録しませ ん。データベースが破損した場合には、最後のシステム・チェックポイントを調べ てもそのデータベースをリカバリーすることはできません。システム・ログを調べ ればどのような変更が行われたのかが分かりますが、オリジナルのデータベースそ のものがなければ、リカバリーは不可能です。

推奨事項**:** 最初にデータベースをロードした後、それらすべてのバックアップ・コピ ーを作成します。また、新しいバックアップ・コピーを定期的に作成することも必 要です。バックアップ・コピーが新しいものであればあるほど、リカバリー時に処 理しなければならないログ変更レコードの数が少なくて済むため、リカバリーに要 する時間が削減されます。

IMS には、データベースのバックアップ・コピーを作成するためのユーティリティ ーが数種類用意されています。

v イメージ・コピー・ユーティリティー

IMS データベース・イメージ・コピー・ユーティリティーを使用すると、データ ベースに対する変更の前と後にそのデータベースの『スナップショット』を取る ことができます。これらのスナップショットはイメージ・コピー と呼ばれま す。

定義**:** イメージ・コピーは、データベースの現状のままのイメージです。イメー ジ・コピー・ユーティリティーは、コピーの際にデータベースの物理的なフォー マットは変更しません。イメージ・コピーはデータのバックアップ・コピーで、 データベースのリカバリー処理とバックアウト処理を高速化するのに役立ちま す。

イメージ・コピー・ユーティリティーには、データベース・イメージ・コピー・ ユーティリティー (DFSUDMP0)、データベース・イメージ・コピー 2 ユーティ リティー (DFSUDMT0)、およびオンライン・データベース・イメージ・コピ ー・ユーティリティー (DFSUICP0) があります。

• HISAM 再編成アンロード・ユーティリティー (DFSURUL0)

このユーティリティーを使用すると、ある HISAM データベースがアンロードさ れて再編成されるときに、そのデータベース全体を 1 回のパスで処理できます (イメージ・コピー・ユーティリティーは各データベース・データ・セットをそれ ぞれ個別に処理します)。このユーティリティーは、データベースがオフラインで あるときに稼働します。

推奨事項**:** データベースをアンロードする前に、データベースのイメージ・コピ ーを作成します。イメージ・コピーは、アンロード処理中に障害が発生した場合 に、リカバリー目的で使用できます。 HISAM 再編成再ロード・ユーティリティ ーを使用せずに、イメージ・コピー・データ・セットと同等のものを作成するこ ともできます。

データベースをアンロードした後には、そのデータベースをオンラインに戻す前 に HISAM 再編成再ロード・ユーティリティー (DFSURRL0) を使用します。デ ータベースを再ロードしないと、アプリケーション・プログラムはそのデータベ ースを使用することはできますが、古い編成のままのデータ・セットを使用する ことになります。すると、バックアップ・コピーとそのデータベース用に作成さ れたログ・レコードとが一致しなくなるため、そのバックアップ・コピーを使用 してデータベースをリカバリーした場合はデータ保全性が損なわれてしまいま す。

これらのユーティリティーは、DBRC と一緒にでも別個にでも実行できます。ま た、各種の z/OS ユーティリティーを使用してバックアップ・コピーを作成するこ ともできますが、これらのユーティリティーは DBRC とは相互作用しないため、使 用する IMS システムの定義のされ方によっては保全性に関する問題が起こる可能 性があります。

関連概念:

659 [ページの『並行イメージ・コピー』](#page-676-0)

関連資料:

■ HISAM [再編成再ロード・ユーティリティー](http://www.ibm.com/support/knowledgecenter/SSEPH2_14.1.0/com.ibm.ims14.doc.dur/ims_dfsurrl0.htm#ims_dfsurrl0) (DFSURRL0) (データベース・ユ [ーティリティー](http://www.ibm.com/support/knowledgecenter/SSEPH2_14.1.0/com.ibm.ims14.doc.dur/ims_dfsurrl0.htm#ims_dfsurrl0))

メッセージ・キューのバックアップ・コピー**:**

メッセージ (エンド・ユーザーによって入力されたトランザクション要求と、それ らのユーザーに返信される応答) は、処理される前にキューに保管されます。 IMS メッセージ・キューを共用していない場合は、メッセージはメッセージ・キュー・ データ・セットに保管されます。このデータ・セットはディスクと仮想記憶域に分 かれて常駐します。

共用キュー環境では、IMS メッセージはカップリング・ファシリティー上で保持さ れます。IMS は、通常システム・チェックポイントを取るときに、データベースの 内容を記録しないのとまったく同じように、メッセージ・キューの内容を記録しま せん。

IMS を (異常終了ではなく) 正常にシャットダウンした場合は、(カップリング・フ ァシリティー上のではなく) 仮想記憶域内の変更済みメッセージはすべてメッセー ジ・キュー・データ・セットのディスクの部分に自動的に書き込まれます。したが って、定期的に IMS をシャットダウンしている場合は、メッセージ・キューを手 動でバックアップする必要はほとんどまたはまったくありません。

IMS をシャットダウンせずに長時間稼働している場合は、メッセージ・キューの定 期的なバックアップが必要となる可能性があります。非共用キュー環境では、 /CHECKPOINT SNAPQ コマンドを使用してメッセージ・キューをバックアップ してください。このコマンドは IMS をシャットダウンしません。

共用キュー環境では、共用キューを定期的にバックアップする必要があります。 /CQCHKPT コマンドを使用して、IMS メッセージを共通キュー・サーバーの構造 リカバリー・データ・セットにコピーしてください。

メッセージ・キューのバックアップを取っていると、メッセージ・キュー・デー タ・セットに問題が起こったときにリカバリーに要する時間が削減されます。

システム・データ・セットのバックアップ・コピー**:**

バックアップ・コピーを作成する必要があるデータ・セットは、データベース・デ ータ・セットおよびメッセージ・キュー・データ・セットだけではありません。 IMS システム・データ・セットのバックアップ・コピーも作成する必要がありま す。これらには、ACB ライブラリー (IMS.ACBLIBx) および MFS ライブラリー (IMS.FORMATx) が含まれます。

IMS には、システム・データ・セットのバックアップ・コピーを作成するための特 別なユーティリティーやコマンドは用意されていません。しかし、IEBCOPY など の z/OS ユーティリティーを使用すれば、定期的にバックアップ・コピーを作成で きます。これらのコピーは、z/OS システム・ライブラリーのバックアップ・コピ ーを定期的に作成する際に同時に作成できます。システム・データ・セットとデー タベースを同時にバックアップすることもできるので便利です。

オンライン変更を行った場合は、非アクティブ・データ・セットとアクティブ・デ ータ・セットの切り替え後にアクティブ・データ・セットのバックアップ・コピー を作成する必要があります。

また、BACKUP.RECON コマンドを使用して RECON データ・セットを定期的に バックアップすることも必要です。

#### リカバリー用のユーティリティーおよびサービス

IMS には、リカバリー可能システムのリカバリーおよび維持に役立つユーティリテ ィーとサービスが多数用意されています。

このようなユーティリティーおよびサービスを以下に示します。

- データベース関連のユーティリティー。これらのユーティリティーは、データベ ースのイメージ・コピーの作成、データベース変更レコードの累積およびソー ト、リカバリーの高速化、およびデータベース・リカバリーに使用します。
- v システム関連のユーティリティー。これらのユーティリティーは、ログ・デー タ・セットの管理およびリカバリー、または分析報告書の生成によってシステム を管理する作業の一助として使用します。
- v トランザクション・マネージャー関連のユーティリティー。これらのユーティリ ティーは、トランザクションの管理と制御の一助として使用します。

また、IBM は、IMS 生産性向上ツールも多数提供しており、これにより IMS 環境 を強化できます。これらのツールは、ご使用の IMS ユーティリティーのオペレー ションの自動化と高速化に役立ちます。これらはまた、ご使用の IMS データベー スの分析、管理、リカバリー、および修理を支援します。これらのツールについて は、Web ページ [http://www.ibm.com/software/data/db2imstools/products/](http://www.ibm.com/software/data/db2imstools/products/ims-tools.html) [ims-tools.html](http://www.ibm.com/software/data/db2imstools/products/ims-tools.html) で詳しく学習できます。

#### データベース・リカバリー管理機能およびリカバリー

IMS データベース・リカバリー管理 (DBRC) 機能は、データベース・リカバリー用 の IMS ユーティリティーの機能を拡張して、IMS データベースをより容易にリカ バリーできるようにしています。 DBRC は、DL/I データベースのリカバリーと高 速機能の高速処理データベース (DEDB) のリカバリーの両方を手助けできます。

DBRC は 2 つのレベルの制御 (ログ制御と共用制御) を提供します。

ログ制御のみを使用する場合は、DBRC は IMS 用の OLDS の使用と再使用を制御 します。

共用制御を使用する場合は、DBRC は次のことを行います。

- v IMS 用 OLDS の使用と再使用の制御
- v リカバリー管理 (RECON) データ・セット内のリカバリー関連情報の記録
- データベース・リカバリーの援助
- v リカバリー関連ユーティリティー用のジョブ制御言語 (JCL) の生成
- データベースのスケジューリングの登録と制御

#### 関連概念:

613 [ページの『第](#page-630-0) 30 章 DBRC の概要』

## 自動化操作プログラム・インターフェース

IMS 自動化操作プログラム・インターフェース (AOI) を使用すると、アプリケー ション・プログラムから IMS コマンドを発行できるようになり、MTO に経路指定 された IMS メッセージを代行受信できます。

AOI を使用すれば、インストール・システムに合うように調整したプロシージャー を作成して、リカバリー処理の一部を自動化できます。この機能については、 「*IMS V14* オペレーションおよびオートメーション」の『自動化オペレーション用 のツール』で説明されています。

拡張回復機能 (XRF) を使用する IMS 複合システムでは、AOI はアクティブになっ ている IMS サブシステム上で実行され、XRF テークオーバーが行われると、それ 以降 AOI はその新しいアクティブ・サブシステム上で実行されるようになりま す。

## **IMS DBCTL** 環境におけるリカバリー

IMS DBCTL 環境は、トランザクション・マネージャーではなく、IMS データベー ス・マネージャーで構成され、この環境では、1 つ以上のトランザクション管理サ ブシステム (CICS など) から DL/I データベースや DEDB にアクセスできます。

これらのトランザクション管理サブシステムは、コーディネーター・コントローラ ー (CCTL) として知られています。 CCTL は、データベース・リソース・アダプ ター (DRA) と呼ばれるインターフェースを使用して DBCTL サブシステムと通信 します。 DBCTL 制御領域と CCTL との間の接続またはパスは、CCTL の初期設 定の一環として作成されます。これらの接続はスレッド と呼ばれます。

CCTL は別個のサブシステムであるため、IMS DBCTL サブシステムと CCTL と の間では互いに障害が分離されます。つまり、一般的には、DBCTL サブシステム

の障害が原因で CCTL が終了するようなことはないということです。同様に、 CCTL の障害が原因で DBCTL サブシステムに障害が起こることは通常ありませ ん。一般的には、CCTL 障害が DBCTL サブシステムに影響を及ぼす可能性がある のは、その障害が発生した時点において CCTL が DL/I で実行中のスレッドを 1 つまたは複数もっていたときだけです。

IMS DBCTL サブシステムは、DBCTL サブシステムによって作成されたログ・デ ータ以外のログ・データからは再始動できません。同様に、DBCTL IMS サブシス テム以外のサブシステムは、DBCTL サブシステムによって作成されたログ・デー タを使用して再始動することはできません。換言すると、IMS DBCTL サブシステ ムの再始動はそのシステムによって作成されたログ・データを使用して行う必要が あるということです。ただし、他のサブシステム (IMS DB/DC、バッチ、または DBCTL) によって作成されたログ・データ・セットを組み合わせて使用してデータ ベース・リカバリーを行うことはできます。

DBCTL は DBRC ログ制御機能を必要とするため、DBRC と DBCTL を一緒に使 用する必要があります。IMS DBCTL システムによって作成されたログ・レコード は、IMS DB/DC システムとの互換性があります (ただし、サブシステムの再始動 の場合は除きます)。

## **XRF** 複合システムでのリカバリー

拡張回復機能 (XRF) を代替 IMS サブシステムとして使用します。このサブシステ ムは、アクティブな IMS サブシステムのログ・データをモニターし、アクティ ブ・サブシステムに障害が発生した場合にはそのサブシステムの処理負荷をテーク オーバーします。

XRF 以外のリカバリー機構について言えることはすべて XRF 複合システムにも当 てはまります。しかし XRF を使用する場合は、IMS は、異常イベントの発生後に ユーザーがデータを使用できない状態になる時間を削減するためにより多くのこと を行えます。

自動テークオーバーのトリガーとなる条件として、以下のものを指定できます。

- v IMS 制御領域の障害
- v z/OS の全体的な障害
- v 単一の中央演算処理装置複合システム (CPC) の障害
- v IMS STATUS 出口ルーチンが必要となる内部リソース・ロック・マネージャー (IRLM) 障害
- v IMS TPEND 出口ルーチンが必要となる仮想記憶通信アクセス方式 (VTAM) 障 害

また、障害が起こっていない状態で XRF テークオーバーを手動で開始して、ユー ザーに与える混乱を最小限に抑えながらシステムに対してプランされた変更を加え ることもできます。

関連概念:

745 ページの『第 45 [章 拡張回復機能の概要』](#page-762-0)

#### リモート・サイト・リカバリー・システムによるリカバリー

リモート・サイト・リカバリー (RSR) は、別途価格が設定されている IMS の機能 です。RSR では、別の IMS サブシステムを別の z/OS システムに配置し、そこで IMS の 1 次サブシステムの更新アクティビティーを追跡して、バックアップを提 供します。

RSR は、代替サイトで IMS 全機能データベースおよび高速機能 DEDB の詳細を 追跡できます。このリモート・サイトは、VTAM APPC プロトコルを使用してネッ トワーク接続により、アクティブ・システムを含むサイトに接続します。 VTAM 接続は、アクティブ・マシンおよびトラッキング・マシン上の個別の IMS トラン スポート・マネージャー・サブシステム (TMS) 間で確立されます。

アクティブ・マシン上の IMS ロガー・コンポーネントは、RSR トラッキング用に 定義されているすべてのアクティブ IMS システム (DB/DC、DCCTL、DBCTL、 およびバッチ) からトラッキング・マシンにログ・データを送信します。

トラッキング・マシン上の TMS は、このデータを受信し、これを単一の IMS 領 域に渡します。この領域は、通常の IMS 処理によりそのデータを処理して記録し ます。要求されたトラッキングのレベルに応じて、IMS 領域が更新を IMS データ ベースに適用する場合もあります。

ネットワーク接続に割り込みが発生した場合、RSR はロギングのギャップを記録 し、欠落したログ・データを取得して、リンクが再度確立されたときにキャッチア ップ処理を実行します。

トラッキング・マシン上の IMS システムが処理できるのは、通常、TMS からの入 力データのみです。トラッキング・マシンはテークオーバーする必要がある場合に のみ、全機能を実装したシステムになります。

すべてのデータベースが追跡されるわけではありません。データベースを DBRC に 登録するときに、追跡するデータベースを定義します。 関連概念:

837 [ページの『](#page-854-0)RSR の概要』

## 逆方向リカバリー

IMS またはアプリケーション・プログラムに障害が起こった場合は、誤った変更ま たは加えたくない変更をデータベースから除去する必要があります。逆方向リカバ リーすなわちバックアウト を実行すれば、これらの誤った更新を除去できます。

バックアウトには次の 3 つのタイプがあります。

- 動的バックアウト
- 緊急時再始動時のバックアウト
- バッチ・バックアウト

最初の 2 つのタイプのバックアウトは IMS が自動的に実行します。最後の 1 つ はユーザーが手動で開始してください。

以下のいずれかが起こった場合は、常に IMS はオンライン環境でのデータベース 変更を自動的に (動的に) バックアウトします。

- v アプリケーション・プログラムが異常終了した。
- v アプリケーション・プログラムがロールバック呼び出しを出した。
- v アプリケーション・プログラムが使用不能なデータベースへのアクセスを試行し た。
- v デッドロックが発生した。

バッチ環境では、バッチ・ジョブが異常終了したかまたはロールバック呼び出しを 出した場合は IMS がデータベース変更を動的にバックアウトするように指定でき ます。

システム障害後の再始動処理の間に、IMS は障害発生時に実行中のアプリケーショ ン・プログラムがあったかどうかと、それらがバックアウトが必要な変更を行った かどうかを判別します。再始動する前に、IMS はそのような変更に関するログ・レ コードをスキャンし、次に影響を受けたデータベースから当該の変更をバックアウ トします。ログのスキャン中に IMS がメモリーを使い尽くしてしまった場合は、 変更のバックアウトを手動で行うよう指示するメッセージを受け取ることがありま す。

IMS バッチ・バックアウト・ユーティリティー (DFSBBO00) を使用すると、DL/I 領域、DBB 領域、またはオンライン・プログラムの実行中に行われたデータベース 変更を除去できます。このユーティリティーを使用すると、最後のチェックポイン ト以降の変更をバックアウトできます。当該のバッチ領域でデータ共用が使用され ておらず、その領域が BMP でない場合は、特定のチェックポイントを選択できま す。 BMP の場合はチェックポイントを指定しないでください。なぜなら、このユ ーティリティーはログ上の最後のチェックポイントまで必ず BMP をバックアウト するからです。

動的バックアウトまたは緊急時再始動時のバックアウトが失敗した場合は、IMS は バックアウトが完了していないデータベースを停止し、ユーザーがそれらのデータ ベースを再始動するときにバックアウトを再試行します。

# 順方向リカバリー

順方向リカバリーでは、IMS ログから情報を再構成し、その情報をデータベースに 再適用します。

順方向リカバリーでは、破損した情報または作業を再構成し、それをデータベース に追加します。バックアウトでは、誤った変更または行いたくない変更を情報から 除去します。 IMS サブシステムの場合は、順方向リカバリーの作業はユーザーが 行います (IMS はそれを手助けするユーティリティーを提供します)。トランザクシ ョンのバックアウト (およびそれらのトランザクションに関連するデータベース更 新) は IMS によって自動的に処理されます。バックアウトは通常はユーザーの関与 を必要としませんが、アプリケーション・プログラムにそのアプリケーションが担 当したトランザクションのバックアウト処理を制御させるようにしても構いませ ん。バッチ・プログラムのバックアウトは、自動的に実行させることも IMS ユー ティリティーを使用して行うこともできます。

# **IMS** システムのシャットダウン

問題の中には IMS サブシステムの障害の原因となるほど重大なものがあります。 このようなケースでは、IMS は自動的にシャットダウンします。しかし、その他の ケースでは IMS は稼働し続けるので、手動で IMS をシャットダウンしてからでな ければリカバリーを行えません。その際には、IMS サブシステムの一部だけのシャ ットダウン (部分的シャットダウン) と全体のシャットダウン (完全シャットダウ ン) のどちらも実行可能です。

推奨事項**:** 基本的な目的は、ユーザーが IMS 機能を使用できる状態を保持すること であるため、部分的シャットダウンではシステムをリカバリーできない場合にの み、完全シャットダウンを使用することをお勧めします。

IMS の一部だけが誤動作している場合は、その部分だけをシャットダウンし、IMS の残りの部分は機能するままにして、生産性を落とさずに済む可能性があります。 例えば、IMS と他のデータベースには処理を継続させておいて、障害のあるデータ ベースをオフラインにする (アプリケーション・プログラムから使用不能な状態に する) ことができます。また、誤動作している端末を切り離すことが可能で、その 一方で他のすべての機能は影響を受けずに作動し続けます。

IMS の一部だけをシャットダウンするには、誤動作中のコンポーネントを停止させ るコマンドを使用してください。

IMS を制御付きでシャットダウンすることもできます。この制御付きシャットダウ ンが推奨されます。なぜなら、このシャットダウンではシステム内の現行情報が保 管されるため、後でシステムを簡単かつ正確に再始動できるからです。

DRD が使用可能で、自動エクスポートが使用不可の場合、動的に定義されたリソー スはすべて、IMS をシャットダウンする前に手動でエクスポートする必要がありま す。

IMS をシャットダウンするには、キーワード FREEZE、DUMPQ、または PURGE のいずれかを指定して /CHECKPOINT コマンドを使用してください。 関連資料:

■ [/CHECKPOINT](http://www.ibm.com/support/knowledgecenter/SSEPH2_14.1.0/com.ibm.ims14.doc.cr/imscmds/ims_checkpoint.htm#ims_cr1checkpoint) コマンド (コマンド)

## 再始動時のリカバリー

IMS は、再始動時に多くのタイプの障害からリカバリーできるようになっていま す。いくつかのケースでは、リカバリーは自動的に行われます。例えば、トランザ クションとそれらに関連したデータベース更新のバックアウトなどがこれに当たり ます。その他のケースでは、ユーザーが再始動コマンドでリカバリーのタイプを要 求します。例えば、メッセージ・キューを直前のバックアップ・コピーから再作成 するよう IMS に指示できます。

一般的に、IMS を再始動する方法は、IMS をシャットダウンした方法、または IMS にどのような障害が起こったかによって決まります。

v IMS の一部だけをシャットダウンした (例 : あるデータベースをオフラインにし たか、あるいはある回線を切り離した) 場合は、その部分だけを再始動する必要 がある。

| | |

v IMS 全体をシャットダウンしたか、IMS 自体に障害が起こった場合は、その IMS サブシステム全体を再始動する必要がある。

障害が起こったコンポーネントをリカバリーしたら、それを再始動しても構いませ ん。例えば、入出力エラーのためにデータベースをオフラインにし、その後それを リカバリーしたら、そのデータベースを再びアプリケーションが使用できるように できます。

IMS の一部だけを再始動するには、停止させたコンポーネントを開始するコマンド を使用してください。

IMS サブシステム全体を再始動するためには、その前にまず必要なリカバリーをす べて実行する必要があります。その後、以下の 3 つの方法のいずれかで IMS を再 始動できます。

- v 通常再始動。障害が起こっていない IMS サブシステムを初期設定します。通常 再始動では、コールド・スタート (IMS の以前の実行を一切参照せずに IMS を 再始動する場合) とウォーム・スタート (/CHECKPOINT コマンドを使用して 終了された IMS サブシステムを再始動する場合) のどちらも可能です。通常再 始動のコマンドは /NRESTART です。
- v 緊急時再始動。障害が起こった IMS サブシステムを初期設定します。緊急時再 始動時には、IMS はトランザクションとアクティブ領域をリセットし、データベ ースとメッセージ・キューを最新の同期点での状態に復元します。バッチおよび バッチ・メッセージ処理 (BMP) 領域は手動で再始動する必要があります。緊急 時再始動コマンドは /ERESTART です。
- v 自動再始動。この場合は、適切な再始動コマンドを IMS が自動的に選択するた め、MTO の介入が少なくて済み、再始動の高速化が可能です。オペレーターは 再始動コマンドを入力しません。その代わりに IMS 制御領域用の JCL に AUTO=Y をコーディングして、自動再始動を指定します。

## リカバリーの複雑性

開始場所を突き止めて、それ以降に行ったことをトラッキングしただけで常にシス テムをリカバリーできるのであれば、話は簡単です。残念ながら、多くの場合、デ ータやアプリケーションにだけでなく、リカバリー・メカニズムそのものにも複雑 な事態が持ち上がります。

IMS ログ (DASD 上またはテープ上にある) は、他のあらゆるデータ・セットとま ったく同じように、入出力問題の被害を受けます。スペースが使い尽くされてしま ったり、ドライブに物理的な問題があることが発覚したりすることがあります。リ カバリーに関与する内部 IMS モジュールは、オペレーティング・システムとハー ドウェアに全面的に依存しています。そのため、なんらかの理由 (例 : 電源障害、 異常終了、ハードウェアの誤動作など) によってシステムが破損した場合は、これ らのモジュールによって実行されるリカバリー処理が不完全となることがありま す。

したがって、問題からのリカバリーは 2 つの部分からなる処理となります。最初に IMS リカバリー・ツール自体をリカバリーして、次にデータとアプリケーションを リカバリーすることができます。

# **IMS** リカバリーが不可能な場合

IMS は、数種類のエラーからは自動的にリカバリーできます。さらに IMS には、 他の多くのエラーからもリカバリーできるようにするためのメカニズムが用意され ています。しかし、IMS にはリカバリーできないエラーがいくつかあります。

一般的に、これらのリカバリー不能エラーは次の 2 つのタイプに分かれます。

• アプリケーション論理エラーまたは入力エラー

実行中のアプリケーション・プログラムによって引き起こされたエラーを検出し た場合は、誤ったデータのバックアウトはきわめて簡単です。しかし、そのプロ グラムへの入力が誤っていたり、論理エラーがある場合でも、プログラムは完了 するまで実行されてしまうため、このような問題を検出できない可能性がありま す。そのアプリケーション・プログラムの実行が完了した (あるいはそのプログ ラムがデータをコミットした) 後に、その誤ったデータが他のプログラムによっ て使用される場合があり、そのためにこの問題がシステム全体に波及してしまう 可能性があります。

IMS では、コミット済みのデータを自動的にまたは結果を保証するバックアウト の方法がありません。例えば影響を受けたデータベース内の個々のレコードを編 集するなどしてユーザーがデータを手動でバックアウトすることは可能ですが、 このような処理は往々にして困難です。さらに、オリジナル・エラーが引き起こ された時点から時間がたてばたつほど、誤ったデータをすでに使用してしまった プログラムの数が増え、成功する可能性はますます少なくなります。そのうえ、 この誤ったデータの結果として生成された出力または実行されたアクションは、 すでにデータベースの境界の外側に出て行ってしまっています。

推奨事項**:** アプリケーション・ロジックまたは入力のエラーを最小限にするに は、新しいアプリケーションをオンラインにする前に、それらに対して広範なテ スト (個別テストと統合システム・テストの両方) を行う必要があります。ま た、アプリケーション・プログラムにユーザー入力に対する広範な妥当性検査を 行わせるようにすると、やはり入力エラーを最小限にするのに役立ちます。

v IMS リカバリー機能の誤用 (偶発的または故意) を含む操作エラー

リカバリーが正常に行われるようにするためには、日常の IMS オペレーション を適切に行うことと、リカバリー機能の適正使用の両方が必要です。この適正使 用には、次のようなことが含まれます。

- 正しいデータ・セットの使用
- 通常オペレーション時におけるジョブの不適切な取り消しの回避
- ログの定期的な保守
- 正しいログ・ボリュームの正しいシーケンスでの使用
- 適切なユーティリティーの適宜使用

IMS を適切に操作するのに困難があってはならないので、本書の他のトピックで は必要な手順をセットアップする方法およびガイドラインについて説明します。 ただし、IMS または IMS のリカバリー機能 (あるいはその両方) の操作が不適 切であった場合は、IMS はそのような不適切な使用によって引き起こされた問題 を訂正できないことがあります。

# リカバリーのオーバーヘッド

リカバリーの価値は明白ですが、コストなしではできません。例えば、ロギングは 時間とスペースを要します。ログ・レコードを作成する際にはいくらかの処理時間 を必要としますし、各ログ・レコードはデータ・セット上でそれぞれスペースを使 用します。また、チェックポイントが書き込まれるたびに、バックアップ・コピー の作成の場合と同様に、やはり時間とスペースが消費されます。

実際問題として、基本的なリカバリー体系を備えることは必須であり、これについ ては選択の余地はありません。ただし、どの程度入念なリカバリー体系にするのか は選択できます。

一般的に、日常のオペレーションに組み込まれているリカバリーのための準備が広 範であればあるほど、エラーの発生後にシステムをより速やかに実動状態に戻せる ようになります。トレードオフの関係にあるのは、リカバリーの速さと、リカバリ ー用の維持のための日常のオーバーヘッドです。また、オンライン・システムをダ ウンさせた場合のコストについても考慮する必要があります。

このトレードオフについての判断を下す際には、リカバリーを必要とするエラーの 発生頻度を考慮に入れてください。エラーは確実に起こるものですが、そのための リカバリーの準備をするのに値するのは、まれにしか起こらないエラーよりも、む しろ頻繁に発生するエラーの方です。リカバリー・メカニズムのための準備をどの 程度までするのかについての決定は、インストールにおけるニーズと優先順位をし っかりと把握し、この両者のそれぞれの重要性をはかりに掛けたうえで行う必要が あります。

# **IMS Application Menu**

「IMS Application Menu」は、ISPF を使用して TSO 上で稼動する IBM 提供の IMS アプリケーションへの共通インターフェースを提供します。

以下のアプリケーションは、ISPF を使用して TSO 上で稼働します。

- Single Point of Control (SPOC)
- Manage Resources
- v HALDB 区画定義ユーティリティー
- IMS 構文チェッカー
- インストール検査プログラム (IVP)
- IVP Export utility
- IPCS with IMS Dump Formatter (IPCS)
- Abend Search and Notification (ASN)

ヒント**:** 「IMS Application Menu」にアクセスできるようにするには、 IMS.SDFSEXEC データ・セットを SYSPROC DD 連結に組み込みます。 重要**:** IPCS が必ず「IMS Application Menu」の開始より前に開始されるようにし てください。そうしないと、メッセージ DFSIX103 が表示されます。

DFSAPPL コマンドを使用して「IMS Application Menu」を開始します。次のよう に、TSO コマンドと EXEC コマンドがあり、どちらでも使用できます。

- v TSO %DFSAPPL HLQ(*myhlq*)
- v EXEC 'IMS.SDFSEXEC(DFSAPPL)' 'HLQ(*myhlq*)'

►► DFSAPPL (1) HLQ(*myhlq*) ►

►◄

ALTRESL('*hlq.data\_set\_ name1*','*myhlq.data\_set\_ name2*')

注**:**

**1** このコマンドを最初に使用するときには、**HLQ** パラメーターが必要です。そ の後は、**HLQ** はオプション・パラメーターとなります。

ただし、次のとおりです。

#### **DFSAPPL**

►

「IMS Application Menu」を開始するためのコマンド

**HLQ** IMS 配布データ・セットの高位修飾子を指定するためのキーワード

このコマンドを最初に使用するときには、HLQ パラメーターが必要です。 このパラメーターを指定しなかった場合、コマンドは最新に指定された高位 修飾子を使用します。このパラメーターはオプションです。

*myhlq*

IMS 配布データ・セットの高位修飾子

#### **ALTRESL**

ロード・モジュールを含んでいるデータ・セット名のリストを指定するため のキーワード

ALTRESL パラメーターを指定する場合は、データ・セット名のリストに SDFSRESL を含める必要があります。ALTRESL パラメーターを指定しな かった場合は、*myhlq*.SDFSRESL が ISPLLIB データ・セットとして使用さ れます。

#### *myhlq.data\_set\_ name1*

ロード・モジュールを含んでいるデータ・セットの完全修飾名

注**:** アプリケーションの中には、ISPTABL データ・セットを必要とするものがあ ります。 ISPTABL データ・セットが割り振り済みであると、そのデータ・セット が引き続き使用されます。 ISPTABL データ・セットが使用されていない場合は、 TSO 接頭部またはユーザー ID を高位修飾子として使用して、新しいデータ・セッ トが割り振られます。

以下の図に、「IMS Application Menu」を示します。

Help ------------------------------------------------------------------- IMS Application Menu Command  $===> 2$ Select an application and press Enter. Single Point of Control (SPOC) Manage resources Reserved for future use HALDB Partition Definition Utility (PDU) Syntax checker for IMS Parameters (SC) Installation Verification Program (IVP) IVP Export Utility (IVPEX) IPCS with IMS Dump Formatter (IPCS) Abend Search and Notification (ASN)

図 *26. IMS Application Menu*

「IMS Application Menu」を使用する場合は、アプリケーションを選択して Enter (実行) キーを押せば、任意の TSO または ISPF アプリケーションを開始できま す。

また、ローカル ISPF オプション・メニューから「IMS Application Menu」にリン クすることもできます。以下のパネルはその一例です。

```
)BODY
```
Option ===>\_ZCMD

```
I IMS Application Menu
 .
 .
)PROC
&ZSEL = TRANS(TRUNC(&ZCMD,'.')
 I,'CMD(%DFSAPPL HLQ(myhlq)) NEWAPPL(DFS) NOCHECK'
 .
 .
```
Local Option Menu

)END

関連資料**:** IMS アプリケーション・メニュー内のいずれかの ISPF パネルについて 詳しくは、アプリケーションに付属する ISPF オンライン・ヘルプを参照してくだ さい。

関連概念:

■ TSO SPOC アプリケーションによる IMS の制御 ([オペレーションおよびオー](http://www.ibm.com/support/knowledgecenter/SSEPH2_14.1.0/com.ibm.ims14.doc.oag/ims_controlling_tsospoc.htm#ims_controlling_tsospoc) [トメーション](http://www.ibm.com/support/knowledgecenter/SSEPH2_14.1.0/com.ibm.ims14.doc.oag/ims_controlling_tsospoc.htm#ims_controlling_tsospoc))

☞ IMS [構文チェッカー](http://www.ibm.com/support/knowledgecenter/SSEPH2_14.1.0/com.ibm.ims14.doc.sdg/ims_ie0i2syn1000379.htm#ie0i2syn1000379) (システム定義)

₿ IMS [インストール検査プログラム](http://www.ibm.com/support/knowledgecenter/SSEPH2_14.1.0/com.ibm.ims14.doc.ins/ims_ivp.htm#ims_ivp) (IVP) の概要 (インストール)

₿ IPCS および IMS [オフライン・ダンプ・フォーマッターの使用](http://www.ibm.com/support/knowledgecenter/SSEPH2_14.1.0/com.ibm.ims14.doc.dgr/ims_using_ipcs.htm#ims_using_ipcs) (診断) 関連資料:

■ HALDB [区画定義ユーティリティー](http://www.ibm.com/support/knowledgecenter/SSEPH2_14.1.0/com.ibm.ims14.doc.dur/ims_dfshaldb.htm#ims_dfshaldb) (%DFSHALDB) (データベース・ユーテ [ィリティー](http://www.ibm.com/support/knowledgecenter/SSEPH2_14.1.0/com.ibm.ims14.doc.dur/ims_dfshaldb.htm#ims_dfshaldb))

関連情報:

₿ IMS [異常終了の検索および通知](http://www.ibm.com/support/knowledgecenter/SSEPH2_14.1.0/com.ibm.ims14.doc.msgs/abends/ims_abendsearchandnotification.htm#asnote) (メッセージおよびコード)

# 第 **2** 部 **IMS** システム管理の考慮事項とタスク

以下のトピックでは、IMS システムの日常のオペレーションのための情報と必要な 手順について説明します。

# 第 **5** 章 **z/OS** インターフェースの考慮事項

以下のトピックでは、IMS および IRLM を z/OS にインストールする際に考慮し なければならない情報および必要なステップについて説明します。

重要**:** z/OS および VTAM インターフェースのステップが完了した後、ユーザーは z/OS を IPL し、CLPA または MLPA=xx のいずれか一方 (あるいはその両方) を指定する必要があります。また、IMS は 31 ビット処理モードでも 64 ビット処 理モードでも実行できることに注意してください。

## **IMS** のための **z/OS** インターフェースの考慮事項

z/OS 上に IMS を確実に正しく完全にインストールするためには、考慮すべき多数 の要件と必要なステップがあります。以下のトピックで、これらの要件と必要なア クションについて説明します。

# インストールの問題の予防

以下の処置を確実に実行して、z/OS への IMS のインストール中に問題が起こらな いようにしてください。

- v IMS ステージ 2 定義では、z/OS マクロ・ライブラリーを使用してください。 IMS は、z/OS の下でのみ稼動します。
- v IMS がロードされ実行される元となるライブラリーを、適切な許可表に組み込 み、制御領域が APF 許可されたプログラムとして実行されるようにします。 z/OS では、IMS は許可プログラムとして実行されます。

関連資料**:** APF 許可については、「*z/OS MVS* 初期設定およびチューニング 解 説書」の IEAAPFxx (許可プログラム機能リスト) を参照してください。

- v IMS.SDFSRESL は LNKLSTxx (SYS1.LINKLIB に連結されたデータ・セット) に置かず、JOBLIB または STEPLIB DD ステートメントを使用してください。 もし IMS.SDFSRESL が LNKLSTxx にあると、異なる IMS リリース・レベル (そのリリース自身の IMS.SDFSRESL が正しく APF 許可されていない) はモジ ュールを LNKLSTxx からロードすることができます。互換性のないリリース・ レベルのモジュールは、予測できない結果を引き起こす原因となる可能性があり ます。
- v プログラム特性テーブルを更新します。IMS 制御領域は、ジョブ・ステップ・タ スクまたはシステム・タスクとして作動します。制御領域の実行はすべて、監視 プログラム状態です。詳しくは、 151 [ページの『](#page-168-0)IBM 提供の z/OS プログラム [特性テーブルの更新』を](#page-168-0)参照してください。

関連資料**:** z/OS 上で実行するときのシステム保全性の維持に関する追加情報につい ては、「*z/OS MVS Programming: Authorized Assembler Services Reference*」を参照 してください。

# **JCL** のセットアップ

以下のリストには、z/OS JCL をセットアップするための要件が含まれています。

- v JOB ライブラリーまたは STEP ライブラリーは、制御領域に対して、APF 許可 されている必要があります。従属領域に対して、PGMLIB は許可されている必要 はなく、STEPLIB として SDFSRESL に連結することができます。
- v EXEC ステートメントは、制御領域に対して PGM=DFSMVRC0 を指定する必要 があります。
- v 以下のライブラリーは APF 許可されている必要があります。
	- IMS.SDFSRESL
	- IMS.MODBLKSA および IMS.MODBLKSB
	- IMS.SDXRRESL
	- IMS.SDFSJLIB
	- ユーザーの DB2 モジュールのロード先となるライブラリー (DFSESL DD ま たは JOBLIB または STEPLIB)

関連資料**:** z/OS JCL についての詳細は、「*IMS V14* システム定義」に記載されて いるシステム定義プロセスに関する情報を参照してください。

# 従属領域の **JES** の構成

開始タスクとして実行されている IMS 従属領域が終了したときは、EOM ブロード キャストが常に行われますが、バッチ・ジョブが終了したときは、EOM ブロード キャストが行われない場合があり、そのために処理されない場合があります。

IMS 従属領域をバッチ・ジョブとして実行する場合、ジョブとそのジョブで使用さ れたイニシエーターの両方が終了するまで、EOM ブロードキャストは行われませ ん。したがって、従属領域がバッチ・ジョブとして実行されており、説明されたよ うなストレージ問題が発生した場合、EOM クリーンアップ・サービスは、イニシ エーターが終了するまで呼び出されません。

JES2 環境では、IBM 定義の出口を実装することにより、従属領域で使用されるイ ニシエーターをジョブの終了時に自動的に停止するように設定できます。

サブシステム・インターフェース (SSI) ジョブ選択用の JES2 出口 32 を使用し て、ジョブの終了時にイニシエーターを終了 (排出) するか、終了して再起動するよ うに指定します。

- 1. ジョブの終了時にイニシエーターを終了して再起動するには、応答バイトのビッ ト 4 を設定します。
- 2. ジョブの終了時にイニシエーターを終了するには、ビット 5 を設定します (詳 しくは、「z/OS V1R12.0 JES2 Installation Exits」 (SA22-7534-12) を参照して ください)。

JES3 環境では、イニシエーターの GROUP 定義で EXRESC パラメーターの UNALOPT オプションに DYNAMIC または DEMAND を指定することにより、 従属領域で使用されているイニシエーターをジョブの終了時に自動的に停止するよ うに設定できます (詳しくは、「z/OS JES3 Initialization and Tuning Guide」 (SA22-7549-11) を参照してください)。

# <span id="page-168-0"></span>一部の必須の非標準 **z/OS** マクロをそれらのオリジナル・ライブ

# ラリーで保持

特定の IMS モジュールのアセンブリーでは、標準の z/OS システム・マクロ・ラ イブラリーには含まれていない z/OS マクロが必要とされます。これらの要件は IMS および z/OS の保守により変わることがあるため、これらのマクロは本来のラ イブラリーに保持しておき、SYS1.MODGEN (または SYS1.AMODGEN) に対して IMS が生成した JCL を使用します。

# **IBM** 提供の **z/OS** プログラム特性テーブルの更新

以下のモジュールは、z/OS: BPEINI00、CQSINIT0、DFSMVRC0、および DXRRLM00 と一緒に出荷されるデフォルトのプログラム特性テーブル (PPT) に事 前定義されています。

デフォルトの z/OS PPT を変更しなかった場合、これらの IMS モジュールはすで に PPT に組み込まれているので、何もアクションを実行する必要はありません。 これらのモジュールのデフォルト項目を削除した場合は、デフォルト項目を復元す る必要があります。これについては、後続のセクションで説明します。

関連資料**:** PPT の更新については、「*z/OS MVS* 初期設定およびチューニング 解 説書」を参照してください。

関連タスク:

■ z/OS [プログラム特性テーブルへの項目の追加](http://www.ibm.com/support/knowledgecenter/SSEPH2_14.1.0/com.ibm.ims14.doc.sdg/ims_zos_ppt.htm#ims_zos_ppt) (システム定義)

### **z/OS** プログラム特性テーブルへの **IMS** 項目の追加

IMS オンライン環境 (DB/DC、DBCTL、DCCTL) では、この PPT 項目が必要で す。 IMS BATCH のみを使用する場合は、この項目は必要ありません。

必要な入力の例を以下に示します。この例は IMS.INSTALIB データ・セットに含ま れています。「SCHEDxx の更新 - PPT 項目」という表題の正しい項目について は、「*IMS V14* インストール」の『IVP ジョブおよびタスク』を参照してくださ い。

この項目を作るには、SYS1.PARMLIB データ・セットの SCHEDxx メンバーを編 集します。以下の項目を SCHEDxx メンバーに追加します。

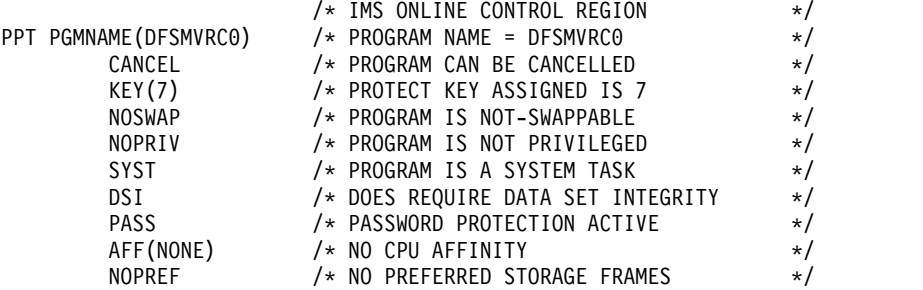

DFSMVRC0 プログラムの PPT 項目には、上記のように NOSWAP の指定が必要 です。

## **z/OS** プログラム特性テーブルへの **CQS** 項目の追加

CQS を使用する場合は、CQSINIT0 または BPEINI00 のいずれかの z/OS PPT 項 目が必要です。

CQSINIT0 項目のサンプルを以下に示します。このサンプルは IMS.INSTALIB デ ータ・セットに含まれています。BPEINI00 項目のサンプルは、『z/OS プログラム 特性テーブルへの BPE 項目の追加』という見出しの下にあります。「SCHEDxx の更新 - PPT 項目」という表題の正しい項目については、「*IMS V14* インストー ル」の『IVP ジョブおよびタスク』を参照してください。

この項目を作るには、SYS1.PARMLIB データ・セットの SCHEDxx メンバーを編 集します。以下の項目を SCHEDxx メンバーに追加します。

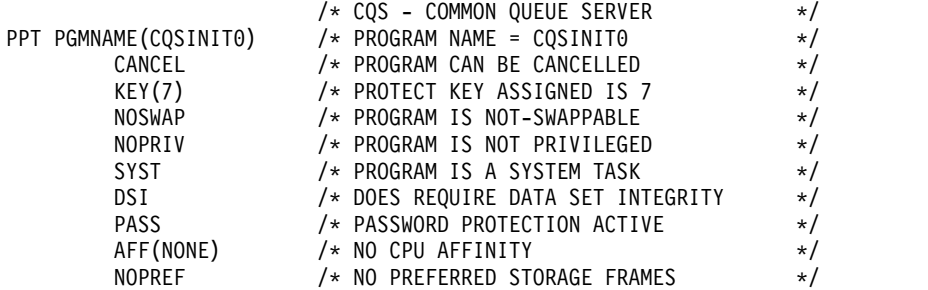

CQSINIT0 プログラムの PPT 項目には、上記のように NOSWAP の指定が必要で す。

## **z/OS** プログラム特性テーブルへの **BPE** 項目の追加

BPE プログラム特性テーブルの項目 BPEINI00 は、以下のようなさまざまな IMS アドレス・スペースで使用されます。

次のようなアドレス・スペースがあります。

- Common Oueue Server (COS)
- v データベース・リカバリー管理 (DBRC) オプション
- IMS Connect
- Open Database Manager (ODBM)
- Operations Manager (OM)
- Resource Manager (RM)
- v 構造化呼び出しインターフェース (SCI) (Structured Call Interface (SCI))

これらのアドレス・スペースのうちのいずれかを使用する場合、PPT に BPEINI00 項目を入れておかなければなりません。

この項目を作るには、SYS1.PARMLIB データ・セットの SCHEDxx メンバーを編 集します。以下の項目を SCHEDxx メンバーに追加します。

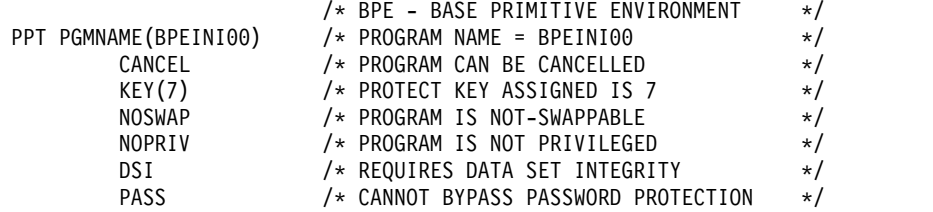

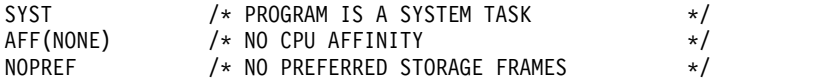

<span id="page-170-0"></span>SCHEDxx の変更を有効にするために、以下の処置のいずれかを行います。

- v z/OS システムを再始動する。
- v z/OS SET SCH= コマンドを発行する。

## **z/OS** プログラム特性テーブルの **IMS Connect** 項目の追加

IMS Connect は、事前定義されている z/OS プログラム特性テーブル (PPT) 項目 BPEINI00 を使用しますが、HWSHWS00 もサポートされています。

以下に示す例では、BPEINI00 の代わりに HWSHWS00 を使用しています。PPT に両方の項目を含めることもできます。例えば、IMS Connect を含む混在バージョ ンの IMS 環境の場合などです。HWSHWS00 はデフォルトの PPT には組み込ま れていないため、使用する場合は PPT に HWSHWS00 を追加する必要がありま す。

推奨事項**:** IMS Connect 始動 JCL で BPEINI00 を使用すれば、PPT に HWSHWS00 を追加する必要がありません。

#### 例

TCP/IP 通信の場合のみ、z/OS PPT に以下の項目を追加してください。

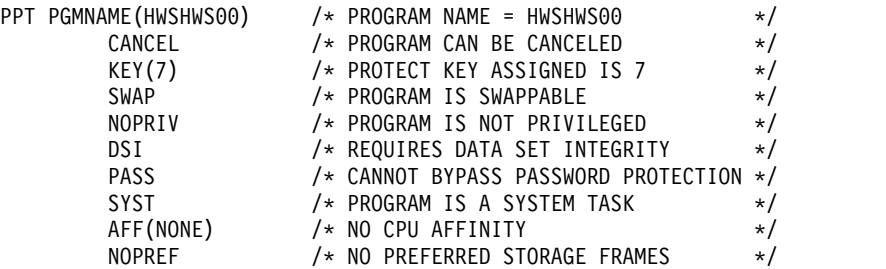

クライアント通信のローカル・オプションを単独で使用する場合でも、TCP/IP 通 信で使用する場合でも、z/OS PPT に以下の項目を追加してください。

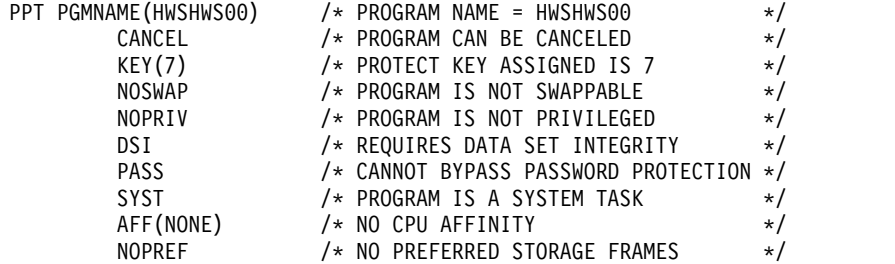

## **z/OS** プログラム特性テーブルへの **IRLM** 項目の追加

IRLM を使用する場合は、z/OS PPT 項目が必要です。

必要な入力の例を以下に示します。この例は IMS.INSTALIB データ・セットに含ま れています。「SCHEDxx の更新 - PPT 項目」という表題の正しい項目について は、「*IMS V14* インストール」の『IVP ジョブおよびタスク』を参照してくださ い。

この項目を作るには、SYS1.PARMLIB データ・セットの SCHEDxx メンバーを編 集します。以下の項目を SCHEDxx メンバーに追加します。

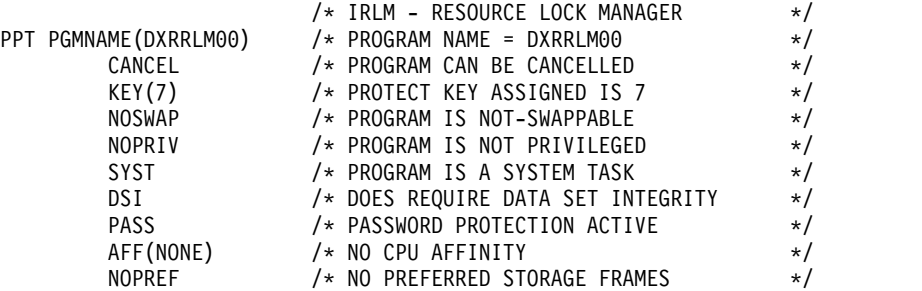

DXRRLM00 PPT 項目には、上記のように NOSWAP の指定が必要です。

# 必要な **IMS** リンクの **z/OS** へのインストール

これらのモジュールとプロシージャーを、使用する z/OS システムにインストール する必要があります。

IMS システム定義のステージ 2 では、以下の変更を行う場合があります。

- IMS.SDFSRESL への以下のモジュールのバインド
	- タイプ 2 SVC ルーチン
	- DBRC タイプ 4 SVC ルーチン
	- CTC チャネル終了付加ルーチン (CTC オプション付きの MSC が定義され ている場合)
- IMS.PROCLIB へのカタログ式プロシージャーのコピー

以下の表に、IMS システムを z/OS の下で実行する場合に必要な処置の概要を示し ます。

表 *5. z/OS* 下での実行の場合に必要となるステップ *(IMS* 環境別*)*

| 処置                                                                                 | $DB \n\mathcal{N}$ | <b>DBCTL</b> | DB/DC          | <b>DCCTL</b> |
|------------------------------------------------------------------------------------|--------------------|--------------|----------------|--------------|
|                                                                                    |                    |              | チ・シス システム システム | システム         |
|                                                                                    | テム                 |              |                |              |
| タイプ 2 SVC を z/OS 中核にバインドする                                                         | あり                 | あり           | あり             | あり           |
| 以下の方式のいずれかを使用して、<br>SYS1.NUCLEUS からタイプ 2 SVC をロード<br>する                            | あり                 | あり           | あり             | あり           |
| • 中核モジュール・ローダー機能<br>• SYS1.IPLPARM $\forall$ $\forall$ $\forall$ $\vdash$ NUCLSTxx |                    |              |                |              |
| • SYS1.PARMLIB メンバー NUCLSTxx                                                       |                    |              |                |              |
| DBRC タイプ 4 SVC モジュールを LPALIB<br>(または、オプションで MLPA ライブラリー)<br>にバインドする                | あり                 | あり           | あり             | あり           |

以下の表に、z/OS インターフェースに必要なモジュールを示します。この表は、 モジュールがバインドされた後の、モジュール名を配布ライブラリー (IMS.ADFSLOAD) に、ロード・モジュール名をターゲット・ライブラリー (IMS.SDFSRESL) に示します。

表 *6. z/OS* インターフェース・モジュール:

| <b>IMS.ADFSLOAD</b><br>DFSVC200 $2$<br>DSP00MVS <sup>1</sup> |    | <b>IMS.SDFSRESL</b>                                                                        | 説明                                        |  |  |  |
|--------------------------------------------------------------|----|--------------------------------------------------------------------------------------------|-------------------------------------------|--|--|--|
|                                                              |    | IGCii <sup>2</sup>                                                                         | タイプ 2 SVC ベクトル・ルーチン 3                     |  |  |  |
|                                                              |    | IGC <sub>00</sub> nnn <sup>1</sup>                                                         | DBRC タイプ 4 SVC ルーチン 3                     |  |  |  |
| 注:                                                           |    |                                                                                            |                                           |  |  |  |
| iii                                                          |    | タイプ 2 SVC 番号を指定します。                                                                        |                                           |  |  |  |
| nnn                                                          |    | 符号付き 10 進数のタイプ 4 SVC 番号。例えば、SVC 255 は 25E です。                                              |                                           |  |  |  |
| 1                                                            | す。 |                                                                                            | これらのモジュールは、RENT および REFR 属性でバインドされる必要がありま |  |  |  |
| $\overline{2}$                                               |    | このモジュールは、RENT、REFR、および SCTR バインダー・オプションでバイン<br>ドされる必要があります。これらのモジュールは、SYS1.NUCLEUS に置かれます。 |                                           |  |  |  |

**<sup>3</sup>** これらのモジュールは、システム定義プロセスの一部としてバインドされます。

#### **IMS SVC** モジュール

IMS は、バッチ、ユーティリティー、DBCTL、DCCTL、および DB/DC IMS 制 御プログラム機能の場合、200 から 255 の範囲のタイプ 2 監視プログラム呼び出 し (SVC) を使用します。DBRC 機能の場合は、IMS は 200 ~ 255 の範囲のタイ プ 4 監視プログラム呼び出し (SVC) を使用します。これらのルーチンは、IMS シ ステム定義において指定します。

同一の z/OS システムに異なるリリース・レベルの IMS をインストールしようと している場合は、タイプ 2 SVC および タイプ 4 SVC には下方への互換性がある ことに注意してください。 SVC の IMS 14 レベルは、IMS V12 および IMS バー ジョン 13 で使用できます。しかし、IMS V12 レベルは、IMS バージョン 13 で も IMS 14 でも使用できず、IMS バージョン 13 レベルは IMS 14 では使用でき ません。

IMS システム定義は、IMSCTF マクロ定義のユーザー指定番号、または IMS 提供 のデフォルト番号を用いて、SVC ルーチンを作成します。 IMS システム定義は、 SVC ルーチンに相当するロード・モジュールを、IMS.SDFSRESL へコピーしま す。

#### **IMS SVC** および **DBRC SVC** の **z/OS** への定義

IMS SVC および DBRC SVC を z/OS に定義する際には、以下のフォーマットに 従います。

例**:**

SVCPARM 254,REPLACE,TYPE(2) SVCPARM 255,REPLACE,TYPE(4)

関連資料**:** SVC の z/OS への定義の詳細については、*z/OS MVS* 初期設定および チューニング 解説書を参照してください。

# タイプ **2 SVC** モジュールのインストール

IMS タイプ 2 SVC を z/OS 中核に組み込む必要があります。

重要**:** SYS1.NUCLEUS が 2 次エクステントを持つことはできません。z/OS は 2 次エクステントを認識できません。

IMS タイプ 2 SVC を z/OS 中核に取り込むには、以下のいずれかの作業を実行し ます。

v タイプ 2 SVC を z/OS 中核にバインドする。

以下の 2 つの方法のいずれかで、タイプ 2 SVC を z/OS 中核にバインドでき ます。

- 1. バッチ・ジョブでバインド・ユーティリティーを呼び出す。
- 2. SMP/E USERMOD 用の RECEIVE と APPLY を作成して実行する。
- v 中核モジュール・ローダー機能を使用して、SYS1.NUCLEUS からタイプ 2 SVC をロードする。
	- 1. z/OS 中核にロードする必要のある IMS SVC のリストが含まれている中核 モジュール・リスト (NML) を作成する。 IMS は IEANS001 NML を使用 します。
	- 2. タイプ 2 SVC をアセンブルして SYS1.NUCLEUS にバインドする。

この方法は、例として IVP 材料に組み込まれています。

- v SYS1.IPLPARM メンバー NUCLSTxx を使用して、SYS1.NUCLEUS からタイプ 2 SVC をロードする。
	- 1. IMS.SDFSRESL からの IMS SVC を SYS1.NUCLEUS にバインドする。 重要**:** z/OS システム・プログラマーに問い合わせて、使用すべき適切な NUCLSTxx メンバーを決定します。 LOADxx メンバーとそれに関連した NUCLSTxx メンバーの両方が SYS1.IPLPARM に入っていなければならない ことに注意してください。この 2 つのメンバーがこのライブラリーに入って いないと、IMS は割り込み禁止待ち状態に入り、IPL プロセスが停止しま す。
	- 2. IMS SVC 用の INCLUDE ステートメントを、SYS1.IPLPARM の NUCLSTxx メンバーに定義する。
- v SYS1.PARMLIB メンバー NUCLSTxx を使用して、SYS1.NUCLEUS からタイプ 2 SVC をロードする。
	- 1. IMS.SDFSRESL からの IMS SVC を SYS1.NUCLEUS にバインドする。 重要**:** z/OS システム・プログラマーに問い合わせて、使用すべき適切な NUCLSTxx メンバーを決定します。 LOADxx メンバーとそれに関連した NUCLSTxx メンバーの両方が SYS1.PARMLIB に入っていなければならない ことに注意してください。この 2 つのメンバーがこのライブラリーに入って いないと、IMS は割り込み禁止待ち状態に入り、IPL プロセスが停止しま す。
	- 2. IMS SVC 用の INCLUDE ステートメントを、SYS1.PARMLIB の NUCLSTxx メンバーに定義する。

# メモリー・ベースのデータ・セット **ENQ** 管理の使用可能化

z/OS の MEMDSENQMGMT 機能により、ジョブおよびサブシステムでは、動的 に割り振られるデータ・セットに対してメモリー・ベースのデータ・セット ENQ 管理を使用できるようになります。これは、スケジューラー作業領域ベース (SWA ベース) のデータ・セット ENQ 管理よりも高速です。z/OS システムでこの機能 を使用可能にすると、動的に割り振られるデータ・セットに対するデータ・セット ENQ は、メモリー内で管理されます。

MEMDSENQMGMT 機能を使用可能にするには、以下の方法のいずれかを使用しま す。

v ALLOCxx PARMLIB メンバーを更新して、SYSTEM MEMDSENQMGMT 値を ENABLE に設定する。

SYSTEM MEMDSENQMGMT(ENABLE)

この設定は IPL を越えても有効のままであるため、この方法が推奨されます。

v システム・コマンド SETALLOC SYSTEM,MEMDSENQMGMT=ENABLE を発 行し、IMS を再始動して変更を有効にする。

## **IMS** 異常終了フォーマット設定モジュール

IMS は、IMS 異常終了フォーマット設定モジュール (DFSAFMX0) をインストール します。ユーザーによるセットアップは不要であり、モジュール DFSAFMD0 をホ スト z/OS システムにインストールする必要はありません。

モジュール DFSAFMD0 は、IMS V11 以降には必要ありませんが、IMS ライブラ リー内の DFSAFMD0 を直接指すユーザーをサポートするために、このモジュール は引き続き添付されています。IMS V11 以降に含まれているモジュール DFSAFMD0 は、IMS バージョン 10 以前の異常終了フォーマット設定を提供する ために使用できます。

IMS オンライン・ダンプ・フォーマット設定サポートを使用する場合は、IMS V10 をオンラインまたはバッチで実行するすべての z/OS 論理区画 (LPAR) に、モジュ ール DFSAFMD0 をインストールしておく必要があります。インストールするモジ ュール DFSAFMD0 のバージョンは、z/OS LPAR で実行する、バージョン 11 よ り前の IMS バージョンのうちで最上位のものと同一以上でなければなりません。

モジュール DFSAFMD0 の処理は、異常終了時に実行されるオンライン・ダンプ・ フォーマット設定専用です。これは、異常終了時に書き込まれた SDUMP データ・ セットまたは SYSMDUMP データ・セットを使用して行われる、オフライン・ダン プ・フォーマット設定には効果がありません。

推奨事項**:** オンライン・ダンプ・フォーマット設定を使用する場合は、IMS V11 以 降へのマイグレーションが完了し、IMS の以前のバージョンを実行する可能性がな くなるまで、z/OS システムからモジュール DFSAFMD0 をアンインストールしな いでください。

モジュール DFSAFMD0 と、IMS V11 以降によってインストールされる DFSAFMX0 動的異常終了出口モジュールは、同じシステム上に共存できます。 関連資料**:** z/OS ダンプ・フォーマット設定出口のインストールについて詳しくは、 「*z/OS MVS* インストール・システム出口」を参照してください。

#### 異常終了フォーマット設定モジュールのバインド **(DFSAFMD0)**

同じ論理区画 (LPAR) 上にある IMS V12、IMS バージョン 13、および IMS 14 のインスタンスなど、複数のバージョンの IMS を同時に実行する計画であり、IMS V12 および IMS バージョン 13 にオンライン・ダンプ・フォーマット設定を使用 する場合は、IMS 異常終了フォーマット設定モジュール (DFSAFMD0) を、 IEAVADFM ダンプ機能インストール・システム出口ルーチン名リストに含まれる z/OS 出口としてインストールする必要があります。

IMS コードを LPAR 上の IMS V11 以降からのみ実行する計画の場合は、モジュ ール DFSAFMD0 をインストールする必要はありません。

モジュール DFSAFMD0 をバインドするには、以下のようにします。

- 1. モジュール DFSAFMD0 を SYS1.LPALIB または MLPA ライブラリーにバイ ンドします。
- 2. モジュール名 DFSAFMD0 を SYS1.LPALIB 内の z/OS ロード・モジュール IGC0805A の IEAVADFM CSECT に追加します。 このプロセスにより、IMS モジュール DFSAFMD0 は z/OS SNAP、SYSABEND、および SYSUDUMP 処理のときに制御を受け取り、ダンプ内の IMS 制御ブロックをフォーマット設 定することができます。

関連資料**:** IEAVADFM インストール・プロセスに関する追加情報については、 「*z/OS MVS* インストール・システム出口」を参照してください。

# 異常終了フォーマット設定モジュールのアンインストール **(DFSAFMD0)**

IMS バージョン 11 以降にマイグレーションした後、ホストの z/OS システムから モジュール DFSAFMD0 を除去できます。

モジュール DFSAFMD0 をアンインストールするには、以下のようにします。

- 1. DFSAFMD0 という名前を、SYS1.LPALIB 内のモジュール IGC0805A の IEAVADFM CSECT から除去します。この名前を除去することで、オペレーテ ィング・システムが次の IPL 時にモジュール DFSAFMD0 を異常終了フォーマ ット設定出口としてインストールしないようにできます。
- 2. DFSAFMD0 をバインドした SYS1.LPALIB または MLPA ライブラリーからモ ジュール DFSAFMD0 を除去する。
- 3. CLPA を使用して再始動し、上記の変更を使用可能にする。

以前に (IMS IVP で行われるように) AMASPZAP ユーティリティーを使用して、 モジュール DFSAFMD0 を IEAVADFM CSECT にザップしていた場合は、 IEAVADFM CSECT から名前 DFSAFMD0 を除去するのに AMASPZAP ユーティ リティーを使用する必要があります。IEAVADFM CSECT は、8 バイトの項目の表 の後に、出口名リストの終わりを示すゼロが入っている最後の 4 バイト項目を続け たものです。それぞれの 8 バイト項目には、ダンプ・フォーマット設定出口ルーチ ンの名前が入っています。DFSAFMD0 が表内の最後の項目でない場合は、

DFSAFMD0 項目を除去するだけでなく、後続の項目をすべて移動させて、表の最 後の前にはすべてゼロの項目が決して存在しないようにする必要があります。

以下の例で、モジュール DFSAFMD0 を IEAVADFM CSECT から除去する方法を 示します。

1. AMASPZAP ユーティリティーを使用して、IEAVADFM CSECT の現在の内容 をダンプする。

//DMPVADFM JOB ... //STEP001 EXEC PGM=AMASPZAP //SYSLIB DD DSN=SYS1.LPALIB,DISP=SHR //SYSPRINT DD SYSOUT=A //SYSIN DD \* DUMP IGC0805A IEAVADFM /\*

2. AMASPZAP ダンプ・ジョブ出力から、IEAVADFM CSECT の内容を調べる。 モジュール DFSAFMD0 (16 進では X'C4C6E2C1C6D4C4F0') が入っている項 目を見つけてください。

\*\*CCHHR- 0022000421 RECORD LENGTH- 000BA0 MEMBER NAME IGC0805A CSECT NAME IEAVADFM 000000 C4C6E2C1 C6D4C4F0 D4E8C4D4 D7E7F0F0 00000000 00000000 00000000 00000000 000020 00000000 07FE0000 00000008 00000000

- 3. AMASPZAP ユーティリティーを使用して、モジュール DFSAFMD0 を含んで いる項目をゼロで置き換える。上記の出力例では、モジュール DFSAFMD0 が IEAVADFM CSECT 内の最初の項目で、別の1 つの項目がそれに続いていま す。モジュール DFSAFMD0 を除去するためには、以下に示すように、項目 2 を移動して項目 1 とし、項目 2 をすべてゼロになるようにザップする必要があ ります。
	- /ZAPVADFM JOB ... /STEP001 EXEC PGM=AMASPZAP /SYSLIB DD DSN=SYS1.LPALIB,DISP=SHR /SYSPRINT DD SYSOUT=A /SYSIN DD \* NAME IGC0805A IEAVADFM VER 0000 C4C6E2C1C6D4C4F0 VER 0008 D4E8C4D4D7E7F0F0 REP 0000 D4E8C4D4D7E7F0F0 REP 0008 0000000000000000

印刷ダンプ出口制御表へのオフライン・ダンプ・フォーマット設定 ルーチンの追加

> オフライン・ダンプ・フォーマット設定モジュール名を、SYS1.PARMLIB メンバー BLSCECT にある印刷ダンプ出口制御表に追加します。

項目は以下を含んでいる必要があります。

モジュール名 DFSOFMD0

出口フラグ 0

ユーザー verb IMSDUMP

IPCS ダイアログ (IPCS ISPF 選択 2.6) のコンポーネント分析セクションから、 IMS ダンプ・フォーマッターを入手することもできます。

SDFSRESL が LNKLSTxx にない場合、IPCS ユーザーが DFSOFMD0 をロードで きるようになるには、 JOBLIB または STEPLIB 連結に SDFSRESL がなければな りません。

#### 関連資料**:**

- v 出口制御表については、「*z/OS MVS* 初期設定およびチューニング 解説書」を 参照してください。
- v IMS ダンプ・オプションの制御およびオフライン・ダンプ・フォーマッターにつ いての詳細は、「*IMS Version 14 Diagnosis*」を参照してください。

## **DBRC** タイプ **4 SVC** のバインド

DBRC タイプ 4 SVC を LPALIB または MLPA ライブラリーにバインドします。 これは IGC00nnn という名前です。ここで nnn は符号付き 10 進数の SVC 番号 です。

## 許可プログラム機能での **IMS** システム・データ・セットの許可

領域タイプ CTL (DB/DC 領域タイプ)、DBC (DBCTL 領域タイプ)、または DCC (DCCTL 領域タイプ) を持つ JOBLIB/STEPLIB を使用する場合、すべての JOBLIB/STEPLIB の連結は APF 許可されている必要があります。

以下の IMS システム・データ・セットは APF 許可されている必要があります。

- IMS.SDXRRESL
- IMS.SDFSRESL
- IMS.SDFSJLIB
- IMS.MODBLKSA, IMS.MODBLKSB
- v DB2 モジュールおよび表のロード先となる DFSESL DD、または JOBLIB また は STEPLIB

これらのデータ・セットに加えて、DB/DC または DCCTL 環境では SYS1.CSSLIB が APF 許可されている必要があります。これは、ユーザーが APPC/z/OS を使用 するかどうかとは無関係に適用されます。 SYS1.CSSLIB が LNKLSTxx にあって LNKLSTxx が許可されていても、SYS1.CSSLIB が IEAAPFxx にもなければなりま せん。これは、IMS が、LNKLSTxx 連結を使用しないで SYS1.CSSLIB にアクセス するためです。 SYS1.CSSLIB は明示的に APF 許可されている必要があります。

推奨事項**:** 複数レベルの IMS が稼働している場合、あるいは新たなバージョンまた はリリース・レベルへマイグレーションしようとしている場合は、IMS.SDFSRESL を LNKLSTxx に入れてはなりません。

IMS は、データ・セット許可に関する z/OS 規則に準拠しています。IMS ジョ ブ・ステップを許可する場合、そのジョブ・ステップで使用されるすべてのライブ ラリーも許可します。ある IMS バッチ領域を無許可として実行するためには、 IMS.SDFSRESL に無許可ライブラリーを連結してください。連結するには、バッ チ・ジョブに、IMS.SDFSRESL を指す DFSRESLB DD ステートメントがある必要 があります。

z/OS に対してライブラリーを許可するには、SYS1.PARMLIB の PROGxx メンバ ーを使用することもできます。

| |

関連資料**:**「*z/OS MVS* 初期設定およびチューニング 解説書」に記載されている IEAAPFxx に関する情報を参照してください。

# **APPC/MVS** 管理ダイアログの更新

IMS TP プロファイルを用いて APPC/MVS 管理ダイアログ・ユーティリティーを 使用する場合は、トランザクション・スケジューラーとして「IMS」を最初に追加 しておく必要があります。これを行うには、変数 QASTSPE が定義されている非表 示パネル ICQASE00 に 1 行を追加する必要があります。

追加する行の形式は次の通りです。

IMS,DFSTPPE0'

現在割り当てられている最終行の単一引用符 (') を、正符号 (+) に変えることも必 要です。

さらに、IMS.SDFSEXEC を TSO SYSPROC 連結に追加し、IMS.SDFSPLIB を TSO ISPPLIB 連結に追加しなければなりません。

このパネルの詳しい変更方法については、「*z/OS MVS* 計画*:APPC/MVS* 管理」の 『ダイアログのカスタマイズ』を参照してください。

# **RRS** アーカイブ・ログ・ストリームの考慮事項

z/OS リソース・リカバリー・サービス 機能を使用する場合は、オプションの RRS アーカイブ・ログ・ストリームが MVS ロガーにさらに大量のロギングを行なうこ とが分かっているので注意してください。

RRS アーカイブ・ログを使用する場合は、システム・ログ・ストリームのパフォー マンスへの影響を十分にモニターしている必要があります。IMS も RRS もいずれ も RRS アーカイブ・ログ・ストリームのデータを診断目的には使用しません。し たがって、この機能を使用する必要はありません。

# システム管理機能 **DDCONS** パラメーターの考慮事項

起こりうる処理の遅延を回避するために、APAR OY31613 での記載に従って、シス テム管理機能 (SMF) DDCONS パラメーターの設定を検討する必要があります。

オプションは DDCONS です。取りうる 2 つのサブオプションは YES と NO で す。

**YES** (デフォルト) 統合を行うよう要求します。

**NO** 統合を行わないよう要求します。

## **IRLM** のための **z/OS** インターフェースに関する考慮事項

z/OS 上に IRLM を確実に正しく完全にインストールするためには、考慮すべき多 数の要件と必要なステップがあります。

以下のステップで、これらの要件と必要なアクションについて説明します。

v IRLM CTRACE モジュールを z/OS リンク・リストに追加する IRLM CTRACE スタート・ストップ・ルーチン・ロード・モジュールである

DXRRL183 は、z/OS リンク・リスト (LL) 上になければなりません。このモジ ュールは、IRLM 用の自動リスタート・マネージャー (ARM) サポートも含んで います。

- v IRLM を許可プログラム機能 (APF) で許可する IMS.SDXRRESL システム・デ ータ・セットは、APF 許可されている必要があります。
- v IRLM サブシステム名を作成する z/OS 事前調整により、すでに IRLM および JRLM がサブシステム名として定義されています (ユーザーによって削除されて いる場合を除きます)。ユーザーはこれらの名前を使用することも、独自の名前を 定義することもできます。z/OS システムで実行するそれぞれの IRLM ごとに z/OS サブシステム名項目を作成します。 2 つの IRLM が同一の z/OS システ ム上にある場合は、それぞれが固有の z/OS サブシステム名を持っていなければ なりません。

IRLM が発行する各メッセージには、IRLM z/OS サブシステム名 (開始プロシ ージャーの IRLMNM) と ID (開始プロシージャーの IRLMID) を連結したもの が含められます。どの IRLM がその特定のメッセージを出したか容易に識別で きるような命名規則をお勧めします。以下の IRLM コマンドは、この IRLM あ るいは共用グループに関連する、すべての IRLM 名および ID を表示します。

F irlmproc,STATUS,ALLI

- v IRLM 項目を z/OS プログラム特性テーブル (PPT) に追加する z/OS 事前調整 により、すでに PPT 項目が DXRRLM00 に対して定義されています (ユーザー によって削除されている場合を除きます)。
- 印刷ダンプ出口制御テーブルを更新する 項目は以下を含んでいる必要がありま す。

モジュール名 DXRRLM50 出口フラグ 0 ユーザー verb IRLM

下記のいずれかが正しいことを確認します。

- 印刷ダンプ・フォーマット設定モジュール DXRRLM50 が SYS1.LINKLIB に あること。
- ダンプを印刷するジョブに、モジュールが入っているライブラリーを指定す る JOBLIB ステートメントまたは STEPLIB ステートメントが含まれている こと。

関連資料**:**

- オフライン・ダンプ・フォーマッターに関する詳細については、「*IMS Version 14 Diagnosis*」を参照してください。
- PPT への IRLM 項目の追加について詳しくは、 153 [ページの『](#page-170-0)z/OS プロ [グラム特性テーブルへの](#page-170-0) IRLM 項目の追加』を参照してください。
- 以下の事項については、z/OS MVS 初期設定およびチューニング 解説書を 参照してください。
	- z/OS に対するサブシステムの定義。
	- IEAAPFxx。
	- メッセージへの応答と、トレース・オプションおよびパラメーターを含め るための PARMLIB メンバーのセットアップ。
# 第 **6** 章 **VTAM** インターフェースの考慮事項

使用する IMS システムが VTAM を必要とする場合は、VTAM モード・テーブル には IMS に対して定義されているすべての VTAM 端末用の項目が含まれていな ければなりません。

ユーザーは、ログオン時にこのテーブルの項目名を、以下のいずれにも使用できま す。

- v VTAM VARY コマンドの LOGMODE パラメーター
- v /OPNDST コマンドの MODE パラメーター
- 他の端末の INIT SELF コマンドのパラメーター
- TERMINAL マクロの MODETBL パラメーター

MODETBL パラメーターは、ACF/VTAM LOGON または SCIP 出口 CINIT で 提供された、他の入力を変更します。 所定の端末によるすべての並列セッションの MODETBL 名は、同じです。クロスドメイン・リソースに対して MODETBL を指 定してはなりません。

モード・テーブル項目はセッション・パラメーターを作成し、これにより、IMS と 端末との間に確立されたセッションを制御します。

関連資料**:** VTAM 論理装置の BIND パラメーターのリストについては、「*IMS V14* コミュニケーションおよびコネクション」を参照してください。

以下の端末をすべて定義してください。

- 3600、3614、および SLU P を LUTYPE=0 として
- v SLU 1 を LUTYPE=1 として
- v SLU 2 を LUTYPE=2 として
- v LU 6 を LUTYPE=6 として

SLUTYPE1 として定義した 3770P または 3790 端末は、モード・テーブル項目で 「不在」として定義する必要があります。 SLU 1 端末を 2 次端末に対して「例 外」または「確定応答」として定義できます。 SLUTYPEP として定義された端末 の場合、BIND コマンドの最初の 7 バイトにはオプションは許されません。

IMS 用の VTAM APPL マクロに PARSESS=NO を指定した場合、VTAM 並列セ ッション・サポートは組み込まれません。この場合、IMS は VTAM START パラ メーターの MAXAPPL キーワードにおいて「1」としてカウントします。

IMS 用の VTAM APPL マクロに PARSESS=YES を指定した場合、VTAM 並列セ ッション・サポートがシステムに組み込まれます。 IMS は VTAM START パラメ ーターの MAXAPPL キーワードにおいて「2」としてカウントします。

関連資料**:** 並列セッションに対する IMS サポートの詳細は、「*IMS V14* コミュニ ケーションおよびコネクション」を参照してください。

VTAM およびリモート・サイト・リカバリーに関しては、 837 [ページの『](#page-854-0)RSR の [概要』を](#page-854-0)参照してください。

重要**:** z/OS および VTAM インターフェースのステップの完了後には、z/OS を始 動して、CLPA か MLPA=xx、またはその両方を指定する必要があります。

# ネットワーク制御プログラム **(NCP)** の遅延設定

HOST マクロの DELAY パラメーターの値を 0、またはユーザーのシステムの他の 作業を考慮したうえで、可能な限り小さな値に設定します。

# 第 **7** 章 **CSL** の管理

CSL の管理に関連した作業は、一般的には、システム管理者またはシステム・オペ レーターが行います。

# **CSL** を使用した **z/OS** 自動リスタート・マネージャーの使用

CSL アドレス・スペース (ODBM、OM、RM、SCI) は、要求された場合、z/OS 自動リスタート・マネージャー (ARM) に登録できます。ARM は、開始タスクの 可用性を改良できる z/OS リカバリー機能です。タスクが失敗したか、またはタス クが実行されているシステムに障害が起きた場合、ARM は、オペレーターの介入 なしにタスクを再始動することができます。

IBM は、自動再始動管理にポリシー・デフォルトを提供しています。ユーザーはこ のデフォルトを使用することもできるし、CSL アドレス・スペースの再始動を指定 する固有の ARM ポリシーを定義することもできます。 ARM ポリシーは、システ ムに障害が起きたとき、または CSL アドレス・スペースに障害が起きたとき、何 を行うかを指定します。

ARM を使用可能にするには、次の 2 つの方法のどちらかで ARMRST=Y を指定 します。

- 以下の CSL アドレス・スペース初期設定 PROCLIB メンバー・データ・セット の中で
	- ODBM の場合、CSLDIxxx
	- OM の場合、CSLOIxxx
	- RM の場合、CSLRIxxx
	- SCI の場合、CSLSIxxx
- v 実行パラメーターとして

ARM が使用可能になると、CSL アドレス・スペースは、ARM エレメント名を使 用して ARM に登録されます。次の表に、ARM エレメント名の定義を示します。

表 *7. ARM* エレメント名

| CSL アドレス・スペース | ARM エレメント名                                          |
|---------------|-----------------------------------------------------|
| <b>ODBM</b>   | $\sqrt{\text{CSL}}$ + odbmname + $\sqrt{\text{OD}}$ |
| OΜ            | $\text{ICSL}$ + omname + $\text{COM}$               |
| RM            | $\sqrt{\text{CSL}}$ + rmname + $\sqrt{\text{RM}}$   |
| <b>SCI</b>    | $\sqrt{C}SLJ$ + sciname + $\sqrt{C}SUJ$             |

注**:** CSL アドレス・スペースの名前は、実行パラメーターとして、またはその CSL アドレス・スペースの初期設定 PROCLIB メンバー・データ・セットの中で定 義された名前です。例えば、PROCLIB メンバー・データ・セット CSLOIxxx の中 で OMNAME=OM1A である場合、ARM エレメント名は CSLOM1AOM です。

ARM ポリシーの中で、各 CSL アドレス・スペース用に適切な ARM エレメント 名を使用してください。詳しくは、「*z/OS MVS* シスプレックスのセットアップ」 を参照してください。

モジュールの中に、各 CSL アドレス・スペース用の異常終了テーブルが存在しま す。

- ODBM の場合、CSLDARM0
- OM の場合、CSLOARM0
- v RM の場合、CSLRARM0
- v SCI の場合、CSLSARM0

このテーブルは、異常終了が起きた後、ARM が CSL アドレス・スペースを再始動 しない異常終了をリストします。このテーブルは、変更することができます。

## グローバル・オンライン変更の管理

このトピックでは、グローバル・オンライン変更を IMSplex 用に使用可能および使 用不可にする方法について説明します。このトピックでは、混合オンライン変更の 有効範囲を備えた IMSplex の保守についても説明します。

# グローバル・オンライン変更の使用可能化

グローバル・オンライン変更の使用可能化には、IMSplex 内のすべての IMS シス テムを同時にシャットダウンする必要はありません。一度に 1 つの IMS のグロー バル・オンライン変更を使用可能にすることができます。すべての IMS システム がグローバル・オンライン変更をサポートするよう切り替えた後は、IMSplex はグ ローバル・オンライン変更のみをサポートします。

制約事項**:** グローバル・オンライン変更は、RSR トラッカー用にはサポートされま せん。グローバル・オンライン変更が指定されると、RSR トラッカーIMS は異常終 了します。

グローバル・オンライン変更では CSL が必要とされます。以下のステップは、CSL 環境がすでに確立されていることを前提としています。グローバル・オンライン変 更を使用可能にするには、以下のステップを一度実行する必要があります。

- 1. OLCSTAT データ・セット特性を定義する。
- 2. OLCSTAT を初期化する。

OLCSTAT データ・セットの定義と初期設定を行った後、一度に 1 つの IMS に対 して以下のことを実行することができます。

- 1. MODSTAT DD ステートメントを IMS 制御領域の JCL から除去する。
- 2. MODSTAT2 DD ステートメントを IMS 制御領域の JCL から除去する (XRF の場合)。
- 3. グローバル・オンライン変更に関連した DFSCGxxx PROCLIB メンバー・デー タ・セットのパラメーターを定義する。
	- a. OLC=GLOBAL 指定し、グローバル・オンライン変更を使用可能にする。
- b. オンライン変更データ・セットの名前を OLCSTAT= に指定する。 IMSplex 内のすべての IMS システムは、同じ OLCSTAT データ・セット を指定する必要があります。
- 4. IMS をシャットダウンする。
- 5. IMS をコールド・スタートします。

バッチ IMS システムのマイグレーションを行う場合、DBBATCH JCL を変更する ことにより、調整した (グローバル) オンライン変更を使用可能にできます。

- OLCSTAT DD ステートメントの追加
- MODSTAT DD ステートメントの削除

# グローバル・オンライン変更の使用不可能化

グローバル・オンライン変更を使用不可にする際に、 IMSplex 内のすべての IMS システムを同時にシャットダウンする必要はありません。また、グローバル・オン ライン変更を使用不可にしたなら、IMSplex はローカル・オンライン変更のみをサ ポートします。

グローバル・オンライン変更を使用不可にする準備ができたら、一度に 1 つの IMS に対して以下のステップを実行します。

- 1. IMS をシャットダウンする。
- 2. OLC=GLOBAL を OLC=LOCAL に変更してローカル・オンライン変更を使用 可能にするために、オンライン変更用の DFSCGxxx PROCLIB メンバー・デー タ・セットのパラメーターを変更する。
- 3. INITMOD ジョブを実行して、MODSTAT データ・セットを初期化する。
- 4. MODSTAT DD ステートメントを IMS 制御領域の JCL に組み込む。
- 5. MODSTAT2 DD ステートメントを IMS 制御領域の JCL に組み込む (XRF の 場合)。
- 6. IMS をコールド・スタートする。

一般に、グローバル・オンライン変更時にダウンした IMS は、再び立ち上げると きにはコールド・スタートさせる必要があります。コールド・スタートが必要とな るのは、一致しない現行オンライン変更ライブラリーに対してログ・レコードの処 理を行って再始動されるのを防ぐためです。そのようにすると、再始動が失敗した り、あるいは後で重大エラーが生じたりする可能性があります。しかし、IMS がダ ウンしたのが、最後のグローバル・オンライン変更のときのみであり、再始動が最 後のグローバル・オンライン変更と矛盾しない場合には、IMS をウォーム・スター トさせることができます。

IMS のダウンが最後のオンライン変更時のみに起きた場合でも、その再始動のタイ プが最後のオンライン変更のタイプと矛盾する場合、あるいは IMS のダウンが複 数のグローバル・オンライン変更で起きた場合には、IMS はコールド・スタートさ せる必要があります。

# 混合オンライン変更有効範囲を持つ **IMSplex** の保守

IMSplex で、グローバル・オンライン変更をサポートする IMS システムとそれを サポートしない IMS システムの両方が混合している場合、ユーザーがオンライン 変更をグローバル・オンライン変更と手動で調整する。

OLC=GLOBAL で定義される IMS システムは、グローバル・オンライン変更に参 加できます。

例えば、IMSplex 全体にわたって一度に 1 つの IMS のグローバル・オンライン変 更を使用可能にするときには、混合 IMSplex にすることができます。このマイグレ ーションの間にオンライン変更を実行することにした場合、OLC=LOCAL を指定し た IMS のオンライン変更を、手動でグローバル・オンライン変更と調整する必要 があります。

関連資料**:** グローバル・オンライン変更プロセスについて詳しくは、 571 [ページの](#page-588-0) [『グローバル・オンライン変更機能の概要』を](#page-588-0)参照してください。

## 自動 **RECON** 損失通知の管理

RECON に対する IMSplex 名が指定された後、RECON 損失通知は自動です。

自動 RECON 損失通知は、1 つの DBRC インスタンスが RECON エラーを処理 したらすぐにアクティブにされます。そのエラーは、SCI を介して他の DBRC イ ンスタンスへ即時に伝えられます。RECON エラーを通知された DBRC インスタ ンスは、通知を受けたことを示すメッセージ (DSP1141I) を発行します。

RECON のセットを共用する DBRC インスタンスはすべて、同じ IMSplex を使用 して、すべての DBRC インスタンスへ RECON エラーを確実に通知することも必 要です。ある特定の RECON のセットに初めて RECON 損失通知を使用するとき に、 IMSplex 名が RECON に設定されます。その後で別の IMSplex を使用して または IMSplex を使用しないで RECON のアクセスを試みても、それはリジェク トされ、メッセージ DSP1136A が発行されます。

ARLN がアクティブの場合、または並列 RECON アクセスが使用可能な場合で、 RECON のセットに関連付けられた IMSplex を変更するときは、 CHANGE.RECON コマンド上のパラメーター IMSPLEX() | NOPLEX を使用しま す。 CHANGE.RECON IMSPLEX()|NOPLEX コマンドの実行時にいずれかの DBRC インスタンスがアクティブである場合、このコマンドはリジェクトされ、メ ッセージ DSP1137I が発行されます。以下のリストに、RECON のセットに関連付 けられた IMSplex を変更するための手順を簡単に要約します。

- 1. 現行 IMSplex 上のすべての DBRC アクティビティーが終わるのを待つ。
- 2. IMSplex 名を変更するために DBRC ユーティリティー・ジョブを実行依頼す る。
- 3. ユーザー出口ルーチン DSPSCIX0 で IMSplex 名を変更する。
- 4. 新規の IMSplex SCI が作動可能であることを確認する。
- 5. 新規 IMSplex 上で DBRC アクティビティーを再開する。

注**:** RECON 内の IMSplex 名を変更するのは、SCI 登録出口ルーチンが変更され て新規の IMSplex 名を戻すようなったときだけにしてください。

自動 RECON 損失通知を停止またはリセットするには、IMSplex 名をクリアする必 要があります。 以下に、RECON のセットに関連付けられた自動 RECON 損失通 知を停止するための手順を簡単に要約します。

- 1. 現在の IMSplex 上のすべての DBRC アクティビティーが終了するまで待つ。
- 2. IMSplex 名を変更するために DBRC ユーティリティー・ジョブを実行依頼す る。
	- a. コマンド CHANGE.RECON IMSPLEX() | NOPLEX を発行する。

要件**:** 並列 RECON アクセスが使用可能で、ARLN を使用不可にする場 合、CHANGE.RECON NOPLEX コマンド発行前に CHANGE.RECON ACCESS(SERIAL) コマンドを発行して並列 RECON アクセスを使用不可に する必要があります。

### 関連資料**:**

- v 自動 RECON 損失通知についての詳細は、 726 [ページの『](#page-743-0)RECON 損失の通 [知』を](#page-743-0)参照してください。
- v 並列 RECON アクセスについての詳細は、 692 [ページの『並列モードでの](#page-709-0) RECON [データ・セットへのアクセス』を](#page-709-0)参照してください。

## **IMSplex** のモニター

CSL を備えた IMSplex 内の IMS システムのモニターは、他の環境のスタンドア ロン IMS システムをモニターするのと違いはありません。しかし、全体として は、IMSplex のモニターは、個々の IMS システムのモニターとは異なります。

システム状況は QRY IMSPLEX SHOW(ALL) コマンド発行により確認できます が、このコマンドは IMSplex 内でどの IMS システムがアクティブであるか、また それらシステムの状況を表示するものです。

IMSplex をある側面からモニターするのに便利な QUERY コマンドがこの他にいく つかあります。 QUERY コマンドは、特定の IMS システムに経路指定されている 場合を除き、IMSplex 全体で作動します。例えば、次のようになります。

v QRY TRAN QNT(GT,*nn*)。ここで、*nn* はユーザーが指定する数です。

応答では、キュー・カウントの高いトランザクションが表示されます。

• QRY DB STATUS(ALLOCF, STOSCHD)

応答では、割り振り失敗のある、または停止されたデータベースが表示されま す。この他にもさまざまな状況が指定できます。

# **IMSplex** 問題の診断

OM、RM、および SCI の各共通サービス層アドレス・スペースは、内部エラーに 対して SDUMP を作成します。 CSL ダンプは SYS1.DUMP データ・セット内に あります。

IMSplex 問題をうまく診断するには、以下の種類のシステム情報のうちの 1 つ以上 を収集する必要がある場合があります。

- v CSL メンバーがある各論理区画 (LPAR) からの SYSLOG
- v IMSplex のメンバーおよびその状況を表示するタイプ 2 QUERY コマンドの出 力
- v CSL アドレス・スペースの z/OS SVC ダンプ

CSLOIxxx PROCLIB メンバー・データ・セット上の IMSPLEX キーワードの AUDITLOG= パラメーターを指定することにより、OM ログ・レコードを z/OS ロガー・データ・ストリームに書き込むことができます。ログ・レコードは、コマ ンド入力、関連コマンド出力、および非送信請求メッセージ出力の監査証跡を提供 します。

監査証跡中のメッセージは、TSO SPOC を使用して表示することができます。アク ション・バーを使って、「**SPOC**」 > 「監査証跡」を選択し、該当するデータ・ス トリーム名および時間を入力します。

IMSplex 問題の診断について詳しくは、「*IMS Version 14 Diagnosis*」を参照してく ださい。

# 第 **8** 章 **CSL ODBM** の管理

CSL Open Database Manager (ODBM) は、IMSplex 内の DBCTL システムおよ び DB/TM IMS システムで IMS DB によって管理されるデータベースへのアクセ スをサポートします。

ODBM は、以下のリソース・アダプターと API を使用するアプリケーション・プ ログラムからのデータベース接続要求およびアクセス要求を管理します。

- IMS Universal Database リソース・アダプター
- IMS Universal JDBC ドライバー
- v IMS Universal DL/I ドライバー
- Open Database Access (ODBA) インターフェース
- ODBM CSLDMI インターフェース

ODBA アプリケーション・プログラムと CSLDMI インターフェースに合わせて直 接作成されたアプリケーション・プログラムの場合を除いて、すべてのデータベー ス接続要求およびアクセス要求は、IMS Connect によってリソース・アダプターお よび API から ODBM に送られます。ODBM は、IMS Connect から受け取った データベース接続要求およびアクセス要求を、要求されたデータベースを管理して いる IMS システムに送ります。

IMS Connect を通じて ODBM と通信する IMS Universal ドライバーは、低レベ ル通信プロトコルとしてオープン・スタンダードの分散リレーショナル・データベ ース体系 (DRDA) を使用します。ODBM は、DRDA の一部である分散データ管理 (DDM) 体系から着信するデータベース要求を、IMS が想定する DL/I 呼び出しに 変換します。ODBM は、IMS 出力をクライアントに返すとき、応答を元の DDM プロトコルに変換します。

ODBA アプリケーション・プログラムと、 ODBM CSLDMI インターフェースを 使用するアプリケーション・プログラムは、DRDA を使用せず、代わりに ODBA インターフェースがサポートする DL/I 呼び出しを使用します。

既存の ODBA アプリケーションは、ODBM を使用することで、DL/I 処理中の ODBA アプリケーションの予期せぬ終了に起因する IMS の異常終了を防ぐことも できます。ODBM が ODBA アプリケーション・プログラムをサポートするには、 アプリケーション・プログラム自体の変更は不要であり、IMS DB への接続を定義 する DFSPRP マクロにわずかな変更を加えるだけで済みます。

ODBM から見ると、IMS Connect など、CSLDMI インターフェースを通じて ODBM と直接インターフェースするアプリケーション・プログラムは、ODBM ク ライアントです。ユーザーは、ODBM CSLDMI インターフェースを使用して独自 の ODBM クライアントを開発できます。ODBM クライアント・アプリケーショ ン・プログラムは、IMSplex 内のすべての LPAR で IMS DB によって管理される データベースにアクセスできます。

関連概念:

## **CSL** 内での **ODBM** クライアントの登録

アプリケーション・プログラムが ODBM を介して IMS データベースにアクセス するには、その前にアプリケーション・プログラム、またはそれらのアプリケーシ ョン・サーバーを ODBM にクライアントとして登録する必要があります。ODBM CSLDMI インターフェースの CSLDMREG 要求を発行して、ODBM クライアント を ODBM に登録します。

ODBM クライアントを ODBM に登録した後、ODBM クライアント上で実行され るアプリケーション・プログラムは、ODBM を介して IMS への ODBA 呼び出し を発行することができます。

ODBM クライアントは、ODBM に登録する前にまず SCI に登録する必要があり ます。ODBM クライアントは、IMS への ODBA 呼び出しの発行を完了したら、 CSLDMDRG 要求を発行して登録を解除できます。

CSLDMREG および CSLDMDRG 要求など、ODBM CSLDMI インターフェース の詳細については、「*IMS V14* システム・プログラミング *API*」を参照してくださ い。

# **ODBM** および **RRS**

CSL Open Database Manager (ODBM) は、z/OS リソース・リカバリー・サービ スを使用しても、使用しないでも実行することができます。デフォルトでは、 ODBM は RRSと共に実行されます。

ODBM を RRSとともに実行するときは、RRS が同期点マネージャーになり、 UOR に関連付けられている、IMS 以外のリソース・マネージャーを含め、すべて のリソース・マネージャーを調整します。RRS と共に実行するとき、ODBM は 2 フェーズの同期点プロトコルを使用します。

RRS なしで実行するとき、ODBM は、データベース・リソース・アダプター (DRA) インターフェースを介して IMS DB に接続する CCTL と同様に機能します が、CICS CCTL とは異なり、ODBM は同期点マネージャーとしては機能しませ ん。すべての同期点管理は、ODBM クライアントによって実行される必要がありま す。

DRA インターフェースの詳細については、「*IMS V14* システム・プログラミング *API*」の『DRA (データベース・リソース・アダプター)』を参照してください。

ODBM に対する RRS のサポートは、ODBM 初期設定 PROCLIB メンバー CSLDIxxx 内の RRS キーワードによって制御されます。これについては、「*IMS V14* システム定義」で説明されています。

# **ODBM** と **ODBA**

Open Database Manager (ODBM) は、Open Database Access (ODBA) インター フェースをサポートおよび使用します。

ODBM は、ODBA インターフェースを使用して IMS と通信します。CSLDCxxx ODBM 構成 PROCLIB メンバー内のパラメーターの多くは、DFSPRP マクロ・パ ラメーターから作成される DFSxxxx0 始動テーブルで ODBA が使用するパラメー ターと同じです。

ODBM は ODBA を使用するため、Db2 for z/OS や WebSphere Application Server for z/OS などの ODBA アプリケーション・サーバーは、ODBA ではなく ODBM を介して IMS に接続するように構成できます。ODBM を介して接続する と、DL/I 処理中に DB2 ストアード・プロシージャーまたは WebSphere Application Server アプリケーション・プログラムが予期せずに終了した場合に、 U0113 異常終了が発生するのを防ぐことができます。

ODBM を使用するように ODBA アプリケーション・サーバーを構成する場合、そ の ODBA アプリケーション・サーバーの下で実行される既存のアプリケーショ ン・プログラムを変更する必要はありません。

# **ODBM** を使用する **ODBA** アプリケーション・サーバーの構成

Db2 for  $z/OS \nleftrightarrow$  WebSphere Application Server for  $z/OS \nleftrightarrow z'$ , Open Database Access (ODBA) インターフェースを使用するアプリケーション・サーバ ーを、IMS 共通サービス層 (CSL) の Open Database Manager (ODBM) コンポー ネントを介して IMS に接続するように構成することができます。

前提条件**:**

ODBA を使用するアプリケーション・サーバーを、ODBM を介して IMS に接続 するように構成するには、ODBA [インターフェースを介した](http://www.ibm.com/support/knowledgecenter/SSEPH2_14.1.0/com.ibm.ims14.doc.ccg/ims_odba_config_01.htm#ims_odba_config_01) IMS データベースへ のアクセス ([コミュニケーションおよびコネクション](http://www.ibm.com/support/knowledgecenter/SSEPH2_14.1.0/com.ibm.ims14.doc.ccg/ims_odba_config_01.htm#ims_odba_config_01))の説明に従って ODBA 環境 を構成する必要があります。

また、ODBM には CSL Structured Call Interface (SCI) と CSL Operations Manager (OM) も必要です。

制約事項**:** ODBA アプリケーション・サーバーは、ODBM および IMS と同じ z/OS LPAR 上にある必要があります。

ODBA アプリケーション・サーバーを ODBM を使用するように構成するには、次 のようにします。

1. データベース・リソース・アダプター (DRA) の始動テーブル DFSxxxx0 (ここ で xxxx は、APSB 呼び出しで指定される IMS システムの別名) の作成に使用 される DFSPRP マクロで、ODBA 接続属性に加えて、IMSPLEX パラメーター を指定します。必要に応じて、ODBMNAME パラメーターも指定します。

ODBMNAME パラメーターが指定されていない場合、ODBA は、CSL Structured Call Interface (SCI) がデータベース接続要求を経路指定するために 使用する ODBM インスタンスを選択します。

2. オプション: ODBA アプリケーション・サーバーを、ODBA 呼び出しが処理さ れる専用コンテキストを取得および管理するように構成します。ODBA アプリ ケーション・サーバーが専用コンテキストを取得しない場合、ODBA が ODBA アプリケーションに代わって専用コンテキストを取得および管理します。

```
以下のサンプル JCL は、DFSSYS10 という名前の DRA 始動テーブルをセットア
ップします。ODBM の使用は、IMSPLEX=PLEX1 および ODBMNAME=ODBM1
の指定によって示されます。MINTHRD および MAXTHRD の値は、スレッドの除
去と再作成の繰り返しを避けるために使用するものと同じ値です。
```

```
//DFSSYS10 JOB A,JIM,CLASS=Q,MSGLEVEL=(1,1),MSGCLASS=A,
// USER=username,PASSWORD=password,
// REGION=3072K
/*ROUTE PRINT THISCPU/CECTOOL
^{1/*}_{1/*}.
                                      //*-------------------------------------------------------------------------
//* Build ODBA PRP member *
//*-------------------------------------------------------------------------
//* SYS1, CRESLIB
//*********************************************************************
//* ******
//* ASSEMBLE AND LINK DFSSYS10 USING IMS MACROS
//* Test TIMER = 100 Error. We will see RC=08. ******
//*********************************************************************
//ASMLNK10 EXEC ASMLK11A,
// PARM.LINK='SIZE=(880K,64K),NCAL,LET,,XREF,LIST',
// LNKOUT='IMSTESTL.TNUC0'
//ASSEM.SYSIN DD * SUFFIX SYS1
DFSPRP DSECT=NO,FPBUF=10,FPBOF=5,CNBA=150,DBCTLID=IMS1,
MINTHRD=10,MAXTHRD=10,FUNCLV=2,IDRETRY=100,
IMSPLEX=PLEX1,ODBMNAME=ODBM1,SOD=A,TIMEOUT=2,
DSNAME=IMS.RESLIB,DDNAME=DFSIVD1
/*
//LINK.SYSIN DD *
NAME DFSSYS10(R)
/*
.<br>//*
関連概念:
の定義と調整 (システム定義)
関連資料:
☞
    DRA 始動テーブル (システム・プログラミング API)
```
# **ODBM** メッセージ経路指定

IMSplex 内の IMS システムを ODBM に定義するときは、各 IMS システムに 1 つ以上の別名も割り当てます。別名は、ODBM クライアントと ODBM がデータベ ース・アクセス要求を IMS システムに経路指定するために使用します。

IMSplex 内の複数の IMS システムで別名が共用される場合、ODBM はラウンドロ ビン・アルゴリズムを使用して、共用別名を指定する着信要求を共用 IMS システ ムに配布します。

同様に、着信要求が別名を空白のままにしてある場合も、ODBM はラウンドロビ ン・アルゴリズムを使用して、着信要求を IMSplex 内で ODBM が使用できるす べての IMS システムに配布します。

## **ODBM** とセキュリティー

CSL Open Database Manager (ODBM) は、ユーザー認証自体もユーザー許可自体 も行いません。

ODBM と共に IMS Connect を使用している場合は、要求メッセージが ODBM に 到達する前に、IMS Connect のセキュリティーを使用してそれらの要求メッセージ のユーザー IDを認証することができます。RACF を直接呼び出せることに加え て、IMS Connect は、IMS DB との通信のセキュリティー検査のカスタマイズを容 易にするための IMS DB セキュリティー・ユーザー出口ルーチン (HWSAUTH0) を提供します。

RACF を使用して IMS Connect でユーザー ID を認証する場合、IMS Connect が IMS DB への ODBM クライアント接続を認証するために RACF RACROUTE REQUEST=VERIFY 呼び出しを発行したときに、RACF 統計を収集できるようにす ることもできます。

IMS でユーザーの権限を検査して、APSB およびリソース・アクセス管理 (RAS) のセキュリティーを使用することにより、PSB を割り振るか、IMS リソースにアク セスすることができます。

APSB セキュリティーは、ODBASE パラメーターを指定することで有効になりま す。RAS セキュリティーは、ISIS パラメーターで指定されます。ODBASE および ISIS パラメーターは、IMS または DBC の始動プロシージャー、または DFSPBxxx PROCLIB メンバーで指定できます。

ユーザー作成の ODBM クライアントが、RACF などのセキュリティー製品のセキ ュリティー・オブジェクトを渡す場合、ODBM は RACROUTE REQUEST=VERIFY を呼び出して、APSB スレッドのアクセス制御環境エレメント (ACEE) を作成します。その後、IMS は、PSB の割り振りまたは他のリソースへの アクセスのための APSB 許可または RAS 許可の際に、ACEE を使用できます。 関連概念:

375 ページの『第 19 章 IMS [のセキュリティー』](#page-392-0)

■ セキュリティーの確立と定義 ([コミュニケーションおよびコネクション](http://www.ibm.com/support/knowledgecenter/SSEPH2_14.1.0/com.ibm.ims14.doc.ccg/ims_odba_config_05.htm#ims_odba_config_05)) 関連タスク:

■ IMS Connect に対する RACF [セキュリティー統計の使用可能化](http://www.ibm.com/support/knowledgecenter/SSEPH2_14.1.0/com.ibm.ims14.doc.ccg/ims_ct_sec_racf_stats.htm#ims_ct_sec_racf_stats) (コミュニケ [ーションおよびコネクション](http://www.ibm.com/support/knowledgecenter/SSEPH2_14.1.0/com.ibm.ims14.doc.ccg/ims_ct_sec_racf_stats.htm#ims_ct_sec_racf_stats))

関連資料:

- ☞ UPDATE IMSCON [TYPE\(CONFIG\)](http://www.ibm.com/support/knowledgecenter/SSEPH2_14.1.0/com.ibm.ims14.doc.cr/imscmds/ims_updateimscon_config.htm#updateimscon_config) コマンド (コマンド)
- ₿ ODACCESS [ステートメント](http://www.ibm.com/support/knowledgecenter/SSEPH2_14.1.0/com.ibm.ims14.doc.sdg/ims_hwscfgxx_proclib_odaccess.htm#ims_hwscfgxx_proclib_odaccess) (システム定義)

# **ODBM** アカウンティング |

| | | |

ODBM アカウンティング機能は、ODBM アドレス・スペース内で処理されるトラ | ンザクションについて、CPU 使用量などのアカウンティング情報のロギングを実行 | | します。この情報は、チャージバックに使用できます。 ODBM は、z/OS システム管理機能 (SMF) を利用して、ODBM アカウンティン | グ情報のロギングと取り出しを行います。  $\mathbf{L}$ |

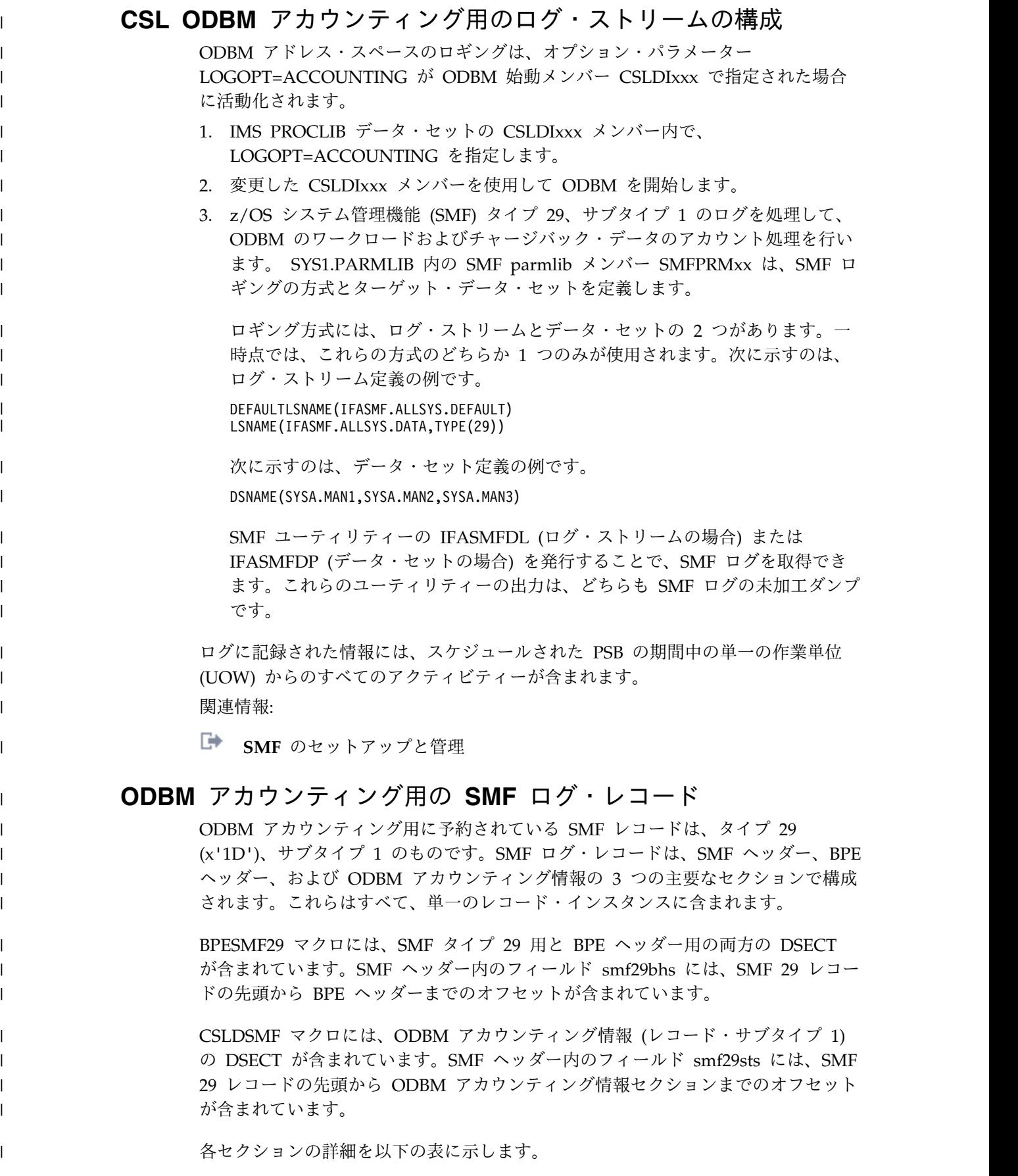

表 *8. SMF* ヘッダー *(*タイプ *29) – BPESMF29 DSECT*

 $\mathsf I$  $\mathbf{I}$  $\sf I$  $\,$  | | | | |  $\|$ |  $\vert$ | | | | | | | | | |  $\sf I$ | | | | | | | | | | | | | | |  $\vert$ |  $\|$  $\mathsf{I}$ |

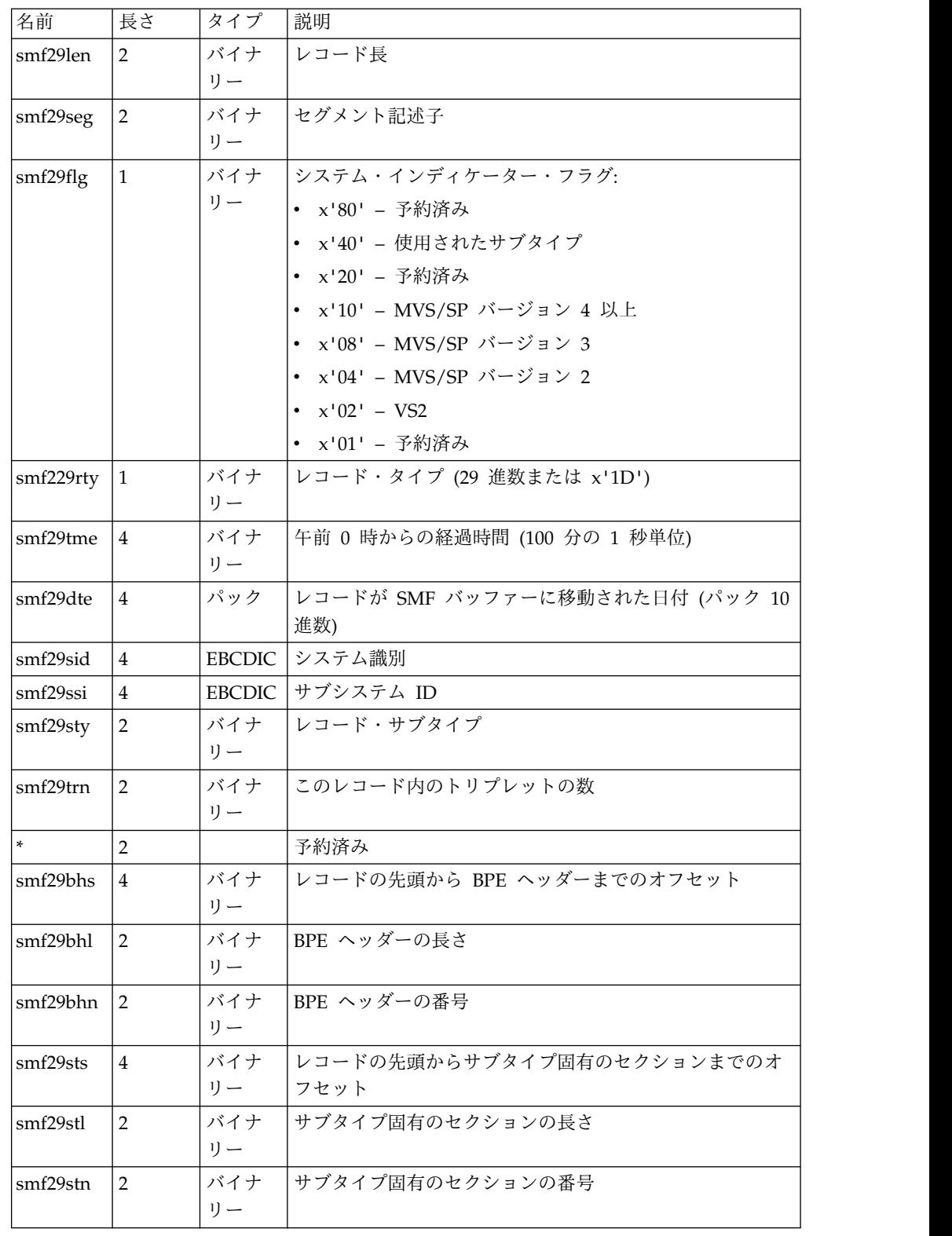

表 *9. BPE* ヘッダー *– BPESMF29\_BPEHDR DSECT (*レコードの先頭からのオフセットが *smf29bhs* の位置にある*)*

| 名前                 | 長さ             | タイプ           | 説明                                                                                                    |  |
|--------------------|----------------|---------------|----------------------------------------------------------------------------------------------------|--|
| smf29bh_fieldFlags | 4              | バイナ<br>$1) -$ | フィールド・フラグ                                                                                                    |  |
| smf29bh_asType     | $\overline{4}$ | <b>EBCDIC</b> | このレコードが書き込まれるアドレス・スペー                                                                                                    |  |
|                    |                |               | ス・タイプ                                                                                                    |  |
| smf29bh_jobName    | $\,8\,$        | <b>EBCDIC</b> | ジョブまたは開始タスク名                                                                                                    |  |
| smf29bh_asName     | $\,8\,$        | <b>EBCDIC</b> | 1. バッチ/IMS 制御領域関連のアドレス・スペ<br>ース (CTL、DLI、DBRC、DEP) 用の<br>IMSID (または DBCTL RSENAME)<br>2. BPE 管理アドレス・スペース用の BPE アド                                                                                                    |  |
|                    |                |               | レス・スペース「システム名」                                                                                                    |  |
| smf29bh_crType     | $\mathbf{1}$   | バイナ<br>$1) -$ | 関連制御領域のタイプ:<br>• x'00' - 制御領域アドレス・スペース以外<br>• $x'01'$ – TM/DB IMS<br>$\cdot$ x'02' - DBCTL IMS<br>$\cdot$ x'03' - DCCTL IMS<br>• x'04' - FDBR 領域<br>• x'05' - RSR トラッカー                                                                                                    |  |
| smf29bh_flag1      | $\mathbf{1}$   | バイナ<br>$1) -$ | フラグ・バイト:<br>• x'80' – VUE として登録される IMS または<br>BPE アドレス・スペース<br>- x'40' – IMS 従属領域または DBCTL/ODBA<br>スレッドによって書き込まれるレコード<br>x'20' - IMS バッチ領域によって書き込まれ<br>るレコード<br>• x'10' - IRLM 使用の IMS<br>• x'08' – DBRC 使用の IMS<br>• x'04' - 共用キュー使用の IMS<br>• x'02' - CSL 使用の IMS<br>• x'01' - 予約済み |  |
| *                  | 2              |               | 予約済み                                                                                                    |  |
| smf29bh_asVersion  | $\mathfrak{Z}$ | <b>EBCDIC</b> | アドレス・スペースのバージョン番号 (バイナリ<br>$-$ )                                                                                                    |  |
| smf29bh_bpeVersion | 3              | <b>EBCDIC</b> | BPE バージョン番号または 0 (バイナリー)                                                                                                    |  |
| smf29bh_asid       | $\overline{2}$ | バイナ<br>$1) -$ | このレコードが書き込まれるアドレス・スペー<br>スの ASID                                                                                                    |  |
| $\ast$             | $\overline{4}$ |               | 予約済み                                                                                                    |  |
| smf29bh_startStck  | $\,8\,$        | <b>EBCDIC</b> | 1. バッチおよび制御領域関連のアドレス・スペ<br>ース (CTL、DLI、DBRC、DEP) の IMS バ<br>ッチまたは制御領域の先頭の STCK 値<br>2. BPE ベースのアドレス・スペースのアドレ                                                                                                    |  |
|                    |                |               | ス・スペース先頭の STCK 値                                                                                                    |  |

| | | | |  $\overline{1}$ |

 $\ensuremath{\mathsf{I}}$  $\|$ | | | | | | | | | | | | | | | | | | | | | | | | | | | | | | | | | | | |

表 *9. BPE* ヘッダー *– BPESMF29\_BPEHDR DSECT (*レコードの先頭からのオフセットが *smf29bhs* の位置にある*) (*続き*)*

 $\|$ | | | | | | | | | | | | | | | | | | | | | | |

| | | | | | | | | | | | | | | | |  $\mathbf{I}$ |

| 名前              | 長さ |               | 説明                   |
|-----------------|----|---------------|----------------------|
| smf29bh<br>stck |    | <b>EBCDIC</b> | レコードが作成された時点の現行 STCK |

表 *10. ODBM* アカウンティング情報サブタイプ *1 – CSLDSMF DSECT (*レコードの先頭 からのオフセット が *smf29sts* の位置にある*)*

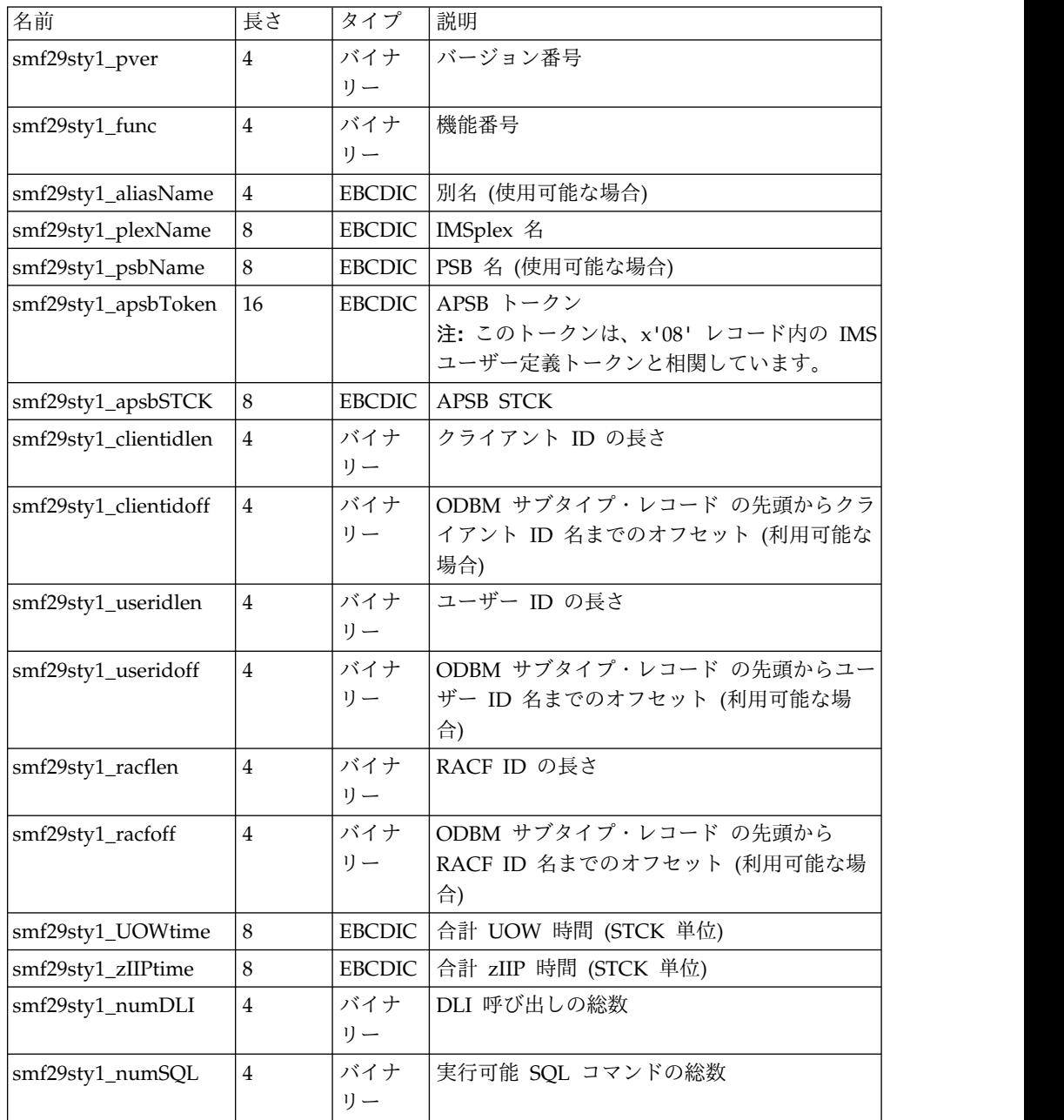

# 第 **9** 章 **CSL OM** の管理

このトピックでは、OM に関連する管理タスクについて説明しています。

# **CSL OM** コマンドのルーティング

IMSplex 環境においては、 OM に対して発行されたコマンドは、単一の IMS シス テムに対して発行されたコマンドと異なる動きをすることがあります。OM に対し て発行されたコマンドは、デフォルト解釈では、IMSplex 内の、アクティブであっ て、そのコマンドを処理するように登録されている全 IMS システムに経路指定さ れます。

IMSplex 内の 1 つ以上の特定のコマンド処理クライアントにコマンドを経路指定し たい場合、CSLOMCMD 要求の ROUTE パラメーターを使用するか、CSLOMI API を使用してください。 OM コマンドに ROUTE パラメーターがある場合、 IMS は経路リスト中の最上レベルの IMS をコマンド・マスターとして選択しま す。 例えば、IMS 14 CQS を持つ IMS 14 システム、および IMS バージョン 13 SCI を持つ別の IMS バージョン 13 システムを含む IMSplex 構成において、INIT OLC コマンド (ROUTE=ANY コマンド) が発行されると、IMS 14 システムがコ マンド・マスターとして選択されます。

TSO SPOC を使用しても経路指定情報を指定することができます。ROUTE パラメ ーターの指定方法については、「*IMS V14* システム・プログラミング *API*」を参照 してください。 TSO SPOC で提供されるオンライン・ヘルプも参照してくださ い。

> IMSplex 内では、コマンドは SPOC または 自動化操作プログラム (AOP) から発 行され、OM に送られます。次に、そのコマンドは IMS システムに経路指定され ます。各 IMS システムはそのコマンド出力を戻します。次に、OM は、個々の応 答を統合し、統合された出力を、要求を発信したクライアントに XML タグでカプ セル化して送り返します。以下の図は、このルーティングを示しています。OS1 に は、SCI、SPOC TSO/ISPF アプリケーション、および自動化プログラムがありま す。OS2 には、SCI 付きの OM と、SCI 付きの IMS 制御領域があります。OS3 には、それぞれが SCI 付きの 2 つの IMS 制御領域があります。コマンドは、OS1 の SCI から OS2 の OM に経路指定されます。その OM に関連付けられている SCI は、そのコマンドを他の IMS システムに、他のシステムの SCI を介して、経 路指定されます。

| | | |

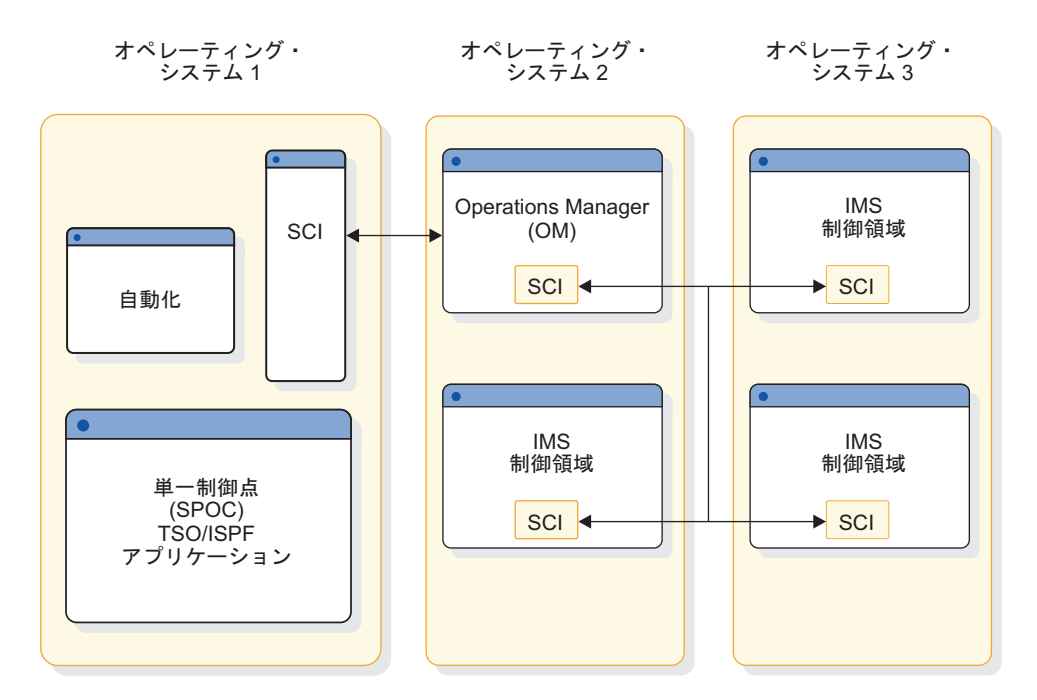

図 *27. CSL* が組み込まれた *IMSplex* 内のコマンド経路指定

コマンドが OM に発行されると、コマンドの応答は XML タグでカプセル化され ます。

IMS コマンドならびにその応答については、「*IMS V14* コマンド 第 *1* 巻*: IMS* コマンド *A-M*」および「*IMS V14* コマンド 第 *2* 巻*: IMS* コマンド *N-V*」を参照 してください。

関連概念:

■ CSL OM XML 出力の解釈 ([システム・プログラミング](http://www.ibm.com/support/knowledgecenter/SSEPH2_14.1.0/com.ibm.ims14.doc.spr/ims_interpretingcslomoutput.htm#ims_interpretingcslomoutput) API)

■ CSL OM [自動化操作プログラム・クライアント](http://www.ibm.com/support/knowledgecenter/SSEPH2_14.1.0/com.ibm.ims14.doc.spr/ims_cslomautoopprogclients_csl.htm#ims_cslomautoopprogclients_csl) (システム・プログラミング [API\)](http://www.ibm.com/support/knowledgecenter/SSEPH2_14.1.0/com.ibm.ims14.doc.spr/ims_cslomautoopprogclients_csl.htm#ims_cslomautoopprogclients_csl)

関連タスク:

OM [コマンド処理クライアントの登録](http://www.ibm.com/support/knowledgecenter/SSEPH2_14.1.0/com.ibm.ims14.doc.spr/ims_registering_writingcsl_registering_om.htm#ims_registering_writingcsl_om) (システム・プログラミング API) 関連資料:

■ CSL OM クライアントの作成 ([システム・プログラミング](http://www.ibm.com/support/knowledgecenter/SSEPH2_14.1.0/com.ibm.ims14.doc.spr/ims_writingcslclient.htm#ims_writingcslclient) API)

# **OM API** を使用したコマンドの発行

MTO 端末やエンド・ユーザー端末などの IMS 端末から、タイプ 1 コマンドを入 力できます。 SPOC および OM API を通じて、多くのタイプ 1 コマンドとすべ てのタイプ 2 コマンドを入力できます。OM API からコマンドを入力すると、OM は、そのコマンドを処理できるすべての IMS システムにコマンドを経路指定でき ます。OM は、IMS システムからのコマンド応答を、それらの受信時に整理して 1 つのバッファーに入れます。

コマンドの有効範囲がローカルのみのときに、コマンドが IMS マスター端末、IMS エンド・ユーザー端末、または IMS 自動化操作プログラム (AOP) から入力された 場合、そのコマンドは、コマンドが入力されたローカル IMS によってのみ処理さ れます。しかし、リソース構造が IMSplex の一部である場合、 /STOP USER や /STOP NODE などの一部のコマンドは、 RM でグローバル状況になります。それ らのコマンドを SPOC から入力すると、IMSplex 内のすべての IMS システムに経 路指定され、グローバルな効果を持つ可能性があります。 TSO SPOC によりコマ ンドを個々の IMS システムに経路指定できます。

CSL には、タイプ 2 コマンドの形式が用意されています。そのコマンド形式の利 点を以下に示します。

- v リソース名とコマンド・キーワードの矛盾の除去
- BPE パーサーを使用した優れたコマンド構文検査
- コマンド verb のセットの単純化
- 並列コマンド処理
- v リソース名選択のためのフィルターおよびワイルドカード
- v QUERY コマンド出力での選択出力フィールドのみのフィルター操作と表示
- v グローバル情報へアクセスできるのは 1 つの IMS のみ

このコマンド形式を使用して入力するコマンドは、SPOC を介してのみ入力できま す。ですから、このコマンド形式は、システム・コンソール、マスター端末、エン ド・ユーザー端末、DL/I 呼び出し、APPC クライアント、あるいは OTMA イン ターフェースを使って入力しないでください。この形式は、単純化された BPE 構 文解析規則に基づいています。これらのコマンドは、IMSplex が提供する、 IMSplex 内のデータベースおよびキューを共用する IMS システムの単一システ ム・イメージと連動します。

タイプ 2 コマンドの形式は、次のとおりです。キーワードとパラメーターはオプシ ョンです。

ActionVerb ResourceType Keyword(*parameter*) Keyword(parameter) . . .

# **CSL OM** 監査証跡

| | | |

OM 監査証跡には、OM API を介して処理されたコマンドの入出力が反映されま す。ログに記録できるのは、コマンドの起点、処理されたコマンド、およびその処 理の結果です。

OM はログ・レコードを z/OS システム・ロガーのログ・ストリームに書き込み、 コマンド入力、関連コマンド出力、および非送信請求メッセージ出力の監査証跡を 作成できます。 OM 監査証跡機能を使用する前に、ログ・ストリームを作成する必 要があります。 z/OS システム・ロガーおよびカップリング・ファシリティー構造 の定義が必要です。OM ログ・レコードを z/OS ログ・ストリームに書き込むに は、CSLOIxxx PROCLIB メンバー上の IMSPLEX() キーワードの AUDITLOG= パラメーターを指定します。

以下のシナリオでは、OM が作業をログに記録するため、ログ・ストリームが使用 可能になったときに OM 監査証跡内のデータが失われることはありません。 v ログ・ストリームへの接続が開始時に失敗した場合でも、初期設定は続行されま  $\mathbf{I}$ す。ログ・ストリームが使用可能になった後に、接続がセットアップされます。

v OM のログ・ストリームへの書き込みが失敗すると、OM はログ・ストリームが 使用可能になるのを待ち、もう一度書き込みプロセスを実行します。

個々のコマンドまたはコマンド応答に関連制御データを加えた長さが 32,760 バイト より長い場合、複数のログ・レコードにまたがって分割されます。こうしたログ・ レコードには、ログ・レコードを単一のコマンドまたはコマンド応答に再組み立て するためにログ・フォーマット設定ユーティリティーが使用する制御データが含ま れています。

関連概念:

|  $\mathbf{I}$ |

> IVP [によって検査されるその他のサンプル・アプリケーション](http://www.ibm.com/support/knowledgecenter/SSEPH2_14.1.0/com.ibm.ims14.doc.ins/ims_othersamples.htm#ims_othersamples) (インストー [ル](http://www.ibm.com/support/knowledgecenter/SSEPH2_14.1.0/com.ibm.ims14.doc.ins/ims_othersamples.htm#ims_othersamples))

■ OM 監査証跡 ([オペレーションおよびオートメーション](http://www.ibm.com/support/knowledgecenter/SSEPH2_14.1.0/com.ibm.ims14.doc.oag/ims_om_audittrail.htm#ims_om_audittrail))

関連タスク:

185 ページの『OM [監査ログ・レコード・フォーマット』](#page-202-0)

## **CSL OM** 監査証跡のログ・ストリームの構成

IMS IVP では、ほとんどのユーザーに広く適用するように設定されたパラメーター を使用して、ログ・ストリームを定義しています。 OM 監査証跡のログ・ストリー ムを定義する際に、ご使用のシステムの構成および要件に応じて、これらのパラメ ーターを変更することを検討してください。

変更を検討する IVP 設定のパラメーターには、以下が含まれます。

#### **LS\_SIZE(200)**

LS SIZE は、オフロード・データ・セットのサイズを制御します。ご使用 のシステムでは、データ・セットを大きくすると利点が得られる場合があり ます。

#### **LOWOFFLOAD(20)**

LOWOFFLOAD は、オフロードの頻度に影響を与えます。LOWOFFLOAD のパーセンテージを低くする (例えば、0) ことは、一般的にオフロードの発 生頻度が少なくなることを意味し、ログ・ストリームをリアルタイムで表示 するのでない限り、最も効率的であると考えられます。

#### **HIGHOFFLOAD(50)**

HIGHOFFLOAD は、オフロードの頻度に影響を与えます。 HIGHOFFLOAD 値を高くする (例えば、70) ことは、一般的にオフロード の発生頻度が少なくなることを意味し、効率が向上します。

また、IMS IVP では、システム・ロガーに対してステージング・データ・セットへ の二重化も定義しません。ご使用のシステムが、MVS データ・スペースの二重化で 提供されるよりも高水準のデータの冗長性を必要とする場合は、二重化が行われる 条件を定義する DUPLEXMODE パラメーターとともに、下記の定義に STG\_DUPLEX(YES) を追加して、外部二重化を使用可能にすることを検討してくだ さい。ただし、高水準のデータの冗長性は、二重化オプションのパフォーマンスへ の影響と対比して検討する必要があります。

IMS IVP では、以下のパラメーターを使用して、ログ・ストリームを定義します。

<span id="page-202-0"></span>DEFINE STRUCTURE NAME(IMSOM2Q01) LOGSNUM(1) AVGBUFSIZE(4000) MAXBUFSIZE(32760) DEFINE LOGSTREAM NAME(SYSLOG.OM2Q01.LOG) STRUCTNAME(IMSOM2Q01) HLQ(IXGLOGR) LS STORCLAS(LOGGER1) LS\_DATACLAS(LOGGER1) LS\_MGMTCLAS(LOGGER) LS\_SIZE(200) LOWOFFLOAD(20) HIGHOFFLOAD(50)

### 推奨事項**:**

- v ログ・ストリーム最大バッファー・サイズ (MAXBUFSIZE) を 32,760 バイトに 設定します。この設定により、すべてのコマンド・データおよびコマンド応答デ ータが確実に監査証跡に書き込まれるようになります。設定を小さくすると、い くつかの OM 監査証跡ログ・レコードが切り捨てられます。
- v ログ・ストリームを OM 監査証跡専用にします。

関連概念:

₿ IBM Redbooks: [システム・ロガー](http://www.redbooks.ibm.com/redbooks/SG246985/wwhelp/wwhimpl/common/html/wwhelp.htm?context=SG246985&file=ch2.htm)

■ z/OS: [システム・ロガー・サービスの使用](http://www-01.ibm.com/support/knowledgecenter/SSLTBW_2.2.0/com.ibm.zos.v2r2.ieaa800/whatl.htm)

関連タスク:

■ z/OS: [システム・ロガー・アプリケーションの計画](http://www-01.ibm.com/support/knowledgecenter/SSLTBW_2.2.0/com.ibm.zos.v2r2.ieaf100/logger.htm)

関連資料:

■ IMS PROCLIB [データ・セットの](http://www.ibm.com/support/knowledgecenter/SSEPH2_14.1.0/com.ibm.ims14.doc.sdg/ims_csloixxx_proclib.htm#ims_csloixxx_proclib) CSLOIxxx メンバー (システム定義)

# **OM** 監査ログ・レコード・フォーマット

各 Operations Manager (OM) 監査ログ・レコードには、ログ・レコード接頭部が 含まれ、その後に、そのレコード固有のデータが続きます。

ログ・レコード接頭部をマップするには、マクロ CSLZLGPF を使用します。OM 監査ログ・レコード・フォーマットを表示するには、マッピング・マクロ CSLOLGRC をアセンブルします。

個々のログ・レコードの DSECT は、希望するログ・レコードのフォーマット指定 ステートメントを含めて ILOGREG マクロをアセンブルすることで取得できます。

以下の表は、OM 監査ログ・レコードを示しています。表には、OM 監査ログ・レ コードごとに、以下の内容が示されています。

- v ログ・レコードのタイプおよびサブタイプ
- v レコードをマップするマクロ
- v レコードが書き込まれる原因となるイベント

表 *11. OM* 監査ログ・レコード

| タイプ   | サブタイプ |                 | マッピング・マクロ ログ・レコードが書き込まれる原因となるイベント                                                         |
|-------|-------|-----------------|-------------------------------------------------------------------------------------------|
| X'06' | X'01' | <b>CSLOLGCM</b> | OM 入力ユーザー出口ルーチンを呼び出す前に、コマンド入力がログ<br>に記録されました。                                             |
| X'06' | X'02' | <b>CSLOLGCM</b> | OM 入力ユーザー出口ルーチンを呼び出した後で、そのユーザー出口<br>ルーチンがコマンド入力を変更した後に、コマンド入力がログに記録<br>されました。             |
| X'08' | X'01' | <b>CSLOLGCR</b> | OM 出力ユーザー出口ルーチンを呼び出す前に、コマンド応答出力が<br>ログに記録されました。                                           |
| X'08' | X'02' | <b>CSLOLGCR</b> | OM 出力ユーザー出口ルーチンを呼び出した後で、そのユーザー出口<br>ルーチンがコマンド応答出力を変更した後に、コマンド応答出力がロ<br>グに記録されました。         |
| X'09' | X'01' | CSLOLGOU        | OM 出力ユーザー出口ルーチンを呼び出す前に、非送信請求出力メッ<br>セージがログに記録されました。                                       |
| X'09' | X'02' | <b>CSLOLGOU</b> | OM 出力ユーザー出口ルーチンを呼び出した後で、そのユーザー出口<br>ルーチンが非送信請求出力メッセージを変更した後に、非送信請求出<br>力メッセージがログに記録されました。 |

## **OM** ログ・レコードの印刷

z/OS システム・ログから OM ログ・レコードを印刷するには、IMS ファイル選 択・フォーマット設定印刷ユーティリティー (DFSERA10) と出口ルーチン CSLOERA3 を使用します。

次の図の例は、z/OS システム・ログからログ・レコードを印刷するために必要な JCL を示しています。

*z/OS* システム・ログから *OM* ログ・レコードを印刷する *JCL*

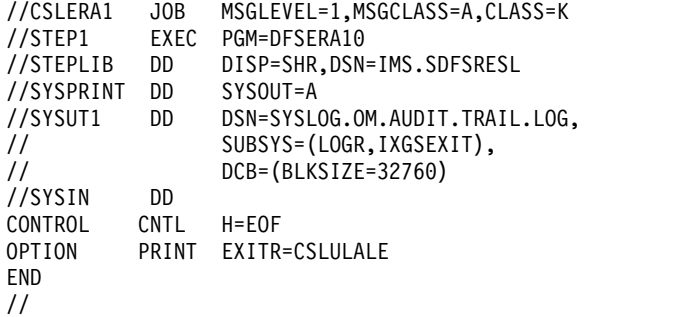

32 760 バイトより長いコマンド入力およびコマンド応答のログ・レコードは、複数 のセグメントに分割されます。非送信請求出力は、最大長が 320 バイトです。各セ グメントは、OM からの個別の IXGWRITE 呼び出しで、MVS ロガーに送信され ます。そのため、長いログ・レコードは、ログ・ストリーム上に複数のレコードと して現れます。CSLOERA3 および CSLULALE フォーマット設定ユーティリティ ーが、複数のセグメントに分離されたログ・レコードを再アセンブルできるように するために、コマンド応答およびコマンド入力のログ・レコードに制御データが追 加されます。コマンド入力またはコマンド応答以外のログ・レコードを含めて、単 一セグメントのログ・レコードを示すために、ログ・レコード接頭部にビットが追 加されます。ログ・レコードは、ログ・レコードに示されたタイム・スタンプに基

づき、ログ・ストリームに送信されたのと同じ順序で印刷されます。MAXBUFSIZE が 32 760 バイトより低い値に設定されている場合、ログ・レコードは複数のセグ メントに分割されません。代わりに、MAXBUFSIZE の長さを超えるログ・レコー ドは切り捨てられます。

推奨事項**:** MAXBUFSIZE は 32760 バイトに設定してください。65,535 セグメント を超えるログ・レコードは引き続き切り捨てられます。現在のところ、この制限 は、2GB より長いログ・レコードにのみ影響を与えます。

OM ログ・レコードを印刷するための DD ステートメントは、次のとおりです。

#### **STEPLIB**

DSN= は、IMS.SDFSRESL を指します。これには、IMS ファイル選択・フォー マット設定印刷ユーティリティー DFSERA10 が入っています。

#### **SYSUT1**

DSN= は、CSLOIxxx PROCLIB メンバーの AUDITLOG= パラメーターで指 定された OM ログ・ストリーム名を指します。

OM ログ・レコードを印刷するための制御ステートメントは、次のとおりです。

**H=** 印刷するログ・レコードの数を指定します。すべてのログ・レコードを印刷する には、H=EOF を指定します。

### **EXITR=CSLULALE**

各ログ・レコードをフォーマット設定するために呼び出される OM ログ・レコ ード出口ルーチンを識別します。出口ルーチン CSLULALE は、OM 監査証跡 を syslog に似た形式でフォーマットします。出口ルーチン CSLOERA3 も使用 できます。出口ルーチン CSLOERA3 は、レコード・タイプと各レコードのタ イム・スタンプ情報を含めて、レコードをダンプ形式で印刷し、最大 32 760 バ イトのレコードの内容を提供します。

ログ・データを特定の時刻範囲に制限するには、下の図に示すように、SUBSYS ス テートメントで FROM パラメーターと TO パラメーターを使用します。この DD カードは、2007 年の 42 日目の 11:00 から 12:00 までのログ・レコードを印刷し ます。

ログ・データを特定の時刻範囲に制限する *JCL*

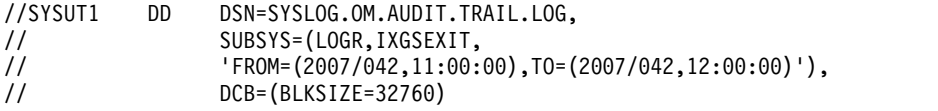

日時は、グリニッジ標準時 (GMT) で指定します。この時刻値の秒数のフィールド はオプションです。ローカルの日時を使用するには、次のテーブルに示すように、 LOCAL キーワードを追加します。

ローカルの日時を使用して、ログ・データを特定の時刻範囲に制限する *JCL*

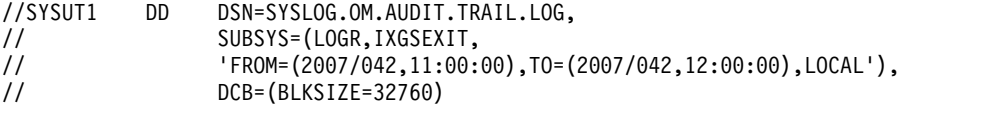

関連資料:

[ファイル選択およびフォーマット設定印刷ユーティリティー](http://www.ibm.com/support/knowledgecenter/SSEPH2_14.1.0/com.ibm.ims14.doc.sur/ims_dfsera10.htm#ims_dfsera10) (DFSERA10) (シ [ステム・ユーティリティー](http://www.ibm.com/support/knowledgecenter/SSEPH2_14.1.0/com.ibm.ims14.doc.sur/ims_dfsera10.htm#ims_dfsera10))

# **CSL OM** コマンド・セキュリティー

OM コマンド・セキュリティーはコマンド処理時にオプションで実行されます。

コマンド・セキュリティーによって、以下が可能になります。

- v どのユーザー ID が OM を介して IMS コマンドを入力できるかを制御するユ ーザー。
- v ユーザー ID をアプリケーション・プログラム・アドレス・スペースに関連付け る。
- v ユーザー ID を、TSO SPOC にログオンしたエンド・ユーザーにする。

CMDSEC= パラメーターは、OM 始動プロシージャー (CSLOM)、OM 初期設定 PROCLIB メンバー・データ・セット (CSLOIxxx)、および DFSCGxxx PROCLIB メンバー・データ・セットで使用可能です。 OM 始動プロシージャーの一部として このパラメーターが出されると、それはすべての IMS コマンド、タイプ-1 および タイプ-2、に適用されます。 これが DFSCGxxx PROCLIB メンバー・データ・セ ットを使って出された場合は、OM を介して入力されたタイプ-1 コマンドにのみ適 用されます。OM と IMS のセキュリティーの相違点を、以下の表に示します。

表 *12. OM* と *IMS* セキュリティーの比較

| セキュリティー          |           |              |              |                       |
|------------------|-----------|--------------|--------------|-----------------------|
| 方式               | N         | A            | E            | R                     |
| OM 実行パラメ         | 許可検査は実行   | コマンド許可検      | コマンド許可検      | コマンド許可検               |
| $-\infty$ (CSLOM | されません。こ   | 査のために        | 査のために CSL    | 査のために、                |
| および              | れはデフォルト   | RACF と CSL   | OM セキュリテ     | RACF を呼び出             |
| CSLOIxxx)        | です。       | OM セキュリテ     | ィー・ユーザー      | します。コマン               |
|                  |           | ィー・ユーザー      | 出口ルーチンを      | ドは、                   |
|                  |           | 出口ルーチンの      | 呼び出します。      | OPERCMDS <sup>J</sup> |
|                  |           | 両方を呼び出し      |              | ソース・クラス               |
|                  |           | ます。          |              | の一部です。                |
| <b>DFSCGxxx</b>  | 許可検査は実行   | コマンド許可検      | コマンド許可検      | コマンド許可検               |
| PROCLIB メンバー     | されません。こ   | 査のために、       | 査のために、       | 査のために、                |
| ー・データ・セ          | れはデフォルト   | RACF および     | IMS コマンド許    | - RACF を呼び出           |
| ット               | です。 OM がコ | IMS コマンド許    | 可出口ルーチン      | │します。コマン              |
|                  | マンド許可検査   | 可出口ルーチン      | (DFSCCMD0) を | ドは、CIMS リ             |
|                  | を行うこともで   | (DFSCCMD0) の | 呼び出します。      | ソース・クラス               |
|                  | きます。      | 双方を呼び出し      |              | の一部です。                |
|                  |           | ます。          |              |                       |

推奨事項**:** IMS コマンド・セキュリティーではなく、OM コマンド・セキュリティ ーを使用してください。

OM API でサポートされる全コマンドに関する RACF アクセス権限 (READ また は UPDATE) およびリソース名については、 190 ページの『IMS [コマンド、](#page-207-0) RACF [アクセス権限およびリソース名の表』に](#page-207-0)説明があります。 RACF 権限は、 そのコマンドが登録されたときに指定されたアクセス権限を示します。

コマンドは、CSLOMBLD 要求を用いて OM に登録されます。RACF PERMIT コ マンドに対するアクセス権限は、コマンドが登録されたときに指定されたアクセス 権限と一致しなければなりません。 CSLOMBLD によるコマンドの登録について詳 しくは、「*IMS V14* システム・プログラミング *API*」を参照してください。

# **OM** を介して入力されるコマンドに対する **RACF** 許可

すべての OM セキュリティー検査で、RACF OPERCMDS クラスを使用します。 リソース名は、IMS.*imsplexname*.*commandverb*.*commandkeyword* の形式です。

#### **IMS**

OM を通じて入力される IMS コマンドを保護するすべての RACF リソースの 高位修飾子。

#### *imsplexname*

コマンドの許可が与えられる IMSplex の名前。IMSplex 名は、先頭に、文字 「CSL」が入っている必要があります。例えば、CSLplex1 です。

### *commandverb*

コマンド verb の名前。

#### *commandkeyword*

基本コマンド・キーワードまたはそのコマンドのリソース・タイプ。

### 例**: IMSplex** でのコマンドに対するユーザーの許可

以下の例は、さまざまなユーザーを異なるコマンドに対して許可する RACF 定義の 例を示しています。

- /\* allow UPD TRAN command on any IMSplex for user ID Jim \*/ RDEFINE OPERCMDS IMS.\*.UPD.TRAN UACC(NONE) PERMIT IMS.\*.UPD.TRAN CLASS(OPERCMDS) ID(JIM) ACCESS(UPDATE)
- /\* allow INIT OLC command on IMSplex CSLPLEXA for user ID Sandy \*/ RDEFINE OPERCMDS IMS.CSLPLEXA.INIT.OLC UACC(NONE) PERMIT IMS.CSLPLEXA.INIT.OLC CLASS(OPERCMDS) ID(SANDY) ACCESS(UPDATE)
- /\* allow any QRY command on any IMSplex for user ID Tom \*/ RDEFINE OPERCMDS IMS.\*.QRY.\* UACC(NONE) PERMIT IMS.\*.QRY.\* CLASS(OPERCMDS) ID(TOM) ACCESS(READ)
- /\* allow any commands on any IMSplex for user ID Betty \*/ RDEFINE OPERCMDS IMS.\* UACC(NONE) PERMIT IMS.\* CLASS(OPERCMDS) ID(BETTY) ACCESS(UPDATE)

SETROPTS CLASSACT(OPERCMDS) SETROPTS RACLIST(OPERCMDS) REFRESH

## 例**: RACF** グループの使用と、タイプ **2** コマンド・セキュリティー のための **OPERCMDS** クラス

以下の例は、RACF グループの一部であるすべてのユーザー ID があらゆる IMS オペレーター・コマンドを使用することを許可する RACF 定義を示しています。こ の例には、RACF 管理の 2 つの重要なエレメントが示されています。

- RACF グループ
- ワイルドカード文字

<span id="page-207-0"></span>/\* define IMS operator group \*/ ADDGROUP IMSOPER CONNECT (PEDRO,ROSA,PETER,MATT) GROUP(IMSOPER)

 $/*$  allow any commands on any IMSplex for group IMSOPER  $*/$ RDEFINE OPERCMDS IMS.\* UACC(NONE) PERMIT IMS.\* CLASS(OPERCMDS) ID(IMSOPER) ACCESS(UPDATE)

SETROPTS CLASSACT(OPERCMDS) SETROPTS RACLIST(OPERCMDS) REFRESH

グループ定義を使用すると、RACF プロファイルの管理が単純化されます。そのグ ループを、データ・セットや OPERCMDS プロファイルなど、多数の RACF プロ ファイルに対して許可できます。ユーザーがジョブを変更した場合、そのユーザー の、各 RACF リソース・プロファイルに対するアクセスを削除する代わりに、その ユーザー ID をグループ定義から除去するだけで済みます。

ワイルドカード文字を RACF リソース名で使用する利点は、RACF リソース定義 の数を最小に保持できるということです。また、OPERCMDS プロファイルの作成 後に定義された一致オペレーター・コマンドは、指定されていないユーザーから引 き続き保護されます。

### 例**: RACF APPL** クラスに関連付けられているユーザーの許可

以下の例は、RACF APPL クラスに関連付けられているユーザーを許可するプロフ ァイルを追加するための RACF 定義を示しています。

/\* add a profile  $*/$ RDEFINE APPL JOBNAME UACC(NONE) PERMIT JOBNAME CLASS(APPL) ID(USERID OR GROUPNAME) ACCESS(UPDATE)

# **IMS** コマンド、**RACF** アクセス権限およびリソース名の表

以下の表は、IMS タイプ 1 およびタイプ 2 コマンド・セキュリティーの OM コ マンド・セキュリティーに適用されます。この表は、IMS コマンド verb 別および キーワード別に、RACF セキュリティー検査に使用するリソース名と許可を示して います。

例えば、PLX01 という名前の IMSplex に対する ACTIVATE NODE コマンドを出 したいとすれば、ユーザー ID は、OPERCMDS クラス内のプロファイル IMS.CSLPLX01.ACT.NODE に対する UPDATE 権限をもっていなければなりませ ん。READ 権限しかもっていなかった場合には、ACTIVATE NODE コマンドは失 敗し、「権限不足」を示すメッセージが出されます。

通常、ユーザーは、READ 権限をもつ表示または照会のコマンドを出すことができ ます。リソースの状態を変更するには、UPDATE 権限が必要です。

注**:** リソース名の中でワイルドカードを使用することにより、必要な RACF リソー スの数を減らすことができます。例えば、すべての表示コマンドを使用する権限を 付与するには、IMS.CSLPLX01.DIS.\* を使用します。

表 *13. IMS*コマンドのリソース名および *RACF* 権限

| コマンド | ゛verb  コマンド・キーワード | 権限            | $\overline{\phantom{0}}$    |
|------|-------------------|---------------|-----------------------------|
| ACT  | <b>LINK</b>       | <b>UPDATE</b> | <b>IMS.plxname.ACT.LINK</b> |

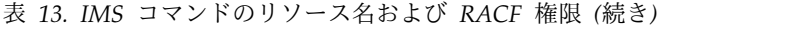

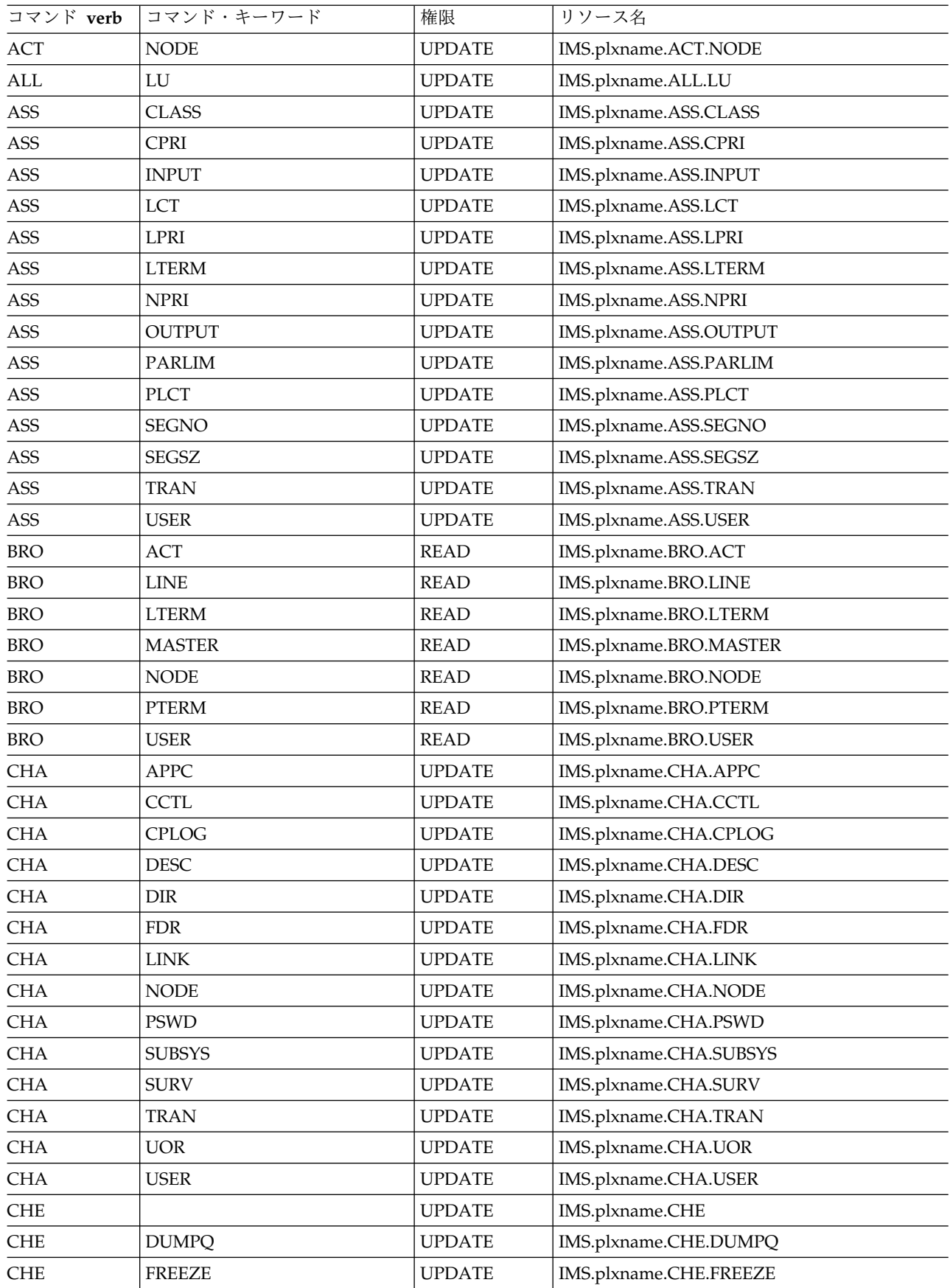

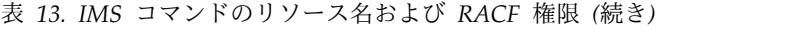

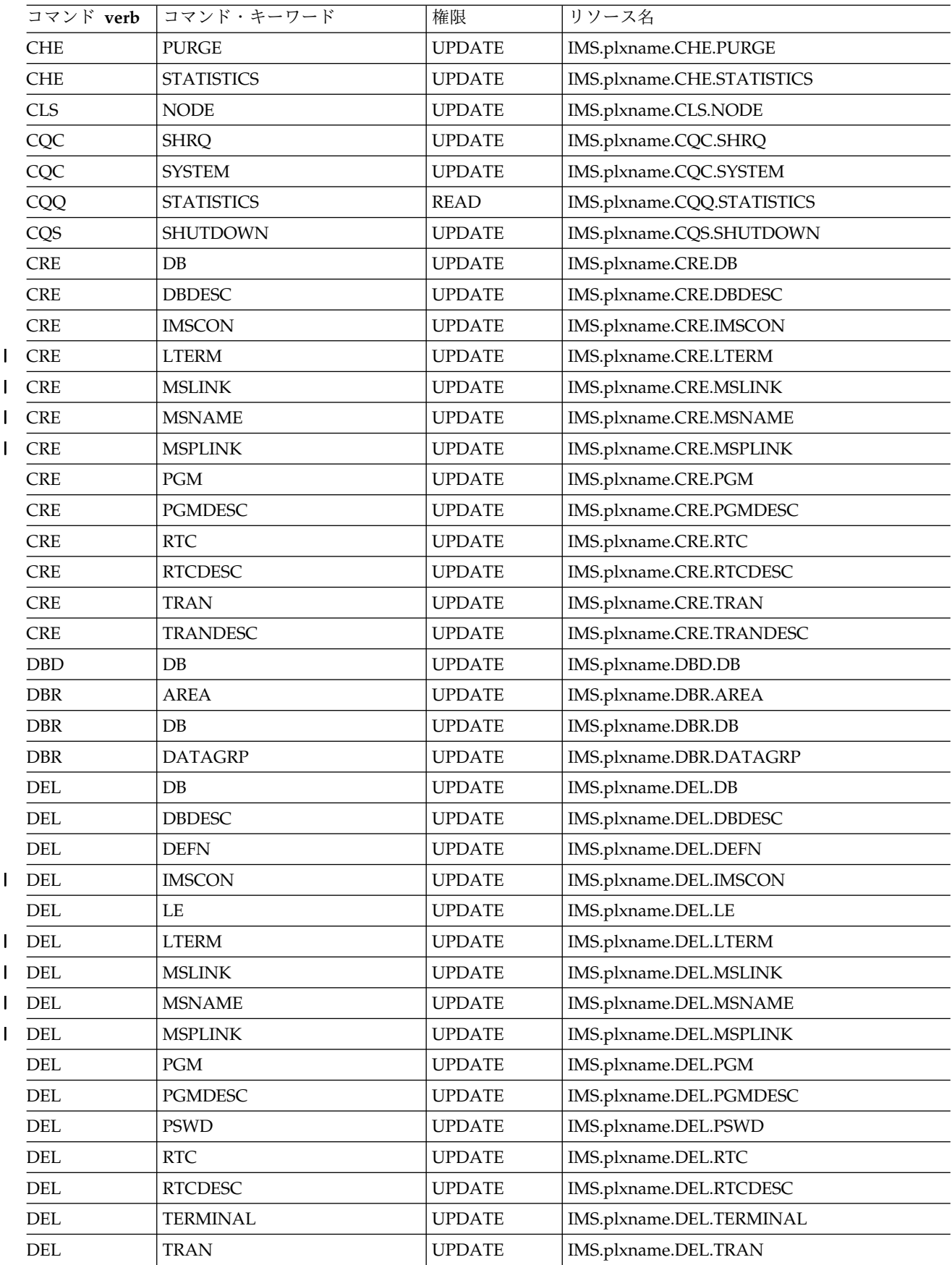

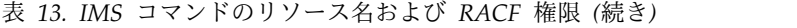

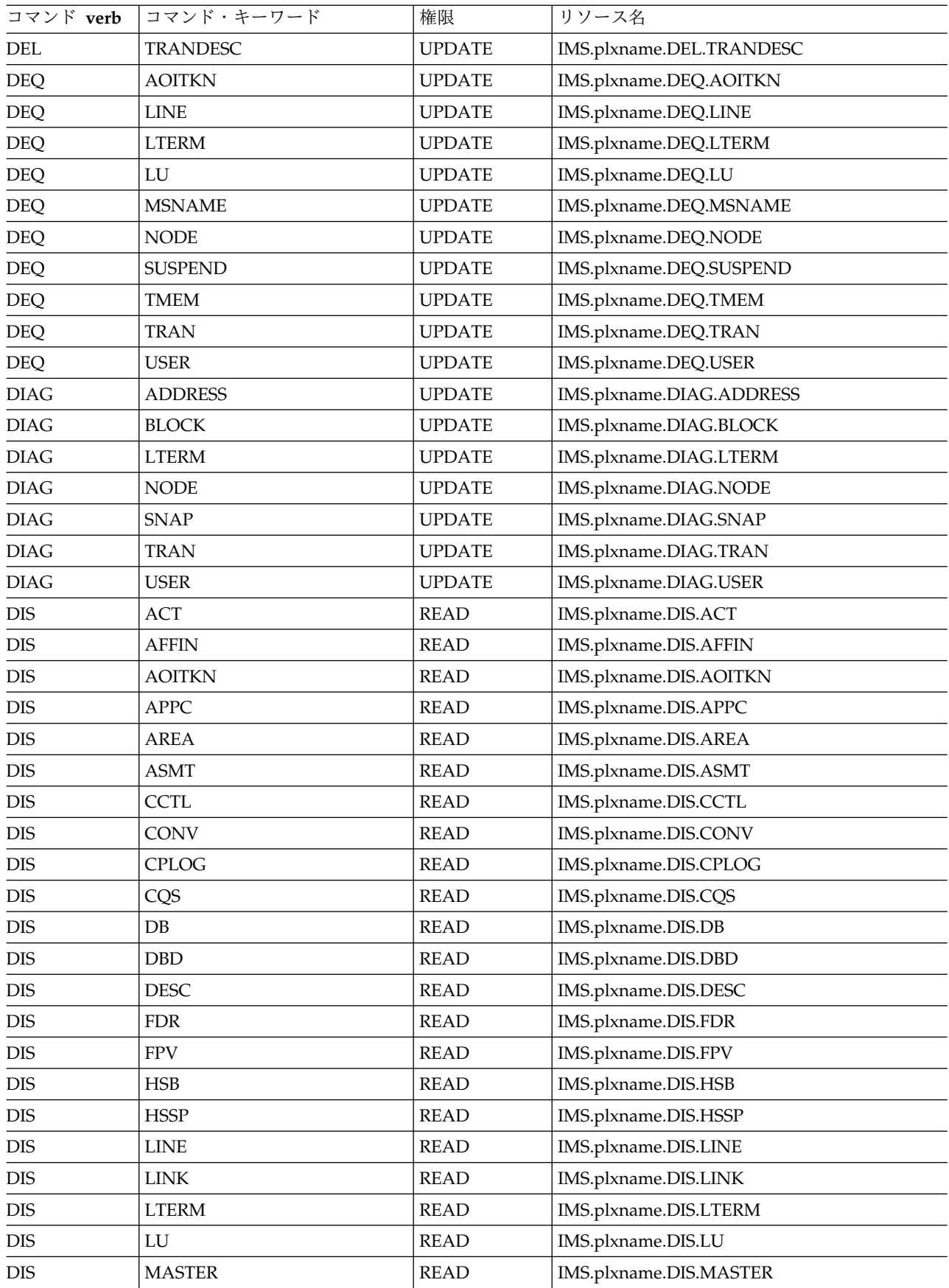

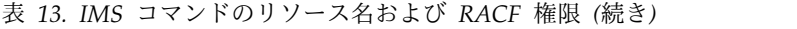

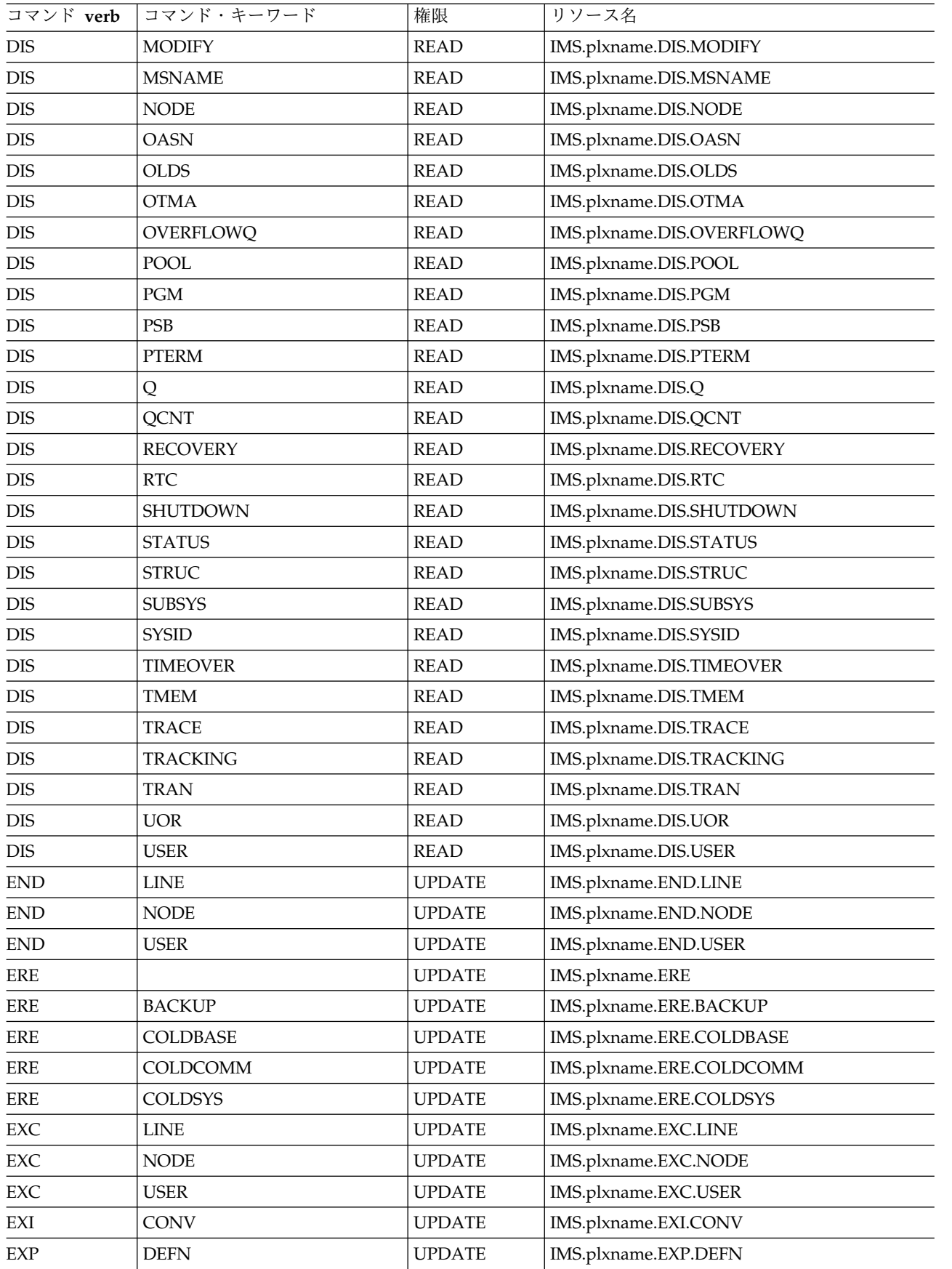

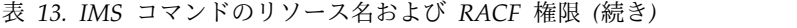

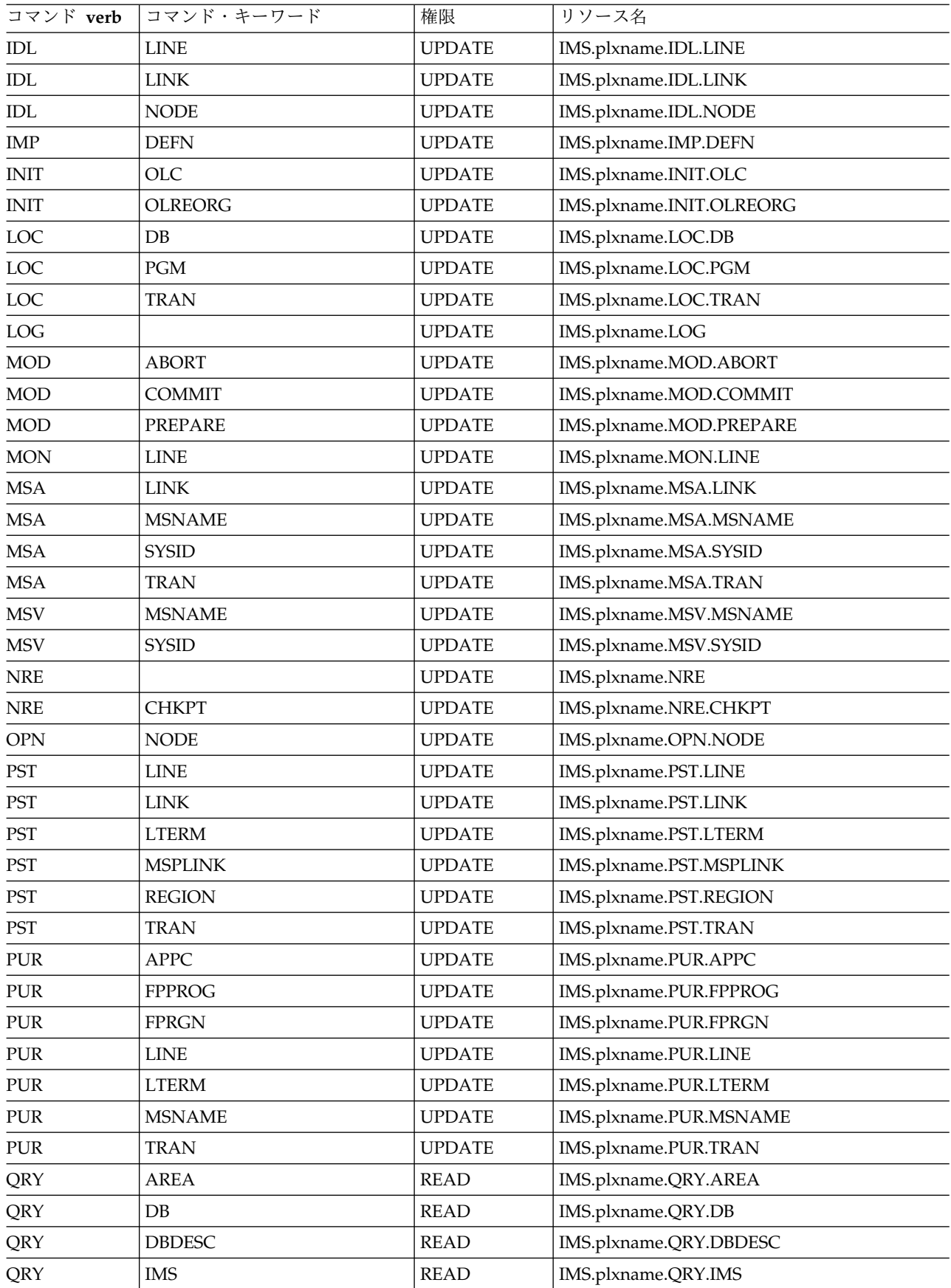

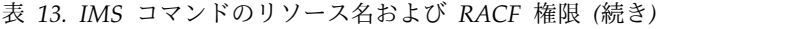

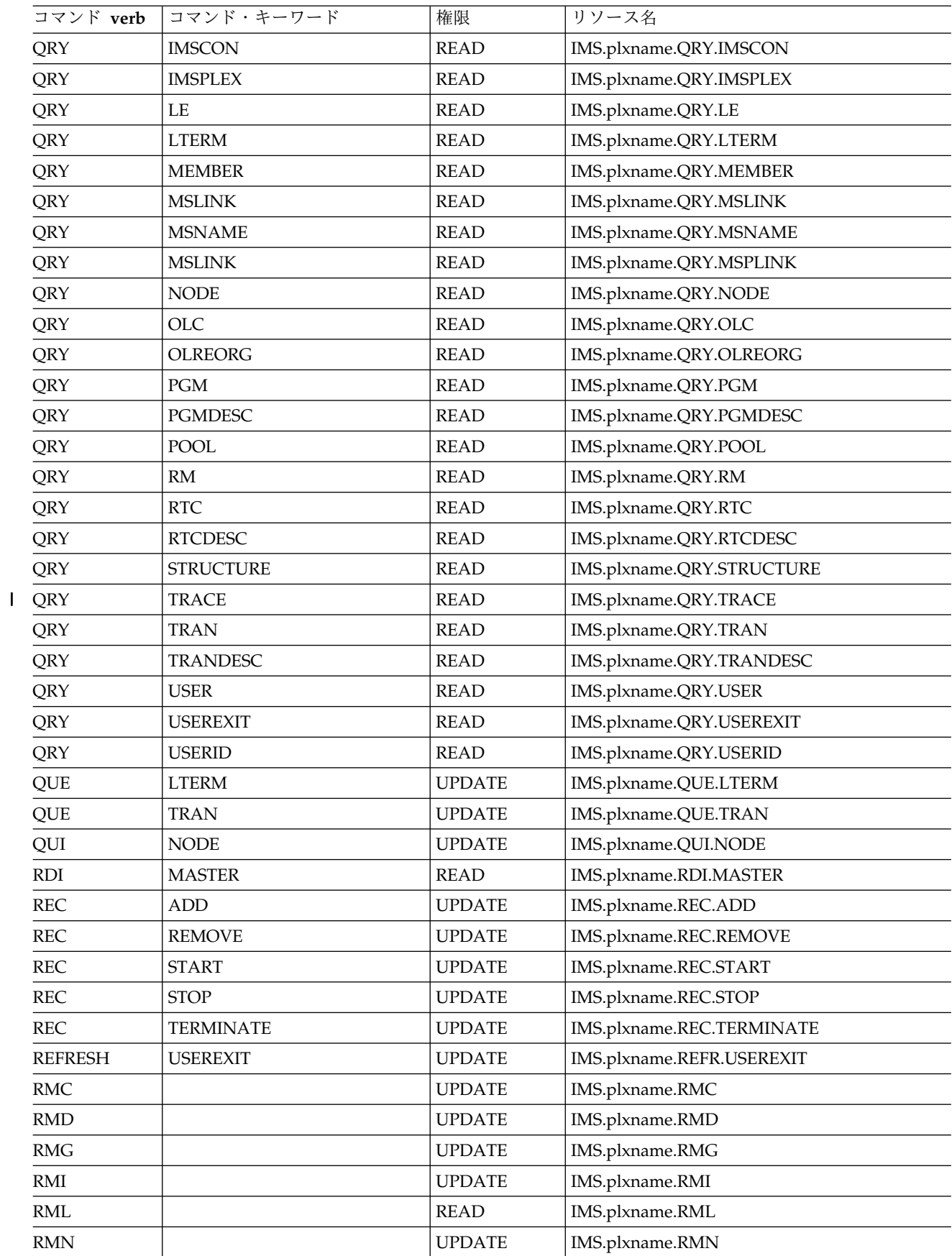

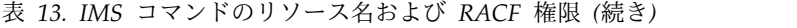

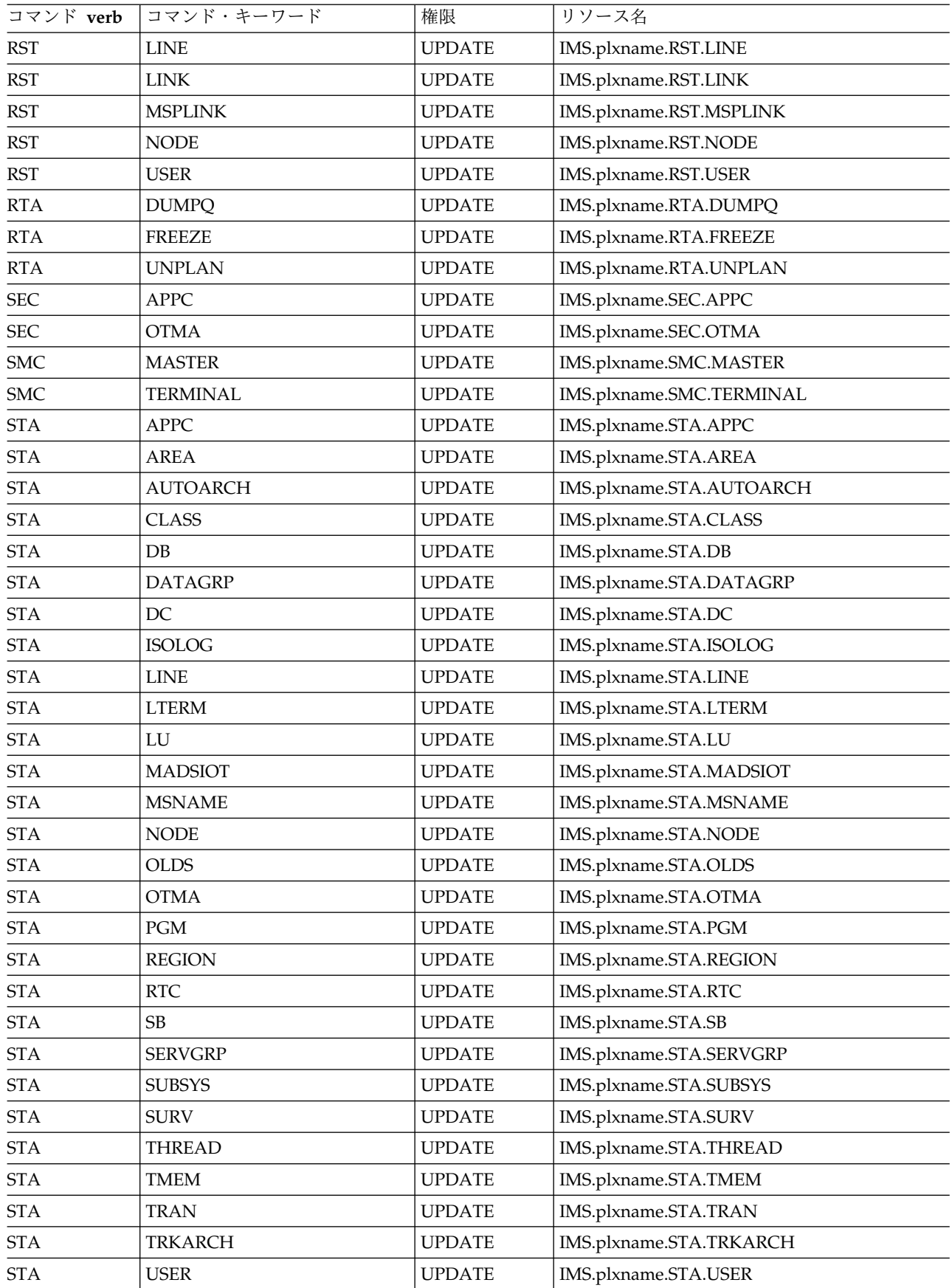

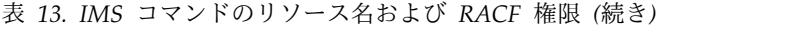

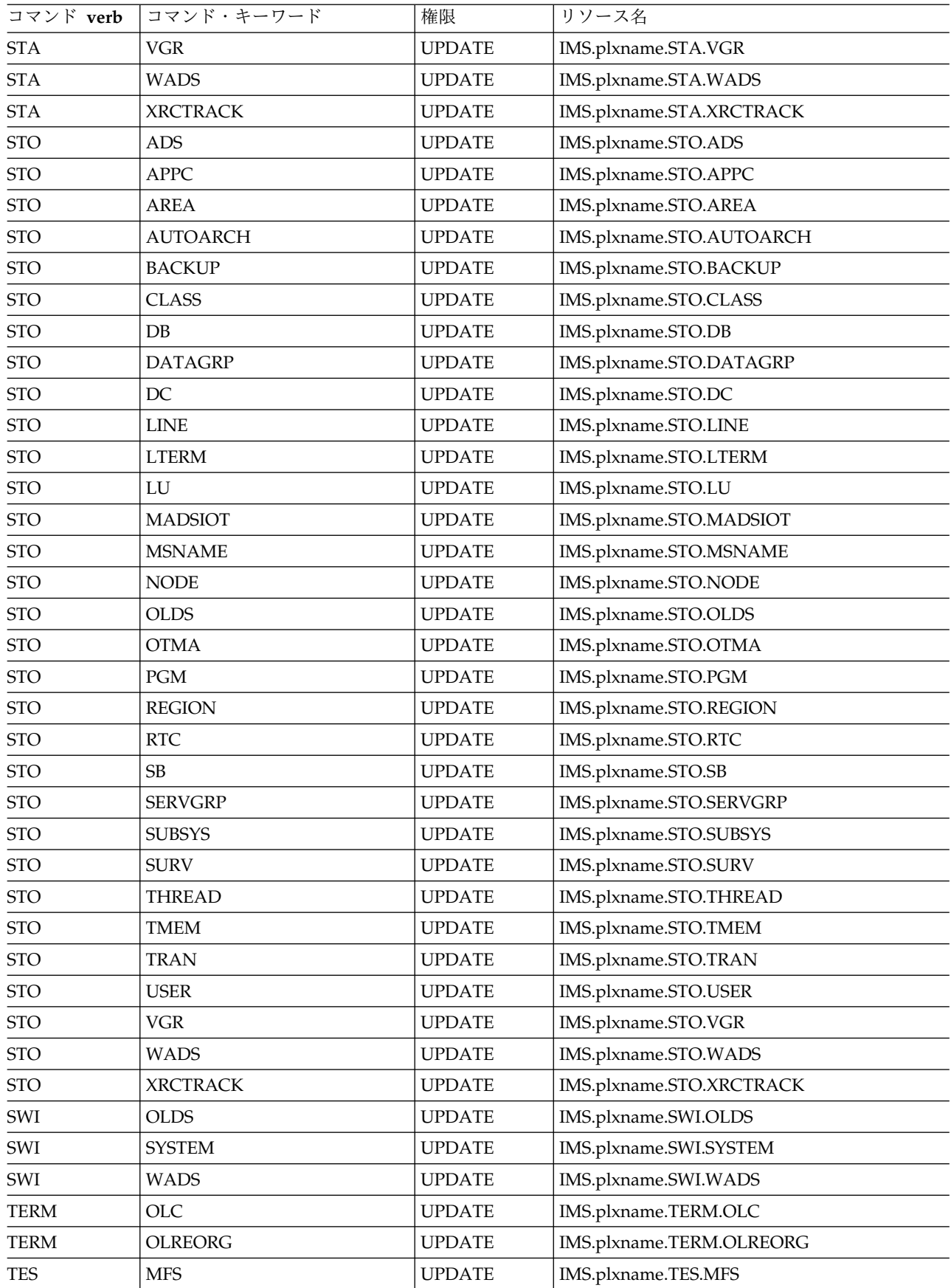
| コマンド verb                   | コマンド・キーワード      | 権限            | リソース名                    |
|-----------------------------|-----------------|---------------|--------------------------|
| <b>TRA</b>                  | <b>SET</b>      | <b>UPDATE</b> | IMS.plxname.TRA.SET      |
| <b>UNL</b>                  | $DB$            | <b>UPDATE</b> | IMS.plxname.UNL.DB       |
| <b>UNL</b>                  | PGM             | <b>UPDATE</b> | IMS.plxname.UNL.PGM      |
| <b>UNL</b>                  | <b>SYSTEM</b>   | <b>UPDATE</b> | IMS.plxname.UNL.SYSTEM   |
| $\ensuremath{\text{UNL}}$   | <b>TRAN</b>     | <b>UPDATE</b> | IMS.plxname.UNL.TRAN     |
| <b>UPD</b>                  | <b>AREA</b>     | <b>UPDATE</b> | IMS.plxname.UPD.AREA     |
| <b>UPD</b>                  | <b>DATAGRP</b>  | <b>UPDATE</b> | IMS.plxname.UPD.DATAGRP  |
| $\ensuremath{\mathrm{UPD}}$ | $DB$            | <b>UPDATE</b> | IMS.plxname.UPD.DB       |
| <b>UPD</b>                  | <b>DBDESC</b>   | <b>UPDATE</b> | IMS.plxname.UPD.DBDESC   |
| $\ensuremath{\mathrm{UPD}}$ | <b>IMS</b>      | <b>UPDATE</b> | IMS.plxname.UPD.IMS      |
| <b>UPD</b>                  | <b>IMSCON</b>   | <b>UPDATE</b> | IMS.plxname.UPD.IMSCON   |
| <b>UPD</b>                  | LE              | <b>UPDATE</b> | IMS.plxname.UPD.LE       |
| $\ensuremath{\mathrm{UPD}}$ | <b>MSLINK</b>   | <b>UPDATE</b> | IMS.plxname.UPD.MSLINK   |
| <b>UPD</b>                  | <b>MSNAME</b>   | <b>UPDATE</b> | IMS.plxname.UPD.MSNAME   |
| <b>UPD</b>                  | <b>MSPLINK</b>  | <b>UPDATE</b> | IMS.plxname.UPD.MSPLINK  |
| <b>UPD</b>                  | <b>OLREORG</b>  | <b>UPDATE</b> | IMS.plxname.UPD.OLREORG  |
| <b>UPD</b>                  | <b>PGM</b>      | <b>UPDATE</b> | IMS.plxname.UPD.PGM      |
| $\ensuremath{\mathrm{UPD}}$ | <b>PGMDESC</b>  | <b>UPDATE</b> | IMS.plxname.UPD.PGMDESC  |
| <b>UPD</b>                  | <b>POOL</b>     | <b>UPDATE</b> | IMS.plxname.UPD.POOL     |
| <b>UPD</b>                  | RM              | <b>UPDATE</b> | IMS.plxname.UPD.RM       |
| $\ensuremath{\mathrm{UPD}}$ | <b>RTC</b>      | <b>UPDATE</b> | IMS.plxname.UPD.RTC      |
| <b>UPD</b>                  | <b>RTCDESC</b>  | <b>UPDATE</b> | IMS.plxname.UPD.RTCDESC  |
| $\ensuremath{\mathrm{UPD}}$ | <b>TRACE</b>    | <b>UPDATE</b> | IMS.plxname.UPD.TRACE    |
| <b>UPD</b>                  | <b>TRAN</b>     | <b>UPDATE</b> | IMS.plxname.UPD.TRAN     |
| <b>UPD</b>                  | <b>TRANDESC</b> | <b>UPDATE</b> | IMS.plxname.UPD.TRANDESC |
| <b>VUN</b>                  | <b>AREA</b>     | <b>UPDATE</b> | IMS.plxname.VUN.AREA     |

表 *13. IMS*コマンドのリソース名および *RACF* 権限 *(*続き*)*

関連概念:

|

■ IMS 操作タスク用のコマンド ([オペレーションおよびオートメーション](http://www.ibm.com/support/knowledgecenter/SSEPH2_14.1.0/com.ibm.ims14.doc.oag/ims_task_cmd.htm#ims_task_cmd)) 関連資料:

■ 同等の IMS タイプ 1 [およびタイプ](http://www.ibm.com/support/knowledgecenter/SSEPH2_14.1.0/com.ibm.ims14.doc.cr/imscmdsintro/ims_type12cmds.htm#ims_cr1type12cmds) 2 コマンド (コマンド)

## **CSL OM** セキュリティー・ユーザー出口ルーチン

OM は、コマンド処理時にオプションの OM セキュリティー・ユーザー定義出口 ルーチンを呼び出します。 OM プロシージャーの CMDSEC パラメーターに A ま たは E も同時に指定すると、その出口ルーチンはユーザー定義セキュリティー検査 を実行します。 OM 入力出口ルーチンの後に、OM セキュリティー・ユーザー定 義出口ルーチンに制御が与えられます。

CSL OM セキュリティー出口ルーチンは、BPE 出口リスト PROCLIB メンバー・ データ・セットの EXITDEF ステートメントに TYPE=SECURITY と定義されま

す。このタイプのユーザー定義出口ルーチンは 1 つ以上指定できます。この出口が 呼び出されると、このタイプのすべてのユーザー定義出口ルーチンが、 EXITS=*keyword* で指定された順序で駆動されます。 関連概念:

■ IMS PROCLIB [データ・セット・メンバーを使用した](http://www.ibm.com/support/knowledgecenter/SSEPH2_14.1.0/com.ibm.ims14.doc.sdg/ims_ip0c1use1353029.htm#ip0c1use1353029) Common Service Layer の定義 ([システム定義](http://www.ibm.com/support/knowledgecenter/SSEPH2_14.1.0/com.ibm.ims14.doc.sdg/ims_ip0c1use1353029.htm#ip0c1use1353029)) 関連資料:

■ CSL OM [セキュリティー・ユーザー出口](http://www.ibm.com/support/knowledgecenter/SSEPH2_14.1.0/com.ibm.ims14.doc.err/ims_cslom_security.htm#ims_cslom_security) (出口ルーチン)

# 第 **10** 章 **CSL RM** の管理

Resource Manager (RM) の管理に関連したタスクは、一般的には、システム管理者 またはシステム・オペレーターが行います。

## **CSL RM** により管理される情報

Resource Manager (RM) を作成して、リソース構造内のリソースを作成、更新、照 会、または削除できます。

リソース構造に情報が保管されるリソースの例としては、次のものがあります。

- v データベース、DEDB エリア、およびトランザクションに対するグローバル・リ ソース状況情報
- v メッセージ宛先リソース情報。例: APPC 記述子、 VTAM LTERM、 MSNAME、VTAM 端末ノード、ユーザー、およびユーザー ID
- v OLCSTAT データ・セットに対するグローバル情報。例: 現行オンライン変更ラ イブラリー
- IMSplex 全体パラメーター
- v スケジュールされた逐次プログラム

RM は、リソース構造上のリソースに関する以下の情報を保守します。

リソース名

長さが 11 バイトのクライアント定義のリソース名。

#### 名前タイプ

同じタイプ内のすべてのリソースは固有の名前を持つようにするリソース属性。 RM は、この規則を強制します。名前タイプ内のリソースは、異なるリソー ス・タイプを持つことができます。

リソース・タイプ

CQS がカップリング・ファシリティー・リスト構造上のリソースを物理的にグ ループ化できるようにする、クライアント定義のリソース属性。 RM は、最大 255 個のリソース・タイプをサポートします。

RM は、グローバル情報を保管するには、リソース・タイプ 253 を使用しま す。リソース・タイプ 253 は、リソース・タイプ 11、22、33、44、...253 と同 じ物理的リスト・ヘッダーにハッシュされます。クライアントは、同じ物理的リ スト・ヘッダーにマップされるリソース・タイプを RM のグローバル情報とし て定義します。

#### リソース・バージョン

リソースが更新された回数。 RM は、リソース構造上の更新の順番を識別でき るようにバージョンを使います。

#### リソース所有者

リソースの所有者を意味するリソース属性。この属性はオプションです。

所有者が識別される場合、クライアントは、リソースの単一所有者を強制する責 任があります。例えば、IMS は、リソース (ノード、LTERM、ユーザー、およ びユーザー ID) の単一のアクティブ・インスタンスを強制するために、そのリ ソースに対して所有者を設定することができます。IMSplex 内の 1 つの IMS にサインオンしているユーザーまたはユーザー ID は、同時にその IMSplex 内 の別の IMS にサインオンすることはできません。IMSplex 内の 1 つの IMS 上でアクティブな lterm は、同時にその IMSplex 内の別の IMS でアクティブ になることはできません。

リソース・データ

そのリソースに関するすべての追加データが入っているリソース属性。

RM は、RM の初期化中または UPDATE RM コマンドの処理中に、Repository Server に登録し、IMSRSC リポジトリーに接続します。RM がリポジトリー構造と ともに定義されている場合、RM はそのリソース構造を使用して、リポジトリー 名、リポジトリー・タイプ、監査アクセスの値、および RS z/OS システム間カッ プリング・ファシリティー (XCF) グループ情報などのリポジトリー情報を保管しま す。このリソース構造により、IMSplex 内のすべての RM が同じリポジトリーを 使用することが保証されます。

RM によって管理されるリソース構造に関する情報を表示するには、QUERY STRUCTURE コマンドを使用します。このコマンドについては、「*IMS V14* コマ ンド 第 *2* 巻*: IMS* コマンド *N-V*」に詳細な情報があります。

関連概念:

235 ページの『IMSRSC [リポジトリーの](#page-252-0) CSL RM 管理』

## データベース、**DEDB** エリア、およびトランザクションに対する グローバル情報の保守

IMS は、IMSplex 全体にわたってデータベース、DEDB エリア、およびトランザク ションに対するコマンド状況を保守するのに RM リソース構造を使用します。この グローバル状況により、すべての IMS システムが IMSplex 内のデータベース、 DEDB エリア、およびトランザクションを単一のデータベース、エリア、およびト ランザクションとして表示できます。

データベース、DEDB エリア、およびトランザクションに対するグローバル状況 は、RSR トラッカー・システム上では保守も取得もされません。

IMS システムが再始動した場合、 RM 内に設定されているグローバル・コマンド 状況を使用し、適宜その状況をリソースに適用します。

グローバル・リソースの状況は、DBRC への登録の有無に関わりなくほとんどのデ ータベース、 DEDB エリア、およびトランザクションに対し保守されます。共用副 次索引データベースおよび MSDB に対してはデータベース状況は保守されませ ん。

RM がデータベース状況または DEDB エリア状況を取得する時にエラーが発生す ると、当該リソースに対してグローバル状況が保守されず、メッセージ DFS3308E が発行されます。DFS3308E には RM エラーの戻りコードおよび理由コードがリス トされ、その後には、データベース・リソースまたは DEDB エリア・リソースに対 するグローバル状況が使用不可であることを示すメッセージ DFS3500I が表示され ます。これ以降の SCOPE(ALL) または GLOBAL を指定したすべての DB コマン ドまたは AREA コマンドは RM 状況が更新されないようにします。エラー修正 後、UPD IMSSET を発行して、グローバル状況を再び使用可能にすることができ ます。

オンライン変更がコミットされた後、追加されるすべてのデータベース、DEDB エ リア、およびトランザクションに対してグローバル状況が取得されます。 CREATE DB コマンドおよび CREATE TRAN コマンドに対するグローバル・コマンド状況 も RM から取得されます。データベース、DEDB エリア、またはトランザクショ ンは、追加リソースのグローバル状況が取得、処理されるまで、使用できません。 追加リソースのグローバル状況を取得中または処理中にエラーが発生した場合、追 加リソースにはエラーのマークがつきます。

RM 内のデータベース、DEDB エリア、およびトランザクションに対してグローバ ル状況を保守するには、IMS 初期設定時に IMS PROCLIB PROCLIB のメンバー・ データ・セット DFSDFxxx または DFSCGxxx 内に適切な PLEXPARM 値を指定 します。

グローバル・リソースの状況は、IMSplex 内で始動する最初の IMS システムによ り設定され、その値はシステム上の PLEXPARM パラメーターから取得されます。 RM を使ってこの情報をグローバルに保守することにより、例えば、あるデータベ ースをグローバルに停止でき、かつ IMSplex に結合するいずれの IMS システムも このデータベースが停止していることを認識します。同様に、オフライン・プロセ スにより使用中のデータベースへのアクセスまたは更新を、IMSplex に結合する IMS システムが行うことを防止できます。

データベース、DEDB エリア、およびトランザクション・リソースの最後の重大な グローバル状況のみが、RM 構造で保守されます。リソースに対して複数の更新コ マンドが実行された場合、最新のコマンド状況のみが保守され、グローバル状況と して照会可能になります。例えば、UPD TRAN NAME(TRANA) STOP(SCHD) コ マンドが発行された場合、トランザクション TRANA に対するグローバル状況 STOSCHD が保守されます。その後に UPDATE TRAN NAME(TRANA) STOP(Q) コマンドが実行された場合は、トランザクション TRANA に対するグローバル状況 STOQ が保守されます。STOSCHD 状況と STOQ 状況の両方を保守するには、 UPDATE TRAN NAME(TRANA) STOP(Q,SHCD) コマンドを発行する必要があり ます。

また、UPD IMSSET (PLEXPARM()) コマンドを使用して、PLEXPARM を動的に 変更できます。UPD IMS コマンドに関する詳細については、「*IMS V14* コマンド 第 *2* 巻*: IMS* コマンド *N-V*」を参照してください。

RM は、CQS と協力して、クライアントに代わってリソース構造にアクセスしま す。 RM はリソースを照会し、保守するための要求を発行し、クライアントに影響 のあるリソース構造の変更があった場合、クライアントに知らせます。

IMSplex 内の IMS システムは、引き続きリソース定義を保有します。 RM は、 IMSplex 全体にわたるリソース定義の整合性を保証しません。 IMS システム内の リソース定義を更新するには、グローバル・オンライン変更を使用できます。

以下の表は、IMS がどのように始動されるかに基づいて、リソースのグローバル状 況が IMS によって、どのように取得および更新されるかを示します。

表 *14. IMS* によるリソースのグローバル状況の取得および更新方法

| 始動タイプ                                                   | 状況の取得および更新方法                                                                                                    |
|---------------------------------------------------------|----------------------------------------------------------------------------------------------------|
| IMS 初期化                                                 | IMS は RM から PLEXPARM 値を読み取り、RM 値が優<br>先するのか、または IMS 定義値を使用するのかを判断しま<br>す。 IMS は、その他の後続の IMS システムについては<br>RM 内の PLEXPARM 値を更新します。RM のグローバル<br>状況が保守されている場合、 IMS は、RM のリソース構造<br>からデータベース、 DEDB エリア、およびトランザクショ<br>ンのグローバル状況を取得します。 |
| コールド・スタート、または<br>/ERE COLDBASE または<br>/ERE COLDSYS コマンド | データベース、DEDB エリア、およびトランザクションのグ<br>ローバル状況は、RM のリソース構造から取得されます。                                                                                                    |
| ウォーム・スタートおよび緊<br>急時再始動                                  | ログ・レコードのローカル状況が最初に適用されます。ロ<br>グ・レコード処理の完了後、RM から読み取ったグローバル<br>状況が IMS システムのダウン中に更新されたと IMS が判<br>断した場合、RM から読み取った RM のグローバル状況が<br>リソースに適用されます。                                                                                   |

### データベース・リソース用に保管された情報

データベース用に RM が保守する情報は次のとおりです。

- データベース名
- v データベース・タイプ
- v データベース・アクセス・タイプ
- v データベースが HALDB 区画の場合の HALDB マスター名
- データベースの状況

データベースに対しグローバル状況の更新を起こさせるコマンドおよびシステム処 置には、次のものがあります。

- v GLOBAL キーワード付きの /DBDUMP DB
- v GLOBAL キーワード付きの /DBRECOVERY DB
- v GLOBAL キーワード付きの /START DB
- v GLOBAL キーワード付きの /STOP DB
- v 以下のキーワードのいずれかを指定した UPDATE DB: START(ACCESS) SET(ACCTYP) STOP(ACCESS | SCHD | UPDATES) SET(LOCK(ON | OFF)) および SCOPE=ALL

グローバル・データベース情報は、UPD IMS SET(PLEXPARM(GSTSDB(N))) コマ ンドを使用して RM 構造から削除されます。

#### **DEDB** エリア・リソース用に保管された情報

DEDB エリア用に RM が保守する情報は次のとおりです。

- DEDB 名
- DEDB エリア・アクセス
- DEDB エリア名
- DEDB エリア状況

DEDB エリアに対しグローバル状況の更新を起こさせるコマンドおよびシステム処 置には、次のものがあります。

- v GLOBAL キーワード付きの /DBRECOVERY AREA
- v GLOBAL キーワード付きの /START AREA
- v GLOBAL キーワード付きの /STOP AREA
- v 以下のキーワードのいずれかを指定した UPDATE AREA: START(ACCESS) SET(ACCTYPE) STOP(ACCESS |SCHD) および SCOPE=ALL

グローバル DEDB エリア情報は、UPD IMS SET(PLEXPARM(GSTSAREA(N))) コ マンドを使用して RM 構造から削除します。

#### トランザクション・リソース用に保管された情報

RM がトランザクションについて保守する情報としては、トランザクション名およ びトランザクション状況があります。

トランザクションに対しグローバル状況の更新を起こさせるコマンドおよびシステ ム処置には、次のものがあります。

- UPD TRAN STOP(O) SCOPE=ALL
- UPD TRAN STOP(SCHD) SCOPE=ALL
- UPD TRAN START(Q) SCOPE=ALL
- UPD TRAN START(SCHD) SCOPE=ALL

グローバル状況を NULL にリセットするには、UPD IMS SET(PLEXPARM (GSTSTRAN=N)) コマンドを発行します。

# メッセージ宛先リソース情報の保守

RM が IMSplex 内でリソース構造を使用する場合、IMS が IMS Transaction Manager のリソースを共用していることを示すことが可能です。このメッセージ宛 先リソース情報には、端末、ユーザー、ユーザー ID、LTERM、MSNAME、および APPC 記述子が含まれます。

メッセージ宛先リソース情報を保守するには、IMS PROCLIB データ・セットの DFSDCxxx メンバー上で STM=YES と指定します。DFSDCxxx に関する詳細につ いては「*IMS V14* システム定義」を参照してください。

TM リソースの詳細については、 367 [ページの『第](#page-384-0) 18 章 IMSplex 内のトランザ [クション・マネージャーのリソースの計画』を](#page-384-0)参照してください。

## **OLCSTAT** データ・セットに対するグローバル情報の保守

OLCSTAT データ・セット名は、RM リソース構造内で保守されます。これによ り、IMSplex 内のグローバル・オンライン変更を行うことのできるすべての IMS システムが同じ OLCSTAT データ・セット名を使用するようになります。

IMSplex 内で最初に始動する IMS システムが、その OLCSTAT 名を OLCSTAT データ・セットに書き込みます。その後に始動する IMS システムは、それぞれの OLCSTAT 名を RM 内の OLCSTAT 名と比較します。 OLCSTAT 名が一致しな い場合、IMS は 2800、コード 09 で異常終了します。

### **IMSplex** 全体パラメーターの保守

PLEXPARM パラメーターである GSTSAREA=、GSTSDB=、および GSTSTRAN= は、グローバル状況を保守するかどうかを定義します。これらのパラメーターの値 は、RM リソース構造内で保守されます。

これにより、IMSplex 内のすべての IMS システムがグローバルな PLEXPARM 値 に対して同じ値を持つようになります。 IMSplex 内で最初に始動する IMS システ ムが、PROCLIB 内の自身のメンバー・データ・セット DFSCGxxx または DFSDFxxx からグローバルな PLEXPARM 値を RM リソース構造に書き込みま す。その後に始動する IMS システムは、RM 内に定義された値を使用します。始 動中の IMS システム内の PLEXPARM 値が RM 内の PLEXPARM 値と一致しな い場合、 RM 値により IMS 値がオーバーライドされることを示すメッセージ DFS3425I が発行されます。

## **IMS** による、シスプレックス直列化プログラム管理のためのグロ ーバル情報の維持方法

シスプレックス直列化プログラム管理を使用することにより、共用キュー環境のユ ーザーは、直列として定義されているアプリケーション・プログラムが、IMSplex 内の別の IMS システム内で並列にスケジュールされるのを防止することができま す。

スケジュールに入れられている直列 PSB に関する情報は Resource Manager (RM) リソース構造で保守されており、それにより、その直列 PSB がいつでも IMSplex 全体で 1 つの IMS でのみスケジュールに入れられることが保証されます。

IMSplex 内の IMS が直列 PSB をスケジュールに入れるためには、その IMS は、 スケジューリングを完了する前に、RM リソース構造にその PSB の固有インスタ ンスを正常に作成する必要があります。別の IMS が、その PSB インスタンスが固 有でないことを検出すると、PSB のスケジューリング処理が打ち切られます。

IMS PROCLIB データ・セットの DFSCGxxx メンバー内の GBL\_SERIAL\_PGM パラメーターを使用して、シスプレックス逐次プログラム管理機能を活動化または 非活動化することができます。デフォルトでは、シスプレックス直列化プログラム 管理はアクティブです。

シスプレックス逐次プログラム管理には、以下のコンポーネントおよび構造が必要 です。

- v Common Service Layer (CSL) の Operations Manager (OM)、Structured Call Interface (SCI)、および RM のコンポーネント
- v カップリング・ファシリティーで定義された RM リソース構造
- v 共用メッセージ・キュー

アクティブになるように定義された共用キュー、RM、および RM 構造

## **CSL RM** 用のリソース構造の二重化要件

CQS は、リソースの更新のログを記録しないし、リソース構造のチェックポイント もサポートしません。しかし、CQS は、構造の障害に備えて、バックアップとして リソース構造の自動二重化をサポートします。

リソース構造をリカバリー可能にしたい場合、カップリング・ファシリティー・リ ソース管理 (CFRM) ポリシーに、自動的に二重化されるようにリソース構造を定義 する必要があります。

## **CSL RM** によるリソース構造の再移植方法

リソース構造とその複製 (複製があれば) に障害が発生した場合、CQS が新しい構 造を割り振ることができれば、CQS は、RM に構造を再移植するように通知しま す。 RM は、そのローカル制御ブロック内の情報から構造を再移植します。

RM は、次にそのクライアントに、構造を移植するディレクティブを発行します。 リソース構造のみに存在していた RM または IMS リソースは失われます。新しい リソース構造が割り振られるとき、クライアントは、リソース構造の再移植を調整 することを選択できます。

RM 再移植ディレクティブを受け取ったすべてのアクティブな IMS システムは、 以下の情報を使って RM を更新します。

- v 自身の PLEXPARM 値
- 自身のトランザクション
- v グローバル状況を持つデータベース・リソース、DEDB エリア・リソース、およ びトランザクション・リソースの自身のローカル・リスト (グローバル状況が保 守されている場合)
- OLCSTAT 名
- v VTAM リソースの場合のみ、端末、ユーザー (または ISC サブプール)、 LTERM、ユーザー ID、および APPC 記述子名 (IMS 初期設定時に STM=YES が DFSDCxxx に指定されている場合)

IMSRSC リポジトリーでリソース定義の保管が有効になっている場合、RM がリソ ース構造の再移植を促されると、各 RM はそのリポジトリー情報をリソース構造に 書き込みます。

RM が再移植を要求したときに、すべての IMS システムがダウンしている場合、 データベース、DEDB エリア、またはトランザクションのグローバル状況などの IMS 情報は、新しい RM 構造内では使用可能となりません。

## **z/OS** によるリソース構造再作成方法

リソース構造は、システム管理される再作成を定義されているので、z/OS は、 CQS が立ち上がっていなくて、構造を作成できない場合、自動的に構造を再作成し ます。構造に障害が発生した場合、または z/OS が構造との接続を失った場合、 z/OS は構造を再作成することはできません。

CQS が立ち上がっていて、再作成が SETXCF START,REBUILD コマンドで開始さ れると、CQS は構造をコピーします。構造に障害が発生すると、リソース構造は構 造チェックポイントをサポートしていないので、構造リカバリーは開始されませ ん。

# 第 **11** 章 **CSL SCI** の管理

このトピックでは、SCI に関連する管理タスクについて説明しています。

### **CSL SCI** のセキュリティー

IMSplex にアクセスするためには、クライアントは、最初に、SCI に登録する必要 があります。クライアントは、クライアントが実行しているアドレス・スペースの ユーザー ID が SCI に登録する権限を持っている場合にのみ、登録できます。 IMSplex の RACF FACILITY クラス・プロファイルにクライアント・アドレス・ スペースの権限を定義します。

RACF FACILITY クラスのプロファイル名は、 CSL.*imsplex\_name* の形式になって いる必要があります。ここで、*imsplex\_name* は、保護される IMSplex の名前で す。*imsplex\_name* は、文字「CSL」の後に PROCLIB データ・セットのメンバー CSLSIxxx 内の IMSPLEX パラメーターに定義された IMSplex 名が続いたもので す。

クライアントが SCI に登録する CSLSCREG 要求を発行すると、SCI はセキュリテ ィーを検査します。CSLSCREG 要求への対応として、SCI は、RACF に対して RACROUTE REQUEST=AUTH 呼び出しを発行して、クライアントが SCI に登録 する権限を持っているかどうかを調べます。RACF は、CSLSCREG 要求を発行し たアドレス・スペースのユーザー ID を検査します。このユーザー ID には、少な くとも SCI への登録のための UPDATE 権限がなければなりません。 UACC(NONE) プロファイルがなく、特定のユーザー ID に一致するプロファイル もない RACF FACILITY クラスを持つ IMSplex は、無保護です。SCI に登録する CSLSCREG 要求は、無保護 IMSplex に対して許可されます。

重要**:** SCI アドレス・スペースは、自ら登録を行いますが、セキュリティー許可は 必要ありません。

例**:** IMSplex である PLEX1 は、CSLPLEX1 という IMSplex ID を持っています。 IMSUSER1 と IMSUSER2 のユーザーのみが、PLEX1 内の SCI に登録できるプロ ファイルを定義するには、次の RACF コマンドを発行します。

RDEFINE FACILITY CSL.CSLPLEX1 UACC(NONE) PERMIT CSL.CSLPLEX1 CLASS(FACILITY) ID(IMSUSER1) ACCESS(UPDATE) PERMIT CSL.CSLPLEX1 CLASS(FACILITY) ID(IMSUSER2) ACCESS(UPDATE) SETROPTS CLASSACT(FACILITY)

# 第 **12** 章 **CQS** の管理

このトピックでは、共通キュー・サーバーの使用に関連したシステム管理の作業に ついて説明します。

このトピックにはプロダクト・センシティブ・プログラミング・インターフェース 情報が含まれています。

### **CQS** の始動に必要な情報の記録

CQS は z/OS システム・ロガーを使用して、CQS がキュー構造をリカバリーして 再始動するために必要なすべての情報を記録します。CQS は、使用する各カップリ ング・ファシリティー・リスト構造ペアに関するログ・レコードを、それぞれ別々 のログ・ストリームに書き込みます。ログ・ストリームは、そのキュー構造を共用 するすべての CQS アドレス・スペースで共用します。

z/OS システム・ロガーは、カップリング・ファシリティー・リスト構造上のキュ ーを共用するすべての CQS アドレス・スペースに関するマージされたログを提供 します。

重要**:** リソース構造への変更はログに記録されません。

CQS が z/OS システム・ログを使用するには、まず最初に、ログ・ストリームお よび関連するリソースを z/OS に定義する必要があります。

CQS には、ログ・レコードを印刷するためのファイル選択・フォーマット設定印刷 ユーティリティーも用意されています。

ログ・ストリームの定義について詳しくは、「*z/OS MVS* シスプレックスのセット アップ」を参照してください。

ファイル選択・フォーマット設定印刷ユーティリティーの詳細については、「*IMS V14* システム・ユーティリティー」を参照してください。 関連概念:

79 ページの『CQS [リカバリー機能』](#page-96-0)

## 障害クライアント・テークオーバー時の **CQS** へのクライアント接続の確立

クライアント (例: IMS) が XRF テークオーバー機能をサポートしている場合、い ずれか 1 つのクライアントが、障害が起きたクライアントの作業をテークオーバー する必要があります。障害が起きたクライアントに接続されている CQS は、アク ティブではない場合があります。したがって、テークオーバー処理時は、障害が起 きたクライアントからの作業をテークオーバーするクライアントは別の CQS に接 続される必要があり、別のクライアントからの作業をテークオーバーしていること を示す必要もあります。

この時点で、CQS は、障害が起きたクライアントに接続されているログ・レコード を使用して、CQS の再始動と同じ処理を実行する必要があります。通常、CQS 障 害クライアントの接続再始動 (ウォーム・スタート) は自動で、アクションを実行す る必要はありません。

障害クライアントの接続の間に、CQS は、障害が起きたクライアントに接続されて いる CQS に対する構造からのログ・トークンを読み取ります。

- v CQS がログ・トークンを検出した場合、CQS は、障害が起こったクライアント に対するウォーム・スタート処理を実行します。
- v CQS がログ・トークンを検出しない場合、CQS は WTOR CQS0033A を発行し ます。この時点では、以下のいずれかを行うことができます。
	- クライアントの接続をコールド・スタートする
	- クライアントの接続要求をリジェクトする
	- 新しいログ・トークンを指定する

推奨事項**:** CQS が障害クライアントの接続再始動時にログ・トークンを受け入れな い場合は、接続をコールド・スタートしてください。複数の CQS が実行されてい る場合、1 つの CQS 構造チェックポイントは、以前に障害が起きて再始動されな かった別の CQS に対するログ・レコードをパージする場合があります。

#### **CQS** へのアクセスの許可

インストール・システムに RACF または他のセキュリティー製品がインストールさ れている場合、セキュリティー管理者は、クライアントの CQS 構造に対する接続 とアクセスの能力を制御するプロファイルを定義することができます。

### **CQS** 登録の許可

クライアントが CQS に登録するための CQSREG 要求を出すと、CQS は、そのク ライアントが CQS への登録の許可を受けているかどうかを判別するための RACROUTE REQUEST=AUTH 呼び出しを行います。RACF は、CQSREG 要求を 出したクライアントのユーザー ID をチェックします。 CQS に登録するために は、このユーザー ID に少なくとも UPDATE 権限が含まれている必要がありま す。

RACF セキュリティー管理者は、CQS への登録を制御するために、FACILITY ク ラスでプロファイルを定義することができます。プロファイル名は、CQS.*cqs\_id* と いう形式でなければなりません。ここで、*cqs\_id* は保護すべき CQS の ID です。 *cqs\_id* の値は、CQSIPxxx PROCLIB メンバー・データ・セットで定義されたサブ システム名 (SSN) の後に、文字 CQS を続けたものです。例えば、SSN が ABC で あれば、*cqs\_id* の値は ABCCQS になります。

#### **CQS** 登録を許可するための **RACF** コマンド

CQSUSER1 および CQSUSER2 以外のユーザーの登録を防止するための CQS 用プ ロファイルを定義するには、以下の例に示す RACF コマンドを実行します。

RDEFINE FACILITY CQS.ABCCQS UACC(NONE) PERMIT CQS.ABCCQS CLASS(FACILITY) ID(CQSUSER1) ACCESS(UPDATE) PERMIT CQS.ABCCQS CLASS(FACILITY) ID(CQSUSER2) ACCESS(UPDATE) SETROPTS CLASSACT(FACILITY)

### **CQS** 構造への接続の許可

クライアントが CQS 構造に接続するための CQSCONN 要求を出すと、CQS は、 そのクライアントが構造へのアクセスの許可を受けているかどうかを判別するため の RACROUTE REQUEST=AUTH 呼び出しを行います。RACF は、CQSCONN 要求を出したクライアントのユーザー ID をチェックします。このユーザー ID は、少なくとも CQS による構造への接続のための UPDATE 権限を持っている必 要があります。

RACF セキュリティー管理者は、CQS 構造に対する接続を制御するために、 FACILITY クラスでプロファイルを定義する必要があります。プロファイル名は、 CQSSTR.*structure\_name* という形式でなければなりません。ここで、*structure\_name* は、保護すべき基本 CQS 構造の名前です。CQSSGxxx および CQSSLxxx の PROCLIB メンバー・データ・セットで定義するものと同じ構造名を使用してくだ さい。

CQSSTR.*structure\_name* プロファイルは、CQS による指定された構造へのアクセス を制御するだけで、IXL マクロを使用する構造に対する直接アクセスは制御しませ ん。IXLSTR.*structure\_name* という形式の RACF プロファイルを定義することによ って、構造の直接アクセスを制御することができます。このようなプロファイルを 作成する場合は、構造への CQS のアクセスを実行するためのユーザー ID を指定 する必要があります。

関連資料**:** カップリング・ファシリティー構造への直接アクセスの保護に関する詳細 については「*z/OS MVS Programming: Sysplex Services Guide*」内の『カップリン グ・ファシリティー要求を許可する』を参照してください。

構造名の定義について詳しくは、「*IMS V14* システム定義」を参照してください。 基本構造とオーバーフロー構造は 1 つの単位と見なされているので、CQS はオー バーフロー構造名の独立したチェックは行いません。

例**:** IMSMSGQ01 という名前の CQS 基本構造のプロファイルを定義するため、お よびユーザー CQSUSER だけがそれに接続できるようにするためには、以下の例に 示された RACF コマンドを実行します。

RDEFINE FACILITY CQSSTR.IMSMSGQ01 UACC(NONE) PERMIT CQSSTR.IMSMSGQ01 CLASS(FACILITY) ID(CQSUSER) ACCESS(UPDATE) SETROPTS CLASSACT(FACILITY)

特定の CQS 構造に対するプロファイルを定義しない場合、その構造は保護され ず、どのユーザー ID でも、CQSCONN 要求を出せばその構造にアクセスすること ができます。

#### **CQS** における構造変更の使用

構造変更は、構造サイズを変更するために、または構造内のオブジェクトを再配布 するために使用することができる、CQS によってサポートされた z/OS プロセス です。CQS は、基本キュー構造、オーバーフロー・キュー構造、およびリソース構 造に対する構造変更をサポートしています。CQS では、以下のようにして、基本構 造またはオーバーフロー構造のサイズを動的に変更することができます。

構造変更を可能にするためには、CFRM ポリシーをアクティブにし、このポリシー 内の INITSIZE および SIZE パラメーターを定義してください。構造サイズに関す る詳細については、「*IMS V14* システム定義」を参照してください。

構造サイズを変更するには、以下の XES コマンドを入力してください。 SETXCF START,ALTER,STRNAME=*strname*,SIZE=*size*

*size* の値は、CFRM ポリシーの INITSIZE と SIZE の値の間の範囲内であることが 必要です。

自動構造変更は、構造フルしきい値に到達したときに、構造サイズまたは比率を入 力するエレメントを自動的に変更することができる z/OS 機能です。CQS は、キ ュー構造およびリソース構造に対する自動構造変更をサポートしています。自動構 造変更を可能にするためには、INITSIZE、SIZE 、および ALLOWAUTOALT(YES) によって定義された CFRM ポリシーをアクティブにしてください。

重要**:** カップリング・ファシリティー・ストレージが制限された場合、自動構造変 更によって使用可能になった構造は、z/OS によってサイズが縮小される候補にな ります。キュー構造に対する自動構造変更を使用可能にするときは注意してくださ い。z/OS がキュー構造サイズを縮小する場合、キュー構造が不必要にオーバーフ ローする原因となる場合があります。これが起こるのを防ぐには、MINSIZE (最小 サイズ) を使用して、それ以下では z/OS が構造を縮小しない CFRM ポリシーを 定義してください。

CFRM ポリシー構造定義内の FULLTHRESHOLD パラメーターは、構造に対する パーセント・フルしきい値を指定します。これは、自動変更処理発生前にエントリ ーやエレメントなどカップリング・ファシリティーのリソースが到達しなければな らないパーセント・フルのしきい値です。 FULLTHRESHOLD パラメーターのデ フォルト値は、80 パーセントです。CQSSGxxx PROCLIB メンバーのパラメーター OVFLWMAX は、CQS オーバーフロー処理が発生するために使用中でなければな らない構造内のエレメントのパーセントを指定します。 OVFLWMAX のデフォル ト値は、70 パーセントです。

推奨事項**:** ALLOWAUTOALT(YES) を使用する場合、OVFLWMAX 値が FULLTHRESHOLD 値より少なくとも 5 パーセント大きくなるよう、これらのデ フォルト値のうち片方または両方を変更します。これは、エントリー対エレメント の比率および構造のサイズを変更し、CQS オーバーフロー処理を回避する機会を z/OS に与えるためです。また、これらのパラメーターを異なる値に設定しておけ ば、自動変更処理および CQS オーバーフロー処理の両方が同時に発生して、余計 なオーバーヘッドが生じる可能性は低くなります。

自動構造変更について詳しくは、「*z/OS MVS* シスプレックスのセットアップ」を 参照してください。

### **CQS** システム・チェックポイントの使用

CQS システム・チェックポイント (リカバリーに使用されるチェックポイント・デ ータ・セット) は、少なくとも 1 つのキュー構造を管理している場合、CQS に適 用されます。CQS がリソース構造のみを管理する場合は、システム・チェックポイ ントは適用されません。

CQS 情報のリカバリーのためのシステム・チェックポイントで、CQS は再始動お よびリカバリーの情報が入ったログ・レコードを CQS ログに書き込みます。CQS は、チェックポイントが進行中の間はアクティビティーを停止することができませ ん。

CQS は、次に示すそれぞれの状態において、システム・チェックポイントを実行し ます。

- v クライアントが CQSCHKPT FUNC=CHKPTSYS 要求を出したとき
- v CQS が書き込むログ・レコードの数が CQSSLxxx PROCLIB メンバー・デー タ・セットの SYSCHKPT= パラメーターで指定された値に達したとき
- v クライアントが IMS であり、/CQCHKPT SYSTEM コマンドが実行されたとき
- クライアントの RESYNC が終了したとき
- v 構造チェックポイントが正常に終了したとき
- v 再始動の終了時

このほか、CQS はシャットダウンなどの重要なイベント中にシステム・チェックポ イントを実行します。

### **CQS** チェックポイント・データ・セット

CQS は、各構造ペアごとにチェックポイント・データ・セットを維持管理していま す。CQS はそのチェックポイント・データ・セットを書き込んでおき、それを再始 動時に使用します。

チェックポイント・データ・セットは、CQS 初期設定時に動的に割り当てられま す。構造のチェックポイント・データ・セット DSNAME は、PROCLIB メンバ ー・データ・セットの CQSSLxxx の中の CHKPTDSN= パラメーターを使用して 定義します。

#### システム・チェックポイント後の **CQS** の再始動方法

CQS の再始動時に、CQS は、最後のシステム・チェックポイントからログ・レコ ードを読み取って、コミット済みデータ・オブジェクトの環境を復元し、キュー構 造上のコミットされていないデータ・オブジェクトをバックアウトします。システ ム・チェックポイントの頻度によって、この再始動が影響を受けます。CQS は、チ ェックポイントが頻繁に起きない場合は、チェックポイントがより頻繁に起きる場 合より多くのログ・レコードを読み取る必要があります。CQS ログは複数の CQS によって共用されているので、CQS の再始動時間は、再始動されている CQS だけ でなく、複数の CQS によって書き込まれたログ・レコードの数によって影響を受 けます。

CQS は再始動の終了時に初期システム・チェックポイントをとります。 関連概念:

117 ページの『CQS [システム・チェックポイント・データ・セット』](#page-134-0)

# **CQS** 構造チェックポイントの使用

構造チェックポイントは、構造障害の後 CQS がキューをリカバリーできるよう に、キュー構造上の共用キューのスナップショットを実行し、そのデータを構造リ カバリー・データ・セット (SRDS) に書き込みます。構造チェックポイント処理で は、すべてのリカバリー可能データ・オブジェクトを構造ペアから SRDS へコピー します。

リカバリー不能データ・オブジェクトに関しては、キュー名および UOW はコピー されますが、実際のデータ・オブジェクトはコピーされません。クライアントは、 データ・オブジェクトを共用キューへ挿入するための CQSPUT FUNC=PUT 要求 が出されると、そのデータ・オブジェクトがリカバリー可能かどうかを指定しま す。例えば、IMS がクライアントの場合、高速機能入力メッセージを除き、すべて のデータ・オブジェクトがリカバリー可能とマークされます。

重要**:** 構造チェックポイントは、リソース構造に対してサポートされていません。キ ュー構造のみサポートします。

コピー操作を実行するとき、CQS は、チェックポイントをとっている間に構造が変 化しないようにするために、構造に対するすべてのアクティビティーを停止しま す。CQS が構造チェックポイントの進行中に作業を処理するための要求を受け取る と、その要求は構造チェックポイントの完了後まで保留にされます。

推奨事項**:** CQS がチェックポイントをとっている間は構造に関する他の作業は処理 できないので、構造チェックポイントの処理は、ピーク時以外の時間に行うよう考 慮してください。

すべての共用キューが SRDS にコピーされた後で、各 CQS は、再始動チェックポ イントのタイム・スタンプが必ず現行の構造チェックポイントより新しくなるよう にするために、システム・チェックポイントを実行します。次に、構造チェックポ イント・プロセスは、構造リカバリーに不要なログ・レコードをすべて削除して、 ロガーが CQS ログ内のスペースを再使用できるようにし、ログがいっぱいになる のを防ぎます。ログ・レコードを削除してしまうと、CQS はそのログ・レコードに アクセスできなくなり、その結果、それらのレコードを構造リカバリーや CQS 再 始動に使用できなくなります。有効な構造チェックポイント・データが入っている SRDS が 1 つだけの場合、その構造チェックポイントより前に作成されたログ・レ コードがすべて削除されます。両方の SRDS に有効な構造チェックポイント・デー タが含まれている場合、一番古い構造チェックポイントより前に書き込まれたロ グ・レコードがすべて削除されます。

構造チェックポイントの時に CQS がアクティブでなかった場合、CQS はシステ ム・チェックポイントを開始できません。これは、再始動チェックポイントが少な くとも 1 つの構造チェックポイント分だけ古いということを意味します。両方の SRDS に有効な構造チェックポイント・データが含まれている場合は問題ありませ ん (まだ CQS 再始動チェックポイントが最も古い構造チェックポイントより新し いため、その再始動ログ・レコードは削除されません)。ただし、これが最初または 唯一の有効な構造チェックポイントの場合、または CQS が 2 つの構造チェックポ イントにわたってダウンした場合、その CQS の再始動に必要なログ・レコードは 削除されます。このような状況では、CQS を再始動するためにコールド・スタート が必要な場合があります。

推奨事項**:** 構造のコールド・スタートの後、または SRDS が削除および再定義され た時は、構造チェックポイントを開始してください。構造チェックポイントは、そ の構造を共用するすべての CQS が開始された後に開始する必要があります。これ により、SRDS に初期構造チェックポイントが提供されます。また、共用キューの スナップショットを更新し、ログ・レコードを定期的に削除するために、構造チェ ックポイントを一定間隔で開始してください。

構造リカバリーが必要である場合、SRDS および CQS のログを使用して共用キュ ーをリカバリーします。CQS は、最初に新しい構造を SRDS から再移植します。 CQS はその後で構造チェックポイントの完了時以来のすべてのログ・レコードを読 み取ります。ログ・レコード読み取りのための時間の長さは、ログ内にどれだけロ グ・レコードがあるかによって異なります。構造チェックポイントを頻繁に行う と、それだけ構造リカバリー時に読み取りが必要なログ・レコードの数が少なくな ります。ログ・レコードの削除も、ログがいっぱいになるのを防止するために役立 ちます。ログ・ストリームがいっぱいになると、CQS は最も古い構造チェックポイ ントまたは CQS システム・チェックポイントより古いすべてのログ・レコードを 削除します。CQS は、その後で構造チェックポイントをとります。

CQS は、次に示すそれぞれの状態において、構造チェックポイントを実行します。

- v z/OS ログがいっぱいになるかまたはいっぱいに近付いたとき
- 構造リカバリーが成功した後
- オーバーフローしきい値プロセスが成功した後
- v クライアントが CQSCHKPT FUNC=CHKPTSTR 要求を出したとき
- クライアントが IMS であり、/COCHKPT SHAREDO コマンドが実行されたと き
- クライアントが CQSDISC 要求で CQS の正常終了を要求した場合の、CQS の 正常終了時。クライアントが IMS の場合、/CQSET SHUTDOWN SHAREDQ コマンドを入力することにより、CQS 終了時に構造チェックポイントを要求す ることができます。IMS は次に、IMS の正常終了時に /CHECKPOINT FREEZE|DUMPQ|PURGE コマンドによってこの要求を CQS へ渡します。

#### 関連概念:

79 ページの『CQS [リカバリー機能』](#page-96-0)

## **CQS** 構造フルの防止

|  $\mathbf{I}$ |

構造の使用量を管理して、構造フル状態を回避してください。リソース構造または キュー構造がフルになった場合、CQS はメッセージ CQS0205E を発行します。

構造フルを防ぐ方法には、さまざまな方法があります。

- v キュー構造に対する CQS 構造オーバーフロー機能
- v キュー・スペース通知出口ルーチン (DFSQSSP0) を使用した共用メッセージ・キ ュー使用量のモニター
- v キュー構造およびリソース構造に対する、CQS によって使用される、z/OS 構造 フル・モニター機能

これらのメカニズムを使用して、構造フル状態が近づいてきたときに警告を発行 し、フル構造を防ぐためのアクションを実行してください。

関連概念:

78 [ページの『](#page-95-0)CQS 構造機能』

## **CQS** 構造オーバーフロー機能

CQS は、キュー構造がフルに近づいていて、フル構造を防ぐための処置をとるとき に、自動的に警告を出す構造オーバーフロー機能を提供します。構造の使用量がオ ーバーフローしきい値 に達した場合、CQS は構造変更を開始して、構造をより大 きくしようとします。この変更が失敗すると、CQS は、オーバーフロー構造を割り 振り、選択されたキューに関連付けられたデータ・オブジェクトをオーバーフロー 構造に移動するか (オーバーフロー構造を定義している場合)、または選択されたキ ューにデータ・オブジェクトが入れられることをリジェクトします。CQS は、キュ ーを選択している間、構造に対するすべてのアクティビティーを停止します。

定義**:** オーバーフローしきい値 は、CQS がオーバーフロー・モードに入る前に使用 されている必要のある、基本構造のパーセンテージです。デフォルト・オーバーフ ローしきい値は 70% ですが、PROCLIB データ・セットの CQSSGxxx メンバー内 の OVFLWMAX パラメーターを定義することで、このデフォルトを変更すること ができます。

重要**:** 構造オーバーフローは、リソース構造に対してサポートされていません。

CQS が構造のサイズの変更に失敗した場合、構造はオーバーフロー・モード に入 ります。オーバーフロー・モードでは、CQS は、構造上の最大スペースをオーバー フロー処理 に対する候補として使用しているキューを選択します。十分なキューが 選択されたために基本構造の使用量がオーバーフローしきい値を 20% 下回った場 合、CQS はキューを選択することを停止します。オーバーフローに対してキューが 選択されている間は、構造に対するアクティビティーは一時的に停止されます。 CQS は、候補キュー名の付いたキュー・オーバーフロー・ユーザー提供の出口ルー チンを駆動します。その場合、この出口はオーバーフロー処理に対して承認または リジェクトします。承認されたキューはオーバーフロー・モードに入ります。オー バーフロー構造が定義されている場合、CQS はオーバーフロー構造を割り振り、承 認されたキューに関連付けられているデータ・オブジェクトをオーバーフロー構造 に移動します。オーバーフロー構造が定義されていない場合、CQS は承認されたキ ューに対する CQSPUT 要求をリジェクトします。オーバーフロー構造は、 OVFLWSTR パラメーターを使用して PROCLIB データ・セットの CQSSGxxx メ ンバー内で定義することが可能です。

オーバーフロー構造が割り振られる場合、CQS がキューにそれ以上項目がないこと を検出するまで、キューはオーバーフロー・モードにとどまります。(キューは 15 分おきにスキャンされます。) 空のキューが検出された後、そのキューはオーバー フロー・モードから削除され、通常の処理に戻ります。スキャンは定期的に行われ るため、一時的に空のキューがオーバーフロー・モードにとどまる場合がありま す。すべてのキューが削除されると、CQS はオーバーフロー・モードを終了しま す。オーバーフロー構造が割り振られていない場合は、1 次構造の使用量がオーバ ーフローしきい値を 20% 下回ったときに CQS はオーバーフロー・モードを終了 します。

要確認**:** 大容量メッセージ (キュー・マネージャーの長メッセージ・レコードのサ イズを超えるメッセージ) は、複数の部分に分割されて共用キュー構造に入れられ

ます。メッセージの最初の部分は、トランザクション作動可能キューまたは LTERM 作動可能キューに入れられます。2 番目とそれ以降の部分は、ステージン グ・キュー と呼ばれる 2 次キューに入れられます。トランザクション・キューま たは LTERM キューがオーバーフロー処理の対象として選択された場合、そのキュ ーにある大容量メッセージの最初の部分のみがオーバーフロー構造に移動されま す。ステージング・キューにあるメッセージの部分はすべて、基本構造に残されま す。ステージング・キューは、オーバーフロー処理に適格ではありません。 LGMSGSZ パラメーターを使用して、キュー・マネージャーの長メッセージ・レコ ードのサイズを変更できます。

# キュー・スペース通知出口ルーチン **(DFSQSSP0)** を使用した共用 メッセージ・キュー使用量のモニター

IMS は、カップリング・ファシリティー上の共用メッセージ・キュー構造の全体的 な使用量に関するフィードバック機能を備えた、共用キュー用のキュー・スペース 通知出口ルーチン (DFSQSSP0) を提供しています。これにより、キュー構造をモニ ターして満杯になることを防止するソリューションを出口に実装できます。

IMS は、共用キューを使用して実行されている場合、トランザクション・メッセー ジを IMS 共用メッセージ・キュー・カップリング・ファシリティー構造に格納し ます。構造の使用量は、システムがどの程度ビジーか、トランザクション処理速度 がどれだけ高速かに応じて、ビジネス・オペレーション中に変化します。メッセー ジの到着頻度がメッセージの処理速度より高くなると、構造がオーバーフローする 可能性があります。共用キューがいっぱいの状態になると、システム可用性に影響 が出ることがあります。

キュー・スペース通知出口ルーチンを介して、基本構造およびオーバーフロー構造 の両方にどの程度のメッセージ・キュー構造が使用されているかについての情報を 受け取ることができます。

v 合計および使用中の構造項目の数。

|  $\blacksquare$ | | | |

| | | |  $\blacksquare$ | |

| | | | |

| | |  $\blacksquare$ 

| |  $\blacksquare$ |

| |

| | |  $\overline{1}$ |

v 合計および使用中の構造エレメントの数。

IMS が共用キュー構造にメッセージを書き込んだり、共用キュー構造からメッセー ジを削除したりするたびに、この構造使用量情報が更新されます。DFSQSSP0 出口 パラメーター・リスト DFSPARM は、IMS とユーザー出口 DFSQSSP0 との間の 通信のための入力パラメーターと出力パラメーター提供します。

キュー・スペース通知出口パラメーター・リスト DFSPARM では、既存の PARM DSECT の下で以下のフィールドを使用して構造使用量情報を取得できます。

- v QSPCFBKP 構造のフィードバック域のアドレス
- v QSPCFBKL 構造のフィードバック域の長さ

フィードバック域の詳細については、IMS に付属の CQSSFBA マクロを参照してく ださい。

注**:** 共用キューのキュー・スペース通知出口 (DFSQSSP0) は、IMS 共用メッセー ジ・キュー構造のみに関する構造使用状況情報を提供します。この出口は、IMS 共 用 EMH 構造に関する情報は提供しません。 関連資料:

- [キュー・スペース通知出口ルーチン](http://www.ibm.com/support/knowledgecenter/SSEPH2_14.1.0/com.ibm.ims14.doc.err/ims_dfsqspc0_dfsqssp0.htm#ims_dfsqspc0_dfsqssp0) (DFSQSPC0/DFSQSSP0) (出口ルーチン)
- COSDEL 要求 ([システム・プログラミング](http://www.ibm.com/support/knowledgecenter/SSEPH2_14.1.0/com.ibm.ims14.doc.spr/ims_cqsdelreq.htm#ims_cqsdelreq) API)
- ☞ CQSPUT 要求 ([システム・プログラミング](http://www.ibm.com/support/knowledgecenter/SSEPH2_14.1.0/com.ibm.ims14.doc.spr/ims_cqsputreq.htm#ims_cqsputreq) API)

### **CQS** 構造のフル・モニター

|

|

 $\overline{1}$ 

|

構造がフルに近づいたときに警告を発行し、フル構造を防ぐために、z/OS 構造フ ル・モニター機能を、キュー構造およびリソース構造に対して使用することができ ます。

構造フル・モニターが使用可能なとき、z/OS は構造の使用量をモニターします。 使用中のエントリーまたはエレメントの数が構造フルしきい値に到達した場合、 z/OS はハイライトされた IXC585E メッセージを発行し、システム・プログラマー に対して構造フル状態が差し迫っていることを警告します。自動変更が使用可能に なっている場合、z/OS は、自動的に構造変更を開始し、構造サイズを増加させた り、エントリーに対するエレメントの割合を変更したりします。

構造フル・モニターは、80% のデフォルトしきい値によって自動的に使用可能にな ります。CFRM ポリシー FULLTHRESHOLD パラメーターを使用して、別のしき い値を定義してください。FULLTHRESHOLD(0) を使用して CFRM ポリシーを定義 し、構造フル・モニターを使用不可にしてください。構造の使用量がしきい値を下 回った場合、z/OS は IXC586I メッセージを発行します。

以下のコマンドは、有効な構造フルしきい値を表示します。

D XCF,STRUCTURE,STRNAME=strname

以下の例では、コマンド D XCF,STRUCTURE,STRNAME=IMSRSRC01 が実行さ れ、構造フルしきい値は 80% です。

STRNAME: IMSRSRC01 STATUS: NOT ALLOCATED POLICY SIZE : 4096 K POLICY INITSIZE : N/A FULLTHRESHOLD : 80 REBUILD PERCENT : N/A DUPLEX : DISABLED PREFERENCE LIST : LF03 ENFORCEORDER : NO EXCLUSION LIST IS EMPTY

以下の例は、すべてのエントリーが使用中のために構造がフルになっていることを 表す IXC585E メッセージを示しています。

\*IXC585E STRUCTURE IMSRSRC01 IN COUPLING FACILITY LF03, 725 PHYSICAL STRUCTURE VERSION B4704775 92D95302, IS AT OR ABOVE STRUCTURE FULL MONITORING THRESHOLD OF 80%. ENTRIES: IN USE: 4874 TOTAL: 4874, 100% FULL ELEMENTS: IN USE: 19 TOTAL: 4872, 0% FULL

以下の例は、IXC586I メッセージを示します。

IXC586I STRUCTURE IMSRSRC01 IN COUPLING FACILITY LF03, 772 PHYSICAL STRUCTURE VERSION B4704775 92D95302, IS NOW BELOW STRUCTURE FULL MONITORING THRESHOLD.

関連資料**:** 構造フル・モニターおよび CFRM ポリシー内の FULLTHRESHOLD お よび ALLOWAUTOALT キーワードに関する詳細については「*z/OS MVS* シスプ レックスのセットアップ」を参照してください。

## **CQS** 構造オーバーフローを伴う構造フル・モニターの使用

キュー構造には、構造オーバーフロー機能 (CQS 機能) とともに構造フル・モニタ ー機能 (z/OS 機能) を使用することができます。

オーバーフローしきい値は、CQS に対して定義された値です。構造フルしきい値 は、z/OS に対して定義された値です。オーバーフローしきい値が構造フルしきい 値に近く、自動変更が使用可能な場合、CQS および z/OS の両方が構造変更を同 時に開始し、構造がフルになるのを防ごうとする場合があります。

構造フルしきい値に達したことを z/OS が検出したときに CQS によって開始され た構造変更が進行中だった場合、z/OS は CQS によって開始された構造変更を停 止し、それ自身の構造変更を開始します。CQS が、CQS 構造変更が失敗したこと を検出した場合、たとえ z/OS によって開始された構造変更が構造の使用量をオー バーフローしきい値以下に減少させた場合でも、CQS はオーバーフロー・モードに 入ります。

推奨事項**:** いつ構造がオーバーフロー・モードに入るかを制御するためにどのオーバ ーフローしきい値を定義するかを決定するときには、構造フルしきい値を考慮して ください。構造フルしきい値を使用している場合、オーバーフロー・モードに不必 要に入ることを避けるために、構造フルしきい値をオーバーフローしきい値より低 く定義してください。構造フルしきい値がオーバーフローしきい値より低い場合、 z/OS は、構造がオーバーフロー・モードに入る前に構造フルしきい値処理を行う ことができます。

#### 関連資料**:**

- v PROCLIB データ・セット の CQSSGxxx メンバーに関する詳細については、 「*IMS V14* システム定義」を参照してください。
- v キュー・オーバーフロー・ユーザー提供の出口ルーチンに関する詳細について は、「*IMS V14* 出口ルーチン」を参照してください。
- v CQSPUT 要求に関する詳細については、「*IMS V14* システム・プログラミング *API*」を参照してください。

### **CQS** における構造再作成

構造再作成は、構造の別のインスタンスに初期構造インスタンスから再構成された 同じ名前とデータを割り振れるようにする z/OS プロセスです。z/OS は、システ ム管理の再作成、CQS 管理の再作成、および構造の二重化をサポートします。

CQS は、キュー構造およびリソース構造に対するシステム管理の再作成および CQS 管理の再作成をサポートします。CQS は、構造再作成時、構造に対するすべ てのアクティビティーを停止することに注意してください。

#### 関連概念:

78 [ページの『](#page-95-0)CQS 構造機能』

## **z/OS** システム管理の再作成および **CQS**

システム管理再作成とは、z/OS が構造を再作成する z/OS プロセスです。z/OS は、構造内容を新規構造にコピーします。システム管理の再作成は、キュー構造お よびリソース構造に対してサポートされています。活動している CQS がない場 合、システム管理の再作成は実行されるだけです。CQS が活動している場合、CQS はユーザー管理の再作成を実行し、構造のコピーを実行します。

システム管理の再作成は、主に計画された再構成に対して使用してください。再作 成が SETXCF START,REBUILD コマンドによって開始され、かつ CQS が使用可 能ではないため構造のコピーが実行できない場合、z/OS は構造のコピーを実行し ます。

制約事項**:** システム管理の再作成は、カップリング・ファシリティー障害、構造障 害、接続の逸失のいずれにも対処しません。これらの障害をハンドルするために は、CQS 管理の再作成が必要です。

システム管理の再作成に対する構造を使用可能にするためには、以下のパラメータ ーを CFRM 結合データ・セット・ユーティリティー・ジョブに追加してジョブ制 御言語 (JCL) を実行し、システム管理の再作成機能を使用して CFRM 結合デー タ・セットを形式設定してください。

ITEM NAME(SMREBLD) NUMBER(1)

### **CQS** 管理の再作成

CQS 管理の再作成は、CQS が構造再作成を管理するプロセスです。CQS は、CQS 管理の再作成の 2 つのバリエーション、構造のコピーおよび構造リカバリーをサポ ートします。

構造のコピーは、計画された再構成または接続逸失のために、構造の内容を別の構 造にコピーします。また、構造のコピーを使用して、新規 CFRM ポリシー属性を 活動化することができます。構造リカバリーは、構造障害の後、SRDS および z/OS ログから構造をリカバリーします。

1 つの CQS が構造への接続を逸失し、別の CQS がその構造への接続を引き続き 持っている場合、CQS は構造再作成を管理し、構造のコピーを実行します。すべて の CQS がリソース構造への接続を逸失した場合、構造リカバリーが試行されます が、構造リカバリーがリソース構造に対してまたはリカバリー不能なキュー構造に 対してサポートされていないため (RECOVERABLE=NO) 失敗します。

カップリング・ファシリティーまたはキュー構造に障害が起こった場合、CQS は構 造リカバリーを実行します。

リソース構造に障害が起こった場合、リソース構造は逸失し、構造再作成は実行さ れません。リソース構造はチェックポイントおよびロギングをサポートしていない ため、CQS は構造リカバリーを実行することができません。CQS クライアント は、障害の起きたリソース構造を再移植することが可能です。CQS は新規リソース 構造の割り振りを試行します。

新規構造が正常に割り振られた場合、CQS は再移植構造イベントとともにクライア ント構造イベント出口を駆動します。その場合、CQS クライアントは構造を再移植 する必要があります。新規構造が正常に割り振られなかった場合、CQS は、構造障 害イベントとともに構造出口イベントを駆動します。構造は、再移植に対してアク セス可能ではありません。構造の割り振りの障害の原因となった環境の問題を訂正 し、構造が割り振りおよび再移植されるようにしてください。

## **z/OS** および **CQS** による構造再作成の開始

構造再作成は、z/OS オペレーター、CQS、または z/OS によって開始することが できます。

v z/OS オペレーターは、構造再作成を開始し、以下のコマンドを使用してキュー をコピーまたはリカバリーすることができます。

SETXCF START,REBUILD,STRNAME=*strname*,LOCATION=NORMAL/OTHER

- v CQS は、CQS 初期設定時に、空の構造と有効な SRDS (SRDS 内の有効な構造 チェックポイントを示す) を検出した場合、構造再作成を開始します。CQS が空 の構造および有効 SRDS を検出した場合、CQS は、イベント通知機能 (ENF) 35 イベント処理時に構造再作成を開始することができます。
- v 接続の逸失に対する再作成しきい値に到達した場合、z/OS は構造再作成を開始 します。接続の逸失に対する再作成しきい値は、CFRM ポリシー REBUILDPERCENT キーワードにより定義されます。REBUILDPERCENT デフ ォルトは 1 です。システム・プログラマーが REBUILDPERCENT を定義して いないとき、構造への接続を逸失した CQS が存在する場合は、z/OS は再作成 を開始します。
- v 構造のコピーが CQS 障害のために打ち切られ、他の CQS は障害が起きた CQS がマスターであるかどうか判別できない場合、再作成は構造リカバリーと して開始されます。

## **CQS** 構造の再移植

構造の再移植は、CQS クライアントが、障害の起きたリソース構造を再移植するプ ロセスです。CQS はリソース更新をログに記録しない、またはリソース更新のチェ ックポイントを指定しないので、CQS はリソース構造に対する構造リカバリーをサ ポートしません。

リソース構造およびその二重化に障害が起こった場合、CQS クライアントはそのリ ソース構造を再移植することができます。CQS は、新規構造の割り振りを試行しま す。この割り振りが正常に行われた場合、CQS はクライアントに対して、再移植す るよう通知します。その場合、CQS クライアントは構造を再移植する必要がありま す。リソース構造上にのみ保持されていたリソースはすべて逸失します。

CQS が新規構造の割り振りに失敗した場合、CQS はクライアントに対して、構造 に障害が起きたことを通知します。シスプレックス環境がその後で変更され、その 結果 CQS が新規リソース構造を割り振ることができるようになった場合、CQS は クライアントに対して、その時点で再移植するよう通知します。または、構造の割 り振りの障害の原因となった環境の問題を訂正し、構造が割り振りおよび再移植さ れるようにしてください。

CQS は CQS クライアント間のリソース構造の再移植を調整しません。そのため、 クライアントは、リソース構造の再移植を行う場合は、その同期化を行う必要があ

ります。構造の再移植は、すべてのオブジェクトの復元を保証するわけではありま せん。オブジェクトの一部が逸失する場合があります。

### <span id="page-241-0"></span>**CQS** 構造リカバリー

構造リカバリー機能は、構造障害の後、SRDS および z/OS ログから、構造上にあ るデータ・オブジェクトをリカバリーします。

重要**:** 構造リカバリーは、リソース構造に対してサポートされていません。

構造障害の後、構造が空の場合または構造が CQS 制御情報のみを含む場合、構造 をリカバリーする必要がある場合があります。構造リカバリー時、CQS は構造を割 り振り、(以前のチェックポイントからの有効クライアント・データを含んでいる) SRDS および CQS ログのいずれかから、または CQS ログそれ自身からの構造を 再移植します。

CQS は構造チェックポイントから構造をリカバリーし、構造リカバリー・データ・ セットからのデータ・オブジェクトとともにその構造を再移植します。CQS は、構 造チェックポイントが起こるときに開始されるログを読み取り、構造チェックポイ ントの後に起こった変更とともに構造を更新します。

基本構造が空で、すべての SRDS が有効構造チェックポイント・データを含んでい ない場合、CQS はリカバリーに対する CQS ログを使用することが可能かどうかを 判断します。ログ・ストリーム内の最初のログ・レコードがログの先頭ログ・レコ ードである場合、そのログ・ストリームはリカバリーに必要なすべてのログ・レコ ードを含み、CQS はそれらのログ・レコードを使用して構造リカバリーを完了する ことができます。

CQS が、以前の構造再作成が正常にコンプリートしなかったことを検出した場合、 CQS は別の再作成を開始します。

基本構造が CQS 制御情報のみを含み、構造を割り振った CQS が、再作成が必要 かどうかを判断できない場合で、SRDS のいずれかが有効であるとき、またはすべ てのログ・レコードが使用可能なとき、CQS は再作成を開始します。

いずれの SRDS も有効でなく、ログ・レコードが以前の構造チェックポイントによ って削除されている場合、CQS はその構造を再作成することはできません。このケ ースの場合、CQS は WTOR CQS0034A を発行し、ユーザーにどうするかを尋ね ます。構造をコールド・スタートするか、またはこの CQS を取り消すことができ ます。

構造再作成が開始されたときに構造にアクセスしている CQS がない場合、構造は SRDS および CQS ログからリカバリーされます。リカバリー不能データ・オブジ ェクト (IMS 高速機能入力メッセージなど) は失われます。データ・オブジェクト は SRDS から読み取られ、新しい構造にコピーされます。その後 CQS は、ログを 読み取って、構造を現行ポイントに戻します。これまでに構造チェックポイントが 開始されていなかった場合には、そのログには、構造リカバリーに必要なレコード がすべて含まれています。この場合は、構造は CQS ログのみからリカバリーされ ます。

クライアントは、CQSCONN 要求を使用して、構造再作成中に作業を行うことがで きるかどうかを指定することができます。構造リカバリーが進行中の間は、CQS は 構造に対するすべてのアクティビティーを停止します。これは、CQS 要求が、構造 リカバリーがコンプリートされるまで保留されていることを意味します。 CQSCONN 要求を使用して構造に接続するときに WAITRBLD=NO を指定すること で、構造再作成の間も CQS 要求を継続させることが可能です。このケースの場 合、構造リカバリーはしばらくの間構造アクティビティーを停止させますが、構造 はもっと早く使用可能になります。

関連概念:

224 ページの『CQS [構造リカバリー』](#page-241-0)

## **CQS** 構造のコピー

構造のコピー機能は、計画された再構成または接続逸失などの計画されていないア クティビティーに対して、データ・オブジェクトのすべて (リカバリー可能および リカバリー不能の両方) を構造から新規構造にコピーします。

構造のコピーを使用して、構造のロケーション、または SIZE、INITSIZE、および PREFLIST などの CFRM ポリシー内で定義されたその他の属性を変更することが できます。構造再作成が開始された場合、構造のコピーを実行するためには、その 構造へのアクセスを持つ CQS が少なくとも 1 つ存在する必要があります。

## **CQS** における **z/OS** 構造の二重化

構造の二重化は、キュー構造およびリソース構造の障害のリカバリーに対する、オ プションの z/OS 管理プロセスです。このプロセスでは、z/OS は、障害が起こる 前に構造の両面コピーを作成し、通常オペレーション時の二重化状態でのそれらの 構造を保守します。

キュー構造に障害が起こり、かつ二重化が使用可能な場合、z/OS は、影響を受け ていない構造インスタンスに切り替えます。キュー構造に障害が起こり、かつ二重 化が使用可能ではない場合、CQS は、最新のチェックポイントおよび z/OS ロ グ・エントリーからのデータを基にした構造を再作成します。障害発生時の二重化 キュー構造の利点は、CQS 管理構造再作成のオーバーヘッドを回避できることで す。

二重化が使用可能で、かつリソース構造に障害が起こった場合、z/OS は影響を受 けていない構造インスタンスへ切り替えます。二重化が使用可能ではなく、かつリ ソース構造に障害が起こった場合、リソース構造はチェックポイントまたはロギン グをサポートしないため、データ・オブジェクトは逸失します。CQS は、制御情報 を使用してリソース構造を再移植します。CQS はクライアントに対して、構造を再 移植するよう通知します。リソース構造の再移植が必要な場合は、クライアントが それを行う必要があります。

推奨事項**:** リソース構造に対する構造の二重化を使用可能にしてください。

構造のインスタンスの両方に障害が同時に起こった場合、構造の二重化は機能せ ず、すべてのデータ・オブジェクトが逸失します。障害の起こった構造がリソース 構造の場合、CQS クライアントはその構造を再移植する必要があります。障害の起 こった構造がキュー構造の場合、CQS は構造再作成を使用して構造をリカバリーし ます。

構造の二重化はオプションです。これを使用するには、z/OS 二重化機能を使用可 能にする必要があります。以下のステップを実行し、この機能を使用可能にしてく ださい。

- 1. シスプレックスを二重化可能として定義する
- 2. 以下のパラメーターを、使用している CFRM 結合データ・セット・フォーマッ ト・ユーティリティーに追加する ITEM NAME(SMDUPLEX) NUMBER(1)
- 3. システム管理二重化が CFRM 観点から使用可能になっている環境へマイグレー ションする。混乱を引き起こさない CFRM 結合データ・セット・マイグレーシ ョンが必要です。システム管理二重化をサポートする、あるレベルでの z/OS システムだけが、二重化が可能なシステム管理 CFRM 結合データ・セットを使 用することができます。そのため、以下のステップを実行してください。
	- a. CFRM を使用しているシスプレックス内のすべてのシステムを、システム 管理二重化をサポートする z/OS レベルに、徐々にマイグレーションす る。
	- b. システム管理二重化可能 CFRM 結合データ・セットをフォーマットし、構 成に対する基本および代替 CFRM 結合データ・セットとしてそれらを使用 状態にする。

重要**:** z/OS 二重化を使用可能にした後で、中断なしに下位レベルの CFRM 結合デ ータ・セット (システム管理二重化可能でない結合データ・セット) に戻ることはで きません。それを行うためには、システム管理二重化可能データ・セットを使用し ているすべてのシステムの、シスプレックス全体にわたる IPL が必要になります。

いったん上位レベル CFRM 結合データ・セットがシスプレックス内で使用状態に なると、混乱を起こさずにシステム管理二重化を開始および停止することが可能で す。この機能のオン/オフを行うには、たとえ CFRM 結合データ・セットが使用状 態の場合でも、CFRM ポリシー DUPLEX パラメーターを変更するか、SETXCF START/STOP,REBUILD,DUPLEX オペレーター・コマンドを使用してください。

特定の構造に対してシステム管理二重化を使用可能にするには、その構造を二重化 可能として定義する必要があります。構造を二重化可能として定義すると、その構 造は、システム管理の再作成可能としても定義されます。以下のパラメーターを、 使用している CFRM アクティブ・ポリシーに追加してください。

DUPLEX (ENABLED)

または

#### DUPLEX(ALLOWED)

DUPLEX(ENABLED) が CFRM アクティブ・ポリシー内で定義されている場合、 システム・プログラマーまたは z/OS は、二重化の再作成を内部で開始することが できます。z/OS は、タイマー、または特定のイベント (接続、切断、およびポリシ ー変更など) の検出を基にした、二重化の再作成の開始をトリガーします。CQS が 初期化され、DUPLEX(ENABLED) によって定義された構造に接続する場合、z/OS は二重化の再作成を開始します。

DUPLEX(ALLOWED) が CFRM アクティブ・ポリシー内で定義されている場合、 システム・プログラマーは以下のコマンドを使用して、二重化の再作成を初期化す る必要があります。

SETXCF START,REBUILD,DUPLEX,STRNAME=strname

重要**:** DUPLEX(ENABLED) を使用してオーバーフロー構造を定義する場合、IMS 初期設定はオーバーフロー構造を割り振り、二重化が開始されます。IMS 初期設定 が、オーバーフロー構造は必要ではないと判断した場合、構造は削除され、二重化 は終了します。この不必要なオーバーヘッドを回避するには、CQS 初期設定時に DUPLEX(ALLOWED) を使用してオーバーフロー構造を定義し、構造がオーバーフ ロー・モードに入るときに SETXCF コマンドを使用して二重化を開始してくださ い。

二重化が確立されると、構造は無期限にその状態にとどまります。エラー (リンク 障害、構造障害、および CFRM ポリシー変更) が発生した場合、二重化は、z/OS によって内部で停止させることが可能です。システム・プログラマーは、以下のコ マンドを使用して、二重化を明示的に停止させることができます。ここで KEEP=OLD を指定すると古い構造が保持され、KEEP=NEW を指定すると新規構 造が保持されます。

SETXCF STOP,REBUILD,DUPLEX,STRNAME=strname,KEEP=OLD/NEW

計画された再構成 (CFRM ポリシー変更または保守のためのカップリング・ファシ リティー・オフラインの実行など) がサポートされます。構造再作成は、二重化を 確立した構造に対しては許可されないため、その二重化を最初に停止させる必要が あります。以下のステップを実行してください。

1. 二重化を停止する。

以下のコマンドを実行して、二重化を停止し、構造をシンプレックス・モードに 切り替える。

SETXCF STOP,REBUILD,DUPLEX,STRNAME=strname,KEEP=OLD/NEW

2. 再構成する。

計画された再構成に必要な変更を作成する。

3. 二重化の再作成を開始する。

以下のコマンドを実行し、新規二重化の再作成を開始する。 SETXCF START,REBUILD,DUPLEX,STRNAME=strname

# 第 **13** 章 **IMSRSC** リポジトリーの管理

IMSRSC リポジトリーのシステム定義を実行した後は、それを使用して IMS デー タベース、トランザクション、プログラム、および宛先コードのリソース (および 記述子) 定義を保管することができます。

リポジトリーには、IMSplex 内の最大 64 の IMS システムのリソースおよび記述 子定義を維持することができます。

IMS は、Resource Manager (RM) のアドレス・スペースを介してリポジトリーに アクセスし、保管されているリソース定義の読み取りと書き込みを行います。IMS は、RM リポジトリーの読み取り要求を発行して、自動インポート、IMPORT コマ ンド、および QUERY コマンドの処理中に、保管されているリソース定義を読み取 ります。IMS は、RM リポジトリーの更新要求を発行して、EXPORT コマンドの 処理中に、そのランタイム・リソース定義を、保管されているリソース定義として リポジトリーに書き込みます。

IMS は RM リポジトリーの削除要求を発行して、DELETE DEFN コマンドの処理 中に、保管されているリソース定義をリポジトリーから削除します。

RDDS to Repository ユーティリティー (CSLURP10) に使用して、リソース定義デ ータ・セット (RDDS) の内容を IMSRSC リポジトリーにコピーできます。

Repository to RDDS ユーティリティー (CSLURP20) を使用して、IMSRSC リポジ トリーから RDDS を生成できます。

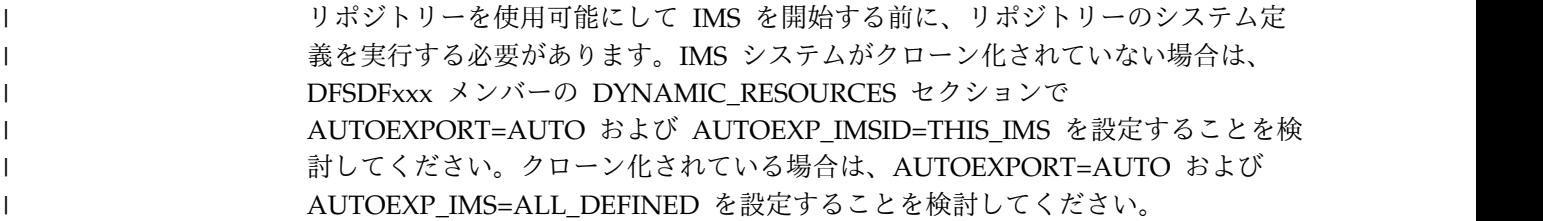

リポジトリーを使用可能にして IMS を開始する前に、リポジトリーのシステム定 義を実行する必要があります。

Repository Server (RS) アドレス・スペースのバッチ・インターフェース (FRPBATCH) を使用して、リポジトリーの管理タスクを実行することができます。 また、RS アドレス・スペースに MODIFY (F) *reposervername* コマンドを使用し て、いくつかのリポジトリー管理タスクを実行することができます。

以下は、FRPBATCH インターフェースを使用して実行できるいくつかのリポジト リー管理タスクの例です。

- v リポジトリーを RS カタログ・リポジトリー・データ・セット に追加する
- v RS カタログ・リポジトリー・データ・セット からリポジトリーを除去する
- v リポジトリー・データ・セット・ペアの状況を変更する
- v リポジトリーを名前変更する
- v リポジトリーを開始する
- v リポジトリーを停止する
- v リポジトリー・データ・セットを更新する

以下は、MODIFY (F) *reposervername* コマンドを使用して実行できるいくつかのリ ポジトリー管理タスクの例です。

- v リポジトリー・データ・セット・ペアの状況を変更する
- v リポジトリーを開始する
- v リポジトリーを停止する
- v RS の監査設定を変更する
- v セキュリティー製品から変更を取得するために、ストレージ内にあるセキュリテ ィー・テーブルを動的にリフレッシュする
- v RS をシャットダウンする

いくつかの MODIFY (F) コマンドと FRPBATCH コマンドは同等です。

表 *15.* 同等の *Modify (F)* コマンドと *FRPBATCH* コマンド

| <b>MODIFY (F)</b>     | <b>FRPBATCH</b> | 注記                                                       |  |  |
|-----------------------|-----------------|----------------------------------------------------------|--|--|
|                       | ADD             |                                                          |  |  |
| <b>ADMIN DISPLAY</b>  | <b>LIST</b>     |                                                          |  |  |
| <b>ADMIN START</b>    | <b>START</b>    |                                                          |  |  |
| <b>ADMIN STOP</b>     | <b>STOP</b>     | IMSRSC リポジトリーを停止<br>する                                   |  |  |
|                       | <b>RENAME</b>   |                                                          |  |  |
|                       | <b>DELETE</b>   |                                                          |  |  |
| <b>ADMIN DSCHANGE</b> | <b>DSCHANGE</b> |                                                          |  |  |
|                       | <b>UPDATE</b>   |                                                          |  |  |
| <b>AUDIT</b>          |                 | 監査レベルを変更する                                               |  |  |
| <b>SECURITY</b>       |                 | ストレージ内にあるプロファ<br>イルをリフレッシュする                             |  |  |
| <b>SHUTDOWN</b>       |                 | RS を停止する。z/OS STOP<br>(P) インターフェースを介し<br>た STOP コマンドに類似。 |  |  |

### 関連概念:

■ IMSRSC [リポジトリーの概要](http://www.ibm.com/support/knowledgecenter/SSEPH2_14.1.0/com.ibm.ims14.doc.sdg/ims_overview_of_repo.htm#imsrepositoryoverview) (システム定義) 関連タスク: ■ IMSRSC [リポジトリーの定義](http://www.ibm.com/support/knowledgecenter/SSEPH2_14.1.0/com.ibm.ims14.doc.sdg/ims_overview_of_repo_configure.htm#ims_repository_config) (システム定義) 関連資料: IMPORT DEFN [SOURCE\(REPO](http://www.ibm.com/support/knowledgecenter/SSEPH2_14.1.0/com.ibm.ims14.doc.cr/imscmds/ims_import_repo_rdds.htm#ims_import_repo_rdds) | RDDS) コマンド (コマンド) EXPORT [コマンド](http://www.ibm.com/support/knowledgecenter/SSEPH2_14.1.0/com.ibm.ims14.doc.cr/imscmds/ims_export.htm#ims_cr1export) (コマンド)

QUERY [コマンド](http://www.ibm.com/support/knowledgecenter/SSEPH2_14.1.0/com.ibm.ims14.doc.cr/imscmds/ims_querycmds.htm#ims_cr2querycmds) (コマンド)

₿ MODIFY [reposervername](http://www.ibm.com/support/knowledgecenter/SSEPH2_14.1.0/com.ibm.ims14.doc.cr/compcmds/ims_modifyreposervername.htm#ims_cr3modifyreposervername) コマンド (コマンド)

Repository to RDDS ユーティリティー (CSLURP20) ([システム・ユーティリ](http://www.ibm.com/support/knowledgecenter/SSEPH2_14.1.0/com.ibm.ims14.doc.sur/ims_cslurp20.htm#ims_cslurp20) [ティー](http://www.ibm.com/support/knowledgecenter/SSEPH2_14.1.0/com.ibm.ims14.doc.sur/ims_cslurp20.htm#ims_cslurp20))

RDDS to Repository ユーティリティー (CSLURP10) ([システム・ユーティリ](http://www.ibm.com/support/knowledgecenter/SSEPH2_14.1.0/com.ibm.ims14.doc.sur/ims_cslurp10.htm#ims_cslurp10) [ティー](http://www.ibm.com/support/knowledgecenter/SSEPH2_14.1.0/com.ibm.ims14.doc.sur/ims_cslurp10.htm#ims_cslurp10))

関連情報:

FRPBATCH でのコマンド ([システム・プログラミング](http://www.ibm.com/support/knowledgecenter/SSEPH2_14.1.0/com.ibm.ims14.doc.spr/ims_spr_repo.htm#ims_reposerver) API)

# **RS** カタログ・リポジトリー内の **IMSRSC** リポジトリーの指定の更新

IMSRSC リポジトリーの名前、自動オープン・オプション、セキュリティー・クラ ス、およびデータ・セットを更新できます。

リポジトリーの名前は、RENAME FRPBATCH コマンドを使用して変更できま す。その他のすべてのリポジトリーの詳細は、UPDATE FRPBATCH コマンドを使 用して変更できます。

注**:** リポジトリーを更新するには、その前に停止する必要があります。

以下に、さまざまな更新操作を実行した場合の影響を示します。

v リポジトリーの名前変更:

リポジトリーの名前を変更する場合は、新規名でリポジトリーを参照するように Resource Manager (RM) を変更する必要があります。新規名でリポジトリーを 参照するように RM を変更するには、以下のようにします。

- 1. UPDATE RM TYPE(REPO) REPOTYPE(IMSRSC) SET(REPO(N)) コマンド を発行して、RM がリポジトリーを使用しないようにします。
- 2. QUERY RM TYPE(REPO) SHOW(ALL) コマンドを発行して、すべての RM でリポジトリーの使用が不可になっていることを確認します。
- 3. すべての RM で、新規リポジトリー名を持つように IMS PROCLIB デー タ・セットの CSLRIxxx メンバーを変更します。
- 4. UPDATE RM TYPE(REPO) REPO(TYPE(IMSRSC)) SET(REPO(Y)) コマン ドを発行して、RM がリポジトリーを使用できるようにします。
- UPDATE FRPBATCH コマンドの AUTOOPEN オプションの切り替え:

AUTOOPEN オプションの変更は、次回リポジトリーを開始したときに有効にな ります。

v セキュリティー・クラスの変更:

UPDATE FRPBATCH コマンドに SECURITYCLASS(NULL) を指定すると、リ ポジトリー定義の既存の値がすべてリセットされます。SECURITY Repository Server (RS) コマンドを使用すると、ストレージ内にあるセキュリティー設定を 即時にリフレッシュできます。このコマンドを使用しない場合、新しい値は、次 回リポジトリーを開始したときに有効になります。

v リポジトリーが使用しているデータ・セットの変更:

UPDATE FRPBATCH コマンドの REPDS*n*RID パラメーターと REPDS*n*RMD パラメーターを使用して、IMSRSC リポジトリー・データ・セット の各ペアに 対応するデータ・セットの名前を変更することができます。このアクションは、 リポジトリー定義内のそのリポジトリー・データ・セットのペアの状況は変更し ません。例えば、リポジトリー・データ・セット・ペア 3 の状況が COPY1 の ときに、UPDATE FRPBATCH コマンドを使用してリポジトリー索引データ・ セット(RID) とリポジトリー・メンバー・データ・セット (RMD) の名前を変更 しても、次回リポジトリーをオープンしたとき、新規データ・セットはやはり COPY1 として扱われます。したがって、リポジトリーがオフラインのときに UPDATE FRPBATCH コマンドを使用してリポジトリー・データ・セットを操 作すると決めた場合は、次回リポジトリーを開始する前に、データ・セットの実 際の状態が、RS カタログ・リポジトリーに保管されている状態と互換性がある ことを確認する必要があります。

重要**:** リポジトリー・データ・セットを誤って更新すると、データが消失する可 能性があります。データ・リカバリーが正常に実行されたことを確認するまで は、変更を予定しているデータ・セットのバックアップを保持しておいてくださ い。

関連概念:

₿ IMSRSC [リポジトリーの概要](http://www.ibm.com/support/knowledgecenter/SSEPH2_14.1.0/com.ibm.ims14.doc.sdg/ims_overview_of_repo.htm#imsrepositoryoverview) (システム定義)

₿ IMSRSC [リポジトリー・データ・セットの更新処理中のリカバリー](http://www.ibm.com/support/knowledgecenter/SSEPH2_14.1.0/com.ibm.ims14.doc.oag/ims_repo_update_process.htm#ims_repo_update_process) (オペレー [ションおよびオートメーション](http://www.ibm.com/support/knowledgecenter/SSEPH2_14.1.0/com.ibm.ims14.doc.oag/ims_repo_update_process.htm#ims_repo_update_process)) 関連タスク:

『RS カタログ・リポジトリーからの IMSRSC リポジトリーの除去』 関連資料:

- ☞ QUERY RM [コマンド](http://www.ibm.com/support/knowledgecenter/SSEPH2_14.1.0/com.ibm.ims14.doc.cr/imscmds/ims_queryrm.htm#ims_cr2queryrm) (コマンド)
- D÷. UPDATE RM [コマンド](http://www.ibm.com/support/knowledgecenter/SSEPH2_14.1.0/com.ibm.ims14.doc.cr/imscmds/ims_updaterm.htm#ims_cr2updaterm) (コマンド)
- IMS PROCLIB [データ・セットの](http://www.ibm.com/support/knowledgecenter/SSEPH2_14.1.0/com.ibm.ims14.doc.sdg/ims_cslrixxx_proclib.htm#ims_cslrixxx_proclib) CSLRIxxx メンバー (システム定義)
- ☞ FRPBATCH での UPDATE コマンド ([システム・プログラミング](http://www.ibm.com/support/knowledgecenter/SSEPH2_14.1.0/com.ibm.ims14.doc.spr/ims_repo_update.htm#ims_repo_update) API)
- ₿ FRPBATCH での RENAME コマンド ([システム・プログラミング](http://www.ibm.com/support/knowledgecenter/SSEPH2_14.1.0/com.ibm.ims14.doc.spr/ims_repo_rename.htm#ims_repo_rename) API)
- ☞ F [reposervername,SECURITY](http://www.ibm.com/support/knowledgecenter/SSEPH2_14.1.0/com.ibm.ims14.doc.cr/compcmds/ims_reposervername_security.htm#ims_cr3reposervername_security) (コマンド)

## **RS** カタログ・リポジトリーからの **IMSRSC** リポジトリーの除去

IMSRSC リポジトリーを Repository Server (RS) のカタログ・リポジトリーから除 去するには、リポジトリーの使用を停止するための手順を実行し、DELETE FRPBATCH コマンドを実行します。

リポジトリーが RS カタログ・リポジトリーに追加された後に名前変更されている ため、そのリポジトリーを除去し、この IMS の IMS リポジトリー機能を使用し続 けたい場合は、ステップ 1 を実行しないでください。

1. リポジトリーの使用を停止するための手順を実行してください。

2. DELETE FRPBATCH コマンドを実行して、RS カタログ・リポジトリーからリ ポジトリーを除去します。

関連概念:

☞ IMSRSC [リポジトリーの概要](http://www.ibm.com/support/knowledgecenter/SSEPH2_14.1.0/com.ibm.ims14.doc.sdg/ims_overview_of_repo.htm#imsrepositoryoverview) (システム定義)

IMS [リポジトリーの索引データ・セットとメンバー・データ・セット](http://www.ibm.com/support/knowledgecenter/SSEPH2_14.1.0/com.ibm.ims14.doc.sdg/ims_repo_datasets.htm#ims_repo_datasets) (システ [ム定義](http://www.ibm.com/support/knowledgecenter/SSEPH2_14.1.0/com.ibm.ims14.doc.sdg/ims_repo_datasets.htm#ims_repo_datasets))

関連タスク:

■ IMSRSC [リポジトリーの使用からのフォールバック](http://www.ibm.com/support/knowledgecenter/SSEPH2_14.1.0/com.ibm.ims14.doc.sdg/ims_backing_out_changes_made_with_drdcmds_coldstart_repo.htm#deletingresourcescreatedwiththeimportcommand_repo) (システム定義) 関連資料:

FRPBATCH での DELETE コマンド ([システム・プログラミング](http://www.ibm.com/support/knowledgecenter/SSEPH2_14.1.0/com.ibm.ims14.doc.spr/ims_repo_delete.htm#ims_repo_delete) API)

## **IMSRSC** リポジトリーの定義と状況の表示

IMSRSC リポジトリーに関する情報を表示するには、FRPBATCH LIST コマンドの いずれか、または F *reposervername*,ADMIN コマンドを使用します。

Repository Server (RS) カタログ・リポジトリーにリストされているリポジトリー について、以下の情報を表示できます。

- リポジトリーの名前
- v リポジトリーが開始されているか、停止されているか、またはクローズされてい るか
- v リポジトリーが最後に更新された時刻、および誰が更新したか
- v RS によって管理されているリポジトリー名を表示するには、MODIFY コマンド の F *reposervername*,ADMIN DISPLAY を使用します。
- v 特定のリポジトリーの詳細を表示するには、FRPBATCH コマンドの LIST REPOSITORY、または MODIFY コマンドの F *reposervername*,ADMIN,DISPLAY(*repositoryname*) を使用します。
- v RS カタログ・リポジトリー内のすべてのリポジトリーの詳細を表示するには、 FRPBATCH コマンドの LIST STATUS、または MODIFY コマンドの F *reposervername*,ADMIN を使用します。

関連概念:

■ IMSRSC [リポジトリーの概要](http://www.ibm.com/support/knowledgecenter/SSEPH2_14.1.0/com.ibm.ims14.doc.sdg/ims_overview_of_repo.htm#imsrepositoryoverview) (システム定義)

関連資料:

- ₿ F [reposervername,ADMIN](http://www.ibm.com/support/knowledgecenter/SSEPH2_14.1.0/com.ibm.ims14.doc.cr/compcmds/ims_reposervername_admin.htm#ims_cr3reposervername_admin) (コマンド)
- ₿ FRPBATCH での LIST コマンド ([システム・プログラミング](http://www.ibm.com/support/knowledgecenter/SSEPH2_14.1.0/com.ibm.ims14.doc.spr/ims_repo_list.htm#ims_repo_list) API)

# **IMSRSC** リポジトリーを含む **IMS** の初期化

IMS の初期化中、IMS は IMS PROCLIB データ・セットの DFSDFxxx メンバー の REPOSITORY セクションを読み取ります。

IMS が DRD で使用可能になっていない (MODBLKS=OLC が DFSDFxxx メンバ ーの Common Service Layer セクションまたは DFSCGxxx メンバーに指定されて いる) か、IMS が RMENV=N で定義されている (IMS は RM サービスを使用し ていない) 場合、REPOSITORY セクションは無視されます。DFS4402W メッセー ジが出され、REPOSITORY セクションが無視されることを示します。

TYPE=IMSRSC が CSLRIxxx メンバーに指定されている場合、IMS は IMSRSC リ ポジトリーの Resource Manager (RM) への接続を試行します。RM が、IMS が要 求するリポジトリー・タイプを管理するように定義されている場合は、RM のリポ ジトリー接続要求に対して正常な戻りコードが返されます。IMS がリポジトリーの RM に正常に接続すると、DFS4404I メッセージが出されます。

RM が、IMS が要求しているリポジトリー・タイプに対して使用可能になっていな い場合は、RM のリポジトリー接続要求に対してエラー戻りコードが返されます。 IMS はメッセージ DFS4400E を出し、IMS の初期化は異常終了コード 0400 によ って終了します。RM からのその他のエラー戻りコードおよび理由コードがある場 合は、RM 戻りコードおよび理由コードが含まれた DFS4401E メッセージが出され ます。DFS4401E エラー・メッセージの後、IMS の初期化は異常終了コード 0400 によって終了します。

AUTOIMPORT=AUTO が指定され、DFSDFxxx メンバーに REPOSITORY セクシ ョンが定義されている場合は、IMS の初期化中、DFS3499I ではなく、DFS3409I メ ッセージが出されます。これは、IMS がまだリポジトリーに接続していないためで す。DFS3499I メッセージはコールド・スタート中に出され、リソース定義のインポ ート元を示します。

IMS がリポジトリーで使用可能になっており、AUTOIMPORT=AUTO が DFSDFxxx メンバーに指定され、保管されている IMS のリソース定義がリポジト リーに含まれている場合は、自動インポートがリポジトリーからのものであること を示す DFS3399I メッセージが出されます。

リポジトリーに、IMS の保管されたリソース定義が含まれていない場合は、リソー ス定義データ・セット (RDDS) または MODBLKS データ・セットが使用されてい ることを示す DFS3399I メッセージが出されます。

リポジトリーが空の場合は、リポジトリーからリソースがインポートされていない ことを示す DFS4405W メッセージが出されます。

AUTOIMPORT=REPO または RDDS あるいは MODBLKS が指定されている場合 は、IMS の初期化中に DFS3499I メッセージが出されます。

コールド・スタートまたは IMPORT コマンドの処理中に、保管されているリソー ス定義がリポジトリーからインポートされると、DEFNTYPE が IMPORT に設定さ れます。

関連概念:

☞ IMSRSC [リポジトリーの概要](http://www.ibm.com/support/knowledgecenter/SSEPH2_14.1.0/com.ibm.ims14.doc.sdg/ims_overview_of_repo.htm#imsrepositoryoverview) (システム定義)

■ DFS メッセージ ([メッセージおよびコード](http://www.ibm.com/support/knowledgecenter/SSEPH2_14.1.0/com.ibm.ims14.doc.msgs/dfs/ims_dfsmsgsintro.htm#dfsmsgsintro)) 関連資料:
- ₿ IMS PROCLIB [データ・セットの](http://www.ibm.com/support/knowledgecenter/SSEPH2_14.1.0/com.ibm.ims14.doc.sdg/ims_dfsdfxxx_proclib.htm#ims_dfsdfxxx_proclib) DFSDFxxx メンバー (システム定義)
- IMS PROCLIB [データ・セットの](http://www.ibm.com/support/knowledgecenter/SSEPH2_14.1.0/com.ibm.ims14.doc.sdg/ims_dfscgxxx_proclib.htm#ims_dfscgxxx_proclib) DFSCGxxx メンバー (システム定義)

## **IMSRSC** リポジトリーの **CSL RM** 管理

Common Service Layer (CSL) Resource Manager (RM) は、Repository Server (RS) のアドレス・スペースと対話して、IMSRSC リポジトリー内に保管されている リソース定義を管理します。

RM は、RM の初期化中または UPDATE RM コマンドの処理中に、Repository Server に登録し、IMSRSC リポジトリーに接続します。RM がリポジトリー構造と ともに定義されている場合、RM はそのリソース構造を使用して、リポジトリー 名、リポジトリー・タイプ、監査アクセスの値、および RS z/OS システム間カッ プリング・ファシリティー (XCF) グループ情報などのリポジトリー情報を保管しま す。このリソース構造により、IMSplex 内のすべての RM が同じリポジトリーを 使用することが保証されます。

リポジトリーを使用可能にして RM を開始する前に、リポジトリーのシステム定義 を実行する必要があります。特に、RM リポジトリー・パラメーターは、IMS PROCLIB データ・セットの CSLRIxxx メンバーに定義されます。

UPDATE RM コマンドは、RM によるリポジトリーの使用を動的に使用可能にす るために使用します。

QUERY RM コマンドは、RM アドレス・スペースによって管理されているリポジ トリーの状況に関する情報を取得するために使用します。 関連概念:

■ IMSRSC [リポジトリーの概要](http://www.ibm.com/support/knowledgecenter/SSEPH2_14.1.0/com.ibm.ims14.doc.sdg/ims_overview_of_repo.htm#imsrepositoryoverview) (システム定義)

420 ページの『CSL RM [アドレス・スペースでの](#page-437-0) IMSRSC リポジトリーのセキュ [リティーの設定に関する考慮事項』](#page-437-0)

関連タスク:

■ IMSRSC [リポジトリーの定義](http://www.ibm.com/support/knowledgecenter/SSEPH2_14.1.0/com.ibm.ims14.doc.sdg/ims_overview_of_repo_configure.htm#ims_repository_config) (システム定義)

関連資料:

201 ページの『CSL RM [により管理される情報』](#page-218-0)

- $\Box$  OUERY RM [コマンド](http://www.ibm.com/support/knowledgecenter/SSEPH2_14.1.0/com.ibm.ims14.doc.cr/imscmds/ims_queryrm.htm#ims_cr2queryrm) (コマンド)
- UPDATE RM [コマンド](http://www.ibm.com/support/knowledgecenter/SSEPH2_14.1.0/com.ibm.ims14.doc.cr/imscmds/ims_updaterm.htm#ims_cr2updaterm) (コマンド)

## **IMSRSC** リポジトリーを含む **CSL RM** の初期化

Resource Manager (RM) の初期化中、RM は IMS PROCLIB データ・セットの CSLRIxxx メンバーを読み取って、REPOSITORY セクションを処理します。

CSLRIxxx メンバーに REPOSITORY セクションを定義することにより、RM シス テムによって管理される IMSRSC リポジトリー名とリポジトリー・タイプを定義す ることができます。REPOSITORY セクションが定義されている場合、RM は、RM

の初期化中に自動的に Repository Server (RS) アドレス・スペースに登録します。 RM は、CSLRIxxx メンバーに定義された名前でリポジトリーに接続します。

RM の初期化中に RS REGISTER または CONNECT 要求でエラーが発生すると、 RS からの戻りコードまたは理由コードとともに CSL2510E または CSL2511E エラ ー・メッセージが出されます。さらに、CSL2502A または CSL2503A メッセージが 出されます。RM は、初期化を完了せず、作業の受け入れ準備が整ったことを示す CSLSCRDY 要求を SCI に出しません。IMSplex 内のすべての RM が RS または リポジトリーを待機している場合、初期化中で、RM サービスを使用している IMS 制御領域は、DFS3306A メッセージにより RM を待機します。アクティブな IMS は、RM サービスが使用不可なことを示す DFS3306A メッセージを出します。

RM 初期化中の CSL2510E メッセージの後には、RM が RS アドレス・スペース の開始を待機中であることを示す CSL2502A メッセージが出されます。RM は、 RS への登録に成功するか終了されるまで、5 秒おきに RS への登録を試行しま す。RM は、CANCEL コマンドを使用して終了する必要があります。RM は、SCI に登録されていないので、SCI SHUTDOWN 要求を使用して終了することはできま せん。リポジトリーの REGISTER および CONNECT は RM 初期設定の初期段階 に含まれており、MVS STOP コマンドを処理するためのスレッドがまだセットアッ プされていないため、MVS STOP コマンドを使用して RM を終了することはでき ません。RM が RS への登録に成功すると、強調表示されている CSL2502A メッ セージが削除されます。

RM 初期化中の CSL2511E メッセージの後には、RM が、CSL2503A メッセージ に指定された名前とタイプを使用してリポジトリーへの接続を待機していることを 示す CSL2503A メッセージが表示されます。RM は、リポジトリーへの接続に成功 するか終了されるまで、5 秒おきにリポジトリーへの接続を再試行します。RM は、CANCEL コマンドを使用して終了する必要があります。RM は、SCI に登録 されていないので、SCI SHUTDOWN 要求を使用して終了することはできません。 リポジトリーの REGISTER および CONNECT は RM 初期設定の初期段階に含ま れており、MVS STOP コマンドを処理するためのスレッドがまだセットアップされ ていないため、MVS STOP コマンドを使用して RM を終了することはできませ ん。RM がリポジトリーへの接続に成功すると、強調表示されている CSL2503A メ ッセージが削除されます。

CSLRIxxx メンバーのリポジトリー・セクションの構文解析エラーが発生すると、 CSL25xx エラー・メッセージが出されます。これが、IMSplex 内で開始されている 最初の RM の場合 (RM にリソース構造があるかないかに関係なく)、RM は、リ ポジトリーが使用可能になっていない状態で起動します。CSLRIxxx メンバーのエ ラーが修正されると、UPDATE RM コマンドを使用して、RM でリポジトリーを 使用可能にすることができます。

リソース構造ありで RM が開始されており、IMSplex でリポジトリーが使用可能 になっている場合、リポジトリー名のエラーが発生すると CSL25xx エラー・メッ セージが出され、その後に、リソース構造から読み取られた名前を持つリポジトリ ーに RM が接続されます。

RM の開始時に、CSLRIxxx メンバーとリソース構造で XCFGROUP 名の不一致が あった場合、RM は異常終了し、異常終了コード 0010 とサブコード X'00000634' が出されます。

RM の開始時に、RM の初期化モジュールがストレージを取得できないと、RM は 異常終了し、異常終了コード 0010 とサブコード X'00000635' または X'00000636' が出されます。

CONNECT 要求によってリポジトリーに接続する最初の RM が、リポジトリーで 使用される索引フィールドとキー・フィールドを定義します。後続の RM は、その リポジトリーの索引フィールドとキー・フィールドの情報を使用します。RM がリ ポジトリーに正常に接続すると、CSL2500I メッセージが出されます。さらに、RM がリポジトリーのキー・フィールドと索引フィールドを初期化し、リポジトリーが 空の場合、CSL2501I メッセージが出されます。

RM がリソース構造を使用している場合は、最初の RM が、CSLRIxxx メンバーか らのリポジトリー名、リポジトリー・タイプ、および監査アクセスの情報をリソー ス構造に保管します。後続の RM は、リソース構造からリポジトリー名、リポジト リー・タイプ、および監査アクセスの情報を取得します。リソース構造内の情報と RM の CSLRIxxx メンバー内の値の間で不一致がある場合は、その不一致を示す CSL2512W メッセージが表示されます。RM は、リソース構造から取得したリポジ トリー名とタイプに接続します。

RM がリソース構造に接続できない場合、CSL2515E メッセージがエラー戻りコー ドおよび理由コードとともに出されます。RM は、リポジトリー・サービスなしで 処理を続行します。

エラーが解決された後は、UPDATE RM コマンドを使用して動的にリポジトリーを 使用可能にできます。

RM がリソース構造を使用していない場合、RM は常に、CSLRIxxx メンバーに指 定された名前のリポジトリーに接続します。

RM がリソース構造を使用していない環境では、RM の再始動と再始動の間に、 CSLRIxxx メンバー内のリポジトリー名を変更しないでください。 関連概念:

■ IMSRSC [リポジトリーの概要](http://www.ibm.com/support/knowledgecenter/SSEPH2_14.1.0/com.ibm.ims14.doc.sdg/ims_overview_of_repo.htm#imsrepositoryoverview) (システム定義)

■ DFS メッセージ ([メッセージおよびコード](http://www.ibm.com/support/knowledgecenter/SSEPH2_14.1.0/com.ibm.ims14.doc.msgs/dfs/ims_dfsmsgsintro.htm#dfsmsgsintro))

■ CSL SCI 要求 ([システム・プログラミング](http://www.ibm.com/support/knowledgecenter/SSEPH2_14.1.0/com.ibm.ims14.doc.spr/ims_csl_sci_requests.htm#ims_csl_sci_requests) API) 関連タスク:

■ IMS [リソース・グループの動的定義の使用可能化](http://www.ibm.com/support/knowledgecenter/SSEPH2_14.1.0/com.ibm.ims14.doc.sdg/ims_enabling_drd.htm#enabling_drd) (システム定義) 関連資料:

UPDATE RM [コマンド](http://www.ibm.com/support/knowledgecenter/SSEPH2_14.1.0/com.ibm.ims14.doc.cr/imscmds/ims_updaterm.htm#ims_cr2updaterm) (コマンド)

■ IMS PROCLIB [データ・セットの](http://www.ibm.com/support/knowledgecenter/SSEPH2_14.1.0/com.ibm.ims14.doc.sdg/ims_cslrixxx_proclib.htm#ims_cslrixxx_proclib) CSLRIxxx メンバー (システム定義)

**■ CSL** メッセージ ([メッセージおよびコード](http://www.ibm.com/support/knowledgecenter/SSEPH2_14.1.0/com.ibm.ims14.doc.msgs/nondfs/ims_cslmsgs.htm#ims_cslmsgs))

■ RM 異常終了コード ([メッセージおよびコード](http://www.ibm.com/support/knowledgecenter/SSEPH2_14.1.0/com.ibm.ims14.doc.msgs/compcodes/ims_rmabendcodes.htm#ims_rmabendcodes))

# **CSL RM**、**IMS**、および **Repository Server** の終了

IMS または Repository Server (RS) が終了すると、Resource Manager (RM) は、 コミットされていない処理中の作業単位をすべてキャンセルします。RM は終了す ると、RM が管理しているすべてのリポジトリーから切断し、RS アドレス・スペ ースからの登録を解除します。

RM は、Structured Call Interface (SCI) 通知出口を使用して、通常の IMS 終了お よび異常な IMS 終了をすべて listen します。処理中の作業は、未確定状態になる 場合があります。RM は、終了する IMS に対する、コミットされていない、処理 中の作業単位をすべてキャンセルします。RM が作業単位をコミットした後だが、 IMS に応答する前にエラーが発生した場合、その作業単位はコミットされます。

作業の処理中に RS が終了した場合は、RS 終了イベントにより RM 登録出口が実 行されます。処理中の作業がある場合、その作業は未確定状態になる可能性があり ます。処理中の作業がコミットされていない場合は、RS によってキャンセルされま す。COMMIT 後だが、RM に応答する前に RS が終了した場合、その作業単位は コミットされます。

未確定を解決するには、QUERY SHOW(DEFN) コマンドを使用して、処理中の作 業の状況を判別する必要があります。IMSRSC リポジトリーの作成または更新のタ イム・スタンプ、または IMS のインポートのタイム・スタンプを使用して、処理 中の作業の状況を判別することができます。作業単位がコミットされていない場合 は、EXPORT、IMPORT、または DELETE DEFN コマンドを再発行する必要があ ります。

RM の終了により、RM が管理しているすべてのリポジトリーから切断され、RS アドレス・スペースから登録解除されます。 関連概念:

■ IMSRSC [リポジトリーの概要](http://www.ibm.com/support/knowledgecenter/SSEPH2_14.1.0/com.ibm.ims14.doc.sdg/ims_overview_of_repo.htm#imsrepositoryoverview) (システム定義)

関連タスク:

CSL RM のシャットダウン ([オペレーションおよびオートメーション](http://www.ibm.com/support/knowledgecenter/SSEPH2_14.1.0/com.ibm.ims14.doc.oag/ims_shuttingdownrm.htm#ims_shuttingdownrm)) 関連資料:

₿ IMPORT DEFN [SOURCE\(REPO](http://www.ibm.com/support/knowledgecenter/SSEPH2_14.1.0/com.ibm.ims14.doc.cr/imscmds/ims_import_repo_rdds.htm#ims_import_repo_rdds) | RDDS) コマンド (コマンド)

- ₿ EXPORT [コマンド](http://www.ibm.com/support/knowledgecenter/SSEPH2_14.1.0/com.ibm.ims14.doc.cr/imscmds/ims_export.htm#ims_cr1export) (コマンド)
- QUERY [コマンド](http://www.ibm.com/support/knowledgecenter/SSEPH2_14.1.0/com.ibm.ims14.doc.cr/imscmds/ims_querycmds.htm#ims_cr2querycmds) (コマンド)

# 第 **14** 章 **IMS** サービスの考慮事項

IMS にサービスを実装するために適切な計画を立てることは、 IMS を使用可能で 回復力のある状態に保つために極めて重要です。

## サービス **SMP/E SYSMOD** のタイプ

IMS は、SMP/E フォーマットで、保守パッケージを提供します。

IMS の保守は、次の SMP/E SYSMOD の 3タイプのいずれかでパッケージされ ます。

v プログラム一時修正 (PTF)

プログラム一時修正 (PTF) は通常、予防サービスと考えられます。 PTF は問題 のソリューションを格納しており、機械可読フォーマットで配布されます。PTF は、IMS リリースの問題用に提供される、ソリューションの最終手段ととらえら れます。

モジュールの以前のレベルに置き換わるモジュールの場合、ソース変更はそのモ ジュールに対する累積デルタ・ソース変更になります。 PTF に前提 PTF があ る場合は、その PTF に組み込まれるソース変更は累積されたものではなく、そ の PTF に対して変更されたコードのみを反映しています。

v プログラム診断依頼書 (APAR)

プログラム診断依頼書 (APAR) 修正は、修正サービスととらえることができま す。 APAR は問題のソリューションを格納しており、機械可読フォーマットで 配布されます。APAR は、問題に対する暫定ソリューション または一時的ソリ ューションとみなされます。最終的なソリューションは、対応する PTF か、 APAR プロセスの終わりに作成された PTF です。 APAR は、1 つ以上の PTF になることができます。

• **USERMOD** 

IMS は、以下のような状態で USERMODS を提供します。

- APAR FIXTEST として。APAR に報告された問題が修正されたことを確認 する、または APAR か PTF が使用可能になるまでのリリーフとなる。
- 問題の回避策として。最後の APAR または PTF が使用可能になるまでのリ リーフとなる。
- 問題を理解する上で必要な詳細資料や情報 (ダンプのような) を得るためのト ラップ (または特殊コード) として。

関連資料**:** SMP/E の詳細については、「*SMP/E* 解説書」を参照してください。

## サービス **SYSMOD** のパッケージ化

IMS サービスのプロセスでは通常、APAR の完了直後にそれらを使用可能にしま す。これは通常、対応する 1 つの PTF または複数の PTF が完了する数週間前に なります。 APAR が完了し、PTF が使用可能になるまでの間に緊急の修正が必要 な場合は、短期的なソリューションとして APAR を使用してください。

IMS に提供される APAR は、APAR とコードの従属関係にある SYSMODS のみ を前提条件 (PRE、IFREQ など) として定義します。 IMS APAR は、前提条件と して、対応する APAR (PTF ではなく) をリストします。SMP/E により IMS APAR が処理されると、毎回回帰メッセージが表示される可能性があります。この メッセージが表示される場合は、それを分析し、実際に回帰が起こっていないこと を確認する必要があります。

PTF は前提条件 (PRE、IFREQ など) として、同じエレメントに影響を与える以前 の PTF をすべて含みます。 APAR を処理する場合と違い、PTF を処理するには 他の多くの SYSMODS を処理する必要がある場合があります。問題が発生し、緊急 に解決する必要がある場合は、短期的なソリューションとして APAR を使用して ください。これは、APAR には最低限の変更しか必要ないためです。ただし、最終 修正には、必ず PTF を使用してください。

APAR を処理する場合は、通常回帰メッセージが出されます。このメッセージが出 される場合は、それを分析し、実際に回帰が起こらないことを確認する必要があり ます。支援が必要であれば、IBM ソフトウェア・サポートに連絡してください。

PTF は、対応する APAR を取り替えます (SUP)。このため、PTF の処理前に APAR を除去する必要はありません。

重要**:** APAR および USERMOD 修正の処理に、SMP/E ACCEPT コマンドを使用 しないでください。対応する 1 つの PTF または複数の PTF は、最終修正として 処理してください。

IMS に提供される USERMOD は、USERMOD とコードの従属関係にある SYSMOD のみを前提条件 (PRE、IFREQ など) として定義します。 USERMOD は前提条件として、PTF ではなく、対応する APAR をリストします。この意味で は、USERMODS は APAR に似ています。 SMP/E により IMS USERMODS が 処理されると、毎回回帰メッセージが表示される可能性があります。このメッセー ジが表示される場合は、それを分析し、実際に回帰が起こっていないことを確認す る必要があります。支援が必要であれば、IBM ソフトウェア・サポートに連絡して ください。

IMS によって提供される USERMOD は、対応する APAR もしくは PTF によっ て置き換え (SUP) られません。最終修正が可能な場合は、システムから USERMOD を RESTORE してください。各 USERMOD ごとに出される ++HOLD 情報は、USERMOD を RESTORE するよう要求し、その方法を示しま す。

## **IMS** サービスの入手

IMS サービスを入手するための推奨される方法は、推奨サービス・アップグレード (RSU) をオーダーすることです。 RSU には、 Consolidated Service Test (CST) に合格したすべての現行 PTF が含まれています。

CST は、z/OS プラットフォームに関与している製品のすべての現行 PTF を、ま とめてテストする、z/OS プラットフォーム用の追加サービス・テスト環境です。 これにより、IBM では、z/OS および主要なサブシステム用の PTF サービスを、1 つの RSU でまとめて推奨できます。

IMS サービスをオーダーするには、ShopzSeries [\(https://](https://www14.software.ibm.com/webapp/ShopzSeries/ShopzSeries.jsp) [www14.software.ibm.com/webapp/ShopzSeries/ShopzSeries.jsp\)](https://www14.software.ibm.com/webapp/ShopzSeries/ShopzSeries.jsp) にアクセスしま す。

ShopzSeries オプションの 1 つに、ご使用の SMP/E Consolidated Software Inventory (CSI) の現行の内容に基づいたカスタム・オーダーの作成があります。こ のオプションを使用する場合、ShopzSeries はご使用の環境内にある既存の機能、 FMID、および PTF についての情報を必要とします。この情報は、SMP/E GIMXSID サービス・ルーチンを使用して生成できます。GIMXSID サービスは、指 定された SMP/E CSI 内の指定されたターゲット・ゾーンおよびグローバル・ゾー ンを検査して、ユーザーがすでにお持ちの機能およびサービスを判別します。 ShopzSeries Web サイトには、サービス・オーダー処理の手引きとなる詳細な説 明、サンプル JCL、およびビデオ・クリップが用意されています。

これまでと同様に、以下の経路から PTF を入手することもできます。ただし、これ らの PTF は CST プロセスを経ていない場合があることに留意してください。

### **IBM** ソフトウェア・サポート

特定の PTF を要求できます。それらは、ファイル転送プロトコル (FTP) サイトである IBMLINK からダウンロードできるほか、カートリッジでの 郵送も可能です。

- 拡張サポート・オファリング **(ESO)** ライセンス交付を受けたユーザーは、要求すれば ESO テープを入手できま す。
- カスタム・ビルド製品デリバリー・オファリング **(CBPDO)** CBPDO サービス・テープは、お客様から要求があったときに作成されま

#### **ServerPac**

す。

ServerPac オーダーは、要求があったときに送付されます。製品のほかに、 ServerPac オーダーには製品に取り込まれた PTF も含まれています。

#### **ShopzSeries**

サービスをより簡単にオーダーできるようにする Web ベースの生産性向上 ツールです。サービスは、メールまたはインターネットを通じてユーザーに 送付されます。

## <span id="page-259-0"></span>保守に関する推奨

以下のトピックで概説する推奨事項は、ご使用の環境で功を奏する保守戦略の開発 を支援するように設計されています。

## 保守のインストールの準備状況の査定

保守をインストールする前、さらに言えば新規 IMS システムをインストールする 前に、準備状況を判別する必要があります。これにはリスクを注意深く査定するこ とも含まれます。これと同じ方針が、保守計画の作成についても適用されます。

保守のインストールの準備状況の査定には、ローカル・テスト環境の品質やビジネ ス・サイクルなど、数多くの要因が関与します。

• ローカル・テスト環境の品質

テスト環境の品質には、いくつかの要因が影響を及ぼします。考慮する必要のあ る問題は次のとおりです。

- RACF、DFP、または z/OS DFSMS などのソフトウェア製品が、テスト環境 でも実動環境と同じように使用されており、レベルは、実動で使用されるレ ベルに一致するかどうか。
- Teleprocessing Network Simulator (TPNS) のように、ストレス・テストを 実行してピーク時の実動アクティビティーをシミュレートできるツールを持 っているかどうか。
- テスト環境で使用するハードウェアが、どの程度まで実稼働環境に即したも のか。
- テスト環境で使用するアプリケーション・ソフトウェアが、どの程度まで実 稼働環境に即したものか。
- テスト結果が綿密にモニターされるか。

テスト環境の品質を評価するには、上記およびその他の要因を考慮に入れる必要 があります。

v ビジネス・サイクル

重要なビジネス・サイクルの間に行えることはすべて行って、IMS が常に使用可 能な状態にあるようにします。したがって、重要なビジネス・サイクルの間は、 実動システムへの保守の実装は避けてください。

# 新規または移行済みの **IMS** システムの保守サービス・レベルの更 新 あいしん かいしん あいしん あいしん

IMS システムのインストール後は、新規システムの場合も既存の IMS システムの 新規リリースの場合も、新システムのサービス・レベルを、許容可能な現行性のレ ベルにする必要があります。そのためには、サービス・レベルおよび PTF をインス トールし、PE PTF を解決して、テスト・サイクルを実行します。

重要**:** IMS システム定義が原因で、APPLY のみの状態にある SYSMOD に回帰が 起こる可能性があります。これを防ぐ方法については、 253 [ページの『](#page-270-0)IMS シス テム定義が原因で APPLY のみの状態の SYSMOD [に回帰が起こるのを防ぐ』を](#page-270-0)参 照してください。

<span id="page-260-0"></span>注**:** /DIAGNOSE SNAP MODULE(modulename) コマンドを使用して、特定のモ ジュールの現行保守レベルを判別できます。

IMS 実動システムの基本実装サービス・レベルから始めようとしている場合は、以 下のアクションが推奨されます。

- 1. IMS システムを実動用に実装する予定の 6 カ月前に、使用可能なすべての PTF をインストールします。
- 2. IMS システムを実動用に実装する予定の 3 カ月前に、HIPER APAR のすべて の PTF 修正をインストールします。
- 3. PE を解決します。 IMS システムにインストールするすべての PE PTF を評価 し、それらがご使用の IMS 環境に影響を及ぼすかどうかを判別してください。 影響がある場合は、その PE PTF の修正をインストールするか、その PE PTF を削除するか、または IBM ソフトウェア・サポートに連絡して支援を受けま す。
- 4. IMS システムを実動用に実装する前に、3 カ月のテスト・サイクルを設けるこ とを推奨します。

IMS 保守はテスト・サイクルの期間中もその後も絶えず配布されるので、できるだ け早く新規システムに、実動システムのサービス・レベルの継続的保守手順を組み 込んでください。使用可能な手順の例については、 244 [ページの『保守の取得とイ](#page-261-0) [ンストール』を](#page-261-0)参照してください。

### 既存の **IMS** 実動システムのサービス・レベルの保守

IMS システムのインストールとテストが終わり、 作動可能になったら、以下にリ ストする推奨事項に従って IMS システムのサービス・レベルの保守を行います。

- z/OS プラットフォーム上で実行するすべての製品に関する推奨事項
	- 年 4 回、RSU 保守をアップグレードする。
	- HIPER、PE、SEC/INT、および FIXCAT を定期的にモニターし、必要に応 じて毎週または毎月、重要な修正をインストールする。
- v IMS 実動システムに固有の推奨事項
	- 検出された重要なソフトウェアの問題に関する、十分にテストされた修正を インストールする。<sup>1</sup>
	- ご使用の特定の IMS 環境に直接適用可能な、十分にテストされた重要な HIPER SYSMOD をインストールする。
	- ご使用の特定の IMS 環境に直接適用可能な PE PTF を解決する十分にテス トされた重要な SYSMOD をインストールする。
	- 当該の IMS リリース・レベル用の IMS PSP バケット UPGRADE と、 SUBSET FMID を調べる。これらのバケットには、重要な IMS 製品関連情 報が頻繁に追加されます。バケットによってはアクションが必要になること もあります。

<sup>1.</sup> 修正の重要度は担当ショップが判別します。修正をインストールしなかった場合に予想される結果を担当ショップが許容できない場 合、その修正は重要です。

## <span id="page-261-0"></span>保守の取得とインストール

以下の手順例は、ご使用の IMS インストールに固有の保守手順を実装するための モデルとして使用できます。

この保守手順は、 242 [ページの『新規または移行済みの](#page-259-0) IMS システムの保守サー [ビス・レベルの更新』お](#page-259-0)よび 243 ページの『既存の IMS [実動システムのサービ](#page-260-0) [ス・レベルの保守』で](#page-260-0)概説された推奨に基づいています。

追加情報が記載されている類似の手順例については、通知 APAR [II13024](http://www-01.ibm.com/support/docview.wss?uid=isg1II13024)を参照し てください。

重要**:** 適用 (APPLY) されるが受け入れ (ACCEPT) はされない SYSMOD は、シ ステム定義プロセスにより回帰する場合があります。SYSMOD の回帰を避けるに は、 253 ページの『IMS [システム定義が原因で](#page-270-0) APPLY のみの状態の SYSMOD [に回帰が起こるのを防ぐ』を](#page-270-0)参照してください。

1. 現行のサービス・デリバリー方式 (Shopz など) を使用して、現行のサービスを 取得します。

Shopz は、IBM の Web ベースの生産性向上ツールで、これを使用すると、 System z ソフトウェア・プロダクト、プロダクト・アップグレード、およびシ ステム保守を簡単にオーダーできます。詳しくは、[Shopz](http://www.ibm.com/software/shopzseries/ShopzSeries_public.wss) を参照してくださ い。

2. 現行の z/OS 用拡張 HOLDDATA を取得して受け取ります。

最新の詳細情報については、Enhanced [HOLDDATA](http://service.software.ibm.com/holdata/390holddata.html) z/OSを参照してくださ い。

- 3. SMP/E を使用してサービスをインストールします。
	- v SOURCEID(RSU*yymm*) を指定して、Consolidated Service Test (CST) を受 け渡したサービスを組み込みます。詳しくは、[Consolidated](http://www.ibm.com/systems/z/os/zos/support/servicetest/) Service Test and the [RSU](http://www.ibm.com/systems/z/os/zos/support/servicetest/)を参照してください。
	- v ご使用の IMS システムにインストールされている PE PTF のうち、対応フ ィックスがインストールされていないものをすべて評価して、それらの PE PTF が IMS 環境に影響を与えるかどうかを判別します。影響を与える場合 は、その PE PTF のフィックスをインストールするか、PE PTF を削除する か、または IBM サポートに連絡して支援を受けます。
	- v 処理中の PTF 内のシステム HOLD を解決します。
- 4. z Systems Security Portal から情報を取得します。z Systems Security Portal へのアクセス手順については、[http://www.ibm.com/systems/z/solutions/](http://www.ibm.com/systems/z/solutions/security_subintegrity.html) [security\\_subintegrity.html](http://www.ibm.com/systems/z/solutions/security_subintegrity.html)を参照してください。
- 5. 現行の z/OS 用拡張 HOLDDATA を再度取得して RECEIVE を実行し、前回 の確認以降に変更された HIPER APAR および PE PTF エクスポージャーに確 実に対応します。
- 6. SMP/E REPORT ERRSYSMOD コマンドを実行して、HIPER/PE/SEC エクス ポージャーを識別します。出力を分析して、必要に応じて以下のアクションを実 行します。
	- a. 適用できる SYSMODS を取得します。
	- b. 環境に適用できる SYSMOD を処理します。

<span id="page-262-0"></span>IMS サポートの website サイトまたは PSP バケットを使用して、APAR に関する説明を入手してください。

すでにシステム上にある PE SYSMOD についての一連のアクションには次 のものがあります。

- v エラーが発生した PTF が受け入れ済みになっていない場合は、その PTF を除去します。
- v 報告された PE 症状が重大でない場合は、PTF をそのまま残します。
- v エクスポージャーが解決されるまではそのエクスポージャーが検出され ないように、手順を設定します。
- v 修正用の APAR/PTF フィックスが使用可能な場合は、それをインスト ールします。
- v 当該の APAR がまだ公開されている場合は、報告された問題に対応する FIXTEST を IBM ソフトウェア・サポートに要求します。
- v 報告された問題に対応する USERMOD コード・バイパスを IBM ソフ トウェア・サポートに要求します。
- v 必要に応じて、IBM ソフトウェア・サポートに連絡して支援を受けてく ださい。
- 7. IMS PSP バケットを調べて、新規サービス情報を確認します。
- 8. 新しい保守レベルをテストします。
- 9. 新しい保守レベルを実装します。

上記の手順のステップ 4、5、6、7、および 8 を継続的に繰り返して、保守レベル を最新に維持します。最小限でも、テスト環境、開発環境、実稼働環境などの新規 環境に IMS システムをマイグレーションする直前には、これらのステップを実行 してください。

### 単一システム上の **IMS** サービスのインストール

IMS サービスは、以下の SMP/E メソッドを含むいくつかの方法でインストールで きます。

サービスをインストールするための SMP/E メソッドには次のものがあります。

- RECEIVE/APPLY/ACCEPT (標準的なシーケンス)
- APPLY なしの ACCEPT (事前生成モード)
- v APPLY 前の ACCEPT (システム定義が必要なサービス用)

#### 重要**:**

- v APAR または USERMOD を ACCEPT しないでください。
- v サービスをインストールする前に、最新の HOLDDATA 情報を読んでいること を確認してください。

これらのプロセスについて不明な点がある場合は、処理を始める前に IBM ソフト ウェア・サポートにお問い合わせください。 関連タスク:

252 ページの『IMSplex への IMS [サービスのインストール』](#page-269-0)

## **RECEIVE/APPLY/ACCEPT (**標準的なシーケンス**)**

この SMP/E メソッドは、サービスを処理するための推奨される標準的な方法で す。

- 1. IMS 環境をバックアップします。
	- a. SMP/E データ・セット (Zones、SMPMTS、および SMPPTS など) をバ ックアップします。
	- b. IMS プロダクト・データ・セット (SDFSRESL および ADFSLOAD など) をバックアップします。
- 2. 該当サービスを入手します。
- 3. パッケージに付随している資料を読みます。
	- ESO テープ資料
	- ・ CBPDO のプログラム資料説明書補足
	- 予防サービス計画 (PSP)
- 4. SYSMODS と HOLDDATA の両方のパラメーターを設定して、SMP/E RECEIVE コマンドを実行します。
- 5. SMP/E APPLY CHECK GROUPEXTEND コマンドを実行します。

APPLY CHECK および APPLY プロセス中に、ターゲット・システムに含ま れないモジュールに対して SMP/E メッセージ GIM43401 と GIM44402 を受 け取ることができます。使用しない IMS 機能に関係する部分を参照するメッ セージについては、無視することができます。プログラミング例外 (PE) を解 決し、サービスが要求レベルまで処理されているか確認します。支援が必要で あれば、IBM ソフトウェア・サポートに連絡してください。

重要**:** IMS サービスには、インライン JCLIN 情報が含まれていることがよく あります。このタイプのサービスの場合、SMP/E は REDO パラメーターに よる再 APPLY をお勧めしません。このタイプのサービスに REDO が使用さ れている場合 (NOJCLIN なしで)、SMP/E RESTORE 処理が正常に動作しな い可能性があります。

- 6. APPLY CHECK 報告書をチェックし、必要であれば変更します。
- 7. SMP/E APPLY GROUPEXTEND コマンドを実行します。
- 8. 修正サービスをテストします。

APPLY のみの状態にあるサービスがある状況で IMS システム定義を行った 場合、そのサービスに部分的または完全な回帰が起こる可能性があります。

推奨事項**:** IMS システム定義を行った後は毎回、APPLY のみの状態にあるす べての SYSMOD について、以下の SMP/E コマンドを発行してください。こ こで、*xxxx,xxxx* は APPLY のみの状態にあるすべての SYSMOD のリストを 示します (コンマかスペースで区切ります)。

APPLY S(*xxxx,xxxx*) REDO NOJCLIN BYPASS (....)

重要**:** SYSGEN を必要とする保留や DELETE のための保留を含む、APPLY のみの状態の SYSMOD には、特別な処理が必要な場合があります。

- 9. SMP/E ACCEPT CHECK GROUPEXTEND コマンドを実行します。
- 10. ACCEPT CHECK 報告書をチェックします。
- <span id="page-264-0"></span>11. SMP/E ACCEPT GROUPEXTEND コマンドを実行します。
- 12. RECEIVE コマンドから Enhanced Holddata の新規コピーをダウンロードし ます。
- 13. SMP/E REPORT ERRSYSMODS コマンドを実行します。
- 14. SMP/E REPORT ERRSYSMODS コマンドの出力を分析し、必要に応じて追加 サービスを処理します。

### **APPLY** なしの **ACCEPT (**事前生成モード**)**

この SMP/E メソッドは、サービスを処理するための事前生成の方法です。

重要**:** ここに記載されているのは、本書発行時の情報です。それ以後の情報や、詳細 については、APAR 情報 II13024 を参照してください。

以下の手順を行うには、FMID が ACCEPT されたときに配布ゾーンで ACCJCLIN が設定されていたことが必要です。

- 1. IMS 環境をバックアップします。
	- a. SMP/E データ・セット (Zones、SMPMTS、および SMPPTS など) をバ ックアップします。
	- b. IMS プロダクト・データ・セット (SDFSRESL および ADFSLOAD など) をバックアップします。
- 2. 該当サービスを入手します。
- 3. パッケージに付随している資料を読みます。
	- ESO テープ資料
	- CBPDO のプログラム資料説明書補足
	- 予防サービス計画 (PSP)
- 4. SYSMODS と HOLDDATA の両方のパラメーターを設定して、SMP/E RECEIVE コマンドを実行します。
- 5. IMS 配布ゾーンおよび IMS ターゲット・ゾーンにあるすべての製品のすべて の未解決サービスに対して SMP/E RESTORE または ACCEPT コマンドのい ずれかを実行します。以下のサンプル SMP/E 制御ステートメントを使用し て、この未解決のサービス (適用のみ行われた SYSMODS) を識別してくださ い。

//SMPCNTL DD \* SET BDY(targetzonename). LIST APAR PTF USERMOD NOACCEPT NOSUP.

6. SMP/E UNLOAD コマンドを使用して、ターゲット・ゾーン DDDEF をアン ロードします。以下のサンプル SMP/E 制御ステートメントと JCL (ジョブ制 御言語) を使用して、このタスクを完了してください。

//SMPCNTL DD \*

SET BDY(targetzonename). UNLOAD DDDEF. //SMPPUNCH DD DSN=IMS.SMPUNLD,DISP=(,CATLG), // UNIT=SYSDA,SPACE=(TRK,(5,1),RLSE),

// DCB=(RECFM=FB,BLKSIZE=16000,LRECL=80)

<span id="page-265-0"></span>7. ターゲット・ゾーンに対して SMP/E LIST コマンドを実行して、OPTIONS 項目の名前を判別します。この OPTIONS 項目は、ステップ 10 で使用しま す。以下のサンプル SMP/E 制御ステートメントを使用して、このタスクを完 了してください。

```
//SMPCNTL DD *
```
SET BDY(targetzonename). LIST TARGETZONE.

- 8. 以下のデータ・セットをスクラッチして再割り当てします。
	- SMPMTS
	- SMPSTS
	- SMPSCDS
	- SMPLTS

注**:** SMPPTS、SMPSTS、および SMPSCDS データ・セットについては、スク ラッチして再割り当てする代わりに SMP/E CLEANUP コマンドを使用でき ます。 SMPLTS データ・セットの場合は、SMP/E CLEANUP コマンドを使 用できません。このデータ・セットはスクラッチして再割り当てする必要があ ります。

以下のサンプル SMP/E 制御ステートメントを使用して、このタスクを完了し てください。

```
//SMPCNTL DD *
         SET BDY(targetzonename).
         CLEANUP.
```
- 9. SMP/E ターゲット・ゾーンを削除します。
	- a. ターゲット・ゾーンに対して SMP/E ZONEDELETE コマンドを実行しま す。 以下のサンプル SMP/E 制御ステートメントを使用して、このタスク を完了してください。

//SMPCNTL DD \* SET BDY(targetzonename). ZDEL TZONE(targetzonename).

- b. ターゲット CSI (VSAM クラスター) に他の SMP/E ゾーンが存在しない 場合は、パフォーマンスを向上させるために、ターゲット CSI に対して IDCAMS DELETE および DEFINE コマンドを実行します。 重要**:** 同じ CSI 内に複数のゾーンがターゲット・ゾーンとして含まれて いる場合は、このクラスターを削除および再定義しないでください。なぜ なら、それらのゾーンに関する情報も失われてしまうからです。
- 10. 新しいターゲット・ゾーンを再初期設定します。
	- a. IDCAMS REPRO コマンドを実行して、SYS1.MACLIB(GIMZPOOL) を新 しい CSI にコピーします。 重要**:** ステップ 9 で説明したターゲット CSI の削除と再定義を行わなか った場合は、新しいターゲット・ゾーンに GIMZPOOL をコピーしないで ください。
	- b. 古い DLIB ゾーンと新しいターゲット・ゾーン間の関係を再構築します。 以下のサンプル SMP/E 制御ステートメントを使用して、このタスクを完 了してください。

```
//SMPCNTL DD *
        SET BDY(GLOBAL).
          UCLIN.
            ADD GZONE ZONEINDEX(
            (targetzonename,target.zone.cluster.name,TARGET)
                                ).
          ENDUCL.
         SET BDY(targetzonename).
           UCLIN.
             ADD TARGETZONE(targetzonename)
                 SREL(P115)
                 RELATED(dlibzonename)
                 OPTIONS(xxxxxx).
           ENDUCL.
```
注**:** この新しいターゲットが、正しい OPTIONS 項目を指すようにしてく ださい。正しい OPTIONS 項目は、ステップ 7 (248 [ページ](#page-265-0)) で作成され た出力から判別できます。

c. UCLIN を実行し、DDDEF を再びターゲット・ゾーンに追加します。 こ のステップでは、ステップ 6 (247 [ページ](#page-264-0)) で作成されたデータ・セットを 入力として使用します。以下の SMP/E 制御ステートメントと JCL を使 用して、このタスクを完了してください。

//SMPCNTL DD \* SET BDY(targetzonename). // DD DSN=IMS.SMPUNLD,DISP=SHR

注**:** このステップでは、戻りコード 4 が予想されます。なぜなら、DDDEF は置き換えられるのではなく、追加されるからです。

重要**:** ステップ 11 で SMP/E を処理する前に、現行の拡張 HOLDDATA に対して RECEIVE を実行してください。これにより、 SMP/E 処理の間に PE を解決できるようになります。最新の HOLDDATA を <http://service.boulder.ibm.com/390holddata.html> から 入手できます。

#### 11. 処理する PTF に対して SMP/E ACCEPT GROUPEXTEND

BYPASS(APPLYCHECK) コマンドを実行します。 以下のサンプル SMP/E 制 御ステートメントを使用して、このタスクを完了してください。

//SMPCNTL DD \* SET BDY(dlibzonename). ACCEPT GROUPEXTEND BYPASS(APPLYCHECK HOLDCLASS(ERREL,UCLREL) HOLDSYSTEM ) SOURCEID (SMCREC,RSU08\*,RSU090\*,RSU0910,etc) PTFS.

重要**:** 現行の拡張 HOLDDATA を使用した SMP/E 処理が完了したら、 SMP/E REPORT ERRSYSMODS コマンドを実行して、欠落した HIPER と PE エクスポージャーを確認してください。

12. CONTENT を指定した SMP/E ZONEMERGE コマンドを実行し、配布ゾー ンを新しいターゲット・ゾーンにマージします。 以下のサンプル SMP/E 制 御ステートメントを使用して、このタスクを完了してください。

//SMPCNTL DD \* SET BDY(targetzonename). ZONEMERGE(dlibzonename) INTO(targetzonename) CONTENT.

13. SMP/E GENERATE コマンドを実行し、ターゲット・ライブラリーの再ビル ドに必要な JCL を作成します。

ヒント**:** このステップを行うには、IMS FMID が ACCEPT される前に配布ゾ ーンで ACCJCLIN が設定済みであったことが必要です。

以下のサンプル SMP/E 制御ステートメントと追加の JCL を使用して、この タスクを完了してください。ここで、DD 名 CNTL 用のデータ・セットに は、サンプル JOB カードが含まれている、**J** という名前のメンバーが必要で す。

//CNTL DD DSN=yourpds,DISP=SHR

//SMPPUNCH DD DSN=IMS.GENERATE, // DISP=(,CATLG),UNIT=SYSDA, // SPACE=(CYL,(25,5),RLSE), // DCB=(RECFM=FB,LRECL=80,BLKSIZE=16000) SET BDY(targetzonename). GENERATE JOBCARD(CNTL,J) REPLACE.

14. ステップ 13 で作成された JCL を実行します。

注**:** 外部参照 (IEW2454W) が未解決であるために、SMPLTS ジョブの完了時 には戻りコード 4 が発行されます。これ以外のジョブは、すべて戻りコード 0 とともに完了します。

- 15. IMS ALL タイプのシステム定義 (STAGE 1および STAGE 2) を実行しま す。 重要**:** ステップ 16 を実行する前に、ステージ 2 の処理が完了していること を確認してください。
- 16. 入力として STAGE 2JCL を指示している SMP/E JCLIN を実行します。
- 17. 受け入れ済みでないすべての IMS サービスに対して SMP/E APPLY コマン ドを実行します。このサービスは、ステップ 5 (247 [ページ](#page-264-0)) で確認済みで す。
- 18. 他の製品用の受け入れ済みでないすべてのサービスに対して SMP/E APPLY コマンドを実行します。このサービスは、ステップ 5 (247 [ページ](#page-264-0)) で確認済 みです。
- 19. RECEIVE コマンドから Enhanced Holddata の新規コピーをダウンロードし ます。
- 20. SMP/E REPORT ERRSYSMODS コマンドを実行します。
- 21. SMP/E REPORT ERRSYSMODS コマンドの出力を分析し、必要に応じて追加 サービスを処理します。
- 22. 新しいシステムをテストします。

## **APPLY** の前に **ACCEPT (**システム定義の必要なサービス**)**

この方法は事前生成モードの一種で、同一の SMP/E ゾーンを共用する多くのプロ ダクトがあり、通常は ACCEPT BYPASS(APPLYCHECK) シーケンス (一般には、 システム定義に影響する PTF) を必要とする PTF をインストールする必要がある 場合に有用です。

この方法は、未解決のサービス (APPLY されたが ACCEPT されていないサービ ス) を持つ他のプロダクトを妨害することを回避します。

- 1. IMS 環境をバックアップします。
	- a. SMP/E データ・セット (Zones、SMPMTS、および SMPPTS など) をバ ックアップします。
	- b. IMS プロダクト・データ・セット (SDFSRESL および ADFSLOAD など) をバックアップします。
- 2. 該当サービスを入手します。
- 3. パッケージに付随している資料を読みます。
	- ESO テープ資料
	- 予防サービス計画 (PSP)
- 4. SYSMODS と HOLDDATA の両方のパラメーターを設定して、SMP/E RECEIVE コマンドを実行します。
- 5. SMP/E ゾーンを IMS と共用しているすべての製品用の未解決の APPLY サ ービスに対して、SMP/E ACCEPT または RESTORE コマンドを実行しま す。
- 6. SMP/E ACCEPT CHECK GROUPEXTEND BYPASS(APPLYCHECK) コマン ドを実行します。
- 7. ACCEPT CHECK 報告書をチェックし、必要であれば変更します。
- 8. SMP/E ACCEPT GROUPEXTEND BYPASS (APPLYCHECK) コマンドを実 行します。
- 9. IMS ALL タイプのシステム定義 STAGE 1 および STAGE 2 を実行します。
- 10. 入力として STAGE 2JCL を指示している SMP/E JCLIN を実行します。
- 11. SMP/E APPLY CHECK GROUPEXTEND を実行します。 重要**:** REDO パラメーターは使用しないでください。
- 12. APPLY CHECK 報告書をチェックし、必要であれば変更します。
- 13. SMP/E APPLY GROUPEXTEND を実行します。 重要**:** REDO パラメーターは使用しないでください。
- 14. RECEIVE コマンドから Enhanced Holddata の新規コピーをダウンロードし ます。
- 15. SMP/E REPORT ERRSYSMODS コマンドを実行します。
- 16. SMP/E REPORT ERRSYSMODS コマンドの出力を分析し、必要に応じて追加 サービスを処理します。
- 17. 新しいシステムをテストします。

## <span id="page-269-0"></span>**IMSplex** への **IMS** サービスのインストール

IMSplex 内に IMS サービスをインストールするのは、単一のシステムにサービス をインストールするのとよく似ています。

以下の考慮事項は、IMSplex にサービスをインストールする計画を立てる際に適用 されます。

v 複数の Resource Manager (RM) および Operations Manager (OM) を IMSplex で同時に実行できます。

すべての IMS システムが 1 つの LPAR 上にある場合は、OM サービスを提供 するために、1 つの OM が常に稼働している必要があります。

- v ある特定の時点に IMSplex の単一の論理区画 (LPAR) で実行できる Structured Call Interface (SCI) は 1 つのみです。
- v 共通キュー・サーバー (CQS) アドレス・スペースに接続しているすべての CQS クライアントは、その CQS をシャットダウンする前に停止されていなければな りません。

推奨事項**:**

- v 連続可用性のためには、IMSplex 全体にサービスを同時にインストールしないで ください。
- 1 つの論理区画 (LPAR) で複数の IMS システムを実行している場合は、それぞ れ個別に接続を停止し、サービスを実装し、テストし、再びオンラインに戻すな ど、IMSplex 内の各 IMS システムを別個のシステムとして扱ってください。各 システムを正常にオンラインに戻した後、次のシステムに移って処理を繰り返し ます。

より複雑な IMS システムにサービスを適用する前に、より複雑でない IMS シ ステムにサービスを適用してください。

v 複数の LPAR を実行している場合は、一度に 1 つの LPAR にサービスをイン ストールします。

より複雑な LPAR にサービスを適用する前に、より複雑でない LPAR にサービ スを適用してください。

v IMSplex に IMS Connect が含まれている場合は、IMS Connect を開始する前 に、すべての適切な IMS システムが使用可能になっていることを確認してくだ さい。そうしないと、IMS Connect により、「データ・ストア使用不可」とい うメッセージが出されます。

関連タスク:

245 [ページの『単一システム上の](#page-262-0) IMS サービスのインストール』

# インストールおよび保守に関する一般的な問題

以下のトピックで示すインストールおよび保守に関する一般的な問題のいくつかを 認識して適切な処置を講じれば、より安定した IMS 環境を実現できます。

# <span id="page-270-0"></span>**IMS** システム定義が原因で **APPLY** のみの状態の **SYSMOD** に回 帰が起こるのを防ぐ

保守が APPLY のみの状態にある時に IMS システム定義が実行されると、保守が もとに戻って (回帰して) しまうことがあります。

以下の手順のいずれかを使用して、APPLY のみの状態の SYSMOD が IMS システ ム定義によって回帰するのを防ぐことができます。

- 1. システム定義の前に、APPLY のみの状態のすべての PTF に対して ACCEPT を実行する。
- 2. システム定義を実行し、APPLY のみの状態の SYSMOD を回帰させた後で SYSMOD を再処理する。
- v 以下の SMP/E ステートメントを使用して、APPLY のみの状態の SYSMOD を リストして識別します。

SET BOUNDARY (targetzone). LIST APAR PTF USERMOD NOACCEPT NOSUP.

- v 方法 1:
	- 1. システム定義の前に、APPLY のみの状態のすべての PTF に対して ACCEPT を実行します。
	- 2. すべての APAR および USERMOD をリストアします。
	- 3. ステージ 1 およびステージ 2 のシステム定義を実行します。
	- 4. 必要に応じて、APAR および USERMOD を再適用します。
- v 方法 2:
	- 1. ステージ 1 およびステージ 2 のシステム定義を実行します。
	- 2. 事前に識別した SYSMOD を再処理 (APPLY) します。以下の例の SMP/E ステートメントを使用して、APPLY のみの状態の SYSMOD を再処理する ことができます。

重要**:** REDO の処理には、NOJCLIN パラメーターのみを使用してくださ い。他のものを使用した場合、サービスを RESTORE できない可能性があり ます。

APPLY REDO NOJCLIN SELECT(

*xxxxxxx xxxxxxx xxxxxxx* ) .

上記の例の *xxxxxxx* フィールドは、システム定義を実行する前に APPLY のみの状態にあった各 SYSMOD のリストを表しています。

重要**:** APPLY のみの状態の SYSMOD では、システム定義または DELETE を要求する HOLD の特殊処理が必要になることもあります。そのような SYSMOD については、HOLD ステートメント内の指示に従ってください。

# 非システム定義ターゲット・ライブラリーをビルドするための **JCL** の生成

IMS のエレメントの中には、IMS システム定義プロセスに組み込まれていないもの もあります。これらのエレメントは、SMP/E に対して識別され、FMID 用に APPLY 処理中にビルドされます。

SMP/E GENERATE コマンドを使用して、これらのコンポーネントをターゲット・ ライブラリーで再ビルドするのに使用する JCL を作成できます。また、SMP/E GENERATE は、IMS 配布ゾーンにある IRLM のようなプロダクト用に JCL を作 成することもできます。 SMP/E GENERATE 処理は、FMID が ACCEPT された 時に配布ゾーンで設定されていた SMP/E パラメーター ACCJCLIN に依存しま す。

## **IVP** ダイアログの場合の保守の適用

IVP ダイアログ・プロセスに影響を与えるサービスには、特別な処理を実行しなけ ればならない場合があります。

実行する必要があるアクションがあれば、SMP/E HOLDDATA は、必要なアクシ ョンを識別します。

HOLDDATA に識別された場合、以下のアクションが必要になる可能性がありま す。

• 表のマージ

いずれかのマスター表で行が追加、変更、または削除された場合、表のマージが 必要となります。表のマージが行われたら、その変更を INSTALIB にあるユー ザー表に反映する必要があります。ダイアログ処理が変更した変数については、 デフォルト値が更新されません。

• 変数収集

新規および変更された変数のデフォルト値を、変更することができます。

v ファイル調整

ファイル調整を再実行し、新規の JOB または TASK について INSTALIB メン バーを追加できるほか、INSTALIB メンバーを新規または変更された変数の値で 更新できます。

v 実行

IVP プロセスの一部を実行または再実行できます。

## **z/OS** のアップグレード

IMS を実行中の z/OS システムをアップグレードする前に、z/OS インターフェー スおよび VTAM インターフェースのすべての要件を考慮します。

IMS を実行中の z/OS システムをアップグレードするときには、必ず以下のことを 行ってください。

1. z/OS に関する考慮事項を確認します。詳しくは、 149 [ページの『第](#page-166-0) 5 章 z/OS [インターフェースの考慮事項』を](#page-166-0)参照してください。

2. VTAM に関する考慮事項を確認します。詳しくは、 163 [ページの『第](#page-180-0) 6 章 VTAM [インターフェースの考慮事項』を](#page-180-0)参照してください。

注**:** IVP D シリーズのサンプルには、チャネル間 (CTC) チャネル終了付加ルーチ ンを除くすべての z/OS および VTAM インターフェースの例が含まれています。 詳しくは、「*IMS V14* インストール」を参照してください。

## 適切な **SYSLIB** 連結の確認

使用するマクロ・ライブラリーの連結順序は重要です。この順序が正しくないと、 アセンブラー処理の間に予測不能な結果が生じる場合があります。使用する各ライ ブラリーが、正しい順番に連結されることを確認してください。

#### **SMP/E APPLY** の対象**:**

- 1. IMS.OPTIONS
- 2. SMPMTS
- 3. IMS.SDFSMAC
- 4. MVS マクロ・ライブラリー

#### **IMS.OPTIONS**

システム定義の STAGE 2 でビルドされ、指定したパラメーターによって カスタマイズされます。

#### **SMPMTS**

配布ライブラリー内にのみ存在するマクロ用のターゲット・ライブラリー。 このデータ・セットを使用すると、APPLY 処理でのアセンブリーにマクロ の現行バージョンが使用されるようにできます。

#### **IMS.SDFSMAC**

すべての IMS マクロ用のターゲット・ライブラリー。

**MVS** マクロ・ライブラリー

SYS1.MACLIB (AMACLIB)、 SYS1.MODGEN (AMODGEN)、 SYS1.TSOMAC (ATSOMAC)、および ASM.SASMMAC2 のうち、該当す るものを組み合わせて構成されます。 ASM.SASMMAC2 には 14 個のマ クロが含まれていて、HLASM Toolkit の High Level Assembler に添付 されています。

### **SMP/E ACCEPT** の対象**:**

- 1. IMS.OPTIONS
- 2. IMS.ADFSMAC
- 3. MVS マクロ・ライブラリー

注**:** SMP/E APPLY プロセスとの顕著な違いは、SMPMTS が使用されないこと と、SMP/E がターゲット・ライブラリーではなく、配布ライブラリーを指している ことです。 SMPMTS には、受け入れ済みでないバージョンのマクロが入っていま す。

#### **IMS** システム定義のステージ **1**:

1. IMS.ADFSMAC

**IMS** システム定義のステージ **2**:

- 1. IMS.OPTIONS
- 2. IMS.ADFSMAC
- 3. MVS マクロ・ライブラリー

## バインダー戻りコードの適切な解釈

一部のバインダー戻りコードは無視しても安全ですが、その他は無視できません。

以下の表に、各種のバインダー・プロセスからの許容される戻りコードをリストし ます。

表 *16.* バインダーからの許容される戻りコード

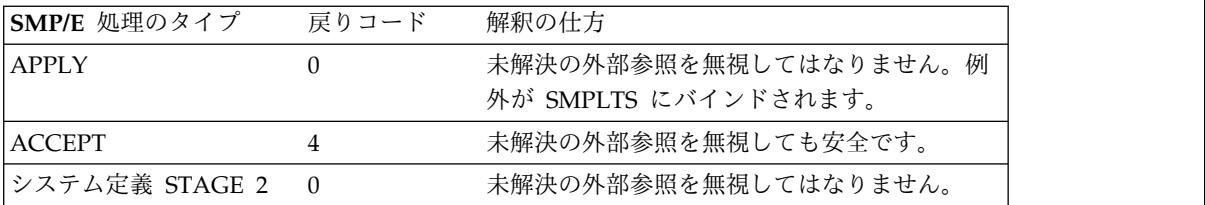

推奨事項**:** APPLY および ACCEPT 処理では、SMP/E で別のユーティリティー項 目を指すようにしてください。

## **SMP/E** を使用したサンプル出口ルーチンのアセンブルとバインド

以下の例では、SMP/E にサンプル出口ルーチンのいずれかをアセンブルおよびバイ ンドさせる場合に使用できる技法を示します。

```
++ USERMOD (XYZUMOD) .
++ VER (P115)
   FMID(HMK1400) .
++ JCLIN.
//INJCLIN JOB . . . .
//LKED EXEC PGM=IEWL,
// PARM='('SIZE=(880K,64K)',RENT,REFR,NCAL,LET,XREF,LIST)
//ADFSLOAD DD DSN=IMS.ADFSLOAD,DISP=SHR
//SYSPUNCH DD DSN=IMS.OBJDSET,DISP=SHR
//SYSUT1 DD UNIT=(SYSDA,SEP=(SYSLMOD,SYSLIN)),SPACE=(1024,(200,20))
//SYSPRINT DD SYSOUT=A
//SYSLMOD DD DSN=IMS.SDFSRESL,DISP=SHR
//SYSLIN DD *
 INCLUDE ADFSLOAD(DFSCSI00)
 INCLUDE SYSPUNCH(DFSGMSG0)
 ENTRY DFSGMSG0
 NAME DFSGMSG0(R)
++ SRC (DFSGMSG0) SYSLIB(SDFSSMPL) DISTLIB(ADFSSMPL) .
DFSGMSG0 TITLE 'DFSGMSG0 -- GREETING MESSAGES user exit routine routine'
...........................................................................
...........................................................................
...........................................................................
```
## **IMS** の新しいバージョンへのマイグレーション

IMS の新しい版にマイグレーションする場合は、どの版からマイグレーションする かとはかかわりなく、実行する必要のある特定の作業があります。

IMS の新しい版にマイグレーションするときには、以下の作業を確実に行ってくだ さい。

- 1. これからマイグレーションする版の「リリース計画ガイド」の内容を確認しま す。特に、マイグレーションと共存に関する情報を確認してください。
- 2. ある版をスキップする場合は、スキップする版の「リリース計画ガイド」の内容 を確認します。特に、マイグレーションと共存に関する情報を確認してくださ い。
- 3. これからマイグレーションする版の PSP バケットの内容を確認します。
- 4. ある版をスキップする場合は、スキップする版の PSP バケットの内容を確認し ます。

# 第 **15** 章 共用キューの計画

このトピックでは、共用キューの使用のために理解しておくべき概念を概説し、共 用キューに関連した計画および管理のための作業を説明します。

メッセージ・キューを管理するために、ご使用のシステムでは IMS キュー・マネ ージャーとメッセージ・キュー・データ・セットまたは共用キューを使用すること ができます。

制約事項**:** 高速機能適格システムで共用全機能メッセージ・キューを使用する場合 は、EMH メッセージについての共用キューも定義する必要があります。

共用キュー環境での操作の前に、以下のトピックの情報をお読みになり、共用キュ ー環境での操作と非共用キュー環境での操作の違いを理解してください。

## 共用キュー環境での **CQS** の役割

共通キュー・サーバー (CQS) は、キュー構造またはリソース構造などのカップリン グ・ファシリティー・リスト構造上のオブジェクトを管理する汎用サーバーです。 CQS は 複数のクライアントのために共用キューからのデータ・オブジェクトを受 信、保守、および配布します。

各クライアントは CQS と通信し共用キューにアクセスします。IMS は、その共用 キューおよび共用リソースの両方の管理に CQS を使用する CQS クライアントの 一例です。

CQS は、データ・オブジェクトのリポジトリーとして z/OS カップリング・ファ シリティーを使用します。カップリング・ファシリティー内のストレージは、構造 と呼ばれる別のオブジェクトに分割されます。許可プログラムは構造を使用し、デ ータ共用および高速シリアライゼーションを実装します。カップリング・ファシリ ティーは、リスト構造に従ってデータを保管し、配置します。キュー構造には、同 じ名前を共用するデータ・オブジェクト (キューと認識されている) の集合が含まれ ます。

### 共用キュー環境での **IMS** の役割

共用キュー環境では、IMS は、端末用のフロントエンドとして、または処理用のバ ックエンドとして、あるいは同時にその両方として働きます。

### フロントエンドとしての **IMS**

フロントエンドとして、IMS は端末リソースを管理し、コマンド、トランザクショ ン、およびメッセージ通信などの通信トラフィックを開始します。メッセージは、 一般的には端末で入力されたデータの結果です。 フロントエンドとしての IMS は、データベース、プログラム、およびトランザクション・リソースが定義されて いる場合、バックエンドとしての役割も果たすことができます。

### バックエンドとしての **IMS**

バックエンドとして、IMS はトランザクションおよびデータベース・リソースを管 理し、アプリケーション・プログラムをスケジュールします。バックエンドとして の IMS は、端末リソースが定義されている場合、フロントエンドとしての役割も 果たすことができます。

### フロントエンドとバックエンドの両方としての **IMS**

フロントエンドとバックエンドの両方として、IMS は、ある IMS 端末から入力さ れたメッセージを、その IMS 上あるいは IMSplex 内の別の IMS 上のどちらでも 処理することができます。

IMS がバックエンド・プロセッサーとして働く場合には、ローカル、リモート MSC、およびリモート共用キューという 3 つの処理環境が存在します。

定義**:**

- v ローカル処理 が行われるのは、メッセージを処理する IMS 従属領域が、メッセ ージを受信した IMS 制御領域と同じ IMS に存在する場合です。
- v リモート *MSC* 処理 が行われるのは、メッセージを処理する IMS 従属領域 が、メッセージを受信した IMS 制御領域とは異なる IMS に存在し、メッセー ジが MSC を使用してリモート IMS に送信される場合です。
- v リモート共用キュー処理 が行われるのは、メッセージを処理する IMS 従属領域 が、メッセージを受信した IMS 制御領域とは異なる IMS に存在する場合で す。ただし、この場合、リモート IMS が処理するメッセージは、共用キュー機 能に含まれます。

## **IMS** がキューに関するインタレストを登録する方法

IMS システムは、その IMS システムが処理できる作業のタイプに従って、共用キ ューに関するインタレストを登録および登録解除します。これにより、この IMS の CQS は、作業がキューに存在する場合に、この IMS に通知することができま す。

作業のタイプには以下のものがあります。

- v トランザクション
- LTERM
- v MSC リソース (リモート LTERM、リモート・トランザクション、および MSNAME など)

一般に、IMS は、リソースが追加 (または開始) されたときにインタレストを登録 し、リソースが削除 (または停止) されたときにインタレストを登録解除します。

#### キュー・タイプ

共用キュー環境では、様々なタイプのキューが管理されます。各キュー・タイプは 様々なタイプの作業に使用されます。 IMS は、ユーザーが定義した作業のタイプ に基づいて、処理できるキュー・タイプにのみインタレストを登録します。

キュー・タイプと IMS がキュー・タイプで処理する作業を以下の表に示します。

表 *17.* 共用キュー環境で維持されるキュー・タイプ

| キュー・タイプ         | 説明                                            |
|-----------------|-----------------------------------------------|
| トランザクション作動可能キ   | 宛先がトランザクションであるメッセージの最初のキュー・                   |
| ユー              | バッファーが入ります。                                   |
|                 | トランザクション・ステージ – IMS キュー・マネージャーが、単一のキュー・バッファーを |
| ング・キュー          | 超えたメッセージの部分を保持するために使用する内部キュ                   |
|                 | 一。                                            |
| トランザクション延期キュー   | 宛先が延期トランザクションであるメッセージの最初のキュ<br>ー・バッファーが入ります。  |
| トランザクション逐次キュー   | 宛先が逐次トランザクション (TRANSACT マクロで                  |
|                 | SERIAL=YES として IMS に定義されたトランザクション)            |
|                 | であるメッセージの最初のキュー・バッファーが入ります。                   |
| LTERM 作動可能キュー   | 宛先が LTERM または MSNAME であるメッセージの最初              |
|                 | のキュー・バッファーが入ります。                              |
| LTERM ステージング・キュ | IMS キュー・マネージャーが、単一のキュー・バッファーを                 |
|                 | 超えたメッセージの部分を保持するために使用する内部キュ                   |
|                 | 一。                                            |
| APPC 作動可能キュー    | 宛先が APPC 装置であるメッセージの最初のキュー・バッ                 |
|                 | ファーが入ります。                                     |
| REMOTE 作動可能キュー  | 宛先がリモート・トランザクションまたはリモート LTERM                 |
|                 | であるメッセージの最初のキュー・バッファーが入ります。                   |
| OTMA 作動可能キュー    | 宛先が OTMA 装置であるメッセージの最初のキュー・バッ                 |
|                 | ファーが入ります。                                     |
|                 |                                               |

### トランザクションに関するインタレストの登録および登録解除

IMS は、特定の処置が行われた場合に、インタレストをトランザクション・キュー に登録したり、登録を解除したりします。

- v IMS は、以下のイベントが発生すると、トランザクション・キューに関するイン タレストを登録します。
	- IMS が初期設定される。
	- /MODIFY COMMIT コマンドが入力された後、またはグローバル・オンラ イン変更が可能な状態で INITIATE OLC PHASE(COMMIT) コマンドが入力 された後、トランザクションがオンライン変更によって追加される。
	- オペレーターが /START TRAN コマンドを入力する。
	- オペレーターが UPD TRAN START(SCHD) コマンドを入力する。
	- CQS が終了して再始動された後に、IMS が CQS に再接続する。
- v IMS は、以下のイベントが発生すると、トランザクション・キューに関するイン タレストを登録解除します。
	- IMS がシャットダウンされる。
	- /MODIFY COMMIT コマンドの後、またはグローバル・オンライン変更が 可能な状態で INITIATE OLC PHASE(COMMIT) コマンドの後、トランザク ションがオンライン変更によって削除される。
	- /STOP TRAN コマンドが入力される。
	- /PSTOP TRAN コマンドが入力される。
- UPD TRAN STOP(SCHD) コマンドが入力される。
- v IMS 高速機能の場合
	- IMS は、IFP 領域が処理するプログラム名に関するその領域の初期設定時 に、プログラム・キューに関するインタレストを登録します。
	- IMS は、IFP 領域が終了すると、プログラム・キューに関するインタレスト を登録解除します。

#### **LTERM** に関するインタレストの登録および登録解除

IMS は、特定の処置が行われた場合に、インタレストを LTERM キューに登録した り、登録を解除したりします。

- v IMS は、以下のイベントが発生すると、LTERM キューに関するインタレストを 登録します。
	- ユーザーが静的端末にログオンする。
	- ユーザーが動的端末にサインオンする。
	- LTERM がアクティブ・ユーザーまたはアクティブ・ノードに割り当てられ る。
- v IMS は、以下のイベントが発生すると、LTERM キューに関するインタレストを 登録解除します。
	- ユーザーが静的端末からログオフする。
	- ユーザーが動的端末からサインオフする。
	- LTERM が非活動ユーザーまたは非活動ノードに割り当てられる。

### **MSC** リソースに関するインタレストの登録

MSC 論理リンクが開始されると、IMS は、リンクと一緒に定義された MSNAME に関するインタレストを登録します。

同じ SYSID の対を使用して定義されたすべてのリモート・トランザクションも登 録されます。

論理リンクが停止されると、IMS は、MSNAME とその関連するリモート・トラン ザクションに関するインタレストを登録解除します。

### 共用キュー環境でのメッセージ・フロー

共用キュー環境では、IMS が共用キューからメッセージを取り出すと、そのメッセ ージは、共用キュー上で、IMS がそのメッセージをアンロックするか削除するま で、ロックされます。IMS がメッセージのアンロックも共用キューからの削除も行 わない場合 (例えば、IMS が異常終了した場合)、そのメッセージはロックされたま まになります。

ロックされたメッセージは他の IMS システムによって処理できません。IMS が共 用キュー上でメッセージをロックした後に、IMS をコールド・スタートすると、そ のメッセージはロックされたままでコールド・キューに移されます。

RM がリソース構造で定義されている場合、IMS は、障害が起きている IMS 上の LTERM を宛先とするロック状態のメッセージをすべて解放します。メッセージは IMSplex 内の別の IMS にサインオンしているユーザーに対して使用可能になりま す。

定義**:** コールド・キュー とは、クライアントのコールド・スタート後に、CQS が専 用キューで検出したロックされたメッセージを入れるキュー・タイプです。メッセ ージは、削除されるかアンロックされるまでコールド・キューに残ります。

## 作業単位 **(UOW)** トラッキング

非共用キュー環境では、作業単位はリカバリー・トークンおよび作業単位 (UOW) によって追跡されます。共用キュー環境では、作業単位は UOW のみを使用して追 跡されます。

UOW には以下のフィールドがあります。

- v 発信元システム・メッセージ ID。メッセージを発信する IMS によって割り当て られるメッセージ ID です。
	- 発信 IMSID
	- タイム・スタンプ・トークン
- v 処理システム・メッセージ ID。メッセージを処理する IMS によって割り当てら れるメッセージ ID です。
	- 処理 IMSID
	- タイム・スタンプ・トークン

UOW は、メッセージを発信したシステムと (もしあれば) メッセージを処理するシ ステムの両方の ID を持っているので、元のメッセージに関連するすべてのメッセ ージは UOW (特に、UOW 内の発信システム・メッセージ ID) によって結合する ことができます。

## 端末自動ログオン

アプリケーション・プログラムは任意の IMS バックエンド・システムで実行でき ます。したがって、これらの任意のシステム上の同じユーザーまたは端末に出力を 生成することができます。

待機しているすべてのユーザーに出力を送達するために、自動ログオン端末は IMSplex 内の IMS 間で頻繁に切り替えられます。

## メッセージ通信およびプログラム間通信

メッセージ通信は、共用キュー環境でグローバルにキューに入れられます。プログ ラム間通信は、ローカル優先の最適化の対象として適格です。プログラム間通信メ ッセージは、ローカル優先の処理対象として選択されない場合はグローバルにキュ ーに入れられます。

メッセージ通信の宛先がローカル IMS に定義されていない場合、宛先作成出口ル ーチン (DFSINSX0) が呼び出されて宛先を識別します。

ETO がアクティブである間に、宛先が LTERM であることを出口ルーチンが示す と、この出口ルーチンは LTERM の動的ユーザー構造を作成して、メッセージをキ ューに入れます。

DFSINSX0 出口は、宛先がトランザクションであることを示すこともできます。 IMS は、出口によって指定された環境とオプションに基づいて、トランザクション を作成します。

- DRD を使用しない共用キュー環境では、IMS は、キューイング専用トランザク ションを作成して、メッセージをグローバルにキューに入れます。
- v DRD が有効に設定された共用キュー環境では、IMS は、出口からの要求にした がって、キューイング用またはスケジューリング用のトランザクションを作成し ます。

### 動的制御ブロック

該当するトランザクションを定義していない IMS システムで、ユーザーがトラン ザクションを入力できるようにするには、ユーザーは宛先作成出口ルーチン (DFSINSX0) に情報を提供して、IMS に動的スケジューラー・メッセージ・ブロッ ク (SMB) を作成させることができます。

入力メッセージと出力メッセージは制御ブロックではなく共用キューに入れられま す。

## **IMS** キュー・マネージャー

IMS キュー・マネージャーは、IMS メッセージ・キューを管理します。キュー・マ ネージャー・データ・セット SHMSG および LMSG は、共用キュー環境ではメッ セージのバックアップには使用されません。

しかし、IMS システム定義時に必要な変更を削減するために、MSGQUEUE マクロ は依然として必要です。これにより、データ・セットは定義されますが、割り振り またはオープンは行われません。

キュー・マネージャーは、多くの実記憶域キュー・バッファーを使用してメッセー ジを保管した後に、カップリング・ファシリティー上の共用キューにメッセージを 置きます。ただし、メッセージが共用キューに置かれるのではなくローカル IMS に残る必要がある場合は、メッセージはローカル・キューに置かれます。ローカ ル・キューはキュー・マネージャーによっても管理されます。

共用キューに置かれたメッセージは回復可能です。ローカル・キュー上のメッセー ジは、メッセージ・キュー・データ・セットが使用されないので、最後の 2 つのチ ェックポイントのうちの古い方が取られた後に、メッセージに関するログ・レコー ドが IMS ログに書き込まれた場合にのみリカバリー可能です。

XRF 環境では、ローカル・キュー・マネージャー・データ・セット (QBLKSL、 SHMSGL、および LGMSGL) が使用されます。XRF 代替サブシステムがトラッキ ング中、ローカル・メッセージはローカル・メッセージ・キュー・データ・セット に置かれます (アクティブ・サブシステムに関するメッセージは共用キューに置か れます)。XRF 代替サブシステムがアクティブ・サブシステムを引き継ぐと、ローカ ル・メッセージ・キュー・データ・セット内のすべてのメッセージが共用キューの メッセージと組み合わされます。

### **MTO** メッセージ

1 次マスター端末オペレーター (MTO) 用メッセージは、ローカルで保持され、 IMS の再始動後にはリカバリーされません。2 次 MTO のメッセージは LOCAL=YES オプションを使用している共用キュー上に置かれます。

これらの 2 次 MTO メッセージは IMS 再始動後にリカバリーされ、CQSREAD によっては検索されません。

### 逐次アプリケーション処理

共用キューを使用しない IMSplex 環境では、アプリケーション・プログラムを逐次 プログラムとして定義する (つまり、プログラムをメッセージ領域またはバッチ・ メッセージ領域に同時にスケジュールすることができない) 場合、APPLCTN マク ロの SCHDTYP= パラメーターを使用します。逐次プログラムとして定義されたア プリケーション・プログラムは、複数のメッセージ領域またはバッチ・メッセージ 領域で同時に実行するようにスケジュールすることはできません。しかし、並列ア プリケーション・プログラム (SCHDTYP=PARALLEL) は、同時に実行されるよう スケジュールできます。

共用キューを持つ IMSplex 環境でも、アプリケーション・プログラムを逐次プログ ラムとして定義できます。アプリケーション・プログラムを逐次プログラムとして 定義 (SCHDTYP=SERIAL) するほかに、次のことを行う必要があります。

- Resource Manager のアクティブ・インスタンスを定義する。
- CQS グローバル構造定義 IMS PROCLIB メンバー・データ・セット (CQSSGxxx) を更新して、RSRCSTRUCTURE パラメーターによりリソース構造 を定義する。
- CSL RM 初期設定パラメーター PROCLIB メンバー・データの RSRCSTRUCTURE パラメーターを使用してリソース構造を識別する。

共用キューが使用可能で、かつリソース構造が定義されている RM がアクティブで ある場合、IMS は、IMSplex で逐次と定義されたアプリケーションのスケジューリ ングを直列化します。

#### 関連資料**:**

- v RM の定義および調整については、「*IMS V14* システム定義」を参照してくだ さい。
- v IMS PROCLIB データ・セットのメンバー CQSSGxxx については、「*IMS V14* システム定義」を参照してください。

### 逐次トランザクション処理

逐次トランザクションのメッセージは、そのメッセージをキューに置く IMS によ ってのみ処理されます。IMS は、逐次トランザクション・メッセージのトランザク ション逐次キューをカップリング・ファシリティー MSGQ 構造内に保持します。

AOI プログラムは、そのトランザクションを逐次として定義する必要があります (TRANSACT マクロで SERIAL=YES を指定します)。

### 共用キュー環境での会話型トランザクション

共用キュー環境では、会話を開始する IMS に対する会話の状況はローカルです。

IMS が会話を開始すると、以下のイベントが発生します。

- 1. IMS が、会話型トランザクションを共用キューに置きます。
- 2. ローカルに定義されている SMB (または RSMB) あるいは出力作成ユーザー出 口ルーチン (DFSINSX0) が、トランザクションを会話型として識別します。
- 3. トランザクションに関するインタレストを登録している任意の IMS がその処理 を行えます。さらに、任意の IMS が、会話の任意のステップを処理することが できます。
- 4. 1 つの IMS がメッセージを読み取り、メッセージを処理するアプリケーショ ン・プログラムをスケジュールします。
- 5. アプリケーション・プログラムがメッセージを処理し、データを SPA に保管 し、開始端末に応答します。

/EXIT コマンド、/HOLD コマンド、および /RELEASE コマンドは、会話を開始 した IMS にのみ適用されます。

## 共用キュー環境の構成

複製構成と区分構成のどちらを使用しても、共用キュー環境を構成できます。

267 [ページの図](#page-284-0) 28 および 269 [ページの図](#page-286-0) 29 は、共用キュー環境を構成するた めの 2 つの方法を示しています。

#### 複製構成

複製構成 では、ほとんど同じシステム定義を使用して同様の IMS システムを作成 します。定義において、いくつかの変更 (MSC リンクなど) が必要です。システム 定義時に IMS PROCLIB メンバー・データ・セット DFSDCxxx に生成される MTO 定義をオーバーライドすることができます。

関連情報**:** MTO 定義をオーバーライドする方法について詳しくは、「*IMS V14* シ ステム定義」を参照してください。

すべての IMS システムの LTERM、データベース、およびトランザクションは同様 に定義されます。この構成では、任意の IMS が特定のトランザクションを処理す ることができます。複製構成は自動作業負荷平衡化に適しています。

推奨事項**:** 複製構成を十分に利用するためには、データベースを IMSplex 全体で共 用するようにしてください。

<span id="page-284-0"></span>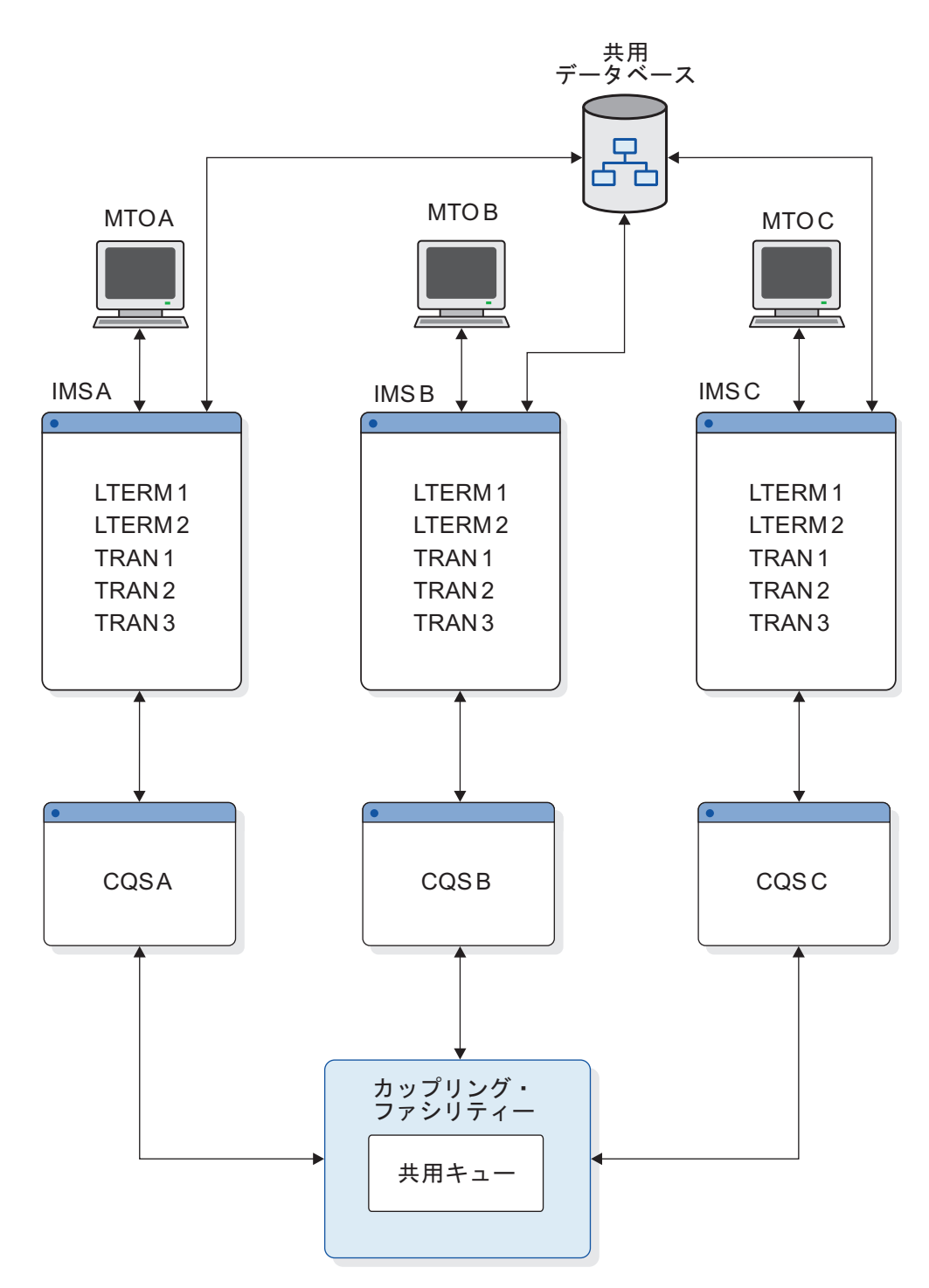

図 *28.* 共用キュー環境における複製構成

### 区分構成

区分構成 は、VTAM のネットワーク責任をデータベース作業から分離します。各 リソースは 1 つの IMS のみに対して定義されます。

複数のより小さな 9672 CMOS プロセッサーがデータベース作業を管理するとき に、1 つの ES/9000 9021 が IMS フロントエンドとして VTAM ネットワークを 管理するように定義することができます。

区分構成は、MSC ネットワークを置き換えるものや追加するものとして有用です。

以下の図に示された区分構成では、IMS A はフロントエンドとして働き、LTERM 1、LTERM 2、および MTO 1 が定義されています。IMS B、IMS C、および IMS D はバックエンドとして働き、それぞれに別個のトランザクションおよびデータベ ースが定義されています。この構成のトランザクションは、それらが定義されてい る IMS システムでしか実行することができません。

<span id="page-286-0"></span>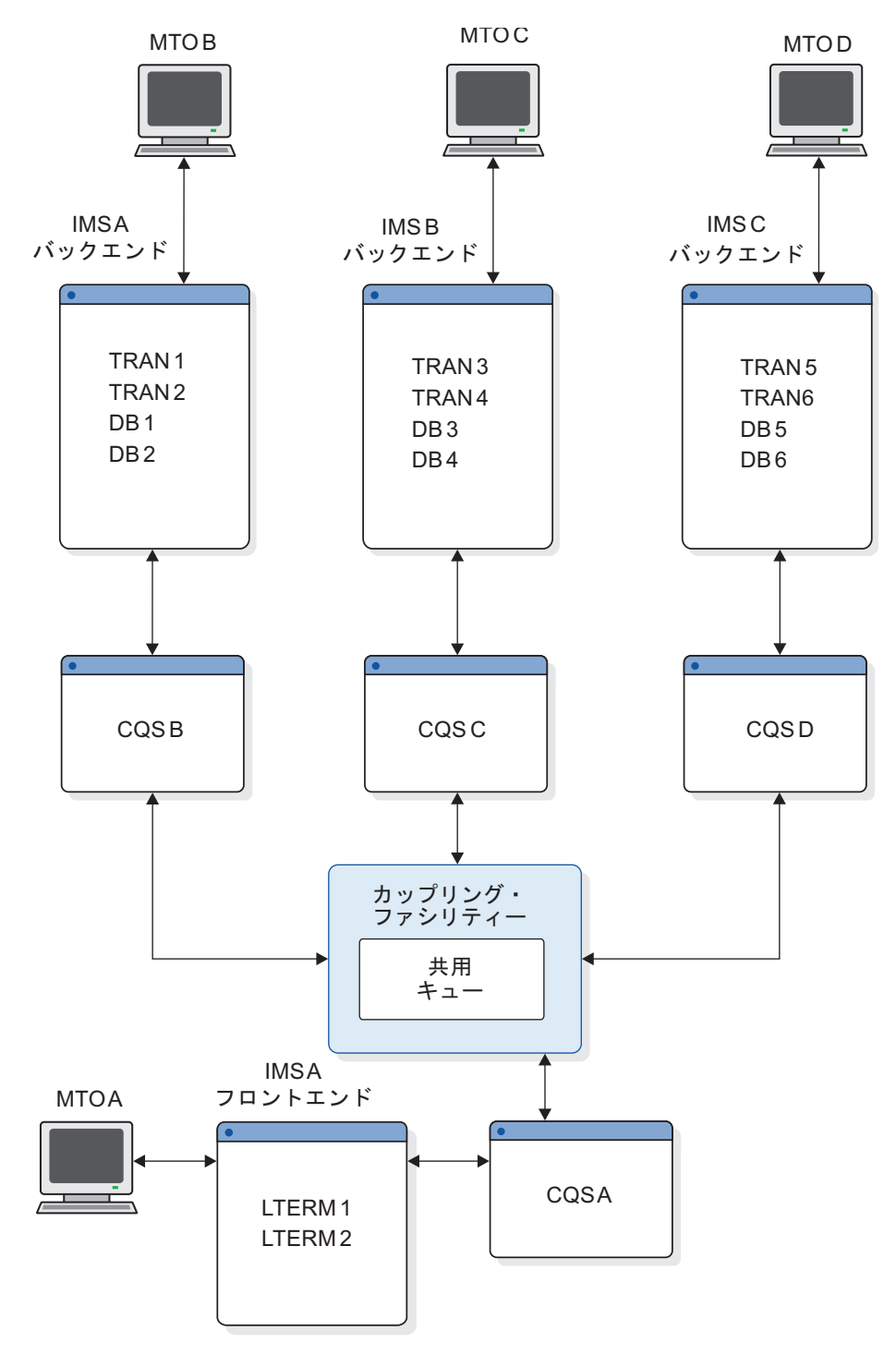

図 *29.* 共用キュー環境における区分構成

# 共用キューの使用可能化

共用キューを z/OS カップリング・ファシリティー・リソース管理 (CFRM) ポリ シーで定義することにより、共用キューを使用可能にできます。

このトピックでは、CFRM ポリシーに含める必要のあるもの、CFRM ポリシーで作 成した定義に準拠する必要のある他の定義について説明します。

## **CFRM** ポリシーの定義

共用キューを使用可能にするには、すべてのメッセージ・キューの構造名および属 性を含む CFRM ポリシーを定義する必要があります。高速機能を使用し、EMH キ ューを共用する場合は、EMHQ 構造の構造名と属性も含める必要があります。

メッセージ・キューおよび、すべてのオプションの EMH キューに関する CFRM ポリシーで定義する構造名が、以下の場所でも定義されていることを確認してくだ さい。

- v 共用キュー IMS.PROCLIB メンバー・データ・セット (DFSSQxxx) のパラメー ター MSGQ= (EMH キューを共用する場合は、さらにパラメーター EMHQ=)
- v CQS ローカル構造定義 PROCLIB メンバー・データ・セット (CQSSLxxx) のパ ラメーター STRNAME=
- v CQS グローバル構造定義 PROCLIB メンバー・データ・セット (CQSSGxxx) の パラメーター STRNAME= および OVFLWSTR=

推奨事項**:** 可能であれば、使用頻度の高い構造を別個のカップリング・ファシリティ ーに置いてください。例えば、IMS データ共用構造は、共通キュー構造とは別のカ ップリング・ファシリティーに置いてください。 VSAM および Db2 for z/OS 構 造を、さらに別のカップリング・ファシリティーに置いてください。使用頻度の低 い構造 (RACF に関する構造など) は、スペースが使用可能な任意のカップリン グ・ファシリティーに置くことができます。

関連資料**:** CQS を使用するために必要な定義について詳しくは、「*IMS V14* シス テム定義」を参照してください。

以下の例は、共用キューおよびリソース構造の定義を含む CFRM ポリシーの例を 示しています。

//CFRMPLCY JOB MSGCLASS=A,REGION=2000K,CLASS=K  $\frac{1}{1}$  MSGLEVEL= $(1,1)$ //\*\*\*\*\*\*\*\*\*\*\*\*\*\*\*\*\*\*\*\*\*\*\*\*\*\*\*\*\*\*\*\*\*\*\*\*\*\*\*\*\*\*\*\*\*\*\*\*\*\*\*\*\*\*\*\*\*\*\*\*\*\*\*\*\*\*\*\*\*\*\*\*\*\*\*\*\*  $//*$  This JCL is used for configuration. INITSIZE is  $*$ //\* used for the primary MSGQ and EMHQ structures. \* //\*\*\*\*\*\*\*\*\*\*\*\*\*\*\*\*\*\*\*\*\*\*\*\*\*\*\*\*\*\*\*\*\*\*\*\*\*\*\*\*\*\*\*\*\*\*\*\*\*\*\*\*\*\*\*\*\*\*\*\*\*\*\*\*\*\*\*\*\*\*\*\*\*\*\*\*\*  $\frac{1}{2}$  //\* 2 CF  $\frac{1}{2}$ //\*\*\*\*\*\*\*\*\*\*\*\*\*\*\*\*\*\*\*\*\*\*\*\*\*\*\*\*\*\*\*\*\*\*\*\*\*\*\*\*\*\*\*\*\*\*\*\*\*\*\*\*\*\*\*\*\*\*\*\*\*\*\*\*\*\*\*\*\*\*\*\*\*\*\*\*\* //POLICY EXEC PGM=IXCM2APU //STEPLIB DD DSN=SYS1.MIGLIB,DISP=SHR //SYSPRINT DD SYSOUT=A //SYSIN DD \* DATA TYPE(CFRM) DEFINE POLICY NAME(CONFIG01) REPLACE(YES) CF NAME (CF01) TYPE(nnnnnn) MFG(aa) PLANT(nn) SEQUENCE(nnnnnnnnnnnnn) PARTITION(n) CPCID(nn)
CF NAME (CF02) TYPE(nnnnnn) MFG(aa) PLANT(nn) SEQUENCE(nnnnnnnnnnnnn) PARTITION(n) CPCID(nn) ... STRUCTURE NAME(QMSGIMS01) SIZE(16000) INITSIZE(8000) | MINSIZE(8000) PREFLIST(CF01,CF02) REBUILDPERCENT(1) | ALLOWAUTOALT(YES) FULLTHRESHOLD(60) STRUCTURE NAME(QMSGIMS01OFLW) SIZE(8000) | MINSIZE(8000) PREFLIST(CF01,CF02) REBUILDPERCENT(1) | ALLOWAUTOALT(YES) FULLTHRESHOLD(60) STRUCTURE NAME(QEMHIMS01) SIZE(16000) INITSIZE(10000) | MINSIZE(10000) PREFLIST(CF01,CF02) REBUILDPERCENT(1) | ALLOWAUTOALT(YES) FULLTHRESHOLD(60) STRUCTURE NAME(QEMHIMS01OFLW) SIZE(8000) | MINSIZE(8000) PREFLIST(CF01,CF02) REBUILDPERCENT(1) | ALLOWAUTOALT(YES) FULLTHRESHOLD(60) STRUCTURE NAME(MVSLOGQMSG01) SIZE(16000) INITSIZE(11000) PREFLIST(CF01,CF02) STRUCTURE NAME(MVSLOGQEMH01) SIZE(4000) PREFLIST(CF01, CF02) REBUILDPERCENT(1) STRUCTURE NAME(QRSCIMS01) SIZE(16000) INITSIZE(8000) | MINSIZE(8000) ALLOWAUTOALT(YES) FULLTHRESHOLD(60) DUPLEX(ALLOWED) PREFLIST(CF01,CF02) .<br>.<br>.<br>.

メッセージ・キュー・リスト構造の定義

共用キューを使用する前に、基本リスト構造 MSGQ を IMS に対して定義する必 要があります。オプションでオーバーフロー構造を定義することができます。

例では、STRUCTURE NAME(QMSGIMS01) はメッセージ・キュー構造を定義し、 STRUCTURE NAME(QMSGIMS01OFLW) は QMSGIMS01 メッセージ・キューのオーバー フロー構造を定義しています。

リソース構造の定義

RM を使ってグローバル状況を共用するには、リソース構造を定義する必要があり ます。例では、STRUCTURE NAME(QRSCIMS01) はリソース構造を定義しています。RM によるグローバル・リソース情報の維持方法について詳しくは、 201 [ページの](#page-218-0) 『CSL RM [により管理される情報』を](#page-218-0)参照してください。

高速機能メッセージ・キュー・リスト構造の定義

高速機能が定義された IMS で MSGQ 基本リスト構造を定義する場合、オプショ ンで共用 EMH キューの基本リスト構造を定義することができます。この構造は EMHQ 構造と呼ばれます。次にオプションとして EMHQ オーバーフロー構造を 定義することができます。

EMHQ 構造を定義した場合、高速機能トランザクションを共用キュー・グループ内 の IMS システムによって処理することができます。EMHQ 構造を定義しない場 合、高速機能トランザクションがあれば、それはローカルのみで処理されます。

例では、STRUCTURE NAME(QEMHIMS01) は EMHQ 構造を定義し、STRUCTURE NAME(QEMHIMS01OFLW) は QEMHIMS01 EMH キューのオーバーフロー構造を定義 しています。

# **z/OS** ログ・ストリームの定義

z/OS ログ・ストリームを定義する必要があります。定義を更新することにより、 z/OS ログ・ストリームを定義します。

z/OS ログ・ストリームを定義する手順は、次のとおりです。

- v GRSTNLxx PARMLIB メンバー内で、並列シスプレックス環境内のすべての IMS を、同じグローバル・リソースのシリアライゼーション複合システム内に存 在するように指定してください。これによって、IMSplex 内のリソースのグロー バル・シリアライゼーションが可能になります。
- v メッセージ・キューと EMH キュー (共用する場合) に関する CFRM ポリシー にログ・ストリーム構造名と属性を定義します。

例**:** 270 ページの『CFRM [ポリシーの定義』の](#page-287-0)例では、STRUCTURE NAME(MVSLOGQMSG01) はメッセージ・キューのログ・ストリーム構造名を定義し ています。同様に、STRUCTURE NAME(MVSLOGQEMH01) は、高速機能の EMH キュ ーのログ・ストリーム構造を定義しています。

v DFSMS をインストールし、SMS DATACLAS、STORCLAS、および MGMTCLAS 構成を変更してください。

- v 在庫結合データ・セットをフォーマット設定し、ログ・ストリームおよび構造名 を定義します。
- COUPLExx PARMLIB メンバーを更新します。
- v ロガー在庫データ・セットを SYS1.PARMLIB(COUPLExx) 内に定義します。
- v ログ・ストリームおよびカップリング・ファシリティー構造名をロガー在庫結合 データ・セットに定義します。

関連情報**:** z/OS ログ・ストリームの定義方法について詳しくは、「*IMS V14* シス テム定義」を参照してください。

# **CQS** パラメーターの定義

共用キューを使用可能にするには、PROCLIB データ・セットの CQSIPxxx、CQSSLxxx、および CQSSGxxx メンバーを更新する必要があります。

共用キューを使用可能にするには、以下の CQS パラメーターを定義してくださ い。

- v PROCLIB メンバー・データ・セット CQSIPxxx 内の CQS 初期設定パラメータ ー。
- PROCLIB メンバー・データ・セット CQSSLxxx の CQS ローカル構造定義パ ラメーター (ローカル構造定義の場合)。上記の定義は単一の CQS にのみ適用さ れます。
- v PROCLIB メンバー・データ・セット CQSSGxxx の CQS グローバル構造定義 パラメーター (グローバル構造定義の場合)。

構造の対ごとに、上記の各パラメーターを 1 つずつ定義する必要があります。 キューを共用するすべての CQS は、CQSSGxxx PROCLIB メンバー・データ・ セット内で同じ値を指定されていなければなりません。値が異なる場合、最初の CQS だけが構造に接続され、他の CQS は接続されません。

v 実行パラメーター (オプション)。

ARMRST=、CQSGROUP=、SSN=、STRDEFG=、または STRDEFL= を指定し ない場合、CQS は CQSIPxxx PROCLIB メンバー・データ・セットに指定され ている値を検索します。

関連資料**:** CQS パラメーターについて詳しくは、「*IMS V14* システム定義」を参 照してください。

## 共用キューの **IMS** パラメーター

共用キューを使用可能にするには、IMS 制御領域パラメーターと IMS 始動パラメ ーターを定義する必要があります。

以下の IMS 制御領域実行パラメーターを定義します。

#### **LGMSGSZ=**

長メッセージのレコード長。

### **QBUF=**

キュー・バッファー・プールの拡張上限。

#### **QBUFHITH=**

メッセージ・キュー・バッファーを動的に拡張する高限界 % を表す 1 から 100 の範囲の値の 1 から 3 桁の数。デフォルト・パーセントは 80% です。

### **QBUFLWTH=**

メッセージ・キュー・バッファーを圧縮する低限界 % を表す 1 から 100 の範 囲の値の 1 から 3 桁の数。デフォルト・パーセントは 50% です。

#### **QBUFMAX=**

キュー・バッファー・プールに入れることができるメッセージ・キュー・バッフ ァーの最大数。

### **QBUFPCTX=**

QBUFHITH パラメーター値に到達したときに動的に拡張される、最初に割り振 られたメッセージ・キュー・バッファーの % を表す 1 から 100 の範囲の値の 1 から 3 桁の数。デフォルト・パーセントは 20% です。

#### **QBUFSZ=**

キュー・バッファーのサイズ。

#### **SHAREDQ=**

PROCLIB データ・セットの共用キュー・メンバーの接尾部。このパラメーター は PARMLIB メンバー DFSSQxxx にあります。

#### **SHMSGSZ=**

短メッセージのレコード長。

PROCLIB データ・セットのメンバー DFSSQxxx の以下の IMS 始動パラメーター を定義します。

### **CQS=**

CQS プロシージャーが入っている PROCLIB データ・セットのメンバー。 CQS= はオプションです。デフォルトは CQS=CQS です。

## **CQSSSN=**

CQS アドレス・スペース・サブシステムの名前。

#### **EMHQ=**

EMH キュー構造の名前。このステートメントが存在する場合は、共用キュー環 境内に EMHQ 構造 (および、その他の関連した構造) が必要です。

#### **MSGQ=**

メッセージ・キュー構造の名前。

### **SQGROUP=**

文字 DFS に連結される、z/OS システム間カップリング・ファシリティー IMS 共用キュー・グループ名を表す 1 から 5 文字の ID。同じ構造セットを共 用するすべての IMS システムは、同じ SQGROUP= 名を指定する必要があり ます。SQGROUP= 名は、CQSIPxxx PROCLIB メンバー・データ・セットに指 定されている CQSGROUP= 名と同じにすることができます。

### **WAITRBLD=Y | N**

EMHQ 構造に関するアクティビティーを、CQS が構造再作成処理を完了する まで待つべきかどうかを指定します。 WAITRBLD=NO は、EMHQ 構造に関

するアクティビティーを、CQS が構造を再構築する間、継続すべきことを指定 します。 WAITRBLD パラメーターはオプションです。デフォルトは WAITRBLD=N です。

関連情報**:** これらの IMS パラメーターについて詳しくは、「*IMS V14* システム定 義」を参照してください。

## **Common Queue Server** の使用

IMS は、シスプレックス環境で共用キューを管理するために、CQS インターフェ ースを使用します。 IMS は、CQS クライアントとして機能する各 IMS からこの CQS インターフェースを使用して、共用キューにアクセスします。

制約事項**:** 共用キュー・シスプレックスにおいて、複数のシステムで同じ LTERM 名を使用する場合には、すべての会話型モードおよび応答モードの応答メッセージ は、発信側端末のシステムによって処理しなければなりません。これは、1 つの IMS で会話モードまたは応答モードの操作が進行中の間は、同じ LTERM 名を別の IMS 上の端末が同時にも逐次にも使用できないことを意味します。このトランザク ション・マネージャー (TM) の制約事項は、共用キュー環境の高速機能と非高速機 能の両方に適用されます。

# **CQS** の開始

CQS は次の 2 つの方法のいずれかで活動化することができます。

- v z/OS START コマンドを使用して、z/OS タスクとして
- z/OS バッチ・ジョブとして

さらに、IMS は、適切な場合には CQS を自動的に開始します。

### **CQS** の再始動

CQS 構造にデータが入っているかどうかによって、CQS のウォーム・スタートま たはコールド・スタートを実行することができます。

- v 構造が空であれば、CQS をコールド・スタートする必要があります。
- v 構造にデータが入っていれば、CQS のウォーム・スタートまたはコールド・ス タートを実行することができます。

CQS の再始動を完了すると、CQS 作動可能メッセージ (CQS0020I) が出されま す。

#### *CQS* のウォーム・スタート

ウォーム・スタート時、CQS はチェックポイント・データ・セットを読み取って、 最後のシステム・チェックポイントを表すログ・トークンを検出します。このロ グ・トークンを見つけると、CQS はウォーム・スタートを開始します。チェックポ イント・データ・セットにログ・トークンが見つからないと、CQS は構造からロ グ・トークンを読み取ります。CQS は、ログ・トークンを検出した場合、WTOR を出すので、ユーザーはこのトークンの使用を確認することができます。

*CQS* のコールド・スタート

空の構造に接続した後に CQS がコールド・スタートした場合、CQS はその構造に 関するすべてのログ・レコードを除去し、システム・チェックポイントを実行しま す。システム・チェックポイントの完了後、構造および CQS の再始動が完了しま す。

### **CQS** ユーザー提供の出口ルーチンの使用

以下の出口ルーチンを使用すると、CQS アクティビティーをモニターおよび変更す ることができます。

- COS 初期設定/終了出口ルーチン
- v CQS クライアント接続出口ルーチン
- COS キュー・オーバーフロー出口ルーチン
- v CQS 構造統計出口ルーチン
- COS 構造イベント出口ルーチン

## カップリング・ファシリティー構造のサイズ変更

カップリング・ファシリティーでの構造の初期サイズは、CFRM ポリシー内の INITSIZE パラメーターの値によって決まります。 CQS によって、構造のサイズを 動的に再構成することができます。

最初の CQS が構造に接続する場合、その構造のサイズは INITSIZE に指定された 値になります。 この INITSIZE 値のサイズを確保するために十分なフリー・スペー スが存在しない場合、構造のサイズは、カップリング・ファシリティーで使用可能 なスペースのサイズになります。

### システム・チェックポイントの開始

再始動時に CQS 情報をリカバリーするためのシステム・チェックポイントとし て、各 CQS はその固有の制御ブロックを z/OS ログに書き込みます。この再始動 情報を検索するために、CQS は情報を CQS チェックポイント・データ・セットに も書き込みます。チェックポイントの進行中は、CQS はアクティビティーを静止し ません。

チェックポイント・データ・セット

CQS は、各構造ペアごとにチェックポイント・データ・セットを維持管理していま す。CQS はチェックポイント・データ・セットに書き込み、それを再始動時に使用 します。チェックポイント・データ・セットは CQS 初期設定時に動的に割り振ら れます。

システム・チェックポイント後の *CQS* の再始動方法

CQS 再始動時、CQS は最後のシステム・チェックポイントからログ・レコードを 読み取り、進行中であった作業を再構築します。

## 構造チェックポイントの開始

メッセージ・キューを回復するために、CQS は構造チェックポイントを使用しま す。 CQS は構造の対から構造リカバリー・データ・セット (SRDS) に共用キュー をコピーします。 CQS は、このコピー操作の一環を実行している間、アクティビ ティーを静止します。次に、CQS は、各構造チェックポイントに続けてシステム・ チェックポイントを実行します。

### 構造リカバリー

z/OS によって構造を再作成することができます。構造再作成は、構造のコピーま たは構造リカバリーによって行います。

#### 構造再作成

構造および構造上のメッセージをコピーまたは回復するには、1 つ以上の CQS を 実行する必要があります。 新しい構造を割り振ると、ポリシーの変更 (構造の位置 など) が適用されます。

### 構造のコピー

構造再作成の開始時に少なくとも 1 つの CQS が構造にアクセスしている場合に は、構造にアクセスしている CQS システムの 1 つが、その構造から新しい構造に すべてのメッセージ (リカバリー可能メッセージとリカバリー不能メッセージ) をコ ピーします。

### 構造リカバリー

構造再作成の開始時に、構造にアクセスしている CQS がない場合、構造は SRDS と z/OS ログからリカバリーされます。リカバリー不能メッセージ (高速機能入力 メッセージなど) は失われます。

## 構造の削除

CQS が接続されていない構造は、削除することができます。構造の削除は、次の方 法で行います。

- 1. 構造に接続されているすべての CQS をシャットダウンします。
- 2. 失敗したすべての持続接続を削除します。

重要**:** 構造に接続している間に CQS で障害が発生した場合は、障害発生時に 処理していた作業をすべてクリーンアップできるように、CQS の再始動を許可 します。このコマンドは、構造を削除しなければならないときに、障害が発生し た接続を終了するために使用できます。このコマンドの使用法を誤ると、キュー またはリソースが 失われる場合があります。

以下のコマンドを発行します。

SETXCF FORCE,CONNECTION,STRNAME=*strname*,CONNAME=ALL

3. 次のコマンドを発行します。 SETXCF FORCE,STRUCTURE,STRNAME=*strname*

このコマンドの *strname* 値が、PROCLIB メンバー・データ・セット CQSSGxxx の CQS グローバル構造定義パラメーターと PROCLIB メンバー・ データ・セット CQSSLxxx の CQS ローカル構造定義パラメーターに指定され ている *strname* の値と同じであることを確認してください。

### メッセージ・キューの削除

構造上のメッセージ・キューを削除するには、構造を削除します。

### 共用キュー使用状況のモニター

キュー・スペース通知出口ルーチン (DFSQSSP0) を使用して IMS 共用メッセー ジ・キュー構造の使用状況をモニターすることができます。出口には、基本メッセ ージ・キュー構造およびオーバーフロー・メッセージ・キュー構造内の割り振り済 みおよび使用中の項目およびエレメントの総数に関する情報が渡されます。この情 報を使用して、メッセージ・キュー構造が満杯にならないようにすることができま す。

CQS 構造に直接アクセスするプログラムを作成する場合、マクロ CQSPUT および CQSDEL でパラメーター FEEDBACK= および FEEDBACKLEN= を使用すること により、その構造の使用率に関する情報を受け取ることができます。

# **CQS** ロギングおよび **z/OS** ロガー

z/OS システム・ロガーは、CQS が構造をリカバリーし再始動するために必要なす べての情報を記録します。CQS は、ログ・レコードを読み取るための、ファイル選 択およびフォーマット設定印刷ユーティリティーを提供します。

関連資料**:** ログ・ストリームの定義について詳しくは、「*z/OS MVS Programming: Sysplex Services Guide*」を参照してください。 関連資料:

- ₿ IMS PROCLIB [データ・セットの](http://www.ibm.com/support/knowledgecenter/SSEPH2_14.1.0/com.ibm.ims14.doc.sdg/ims_cqssgxxx_proclib.htm#ims_cqssgxxx_proclib) CQSSGxxx メンバー (システム定義)
- ₿ IMS PROCLIB [データ・セットの](http://www.ibm.com/support/knowledgecenter/SSEPH2_14.1.0/com.ibm.ims14.doc.sdg/ims_cqsslxxx_proclib.htm#ims_cqsslxxx_proclib) CQSSLxxx メンバー (システム定義)

[ファイル選択およびフォーマット設定印刷ユーティリティー](http://www.ibm.com/support/knowledgecenter/SSEPH2_14.1.0/com.ibm.ims14.doc.sur/ims_dfsera10.htm#ims_dfsera10) (DFSERA10) (シ [ステム・ユーティリティー](http://www.ibm.com/support/knowledgecenter/SSEPH2_14.1.0/com.ibm.ims14.doc.sur/ims_dfsera10.htm#ims_dfsera10))

# キュー制御機能を使用した構造のモニターおよび再キューイング

キュー制御機能 (QCF) を 2 とおりの方法で使用して、メッセージをコピーおよび 削除し、共用キューのメッセージ・カウントおよび経過時間を照会することができ ます。1 つは共用キュー・グループ内の IMS 上で実行する QCF BMP ジョブをサ ブミットする方法で、もう 1 つは QCF TCO/ISPF インターフェースを使用する方 法です。

メッセージの削除は、クリーンアップまたは以後のメッセージの再挿入および処理 に対して有用です。逸失メッセージを選択して再キューイングし再処理の共用キュ ーに入れることができます。

## **QCF** を使用したコールド・キューの再キューイング

IMS が異常終了し、その後コールド・スタートした場合、CQS は異常終了時に処 理中であったメッセージを CQS 共用キュー構造のコールド・キュー上に置きま す。 QCF を使用してコールド・キュー構造上のこれらのメッセージを分析または

|

| |  $\overline{1}$ |

| | | | | |

削除することができます。また、QCF を使用して再処理のための処理キューの 1 つにメッセージを移動することもできます。

関連情報**:** QCF ツールについて詳しくは、「*IMS Queue Control Facility for z/OS* ユーザー・ガイド」を参照してください。

# **IMS** コマンドによる **CQS** へのアクセス

これらの IMS コマンドは、ローカル IMS にのみ適用されます。コマンドおよびコ マンド応答は共用キューに置かれないので、リカバリー可能ではありません。

以下の IMS コマンドを使用して、CQS と対話することができます。

### **/CQCHKPT SHAREDQ**

CQS 構造チェックポイントを開始する。

### **/CQCHKPT SYSTEM**

CQS システム・チェックポイントを開始する。

### **/CQQUERY STATISTICS**

基本構造とオーバーフロー構造の統計を表示する。

### **/CQSET SHUTDOWN SHAREDQ**

CQS シャットダウンで構造チェックポイントを取る状況を設定する。

### **/DEQUEUE**

以下のいずれかから 1 つ以上のメッセージを除去する。

- アウトバウンド APPC キュー
- v 高速機能プログラム
- LTERM
- MSNAME
- アウトバウンド OTMA キュー
- v メッセージ・キュー
- v リモート・トランザクションまたはリモート LTERM
- v トランザクション

#### **/DEQUEUE SUSPEND**

1 つ以上の延期トランザクションをキューから除去する。

### **/DISPLAY CQS**

IMS が追跡する CQS 情報を表示する。

### **/DISPLAY MODIFY**

進行中のローカル作業を表示する。

#### **/DISPLAY OVERFLOWQ**

オーバーフロー・モードのキュー名のリストを表示する。

### **/DISPLAY QCNT**

特定のリソース・タイプのグローバル・キュー情報を表示する。

## **/DISPLAY STRUCTURE**

構造状況を表示する。

#### **/DISPLAY TRACE TABLE QMGR**

キュー・マネージャーのトレース・テーブル状況を表示する。

#### **/DISPLAY TRACE TABLE SQTT**

共用キュー・トレース・テーブル状況を表示する。

### **/TRACE SET OFF TABLE QMGR**

キュー・マネージャー・アクティビティーのトレースを停止する。

#### **/TRACE SET ON TABLE QMGR**

キュー・マネージャー・アクティビティーのトレースを開始する。

#### **/TRACE SET OFF TABLE SQTT**

共用キュー・アクティビティーのトレースを停止する。

#### **/TRACE SET ON TABLE SQTT**

共用キュー・アクティビティーのトレースを開始する。

#### **QUERY TRAN**

共用キュー上のメッセージの情報を表示する。

#### **QUEUE TRAN**

共用キューに対しメッセージをエンキューおよびデキューする。

# リスト構造

CQS は、カップリング・ファシリティー・リスト構造 を使用して、IMSplex 内で 共用されているメッセージ・キューを管理します。基本リスト構造 はメッセージ・ キューを保持します。オーバーフロー・リスト構造 を定義した場合は、基本リスト 構造が事前定義しきい値に到達した後の追加のキューが保持されます。

高速機能トランザクションを共用していない IMS システムの場合、メッセージ・ キュー基本構造とオプションのメッセージ・キュー・オーバーフロー構造のみを定 義します。高速機能トランザクションを共用している IMS システムの場合、メッ セージ・キューの基本構造 (およびオプションのオーバーフロー構造) と急送メッセ ージ・ハンドラー・キュー (EMHQ) の基本構造 (およびオプションのオーバーフロ ー構造) の両方を定義します。

281 [ページの図](#page-298-0) 30 と 282 [ページの図](#page-299-0) 31 は、IMS クライアント A および B の共用キューを示しています。

以下の図では、メッセージ・キュー・構造、メッセージ・キュー構造リカバリー・ データ・セット (SRDS)、メッセージ・キュー・チェックポイント・データ・セッ ト、およびメッセージ・キュー z/OS ログ・ストリームのみを使用しています。

<span id="page-298-0"></span>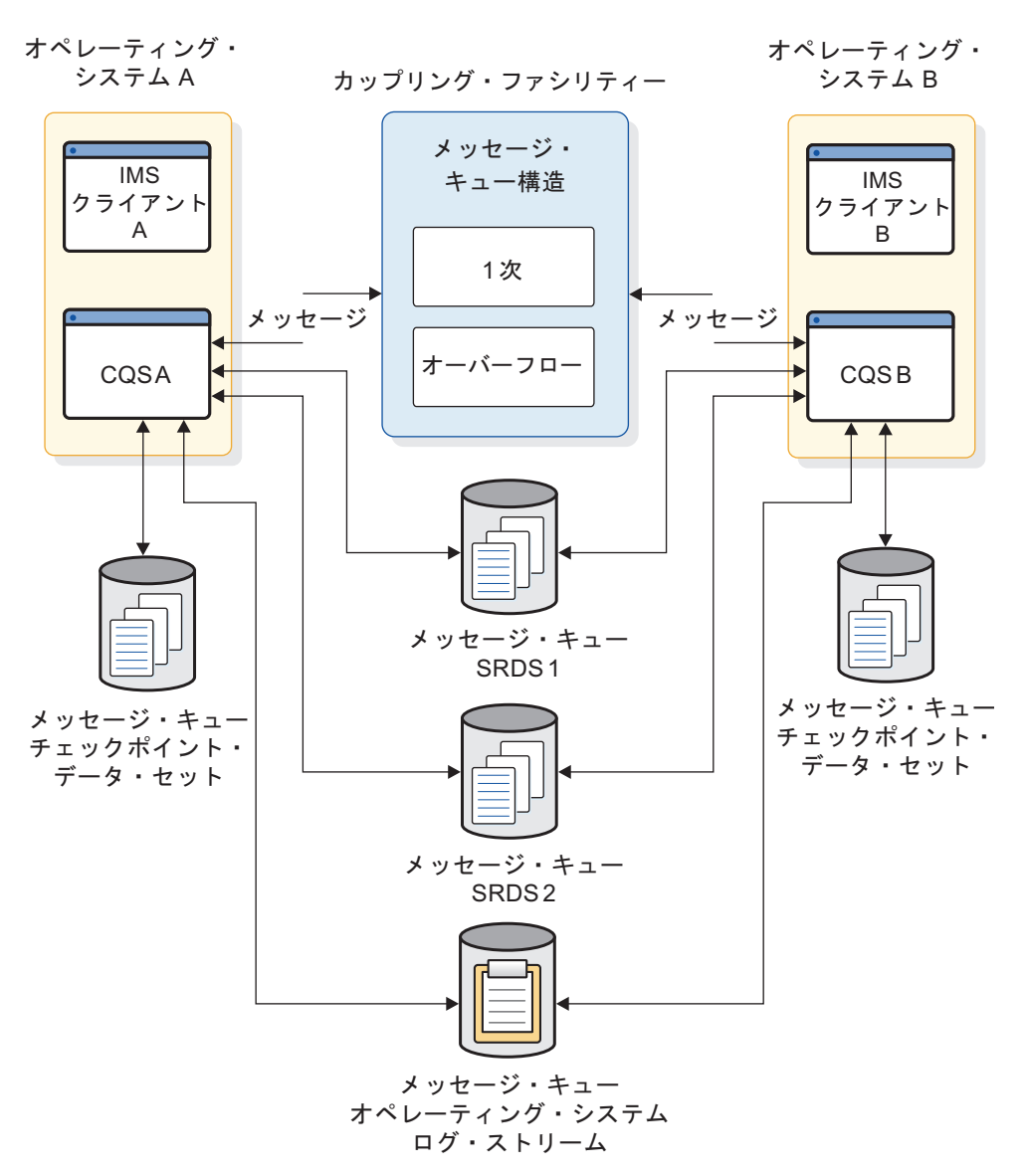

図 *30.* メッセージ・キュー *(MSGQ)* リスト構造がある共用キュー環境

以下の図に示す構成は、EMHQ 構造とそれに対応する SRDS、チェックポイント・ データ・セット、および z/OS ログ・ストリームを示しています。このような構成 の場合には、メッセージ・キューも含まれますが、この図では表示されていませ ん。

<span id="page-299-0"></span>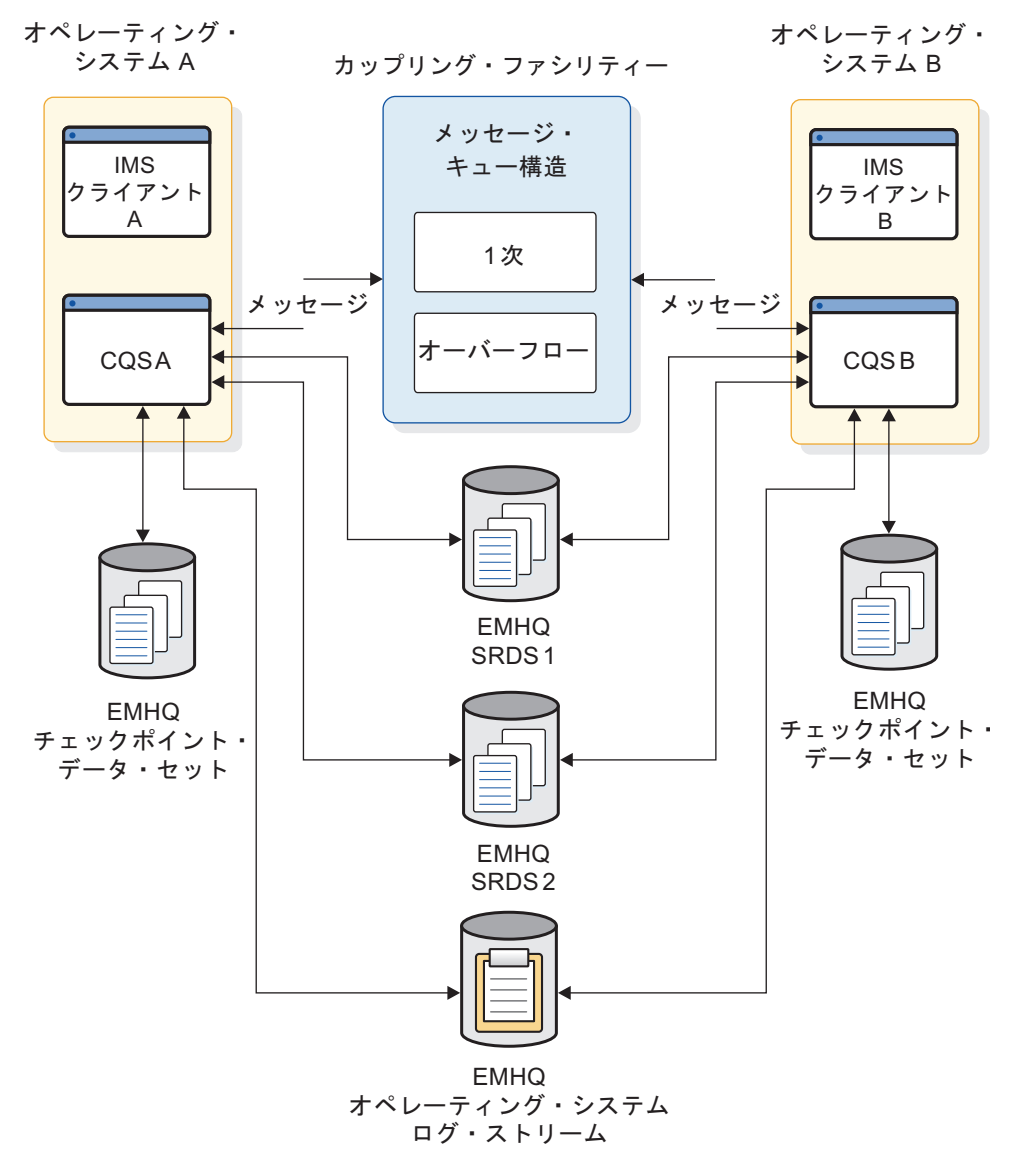

図 *31. EMHQ* リスト構造がある共用キュー環境

# 関連するプリンターの使用

共用キュー環境では、ユーザーがサインオンして関連するプリンター情報を指定す ると、IMS フロントエンドは、各関連 LTERM についてのインタレストを登録しま す。アプリケーションがこれらの LTERM の 1 つへのメッセージを挿入すると、 IMS フロントエンドは通知を受けて、プリンターの自動ログオンを開始します。

推奨事項**:** IMS バックエンド内のユーザーには自動ログオン・パラメーターを提供 しないでください。提供すると、フロントエンドとバックエンドの両方が関連プリ ンターの自動ログオンを処理することになります。

共用キュー環境の共用プリンターでは、多くの場合、共用プリンター端末は IMSplex 内の IMS システム間で切り替えられます。これにより、出力を IMSplex 内の任意の IMS に送信して印刷することが可能になります。

# **IMS** フロントエンド切り替えの計画

共用キュー環境で IMS フロントエンド切り替え (FES) を使用するには、以下の 2 つのイベントのいずれかが必要です。

IMS フロントエンド切り替えを完了するには、次のいずれかを行います。

- v 入力メッセージを正しい LTERM に経路指定する FES 出口ルーチン
- (DFSFEBJ0) をコーディングする (FES 応答メッセージを正しく送達するため)。
- v IMSplex 内の IMS システム間で ISC セッションを確立する (FES 入力メッセ ージと応答メッセージが任意の IMS によって確実に送受信されるようにするた め)。

# 関連資料**:**

- v FES 出口ルーチンについては、「*IMS V14* 出口ルーチン」を参照してくださ い。
- v ISC セッションの確立については、「*IMS V14* コミュニケーションおよびコネ クション」を参照してください。

# シスプレックス全体にわたる処理に適しているかどうかの判別

共用キュー環境内の IMS メッセージには、シスプレックス全体にわたる処理に適 しているものと、適していないものがあります。

定義**:** *IMS* メッセージ は、以下のステートメント内のいずれかです。

- トランザクションまたはトランザクションの応答
- メッセージ通信
- v システム・メッセージ
- LU 6.2 または OTMA からのメッセージ
- v コマンドまたはコマンドの応答

すべてのメッセージ (コマンドまたはコマンドの応答は含まない) は、共用キューに 置かれます。

### シスプレックス全体にわたる処理に適格なメッセージ

以下のタイプの通信に関するメッセージは、IMSplex 内の任意の IMS での処理に 適格です。

- v ローカルに定義されているか、宛先作成出口ルーチン (DFSINSX0) を使用して定 義されているトランザクション
- v シスプレックス処理オプション LOCAL FIRST または GLOBAL ONLY を指定 した DBFHAGU0 出口ルーチンを使用して定義された高速機能トランザクショ ン
- v IMSplex 内でアクティブであるプログラムに関する高速機能メッセージ
- 以下の同期メッセージ・タイプ
	- APPC
	- OTMA
- v LTERM、または宛先作成出口ルーチン (DFSINSX0) を使用するもの。

定義**:** LTERM に関するメッセージには、次のものがあります。

- トランザクションの応答
- メッセージ通信
- システム・メッセージ
- コマンドの応答

# シスプレックス全体にわたる処理に適格ではないメッセージ

以下のタイプの通信に関するメッセージは、ローカルで処理する必要があるので、 シスプレックス全体の処理には不適です。

- v 逐次トランザクション (TRANSACT マクロの SERIAL=YES 指定によって定義 されているトランザクション)
- v コマンドおよびコマンドの応答

# シスプレックス環境での **APPC** および **OTMA** メッセージの管理

APPC メッセージおよび OTMA メッセージは非同期または同期のいずれにでもで きます。

## 非同期 **APPC** および **OTMA** メッセージ

シスプレックス環境で APPC メッセージおよび OTMA メッセージが確実に送達 されるようにするには、共用キュー・グループ内のそれぞれのバックエンド IMS で APPC および OTMA を使用可能にします。あるバックエンド IMS で APPC または OTMA が使用可能にされていない場合、代替 PCB に挿入される非同期 APPC 出力または非同期 OTMA 出力はキューに入れられて、オペレーターが /STA APPC コマンドまたは /STA OTMA コマンドを出すまで送達されません。

プログラム間通信によって作成された非同期 APPC メッセージおよび非同期 OTMA メッセージは、共用キュー環境内のいずれの IMS 上でも実行することがで きます。

## 同期 **APPC** および **OTMA** メッセージ

同期 APPC および OTMA (送信後コミット) メッセージは、共用キュー環境内の 任意の IMS 上で実行して、トランザクションの作業負荷を分散させることができ ます。入出力 PCB に挿入された同期 APPC または OTMA 出力は、フロントエン ド IMS により送達する必要があります。そのため、どの IMS がトランザクション を実行しているかに関係なく、APPC または OTMA は同期出力をフロントエンド IMS に戻します。非会話型 I/O PCB 応答メッセージ (61 KB 未満) は、z/OS シ ステム間カップリング・ファシリティー サービスを使用して、フロントエンド IMS に送信されます。会話型 I/O PCB 応答メッセージまたはすべての同期出力メ ッセージ (いずれも 61 KB より大) は、共用キュー、および XCF を使用して送信 される特別な NOTIFY メッセージを使用して、フロントエンド IMS に送信されま す。次の条件が真のとき、IMSplex は同期 APPC メッセージおよび同期 OTMA メッセージをサポートします。

• AOS=Y または AOS=B の場合、z/OS リソース・リカバリー・サービスはアク ティブである。

- v AOS=Y または AOS=B の場合、IMS 制御領域パラメーター RRS=Y が、 IMSplex 内のすべての IMS システムに定義されている。
- v AOS=Y、AOS=F、AOS=B、AOS=S、または AOS=X が DFSDCxxx PROCLIB メンバー・データ・セットに指定されている。

バックエンド IMS で実行されている同期 APPC または OTMA トランザクション が、代替 PCB に挿入される非同期 APPC または OTMA 出力になる場合は、バッ クエンド IMS で APPC または OTMA を使用可能にする必要があります。また、 非同期出力は、バックエンド IMS から直接 APPC または OTMA クライアントに 配信されます。

ローカル・トランザクションへの非会話型プログラム間通信によって開始された同 期 APPC および OTMA トランザクションは、常時、そのプログラム間通信を開 始したトランザクションと同じ IMS システムで実行されます。例えば、シスプレ ックス内のどのフロントエンドまたはバックエンド IMS システムでも実行できる 同期 TRAN A が、同期 TRAN B と非同期 TRAN C を作成する場合、TRAN B と TRAN C は両方とも TRAN A と同じ IMS システムで実行されます。

APPC/OTMA SMQ Enablement がアクティブになっている共用キュー環境では、 APPC/OTMA を介して IMS に入ってくるトランザクションは、IMSplex 内のど のメンバーも実行できます。ただし、トランザクションがプログラム間通信を実行 した場合は、制御領域パラメーターの APPCASY=S または OTMAASY=S が指定 されていない限り、トランザクションへの切り替えは、その切り替えが発生したの と同じ IMS メンバーによって処理される必要があります。

APPC/OTMA 共用キュー環境では、いつトランザクションがバックエンド IMS シ ステムで処理され、複数プログラム間通信を実行するかは、トランザクションへの 切り替えを同期的にスケジュールに入れられるかどうかに関係なく、GU IOPCB 時 に決定されます。ただし、制御領域パラメーターの APPCASY=S または OTMAASY=S が指定されている場合は、どのトランザクションを同期的にスケジュ ールに入れるかの決定は、ISRT ALTPCB 時に行われます。

関連概念:

357 ページの『APPC [汎用リソース名の指定』](#page-374-0)

■ APPC/IMS および LU 6.2 装置の管理 ([コミュニケーションおよびコネクシ](http://www.ibm.com/support/knowledgecenter/SSEPH2_14.1.0/com.ibm.ims14.doc.ccg/ims_appcad.htm#ims_appcad) [ョン](http://www.ibm.com/support/knowledgecenter/SSEPH2_14.1.0/com.ibm.ims14.doc.ccg/ims_appcad.htm#ims_appcad))

# **IMS** 送達不能キューの管理

IMS は、ローカル・ユーザー構造についてのみ送達不能キューを保持します。カッ プリング・ファシリティー上の共用キューについては、/DIS QCNT MSGAGEコマ ンドを使用して、潜在的な送達不能キューを表示してください。

表示出力を調べれば、特定のキューが送達不能キューであるかどうかを判別するこ とができ、適切な処置を取ることができます。

# 急送メッセージ・ハンドラーの使用

共用キュー環境では、IMS 高速機能急送メッセージ・ハンドラー (EMH) も共用キ ューを使用することができます。IMS は、高速機能入力編集/経路指定出口ルーチ ンを呼び出して、着信メッセージを高速機能で処理すべきかどうかを判別します。

高速機能でメッセージを処理する必要がある場合、ローカル IMS システムがメッ セージを処理するか、あるいは IMS がメッセージを共用キューに置きます。

高速機能は、(PROCLIB の DFSSQxxx メンバー内の) MSGQ 構造と同じ方法で定 義される EMHQ 構造を使用して、高速機能トランザクションを共用することがで きます。ただし、高速機能がインストールされた IMS システムでは、EMHQ 構造 を持つことまたは高速機能トランザクションを共用することは必要ありません。 EMHQ 構造を定義しない場合、高速機能トランザクションはすべてローカルで処理 されます。

ある IMS システムが z/OS システム間カップリング・ファシリティー グループに 結合するか、異常終了するか、あるいはシャットダウンした場合は、プログラム名 テーブルを伴うメッセージを送信して、すべての共用 IMS システムに通知しま す。このメッセージの送信によって、すべての IMS システムが、特定プログラム にサービスを提供している IMS システムについて認識することができます。同様 に、ある IMS システムでプログラムが開始または停止された場合、すべての共用 IMS システムに通知し、各 IMS システムは、各自のプログラム名テーブルを更新 します。

プログラムにサービス提供するための使用可能なアクティブ領域が IMSplex 内に存 在しない場合、そのプログラムに関するメッセージをキューに入れたすべての IMS システムが、メッセージ DFS2529I を入力端末に発行します。そうすると、このよ うな端末はアンロックされます。このプログラムへの新しい入力はメッセージ DFS2533I を伴って拒否されます。

高速機能の入力メッセージは回復可能ではないので、CQS チェックポイント時に SRDS データ・セットに書き込まれません。EMHQ 構造は回復することができま す。ただし、高速機能の入力メッセージは SRDS データ・セットに保持されませ ん。高速機能の出力メッセージだけを EMH キューから回復することができます。 EMHQ 構造再作成時に失われた入力メッセージからの出力を待っている端末ごと に、IMS はメッセージ DFS2766I を送信し、その端末をアンロックします。さら に、IMS は、失われたメッセージに関する X'5936' ログ・レコードを書き込みま す。

EMHQ 構造はコピーすることができます。また、すべてのメッセージは、リカバリ ー可能かどうかに関係なく、古い構造から新しい構造にコピーされます。

EMHQ 再構築に関しては、再構築される EMHQ 構造が、再構築の進行中にアク セス可能であることを指定することができます。DFSSQxxx PROCLIB メンバー・ データ・セット内で WAITRBLD= パラメーターを使用してください。

# 延期トランザクションの再キューイング

トランザクションは、延期されると、カップリング・ファシリティー内のトランザ クション延期キューに置かれます。 このようなメッセージを処理のために使用でき るようにするには、/DEQUEUE SUSPEND TRAN コマンドを発行します。このコ マンドを発行すると、トランザクションはトランザクション作動可能キューまたは トランザクション逐次キューに移されます。

トランザクション延期キューにトランザクションを置く IMS が、/DEQUEUE SUSPEND TRAN コマンドを発行する IMS と異なっても構いません。この場合、 メッセージ (MSGQ) 構造を共用する他の IMS システムが /DEQUEUE SUSPEND TRAN コマンドを発行する必要があります。

関連情報**:** トランザクション延期キュー、トランザクション作動可能キュー、または トランザクション逐次キューについて詳しくは、 260 [ページの『キュー・タイプ』](#page-277-0) を参照してください。

# **AOI** トランザクションのスケジューリング

トランザクションがローカルで実行されるようにするためには、AOI 出口ルーチン によってスケジュールされるすべての AOI トランザクションを逐次として定義し なければなりません。 AOI トランザクションを共用キューに置くことによって、 コマンドがその IMS に適用されるかどうかにかかわらず、任意の IMS がそのトラ ンザクションを処理できるようになります。

# 共用キュー環境での **MSC** の計画

|  $\mathbf{I}$ |

複数システム結合機能 (MSC) ネットワーク内の IMS システムは、共用キュー環境 外の IMS システムに接続された共用キュー環境の一部とすることができます。

IMSplex 内の各 IMS は、以下のいずれかとして機能することができます。

- v 端末または MSC リンクからのメッセージを受信するフロントエンド
- v フロントエンドから受信したメッセージを処理するバックエンド
- v MSC リンクによってメッセージを受信し、他の IMS システムにメッセージを 送信する中間サブシステム

2 つの IMS システムに MSC リンクを定義することができますが、メッセージは これらの IMS システムのうちの 1 つから共用キューに置かれ、 IMSplex 内の他 方の IMS による処理のために取り出されます。したがって、これらのメッセージ は MSC リンクでは送信されません。

例外**:** このような IMS システムの 1 つが、共用キューが使用不能な状態で実行さ れている場合には、MSC リンクが使用されます。このような状態は、共用キュー環 境へのマイグレーション時に発生する可能性があります。

共用キュー環境での MSC の使用を計画するには、以下の処置を行ってください。

v すべてのリモート IMS システムを MSNAME マクロ (SYSID および NAME) またはタイプ 2 の CREATE MSNAME コマンドで指定し、ローカル IMS 内で 固有の SYSID を割り当てます。これらのリモート MSNAME は停止されたまま で、IMSplex 内の任意の IMS からリモート IMS へメッセージを経路指定する ためにのみ使用されます。

| |  $\overline{1}$ |

| | |

- v IMSplex 内の IMS ごとに、MSNAME マクロ またはタイプ 2 の CREATE MSNAME コマンドを使用して、MSC リモート・システム ID (SYSID)を定義 します。
- ローカル IMS 内では、すべての SYSID を、IMSplex 内および MSC ネットワ ーク内のすべての IMS システムの間で固有にします。
- v MSC リンク (バックエンド IMS) を持つ IMS に対してリモート・トランザクシ ョンと LTERM を定義します。また、それらをフロントエンド IMS に対しても 定義します。定義しない場合、IMS は、宛先作成出口ルーチン (DFSINSX0) を 呼び出して、宛先がローカルであるかリモートであるかを判別し、さらにそれが トランザクションであるか LTERM であるかを判別します。

MSC リンクがフロントエンド IMS に存在している場合、MSC を共用キュー環境 内の APPC および OTMA トランザクションに使用することができます。会話は ローカル IMS で保持されますが、リモート IMS には運ばれません。したがって、 リモート・アプリケーション・プログラムは、SETO DL/I 呼び出し、または CPI-C verb SEND\_ERROR および DEALLOCATE\_ABEND を発行することはで きません。また、リモート IMS は、別の APPC 会話を割り振る場合には、MPP 領域に関連するデフォルト・ユーザー ID を受け取り、セキュリティーを検査する ために元の APPC ユーザー ID を使用しません。

# 共用キュー環境での **RSR** の計画

リモート・サイト・リカバリー (RSR) によって、割り込みが発生した場合に、コン ピューター・サービスを迅速に回復することができます。非共用キュー環境では、 RSR は、全機能データベース、高速機能 DEDB、IMS メッセージ・キュー、およ び TM ネットワークをリカバリーします。

RSR は、共用キュー環境でサポートされます。

推奨事項**:** 1 つの構造を共用するすべての IMS システムの要件は、次のとおりで す。

- v 同じ RSR サービス・グループの一部である。
- v ログ・データを、同じ IMS トラッキング・サブシステムに送信する。

RSR テークオーバーが発生し、アクティブ・サブシステムがリモート・サイトで再 始動される場合、共用キュー・オプションを使用して、新しいアクティブ・サブシ ステムを開始する必要があります。

制約事項**:** 共用キュー環境における RSR については、次のような制約があります。

- v リモート・テークオーバーの後は、メッセージ・キューが IMS ログに記録され ていないので、共用メッセージ・キューまたは TM ネットワークをリカバリー することはできません。テークオーバーの後は、/ERESTART コマンドを使用し て DC システムをコールド・スタートしてください。
- v トラッキング・サブシステムは、共用キュー・オプションを指定して実行するこ とはできないので、リアルタイムでメッセージをトラッキングすることはできま

せん。ローカル・メッセージ・アクティビティーを処理するには、キュー・マネ ージャーのメッセージ・キュー・データ・セットが使用されます。

# 共用キュー環境でのパフォーマンスのチューニング

共用キュー環境用に定義した構造およびパラメーターによって、システムの実行方 法が決まります。

システム・パフォーマンスを最適化するには、以下の構造およびパラメーターの調 整を試みてください。

• IMS 実行パラメーターのサイズ

LGMSGSZ=

QBUF=

QBUFHITH=

QBUFLWTH=

QBUFMAX=

QBUFPCTX=

QBUFSZ=

SHMSGSZ=

- v CQS ローカル構造定義パラメーター SYSCHKPT= の値
- COS グローバル構造定義パラメーターの値

OVFLWMAX=

STRMIN=

- カップリング・ファシリティー上の共用キュー構造のサイズ
- v カップリング・ファシリティー上の z/OS システム・ログ構造のサイズ
- v z/OS システム・ログ構造をバックアップする z/OS システム・ログ・データ・ セットの数
- 構造チェックポイントの頻度

# 共用キュー環境での高速機能トランザクションに関する推奨

共用高速機能トランザクションで、高速機能入力編集/経路指定出口ルーチン (DBFHAGU0) に LOCALONLY を指定する場合、EMH バッファー・プールのサ イズを変更しないでください。非共用キュー環境の場合と同じバッファー・プー ル・スペースが、共用キュー環境でも必要になります。

ただし、共用高速機能トランザクションの DBFHAGU0 に LOCALFIRST を指定 し、そのトランザクションをローカルで処理する場合、フロントエンド EMH バッ ファーとバックエンド EMH バッファーの両方がローカル IMS システムに必要と なります。この結果、EMH バッファー・プールの使用量が増加します。

いずれの場合も、EMH バッファー使用量を分析し、必要に応じてスペースを調整 してください。

関連情報**:** 共用キュー環境におけるパフォーマンス・チューニングの詳細について は、 532 [ページの『共用キュー環境でのパフォーマンスの計画』を](#page-549-0)参照してくださ い。

# 第 **16** 章 **IMS** 環境でのデータ共用

複数の IMS システムが並行して IMS データベースにアクセスすると、これらのシ ステムはデータを共用し、ユーザーはデータ共用環境にあることになります。デー タ共用環境では、それぞれがシスプレックス内の異なる z/OS システム上で稼働す る、複数の IMS システムを管理します。このような構成では、より精巧な操作手 順とリカバリー手順が必要になります。

ここでは、複数の IMS オンライン・システムまたはバッチ・システムに、共通デ ータベース内にあるデータへの並行アクセスを許可する方法について説明します。 IMS を使用してデータへのこのような共通アクセスを制御する場合は、データベー ス・リカバリー管理 (DBRC) によって提供されるデータ共用サポートを使用する必 要があります。

# データ共用の概要

IMS システムには、すべての宣言されたアプリケーション・プログラムにとって使 用可能にできる、または共用できるデータを持つデータベースが含まれています。 データベースへのアクセスは、アプリケーション・プログラムの PSB に定義されて いる特性です。データ共用サポートにより、別々の IMS システム内のアプリケー ション・プログラムがデータベースに同時にアクセスすることが可能です。

IMS システムはロック管理を使用して、あるアプリケーション・プログラムによる セグメント・レベルでのデータベース変更が、他のアプリケーション・プログラム がそのセグメントのデータにアクセスする前に、完全にコミットされるようにしま す。

IMS システム間でのデータ共用は、シスプレックス環境と非シスプレックス環境の 両方でサポートされています。

- v シスプレックス・データ共用 とは、異なる z/OS オペレーティング・システム 上にある IMS システム間のデータ共用のことです。IRLM では、データベース へのアクセスを制御するため、カップリング・ファシリティーを使用していま す。
- v 非シスプレックス・データ共用、別名ローカル・データ共用 とは、単一 z/OS オペレーティング・システム上にある IMS システム間のデータ共用のことで す。カップリング・ファシリティーは、使用できますが、必要ではありません。

データ共用では、2 つのロッキング制御レベルを使用できます。

- v データベース・レベル共用 では、アプリケーション・プログラムが更新を行っ ている間、データベース全体がロックされます。ロッキングを使用すると、デー タベース保全性を脅かす可能性のある並行データベース・アクセスやアプリケー ション・プログラムのスケジューリングを防止できます。DEDB エリア・リソー スでは、これはエリア・レベルの共用 と呼ばれます。
- v ブロック・レベル共用 では、グローバル・ブロック・ロッキングを使用して、 データベースへの並行アクセス時のデータベース保全性を維持できます。データ

ベース全体ではなく、ブロックがロックされます。複数のアプリケーション・プ ログラムが別々のブロックを更新する場合、それらのプログラムは同時にデータ ベースを更新することができます。

単一 のz/OS オペレーティング・システム内、またはシスプレックス内で、複数 の IMS オンライン・システムまたはバッチ・システムがデータベースを並行更 新できます。データベース内では、リソースはブロック・レベルで確保されま す。OSAM データベースでは、このブロックとは直接アクセス・ストレージ・ デバイス上に格納される物理ブロックです。VSAM データベースおよび DEDB では、このブロックとは制御インターバル (CI) です。共用データに並行アクセ スする複数の IMS オンライン・システムまたはバッチ・システムに対しては、 データ保全性が保持されます。順次従属セグメントがサポートされます。DEDB に対するブロック・レベル共用 は、IMS オンライン・システム間でのみ行われ ます。

データ・アクセスは保護されるので、次のようになります。

- 1 つの IMS システムがデータベースの更新を許可されると、許可されているそ の他の IMS システムは読み取り専用アクセスを持つことになります。
- v 許可されている複数の IMS システムが、読み取りアクセスまたは読み取り専用 アクセスによってデータベースを並行スケジュールできます。

データ共用環境内の IMS システムは、オンラインにもバッチにもなります。エリ ア・レベル共用では、関与している IMS システムはオンラインでなければなりま せん。IMS ユーティリティーは、データベース・レベル共用で動作するバッチ・シ ステムと考えられます。

データ共用構成のサポートには、相違点がいくつかあります。一般に、完全なデー タベースは、1 つのデータ・リソースと見なされます。データベースが IMS オン ライン・システム内で呼び出されたり、バッチ IMS システムとして呼び出される 場合、個々のアプリケーション・プログラムがそれを処理できなければなりませ ん。しかし、例えば、以下のような場合、データベースが使用不能になることもあ ります。

- データベースが 1 つのIMS システムのみにより使用されている。
- v データベースにリカバリーが必要だとフラグが立てられている。
- v バックアップ手順が進行中である。

しかし、高速処理データベース (DEDB) では、データ・リソースは分割されます。 DEDB の場合は、個別のエリアがデータ・リソースの 1 つの単位と見なされます。 データ共用を説明するこのトピックでは、「データベース」という用語は、特に断 りのない場合、DEDB エリアを意味します。

高可用性ラージ・データベース (HALDB) では、データベースを 1 つ以上の区画に 分割できます。HALDB データベースの場合は、個別の区画がデータ・リソースの 1 つの単位と見なされます。データ共用で言う「データベース」とは、特に断りが ない限り、HALDB 区画を意味します。

データ共用に関連する制約事項は次のとおりです。

v バッチ IMS サポートでは、MSDB と DEDB は使用できません。

- v 高速機能を使用する IMS オンライン・システムのみが、DEDB を共用できま す。
- v データ共用サポートでは、MSDB および GSAM データベースは使用できませ ん。

# **DBRC** およびデータ共用サポート

1 つ以上の z/OS オペレーティング・システムでのシステムによるデータベースへ の並行アクセスは、共用データベース・リカバリー管理 (DBRC) の RECON デー タ・セットで制御されます。 IMS システムは DBRC へ自動サインオンしますが、 これにより、現在共用アクセスに関与している IMS システム (およびユーティリテ ィー) を DBRC が確実に認識できるようになります。

また、データベースへのアクセスがシステムに許可されるかどうかは、許可されて いる共用の程度、および RECON データ・セット内のその他の状況標識によって決 まります。

データ保全性を維持するために、RECON データ・セット内の状況標識によってデ ータベースに対する並行アクセスおよびリカバリー・アクションが制御されます。 ある特定のデータベースは DMB 番号 (共用しているすべての IMS システムにそ のデータベースを一意的に識別させるもの) を持っている必要があるため、データ 共用 IMSplex ではこの共通 RECON データ・セットが必要です。DBRC が RECON データ・セットに記録する DMB 番号は、データベースが DBRC に登録 される順序と関係があります。複数の RECON データ・セットを使用すると、各 RECON データ・セットの同一の DMB 番号が異なるデータベースを表すことがあ ります。このような状態が発生すると、データベースが損傷を受けることがありま す。

### **DBRC への登録**

データ共用の対象となるデータベースは、RECON に登録する必要があります。登 録されている個々のデータベースの現在の状況は、共用の対象となっているかどう か、および共用の有効範囲 を反映しています。有効範囲の概念は、次のようないく つかの考え方から構成されています。

- アクセスのタイプ:読み取りか更新か
- v データベース内で同時に複数のアクセスが発生できるかどうか
- v アクセスを必要としている IMS が同一 z/OS オペレーティング・システム上に あるか、それとも異なる z/OS オペレーティング・システム上にあるか

個々の IMS データベースの共用レベルは、INIT.DB コマンドの SHARELVL の指 定によって指定します。

データベースは、データベース・レベルまたはブロック・レベルで共用可能であ り、あるいはまったく共用しないことも可能です。データベースの共用のタイプ は、そのデータベースを使用するすべてのアプリケーション・プログラムのデータ 保全性と可用性のニーズに基づいて、決定する必要があります。

複数の IMS システムが並行して作動し、データベース・レベルでデータを共用す る場合、これらの IMS システムは同じ z/OS オペレーティング・システムに置く ことも、異なる z/OS オペレーティング・システムに置くこともできます。

図 32 は、共用リソースとしてのデータベースを示し、エリア・レベルの共用を説 明しています。DEDB を構成する 1 つ以上のエリアを、共用リソースにすることが できます。また、RECON データ・セットは、オンライン IMS またはバッチ IMS の DBRC 制御部分による読み取り中および更新中の状況で、VSAM キー順デー タ・セット (KSDS) としても共用されます。IMS オンライン・システムでは、 DBRC は初期設定時に制御領域によって自動的に始動され、別の領域で実行されま す。バッチ IMS では、DBRC 制御は、データベース・レベルの共用の場合と同様 に、バッチ領域内に含まれます。

RECON データ・セットは、次のものを追跡します。

- 各データベースに許可されている共用レベル
- プロセス権限が現在付与されているデータベースまたはエリア
- 関与している IMS システム
- v それらのシステムすべての状況
- リカバリーという観点からのデータベースの状況

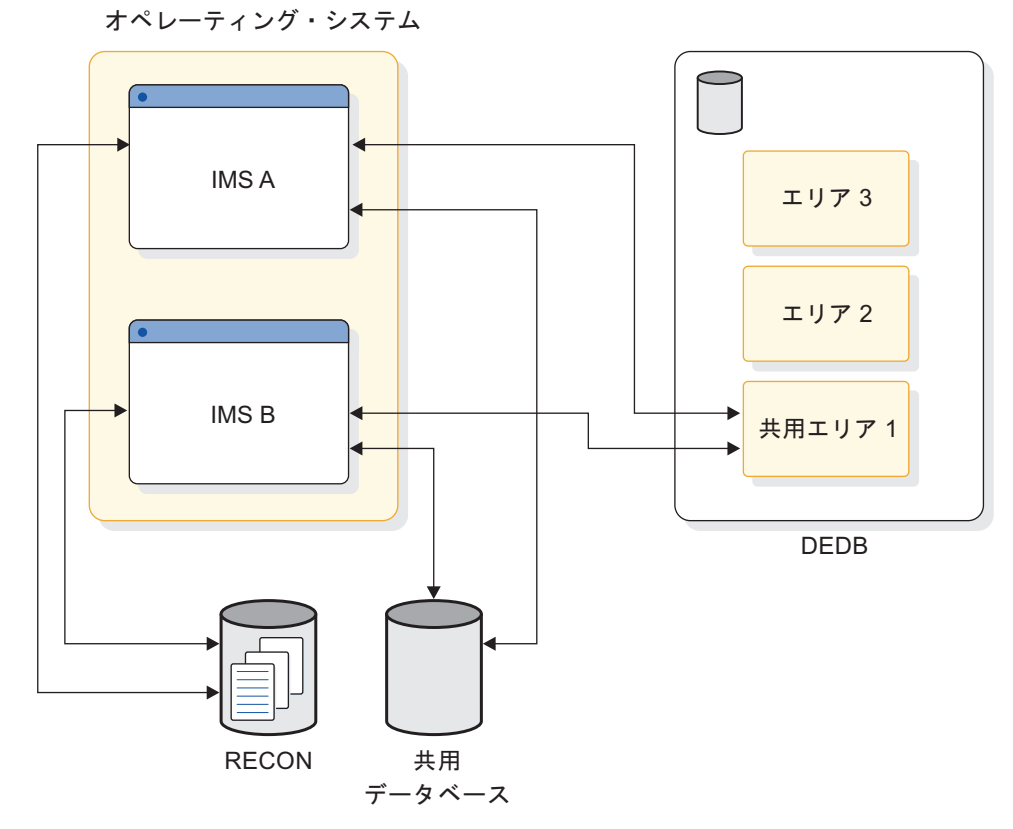

図 *32.* データベース・レベル共用

### データ共用環境の命名規則

データ共用の使用を決定し、その他のデータベースで DBRC を使用して制御する場 合は、データベース・データ・セットに対して確立したデータ・セット命名規則を 検討する必要があります。

選択したリソース名を使用してデータベースがデータ共用に関与していることを示 すことを考慮してください。また、共用データベースにアクセスするアプリケーシ ョン・プログラムも読み取り専用特性を示す PSB 名を持っています。

以下のリソースの命名規則を検討してください。

- v データベース、およびその DD 名とデータ・セット名
- イメージ・コピーおよび変更累積データ・セット名
- オンライン・ログ・データ・セット (OLDS)
- システム・ログ・データ・セット (SLDS)
- PSB およびアプリケーション・プログラム名
- v トランザクション・コード
- IMS システムおよび IRLM の名前の識別

# データ共用サポートがない場合のデータベース保全性

データ共用サポートがない場合は、データベースの保全性に関する責任は管理と操 作にあります。

データ保全性が保護されない状況として、次の 2 つがあります。

- 単一の z/OS オペレーティング・システムにおいて、データベース JCL がファ イル属性指定 SHR を指定していると、複数の IMS オンライン・システムまた はバッチ・システムが同時実行した場合、保全性を維持することなしに、データ ベースへの並行アクセスが行われる可能性があります。
- v 複数の z/OS オペレーティング・システムで複数の IMS システムが実行され、 データベースが共用 DASD 上にある場合、これらの IMS システムはデータベ ースに並行アクセスする可能性があります。この並行アクセスは、ファイル属性 指定 OLD が指定されていても、JCL で直接制御することはできません。

# アプリケーションのデータ・アクセス方法

アプリケーション・プログラムは、更新アクセス、読み取りアクセス、または読み 取り専用アクセスという 3 つの方法でデータにアクセスできます。

特定のデータベース・アクセスのためにプログラム連絡ブロック (PCB) を構成する ステートメントのグループの一部として PROCOPT キーワード上にアクセスのタイ プを示します。アプリケーション・プログラムのこれらの処理オプションは、プロ グラム仕様ブロック (PSB) 内で宣言され、データ・アクセスと変更に関するアプリ ケーション・プログラムの意図を示します。

アプリケーション・プログラムで挿入、削除、置換、またはそれらのアクションの 組み合わせを実行する場合、そのアプリケーション・プログラムは更新アクセス を 持ち、これは PROCOPT=A キーワードで指定されます。排他的アクセスを行うオ ンライン・アプリケーション・プログラムは、更新アクセスを持つものとしても解 釈され、更新アクセスは、PROCOPT=E キーワードで指定されます。

データベースへのアクセスが必要であっても、データを更新しないアプリケーショ ン・プログラムは、2 つの方法でデータベースにアクセスできます。それらのアプ リケーション・プログラムは、保留中の変更がすべて、その変更を開始したアプリ

ケーション・プログラムによってコミット済みであるという保証のもとでデータに アクセスできます。このタイプのアクセスは読み取りアクセス であり、 PROCOPT=G キーワードで指定されます。あるいは、アプリケーション・プログラ ムは、データ状況の保護を指定しない場合、コミット済みでないデータを読み取る こともできます。このタイプのアクセスは読み取り専用アクセス と呼ばれ、 PROCOPT=GO キーワードで指定されます。

PROCOPT キーワード値について詳しくは、「*IMS V14* アプリケーション・プロ グラミング」を参照してください。

# **IMS** システムのデータベースの共用方法

このトピックでは、データベース・アクセスの確立方法、ブロック・レベルおよび データベース・レベルでのデータ共用、および各共用レベルでのデータ・アクセス 制御方法について説明します。

# データベース・アクセスの確立

データベースへのアクセスを要求する IMS システムが、そのデータベースをどの ように使用する計画であるかを指定するには、DATABASE マクロで ACCESS キ ーワード・パラメーターを使用します。

/START コマンドで ACCESS キーワードを使用して、データベースへのアクセス を要求するIMS システムがどのようにデータベースの使用法を計画するかを表示し ます。更新意図がある場合は、システム全体がそのデータベースに対する更新アク セスを必要とすることを意味します。データベース PCB が排他使用を必要とする 場合は、システム全体がそのデータベースに対する更新アクセスを必要とします。 更新アプリケーション・プログラムが更新アクセスを必要としない場合は、どのよ うな種類の読み取りアクセスが必要であるかを確認しなければなりません。オンラ イン・システムがブロック・レベル共用を使用する場合は、通常、読み取りアクセ スを宣言します。

アクセス・モードは、更新 (UP)、排他 (EX)、読み取り (RD)、または読み取り専用 (RO) のいずれかです。

IMS システムがデータベースの排他使用を要求すると、そのアクセスを排他的 ア クセスとして宣言できます。排他的アクセスでは、IMS システムは、挿入、削除、 置き換え、またはこれらを組み合わせたアクションを実行することができます。こ のため排他的アクセスでは、ブロック・レベルまたはデータベース・レベル構成で のデータ共用ができません。

IMS システムが挿入、削除、置き換え、またはこれらを組み合わせたアクションを 実行する必要があり、データを共用しなければならない場合は、そのアクセスを更 新 アクセスとして宣言できます。

データベースからの読み取りを計画しているが、データベースを更新しない IMS システムは、読み取りアクセスまたは読み取り専用アクセスのいずれかを使用でき ます。読み取りアクセス では、 IMS システムは、保留中の変更が変更を要求した アプリケーション・プログラムによってコミットされているという保証のもとでデ ータにアクセスできます。

読み取り専用アクセス では、 IMS システムは、コミットされていないデータを読 み取ることができます。

IMS システムに対するデータベース・アクセスの指定方法は、バッチ・システムを 実行しているか、それともオンライン・システムを実行しているかによって異なり ます。

データベース・イメージ・コピー・ユーティリティーのオンライン・バージョンを 使用する予定の場合は、 ACCESS=UP を指定する必要はありません。イメージ・ データ・セットの作成中は、ユーティリティーのアクセスはある程度制限されます が、アクセスと許可は DBRC によって管理されます。

### **IMS** バッチ・システムでのデータベースに対するアクセスの宣言

IMS バッチ・システムでは、データベース・アクセスは、アプリケーション・プロ グラムの PCB または SENSEG ステートメントに指定されている PROCOPT 値の 最も高い値に直接対応しています。例えば、ある PCB の PROCOPT が G に設定 されており、同一データベース用の別の PCB では PROCOPT が I に設定されて いる場合は、値 I が使用されます。つまり、そのデータベースに対するアクセスは 更新アクセスです。

### オンライン・システムでのデータベース・アクセスの宣言と変更

オンライン IMS では、システム定義中に DATABASE マクロの ACCESS キーワ ードでアクセスを指定します。アクセスはそれぞれの個別データベースに対して宣 言され、そのデータベースに対してスケジュールされるすべてのアプリケーショ ン・プログラムに適したアクセスを反映します。

関連資料**:** ACCESS キーワードの詳しい説明については、「*IMS V14* システム定 義」を参照してください。

オンライン IMS システムが個別データベースにアクセスする方法を動的に変更す る場合、 /START コマンドを使用します。これについては「*IMS V14* コマンド 第 *2* 巻*: IMS* コマンド *N-V*」で説明しています。

# データベース・レベル共用における **IRLM** の使用

IMS がサービスをロックするために内部リソース・ロック・マネージャー (IRLM) を使用する場合、IRLM がすべてのロッキング・サービスを提供します。

IRLM が IMSCTRL マクロの IRLMNM パラメーターでアクティブにされなかっ た場合に、IRLM をアクティブにしたければ、実行 JCL に IRLM=Y をコーディン グします。 IRLMNM パラメーターが IMSCTRL マクロでも実行 JCL でも指定さ れず、IRLM=Y が実行 JCL で指定されると、IMSCTRL マクロは指定されたデフ ォルトの IRLM 名 ('IRLM') を使用します。

すべての IMS バッチ・インスタンスおよびオンライン・インスタンスが 1 つ以上 の通信 IRLM をデータベース・レベル共用で使用すると、データベース拡張とバッ ファーの無効が読み取り専用 IMS インスタンスに通知されます。これは、フル・ ブロック・レベルのデータ共用の場合と同じですが、ただしロッキングのアクティ ビティーは行われません。

データベース・レベル共用に IRLM を使用する場合、保全性なしで読み取りを行う アプリケーション・プログラムは、有効ではあるが、恐らくコミットされていない データをより頻繁に読み取ることになります。これによって保全性なしでの読み取 りの問題が解決される保証はありませんが (「*IMS V14* アプリケーション・プログ ラミング」を参照)、データベース・レベル共用は改善されます。変更されたブロッ クまたは制御インターバル (CI) のすべてが DASD に書き込まれる順序 (それらが 書き込まれる時期も含む) により、保全性なしで読み取りを行うアプリケーショ ン・プログラムでは、ある実行と他の実行との間でやはり不整合が生じる場合があ ります。

IMS を使用すると、データベース・レベル共用とブロック・レベルのデータ共用の 両方のレベルで、バッファーの一貫性のためにカップリング・ファシリティーを使 用することができます。

## ブロック・レベル共用

ブロック・レベル共用には内部リソース・ロック・マネージャー (IRLM) が必要で す。各 z/OS オペレーティング・システムが、ブロック・レベル共用に関与してい る IMS オンライン・システムを含んでいる場合、IRLM コンポーネントはそれぞ れの z/OS オペレーティング・システムに存在している必要があります。

IRLM は、データ共用に関与しているリソースへのアクセスを制御するロックに対 するすべての要求を管理します。

それぞれの IRLM は、関連付けられている IMS システムからの要求に応答しま す。このために、保留中および待機中のロックの状況だけではなく、関与している IMS システムのレコードも保持します。

IMS オンライン・システムによって使用されている場合、 IRLM はオンライン・ システムのアプリケーション・プログラムによって並行アクセスされるデータベー ス・リソースを制御するロック管理も提供します。このようにして、IMS オンライ ン・システムと関連付けられている IRLM は、このシステムに対してほとんどすべ てのロッキング・サービスを提供します。

IRLM は相互に通信して、さまざまなデータベース・ロック用に保持されているロ ックの状況を管理します。

IRLM を使用する場合は、ブロック・レベルのデータ共用に必要な適切な SHAREOPTIONS を指定して、DBRC 登録の SHARELVL=1 の VSAM データベ ースを VSAM に定義する必要があります。これには、VSAM の定義変更を必要と する場合もあります。

# シスプレックス・データ共用内の複数の **IRLM**

複数の IMS システムが同一 z/OS オペレーティング・システムで実行されている 場合は、複数の IRLM がブロック・レベルでのデータ共用の制御に関与できます。

このことが当てはまるのは、いくつかの IMS オンライン・システムのうちの 1 つ が別の z/OS オペレーティング・システムにインストールされる前に、それらのシ ステムでデータ共用の使用についてテストされているような場合です。

複数の IRLM が単一の z/OS オペレーティング・システム上で実行されると、特 殊なケースのシスプレックス・データ共用が発生します。この場合、グローバル共 用を宣言して、個々の IRLM に固有の z/OS サブシステム名と IRLM を識別する 番号 (ID) を指定します。

# **IRLM** プロシージャーの設定

活動化できるそれぞれの IRLM コンポーネントごとに、システム・コンソールのオ ペレーターが z/OS START コマンドを入力したときに呼び出されるプロシージャ ーが必要です。

このようなプロシージャーの例としては DXRJPROC があり、これは「*IMS V14* シ ステム定義」に記載されています。 1 つのオペレーティング・システムで複数の IRLM プロシージャーを使用する予定の場合は、その他のメンバーを IMS.PROCLIB または SYS1.PROCLIB に入れてください。その他の IRLM には、 固有な ID が必要であり、パラメーター値の変更も必要です。プロシージャー名 は、z/OS に対して確立されている IRLM サブシステム名と同じにすることはでき ません。

個々の IRLM コンポーネントに対して、プロシージャー・パラメーターは次のもの を指定します。

- v コンポーネントの識別名
- その制御の有効範囲
- v シスプレックス・データ共用情報
- v 障害状態での IRLM のアクション
- v 仮想記憶域の量
- パフォーマンス要因

ブロック・レベル共用をサポートして実行する領域のための PARM1= および PARM2= 定位置パラメーターを、以下の表に示します。

表 *18. IRLM* 領域パラメーターのカテゴリーと目的:

|          | パラメーター (PARM1   |                                 |
|----------|-----------------|---------------------------------|
| カテゴリー    | $\angle$ PARM2) | 目的                              |
| コンポーネント名 | IRLMID          | この IRLM の ID。                   |
|          | <b>IRLMNM</b>   | z/OS サブシステム名。                   |
| 制御範囲     | <b>SCOPE</b>    | z/OS 間通信または z/OS 内制御。           |
| データ共用    | <b>IRLMGRP</b>  | z/OS システム間カップリング・ファシリティー グループの名 |
|          |                 | 前。                              |
|          | <b>MAXUSRS</b>  | グループのユーザーの最大数。                  |
|          | <b>LOCKTAB</b>  | グループにより使用されるロック構造。              |
|          |                 |                                 |

表 *18. IRLM* 領域パラメーターのカテゴリーと目的 *(*続き*)*:

| パラメーター (PARM1   |                                                                                              |
|-----------------|----------------------------------------------------------------------------------------------|
| $\angle$ PARM2) | 目的                                                                                           |
| <b>MAXCSA</b>   | 使用される z/OS 共通サービス域 (CSA) の最大量。このパラメー<br>ターは、IRLM 2.2 以上には適用されません。                            |
| PC              | 専用ストレージ内の制御ブロックを指定します。 IRLM 2.2 は、<br>常に、PC=YES で実行します。                                      |
| <b>PGPROT</b>   | 共通ストレージに常駐する IRLM ロード・モジュールを MVS<br>PAGE PROTECTED STORAGE に配置するか否かを決定します。<br>デフォルトは YES です。 |
| <b>DEADLOK</b>  | デッドロック検出タイミング。                                                                               |
| <b>TRACE</b>    | IRLM 初期設定時にオンになるトレース・タイプ DBM、XCF、お<br>よび SLM (EXP、INT、および XIT は常にオン)。                        |
|                 |                                                                                              |

### **IRLM** の識別

IRLMID パラメーターでは、IRLM を識別するための 10 進数 (1 から 255) を指 定します。IRLMID は等価の 16 進数に変換されます。各 IRLM には固有の番号を 割り当てる必要があります。IRLM エラーおよび状況メッセージには、メッセージ を発行した IRLM のサブシステム名と ID が含まれています。

IRLMNM パラメーターは、この IRLM に割り当てられる 1 バイトから 4 バイト の z/OS サブシステム名を指定します。同一システム上で同時に複数の IRLM が 使用されない限り、各オペレーティング・システムのサブシステム名として 「IRLM」を使用できます。1 つのシステムで並行して IRLM が使用される場合 は、サブシステム名は固有でなければなりません。

## **IRLM** の有効範囲の指定

シスプレックス共用を使用する場合であっても、非シスプレックス共用を使用する 場合であっても、どのような種類のデータ共用制御が IRLM コンポーネントに必要 であるかを指定する必要があります。SCOPE パラメーターでこれを行います。 SCOPE=GLOBAL は、シスプレックス・データ共用が制御されることを指定しま す。これは、複数システム間のリソースの共用です。

SCOPE=LOCAL は、データ共用を非シスプレックス・データ共用に限定します。 これは、すべてが単一 IRLM に識別されている IMS システム間でのリソースの共 用です。カップリング・ファシリティーが使用できない場合は、SCOPE=LOCAL が必要です。SCOPE=NODISCON は、シスプレックス・データ共用が特別な DISCONNECT 規則で制御されることを指定します。SCOPE=GLOBAL または NODISCON には、1 つのカップリング・ファシリティーが定義されている必要が あります。

### **IRLM** デッドロック管理

IRLM は、デッドロック管理を提供します。DXRJPROC プロシージャーで DEADLOK パラメーターを使用すると、IRLM がグローバル・デッドロック検出を 開始する前に発生するローカル・デッドロック検出間隔とローカル・サイクルの数

を指定できます。ローカル・デッドロック検出間隔は、秒単位またはミリ秒単位で 指定できます。z/OS コマンド MODIFY IRLMPROC を使用して、DEADLOK 値 を動的に変更することもできます。

データ共用環境では、関与している IRLM が DEADLOK パラメーターを、指定さ れた最大値と同期させます。このパラメーターを、データ共用グループ内の個々の IRLM の場合と同じにしなければなりません。

#### 関連資料**:**

- v DXRJPROC プロシージャーおよび DEADLOK パラメーターについて詳しく は、「*IMS V14* システム定義」を参照してください。
- v コマンド MODIFY IRLMPROC について詳しくは、「*IMS V14* コマンド 第 *3* 巻*: IMS* コンポーネントおよび *z/OS* コマンド」を参照してください。

# **IRLM** のためのシステム初期設定

IRLM 用にシステムを初期設定するには、IRLM を z/OS サブシステムとして定義 する必要があります。

## **z/OS** サブシステムとしての **IRLM** の定義

インストール・システムによっては、4 バイトのサブシステム名が割り当てられま す。この名前として「IRLM」を使用できます。これは、システム・オペレーターが コンソールに送られたシステム・メッセージを認識する際に役立ちます。この名前 は、z/OS システムに固有でなければなりません。1 つのオペレーティング・シス テムで複数の IRLM サブシステムを実行させる場合は、これらの名前は異なってい なければなりません。

その他に各 IRLM を識別するのは、1 から 255 までの数字です。この識別は、 IRLM 間で互いを識別するのに必要です。例えば、データを共用する 2 つの IRLM は、1 および 2 という ID を持つことができます。システム・コンソール・オペレ ーターに送られる状況およびエラー・メッセージには、IRLM サブシステム名と ID が含まれます。2 つの IRLM は、単一の z/OS で実行している場合も、または同 じデータ共用グループのメンバーである別々の z/OS で実行している場合も、異な る ID 番号が必要です。

IRLM サブシステム名のもう 1 つの考慮事項は、始動プロシージャーに使用されて いる名前と同じであってはならないということです。このプロシージャーは SYS1.PROCLIB のメンバーであり、START コマンドでオペレーターが使用しま す。固有の START プロシージャーが、各 IRLM サブシステムに対して存在してい なければなりません。プロシージャー・ライブラリーのメンバーは、別の ID 番号 および他の制御パラメーターによっても区別されます。

IRLM を実行するには、サブシステムを z/OS プログラム特性テーブル (PPT) に 追加する必要があります。

サブシステムのシステム初期設定ルーチンは、ヌルでなければなりません。

### 関連資料**:**

- v IRLM をサブシステムとして定義し、サブシステム名テーブルに項目を追加する 方法について詳しくは、「*z/OS MVS* 初期設定およびチューニング ガイド」を 参照してください。
- v PPT への IRLM の追加について詳しくは、 153 ページの『z/OS [プログラム特](#page-170-0) [性テーブルへの](#page-170-0) IRLM 項目の追加』を参照してください。

## **IRLM** トレース出力印刷の許可

IRLM サブシステムで発生するアクティビティーのトレースを行うには、z/OS コ ンポーネント・トレース機能、または IRLM プロシージャーの DXRJPROC の TRACE=YES オプションを使用します。

## **CTRACE** レコード

IRLM は、z/OS コンポーネント・トレース (CTRACE) 形式でトレース出力を作成 します。これにより、IPCS CTRACE の形式設定、マージ、および検索のルーチン を使用して、バッファー・データをプロセスすることができます。ダンプ内と外部 書き出しプログラム・データ・セット内の IRLM トレース・バッファーは、どちら も IPCS を使用して形式設定することができます。IRLM トレース・フォーマット 設定ロード・モジュール (DXRRLFTB) とバッファー検出ルーチン・ロード・モジ ュール (DXRRL186) は、IPCS に対して使用できなければなりません。

# 定様式ダンプ出力用に調整する。

IRLM は、z/OS の SDUMP 機能を使用します。ダンプ出力のオフライン印刷は、 z/OS 印刷ダンプを使用して行われます。

### 関連資料:

- v SDUMP の詳細については、「*IMS Version 14 Diagnosis*」を参照してくださ い。
- v IRLM プロシージャーの DXRJPROC については、「*IMS V14* システム定義」 を参照してください。

# シスプレックス・データ共用の **IRLM** の定義

シスプレックス・データ共用環境を実装する場合、 IRLM が属するデータ共用グル ープ、そのグループが使用するロック構造、およびそのグループ内の最大ユーザー 数を定義する必要があります。

# データ共用グループの定義

データ共用グループに属する IRLM に関して、データ共用グループの名前とロック 構造の名前を IRLM 始動プロシージャーに指定する必要があります。このグループ のすべての IRLM が、同一データを共用できます。グループの個々の IRLM は、 以下の要件を満たしていなければなりません。

- v 固有の IRLMID を持っている。
- v GROUP パラメーターを使用して、同じデータ共用グループ名を指定する。
- v LOCKTABL パラメーターを使用して、同じロック構造を指定する。

これらの定義を IRLM 始動プロシージャーに指定できますが、推奨される方法は、 CFNAMES 制御ステートメントを使用して定義することです。CFNAMES 制御ス

テートメントは、シスプレックス・データ共用環境用にデータ共用グループを定義 します。CFNAMES 制御ステートメントを使用しない場合は、ロック構造名は IRLM 始動プロシージャーから呼び出されます。

## ロック構造の定義

シスプレックス・データ共用に関与している (GROUP=IRLMDS パラメーターで同 じ z/OS システム間カップリング・ファシリティー 名を指定する) IRLM それぞ れに、同一のロック構造を指定しなければなりません。LOCKTABL パラメーター を使用して、ロック構造名を指定します。

# データ共用グループのユーザー数の定義

データ共用グループのユーザーの最大数を指定する必要があります。MAXUSRS パ ラメーターで 2 から 32 の値を指定することによって、これを行います。

# 更新アクティビティーを行うデータベース・レベルでのデータ共用

このような共用では、1 つの IMS バッチ・システムまたはオンライン・システム が更新アクセスを持つことができます。他のすべての IMS システムは、読み取り 専用アクセスを持ちます。

全機能データベースでは、コミットされていないデータを読み取ることができま す。高速機能データベースでは、コミットされていないデータは存在しませんが、 トランザクションに対する更新のすべてがすでに書き込まれているわけではありま せん。このため、Get Next プロセスが実行されると、無効なポインターが参照され ることがあります。

通常のアプリケーション・プログラム分離で、更新システムの保全性は保護されま す。しかし、IMS オンライン・システムのロック管理に IRLM を使用できます。 以下の図は、更新アクセスを持つオンライン・システムと同一のデータへの読み取 り専用アクセスを許可されている 2 つのバッチ・システムとのデータ共用を示して います。

オペレーティング・システム

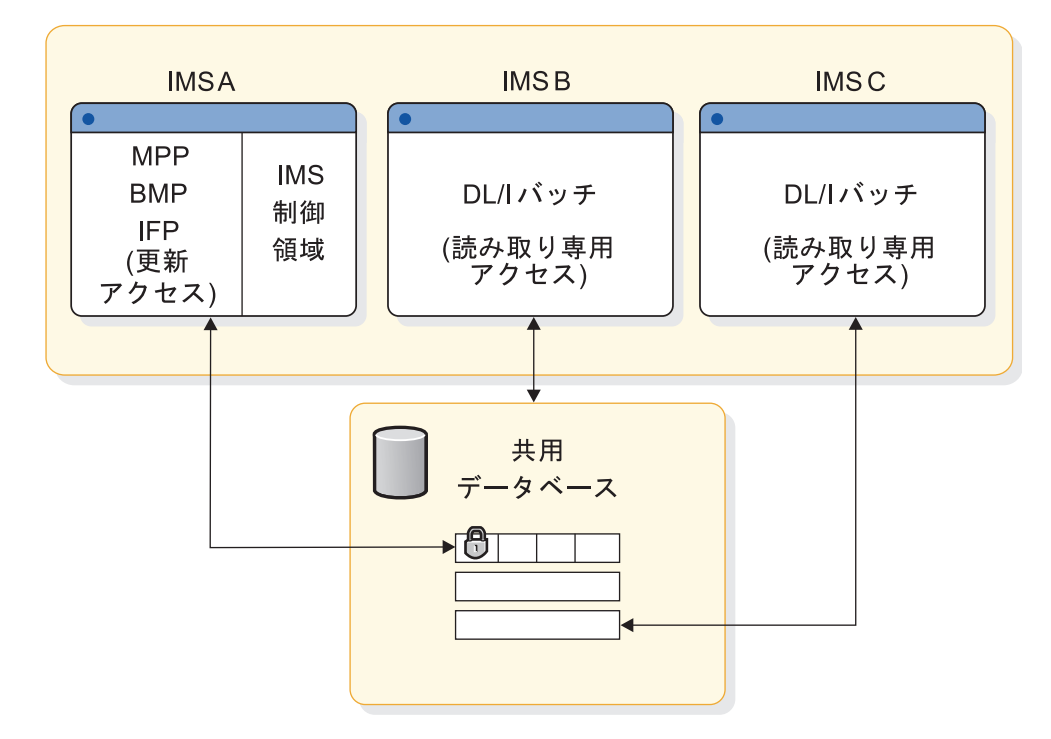

図 *33.* 更新アクセスによるデータベース・レベルでのデータ共用の例

複数の読み取りアクセスが行われるデータベース・レベルでのデータ共用

この種の共用により、権限を付与されている複数の IMS システムが、読み取りア クセスまたは読み取り専用アクセスでデータを同時に読み取ることができます。

構成例を以下の図に示します。この構成では更新は行えないので、データ保全性は 損なわれません。

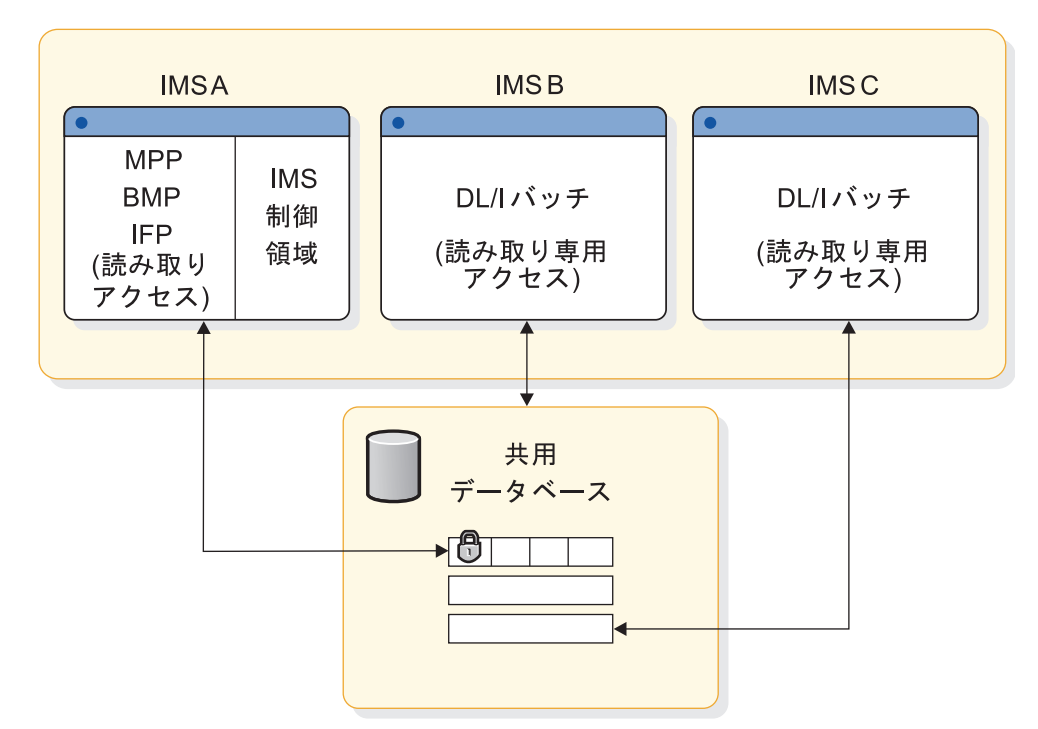

オペレーティング・システム

図 *34.* 読み取りアクセスによるデータベース・レベルでのデータ共用の例

# ブロック・レベルでのデータ共用

全更新機能を持つオンライン IMS システムでは、システム相互間でデータを共用 でき、他のバッチ IMS システムがコミット済みのデータの読み取りおよびデータ の更新を行えるようにできます。

このバッチ・システムでは、データ保全性が保護され、読み取り専用アクセスが使 用できます。このような構成を以下の図に示します。

オペレーティング・システム

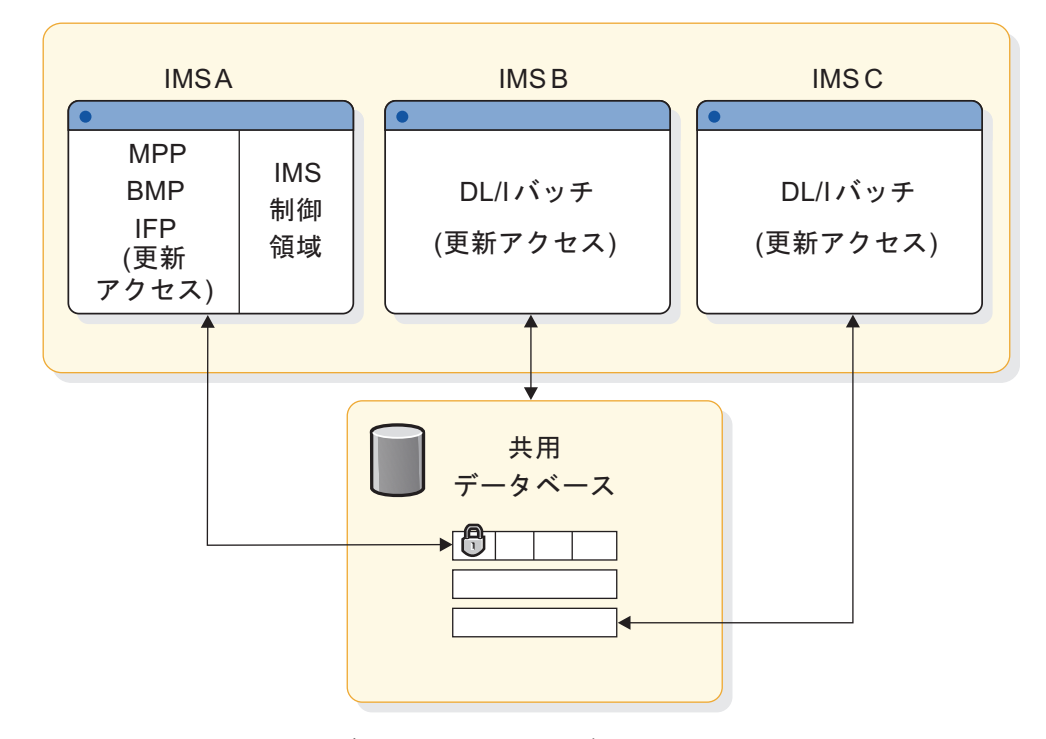

図 *35.* 更新アクセスによるブロック・レベルでのデータ共用の例

# データを共用する **IMS** システムの調整

システム定義マクロを使用し、DBRC データ・セットおよびJCL を初期設定して、 IMS システムを調整します。

ユーザーのデータ共用要件に合わせた IMS システムの調整

- v システム定義マクロを使用して、次のことを行います。
	- IMS バッチ・システムに対する DBRC データ共用サポートを組み込む。
	- IRLM (ブロック・レベル共用に対して) を組み込む。
	- データベース・アクセス属性を宣言する。
- v DBRC データ・セットと JCL を初期設定します。 691 [ページの『第](#page-708-0) 43 章 RECON [データ・セットの初期化および保守』を](#page-708-0)参照してください。
- v 実行 JCL と仮想記憶の使用法を調整します。 308 [ページの『実行](#page-325-0) JCL の調 [整』を](#page-325-0)参照してください。

# インストール・タスク

データ共用を使用する IMS システムを実行する前に、インストール関連のいくつ かのタスクを完了しておく必要があります。

以下の表にタスクをリストし、各タスクがデータ共用に影響するかどうかを示し、 完了しておく必要のある他のタスクを識別しています。
|                | ステップ インストール・タスク                 | データ共用なし        | データ共用あ<br>りでシステム<br>に影響する | 追加タスク                                      |
|----------------|---------------------------------|----------------|---------------------------|--------------------------------------------|
|                |                                 | でシステムに影<br>響する |                           |                                            |
|                |                                 |                |                           |                                            |
| $\mathbf{1}$   | システム・ライブラリーの作成 -<br><b>IRLM</b> | なし             | あり                        | IRLM をシステム・ライブラリーに<br>追加する。                |
| $\overline{2}$ | IMS データ・セットの割り振りと<br>カタログ作成     | あり             | あり                        | RECON データ・セットを作成す<br>る。                    |
|                |                                 |                |                           | DBRC 制御を初期設定する。<br>DL/I 出口を調整する。           |
| 3              | システム定義および JCL の作成               | あり             | あり                        | マクロおよび JCL を変更する。                          |
|                |                                 |                |                           | システム定義を行う。                                 |
| 4              | z/OS オペレーティング・システ<br>ムの調整       | なし             | あり                        | IRLM サブシステムを追加する。                          |
| 5              | IMS パフォーマンス・オプション<br>の調整        | あり             | あり                        | バッファーを定義する。                                |
| 6              | DBDLIB の作成                      | なし             | なし                        | なし                                         |
| 7              | PSBLIB の作成                      | あり             | あり                        | PROCOPT 値を検討する。                            |
| 8              | ACBLIB の作成                      | あり             | あり                        | ACBGEN を実行する。                              |
| 9              | 動的割り振りのための選択                    | あり             | あり                        | オプションを検討する。                                |
| 10             | MFS ライブラリーの作成                   | なし             | なし                        | なし                                         |
| 11             | プログラム・ライブラリーの作成                 | あり             | あり                        | 呼び出しシーケンスを検討する。                            |
| 12             | 初期データベース・ロードの実行                 | なし             | なし                        | なし                                         |
| 13             | セキュリティーの確立                      | なし             | なし                        | なし                                         |
| 14             | IMS.MODSTAT の初期化                | あり             | あり                        | ACBLIB の使用、<br>DBDLIB および<br>PSBLIB を調整する。 |
| 15             | アクティブ・ライブラリーへのス                 | あり             | あり                        | ACBLIB の使用を調整する。                           |

表 *19.* 追加のデータ共用アクティビティーを伴うインストール・ステップ

テージング・ライブラリーのコピ

ー

# データ共用環境におけるバッチ・システムのための **DBRC** および **IRLM** サポート

デフォルトでは、DBRC は、バッチ領域およびユーティリティー領域に対してデー タ共用サポートを提供します。

デフォルトを変更するには、次のいずれかを行います。

- v DFSIDEF0 をアセンブルして IMS 実行ライブラリーにバインドする (RMODE を指定する場合、RMODE=24 および AMODE=24 を指定する必要があります)
- DFSPBxxx IMS PROCLIB メンバー・データ・セットの値をオーバーライドする
- v JCL の値をオーバーライドする

データ共用環境におけるバッチ・システムについてのデフォルトの IRLM サポート 指定を定義するには、IMSCTRL マクロで IRLM= キーワードを使用します。 IMSCTRL マクロで行われた指定は、バッチ JCL で IRLM= キーワードを使用する ことによりオーバーライドできます。

バッチ・システムでは、IRLM=Y または IRLM=N が指定できます。 IRLM=N を 指定した場合、次のようになります。

- v IRLM は、バッチ・システムについてロッキングを実行しません。
- v バッチ・システムは、ブロック・レベル共用に参加できません。

バッチ・システムが IRLM を使用しない場合、データベースの保全性は DBRC に より保証されます。DBRC は、データベースに対して現在許可されている他のすべ ての IMS システムおよびバッチ・ジョブが読み取り専用アクセスを持っている場 合にのみデータベースに対する更新アクセスを持つバッチ・ジョブを許可します。

## データ共用からのデータベースの除外

ACCESS=EX を指定したり、ACCESS= の値をブランクにしておくと、指定された データベースは他の IMS システムによって並行アクセスされません。

共用レベル 0 を指定して、データベースを DBRC に登録してください。

他の IMS システムとデータを共用する必要のないデータベースは、管理者が定義 する IMS オンライン・システムによって所有されます。DBRC を使用して、これ らのデータベースへのアクセス許可を制御したくない場合は、これらのデータベー スを登録しないでください。

## 実行 **JCL** の調整

データベースに対して更新意図があり、アクティブ DBRC で作動する任意のバッチ IMS に対しては、システム・ログは必要です。バッチ・システムが読み取りまたは 読み取り専用アクセス意図だけを使用する場合は、システム・ログは必要ありませ ん。

データ共用が含まれている構成を作成する場合は、以下のことを行う必要がありま す。

- v システム・データ・セットを指定する。
- v DISP=SHR でデータベースを指定する。
- v 物理パスがデータに適合するように、データベース・データ・セットの配置およ び装置選択項目を指定する。
- v IRLM プロシージャーを作成する。

ACBLIB メンバー・オンライン変更プロセスは、OLCSTAT データ・セットを共用 しているすべての IMS 間で調整されます。データ共用に関与しているすべてのシ ステムに共通になるように状況を調整しなければならないシステム・データ・セッ トは、次のとおりです。

- v RECON データ・セット (RECON data set)
- DISP=SHR が指定されているデータベース・データ・セット
- IMS.ACBLIB、PSBLIB、および DBDLIB

v ランダム化ルーチンと DL/I 出口ルーチンを持つライブラリー

また、データ共用構成のために IRLM プロシージャーを設定する必要もあります。 データ共用環境のための IRLM プロシージャーの作成については、 299 [ページの](#page-316-0) 『IRLM [プロシージャーの設定』を](#page-316-0)参照してください。

## **z/OS** オペレーティング・システムの調整

ブロック・レベル共用には、z/OS オペレーティング・システムの下で独立コンポ ーネントとしてインストールされている IRLM を使用する必要があるためいくつか の調整作業を行う必要があります。

次の作業を行う必要があります。

- v VSAM データ・セット定義を調整する。
- v z/OS システムを IRLM 用に調整する。
- v シスプレックス全体でデータを共用している場合、IRLM を定義する。

## 共用オプションによる **VSAM** データ・セット定義の調整

データベース・アクセス方式が VSAM の場合は、どの程度の共用アクセスが必要 かを、データ・セットの宣言によって VSAM に示します。

SHAREOPTIONS パラメーター値 (DFSMS DEFINE CLUSTER キーワードの) と それらが指定する共用のタイプは、以下の表のとおりです。

表 *20. SHAREOPTIONS* パラメーターの指定

| SHAREOPTIONS の値 | 共用のタイプ                            |
|-----------------|-----------------------------------|
| (1,3)           | 共用なし、単一更新プログラム、または複数の読み取りアク<br>ャス |
| (2,3)           | 単一更新プログラムおよび複数の読み取りアクセス           |
| (3,3)           | 複数の更新プログラム・アクセスおよび複数の読み取りアク<br>ヤス |

ブロック・レベル共用に関与し、 VSAM アクセス方式を使用するデータベースの 場合は、データ・セットの定義時に SHAREOPTIONS (3,3) パラメーターを指定し なければなりません。RECON データ・セットも KSDS としてアクセスされ、 SHAREOPTIONS (3,3) を必要とします。

関連資料**:** 共用オプションを宣言してカタログする、DFSMS アクセス方式サービ ス・プログラムのステートメントの準備については、「*z/OS DFSMS* カタログのた めのアクセス方式サービス・プログラム」を参照してください。

IRLM を使用する場合は、ブロック・レベルのデータ共用に必要な適切な SHAREOPTIONS を指定して、SHARELEVEL=1 の VSAM データベースを VSAM に定義する必要があります。これには、VSAM の定義変更を必要とする場 合もあります。

### <span id="page-327-0"></span>**IRLM** のための **z/OS** システムの調整

IRLM コンポーネントには、以下のような他のシステム初期設定作業が必要です。

- v z/OS サブシステムとしての IRLM の定義
- v IRLM トレース出力を許可する。
- v 定様式ダンプ出力用に調整する。
- v シスプレックス・データ共用の IRLM の定義

これらの作業については、 301 ページの『IRLM [のためのシステム初期設定』で](#page-318-0)説 明しています。

# データ共用の開始および停止

データ共用オペレーションの開始および停止には、IRLM およびデータベース処理 の開始および停止が含まれます。

## **IRLM** の開始

IRLM を、それぞれが含まれるシステムのシステム・コンソールから、START *irlmproc,parms* z/OS コマンドを使用して開始します。

*irlmproc* は、IRLM プロシージャーの固有名で、*parms* は、デフォルトのコマンド を指定変更する 1 つ以上の IRLM 制御パラメーターを表しています。

IRLM サブシステムを開始してから、バッチまたはオンラインの IMS を開始しま す。

IMS システムが IRLM に接続しようとしたときに、IRLM の初期設定が完了して いない場合、IMS は DFS039A メッセージを出します。このメッセージは、IRLM がアクティブでないので、オペレーターに依頼して、メッセージに retry、cancel、 または dump で応答するよう通知しています。

- v IRLM を開始していなかった場合は、z/OS START コマンドを出して、IRLM がアクティブになるまで待ち、RETRY を応答します。すると、IMS は IRLM に接続を試行します。
- v 単に IRLM の開始だけではなく、始動の調整に問題がある場合は、CANCEL を 応答して、IMS システムを異常終了コード U0039 で終了させてください。

例**:** 次の環境があるとします。

- プロセッサー J で IMS システム (IMSJ) が IRLM (JRLM) を使用してい る。
- プロセッサー K で IMS システム (IMSK) が IRLM (KRLM) を使用してい る。

次に、以下のシナリオを想定します。

- 1. ハードウェア・エラーがプロセッサー K で発生した。
- 2. プロセッサー J で IMSK を再始動しようとし、データベース・バックアウ トを実行する (しかし、IRLM 名前パラメーター IRLMNM=KRLM を変更 しない)。

3. メッセージ DFS039A が KRLM が非アクティブであることを示す。

この場合、CANCEL を応答し、すぐに IMSK 始動を終了します。次に、 IRLMNM= を JRLM に変更した後、プロセッサー J 上の IMSK を再始動しま す。

v DUMP と応答した場合、IMS は異常終了コード U0039 とストレージ・ダンプ を出して終了します。

z/OS コンソール・オペレーターは、IRLM から出されるメッセージを注意して見 る必要があります。これらのメッセージは、接頭部が DXR の 3 文字です。

### **IRLM** の停止

IRLM は、IRLM を使用するすべての IMS システムが終了した場合のみ、正常に 終了できます。IRLM を正常に停止するには、STOP *irlmproc* z/OS コマンドを使 用します。

IRLM を異常終了するには、z/OS コマンド MODIFY *irlmproc*,ABEND,NODUMP を使用します。IRLM を異常終了し、ダンプを生成するには、z/OS コマンド MODIFY *irlmproc*,ABEND を使用します。

## データベース処理の開始および停止

データ共用環境では、IMS タイプ 1 コマンドはローカルに、つまりローカル・シ ステムのみに影響を及ぼすことも、またグローバルに、つまりシスプレックス内の 共用 IMS システムすべてに影響を及ぼすこともできます。

UPDATE コマンドは、TSO SPOC などの自動化操作プログラムを使用して、個々 の IMS システム宛てでも、 IMSplex 内のすべての IMS システム宛てでも、経路 を指定できます。

LOCAL キーワードを指定した (または GLOBAL キーワードが指定されていない) IMS コマンドは、これを入力したオンライン IMS システムのみに影響を与えま す。GLOBAL キーワードを指定した IMS コマンドは、最初にこのコマンドを入力 した IMS システムに効果を表し、これが成功すれば、次にシスプレックス内のそ の他の共用 IMS システムに影響を及ぼします。

ローカルまたはグローバルのどちらかで、/START DB コマンドまたは UPDATE DB START(ACCESS) コマンドを入力すると、DBRC は、各登録済みデータベース に、リカバリーまたはバックアウトの必要がないことを確認します。IRLM は、ブ ロック・レベル・データ共用環境内だけで、グローバル・コマンドと通信します。

以下の表は、登録されたデータベースに出されたときに、データ共用に影響のある コマンドを要約したものです。データベースに入力されたコマンドは、全機能トラ ンザクションに影響し、エリアに入力されたコマンドは、高速機能トランザクショ ンに影響します。

表 *21. IMS*システム全体のデータベース制御コマンド

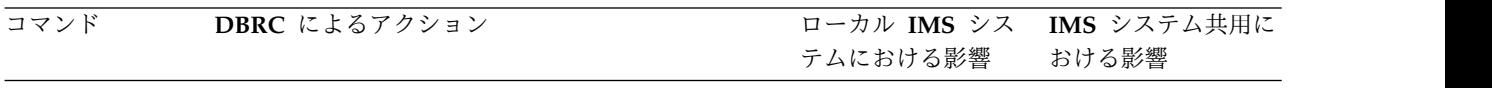

ローカル

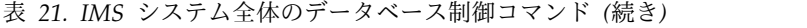

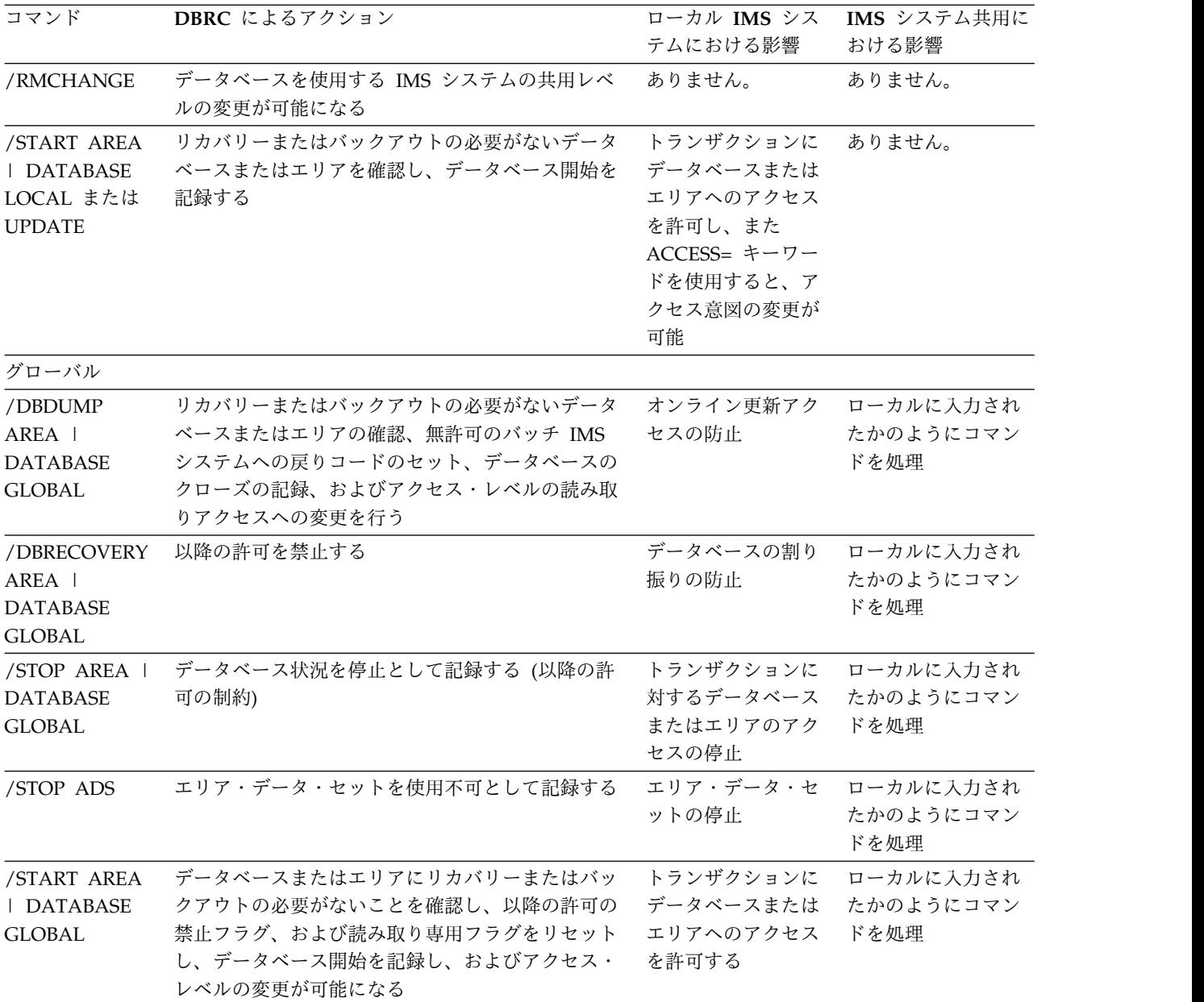

例**:** ある IMS システムで /START コマンドを GLOBAL キーワードを添えて入力 して、いくつかのデータベース名を指定します。IRLM は、ローカル・システムに は無効なデータベースの名前を削除してから、他の IMS システムにコマンドを伝 送します。これですべての共用 IMS システムがコマンドを処理します。これらの オンライン・データ共用システムでは、DFS3334I メッセージの後に DFS3328I メ ッセージが表示され、グローバル /START コマンドが開始し、完了したことを知 らせます。メッセージには、コマンドに組み込んだデータベース名が含まれます。

GLOBAL キーワードを省略した (または LOCAL キーワードを指定した) 場合、 コマンドはローカル・オンライン IMS システムのみに適用され、その他の IMS シ ステムによるアクセスには影響を及ぼしません。

/STOP コマンドまたは UPDATE コマンドをローカルに入力したときに、IMS と DBRC に相互作用は発生しません。

関連資料**:** CICS 環境でのこれらのコマンドのフォーマットについては、「*CICS Transaction Server for z/OS CICS Supplied Transactions*」を参照してください。

# データ共用システムのモニター

データ共用をモニターするには、次の状況についての情報を入手します。 IRLM、IMS システムおよびデータベース、RECON データ・セット、およびカッ プリング・ファシリティー構造。

## **IRLM** アクティビティーの状況の入手

MODIFY z/OS コマンドを使用して、IRLM の状況を表示します。

該当システムまたは別の接続システム上の IRLM の状況を表示するには、z/OS コ マンドを入力します。ここで、*irlmproc* は IRLM を開始するのに使用したプロシー ジャーの名前で、*irlmx* は状況を表示したい IRLM の名前です。

MODIFY *irlmproc*,STATUS,*irlmx*

ALLD キーワードを使用して、データ共用グループ内の IRLM に対して識別され た、すべての IMS の名前と状況が表示できます。または、ALLI キーワードを使用 して、データ共用グループ内のすべての IRLM の名前と状況を表示できます。

IRLM アクティビティーのトレースもできます。「*IMS V14* オペレーションおよび オートメーション」の『IRLM アクティビティーのトレース』を参照してくださ い。

## コンポーネントおよびリソースの表示

データ共用環境内のコンポーネントおよびリソースのモニターには、非共用環境の 場合と同じ種類の手順が必要です。

以下の表は、さまざまな IMS リソースについての情報を取得するのに使用できる /DISPLAY コマンドのキーワードをリストにしています。

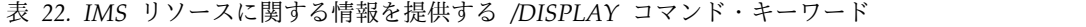

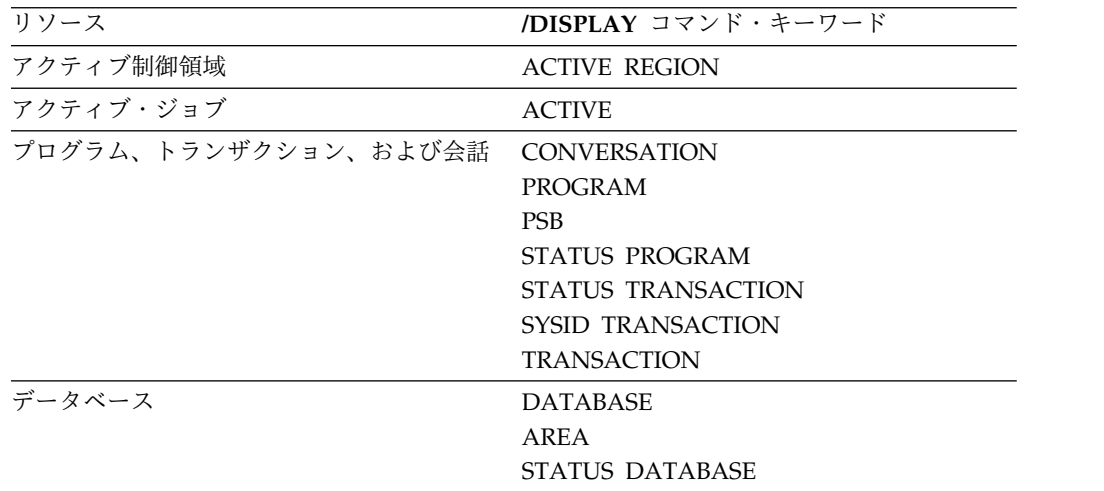

| リソース                 | /DISPLAY コマンド・キーワード    |
|----------------------|------------------------|
| 端末、回線、リンク、およびノード     | <b>ACTIVE DC</b>       |
|                      | <b>ASSIGNMENT LINE</b> |
|                      | <b>ASSIGNMENT LINK</b> |
|                      | <b>ASSIGNMENT NODE</b> |
|                      | <b>LINE</b>            |
|                      | <b>LINK</b>            |
|                      | <b>LTERM</b>           |
|                      | <b>MASTER</b>          |
|                      | <b>MSNAME</b>          |
|                      | <b>NODE</b>            |
|                      | <b>PTERM</b>           |
|                      | <b>STATUS LINE</b>     |
|                      | STATUS LINK            |
|                      | <b>STATUS LTERM</b>    |
|                      | <b>STATUS MSNAME</b>   |
|                      | <b>STATUS NODE</b>     |
|                      | STATUS PTERM           |
| 外部サブシステムおよび外部サブシステムへ | <b>CCTL</b>            |
| の接続                  | <b>OASN SUBSYS</b>     |
|                      | <b>SUBSYS</b>          |
| <b>VTAM</b>          | <b>TIMEOVER</b>        |
|                      |                        |

表 *22. IMS* リソースに関する情報を提供する */DISPLAY* コマンド・キーワード *(*続き*)*

例えば、/DISPLAY DB コマンドを /START DBコマンドの後に使用すると、デー タベースが開始済みであるかどうかを判別できます。

以下の表は、さまざまな IMS リソースについての情報を取得するのに使用できる QUERY コマンドのキーワードをリストにしています。

表 *23. IMS* リソースに関する情報を提供する *QUERY* コマンド・キーワード

| リソース                    | QUERY コマンド・キーワード |
|-------------------------|------------------|
| アクティブ制御領域               | <b>MEMBER</b>    |
| IMSplex のメンバー           | <b>IMSPLEX</b>   |
| トランザクション                | <b>TRAN</b>      |
| データベース                  | <b>DB</b>        |
|                         | AREA             |
| グローバル・オンライン変更状況         | OLC.             |
| 言語環境プログラム (LE) 実行時オプション | LE.              |
| オンライン再編成 (OLR) 状況       | <b>OLREORG</b>   |
| RM リソース構造               | <b>STRUCTURE</b> |

表 *23. IMS* リソースに関する情報を提供する *QUERY* コマンド・キーワード *(*続き*)*

| リソース                    | QUERY コマンド・キーワード                 |
|-------------------------|----------------------------------|
| 定義が作成または最後に更新されて以降、     | DB SHOW(EXPORTNEEDED)            |
| IMSRSC リポジトリーにエクスポートされて | <b>DBDESC SHOW(EXPORTNEEDED)</b> |
| いないランタイム・リソースおよび記述子     | PGM SHOW(EXPORTNEEDED)           |
|                         | PGMDESC SHOW(EXPORTNEEDED)       |
|                         | RTC SHOW(EXPORTNEEDED)           |
|                         | RTCDESC SHOW(EXPORTNEEDED)       |
|                         | TRAN SHOW(EXPORTNEEDED)          |
|                         | TRANDESC SHOW(EXPORTNEEDED)      |

例えば、QUERY DB コマンドを UPDATE DB START(ACCESS) コマンドの後に 発行すると、データベースが開始済みであるかどうかを判別できます。

関連資料**:** /DISPLAY、/START、QUERY、および UPDATE コマンドについての 詳細な説明は、「*IMS V14* コマンド 第 *1* 巻*: IMS* コマンド *A-M*」および「*IMS V14* コマンド 第 *2* 巻*: IMS* コマンド *N-V*」を参照してください。

## **RECON** データ・セット内の情報のモニター

| | |  $\blacksquare$ | | |  $\mathsf{I}$ |

> RECON データ・セットからの情報を毎日評価して、重要なすべてのデータ共用ト ランザクションについて、データ共用ワークロードの合計および応答時間の状況を 理解しておいてください。

RECON データ・セットに記録されているイベントのヒストリーのトレースを使用 して、共用データがアクティブであったときのインターバルを確認することができ ます。LIST コマンドまたは QUERY 要求を使用すると、イベントの包括的なリス トを得ることができます。シスプレックス・データ共用では、すべてのオペレーテ ィング・システムからのリストが必要です。IMS のサインオンおよびタイム・スタ ンプが付いたデータベース・データ・セットの OPEN/CLOSE などのイベントをト レースできます。

## カップリング・ファシリティー上の構造のモニター

DISPLAY XCF,STRUCTURE および DISPLAY XCF,STRUCTURE,STRNAME= の z/OS オペレーター・コマンドは、特に構造アクティビティーのモニターに便利で す。

これらのコマンドを使用することで、カップリング・ファシリティー上の構造を表 示し、リソース状況を判別し、障害の場合には、問題判別の情報を収集します。

これらのコマンドの詳細については、適切な z/OS 資料を参照してください。

### **DISPLAY XCF,STRUCTURE** コマンド

このコマンドを使用して、アクティブ・ポリシーに定義した構造の状況を表示しま す。

以下の例は、このコマンドの出力例です。

IXC359I 11.09.26 DISPLAY XCF 376 STRNAME ALLOCATION TIME STATUS CF01 02/17/96 17:03:49 ALLOCATED CF02 -- -- NOT ALLOCATED<br>CF03 -- -- NOT ALLOCATED -- -- NOT ALLOCATED CF04 -- - NOT ALLOCATED OSAMSESXI 02/17/96 17:02:54 ALLOCATED REBUILDING REBUILD PHASE: QUIESCE VSAMSESXI 02/17/96 17:03:03 ALLOCATED

例えば次のとおりです。

#### **STRNAME**

構造の名前。

### **ALLOCATION TIME**

構造がカップリング・ファシリティーに割り振られた時間を示すタイム・スタン プ。

#### **STATUS**

構造の現行状況。構造は、ALLOCATED、NOT ALLOCATED、または ALLOCATED REBUILDING など、さまざまな状態があり得ます。

表示された情報は、適切な IRLM、OSAM、VSAM、共用 MSGQ、および共用 EMHQ の構造が、定義済みで割り振られているか判別する役に立ちます。そうでな ければ、CFNAMES 制御ステートメントにある構造名が、表示されている構造名と一 致するか調べてください。一致しない場合は、カップリング・ファシリティー・リ ソース・マネージャー (CFRM) ポリシーか、または CFNAMES 制御ステートメント のどちらかの名前を変更してください。

例には、6 つの構造が定義されています (CF01 から CF04、OSAMSESXI、および VSAMSESXI)。構造のうち 3 つは割り振られています (CF01、OSAMSESXI、およ び VSAMSESXI)。OSAM 構造の状況は、構造の障害の後、現在再作成されている ところです。

### **DISPLAY XCF,STRUCTURE,STRNAME=** コマンド

このコマンドを使用して、特定の構造についての詳細な情報を表示します。 IMS にとって重要な構造は、IRLM、OSAM、VSAM、共用 MSGQ、および共用 EMHQ 構造です。

以下の例は、名前が OSAMSESXI の OSAM 構造を指定した、このコマンドからの 出力例を示しています。

IXC360I 17.30.46 DISPLAY XCF 677 STRNAME: OSAMSESXI STATUS: ALLOCATED POLICY SIZE : 2048 K PREFERENCE LIST: CF02 CF01 EXCLUSION LIST IS EMPTY

ACTIVE STRUCTURE ---------------- ALLOCATION TIME: 02/17/96 17:02:54 CFNAME : CF02 COUPLING FACILITY: ND02... PARTITION: 0 CPCID: 00 ACTUAL SIZE : 2048 K

STORAGE INCREMENT SIZE: 256 K VERSION : A8DAC970 15774B04 DISPOSITION : DELETE ACCESS TIME : 0 MAX CONNECTIONS: 32 # CONNECTIONS : 5 CONNECTION NAME ID VERSION SYSNAME JOBNAME ASID STATE ---------------- -- -------- -------- -------- ---- ------ DLI11 04 00040001 MVS1 DLI11 0031 ACTIVE DLI12 05 00050001 MVS1 DLI12 0033 ACTIVE IMS1 01 00010013 MVS1 DLIOCSA8 0036 ACTIVE IMS2 02 00020012 MVS2 DLIOCSB8 0035 ACTIVE DLIOCSC8 0038 ACTIVE

出力は 3 部から成ります。最初の部分は、構造の状況とアクティブ・ポリシーにつ いての情報を示しています。次の表示情報は、特に役に立ちます。

#### **STRNAME**

構造の名前で、コマンドに指定されたもの。

#### **STATUS**

構造の現行状況。構造は、ALLOCATED、NOT ALLOCATED、または ALLOCATED REBUILDING など、さまざまな状態があり得ます。

#### **POLICY SIZE**

ポリシーに指定された構造のサイズ。

#### **PREFERENCE LIST**

MVS が構造を割り振るカップリング・ファシリティーを示します。z/OS はま ずリストされた最初のカップリング・ファシリティー上に構造 (例の CF02) を 割り振ろうとし、次の構造を (CF01)、というように割り振っていきます。

出力の 2 番目の部分は、より詳細な構造の状況情報を示します。

#### **ALLOCATION TIME**

構造が割り振られた時刻。

#### **CFNAME**

構造が割り振られていたカップリング・ファシリティーの名前。

#### **COUPLING FACILITY**

構造が常駐するカップリング・ファシリティーの名前。

### **ACTUAL SIZE**

構造の実際のサイズ。

### **DISPOSITION**

障害の状態にある構造にシステムが行う対処方法。 IRLM 構造は常に後処理は KEEP です。OSAM および VSAM 構造は、常に後処理は DELETE です。

#### **MAX CONNECTIONS**

OSAM、VSAM、IRLM、共用 MSGQ、または共用 EMHQ 構造に接続できる 接続の最大数。どの構造に対しても最大接続数 255 です。

### **# CONNECTIONS**

構造に接続された IMS システムの現行数。

出力の 2 番目の部分にあるその他の情報は、IMS シスプレックス・データ共用の モニターおよび問題判別に必要ありません。

出力の 3 番目の部分は、どの z/OS システムが構造に接続されているかを示し、 それぞれの使用に関する情報を表します。

#### **CONNECTION NAME**

接続の名前。z/OS はテーブルの中の接続メッセージ・テキストを繰り返し、す べての接続に報告します。接続がなければ、接続テーブルは表示されません。

#### **ID** 接続 ID。

### **VERSION**

接続される z/OS システムのバージョン番号。

#### **SYSNAME**

接続される z/OS システムの名前。

#### **JOBNAME**

接続に関連したジョブの名前。

#### **ASID**

接続に関連したアドレス・スペースの ID。

#### **STATE**

構造の状況。これは、次のいずれかです。

#### **FAILED PERSISTENT**

構造の後処理が KEEP で、構造への接続が脱落した場合、失敗した持続状 況が発生します。

### **DISCONNECTING**

IMS は構造からの切断の処理中です。

### **FAILING**

IMS は異常終了の処理中です。

### **ACTIVE**

IMS は接続されています。

### **ACTIVE &**

IMS は接続されていますが、物理的に構造への接続が脱落しています。

### **ACTIVE OLD**

構造は再作成されています。IMS は古い構造に接続されています。

### **ACTIVE &OLD**

構造は再作成されています。IMS は古い構造に接続されますが、物理的に その構造への接続が脱落しています。

#### **ACTIVE NEW,OLD**

構造は再作成されています。IMS は古い構造と新しい構造の両方に接続さ れます。

### **ACTIVE NEW,&OLD**

構造は再作成されています。IMS は古い構造と新しい構造の両方に接続さ れますが、物理的に古い構造への接続が脱落しています。

### **ACTIVE &NEW,OLD**

構造は再作成されています。IMS は古い構造と新しい構造の両方に接続さ れますが、物理的に新しい構造への接続が脱落しています。

#### **ACTIVE &NEW,&OLD**

構造は再作成されています。IMS は古い構造と新しい構造の両方に接続さ れますが、物理的に両方の構造への接続が脱落しています。

## **DBRC** を使用したデータベース割り振りおよびアクセスの制御

DBRC を使用することで、データ共用に含まれる IMS システムによるデータへの アクセスを制御できます。DBRC を使用すると、RECON データ・セット内の現行 状況表示を修正、開始、および削除して、オンライン IMS システムのアクセス意 図および登録されたデータベースの共用レベルを変更できます。

データ共用環境は、RECON データ・セット内に示されたデータベースおよび IMS システムの状況によって異なります。

/START コマンドまたは UPDATE コマンドの形式を使用して、アクセス意図標識 を変更できます。

DBRC オンライン変更コマンドの 1 つ、/RMCHANGE の形式を使用して、共用 レベル標識を修正できます。

### 許可の拒否

(データ共用環境での) DBRC が許可要求に応答するが、アプリケーション・プログ ラムに許可を獲得できない場合、次のことが発生します。

- v データベースを識別するメッセージ DFS047A を受け取る。
- v IMS はアプリケーション・プログラムの PSB をデータベース・アクセスなしで スケジュールする。IMS は、データベースにアクセスしようとした場合のみ、異 常終了コード U3303 で BMP または MPP を異常終了する。
- v IMS は、異常終了コード U0047 でバッチ領域またはユーティリティー領域を異 常終了する。

## データベース・アクセス意図の変更

以下のコマンドのいずれかを使用して、システム定義中に宣言するアクセス意図を 変更します。ここで、*dbx* はデータベース名で、*xx* は新しいアクセス意図です。

- v /START DATABASE *dbx* ACCESS=*xx*
- v UPDATE DB START(ACCESS) SET(ACCTYPE(BRWS,EXCL,READ,UPD))

/START DATABASE *dbx* ACCESS=*xx* コマンドの場合、*xx* の値は次のとおりで す。

- **EX** 排他使用
- **UP** 更新アクセス
- **RD** 読み取りアクセス
- **RO** 読み取り専用アクセス

このコマンドはローカルで、コマンドを入力した IMS システムだけに影響を及ぼ します。GLOBAL キーワードは、ACCESS= キーワードと一緒に使用すると無効で <span id="page-337-0"></span>す。シスプレックスにまたがって共用データベースのアクセス・レベルを変更する 必要がある場合、データベースを共用する各 IMS システムごとに、このコマンド を入力する必要があります。

UPDATE DB START(ACCESS) SET(ACCTYPE(BRWS,EXCL,READ,UPD)) コマン ドは、ローカルでも、グローバルでもかまいません。

DEDB へのアクセス意図を変更するためには、DEDB の中の任意のエリアにアクセ スするすべての PSB を停止する必要があります。DEDB にスケジュールされた入 力待ち (WFI) トランザクションを持つ領域も停止する必要があります。

## オンライン **DBRC** コマンド

/RMCHANGE コマンドは、DBRC ユーティリティー機能を制御する IMS コマン ドのセットの 1 つで、IMS は対応するコマンドを直接 DBRC に出して、ユーティ リティーに応答します。

以下の表は、これらのコマンドの推奨される使用法を示しています。

表 *24. DBRC* コマンドおよび機能

| コマンド      | 推奨される使用法                            |
|-----------|-------------------------------------|
| /RMCHANGE | データベース共用レベルの変更。                     |
|           | その他のサブシステム許可の防止。                    |
|           | バックアウト要求状況の設定または除去。                 |
| /RMDELETE | データベース・レコードおよび関連した状況の除去。            |
|           | 無許可データベースでのサブシステムの削除。               |
|           | エリア・データ・セット (ADS) レコードおよび関連した状況の除去。 |
| /RMGENJCL | オンライン・リカバリー・ジョブの牛成。                 |
| /RMINIT   | 新しいデータベースの登録。                       |
|           | エリア・データ・セットの制御の開始。                  |
| /RMLIST   | データベースまたは ADS のリカバリー情報および許可情報の入手。   |
| /RMNOTIFY | システム状況のリセット。                        |

登録済みデータベース (名前は ORDERDB) の共用レベルをプロセッサー内ブロッ ク・レベル・データ共用 (共用レベル 2) からプロセッサー間ブロック・レベル・デ ータ共用 (共用レベル 3) に変更して、別のプロセッサーにある IMS システムとデ ータを共用できるようにするには、次を入力します。

/RMCHANGE DBRC='DB DBD(ORDERDB) SHARELVL(3)'

DBRC は対応するコマンド入力 (CHANGE.DB DBD(ORDERDB) SHARELVL(3)) と一連の DBRC メッセージで応答します。

ジョブがデータベースにアクセスする間に、RECON データ・セットの中のデータ ベース・レコードの状況を変更する /RMCHANGE、/RMDELETE、またはその他 のコマンドを入力しないでください。そのデータベースの RECON レコードを変更 する前に、グローバル /DBRECOVERY DB コマンドまたは UPDATE DB STOP(ACCESS) コマンドを使用してデータベースを停止してください。そうしない と、 IMS はそのコマンドをエラーで拒否します。

関連資料**:** これらのコマンドのすべての説明とその機能については、「*IMS V14* コ マンド 第 *2* 巻*: IMS* コマンド *N-V*」を参照してください。

# <span id="page-338-0"></span>データベース可用性の改善

データ共用環境のデータベース可用性の改善には、オンライン変更の制御、データ ベースの再編成、およびデータベース・イメージ・コピーの作成を含みます。

### オンライン変更の制御

共用環境で共用データベースをオンラインで修正する場合は、すべての共用 IMS システム全体で、/MODIFY コマンドのシーケンスを調整する必要があります。

- 1. そのデータベースを使用する IMS オンライン・システムで、修正するデータベ ースを停止する。
- 2. すべての共用 IMS システムでオンライン変更を実行する。
- 3. /MODIFY コマンド・シーケンスが影響を及ぼす、すべての IMS システムで完 了した場合のみ、共用データベースを再始動する。

データ共用 IMS システムのいずれかが、物理的に ACBLIB、FORMAT、または MODBLKS ライブラリーのどれかを共用する場合にも、これらの IMS システムが 同じ指定アクティブ・ライブラリー (例: IMS.ACBLIBA) を使用することを確認し てください。

各システムは、IMS.MODSTAT データ・セットの中のアクティブ・ライブラリーを 絶えずトラッキングしています。1 つの IMS システムだけでオンライン変更を実 行すると、個々の IMS システムが異なる制御ブロックを使用することになり、デ ータ共用環境の予期できないエラーの原因になる場合があります。

また、いずれかのライブラリーが共用されている場合は、オンライン変更コピー・ ユーティリティー (DFSUOCU0) が非アクティブ・ライブラリーのみを更新するよ うにしてください。

## データベースの再編成

HALDB オンライン再編成 (OLR) を使用している場合を除き、データベースを (デ ータベース再編成ユーティリティーを使用して) 再編成する間は、そのデータベー スの使用を許可された IMS システムがデータベースを変更しないように保護する 必要があります。

データベースの保護には、次の 3 つの方法があります。

- v /DBRECOVERY DB GLOBAL コマンドまたは UPDATE DB STOP(ACCESS) コマンドを出して、すべての IMS システム上のデータベースを閉じる。データ ベース再編成が完了した後に、各 IMS システムの MTO に、データベースが使 用可能であることを知らせます。
- v DBRC CHANGE.DB NOAUTH コマンドを出して、データベースがデータ共用 に含まれる許可がないということを指定する。再編成の完了後に、CHANGE.DB AUTH コマンドを出してデータ共用を再開します。
- v MTO プロシージャーに工夫をして、共用 IMS システムでアプリケーション・ アクティビティーを調整する。このプロシージャーは MTO に指示して、アクテ

<span id="page-339-0"></span>ィブでデータベースを使用している可能性のあるアプリケーションを停止させま す。再編成の完了後、MTO は適切なオンライン IMS システムの中のアプリケ ーションを再始動できます。

再編成ユーティリティーは DBRC と通信します。応答で、DBRC は、再編成後で も、データベース・イメージ・コピーまたはリカバリー・グループが作成されるま で、データベースに対してそれ以上の処理を許可しません。

再編成ユーティリティーは、データベースに対する DBRC からの許可の取得に失敗 した場合、実行されない場合があります。DBRC は、別の IMS システムにデータ ベースを更新する許可を与えていた場合は、許可を拒否します (これが、最初に /DBRECOVERY DB、UPDATE DB STOP(ACCESS)、または CHANGE.DB コマ ンドを出す必要がある理由です)。ユーティリティーの実行に DBRC が必要である ことを知らせるメッセージ DFS044I を受け取り、ユーティリティーが異常終了した 場合は、IMS システムが終了するのを待つか、またはオンライン IMS の場合は /DBRECOVERY DB コマンドまたは UPDATE DB STOP(ACCESS) コマンドを発 行します。

関連資料**:** データベース・レベルの共用環境でデータベース・リカバリーを扱う操 作手順例については、 325 [ページの『データベースの再編成』を](#page-342-0)参照してくださ い。

## オンライン・データベース・イメージ・コピーの作成

オンライン・データベース・イメージ・コピー・ユーティリティー (DFSUICP0) を BMP としてスケジュールすると、DBRC は制限付きアクセスの要件を管理しま す。ただし、イメージ・コピー BMP が稼働している IMS オンライン・システム 以外に、IMS オンライン・システム、オンラインまたはバッチが、データベースの 更新を許可されていないことを確認する必要があります。

イメージ・コピーをサポートする操作手順例については、 326 [ページの『共用デー](#page-343-0) [タベース・イメージ・コピーの作成』を](#page-343-0)参照してください。

## 通常オペレーションの維持

データ共用は、通常の操作手順にさらに追加の手順が必要です。次のトピックは、 データベース・レベルのデータ共用環境での、日常の調整および維持を行う方法を 示すサンプル操作手順を説明します。

推奨事項**:** 外部時間参照 (ETR) 装置を使用し、これを協定世界時を使用するよう設 定してください。必要に応じて、それぞれのデータ共用 IMS システムごとに地方 時を設定できます。ETR の使用の詳細については、「*z/OS MVS* 初期設定およびチ ューニング 解説書」を参照してください。

## バッチ更新プログラムのスケジューリング

次の初期構成および目標構成を想定し、この手順を使用してバッチ更新プログラム をスケジュールしてください。

v 初期構成

– データベース x (*dbx*) が共用レベル 1 で登録されています。

- *dbx* は、オンライン IMS システム (IMSA) への更新アクセス権限が許可さ れています。
- v 目標構成
	- *dbx* は、バッチ IMS システム (IMSB) への更新アクセスが許可されます。
	- *dbx* は IMSA の読み取り専用アクセスが許可されます。

次のステップに従って、バッチ更新プログラムをスケジュールしてください。

- 1. コマンド CHANGE.DB DBD (*dbx*) NOAUTH を使用して、他の IMS システムが *dbx* へのアクセス権限を獲得しないようにする。
- 2. 以下のいずれかのコマンドを使用して、*dbx* での IMSA のアクティビティーを 延期し、*dbx* をクローズして、IMSA の許可を解放する。
	- v /DBRECOVERY DB *dbx* NOFEOV
	- UPDATE DB STOP(ACCESS) OPTION(FEOV)

AREA エリアを DB の代わりに指定して、DEDB エリアに /DBRECOVERY または UPDATE コマンドを使用することができます。

- 3. 以下のいずれかのコマンドを使用して、IMSA からの読み取り専用処理を許可 する。
	- v /START DATABASE *dbx* ACCESS=RO
	- v UPDATE DB NAME *dbx* START(ACCESS) SET(ACCTYPE(READ))
- 4. コマンドCHANGE.DB DBD (*dbx*) AUTH を使用して、IMSB の初期設定を許 可する。
- 5. IMSB を *dbx* への更新アクセスで開始する。

## オンライン更新プログラムの復元

次の初期構成および目標構成を想定し、この手順を使用して初期構成を復元してく ださい。

- v 初期構成
	- *dbx* はオンライン IMS システム (IMSA) への読み取り専用アクセスを許可 されています。
	- バッチ IMS システムは終了しています。
- v 目標構成
	- *dbx* は共用レベル 1 で登録されます。
	- *dbx* は IMSA の更新アクセスが許可されます。

次のステップに従って、オンライン更新プログラムを復元します。

- 1. コマンド CHANGE.DB DBD (*dbx*) NOAUTH を使用して、他の IMS システ ムが *dbx* へのアクセス権限を獲得しないようにする。 IMSA に強制的に *dbx* の許可を解放させると、別の IMS システムがこのデータベースを処理する許可 を取得できます。NOAUTH キーワードを指定した DBRC CHANGE.DB コマ ンドは、データベースが処理に使用できないことを (RECON データ・セットの データベース・レコードに) 示します。
- 2. IMSB を終了する。
- 3. 以下のいずれかのコマンドを使用して、*dbx* での IMSA のアクティビティーを 延期し、*dbx* をクローズして、IMSA の許可を解放する。
	- v /DBRECOVERY DB *dbx* NOFEOV
	- UPDATE DB STOP(ACCESS) OPTION(FEOV)
- 4. 以下のいずれかのコマンドを使用して、IMSA に更新処理を許可する。
	- /START DB dbx ACCESS=UP
	- UPDATE DB START(ACCESS)
- 5. コマンド CHANGE.DB DB *dbx* AUTH を使用して、IMSA 内でのアクセスま たは更新を許可する。

この手順の初期構成については、 322 [ページの『バッチ更新プログラムのスケジュ](#page-339-0) [ーリング』で](#page-339-0)説明しています。

## 更新機能の転送

次の初期構成および目標構成を想定し、この手順を使用して、別の共用 IMS シス テムに更新機能を転送します。

- v 初期構成
	- *dbx* は、オンライン IMS システム (IMSA) への更新アクセス権限が許可さ れています。
	- *dbx* は、別のオンライン IMS システム (IMSB) への読み取り専用アクセス権 限が許可されています。
- v 目標構成
	- *dbx* は IMSA の読み取り専用アクセスが許可されます。
	- *dbx* は IMSB の更新アクセスが許可されます。

次のステップに従って、更新の互換性を転送してください。

- 1. コマンド CHANGE.DB DBD(*dbx*) NOAUTHを使用して、他の IMS システム が *dbx* へのアクセス権限を獲得しないようにする。
- 2. 以下のいずれかのコマンドを使用してアクティビティーを延期し、両 IMS シス テムで *dbx* をクローズする。
	- v /DBRECOVERY DB *dbx* NOFEOV
	- UPDATE DB STOP(ACCESS)
- 3. 両 IMS システムで処理を許可する。IMSA で次のいずれかのコマンドを出す。
	- v /START DB *dbx* ACCESS=RO
	- UPDATE DB START(ACCESS)
- 4. 次に、IMSB で次のいずれかのコマンドを出す。
	- /START DB dbx ACCESS=UP
	- UPDATE DB START(ACCESS)
- 5. コマンド CHANGE.DB DBD(*dbx*) AUTH を使用して、両 IMS システムでア クセスまたは更新を許可する。 IMSA および IMSB には現在、互換性のあるデ ータベース許可がありますが、 IMSA および IMSB が、データベースに依存す る PSB でアプリケーション・プログラムをスケジュールするまで、データベー スはその他の IMS システムから保護されません。したがって、その他すべての

更新プログラムを締め出すには、IMSB は許可を獲得する最初の IMS システム になり、データベースを更新アクセスで処理する必要があります。

### <span id="page-342-0"></span>データベースの再編成

次の初期構成および目標構成を想定し、この手順を使用してデータベースを再編成 してください。

- v 初期構成
	- *dbx* はデータベース・レベル共用で登録されています。
	- *dbx* は、オンライン IMS システム (IMSA) への更新アクセス権限が許可さ れています。
- v 目標構成
	- *dbx* が正常に再編成されます。

次のステップに従って、データベースを再編成します。

- 1. コマンド CHANGE.DB DBD(*dbx*) NOAUTH を使用して、他の IMS システム がアクセス権限を獲得しないようにする。
- 2. 再編成ジョブを開始する。

保護された環境で、スキャン、アンロード、再ロード、または接頭部更新などの 一連の再編成ジョブを実行する。

これらの再編成ユーティリティーは、その他の IMS システムから干渉を受けず に実行する必要があります。DBRC CHANGE.DB NOAUTH コマンドは、オン ラインおよびバッチの IMS システムに対して、すべての再編成ユーティリティ ーを除いて、データベースへの許可を禁止します。

3. コマンド CHANGE.DB DBD(*dbx*) AUTH を使用して、オンライン・データベ ース・イメージ・コピー・ユーティリティー (DFSUICP0) の初期設定を許可す る。 このコマンドによって、その他のバッチまたはオンライン IMS システム は *dbx* へのアクセスを獲得できます。

関連資料**:** データベースを再編成する方法の説明については、 321 [ページの『デー](#page-338-0) [タベースの再編成』を](#page-338-0)参照してください。

## イメージ・コピーの排他制御での作成

次の初期構成および目標構成を前提として、このシナリオを使用してデータベー ス・データ・セットのイメージ・コピーを排他制御で作成してください。

- v 初期構成
	- *dbx* はデータベース・レベル共用で登録されています。
	- *dbx* は、オンライン IMS システム (IMSA) への更新アクセス権限が許可さ れています。
	- *dbx* は、別のオンライン IMS システム (IMSB) への読み取り専用アクセス権 限が許可されています。
- v 目標構成
	- データベース *dbx* のイメージ・コピー (データ・セット *y*)。

次のステップに従って、イメージ・コピーを排他制御で作成してください。

<span id="page-343-0"></span>1. 以下のコマンドを使用して、他の IMS システムがアクセスを獲得するのを防止 する。CHANGE.DBDS DBD(*dbx*) DDN(*y*) ICON

CHANGE.DBDS コマンドを ICON キーワードを指定して使用し、イメージ・ コピーが必要であることを (RECON データ・セットに) 示します。この指示 は、イメージ・コピー・ユーティリティーを除くあらゆる IMS システムが、デ ータベースへアクセスを獲得することを防止します。

- 2. 以下のいずれかのコマンドを使用して、*dbx* の IMS システム・アクティビティ ーを延期し、すべての共用 IMS システムで *dbx* をクローズする。
	- v /DBRECOVERY DB *dbx* NOFEOV
	- UPDATE DB STOP(ACCESS) OPTION(FEOV)
- 3. オンライン・データベース・イメージ・コピー・ユーティリティー (DFSUICP0) を実行する。

このユーティリティーは、正常に完了すると、イメージ・コピーが必要であるこ とを示す RECON データ・セット内の指示を除去して、DBRC が IMS システ ムにデータベースのアクセスを許可できるようにします。

- 4. 以下のいずれかのコマンドを使用して、*dbx* で IMS システム・アクティビティ ーを再開する。
	- v /START DB *dbx*
	- UPDATE DB START(ACCESS)

## 共用データベース・イメージ・コピーの作成

オンライン・データベース・イメージ・コピー・ユーティリティー (DFSUICP0) は、常に読み取りアクセスを要求するので、読み取り専用アクセスを要求する IMS システムとだけ、データベースを共用できます。イメージ・コピーを取得している 間に、その他の IMS システムがデータベースを更新する必要がある場合、並行イ メージ・コピー・オプションを使用します。

次の初期構成および目標構成を想定し、この手順を使用してデータベース・レベル の共用環境でイメージ・コピーを作成してください。

- v 初期構成
	- *dbx* はデータベース・レベル共用で登録されています。
	- *dbx* は、オンライン IMS システム (IMSA) への更新アクセス権限が許可さ れています。
	- *dbx* は、バッチ IMS システム (IMSB) への読み取り専用アクセス権限が許可 されています。
- v 目標構成
	- IMSA でのオンライン・データベース・イメージ・コピー・ユーティリティ ー (DFSUICP0) は、読み取りアクセスを許可されます。
	- *dbx* は IMSA の読み取りアクセスが許可されます。
	- *dbx* は IMSB の読み取り専用アクセスが許可されます。

次のステップに従って、イメージ・コピーを作成してください。

1. 以下のコマンドを使用して、すべての IMS システムが更新アクセス権限を獲得 しないようにする。CHANGE.DB DBD(*dbx*) READON

このコマンドは、IMS システムが更新意図でデータベースをアクセスできない ことを (RECON データ・セット内に) 示します。

- 2. 以下のいずれかのコマンドを使用して、*dbx* の IMSA 更新アクティビティーを 延期し、よりレベルの低い読み取りアクセスを許可する。
	- v /DBDUMP DB *dbx* NOFEOV
	- v UPDATE DB STOP(UPDATES) OPTION(FEOV)
- 3. オンライン・データベース・イメージ・コピー・ユーティリティー (DFSUICP0) を実行する。
- 4. 以下のいずれかのコマンドを使用して、IMS A で更新アクティビティーを再開 する。
	- v CHANGE.DB DBD(*dbx*) READOFF /START DATABASE *dbx* ACCESS=UP
	- v CHANGE.DB DBD(*dbx*) READOFF UPDATE DB NAME(*dbx*) START(ACCESS) SET(ACCTYPE(UPD))

READOFF キーワードを指定した CHANGE.DB コマンドは、IMS システムが 更新意図でデータベースをアクセスできることを (RECON データ・セット内 に) 示します。

## データベースの共用レベルを下げる

次の初期構成および目標構成を前提として、このシナリオを使用してデータベース の共用レベルを下げてください。

- v 初期構成
	- *dbx* は、オンライン IMS システム (IMSA) への更新アクセス権限が許可さ れています。
	- *dbx* は、別のオンライン IMS システム (IMSB) への読み取り専用アクセス権 限が許可されています。
- v 目標構成
	- *dbx* は IMSA の排他制御が許可されています。

次のステップに従って、共用レベルを下げます。

- 1. 以下のコマンドを使用して、すべての IMS システムがアクセス権限を獲得しな いようにする。CHANGE.DB DBD(*dbx*) NOAUTH
- 2. 以下のコマンドのいずれかを使用して、両方の IMS システム内で *dbx* に対す るアクティビティーを中断し、*dbx* を閉じる。
	- /DBRECOVERY DB dbx NOFEOV
	- UPDATE DB STOP(ACCESS) OPTION(FEOV)
- 3. 以下のコマンドを使用して、IMS A 内の処理を許可する。

CHANGE.DB DBD(*dbx*) AUTH /START DATABASE *dbx* ACCESS=EX /START PGM /START TRAN

<span id="page-345-0"></span>IMSA が、データベースに依存する PSB でアプリケーション・プログラムをス ケジュールするまで、データベースはその他の IMS システムから保護されませ ん。したがって、その他すべての IMS システムを締め出すには、IMS A はデ ータベースを排他的アクセス権限で処理する許可を獲得する最初の IMS システ ムにならなければなりません。

IMSA はターゲット・データベースが許可されない場合のみ、アクセス意図の 変更を受け入れます。

IMSA のアクセス意図を変更する代わりに、RECON データ・セットの中のデータ ベースの共用レベルを修正することによっても、同じ結果を得ることができます。 ACCESS= キーワードを指定した /START DATABASE コマンドを省略し、ステッ プ 3 の前に以下のステップを実行します。

- v DBRC に排他制御を強制することを要求する。
	- CHANGE.DB DBD(*dbx*) SHARELVL(0)

この場合は、DBRC は要求されたレベルでデータベース許可を授与し、IMSA が データベースを排他的に所有します。

## 障害からのリカバリー

以下のトピックは、データ共用環境における障害からのリカバリーの計画に役立つ 情報を提供します。

### システム・ログの管理

共用データベースのリカバリーには、各共用 IMS システムからのログ・データが 必要です。DBRC を使用した DBRC GENJCL.RECOV コマンドまたはデータベー ス・リカバリー・ユーティリティーの実行は、ログがデータベースのためにマージ される必要がある場合は失敗します。

IMS データベース変更累積ユーティリティー (DFSUCUM0) のマージ機能を使用し て、すべての共用 IMS システムからのログ・データをマージできます。

最初のログ・ボリュームの完全セットの確立を除いて、作業負荷の必要な頻度で、 データベース変更累積ユーティリティー (DFSUCUM0) を実行できます。これを実 行することにより、ログ入力を妥当なボリューム数に抑え、データベースをオフラ インにせずに、または IMS をダウンさせずに、変更レコードを適宜、累積できま す。しかし、ユーティリティーを実行することで、変更累積データ・セットのサイ ズを大きくできます。

IMS は、変更累積データ・セット上のログ・ボリュームのこれら一部のサブセット からのレコードを『予備レコード』として保管します。これらのレコードは、個々 の更新特性を保存します。

データベース・リカバリー・ユーティリティー (DFSURDB0) を実行する前に、リ カバリーが必要な DBDS にログ・ボリュームの完全セットを指定して、データベー ス変更累積ユーティリティーを実行する必要があります。データベース変更累積ユ ーティリティーをログの不完全なセットで実行した場合、変更累積出力データ・セ ットを次のデータベース変更累積ユーティリティーの入力として指定してくださ

い。変更累積データ・セットがリカバリーが必要な DBDS に対して不完全なログ・ セットを表している場合、そのデータ・セットは DBDS のリカバリーには無効で す。

DBRC LIST.CAGRP コマンドは、変更累積グループの DBDS ごとのログのセット が完全かまたは不完全かを表示します。

変更累積データ・セットのサイズを最小化するために、いつでも有効なログ・ボリ ュームのセットで DFSUCUM0 を実行できます。データ共用複合システムの中にロ グの有効なセットを確立するには、以下のように行います。

- 1. すべてのバッチ IMS システムのオペレーションを延期する。
- 2. /DBRECOVERY DB コマンドまたは UPDATE DB STOP(ACCESS) コマンド を使用し、1 つのオンライン・サブシステムを除いたすべてのオンライン IMS システムに対してデータベース・アクセスを終了する。
- 3. 残りのオンライン IMS システム上で強制的にログの切り替えを行う。

## リカバリー手順の計画

データ共用環境でのリカバリーは、標準の IMS リカバリーと同様です。

標準の IMS リカバリーとデータ共用環境でのリカバリーの両方に、以下の基本作 業が含まれます。

- v リカバリーのメカニズムの設定 (ロギング、チェックポイントの取得、レコード の保持)。
- v リカバリーを必要とする状態の場合に従う操作手順の設定

非共用環境内のオンライン IMS システムのロギングおよびチェックポイントのメ カニズムは、データ共用環境内でもアクティブです。これらには、以下のものが含 まれます。

- v システム・ログ・データ・セットと WADS および再始動データ・セットの使用
- v アプリケーション・プログラム、システム、およびメッセージ・キュー・チェッ クポイント
- v データベース・イメージ・コピーの作成

非共用環境とデータ共用環境との基本的な違いは、DBRC への依存の程度の差で す。DBRC はデータ共用環境の制御を援助し、単にレコードを保持するだけではあ りません。

単一 IMS システムの場合のように、データ共用環境内の障害は、再始動はもちろ ん、オフライン (ユーティリティー・タイプの) リカバリーが必要な場合がありま す。ただし、データ共用環境内での障害後、障害が起こったシステムだけでなく、 その他の共用システムでもリカバリー・アクションを考慮し、実行する必要があり ます。さらに、環境内の各 IRLM、DBRC、およびカップリング・ファシリティー 構造は、別の潜在的な障害点、また、リカバリーおよび再始動手順に含める必要の ある別のコンポーネントがあります。

メッセージ・キュー・データ・セット、(非共用キュー環境内の) ログ・データ・セ ット、およびシステム・データ・セットのリカバリーは、データ共用環境でのリカ バリーと違いがありません。

- v ログをリカバリーするには、ログ・リカバリー・ユーティリティー (DFSULTR0) を使用します。
- v メッセージ・キュー・データ・セットをリカバリーするには、IMS 再始動で、 IMS がキューを再作成することを要求します。キューの内容 (SNAPQ、 DUMPQ、または PURGE) を記録した最後のシステム・チェックポイント時点 からのシステム・ログ・データ・セットを提供する必要があります。
- メッセージ・キュー・データ・セット以外のシステム・データ・セットをリカバ リーさせるには、最新のイメージ・コピーを更新します。データ共用を続けるた めに、RECON データ・セットをリカバリーする必要があります。

### リカバリー機能

動的バックアウト、バッチ・バックアウト、および順方向リカバリーの機能は、デ ータ共用環境と非共用環境で異なります。

### 動的バックアウト

非共用環境の場合のように、データ共用環境のオンライン IMS システムは、アプ リケーション・プログラムが、失敗するか、またはロールバック呼び出しでバック アウトを要求すると、動的にアプリケーション・プログラムのコミットされていな いデータベース変更をバックアウトし、コミットされていない出力メッセージを廃 棄します。ただし、データ共用環境では、 IRLM がロックし、RECON 状況表示が 共用 IMS システムからのコミットされていない変更を保護することで、保全性を 保証します。

アプリケーション・プログラムが失敗した後でも、システムおよびその他のアプリ ケーション・プログラムのオペレーションは妨害されずに継続します。

アプリケーション・プログラムが、ブロック・レベル・データ共用環境のバッチ更 新プログラムの場合は、IMS は次の状況のいずれでも動的に変更をバックアウトし ます。

- v アプリケーション・プログラムがロールバック呼び出しを出す場合 (ROLL、ROLB、または ROLS)。
- v バッチ領域が DASD に割り振られたシステム・ロギングを使用し、ユーザーが 実行パラメーターに BKO=Y を指定し、アプリケーション・プログラムが ROLB または ROLS 呼び出しを出すか、DL/I が検出するエラーが発生する場 合。
- v ある種のリソース不足および複数のバッチ更新アプリケーション・プログラムを 巻き込むデッドロックが発生する場合、IMS は 1 つ以上のバッチ・アプリケー ション・プログラムに動的バックアウトを実行します。巻き込まれた領域が DASD ロギングを使用し、BKO=Y が指定されていれば、すべての実行が継続し ます。

これらの状況では、ユーザーがリカバリー・アクションを行う必要はありません。

オンラインまたはバッチの IMS システムどちらの場合でも、データベースがデー タベース・レベルで共用されていると、データベースが動的にバックアウトされる 前に、その他のアプリケーション・プログラムはコミットされていないデータを読 み込む場合があります。バックアウトは、データベース内のアプリケーション・プ ログラムのデータの更新にのみ影響を及ぼし、このコミットされていないデータを

使用するその他のどのアプリケーション・プログラムの出力も影響を受けません。 これは、データ共用環境内のデータベースのバックアウトの本来の性質というより はむしろ、PROCOPT=GO 処理本来の性質です。

データベースの動的バックアウトが失敗した場合、バッチ・バックアウトを使用し てデータベースをバックアウトする必要があります。次に、/START DB コマンド または UPDATE DB START(ACCESS) コマンドを使用して、データベースを再始 動しなければなりません。

### バッチ・バックアウト

失敗したアプリケーション・プログラムがブロック・レベル・データ共用に含まれ るバッチ更新プログラムである場合、IMS はコミットされていないデータベース変 更を常に動的にバックアウトするとはかぎりません。

非共用環境の場合と同じように、以下の状況があった場合は、データベースをリカ バリーする必要があります。

- v バッチ領域が DASD ロギングを使用していない。
- v 実行パラメーターに BKO=Y を指定していない。
- v 障害が DL/I が検出したエラーでない。

ただし、ブロック・レベル・データ共用環境では、すべてのバッチ更新アプリケー ション・プログラムのデータベース変更をバッチ・バックアウト・ユーティリティ ー (DFSBBO00) を使用してバックアウトする必要があります。

ブロック・レベル共用の間に、バッチ更新ジョブだけを含むアプリケーション・プ ログラム・デッドロックが発生した場合、IMS はこれらのジョブのどれか 1 つを 異常終了コード U0777 で異常終了します。IMS が動的に変更をバックアウトでき る場合は、その他のアプリケーション・プログラムは処理を継続します。バックア ウトできない場合、IMS はその他のアプリケーション・プログラムを異常終了コー ド U3303 で異常終了させます。

動的バックアウトを行わなかったすべてのバッチ・ジョブを、そのジョブごとにバ ッチ・バックアウト・ユーティリティーを実行して、リカバリーする必要がありま す。これらのバッチ・ジョブが保持するロックは、その他のバッチ・ジョブまたは オンライン IMS システムのアクセスに影響を与える可能性があるので、すぐにバ ッチ・バックアウトを開始する必要があります。

制約事項**:** ブロック・レベルのデータ共用に含まれるバッチ IMS システムのリカバ リーの場合、次のようになります。

- v バッチ・バックアウト・ユーティリティーには、実行に IRLM が必要です。
- v バッチ・バックアウト・ユーティリティーは、最後に正常終了したチェックポイ ントにバックアウトします。

### 順方向リカバリー

データ共用環境の中のデータベースのリカバリーは、非共用環境のリカバリーと似 ています。どちらの環境でも、データベース・リカバリー・ユーティリティー (DFSURDB0) を、データベースの最新のイメージ・コピーとそのイメージ・コピー を作成してからの適切なログ・データ・セットと一緒に使用します。

ただし、ブロック・レベルのデータ共用環境では、さらに追加のステップが必要で す。複数の IMS システムがデータベースを更新した可能性があるので、データベ ースを再構成するには、各 IMS システムからのログが必要です。さらに、これら の更新は同時に行われている場合が多いので、これらのログを順次にデータベー ス・リカバリー・ユーティリティーに実行依頼できません。代わりに、まず、デー タベース変更累積ユーティリティー (DFSUCUM0) を実行してログをマージする必 要があります。すべての関係するログを処理しているか確認してください。

変更累積を定期的に実行していても、最新のログを以前のログとマージするよう、 ユーティリティーを実行してから、データベースをリカバリーする必要がありま す。

ただし、データベース変更累積ユーティリティー (DFSUCUM0) に、有効なログの セットを確立する必要はありません。バッチ IMS システムのオペレーションの延 期も、1 つのオンライン IMS システムを除くすべてのデータベース・アクセスの 終了も、または残りのオンライン IMS システムでのログの強制切り替えもせず に、いつでも DFSUCUM0 を実行できます。 328 [ページの『システム・ログの管](#page-345-0) [理』を](#page-345-0)参照してください。

## **DBRC** なしのリカバリー

DBRC が稼働していないときに、データベース・イメージ・コピーの作成などのリ カバリー関連のアクションを行う場合、DBRC は状況の変更を認識していないため に、問題が発生する場合があります。したがって、特に DBRC にこのような変更を 通知する必要があります。

DBRC は変更の通知のために、複数のコマンドを用意しています。 320 [ページの](#page-337-0) [『オンライン](#page-337-0) DBRC コマンド』を参照してください。

再始動が必要な場合があるので、例えば、アクティブである DBRC を使用しないユ ーティリティー制御機能 (UCF) を使用する必要があります。しかし、どのリカバリ ー関連の作業に UCF を使用する場合でも、後で特に、DBRC に状況の変更を通知 する必要があります。

### **IMS** の障害後の再始動

データ共用環境での IMS システムの再始動方法は、非共用環境の場合と同様で す。

- v IMS システムを正常にシャットダウンできていた場合は、IMS を /NRESTART コマンドを使用して正常に再始動する。
- v IMS システムに障害があった場合は、/ERESTART コマンドを使用して、IMS を緊急時再始動を実行する。

ただし、データ共用環境では、関連した IRLM も停止または障害が起こった場合 は、IRLM を再始動してから、ブロック・レベルのデータ共用環境で IMS を始動 する必要があることを考慮してください。 310 [ページの『](#page-327-0)IRLM の開始』を参照し てください。

### <span id="page-350-0"></span>**DBRC** の障害後の再始動

DBRC は IMS の制御下で稼働しているので、IMS が異常終了した場合、IMS は DBRC バッファーの解放と、システム・ログのクローズを試行します。

DBRC 問題を訂正した後に、/ERESTART コマンドを使用して IMS を再始動して ください。

## **IRLM** を伴うリカバリー

データ共用構成の一部にある障害は、通常、その他の部分に障害を起こす原因には なりません。

以下に例を示します。

- v ハードウェア障害または z/OS オペレーティング・システムの異常終了のため、 1 つの z/OS システムに障害が起こった場合でも、その他のシステム (IRLM と その他の IMS システム) は実行を継続します。この場合は、残りの稼働してい る IRLM は、z/OS によって障害を通知され、障害が起こったメンバーが所有 するロックに、必要な保持ロック保護を提供します。
- v IRLM に障害が起こった場合、すべてのアクティブ・アプリケーション・プログ ラムが U3303 異常終了コードを受け取り、バックアウトが完了できるように IMS がトランザクションのスケジューリングを延期する間、関連した IMS オン ライン・システムは処理を継続します。バッチ IMS システムは、データベース の保全性を保護して終了します。残りの稼働している IRLM は、z/OS によっ て障害を通知され、次に、障害が起こった IRLM 上の IMS が所有するロック に、必要な保持ロック保護を提供します。

IMS DBCTL 環境で IRLM に障害が起こった場合には、未確定スレッドは次の DL/I 呼び出しで U3303 異常終了コードを受け取ります。未確定スレッドは、 同期点処理のフェーズ 2 までアクティブのままです。フェーズ 2 コミットまた は打ち切りの処理後、スレッドは終了します。IMS DBCTL システムは、すべて の未確定スレッドが終了した後に、IRLM への再接続を試行します。

- v IMS システムに障害が起こった場合は、関連した IRLM およびその他の IMS システムは、障害が起こった IMS が所有するロックで、実行を続けます。この ロックは、その IRLM が作成した保持ロックによって保護されています。
- v DBRC に障害が起こった場合は、その IMS システムは異常終了しますが、関連 した IRLM およびその他の IMS システムとその IRLM は処理を継続します。

### オンライン **IMS** システムでのトランザクション・リカバリー

IMS がトランザクションを自動的にバックアウトするのは、IMS オンライン・シス テムが、直接または間接的にデータ共用に関係する問題のために、あるいはリソー スが使用不可であるために、トランザクション処理を進めることができないと判断 した場合、および TRANSACT システム定義マクロの中に SERIAL=NO を指定し た場合 (またはデフォルトを受け入れた場合) です。

TRANSACT システム定義マクロの中に SERIAL=YES を指定した場合、IMS はト ランザクションを先入れ先出し法で処理するトランザクション・キューの前に戻 し、トランザクションを停止します (USTOP 状態)。

トランザクションが DL/I INIT STATUS GROUPA 呼び出しを使用しないのであ れば、次の場合に、IMS はトランザクションを延期キューまたはトランザクショ ン・キューに置きます。

- v トランザクションが、失敗した IRLM に識別される IMS システムが保持するロ ックを要求した場合。
- v トランザクションが、障害が起こった IMS システムが保持するロックを要求し た場合。
- v トランザクションが、IMS システムに許可されているレベルよりも高いレベルで データベースにアクセスしようとしている場合。
- v トランザクションが、停止またはロックされているデータベースを要求している 場合。
- v MTO は /DBRECOVERY DB コマンドまたは UPDATE DB STOP(ACCESS) コマンドを入力します。

IMS は、トランザクションが延期されていることを示すメッセージ DFS3324I を、 延期しているそれぞれのトランザクションごとに送ります。

IMS はコールド・スタートを除くあらゆる再始動について延期キューを保管し、延 期キュー上のすべてのトランザクションは再処理の対象となります。IMS がトラン ザクションを再処理すると、IMS はトランザクションをメッセージ・キューにリリ ースし、通常の方法でスケジュールします。

以下のいくつかの条件により、IMS は上記のトランザクションの再処理の試行を促 されます。

- v XRF テークオーバー後を含む、オンライン IMS システムの再始動。
- v 再始動を実行する別の IMS システムからの通信、またはバックアウトを完了し たバッチ IMS システムからの通信。
- v IMS オンライン・システムの IRLM への再接続。
- MTO コマンド /DEOUEUE SUSPEND。
- v データベースを開始するための MTO コマンド /START DB またはUPDATE DB START(ACCESS)。

IMS は延期したトランザクションを再処理しようとするときに、メッセージ DFS3336I を出します。

### 単独で障害を起こした **IRLM** での再始動

データ共用構成で IRLM だけが障害を起こした場合は、関連付けられた IMS オン ライン・システムがすべてのトランザクションのスケジューリングを延期し、IMS が影響を受けるトランザクションのバックアウトを実行し、TRANSACT マクロに SERIAL=NO が指定されたか、または SERIAL=YES が指定されたかによって、 IMS がトランザクションを延期キューまたはトランザクション・キューに置き、 IMS が共用データベースを停止します。

IMS は、障害のために自動的に停止されているデータベースごとに、DFS2012I メ ッセージを出します。IMS は、IRLM と関連したバッチ IMS システムを異常終了

させます。バッチ・データベース・バックアウトが必要になるのは、データベース 更新を実行し、動的バックアウトを使用しないこれらのバッチの実行だけに対して のみです。

障害の起こった IRLM を再始動した後に、RECONNECT キーワードを指定した z/OS MODIFY コマンドを IMS オンライン・システムごとに入力します。このコ マンドは、データ共用環境を再確立し、延期キューに対する再処理を開始します。

関連資料**:** トランザクション・リカバリーに関する詳細については、 333 [ページの](#page-350-0) 『オンライン IMS [システムでのトランザクション・リカバリー』を](#page-350-0)参照してくだ さい。

### シスプレックス・データ共用環境での再始動

シスプレックス・データ共用環境では、IRLM に z/OS の障害、IMS の障害、別の IRLM の障害、または物理的なロッキング・リソースへの接続の消失が通知されま す。

障害の影響を受けた IRLM は、データ共用グループから切断されます。データ共用 グループ内の残りの IRLM は、まだ稼働している IRLM として参照されます。

IRLM は何らかの理由で強制的にデータ共用グループから外されると、その IRLM は、 1 つの IRLM がデータ共用グループから切断されたことを示す DXR136I メ ッセージを出します。

まだ稼働している IRLM は、グループの状況が変わったこと、および 1 つの IRLM がデータ共用グループから切断されたことを示す DXR137I メッセージを出 します。

オペレーターは、どちらのメッセージにもアクションを取る必要はありません。シ スプレックス以外のデータ共用環境の場合のように、IRLM は、その他の IMS シ ステムがアクセスしないように、ロックされたリソースを保護します。

通常再始動の手順は、IRLM およびこれに関連した IMS の再始動に使用できま す。

# シスプレックス環境でのデータ共用

ほとんどの部分について、非シスプレックスのデータ共用の概念は、シスプレック スのデータ共用にも適用されます。例外がありますが、それについては以下のトピ ックで説明しています。

以下のトピックでは、読者が z/OS シスプレックスの概念と用語に精通しているこ とを前提としています。

## シスプレックス・データ共用の概念と用語

複数の IMS システムが 2 つより多い z/OS イメージにまたがってデータを共用す る場合、これをシスプレックス・データ共用 と呼びます。

シスプレックス・データ共用に関与している個々の z/OS イメージは、最低 1 つ の IRLM、および対応する高速 DB リカバリー (FDBR) 領域を持っている必要があ

ります。各 IRLM は、カップリング・ファシリティーに接続されています。カップ リング・ファシリティーは、 338 [ページの『カップリング・ファシリティー』で](#page-355-0)説 明するように、データを共用する複数の IMS システムにまたがってデータ保全性 を保守するために使用されます。

### バッファー無効化

データベース・ブロックまたは CI が 1 つの IMS によって更新される場合は、 IMS は他の IMS バッファー・プール内のこのブロックまたは CI のすべてのコピ ーに無効のマークが付いていることを確認しなければなりません。

これを行うために、更新 IMS が無効化呼び出しを発行します。この呼び出しは、 バッファーの内容が更新されたことと、バッファーの他のすべてのコピーを無効化 する必要があることをカップリング・ファシリティーに通知します。すると、カッ プリング・ファシリティーは、バッファーに要求権を登録した個々の IMS に対し てバッファーを無効化します。このプロセスは、バッファー無効化 と呼ばれます。 IMS はバッファーへのアクセスを試行する場合必ず、そのバッファーがまだ有効で あることを確認するためのチェックを行います。バッファーが無効な場合、IMS は DASD からデータを再読み取りします。それによってデータ保全性が保持されま す。

バッファー無効化は、すべての IMSplex データベース環境、つまり、 DB/DC、 DBCTL、 DB バッチで機能します。シスプレックス環境では、IMS は VSAM、 VSAM ハイパースペース、OSAM、および OSAM 順次バッファリング・バッファ ー用のバッファー・プールをサポートします。

### データ共用グループ

非シスプレックス・データ共用の場合のように、データ共用グループの概念が適用 されます。以下の図は、データ共用グループの例を示しています。

<span id="page-354-0"></span>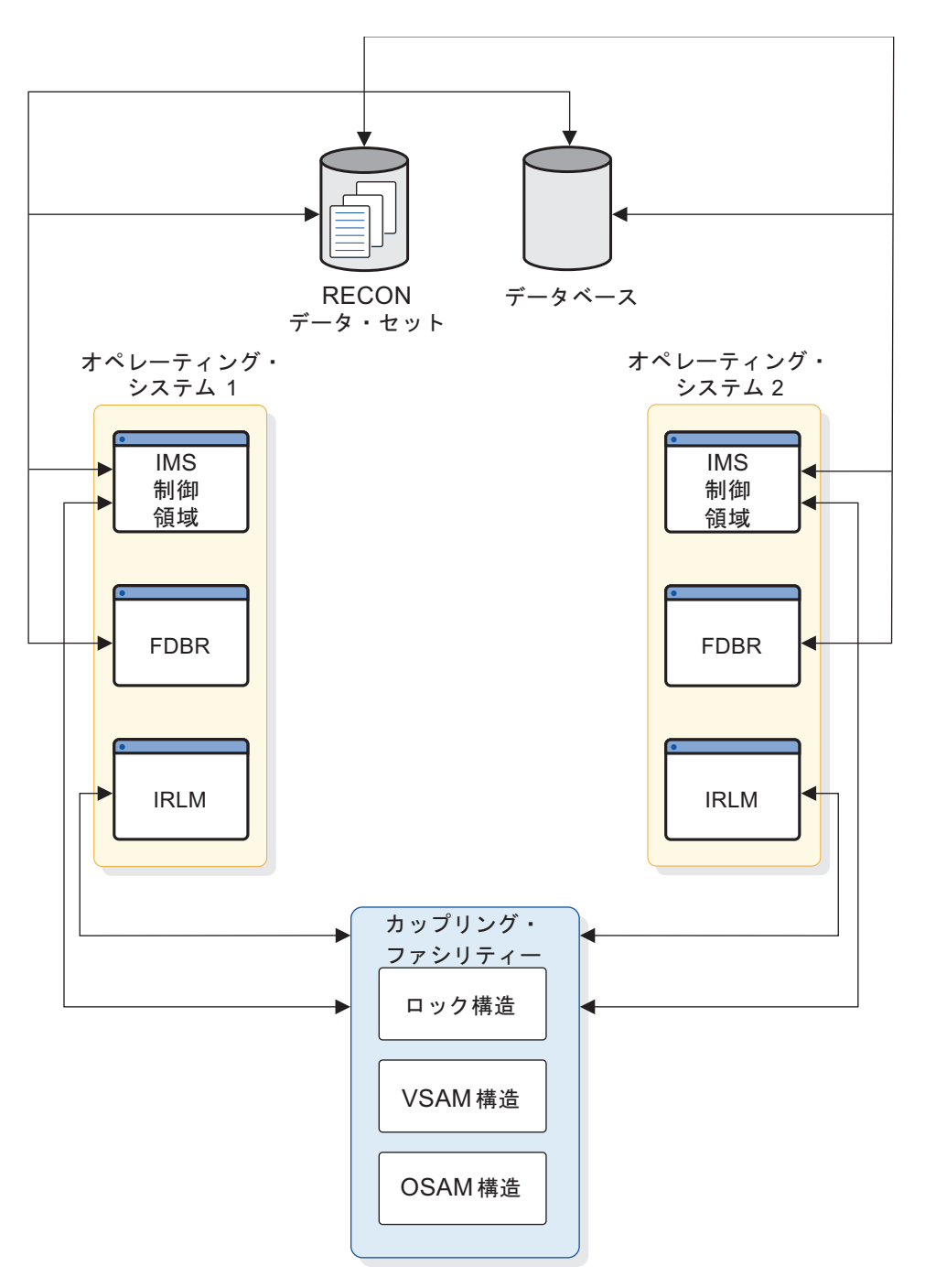

図 *36.* データ共用グループの例

データ共用グループは、2 つのオペレーティング・システムを持っています。それ ぞれのオペレーティング・システムは、IMS 制御領域、FDBR、および IRLM を含 んでいます。各オペレーティング・システムの IMS システムは以下のリソースを 共用します。

- v データベース
- RECON 二重コピー・データ・セット
- 1 つ以上のカップリング・ファシリティー
- <span id="page-355-0"></span>v カップリング・ファシリティーの単一 IRLM ロック・テーブル構造 (ロック構 造)
- v OSAM および VSAM バッファーは、カップリング・ファシリティーの構造 (以 後、OSAM 構造または VSAM 構造と呼ぶ) を無効化します。

高速データベース・リカバリー領域は共用されません。

データ共用グループでの通信は、カップリング・ファシリティーと接続されている IRLM によって行われます。カップリング・ファシリティーなしには、有効なシス プレックス・データ共用環境は存在しません。IRLM は、非シスプレックス・デー タ共用の場合でも、グローバル・ロックを許可しません。 IRLM は、シスプレック ス・データ共用のためにカップリング・ファシリティーを必要とします。カップリ ング・ファシリティーが使用可能でない場合、IRLM は非シスプレックス・データ 共用のみを許可します。

IMS は、カップリング・ファシリティーの構造と接続します。シスプレックス・デ ータ共用は、バッファー無効化のために、OSAM 構造および VSAM 構造を使用し ます。これは、各 IMS へのブロードキャスト (通知) を使用してバッファー無効化 を行う非シスプレックス・データ共用とは異なります。シスプレックス・データ共 用は、カップリング・ファシリティーのロック構造を使用して、データ共用環境を 確立して、制御します。

データ共用グループは、IMS PROCLIB データ・セットの DFSVSMxx メンバー内 の CFNAMES 制御ステートメントを使用して定義されます。ロック、OSAM、お よび VSAM の各構造は、CFNAMES 制御ステートメントで指定されます。

カップリング・ファシリティー

337 [ページの図](#page-354-0) 36 は、カップリング・ファシリティーと、シスプレックス・デー タ共用に使用されるカップリング・ファシリティー内の 3 つの構造を示していま す。

この図は単一のカップリング・ファシリティーを示していますが、複数のカップリ ング・ファシリティーを使用することもできます。バックアップ用としてさらにカ ップリング・ファシリティーを定義することができます。あるいは、スループット を増大させるために、構造をいくつかのカップリング・ファシリティーにわたって 分割することができます。例えば、ロック構造をあるカップリング・ファシリティ ーに置いて、 OSAM 構造および VSAM 構造を別のカップリング・ファシリティ ーに置くことができます。

OSAM 構造と VSAM 構造は、バッファー無効化に使用されます。カップリング・ ファシリティーに接続されている IMS によって読み取られた共用データのそれぞ れのブロックごとに、OSAM または VSAM 構造内に項目が作成されます。個々の 項目は、バッファー ID (z/OS にはリソース名として認識されている) 用のフィー ルドと 32 のスロットから構成されます。スロットは、IMS システムが項目のバッ ファーに要求権を登録するためのものです。これによって、32 までの IMS システ ムがデータを共用できます。シスプレックス・データ共用の眼界である 32 の IMS システムというのは、構造に接続できる IMS システムの数であり、作動している IMS システムの数ではないことに注意してください。また、カップリング・ファシ リティーに対して実行できる総接続数 (255) でもありません。

ロック構造は、データ共用環境の確立に使用されます。データ共用グループでは、 ロック構造に接続する最初の IMS システムが、その同じロック構造に後で接続す る IMS システムのデータ共用環境を決定します。IRLM に通知する際に、IMS は CFNAMES 制御ステートメントに指定されているカップリング・ファシリティーの 構造名と、RECON ヘッダーの DBRC RECON 初期設定タイム・スタンプ (RIT) を渡します。通知操作は、IMS システムが同一の構造名と最初の IMS としての RIT を指定しないと失敗します。

構造に障害が起きると (または構成の手動での再作成を開始すると)、IMS は構造を 再作成しようとします。 IMS が再作成に失敗するか構造への接続が失われると、 IMS はデータ共用トランザクションを静止して、データ共用を停止します。再作成 が完了した後、IMS は構造に再接続しようとします。再接続が成功すると、IMS は データ共用トランザクションのプロセスを続行します。IMS が再接続に失敗する と、データ共用は停止したままとなり、カップリング・ファシリティー・リソース が使用可能であることが再び通知されるまで、IMS は再接続を待機します。

注**:** IMS が構造再作成を試みたときにバッチ・ジョブがその構造へ接続された場 合、IMS はそのバッチ・ジョブを終了し、異常終了 U3303 を発行します。 関連資料:

- ₿ zSeries Processor [Resource/Systems](http://www.ibm.com/support/docview.wss?uid=isg225e70f97c817951b85256d5e006398cd&aid=1) Manager Planning Guide
- ₿ z/OS: [カップリング・ファシリティーの定義](http://www-01.ibm.com/support/knowledgecenter/SSLTBW_2.2.0/com.ibm.zos.v2r2.ieaf100/defcf.htm)

## **XRF** およびシスプレックス・データ共用

XRF は、代替システムの始動時にカップリング・ファシリティーが使用可能で接続 されている場合のみ、シスプレックス・データ共用環境で使用できます。

制約事項**:** XRF サブシステムに対し高速 DB リカバリーを使用することはできませ ん。

# シスプレックス・データ共用構成の例

以下の図は、シスプレックス・データ共用に使用できる構成を示しています。

DBRC RECON データ・セットおよび IMS データベースはこれらの図には示され ていませんが、 337 [ページの図](#page-354-0) 36 に示されているように、RECON とデータベー スは、シスプレックス・データ共用グループの IMS システムによって共用されま す。

### **1** つのカップリング・ファシリティーの **3** つの構造

次の構成は、IRLM を使用したシスプレックス・データ共用環境で稼働する複数の z/OS イメージを示しています。IMS は、それぞれの z/OS イメージで稼働してい ます。1 つのカップリング・ファシリティーが使用されています。ロック、 OSAM、および VSAM の各構造は、同一のカップリング・ファシリティーに存在 します。

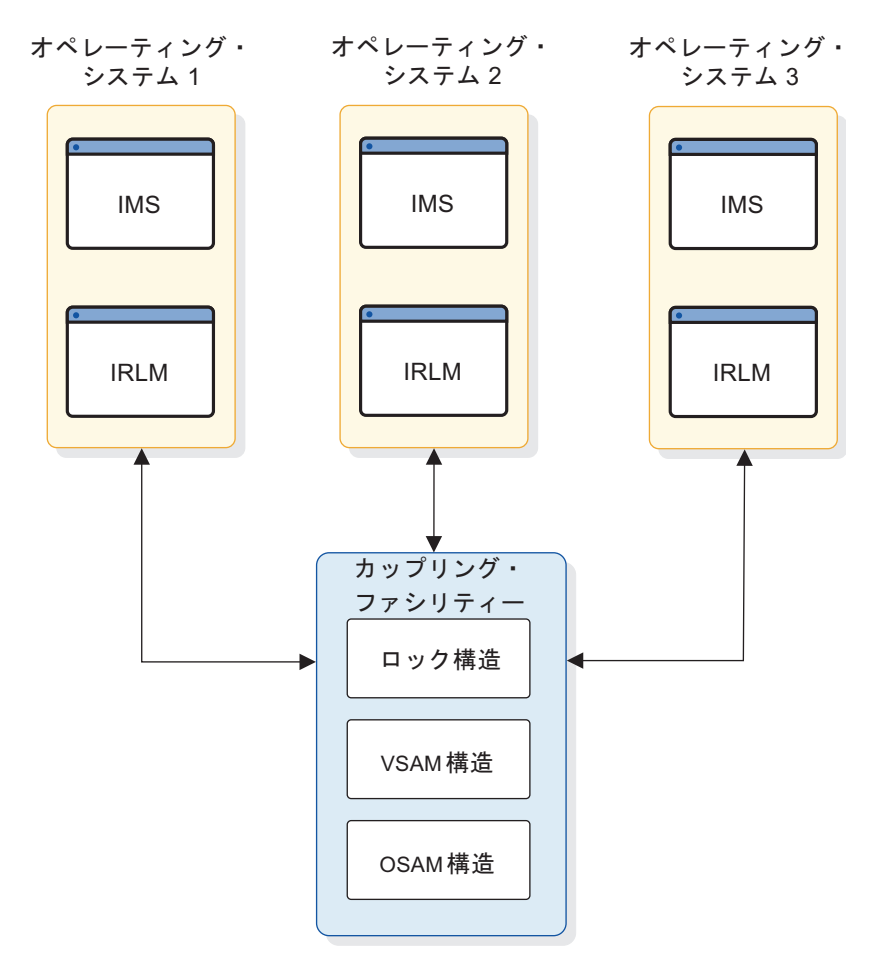

図 *37. 1* つのカップリング・ファシリティー上に *3* つの構造を持つシスプレックス・データ 共用構成

## **2** つのカップリング・ファシリティーの **3** つの構造

次の構成は、IRLM を使用した IMSplex で稼働する複数の z/OS イメージを示し ています。IMS は、それぞれの z/OS イメージで稼働しています。2 つのカップリ ング・ファシリティーが使用されています。ロック構造はカップリング・ファシリ ティー 1 にあります。OSAM と VSAM の構造は、カップリング・ファシリティ ー 2 にあります。

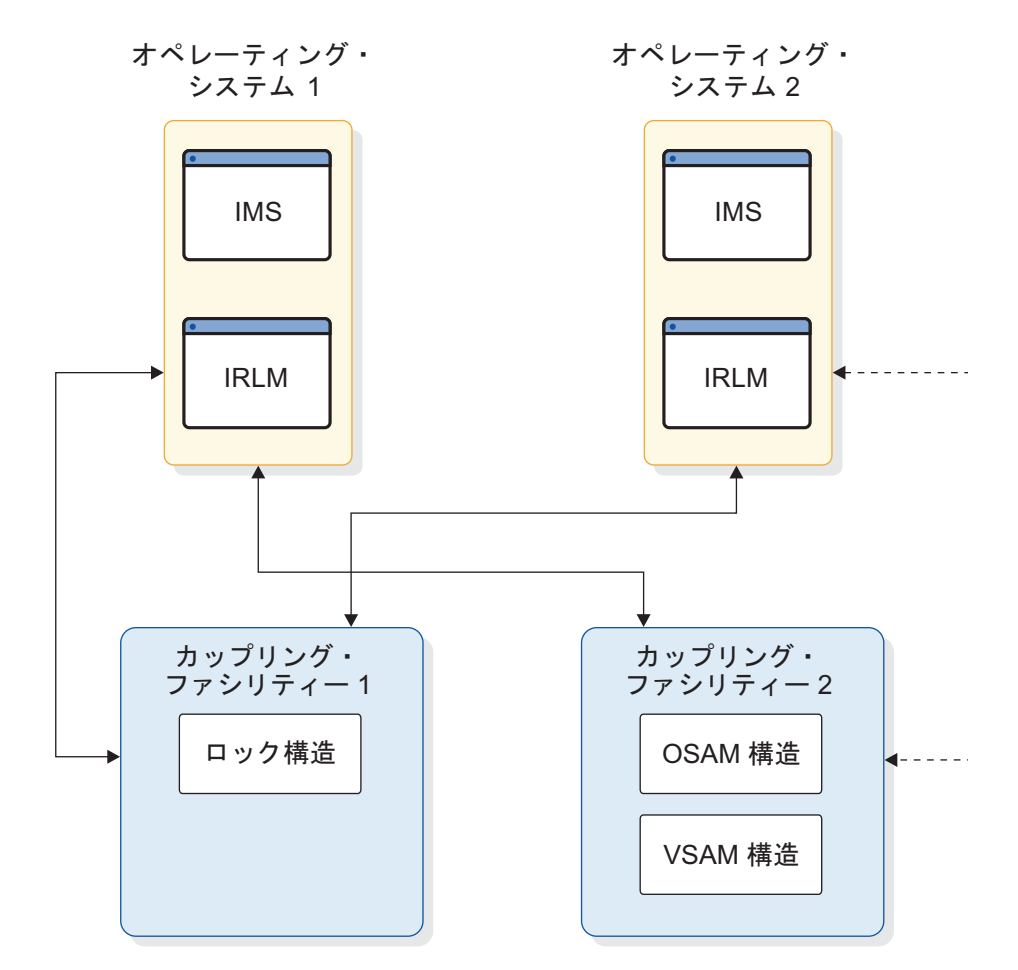

図 *38. 2* つのカップリング・ファシリティー上に *3* つの構造を持つシスプレックス・データ 共用構成

## バックアップを持つ **1** つのカップリング・ファシリティーの **3** つの 構造

次の構成は、IRLM を使用した IMSplex で稼働する複数の z/OS イメージを示し ています。IMS は、それぞれの z/OS イメージで稼働しています。2 つのカップリ ング・ファシリティーが使用されています。ロック、OSAM および VSAM の各構 造はカップリング・ファシリティー 1 にあります。カップリング・ファシリティー 2 はバックアップとして使用されており、カップリング・ファシリティー 1 で障害 が発生した場合、これらの構造がカップリング・ファシリティー 2 に再作成できる ようになっています。

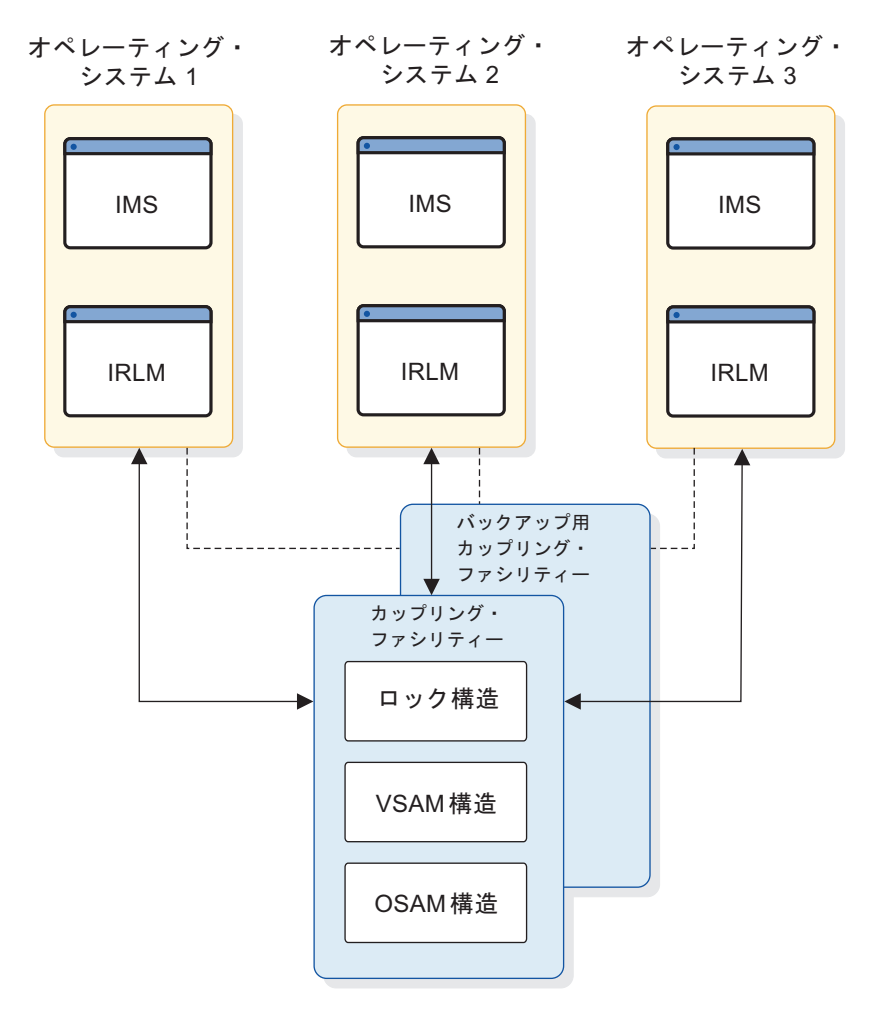

図 *39.* バックアップのある *1* つのカップリング・ファシリティー上に *3* つの構造を持つシ スプレックス・データ共用構成

## バックアップおよび **XRF** を持つ **1** つのカップリング・ファシリテ ィーの **3** つの構造

次の構成は、IRLM を使用した IMSplex で稼働する 6 つの z/OS イメージを示し ています。3 つのアクティブ (XRF) IMS システムが稼働していて、それぞれのア クティブ IMS が代替システムを持っています。ロック、OSAM、および VSAM の各構造は、カップリング・ファシリティーに存在します。
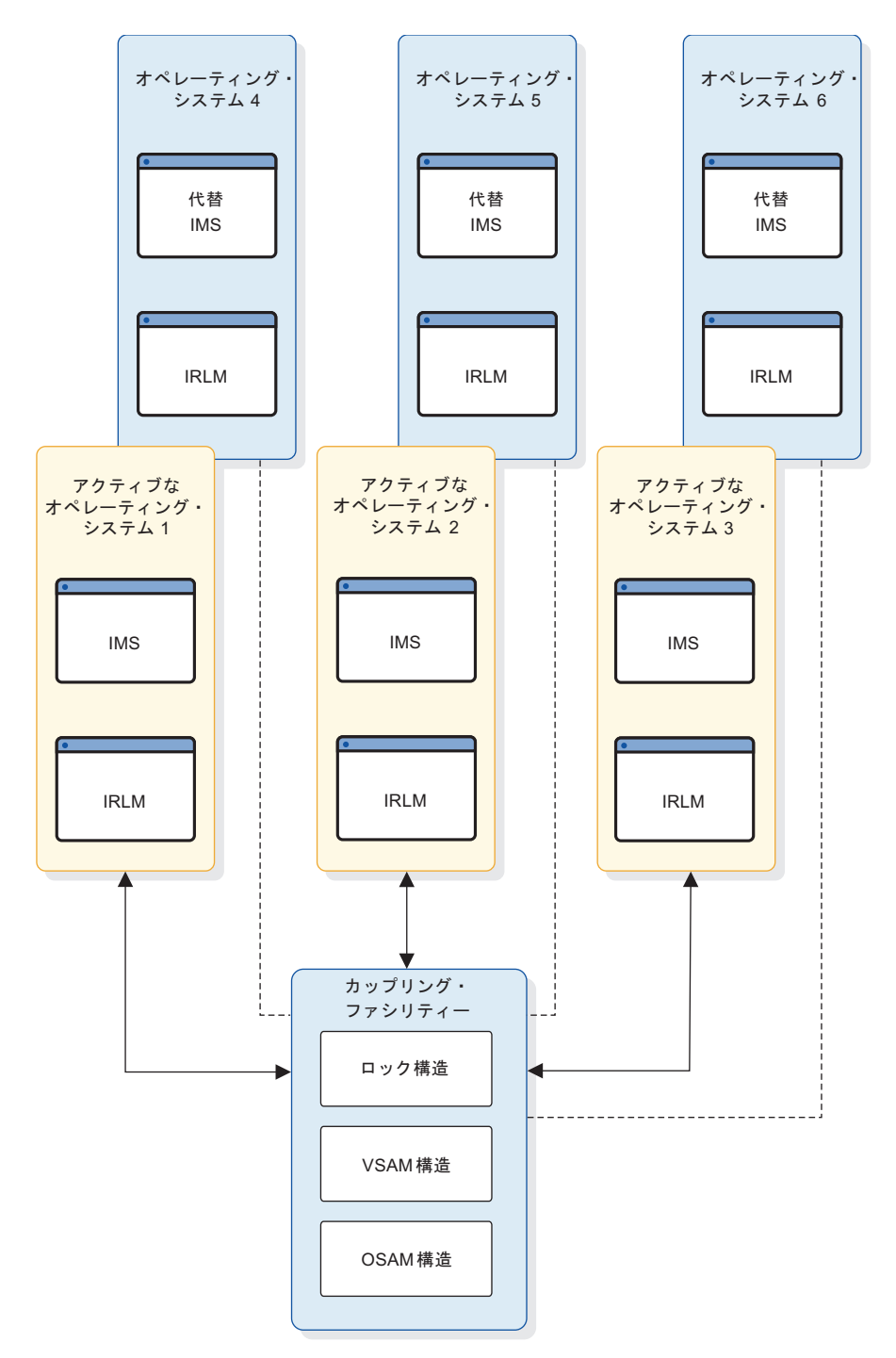

図 *40. XRF* 環境においてバックアップのある *1* つのカップリング・ファシリティー上に *3* つの構造を持つシスプレックス・データ共用構成

# **1** つのカップリング・ファシリティーの **1** つの構造

次の構成は、IRLM を使用したデータ共用 IMSplex で稼働する複数の z/OS イメ ージを示しています。IMS は、それぞれの z/OS イメージで稼働しています。1 つ のカップリング・ファシリティーが使用されています。ロック構造が、そのカップ リング・ファシリティーにあります。OSAM 構造または VSAM 構造は、カップリ ング・ファシリティーにありません。この構成では、バッファー無効化のための通

知プロトコルを使用するデータ共用 IMSplex が確立されます。

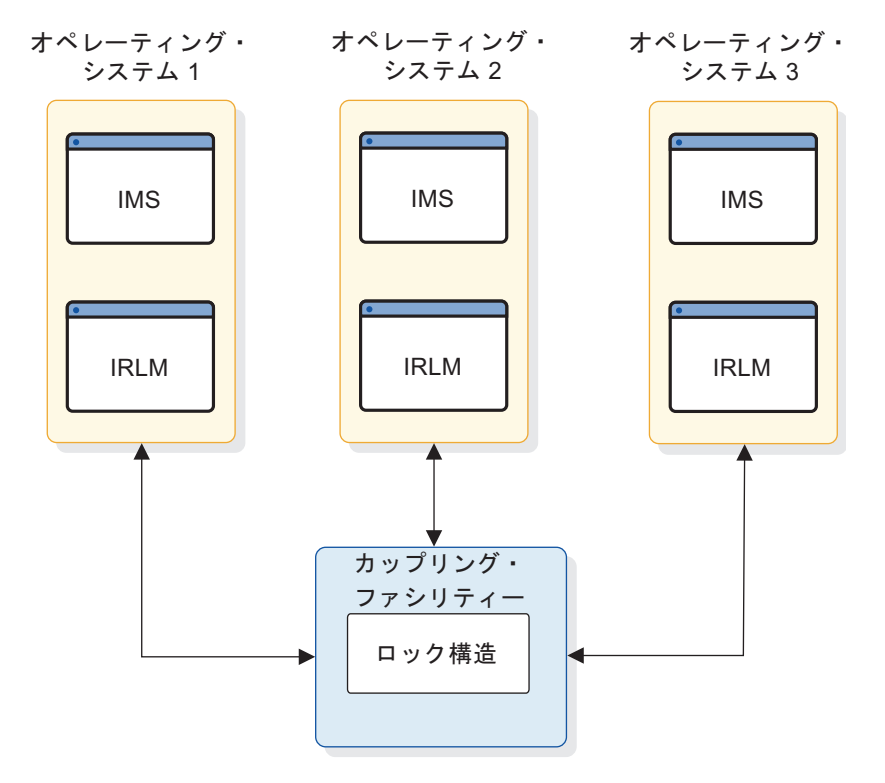

図 *41.* シスプレックス・データ共用となる *1* つのカップリング・ファシリティーの *1* つの 構造

# シスプレックス・データ共用をどのような場合に使用するか

シスプレックス・データ共用環境にマイグレーションする 2 つの主要な理由は、コ ストと可用性に関係があります。z/OS シスプレックス・データ共用機能を使用す ると、データベースの 1 つの論理ビューを保持しつつ複数の CPU へ作業負荷を分 散させることができ、 CMOS ベースのハードウェアを低コストで利用できる利点 があります。これは、アプリケーション・ソフトウェアをまったく変更しないで実 施できます。

シスプレックスの 1 つの CPU が失われると、作業負荷を残りの CPU に移動でき るので、この環境での可用性は改善されます。

## シスプレックス・データ共用のためのバッチ・ジョブ変更

OSAM または VSAM 構造に接続されている各 IMS は、各カップリング・ファシ リティー構造への 1 つの接続またはスロットを使用します。したがって、データ共 用モードで実行しているバッチ・ジョブはすべて、スロットを 1 つ使用します。

(アクティブのオンライン・ジョブとバッチ・ジョブの組み合わせの後に開始され た、) 最大値を超えるジョブを同じデータ共用グループ内で実行することはできま せん。これらのバッチ・ジョブをバッチ指向の BMP ジョブに変換すれば、おそら くほとんどのジョブは実行可能になります。これは、BMP ジョブがオンライン領域 のカップリング・ファシリティーの接続下で実行されるためです。

バッチ・ジョブのバッチ指向 BMP ジョブへの変換については、「*IMS V14* アプリ ケーション・プログラミング」を参照してください。

## カップリング・ファシリティー構造のサイズの計算

カップリング・ファシリティー内の構造のサイズは、z/OS の計算式を使用して決 定されます。この計算式で特定の IMS 値を算出しなければなりません。

推奨事項**:** 構造サイズの計算には、ピーク処理期間のトランザクション率を使用して ください。そうすることにより、構造サイズのリセットを回避できます。サイズを 大きく見積もりすぎても何ら問題はありませんが、小さく見積もりすぎると、異常 終了することがあります。

### ロック構造のサイズの計算

カップリング・ファシリティー・ロック構造のサイズは、トランザクション速度、 更新比率、競合率、コミット頻度など、ご使用のシステムに固有の各種要因により 異なります。したがって、見積もり、監視、および調整を必要としないロック構造 の最適サイズを計算する方法はありません。

最も単純な方法は、256 MB または 512 MB など、2 のべき乗である適当なサイズ から始めることです。そして、更新比率と競合率を監視します。ロック構造のサイ ズを調整して許容できるレベルまで競合を下げ、変更 (更新) ロックで使用可能なだ けの十分な余裕があることを確認します。ロック構造が大きすぎても、パフォーマ ンスに不利な影響が出る可能性があります。

z/OS カップリング・ファシリティー構造サイズ決定支援ツール (CFSizer) も使用 できます。CFSizer は、ユーザーから提供される入力データを基にした構造サイズ を計算する、Web ベース・アプリケーションです。CFSizer を使用した場合は、更 新比率および競合率を監視して、ロック構造のサイズを必要に応じて調整する必要 があります。CFSizer ツールを使用するには、http://www.ibm.com/systems/ support/z/cfsizer/ にアクセスしてください。

初期値の設定後、IRLM メッセージ (メッセージによっては、構造のサイズを大き くするよう提案するものがあります) を使用して、ロック構造の使用をモニターし てください。現行のロック構造の 50% が使用されている場合は、IRLM メッセー ジの受信が開始されます。

カップリング・ファシリティーのロック構造は 2 つの部分を含んでいます。最初の 部分は、ロック・エントリー・テーブルであり、IMS 間読み取り/書き込みインタ レストが特定のハッシュ・クラス (ロック・テーブル内の特定場所にハッシュされ るリソース) にあるかどうかを判別するのに使用されます。 2 番目の部分は、現在 保留されている更新ロックのリストです (変更ロック・リストまたはレコード・リ スト・テーブルと呼ぶこともあります)。ユーザーは、IRLM DXRJPROC プロシー ジャーで、または IRLM MODIFY コマンドを使用して、これら 2 つのコンポーネ ント間でのロック構造ストレージの分割を制御できます。構造の分割比率をユーザ ーが指定しなければ、IRLM は、ロック・テーブル項目とレコード・リスト・スト レージ間の比率 1:1 でそれを分割しようとします。ロック構造の合計サイズは、十 分に大きくして、ハッシュ・コンテンションの制限によるパフォーマンス上の問題 を回避し、また MODIFY 項目 (RLE) を書き込むレコード・リスト・ストレージの 不足による障害を回避する必要があります。ロック・テーブル項目の数を適切に指 定すれば、ハッシュ・コンテンションを回避するのに役立ちます。

IRLM は、レコード・テーブル項目の 10% を「完了必須」機能 (ロールバックやコ ミット処理など) のために予約するので、ストレージ不足によって IMS システム障 害が発生することはありません。しかし、レコード・テーブルでストレージ不足が 生じた場合、可用性への影響 (トランザクションが終了します)、応答時間への影 響、およびスループットへの影響が起こり得ます。

### ロック項目サイズの指定

インストール・パネル DSNTIPJ のフィールド LOCK ENTRY SIZE で、ロック・ コンテンション制御情報 (すなわち、ロック・テーブル内の個々の項目) に必要なス ペース量が決まります。ロック項目サイズ、および構造割り振りを引き起こすグル ープを結合させる最初の IRLM のロック・テーブル項目の数によって、グループ全 体についてのロック・テーブルおよびロック・テーブル項目幅に必要なストレー ジ・サイズが決まります。デフォルトは 2 バイトであり、これはユーザーが必要と する数値と思われます。ただし、 7 つ以上のメンバーからなるデータ共用グループ を即時に作成する場合は異なってきます。各ロック項目を 2 バイトに制限すると、 定義構造サイズから得られる LTE スペース量は最大になります。これは、偽コン テンションを回避するのに役立ちます。

### ロック構造のストレージの見積もり

インストール計画の場合、ロック構造の初期サイズは、ユーザーが行う更新の量に よって異なります。

推奨事項**:** IRLM DXRJPROC プロシージャーで LTE= キーワードを指定しない場 合、INITSIZE には 2 のべき乗の値を選んでください。そのようにすると、IRLM は、半分がロック・テーブル項目に、残りの半分がレコード・テーブル項目に使用 されるようにカップリング・ファシリティーのストレージを割り振ることができま す。合計サイズが 2 のべき乗でないときに 1:1 の分割が行われると、レコード・テ ーブル項目の深刻なスペース不足が起こり、IMS の障害、おそらく IRLM の障害 が生じる可能性があります。(これが生じるのは、 CONNECT で要求するロック・ テーブル項目の数が 2 のべき乗でなければならないからです。) 構造が小さすぎる か、あるいはロック・テーブルの割り振りで残されたレコード・テーブル用のスト レージが小さすぎる場合に、レコード・テーブルはストレージ不足になりやすくな ります。

IRLM DXRJPROC プロシージャーで LTE= パラメーターに値を指定する場合、あ るいは IRLM MODIFY SET,LTE= コマンドを発行する場合、XES コンテンション 率をモニターして、通常の環境に最も適した値を判断する必要があります。コンテ ンション率が高いように思われる場合には、LTE= 値を増やして次の 2 のべき乗に してください。その際に、ロック・テーブルのサイズを増やすと、構造サイズも同 時に増やさない限り、それに応じてレコード・テーブルが減少することに留意して ください。コンテンションがほとんどない場合に、レコード・テーブル項目にさら にストレージを使用したいときは、2 のべき乗単位で LTE= 値を減らしてくださ い。ロック・テーブル項目の数を減らすときにはいつも、しばらくの期間、コンテ ンション率をモニターすることをお勧めします。

構造の割り振りは CONNECT 時に行われるので、 LTE= 値に行われた変更は、グ ループが終了するか、構造が強制されてグループが再始動されるか、あるいは REBUILD が実行されない限り、有効になりません。また、 CONNECT する最初 の IRLM の LTE= 値は、グループが使用するカップリング・ファシリティーの属 性を指示します。

### ロック構造のサイズの自動変更

z/OS は、ストレージ・スペースを必要とする場合、カップリング・ファシリティ ー内のロック構造のサイズを自動的に拡大または縮小することができます。CRFM ポリシーの ALLOWAUTOALT パラメーターは、システムによって開始される変更 (自動変更) がロック構造で許可されるかどうかを指定します。競合するリソースが カップリング・ファシリティーを使用していない場合、ALLOWAUTOALT(YES) を 指定して、ワークロードの増大に応じてロック構造を変更できるようにすることが 望ましい可能性があります。ただし、このパラメーターが YES に設定されている と、他のリソースがロック構造を強制的に減らすことができるため、カップリン グ・ファシリティーの使用中にロック・テーブルで IRLM ストレージ不足状態が発 生する可能性があります。この場合、アプリケーションは U3307 で異常終了しま す。さらに、IMS 制御領域は、U0113 または U1027 の異常終了で終了する可能性 があります。

ロック構造が安定している必要がある場合は、ALLOWAUTOALT(NO) を使用して ください。

### **OSAM** および **VSAM** 構造のサイズの計算

シスプレックス・データ共用では、各アクセス方式が必要とする構造のサイズは、 データ共用グループ内の個々の IMS がアクセス方式に定義しているバッファーの 数によって異なります。すべての IMS 制御領域用のバッファーと、データを共用 していて IRLM に登録されているバッチ・ジョブ用のバッファーをカウントしなけ ればなりません。

OSAM バッファーのカウントを計算する公式を以下に示します。

OSAM buffer count = #osambfrs/IMS1 + #osambfrs/IMS2 + ... # osambfrs/IMSn

VSAM バッファーのカウントを計算する公式を以下に示します。

VSAM buffer count = #vsambfrs/IMS1+ #vsambfrs/IMS2 + ... #vsambfrs/IMSn

以下の 2 つの IMS システム (IMS1 および IMS2) を持つ VSAM 構造のサイズ変 更の一例をここに示します。

v 次の指定に基づき、IMS1 は合計 700 個のバッファー (400 個の VSAM バッフ ァーに加えて 300 個のハイパースペース・バッファー) を持つ。

VSRBF=512,30 VSRBF=1024,20,I VSRBF=1024,10,D VSRBF=2048,40 VSRBF=4096,100,HS100,HSR VSRBF=8192,100,HS100,HSR VSRBF=16384,50,HS50,HSR VSRBF=32768,50,HS50,HSR

v 次の指定に基づき、IMS2 は合計 400 個のバッファーを持つ。

VSRBF=512,30 VSRBF=1024,20,I VSRBF=1024,10,D VSRBF=2048,40 VSRBF=4096,100 VSRBF=8192,100 VSRBF=16384,50 VSRBF=32768,50

両方の IMS システムに関するバッファーの総数を加算することにより (700 + 400)、VSAM 構造のサイズ変更に使用する数値 1100 が得られます。

推奨事項**:** OSAM または VSAM バッファー・プール定義が変更されたときは常 に、OSAM 構造および VSAM 構造のサイズを検討してください。 これらの構造 のサイズが十分でない場合は、データ共用パフォーマンスが低下する可能性があり ます。

OSAM 構造は、キャッシング・データ用としてオプションで使用できます。デー タ・キャッシングを使用しない場合、この構造にはディレクトリー項目のみが含ま れます。データ・キャッシングを使用する場合、この構造にはディレクトリー項目 とデータ・エレメントが含まれます。この場合、構造のサイズはデータ・エレメン トを許容できる大きさである必要があります。OSAM データは、複数の 2 KB デ ータ・エレメントとして OSAM 構造に格納されています。データ・キャッシング を使用するには、ディレクトリーとエレメントの比率を指定する必要があります。 構造は、この比率でディレクトリー項目とデータ・エレメントに分割されます。こ の比率は、CFNAMES パラメーター・ステートメントの CFOSAM= キーワードで 指定します。

CFNAMES パラメーター・ステートメントの CFOSAM= キーワードでこの比率を 指定する方法についての詳細は、*IMS V14* システム定義を参照してください。

要件**:** OSAM バッファー・カウントには、定義されている順次バッファリング・バ ッファーをすべて入れなければなりません。VSAM バッファー・カウントには、定 義されているハイパースペース・バッファーをすべて入れなければなりません。

### **z/OS** 公式

OSAM バッファー・カウントを計算した後、結果を z/OS キャッシュ構造サイズ の計算式の TDEC フィールドに入れます。次に、VSAM バッファー・カウントに も同じことを行います。(計算は、各アクセス方式ごとに別々に行われます。) TDEC は、IMS バッファー (OSAM または VSAM) の数です。

OSAM データベース・カップリング・ファシリティー・キャッシングについては、 *IMS V14* システム定義を参照してください。

### **OSAM** および **VSAM** 構造のサイズ変更

構造変更を使用すると、OSAM および VSAM キャッシュ構造のサイズ、または構 造内の再配分オブジェクトのサイズを動的に変更できます。

また、構造が満杯になったときに、自動的に構造変更を実行して、構造サイズおよ びエレメントと項目の比率を変更することもできます。構造変更をサポートするた めには、カップリング・ファシリティーのレベルが 1 でなければなりません。

構造変更について詳しくは、 213 ページの『CQS [における構造変更の使用』を](#page-230-0)参 照してください。

# シスプレックス・データ共用の障害からのリカバリー

シスプレックス・データ共用環境で、複数の障害が起こる可能性があります。

複数の障害が同時に発生した (例 : 同じカップリング・ファシリティーで IRLM 構 造および OSAM 構造に障害が起こる) 場合、各コンポーネント (IRLM、IMS な ど) は、適切なリカバリー・アクションを行います。

### カップリング・ファシリティーの接続の障害

さまざまな種類の問題が原因で、IMS およびカップリング・ファシリティーの間の 接続が失われます。例えば接続は、物理リンク (光ファイバー・ケーブル) の切断、 電源障害の後、ハードウェア・チェックによる停止、カップリング・ファシリティ ー・マイクロコード障害、および同様のイベントなどで失われます。

IMS およびカップリング・ファシリティーの間に複数のリンクがある場合、1 つの リンクが失われても IMS 上または IRLM には影響がありません。ただし、失われ たリンクが最後のリンクの場合、そのリンクをリカバリーしないと、その IMS で のデータ共用が再始動できません。処理はデータ共用グループ内のその他すべての IMS システムに対して継続されたままです。

IMS とカップリング・ファシリティーの間の最後の接続が失われた場合、以下のよ うになります。

- v 接続が IMS および OSAM 構造または VSAM 構造の間にあった場合は、 IMS はデータ共用からドロップアウトします。共用データにアクセスしようとするあ らゆるトランザクションが U3303 異常終了コードで終了します。ただし、非共 用データベースにアクセスするトランザクションは、処理を続行できます。
- v 失敗した接続が IRLM と IRLM ロック構造の間にあった場合、IRLM はデータ 共用グループから切断されます。共用データにアクセスしようとするあらゆるト ランザクションが U3303 異常終了コードで終了します。

カップリング・ファシリティーおよび IMS の間の接続が再確立されるとき、z/OS は IMS に通知し、IMS はデータ共用を再開します。

以下の図は、カップリング・ファシリティーの接続の障害の結果としての、 IMS、OSAM 構造、および VSAM 構造間の接続の逸失を示しています。

<span id="page-367-0"></span>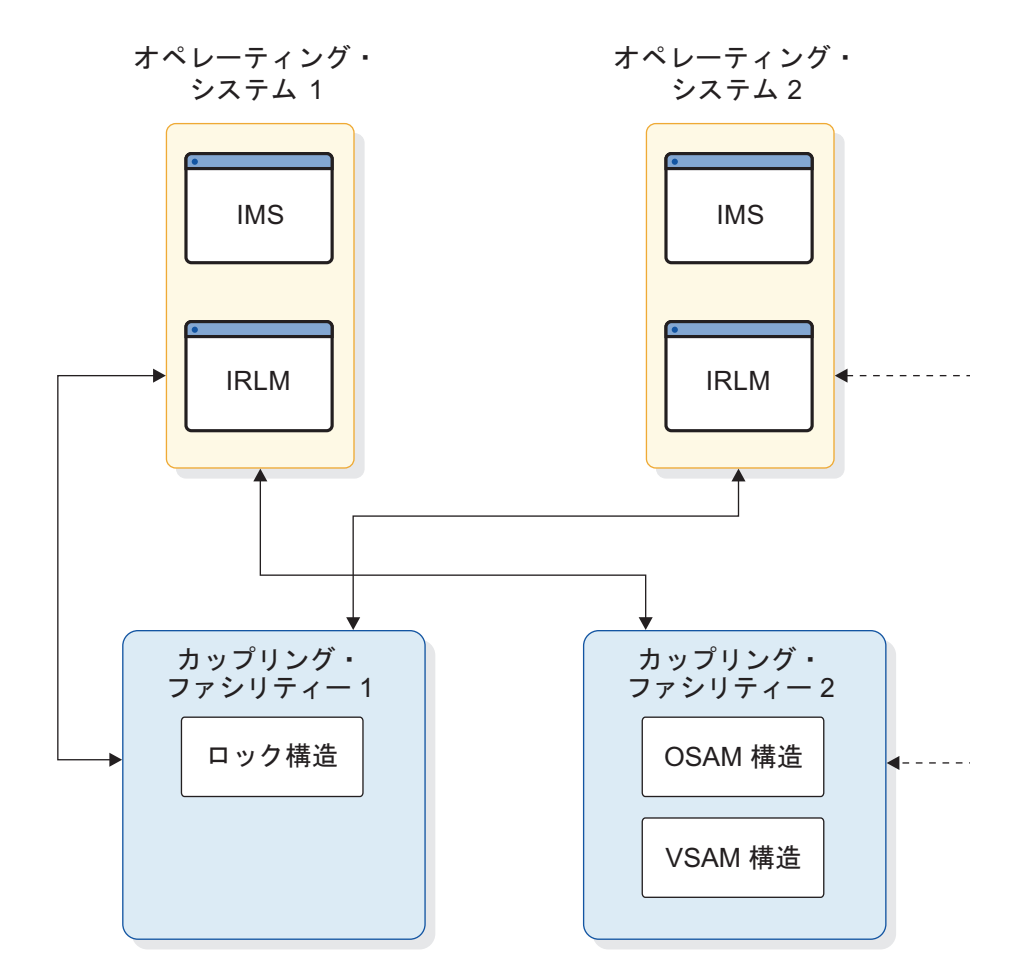

図 *42. IMS* と *OSAM* 構造および *VSAM* 構造間の接続の逸失

失われた接続は MVS2 とカップリング・ファシリティー CF02 の間のリンクで す。最後のリンクに障害が起こると、次のようになります。

- v IMS2 はデータ共用からドロップアウトし、MVS2 システム上でアクセスできる のは非共用データベースだけです。IMS1 および IMS3 はデータ共用を継続しま す。
- v MVS2 上の共用データにアクセスしようとするトランザクションは、U3303 異 常終了コードで終了します。

この状況では、DATA SHARING STOPPED メッセージを受け取ります。z/OS DISPLAY XCF,STRUCTURE,STRNAME= コマンドを入力して、何に障害が起こっ たか判別できます。以下の例にあるように、表示された出力はカップリング・ファ シリティーへの MVS2 リンクが失敗したことを示しています。MVS1 リンクおよ び MVS3 リンクはまだアクティブです。

11:44:37.84 D XCF,STRUCTURE,STRNAME=OSAMSESXI

. . .

> & AMPERSAND DENOTES CONNECTOR WHO LOST CONNECTIVITY TO STRUCTURE CONNECTION NAME ID VERSION SYSNAME JOBNAME ASID STATE ---------------- -- -------- -------- -------- ------------

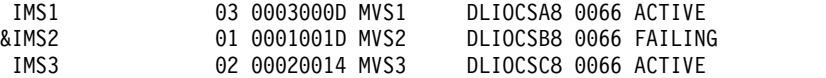

オンライン環境では、OSAM 構造への MVS2 リンクが再確立され、MVS は IMS に通知し、データ共用が再開されます。バッチ環境では、リンクが再確立される際 に、バッチ・ジョブを再実行依頼する必要があります。ユーザーは、IMS がデータ 共用を再開したことを示す CF INITIALIZATION COMPLETE メッセージを受け 取ります。DISPLAY XCF,STRUCTURE コマンドを出した場合、表示出力は MVS2 が接続されている (ACTIVE) ことを示します。

### カップリング・ファシリティー構造の障害

IMS バッチ環境でカップリング・ファシリティー構造に障害が起きた場合は、すべ てのバッチ・ジョブが終了します。 DB/DC または DBCTL 環境では、データ共用 グループのすべての IMS システムは、一時的にデータ共用を中断します。

構造に障害が起こった場合、何が起こるかは、操作環境によって異なります。

バッチ環境

カップリング・ファシリティーに接続されていたすべての IMS バッチ・ジ ョブは、U3303 異常終了コードで終了します。

**DB/DC** または **DBCTL** 環境

データ共用グループのすべての IMS システムは、一時的にデータ共用を中 断します。障害が起こった構造が OSAM または VSAM 構造であった場 合、IMS は構造を再作成しようとします。再作成が正常終了すると、すべ ての IMS システムは新しい構造に接続し、データ共用が継続します。障害 が起こった構造が IRLM 構造であった場合、すべての IRLM は IRLM 構 造を再作成しようとします。再作成が正常終了すると、すべての IRLM は 新しい構造に接続し、データ共用のロックが継続します。

例**:** 350 [ページの図](#page-367-0) 42 は OSAM 構造の構成に障害が起こったことを示していま す。カップリング・ファシリティー CF02 上の OSAM 構造に障害が起こると、以 下が発生します。

v すべての IMS システムはデータ共用を延期します。この時点で構造の状況を表 示すると (DISPLAY XCF,STRUCTURE,STRNAME=OSAMSESXI コマンド)、出 力は以下の例に示されたように、構造が再作成の静止フェーズにあることを示し ています。

08:50:59.29 D XCF,STRUCTURE,STRNAME=OSAMSESXI 08:51:13.32 IXC360I 08.50.59 DISPLAY XCF 143 STRNAME: OSAMSESXI STATUS: REASON SPECIFIED WITH REBUILD START: STRUCTURE FAILURE REBUILD PHASE: QUIESCE POLICY SIZE : 2048 K PREFERENCE LIST: CF02 CF01 EXCLUSION LIST IS EMPTY

. . .

> \* ASTERISK DENOTES CONNECTOR WITH OUTSTANDING REBUILD RESPONSE CONNECTION NAME ID VERSION SYSNAME JOBNAME ASID STATE ---------------- -- -------- -------- -------- ---- -------

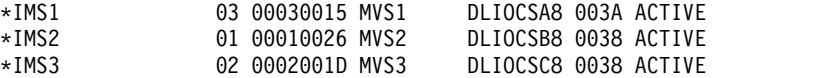

v すべての IMS システムがデータ共用を延期すると、新しい構造が作成されま す。次に、すべての IMS システムが新しい構造に接続され、データ共用が再開 します。再作成後に新しい構造の状況を表示する場合、出力は以下の例に示され たものと同様になります。

08:52:39.78 D XCF,STRUCTURE,STRNAME=OSAMSESXI 08:52:40.43 IXC360I 08.52.39 DISPLAY XCF 168 STRNAME: OSAMSESXI STATUS: ALLOCATED POLICY SIZE : 2048 K PREFERENCE LIST: CF02 CF01 EXCLUSION LIST IS EMPTY ACTIVE STRUCTURE ---------------- ALLOCATION TIME: 03/25/94 08:51:27 CFNAME : CF01 COUPLING FACILITY: ND01... PARTITION: 0 CPCID: 00 ACTUAL SIZE : 2048 K

. . .

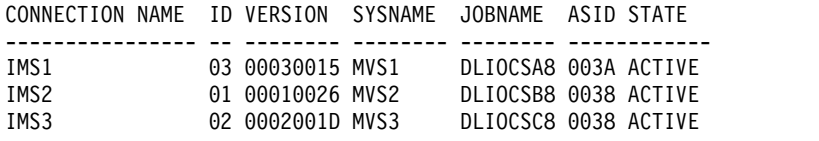

## カップリング・ファシリティーの再作成での障害

カップリング・ファシリティーの再作成を z/OS SETXCF START,REBUILD コマ ンドを出して開始できます。

z/OS は以下への応答での再作成も開始できます。

- v カップリング・ファシリティー構造の障害
- v カップリング・ファシリティーを再作成するためのシステム障害管理 (SFM) の アクティブ・ポリシーがしきい値に達した場合、接続は失敗します。

再作成に障害が起こると、IMS はデータ共用を停止します。共用データにアクセス しようとするトランザクションは、U3303 異常終了コードで終了します。再作成の 失敗が OSAM または VSAM 構造と関連していた場合、非共用データベースにア クセスするトランザクションは処理を続けることができます。障害が IRLM 構造と 関連していた場合、IRLM はデータ共用グループから切断されます。

### **IMS** 再始動中のカップリング・ファシリティーの接続の障害

カップリング・ファシリティーへのアクティブ・システムの接続が、IMS の再始動 中に失敗した場合、再始動処理は継続します。

障害が XRF 代替サブシステム上にあり、代替サブシステムがカップリング・ファ シリティーに接続できない場合、再始動の処理はできません。

### **IMS** が **IRLM** に確認を試行しているときの障害

IMS がそれ自体を IRLM に確認できない場合、障害が発生します。障害が発生し た場合、IMS は障害の理由と異常終了コードを示すメッセージを出します。

DISPLAY XCF,STRUCTURE コマンドおよび MODIFY irlmproc*x*,STATUS コマン ドを使用して、取るべきアクションを判断するために情報を集めることができま す。

この確認の失敗を除いて、IRLM の障害処理はシスプレックス以外のデータ共用と 同じです。IMS:

- v すべてのコミットされていないデータベース変更をバックアウトする。
- v すべての共用データベースの許可を DBRC を介して除去する。システムは停止 します。
- v IRLM が再始動されるのを待つ。

### システム・リカバリーが必要な **z/OS** およびその他の障害

システム・リカバリーが必要な z/OS の障害が起こるか、またはその他の障害が起 こった場合 (例 : 停電)、IMS 処理はシスプレックス以外のデータ共用環境内での処 理と同じです。

障害が起こったシステムの場合、次のように操作します。

- v z/OS の再始動
- v IRLM の再始動
- v バッチ環境では、必要に応じてバッチ・ジョブのバックアウト
- v IMS DB/DC または DBCTL 環境での、IMS の緊急時再始動 (/ERESTART コ マンドの使用)

異なるシステムで z/OS および IRLM を再始動できます。また、バッチ・バック アウトおよび緊急時再始動は、データ共用グループ内のどの z/OS および IRLM にも実行できます。

障害が起こっていないシステムの場合:

- v ロックが、障害が起こった IMS に対して保存されます。
- v 障害が起こった IMS が再始動し、データベースがリカバリーされると、ロック が解放されます。
- v 障害が起こった IMS のデータベース・バッファーが無効にされます。
- v データベース・エラー条件が、その他の IRLM に送られます。

#### 複数の **IMS** システム障害後の **IMS** 再始動の同期化

データ共用環境では、複数の IMS システム障害が発生する可能性があります。こ うした事態が発生した場合、障害の起きたすべての IMS システムの始動を同期化 することが必要になる場合があります。また、災害時回復サイトのすべての IMS システムの始動の同期化も検討してください。

シスプレックスの障害、または災害時回復サイトにおける再始動が発生した場合、 障害が起きた IMS システムが再始動されるまで、その障害が起きた IMS システム で保留されているデータベースまたは DEDB エリアに対しては、いずれの新しい許 可も付与されません。障害が起きた各 IMS システムが一度に 1 つずつ再始動し て、通常の処理を始める場合、障害が起きた IMS システムにより許可されたデー タベースまたは DEDB エリアに対する許可も失敗します。全機能データベースの場 合、メッセージ DFS047 が戻りコード X'09' とともに出されます。DEDB エリアの 場合、メッセージ DFS3709 が戻りコード X'09' とともに出されます。

障害が起きた IMS システムのすべてが再始動したら、これらのデータベースおよ び DEDB エリアを手動で開始する必要があります。 /ERE コマンドの OPTION キーワードおよび SYNCPLEX パラメーターを使用して、障害が起きた IMS シス テムの再始動の直列化を行うことができます。障害が起きた各 IMS システムに対 しコマンドを発行してください。

IMS 再始動処理完了後、要応答オペレーター宛 (WTOR) メッセージ DFS3067A が 出されます。すべての IMS システムがこのメッセージを受け取る場合、オペレー ターは各 WTOR に応答できます。通常の処理が再開し、データベースおよび DEDB エリアに対する許可を付与できるようになります。

OPTION SYNCPLEX キーワードおよびパラメーターは、/ERE コマンドでのみ有 効です。

### **IMS** 障害後のデータベースの許可

データ共用環境で 1 つの IMS システムに障害が起きた場合、その障害が起きた IMS システムによって保留されているデータベースまたは DEDB エリアの許可を 試みている他の IMS システムに障害が起こります。

全機能データベースの場合、メッセージ DFS047 が戻りコード X'09' とともに出さ れます。高速機能 DEDB の場合、メッセージ DFS3709 が戻りコード X'09' ととも に出されます。戻りコード X'09' は、データベースまたはエリアが、1 つ以上のオ ンライン IMS システムで前に許可されたことがあることを示します。IRLM 出口 検査は、IMS システムが非アクティブであることを示します。そのため、識別され たデータベースまたは DEDB エリアは許可されません。

これが起きるのを防ぐため、IRLM パラメーター SCOPE=NODISCON を指定して ください。これは IRLM がデータ共用環境にあり、システム間の共用が行われるこ とを示します。 データ共用グループに識別されている IMS がないときでも、 IRLM は、データ共用グループに接続されたままです。

IMS システムに障害が起きたとき、IRLM は、その障害が起きた IMS の状況を記 憶しています。障害が起きた IMS により保留されているデータベースに対する新 規の許可がすべて許可されます。再始動時の IRLM 出口検査処理によって、障害が 起きた IMS システムの状況が認識されて、新しい許可が付与されます。

# 第 **17** 章 **VTAM** 汎用リソース・グループの計画

このトピックでは、VTAM 汎用リソース・グループの使用に関連する計画および管 理のための作業について説明します。

# **VTAM** 汎用リソース・グループを使用するための要件

VTAM 汎用リソース・グループを使用してセッションを平衡化するには、いくつか の要件があります。

これらの要件には、以下のものが含まれます。

- シスプレックス環境。
- v ISTGENERIC という名前の z/OS カップリング・ファシリティー構造が、シス プレックス環境に関するアクティブな CFRM ポリシーに定義されていること。
- v VTAM APPN ノードと ISTGENERIC カップリング・ファシリティー構造との 間の接続。
- v 汎用リソース・グループに参加しているすべての IMS サブシステムが、シスプ レックス環境内にあること。
- v 汎用リソース・グループに参加しているそれぞれの IMS サブシステムが、同じ IMS 汎用リソース名を共用すること。
- v LU 6.2 通信用の APPC 汎用リソース名が z/OS に対して定義されているこ と。この名前は、APPC/MVS APPCPMxx メンバー内の LUADD ステートメ ントの GRNAME パラメーターで定義してください。
- v 汎用リソース・グループに属するすべての IMS システムが、等価の仕様を使用 して定義されること。

関連資料**:** VTAM および ISTGENERIC カップリング・ファシリティー構造の定義 に関する情報については、「*z/OS Communications Server: SNA* ネットワーク・イ ンプリメンテーション・ガイド」を参照してください。

# **VTAM** 汎用リソース・グループの制約事項

VTAM 汎用リソース・グループを作成する場合、システム・プログラマーは制約に 注意する必要があります。

以下の制約事項があります。

- v 特定の IMS を複数の VTAM 汎用リソース・グループのメンバーにすることは できません。
- v GRSNAME パラメーターに指定する汎用リソース名が XRF USERVAR の名前 に一致しないようにしてください。

XRF および VTAM 汎用リソースについて詳しくは、 358 [ページの『](#page-375-0)XRF と VTAM [汎用リソース』を](#page-375-0)参照してください。

# **VTAM** 汎用リソース類似性

特定の端末での作業を実行するために VTAM が汎用リソース・グループ内の特定 の IMS サブシステムを選択すると、VTAM 汎用リソース (VGR) 類似性が確立さ れ、IMS または VTAM によって端末の類似性がリセットされるまで、端末の後続 のセッションはすべて同じ IMS サブシステムに接続されます。

IMS は、各セッションの状況リカバリー・モードに応じて、VGR 類似性管理をそ のセッションの IMS または VTAM に割り当てます。IMS は、GRAFFIN= パラメ ーターを無視します。このパラメーターは、VGR では使用されなくなりました。複 数システム結合機能 (MSC) リンクでは、ローカルな類似性のみ使用します。

注**:** ISC 端末および MSC リンクに関しては、VTAM および IMS は、すべての並 列セッションが終了するまで VGR 類似性をリリースしません。

### **VGR** 類似性管理

IMS と VTAM のいずれも VGR 類似性を管理できます。これらの 2 つの間の重 要な相違点は、IMS 障害時に端末の類似性をリセットする能力にあります。端末ま たは MSC リンクが、障害を起こした IMS との類似性を持つ場合、端末はその類 似性がリセットされるまで作業を継続できません。

- v IMS 管理型 セッション (または IMS) 終了時に、IMS が VTAM に VGR 類 似性削除のタイミングを指示します。IMS は、ローカル IMS システム上に端末 の有効状況が存在しない限り、類似性を削除します。
- v VTAM 管理型 VTAM が、セッション (または IMS) 終了時に VGR 類似性 を削除します。

VTAM が類似性を管理しているときに IMS が障害を起こすと、VTAM は、障害 を起こした IMS との間で開かれたセッションを持つ端末または MSC リンクの類 似性をリセットすることができます。それらの類似性がリセットされると、端末は 汎用リソース・グループ内の別の IMS との新規セッションを開くことができま す。

IMS が類似性を管理しているときに IMS が障害を起こすと、IMS は、端末と障害 を起こした IMS との間の類似性をリセットできない場合があります。この場合、 障害を起こした IMS が再始動されるまで、端末は新規セッションを開くことがで きません。 MSC リンクの場合、類似性の設定時に、別の IMS 上のクローン・リ ンクにセッションを移動できません。

端末のタイプとその端末に設定した状況リカバリー・モードによって、IMS または VTAM のいずれが VGR 類似性を管理するかが決定されます。

#### **IMS** 管理類似性

IMS は以下の場合の VGR 類似性を管理します。

v リカバリー・モード LOCAL を伴った静的端末。ローカル IMS システムに有効 状況が存在する間は、端末には他の IMS システムへのアクセスが許可されては ならないので、IMS は VGR 類似性を設定します。IMS は、VGR 類似性が RM 類似性に一致していることを確認します。

- v 状況リカバリー・モード LOCAL を伴った動的 STSN 端末。ローカル IMS シ ステムに有効状況が存在する間は、端末には他の IMS システムへのアクセスが 許可されてはならないので、IMS は VGR類似性を設定します。ユーザー名およ び状況リカバリー・モードはログオン時に提供される必要があるため、IMS は VGR 類似性が RM 類似性に一致していることを確認します。
- v MSC リンクは、ローカル・モードおよび IMS 管理型類似性のみ使用し、RM をサポートしていません。

# **VTAM** 汎用リソース・グループの作成

VTAM 汎用リソース・グループに参加するすべての IMS システムに同じ汎用リソ ース名を指定して、VTAM 汎用リソース・グループを作成します。

それぞれの IMS ごとに VTAM 汎用リソース名を指定するには次の 2 つの方法が あります。

- v IMS プロシージャーおよび DCC プロシージャー内の GRSNAME= 始動パラメ ーター。
- v IMS の制御領域を開始する時の /START VGR コマンドの GRSNAME パラメ ーター。

制約事項**:** GRSNAME パラメーターに指定する汎用リソース名が XRF USERVAR の名前に一致しないようにしてください。

関連資料**:**

- v GRSNAME= 始動パラメーターについて詳しくは、「*IMS V14* システム定義」 を参照してください。
- v /START VGR コマンドについて詳しくは、「*IMS V14* コマンド 第 *2* 巻*: IMS* コマンド *N-V*」を参照してください。

# **APPC** 汎用リソース名の指定

APPC 汎用リソース名を指定することによって、LU 6.2 装置を汎用リソース・グ ループが提供するセッション平衡化に参加させることができます。APPC 汎用リソ ース名は、APPC/MVS APPCPMxx メンバー内の LUADD ステートメントの GRNAME パラメーター、または SET APPC z/OS オペレーター・コマンドを使 用して指定してください。

制約事項**:** APPC 汎用リソース名は、GRSNAME 実行パラメーターで指定する名前 と同じであってはなりません。

# **VTAM** 汎用リソース・グループ内の **IMS** とのセッションの開始

端末セッションは、IMS または端末のいずれかから開始することができます。IMS によって開始されるセッションはすべて、汎用セッションです。すなわち、それら のセッションにおいては類似性が確立されます。 MSC セッションは、/RSTART LINK コマンドにより開始されます。

端末からのセッションは、次の方法で開始することができます。

- <span id="page-375-0"></span>v GRSNAME 実行パラメーターを指定することによって、汎用リソース・グルー プ内の任意の IMS とのセッションを開始することができます。 その結果、選択 された IMS システムとの類似性が確立されます。
- v システムの APPLID 名を指定することによって、特定の IMS とのセッション を開始することができます。 類似性は確立されません。
- v 汎用リソース・グループ内の IMS が MNPS を使用する XRF システムの一部 でもある場合は、APPLID 名の代わりに MNPS 名を使用して、その特定の IMS とのセッションを開始することができます。類似性は確立されません。

### 関連資料**:**

- v XRF および VTAM 汎用リソースについて詳しくは、『XRF と VTAM 汎用リ ソース』を参照してください。
- v XRF システムおよび MNPS 名の指定について詳しくは、 816 [ページの『](#page-833-0)IMS 実行 JCL [の調整』を](#page-833-0)参照してください。

# **XRF** と **VTAM** 汎用リソース

拡張回復機能 (XRF) システムにより、セッション持続性と IMS リソースの可用性 が保証されます。XRF システムには、2 つのタイプがあります。VTAM マルチノ ード持続セッション (MNPS) を使用する XRF システムと、USERVAR を使用する XRF システムです。MNPS を使用する XRF システムは VTAM 汎用リソース・グ ループに参加することができますが、USERVAR を使用する XRF システムは参加 することができません。

## **MNPS** を使用する **XRF** と **VTAM** 汎用リソース

汎用リソース・グループ内の MNPS を使用する XRF システムの場合、VTAM は 汎用リソース名を APPLID 名ではなく MNPS を使用する XRF システムの MNPS 名に関連付けます。MNPS を使用する XRF システムの一部である IMS に 直接ログオンする端末は、MNPS 名を使用する必要があります。

汎用リソース・グループ内のすべての IMS もまた MNPS を使用する XRF システ ムの一部でない限り、MNPS を使用する XRF システムを汎用リソース・グループ に組み込んでも、汎用リソース名を使用してログオンする端末のセッション持続性 は保証されません。

MNPS を使用する XRF を使っており、かつ 3745 コントローラーからマイグレー ションする場合、パフォーマンス上の制限を受ける場合があります。

推奨事項**:** これらのパフォーマンス上の制限を最小化するには、以下を実行してくだ さい。

- v XRF を継続して使用するために、3745 コントローラーの置き換えとして、 Communication Controller for Linux on System z ® (CCL) を使用する。
- v XRF から並列シスプレックス環境が必要な VTAM汎用リソース (VGR) へマイ グレーションする。

# **USERVAR** を使用する **XRF** と **VTAM** 汎用リソース

USERVAR を使用する XRF システムは汎用リソース・グループに参加することは できませんが、汎用リソース・グループと同じシスプレックス内に共存することが できます。この場合、汎用リソース名と USERVAR は同じであってはなりません。

USERVAR を使用する XRF システムは、共用キュー環境に参加することができま す。

## ログオン・プロシージャーの変更

汎用リソース名または IMS APPLID 名のいずれかを使用してログオンに関するオ プションを提供することができるので、ログオン・プロシージャーでこれらの名前 のいずれかまたは両方を使用できるように設計してください。

## **APPLID** フィールドのオーバーライド

各 IMS は、IMS COMM システム定義マクロの APPLID= キーワード、および VTAM APPL 定義ステートメントで指定したアプリケーション名を使用して VTAM に識別されます。

IMS 定義をできるだけ同じにするために、汎用リソース・グループ内のすべての IMS システムについて、COMM マクロの APPLID= キーワードに同じ名前を指定 することができます。その後、APPLID1 実行パラメーターに固有のアプリケーショ ン ID を指定することによって、この名前をオーバーライドする必要があります。

同様に、PASSWD= 実行パラメーターを使用して、COMM マクロの PASSWD フ ィールドをオーバーライドすることができます。

関連資料**:** APPLID1 実行パラメーターおよび PASSWD 実行パラメーターについて 詳しくは、「*IMS V14* システム定義」を参照してください。

# 類似性を終了する時期の判別

ログオフによってセッションを終了すると、ユーザーのノードと IMS VTAM 汎用 リソース・メンバーの間の類似性も IMS によって終了されます。しかし、状態に よっては、類似性が持続します。

これらの類似性を終了するには、いくつかの方法を使用することができます。

MSC および ISC 並列セッションの類似性は、1 つ以上のセッションがアクティブ である、または少なくとも 1 つのセッションが有効状況を持ち、かつリカバリー・ モードがローカルである限り維持されます。 MSC セッションは、/PSTOP LINK コマンドがすべての並列リンクに対し発行されると、 VTAM 類似性を終了しま す。 MSC リカバリー・モードは、常にローカルです。

ISC セッションは、以下の場合に VTAM 類似性を終了します。

v /QUIESCE NODE コマンドがすべてのセッションに対し発行され (コールド終 了)、かつリカバリー・モードがローカルまたはグローバルである。

v /CLOSE NODE コマンドがすべての並列セッションに対し発行され (ウォーム 終了)、かつリカバリー・モードがグローバルである。

VTAM 類似性は、 IMS が /CHE FREEZE|PURGE|DUMPQ コマンドにより正 常にシャットダウンされ、すべてのセッションが正常終了した場合にも終了しま す。 /CHE FREEZE|PURGE|DUMPQ LEAVEGR コマンドは、すべての類似性を 無条件に終了します。シャットダウンが IMS (/CHE) によって開始されたか、セッ ション (/PSTOP、/CLOSE、または /QUIESCE) によって開始されたかに関係な く、同一 IMS システム間のいずれかの並列 MSC セッションまたは ISC セッショ ンがアクティブのままか、あるいは終了されたが、まだ有効な状況を持っている場 合、類似性は維持されます。

同一 IMS システム間 MSC と ISC を両方使用している並列セッションがある場合 には、前述の類似性規則も同時に適用されます。つまり、いずれかのリンクまたは ノードが有効状況を持つ場合、MSC および ISC 両方の並列セッションに対し類似 性が維持されます。

すべての場合で IMS が類似性を終了するためには、VTAM ACB を /START DC コマンドで開く必要があります。

MSC の有効状況 (MSC リカバリー・モードは、常にローカル)

- v リンクがアクティブ状況にある。
- リンクがエラー状況にある。

ISC の有効状況

- v ノードがアクティブ状況にある。
- ノードが RM ローカル・リカバリー・モード (ノードに対し SRMDEF=Local を設定) を使用しており、ウォーム終了状況である。

IMS システムおよび特定のノードまたは MSC リンクとの類似性に関するリストを 表示するには、/DISPLAY AFFIN コマンドを使用します。

関連資料**:** /DISPLAY AFFIN NODE または /DISPLAY AFFIN LINK コマンドに ついて詳しくは、「*IMS V14* コマンド 第 *1* 巻*: IMS* コマンド *A-M*」を参照して ください。

持続している類似性を終了する方法については、『持続している類似性の終了』を 参照してください。

# 持続している類似性の終了

端末は、前のセッションから、特定の IMS との類似性が持続していると、セッシ ョン平衡化に参加できません。 VTAMが VGR 類似性を管理している場合、類似性 はセッション終了時に自動的にリセットされます。

IMS が VGR 類似性を管理している場合、以下の状態のそれぞれにおけるログオフ または IMS 障害の後でも類似性は存続します。

v 端末は LOCAL 状況リカバリー・モードによって静的で、エンド・ユーザー有 効状況 (会話、STSN、高速機能、全機能応答モード) を持っています。

- v 端末は、LOCAL 状況リカバリー・モードおよび RCVYSTSN=YES を伴った、 ETO SLUP または 3600 金融機関端末です。
- v 端末は、静止していない、LOCAL 状況リカバリー・モードを伴った ISC 並列 セッション端末です。
- v 端末は ISC 並列セッション端末で、1 つ以上の並列セッションが静止していま せん。
- v MSC リンクがエラー状況にあります。

以下のいずれかの方法を使用すれば、類似性を終了することができます。

- v LEAVEGR キーワードを指定して /CHECKPOINT コマンドを入力する。
- v ログオフ出口ルーチンまたはサインオフ出口ルーチンを使用して端末状況をリセ ットする。
- v IMS サブシステムをコールド・スタートし、IMS の再始動時に GRSNAME を 指定する。

### 関連資料**:**

- v /CHECKPOINT コマンドおよび LEAVEGR キーワードについては、「*IMS V14* コマンド 第 *2* 巻*: IMS* コマンド *N-V*」を参照してください。
- v ログオフ出口ルーチンおよびサインオフ出口ルーチンについては、「*IMS V14* 出口ルーチン」を参照してください。

# 汎用リソース・グループからの **IMS** システムの除去

IMS を汎用リソース・グループから除去するために、/STOP VGRS コマンドを使 用することができます。同様に、IMS を汎用リソース・グループに戻すに は、/START VGRS コマンドを使用することができます。

# 端末状況のリセット

コマンド、出口ルーチン、またはパラメーターを使用して、端末状況をリセット (したがって類似性を終了) することができます。

以下のリストに、端末状況をリセットできる方法を示します。

- 許可コマンド
- ログオフ (DFSLGFX0) 出口ルーチン
- サインオフ (DFSSGFX0) 出口ルーチン
- v RCVYFP、RCVYRESP、RCVYSTSN、および RCVYCONV パラメーター
- NONE 状況リカバリー・モード

ログオフ (DFSLGFX0) 出口ルーチンは、ログオフ時に端末の状況をリセットしま す。同様に、サインオフ (DFSSGFX0) 出口ルーチンを使用すると、サインオフ時に ユーザーの状況をリセットすることができます。端末またはユーザーの状況をリセ ットすると、IMS は端末との類似性を終了するので、その端末は再度ログオンし て、セッション平衡化に参加できるようになります。

### 関連資料**:**

- v ログオフ出口ルーチンおよびサインオフ出口ルーチンの詳細については、「*IMS V14* 出口ルーチン」を参照してください。
- v NONE 状況リカバリー・モードの詳細については、「*IMS V14* コミュニケーシ ョンおよびコネクション」の『エンド・ユーザー有効状況に対する状況リカバリ ー・モード』を参照してください。
- v RCVYFP、RCVYRESP、RCVYSTSN、および RCVYCONV パラメーターの詳細 については、「*IMS V14* システム定義」を参照してください。

## 類似性が持続している **IMS** 障害後のログオン

共用キュー環境で操作していて、ユーザーの端末が汎用リソース・グループ内の IMS にログオンしているとします。 このIMS に障害が発生した場合、IMS とユー ザーの端末の間の類似性が持続する可能性があります。

その結果、その端末上にユーザーを待つ出力メッセージが出されている可能性があ ります。以下の条件のすべてを満たせば、ユーザーのメッセージを入手するため に、汎用リソース・グループ内の別の IMS にログオンすることができます。

- v 汎用リソース・グループ内の別の IMS の APPLID 名を使用してログオンす る。
- v ユーザーの出力メッセージが、障害が発生した IMS 上でロックされていない。 また、それらのメッセージが IMS 会話に対する応答または高速機能応答モー ド・トランザクションに対する応答のどちらでもない。
- v リソース構造およびResource Managerを使用している場合、状況リカバリー・ モードは LOCAL ではなく、障害が発生した IMS (RM 類似性なし) 上にはエ ンド・ユーザー有効状況は存在しません。

# **VTAM** 汎用リソース・メンバー選択の制御

端末のログオン時に、端末のための汎用リソース・メンバーの VTAM による選択 を制御することができます。選択処理を制御するには、VTAM 汎用リソース解決出 口ルーチン (ISTEXCGR) または z/OS ワークロード・マネージャーのいずれかを 使用します。

どちらの機能を使用するかは、ユーザーのアプリケーション・プログラムの要件お よびインストール・システムの要件によって決まります。

VTAM が汎用リソース・メンバーを選択するために使用する基準は、次のとおりで す

- 1. 既存の類似性。VTAM はカップリング・ファシリティー上の ISTGENERIC と 呼ばれるリスト構造に類似性テーブルを保持します。
- 2. VTAM 汎用リソース解決出口ルーチン (ISTEXCGR)
- 3. z/OS ワークロード管理
- 4. 現行セッション・カウント

#### 関連資料**:**

v VTAM 汎用リソース解決出口ルーチン (ISTEXCGR) について詳しくは、「*z/OS Communications Server: SNA Customization*」を参照してください。

v z/OS ワークロード管理について詳しくは、「*z/OS MVS* 計画*:*ワークロード管 理」および「*z/OS MVS* プログラミング*:* ワークロード管理サービス」を参照し てください。

# **IMSplex** 間の整合性の保証

汎用リソース・グループでは、定義、オペレーターのコマンドとプロシージャー、 および出口ルーチンにおける不整合によって問題が生じる可能性があります。

- v 不整合によって、少なくとも、ログオンごとに異なる IMS システムとセッショ ンしていることを認識しない端末ユーザーが混乱する可能性があります。
- v 最悪の場合には、不整合によって処理が破壊される可能性があります。

制約事項**:** IMS と別のノード間の LU6.1 並列セッションは、すべてが VGR また は非 VGR を使用する必要があります。LU6.1 パートナー間で確立された最初の並 列セッションにより、実際の APPLID 名 (非 VGR) または GRSNAME (VGR) の どちらかによって、パートナー・ノードがどのように認識されるかが設定されるた め、LU6.1 並列の VGR セッションおよび非 VGR セッション (ISC または MSC) を混合させることはできません。この条件は VTAM により記憶され、VTAM は後 続の並列セッション開始時にフラグ (ISTNRIPL パラメーター領域内の INRIFLG0 = NIBNNAMS) を設定して、この名前の関連を示します。IMS はこのフラグを使 用してセッションを確立します。不一致があると、セッション開始が失敗 (DFS3645 ログオン拒否など) したり、または IMS によるセッション類似性の管理が正しくな くなる場合があります。

IMS1 から VGR を使用する IMS2 へ、IMS1 から非 VGR を使用する CICS へ、 または IMS1 から非 VGR を使用する IMS3 への同時利用など、非並列 LU6.1 セ ッション間では VGR および非 VGR を混合させることができます。

推奨事項**:** 汎用リソース・グループでの整合性を保証するには、以下のようにしてく ださい。

v メンバーの IMS システムを定義する時は、等価の仕様を使用します。

例**:** ある IMS が ETO の組み込み (IMSCTRL マクロ上で ETOFEAT=YES) を 指定する場合、汎用リソース・グループ内の他のすべての IMS システムも ETO の組み込みを指定する必要があります。

v 汎用リソース・メンバー間で実行パラメーターを整合して指定します。

例**:** 汎用リソース・グループ内のそれぞれの IMS システムが、ETO を使用可能 にすること、または ETO を使用可能にしないことを指定しなければなりませ  $h_{\circ}$ 

- v ETO を組み込む場合には、各 IMS 汎用リソース・グループ・メンバーの ETO 記述子に同じ情報を指定します。
- v 汎用リソース・グループ内で LTERM とトランザクションに関して同じ命名規則 を使用します。同じ LTERM 名を別の IMS システムの別のノードに割り当てる と、予測できない結果が生じる可能性があります。

関連情報**:** 名前の一意性およびリソース・タイプの整合性を保証する方法につい て詳しくは、 367 ページの『第 18 章 IMSplex [内のトランザクション・マネー](#page-384-0) [ジャーのリソースの計画』を](#page-384-0)参照してください。

v 汎用リソース・メンバー間ですべての端末定義の整合性を保持します。

例**:** IMS システム定義時に、LTERM 名を、汎用リソース・グループ内のすべて の IMS システム上の同じ物理端末に対して整合して定義する必要があります。

v 汎用リソース・グループ内の MSC リンクはクローンする必要があります。

例**:** 汎用リソース・グループは、同一の MSPLINK、MSLINK、および MSNAME 特性を持つ必要があります。

• 汎用リソース・グループ内の各 IMS 上のマスター端末オペレーター (MTO) が、発行するコマンドに関して他の MTO に通知するためのプロシージャーを持 っているようにします。単一点制御点 (SPOC) を使用している場合、コマンド は、そのコマンドを処理することができるすべての IMS システムに行くので、 通知プロシージャーの必要はありません。

例**:** Resource Manager (RM) を使用しておらず、汎用リソース・グループ内の ある IMS 上のユーザーを停止するために、ある MTO が /STOP コマンドを実 行する場合、そのユーザーは /STOP が入力された IMS 上でのみ停止されま す。ただし、RM およびリソース構造を持っている場合、RM はユーザーをグロ ーバルに管理し、そのユーザーは IMSplex 内のすべての IMS システム上で停 止されます。

関連資料**:** SPOC の使用について詳しくは、「*IMS V14* オペレーションおよびオ ートメーション」の『TSO SPOC アプリケーションによる IMS の制御』を参照 してください。

v 汎用リソース・グループ間で出口ルーチン (特に、宛先作成出口ルーチン、 OTMA 経路指定出口ルーチン、ログオンとサインオンの出口ルーチン、および ログオフとサインオフの出口ルーチン) を機能的に同様に作成します。

# **IMS ESTAE** プロセスにおける類似性管理のバイパス

IMS を使用して汎用リソース類似性を管理する場合には、IMS が IMS ESTAE 出 口で VTAM 汎用リソース論理を使用するか、使用しないか、またはバイパスする のかを制御することができます。 IMS ESTAE プロセスを使用する場合は、 DFSDCxxx IMS.PROCLIB メンバー・データ・セット内で端末セッションについて は GRESTAE=Y、MSC リンク・セッションについては GRMESTAE=Y を指定し ます。

GRESTAE=Y または GRMESTAE=Y は、ACF/VTAM ACB のクローズ前に状況 が存続していないノードの類似性を削除するために、IMS が既存の ESTAE 論理に 従う必要があることを示します。GRESTAE=N または GRMESTAE=N は、IMS が ACF/VTAM ACB を即時にクローズして IMS 終了を促進し、すべてのノードの類 似性を設定したままにすることを示します。

IMS ESTAE 出口の IMS VTAM 汎用リソース論理は、端末または MSC リンク状 況が存続していなければ、汎用リソース類似性を削除しようとします。 IMS ESTAE ルーチンは、VTAM 類似性削除強制オプション (ENDAFFNF) を使用しま す。このオプションでは、セッションを VTAM 端末から事前に切断する必要があ りません。

以下の表では、類似性が VTAM 管理あるいは IMS 管理のいずれであるか、およ びどちらの GRESTAE オプションが DFSDCxxx IMS.PROCLIB メンバー・デー タ・セット内で指定されているかを基にして汎用リソース類似性を管理する方法を 要約しています。

類似性管理 **GRESTAE/ GRMESTAE** オ プション 汎用リソース類似性管理 IMS Y IMS が、ESTAE 処理期間を含め、汎用リソース類似 性を管理します。 IMS は、IMS 障害時に発生する、ESTAE プロセス 中に類似性をリセットします。 IMS N IMS が、ESTAE プロセス時を除いて汎用リソース類 似性を管理します。 IMS は、IMS 障害時に発生する、ESTAE プロセス における類似性をリセットしません。 VTAM Y または N VTAM が、汎用リソース類似性を管理します。

表 *25.* 汎用リソース類似性管理および *GRESTAE* オプション

# <span id="page-384-0"></span>第 **18** 章 **IMSplex** 内のトランザクション・マネージャーのリソー スの計画

このトピックでは、IMSplex 内の IMS トランザクション・マネージャーのリソー ス管理に関連するリソース構造および Resource Manager (RM) の機能について詳 しく説明します。

リソース構造および RM は、DB/DC 環境または DCCTL 環境内で、CSL 操作を 使用して実行されることを意図しています。

### 関連資料**:**

- v CSL による IMSplex の管理について詳しくは、 165 [ページの『第](#page-182-0) 7 章 CSL [の管理』を](#page-182-0)参照してください。
- v PROCLIB データ・セット の DFSDCxxx メンバーのリソース構造関連パラメー ターの詳細については、「*IMS V14* システム定義」を参照してください。
- v ユーザー出口ルーチン DFSINSX0、DFSSGNX0、DFSINTX0、および DFSLGNX0 については、「*IMS V14* 出口ルーチン」を参照してください。
- v リソース構造および RM に関連するコマンドのリストについては、「*IMS V14* コマンド 第 *2* 巻*: IMS* コマンド *N-V*」を参照してください。

# リソース名の一意性

IMS は、リソース名がどの特定の時間においても IMSplex 内で必ず一回のみアク ティブになることを保証します。IMSplex 内の IMS システムは、同じリソースを 同時に活動化することはできません。Resource Manager (RM) がアクティブで、リ ソース構造がカップリング・ファシリティー内で定義されているときのみ、IMSplex はリソース名の一意性を自動的に制約します。

リソースがアクティブのとき、そのリソースは IMSplex 内の 1 つの IMS に所有 されています。所有 IMS 上で非アクティブになるまでは、他の IMS が同じリソー スを活動化することはできません。

名前の一意性は、VTAM LTERM、VTAM 単一セッション・ノード、ユーザー ID、およびユーザーに対してのみ強制されます。 IMS では、BTAM 端末をサポー トしていません。

名前の一意性は、SGN が M ではない場合のみ、ユーザー ID に対して制限されま す。ユーザー ID 名の一意性の制限は自動ではありません。ただし、VTAM LTERM、VTAM 単一セッション・ノード、およびユーザーに対する名前の一意性 は、RM およびリソース構造を定義している場合には、自動的に強制されます。

ISC 端末の場合、IMSplex 内のリソース共用を使用不可化するオプションが DFSINTX0 ユーザー出口ルーチンにある場合は、リソース名の一意性は静的 LU 6.1 セッションには強制されません。 ISC TCP/IP 端末 (静的および動的) には、 名前の一意性は強制されません。

リソース名の一意性の制約の使用不可化

DFSDCxxx PROCLIB メンバー・データ・セットで STM=NO と指定することによ って、リソース名の制約、および一般には、TM リソース共用を使用不可に設定で きます。

関連資料**:** IMS が特定のリソースに対して名前の一意性を強制する理由と、強制方 法の詳細については、 369 [ページの『トランザクション・マネージャーのリソー](#page-386-0) [ス』を](#page-386-0)参照してください。

# リソース・タイプ整合性

リソース・タイプ整合性は、名前が、名前タイプと呼ばれるリソースのグループ内 で固有であることを保証します。 RM がアクティブでリソース構造がカップリン グ・ファシリティー内で定義されているとき、IMSplex はリソース・タイプの整合 性を自動的に制約します。

IMS は、メッセージ宛先の名前タイプに対するリソース・タイプの整合性を強制し ます。IMS は、メッセージ宛先として定義されたリソースが IMSplex 全体の間で 確実に整合性を持つようにします。

メッセージ宛先は以下のとおりです。

- LTERM
- v APPC 記述子として定義された LTERM
- MSNAME
- IMS 定義のトランザクション
- v CPI-C トランザクション

## リソース・タイプ整合性の制約の使用不可化

リソース構造がある場合に、DFSDCxxx PROCLIB メンバー・データ・セット内で STM=NO と指定することによって、リソース・タイプ整合性の制約を使用不可に することができます。STM=NO と指定すると、リソース・タイプ整合性は、IMS 定義のトランザクションおよび CPI-C トランザクションのみに強制されます。

関連資料**:** IMS が特定のリソースに対してタイプ整合性を強制する理由と、強制方 法の詳細については、 369 [ページの『トランザクション・マネージャーのリソー](#page-386-0) [ス』を](#page-386-0)参照してください。

# グローバル呼び出し可能サービス

呼び出し可能サービスは、ユーザー提供の出口ルーチンがノード、LTERM、および ユーザーなどのリソースを検索することを可能にするために提供されます。呼び出 し可能サービスはリソース構造内で共用されているグローバル・リソース情報を戻 します。使用可能なグローバル情報が存在しない場合、ローカル情報がデフォルト で戻されます。

ローカル情報のみが必要な場合、DFSCCBLK マクロによって定義された CSCBLK DSECT 上の入力フラグ LOCAL を使用してください。

# <span id="page-386-0"></span>トランザクション・マネージャーのリソース

このトピックでは、以下のタイプの Transaction Manager (TM) リソースについて 説明します。

## **TM** リソース**: APPC** 記述子

IMS は、初期設定時または /STA LU62DESC の間に RM に対して APPC 記述子 を定義し、メッセージ宛先に対するリソース・タイプ整合性を維持します。

IMS は、APPC 記述子名がトランザクション、MSNAME、または LTERM 名とし て使用されないことを保証します。記述子は、名前の一意性が強制されないので、 複数の IMS システム上で定義することができます。

### **APPC** 記述子の作成と削除

初期設定時または /STA LU62DESC の間は、IMS は、トランザクション、 MSNAME、または、LTERM としてすでに定義された記述子をすべて無視し、警告 メッセージを発行します。APPC 記述子は、記述子を定義したすべての IMS シス テムがウォームまたはコールドにかかわらず終了したときに RM から削除されま す。記述子を定義しないシステムは終了する必要はありません。

# **TM** リソース**: VTAM LTERM**

IMS は、メッセージの宛先のリソース・タイプ整合性、LTERM 名の一意性、およ び LTERM 状況のリカバリーのために、VTAM LTERM を RM に定義します。

## **LTERM** 名の一意性

IMS は、VTAM LTERM 名に対する名前の一意性を強制し、IMSplex 内の出力セ キュリティーを保証します。ある LTERM がアクティブになった場合、IMS は、そ の LTERM が他のどの IMS 上でもアクティブにならず、他のどのユーザーまたは 端末に対しても使用不可であることを保証します。

LU 6.1 セッションの場合は、DFSINTX0 ユーザー出口ルーチンの使用によって、 LTERM 名の一意性を無視することができます。この出口ルーチンについて詳しく は、「*IMS V14* 出口ルーチン」を参照してください。

IMS では、BTAM 端末をサポートしていません。

### **LTERM** の作成と削除

サインオン時またはログオン時に LTERM がアクティブになるとき、IMS はその LTERM を RM に定義します。名前がトランザクション、APPC 記述子、または MSNAME と同じ場合、あるいは LTERM が他の IMS 上でアクティブな場合、 LTERM はアクティブにはなりません。動的ユーザーのサインオンは LTERM が割 り当てられていなくても継続し (ただし LTERM が 1 つしか存在しない場合、サイ ンオンはリジェクトされます)、静的端末へのログオンはリジェクトされます。IMS は、重要な状況に影響を与えるリカバリー可能コマンドが処理されるときにも LTERM を RM に定義します。

LTERM が非アクティブになり、重要な状況データが存在しない場合、IMS はその LTERM を削除します。LTERM が削除される状況には 3 つの場合があります。

- ログオフまたはサインオフ時
- v 有効状況を削除するコマンドが処理されるとき
- v IMS 障害後のリソース終結処理時で重要な状況が存在しないとき

## **TM** リソース**: MSNAME**

リモート IMS システムを定義するため、および MSC ネットワーク内でリモート とローカルの IMS システム間の論理リンク・パスを定義するために、MSC ネット ワークは MSNAME を使用します。MSNAME の場合は、 Resource Manager (RM) は、メッセージ宛先の整合性のためにリソース・タイプ整合性の一貫性のみを 強制しますが、リソース名の一意性は強制しません。

IMS を初期設定するとき、IMS は、RM にリモート SYSID を持つ各 MSNAME を定義します。リソース名の一意性が強制されないので、複数の IMS システムで 同一の MSNAME を定義できます。

### **MSNAME TM** リソースの作成と削除

MSNAME は、IMS 初期設定時に RM への TM リソースになります。RM はリソ ース構造で MSNAME を節約します。MSNAME は一度定義されるとリソース構造 から削除されず、リソース構造自身が削除されない限りは再使用できません。

関連情報**:** MSNAME の追加情報および MSNAME の共用リソース・グループ内で の使用方法については、「*IMS V14* コミュニケーションおよびコネクション」を参 照してください。

# **TM** リソース**: VTAM** 端末ノード

IMS は RM にノードを定義して、単一セッション VTAM 端末に対する名前の一 意性を強制し、ノード状況をリカバリーします。

### ノード名の一意性

IMS は VTAM 端末の名前の一意性を強制して、一度にログオンできるのは 1 つ の端末だけであることを保証し、データ保全性を保証します。これらの端末には、 LU 6.1 (ISC) 並列セッションを除くすべての VTAM 端末が含まれます。

IMS は LU 6.1 並列セッションに対する名前の一意性を強制しませんが、データ保 全性はユーザー名の一意性によって保証されます。LU 6.1 セッションの場合は、 DFSINTX0 ユーザー出口ルーチンの使用によって、ノード名の一意性を無視するこ とができます。この出口ルーチンについて詳しくは、「*IMS V14* 出口ルーチン」を 参照してください。

注**:** IMSplex 内の複数のシステム上にロギングしている端末へ非固有 ETO ノード 名を割り当てるセッション・マネージャー・プロダクトは、RM とは正常に作業を 行いません。IMS は、同じ非 ISC ノード名が複数のシステム内で一度にアクティ ブになることを防ぎます。

### ノードの作成と削除

IMS は、ノードが端末ログオン時にアクティブになるときにそのノードを RM に 定義します。ISC 並列セッションの場合を除いて、ノードが他の IMS システム上 ですでにアクティブな場合、ログオンはリジェクトされます。IMS は、重要な状況 を処理するリカバリー可能コマンドが処理されるときにもノードを RM に定義しま す。これらのコマンドには、グローバル MFSTEST、STOP、および TRACE を設定 するコマンドが含まれます。

ノードが非アクティブになり、重要な状況データが存在しない場合、IMS はそのノ ードを削除します。ノードが削除される状況には 3 つの場合があります。

- ログオフ時
- v 有効状況を削除するコマンドが処理されるとき
- v IMS 障害後のリソース終結処理時で重要な状況が存在しないとき

## **TM** リソース**:** トランザクション

IMS は、トランザクションを、タイプ 2 CREATE TRAN コマンドで動的に、また はアプリケーションが実行されるシステム内で静的に、あるいは APPC 会話により 実行される CPI-C トランザクションとして動的に定義します。名前の一意性が制限 されていないので、トランザクションは複数のシステムで同時に実行することがで きます。

TM リソース管理のコンテキスト内では、トランザクションは、他の TM リソース がトランザクション名を重複することの防止だけのためにリソースとして取り扱わ れます。たとえ DFSDCxxx PROCLIB メンバー・データ・セット内で STM=NO を指定して TM リソース共用を使用不可にする場合でも、RM はトランザクション 名の重複防止を継続します。

### トランザクション・リソース・タイプ整合性

IMS は、トランザクション名が MSNAME、APPC 記述子、または LTERM 名と して使用されないことを保証します。名前が別のメッセージ宛先として定義されて いる場合、IMS は、その CPI-C トランザクションを無視します。その場合でも APPC は宛先を検証し、LTERM を宛先としては許可しません。

### トランザクションの作成と削除

IMS を初期設定するとき、オンライン変更がトランザクションを追加するとき、ま たはトランザクションがタイプ 2 CREATE TRAN コマンドにより作成されると き、IMS はトランザクションを RM に定義します。名前が別のリソースとして IMSplex 内ですでに定義されている場合、IMS はトランザクションを無視します。

IMS は、APPC 入力処理時に、名前が他のメッセージ宛先としてすでに定義されて いないことを確認する検査を行った後に、CPI-C トランザクションを RM に示し ます。別のリソースとして定義されている場合、IMS は定義された宛先を使用し、 エラーは生成されません。

IMS をコールド・スタートしても、トランザクションを削除しません。

## **TM** リソース**:** ユーザー名

ユーザー名とユーザー ID は通常同じです。ただしユーザー出口と記述子はユーザ ー名をオーバーライドする場合があります。ユーザーとは、動的端末または並列セ ッション・サブプールにサインオンしたユーザーのことで、関連した作業および状 況を持っています。ユーザー *ID* は、RACF などのセキュリティー製品によるセキ ュリティー許可のために端末にサインオンしたユーザーを識別します。

## ユーザー名の一意性

IMS は、ユーザー名に対する名前の一意性を強制し、ユーザーのデータ保全性を保 証します。ユーザーは、ユーザー・サインオン時または ISC セッション開始時に RM に定義されます。ユーザーがすでにアクティブな場合、IMS はサインオンまた はセッション開始をリジェクトします。

ISC セッションの場合は、DFSINTX0 ユーザー出口ルーチンの使用によって、ユー ザー名の一意性を無視することができます。この出口ルーチンについて詳しくは、 「*IMS V14* 出口ルーチン」を参照してください。

### ユーザーの作成および削除

ユーザー・サインオン時にユーザーがアクティブになるとき、IMS はそのユーザー を RM に定義します。ユーザーが別のシステム上でアクティブな場合、サインオン はリジェクトされます。 IMS は、重要な状況に影響を与えるリカバリー可能コマ ンドが処理されるときにもユーザーを RM に定義します。

ユーザーが非アクティブになり、重要なデータが存在しないとき、IMS は RM か らユーザーを削除します。ユーザーが削除される状況には 3 つの場合があります。

- ユーザー・サインオフ時
- v 有効状況を削除するコマンドが処理されるとき
- v IMS 障害後のリソース終結処理時で重要な状況が存在しないとき

## **TM** リソース**:** ユーザー **ID**

ユーザー *ID* は、RACF などのセキュリティー製品によるセキュリティー許可のた めに端末にサインオンしたユーザーを識別します。

通常、ユーザー ID とユーザー名は同一ですが、それらが同一ではない場合の例に ついては、『TM リソース: ユーザー名』を参照してください。

### ユーザー **ID** 名の一意性

ユーザー ID に対して名前の一意性を制限するかどうか決めることができます。デ フォルトでは、ユーザー ID 名の一意性を制限します。1 つのユーザー ID で一度 に複数の端末にサインオンできるようにする場合は (ただし、名前の一意性が強制 されていない場合)、IMS 始動パラメーター SGN=M を使用してください。

### ユーザー **ID** の作成および削除

ユーザーが端末にサインオンし、シングル・サインオン制約が要求されるとき、 IMS はユーザー ID を RM に定義します。ユーザーがいったん IMSplex 内の VTAM 端末にサインオンすると、そのユーザーによるサインオン試行はリジェクト

されます。ユーザー ID が非アクティブになると、IMS はそのユーザー ID を RM から削除します。ユーザー ID が削除される状況には 2 つの場合があります。

- ユーザー・サインオフ時
- v IMS 障害後のリソース終結処理時

# **RM** およびリソース構造の **IMS** アクティビティーへの影響

このトピックでは、RM およびリソース構造がいくつかの IMS アクティビティー にどのように影響するかについて説明します。

### 会話

会話状況は IMSplex 内で共用されているので、その会話の ID は個別の動的ユー ザーおよび静的ノードに対して一意的である必要があります。会話を一意的に識別 するには、その会話を関連した入力 LTERM で限定してください。

会話状況を表示するには、ローカルおよび RM 会話情報に対する /DISPLAY CONVERSATION コマンドを使用してください。

### 初期設定

IMS は、RM およびリソース構造がアクティブのとき、始動パラメーター内のシン グル・サインオン SGN=M の整合性を強制します。IMSplex 内で最初のアクティ ブな IMS は、IMSplex 全体に対する値を設定します。IMS が、異なる値をシング ル・サインオンに使用して IMSplex に結合する場合、IMS は警告メッセージを発 行し、IMSplex 値を使用します。すべての IMS システムが終了し、その後 IMSplex に再結合する (ウォーム・スタート) とき、この指定を変更することがで きます。/NRE または /ERE コマンドを使用して値をオーバーライドすることがで きます。

ウォーム・スタート時に RM がアクティブの場合、グローバル・サインオン値は、 IMSplex に最初に結合する IMS の始動パラメーターから取得されます。RM がウ ォーム・スタート時に非アクティブの場合、サインオン値はチェックポイント・ロ グ・レコードから取得されます。

## シャットダウン

IMS システムがシャットダウンするとき、システムが所有するすべてのリカバリー 不能状況がリソース構造から削除されます。SCI は、IMS が正常シャットダウンま たは異常シャットダウンのいずれかによって終了することを、他の IMS システム に通知します。

IMS システムが異常シャットダウンした場合、IMSplex 内の他の IMS は終結処理 IMS になります。この IMS は、重要な状況を持たないリソースのリストを要求し ます。リソースが有効状況を持っていてリソース・リカバリー・モードが GLOBAL の場合、所有者はクリアされ、リソースはその他のシステムに対して使用可能にな ります。リカバリー・モードが LOCAL の場合、その障害システムに対する類似性 が制限されます。

# チェックポイント

端末およびユーザー状況は、アクティブの場合 RM によって保守されるので、ロー カル DC 制御ブロックが非アクティブの場合は、IMS チェックポイント時に終結処 理され削除されます。チェックポイントは GLOBAL 状況リカバリー・モードによ りローカル・ブロック内のローカル状況を削除します。チェックポイントは LOCAL 状況リカバリー・モードによりローカル・ブロック内の状況を維持しま す。

これらのリカバリー・モードは、ウォーム・リスタートまたは緊急時再始動後の単 純チェックポイント時に同じように扱われます。ただし、リソースが LOCAL 状況 リカバリー・モードの場合、DFSSGNX0 および DFSLGNX0 は、障害のある IMS システムによって所有されるリソースを別の IMS が流用することを要求する場合 があります。その場合、再始動する IMS は、再始動時にローカル状況を削除しま す。

# 第 **19** 章 **IMS** のセキュリティー

このトピックでは、IMS オンライン・システムのためのリソース・セキュリティー の設定に役立つ情報を提供し、保護できるリソースと、それらのリソースを保護す るために使用可能な機能を識別し、設計に関する考慮事項を提供して、セキュリテ ィーを活動化するのに必要な手順について説明します。

類似点と重複が数多くありますが、DB/DC 環境および DCCTL 環境のセキュリテ ィーについては、DBCTL 環境のセキュリティーとは別に説明します。 関連概念:

174 ページの『ODBM [とセキュリティー』](#page-191-0)

# **IMS** でのデータ・セット暗号化のサポート

z/OS データ・セット暗号化のサポートには、暗号化されたデータ・セットに対す る読み取りと書き込みは含まれますが、暗号化されたデータ・セットの作成は含ま れません。このサポートは、APAR OA50569 および従属 APAR がインストールさ れた z/OS 2.1 で使用できます。

z/OS データ・セット暗号化を使用して、DFSMS アクセス方式によってアクセスさ れるデータ・セットを暗号化することができます。データ・セットを、関連付けら れた鍵ラベルを持つ SMS 管理の拡張フォーマット・データ・セットとして定義し ます。

データ・セットの鍵ラベルを指定するには、以下の方法を使用します。

- v DFP RACF セグメントの **DATAKEY** パラメーターを使用して、鍵ラベルをデー タ・セット名パターンに関連付ける SAF 規則を作成します。
- v JCL、動的割り振り、または TSO ALLOCATE を使用して、鍵ラベルを指定し ます (**DSKEYLBL** パラメーター)。
- v IDCAMS DEFINE コマンドで鍵ラベルを指定します (**KEYLABEL** パラメーター )。
- v **DATACLAS** パラメーターと、それに関連する鍵ラベルを使用します。

既存のデータ・セットを、暗号化されるように鍵ラベルを使用して定義された新規 の拡張フォーマット・データ・セットにコピーする必要があります。既存のデー タ・セットは、単にその DATACLAS に付加された鍵ラベルがあること、または RACF 規則で鍵ラベルがデータ・セットに関連付けられていることだけを理由に暗 号化されることはありません。

鍵ラベルへのアクセスは、データ・セットがオープンされたときに SAF アクセス 規則を使用して検査されます。オープン操作が発生したアドレス・スペースのユー ザー ID は、鍵ラベルの CSFKEYS クラスと突き合わせて検査されます。暗号化さ れたデータ・セットに対する読み取りおよび書き込みのために暗号鍵にアクセスで きるようにするには、ユーザー ID が CSFKEYS クラスのリソース・キー・ラベル に対する READ 権限を持っている必要があります。

以下の表は、z/OS データ・セット暗号化をサポートするデータ・セットと、ユー ザー ID がデータ・セットに関連付けられている鍵ラベルへのアクセス権限を必要 とする IMS アドレス・スペースをリストしています。

注**:** 以下の表で、「ユーザー ID が鍵ラベルへのアクセス権限を必要とする IMS ア ドレス・スペース」の列は、すべてを示したものではありません。以下の表にある データ・セットの 1 つをオープンするすべてのプログラムおよびユーティリティー は、そのデータ・セットに関連付けられている鍵ラベルへのアクセス権限が必要で す。

表 *26. z/OS* データ・セット暗号化をサポートする *IMS* データ・セット

| データ・セットのタイプ            | ユーザー ID が鍵ラベルへのアクセス権限を<br>必要とする IMS アドレス・スペース    |
|------------------------|--------------------------------------------------|
| VSAM (HALDB、非 HALDB)   | VSAM DB にアクセスする CTL、DLI、バ                        |
|                        | ッチ・ジョブ、およびユーティリティー                               |
| <b>GSAM</b>            | IMS の BMP ジョブおよびバッチ・ジョブ                          |
| オンライン・ログ・データ・セット       | OLDS にアクセスする CTL (XRF 代替、                        |
| (DFSOLPnn, DFSOLSnn)   | FDBR 領域を含む)、ログ保存ユーティリテ                           |
|                        | ィー、その他のユーティリティー、および<br>RSR トランスポート・マネージャー        |
|                        |                                                  |
| バッチ・ログ・データ・セット         | バッチ・ログにアクセスする IMS バッチ・<br>ジョブ、ユーティリティー、および RSR ト |
|                        | ランスポート・マネージャー                                    |
| <b>SLDS</b>            | SLDS にアクセスする CTL、ログ保存ユーテ                         |
|                        | ィリティー、変更累積ユーティリティー、DB                            |
|                        | リカバリー・ユーティリティーとその他のユ                             |
|                        | ーティリティー、および RSR トランスポー                           |
|                        | ト・マネージャー                                         |
| <b>RLDS</b>            | ログ保存ユーティリティー、変更累積ユーテ                             |
|                        | ィリティー、および DB リカバリー・ユーテ<br>ィリティー                  |
| 変更累積データ・セット            | 変更累積ユーティリティーおよび DB リカバ                           |
|                        | リー・ユーティリティー                                      |
| イメージ・コピー・データ・セット       | イメージ・コピー・ユーティリティーおよび                             |
|                        | DB リカバリー・ユーティリティー                                |
| CQS SRDS               | <b>CQS</b>                                       |
| IMS Connect レコーダー・トレース | IMS レコーダー・トレースを処理する IMS                          |
|                        | Connect および ユーティリティー                             |
| BPE トレース・データ・セット       | BPE を使用するアドレス・スペース、BPE                           |
|                        | トレース・データを処理するユーティリティ                             |
|                        | - (IPCS TSO ユーザーを含む)                             |
| 高速機能トレース               | 従属領域                                             |
| IMS 外部トレース・データ・セット     | IMS 外部トレースを処理する CTL およびユ<br>ーティリティー              |
| z/OS ログ・ストリームのオフロード・デー | z/OS ロガー・アドレス・スペース                               |
| タ・セットおよびステージング・データ・セ   |                                                  |
| ット                     |                                                  |
| IMS リポジトリー・データ・セット     | リポジトリー・サーバー                                      |

表 *26. z/OS* データ・セット暗号化をサポートする *IMS* データ・セット *(*続き*)*

|                                | ユーザー ID が鍵ラベルへのアクセス権限を    |
|--------------------------------|---------------------------|
| データ・セットのタイプ                    | 必要とする IMS アドレス・スペース       |
| <b>RRDS</b>                    | RRDS にアクセスする CTL およびユーティ  |
|                                | リティー                      |
| RECON データ・セット (RECON data set) | DBRC、DBRC を使用する IMS バッチ・ジ |
|                                | ョブ、および RECON データ・セットにア    |
|                                | クセスするユーティリティーとツール         |
| 干ニター・データ・ヤット                   | CTL、モニター・データ出力を処理するユー     |
|                                | ティリティー                    |
| COS システム・チェックポイント・デー           | CQS                       |
| タ・セット                          |                           |
|                                |                           |

以下のデータ・セットは、標準外のアクセス方式を使用してアクセスされるか DFSMS が暗号化をサポートしていないために、暗号化できません。

- DEDB
- OSAM
- MSDB データ・セット (ダンプ、init、およびチェックポイントを含む)
- v キュー・マネージャー・データ・セット (LGMSG、 SHMSG、および QBLKS を含む)
- 再始動データ・セット (RDS)
- v すべての PDS/PDSE タイプのデータ・セット (PSBLIB、 DBDLIB、 ACBLIB、 MODBLKS、 FMTLIB、 IMSTFMTx、 IMSDALIB、プログラム・ラ イブラリー、PROCLIB または構成データ・セット、カタログ・ディレクトリ ー・データ・セット、ステージング・データ・セット、および BSDS を含む)
- WADS (DFSWADSn)
- スプール・データ・セット

# バッチ・ログ・データ・セットの暗号化

新規バッチ・ジョブについては、いずれかの z/OS データ・セット暗号化方式を使 用して、バッチ・ログ・データ・セットを鍵ラベルで定義します。実行が完了した バッチ・ジョブについては、IEBGENER ユーティリティーを使用して、作成された ログを元のログ・データ・セットから暗号化されたデータ・セットにコピーするこ とで、いずれのログでも暗号化できます。バッチ・ジョブの実行中は、暗号化され るバッチ・ログを動的に変更することはできません。

# **BPE** トレース・データ・セットの暗号化

BPE トレース・レコードには通常は機密データは含まれていません。ただし、IMS バージョン 11 以降では、IMS Connect レコーダー・トレース (TYPE=RCTR) は BPE トレース機能を使用でき、レコーダー・トレースに機密データ (メッセージ) が含まれることがあります。そのため、BPE トレース・データ・セットを IMS Connect レコーダー・トレースに使用できる場合は、それらのデータ・セットを暗 号化することができます。

BPE トレース・データ・セットを暗号化するには、RACF 規則を使用するか、鍵ラ ベルが指定されている DATACLAS を使用します。 BPE 構成 PROCLIB メンバー 内の BPE EXTTRACE ステートメントは、DSKEYLBL パラメーターをサポートし ません。

RACF 規則を使用する場合は、BPE トレース・データ・セット名を鍵ラベルに関連 付ける規則を定義します。RACF が更新された後、新規に作成された BPE トレー ス・データ・セットは暗号化されます。

鍵ラベルが指定された DATACLAS を使用する場合は、以下のステップを実行しま す。

- 1. BPE 構成 PROCLIB メンバーを更新します。EXTTRACE ステートメントの **DATACLAS** パラメーターを、希望する鍵ラベルを持つデータ・クラスに変更また は追加します。
- 2. 以下のコマンドを発行します。

F jobname,UPD TRTAB NAME(\*) OPTION(REREAD)

これは BPE 構成 PROCLIB メンバーを再読み取りして、BPE トレース・デー タ・セットに関連付けられているデータ・クラスを更新します。BPE 外部トレ ースが現在アクティブである場合、現行データ・セットはクローズされ、更新さ れた EXTTRACE パラメーターを使用して新規のデータ・セットがオープンさ れます。BPE 外部トレースがアクティブでない場合は、次回に BPE 外部トレ ースが使用されるときに新規の EXTTRACE パラメーターが使用されます。

## 変更累積データ・セットの暗号化

変更累積データ・セットに対して z/OS データ・セット暗号化を使用可能にするこ とができます。

DBRC 変更累積骨組み JCL を更新して、DSKEYLBL= によって鍵ラベルを指定す るか、関連する変更累積データ・セットの鍵ラベルが付いた DATACLAS を指定し ます。あるいは、RACF を使用して、データ・セット名パターンによって鍵ラベル を変更累積データ・セットに関連付けます。DFSMS は、暗号化されるソート作業 データ・セットをサポートしていません。

# **IMS Connect** レコーダー・データ・セット **(**非 **BPE** トレース**)** の暗号化

IMS Connect レコーダー・データ・セットは、JCL 割り振り DD (IMS Connect 始動 JCL の HWSRCORDDD) としてのみ指定できます。このデータ・セットを暗 号化するには、鍵ラベルを使用して新規データ・セットを作成し、新規データ・セ ットを指すように IMS Connect JCL を更新し、IMS Connect を停止して再始動し ます。

# **CQS SRDS** データ・セットの暗号化

暗号化された 2 つの新規 SRDS を現行の SRDS 以上のサイズで定義するには、 IDCAMS を使用します。
ここでは、例として、元の SRDS の名前が SRDS1 および SRDS2 で、新しい SRDS の名前が SRDS1.NEW および SRDS2.NEW であるとします。

すべての CQS がダウンしている場合は、以下のステップを実行して CQS SRDS データ・セットを暗号化します。

- 1. IDCAMS REPRO を使用して、両方の SRDS を古いデータ・セットから新規の 暗号化されたデータ・セットにコピーします。
- 2. コピーが正常に完了したら、以下のステップを実行します。
	- a. 古い SRDS を別の名前に (例えば、SRDS1 を SRDS1.OLD に、SRDS2 を SRDS2.OLD に) 変更します。
	- b. 新規 の SRDS の名前を、元の SRDS データ・セット名に (SRDS1.NEW を SRDS1 に、SRDS2.NEW を SRDS2 に) 変更します。VSAM 基本デー タ・セット名と、それに関連付けられている .DATA データ・セット の両 方 (例えば、SRDS1 と SRDS1.DATA) を名前変更する必要があります。
- 3. CQS を開始します。CQS が新規の SRDS に対する読み取りと書き込みを実行 できることを検証するために、2 つの構造チェックポイントを取ります。

1 つ以上の CQS がアクティブである場合は、以下のステップを実行して、CQS SRDS データ・セットを暗号化します。

- 1. IDCAMS REPRO を使用して 1 つの SRDS (例えば、SRDS1) を古いデータ・ セットから対応する新規の暗号化されたデータ・セットにコピーします。
- 2. コピーが正常に完了したら、以下のステップを実行します。
	- a. SRDS1 を SRDS1.OLD に名前変更します。
	- b. SRDS1.NEW を SRDS1 に名前変更します。VSAM 基本データ・セット名 と、それに関連付けられている .DATA データ・セット の両方 (例えば、 SRDS1 と SRDS1.DATA) を名前変更する必要があることに注意してくださ い。
	- c. CQS が新規の暗号化されたデータ・セットにアクセスできることを確認す るために、構造チェックポイントを取ります。新規の SRDS を CQS でオ ープンできない場合は、新旧の SRDS の名前を元の名前に変更し、2 つの 構造チェックポイントを取ります。
- 3. 構造チェックポイントが成功した場合は、SRDS2 でステップ 1 とステップ 2 を繰り返します。アクティブな CQS を使用して SRDS のコピーと名前変更を 行っている間は、決して CQS 構造チェックポイントを取らないでください。

## **IMS** 外部トレース・データ・セットの暗号化

IMS 外部トレース・データ・セットに対して z/OS データ・セット暗号化を使用可 能にすることができます。

通常、IMS 外部トレース・データ・セットには内部診断トレース・データが含まれ ており、お客様の機密データは含まれません。しかし、/DIAG コマンドを使用して IMS から内部ストレージおよび制御ブロックを取り込み、外部トレース・データ・ セットをターゲット出力として指定した場合は、機密データがトレース・データ・ セットに取り込まれる可能性があります。

IMS 外部トレース・データ・セットの動的割り振りを使用している場合は、IMS の 実行中に外部トレース・データ・セットを暗号化することができます。現在、IMS 外部トレースに書き込んでいないことを確認してください。次に、鍵ラベルを使用 して、外部トレース・データ・セットの削除と再定義を行います。

JCL 割り振り外部トレース・データ・セット (制御領域開始 JCL 内の DD ステー トメント DFSTRA01 および DFSTRA02) を使用している場合は、データ・セット の削除と暗号化済みとしての再作成を行うために IMS をシャットダウンします。

## **GSAM** データベース・データ・セットの暗号化

既存と新規の GSAM データベース・データ・セットを暗号化するには、それぞれ 異なる方法を使用します。

既存の GSAM データベース・データ・セットを暗号化する場合は、新規の暗号化 されたデータ・セットを割り振って、元の GSAM データ・セットを新規データ・ セットにコピーします。その後、新規の暗号化されたコピーを名前変更して使用し ます。

暗号化される新規の GSAM データベース・データ・セットを作成する場合は、そ のデータ・セットを作成時に暗号化するように指定します。

# イメージ・コピー・データ・セットの暗号化

イメージ・コピー・データ・セットに対して z/OS データ・セット暗号化を使用可 能にすることができます。

DBRC イメージ・コピー骨組み JCL を更新して、DSKEYLBL= によって鍵ラベル を指定するか、関連するイメージ・コピー・データ・セットの鍵ラベルが付いた DATACLAS を指定します。あるいは、RACF を使用して、データ・セット名パタ ーンによって鍵ラベルをイメージ・コピー・データ・セットに関連付けます。

# オンライン・ログ・データ・セット **(OLDS)** の暗号化

変換中に IMS のシャットダウンと再始動を行える場合には、OLDS を暗号化でき ます。IMS がアクティブになっているときに IMS の停止と再始動を行わずに OLDS に対して暗号化を使用可能にする場合は、OLDS を一度に 1 つずつマイグ レーションするか、または使用している OLDS の数が 50 以下であれば、暗号化さ れていない OLDS のセットを 1 つ、OLDS の新規セットにマイグレーションしま す。

変換中に IMS のシャットダウンと再始動を行える場合、OLDS の暗号化を使用可 能にするには、以下のステップを実行します。OLDS を IMS 制御領域 JCL 内の DD ステートメントとして指定してある場合 (例えば、OLDS が動的に割り振られ ない場合) は、この方法を使用する必要があります。

- 1. 鍵ラベルを持つ暗号化された OLDS の新規セットを作成します (IMS が使用す るセット内の既存の OLDS ごとに 1 つの OLDS)。新規の OLDS は、現行の OLDS と同じ属性を備えている必要があります。それらは拡張フォーマット・ データ・セットでなければなりません。
- 2. OLDS 用の新規初期設定 (再初期設定) [ボリュームのフォーマット設定](http://www.ibm.com/support/knowledgecenter/SSEPH2_14.1.0/com.ibm.ims14.doc.sdg/ims_ic0i1d9.fm.1001428.htm#ic0i1d9.fm.1001428) (システ [ム定義](http://www.ibm.com/support/knowledgecenter/SSEPH2_14.1.0/com.ibm.ims14.doc.sdg/ims_ic0i1d9.fm.1001428.htm#ic0i1d9.fm.1001428))で説明されているように、新規の各 OLDS データ・セットを事前フォー

マット設定します。これを行う 1 つの方法は、既存のフル OLDS を新規の暗 号化された OLDS データ・セットの 1 つにコピーすることです。その後、新 規に暗号化されたデータ・セットを他のすべての新規 OLDS にコピーします。 これにより、新規 OLDS 内のすべてのブロックが確実に初期設定されます。

- 3. IMS がアクティブの場合は、/CHE FREEZE を発行して、IMS が必ず正常に シャットダウンされるようにしてください。すべてのログ保存ジョブが正常に完 了していることを確認してください。
- 4. DSPURX00 ユーティリティーを使用して、すべての OLDS に対して次のコマ ンドを発行し、DBRC から PRIOLD/SECOLD 項目を除去します。

DELETE.LOG OLDS(DFSOLPxx) SSID(imsid)

IMS をシャットダウンした時にアクティブだった最後の OLDS に対して、次の ように LASTCLOS パラメーターを指定します。

DELETE.LOG OLDS(DFSOLPxx) SSID(imsid) LASTCLOS

重複 OLDS が使用されている場合、このコマンドは DBRC から PRIOLD と SECOLD の両方の項目を除去します。

- 5. 元の OLDS データ・セットの名前をバックアップ名に変更し、新規の暗号化さ れた OLDS の名前を元の OLDS データ・セット名に変更します。
- 6. IMS のウォーム・スタートを実行します (再始動に SLDS が使用されます)。
- 7. マイグレーションが完了し、すべてが正しく動作していることが確認されたら、 古い OLDS データ・セットを削除します。

IMS がアクティブになっているときに IMS の停止と再始動を行わずに OLDS に 対して暗号化を使用可能にする場合は、OLDS を一度に 1 つずつマイグレーション するか、または使用している OLDS の数が 50 以下であれば、暗号化されていない OLDS のセットを 1 つ、暗号化された OLDS の新規セットにマイグレーションし ます。どちらの方式でも、OLDS データ・セットに対して動的割り振りを使用する 必要があります。これは、この手順で古いデータ・セットが削除または名前変更さ れるためです。制御領域に OLDS が割り振られている場合、それは失敗します。

IMS がアクティブである間に、一度に 1 つずつ OLDS をマイグレーションするに は、以下のステップを実行します。

- 1. 鍵ラベルを持つ暗号化された OLDS の新規セットを作成します (IMS が使用す るセット内の既存の OLDS ごとに 1 つの OLDS)。新規の OLDS は、現行の OLDS と同じ属性を備えている必要があります。それらは拡張フォーマット・ データ・セットでなければなりません。
- 2. OLDS 用の新規初期設定 (再初期設定) [ボリュームのフォーマット設定](http://www.ibm.com/support/knowledgecenter/SSEPH2_14.1.0/com.ibm.ims14.doc.sdg/ims_ic0i1d9.fm.1001428.htm#ic0i1d9.fm.1001428) (システ [ム定義](http://www.ibm.com/support/knowledgecenter/SSEPH2_14.1.0/com.ibm.ims14.doc.sdg/ims_ic0i1d9.fm.1001428.htm#ic0i1d9.fm.1001428))で説明されているように、新規の各 OLDS データ・セットを事前フォー マット設定します。これを行う 1 つの方法は、既存のフル OLDS を新規に暗 号化された OLDS データ・セットの 1 つにコピーすることです。その後、新 規の暗号化されたデータ・セットを他のすべての新規 OLDS にコピーします。 これにより、新規 OLDS 内のすべてのブロックが確実に初期設定されます。
- 3. 現行の OLDS がいっぱいになって IMS が次の OLDS に切り替えるまで待つ か、/SWI OLDS コマンドを発行して、強制的に即時切り替えを行います。そ の後、切り替え元の OLDS に対して、以下のステップを実行します。
- a. 切り替え元の OLDS のログ保存が完了するまで待ちます。
- b. 切り替え元の OLDS に対して、/STO OLDS nn コマンドを発行します。
- c. 以下のいずれかのコマンド (DSPURX00 ユーティリティーまたはオンライ ン・コマンド) を使用して、PRIOLD/SECOLD 項目を削除することによ り、DBRC から OLDS を削除します。

DELETE.LOG OLDS(DFSOLPxx) SSID(imsid)LASTCLOS または /RMD DBRC='LOG OLDS(DFSOLPxx) SSID(imsid) LASTCLOS'

注**:** 重複 OLDS が使用されている場合、このコマンドは DBRC から PRIOLD と SECOLD の両方の項目を除去します。

- d. 古い OLDS データ・セットの名前を別の名前に変更します。OLDS 重複ロ ギングを使用している場合は、1 次と 2 次の両方の「切り替え元」OLDS でこれを行ってください。
- e. 新規の暗号化された OLDS データ・セットの名前を古い OLDS データ・ セット名に変更します。OLDS 重複ロギングを使用している場合は、1 次と 2 次の両方の OLDS でこれを行ってください。
- f. /STAOLDS nn コマンドを発行して、暗号化された OLDS の使用を開始し ます。
- 4. すべての OLDS が暗号化された OLDS に変換されるまで、OLDS ごとにステ ップ 3 を繰り返します。
- 5. マイグレーションが完了し、すべてが正しく動作していることが確認されたら、 古い OLDS データ・セットを削除できます。

IMS がアクティブである間に、暗号化されていない OLDS のセットを暗号化され た OLDS のセットにマイグレーションするには、以下のステップを実行します。

IMS には、使用できる OLDS が最大 100 個あり、それらの OLDS には 0 から 99 までの番号が付けられています。ある IMS サブシステムが現在 OLDS 0 から 20 を使用している場合は、それが元のセットと見なされます。ユーザーは、OLDS 21 から 41 の別のセットを「追加」セットとして定義できます。追加セット内の各 OLDS は、DFSVSMxx IMS.PROCLIB メンバー内の OLDSDEF ステートメントで 既に識別されている必要はありません。暗号化されていない元の OLDS と追加の OLDS のセットを暗号化された OLDS のセットにマイグレーションするには、以 下のステップを実行します。

- 1. 鍵ラベルを使用して追加の OLDS の新規セットを作成します。新規の OLDS は、現行の OLDS と同じブロック・サイズにしてください。それらは拡張フ ォーマット・データ・セットでなければなりません。
- 2. OLDS 用の新規初期設定 (再初期設定) [ボリュームのフォーマット設定](http://www.ibm.com/support/knowledgecenter/SSEPH2_14.1.0/com.ibm.ims14.doc.sdg/ims_ic0i1d9.fm.1001428.htm#ic0i1d9.fm.1001428) (シス [テム定義](http://www.ibm.com/support/knowledgecenter/SSEPH2_14.1.0/com.ibm.ims14.doc.sdg/ims_ic0i1d9.fm.1001428.htm#ic0i1d9.fm.1001428))で説明されているように、新規の各 OLDS データ・セットを事前フ ォーマット設定します。これを行う 1 つの方法は、既存のフル OLDS を新規 の暗号化された OLDS データ・セットの 1 つにコピーすることです。その 後、新規に暗号化されたデータ・セットを他のすべての新規 OLDS にコピー します。これにより、新規 OLDS 内のすべてのブロックが確実に初期設定さ れます。

3. 新規の追加 OLDS ごとに DFSMDA メンバーを作成します。重複 OLDS が 使用されている場合は、各 2 次 OLDS の MDA メンバーも存在することを 確認してください。OLDS 用の DFSMDA ステートメントの構文は、次のとお りです。

DFSMDA TYPE=OLDS,DSNAME=dsname,DDNAME=DFSOLxnn

DFSMDA ステートメントについて詳しくは、DFSMDA マクロ ([システム定](http://www.ibm.com/support/knowledgecenter/SSEPH2_14.1.0/com.ibm.ims14.doc.sdg/ims_dfsmda_macro.htm#ims_dfsmda_macro) [義](http://www.ibm.com/support/knowledgecenter/SSEPH2_14.1.0/com.ibm.ims14.doc.sdg/ims_dfsmda_macro.htm#ims_dfsmda_macro))を参照してください。

- 4. 定義された追加の OLDS ごとに、/STA OLDS nn コマンドを発行します。
- 5. 新規に暗号化された「追加」の OLDS セットの最初のセットが IMS によって 使用中になるまで、/SWI OLDS コマンドを繰り返し発行します。
- 6. 元の OLDS ごとに、/STO OLDS nn コマンドを発行します。
- 7. 以下のいずれかのコマンド (DSPURX00 ユーティリティーまたはオンライン・ コマンド) を使用して、元の OLDS の各 PRIOLD/SECOLD 項目を DBRC から除去します。

DELETE.LOG OLDS(DFSOLPxx) SSID(imsid) または /RMD DBRC='LOG OLDS(DFSOLPxx) SSID(imsid)'。

以下のいずれかのコマンドを使用して、停止した最後の OLDS の LASTCLOS パラメーターを指定します。

DELETE.LOG OLDS(DFSOLPxx) SSID(imsid) LASTCLOS または /RMD DBRC='LOG OLDS(DFSOLPxx) SSID(imsid) LASTCLOS。

重複 OLDS が使用されている場合、このコマンドは DBRC から PRIOLD と SECOLD の両方の項目を除去します。

- 8. 削除または名前変更を行った後、KEYLABEL を使用して元の各 OLDS を再定 義し、ステップ 2 のように事前フォーマット設定してください。
- 9. 元の OLDS ごとに、/STA OLDS nn コマンドを発行します。
- 10. すべての OLDS が暗号化されます。「追加」の OLDS セットを IMS による 使用から除去する場合は、OLDS ごとに /STO OLDS x コマンドを発行でき ます。DBRC から削除しないでください。

## **SLDS/RLDS (IMS** アーカイブ・ログ・データ・セット**)** の暗号化

SLDS/RLDS (IMS アーカイブ・ログ・データ・セット) に対して z/OS データ・ セット暗号化を使用可能にすることができます。

DBRC ログ保存骨組み JCL を更新して、DSKEYLBL= によって鍵ラベルを指定す るか、関連する SLDS/RLDS データ・セットの鍵ラベルが付いた DATACLAS を 指定します。あるいは、RACF を使用して、データ・セット名パターンによって鍵 ラベルをアーカイブ・ログ・データ・セットに関連付けます。新規に割り振られた SLDS および RLDS は暗号化されます。

# 全機能 **VSAM** データベース・データ・セット **(**非 **HALDB** また は非 **OLR** 対応**)** の暗号化

全機能 VSAM データベース・データ・セット (非 HALDB または非 OLR 対応) に対して z/OS データ・セット暗号化を使用可能にすることができます。

以下のステップのほかに、別個のオンライン再編成製品を使用して、データベース をオフラインにせずにデータベース再編成を実行できる場合もあります。詳しく は、ご使用のオンライン再編成ツールの資料を参照してください。

- 1. 鍵ラベルを持つ新規のデータベース・データ・セットを事前割り振りします。
- 2. データベースをオフラインにします (例えば、/DBR DB, UPDATE DB STOP(ACCESS))。
- 3. 適切なアンロード・ユーティリティー (DFSURUL0 または DFSURGU0) を実 行します。
- 4.

注**:** 接頭部の解決が必要な場合、実行されるソートでは、暗号化されていない一 時作業データ・セットが作成されることに注意してください。DFSMS は、拡張 フォーマットとしてのソート作業データ・セットをサポートしていません。 適切な再ロード・ユーティリティー (DFSURRL0 または DFSURGL0) を実行し て、データベースを暗号化されたデータ・セットに再ロードします。

- 5. 古いデータ・セットの名前をバックアップ名に変更します。
- 6. 新規データ・セットの名前を正しいデータベース・データ・セット名に変更しま す。
- 7. データベースをオンラインにします (例えば、/STA DB, UPDATE DB START(ACCESS) )。

# 全機能 **VSAM** データベース・データ・セット **(HALDB**、**OLR** 対 応**)** の暗号化

暗号化されていないデータ・セットを暗号化されたデータ・セットに再編成するに は、HALDB オンライン再編成を使用します。非 HALDB VSAM データベース・ データ・セットに対してオフライン・プロセスを使用することもできます。

- 1. 鍵ラベルを持つ新規の OLR ターゲット・データベース・データ・セットを事 前割り振りします。
- 2. 1 つ以上の区画に対して IMS オンライン再編成を実行します。すべての区画が 再編成されるまで、繰り返してください。

オフライン・プロセスを使用して z/OS データ・セット暗号化を有効にする方法に ついては、全機能 VSAM [データベース・データ・セット](http://www.ibm.com/support/knowledgecenter/SSEPH2_14.1.0/com.ibm.ims14.doc.sag/system_admin/ims_vsam_encryption.htm#ims_vsam_encryption) (非 HALDB または非 OLR 対応) の暗号化 ([システム管理](http://www.ibm.com/support/knowledgecenter/SSEPH2_14.1.0/com.ibm.ims14.doc.sag/system_admin/ims_vsam_encryption.htm#ims_vsam_encryption)) を参照してください。

# **z/OS** ログ・ストリームのオフロード・データ・セットおよびステ ージング・データ・セットの暗号化

ロガー・データ・セットを鍵ラベルに関連付けるか、ロガー・データ・セットによ って使用される DATACLAS に鍵ラベルを追加するには、RACF 規則を使用しま

す。z/OS ロガーによって新規のオフロード・データ・セットまたはステージン グ・データ・セットが次回作成されるときに、暗号化が有効になります。

## **DB/DC** および **DCCTL** セキュリティーの概要

セキュリティー保護を開始するときに、リソースのセキュリティーに責任を持つ人 と、正当にそれらのリソースへのアクセスを必要とするユーザーとの間で、要件の バランスをとる必要があります。

リソース・セキュリティーを担当する人は、危険にさらされる可能性があるリソー スについて責任を負っているため、保護手段を独占するような容易なアクセスを許 可すべきではありません。しかし、割り当てられた作業を実行するユーザーは、リ ソースへの簡便なアクセスを必要とします。ユーザーとセキュリティーの専門家 は、リソース・アクセスの容易さとそのリソースを保護することの複雑さの間でバ ランスのとれた方法を立案しなければなりません。

IMS システムには、2 つのタイプのセキュリティーが存在します。管理者は、次の 1 つまたは両方に対処できます。

- v ユーザーがアクセスできる種類のリソースを保護する。例えば、あるユーザー は、「部品」データベースにはアクセスできるが、「顧客注文」データベースへ はアクセスできないなどの場合が考えられます。
- v ユーザーがリソースへアクセスした後、そのリソースに対してユーザーができる ことについて保護を行う。例えば、あるユーザーは、ファイルの読み取りはでき るが更新はできないという場合が考えられます。

## 保護できる **DB/DC** および **DCCTL** リソース

保護 IMS システムの設計のためにどのセキュリティー機能を使用するかを決める 前に、システム内のどのリソースに保護が必要であるかを知っておかなければなり ません。

言い換えれば、どのように保護するかを決める前に、何を保護するかを決める必要 があります。

DB/DC 環境および DCCTL 環境では、以下のリソースを保護できます。

- v IMS 制御領域
- IMS オンライン・システム
- IMS システム・データ・セット
- v トランザクション
- コマンド
- プログラム仕様ブロック (PSB)
- v オンライン・アプリケーション・プログラム
- v データベース
- v 従属領域
	- BMP (バッチ・メッセージ処理) 領域
	- IFP (IMS 高速機能) 領域
	- JBP (Java バッチ処理) 領域
- JMP (Java メッセージ処理) 領域
- MPP (メッセージ処理プログラム) 領域
- v 端末
	- 論理端末 (LTERM)
	- 物理端末 (PTERM)
	- マスター端末

## **DB/DC** および **DCCTL** システム定義時のセキュリティーの定義

初期設定 EXEC パラメーターおよび 2 つのシステム定義マクロ (COMM および IMSGEN) を使用して、IMS セキュリティーの選択を行うことができます。これら の指定により、オンライン実行時にアクティブになるセキュリティーのタイプを選 択できます。

リソース・アクセス管理機能 (RACF) を使用して、どのリソースを保護したいかな ど、その他のセキュリティーを選択できます。IMS および DCC 始動プロシージャ ーでセキュリティー・パラメーターを使用してセキュリティー選択項目を指定する こともできます。

3 つのシステム定義マクロのどれにもセキュリティーをまったく指定しない場合、 IMS により、デフォルト・セキュリティー と呼ばれる基本レベルのリソース・セ キュリティーが提供されます。これにより、以下を実現します。

- v マスター端末以外の端末からの、特定のコマンドの入力が禁止されます。この基 本セキュリティー機能は、IMS システム定義のステージ 2 の完了と同時にアク ティブにされます。RACF を使用した入力アクセス・セキュリティーを実装する と、IMS は、デフォルト・セキュリティーの制限を除去します。静的端末の場合 にサインオンが不要であれば、IMS は制御領域ユーザー ID を使用してコマンド の妥当性検査を行います。
- v 静的に定義した端末だけに適用されます。ETO を使用して定義された端末は、 同一レベルのデフォルト・セキュリティーにより自動的に管理されます。コマン ド許可出口ルーチン (DFSCCMD0) を変更して使用すると、IMS は、動的に定義 された端末のデフォルト・セキュリティーを除去します。

セキュリティーの指定は、COMM マクロ、IMSGEN マクロ、または初期設定 EXEC パラメーターで行うことができます。セキュリティー関連の指定は、次の順 序で階層的に受け入れられます。

- 1. DFSPBxxx PROCLIB メンバーに指定された初期設定 EXEC パラメーター
- 2. DFSDCxxx PROCLIB メンバーに指定された初期設定 EXEC パラメーター
- 3. COMM
- 4. IMSGEN

初期設定 EXEC パラメーターにコーディングされた指定は、COMM マクロおよび IMSGEN マクロにコーディングされたセキュリティー指定をオーバーライドしま す。

# **DB/DC** および **DCCTL** リソース用のセキュリティー機能

以下の表は、保護できるリソース、リソースの保護に使用できるセキュリティーの タイプ、各タイプのセキュリティーを実装するのに使用できるセキュリティー機能 を要約しています。

使用するセキュリティーを選択する際に、ご使用のシステムのセキュリティー標準 と操作手順も考慮してください。

表 *27. DB/DC* および *DCCTL* リソースと、それらを保護するための機能:

| リソース                                          | セキュリティーのタイプ                                | セキュリティー機能         |
|-----------------------------------------------|--------------------------------------------|-------------------|
| オンライン・システ ラスを使用)<br>$\Delta$                  | IMS 制御領域および 拡張リソース保護 (APPL リソース・ク          | <b>RACF</b>       |
|                                               | システム・データ・ z/OS パスワード保護                     | z/OS              |
| セット                                           | データ・セット保護 (VSAM)                           | <b>RACF</b>       |
| データベース                                        | セグメント・センシティビティー                            | PSBGEN RACF       |
|                                               | フィールド・センシティビティー                            | PSBGEN RACF       |
|                                               | パスワード・セキュリティー (/LOCK                       | <b>RACF</b>       |
|                                               | および /UNLOCK コマンド用)                         |                   |
| <b>PTERM</b>                                  | サインオン検査セキュリティー                             | 出口ルーチン付きの RACF    |
|                                               | 端末ユーザー・セキュリティー                             | <b>RACF</b>       |
|                                               | パスワード・セキュリティー (/LOCK                       | <b>RACF</b>       |
|                                               | および /UNLOCK コマンド用)                         |                   |
| <b>LTERM</b>                                  | パスワード・セキュリティー (/LOCK                       | <b>RACF</b>       |
|                                               | および /UNLOCK コマンド用)                         |                   |
|                                               | アプリケーション・グループ名セキュリ<br>ティー                  | <b>RACF</b>       |
|                                               | リソース・アクセス・セキュリティー                          | <b>RACF</b>       |
| ETO を使用して定<br>義された端末                          | サインオン検査セキュリティー                             | RACF および出口ルーチン    |
|                                               | 入力アクセス・セキュリティー                             | RACF および出口ルーチン    |
|                                               |                                            |                   |
| LU 6.2 インバウン<br>ド会話および IMS<br>管理アウトバウンド<br>会話 | 割り振り検証セキュリティー                              | RACF および出口ルーチン    |
|                                               | 入力アクセス・セキュリティー                             | RACF および出口ルーチン    |
| <b>PSB</b>                                    | アプリケーション・グループ名セキュリ                         | <b>RACF</b>       |
|                                               | ティー                                        |                   |
|                                               | リソース・アクセス・セキュリティー                          | RACF              |
|                                               | APSB SAF セキュリティー                           | RACF <sup>1</sup> |
| トランザクション                                      | アプリケーション・グループ名セキュリ<br>ティー                  | <b>RACF</b>       |
|                                               | 入力アクセス・セキュリティー                             | RACF              |
|                                               | リソース・アクセス・セキュリティー                          | RACF              |
|                                               | パスワード・セキュリティー (/LOCK<br>および /UNLOCK コマンド用) | RACF              |

<span id="page-405-0"></span>表 *27. DB/DC* および *DCCTL* リソースと、それらを保護するための機能 *(*続き*)*:

| リソース                                 | セキュリティーのタイプ                                                    | セキュリティー機能                |
|--------------------------------------|----------------------------------------------------------------|--------------------------|
| コマンド                                 | デフォルト・セキュリティー                                                  | システム定義                   |
|                                      | 自動化操作プログラム (AO) コマンド用                                          | RACF またはコマンド許可           |
|                                      | のトランザクション・コマンド・セキュ<br>リティー                                     | 出口ルーチン                   |
|                                      | 入力アクセス・セキュリティー                                                 | <b>RACF</b>              |
|                                      | タイプ 2 コマンド・セキュリティー                                             | <b>RACF</b>              |
|                                      | DBRC コマンド許可2                                                   | RACF または出口ルーチン           |
| 作プログラム・イン ティー                        | タイプ 1 自動化操 トランザクション・コマンド・セキュリ                                  | RACF またはコマンド許可<br>出口ルーチン |
| ターフェース・アプ<br>リケーション                  |                                                                |                          |
| 作プログラム・イン ティー<br>ターフェース・アプ<br>リケーション | タイプ 2 自動化操  トランザクション・コマンド・セキュリ                                 | RACF またはコマンド許可<br>出口ルーチン |
|                                      | オンライン・アプリ パスワード・セキュリティー (/LOCK<br>ケーション・プログ および /UNLOCK コマンド用) | <b>RACF</b>              |
| ラム                                   | 拡張リソース保護 (APPL キーワードを<br>使用)                                   | RACF                     |
| 従属領域                                 | アプリケーション・グループ名セキュリ<br>ティー                                      | <b>RACF</b>              |
|                                      | APSB SAF セキュリティー                                               | <b>RACF</b>              |
|                                      | リソース・アクセス・セキュリティー                                              | <b>RACF</b>              |

#### 注**:**

- 1. RACF を使用した APSB の保護は、CPI-C ドリブン・アプリケーションおよび ODBA アプリケーションにのみ適用されます。
- 2. DBRC コマンド許可は、DBRC コマンドにのみ適用される追加のコマンド・セキュリテ ィー・オプションです。DBRC コマンドは、IMS システムでアクティブな、他のあらゆ るコマンド・セキュリティー・オプションにも影響を受けます。

## **IMS DB/DC** および **DCCTL** 用のセキュリティーの設計

このトピックでは、さまざまなタイプの IMS セキュリティーの使用法を説明しま す。セキュリティー設計の個々の部分について考慮する場合、システムへのアクセ スを獲得するためにユーザーが実行しなければならない物理処置を考慮してくださ い。多くの場合、複数のタイプのセキュリティー検査が使用されます。

このトピックでは、セキュリティー用に次の制御点を想定しています。

- ユーザー識別
- v マスター端末
- 自動化操作プログラム
- 領域の使用

このセクションでは、リソース・アクセス管理機能 (RACF) セキュリティー製品の 使用も想定しています。これは、z/OS オペレーティング・システムと一緒にライ センス交付されます。RACF は IMS に対して外部です。

## 端末からのアクセスの制限

端末の制御点へのアクセスを制御するには、端末を使用するたびに、エンド・ユー ザーに自分自身を識別させ、個々のユーザーが必要とするトランザクションとコマ ンドのセットを許可します。

静的端末、または SPQBname がノード名と同じである動的端末では、ユーザーが サインオンを許可されるのは、すべての会話が保留中の場合のみです。それ以外の 場合では、ユーザーはアクティブな会話のトランザクションの使用を許可されま す。

静的端末でアクティブな会話があり、ユーザーがそのトランザクションの使用を許 可されていない場合、ユーザーはサインオンする前に /HOLD コマンドを入力し て、すべての会話を保留状態にすることができます。そうするとユーザーはサイン オンを許可されます。

SPQBname がノード名と同じである動的端末でアクティブな会話がある場合、アク ティブな会話のトランザクションの使用を許可されたユーザーのみがサインオンを 許可されます。動的端末の場合、サインオンの前に /HOLD コマンドを使用するこ とはできません。

#### サインオン検査によるアクセス制御

サインオン検査セキュリティーでは、すべての端末または端末のサブセット で、/SIGN コマンドのパラメーターとしてユーザー ID の入力が必要です。

静的に定義された VTAM 端末に対してサインオン検査を実施するために、TYPE または TERMINAL システム定義マクロで OPTIONS= キーワードを SIGNON に 設定してください。TERMINAL マクロでの指定は、TYPE マクロでの指定に優先 します。TYPE マクロでの OPTIONS= のデフォルトは NOSIGNON です。

すべての静的端末にサインオンにしたい場合には、複数のシステム定義マクロに OPTIONS= キーワードを設定しないで済むように、DFSDCxxx PROCLIB メンバー に SIGNON=ALL を指定します。このためには、MTO、LU6.1、3284/3286、およ び SLU1 プリンター専用装置を除き、すべての端末にサインオンする必要がありま す。

サインオン検査は、RACF または出口ルーチン、あるいはその両方によって行われ ます。RACF を使用している場合、RACF は、ユーザー ID、パスワード、または パスワード・フレーズ、およびグループについて検査します。出口ルーチンを使用 してサインオン検査を実施している場合、出口ルーチンはユーザー ID とパスワー ドについて検査できます。

パスワードの検査を使用可能にするには、以下のようにします。

- v 初期設定出口ルーチン (DFSINTX0) 上でパスワード検査バイトを設定する。
- v DFS3656 メッセージに応答する。
- v /SIGN ON VERIFY コマンドを発行する。

ユーザー ID とパスワードを検査するのに使用する出口ルーチンには、サインオン/ オフ・セキュリティー出口ルーチン (DFSCSGN0) があります。ETO 端末について は、サインオン出口ルーチン (DFSSGNX0) を使用することもできます。 DFSCSGN0 については、 413 [ページの『セキュリティー出口ルーチンの準備』で](#page-430-0) 詳しく説明しています。

推奨事項**:** IMS システム定義 (DBC、DCC、または IMS のプロシージャーにおけ る PSWDC= パラメーター) で大/小文字混合パスワードのサポートを指定する場合 は、パスワードを取り扱うすべての出口ルーチンも確実に大/小文字混合パスワード をサポートできるようにしてください。

### 関連資料:

- /SIGN [コマンド](http://www.ibm.com/support/knowledgecenter/SSEPH2_14.1.0/com.ibm.ims14.doc.cr/imscmds/ims_sign.htm#ims_cr2sign) (コマンド)
- ₿ IMS [環境で使用されるマクロ](http://www.ibm.com/support/knowledgecenter/SSEPH2_14.1.0/com.ibm.ims14.doc.sdg/ims_sdrmst02.htm#ims_sdr_part1) (システム定義)
- ₿ IMS PROCLIB [データ・セットの](http://www.ibm.com/support/knowledgecenter/SSEPH2_14.1.0/com.ibm.ims14.doc.sdg/ims_dfsdcxxx_proclib.htm#ims_dfsdcxxx_proclib) DFSDCxxx メンバー (システム定義)
- ☞ [トランザクション・マネージャー出口ルーチン](http://www.ibm.com/support/knowledgecenter/SSEPH2_14.1.0/com.ibm.ims14.doc.err/ims_tmexitroutines.htm#tmexitroutines) (出口ルーチン)

#### **RACF** パスチケットの使用

RACF パスチケットは 1 回のみ使用できるパスワードであり、製品または機能から の要求により生成されます。パスチケットを RACF パスワードの代わりとして使用 することができるため、ネットワーク経由で RACF パスワードを暗号化されていな いテキストとして送信しなくてもすみます。

パスチケットにより、メインフレームのアプリケーション・ユーザー ID の認証 を、RACF の代わりに、以下のいずれかに移行することも可能となります。

- ホスト・システム上で実行中の他の許可された機能
- v ワークステーションのローカル・エリア・ネットワーク (LAN) 環境

パスチケットは、1 人のユーザーが特定のアプリケーションに 1 回のみ、およそ 10 分間しかアクセスできないため、再使用はできません。ほとんどのアプリケーシ ョンでは、特定のパスチケットを使用すると、その後 10 分間以内は同じユーザー が再び同じアプリケーションに対してこのパスチケットを使用することはできませ ん。

IMS でパスワードではなくパスチケットが入った /SIGN ON コマンドを受け取っ た場合、アプリケーション名 (PTKTDATA プロファイル名) として IMSID を使用 してパスチケットが作成されていないと、サインオン処理は失敗します。サインオ ン・コマンドを入力する他のシステムが IMSID を知らない場合もあるため、パス チケットを生成する際にアプリケーション名として他の名前の使用を認める柔軟性 が与えられています。/SIGN ON コマンド内の新しいキーワード APPL により、 エンド・ユーザーまたはプログラムは、パスチケットを作成する際に IMSID では なく他の名前 (IMS VTAM アプリケーション名など) を指定することができます。

VTAM 汎用リソース (VGR) 環境下では、リモート・エンド・ユーザーは、どの IMS が接続に選択されるのかわかりません。DFSDCxxx PROCLIB メンバーは、総 称グループ内のすべての IMS 用に、(IMSID の代わりとなる) システム全体のデフ ォルト・アプリケーション名を提供します。この名前をアプリケーション名の代わ

りに使用することにより、パスチケットの作成者は、IMS 端末セッションの受信側 となる IMS システムがどれであるか知る必要がなくなります。

#### 関連資料**:**

- v パスチケットについて詳しくは、「*z/OS Security Server RACF* マクロおよびイ ンターフェース」を参照してください。
- v パスチケットを使用可能にする方法について詳しくは、「*z/OS Security Server RACF* セキュリティー管理者のガイド 」を参照してください。

**RACF** パスチケットの作成と使用**:**

RACF の呼び出しを行うと、一般的なパスチケット生成アルゴリズムでは、特殊な 入力情報を使用して固有のパスチケットを生成します。パスチケットは 8 文字の英 数字ストリングであり、A から Z および 0 から 9 の英数字を含みます。

アルゴリズムでは、次の 4 つの入力値を使用してパスチケットを生成します。

- 1 つの RACF ホスト・ユーザー ID
- PTKTDATA クラスのプロファイル名 (アプリケーション ID とも呼ぶ)
- v RACF 保護サインオン・アプリケーション・キー。このキーは PTKTDATA プ ロファイルに含まれます。
- v ログオン機能を提供するアプリケーションからの必要な時刻および日付の入力デ ータ

要件**:** RACF でパスチケットを正しく評価するためには、TOD クロックは現地 時間ではなく GMT に設定しておくことが必要です。

## トランザクションとコマンドの許可

このトピックでは、トランザクションとコマンドについて述べ、それらを許可する 方法を説明します。

#### トランザクションの許可

トランザクション許可は、あるユーザー ID が特定のトランザクションの使用を許 可されるかどうかを決めます。出口ルーチンまたは RACF、あるいはその両方を使 用してトランザクション許可を実行することができます。インストール・システム のトランザクション許可方式として RACF を徐々に段階的に導入するには、トラン ザクション許可出口ルーチン (DFSCTRN0) を使用します。

このルーチンは、トランザクションが ETO 端末によって入力されていても、RACF によって保護されていない場合には、そのトランザクションをリジェクトできま す。DFSCTRN0 と RACF の両方を使用した場合、DFSCTRN0 は、RACF がトラ ンザクションを許可した後か、トランザクションが RACF に対して定義されていな い場合にのみ、有効です。DFSCTRN0 については、 413 [ページの『セキュリティ](#page-430-0) [ー出口ルーチンの準備』で](#page-430-0)説明します。

RACF に対して REVERIFY オプションを指定した場合、ユーザーは個々のトラン ザクション・コードと一緒にサインオン・パスワードを再入力しなければなりませ ん。XRF 複合システムにおいてテークオーバーが発生した場合、REVERIFY はサポ ートされません。ユーザーは、クラス 1 端末を使用していない場合は、テークオー バー後に再度サインオンする必要があります。

DL/I 変更 (CHNG) 呼び出しを通して、または SPA 内のトランザクション・コー ドを変更することによってプログラム間通信を行っている場合は、 RACF または出 口ルーチン、またはその両方を使用してトランザクション許可を検査できます。ト ランザクション・コード状況が /SET、/LOCK、および /UNLOCK の各コマンド によって変更された場合にも、それと同じことが当てはまります。また、トランザ クションと関連付けられているアプリケーション・プログラムによりデータベース が変更されると、その変更が特定のユーザーによって行われたことを識別するた め、ユーザー ID が変更レコードと一緒に IMS システム・ログに記録されます。

IMS は、端末にサインオンしているオペレーターが現在コマンドまたはトランザク ションを入力しているオペレーターであることを再検証することができるように、 IMS プロシージャーに RVFY= パラメーターを提供しています。この再検証は、コ マンドまたはトランザクション・プロファイルの APPLDATA フィールドに、 'REVERIFY' という文字を入れることによって、RACF で行うことができます。以 下に例を示します。

RDEFINE Txxx tran-name UACC(NONE) APPLDATA('REVERIFY')

トランザクションにパスワード保護が行われている場合は、ユーザーがこのトラン ザクション・コードを入力するたびに、 IMS パスワードを入力するはずの場所に RACF パスワードを入力する必要があります。

#### コマンドの許可

コマンド許可出口ルーチン (DFSCCMD0) が IMS.SDFSRESL に組み込まれている 場合、この出口ルーチンはコマンド許可検査を提供します。コマンド許可出口ルー チンは、 RACF と一緒に機能させることもできますし、RACF を使用せずに単独 で機能させることもできます。

コマンド許可出口ルーチンは、個々の IMS コマンドごとに呼び出されます。許可 を行うために、デフォルト・セキュリティーまたは RACF が最初に呼び出されま す。戻りコードはコマンド許可出口ルーチンへ渡されます。DFSCCMD0 は最終的 な検証を行い、コマンド許可の成否を決定します。DFSCCMD0 を単独で使用して 検証を行うこともできます。RACF が提供する以上に離散的なコマンド許可レベル を確立したい場合は、DFSCCMD0 の入力コマンド・バッファーを検査できます。 DFSCCMD0 の入力コマンド・バッファーには、完全なコマンド・ストリームが入 っています。

IMS.SDFSRESL に DFSCCMD0 が存在する場合、静的、ETO、および LU 6.2 を 含むすべての装置タイプについて DFSCCMD0 が呼び出されます。

IMS は、端末にサインオンしているオペレーターが現在コマンドまたはトランザク ションを入力しているオペレーターであることを再検証することができるように、 IMS プロシージャーに RVFY= パラメーターを提供しています。この再検証は、コ マンドまたはトランザクション・プロファイルの APPLDATA フィールドに、 'REVERIFY' という文字を入れることによって、RACF で行うことができます。以 下に例を示します。

RDEFINE Cxxx tran-name UACC(NONE) APPLDATA('REVERIFY')

トランザクションにパスワード保護が行われている場合は、ユーザーがこのトラン ザクション・コードを入力するたびに、 IMS パスワードを入力するはずの場所に RACF パスワードを入力する必要があります。

**/LOCK**、**/UNLOCK**、および **/SET** コマンドを保護するパスワード /LOCK、/UNLOCK、および /SET コマンドに対して、パスワード・セキュリテ ィーを実施して、LTERM、データベース、プログラム、およびトランザクションを 保護できます。

以下のタスクを実行してパスワードを確認して、RACF または出口ルーチンを使用 してパスワード・セキュリティーを実施します。

- 1. 適切な RACF セキュリティー・クラス、すなわち、LIMS、PIMS、IIMS、また は TIMS を使用して、保護するリソースを定義する。
- 2. リソースを定義する RACF セキュリティー・クラス内でリソースへのアクセス をもたせたいユーザーの ID を定義する。定義するユーザー ID は、/LOCK、/UNLOCK、または /SET コマンドが発行される端末へのサイン オンに使用されるユーザー ID と同じものでなければなりません。
- 3. DFSDCxxx PROCLIB メンバーで、LOCKSEC=Y を指定する。
- 4. DBCTL のみの環境では、/LOCK コマンドはパスワード保護で保護されませ ん。

## **RACF** を使用した物理端末の保護

RACF は、特定の端末についてセキュリティーを使用しないことから、事前定義済 みユーザー・リストへ物理制御点を通したアクセスを許可することまでを範囲とす る端末ユーザー・セキュリティー機能を提供します。端末ユーザー・プロファイル は、IMS のすべての PTERM について作成できます。

以下の表は、端末ユーザー・プロファイルの例です。

表 *28.* 端末ユーザー・プロファイルの例:

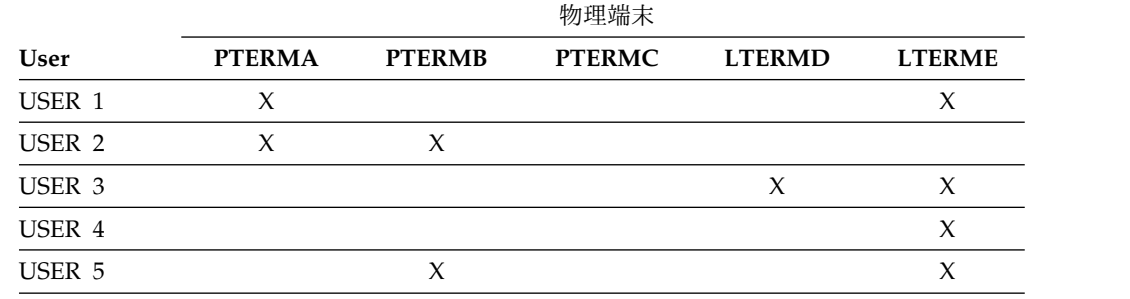

ETO を通して定義されたユーザーは、サインオン検査を使用して IMS トランザク ションまたはコマンドへのアクセスを取得することができます。動的端末のセキュ リティーは、RACF などのセキュリティー製品を通して、または出口ルーチンを通 して定義しなければなりません。

### **RACF** を使用したサインオン・パスワード

端末についてのサインオン検査セキュリティーの実施に RACF が使用された場合、 パスワードの検査は、サインオン検査出口ルーチンまたは RACF により、/SIGN

コマンドの入力を使用して行われます。/SIGN ON コマンドで入力されたユーザー ID は、ユーザー・パスワードを必ず伴っている必要があり、他の省略可能なサイン オン・データを伴うこともあります。RACF 再検証オプションが指定された場合、 パスワードは、トランザクション・コードと一緒に再入力されたパスワードと比較 できるように保管されます。

### **RACF** を使用したサインオン・パスフレーズ

端末についてのサインオン検査セキュリティーの実施に RACF が使用された場合、 パスフレーズの検査は、サインオン検査出口ルーチンまたは RACF により、/SIGN コマンドの入力を使用して行われます。/SIGN PASSPHRASE コマンドまたは /SIGN PASSPHRASEQ コマンドで入力されたユーザー ID は、ユーザー・パスフ レーズを必ず伴っている必要があり、他の省略可能なサインオン・データを伴うこ ともあります。RACF 再検証オプションは、パスフレーズではサポートされていま せん。

### **RACF** パスワード保護

RACF パスワードはユーザーによって定義され、保守されます。RACF リソース・ クラスがパスワードを使用して初期設定された後、ユーザーはその値を変更できま す。サインオン検査が RACF でなく出口ルーチンによって提供された場合、ユーザ ー ID とパスワードのテーブルは、IMS 中核への別のバインドによって変更されな ければなりません。ただし、ETO サインオン検査の場合は、ユーザー ID とパスワ ードのテーブルを IMS 中核への別のバインドによって変更する必要はありませ ん。テーブルが出口ルーチン DFSINTX0 によってロードされた場合、またはテー ブルが出口ルーチン DFSSGNX0 の一部である場合には、テーブルを更新するため に IMS を再始動する必要はありません。 関連資料:

■ /SIGN [コマンド](http://www.ibm.com/support/knowledgecenter/SSEPH2_14.1.0/com.ibm.ims14.doc.cr/imscmds/ims_sign.htm#ims_cr2sign) (コマンド)

## マスター端末のセキュリティーに関する考慮事項

マスター端末からのアクセスのセキュリティーは重要です。MTO は、通常操作時 にすべてのセキュリティー・プロファイルを修正できるので、 2 次レベルの制御を 使用して端末を保護することを考慮しなければなりません。

サインオン検査セキュリティーは、その機能を提供します。第一の疑問は、セキュ リティーを修正する能力をどれくらいこの 2 次レベルの制御に与えるべきかという ことです。

デフォルト・セキュリティーは、マスター端末を介したシステムのセキュリティ ー・プロファイルの修正を防止せず、また、防止する能力もありません。ただし、 一部のコマンドが MTO から入力できないように制限したい場合があります。

DFSCCMD0 出口ルーチンを使用して、MTO から入力できるコマンドを制限する ことができます。

DFSCCMD0 出口ルーチンを使用して、MTO から入力できるコマンドを指定しま す。保護すべきコマンドの候補として、/ASSIGN、/CHANGE、および /DELETE があります。コールド・スタートまたはウォーム・スタートの場合、MTO は次の セキュリティーを制御できます。

- サインオン検査セキュリティー
- トランザクション許可
- v トランザクション・コマンド・セキュリティー
- コマンド許可

以下の表に示された指定を行うことにより、これらの許可を制御できます。

表 *29.* 初期設定 *EXEC* パラメーター

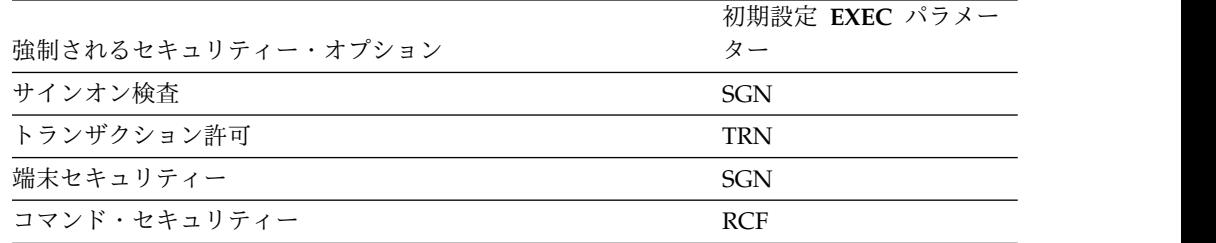

## **AO** アプリケーション・プログラムのセキュリティー

自動化操作プログラム (AO) は、IMS オペレーター・コマンドのサブセットを発行 できます。オペレーター・コマンドはセキュリティー・プロファイルを変更する可 能性があるため、管理者は AO アプリケーション・プログラムが IMS リソースを 変更する可能性がある重要なコマンドを実行できないようにする必要があります。

AO アプリケーション・プログラムには 2 つのタイプがあります。タイプ 1 は、 CMD 呼び出しを使用して、DB/DC 環境および DCCTL 環境でコマンドを出しま す。タイプ 2 は、ICMD 呼び出しを使用して、DB/DC、DCCTL、および DBCTL 環境でコマンドを出します。CMD 呼び出しを使用して発行されるコマンドと、 ICMD 呼び出しを使用して発行されるコマンドでは、セキュリティーを実行するた めのオプションが異なります。

CMD 呼び出しと ICMD 呼び出しの両方について、AO セキュリティーを強制する セキュリティー機能を指定し、システム定義マクロおよび始動プロシージャーを、 セキュリティー機能選択と連動するように調整する必要があります。

関連資料**:** AO アプリケーションについて詳しくは、「*IMS V14* オペレーションお よびオートメーション」を参照してください。

### タイプ **1 AO** コマンド・セキュリティー

RACF またはその他の外部セキュリティー製品、コマンド許可出口ルーチン (DFSCCMD0)、あるいはその両方のセキュリティー機能を使用すると、CMD 呼び 出しを通じてタイプ 1 AO アプリケーション・プログラムによって発行されるコマ ンドを保護できます。

IMS および DCC 始動プロシージャーで AOI1= キーワードを使用して、セキュリ ティー機能の指定を行います。

タイプ 1 AO アプリケーション・プログラムのセキュリティーを実行するセキュリ ティー機能を指定するには、始動プロシージャーで AOI1= 実行パラメーターを使 用します。AOI1= を使用した指定は、TRANSACT マクロでの指定をオーバーライ ドします。

IMS を初期化するたびに、AOI1= 値を変更できます。AOI1= の指定は、チェック ポイント・レコードに含まれないためです。

関連資料**:** AOI1= パラメーターと、システム定義マクロで AOI= キーワードを使用 して行った指定とのそれぞれの関係について詳しくは、「*IMS V14* システム定義」 を参照してください。

タイプ **1 AO** コマンドを発行するトランザクションの定義**:**

タイプ 1 AO コマンドの発行を許可されたトランザクションを定義する必要があり ます。これは、TRANSACT マクロで AOI= パラメーターを使用することによって 定義できます。

AOI= パラメーターを使用して、RACF または DFSCCMD0、あるいはその両方を セキュリティー機能として使用する場合にセキュリティー検査に使用されるユーザ ー ID も指定できます。以下の ID はいずれも、ユーザー ID として使用できま す。

- v トランザクションを発行する端末でサインオンしたユーザーのユーザー ID
- v トランザクション・コード
- コマンド名の最初の 3 文字

関連資料**:** AOI= パラメーターについて詳しくは、「*IMS V14* システム定義」を参 照してください。

#### タイプ **2 AO** コマンド・セキュリティー

RACF またはその他の外部セキュリティー製品、コマンド許可出口ルーチン (DFSCCMD0)、あるいはその両方のセキュリティー機能を使用すると、ICMD 呼び 出しを通じてタイプ 2 AO アプリケーション・プログラムによって発行される AO コマンドを保護できます。

IMS および DCC 始動プロシージャーで AOIS= パラメーターを使用して、セキュ リティー機能の指定を行います。

タイプ 2 AO コマンド・セキュリティー検査に使用するセキュリティー機能を指定 するには、始動プロシージャーで AOIS= 実行パラメーターを使用します。

AOIS= 実行パラメーターを使用して、以下のオプションのいずれかを指定できま す。

- v RACF がセキュリティー検査を実行する。
- v DFSCCMD0 がセキュリティー検査を実行する。
- v RACF と DFSCCMD0 の両方がセキュリティー検査を実行する。
- v アプリケーションからのすべての ICMD 呼び出しを使用不可にする。
- v ICMD 呼び出しに対するすべてのセキュリティー検査を使用不可にする。

<span id="page-414-0"></span>IMS を初期化するたびに、AOIS= 値を変更できます。AOIS= 指定は、チェックポ イント・レコードに含まれないためです。

関連資料**:** AOIS= キーワードの指定について詳しくは、「*IMS V14* システム定 義」を参照してください。

タイプ **2 AO** コマンドを発行するトランザクションのためのユーザー **ID** の定義**:**

RACF と DFSCCMD0 がセキュリティー検査用にユーザー ID として使用するも のを指定するには、TRANSACT マクロで AOI= キーワードを使用します。

以下の ID はいずれも、ユーザー ID として使用できます。

- v トランザクションを発行する端末でサインオンしたユーザーのユーザー ID
- v トランザクション・コード
- コマンド名の最初の 3 文字

特定の状況では、トランザクションの発行に使用されるユーザー ID は、セキュリ ティー検査の実行時に使用できないことがあります。このような場合、IMS は、他 の ID をユーザー ID として代用します。IMS が ID を代用する状況および IMS が代用ユーザー ID として使用するものについては、 398 [ページの『](#page-415-0)AO アプリケ [ーション・プログラムのユーザー](#page-415-0) ID の代替』を参照してください。

タイプ 1 AO コマンドと異なり、タイプ 2 AO コマンドの発行というトランザク ションの機能を使用不可にすることはできません。AOI=NO はタイプ 1 AO コマ ンドにのみ適用されるもので、トランザクションがタイプ 2 コマンドを発行できな いようにするものではありません。タイプ 2 AO コマンドの場合、AOI=NO は AOI=YES と同じです。

### **AO** コマンド・セキュリティーとシステム定義

TRANSACT マクロまたは初期設定 EXEC パラメーターで、AO コマンド・セキュ リティーに影響する指定を行います。

TRANSACT マクロの AOI= キーワードは、以下の 2 つの機能を果たします。

- 1. どのトランザクションがタイプ 1 AO コマンドを発行できるかを指定できます
- 2. セキュリティー検査に RACF またはコマンド許可出口ルーチン (DFSCCMD0) を使用する場合、トランザクションがタイプ 1 およびタイプ 2 の AO アプリ ケーション・プログラムを呼び出すときに、何をユーザー ID として指定する かを指定できます

タイプ 1 AO コマンドの場合、TRANSACT マクロに行った指定は、始動プロシー ジャーに AOI1= キーワードを使用することによってオーバーライドできます。

AOI=NO は、ICMD 呼び出しを使用するタイプ 2 AO アプリケーション・プログ ラムでは無視されます。タイプ 2 AO アプリケーション・プログラムを通じてコマ ンドを出すというトランザクションの機能を使用不可にすることはできません。

タイプ 1 とタイプ 2 両方のアプリケーション・プログラムの場合、AO コマンド 許可に使用できるように、RACF および DFSCCMD0 に以下のユーザー ID を指 定できます。

- <span id="page-415-0"></span>v トランザクションを発行している端末にサインオンしたユーザー ID。これは、 AOI=YES で指定します。ユーザー ID は、セキュリティー検査に使用できると は限らないため、IMS は、LTERM 名、PSB 名、または他の ID をユーザー ID として代用できます。詳しくは、『AO アプリケーション・プログラムのユーザ ー ID の代替』を参照してください。
- v トランザクション・コード。これは、AOI=TRAN で指定します。
- v コマンド名の最初の 3 文字。これは、AOI=CMD で指定します。

AO コマンド・セキュリティーの実施時にオプションを増やすために、セキュリテ ィー検査に関与する 3 つの要素、すなわち、ユーザー ID、トランザクション、お よびコマンドのいずれかを、許可されるユーザーとして定義できます。

AO セキュリティーの場合、CMD 呼び出しおよび ICMD 呼び出しを介して発行さ れるコマンドは通常、リソースとして定義され、サインオンしたユーザーまたはト ランザクション・コードのどちらかがユーザーとして定義されます。ただし、代わ りに、コマンド名を、許可されるユーザーとして定義し、トランザクション・コー ドを、保護されるリソースとして定義することも選択できます。ユーザーとして定 義される要素を変更することは、例えば、各種トランザクションの数が多いため に、そのトランザクションすべてを、あるリソースとして定義されたコマンドの RACF セキュリティー・クラスに追加することが不可能な場合に役立ちます。

関連資料**:** TRANSACT マクロおよび AOI= キーワード・パラメーターについて詳 しくは、「*IMS V14* システム定義」を参照してください。

### **AO** アプリケーション・プログラムのユーザー **ID** の代替

特定の状況では、IMS は、LTERM 名またはプログラム名など他の ID をユーザー ID として使用します。このことを予想して、RACF に対して代替ユーザー ID を 定義している場合を除き、RACF は CMD 呼び出しまたは ICMD 呼び出しをリジ ェクトします。

以下の例は、AO アプリケーション・プログラムの実行環境におけるさまざまな状 況で IMS がユーザー ID を使用する方法を示しています。これらの例は、 TRANSACT マクロの AOI=YES という指定に基づいています。

**MPP** または **IFP**

メッセージ GU 呼び出しが完了した場合、ユーザーが ICMD を使用して コマンドを出すことができるかどうかを判別するためにユーザー ID が使用 されます。ユーザー ID は、トランザクションが発行されたサインオフ端末 の LTERM 名か、サインオン端末のユーザー ID です。GU が実行されな かった場合は、PSB 名が使用されます。

**BMP** メッセージ GU 呼び出しが完了した場合、ユーザーが ICMD を使用して コマンドを出すことができるかどうかを判別するためにユーザー ID が使用 されます。ユーザー ID は、トランザクションが発行されたサインオフ端末 の LTERM 名か、サインオン端末のユーザー ID です。GU が実行されな いか、BMP がメッセージ・ドリブンでない場合は、 JCL JOB ステートメ ントで指定された USER パラメーターの値が使用されます。USER パラメ ーターが指定されていない場合は、0000000 というユーザー ID が使用され ます。

#### **DRA THREAD**

スケジュール要求用に PAPL で渡されるセキュリティー・トークンを使用 して、ユーザーが ICMD を使用してコマンドを出すことができるかどうか が判別されます。

BMP 領域は、/START コマンドによって、または JCL ジョブによって開始されま す。/START コマンドを使用する場合は、カタログ式プロシージャーが入っている ライブラリーを保護するために RACF を使用してください。JCL を使用した場 合、RACF リソース・アクセス・セキュリティー (RAS) を使用できます。BMP 領 域へのアクセスを制御するには、JOB ステートメント上で RACF に対して固有の ユーザー ID を定義します。RAS を使用している場合は、RACF セキュリティー・ クラスにユーザー ID を入力します。

AO アプリケーション・プログラムが CMD 呼び出しまたは ICMD 呼び出しによ りコマンドを実行する場合、パスワードは使用されません。 関連資料:

AO [アプリケーションからサポートされる](http://www.ibm.com/support/knowledgecenter/SSEPH2_14.1.0/com.ibm.ims14.doc.cr/imscmdsintro/ims_cmdao.htm#ims_cr1cmdao) IMS タイプ 1 コマンド (コマン [ド](http://www.ibm.com/support/knowledgecenter/SSEPH2_14.1.0/com.ibm.ims14.doc.cr/imscmdsintro/ims_cmdao.htm#ims_cr1cmdao))

#### **RACF** を使用した **AO** コマンド・セキュリティーの実施

RACF は、RACF セキュリティー・クラスに格納されているユーザー ID およびリ ソース・プロファイルに基づいてセキュリティーを実行します。ユーザーのユーザ ー ID が適切な RACF セキュリティー・クラス内のリソースに関連付けられてい る場合、RACF は、ユーザーがそのリソースにアクセスすることを許します。

タイプ 1 とタイプ 2 両方の AO アプリケーション・プログラム・セキュリティー では、RACF リソース・クラスで作成したユーザー ID およびリソースの定義を、 TRANSACT マクロ内の AOI= キーワード・パラメーターでの指定と調整する必要 があります。

ご使用のアプリケーション・プログラムが実行中の従属領域のタイプやその他の状 況に応じて、代替ユーザー ID を定義する必要があります。それらの状況について は、 398 ページの『AO [アプリケーション・プログラムのユーザー](#page-415-0) ID の代替』を 参照してください。

## **AO** アプリケーション・プログラム・セキュリティーのための**RACF** 定義の 例

タイプ 1 とタイプ 2 両方の AO アプリケーション・プログラムのセキュリティー に RACF を使用する場合、RACF 定義のコーディングに次の例が役立ちます。例 では、ユーザー IMSUSER1 およびトランザクション APOL13 を定義します。使用 する RACF 定義は、TRANSACT マクロの AOI= キーワードを使用して行う指定 により異なります。

以下の例では、AOI=YES が指定されており、コマンド /STOP は保護リソースで あり、このコマンドに対してユーザー IMSUSER1 が許可されます。 IMSUSER1 は IMS 端末にサインオンして、トランザクション APOL13 を入力します。トランザ

クションは、/STOP コマンドを発行するために、CMD または ICMD 呼び出しを 実行します (タイプ 2 AO セキュリティーの場合、AOI=YES という指定は必要あ りません)。

ADDUSER IMSUSER1 PASSWORD(IUSER1PW) DFLTGRP(SYS1) RDEFINE CIMS (STO) UACC(NONE) PERMIT STO CLASS(CIMS) ID(IMSUSER1) ACCESS(UPDATE)

以下の例では、AOI=TRAN が指定されており、/STOP が保護リソースで、このコ マンドに対してトランザクション APOL13 が許可されます。トランザクション APOL13 には、どのユーザーも入ることができます。トランザクションは、/STOP コマンドを発行するために CMD または ICMD 呼び出しを実行します。APOL13 トランザクションは、/STOP コマンドの発行を許可されます。

ADDUSER APOL13 NOPASSWORD DFLTGRP(SYS1) RDEFINE CIMS (STO) UACC(NONE) PERMIT STO CLASS(CIMS) ID(APOL13) ACCESS(UPDATE)

以下の例では、AOI=CMD が指定されており、トランザクション APOL13 が保護 リソースで、そのトランザクションについては、ユーザー IMSUSER1 およびコマ ンド /STOP が許可されます。許可は、2 回検査されます。IMSUSER1 が端末でト ランザクションを入力したときと、トランザクションが /STOP コマンドを発行す るために CMD または ICMD 呼び出しを実行したときです。

ADDUSER IMSUSER1 PASSWORD(IUSER1PW) DFLTGRP(SYS1) ADDUSER STO NOPASSWORD DFLTGRP(SYS1) RDEFINE TIMS (APOL13) UACC(NONE) PERMIT APOL13 CLASS(TIMS) ID(IMSUSER1) ACCESS(UPDATE) PERMIT APOL13 CLASS(TIMS) ID(STO) ACCESS(UPDATE)

#### 関連資料**:**

- v AO アプリケーション・プログラム・セキュリティー目的でのユーザーの定義に ついて詳しくは、 397 ページの『AO [コマンド・セキュリティーとシステム定](#page-414-0) [義』を](#page-414-0)参照してください。
- v RACF セキュリティー・クラスのプログラミングについて詳しくは、「*z/OS Security Server RACF* システム・プログラマーのガイド」を参照してください。
- v RACF コマンドについて詳しくは、「*z/OS Security Server RACF* コマンド言語 解説書」を参照してください。

## コマンド許可出口ルーチンを使用した **AO** コマンド・セキュリティー の実施

コマンド許可検査を実行するために、AO コマンド処理中にコマンド許可出口ルー チン (DFSCCMD0) が呼び出されます。DFSCCMD0 を使用すると、CMD 呼び出 しまたは ICMD 呼び出しによって発行されるコマンドをコマンド verb、キーワー ド、リソース名のいずれかのレベルで保護できます。

DFSCCMD0 は、IMS.SDFSRESL に含める必要があります。

DFSCCMD0 のパラメーター・リストで、次のことが識別されます。

- v 誰がコマンドを発行したか
	- 端末
	- LU 6.2 アプリケーション
	- ICMD 呼び出し (コマンド許可にユーザー ID が使用された場合)
- ICMD 呼び出し (コマンド許可に PSB 名が使用された場合)
- v RACF (またはそれに相当するもの) が呼び出されたかどうか
	- SAF (システム許可機能) 戻りコード
	- RACF 戻りコード
	- RACF 理由コード
- v セキュリティー・コード
	- X'80000000' RACF は呼び出されませんでした (AOIS=C)。
	- X'00000000' ユーザーは RACF に対してコマンドを出すことを許可されてい ます。
	- X'00000004' RACF は使用可能ではありません。
	- X'00000008' ユーザーは RACF に対して定義されていません。
	- X'0000000C' コマンドは RACF によって保護されていません。
	- X'00000010' ユーザーはコマンドの発行を許可されていません。

関連資料**:** コマンド許可出口ルーチン (DFSCCMD0) の詳細については、「*IMS V14* 出口ルーチン」を参照してください。

### 時間制御操作のセキュリティー

時間制御操作 (TCO) のためにセキュリティーを実施する方法には 2 とおりありま す。TCO スクリプトをロードできるユーザー (LTERM) を制限する方法と、ロード された TCO スクリプトが発行できる IMS コマンドを制限する方法です。

TCO スクリプトをロードできる LTERM を制限するには、TCO CNT 編集出口ル ーチン (DFSTCNT0) を、その名前を変えずに変更します。IMS は、TCO スクリプ トがロードされるときに、必ず DFSTCNT0 を呼び出しますが、デフォルトでは、 DFSTCNT0 は LTERM を制限しません。

TCO スクリプトが発行できる IMS コマンドを制限するには、始動プロシージャー で RCF 実行パラメーターに A または S を、TCORACF 実行パラメーターに Y を指定します。IMS は RACF と、コマンド許可出口ルーチンが存在する場合は、 この出口ルーチンを呼び出します。

最後に、スクリプトの始めと終わりに、それぞれ、/SIGN ON コマンドと /SIGN OFF コマンドを入れる必要があります。スクリプトの始めにサインオンしたユーザ ー ID は、スクリプトが発行するコマンドに対して許可されているかどうか検査さ れます。

あるいは、DFSDC*xxx* PROCLIB メンバー内で TCOUSID パラメーターまたは SIGNTCO パラメーターを指定して、再始動時に IMS が TCO 端末にサインオン するようにします。

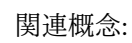

 $\blacksquare$ |  $\mathbf{I}$ |

> ■ IMS 時間制御操作 ([オペレーションおよびオートメーション](http://www.ibm.com/support/knowledgecenter/SSEPH2_14.1.0/com.ibm.ims14.doc.oag/ims_tco.htm#ims_tco)) 関連資料:

[プロシージャーの](http://www.ibm.com/support/knowledgecenter/SSEPH2_14.1.0/com.ibm.ims14.doc.sdg/ims_proc_parms_rcf.htm#ims_proc_parms_rcf) RCF= パラメーター (システム定義)

- [プロシージャーの](http://www.ibm.com/support/knowledgecenter/SSEPH2_14.1.0/com.ibm.ims14.doc.sdg/ims_proc_parms_tcoracf.htm#ims_proc_parms_tcoracf) TCORACF= パラメーター (システム定義)
- IMS PROCLIB [データ・セットの](http://www.ibm.com/support/knowledgecenter/SSEPH2_14.1.0/com.ibm.ims14.doc.sdg/ims_dfsdcxxx_proclib.htm#ims_dfsdcxxx_proclib) DFSDCxxx メンバー (システム定義)
- [コマンド許可出口ルーチン](http://www.ibm.com/support/knowledgecenter/SSEPH2_14.1.0/com.ibm.ims14.doc.err/ims_dfsccmd0.htm#ims_dfsccmd0) (DFSCCMD0) (出口ルーチン)
- 時間制御操作 (TCO) [通信名テーブル](http://www.ibm.com/support/knowledgecenter/SSEPH2_14.1.0/com.ibm.ims14.doc.err/ims_dfstcnt0.htm#ims_dfstcnt0) (CNT) 出口ルーチン (DFSTCNT0) (出 [口ルーチン](http://www.ibm.com/support/knowledgecenter/SSEPH2_14.1.0/com.ibm.ims14.doc.err/ims_dfstcnt0.htm#ims_dfstcnt0))

## 高速機能アプリケーション・プログラムのセキュリティー

高速機能アプリケーション・プログラム用または高速機能データベースへアクセス する DL/I プログラム用にセキュリティー保護を設計する場合は、従属領域内の処 理および高速機能端末のネットワークを保護することを考慮してください。

従属領域および端末は、以下のように保護します。

- v 従属領域でスケジューリングされている高速機能アプリケーション・プログラム の PSB を保護することによる、従属領域内での処理の保護。これは、RAS セキ ュリティーと RACF IIMS セキュリティー・クラスを使用して行います。
- v サインオン検査およびトランザクション許可を使用した、高速機能端末のネット ワークの保護。

## **JMP** アプリケーション・プログラムのセキュリティー

JMP 領域で稼働するアプリケーション・プログラムは、UNIX System Services に アクセスする必要があります。そのため、JMP アプリケーションを実行する場合は RACF (または同等の製品) および IMS サインオン検査セキュリティーを使用しな ければなりません。

JMP 領域で RACF を使用するには、ユーザー ID を RACF に定義します。この ユーザー ID には OMVS セグメントが必要です。

関連資料**:** RACF でのユーザー ID の定義については、「*z/OS UNIX* システム・サ ービスの計画」を参照してください。

# セキュリティーと **CPI-C** ドリブン・アプリケーション・プログラ ム

z/OS システム許可機能 (SAF) を使用すると、CPI-C ドリブン・アプリケーショ ン・プログラムからの APSB 呼び出しで指定されているすべての PSB を保護する ことができます。

APSB SAF のセキュリティーが使用可能になっていると、IMS は SAF を呼び出し て、CPI-C アプリケーションに関連付けられたユーザーの USERID に基づいて、 AIMS または A*xxxxxxx* 一般リソース・クラス (ここで、*xxxxxxx* は RCLASS 初 期設定 EXEC パラメーターで指定された値) に対して、APSB 呼び出しで指定され た PSB を保護します。したがって、RACF (またはユーザー・インストール・シス テム出口ルーチン) により保護したい PSB は、AIMS または A*xxxxxxx* リソー ス・クラスに定義しておく必要があります。AIMS リソース・クラスには PSB を 入れることができるので、AIMS リソース・クラスに指定するすべての PSB 名は

固有である必要があります。また、IMS システム定義時に、RCLASS 初期設定 EXEC パラメーターで RCLASS=IMS|*xxxxxxx* を指定する必要もあります。

CPI-C ドリブン・アプリケーション・プログラムが APSB 呼び出しを行うと、PSB が AIMS リソース・クラスに対して定義されていない場合または AIMS リソー ス・クラスがアクティブでない場合、IMS は APSB SAF セキュリティーをバイパ スします。IMS は、APSB SAF セキュリティーをバイパスした場合、RAS セキュ リティーを使用して PSB を許可しようと試みます。RAS セキュリティーがアクテ ィブな場合、IMS は、CPI-C ドリブン・アプリケーション・プログラムが PSB を 使用する権限を持っているものとみなします。

関連資料**:** RACF および IMS について詳しくは、「*z/OS Security Server RACF* セ キュリティー管理者のガイド」の IMS を参照してください。

## **ODBA** アプリケーション・プログラムのセキュリティー

z/OS システム許可機能 (SAF) を使用して、ODBA アプリケーション・プログラ ムからの APSB 呼び出しで指定されているすべての PSB を保護することができま す。

APSB SAF のセキュリティーが使用可能になっていると、IMS は SAF を呼び出し て、 AIMS または A*xxxxxxx* 一般リソース・クラスに対して、APSB 呼び出しで 指定された PSB を保護します。これは、それぞれタスク・レベル (TCB) またはア ドレス・スペース・レベル (ASCB/ASXB) で ODBA アプリケーションに関連付け られたユーザーに基づいて行われます。したがって、RACF (またはご使用のインス トール・システム出口) で保護する PSB は、AIMS または A*xxxxxxx* リソース・ クラスに定義しておく必要があります。

AIMS リソース・クラスには PSB を入れることができるので、 AIMS リソース・ クラスに指定するすべての PSB 名は固有である必要があります。

また、IMS システム定義時に、RCLASS=IMS|*xxxxxxx* を初期設定 EXEC パラメー ターに指定する必要もあります。

関連資料**:** RACF および IMS について詳しくは、「*z/OS Security Server RACF* セ キュリティー管理者のガイド」の『RACF および情報管理システム (IMS)』を参照 してください。

## **RACF** データ・スペースの使用

RACF (または同等の製品) のデータ・スペースがサポートされる場合 (RACF 2.1 またはそれ以降)、IMS は IMS コマンドとトランザクションに対する RACF プロ ファイルを、IMS 制御領域ではなくそのデータ・スペースにロードします。

RACF データ・スペースを使用すると、/MODIFY コマンドによる RACF の IMS オンライン変更サポートは無効になります。ただし、RACF データ・スペースが使 用されていないときは、依然として IMS オンライン変更サポートは有効です。

RACF データ・スペースの使用時に RACF パラメーターが /MODIFY PREPARE コマンドで使用されると、メッセージ DFS3432 RACF PARAMETER INVALID IF RACF DATA SPACE USED が出されます。RACF コマンド SETROPTS

RACLIST *(classname)* REFRESH を使用して、IMS アプリケーションの作業を停止 させずに RACF データ・スペースの RACF リソース・プロファイルをリフレッシ ュすることができます。

## **MSC** および共用キュー環境でのセキュリティー

複数の IMS システムで構成される複数システム結合機能 (MSC) および共用キュー 環境では、各 IMS システムは、端末や、同じ環境内の他の IMS システムからトラ ンザクションを受け取ることができます。他の IMS システムのトランザクション については、追加のセキュリティー対策を講じる必要があります。

MSC ネットワークにおいては、各 IMS システムを、ローカル IMS システムまた はリモート IMS システムと見なすことができます。ローカル IMS システムは、端 末からトランザクションを受け取ります。リモート IMS システムは、MSC リンク を通じてローカル IMS システムからトランザクションを受け取ります。MSC 環境 の各 IMS システムは、あるタイプのトランザクションについてローカルで、別の タイプのトランザクションについてリモートとすることができます。

同様に、共用キュー環境では、各 IMS システムは、フロントエンド IMS システム またはバックエンド IMS システム、あるいはその両方として機能できます。フロ ントエンド IMS システムは、端末からトランザクションを受け取ります。バック エンド IMS システムは、共用キューを通じてフロントエンド IMS システムからト ランザクションを受け取ります。共用キュー環境の各 IMS システムは、フロント エンド IMS システムとバックエンド IMS システムの両方として機能できます。

MSC および共用キュー環境では、各 IMS システムそれぞれについて別個にセキュ リティーを実行する必要があります。各 IMS システムのセキュリティー管理は、 他の IMS システムのセキュリティー管理システムから独立しています。各 IMS シ ステムは、他の IMS システムが実行するセキュリティー検査を認識しません。

関連資料**:** MSC および共用キューについて詳しくは、「*IMS V14* コミュニケーシ ョンおよびコネクション」を参照してください。

### ローカル **MSC** およびフロントエンド共用キュー・セキュリティー

ローカル MSC や、フロントエンド共用キュー IMS システムのために行う特別な セキュリティー指定はありませんが、IMS システムがリモート MSC またはバック エンド共用キュー IMS システムとしても機能する可能性がある場合は、必ず、適 切にセキュリティーを実施してください。そうでない場合は、DB/DC または DCCTL 環境内のスタンドアロンの IMS システムに対する場合と同様に、ローカル およびフロントエンド IMS システムに対してセキュリティーを実施してくださ い。

#### リモート **MSC** およびバックエンド共用キュー・セキュリティー

リモート MSC およびバックエンド共用キュー IMS システムの場合、セキュリテ ィー用に RACF を使用できます。CHNG 呼び出しと AUTH 呼び出し、IMS 会話 型据え置きプログラム間通信 (入力端末と同じ IMS で行われる) では、許可検査を 実行し、このトランザクションを入力したユーザーに IMS リソースを使用する許 可があるかどうかを判別します。

従属領域から RACF 許可を行うには、セキュリティー環境を最初に確立する必要が あります。従属領域が入力端末と同じ IMS の一部であり、そのトランザクション を入力したユーザーがまだサインオンしている場合、サインオン時に IMS 制御領 域に作成されたセキュリティー環境が、許可呼び出しに使用されます。サインオン で作成されたセキュリティー環境は、次の状態では使用できません。

- v 従属領域は入力端末と同じ IMS の一部だが、ユーザーがサインオフしている。
- v 従属領域が別の IMS の一部で、MSC リンクによって入力端末を持つ IMS に接 続されている。
- v 従属領域が、IMS 共用メッセージ・キュー・サポートを伴うシスプレックスの他 の IMS の一部になっている。

このような場合、RACF 許可検査を行うために、セキュリティー環境を動的に作成 する必要があります。このセキュリティー環境の動的作成により、 CHNG または AUTH 呼び出しを処理するのに必要な時間が増加します。動的に作成されたセキュ リティー環境は、IMS がメッセージの処理を終わるまで (次の同期点または GET UNIQUE まで) 保持されます。IMS でセキュリティー環境を動的に作成する場合、 セキュリティー環境構築ユーザー出口 (BSEX) を使用して制御を行います。

APPC または OTMA からの入力の場合は、セキュリティーが FULL として定義 されていると、そのセキュリティー環境は CHNG または AUTH 呼び出しの前に すでに作成されています。APPC/OTMA セキュリティーが NONE として定義さ れている場合は、RACF は呼び出されません。APPC/OTMA セキュリティーが CHECK として定義され、CHNG または AUTH 呼び出しが行われる場合は、セキ ュリティー環境を動的に作成する必要があります。

アプリケーション・プログラムの CHNG または AUTH 呼び出しにより、次の IMS 出口ルーチンが呼び出された場合、その呼び出しが、入力端末と同じ IMS の 一部ではない IMS 従属領域から行われると、その CTB のアドレスはゼロです。

- コマンド許可出口ルーチン (DFSCCMD0)
- v トランザクション許可出口ルーチン (DFSCTRN0)
- セキュリティー再検証出口ルーチン (DFSCTSE0)

共用キュー環境における LTERM に対するリソース・アクセス・セキュリティー (RAS) のセキュリティーは、その IMS バックエンドに静的に定義されている LTERM に対してのみサポートされます。 関連資料:

■ [セキュリティー環境構築ユーザー出口](http://www.ibm.com/support/knowledgecenter/SSEPH2_14.1.0/com.ibm.ims14.doc.err/ims_dfsbsex0.htm#ims_dfsbsex0) (BSEX) (出口ルーチン)

#### **MSC** リンクから受け取ったトランザクションのセキュリティー

MSC リンクから IMS システムが受け取るトランザクションのセキュリティーを指 定するときに、オプションがいくつかあります。デフォルトでは、RACF と出口ル ーチンは直接経路指定トランザクションのセキュリティーを検査し、MSC リンクか ら受け取った非直接経路指定トランザクションのセキュリティーを検査します。

また、ご使用のシステムで MSC トランザクション・セキュリティーが必要でない 場合は、MSC リンクから受け取ったトランザクションに対するすべてのセキュリテ ィー検査を使用不可にすることができます。

MSC リンクから受け取ったトランザクションのセキュリティーを検査するのに RACF または出口ルーチンを使用するよう指定した場合は、これらのセキュリティ ー機能が使用するユーザー ID も指定する必要があります。

DFSDCxxx PROCLIB メンバーで MSCSEC= 始動パラメーターの定位置パラメー ターを使用すると、このトピックで説明しているセキュリティー指定をすべて行う ことができます。 MSCSEC= での指定は、ご使用の IMS システムが MSC リンク からトランザクションを受け取ったときに実行するデフォルトのセキュリティーを 定義します。

MSCSEC= 始動パラメーターで行うセキュリティー指定は、有効範囲がローカルで あり、その指定を行った IMS システムにのみ適用されます。

関連資料**:** DFSDCxxx PROCLIB メンバーの詳細については、「*IMS V14* システム 定義」を参照してください。

**MSC** トランザクション・タイプのセキュリティーの指定**:**

DFSDCxxx PROCLIB メンバー内にある、MSCSEC= 始動パラメーターは、2 つの 定位置パラメーターを含んでいます。1 つめの定位置パラメーターを使用すると、 MSC トランザクション・タイプに基づいて、受信した IMS が、トランザクション のセキュリティーを検査するために、受け取る側の IMS が RACF と出口ルーチン を呼び出すかどうか、また呼び出す場合はその時期を指定することができます。

セキュリティー検査が実行される対象で、MSC リンク上で受け取ることができるト ランザクションには、2 つのタイプがあります。直接経路指定トランザクションと 非直接経路指定トランザクションです。MSCSEC= という 1 つ目の定位置パラメー ターを使用して、RACF と出口ルーチンにセキュリティーを検査させたいトランザ クションのタイプを指定します。次のオプションがあります。

#### **LRDIRECT**

RACF と出口ルーチンは直接経路指定トランザクションのセキュリティーを検 査しますが、非直接経路指定トランザクションについてはセキュリティー検査は 行われません。これはデフォルトです。

#### **LRNONDR**

RACF と出口ルーチンは非直接経路指定トランザクションのセキュリティーを 検査しますが、直接経路指定トランザクションについてはセキュリティー検査は 行われません。

#### **LRALL**

RACF と出口ルーチンは、両方のタイプのトランザクションを検査します。

#### **LRNONE**

IMS システムは、どちらのタイプのトランザクションについてもセキュリティ ー検査を要求しません。

MSC リンクから受け取ったトランザクションのセキュリティーを検査するのに RACF と出口ルーチンを使用する場合、受け取る側の IMS システムは、TM およ び MSC メッセージ経路指定および制御ユーザー出口ルーチン (DFSMSCE0) を呼 び出した後で RACF と DFSCTRN0 を呼び出します。

**MSC** セキュリティーのためのユーザー **ID** の指定**:**

RACF または出口ルーチン、あるいはその両方を使用して MSC セキュリティー検 査を行う場合は、DFSDCxxx PROCLIB メンバーで MSCSEC= 始動パラメーター の 2 つ目の定位置パラメーターを使用して、セキュリティー検査の基盤となるユー ザー ID を指定します。

パラメーターのオプションは、次のとおりです。

#### **CTL**

RACF と出口ルーチンが、受け取る側の IMS 制御領域のユーザー ID を使用 することを指定します。これはデフォルトです。

#### **MSN**

RACF と出口ルーチンがユーザー ID として MSNAME を使用することを指定 します。

#### **USR**

RACF と出口ルーチンが入力端末のユーザー ID を使用することを指定しま す。

注**:** RACF リソース・クラスで定義されたユーザー ID は固有のものでなければな りません。MSC セキュリティー用にユーザー ID を定義する場合は、既存のユーザ ー ID との競合に注意してください。

**MSC** セキュリティーと、**TM** および **MSC** メッセージ経路指定および制御出口ル ーチン**:**

TM および MSC メッセージ経路指定および制御出口ルーチン (DFSMSCE0) は、 主として、TM および MSC 用のメッセージの経路指定と関係していますが、この 出口を使用して、セキュリティー検査に使用されるユーザー ID を指定することも できます。

ユーザー ID に関して DFSMSCE0 で行える指定は、DFSDCxxx PROCLIB メンバ ー内の MSCSEC= キーワードの 2 つ目の定位置パラメーターによって指定される ものと同じです。

IMS は、MSC リンク受信経路指定用に DFSMSCE0 を呼び出すときに、 DFSDCxxx MSCSEC= パラメーターに定義された 2 つ目のセキュリティー指定を DFSMSCE0 に渡します。 DFSMSCE0 のセキュリティー指定が所定のトランザクシ ョンについて IMS から受け取ったものと異なる場合、DFSMSCE0 はそのトランザ クションについて IMS から受け取った指定をオーバーライドできます。 DFSMSCE0 は、このトランザクションを転送することもできますし、取り消すこと もできます。

IMS は、トランザクションを MSC リンクから受け取ったときに 4 つのエントリ ー・ポイントの 1 つを通じて DFSMSCE0 を呼び出しますが、次の 2 つのエント リー・ポイントはセキュリティー検査にのみ使用されます。

- v 受け取る側の IMS システムにとってローカルな非直接経路指定トランザクショ ン・メッセージのための LRTRAN
- v 受け取る側の IMS システムにとってローカルな直接経路指定トランザクショ ン・メッセージのための LRDIR

関連資料**:** TM および MSC メッセージ経路指定および制御出口ルーチン (DFSMSCE0) の詳細については、「*IMS V14* 出口ルーチン」を参照してくださ い。

**MSC** セキュリティーとトランザクション許可出口ルーチン**:**

トランザクション許可出口ルーチン (DFSCTRN0) は、セキュリティー再検証出口 ルーチン (DFSCTSE0) およびサインオン/オフ・セキュリティー出口ルーチン (DFSCSGN0) と連動して、トランザクションを使用する権限について個々のユーザ ー ID を検査します。

DFSCTRN0 は、RACF が一緒に使用されても、使用されなくても、ユーザー ID がトランザクションの実行を許可されていることを検査できます。IMS システム定 義で RACF オプションと DFSCTRN0 の両方が選択された場合、出口ルーチン は、RACF がトランザクションを検証した後で活動化されます。トランザクション 要求が RACF によってリジェクトされた場合、出口ルーチンは呼び出されません。 IMS システム定義で RACF オプションを選択していない場合は、必要に応じてこ の出口ルーチンを使用して、当該トランザクションに関するユーザーの許可および パスワードを検査することができます。

関連資料**:** トランザクション許可出口ルーチン (DFSCTRN0) の詳細については、 「*IMS V14* 出口ルーチン」を参照してください。

### **APPC/IMS** セキュリティー

APPC/MVS は、トランザクション・コードまたは特定の IMS システムへアクセ スするためのユーザー権限を検証しません。LU 6.2 装置を使用してトランザクショ ンを実行するためのユーザーの権限の完全なセキュリティー検証を提供するには、 RACF を使用する必要があります。

APPC/MVS は、セキュリティーに RACF リソース・クラス APPCTP を使用しま す。これは、トランザクション許可検証用に RACF に対して定義されたすべての IMS トランザクションのプロファイルを保持します。トランザクション許可出口ル ーチン (DFSCTRN0) はトランザクション用に呼び出され、コマンド許可出口ルー チン (DFSCCMD0) はコマンド用に呼び出されます。

### **APPC** ローカル **LU** によるセキュリティー検査

アウトバウンド非同期メッセージングの RACF セキュリティー検査に基本論理装置 (LU) またはローカル LU のいずれかを使用できます。 DFSDCxxx PROCLIB メン バー・データ・セットの APPCLU 開始パラメーターを使って、非同期メッセージ 応答に対し基本 LU またはローカル LU のどちらを使用するかを指定してくださ い。

IMS 14 共用キュー環境では、ローカル論理装置 (LU) をサポートできなかったメ ンバーでもローカル LU を許容します。ただし、こうしたローカル LU のリソース 情報は失われます IMSplex メンバーがローカル LU をサポートしていない場合、 非同期メッセージの送信には基本 LU が使用されます。

APPCLU 開始パラメーターを使用する前に、IMSplex のすべてのメンバーを IMS 14 にマイグレーションさせることをお勧めします。 APPCLU 開始パラメーターに ついては、「*IMS V14* システム定義」を参照してください。

## **ETO** 端末のセキュリティー

ETO は、動的 LTERM サポートを提供します。管理者は、ユーザー・サインオ ン・プロセスまたはアプリケーション ISRT プロセスに基づいて、端末セッション に対してローカル LTERM を動的に作成し、割り振ることができます。LTERM は、物理端末でなく特定のユーザー ID へ関連付けることができます。LTERM を ユーザー ID へ関連付けることにより、正しくないユーザーが物理端末でメッセー ジを受け取るのを防止できます。

関連資料**:** ETO セキュリティーについて詳しくは、「*IMS V14* コミュニケーショ ンおよびコネクション」の『ETO を用いた高セキュリティー環境の計画』を参照し てください。

初期設定出口ルーチン (DFSINTX0) は、IMS が ETO 記述子をロードする前に呼び 出されますが、このルーチンを使用すると、ユーザー定義セキュリティー情報がロ ードされ、セキュリティー出口ルーチンから使用できるようになります。 DFSINTX0 を使用して、IMS がサインオン時に新規パスワードを再検査するよう要 求することもできます。

IMS は、DFSINTX0 を呼び出した後で、以下のセキュリティー出口ルーチンを、次 の順序で検索して使用します。

1. ログオン出口ルーチン (DFSLGNX0)

ETO がインプリメントされている場合は、ログオン出口ルーチン (DFSLGNX0) を IMS.SDFSRESL に組み込むことができます。DFSLGNX0 はインストール・ システム出口ルーチンです。DFSLGNX0 の数ある機能のなかでも、特に、次の ことを行えるようにします。

- v 指定された基準に基づくログオン試行の許可または不許可。
- v IMS からサインオン出口ルーチン (DFSSGNX0) に渡したいユーザー・デー タの作成または変更。
- 2. サインオン出口ルーチン (DFSSGNX0)

ETO が実装されている場合は、サインオン出口ルーチン (DFSSGNX0) を IMS.SDFSRESL に組み込むことができます。DFSSGNX0 はユーザー出口ルーチ ンです。このルーチンは、数あるその機能のうちでも、特に、指定された任意の 基準に基づいてサインオン試行を許可または不許可にできるようにします。

DFSSGNX0 出口ルーチンを使用すると、ノード・ユーザー記述子を動的に作成 し、接尾部とノード名を使用して、ユーザー ID とは異なるユーザー構造名を 作成することもできます。

関連資料**:** DFSSGNX0、 DFSLGNX0、DFSINTX0について詳しくは、「*IMS V14* 出口ルーチン」を参照してください。

### **DB/DC** および **DCCTL** 従属領域とそれぞれのリソースの保護

従属領域の保護は重要です。従属領域を保護する方法は、2 とおりあります。従属 領域内でアプリケーション・プログラムを無許可でスケジューリングできないよう にする方法と、アプリケーション・プログラムのスケジューリング後にそれらのプ ログラムがリソースを無許可で使用できないようにする方法です。

以下のリストは、従属領域とリソースの、それぞれ保護できる各種タイプを示して います。

- v BMP 領域の場合:
	- トランザクション・コード
	- PSBs
	- 論理端末か、または IMSBATCH プロシージャーの OUT= キーワードを使 用して指定されたトランザクション・コード
- v IFP 領域の場合: PSB
- v JBP 領域の場合:
	- PSBs
	- 論理端末か、または DFSJBP プロシージャーの OUT= キーワードを使用し て指定されたトランザクション・コード
- v JMP 領域の場合: トランザクション・コード
- v MPP 領域の場合: トランザクション・コード

IMS は、従属領域を保護するためにリソース・アクセス・セキュリティー (RAS) をサポートしています。

リソース・アクセス・セキュリティーを使用した従属領域の保護

リソース・アクセス・セキュリティー (RAS) は、従属領域で実行中のアプリケーシ ョン・プログラムがリソース (トランザクション、PSB、または LTERM) の使用を 許可されない限り、できないようにします。 RAS は、従属領域でのアプリケーシ ョン・プログラムのスケジューリングを制限しません。

RAS によって保護されるリソースにアクセスするためのアプリケーション・プログ ラムの権限は、従属領域のユーザー ID に基づきます。従属領域のユーザー ID は、アプリケーション・プログラムが使用しようとするリソースの RACF セキュリ ティー・クラス・プロファイルで許可する必要があります。

RAS の指定は、IMS、DBC、および DCC 始動プロシージャーで ISIS= 実行パラ メーターを使用して行えます。

関連資料**:**

v IMS、DBC、または DCC 始動プロシージャーについて詳しくは、「*IMS V14* システム定義」を参照してください。

### **RAS** セキュリティーのための **RACF** リソース・クラス

RAS は、RACF リソース・クラスを使用して、保護するリソースと、それらのリソ ースにアクセスできる従属領域のユーザー ID を定義します。RAS が使用する RACF リソース・クラスには、次のものがあります。

- PSB および PSB のグループの場合は IIMS および IIMS
- v LTERM および LTERM のグループの場合は LIMS および MIMS

v トランザクションおよびトランザクションのグループの場合は TIMS および GIMS

これらのクラスのなかには、RACF によって事前定義されているものもあります が、そうでないものもあります。RACF が提供するクラスで必要なセキュリティ ー・クラスが見つからない場合は、RACF リソース・クラス・マクロ ICHERCDE を使用して、インストール先定義クラス記述子テーブル (CDT) を作成できます。

RACF セキュリティー・クラスには、RAS が保護するリソースの名前と、それらの リソースを使用できるユーザー ID が含まれています。従属領域内のアプリケーシ ョン・プログラムがリソースにアクセスしようとすると、RAS は、リソースのクラ ス・プロファイルを検査して、従属領域のユーザー ID がそのリソースについて許 可されているかどうかを調べます。目的のユーザー ID が指定されている場合、 RAS はアプリケーション・プログラムへのアクセスを認可します。ユーザー ID が 指定されていない場合は、RAS はアクセスを拒否します。

#### 関連資料**:**

- v RACF セキュリティーとの連動について詳しくは、以下を参照してください。
	- 414 ページの『RACF [セキュリティー計画の準備』](#page-431-0)
	- *z/OS Security Server RACF* セキュリティー管理者のガイド
	- *z/OS Security Server RACF* マクロおよびインターフェース
- v ICHERCDE マクロを使用した新しいクラスの定義について詳しくは、「*z/OS Security Server RACF* システム・プログラマーのガイド 」を参照してくださ い。

### 従属領域におけるリソース使用の許可

IMS 従属領域ではセキュリティーに、RACF (または同等の製品) を使用できます。 CHNG 呼び出しおよび AUTH 呼び出しと、IMS 会話型据え置きプログラム間通 信 (入力端末と同じ IMS で行われる) では、許可検査を実行して、このトランザク ションを入力したユーザーが IMS リソースの使用を許可されているかどうかを判 別します。

従属領域から RACF 許可を行うには、セキュリティー環境を確立する必要がありま す。従属領域が入力端末と同じ IMS の一部であり、そのトランザクションを入力 したユーザーがまだサインオンしている場合、サインオン時に IMS 制御領域に作 成されたセキュリティー環境が、許可呼び出しに使用されます。サインオンで作成 されたセキュリティー環境は、次の状態では使用できません。

- v 従属領域は入力端末と同じ IMS の一部だが、ユーザーがサインオフしている。
- v 従属領域が別の IMS の一部で、MSC リンクによって入力端末を持つ IMS に接 続されている。
- v 従属領域が、IMS 共用メッセージ・キュー・サポートを伴うシスプレックスの他 の IMS の一部になっている。

このような場合、RACF 許可検査を行うために、セキュリティー環境を動的に作成 されなければなりません。このセキュリティー環境の動的作成により、 CHNG ま たは AUTH 呼び出しを処理するのに必要な時間が増加します。動的に作成された セキュリティー環境は、IMS がメッセージの処理を終わるまで (次の同期点または GET UNIQUE まで) 保持されます。

APPC または OTMA からの入力の場合は、セキュリティーが FULL として定義 されていると、そのセキュリティー環境は CHNG または AUTH 呼び出しの前に すでに作成されています。APPC または OTMA セキュリティーが CHECK とし て定義され、CHNG または AUTH 呼び出しが行われる場合は、セキュリティー環 境を動的に作成する必要があります。

許可呼び出しを行うためのセキュリティー環境の作成で使用するユーザー ID は、 以下の環境と基準に基づいています。

**MPP** または **IFP**

メッセージ GU 呼び出しが完了すると、入力メッセージのセキュリティー 値を使用して許可を実行します。セキュリティー値は、トランザクションが 発行されたサインオン端末のユーザー ID、またはサインオフ端末の LTERM 名です。GU が発行されていない場合は、PSB 名が使用されま す。

**BMP** メッセージ GU 呼び出しが完了すると、入力メッセージのセキュリティー 値を使用して許可を実行します。セキュリティー値は、トランザクションが 発行されたサインオン端末のユーザー ID、またはサインオフ端末の LTERM 名です。GU が発行されていないか、または BMP がメッセージ・ ドリブンではない場合、JCL JOB ステートメントで指定された USER= パ ラメーターが使用されます。USER= パラメーターが指定されていない場 合、ユーザー ID として 0000000 が使用されます。

アクセス機能環境エレメント (ACEE) が IMS 制御領域に存在せず、動的セキュリ ティー環境を動的に作成できない場合は、デフォルトのセキュリティー環境が使用 されます。従属領域に PARDLI=1 が指定されているか、または IMS システムが LSO=Y で指定されている場合、デフォルトのセキュリティー環境は、IMS 制御領 域に関連付けられたユーザー ID で作成された IMS 制御領域の環境になります。 それ以外の場合、デフォルトのセキュリティー環境は、IMS 従属領域に関連付けら れたユーザー ID で作成された IMS 従属領域の環境になります。

アプリケーション・プログラムの CHNG または AUTH 呼び出しにより、以下の IMS 出口ルーチンが呼び出された場合、その呼び出しが、入力端末と同じ IMS の 一部ではない IMS 従属領域から行われると、その CTB のアドレスはゼロです。

- コマンド許可出口ルーチン (DFSCCMD0)
- v トランザクション許可出口ルーチン (DFSCTRN0)
- v セキュリティー再検証出口ルーチン (DFSCTSE0)

### **OTMA** のセキュリティー

OTMA のセキュリティーは、RACF または同等のセキュリティー製品によって実 施されます。

以下のものを使用して OTMA セキュリティーを提供できます。

- RACF セキュリティー・レベル
- v システム実行プロシージャー、トランザクション・メッセージ接頭部、および /SECURE OTMA コマンド
- v 非同期保留キューのメッセージを無許可の使用から保護する 関連タスク:

OTMA セキュリティー ([コミュニケーションおよびコネクション](http://www.ibm.com/support/knowledgecenter/SSEPH2_14.1.0/com.ibm.ims14.doc.ccg/ims_otma_admin_032.htm#ims_otma_admin_032))

## <span id="page-430-0"></span>**IMS Connect** のセキュリティー

IMS Connect には、メッセージが IMS Connect とデータ・ストアそれぞれに到着 すると同時に、メッセージに対して行われるセキュリティー検査を実装および変更 するためのさまざまなオプションがあります。

IMS Connect は、IMS Connect 内のセキュリティー検査を行うための 2 つのオプ ションを提供します。1 つは、RACF を直接呼び出すように IMS Connect を構成 する方法で、もう 1 つは、IMS Connect ユーザー・メッセージ出口ルーチンによ ってセキュリティー・ユーザー出口ルーチンを呼び出すようにする方法です。

IMS Connect が提供する追加のセキュリティー機能には、他に以下のものがありま す。

- パスワード管理サポート
- v データ・ストアに到着するメッセージ用のトラステッド・ユーザー種別
- v OTMA アクセサー環境エレメント (ACEE) タイムアウト指定サポート
- v IMS TM に接続するクライアントからの接続の場合、Secure Sockets Layer (SSL) サポート。IMS DB に接続するクライアントからの接続を、SSL を使用し て保護するには、IBM z/OS Communications Server Application Transparent Transport Layer Security 機能 (AT-TLS) を使用できます。

関連概念:

IMS Connect セキュリティー・サポート ([コミュニケーションおよびコネク](http://www.ibm.com/support/knowledgecenter/SSEPH2_14.1.0/com.ibm.ims14.doc.ccg/ims_ct_sec.htm#ims_ct_sec) [ション](http://www.ibm.com/support/knowledgecenter/SSEPH2_14.1.0/com.ibm.ims14.doc.ccg/ims_ct_sec.htm#ims_ct_sec))

## **DB/DC** 環境および **DCCTL** 環境向けの **IMS** セキュリティーの活動化

このトピックには、IMS セキュリティー設計の活動化と、RACF、およびプログラ ム出口ルーチンの使用法に関するガイダンスが記載してあります。

### セキュリティー出口ルーチンの準備

許可の一部として、各セキュリティー出口ルーチンを準備する必要があります。

• サインオン/オフ・セキュリティー出口ルーチン (DFSCSGN0)

/SIGN ON/OFF セキュリティー出口ルーチンは、インストール・システムでは モジュール DFSCSGN0 としてコーディングしなければなりません。この出口ル ーチンは、有効なユーザー ID とそれぞれに関連付けられたパスワード、および RACF パスチケット (使用されている場合のみ) のテーブルにアクセスできる必 要があります。このテーブルはアドレス可能となるように、モジュール DFSCSGN0、トランザクション許可出口ルーチン (DFSCTRN0)、または IMS 中 核のいずれかに常駐していなければなりません。出口ルーチンは、個々の正常な サインオンを監視しなければなりません。/SIGN OFF コマンドが実行された場 合、出口ルーチンはそのユーザー ID を /SIGN ON 用に使用可能なものとして マークしなければなりません。出口ルーチンは、ロギング用のユーザー検証スト リングのデータ部分に情報を挿入できます。(レジスター内のアドレスはユーザー 検証ストリングを指し示します。)

<span id="page-431-0"></span>v トランザクション許可出口ルーチン (DFSCTRN0)

トランザクション許可出口ルーチン (DFSCTRN0) は、有効なユーザー ID、RACF パスチケット、パスワード、および各有効なユーザー ID と関連付け られたトランザクションのテーブルにアクセスできる必要があります。このテー ブルはアドレス可能となるように、モジュール DFSCTRN0、 /SIGN ON/OFF セキュリティー出口ルーチン (DFSCSGN0)、または IMS 中核のいずれかに常駐 していなければなりません。テーブルが中核にある場合、トランザクション許可 出口ルーチンとサインオン検査出口ルーチンはそのテーブルを共用できます。

メッセージ編集ルーチンを使用した場合、メッセージを編集した後にセキュリテ ィーが検査されます。

• コマンド許可出口ルーチン (DFSCCMD0)

コマンド許可出口ルーチン (DFSCCMD0) は、有効なユーザー ID、パスワー ド、および有効な各ユーザー ID へ関連付けられたコマンドのテーブルへアクセ スできなければなりません。このテーブルはアドレス可能となるように、モジュ ール DFSCCMD0、/SIGN ON/OFF セキュリティー出口ルーチン (DFSCSGN0)、または IMS 中核のいずれかに常駐していなければなりません。 テーブルが中核にある場合、コマンド許可出口ルーチン、トランザクション許可 出口ルーチン、およびサインオン検査出口ルーチンはそのテーブルを共用できま す。

v リソース・アクセス・セキュリティー出口ルーチン (RASE) を使用している場合

リソース・アクセス・セキュリティー出口ルーチン (RASE) を使用して、RAS によって提供されるセキュリティー機能を増強または調整することができます。 RASE ユーザー出口は、RACF への呼び出しの後で呼び出され、IMS 従属領域 がアクセスしようとする IMS リソース (トランザクション、PSB、および LTERM) を使用することを IMS 従属領域に直接許可します。出口の解説書のリ ソース・アクセス・セキュリティー・ユーザー出口の説明に、IMS に対する RASE ユーザー出口の定義方法が記載されています。

### 関連タスク:

■ [トランザクション許可出口ルーチン](http://www.ibm.com/support/knowledgecenter/SSEPH2_14.1.0/com.ibm.ims14.doc.ccg/ims_tm_plan_sec_tranauth_dfsctrn0.htm#ims_tm_plan_sec_tranauth_dfsctrn0) (DFSCTRN0) の使用 (コミュニケーショ [ンおよびコネクション](http://www.ibm.com/support/knowledgecenter/SSEPH2_14.1.0/com.ibm.ims14.doc.ccg/ims_tm_plan_sec_tranauth_dfsctrn0.htm#ims_tm_plan_sec_tranauth_dfsctrn0))

#### 関連資料:

- [リソース・アクセス・セキュリティー・ユーザー出口](http://www.ibm.com/support/knowledgecenter/SSEPH2_14.1.0/com.ibm.ims14.doc.err/ims_dfsras00.htm#ims_dfsras00) (RASE) (出口ルーチン)
- [コマンド許可出口ルーチン](http://www.ibm.com/support/knowledgecenter/SSEPH2_14.1.0/com.ibm.ims14.doc.err/ims_dfsccmd0.htm#ims_dfsccmd0) (DFSCCMD0) (出口ルーチン)
- サインオン/[オフ・セキュリティー出口ルーチン](http://www.ibm.com/support/knowledgecenter/SSEPH2_14.1.0/com.ibm.ims14.doc.err/ims_dfscsgn0.htm#ims_dfscsgn0) (DFSCSGN0) (出口ルーチン)

### **RACF** セキュリティー計画の準備

RACF のセキュリティー計画には、どのリソースを保護する必要があるかの定義、 システム定義マクロ内のでセキュリティー・オプションの指定、および保護するリ ソースを RACF に定義することが含まれます。
RACF を使用するセキュリティー計画を準備するには、以下のように行います。

- 1. 保護したいすべての IMS オンライン・リソースのリストを準備します。その 際、対象となるリソース全体を概観できるようグループに分けて配置します。
- 2. リソース・グループを保護するセキュリティー機能を選択します。
- 3. 画面フォーマットを設計し、トランザクションおよびコマンドでのパスワード 用の非表示フィールドを組み込みます。
- 4. SECURITY、COMM、および IMSGEN システム定義マクロでセキュリティ ー・オプションを指定します。
- 5. RACF に対して RACF リソース・クラス・プロファイルを定義します。
- 6. RACF にユーザー、グループ、データ・セットを追加します。
- 7. RACF に対してトランザクションとトランザクション・グループを定義しま す。
- 8. RACF に対してデータベース、セグメント、フィールド、その他のリソースと リソース・グループを定義します。
- 9. RACF に対してコマンドとコマンド・グループを定義します。
- 10. 拡張リソース保護ソース (APPL) を定義します。
- 11. IMS.PROCLIB の JCL プロシージャーを修正します。

IMS セキュリティーは、各種の RACF リソース・クラスを使用します。それらの クラスは個々のリソースまたはリソース・グループを定義し、次のカテゴリーに分 割されます。

#### **APPC/IMS**

APPC/IMS によって使用される APPC リソース・クラスは IMS に固有の ものではなく、以下のものが含まれています。

#### **APPCTP**

RACF に対する LU 6.2 トランザクションのトランザクション・プ ロファイルを識別します。

#### **APPCLU**

セッションの会話セキュリティーを指定します。

#### **APPCPORT**

所定の LU (入力の APPC ポート) からのシステムへのアクセスを 制御します。

関連資料**:** APPC/IMS と、APPC/IMS によって使用される RACF リソー ス・クラスについて詳しくは、「*IMS V14* コミュニケーションおよびコネ クション」の『APPC トランザクション・セキュリティー』のトピックを参 照してください。

#### アプリケーション

アプリケーション・リソース・クラス APPL は、RACF に対して定義され たすべてのサブシステムのプロファイルを保持します。アプリケーション・ グループ・リソース・クラス AIMS は、RACF に対して定義されたすべて の APSB のプロファイルを保持します。IMS システムは、サインオン時の システム・アクセス許可検査用の IMSID 名を使用して、このクラス内で (IMSCTRL マクロによって) 定義されます。

コマンド

コマンド・リソース・クラス CIMS は、コマンド許可検査用に RACF に 対して定義されたすべてのコマンドのプロファイルを保持します。コマン ド・グループ・リソース・クラス DIMS を使用すると、共通のアクセス権 限プロファイルを持つ IMS コマンドをグループ化できます。コマンドは許 可ユーザー ID 用に定義されます。

#### データベース

データベース・リソース・クラス PIMS は、許可検査用に RACF に対して 定義されたすべてのデータベースのプロファイルを保持します。データベー ス・グループ・リソース・クラス QIMS を使用すると、共通のアクセス権 限プロファイルを持つデータベース・リソースをグループ化できます。

フィールド

フィールド・リソース・クラス FIMS を使用すると、データベースのフィ ールドの RACF 許可検査を実行できます。フィールド・リソース・グルー プ・クラス HIMS を使用すると、RACF 許可検査用に共通アクセス・フィ ールドをグループ化できます。

#### **LTERM**

LTERM リソース・クラス LIMS は、LTERM 許可検査用に RACF に対し て定義されたすべての IMS LTERM のプロファイルを保持します。 LTERM グループ・リソース・クラス MIMS を使用すると、共通のアクセ ス権限プロファイルをもつ IMS LTERM をグループ化できます。

その他

このリソース・クラス OIMS およびそのグループ・リソース・クラス WIMS は、他のどのクラスにも適合しないリソースに使用できます。この 呼び出しは、AUTH 呼び出しとのインターフェースに使用できます。

**PSB** PSB リソース・クラス IIMS は、PSB 許可検査用に RACF に対して定義 されたすべての IMS PSB のプロファイルを保持します。PSB グループ・ リソース・クラス JIMS を使用すると、共通のアクセス権限プロファイルを もつ IMS PSB をグループ化できます。

#### セグメント

セグメント・リソース・クラス SIMS は、RACF に対して個々のセグメン トを識別します。セグメント・グループ・リソース・クラス UIMS を使用 すると、RACF 許可検査用に共通のアクセス権限プロファイルを持つセグ メントをグループ化できます。

#### トランザクション

トランザクション・リソース・クラス TIMS は、トランザクション許可検 査用に RACF に対して定義されたすべての IMS トランザクションのプロ ファイルを保持します。トランザクション・グループ・リソース・クラス GIMS を使用すると、共通のアクセス権限プロファイルをもつ IMS トラン ザクションをグループ化できます。

IMS システムが使用するリソース・クラスの名前を指定するには、RCLASS= 初期 設定 EXEC パラメーターを使用します。

以下の表は、リソース・クラスの割り当てを示しています。

|                  | リソース・クラス名       |                 |  |
|------------------|-----------------|-----------------|--|
| リソース・クラス・タイプ     | RACF 定義名        | ユーザー定義名         |  |
| APPC/IMS         | APPCTP, APPCLU, | IMS 固有のリソース・クラス |  |
|                  | APPCPORT、およびその他 | はありません。         |  |
| アプリケーション・リソー     | <b>APPL</b>     | これは、IMS 固有のリソー  |  |
| ス・クラス            |                 | ス・クラスではありません。   |  |
| アプリケーション・グループ    | <b>AIMS</b>     | Axxxxxx         |  |
| 名リソース・クラス        |                 |                 |  |
| コマンド・リソース・クラス    | <b>CIMS</b>     | CXXXXXX         |  |
| コマンド・グループ・リソー    | <b>DIMS</b>     | DXXXXXX         |  |
| ス・クラス            |                 |                 |  |
| データベース・リソース・ク    | <b>PIMS</b>     | PXXXXXX         |  |
| ラス               |                 |                 |  |
| データベース・グループ・リ    | <b>QIMS</b>     | QXXXXXX         |  |
| ソース・クラス          |                 |                 |  |
| フィールド・リソース・クラ    | <b>FIMS</b>     | FXXXXXX         |  |
| ス                |                 |                 |  |
| フィールド・グループ・リソ    | <b>HIMS</b>     | <b>Hxxxxxxx</b> |  |
| ース・クラス           |                 |                 |  |
| LTERM リソース・クラス   | <b>LIMS</b>     | LXXXXXX         |  |
| LTERM グループ・リソー   | <b>MIMS</b>     | Mxxxxxxx        |  |
| ス・クラス            |                 |                 |  |
| その他のリソース・クラス     | <b>OIMS</b>     | OXXXXXX         |  |
| その他のグループ・リソー     | <b>WIMS</b>     | WXXXXXX         |  |
| ス・クラス            |                 |                 |  |
| PSB リソース・クラス     | <b>IIMS</b>     | IXXXXXX         |  |
| PSB グループ・リソース・ク  | <b>JIMS</b>     | JXXXXXX         |  |
| ラス               |                 |                 |  |
| RESUME TPIPE クラス | <b>RIMS</b>     | Rxxxxxxx        |  |
| セグメント・リソース・クラ    | <b>SIMS</b>     | SXXXXXX         |  |
| ス                |                 |                 |  |
| セグメント・グループ・リソ    | <b>UIMS</b>     | Uxxxxxx         |  |
| ース・クラス           |                 |                 |  |
| トランザクション・リソー     | <b>TIMS</b>     | <b>TXXXXXX</b>  |  |
| ス・クラス            |                 |                 |  |
| トランザクション・グルー     | <b>GIMS</b>     | GXXXXXXX        |  |
| プ・リソース・クラス       |                 |                 |  |

表 *30.* リソース・クラスの割り当て

RACF リソース・クラスは、RACF リソースのクラス記述子テーブル (CDT) に定 義されます。最初は、RACF 定義リソース・クラス (表 30 の 2 番目の列に示す) が CDT に事前定義されています。リソース・クラスを追加したり、またはユーザ ー定義名でリソース・クラスを定義するには、RACF リソース・クラス・マクロ ICHERCDE を使用して、インストール先定義 CDT を作成する必要があります。

要件**:** 大/小文字混合のパスワードを許可する予定 (かつセキュリティーに RACF を使用) の場合は、SETROPTS,PASSWORD(MIXEDCASE) コマンドを発行する必 要があります。

#### 関連資料**:**

- v ICHERCDE マクロについて詳しくは、「*z/OS Security Server RACF* マクロおよ びインターフェース」を参照してください。
- v RACF リソース・クラス記述子テーブルの更新について詳しくは、「*z/OS Security Server RACF* システム・プログラマーのガイド 」を参照してくださ い。

関連資料:

■ AUTH 呼び出し ([アプリケーション・プログラミング](http://www.ibm.com/support/knowledgecenter/SSEPH2_14.1.0/com.ibm.ims14.doc.apr/ims_authcall.htm#ims_authcall) API)

### **APSB SAF** セキュリティーの使用可能化および使用不可化

APSB SAF セキュリティーは、次の方法のいずれかを使用して使用可能にすること ができます。

- v CPI-C アプリケーションの TP プロファイルの TP スケジューラー・セクショ ンに RACF=FULL を指定し、IMS コマンド /SECURE APPC PROFILE を出 します。コマンド /SECURE APPC PROFILE は、TP プロファイルに RACF=FULL の指定がある CPI-C アプリケーションに対してだけ APSB SAF セキュリティーを使用可能にします。このコマンドによって、他のすべての CPI-C アプリケーションの APSB SAF セキュリティーは使用不可になります。
- v すべての CPI-C アプリケーションに対し APSB SAF セキュリティーを使用可 能にするには、IMS コマンド /SECURE APPC FULL を出します。

APSB SAF セキュリティーを使用不可にするには、IMS コマンドの /SECURE APPC CHECK または /SECURE APPC NONE を出します。

# **RS** カタログ・リポジトリーおよび **IMSRSC** リポジトリーへのア クセスの制限

Repository Server (RS) は、z/OS System Authorization Facility (SAF) の呼び出 し可能サービスを使用して、RS カタログ・リポジトリーおよび IMSRSC リポジト リーへのアクセスを制限します。 RACF などの、SAF が使用可能になった外部セ キュリティー・マネージャーを使用して、RS セキュリティーを管理することができ ます。

アクセスを制限または許可できるリソースとしては以下のものがあります。

- v リポジトリー
- v RS カタログ・リポジトリー
- リポジトリー内のメンバー
- リポジトリーに関連付けられた監査レベル

RACF RDEFINE コマンドで一般リソース・プロファイルを定義することによりリ ソースを保護します。

RACF PERMIT コマンドでリソース・プロファイルを定義しているユーザーにアク セスを付与します。

RS カタログ・リポジトリーおよびユーザー・リポジトリーへのアクセスを制限する には、以下のようにします。

- 1. ご使用のセキュリティー・データベースで以下を実行してください。
	- a. FACILITY などの既存のリソース・クラスを選択するか、RS のセキュリテ ィー検査用のクラスを作成します。
	- b. 以下のようにして、このクラスの下に一般リソース・プロファイルを定義し ます。
		- v FRPREP.*repositoryname* の形式を使用して 1 つ以上のリソース・プロフ ァイルを定義することにより、ユーザー・リポジトリーへのアクセスを 制御することができます。

例えば、FRPREP.IMS REPOS を使用してリソース・プロファイルを定 義することにより、IMS\_REPOS という名前のリポジトリーを保護でき ます。または、FRPREP.\* を使用してリソース・プロファイルを定義する ことにより、すべてのリポジトリーを保護することができます。

- v FRPBATCH コマンドまたはその他の要求の一部として RS カタログ・ リポジトリーを変更またはアクセスできるユーザーに対するアクセス権 を制御するには、FRPREP.CATALOG のリソース・プロファイルを定義 して、許可ユーザーのみにアクセスを付与することができます。
- v メンバー・レベル・セキュリティーを定義することにより、各リソース またはメンバーへのアクセスを制御することができます。メンバー・レ ベル・セキュリティーは、許可されない呼び出し元によるアクセスに対 して使用可能にされます。

メンバー・レベル・セキュリティーは、ユーザー・リポジトリーに定義 されているセキュリティー・フィールドに基づいて使用可能にされま す。保護する各メンバーのリソース・プロファイルを定義するには、以 下の形式を使用できます。

FRPMEM.*repositoryname*.*product*.*type*.*membername*

推奨事項**:** FACILITY クラスの場合、プロファイル名の長さは、39 バイ トのみに指定できます。メンバー・レベル・セキュリティーが使用され ている場合は、RACF クラス記述子テーブル (ICHRRCDE) に新しいク ラスを追加し、新しいクラスで RACF ルーター・テーブル(ICHRFR01) を更新することにより、RS 用の新しい RACF クラスを作成します。

v AUDIT レベルを変更できるユーザーを制御するには、次の形式を使用し てリソース・プロファイルを定義することができます。 FRPAUD.*repositoryname*.*product*.*type*.TYPE

*product* および *type* を指定する場合の考慮事項は、CSL RM アドレス・ スペース内のリポジトリーのセキュリティーを設定する場合と同じで す。

c. RACF 定義プロファイルを設定して、これらのプロファイルに適切なユーザ ーを許可します。 RACF ADDGROUP コマンドを使用することにより、同 時にユーザー ID のグループを許可することができます。

<span id="page-437-0"></span>以下は、プロファイルを定義し、適切なユーザーにアクセスを付与するために使 用される RACF コマンドの例です。

```
リポジトリー:
```
RDEFINE XFACILIT FRPREP.REPO1 UACC(NONE) PERMIT FRPREP.REPO1 CLASS(XFACILIT) ID(VIEWER1) ACCESS(READ) PERMIT FRPREP.REPO1 CLASS(XFACILIT) ID(ADMIN1) ACCESS(ALTER)

RS カタログ・リポジトリー:

RDEFINE XFACILIT FRPREP.CATALOG UACC(NONE) PERMIT FRPREP.CATALOG CLASS(XFACILIT) ID(ADMIN1) ACCESS(ALTER)

リポジトリー内のメンバー:

RDEFINE XFACILIT FRPMEM.REPO1.DFS.RSC.IMSPLEX1.TRAN.PART UACC(NONE) PERMIT FRPMEM.REPO1.DFS.RSC.IMSPLEX1.TRAN.PART CLASS(XFACILIT) ID(USER\_UTIL10) ACCESS(UPDATE) PERMIT FRPMEM.\*.\*.\*.\*.\*.\* CLASS(XFACILIT) ID(USER\_UTIL20) ACCESS(READ)

リポジトリーに関連付けられた監査レベル:

RDEFINE XFACILIT FRPAUD.REPO1.DFS.RSC.TYPE UACC(NONE)

PERMIT FRPAUD.REPO1.DFS.RSC.TYPE CLASS(XFACILIT) ID(USER\_ZOSMI) ACCESS(UPDATE)

2. IMS PROCLIB データ・セット内の FRPCFG メンバーで、SAF CLASS パラメ ーターに、RACF 定義プロファイルに定義したクラス名と同じクラス名を指定 します。

関連概念:

☞ IMSRSC [リポジトリーの概要](http://www.ibm.com/support/knowledgecenter/SSEPH2_14.1.0/com.ibm.ims14.doc.sdg/ims_overview_of_repo.htm#imsrepositoryoverview) (システム定義)

関連資料:

- D₩ FRPBATCH での ADD コマンド ([システム・プログラミング](http://www.ibm.com/support/knowledgecenter/SSEPH2_14.1.0/com.ibm.ims14.doc.spr/ims_repo_add.htm#ims_repo_add) API)
- [Repository](http://www.ibm.com/support/knowledgecenter/SSEPH2_14.1.0/com.ibm.ims14.doc.cr/compcmds/ims_rscmds.htm#ims_repo_server) Server コマンド (コマンド)

■ IMS PROCLIB [データ・セットの](http://www.ibm.com/support/knowledgecenter/SSEPH2_14.1.0/com.ibm.ims14.doc.sdg/ims_frpcfgxxx_proclib.htm#ims_frpcfgxxx_proclib) FRPCFG メンバー (システム定義) 関連情報:

☞ FRPBATCH でのコマンド ([システム・プログラミング](http://www.ibm.com/support/knowledgecenter/SSEPH2_14.1.0/com.ibm.ims14.doc.spr/ims_spr_repo.htm#ims_reposerver) API)

### **CSL RM** アドレス・スペースでの **IMSRSC** リポジトリーのセキュリ ティーの設定に関する考慮事項

Common Service Layer (CSL) Resource Manager (RM) のアドレス・スペース は、IMSRSC リポジトリー・サービスの許可呼び出し元です。 FRPREP.*repository\_name* を使用してプロファイルを定義することにより、RM アド レス・スペースがリポジトリーへのアクセスを許可されるかどうかを指定すること ができます。

RM がリポジトリーへのアクセスを許可される場合は、RM へのすべての許可呼び 出し元は、RM を介してリポジトリーにアクセスでき、さらに、メンバー・レベ ル・セキュリティーが定義されているかどうかに関係なく、リポジトリー内のすべ

てのメンバーにもアクセスできます。メンバー・レベル・セキュリティーは、RM への許可呼び出し元には使用されません。

RM がリポジトリーへのアクセスを許可される場合、非許可呼び出し元に対するリ ポジトリー内のメンバーへのアクセスは、メンバー・レベル・セキュリティーが基 になります。リポジトリーに対してメンバー・レベル・セキュリティーがセットア ップされていない場合は、RM へのすべての非許可呼び出し元は、RM を介してリ ポジトリーにアクセスでき、さらにリポジトリー内のすべてのメンバーにもアクセ スできます。メンバー・レベル・セキュリティーが使用可能になっている場合、RM への非許可呼び出し元は、呼び出し元がメンバーへのアクセスを許可されている場 合にのみ、RM を介してリポジトリーにアクセスできます。

RM のメンバー・レベル・セキュリティーは、Repository Server (RS) に対して *product*、*type*、および *membername* に以下の値を使用して定義できます。

- *product*=DFS
- $type = RSC$
- v *membername*=*plexnamersctyperscname*

#### **plexname**

リポジトリーが定義されている CSL IMSplex の 8 バイトの名前

**rsctype**

|

| | |

- 8 バイトのリソース・タイプ。次のいずれかになります。
- DB
- DBDESC
- LTERM
	- MSLINK
- MSNAME
	- MSPLINK
	- PGM
	- PGMDESC
	- TRAN
	- TRANDESC
	- RTC
	- RTCDESC

#### **rscname**

保護する 8 バイトのリソース名

例えば、リポジトリー IMS\_REPOS にある IMSPLEX1 内の PART という名前の トランザクションを保護するには、

FRPMEM.IMS\_REPOS.DFS.RSC.IMSPLEX1.TRAN.PART の規則を RACF に定義し ます。RM へのすべての許可呼び出し元は、トランザクション PART にアクセスで きます。RM へのすべての非許可呼び出し元 (リポジトリーの移植ユーティリティ ーなど) は、そのユーティリティーを実行するために発行されたジョブのユーザー ID が、FRPMEM.IMS\_REPOS.DFS.RSC.IMSPLEX1.TRAN.PART のアクセス規則に よって定義されたメンバー・レベル・セキュリティーにより RACF に定義されてい る場合にのみ、トランザクション PART にアクセスできます。

関連概念:

```
₿
  IMSRSC リポジトリーの概要 (システム定義)
235 ページの『IMSRSC リポジトリーの CSL RM 管理』
431 ページの『DBCTL 環境のセキュリティーに関する考慮事項』
```
### **Repository Server** の **RACF** 定義プロファイルの例

```
以下は、XFACILIT と呼ばれる RACF クラスについて、Repository Server (RS)
を RACF に定義する方法の例です。
/* Define Resource Profiles */
/* FRPREP.CATALOG */
RDEFINE XFACILIT FRPREP.CATALOG UACC(NONE)
/* FRPREP.<repository name> */
RDEFINE XFACILIT FRPREP.* UACC(NONE)
/* FRPMEM.<repository name>.<product>.<type>.<plexname>.<rsctype>.<rscname> */
RDEFINE XFACILIT FRPMEM.*.*.*.*.*.** UACC(NONE)
/* FRPAUD.<repository name>.<product>.<type> */
RDEFINE XFACILIT FRPAUD.*.*.* UACC(NONE)
/* Define Groups */
/* View Data Group */
ADDGROUP FRPVIEW
/* View Edit Group */
ADDGROUP FRPEDIT
/* Operations Group */
ADDGROUP FRPOPER
/* Administration Group */
ADDGROUP FRPADMIN
/* Grant Access to groups as follows */
/* View Data Group */
PERMIT FRPREP.* CLASS(XFACILIT) ID(FRPVIEW) ACCESS(READ)
PERMIT FRPMEM.*.*.*.*.*.** CLASS(XFACILIT) ID(FRPVIEW) ACCESS(READ)
/* Edit Data Group */
PERMIT FRPREP.* CLASS(XFACILIT) ID(FRPEDIT) ACCESS(READ)
PERMIT FRPMEM.*.*.*.*.*.** CLASS(XFACILIT) ID(FRPEDIT) ACCESS(UPDATE)
/* Operations Group */
PERMIT FRPREP.CATALOG CLASS(XFACILIT) ID(FRPOPER) ACCESS(READ)
PERMIT FRPREP.* CLASS(XFACILIT) ID(FRPOPER) ACCESS(CONTROL)
/* Administration Group */
PERMIT FRPREP.CATALOG CLASS(XFACILIT) ID(FRPADMIN) ACCESS(READ)
PERMIT FRPREP.* CLASS(XFACILIT) ID(FRPADMIN) ACCESS(ALTER)
PERMIT FRPMEM.*.*.*.*.*.** CLASS(XFACILIT) ID(FRPADMIN) ACCESS(UPDATE)
PERMIT FRPAUD.*.*.* CLASS(XFACILIT) ID(FRPADMIN) ACCESS(UPDATE)
PERMIT FRPFLD.*.*.* CLASS(XFACILIT) ID(FRPADMIN) ACCESS(UPDATE)
PERMIT FRPHST.*.*.* CLASS(XFACILIT) ID(FRPADMIN) ACCESS(UPDATE)
/* Connect Users */
CONNECT <user1> GROUP(FRPVIEW)
CONNECT <user2> GROUP(FRPEDIT)
CONNECT <user3> GROUP(FRPOPER)
CONNECT <user4> GROUP(FRPADMIN)
関連概念:
₿
    IMSRSC リポジトリーの概要 (システム定義)
```
### **DB/DC** および **DCCTL** 用のシステム始動時のセキュリティーの制御

IMS および DCC 始動プロシージャーの EXEC パラメーターは、現在の実行中に 行われるセキュリティー検査の種類を制御する方法を提供します。これらのパラメ ーターは、システム定義マクロに指定されたさまざまなタイプのセキュリティー用 のスイッチとして機能します。

また、それらはセキュリティー検査の選択をオーバーライドするために MTO がど のような柔軟性を持つかも決めます。これらのパラメーターの設定を、全体的なセ キュリティー設計と操作手順の両方と調整する必要があります。セキュリティー用 の EXEC パラメーターは、RCLASS、 SECCNT、 TRN、 SGN、 RCF、 ISIS、 ASOT、 ALOT、 AOI1、 AOIS、および TCORACF です。

IMS および DCC プロシージャーのデフォルト値は、いずれも、セキュリティーを 指定しません。管理者は、それらをリセットして、セキュリティーを使用可能にす る必要があります。

セキュリティー機能とそれを指定するために使用する EXEC パラメーターを、以下 の表に示します。表内の一部の EXEC パラメーターは、システム定義マクロで指定 された関連パラメーターをオーバーライド (つまり、置換) します。

管理者はセキュリティー・テーブルのレベルと中核用の接尾部 ID を一致させなけ ればなりません。MTO の操作上の制約事項については、 394 [ページの『マスター](#page-411-0) [端末のセキュリティーに関する考慮事項』で](#page-411-0)説明しています。

関連資料**:** JCL パラメーターとそれらのパラメーター値について詳しくは、「*IMS V14* システム定義」を参照してください。

表 *31. IMS* セキュリティーを制御する *EXEC* パラメーター

| セキュリティー機 EXEC パラメ |               |          | セキュリティー選択項目のパラメーター値   |                  |
|-------------------|---------------|----------|-----------------------|------------------|
| 能の選択項目            | ーター           | 使用不可     | 使用可能                  | 注                |
| IMS をリソー          | <b>RCLASS</b> | RCLASS を | RCLASS に名前を指定         |                  |
| ス・クラスとして          |               |          | 指定しない  し、さらに RCF= を指定 |                  |
| RACF に識別          |               |          |                       |                  |
| MTO に通知する         | <b>SECCNT</b> | $\theta$ | 1, 2, 3               |                  |
| までのセキュリテ          |               |          |                       |                  |
| ィー違反の数            |               |          |                       |                  |
| トランザクション TRN      |               | N        | $Y$ , F               | 1 (425 $\sim$ –  |
| 許可                |               |          |                       | ジ)、2 (425        |
|                   |               |          |                       | ページ)、            |
|                   |               |          |                       | 11 (425 $\sim$ – |
|                   |               |          |                       | ジ)               |
| サインオン検査           | <b>SGN</b>    | N        | D, E, F, M, W, X, Y,  | 1 (425 $\sim$ –  |
|                   |               |          | Z, G                  | ジ)、2 (425        |
|                   |               |          |                       | ページ)、            |
|                   |               |          |                       | 3 (425 $\sim$ -  |
|                   |               |          |                       | ジ)、8 (425        |
|                   |               |          |                       | ページ)             |

表 *31. IMS* セキュリティーを制御する *EXEC* パラメーター *(*続き*)*

| セキュリティー機 EXEC パラメ                                      |                |                      | セキュリティー選択項目のパラメーター値 |                                                                |
|--------------------------------------------------------|----------------|----------------------|---------------------|----------------------------------------------------------------|
| 能の選択項目                                                 | ーター            | 使用不可                 | 使用可能                | 注                                                              |
| トランザクション RCF<br>許可またはサイン<br>オン検査用の<br>RACF セキュリテ<br>イー |                | N                    | A, B, C, R, S, T, Y | 4 (425 $\sim$ –<br>ジ)、5 (425<br>ページ)、<br>8 (425 $\sim$ –<br>ジ) |
| RAS 従属領域セ<br>キュリティー                                    | <b>ISIS</b>    | $0, 1, 2, N$ A, C, R |                     | 6 (425 $\sim$ –<br>ジ)、9 (425<br>ページ)                           |
| 自動サインオフ                                                | <b>ASOT</b>    | 0 または<br>1440        | 10 から 1439          | 7 (425 $\sim$ -<br>ジ)                                          |
| 自動ログオフ                                                 | <b>ALOT</b>    | 0 または<br>1440        | 10 から 1439          |                                                                |
| CMD 呼び出しの AOI1<br>ためのセキュリテ<br>ィー検査                     |                | N                    | A, C, R, S          | 8 (425 $\sim$ –<br>ジ)                                          |
| ICMD 呼び出し<br>のためのセキュリ<br>ティー検査                         | <b>AOIS</b>    | S                    | A, C, N, R          | 8 (425 $\sim$ –<br>ジ)                                          |
| TCO 発行コマン<br>ドの RACF 検査                                | <b>TCORACF</b> | N                    | Y                   | 8 (425 $\sim$ –<br>ジ)、10 (425<br>ページ)                          |

<span id="page-442-0"></span>表 *31. IMS* セキュリティーを制御する *EXEC* パラメーター *(*続き*)*

|            |      | セキュリティー機 EXEC パラメ セキュリティー選択項目のパラメーター値 |  |
|------------|------|---------------------------------------|--|
| 能の選択項目 ーター | 使用不可 | 使用可能                                  |  |
| 注:         |      |                                       |  |

- 1. 値が N の場合、/NRESTART コマンドで MTO は、オプションで検査を呼び出すこと もできます。
- 2. 値が Y の場合、セキュリティー機能は MTO によってオーバーライドされた場合以外 はアクティブになります。
- 3. 値 M は、単一ユーザー ID 用の複数サインオンを示します。値 Z は Y + M に相当 し、値 G は F + M に相当します。
- 4. RACF ライセンス・プログラムは、コマンド許可、トランザクション許可、サインオン 検査のいずれかの出口ルーチンと結合して使用されます。
- 5. ヌル値を指定した場合は、システム定義で指定したデフォルトが選択されます。
- 6. ISIS キーワード・パラメーターを使用すると、必要な従属領域セキュリティーのタイプ (RAS) と、セキュリティー・タイプが使用するセキュリティー機能 (RACF、および出口 ルーチン) を選択できます。
- 7. ETO を使用して定義された端末では、最後の自動ログオン・ユーザーの最後のキューが 完了した時点で、その自動ログオン・ユーザーは自動サインオフ・タイムアウト・イン ターバルを待たずに、ただちにサインオフします。
- 8. この指定はチェックポイント・レコードに含まれていないので、IMS を初期設定するた びに値を変更できます。
- 9. ISIS パラメーターの値 0、1、または 2 は互換性のために許容されます。内部的に、こ れらの値は ISIS=N に変換されます。
- 10. DFSDC*xxx* PROCLIB メンバーで TCOUSID または SIGNTCO が指定されている場 合、TCORACF は Y に設定されます。
- 11. IMS システムのコールド・スタートを実行して、変更を有効にします。

#### 関連資料:

- ₿ IMS PROCLIB [データ・セットの](http://www.ibm.com/support/knowledgecenter/SSEPH2_14.1.0/com.ibm.ims14.doc.sdg/ims_dfsdcxxx_proclib.htm#ims_dfsdcxxx_proclib) DFSDCxxx メンバー (システム定義)
- DCC [プロシージャー](http://www.ibm.com/support/knowledgecenter/SSEPH2_14.1.0/com.ibm.ims14.doc.sdg/ims_dcc_procedure.htm#ims_dcc_procedure) (システム定義)
- IMS [プロシージャー](http://www.ibm.com/support/knowledgecenter/SSEPH2_14.1.0/com.ibm.ims14.doc.sdg/ims_ims_procedure.htm#ims_ims_procedure) (システム定義)
- ☞ [/NRESTART](http://www.ibm.com/support/knowledgecenter/SSEPH2_14.1.0/com.ibm.ims14.doc.cr/imscmds/ims_nrestart.htm#ims_cr2nrestart) コマンド (コマンド)

## **DB/DC** 環境および **DCCTL** 環境におけるオンラインでのセキュリティー変 更の実装

セキュリティー制約に RACF を使用する際に、オンラインによるセキュリティー定 義の変更を行えます。

RACF セキュリティー定義をオンラインで変更するには、RACF データベースを更 新します。次に、RACF コマンド SETROPTS RACLIST(*classname*) REFRESH を出 します。

RACF は、*classname* に対応するクラスと、クラス記述子テーブル (CDT) 項目で同 じ POSIT 値を共用するすべてのクラスをリフレッシュします。

関連資料**:** SETROPTS コマンドについて詳しくは、「*z/OS Security Server RACF* コマンド言語解説書」を参照してください。

#### **DB/DC** 環境および **DCCTL** 環境でのセキュリティー違反の制御

セキュリティー違反は、インストール・システムのセキュリティー管理の指針に従 って処理されます。

IMS は、次のセキュリティー違反試行を IMS システム・ログに記録します。

- v 無許可の端末からの入力メッセージ
- パスワードが必要なのに省略された
- 許可に必要なパスワードが正しくない
- パスワードのミススペル
- v リジェクトされたサインオン
- v アプリケーション・プログラムからの無許可の DL/I コマンド (CMD) 呼び出し

IMS は、メッセージを入力して違反をロギングした端末へメッセージを送信するこ とによって無効な入力メッセージをリジェクトします。IMS システム・ログは、考 えられるセキュリティー上の問題を調査するための監査証跡を提供します。IMS シ ステム・ログ・セキュリティー違反は、X'10' ログ・レコード・タイプとして識別さ れます。ログは、ファイル選択・フォーマット設定印刷ユーティリティーを使用し て印刷できます。

セキュリティー違反についての通知をただちに受け取れるように緊密なセキュリテ ィーを設定することもできます。管理者は、セキュリティー違反が発生したときに マスター端末へメッセージを送信させることによって、マスター端末が違反につい て直ちに通知を受け取るよう準備できます。違反が発生したときにマスター端末が 通知を受け取るようにするには、SECCNT 初期設定 EXEC パラメーターにゼロ以 外の値を指定します。

ただし、大規模なネットワークでは、パスワード、トランザクション・コード、お よびコマンドのつづりの誤りによって、きわめて多くの違反と違反通知が発生する 可能性があります。管理者は、通知のしきい値を指定することにより、セキュリテ ィー保護を回避しようとする本当の試みの証拠を提供する一方、オペレーター・エ ラーが原因となった通知の数を減らすことができます。単一の端末からの違反の数 が通知しきい値 (SECCNT 値で指定) に等しくなると、マスター端末に通知されま す。

RACF がインストール済みである場合には、セキュリティー違反を記録する別の方 法が使用できます。各リソース・アクセス違反ごとに、1 つの RACF タイプ 80 レ コードを作成します。管理者は RACF 報告書作成プログラムを使用して、これらの レコードに基づいて報告書を作成できます。

#### 関連資料**:**

- v SECCNT 初期設定 EXEC パラメーターについて詳しくは、「*IMS V14* システ ム定義」を参照してください。
- v ファイル選択・フォーマット設定印刷ユーティリティーの詳細については、 「*IMS V14* システム・ユーティリティー」を参照してください。

v RACF 報告書作成プログラムを使用して RACF レコードの形式設定および印刷 を行う方法について詳しくは、「*z/OS Security Server RACF* 監査担当者のガイ ド」を参照してください。

### その他のアクセス管理方式に関する考慮事項

その他のアクセス方式を使用して、セキュリティー・ソフトウェアを増強します。

#### 物理的セキュリティー

管理者は、システム・セキュリティーをサポートする物理的セキュリティー手段を 考慮しなければなりません。

それらの手段としては、次のものがあります。

- v コンピューター領域との間での被制御アクセス
- v 特定の端末領域内での DP オペレーターと非オペレーターの許可
- v テープ、ディスク、カード、ファイルなどのメディア用の別々に制御される領域
- v コンピューター用紙と印刷出力の制御

物理的セキュリティーの必要性は動的であることが考えられるので、定期的な見直 しや調整を行う価値があります。

## **DB/DC** および **DCCTL** における表示バイパスおよびパスワード・ マスキングの使用

IMS はパスワードを受け入れた後、それらのパスワードを端末装置表示メディアか ら消したり隠したりするソフトウェア機能を備えていません。しかし、メッセージ 形式サービス (MFS) 機能を使用すると、非表示属性を付けたフィールドを定義でき ます (3270 ディスプレイ装置用)。IMS は、パスワードを、ログに記録する前にメ ッセージから除去します。

パスワードをトランザクション入力とコマンド入力の一部として使用する計画の場 合は、非表示フィールドを組み込むための画面フォーマットを設計しなければなり ません。この保護は、/SIGN コマンドの場合、特に重要です。DFS3649 サインオ ン必須メッセージには、ACF/VTAM ディスプレイ端末でパスワードを入力するた めの非表示フィールドが組み込まれています。

ほとんどのキー駆動型端末は、文字を表示することなく入力できる機能 (バイパス 機能と呼ばれる) を備えています。通常の場合、この機能を備えた端末は、表示モ ードまたはバイパス・モードで常時運用されます。セキュリティー要件をサポート するためにパスワードを隠す場合、この機能が必要となります。

バイパス機能は、パスワードだけでなくコマンド verb、コマンド、トランザクショ ン・コード、およびテキストについての保護基準を運営上確立するのに使用できま す。

パスワードや他の機密データを IMS ログ内で変更する必要がある場合、IMS はこ のためのユーザー出口を提供します。 関連資料:

[ログ編集ユーザー出口](http://www.ibm.com/support/knowledgecenter/SSEPH2_14.1.0/com.ibm.ims14.doc.err/ims_dfsflge0.htm#ims_dfsflge0) (LOGEDIT) (出口ルーチン)

### リソースの保護

オンライン (DB/DC、DBCTL、DCCTL) 環境とバッチ環境の両方で、 VSAM、 OSAM、および高速機能の各データベースと同様に、 IMS システム・ライブラリ ーとデータ・セットを保護できます。

#### **IMS** システム・ライブラリーとシステム・データ・セット

RACF を使用して、IMS システム・ライブラリーとシステム・データ・セットを保 護することができます。IMS は RACF を呼び出し、リソースをオープンしようと するシステム・アドレス・スペース (制御領域、DLISAS、バッチのいずれか) へ関 連付けられているユーザー ID が必要なアクセス許可を持っているかどうかを判別 します。実際には、RACF はアクセスを許可した時点で、始動されたタスク・テー ブルを通して、始動されたプロシージャー名 (IMS プロシージャーまたは DLISAS プロシージャー) へユーザー ID を関連付けます。JCL を使用して IMS を始動す る場合、 RACF ユーザー ID をそのパスワードと共にジョブ・カードに入れるこ とができます。

ユーザー ID が許可を持っていない場合、アクセスは拒否されます。基本的な規則 は、「DD カードを持つものは、すべて権限を持っていなければならない」という ことです。

関連資料**:** このプロセスについて詳しくは、「*z/OS Security Server RACF* セキュリ ティー管理者のガイド」を参照してください。

#### **IMS** プロシージャー

IMS プロシージャーが (充分な権限を持つ) RACF ユーザー ID へ関連付けられて いる場合、IMS 制御領域は RACF 保護データ・セットをオープンすることができ ます。関連付けが存在しない場合、IMS 制御領域は、要求された権限レベルに対し て汎用アクセスを認めない RACF 保護データ・セットをオープンすることができま せん。

#### **DLISAS** プロシージャー

DLISAS プロシージャーが RACF ユーザー ID へ関連付けられている場合、この プロシージャーは IMS プロシージャー用に RACF ユーザー ID をオーバーライド します。関連付けが存在しない場合、 IMS プロシージャーへ関連付けられている RACF ユーザー ID が RACF アクセス検査に使用されます。

#### データベースの保護

管理者は、セグメント・レベルのセンシティビティー、フィールド・レベルのセン シティビティー、または RACF を使用して、高速機能 DEDB だけでなく VSAM および OSAM の全機能データベースを保護できます。

セグメント・レベルおよびフィールド・レベルのセンシティビティー**:** データベース 定義、プログラム仕様ブロック、それらが常駐するライブラリーの内容に対する中 央制御を通して、データへ保護属性の効果的なスキーマを割り当てることができま す。ただし、PSB を通したデータベース保護を全体として効果的にするには、(デー

タベースへアクセスするコードを保護するため) PSB ライブラリーとアプリケーシ ョン・プログラム・ライブラリーも保護しなければなりません。

セグメント・レベルのセンシティビティー

フィールド・レベル・センシティビティーを使用していない場合、保護でき るデータの最小単位はセグメントです。許可できる基本的な処置は、次のと おりです。

ありません。

セグメント・タイプへアクセスしません。

読み取り

セグメント・タイプは取り出すことだけができます。

次の追加処置の 1 つ以上を読み取りと組み合わせて許可することができま す。

追加 セグメント・タイプの新しいオカレンスを挿入できます。

更新 セグメント・タイプの既存のオカレンスを置換できます。

**Delete**

セグメント・タイプの既存のオカレンスを削除できます。

PROCOPT キーワードのパラメーター値と PCB の指定方法は、許可を制御 します。アクセス許可はプログラム・レベルで宣言されますが、許可の実施 はトランザクション・コードか、データベースの個々の階層レベルに現れる ようにすることができます。特定プログラムへ 1 つのトランザクション・ コードだけが関連付けられている場合、アクセス許可はトランザクション・ レベルで効果を持ちます。より高いレベルのセグメントの処理オプションと して、PSB で SENSEG ステートメントとキー・センシティビティーを使用 することにより、個々の階層レベルでマスキングに効力を持たせることがで きます。

フィールド・レベル・センシティビティー

フィールド・レベルのセンシティビティーは、別の種類のデータベース・セ キュリティーを提供できます。データベース記述 (DBD) と PSB をコーデ ィングして、セグメント内にあるフィールドの必須サブセットへのアクセス を許可できます。フィールド・レベルのセンシティビティーを使用して、デ ータベースの保全性を保証するため、フィールド・レベルの置換機能を制御 することもできます。

関連資料**:**

- v データベース・レベルのセキュリティーについては、「*IMS V14* データ ベース管理」を参照してください。
- v DBD および PSB の生成については、「*IMS V14* システム・ユーティ リティー」の『アプリケーション制御ブロック保守ユーティリティー』 および『プログラム仕様ブロック (PSB) 生成ユーティリティー』を参照 してください。

#### **RACF** を使用したデータベースの保護

実行する環境に応じて、DLISAS の RACF ユーザー ID か制御領域始動プロシー ジャーを使用します。JCL を使用して IMS を始動する場合、 RACF ユーザー ID をそのパスワードと共にジョブ・カードに入れることができます。

#### **VSAM** 全機能データベース

オンライン環境で、RACF ユーザー ID が DLISAS 始動プロシージャーに 関連付けられていると、その ID がアクセス検査に使用されます。RACF ユーザー ID が DLISAS 始動プロシージャーに関連付けられていない場 合、制御領域 RACF ユーザー ID が使用されます。(バッチ環境では、バッ チ・ジョブのユーザー ID が使用されます。)「CONTROL」のアクセス権 限が必要です。データベースは、ICFCATALOG として定義されている必要 があります。従来の「VSAM」カタログ・タイプを使用する場合は、制限が あります。

**OSAM** 全機能データベース

オンライン環境では DLISAS の RACF ユーザー ID が使用され、バッチ 環境ではバッチ・ジョブのユーザー ID が使用されます。

高速機能 **DEDB**

オンライン環境では、制御領域 RACF ユーザー ID が使用されます。(バッ チ環境は存在しません。)

#### 追加保護

RACF 内の DATABASE、FIELD、および SEGMENT のクラスにもデータ ベース・セキュリティーを実装できます。

関連資料**:** これらのリソース・クラスについて詳しくは、 414 [ページの](#page-431-0) 『RACF [セキュリティー計画の準備』を](#page-431-0)参照してください。

### 暗号化**:** アクセス制御に代わるもの

データへのアクセスを防止するのが困難であるか実際的でない場合には、ファイル のデータやネットワークで通信されているデータを暗号化によって保護することが できます。IMS は一部のファイル暗号化機能を (例えば、IMS セグメント編集/圧 縮出口ルーチンを通して) 提供しますが、通信暗号化機能は提供しません。

以下のリストに暗号化に関する追加情報を示します。

暗号サポートの使用

プログラム式暗号機能 (プログラム番号 5740-XY5) は、z/OS の下でファ イルと通信の暗号化機能を提供します。物理階層データベースのファイル暗 号化は、データベースが入っている物理ディスク・パックを通常のエリアか ら取り除くときに、未許可の個人がデータを見ることができないようにしま す。ファイル暗号化サポートは VSAM 物理データベースにも及びます。通 信暗号化機能は、ACF/VTAM サポート端末をサポートします。

#### セグメント編集**/**圧縮出口ルーチンの使用 **(DCCTL** 以外**)**

このルーチンを使用して、データ暗号化を提供できます。IBM プログラム 式暗号機能を出口ルーチンに組み込むと、プログラミングの手間を減らすこ とができます。この機能は、アセンブラー・マクロ呼び出しによって実行さ れます。セグメントは、データベース・バッファー・プールへ置かれる前に 暗号化されます。IMS DBDGEN の SEGM 制御ステートメントは、この出 口ルーチンの名前を指定するためにキーワードを組み込みます。

**ICSF/CCA** インターフェースの使用

ICSF/CCA API を IMS DB セグメント編集/圧縮出口で使用することがで きます。IMS では、プログラム式暗号機能 (PCF) インターフェースが、

<span id="page-448-0"></span>ICSF/CCA インターフェースを通じて透過的にサポートされています。 PCF インターフェースのために作成されたプログラムは、変更せずに、 ICSF/CCA インターフェースを通して実行できます。しかし、PCF プログ ラムで ICSF/CCA API を使用したい場合は、これらの PCF プログラムに 変更が必要です。

ICSF/CCA インターフェースには、以下の 2 つの PCF 互換モードがあり ます。

- v ICSF モード COMPAT(YES) は、プログラム式暗号機能インターフェー スのために作成されたプログラムを変更せずに実行でき、呼び出しは直 接 ICSF/CCA API に対して行われることを意味します。このモードで は、動的マスター・キーの変更にいくつか制限があります。
- v ICSF モード COMPAT(NO) は、CCA API のためにコーディングされ たプログラムのみが実行されることを意味します。

### **DBCTL** 環境のセキュリティーに関する考慮事項

このトピックでは、IMS DBCTL 環境のセキュリティーを確立する方法を説明しま す。

関連概念:

420 ページの『CSL RM [アドレス・スペースでの](#page-437-0) IMSRSC リポジトリーのセキュ [リティーの設定に関する考慮事項』](#page-437-0)

### 保護できる **DBCTL** リソース

保護 IMS システムの設計のためにどのセキュリティー機能を使用するかを決める 前に、システム内のどのリソースに保護が必要であるかを知っておかなければなり ません。言い換えれば、どのように保護するかを決める前に、何を保護するかを決 める必要があります。

DBCTL 環境では、以下のリソースを保護できます。

制御領域

オンライン・アプリケーション・プログラムが端末を通してデータベースを 処理できるようにする IMS システム制御領域。

システム・データ・セット

IMS オンライン・システムの操作の基礎となるデータの集合。例えば、 IMS.PROCLIB データ・セット。

従属領域

IMS オンライン・システムのストレージ域。ここでバッチまたはオンライ ンのアプリケーション・プログラムが実行されます。DBCTL 環境では、従 属領域は、BMP 領域、JMP 領域、または CCTL 領域とすることができま す。

**PSB** プログラム仕様ブロック。オンライン・アプリケーション・プログラムが使 用する階層型データベース・グループと、論理メッセージの宛先を記述した 制御ブロック。

**BMP** アプリケーション・プログラム

ユーザーの作業を実行する DBCTL 環境のプログラム。バッチ・メッセー

ジ・プログラムは、領域が JCL によって始動された後、従属領域制御プロ グラムによってアクティブにされます。

データベース

ユーザーのアクティビティーの基礎となるデータの集まり。プログラム連絡 ブロック (PCB) を使用して、プログラムは、IMS 物理データベース設計に よって記述されるとおりのデータベースの論理ビューを持ちます。

### システム定義時に行われる **DBCTL** セキュリティーの選択

初期設定 EXEC パラメーターまたはシステム定義マクロ IMSGEN を使用して、 IMS セキュリティーの選択を行います。リソース・アクセス管理機能 (RACF) を使 用して、決定したセキュリティーを実装することができます。

マクロまたは初期設定 EXEC パラメーターの指定を使用して、オンライン実行でア クティブにするセキュリティーのタイプを選択します。リソース・アクセス管理機 能 (RACF) を使用して、リソースを指名します。

# **DBCTL** リソース用のセキュリティー機能およびセキュリティー・ タイプ

特定の DBCTL リソースを保護するために使用するセキュリティー機能は、必要な セキュリティーのタイプおよび、そのセキュリティーのタイプに対して使用可能な セキュリティー機能によって決まります。 DBCTL リソースに関するセキュリティ ー機能には、z/OS、 RACF、および PSBGEN があります。

以下の表は、DBCTL リソースに対して使用可能なセキュリティーのタイプとセキ ュリティー機能を要約したものです。

表 *32. DBCTL* リソース、セキュリティー・タイプ、およびセキュリティー機能:

| セキュリティーのタイプ                   | セキュリティー機能       |
|-------------------------------|-----------------|
| システム・データ・セット OS パスワード保護       | z/OS            |
| データ・セット保護 (VSAM)              | <b>RACF</b>     |
| セグメント・センシティビティー               | <b>PSBGEN</b>   |
| フィールド・センシティビティー               | <b>PSBGEN</b>   |
| パスワード・セキュリティー                 | RACF 注 $^1$ を参照 |
| (/LOCK および /UNLOCK コマ<br>ンド用) |                 |
| リソース・アクセス・セキュリティ RACF         |                 |
|                               |                 |
| APSB セキュリティー                  | RACF            |
| BMP アプリケーション・ パスワード・セキュリティー   | <b>RACF</b>     |
| (/LOCK および /UNLOCK コマ         |                 |
| ンド用)                          |                 |
| 拡張リソース保護 (APPL キーワー RACF      |                 |
| ドを使用)                         |                 |
| 拡張リソース保護 (APPL リソー            | RACF            |
|                               |                 |
|                               | ス・クラスを使用)       |

表 *32. DBCTL* リソース、セキュリティー・タイプ、およびセキュリティー機能 *(*続き*)*:

| リソース | セキュリティーのタイプ           | セキュリティー機能   |
|------|-----------------------|-------------|
| 従属領域 | RAS セキュリティー           | <b>RACE</b> |
|      | APSB セキュリティー          | <b>RACF</b> |
|      | リソース・アクセス・セキュリティ RACF |             |
|      |                       |             |

注**:**

1. /LOCK PGM および /LOCK DB コマンドに関する RACF 権限は、DBCTL のみのシステム (システム定義プロセス中の IMSCTRL マクロの SYSTEM パ ラメーターに DBCTL が含まれている、または IMS を DBC プロシージャー で始動した場合) では検査されません。

### **DBCTL** セキュリティーの設計に関する考慮事項

このトピックでは、IMS セキュリティーのさまざまな選択項目の使用法について説 明します。セキュリティー設計の個々の部分について判断する場合は、システムへ のアクセスを入手するためにエンド・ユーザーが実行しなければならない物理処置 を考慮してください。多くの場合、複数のタイプのセキュリティー検査が使用され ます。

このトピックでは、以下を想定しています。

- v 制御点としてのユーザー ID
- 制御点としてのマスター端末
- v RACF 保護の使用
- v 制御点としての領域の使用

#### コマンド・キーワードによるパスワード保護の使用

コマンドが受け入れられる前に検証を提供するため、随伴するパスワードが必要と なる場合があります。このパスワードは、コマンド verb の直後の括弧内に入力し ます。

#### 従属 **BMP**、**JBP**、または **CCTL** 領域からのアクセスの制限

従属 BMP、JBP、および CCTL 領域は、保護が必要なリソースです。それらを保 護するには、タスク開始 JCL によって無許可の従属メッセージ領域の始動を防止 し、従属領域内での無許可のリソースの使用を防止します。

#### **RAS** を使用した **DBCTL** 従属領域の保護

RAS は、従属領域のユーザー ID に基づいて、リソースの使用を制限します。RAS は、セキュリティーの制約に RACF を使用します。

アプリケーション・プログラムが実行中の従属領域のユーザー ID が PSB につい て許可されている場合、RAS はアプリケーション・プログラムがその PSB にアク セスできるようにします。PSB を使用するユーザー ID の権限は、IIMS または JIMS RACF セキュリティー・クラスのどちらかで定義されます。RAS は、従属領 域でスケジューリングできるアプリケーション・プログラムを制限しません。

IIMS および JIMS クラスは、RACF によって事前定義されていますが、ご使用の リリースの RACF に付属していない場合は、RACF ICHERCDE マクロを使用し て、それらを新しいクラスとして定義できます。

RAS は、初期設定 EXEC パラメーターで ISIS=R を指定することによって指定で きます。

#### 関連資料**:**

- v ISIS= EXEC パラメーターについて詳しくは、「*IMS V14* システム定義」を参 照してください。
- v RACF セキュリティーとの連動について詳しくは、以下を参照してください。
	- 414 ページの『RACF [セキュリティー計画の準備』](#page-431-0)
	- *z/OS Security Server RACF* セキュリティー管理者のガイド
- v ICHERCDE マクロについて詳しくは、「*z/OS Security Server RACF* マクロおよ びインターフェース」を参照してください。
- v RACF リソース・クラス記述子テーブルの更新について詳しくは、「*z/OS Security Server RACF* システム・プログラマーのガイド 」を参照してくださ い。

### 高速機能アプリケーション・プログラムのセキュリティーに関する考 慮事項

高速機能アプリケーション・プログラム用または高速機能データベースへアクセス する DL/I プログラム用にセキュリティーを設計する場合は、従属領域内のプロセ スを RAS セキュリティーによって保護できることを考慮してください。

#### **ODBA** アプリケーション・プログラムのセキュリティー

z/OS システム許可機能 (SAF) と、RACF などの外部セキュリティー製品を使用し て、ODBA アプリケーション・プログラムからの APSB 呼び出しで指定されてい るすべての PSB を保護することができます。

ODBA アプリケーション・プログラムのセキュリティーについて詳しくは、 [403](#page-420-0) ページの『ODBA [アプリケーション・プログラムのセキュリティー』を](#page-420-0)参照してく ださい。

#### **IMS DBCTL** セキュリティーの活動化

このトピックでは、RACF およびプログラム出口ルーチンを使用して、IMS セキュ リティー設計を活動化するためのステップについて、その指針を示します。

使用するセキュリティー機能に応じて、管理者は適切な作業を行う必要がありま す。

DBCTL における RACF セキュリティー計画を準備します。 RACF セキュリティー計画を実施するには、次のように行います。

- 1. 保護したいすべての IMS オンライン・リソースのリストを準備します。その 際、対象となるリソース全体を概観できるようグループに分けて配置します。
- 2. リソース・グループを保護するセキュリティー機能を選択します。
- 3. IMSGEN マクロまたは初期設定 EXEC パラメーターをコーディングします。
- 4. RACF に対してリソース・クラス・プロファイルを記述します。
- 5. RACF にユーザー、グループ、データ・セットを追加します。
- 6. IMS.PROCLIB の JCL プロシージャーを修正します。

RACF リソース・クラスは IMS セキュリティー機能によって使用されます。PSB クラスは、PSB セキュリティーのプロファイルを保持します。RACF が事前定義済 みリソース・クラスを提供します。あるいは、管理者が独自のものを定義できま す。使用されるリソース・クラスの名前は、RCLASS= パラメーターで指定しま す。表 33 は、 DBCTL に対するリソース・クラスの割り当てを示しています。

表 *33. DBCTL* に対するリソース・クラスの割り当て

|                  | リソース・クラス命名規則 |                 |  |
|------------------|--------------|-----------------|--|
| リソース・クラス         | RACF 定義名     | ユーザー定義名         |  |
| PSB リソース・クラス     | <b>IIMS</b>  | <b>IXXXXXXX</b> |  |
| PSB グループ         | IIMS         | <b>XXXXXXX</b>  |  |
| リソース・クラス         |              |                 |  |
| (resource class) |              |                 |  |

RACF リソース・クラスは、RACF のリソース・クラス記述子テーブル (CDT) に 定義されます。最初は、IIMS、および JIMS リソース・クラスが CDT に事前定義 されています。リソース・クラスを追加したり、ユーザー定義名でリソース・クラ スを定義するには、RACF リソース・クラス・マクロ ICHERCDE を使用して、イ ンストール先定義 CDT を作成する必要があります。

関連資料**:** RCLASS EXEC パラメーターについて詳しくは、「*IMS V14* システム定 義」を参照してください。

#### **DBCTL** セキュリティー用のシステム始動の制御

DBC プロシージャー用に生成された値は、すべて「セキュリティーなし」を指定し ます。管理者は、それらをリセットして、セキュリティーを使用可能にする必要が あります。

制御領域用の ISIS 実行パラメーターには、現在の実行の過程で行われるセキュリテ ィー検査の種類を制御する方法が含まれています。このパラメーターは、 DBCTL オペレーターがセキュリティー検査の選択をどの程度の柔軟性を持ってオーバーラ イドするかを決めます。管理者は ISIS= キーワード・パラメーターの設定を、全体 的なセキュリティー設計と操作手順の両方と調整しなければなりません。

ISIS キーワード・パラメーターを使用すると、必要な従属領域セキュリティーのタ イプ (RAS) と、そのセキュリティーを実施するセキュリティー機能 (RACF、また は出口ルーチン) を選択できます。選択は、ISIS= パラメーターを使用して指定しま す。ISIS= のパラメーター・オプションは、次のとおりです。

#### **ISIS=0|N**

RAS セキュリティーを使用不可にします。

#### **ISIS=1**

RACF を使用して RAS セキュリティーを指定します。ISIS=1 の指定は、 ISIS=N の指定と同じ結果になります。

**ISIS=2**

出口ルーチンを使用して RAS セキュリティーを指定します。ISIS=1 の指定 は、ISIS=N の指定と同じ結果になります。

**ISIS=R**

RACF を使用して RAS を指定します。

#### **ISIS=C**

出口ルーチンを使用して RAS を指定します。

#### **ISIS=A**

RACF と出口ルーチンの両方を使用して RAS を指定します。

以下の表は、ISIS= キーワードがオーバーライド (つまり、置換) する SECURITY マクロ・パラメーターを示しています。

表 *34. ISIS=* キーワードと、それがオーバーライドする *SECURITY* マクロ・パラメーター

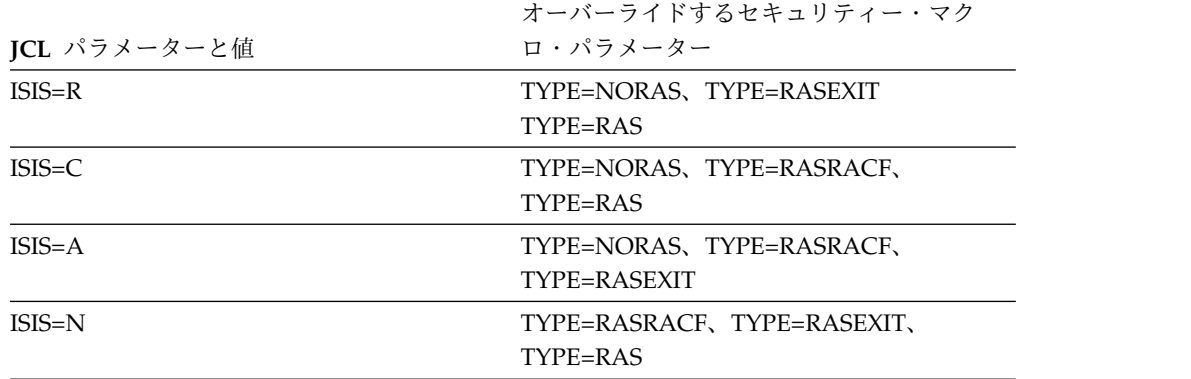

CCTL 用に RACF を使用する場合は、CCTL JOB ステートメントに USER 指定 が含まれていなければなりません。CCTL 自体は、このセクションで説明した DBCTL セキュリティー検査とは別に、セキュリティー検査 (RACF またはそれ独 自の) を提供できます。

### オンラインでの **DBCTL** セキュリティー変更の実装

システム定義についてオンライン変更を使用する場合、RACF のセキュリティー定 義を更新する必要があります。

システム定義へのオンライン変更の結果、以下のステップを実行して、セキュリテ ィー指定を現行にしておく必要があります。

- パスワードを更新する
- v パスワード・セキュリティー用にオンライン・システムにセキュリティー機能を 追加する
- RACF データベースをリフレッシュする

RACF セキュリティー定義をオンラインで変更するには、RACF データベースを更 新します。次に、RACF コマンド SETROPTS RACLIST(*classname*) REFRESH を出 します。

### **DBCTL** セキュリティー違反の制御

セキュリティー違反は、インストール・システムのセキュリティー管理の指針に従 って処理されます。

IMS は、次のセキュリティー違反試行を IMS システム・ログに記録します。

- v パスワードが必要なのに省略された
- 許可に必要なパスワードが正しくない
- パスワードのミススペル

これらのエラーのいずれかがあった場合、IMS はログに違反を記録します。IMS シ ステム・ログは、考えられるセキュリティー上の問題を調査するための監査証跡を 提供します。IMS システム・ログ・セキュリティー違反は、X'10' ログ・レコー ド・タイプとして識別されます。ログは、ファイル選択・フォーマット設定印刷ユ ーティリティーを使用して印刷できます。

RACF がインストール済みである場合には、セキュリティー違反を記録する別の方 法が使用できます。各リソース・アクセス違反ごとに、1 つの RACF タイプ 80 レ コードを作成します。

#### 関連資料**:**

- v ファイル選択・フォーマット設定印刷ユーティリティーの詳細については、 「*IMS V14* システム・ユーティリティー」を参照してください。
- v RACF レコードのフォーマット設定および印刷を行うユーティリティーについて 詳しくは、「*z/OS Security Server RACF* 監査担当者のガイド」を参照してくだ さい。

# 第 **20** 章 **IMS** の制御

IMS の制御は、多数の作業からなっています。

それらの作業について、以下のトピックで説明します。

関連資料**:** 詳細については、「*IMS V14* オペレーションおよびオートメーション」 を参照してください。

### システムのモニター

定期的なスケジュールでシステムの状況をモニターし、問題判別とパフォーマンス に関する情報を収集します。

例えば、追加のメッセージ領域を開始する必要の有無を判別する場合は、ピーク・ ロード時のキューの状況をモニターします。

関連資料**:** モニターについて詳しくは、 459 [ページの『第](#page-476-0) 24 章 IMS モニター・ [データの収集および解釈』を](#page-476-0)参照してください。

### 分析のための **IMS** システム・ログ情報の処理

システム・ログ・データ・セットは、オンライン・システムが行う処理に関する統 計の基本的なソースです。個々のログ・レコード・タイプには、さまざまな方法で 分析することができるデータが入っています。

例えば、指定されたユーザー ID に関するすべてのアクティビティー、または IMS プールに関するすべてのアクティビティーを選択およびフォーマット設定すること ができます。

### **IMS** システム・ログ・ユーティリティーの使用

IMS は、システム・ログからのログ・レコードの抽出を支援する、いくつかのユー ティリティーを備えています。これらのユーティリティーは、複数のログ・デー タ・セット全体に広がったデータの削減やマージの支援も行います。

以下のセクションでは、これらのユーティリティーについて説明します。

v ファイル選択・フォーマット設定印刷ユーティリティー

メッセージ・セグメントまたはデータベース変更アクティビティーを詳細に検査 したい場合は、ファイル選択・フォーマット設定印刷ユーティリティー (DFSERA10) を使用できます。このユーティリティーは、OLDS や SLDS、また は CQS ログ・ストリームに含まれるログ・レコードの内容を印刷します。各ロ グ・レコードは、1 つまたは複数の 32 バイトのセグメントで表されます。印刷 される出力では、各セグメントを文字フォーマットと 16 進フォーマットの両方 で表示します。

v 高速機能ログ分析ユーティリティー

高速機能ログ分析ユーティリティー (DBFULTA0) は、IMS システム・ログに記 録されたデータに基づいて、高速機能についての統計報告書を準備するときに使 用します。

これらの報告書は、システムのインストール、チューニング、および障害追及に 役立ちます。高速機能ログ分析ユーティリティーは、IMS モニターやログ・トラ ンザクション分析ユーティリティーとは関連がありません。 IMS モニターにつ いての詳細は、 474 ページの『IMS [モニター』を](#page-491-0)参照してください。

• ログ・トランザクション分析ユーティリティー

IMS DB/DC または DCCTL 環境では、ログ・トランザクション分析ユーティ リティー (DFSILTA0) を使用して、システム・ログ内のレコードに基づいて個々 のトランザクションに関する情報を収集できます。このユーティリティーで作成 されたログ分析報告書には、合計応答時間、入力キューでの時間、処理時間、お よび出力キューでの時間など、多数のイベントが表の形で含まれます。

v 統計分析ユーティリティー

IMS DB/DC または DCCTL 環境においては、IMS 統計分析ユーティリティー (DFSISTS0) を使用していくつかの要約報告書を作成することができます。これ らの報告書は、システムの実際のトランザクション・ロードや応答時間を獲得す る場合に使用することができます。作成される統計は、入力システム・ログ・デ ータ・セットによって異なります。

### **IMS** データベース生産性向上ツール

IBM は、IMS データベース生産性向上ツールを多数提供しています。IMS ツール は、ご使用の IMS 環境用のデータベース・パフォーマンス拡張機能のセットで す。

これらのツールは、ご使用の IMS ユーティリティーのオペレーションの自動化と 高速化に役立ちます。これらはまた、ご使用の IMS データベースの分析、管理、 リカバリー、および修理を支援します。

関連資料**:** これらのツールの詳細については、DB2 および IMS ツールの Web サ イト [\(http://www.ibm.com/software/data/db2imstools/\)](http://www.ibm.com/software/data/db2imstools/) にアクセスしてくださ い。

### システムのリカバリー

DRD を使用する場合、なおかつリソース定義データ・セット (RDDS) からコール ド・スタートを行う場合は、RDDS にリソース定義をエクスポートしてあることを 確認してください。

動的に行われたすべてのリソース変更は、コールド・スタートを通して確実にリカ バリーされるようにする必要があります。

IMS を実行しているとき、IMS システム・プログラマーまたはオペレーターは、シ ステムをリカバリーする作業を完了する必要が生じる場合があります。 関連概念:

[動的リソース定義の概要](http://www.ibm.com/support/knowledgecenter/SSEPH2_14.1.0/com.ibm.ims14.doc.sdg/ims_overview_of_drd.htm#overview_of_drd) (システム定義)

関連タスク:

■ リカバリー関連機能の実行 ([オペレーションおよびオートメーション](http://www.ibm.com/support/knowledgecenter/SSEPH2_14.1.0/com.ibm.ims14.doc.oag/ims_recovery_functions.htm#ims_recovery_functions))

# システム・リソースの変更および制御

IMS リソースの初期設定は、IMS システム定義プロセスの一環として行います。各 種システム・リソースの変更は、MTO、およびその許可を受けた他のオペレーター が IMS コマンドを使用して行うことができます。

以下の IMS システム・リソースの作動状態は、タイプ 1 コマンドを使用して変更 および制御できます。

- v 従属領域
- v 通信回線
- v 端末
- v トランザクション
- v データベース
- v ISC ユーザー (サブプール)
- ETO ユーザー
- MSC リソース
- セキュリティー・オプション
- v 会話
- v サブシステム

さまざまなタイプのリソースに類似の制御機能を実行するために、多数の IMS コ マンドを使用することができます。

そのリソースを以下に示します。

- 通信回線、物理端末、またはノード・リソース
- v 論理端末リソース
- 論理リンク・リソース
- v 論理リンク・パス・リソース
- v トランザクション・リソース
- v トランザクション・クラス
- v プログラム・リソース
- v データベース・リソース
- サブシステム・リソース

「*IMS V14* オペレーションおよびオートメーション」に、これらのコマンドとリソ ースの間の関係が示されており、一連の具体的な疑問に対する回答が記載されてい ます。例えば、コマンドが発行された後、リソースは以下のことができるかなどの 疑問です。

• 入力を受信できるか

- 出力を送信できるか
- 出力メッセージのキューイングを実行できるか

以下の環境では、タイプ 2 コマンドを使用して IMS リソースを変更および制御す ることもできます。

- Operations Manager (OM) と Structured Call Interface (SCI) を含んでいる が、Resource Manager (RM) を含んでいない最小の共通サービス層を使用して 構成されている単一 IMS の IMSplex。この構成は、拡張コマンド環境とも呼ば れます。
- v 完全な CSL (OM、SCI、および RM) を使用して構成されている複数 IMS の IMSplex。

関連資料**:**

- v システム定義プロセス (バッチおよび動的) および最小 CSL を使用した単一 IMS の構成の詳細については、「*IMS V14* システム定義」を参照してくださ い。
- v IMS コマンドの詳細については、「*IMS V14* コマンド 第 *1* 巻*: IMS* コマンド *A-M*」および「*IMS V14* コマンド 第 *2* 巻*: IMS* コマンド *N-V*」を参照してく ださい。

# データ共用の制御

データ共用を制御する場合は、DBRC を使用し、データ共用システムをモニターす る必要があります。

### **DBRC** を使用したデータ共用の制御

DBRC を使用することで、データ共用に含まれる IMS サブシステムによるデータ へのアクセスを制御できます。DBRC を使用すると、RECON データ・セット内の 現行状況表示を修正、開始、および削除して、オンライン IMS サブシステムのア クセス意図および登録されたデータベースの共用レベルを変更できます。

データ共用環境は、RECON データ・セット内に示されたデータベースおよびサブ システムの状況によって異なります。

関連資料**:** DBRC をデータ共用にどのように関与させるかについて詳しくは、 [635](#page-652-0) ページの『第 35 [章 データ共用のサポート』を](#page-652-0)参照してください。

DBRC オンライン変更コマンドの 1 つ、/RMCHANGE の形式を使用して、共用 レベル標識を修正できます。

### データ共用システムのモニター

データ共用をモニターするためには、IRLM、IMS サブシステムおよびデータベー ス、RECON データ・セットの状況に関する情報を取得します。また、IMSplex 内 のデータ共用については、データ共用に関与しているカップリング・ファシリティ ーの構造に関する情報も取得します。

操作:

v 使用しているシステムまたは別の接続したシステム上の IRLM の状況を表示す るには、次の z/OS コマンドを入力します。 MODIFY *irlmproc*,STATUS,*irlmx*

関連資料**:** IRLM のコマンドのすべての説明については、「*IMS V14* コマンド 第 *3* 巻*: IMS* コンポーネントおよび *z/OS* コマンド」を参照してください。

- v データ共用環境でコンポーネントとリソースをモニターするには、非データ共用 環境の場合と同じタイプの手順を使用します。モニターに関する詳細について は、 459 ページの『第 24 章 IMS [モニター・データの収集および解釈』を](#page-476-0)参照 してください。
- v カップリング・ファシリティー上の構造をモニターするには、次の z/OS オペレ ーター・コマンドを使用します。
	- DISPLAY XCF,STRUCTURE: アクティブ・ポリシー内で定義されている構造 の状況を表示するために使用します。
	- DISPLAY XCF,STRUCTURE,STRNAME=: 特定の構造の詳細を表示するため に使用します。IMS にとって重要な構造は、IRLM、OSAM、VSAM、共用 MSGQ、および共用 EMHQ 構造です。

これらのコマンドを使用することで、カップリング・ファシリティー上の構造を 表示し、リソース状況を判別し、障害の場合には、問題判別の情報を収集しま す。

関連資料**:** これらのコマンドについて詳しくは、「*z/OS MVS* システム・コマン ド」を参照してください。

## ログ・データ・セットの特性の制御

時折、ログ・データ・セットの特性を調整し、修正する必要があります。

例えば、以下の環境のような場合は、ログ・データ・セットの特性を調整し、修正 する必要があります。

- v モニター後
- v システム使用可能性、保全性、またはオペレーター操作のユーザー要件の変更後

OLDS、WADS、SLDS、および RECON データ・セットの制御の詳細について は、「*IMS V14* オペレーションおよびオートメーション」を参照してください。

### サブシステム接続および切断

IMS サブシステムから外部サブシステム (z/OS アドレス・スペース内で実行され ている別のプログラム)、例えば DB2 などにアクセスするには、前もって IMS サ ブシステムをその別のサブシステムに接続しておく必要があります。 IMS が別の サブシステムに接続できるのは、そのサブシステムが IMS.PROCLIB のサブシステ ム・メンバーで識別される場合のみです。

SSM EXEC パラメーターに、サブシステムのメンバー名を指定します。 IMS への 指定がされていて、IMS によってアクセスされているときは、IMS を停止せずにサ ブシステム・メンバー名を変更することはできません。

関連資料**:** SSM EXEC パラメーターについては、「*IMS V14* システム定義」を参 照してください。IMS と別のサブシステムとの接続について詳しくは、「*IMS V14* オペレーションおよびオートメーション」を参照してください。

# 第 **21** 章 **IMS** の開始または再始動

IMS サブシステムの開始または再始動とは、IMS 制御領域を初期設定することを意 味します。

操作環境を復元するためには、MTO は以下のものも確実に初期設定されるように する必要があります。

- v すべての IRLM
- すべての CQS
- v あらゆる従属領域 (ユーティリティーも含む)
- v すべての CSL アドレス・スペース (OM、RM、および SCI)、ただし CSL を使 用している IMSplex として操作する場合
- VTAM へのあらゆる接続
- v すべての通信回線および端末

ここで使用されている MTO という用語は、は、DB/DC 環境および DCCTL 環境 の場合は IMS マスター端末オペレーターを指し、DBCTL 環境の場合はオペレータ ーを指します。表示されているコマンドはすべて、コマンド認識文字の最初がスラ ッシュ (/) であることを前提としています。

追加情報については、*IMS V14* オペレーションおよびオートメーションを参照して ください。

# 第 **22** 章 **IMS** のシャットダウン

| | | データ通信や従属領域がまだ普通の方法で終了していない場合は、制御領域のシャ ットダウンに使用するコマンドによって、それらも強制的に終了し、かつ CQS サ ブシステムにシャットダウンを通知することもできます。

オンライン・システム全体をシャットダウンする共通のシーケンスを、以下に示し ます。

- 1. IMS DB/DC または DCCTL 環境では、データ通信を停止します。 IMS DBCTL 環境では、CCTL を切断します。
- 2. 従属領域を停止します。
- 3. 動的リソース定義 (DRD) が使用可能で、AUTOEXPORT が使用可能でない場 合、まだエクスポートされていない変更済みのランタイム・リソース定義および 記述子定義をすべてエクスポートします。
- 4. 制御領域を停止します。
- 5. IMS DB/DC または DBCTL 環境では、IRLM を停止します。
- 6. 共用キュー環境では、CQS がシャットダウンされていなければ、それをシャッ トダウンします。
- 7. CSL を使用している IMSplex システムでは、CSL マネージャー・アドレス・ スペース (OM、RM、および SCI) をシャットダウンします。 関連タスク:
- IMS のシャットダウン ([オペレーションおよびオートメーション](http://www.ibm.com/support/knowledgecenter/SSEPH2_14.1.0/com.ibm.ims14.doc.oag/ims_shutdown_ims.htm#ims_shutdown_ims))

# 第 **23** 章 システムのテスト

システム管理者は、2 段階のテストを行う必要があります。第 1 段階のテストは、 アプリケーション・プログラムが実動モードへのサービスインよりも前の時点で検 査される場合に行われます。第 2 段階のテストでは、既存のアプリケーション・プ ログラムの変更または修正内容を評価して、アプリケーションの機能が退行してい ないこと確認し、新規機能または変更された機能を検査します。

複数のアプリケーション・プログラムがある場合は、あるアプリケーション・プロ グラムの修正が、エンド・ユーザーに提供されるサービス機能に影響しないことを 確認してください。

さまざまなテスト段階、および各段階に対応する管理タスクと関連開発アクティビ ティーを、以下の表に示します。

| テスト段階        | 管理タスク                  | 関連開発アクティビティー                              |
|--------------|------------------------|-------------------------------------------|
| 単体テスト        | ボトルネックの識別              | 開発コードのテスト                                 |
| 機能テスト        | 操作手順の計画                | 明示的な機能のテスト                                |
| 統合テスト        | テスト・システム定義の作成          | システムの構築                                   |
|              | テスト・データベースの計画          | テスト・データベースの構築                             |
| コンポーネント・テスト  | ネットワーク運用の検査            | アプリケーション・プログラ                             |
|              |                        | ムの主要論理部分の検査                               |
| システム・テスト     | 操作とリカバリー手順のチェ<br>ックアウト | 完全実行可能システムの構築                             |
|              | テスト・ツールの使用とモニ<br>ターの調整 | 操作手順の妥当性検査                                |
|              | ネットワークの作動可能性の<br>確認    | 共存のテスト                                    |
| パフォーマンスのテスト  | シミュレーションの計画            | クレームの検査とベンチマー<br>クの設定                     |
| ストレス・テスト     | ピーク・ロードと応答基準の<br>計画    | 大容量トラフィックと大容量<br>プロセスのテスト                 |
| 受け入れ検査       | 操作手順の完成                | エンド・ユーザーを代表する<br>ユーザー連絡グループによる<br>チェックアウト |
| 保守テスト        | 制御ライブラリーとオンライ<br>ン定義   | アプリケーションと IMS サ<br>ービスのチェックアウト            |
| 設計上の変更内容のテスト | 管理タスクでの応答の計画           | 変更内容の検証の管理                                |
| レグレッション・テスト  | モニターの計画                | 古い機能に影響が出ていない<br>ことの確認                    |

表 *35.* テスト段階に関連する管理タスク

## テスト・システムの必要性

テスト・システムの開発には、各分野の担当者が参加する必要があります。

システムの実現の最終工程では、エンド・ユーザーへの十分なサービスの提供が主 な課題となります。IMS システムは予想どおりに機能していますか ?次の課題とな るのは、1 つ以上のオンライン・アプリケーション・プログラムを変更した場合に すべてのエンド・ユーザーに対する保全性とサービス機能が保持されるということ です。変更によって実稼働環境に重大な影響が現れますか ?

インストール・システムでは、個別のテスト組織が存在することがあります。この 場合、開発担当者は実行コードをテストしませんが、アプリケーション・プログラ ムを独自のテストに移す前に、このプログラムのデモンストレーションを行う必要 があります。

業務上の要件を理解しているユーザー関連グループがエンド・ユーザーの代表とな ります。ユーザー関連グループは、アプリケーション・プログラムの妥当性と正確 度を評価します。

テスト・システムの必要性は、次のような様々なシステムにより解決されます。

- v 主要な開発作業中に運用可能な個別の IMS テスト環境
- v 保守の変更とアプリケーション設計上の変更の進行検査に使用される個別の IMS テスト・システム
- v 制御された変更内容をオンラインでテストできる実動システム。このテストで は、実動プロセスに影響を与えない時点でテスト用に初期化された領域が使用さ れます。

管理作業の 1 つとして、適切なオンライン IMS テスト・システムが作成されてお り、テスト・プロシージャーと特殊なデータベース要件がきちんと記録されている ことを確認することがあります。テスト・システムが保守システムとしても機能す る場合、この確認は重要です。ただし、管理者の役割はもっと受動的であり、操作 手順の確認のためのテストと、実動モードへの準備とシステム定義がすべて完了し ていることの確認のためのテストに参加するだけになります。

アプリケーション・パッケージが実動段階に入ると、開発担当者やテスト担当者の 作業は、通常、プログラム保守担当者が行うことになります。管理者は、保守作業 が既存のオンライン IMS の設計に及ぼす影響を評価する必要があります。この作 業についての詳細は、 495 ページの『第 25 [章 システム設計の変更』で](#page-512-0)説明しま す。

### テスト・システムの設定

管理タスクの 1 つに、オンライン IMS システムへの変更内容を適用するためのプ ロシージャーを定義することがあります。これには、テストに参加する担当者全員 が実行する受け入れプロシージャーを確立することが含まれます。

個別のテスト・システムを確立する際の主要な考慮事項は次のとおりです。

- v データベースの保全性保護に関するインストール・システムでの方針
- v アプリケーションを適切にテストされたものとして受け入れるための基準の存在
- 安定した実稼働環境の必要性
- v 日常の問題を解決する際にどの程度のサポートを使用できるか
- アプリケーションの複雑度
- v 現行のプログラムがどの程度正常に稼働できるか、または途中で発生する問題の 迂回機能がどの程度機能するか

テスト・システムを継続実行機能として使用するかどうかを決定する上で考慮すべ き項目は次のとおりです。

- v 新規アプリケーション・プログラムまたは追加機能の実現作業が段階的に行われ るか ?
- v テスト中に検出されたアプリケーションの問題を修正するために発生するオンラ イン・サービス割り込みに耐性があるかどうか、耐性がある場合はどの程度の耐 性なのか ?
- v システムの変更内容または修正内容を受け入れるためのプロシージャーは ?
- v IMS システム自体に対する保守をどのように行うか テスト・システムを使用 するか ?
- v アプリケーション・プログラムに対する訂正と IMS の問題修正を、要求に応じ て組み込むか、または、合意された周期で一括して組み込むか ?

# テスト・データベースの設定

テスト・データベースには、システムを十分にテストできるだけのデータが入って いなければなりません。既存の機能の退行を防ぎ、データ使用量を節約するため に、このデータによってアプリケーション・プログラムの主要論理部分をテストで きます。

通常、テスト・トランザクション・ストリームはすでに判明しているデータベース 状況に対して実行され、その実行結果は、あらかじめ予期された結果と比較されま す。トランザクションの内容と、そのデータベース状況の予期された結果は、ユー ザー関連グループと、データベース設計を担当するグループによってその正確度が 分析されます。テスト・ケースが追加される場合は、さらに冗長度について検証さ れます。既存のトランザクションへテスト・ケースを追加するか、あるいはデータ ベースの他のデータをさらに必要とする追加トランザクションを定義します。この 追加と定義を同時に実行することはできません。テスト・ケース・ストリームは、 その処理内容や必要なデータが分かるように、適切に文書化されていなければなり ません。

関連資料**:** テスト・データベースの作成について詳しくは、「*IMS V14* データベー ス管理」を参照してください。

# 操作手順のテスト

テスト・システムを使用して、操作手順の正確度と使いやすさを確認することがで きます。

次の作業はシステム・テスト段階で行います。

v 準備段階の MTO プロシージャー、ラン・ブック、機能不良報告書の書式をテス トできます。MTO はシステムを始動し、端末とノードのサブセットを接続し て、再始動アクションを試行します。

- v コマンド使用状況の簡単な監査を行って意見の相違について話し合い、オペレー ターへの指示内容を改善します。
- v オンライン実行時に、イメージ・コピーの取得、IMS モニターとトレース機能の 呼び出し、アプリケーション・プログラムの異常終了に対する応答など、MTO の介在を必要とするイベントを調整します。
- v リカバリー手順をテストします。オペレーターにデータベース・リカバリーを実 行させて、システム・ロギングの制御およびリカバリーのユーティリティーが正 しく使用されていることを確認してください。DBRC のテスト用 RECON デー タ・セットを作成し、指定のチェックポイント位置までリカバリーする GENJCL ステップを実行することができます。

テスト・システムをアプリケーション・パッケージの変更内容のチェックアウトに 使用している場合は、重要な操作変更も検証する必要があります。この検証には、 MTO も監視員として参加することがあります。

#### **IMS** テスト環境でのモニター

テスト段階でのモニターの目的は、実動システムのモニターの目的とは多少異なり ます。

計画を立てておく必要のある 3 つの作業を次に示します。

v 実動モードに入る前に、発生する可能性のあるパフォーマンスの問題を検出して 訂正する。

実際に使用するデータを使用すると、アプリケーション・プログラムに処理のパ ターン (特に DL/I 呼び出しの出現) を認識させることができます。モニター結 果を、あらかじめ予期されたトランザクション・プロファイルと比較してくださ い。過度に発生する入出力イベントや長い入出力待機時間などのような項目によ って、初期の段階でパフォーマンスの問題を明らかにすることができます。

v 操作手順のモニター部分をテストする。

出力の作成方法と、報告書の形式および内容について理解します。出力された報 告書に適当にコメントを書き込むのではなく、モニターによる検出事項をまとめ ておく作業記録用紙を作成してください。

関連資料**:** 詳細なレポートの説明と、モニター戦略の考慮事項およびツールにつ いて詳しくは、 459 ページの『第 24 章 IMS [モニター・データの収集および解](#page-476-0) [釈』を](#page-476-0)参照してください。

v 新しいプログラムのプロセスの基本プロファイルに、モニター・ツールを使用す る。

検出された事項について、開発担当者およびパフォーマンスの専門家と話し合っ てください。パフォーマンスの問題に関する初期段階での警告事項を見つけるよ うにしてください。既存のオンライン IMS システムに新規アプリケーションを 統合している場合は、追加アプリケーションの作業負荷による影響を事前に評価 するようにしてください。

テスト段階では、スタンドアロン処理または調整処理を実行して、重大なトランザ クションの基本プロファイルを確立することができます。この場合、IMS モニター の呼び出し要約報告書が役立ちます。 トランザクションのテスト結果を、実動シス テムで既に使用されている類似したトランザクションと比較することもできます。

# **DB/DC** 環境でのモニター

DB/DC 環境では、IMSASAP II の報告書作成機能を使用して、アプリケーショ ン・プログラムが発行した呼び出しの正確なシーケンスに関する情報を取得できま す。

このツールは、オンライン IMS モニターを使用してモニター・トレース・レコー ドを作成します。モニター・ツールとしての使用法とインストール前提条件につい ては、 459 ページの『第 24 章 IMS [モニター・データの収集および解釈』で](#page-476-0)説 明します。

### ネットワークの作動可能性の確認

実動モード向けにアプリケーション・パッケージを準備する場合は、オンライン IMS システムで使用できる予定のすべての端末または接続装置の状況について知っ ておいてください。

- v 各装置と制御装置の詳細な実現計画を開発してください。 この計画の項目に は、次のようなものがあります。
	- 装置のタイプ、モデル、操作特性。
	- コンポーネント・セットの構成。
	- 装置の物理的な設置場所と設置担当者の名前。
	- オンライン IMS システムが装置を識別する名前。LTERM、回線番号、装置 アドレス、ノード名など。
	- VTAM MODEENT マクロの PSERVIC パラメーター。 LUNAME、LUTYPE、TS プロファイル、32xx モデル、3270 画面サイズお よび NTO 装置タイプ
	- ETO で定義された端末とユーザーのログオン記述子、ユーザー記述子、MSC 記述子。
	- 適切な出口ルーチン。
	- 出力装置の場合は、給紙装置元と出力配布の配置。
	- すでに IMS の外部で運用中の場合は、テストのための装置の使用に関する制 限事項。
	- 装置に対するシステム定義要件と、予定されている生成のタイミング。
	- 装置がプログラマブルの場合は、IMS の実行にローカルまたはホストで必要 なプログラム。
- v システムおよびネットワーク定義のための準備作業で作成された端末プロファイ ルを使用します。 オンライン IMS システムではかなりの数の装置を操作できる ため、この情報が必要になります。また、インストール担当者およびデータ通信 の専門家 (データ通信は通常 IMS 装置サポートの範囲外になります) と、ハー ドウェアについて話し合ってください。
- v 静的に定義された VTAM 端末の状況について、システム定義の担当者と連絡を とってください。 定義イベントは、通常、アプリケーション・パッケージを実 装するマスター・プランの一部としてスケジュールされています。

## **DB/DC** 環境および **DCCTL** 環境でのネットワーク・テスト

実動モードへの準備作業として、システム・テスト中にネットワークの各部分のオ ンライン・テストを調整します。IMS システムでアクティブになる各種端末タイプ のオンライン・テストを監視してください。

クリティカルと想定されているトランザクションも監視してください。この監視結 果は、リモート端末の操作手順とマスター端末のオペレーターへの指示を作成する 場合に役立ちます。イベントの物理的なアクションとシーケンスに重点を置くこと により、これらの手順を明確にし、エンド・ユーザー向けにより完全な形にするこ とができるようになります。

端末操作の実際の手順の初期ドラフトを使用できない場合は、準備されたセッショ ンのスクリプトを使用するのが最もよい方法です。テキストには、コマンドのテス ト・シーケンスを記述したシナリオがオンライン・セッションとして含まれていな ければなりません。

- 1. SNA 端末サブシステム・プログラムを伝送するための準備を行い、(実行可能で あれば) ホストからこのプログラムを伝送する。
- 2. ACF/VTAM またはホスト・サブシステム・アプリケーション・プログラムを 開始し、IMS を始動して VTAM との通信を確立する適切なコマンドを入力す る。
- 3. プロセス装置にある SNA 端末サブシステム・プログラムを (可能であれば) 開 始し、インテリジェント端末を IMS との通信ができるように準備する。
- 4. ホストとメッセージを交換し、端末から IMS トランザクションの実行依頼を行 い、その実行結果を調べる。

#### **DBCTL** 環境でのテスト

CCTL で DBCTL 環境をテストしている場合、ネットワーク、端末、トランザクシ ョンは IMS ではなく CCTL が制御することに注意してください。

### **DCCTL** 環境でのテスト

データベースへアクセスする必要のない DCCTL 機能はすべてテストすることがで きます。

例えば、データベース呼び出しが実行されない場合には、トランザクションのスケ ジューリングやコンポーネントのテストを行うことができます。テスト・システム に GSAM あるいは外部サブシステム (Db2 for z/OS など) がすでにインストール されている場合は、これらのシステムを必要とする接続やアプリケーションを検証 することができます。

# **IMS** テスト・エイド

以下のトピックでは、さまざまなテスト・エイドに関する情報を提供します。

関連資料**:** アプリケーション・プログラム・コードのテストのときに使用する、推奨 されるプロシージャーとユーティリティーについて詳しくは、「*IMS V14* アプリケ ーション・プログラミング」の『IMS アプリケーション・プログラムのテスト』を 参照してください。

# **DB/DC** 環境および **DCCTL** 環境におけるバッチ端末シミュレータ ーによるオンライン実行のシミュレーション

オンライン・アプリケーション・プログラムの開発がテスト段階まで進んでも、適 切なオンライン IMS システムがその時点で使用可能でないことがよくあります。 この段階では、バッチ端末シミュレーター (ライセンス・プログラム、プログラム 番号 5655-J57) を使用できます。

バッチ端末シミュレーター (BTS) プログラムを使用すると、オンライン IMS シス テムがテスト・システムとして運用可能になる前の時点で、メッセージ処理領域の 操作をシミュレートできます。このプログラムは、1 つ以上のアプリケーションを 使用するバッチ IMS システムとして稼働します。BTS への入力はトランザクショ ン・データで、これによりアプリケーション・プログラムが呼び出されます。デー タベース呼び出しはテスト・データベースに対して実行され、データ通信のための DL/I 呼び出しがシミュレートされます。

BTS を使用して次のような操作を行うことができます。

- v 端末の入出力、およびオプションで、関係するデータベース・アクティビティー のトレースを印刷する。DL/I 呼び出しの要約を、タイプ別に各 PCB に対して 要求できます。
- v 会話型トランザクションとプログラム間通信をシミュレートする。
- オンライン IMS システムのメッセージ・キューイング機能とアプリケーショ ン・プログラム・スケジューリング機能をシミュレートする。トランザクション 入力データをアプリケーション・プログラムの入力メッセージ構造に変換し、同 様に出力メッセージを印刷レイアウトにマップする端末形式制御ルーチンを開発 する。これは、IMS 3270 の入出力形式の場合に特に便利な機能です。
- v バッチ・アプリケーションと通信アプリケーションの両方にデバッグ機能とトレ ース機能を (テスト段階で) 使用する。

IMS 制御プログラム、制御ブロック、ライブラリー、アプリケーション・プログラ ムを変更する必要はありません。

関連資料**:** BTS について詳しくは、「*IMS Batch Terminal Simulator for z/OS* ユー ザー・ガイドおよび解説」を参照してください。

# **DB/DC** 環境および **DCCTL** 環境での **MFS** 形式のオンライン・テ スト

テスト・システムまたは実動システムのいずれかでアプリケーション・プログラム の変更内容をオンラインでテストする必要があり、さらに MFS がサポートする画 面フォーマットがテスト・トランザクションの入力で使用される場合は、MFSTEST モードを使用することができます。

IMS を使用すると、MFS がサポートする個々の端末を MFSTEST モードにするこ とができます。このモードでは、実動形式ライブラリーのメッセージ形式ブロック を変更せずに、代替 MFS 形式ライブラリーから一時メッセージ形式を使用できま す。形式ブロックは、実動ライブラリーに既に存在するメッセージ形式と同じ名前 にすることもできます。

MFS パラメーターを指定した /TEST コマンドを入力すると、 MFS がサポートす る端末がテスト・モードになります。次に、リモート端末のオペレーターがトラン ザクション処理を行うために /FORMAT コマンドを入力すると、テスト形式の入 ったライブラリー (IMS.TFORMAT) からメッセージ形式が選択されます。これらの メッセージ形式がこのライブラリーに入っていない場合は、アクティブ・メッセー ジ形式ライブラリー (IMS.FORMATA/B) から選択されます。 /END コマンドを 入力すると、端末はテスト・モードではなくなります。

MFS 形式をテストする場合に、 /TRACE SET ON TRAP コマンドを使用して MFS エラーを捕そくし、分析することができます。このコマンドは、MFS 制御ブ ロックの誤った操作が原因で発生したエラーを分析する際に役立ちます。

#### **MFSTEST** モードのシステム定義要件

MFSTEST 形式を使用するには、IMSGEN マクロまたは COMM マクロのいずれか に適切なパラメーターを指定してください。

関連資料**:** IMSGEN および COMM マクロについての詳細は、「*IMS V14* システ ム定義」を参照してください。

#### **MFSTEST** モードのオンライン実行要件

オンライン IMS 実動システムの実行中に MFS 形式のテストを実行する場合は、 IMS.TFORMAT ライブラリーが定義されており、このライブラリーに適切なテス ト・ブロックが入っていなければなりません。

これらの形式は、既存の実動形式と同じ名前を付けることができます。 IMS.TFORMAT ライブラリーを最初のデータ・セットとし、その後に対応する IMS.FORMATA/B ライブラリーを連結して指定した IMSTFMTA/B DD ステート メントが制御領域 JCL に記述されていなければなりません。

CIOP は、MFSTEST モードで操作する端末の形式ブロックをすべて保持するため に使用されます。CIOP のストレージ・スペースは、システムの要求に応じて動的 に割り振られます。

MFSTEST モードで実行すると、伝送とメッセージ形式化の両方が同じバッファー に格納されるため、パフォーマンスに影響が現れます。

### テストのための動的リソース定義とオンライン変更の使用

動的リソース定義機能とオンライン変更機能を使用して、IMS オンライン・テス ト・システムの実行中に選択的にテストを行うよう計画できます。テストを実行す るときには、一時的な変更内容に合わせるためだけに変更テスト・システムを生成 する必要はありません。

次の操作をサポートするテストを実行できます。

- v 新規アプリケーションの追加
	- 新規トランザクション、プログラム、MFS 形式
	- 追加データベース
- v 既存のアプリケーションの変更
	- データベース定義の変更
- PSB とプログラムの置換
- MFS 形式の更新
- 変更に応じて行う必要のある削除

IMS システムに対してまだ定義されていない端末または装置の使用をテストする際 にこの方法を使用することはできません。

オンライン変更機能を使用する際には、セキュリティー機能の調整も行います。変 更の計画では、テストの実行中に、トランザクションや既存の端末を使用するため の適切な許可が確実に存在するようにしてください。

アプリケーションの一連の変更を計画して、テスト・システムでの IMS のオンラ イン操作中または実動サイクルで実行するテスト・パッケージを構成することもで きます。オンライン変更は、システム全体の再始動割り込みを発生させずに、事前 にテストされた変更内容をマイグレーションする場合に最も適した方法です。オン ライン変更を計画する場合は、次の事項を考慮してください。

- v オンライン・データ・リソースが適切に保護されていなければなりません。テス トされるアプリケーション・プログラムが実動データを損傷する危険性について 慎重に評価してください。
- v 追加されたデータベースが IMS 制御領域の JCL に組み込まれていなければなり ません。z/OS システムでの解決策としては、動的割り振りを使用する方法があ ります。
- v データベース構造の変更内容を新しい ACB ビルドに反映することができます が、変更によって再編成が必要となる場合には、これは常に実用的な処置とはい えません。
- v オンライン処理の状況により IMS.PGMLIB の更新を調整しなければなりませ ん。エンド・ユーザーがこのアクティビティーについて認識していないと、置換 されたプログラムが原因で問題が発生することがあります。ライブラリーの更新 は、/MODIFY COMMIT コマンドの直前の期間に実行しなければならないこと があります。
- v テスト実行をモニターすることにより、パフォーマンスに関する計画に有用な情 報が得られますが、チューニング済みシステムに対するパフォーマンスの影響を 評価しなければなりません。

/MODIFY PREPARE コマンドを入力すると、サービスイン操作が開始されます。 オンライン変更の内容による影響を受けるリソースでアクティビティーが安定した ら、/MODIFY COMMIT コマンドがサービスインを完了します。この時点でテス トを開始できます。計画していたテストが完了したら、/MODIFY

PREPARE、/MODIFY COMMIT コマンドをこのシーケンスで再度実行し、テスト 中に非アクティブになった古い未変更のシステム・データ・セットを復元します。 このテストを実行した担当者は、テストによる影響を取り消し、データベースの不 適切な変更内容を取り消します。

# **DB/DC** 環境および **DCCTL** 環境での **SYSIN/SYSOUT** を使用し たプログラム・テスト

メッセージ処理プログラムをテストする方法の 1 つに、メッセージを含んだ入力デ ータ・ストリームを入力する方法があります。

回線グループを READER として指定し、入力 SYSIN をローカル・カード読取装 置に割り当てます。メッセージはメッセージ・キューへの GU 呼び出しによってア プリケーション・プログラムに渡されます。メッセージの処理中は、位置の編集ま たはロギングは行われません。メッセージの終わりまたはセグメンテーションの正 確度は、入力ストリームによって判別されます。

同様に出力の場合も、LINEGRP マクロの UNITYPE キーワードを使用して、回線 グループをプリンター、穿孔装置、テープ装置、DASD 装置として割り当てること ができます。適切な装置特性に出力 LTERM を割り当てることもできます。この場 合、実際の装置を割り振る必要はありません。

LINEGRP マクロ・パラメーターが制御領域の DD ステートメントを作成し、出力 レコードに対して適切なバッファー・サイズが定義されます。プリンター出力の場 合は、 48 文字セットへの変換、つまり小文字から大文字への変換が実行されま す。その他のコードはすべてピリオドに変換されます。

# **DB/DC** 環境および **DCCTL** 環境でのテレプロセシング・ネットワ ーク・シミュレーターを使用したネットワーク・テスト

通信網シミュレーター (TPNS) (プログラム番号 5662-262) は、端末/ネットワーク のシミュレーション・ツールであり、システム・パフォーマンスや応答時間の判 別、テレプロセシング・ネットワークの設計の評価、機能テスト、レグレッショ ン・テスト・プロシージャーの自動化に使用します。

# キュー制御機能によるパフォーマンスとストレスのテスト

キュー制御機能 (QCF) を DB/DC 環境および DCCTL 環境で使用すると、アーカ イブ・ログ・データ・セットに保管された実際の作業負荷ケースからメッセージを 選択することができます。選択した比率でメッセージを再キューイングして、スト レスおよびパフォーマンスのテストを実行することができます。

関連資料**:** キュー制御機能について詳しくは、「*IMS Queue Control Facility for z/OS* ユーザー・ガイド」を参照してください。

# <span id="page-476-0"></span>第 **24** 章 **IMS** モニター・データの収集および解釈

モニターとは、IMS データを収集して解釈することです。このデータは、システム の毎日のニーズを理解し、変更を必要とする可能性がある領域を知るのに役立ちま す。

次のような理由から、モニターは継続実行タスクでなければなりません。

- v モニターにより、容量の計画および予測のための基本プロファイル、作業負荷の 統計、データを確立できます。
- v モニターにより提供される初期段階の警告と比較データによって、パフォーマン スの問題が発生するのを防ぐことができます。
- v モニターでは、パフォーマンスの問題に対応して行ったチューニングが評価さ れ、そのチューニングの効果が確認されます。

マルチシステム・ネットワークの場合、ネットワークの一部である IMS オンライ ン・システムの統計データとパフォーマンス・データを取得する計画を立てます。 単一の IMS システムのパフォーマンス・データの生成に使用した次のモニター・ ツールを使用することができます。

v IMS モニターは、複数のシステムで同時に実行できます。IMS モニターによる 各 IMS システムに関する報告書を取得して、プロセスに関する分析を調整しま す。

ヒント**:** IMS モニター・ユーザー出口は、IMS モニター・データにリアルタイム でアクセスするためのフレームワークと出口点を提供します。

- DB/DC および DCCTL システムの場合:
	- IMS 統計分析ユーティリティー (DFSISTS0) は、各システムのトランザクシ ョン・トラフィックの要約を生成します。再度、複合ピクチャーの統計を結 合します。
	- IMS ログ・トランザクション分析ユーティリティー (DFSILTA0) では、複数 システムを通してのトランザクションをトレースし、さまざまなアクティブ 物理リンクを使用してトラフィックを調べることができます。

全体として、連続したモニターと履歴レコードからの結論は、エンド・ユーザーの 苦情に応え、プロジェクトのチューニングのための初期方向を知るための適切な開 始点となります。

関連資料:

■ IMS [モニター・ユーザー出口](http://www.ibm.com/support/knowledgecenter/SSEPH2_14.1.0/com.ibm.ims14.doc.err/ims_imsmon_exit.htm#ims_imsmon_exit) (IMSMON) (出口ルーチン)

# モニター手順の確立

| |

使用できるモニター方法がいくつかあります。

次の作業を行うことができます。

- <span id="page-477-0"></span>v オンライン実行全体の実際の作業負荷を計算する。この作業には、継続的なトラ ッキングと定期的なトラッキングの両方が含まれます。全体の作業負荷または選 択した代表的なトランザクションを追跡できます。
- v ピーク・ロード時でのサンプル・スナップショットと通常の状態でのサンプル・ スナップショットをとる。次の 2 つの理由から、ピーク期間のモニターは常に 有用です。
	- ボトルネックと応答時間の問題は、ピーク・ボリュームではさらに顕著にな ります。
	- 現行のピーク・ロードにより、将来の平均値がどのくらいになるか分かりま す。
- v 文書化されたパフォーマンス基準を持つクリティカル・トランザクションまたは プログラムをモニターする。
- v 作業負荷の平衡、平均化、リソースの分散を管理する z/OS ワークロード・マネ ージャーを使用する。

前もってモニター手順の計画を立てておいてください。プロシージャーでは、使用 するツール、分析方法、このようなアクティビティーによる操作の範囲、アクティ ビティーの実行頻度が説明されている必要があります。

使用する方法に関係なく、次の操作を行う必要があります。

- パフォーマンス基準の作成
- v モニター、データ収集、分析のマスター・プランの作成

#### パフォーマンス目標の確立

オンライン IMS システムの設計では、パフォーマンス目標はそれぞれに固有のも のです。パフォーマンス目標の確立は主要な作業であり、IMS 全体の作業負荷に関 するデータを収集する必要があります。

作業負荷を定義し、必要となるリソースの見積もりを行った後、目標とする応答と 達成可能であると想定した応答とを調整する必要があります。システムのパフォー マンスをモニターして、これらの目標が達成されるかどうかを判別します。パフォ ーマンスの目標は次の項目を基に設定します。

- v 目標とする受け入れ可能な最大応答時間
- v トランザクション当たりの平均および最大リソース要求 (または作業負荷)
- v 予測されるトランザクションのボリュームと実際のトランザクションのボリュー ム

パフォーマンス目標の確立は繰り返し行われる処理で、次の作業が含まれます。

1. ユーザーを基準にしたパフォーマンスの目標と優先順位を設定する。

これらの目標や優先順位は、エンド・ユーザーによるシステム提供サービスの受 け止め方が元になっています。IMS では、これらの目標には端末のエンド・ユ ーザーにとっての期待応答時間を示します。

応答時間の目標を確立する場合、この目標はシステム内時間 (最後の入力メッセ ージ・セグメントの入力から最初の応答セグメントまでの経過時間) だけでな く、IMS とアプリケーション・プログラムの予想プロセス量も反映していなけ

ればなりません。応答時間に関して、平均、90 %、あるいはワーストケースに ついて、基準を定義するかどうかを検討してください。どれを定義するかは、イ ンストール・システムの監査制御機能と特定のトランザクションの特性によって 異なります。

2. ユーザーを基準とした目標に対するパフォーマンスの測定方法とユーザーへの報 告方法を決定する。

この作業には、測定結果のデータとユーザーに対して表示されるデータとの体系 的な相違点の識別も含まれます。内部 (IMS が認識する) と外部 (エンド・ユー ザーが認識する) での応答時間の測定単位の相違について調査してください。こ の調査では、次のツールを使用できます。

- v IMS 統計分析ユーティリティーによって作成されるトランザクション応答報 告書。この報告書には、内部応答時間についてトランザクション・タイプ別 に次のデータが出力されています。
	- 最長応答時間と最短応答時間
	- 応答時間分布における、20 %、50 %、75 %、および 90 % のもの
- v インストール先作成プログラム。このプログラムは IMS ログ分析ユーティ リティーの出力を分析します。その他のプログラムも同種類の情報を提供し ます。これらのプログラムは、通常、インストール・システムの要件を満た すように調整されています。
- 3. 現在の作業負荷の理解と記録する。

全体の作業量をカテゴリーに分類し、各カテゴリー別に、次の項目を含む作業負 荷プロファイル (通常は見積もり) を作成する必要があります。

- v トランザクション・カテゴリーの定義 (例えば、トランザクション・タイプ やトランザクション・グループなど)。トランザクション・カテゴリーには次 の 2 つの特性があります。
	- IMS の作業負荷。通常トランザクション・プロファイルによって記録さ れています。適切に設計された IMS オンライン・システムでは、大部分 のトランザクションが 1 つの機能を実行し、それぞれ識別可能な作業負 荷プロファイルを持っています。プロセスの後半では、共通プロファイル を持つトランザクション・タイプは便宜上 1 つに合併されます。
	- トランザクション・ボリューム。記録されている作業負荷がすでに操作可 能な場合、IMS 統計分析ユーティリティーからトランザクションの合計 ボリュームを取得することができます。(アプリケーション・アカウンテ ィング報告書でプログラム名の中にトランザクション・カウントが出力さ れます。) その他の場合は、トランザクションのボリュームが見積もられ ます。
- v カテゴリーの相対優先順位。優先順位が変更される期間も含まれます。
- 作業のリソース要件
	- オペレーティング・システムが管理する物理リソース (実記憶域、DASD 入出力、端末入出力)
	- サブシステムが管理する論理リソース (制御ブロック、ラッチ、バッファ ー、領域の数など)

トランザクションのリソース要求の基本プロファイルを取得する場合、専用マシ ンで IMS を開始し、トランザクションをいくつか実行して初期設定を行いバッ ファー・プールを使用します。次に IMS モニターを開始してトランザクション 実行のサンプルを測定します。

基本トランザクション・プロファイルを使用して、トランザクションの作業負荷 を検討し、その作業負荷を軽減できるかどうかを調べることができます。このよ うな設計上の変更を行うと、システムに大きな影響を及ぼし、その結果、システ ム全体での競合が発生します。基本プロファイルを実稼働環境のトランザクショ ン・プロファイルと比較できます。

4. 取得したリソース要件とボリューム情報を、各作業カテゴリー別のシステムを基 準にした目標に変換する。

この変換では、サポートされるトランザクション率 (ピーク期間を含む) と保管 される内部応答時間プロファイルに関するステートメントも使用されます。

5. システムを基準にした目標が妥当であることを確認する。

システムの初期化とシステム操作のモニターを実行した後、作業負荷の測定値に 基づいて、(使用可能なハードウェアで) 目標が妥当なものであるかどうかを判 断する必要があります。使用した見積値と測定値が大幅に異なる場合は、作業負 荷を記した資料とシステムを基準にした目標をそれに応じて検討し直すか、シス テムをチューニングします。

6. パフォーマンス目標を確立する。

パフォーマンス目標の確立は、z/OS ワークロード・マネージャーを使用するた めの前提条件です。パフォーマンス目標を確立する際に収集した情報の多くを、 ワークロード管理を計画する際の考慮事項として使用できます。

### ワークロード管理の計画

z/OS が提供するワークロード管理機能は、作業負荷の平衡、平均化、競合する作 業負荷へのリソースの配分を行う際に役立ちます。

z/OS は、z/OS ワークロード・マネージャー (WLM) が提供するパネル操作アプ リケーションで作業負荷の処理方法が指定されると、自動的にこのサポートを提供 します。

#### ワークロード・マネージャーと **IMS**

z/OS WLM を使用して、トランザクションのパフォーマンス目標と、トランザク ションとアドレス・スペースの相対的重要度を z/OS に対して定義します。する と、WLM は、定義を使用して、z/OS によって制御されるリソースの割り振り方 法を決定します。

トランザクションのパフォーマンス目標と業務の重要度**:**

パフォーマンス目標値には、目標とするトランザクション平均応答時間や、応答時 間内の特定のトランザクションの完了率を指定することができます。

業務の重要度とは、インストール・システムの環境でのトランザクションのクリテ ィカルの程度を表す優先順位です。1 が最高優先順位です。

IMS によってトランザクションがスケジューリングされた後で、z/OS WLM は、 各トランザクション用に定義したパフォーマンス目標を使用して、この目標を達成 するためにプロセッサー・サイクルやストレージなどのリソースをどのように割り 当てるかを決定します。システム・リソースに対する競合が発生すると、z/OS ワ ークロード・マネージャーはトランザクションに割り当てられている業務の重要度 を使用して、z/OS WLM が制御するリソースをどのトランザクションが優先して 使用するかを判別します。パフォーマンス目標値と業務の重要度はサービス定義で 定義されます。

関連資料**:** サービス定義の詳細については、 464 [ページの『サービス定義の確立』](#page-481-0) を参照してください。

**IMS** アドレス・スペースへの相対的重要度の割り当て**:**

IMS トランザクションのパフォーマンス目標値を設定後、他のすべての IMS アド レス・スペースと比較して各 IMS アドレス・スペースの重要度を WLM サービ ス・クラスに指定します。WLM は、この指定値を使用して、z/OS システム内の すべてのアドレス・スペースのプロセッサー・ディスパッチング優先順位を決定し ます。

以下の図で、WLM サービス・クラスを定義するための WLM ISPF ドリブン・パ ネルは、2 という相対的重大度を IMS 制御領域アドレス・スペースに割り当てま す。

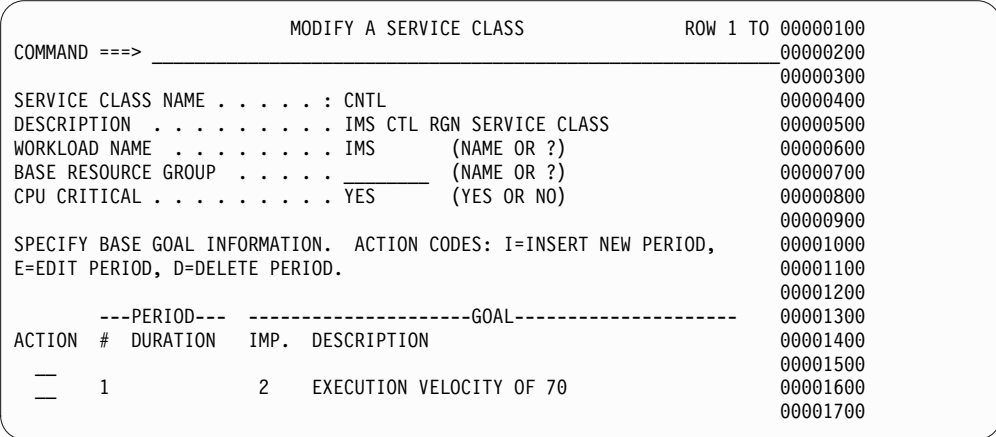

図 *43. WLM ISPF* パネル「*Modify a Service Class*」を使用した重要度の割り当て

以下の表は、いくつかの IMS アドレス・スペースの推奨相対的優先順位を実現す るための WLM 重要度値の割り当て方法を提案しています。表の最初の列の N は、1 から 5 までの値を表します。1 が最高優先順位です。

表 *36. IMS* アドレス・スペースへの *WLM* 重要度の割り当て

| WLM 重要度 | IMS アドレス・スペース               |
|---------|-----------------------------|
| N       | IRLM, DBRC                  |
| $N + 1$ | IMS 制御領域、CQS、OM、RM、SCI、 IMS |
|         | Connect                     |
| $N + 2$ | DL/I 分離アドレス・スペース            |

表 *36. IMS* アドレス・スペースへの *WLM* 重要度の割り当て *(*続き*)*

<span id="page-481-0"></span>

| 重要度<br><b>WLM</b> | ו יו<br>⇁<br>$\rightarrow$<br>ス・スペース<br><b>IMS</b><br>$\overline{ }$ |
|-------------------|----------------------------------------------------------------------|
|                   | :属領域                                                                 |

表に示されているとおりに IMS アドレス・スペースを優先順位付けることによ り、従属領域が処理を終了するまで待たないとそれらが必要とするプロセッサー・ リソースを受け取れないという重大な機能のリスクを最小限に抑えます。そのよう な重大な機能には、ロッキング、DB 許可、IMSplex 全体のコマンド処理、メッセ ージング、DB のオープン・アクティビティーおよびクローズ・アクティビティー があります。

関連資料**:** ディスパッチング優先順位に関する追加情報については、 514 [ページの](#page-531-0) [『ディスパッチング優先順位』を](#page-531-0)参照してください。

#### サービス定義の確立

サービス定義 には、ワークロード管理プロセスを実行するのに必要な情報がすべて 含まれています。ワークロード管理に装備されているオンラインのパネル操作アプ リケーションを使用してサービス定義を確立することができます。

サービス定義の確立に必要な情報の多くは、 460 [ページの『パフォーマンス目標の](#page-477-0) [確立』で](#page-477-0)説明したパフォーマンスの目標に含まれています。サービス定義に含まれ ている重要な情報に、種別の規則があります。

種別の規則 は、作業区分修飾子とサービス・クラスで構成されています。サービス 定義別に種別の規則セットが 1 つあります。ただし、各サービス定義は複数のサー ビス・クラスを指定できます。ワークロード管理提供機能を使用して、作業区分修 飾子を 1 つ以上指定し、種別の規則を確立し、サービス・クラスを定義します。作 業区分修飾子 は、着信トランザクションを特定のサービス・クラスと関連付けま す。このサービス・クラスは、パフォーマンスの基準 (パフォーマンス目標値と業 務の重要度など) が類似しているトランザクションのグループを表します。作業区 分修飾子として、サブシステム・タイプ、IMS トランザクションの名前、IMS トラ ンザクション・クラス、入力する LTERM 名、ユーザー ID のいずれかを指定でき ます。いずれかの値を使用するか、複数の値を組み合わせて使用して、サービス・ クラスをトランザクションに割り当てることができます。サービス・クラス には、 パフォーマンスの基準が定義されています。トランザクションにサービス・クラス が割り当てられると、z/OS ワークロード・マネージャーはサービス・クラスに定 義されているパフォーマンス基準に応じてトランザクションを処理します。

次の例では、種別の規則で作業区分修飾子としてトランザクション名が使用されて います。DEPOSIT という名前の着信トランザクションはすべてサービス・クラス IMSHIGH に割り当てられます。

- v 作業区分修飾子:
	- サブシステム名: IMS
	- トランザクション名: DEPOSIT
- サービス・クラス:
	- パフォーマンスの目標: 1 秒未満の応答時間
	- 業務の重要度: 1

IMSHIGH サービス・クラスのパフォーマンス・ゴールは、1 秒未満の応答時間と なっています。業務の重要度は 1 で、これにより、DEPOSIT トランザクションが IMS によってスケジューリングされた後、システム・リソースに対する競合が発生 した場合にこれらの DEPOSIT トランザクションの優先度が高くなります。

推奨事項**:** 業務上の重要度とゴールに応じて、複数の WLM サービス・クラスを指 定してください。次に、WLM の方針に沿って IMS トランザクションをクラス分 けします。このクラス分けでは、IMS トランザクションのクラスが、各トランザク ションの応答時間のゴールにとって最適な WLM サービスを行うための作業区分修 飾子として使用されます。

さまざまな IMS トランザクションにさまざまな WLM サービス種別を割り当てる ことにより、すべての IMS トランザクションで応答時間のゴールを達成する最適 な機会が得られる形で、WLM によって z/OS リソースを管理するようにします。

1 つの WLM サービス・クラスをすべての IMS トランザクションに割り当てた場 合、WLM では制御領域も含めすべての IMS アドレス・スペースを同等に扱いま す。つまり、WLM では、このすべてのアドレス・スペースに同じディスパッチン グ優先順位を割り当てることになります。トランザクションの一部が応答時間のゴ ールに到達していない場合、WLM はどのアドレス・スペースの優先順位を高くす るべきか判断できない (本来ならば IMS 制御領域が優先) ので、WLM ではどのト ランザクションの優先順位も変更しません。

#### ワークロード管理機能へのマイグレーション

ワークロード管理機能は、互換モードとゴール・モードの 2 つの操作モードを備え ています。互換モードは現在のパフォーマンス管理の方式で、ゴール・モードはワ ークロード管理の方式です。

マイグレーション作業を容易にするために、互換モードで稼働中にサービス定義を 確立することができます。サービス定義の内容に満足し、ワークロード管理機能へ のマイグレーション手順を完了したら、ゴール・モードに切り替えることができま す。

関連情報**:** サービス定義のセットアップとワークロード管理の使用の詳細について は、「*z/OS MVS* 計画*:*ワークロード管理」を参照してください。

### **z/OS WLM** 変更状態パフォーマンス・ブロック・サービス・コード の解釈

WLM 変更状態パフォーマンス・ブロック (PB) サービス機能を使用して、トラン ザクションの現在の状態を表示します。

IMS の場合、PB サービス・コードは、次のように解釈されます。

状態 説明

アクティブ

トランザクションはアプリケーション・プログラムの実行中

#### 解放状態

WLM. はこの状態を報告しない

<span id="page-483-0"></span>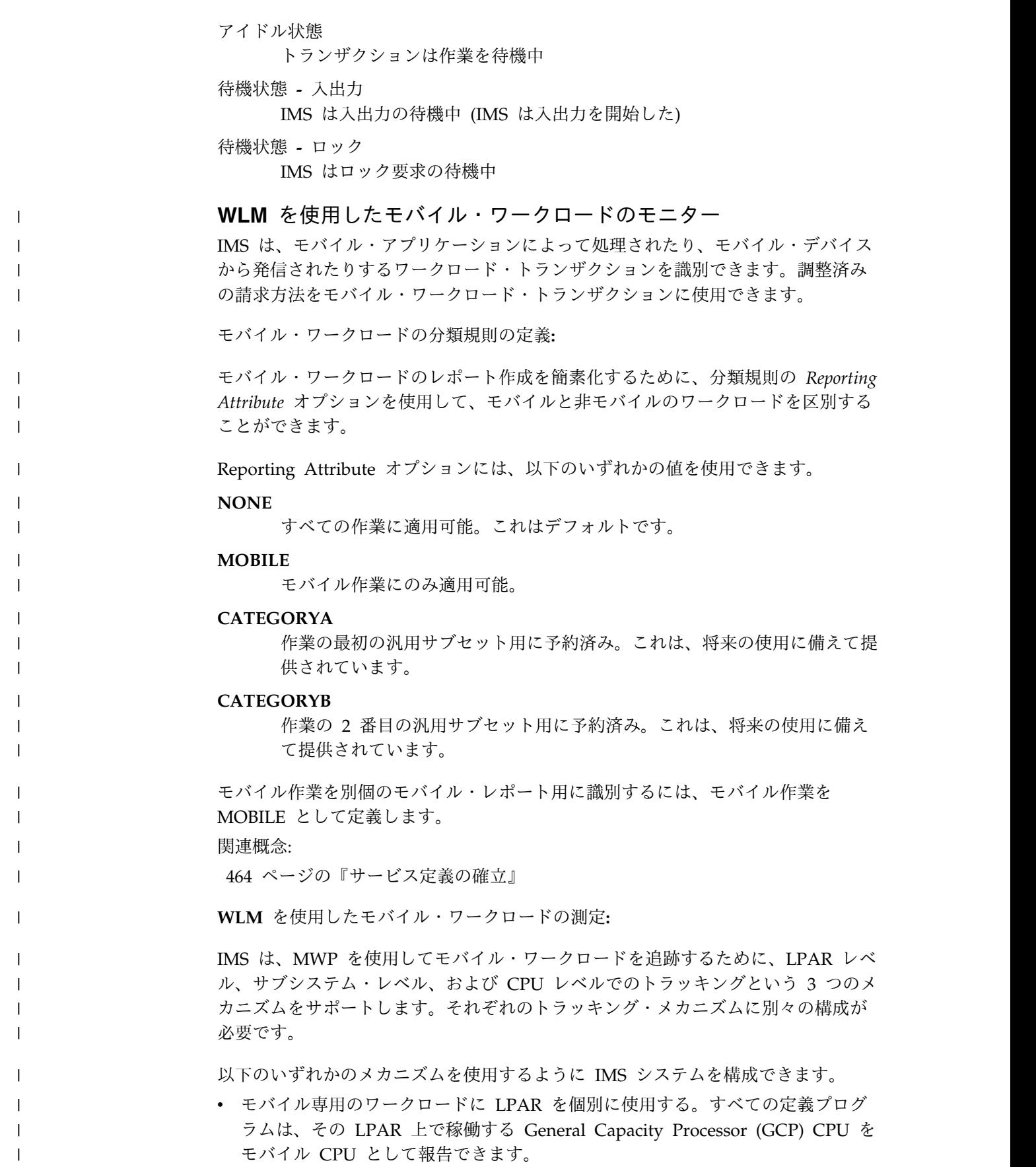

- v モバイル専用ワークロード用に、定義プログラムのサブシステムを個別に構築す る。この場合、定義プログラムは、サブシステム上で稼働する GCP CPU をモ バイル CPU として報告することができます。
- v モバイル・ワークロードと非モバイル・ワークロードに同じサブシステムを使用 するが、モバイル CPU に対して異なる CPU レポートを作成する。

**CPU** レベルのトラッキング

| | | | |

|

| | | |

|  $\blacksquare$ | | |

| | | |  $\blacksquare$ | | | | |

| | | | |

| | |

 $\blacksquare$ 

| | |

| |  $\mathbf{I}$ |

モバイル・ワークロードが CPU レベルで追跡される場合、IMS は TCP/IP ポー ト番号を論理端末 (LTERM) オーバーライド名または OTMA トランザクション・ パイプ (TPIPE) 名と一緒にワークロード・マネージャー (WLM) に報告して、モバ イル・ワークロードと非モバイル・ワークロードを区別します。

LTERM オーバーライド名は、Open Transaction Manager Access (OTMA) での IMS アプリケーション・プログラムの入出力 PCB の LTERM フィールドにある既 定の値をオーバーライドするために設定されます。LTERM オーバーライド名が提 供されなかった場合、OTMA は、代わりに、事前定義された TPIPE 名を入出力 PCB LTERM フィールドに配置します。

ご使用の TCP/IP ポート構成に応じて、以下のいずれかの値でワークロード・タイ プを区別できます。

**TCP/IP** ポート番号

各 TCP/IP ポートが、モバイル・ワークロードまたは非モバイル・ワーク ロードのどちらか 1 つのワークロード・タイプのトランザクションだけを 処理するよう、IMS Connect を構成してください。

**LTERM** オーバーライド名または **TPIPE** 名

モバイル・トランザクションと非モバイル・トランザクションの両方が同じ ポートに到着する場合は、LTERM オーバーライド名 (存在する場合) また は TPIPE 名を使用してください。

モバイル・ワークロードの価格設定に適格なモバイル作業を指定するには、分類規 則 を使用します。どのようなポート番号、LTERM オーバーライド名、または TPIPE 名をモバイル・トランザクションに関連付けるかを明示的に定義するには、 *Reporting Attribute* を MOBILE に設定します。指定した値に基づいて、 IWM4CLSY マクロはサービス・クラスを返します。

モバイル・ワークロードのレポート作成の分類規則をセットアップする方法につい て詳しくは、 466 [ページの『モバイル・ワークロードの分類規則の定義』を](#page-483-0)参照し てください。

ワークロード・レコードの検査

抽出された z/OS システム管理機能 (SMF) レコードに対して ERBSCAN コマン ドおよび ERBSHOW コマンドを実行することにより、SMF レコード内のワークロ ード実行レコードを検査することができます。

X'56FA' ログ・レコードを調べて、ワークロード・タイプを判別することもできま す。X'56FA' ログ・レコードには、トランザクション・ワークロードに関する統計 情報が含まれています。ログ・レコードはワークロードがモバイルであるかどうか

を直接示すものではありませんが、ジョブ名、プログラム名、トランザクション・ | | コード、トランザクション・クラスなどの情報から、ワークロード・タイプを判別 | できます。 WLM パネルを使用してトランザクションを分類している場合は、X'56FA' ログ・ | レコードを調べてワークロード・タイプを判別する必要はありません。  $\blacksquare$ 関連概念: | ₿ | 論理端末 (LTERM) ([コミュニケーションおよびコネクション](http://www.ibm.com/support/knowledgecenter/SSEPH2_14.1.0/com.ibm.ims14.doc.ccg/ims_tm_plan_terminals_lterms.htm#ims_tm_plan_terminals_lterms)) | 関連資料: ■ TCPIP [ステートメント](http://www.ibm.com/support/knowledgecenter/SSEPH2_14.1.0/com.ibm.ims14.doc.sdg/ims_hwscfgxx_proclib_tcpip.htm#ims_hwscfgxx_proclib_tcpip) (システム定義) | 毎月のモバイル・ワークロード・レポートの生成**:** | 毎月のレポート作成に使用されるモバイル・ワークロード・トランザクションのソ | ース・データの収集と保持は、ユーザーが行います。IMS は、サブキャパシティ | ー・レポーティング・ツール (SCRT) を使用するデータ収集とレポート作成の 2 つ | | の方法をサポートしています。 モバイル・ワークロード・トランザクション・レポートは、モバイル・トランザク | ションを処理するすべてのマシンの LPAR ごとの時間別に要約された、各モバイ | ル・トランザクション・プログラムの汎用プロセッサー CPU 秒から構成されてい | る必要があります。モバイル・ワークロード・レポートを生成するには、モバイル | CPU 使用量レポートが毎月サブミットされる必要があります。 | IMS には、モバイル・ワークロード・トランザクションを処理している各 MWP | 定義プログラムが使用する CPU 時間を識別するために、データ収集およびレポー | ト作成のための 2 つの方法が用意されています。すなわち、WLM 分類規則を使用 | するか、元の CSV ファイルを使用します。 | 注**:** 各地域の法律とポリシーによっては、監査目的のために、請求対象期間後の一定 | の期間、SMF レコードとモバイル・ワークロード・トランザクション・データを保 | | 持することが必要になる場合があります。 **WLM** 分類規則を使用したレポートの生成 | WLM 分類規則を使用して、モバイル・ワークロード・トランザクションを識別で | | きます。WLM モバイル価格設定サポートに使用されるパラメーター (CPUTIME、TIMEONCP、および OFFLOADONCP) は、WLM が、事前定義され | たインターバル中にモバイル・ワークロード・トランザクション CPU 時間を | LPAR 内に累積できるようにします。CPU 時間は、SMF タイプ 70 レコードに保 | 管されます。各サービス・クラスまたはレポート・クラスのワークロード・アクテ | ィビティー情報は、SMF タイプ 72 サブタイプ 3 レコードに保管されます。 | WLM 分類規則を使用してレポートを生成するには、以下の手順を実行します。 | 1. 新規の分類規則を定義して、モバイル・ワークロード・トランザクションを追跡 | | します。 2. SMF タイプ 72、タイプ 70、およびタイプ 89 のレコードを毎月、SCRT にエ |  $\mathbf{I}$ クスポートしてロードします。 |

3. サブキャパシティー・レポート作成期間ごとに、SCRT バージョン 23 リリース 13.0 以降を実行し、結果を IBM に送信します。

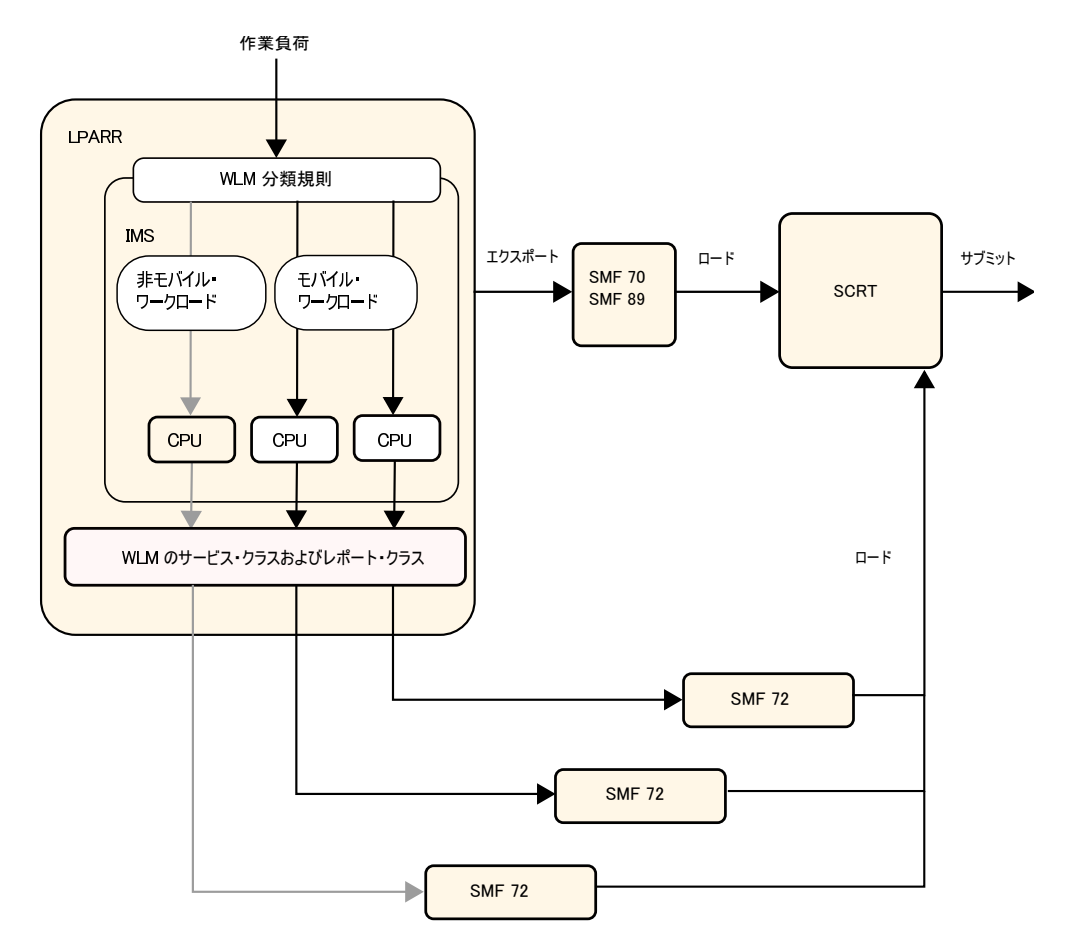

図 *44. WLM* 分類規則を使用したワークロード・レポートの生成

**CSV** ファイルを使用したレポートの生成

|

|

| |

> | | |

> |

| | | | | | |

| | | | | | | |

 $\overline{1}$ 

モバイル・ワークロード・トランザクションの WLM 分類規則を使用できない場合 は、お客様の責任で各サブキャパシティー・レポート作成期間ごとにモバイル・ワ ークロード・トランザクション・データを前処理し、SCRT にロードするために事 前定義されたフォーマットにします。データは、モバイル・ワークロード・トラン ザクションを処理するすべてのマシンの LPAR ごとの時間別に要約された、モバイ ル・ワークロード・トランザクションの汎用プロセッサー CPU 秒から構成されて いる必要があります。

データ収集に元の CSV ファイル方式を使用する MWP 定義プログラムの場合は、 以下の手順に従ってレポートを生成します。

- 1. プログラムごとに、LPAR ごとの毎時ベースでモバイル・ワークロード・トラ ンザクション (CPU 秒を含む) を追跡します。
- 2. IBM Transaction Analysis Workbench for z/OS の MWP コマンドを使用し て、コンマ区切り値 (CSV) ファイルを生成します。この CSV ファイルには、 各プログラムの月ごとのモバイル・ワークロード・トランザクション CPU 使 用量が入っている必要があります。
- 3. 結果のデータ・ファイルを、SMF タイプ 70、および SMF タイプ 89 のレコ ードと一緒に SCRT に毎月ロードします。
- 4. サブキャパシティー・レポート作成期間ごとに、SCRT バージョン 23 リリース 13.0 以降を実行し、結果を IBM に送信します。

## モニター・アクティビティーおよび技法の決定

パフォーマンスのモニターと分析に関するマスター・プランを作成するには、動 的、日次、詳細のいずれのモニターが最も要求に合っているかを判断し、それに応 じてプランを作成する必要があります。

パフォーマンスのモニターと分析に関するマスター・プランを作成する場合には、 次の項目を確立する必要があります。

v モニター・アクティビティーの基本スケジュール

操作手順とモニターを調整して、毎日行うデータ収集または明細データ収集の命 令にオンライン・イベントのフィードバックを組み込んでください。

• モニターに使用するツール

データ収集に使用するツールは、動的モニター機能、毎日の統計収集機能、詳細 モニター機能を装備している必要があります。

v 実行する分析の種類

モニター出力からどのデータが抽出されるデータを記録して、データのソースと 使用法を識別してください。モニター・ツールが提供する定様式の報告書はデー タのボリュームを編成するには役立ちますが、データ抽出やデータの削減を実行 する際に利用できるワークシートを設計する必要があります。

• 検出結果の検証を行う担当者のリスト

モニター・データの分析結果と結論は、ユーザー連絡グループとシステム・パフ ォーマンスの専門家にも通知してください。

v チューニング推奨に基づくオンライン IMS システムの設計への変更の実装方法

この変更の実装方法を、インストール・システムでの実稼働環境の変更頻度の基 準とテストの基準にあわせて調整してください。変更の管理については、 [495](#page-512-0) ページの『第 25 [章 システム設計の変更』で](#page-512-0)説明します。

モニター・アクティビティーについて、次の 3 つの広いレベルで計画を立ててくだ さい。

• 動的

短期間でもパフォーマンス目標からかなり逸脱したものを検出するため、システ ムの操作を継続的に監視します。

このレベルのモニターでは、/DISPLAY または QUERY コマンドの出力を、エ ンド・ユーザーへのフィードバックとともに使用すると役立ちます。リソース測 定機能 (RMF™) II は、プロセッサー、チャネル、入出力装置の使用状況に関す る情報を収集するために使用できます。

| | | |

 $\mathbf{I}$ |

MTO は、オンライン IMS システムの動作に関する重要な情報源となります。 MTO フィードバックでは、IMS モニター実行中の一連の状態が重要になりま す。この情報は、モニター・データの妥当性を確立する際に役立ちます。

/DISPLAY または QUERY コマンドを使用して取得できる状況情報を使用し て、オンライン実行時のプロセス状況を取得する準備ができます。状況情報に は、キューのレベル、アクティブ領域、アクティブ端末、会話型トランザクショ ンの数とタイプが含まれます。このような状況情報は、MTO が呼び出す自動化 操作プログラムを使用すると取得できます。メッセージまたは BMP 領域のスケ ジューリング前、ネットワークの一部分のシャットダウン時、ピーク・ロード時 など、実動サイクルで事前に設定されている特定の時点で、トランザクションの プロセス状況とシステム・リソース・レベルの測定値を記録することができま す。

ページング率を動的にモニターするには、次の方法のいずれかを使用します。

システム全体のページング率

RMF モニター II ページング報告書には、サンプリング・インターバル 別のページング・アクティビティーのスナップショットが出力されま す。

ユーザー当たりのページング率

RMF モニター II アドレス・スペース・リソース・データ報告書には、 各 RMF 測定インターバルのアドレス・スペースごとの割り振り済みフ レームとページ不在のカウントが出力されます。ページ不在カウントは 累積カウントであり、ローカル・アドレス・スペースのページ不在 (ペー ジ入出力ではない) と CSA/LPA も含まれます。

IMS で一時的な遅延が発生していることがモニターにより検出された場合、 TSO またはバッチのイニシエーターを停止できることがあります。

プロセッサー・リソースをモニターするには、次の機能を使用してください。

システム使用状況の合計

RMF CPU アクティビティー報告書には、RMF の報告書作成インター バル (通常 10 から 30 分) の WAIT TIME PERCENTAGE が出力され ます。

プロセッサー・オーバー・コミットメント

RMF モニター II 実記憶域/プロセッサー/SRM 報告書には、各 RMF サンプル・インターバルのプロセッサー使用率の割合が出力されます。 アドレス・スペースがディスパッチできる状態になっているが、インタ ーバルの間はプロセッサー・サイクルを待機する必要がある場合はこの 値は 101 % になります。

v 日次

主要なシステム・パラメーターを毎日調べて記録します。日ごとの平均値とピー ク期間 (通常 1 時間) の平均値を記録します。主要なパフォーマンス目標とこの 平均値を比較して、適切でない傾向を見つけだします。

通常、このデータはイベントのカウントと全体でのタイミングのカウントで構成 されています。場合によっては、入力キューイングやプログラム実行などの経過 時間のように、IMS システム全体で時間測定情報の平均値を算出することがあり ます。

IMS システム・ログをオフライン・プロセスへの入力として使用して、日次の統 計または定期的な統計を出すことができます。このレベルのモニターには IMS ログ・トランザクション分析と IMS 統計分析の 2 つのユーティリティーが適し ています。これは、この 2 つのユーティリティーを使用してもオンライン・シ ステムのプロセス負荷が増えることがないためです。

動的 RMF ページング・アクティビティー報告書の分析で、ページング入出力が 増加したことが示されている場合、これは対応する期間内に作業負荷で何らかの 変更が行われたことと関連しています。チューニング処置を決定するため、通常 さらに詳細な分析が必要となります。

RMF CPU アクティビティー報告書の分析で、遅い応答時間内の CPU 使用率が 断続的に高いことを示す場合、IMS メッセージ領域によるトランザクションの経 過時間とプロセッサー時間を調べてください。優先順位の低い領域で経過時間/ プロセッサーの比率がかなり高くなる場合は、他の非 IMS 作業に対してディス パッチング優先順位を高くしてください。

関連資料**:** すべての領域に均等に影響を及ぼす場合は、パス長さを削減する方法 について、 528 [ページの『パス長さの最小化』を](#page-545-0)参照してください。必要に応 じて競合する作業の優先順位を調整し、IMS メッセージ領域よりも低くなるよう にしてください。

プロセッサー・オーバー・コミットメントのサブシステムによる使用状況をモニ ターするには、RMF モニター II アドレス・スペース状態データ報告書を使用し ます。この報告書には、RMF 測定インターバルごとに各アドレス・スペースが 使用するプロセッサー装置が出力されます。IMS の制御領域とメッセージ領域 は、ジョブ名によって識別できます。

v 詳細

システム指向の目標と作業負荷プロファイルに対するパフォーマンスを分析する ため、システム操作の詳細な統計を定期的に収集します。

このレベルでは、データの量が非常に多くなります。これには通常、イベントや 作表の (発生) シーケンスも含まれます。タイミングは詳細レベルで報告されま す。

このレベルのモニターでは、IMS モニターおよび汎用トレース機能 (GTF) など のような特殊なトレース・ツールが役立ちます。これらのツールはオンライン処 理の詳細なサンプルを収集し、従属領域でのアクティビティー、端末とメッセー ジ・キューの非同期プロセス、バッファー・プールの使用状況、システム・デー タ・セットの入出力を識別します。

これらのモニター・ツールの使用法に関する追加情報については、このセクショ ン内の別のトピックに含まれています。モニター機能とツールを使用してパフォ ーマンスの問題を検出する方法については、 533 [ページの『パフォーマンスの](#page-550-0) [問題の識別と訂正』で](#page-550-0)説明します。

次の方法を使用して、ページング率の詳細モニターを実行します。

ユーザー当たりのページング率

毎日行う分析では不十分な場合は、GTF トレースの実行について計画を 立ててください。複数のページ・データ・セットを使用している場合 は、専用ページングとグローバル・ページングを識別することができま す。GTF 詳細トレース報告書を調べて、ページ不在による経過時間の遅 延 (特に制御領域) を算出し、ページングによる IMS への影響を評価し ます。GTF ページ不在要約報告書を使用して、ページ不在による影響を 受ける IMS の領域またはシステム・コードを検出できます。この報告書 には、ページ不在のタイプも出力されます。

このタイプのデータを分析して、実記憶域使用のチューニングを行うか どうかを判別します。

関連資料**:** 実記憶域の使用法をチューニングする場合に考慮すべき他の要 素については、 525 ページの『IMS [が制御する入出力とページングとの](#page-542-0) [トレードオフ』を](#page-542-0)参照してください。

スケジュール**/**終了処理時の **NOT-IWAIT** 時間の検討

IMS モニター領域要約報告書は、スケジュール時間または DL/I NOT-IWAIT 時間を調べてディスパッチング優先順位に関する問題を最 初に評価する際に役立ちます。DL/I NOT-IWAIT 時間とは、IWAIT 時 間として見なされない経過時間です。NOT-IWAIT 時間が増加する原因 として、次のものが考えられます。

– ページングの遅延

– 優先順位の高いタスクのディスパッチ

発生するページングが最も少ない場合、領域のスケジュールと終了処理 中に発生する経過待機時間の部分は、システム間で一貫しています。こ の経過待機時間は、IWAIT 時間として見なされません。この時間は IMS モニター領域要約報告書に記録されて、ヘッディング NOT-IWAIT TIME の下に作表されます。DL/I 呼び出しの NOT-IWAIT 時間には動 的ロギング入出力の遅延も含まれます。優先順位の高いタスクのページ ングまたはディスパッチが原因で発生した遅延により、 NOT-IWAIT 時 間が増加します。

NOT-IWAIT TIME の合計平均値が極端な場合は、IMS に対してマシ ン・リソースが十分でない可能性があります。優先順位の高いタスクが 存在していない場合は、IMS スケジューラー・コード、制御ブロック、 PSB プールのページング率が高いことが原因となっている可能性があり ます。

SVC マッピング要約は、SVC が発行された位置を判別するのに役立ち ます。

関連資料**:** パス長さの削減について詳しくは、 528 [ページの『パス長さ](#page-545-0) [の最小化』を](#page-545-0)参照してください。

## 詳細モニター用ツール

詳細データの収集に使用できるモニター用ツールの多くは、一般的な診断にも使用 することができます。データの収集と分析のために IMS が提供する基本的なツー ルは、オンライン・サブシステムをモニターできる IMS モニターです。

SLDS が駆動する独立型の IMS DB バッチ・システムの場合は、DB モニターを使 用してください。DB モニターは、IMS バッチ・ジョブの全実行を通じてアクティ ブにすることも、システム・コンソールからそれを停止して、再始動することもで きます。

また、IMS Performance Analyzer、プログラム分離およびロック・トレース、およ び外部トレース機能も使用できます。

関連概念:

1003 [ページの『第](#page-1020-0) 52 章 //DFSSTAT 報告書』

IMS [Performance](http://www-01.ibm.com/support/knowledgecenter/SSAVHQ_4.3.0/com.ibm.imstools.ipirg43.doc.ug/ipi9-overview.htm) Analyzer for z/OS の概要

関連タスク:

■ パフォーマンス関連データの収集 ([オペレーションおよびオートメーション](http://www.ibm.com/support/knowledgecenter/SSEPH2_14.1.0/com.ibm.ims14.doc.oag/ims_gather_performdata.htm#ims_gather_performdata))

### **IMS** モニター

IMS モニターは、オンライン IMS サブシステムの稼働中にデータを収集します。 これは、すべてのディスパッチ・イベントに関する情報を収集し、その情報を IMS モニター・レコードの形で順次データ・セット内に配置します。 IMS モニター・ データ・セットを指定するには、IMS 制御領域 JCL の中で IMSMON DD ステー トメントを使用します。

/TRACE コマンドを使用して IMS モニターを活動化する際に、IMS がデータをこ のデータ・セットに追加します。 IMS MTO は、IMS モニターを開始したり、停 止したりして、システムのスナップショットを随時入手することができます。ただ し、IMS モニターによりシステム・オーバーヘッドが増加し、かなりの量のデータ が生成されます。

#### **IMS** モニター出力の制御

IMS モニターの実行は短い間隔で行い、そのオペレーションを慎重に制御すること を考えてください。間隔が短いほど、統計全体にわたる平均化を防ぐことにもな り、システム内の問題の識別を速めることができます。 IMS モニターの出力は、 以下の項目によって制約することができます。

- v モニターするアクティビティーのタイプ
- データベースまたは区画またはエリア
- v 従属領域
- v 時間間隔

#### **IMS** モニターの出力データ・セット

IMS モニター出力は、テープまたは DASD データ・セットのいずれかにすること ができます。DASD を使用すると、磁気テープ・ドライブをオンライン・システム

に割り振る必要がなくなります。 IMS モニターを頻繁に使用したい場合は、DASD データ・セットに永続的にスペースを割り振るほうが便利な場合があります。 1 つ の技法としては IMSMON DD ステートメントで DISP=SHR をコーディングする 方法があります。こうすると、IMS モニターの実行が終了するたびに報告書を作成 することができます。

IMS モニターを活動化すると、そのつど既存のデータが上書きされるので、報告書 作成についてはオペレーターと調整する必要があります。磁気テープ・データ・セ ットの場合は、この上書きは発生しませんが、新しいボリュームをマウントする必 要があります。ボリュームは巻き戻され、IMS モニターを開始するごとに取り付け 要求が出されます。

推奨事項**:**

v IMS モニター・データ・セットは、カタログを作成しないでください。 IMS モ ニターは、データ・セットのカタログが作成されていなければ、IMS が稼働して いる間に複数の出力ボリュームを作成することができます。

IMS モニター・データ・セットが IMS によって動的に割り振られるようにする には、IMS 制御領域 JCL に IMSMON DD ステートメントを組み込まないでく ださい。

v IMS が IMS モニター・テープ・データ・セットを動的に割り振られるようにし てください。磁気テープ・ドライブは、動的に割り振られたデータ・セットに対 して、制御領域用に永続的には予約されません。

#### **IMS** モニターのトレース

モニター要件を設定した後、IMS モニターのアクティビティーの有効範囲を制限で きる場合があります。効力範囲を制限すると、システム・スループットに対する IMS モニターの影響を減らせる利点があります。しかし、有用なデータの収集を犠 牲にしてまで、これを行うべきではありません。

/TRACE コマンドで特定のキーワードを使用することによって、トレースするイベ ントの特定のタイプを制御することができます。例えば、 回線アクティビティー、 スケジューリングおよび終了イベント、アプリケーション・プログラムとメッセー ジ・キュー間のアクティビティー、アプリケーション・プログラムとデータベース 間のアクティビティー、またはすべてのアクティビティーをモニターすることがで きます。また、以下に対するモニターを制限することもできます。

- 特定のデータベース、区画、またはエリア
- v 特定の従属領域
- v 指定された時間間隔

### **IMS** モニター報告書

IMS Performance Analyzer for z/OS または IMS モニター報告書印刷ユーティリ ティー (DFSUTR20) を使用することにより、IMS モニターの出力に基づいた報告 書を取得できます。

IMS モニター報告書印刷ユーティリティーは、IMS が作成した生データ (高速機能 データを除く) を要約して、フォーマットし、情報を一連の報告書で表します。 DL/I 呼び出しや表形式の頻度分布に関係する報告書を、抑止することができま す。

IMS モニターされるイベントの期間は、モニターの開始と停止の項目によって決め られます。報告書作成に異なる時間枠を選択することはできません。時間が測定さ れるイベントの多くは連続的に取り込まれるのではなく、IMS モニターの開始時と 停止時にだけ取り込まれるからです。したがって、IMS 制御域を停止するための何 らかのアクションを実行する前に、IMS モニターが停止していることを確認してく ださい。

関連概念:

☞ IMS モニター ([データベース管理](http://www.ibm.com/support/knowledgecenter/SSEPH2_14.1.0/com.ibm.ims14.doc.dag/ims_monitor_tool.htm#ims_monitor))

₿ システムのモニター ([オペレーションおよびオートメーション](http://www.ibm.com/support/knowledgecenter/SSEPH2_14.1.0/com.ibm.ims14.doc.oag/ims_monitor_system.htm#ims_monitor_system))

**IMS** [Performance](http://www-01.ibm.com/support/knowledgecenter/SSAVHQ_4.3.0/com.ibm.imstools.ipirg43.doc.ug/ipi9-overview.htm) Analyzer for z/OS の概要

関連資料:

■ IMS [モニター報告書印刷ユーティリティー](http://www.ibm.com/support/knowledgecenter/SSEPH2_14.1.0/com.ibm.ims14.doc.sur/ims_dfsutr20.htm#ims_dfsutr20) (DFSUTR20) (システム・ユーティ [リティー](http://www.ibm.com/support/knowledgecenter/SSEPH2_14.1.0/com.ibm.ims14.doc.sur/ims_dfsutr20.htm#ims_dfsutr20))

# **z/OS** 汎用トレース機能 **(GTF)**

z/OS 汎用トレース機能 (GTF) は、幅広いシステム・レベル・イベントを記録する ために使用します。このトレース・アクティビティーは、MODIFY コマンドを使用 して z/OS システム・コンソールから制御することができます。

出力は、汎用フォーマット設定ユーティリティーが使用する順次データ・セットに スプールされます。トレース・レコードを編集し、そのデータを希望どおりに表示 するために、このフォーマット設定ユーティリティーが呼び出す、出口ルーチンを 作成することができます。

以下の GTFPARS 報告書は、IMS では特に有益です。

- v ジョブ要約報告書: この報告書は、IMS メッセージ領域のそれぞれと制御領域に 関して、SVC カウント、モジュールのロードと、EXCP、SIO、および入出力の タイミングのリストを作成します。
- v 詳細トレース報告書は、以下の情報に関するリストを作成します。
	- IMS メッセージ領域: プログラム管理アクティビティーの詳細分析。この分 析を使用すると、イベント・シーケンスを詳細に調べることができます。
	- IMS 制御領域: 制御領域で処理されるデータベース入出力、およびネットワ ークに関連したアクティビティー。
	- 並列に稼働するすべての IMS 領域: 領域間の競合 (例えば、プログラム・ラ イブラリーへのアクセスに関する競合)、および制御領域から MPP へのフロ ーの制御。
- v z/OS 内のマスター・アドレス・スペースのジョブ要約報告書: この報告書は、 システム・ページング・アクティビティーを示します。
- v z/OS 内のマスター・アドレス・スペースの詳細トレース報告書: この報告書 は、ページングに起因する遅延を詳しく調査するために使用できます。
- v システム要約報告書: この報告書は、すべての IMS データ・セットの入出力サ ブシステム分析に使用できます。

関連概念:

■ z/OS: [汎用トレース機能](http://www-01.ibm.com/support/knowledgecenter/SSLTBW_2.2.0/com.ibm.zos.v2r2.ieav100/gtfch.htm) (GTF)

## **z/OS** コンポーネント・トレース **(CTRACE)** サービス

IRLM は、z/OS コンポーネント・トレース (CTRACE) サービスを使用して IRLM アクティビティーをトレースします。トレース出力は z/OS CTRACE フォーマッ トであるため、IPCS CTRACE のフォーマット、マージ、および位置指定ルーチン を使用して、バッファー・データを処理することができます。

IRLM 診断トレースの開始、停止、または修正を行うときは、z/OS TRACE CT コ マンドを使用します。このコマンドは、z/OS マスター・コンソールからのみ入力 できます。このコマンドの入力には、しかるべきレベルの z/OS 権限が必要です。 IRLM は、このコマンドで使用可能なすべてのオプションをサポートしているわけ ではありません。 IRLM プロシージャーに TRACE=YES を指定して、IRLM トレ ースを開始することもできます。

関連タスク:

D÷. IRLM アクティビティーのトレース ([オペレーションおよびオートメーション](http://www.ibm.com/support/knowledgecenter/SSEPH2_14.1.0/com.ibm.ims14.doc.oag/ims_trace_irlm.htm#ims_trace_irlm))

関連資料:

- ☞ TRACE CT [コマンド](http://www.ibm.com/support/knowledgecenter/SSEPH2_14.1.0/com.ibm.ims14.doc.cr/compcmds/ims_tracect.htm#ims_cr3tracect) (コマンド)
- ₿ z/OS: MVS [対話式問題管理システム](http://www-01.ibm.com/support/knowledgecenter/SSLTBW_2.2.0/com.ibm.zos.v2r2.ieac500/ctrace.htm) (IPCS) の CTRACE サブコマンド
- $\Box$  z/OS: TRACE [コマンド](http://www-01.ibm.com/support/knowledgecenter/SSLTBW_2.2.0/com.ibm.zos.v2r2.ieag100/trace.htm)

## プログラム分離およびロック・トレースの入手

IMS DB/DC または DBCTL 環境においては、プログラム分離トレース報告書ユー ティリティー (DFSPIRP0) が作成した出力を調べることによって、データベース・ セグメントの競合を検出することができます。

ユーティリティーのソース・データを得るには、/TRACE SET ON PI OPTION ALL コマンドを出します。ソース・データの収集を停止するときは、/TRACE SET OFF PI コマンドを出します。ユーティリティーの制御ステートメントは、指定し た日付に相対する開始または停止時刻を選択することができます。

プログラム分離機能のトレースにより、追加ログ・レコードが作成される場合があ ります。これらのレコードには、データベース更新、チェックポイント、およびメ ッセージ処理イベントの結果としての同期点間で、プログラム分離機能が出したエ ンキューあるいはデキュー要求が含まれます。

プログラム分離トレース報告書ユーティリティーは、待ち時間を必要としたこれら のイベントを報告するだけです。この報告書は、データ管理ブロック (DMB) 名、

データベース制御ブロック (DCB) 番号、相対バイト・アドレス (RBA)、プログラ ム仕様ブロック (PSB) 名、およびトランザクション・コードを識別します。ユーテ ィリティーは、すべてのアクティビティーを RBA 番号別にソートします (報告書 内では ID で表示)。報告書は、トレース・インターバル間の待ちを必要としたエン キューの経過時間と、ID、DCB、および DMB ごとのエンキューの合計数をリスト します。要求元 PSB またはトランザクションは、同じセグメントを待つ次のエンキ ューの保持 PSB またはトランザクションと考えられます。サンプル報告書を以下の 例に示します。この報告書では、高速機能に関しては、経過待ち時間は記録されま せん。

P R O G R A M I S O L A T I O N T R A C E R E P O R T PAGE 1 DATE: 08/10/04 TIME: 16:36 TO 16:37 DCB \*\*\* REQUESTING \*\*\* ELAPSED \*\*\*\* HOLDING \*\*\* ID TOTAL DCB TOTAL DMB TOTAL DMB NAME NUM ID TRAN AND PSB NAMES TIME TIME TRAN AND PSB NAMES ENQ'S ENQ'S ENQ'S TABLEDBQ 1 0022D020 DE1Q PROGDE1Q 16:36:54 0:00.061 DE2Q PROGDE2Q 1 003BE00C DE2Q PROGDE2Q 16:36:51 0:00.027 DE1Q PROGDE1Q 1 007D901C DE2Q PROGDE2Q 16:36:34 0:00.036 DE1Q PROGDE1Q 1 008EF014 DE2Q PROGDE2Q 16:36:49 0:00.038 DE1Q PROGDE1Q 1 0090401C DE1Q PROGDE1Q 16:36:50 0:00.072 DE2Q PROGDE2Q 1 00A06010 DE2Q PROGDE2Q 16:36:38 0:00.046 DE1Q PROGDE1Q 1 00A1401C DE1Q PROGDE1Q 16:36:50 0:00.008 DE2Q PROGDE2Q 1 7 7 TABLEDBR 1 002A901C DE2R PROGDE2R 16:36:40 0:00.034 DE1R PROGDE1R 1 0045801C DE2R PROGDE2R 16:36:41 0:00.043 DE1R PROGDE1R 1 0072F024 DE1R PROGDE1R 16:36:30 0:00.053 DE2R PROGDE2R

> ファイル選択・フォーマット設定印刷ユーティリティーを使用すると、以下の方法 で、ログ・レコード内のトレース・テーブルや PI 項目を選択し、印刷することが できます。

- v OPTION ステートメントを、PRINT パラメーターと COND=E および EXITR=DFSERA40 キーワード・パラメーターで指定する。出力は、順次にフォ ーマットされたプログラム分離 (PI) トレース・レコードを含む報告書です。
- v IMS トレース・テーブル・レコード・フォーマット設定・印刷モジュール (DFSERA60) を使用して、トレースを含んでいるログ・レコードのみを選択す る。このモジュールは、ファイル選択・フォーマット設定印刷ユーティリティー からタイプ X'67FA' のログ・レコードを受け取り、それらのレコードを SYSPRINT データ・セット上にフォーマット設定する出口ルーチンです。

OPTION ステートメントを、PRINT パラメーターと COND=E および EXITR=DFSERA60 キーワード・パラメーターで指定する。出力は、PI トレース 項目、DL/I トレース項目、およびロック・トレース項目 (これらの項目を順次 に表示するようにフォーマットされた) を含む報告書です。見出しの説明につい ては、マクロ IDLIVSAM TRACENT のアセンブリー・リストを参照してくださ い。

IMS トレース・テーブル・レコード・フォーマット設定・印刷モジュールからの出 力報告書を使用して、以下に関する詳細を知ることができます。

- v 制御レベル (LEV) の欄は、読み取り専用、共用、排他制御、および単一更新ア クティビティーを表示します。
- v 戻りコード (RC) 欄は、DFSFXC10 または IRLM からの戻りコードを示しま す。呼び出し元が要求したリソースを待つ必要があったかどうか、あるいはトラ ンザクションがデッドロック状態の原因であったかどうかを判別することができ ます。
- v PST 通知コード (PC) 欄は、待機の原因を表示します。この項目が X'60' の場 合、デッドロックが発生しました。

ファイル選択・フォーマット設定印刷ユーティリティーに追加の OPTION ステー トメントを指定して、デッドロックを確認するレコードのみを印刷することによっ て、検査のレコード数を削減することができます。

IMS は、動的バックアウトを使用してデッドロック状態を自動的に解決します。し かし、デッドロックの検出が重要であるため、以降のデッドロックを起こさせない ためにアプリケーションの設計を修正することができます。

プログラム分離トレース報告書の利点は、特定のセグメントまたはセグメント範囲 について競合が発生した場所を示す点です。また、その報告書は、データベース内 で競合するトランザクションも示します。さらには、応答時間の遅延を物語ってい る可能性がある、長い待ち時間も示します。セグメントの競合を処理する 1 つの方 法として、データベースの設計を変更して、フィールドのいくつかを 1 つの追加セ グメント・タイプに分離することも可能です。

関連資料:

■ [プログラム分離トレース報告ユーティリティー](http://www.ibm.com/support/knowledgecenter/SSEPH2_14.1.0/com.ibm.ims14.doc.dur/ims_dfspirp0.htm#ims_dfspirp0) (DFSPIRP0) (データベース・ [ユーティリティー](http://www.ibm.com/support/knowledgecenter/SSEPH2_14.1.0/com.ibm.ims14.doc.dur/ims_dfspirp0.htm#ims_dfspirp0))

■ [プログラム分離トレース・レコード・フォーマット設定・印刷モジュール](http://www.ibm.com/support/knowledgecenter/SSEPH2_14.1.0/com.ibm.ims14.doc.sur/ims_dfsera40.htm#ims_dfsera40) (DFSERA40) ([システム・ユーティリティー](http://www.ibm.com/support/knowledgecenter/SSEPH2_14.1.0/com.ibm.ims14.doc.sur/ims_dfsera40.htm#ims_dfsera40))

#### **IMS** トレース機能

IMS トレース・テーブルを内部的にあるいは外部トレース・データ・セットに書き 込むときは、IMS トレース機能を使用することができます。

IMS は、この外部トレース・データ・セットを、以下のように DASD またはテー プのいずれかに書き込むことができます。

- v DASD データ・セットは、JCL によって割り当てることも、動的に割り振るこ ともできます。
- v テープ・データ・セットは、動的に割り振る必要があります。

トレース・テーブルを OLDS に書き込むこともできますが、これは、逆に OLDS のパフォーマンスに不利な影響を与える可能性があります。外部トレース・デー タ・セットは OLDS から独立しているため、OLDS が使用できなくても、トレー ス・テーブルを外部トレース・データ・セットに書き込むことができます。

トレースの状況を表示するには、/DISPLAY TRACE コマンドを使用します。この コマンドは、有効な IMS トレースの状況、および使用中の外部トレース・デー タ・セットがあればその状況を、実際に判別するために使用できます。

## **OTMA** メッセージ・ルーティングのパフォーマンスの分析

OTMA タイプ 2 コマンド QUERY OTMATI を使用して、OTMA メッセージ・ ルーティングのパフォーマンスを分析できます。

拡張回復機能 (XRF) で作業しているかリモート・サイト・リカバリー (RSR) 環境 で作業しているかに関係なく、アクティブ・システムと代替システムの両方で QUERY OTMATI コマンドを発行できます。

パラメーターを指定せずに QUERY OTMATI コマンドを発行すると、IMS では以 下が表示されます。

- v IMSplex 内の各 IMS インスタンスのワークロードと、ターゲット・メンバー (tmember) 名およびトランザクション・パイプ (tpipe) 名
- v 総ワークロードのサブセットとしてキュー内に格納されているアクティブ・メッ セージの総数
- v トランザクション・インスタンス・ブロック (TIB) が存在する時間の長さと入力 メッセージの相関 ID

この情報を使用して、OTMA 入力メッセージの処理に問題があるかどうかを特定で きます。

QUERY OTMATI コマンドに SHOW パラメーターを指定すると、キュー内のアク ティブ・メッセージの総数は表示されません。代わりに、他の特定のパラメーター によってフィルターに掛けられて、個々のアクティブ・メッセージが表示されま す。例えば、経過時間が 5 秒以上であるトランザクション・コードの数を表示する 場合は、以下のコマンドを発行します。

QUERY OTMATI MSGAG(5) SHOW(TRAN)

このコマンドを発行すると、個々の TIB と、経過時間が 5 秒以上であるトランザ クション・コードの数が表示されます。この情報から、ストレージが制御ブロック で埋め尽くされるなど、修正または回避の可能なメッセージ・キュー内のすべての 潜在的な問題を特定することができます。または、IMS を再始動せずに、IMSplex 内のアウトバウンド・トランザクションのワークロードのバランスを取ることがで きます。

# **MSC** ネットワークでのパフォーマンス情報の調整

複数システム結合機能 (MSC) の一部となっている各システムに関する IMS システ ム・ログには、それぞれのシステムで発生したイベントだけが記録されています。 リンクで受信されたトラフィックのロギングも記録されます。

チェックポイント・インターバルを記録したシステム・ログ記録に、結合されてい るすべてのシステムのシステム識別を追加することもできます。メッセージ・キュ ーにあって処理されていないトランザクションがあることが分かっているので、こ れは報告書の内容を解釈する際に役立ちます。さらに、リモート・ソースからの追 加トランザクションのロードを予期できます。分析プロシージャーには、他のシス テムのトランザクションによって起動されたプロセスを分離する方法を組み込んで ください。

システム間プロセスを含む通常のアクティビティーをモニターするための要件を満 たすために、マスター端末のオペレーター間での IMS モニターと他のトレースの スケジュールを調整してください。モニター期間を完全に同一にする必要はありま せん。ただし大幅に異なる場合、報告書要約を平均してしまうと、システム間メッ セージによって起動されたプロセスの影響を解釈することが困難になることがあり ます。

関連資料**:** MSC 報告書の解釈の詳細については、 951 [ページの『](#page-968-0)MSC の IMS モ [ニター報告書』を](#page-968-0)参照してください。

# **DB/DC** 環境および **DCCTL** 環境での高速機能システムのモニター

メッセージ・ドリブン高速機能アプリケーション・プログラムを含む IMS オンラ イン・システムをモニターする際に、特に重要となるのは、迅速な応答と高いトラ ンザクション率とのバランスです。高速機能を使用すると、パフォーマンス・デー タがシステム・ログ情報の一部になります。

また、IMS モニターを使用して高速機能のアクティビティーを監視することができ ます。IMS 高速機能ログ分析ユーティリティーを使用して、システム・ログ・レコ ードから統計報告書を生成することができます。このユーティリティーは高速機能 のトランザクション・ロードの要約、例外的な応答時間を強調する報告書、システ ムで時間内に発生するキー・イベント間の経過時間の分析を提供します。

モニター方法、パフォーマンス・プロファイル、分析プロシージャーの設定という システム管理作業は、高速機能環境で行う必要があります。

関連資料**:** IMS モニターまたは IMS 高速機能ログ分析ユーティリティーについて 詳しくは、「*IMS V14* システム・ユーティリティー」を参照してください。

# **DB/DC** 環境および **DCCTL** 環境でのトランザクション・フロー

1 つのトランザクションを実行すると、イベントが特定のシーケンスで発生しま す。メッセージ関連プロセスは IMS 内で非同期に実行されます。つまり、このプ ロセスは従属領域のプロセスとは関連していません。

このようなプロセスの例として、メッセージ・トラフィック、編集、書式設定、リ カバリー関連メッセージのエンキューがあります。これらのプロセスはいずれも、 アプリケーション・プログラムによる別のトランザクションのプロセスと並行して 実行できます。アプリケーション・プログラムのスケジューリングから終了までの イベントは、PST に関連付けられており、同期イベントとして見なすことができま す。

オンライン IMSIMS システムが、混合トランザクションを並行処理する際に発生す るアクティビティーの全体像を理解するには、以下の図を参照してください。この 図ではイベントの発生シーケンスを示しています。各イベントについては、図の下 にある注記で説明します。

IMS システムを測定する際の基準となる作業単位はトランザクション (または、入 力メッセージの入力から、これに応じた 1 つ以上の出力メッセージの受信までの 1 つの会話型反復処理) です。作業単位のフローを表す方法として、以下の図に示す

ように、このフローを、すべてのトランザクションが通過しなければならない 3 つ の「じょうご」で表現してみます。この図の中央には、トランザクションの応答時 間に影響する主要なイベントが番号付きで示されています。図の左側には関連する メッセージが、右側にはアプリケーションに関連するメッセージが記載されていま す。矢印は、1 つのトランザクション・フローをトレースしています。(この図で は、複数の経過時間に分散されるページング・エレメントやシステム・チェックポ イントのプロセスは示されていません。)

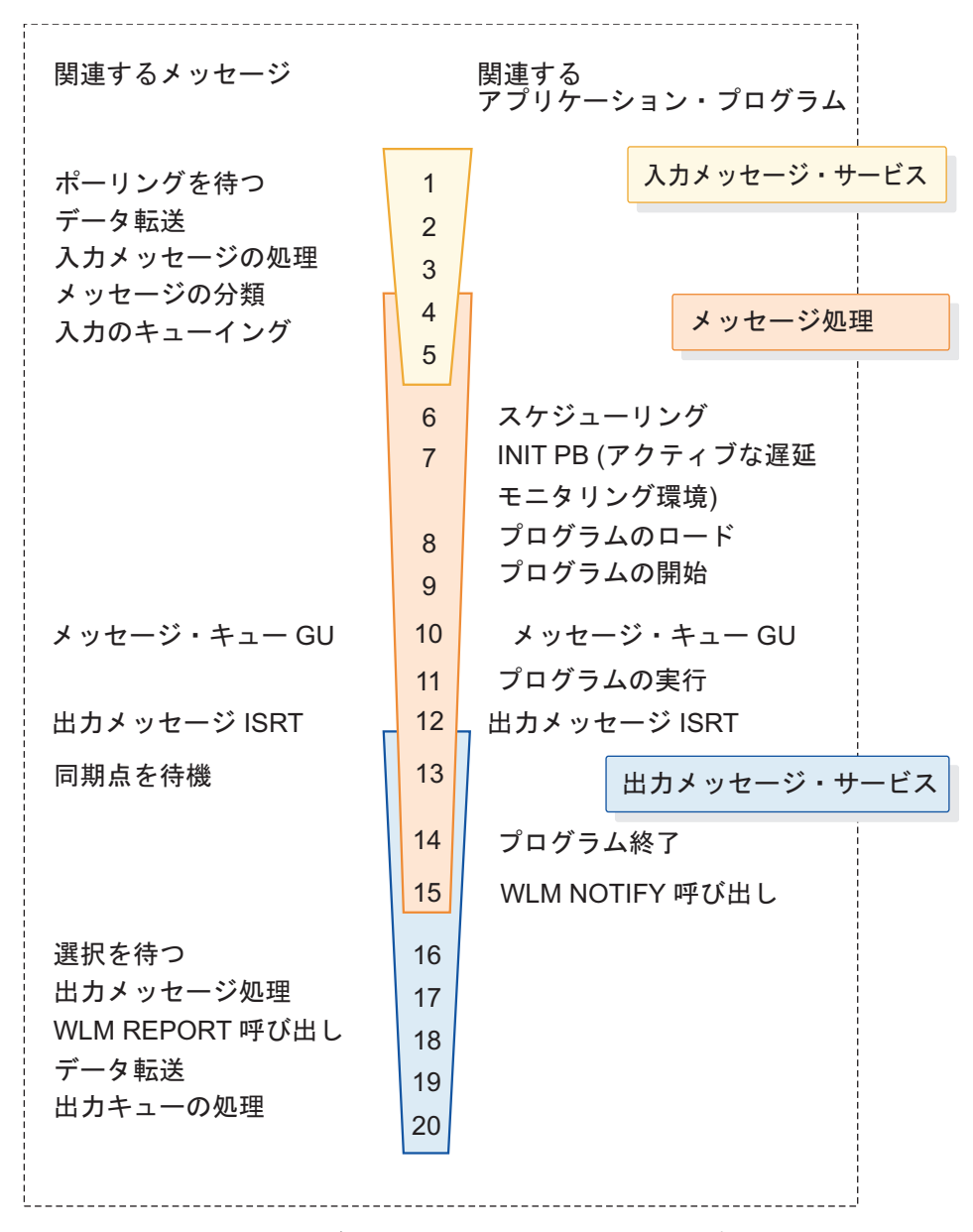

図 *45. IMS* におけるトランザクション・フローでのイベントのプロセス

図に関する注**:**

1. ポーリングの待機

Enter キーを押してから、ポーリングを受信する (これによりチャネル・プロ グラムによってデータが読み込まれる) までの時間。伝送路上にある様々な制 <span id="page-500-0"></span>御装置が原因で、多少遅延することがあります。これは、各制御装置が、1 つ の装置が送信可能になるまで順番にポーリングされるためです。伝送路で他の 端末へ (あるいは他の端末から) 伝送されるデータによって遅延が発生する場 合もあります。また、この時点では、IMS 通信により伝送路上の端末からの入 力メッセージが処理されている可能性があり、ポーリングは再開していませ ん。ポーリング待機時間を測定するには、何らかのハードウェア・モニター・ プログラムが必要になります。

2. データ転送

この時間には、マルチブロック入力メッセージに対する伝搬遅延とモデム送受 反転時間が含まれます。伝送されたデータの量が分かっていれば、データ転送 時間を見積もることができます。

3. 入力メッセージ処理

入力メッセージが HIOP で使用可能になった時点で、IMS によるトランザク ションの管理が開始されます。メッセージがこのプールに入っている時間、 MFS によるプロセスにかかる時間、メッセージ・キュー・バッファーへの移動 にかかる時間は、応答時間に影響します。形式ライブラリーへのそれぞれのト ランザクション入出力は、メッセージ・キューに影響を及ぼします。 応答時間 を判別する場合の主要な考慮事項は、それぞれのプールが、入力キューイング へと続くトランザクションの現在のボリュームを格納できるくらい大きいかど うかです。特にメッセージ・キュー・プールが小さ過ぎると、メッセージ・キ ュー・データ・セットのオーバーフローが発生します。

4. メッセージの種別

これは、入力メッセージの WLM サービス種別を入手する z/OS WLM 呼び 出しです。

5. 入力キューイング

入力キューに入っている時間、またはメッセージ領域が使用可能になるまでメ ッセージ・キュー・バッファーで待機する時間です。頻繁に使用されるシステ ムでは、この時間が応答時間の大部分を占めます。使用可能な領域にスケジュ ーリングされたプログラムのパターンと領域占有率は、重要なので注意してモ ニターしてください。

6. スケジューリング

クラス・スケジューリングのため、トランザクションがキューに入っている 間、領域がアイドル状態になります。スケジューリング・パラメーターを指定 すると、次のようになることがあります。

- v PSB の競合またはメッセージ・クラスの優先順位が原因で、スケジューリ ングが終了する。
- v 処理内容の競合が発生したために、スケジューリングが終了する。
- v 意図リスト、PSB、または DMB 用の IMS.ACBLIB への入出力によるスケ ジューリングの拡張を行う。
- v PSB または DMB プールでプール・スペース障害が発生する。
- 7. PB 呼び出しの開始 (遅延モニター環境の活動化)

<span id="page-501-0"></span>メッセージが従属領域に入ると、そのメッセージに対して WLM 遅延モニタ ー環境がアクティブになります。WLM PB は、サービスの種別、およびトラ ンザクション名、メッセージ到着時刻、プログラム実行開始時刻 (現在時刻)、 ユーザー ID などによって初期化されます。

8. プログラム・ロード

イベント 9 を参照してください。

9. プログラムの初期設定

スケジューリング後、アプリケーション・プログラムが始動可能になる前に、 次のようなプロセス・イベントが発生します。

- 従属領域の内容監視
- v プログラム・ライブラリーとそのディレクトリーの検索
- v プログラム・ライブラリーからのプログラム取り出し
- v メッセージ・キューへの最初の DL/I 呼び出しが行われるまでのプログラ ムの初期設定

モニターのために、上記のアクティビティーにかかった合計の時間を入手する ことができます。入出力の数は定期的にチェックする必要があります。

10. メッセージ・キュー GU

これは、メッセージ・キューへの GU 呼び出しです。このイベントは、システ ム・ログに記録され、プログラムの 1 つのスケジューリングで複数のメッセー ジが処理される場合の反復プロセスの開始点として使用されるため、測定ポイ ントとして選択されています。

11. プログラムの実行

出力メッセージ挿入への最初のメッセージ呼び出しからのプログラム実行時間 です。これは各トランザクションの基本統計値です。実行される作業に関連し てこの時間を検討することが重要になります。

- スケジュール当たりで処理されるトランザクションの数
- v トランザクション当たりの DL/I 呼び出しの数とタイプ
- v トランザクション当たりの入出力の数

経過時間をプロセッサー時間と入出力に分解することにより、重要なリソース を使用するトランザクションの判別が容易になります。

12. 出力メッセージの挿入

これにより、出力応答の非同期プロセスが開始されます。処理される出力メッ セージ要求は「じょうご」へと流れますが、アプリケーション・プログラムは 他の入力メッセージを処理しているか、あるいはクローズ・プロセスとプログ ラム終了プロセスを実行しています。

13. 同期点の待機

プログラムから出力メッセージが発行されると、このメッセージはプログラム が同期点に達するまで一時宛先でエンキューされます。MODE=MULT として 指定されているプログラムでは、プログラムが 1 つのスケジューリングで複数 のトランザクションを実行する場合に、出力の伝送で長期に渡る遅延が発生す

ることがあります。プログラムが終了するまでは、前の出力メッセージが伝送 用に解放されることはありません。プログラムで障害が発生すると、現在のト ランザクションはすべてバックアウトされます。実際、メッセージがデキュー されて一時宛先から永久宛先に移動する時には、LIFO シーケンスが使用され ます。MODE=SNGL の場合は、同期点 (メッセージ・キューへの次の GU が 実行される時点) の待機は通常無視できます。

14. プログラム終了処理

13 (484 [ページ](#page-501-0)) のイベントで説明した MODE=MULT の場合については、プ ログラム終了処理時に同期点が発生します。データベース更新がデータベー ス・バッファー・プールから除去され、待機中の出力メッセージが解放されま す。

MODE=SNGL の場合は、同期点は直前のメッセージ・キューへの GU 呼び出 し (QC 状況コードで指定された GU) で発生します。また、最後のメッセー ジ・キューへの GU 呼び出しの後にアプリケーション・プログラムがデータベ ースを更新した場合を除いては、終了プロセス時にデータベース・コミット処 理は発生しません。

15. WLM 通知呼び出し

これは、アプリケーション・プログラムが実行を終了したことを WLM に通 知します。PB と現在時刻が WLM に渡されます。

16. 選択の待機

これは、入力時のポーリングの待機に似ていますが、出力メッセージがエンキ ューされる時点で伝送路上に処理中のポーリングがない場合、出力メッセージ がポーリング・サイクルの完了まで待機する必要がない点が異なります。ただ し、伝送路上の別の端末へのデータ伝送中に待機しなければならないことがあ ります。頻繁に使用されるシステムでは、出力キューで待機する時間が応答時 間の大部分を占めることがあります。

17. 出力メッセージの処理

このアクティビティーは 3 (483 [ページ](#page-500-0)) のイベントに似ています。

18. WLM Report 呼び出し

これは、応答が送信中であることを WLM に通知します。IMS は、入力メッ セージ到着時刻、サービス種別、現在時刻 (出力送信時刻) を渡します。

19. データ転送

このアクティビティーは 2 (483 [ページ](#page-500-0)) のイベントに似ています。 20. 出力キューの処理

送信された出力メッセージは、受信されたことが端末によって確認された後、 デキューされます。ページ出力の場合、出力メッセージの受信は別の入力が発 生するか、または端末から PA2 が入力されることで確認されます。

#### 関連概念:

7 [ページの『](#page-24-0)DB/DC 環境』

## **DB/DC** 環境および **DCCTL** 環境での **IMS** モニター

IMS 提供の基本的なモニター・ツールが IMS モニターです。 このツールは、 DB/DC 環境ではこの制御プログラムの必須部分です。バッチ環境で IMS モニター に相当するツールは、DB モニターです。

IMS モニターは DB/DC 環境の稼働中にデータを収集します。すべてのディスパッ チ・イベントに関する情報がモニター・レコードの形で収集され、順次データ・セ ットに入れられます。IMS モニターのデータ・セットは制御領域 JCL の IMSMON DD ステートメントに指定されます。/TRACE コマンドで IMS モニタ ーを活動化すると、データがこのデータ・セットに追加されます。MTO は、シス テムの状況を認識しながらモニターの開始および停止を行って、複数のスナップシ ョットを取得することができます。

関連資料**:** IMS モニター報告書の読み方については、 889 [ページの『第](#page-906-0) 5 部 IMS [報告書の使用』を](#page-906-0)参照してください。

## トランザクション・レベル統計のモニター

IMS は、トランザクションに関する統計データを OLDS の X'56FA' ログ・レコー ドに記録します。このログ・レコードを使用して、一般的な業務目的のために、統 計データの収集、分析、および解釈を行うことができます。

この統計情報は、X'07' ログ・レコードへ記録される情報のサブセットにすぎませ ん。X'07' ログ・レコードからの特定の有効範囲 (リカバリー単位など) 内のトラン ザクションが収集されます。トランザクションに関する統計情報は別個に X'56FA' ログ・レコードにも記録されるため、X'07' ログ・レコードから抽出するよりも簡単 に、この情報にアクセスできます。

IMS は非メッセージ・ドリブン・アプリケーションについて、以下のいずれかの場 合に、リカバリー単位内のトランザクション (アプリケーション・プログラムによ って同期点間で行われた作業) に関する統計情報を、ログ・レコード X'56FA' に記 録します。

- v キーワード MODE=SNGL が TRANSACT マクロ内で指定されている場合
- v CMTMODE(SNGL) パラメーターが CREATE TRAN または UPDATE TRAN コマンドで指定されている場合

IMS はメッセージ・ドリブン・アプリケーションについて、以下のいずれかの場合 に、各メッセージの後のトランザクションに関する統計情報をログ・レコード X'56FA' に記録します。

- v キーワード MODE=MULT が TRANSACT マクロ内で指定されている場合
- v CMTMODE(MULT) パラメーターが CREATE TRAN または UPDATE TRAN コマンドで指定されている場合

このロギングは、非メッセージ・ドリブン・アプリケーションの場合はプログラム 単位で、またメッセージ・ドリブン・アプリケーションの場合はトランザクション 単位で、使用可能または使用不可にすることができます。このロギングをトランザ クション単位で使用可能または使用不可にするには、以下のコマンドを使用しま す。
- v 既存のトランザクションの場合は、UPDATE TRAN または UPDATE TRANDESC コマンドを発行して、新しい TRANSTAT() パラメーターを指定し ます。
- v 新規トランザクションの場合は、CREATE TRAN または CREATE TRANDESC コマンドを発行して、新しい TRANSTAT() パラメーターを指定します。

このロギングをプログラム単位で使用可能または使用不可にするには、以下のよう にします。

- v 既存のアプリケーション・プログラムの場合は、UPDATE PGM または UPDATE PGMDESC コマンドを発行して、新しい TRANSTAT() パラメーター を指定します。
- v 新規アプリケーション・プログラムの場合は、CREATE PGM または CREATE PGMDESC コマンドを発行して、新しい TRANSTAT() パラメーターを指定し ます。

このロギングをシステム定義時にグローバルに使用可能または使用不可にするに は、新しい DFSDFxxx PROCLIB メンバーの診断統計セクションで、新しいパラメ ーター TRANSTAT= Y | N を指定します。この設定は、システム定義プロセスを 使用して作成されるすべてのトランザクションおよびアプリケーション・プログラ ムに適用されます。

IMS のコールド・スタートの後にオンライン変更プロセスまたは宛先作成出口ルー チン (DFSINSX0) を使用して作成されるトランザクションまたはアプリケーショ ン・プログラムは、DFSDFxxx PROCLIB メンバーの DIAGNOSTICS\_STATISTICS セクションに指定されている TRANSTAT= パラメーター設定を継承します。

あるトランザクションまたはアプリケーション・プログラムについて、このロギン グが使用可能に設定されているかどうかを判別するには、以下のいずれかのタイプ 2 コマンドを発行します。

- QUERY TRAN
- QUERY TRANDESC
- QUERY PGM
- OUERY PGMDESC

### **DBCTL** 環境でのモニター手順

このトピックでは、DBCTL 環境でのモニター手順の確立方法について説明しま す。最初に、DB/DC 環境でのモニターとは、通常、トランザクションのモニター を意味することを考慮してください。

エンド・ユーザーが端末から入力したトランザクションは、DB/DC 環境で処理さ れ、その結果がエンド・ユーザーに戻されます。測定対象となるトランザクション の特性には、合計応答時間やリソース競合の数と期間などがあります。

DBCTL 環境では、トランザクションはなく、端末のエンド・ユーザーがいませ ん。ただし、CCTL 端末のユーザーが入力した CCTL トランザクションの代行処理 は行います。DBCTL でのモニターを実行すると、CCTL トランザクションが DBCTL 環境のデータベースにアクセスする時に発生する DBCTL プロセスに関す

るデータが作成されます。このアクセスは、データベース・リソース・アダプター (DRA) 要求を行っている CCTL によって行われます。

CCTL トランザクションに相当する DRA 要求の最も一般的なシーケンスは、次の ようになります。

- v DBCTL 環境で PSB をスケジュールする SCHED 要求
- v データベース呼び出しを行う DL/I 要求
- v データベース更新をコミットして PSB を解放する同期点要求である **COMMTERM**

この要求を含む DBCTL プロセスは、リカバリー単位 (UOR) と呼ばれます。

DBCTL が提供する UOR モニター・データには、次のようなものがあります。

- v UOR が存在している期間の合計時間
- v PSB のスケジューリングまでの待機時間
- v データベース呼び出しでの入出力アクティビティー

この情報は DB/DC モニター・データと類似しています。DB/DC モニター・デー タと同一のこともあります。ただし、DBCTL 環境では、UOR データは CCTL ト ランザクションの全体プロセスの一部だけにしか相当しません。CCTL トランザク ションのパフォーマンスについて全体的な情報を入手するには、 CCTL モニター・ データも含めてください。

このトピックでは、「トランザクション」という用語は CCTL トランザクションを 指します。 UOR に該当する場合は、特に UOR と記述します。

CCTL の管理者は、トランザクションのパフォーマンスをモニターする方法を決定 しなければなりません。このトピックでは、いくつかのモニター方法と、IMS 機能 がその中でどのように機能するかについて説明します。

使用できるモニター方法がいくつかあります。次の作業を行うことができます。

- v オンライン実行全体にかかる実際の作業負荷を計算する。この処理は継続的に行 われるか、または承認された時点で行われます。作業負荷の合計量または選択さ れた代表的なトランザクションを追跡することができます。
- v ピーク・ロード時でのサンプル・スナップショットと通常の状態でのサンプル・ スナップショットをとる。次の 2 つの理由から、ピーク期間のモニターは常に 有用です。
	- ボトルネックと応答時間の問題は、ピーク・ボリュームではさらに顕著にな ります。
	- 現行のピーク・ロードにより、将来の平均値がどのくらいになるか分かりま す。
- v 文書化されたパフォーマンス基準を持つクリティカル・トランザクションまたは プログラムをモニターする。

前もってモニター手順の計画を立てておいてください。プロシージャーでは、使用 するツール、分析方法、このようなアクティビティーによる操作の範囲、アクティ ビティーの実行頻度が説明されている必要があります。

次の作業が必要です。

- パフォーマンス基準の作成
- v モニター、データ収集、分析のマスター・プランの作成

### **DBCTL** 環境でのパフォーマンス目標の確立

オンライン DBCTL/CCTL システムでは、パフォーマンス目標はそれぞれに固有の ものです。パフォーマンス目標の確立は主要なタスクであり、DBCTL/CCTL の作 業負荷全体のデータの収集を必要とします。作業負荷を定義し、必要となるリソー スの見積もりを行った後、目標とする応答と達成可能であると想定した応答とを調 整する必要があります。システムのパフォーマンスをモニターして、これらの目標 が達成されるかどうかを判別します。

パフォーマンスの目標は次の項目を基に設定します。

- v 目標とする受け入れ可能な最大応答時間
- v トランザクション当たりの平均および最大リソース要求 (または作業負荷)
- v 予測されるトランザクションのボリュームと実際のトランザクションのボリュー ム

パフォーマンス目標の確立は繰り返し行われる処理で、次の作業が含まれます。

v CCTL ユーザーを基準にしたパフォーマンスの目標と優先順位の設定

これらの目標や優先順位は、システム提供のサービス機能を CCTL のエンド・ ユーザーが認知する方法が元になっています。これらの目標は端末のエンド・ユ ーザーが確認する予想応答時間を示します。

応答時間の目標を確立する場合、この目標はシステム内時間 (最後の入力メッセ ージ・セグメントの入力から最初の応答セグメントまでの経過時間) だけでな く、IMS、 CCTL、アプリケーション・プログラムの期待プロセス量も反映して いなければなりません。応答時間に関して、平均、90 %、あるいはワーストケー スについて、基準を定義するかどうかを検討してください。どれを定義するか は、インストール・システムの監査制御機能と特定のトランザクションの特性に よって異なります。

v ユーザーを基準とした目標に対するパフォーマンスの測定方法とユーザーへの報 告方法の決定

UOR データと CCTL トランザクション・データ結合して完全なトランザクショ ン・プロファイルを作成できますが、この場合には次の点に注意してください。

- CCTL でトランザクションあたり 1 つの UOR だけしか許可されていない場 合、 1 対 1 の比率を使用するとモニター・データの結合が容易になりま す。この比率により、追跡も容易になります。これは、CCTL がトランザク ション ID を SCHED 要求に入れることができるためです。DBCTL はこの ID をモニター・ログ・レコードに記述し、モニター報告書に出力します。
- CCTL が、1 つのトランザクション内で複数の UOR を使用することを許可 している場合、各 UOR のデータを追加することによって合計 UOR データ が作成されます。

UOR を終了させた要求の完了時には、IMS モニターのデータに加えて UOR デ ータも CCTL に提供されます。このデータは上記のいずれの場合にも使用でき ます。CCTL は、トランザクションに関連する UOR 統計をリアルタイムで分析 することもできます。

同じ UOR データが、UOR の状況と UOR の終わりを記録する IMS システ ム・ログの一部にもなっています。

v 現在の作業負荷の理解と記録

全体の作業量をカテゴリーに分類し、各カテゴリー別に、次の項目を含む作業負 荷プロファイル (通常は見積もり) を作成する必要があります。

- トランザクション・カテゴリーの定義 (例えば、トランザクション・タイプや トランザクション・グループなど)。トランザクション・カテゴリーには次の 2 つの特性があります。
	- トランザクション・プロファイル。大部分のトランザクションは 1 つの機 能を実行し、識別可能な作業負荷プロファイルを持っています。プロセス の後半では、共通プロファイルを持つトランザクション・タイプは便宜上 1 つに合併されます。
	- トランザクション・ボリューム。記録されている作業負荷がすでに操作可 能な場合、トランザクションの合計ボリュームを取得することができま す。その他の場合は、トランザクションのボリュームが見積もられます。
- カテゴリーの相対優先順位。優先順位が変更される期間も含まれます。
- 作業のリソース要件
	- オペレーティング・システムが管理する物理リソース (実記憶域、DASD 入出力、端末入出力)
	- サブシステムが管理する IMS 論理リソース (制御ブロック、ラッチ、バ ッファー、データベース・リソース・アダプター (DRA) スレッドの数な ど)
	- 必要な CCTL リソース

トランザクションのリソース要求の基本プロファイルを取得する場合、専用マシ ンで DBCTL/CCTL を開始し、トランザクションをいくつか実行して初期設定 とバッファー・プールの使用を完了します。次に IMS モニターを開始してトラ ンザクション実行のサンプルを測定します。

基本トランザクション・プロファイルを使用して、トランザクション作業負荷を 検討し、その作業負荷を軽減できるかどうかを調べることができます。このよう な設計上の変更を行うと、システムに大きな影響を及ぼし、その結果、システム 全体での競合が発生します。基本プロファイルを実稼働環境のトランザクショ ン・プロファイルと比較することができます。

v 取得したリソース要件とボリューム情報を、各作業カテゴリー別のシステムを基 準にした目標に変換する。

この変換には、サポートされるトランザクション率 (ピーク期間を含む) と保管 される内部応答時間プロファイルに関するステートメントも含まれます。

v システムを基準にした目標が妥当であることを確認する。

システムの初期化とシステム操作のモニターを実行した後、作業負荷の測定値に 基づいて、(使用可能なハードウェアで) 目標が妥当なものであるかどうかを判断 する必要があります。使用した見積値と測定値が大幅に異なる場合は、作業負荷 を記した資料とシステムを基準にした目標をそれに応じて検討し直すか、システ ムをチューニングします。

## **DBCTL** 環境でのモニター・アクティビティーおよび技法の決定

パフォーマンスのモニターと分析に関するマスター・プランを作成するには、動 的、日次、詳細のいずれのモニターが最も要求に合っているかを判断し、それに応 じてプランを作成する必要があります。

パフォーマンスのモニターと分析に関するマスター・プランを作成する場合には、 次の項目を確立する必要があります。

v モニター・アクティビティーの基本スケジュール

操作手順とモニターを調整して、毎日行うデータ収集または明細データ収集の命 令にオンライン・イベントのフィードバックを組み込んでください。

• モニターに使用するツール

データ収集に使用するツールは、動的モニター機能、毎日の統計収集機能、詳細 モニター機能を装備している必要があります。

• 実行する分析の種類

モニター出力からどのデータが抽出されるデータを記録して、データのソースと 使用法を識別してください。モニター・ツールが提供する定様式の報告書はデー タのボリュームを編成するには役立ちますが、データ抽出やデータの削減を実行 する際に利用できるワークシートを設計する必要があります。

v 検出結果の検証を行う担当者のリスト

モニター・データの分析結果と結論は、ユーザー連絡グループとシステム・パフ ォーマンスの専門家にも通知してください。

v チューニング推奨による DBCTL 環境と CCTL 環境の設計への変更の実装方法

この変更のインプリメント方法を、インストール・システムでの実稼働環境の変 更頻度の基準とテストの基準にあわせて調整してください。変更の管理について は、 495 ページの『第 25 [章 システム設計の変更』で](#page-512-0)説明します。

モニター・アクティビティーについて、次の 3 つの広いレベルで計画を立ててくだ さい。

• 動的

短期間でもパフォーマンス目標からかなり逸脱したものを検出するため、システ ムの操作を継続的に監視します。

このトピックでは、動的モニターに関連する IMS 機能と一般的な概念について 説明します。CCTL に類似した機能 (DISPLAY コマンドなど) がある場合は、 それらの機能も使用してください。

このレベルのモニターでは、/DISPLAY または QUERY コマンドの出力を、エ ンド・ユーザーへのフィードバックとともに使用すると役立ちます。リソース測 定機能 (RMF) II は、プロセッサー、チャネル、入出力装置の使用状況に関する 情報を収集するために使用できます。

MTO は、オンライン IMS システムの動作に関する重要な情報源となります。 MTO フィードバックでは、IMS モニター実行中の一連の状態が重要になりま す。この情報は、モニター・データの妥当性を確立する際に役立ちます。

/DISPLAY または QUERY コマンドを使用して取得できる状況情報を使用し て、オンライン実行時のプロセス状況を取得する準備ができます。この状況に は、プール・レベルとアクティブ領域を含めることもできます。メッセージまた は BMP 領域のスケジューリング前、ネットワークの一部分のシャットダウン 時、ピーク・ロード時など、実動サイクルで事前に設定されている特定の時点 で、トランザクションのプロセス状況とシステム・リソース・レベルの測定値を 記録することができます。

v 日次

主要なシステム・パラメーターを毎日調べて記録します。日ごとの平均値とピー ク期間 (通常 1 時間) の平均値を記録します。主要なパフォーマンス目標とこの 平均値を比較して、適切でない傾向を見つけだします。

IMS システム・ログをオフライン・プロセスへの入力として使用して、日次の統 計または定期的な統計をとることもできます。07 レベルと 08 レベルのログ・ レコードには、UOR データが含まれています。

v 詳細

システム指向の目標と作業負荷プロファイルに対するパフォーマンスを分析する ため、システム操作の詳細な統計を定期的に収集します。

このレベルでは、データの量が非常に多くなります。これには通常、イベントや 作表の (発生) シーケンスも含まれます。タイミングは詳細レベルで報告されま す。

このレベルのモニターでは、IMS モニターおよび汎用トレース機能 (GTF) など のような特殊なトレース・ツールが役立ちます。これらのトレース機能により、 オンライン処理の詳細なサンプルを収集して、 CCTL スレッド、バッファー・ プールの使用状況、システム・データ・セット入出力を区別することができま す。

#### 関連資料**:**

- IMS モニターの使用方法については、「*IMS V14* オペレーションおよびオー トメーション」を参照してください。
- モニター方法とパフォーマンス問題の検出に使用されるツールについては、 533 [ページの『パフォーマンスの問題の識別と訂正』で](#page-550-0)説明します。

汎用パフォーマンス分析報告プログラム (GPAR) (プログラム番号 5798-CPR) の システムは、報告書作成プログラム (IBM プログラムまたはユーザー作成プログ ラム) の基盤として設計されています。このプログラムは、IMS システム・ロ グ、IMS モニター・テープ、GTF トレースなどの順次アクティビティー・トレ

ースを要約する際に役立ちます。このプログラムには、ユーザーがパフォーマン ス・データ・ログまたは VSAM 以外の順次データ・セットから作成したグラフ を印刷する機能も備えています。GPAR GPAR は、ASAP II、VTAMPARS、GTFPARS の前提プログラムです。

# <span id="page-512-0"></span>第 **25** 章 システム設計の変更

このトピックでは、IMS のシステム設計で変更を要する場合に必要となる計画作業 について概説します。

変更が必要となる原因として、次のことが考えられます。

- 新規アプリケーションの組み込み
- v アプリケーション・パッケージの段階的実現
- v すでに実動しているアプリケーション設計に対する変更
- ETO が使用されていない場合のネットワークに対する変更
- v 現行レベルでの IMS システムの保守と、アプリケーション・プログラムの問題 に対する修正の組み込み
- v システム制御パラメーターのチューニング
- データベース・データ・セットの再分散
- ストレージ・デバイスの変更

これらの変更すべてが IMS システム定義に影響を与え、新たな中核と制御ブロッ クの作成が必要になります。上記の最後の 2 つの変更に必要なのは、JCL (ジョブ 制御言語) の変更とデータベース再編成だけです。しかし、影響が広範囲に及ぶ可 能性もあります。どのような設計変更でも、既存のシステムとすべてのエンド・ユ ーザーのニーズを守るために、変更の実施を管理することが重要です。実動システ ムへのほとんどの変更の実装は、事前のテストと、妥当性検査期間の入念なモニタ ーにより最適に処理されます。

IMS オンライン・システムに対する変更を管理する作業には、次のアクティビティ ーがあります。

- v IMS システム・データ・セットの再割り振りと、実行ライブラリーの更新
- v 適切なシステム定義作業の実行
- v セキュリティー配置の検討、RACF ユーザー、グループ、およびリソース・プロ ファイルへの変更の追加
- v 操作プロシージャーのマニュアルの変更
- v リカバリー・プロシージャーのマニュアルの変更
- v テスト方法と、実動モードへのサービスインのタイミングの認識
- v パフォーマンスの影響の分析と予測の修正
- v IMS モニターの使用の調整や、実施前後のシステムのモニター
- v 比較パフォーマンス・データの収集

# アプリケーションの変更の評価

既存の実動 IMS オンライン・システムの設計とチューニングには多くの人手と多 くのマシン・タイムが必要になるので、変更の影響を最小限に抑え、それにより生 じる可能性のある結果をできる限り識別する必要があります。

以下の表には、アプリケーション・プログラム (またはシステムの制御) の変更によ る影響がどのように評価できるかが要約してあります。このチェックリストは、影 響を受ける IMS のエリアを示し、他にどのような管理上の責任エリアが影響を受 けるかを示しています。

アプリケーション・プログラムの設計変更が通知されたり、段階的実現をトラッキ ングしている場合は、必要な物理システム定義の変更に関する情報を文書から取り 出さなければなりません。また、定義した環境および動作制御が影響を受けるかど うかを評価できるようにするには、適切な詳細情報も必要です。

表の最初の列は変更の種類を示し、2 番目の列は文書から分離する変更イベントを 示しています。例えば、アプリケーション・システムはネットワークの物理部分が 停止した後に報告書を生成するために、バッチ・メッセージ・プログラムを追加し ます。 次の情報を得ることができます。

プログラム

名前と PSB (プログラム仕様ブロック)、プログラム・サイズ、オーバーレ イの使用

データベース

すでに定義済みの読み取り専用アクセス

トランザクション

ありません。

メッセージ形式

ありません。

- 出力 スプール出力プロシージャーの名前
- 端末 ありません。
- ネットワーク制御
	- ネットワークの可用性に何らかの変更があるかどうか
- スケジューリング

BMP 領域: 時間、頻度、限界

出口ルーチン

ありません。

チューニング

 $N/A$ 

- セキュリティー
	- RAS 制御なし

これらの情報を使用して、APPLCTN マクロを定義し、システム定義 (CTLBLKS) を実行し、BMP 領域の JCL (ジョブ制御言語) を調整します。次に、その BMP ス ケジューリング指示を操作手順 (スプール出力印刷ステップを含む) に追加します。 代替の方法としては、MODBLKS システム定義を行って実動モードへのサービスイ ンのためにオンライン変更を使用するか、動的リソース定義機能を使用することが 考えられます。

表 *37.* アプリケーション変更管理の評価

| 変更タイプ    | 変更イベント       | 影響を受ける領域                                                           | 影響と処置                                  |
|----------|--------------|--------------------------------------------------------------------|----------------------------------------|
| プログラム    | コーディング修正     | <b>IMS.PGMLIB</b>                                                  | 文書、変更のログをとる                            |
|          | データベース・アクセス  | <b>IMS.PGMLIB IMS.PSBLIB</b><br><b>IMS.ACBLIB</b>                  | DL/I 呼び出しのモニター<br>とオンライン変更の使用          |
|          | 追加           | <b>IMS.PGMLIB IMS.PSBLIB</b><br><b>IMS.ACBLIB APPLCTN</b><br>macro | プールとリソースのコンテ<br>ンション、およびオンライ<br>ン変更の使用 |
| データベース   | アクセス         | <b>IMS.ACBLIB</b>                                                  | モニター                                   |
|          | 構造           | <b>IMS.ACBLIB</b>                                                  | データベース再編成                              |
|          | 追加           | JCL、IMS.ACBLIB<br>DATABASE マクロ                                     | 操作手順とリカバリー手<br>順、およびオンライン変更<br>の使用     |
| トランザクション | 内容の変更        | TRANSACT マクロ                                                       | メッセージ・キューの再計<br>算、モニター                 |
|          | 追加           | TRANSACT マクロ                                                       | アルゴリズムのスケジュー<br>リング、オンライン変更の<br>使用     |
|          | 作業負荷         | メッセージ・キュー                                                          | ブロック化の再計算                              |
|          | メッセージ形式      | <b>IMS.FORMAT</b>                                                  | バッファーとモニター、お<br>よびオンライン変更の使用           |
| 出力       | z/OS ファイル    | 装置用 JCL                                                            | 操作手順                                   |
|          | スプール印刷       | LINEGRP マクロ、 LINE<br>マクロ                                           | 操作手順                                   |
|          | <b>LTERM</b> | TERMINAL マクロ                                                       | 代替宛先、操作変更                              |
| 端末       | <b>VTAM</b>  | システム定義マクロ                                                          | VTAM 生成、操作手順                           |
|          | <b>ETO</b>   | <b>IMS.PROCLIB</b>                                                 | ETO 生成                                 |
|          | その他          | システム定義マクロ                                                          | オンライン用 JCL、操作手<br>順                    |
|          | ネットワーク制御     | システム定義マクロ                                                          | VTAM 初期設定、MTO<br>手順                    |
|          | スケジューリング     | TRANSACT マクロ                                                       | メッセージ・クラス・アル<br>ゴリズム、操作手順              |
| 出口ルーチン   | DL/I         | IMS.SDFSRESL                                                       | DL/I 呼び出しのモニター                         |
|          | メッセージ編集      | <b>IMS.USERLIB</b>                                                 | 異常終了に対処する                              |
|          | セキュリティー      | <b>IMS.USERLIB</b>                                                 | セキュリティーのニーズを<br>満たすようにする               |
|          | <b>ETO</b>   | IMS.SDFSRESL                                                       | ETO のモニター                              |
|          | ユーザー記述子      | <b>IMS.PROCLIB</b>                                                 |                                        |

表 *37.* アプリケーション変更管理の評価 *(*続き*)*

| 変更タイプ  | 変更イベント             | 影響を受ける領域           | 影響と処置                 |
|--------|--------------------|--------------------|-----------------------|
| チューニング | ICL パラメーター         | <b>IMS.PROCLIB</b> | オペレーターの変更の調整          |
|        | システム定義             | IMSCTF マクロ         | モニター                  |
|        | セキュリティー            | EXEC パラメーター        | 操作の調整                 |
|        | IMS.PROCLIB パラメーター | <b>DFSDCxxx</b>    | 操作の調整                 |
|        | サインオン出口ルーチン        | RACF、出口ルーチン        | パスワードの検証および中<br>核との調整 |
|        | 端末                 | RACF、出口ルーチン        | パスワードの検証および中<br>核との調整 |
|        | トランザクション           | RACF、出口ルーチン        | パスワードの検証および中<br>核との調整 |
|        | <b>RAS</b>         | RACF および出口ルーチン     | パスワードの検証および中<br>核との調整 |

関連資料**:** DRD コマンドの使用について詳しくは、「*IMS V14* システム定義」の 『動的リソース定義プロセス』を参照してください。

# アクティブ **IMS** システムへの変更されたアプリケーションの紹介

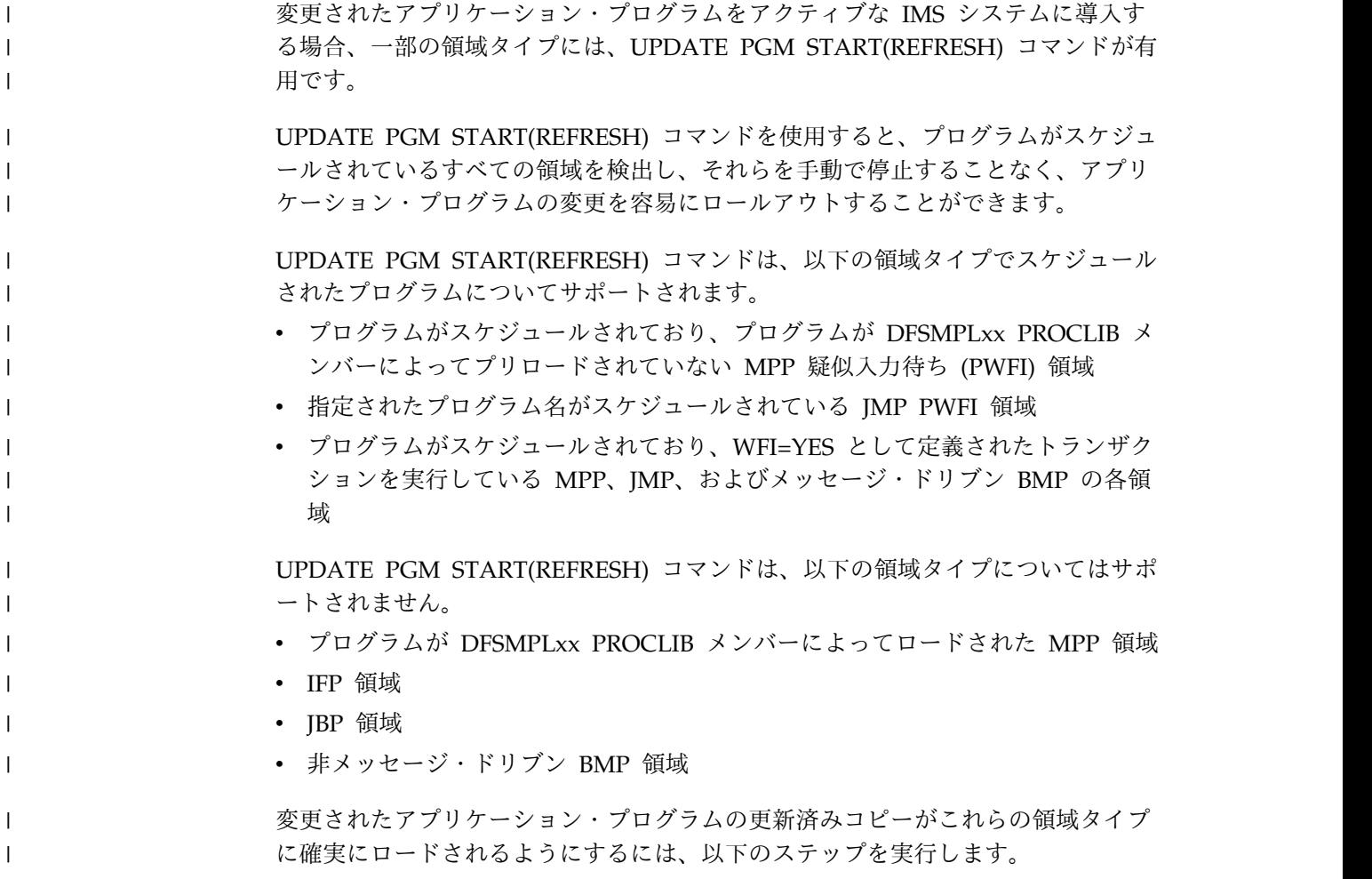

- 1. /DISPLAY PGM コマンドを発行して、変更しようとするアプリケーション・ プログラムを使用する関連トランザクションを識別します。
- 2. /DISPLAY TRAN コマンドを発行して、ステップ 1 で識別された各トランザ クションのスケジューリング・クラスを識別します。
- 3. /DISPLAY ACT コマンドを発行して、ステップ 2 で識別されたスケジューリ ング・クラスを処理できる従属領域を識別します。
- 4. /STOP PGM コマンドを発行して、変更しようとするアプリケーション・プロ グラムを停止します。
- 5. プログラムをリフレッシュします。
- 6. ステップ 3 で識別されたすべての従属領域を停止して、再始動します。これら の領域を一度に停止して再始動すると、残りのアクティブな領域は、このプロセ ス中に停止されたプログラムと関連付けられていないトランザクションを処理で きます。
- 7. 変更されたアプリケーション・プログラムを開始します。

# 非アクティブ **ACB** ライブラリーのオンラインでのサイズ変更

ACB ライブラリーのサイズ調整が必要になる場合があります。変更をオンラインに する方法はデータ・セットの割り振り方法 (JCL で割り振られているか、それとも 動的に DFSMDA マクロを使用して割り振られているか) によって異なります。

割り振りに JCL が使用された場合は、IMS をダウンさせ、再始動して変更を認識 させる必要があります。このタスクを行う際に IMS をダウンさせず済ませたい場 合は、アクティブと非アクティブの両方の ACBLIB データ・セットに動的割り振り を使用し、その後、オンライン変更プロセスを実行して、サイズ変更した ACB ラ イブラリーをオンラインにします。

### 例

迅速なアプリケーション開発サイクルのために、ACB ライブラリーを頻繁に拡張し なければならない場合があります。アクティブと非アクティブの両方の ACB ライ ブラリーが DFSMDA マクロを使用して動的に割り振られている場合は、ACBLIB をサイズ変更するために IMS を停止させる必要はありません。

# **ACB** ライブラリーの静的割り振りから動的割り振りへのマイグレ ーション

非アクティブ ACB ライブラリーを動的に割り振るために、DFSMDA メンバーを 作成した後、IMS を再始動して、新しい DFSMDA メンバーを使用します。

DFSMDA マクロを使用した ACBLIB の動的割り振りにマイグレーションするに は、以下の手順を実行します。

- 1. ACBLIBA および ACBLIBB データ・セット用の DFSMDA メンバーを作成し ます。
- 2. IMS および DL/I JCL プロシージャーから、IMSACBA および IMSACBB DD ステートメントを除去します。
- 3. 新しい DFSMDA メンバーが常駐するデータ・セットを指す DD ステートメン トを追加します。この DD ステートメントは、IMS STEPLIB 連結と IMSDALIB 連結のどちらに入っていてもかまいません。
- 4. IMS を停止してから、DFSMDA メンバーを使用して再始動します。

この時点で、IMS の停止と再始動を行わなくても以下のタスクを実行できるように なります。

- v 非アクティブ ACB ライブラリー・データ・セットのサイズを大きくします。
- v 非アクティブ ACB ライブラリー内のエラーを修正します。
- v 追加データ・セットを非アクティブ ACBLIB 連結に追加します。

## システム定義の変更の計画の立案

マクロ仕様に反映される IMS オンライン・システム設計は、変更されることがあ ります。初期インストール時の一度の実行でこの設計が決定されることはめったに ありません。

ハードウェア変更が原因ではなく、アプリケーションの作業負荷および設計の変更 が原因の場合は、実リソースの割り振りと端末接続が変わります。多くの場合、進 行中のパフォーマンス・モニター・タスクによって、オンライン・システム設計の エレメントが変更されます。

## システム定義プロセスの管理

システム定義に対する変更を計画する場合は、通常、一連のマクロ変更を調整しな ければなりません。IMS システム定義ステージ 1 入力は、制御点として示されま す。

マクロに対する変更のパラメーター値の正確度を検討して、その値の導出方法につ いての適切な説明を追加します。提案された変更の性質、変更の理由、適切な許可 を記録する管理文書を持っていなければなりません。実行する処置または計画して いる処置を項目ごとに記入することによって、その記録を完成することができま す。

また、システム定義ステージ 2 プロセスのタイミングも調整しなければなりませ ん。必要な JCL の変更が加えられた制御プログラムの新規バージョンは、運用のサ ービスインに結び付いていなければなりません。

1 つ以上のマクロ・ステートメント上のパラメーターを再指定するには、全システ ム定義または完全なステージ 2 ジョブ・ストリームの処理は必要ありません。JCL ステートメントに指定されている他の値でパラメーター値をオーバーライドするこ とにより、多くのチューニング変更を行うことができます。マクロ内容にもっと大 規模な変更が発生するまで、新しい値を制御プログラムの不変部分にするのを延期 することができます。このようなオーバーライドはすべて、 PROCLIB の内容およ びオペレーターの指示で調整する必要があることを考慮に入れてください。

## 必要なシステム定義タイプの判別

全システム定義を実行しなければならないか、部分的なシステム定義の実行でよい かは、変更されたマクロ・ステートメントによって決まります。しかし、特定のキ ーワードを変更すると、その場合のみ、全部の生成が必要になります。

ステージ 2 の実行中に行われるプロセスの量は非常に多いので、選択した生成タイ プの経済的側面を可能な限り生かすようにすべきです。

関連資料**:** 選択するシステム定義タイプの概要については、「*IMS V14* システム定 義」を参照してください。

## **DB/DC** 環境および **DCCTL** 環境でのネットワーク定義の変更

付随するバッファー・ストレージのチューニングを行っている IMS オンライン・ システムに接続されている端末は、頻繁に変更できます。静的 VTAM 端末をシス テムに導入する場合は、中核を再生成しなければなりません。(VTAM サポートを 以前に定義していない場合は、オンライン・システム定義が必要です。) 同時に、 特定の端末タイプに対するサポートを削除できます。

VTAM 端末を導入して ETO を使用する場合は、中核を再生成する必要はありませ ん。既存の記述子でサポートされている ETO 端末を追加すると、IMS は適切な ETO ログオン記述子を使用して端末を定義します。

端末の削除を検討するときに、端末が物理的に取り外され、メッセージを LTERM にルート指定できない場合は、定義を所定の位置に置いておく方が効率的です。後 で定義を変更するときに、削除することができます。

初めて MSC を追加する場合あるいは、物理リンクを追加する場合は、オンライ ン・システム定義が必要です。MSC MTM、TCP/IP、または VTAM 接続を削除す る場合は、中核のみを再生成する必要があります。リンク名またはシステム識別名 を変更する場合は、再生成された制御ブロックを再バインドしてください。 関連タスク:

- ログオン記述子の作成 ([コミュニケーションおよびコネクション](http://www.ibm.com/support/knowledgecenter/SSEPH2_14.1.0/com.ibm.ims14.doc.ccg/ims_eto_descs_logon.htm#ims_eto_descs_logon))
- E÷. 拡張端末オプション (ETO) ([コミュニケーションおよびコネクション](http://www.ibm.com/support/knowledgecenter/SSEPH2_14.1.0/com.ibm.ims14.doc.ccg/ims_ccg_part_eto.htm#ims_ccg_part_eto))

### システム・チューニングの変更

進行中のモニター、およびエンド・ユーザー・フィードバックについての認識を通 して、発生する可能性のあるチューニング作業を確認しておかなければなりませ ん。

パフォーマンス関連のチューニング作業のツールと方法については、 459 [ページの](#page-476-0) 『第 24 章 IMS [モニター・データの収集および解釈』と](#page-476-0) 509 [ページの『第](#page-526-0) 26 [章 システムのチューニング』で](#page-526-0)説明しています。これらのセクションは、パフォー マンス管理が次のことからなる反復作業であるということを前提にしています。

#### データ収集

モニター機能とトレース機能の使用

データ整理

報告書処理プログラムと手作業プロシージャーの使用

データ分析

問題標識の検出

変更の実施

解決策の提案とシステムの変更

この計画には、チューニングと保守の項が含まれていなければなりません。この項 の項目を他の必要な変更と組み合わせて、余分なシステム定義プロセスを省き、操 作プロシージャーの変更の頻度を減らすことができます。全体的な設計変更ログに よって、将来の実施が検討されている提案だけではなく、分析および承認されてい る提案を常に把握しておくことができます。このような管理文書は、矛盾する変更 を見つけるのにも役立ちます。

IMS オンライン・システム設計に影響を与える変更に関する文書には、変更理由 と、システムのどのパラメーターまたはコンポーネントを変更する必要があるかに ついてのチェックリストが含まれていなければなりません。つまり、操作、データ ベース保守、リカバリー、セキュリティー、調整のモニターなどに関する項がなけ ればなりません。

## リソース使用状況の変更

特定の変更を加えることにより、仮想記憶域のさらに効率的な使用を促進し、既存 システムの入出力を最小にすることができます。

これらの変更には、以下のものが含まれます。

- v 制御領域に対する実行パラメーターの再指定
- v メッセージ・キューに対する DASD ストレージの割り振り
- v データベース再編成とデータ・セットの分散
- 64 ビット・ストレージへの ACB の配置

## アプリケーションおよびデータベース設計の変更

アプリケーション・パッケージのパフォーマンス調査の結果として、オンライン・ システム設計に対する変更が必要になることがあります。

これらの変更は、IMS.PGMLIB でのアプリケーション・プログラムの単純な更新か ら、IMS.DBDLIB および IMS.ACBLIB での DBD および ACB の再定義に及ぶ可 能性があります。IMS.PGMLIB でアプリケーション・プログラムを変更した場合 は、正しいディレクトリー項目を BLDL リストに格納するために、メッセージ処理 領域を停止して再始動するか、あるいは適用可能であれば UPDATE PGM START(REFRESH) コマンドを使用する必要があります。このコマンドをアプリケ ーション・プログラムの変更に使用できる場合は、UPDATE PGM コマンドの説明 を参照してください。

関連資料:

UPDATE PGM [コマンド](http://www.ibm.com/support/knowledgecenter/SSEPH2_14.1.0/com.ibm.ims14.doc.cr/imscmds/ims_updatepgm.htm#ims_cr2updatepgm) (コマンド)

| | | | | | |  $\mathbf{I}$ |

# **DB/DC** 環境および **DCCTL** 環境での通信設計の変更

通信装置と IMS との間の伝送速度の障害を検出した場合の対応は、ネットワーク 定義の変更の場合と同じ計画に含まれています。

# オンライン・システム定義の変更の管理

アプリケーションの追加要求、または、現行の一連のプログラム、トランザクショ ン、およびデータベースの使用法の変更要求では、オンライン・ユーザーに対する 中断が生じる可能性がありますが、完全なシステム定義と IMS の再始動を強制す る必要はありません。要求を検査して、オンライン変更または動的リソース定義 (DRD) プロセスで要求を満たすことができるかどうかを調べることができます。

IMS ネットワークに対する変更や現行 IMS システム定義に定義されているような 静的端末の使用方法の変更を必要としない要求の場合は、IMS システムをオンライ ンで実行中に、オンライン変更プロセスを使用して変更を行うことができます。 IMS システム・データ・セットの準備を、「*IMS V14* システム定義」の『オンラ イン変更のための IMS システム・データ・セット』の説明に従って管理してくだ さい。端末ユーザーおよびオンライン・システム操作への影響を評価することも重 要です。

関連資料**:**

- v DRD を使用したシステム定義の変更について詳しくは、「*IMS V14* システム定 義」を参照してください。
- v オンライン変更機能の概要については、 564 [ページの『ローカル・オンライン](#page-581-0) [変更機能の概要』を](#page-581-0)参照してください。

# システム修正変更がオンライン変更を使用できるかどうかの判断

オンライン変更で保守できる変更のチェックリストを、以下の表に示しています。

このリストは、ステージ 1 システム定義マクロに与える影響に基づいています。こ れは、ステージ 1 入力が制御点と見なされるからです。

表 *38.* オンライン変更で実施できるシステム定義リソースの変更

| システム定義マクロ       | 実施できるオンライン変更                                |  |
|-----------------|---------------------------------------------|--|
| <b>APPLCTN</b>  | PSB (アプリケーション) とその属性の追加<br>属性の変更<br>PSB の削除 |  |
| <b>DATABASE</b> | データベースとその属性の追加<br>属性の変更<br>データベースの削除        |  |
| <b>RTCODE</b>   | 宛先コードと照会属性の追加<br>宛先コードの削除                   |  |
| <b>TRANSACT</b> | トランザクションとその属性の追加<br>属性の変更<br>トランザクションの削除    |  |

表に示されている変更には、MODBLKS 生成が必要です。また、これに対応したセ キュリティーの変更のためには、RACF セキュリティー・プロファイルを更新し て、セキュリティーを必要とする新規 IMS リソースを反映させる必要もありま す。

また、システム定義プリプロセッサーを使用すると、変更準備が容易になります。 リソース名を追加または変更する場合に、プリプロセッサーは無効な名前や重複し ている名前を検出でき、システム定義が正しく実行されることを保証するのに役立 ちます。変更修正の制限については、『オンライン変更を計画する際の考慮事項』 に説明があります。端末ネットワークに影響を与える変更修正は行えません。

### オンライン変更を計画する際の考慮事項

一連の変更をオンライン変更で対処できるかどうかを評価する場合には、いくつか の制限を考慮に入れなければなりません。一般に、ステージ 1 処理で実行されるチ ェックでは、オンラインで実施できない変更を行ったかどうか、ユーザーにはわか りません。

次の影響を考慮する必要があります。

• APPLCTN マクロ

メッセージ・クラスが PGMTYPE パラメーターの一部として割り当てられる場 合、そのクラスは、現在そのシステムに定義されているメッセージ・クラスの最 大数を超えることはできません。

高速機能トランザクションの場合は、システム内で高速機能がアクティブになっ ていなければなりません。

別の IMS システムへのトランザクションのルーティングには、 MODBLKS の 生成に対してシステム名 (SYSID パラメーター) と MSC の使用が新規に定義さ れていないことが必要です。

RESIDENT 特性および DOPT 特性に変更を加えることができる場合でも、 RESIDENT として定義されている PSB は、次の再始動後まで非常駐として機能 します。これは、IMS システムの初期設定時に PSB を常駐にするアクションが 発生するからです。

常駐 PSB のスケジューリング属性を変更すると、次の IMS の再始動まで、PSB は非常駐になります。

BMP プログラムがメッセージ処理プログラムになると、メッセージ・スケジュ ーリングを制御する TRANSACT マクロで定義されたトランザクション特性 は、次の再始動後まで有効になりません。しかし、MTO は /ASSIGN コマンド を使用して、特定のトランザクションに適したメッセージ・クラスと処理優先順 位を指定できます。これにより、このトランザクションは通常のメッセージ・ス ケジューリングに適したものになります。

UPDATE PGM コマンドを使用して、状況と属性の両方を更新できます。 APPLCTN マクロの特性に対して行った一部の変更はオンライン変更処理の一部

として実装されず、IMS オンライン・システムの次回のコールド・スタート時に のみ有効になります。それらの特性は、以下のとおりです。 TRANSTAT

v DB/DC 環境および DBCTL 環境での DATABASE マクロ

RESIDENT 特性を追加できる場合でも、 DMB をデータベース常駐と関連付け るプロセスは、IMS オンライン・システムの次の再始動後まで有効になりませ ん。

ACCESS パラメーターに対する変更は、オンライン変更の一部ではありません。 この変更は、/START DATABASE コマンドで処理できます。別の方法として、 UPDATE DB START(ACCESS) コマンドを使用することもできます。

MSDB には、どのような種類の変更も加えることはできません。

• RTCODE マクロ

このマクロ・ステートメントの追加または指定の変更は、システムで高速機能が アクティブである場合のみ可能です。既存の高速機能ユーザー入力編集ルーチン が、すべての追加された宛先コードを処理できることを確認してください。

• TRANSACT マクロ

/ASSIGN、/MSASSIGN、/START、/STOP などのコマンドを使用して、この マクロによって指定した特性のいくつかを制御できます。また、UPDATE TRAN を使用して状況と属性の両方を更新することもできます。TRANSACT マ クロの特性に対して行った一部の変更はオンライン変更処理の一部として実装さ れず、IMS オンライン・システムの次回のコールド・スタート時にのみ有効にな ります。それらの特性は、以下のとおりです。

PRTY PROCLIM PARLIM SEGNO SEGSIZE **SYSID** TRANSTAT

高速機能利用可能として指定されたトランザクションに対しては、現行システム で高速機能がアクティブになっている必要があります。

トランザクションを別の IMS システムにルーティングするには、現行システム で MSC 機能がアクティブになっている必要があります。現行システムで以前に 定義されなかったシステム名 (SYSID パラメーター) は採用できません。

トランザクションに対して指定される編集出口ルーチンは、すでに現行 IMS オ ンライン・システムの一部になっていなければなりません。

• ページ固定

IMS の次の再始動までは、追加された制御ブロックに対してさらにページ固定が 行われることはありません。

• EMHB サイズ

<span id="page-523-0"></span>トランザクション固有の EMHB サイズの追加または変更にオンライン変更を使 用する場合は、新しい EMHB サイズが EPSESRT サイズよりも大きくないこと を確認してください。EPSESRT サイズの決定は、初期設定中にしか行えませ ん。

通常のトランザクション処理中に、IMS は入力メッセージのサイズを EMHB 長 および EPSESRT 長と照合します。入力メッセージが EMHB 長または EPSESRT 長を超えていると、メッセージ DFS0444 を出力してリジェクトされ ます。

# 容量計画の実行

他のトピックでは、IMS オンライン設計の処理要件の短期または中期の変更計画に ついて述べていました。しかし、設計の長期にわたる妥当性を調べなければならな い場合もあります。

例えば、作業負荷の傾向を推定する場合に、十分な計算能力が使用可能かどうかな どです。

以下を使用することができます。

- v 個別のトランザクション・プロファイル
- 全体的な処理プロファイル
- v プロセッサー使用率 (パーセント) の算定

パフォーマンス・モニターの結果として、トランザクション・プロファイルを作成 できます。これらのプロファイルの一部は、傾向分析プロファイルになる場合もあ ります。平均到着速度とピーク到着速度、つまり、現在予測される実際のサンプ ル、および将来の予測を判別しなければなりません。全体的なプロセスの概要は、 IMS モニター実行プロファイル報告書から得られます。

容量の制限を調査する 1 つの方法は、トランザクションの容量を推定することで す。いくつかのモニター・ポイントに対するプロセッサー使用率から、傾向を把握 することができます。パフォーマンス測定からの一般的な観測は、マシン・サイク ルの増加が IMS 専用システムのトランザクション (秒単位) の増加とほぼ比例する ことを示しています。使用率に対するトランザクション負荷の増加を示すいくつか の点をプロットすると、使用率としてのトランザクション数の限界が 100% に近づ くことがわかると推定することができます。

また、予測最大作業負荷が、実際の上限よりも下である使用率に対応しているかど うかも調べることができます。作業負荷は、追加のトランザクションを伴う現行の 全体的なプロファイルを評価することによって推定できます。

このような予測を行うときに、十分な仮想記憶域と、増加するトランザクション負 荷を処理するのに十分な入出力構成が必要です。その他の使用可能な入出力リソー スと仮想記憶リソースについて十分に考慮する必要があります。これらのエレメン トの競合は、プロセッサー使用率のレベルよりも重大な影響をパフォーマンスに与 えるからです。

z/OS 下で動作する大型システムを管理する場合には、CSA に対する要件を減らし たい場合があります。DL/I 分離アドレス・スペース、および、必要に応じてロッ

ク管理のための IRLM 用ローカル・ストレージを使用する計画を立てることができ ます。予測した作業負荷を使用して、さまざまな構成を持つ仮想記憶域を推定する こともあります。

# <span id="page-526-0"></span>第 **26** 章 システムのチューニング

パラメーターを変更して、IMS オンライン・システムの効率化を図ることができま す。

このような目的でパラメーターを変更すると、IMS は次のように効率化されます。

- v パフォーマンス基準を達成する。
- リソースの有効に使用する。

459 ページの『第 24 章 IMS [モニター・データの収集および解釈』で](#page-476-0)は、パフォ ーマンス目標の設定とモニターについて説明します。これらの作業は、IMS オンラ イン・システムのアクティビティーをチューニングする前に行う必要のある前提作 業です。このセクションで定義される用語については、後で再度説明することはあ りません。分析に必要なデータは、次の 1 つ以上のツールの報告書作成機能のレベ ルによって異なります。

- ログ・トランザクション分析ユーティリティー (DFSILTA0)
- v 統計分析ユーティリティー (DFSISTS0)
- $\cdot$  IMS  $F = \& 4$
- v GPAR で実行する報告書作成プログラム: IMSASAP II
- v リソース測定機能 (RMF II)

このセクションでは、IMS オンライン・システムの一般的なチューニング方法を説 明しています。このセクションのトピックでは、パフォーマンス管理について説明 した後、チューニングについて次の 2 段階に分けて説明します。

- z/OS および IMS パラメーターの初期設定
- v パフォーマンスの問題の識別と訂正

それぞれの作業ごとに、対象となる主要分野が識別されています。それぞれの領域 で行う可能性のあるチューニング作業について検討してください。これはチューニ ング方法の概要であり、パフォーマンスに関する正式な研究結果に代わるものでは ありません。ただし、この章の内容を使用すると、ほとんどの主要な問題について 明記できるようになります。

システムのチューニングには、z/OS およびサブシステムのパラメーターの初期設 定と、チューニングに関連する問題の識別と訂正が含まれます。この 2 つのトピッ クは、初期段階の問題が発生するのを防ぐための手引きと、進行中に発生する問題 の解決方法として読むことができます。ただし、まず最初に、これらの項目が、パ フォーマンス管理の他の項目とどのように関係しているかについて理解してくださ い。

チューニング作業とシステムの再定義は、IMS のパフォーマンス管理の作業の一部 であり、さらに以下の図に示すように、IMS のパフォーマンス管理アクティビティ ー・サイクルの一部です。システムのパフォーマンスについて判断する場合には、 設計の決定と予測も行います。

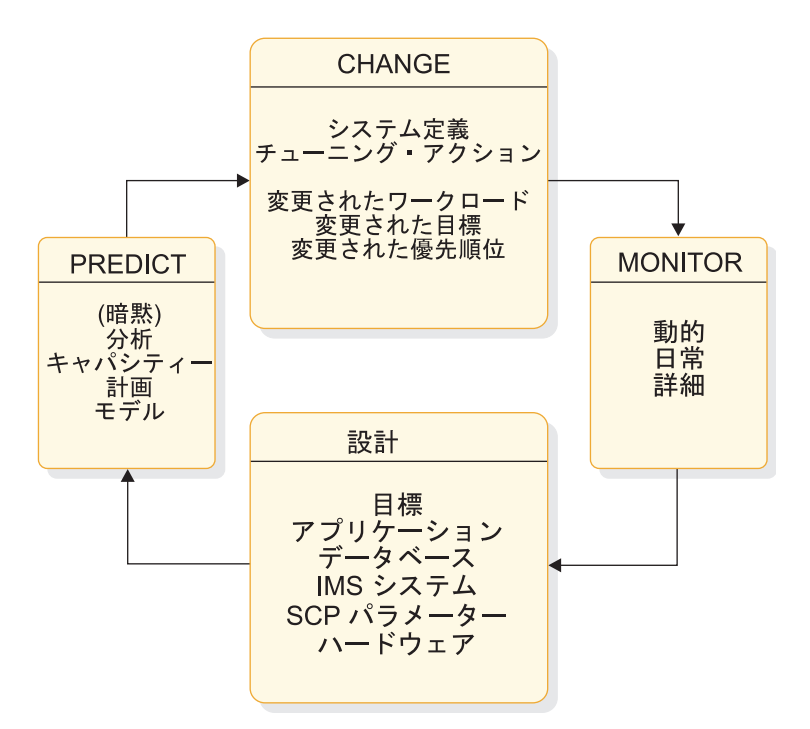

図 *46. IMS* パフォーマンス管理アクティビティー・サイクル

#### 関連資料**:**

- v MSC リンクのモニターおよびチューニングについては、「*IMS V14* コミュニケ ーションおよびコネクション」を参照してください。
- v 高速機能のチューニングについては、「*IMS V14* データベース管理」を参照し てください。
- v 共用キュー環境のチューニングについては、 289 [ページの『共用キュー環境で](#page-306-0) [のパフォーマンスのチューニング』を](#page-306-0)参照してください。

## パフォーマンスの管理

IMS のパフォーマンス管理作業は、一連の目標を達成するために設計された一連の アクティビティーからなります。

目標は、以下のものからなります。

- 1. 各サブシステム (IMS、TSO、バッチ) のパフォーマンス目標とその優先順位を 確立する。
- 2. 定義されたパフォーマンス目標を達成するために、MVS とサブシステム・パラ メーターを初期設定する。
- 3. 全体的なシステムの操作をモニターし、パフォーマンスの目標が達成されている ことを確認する。

モニターには、以下の 3 つの広いレベルがあります。

v 動的モニター。確立した目標と実際のパフォーマンスとが離れているかどう かを確認します。

- v 主要なパフォーマンスの目標に関する日次モニター。パフォーマンスの傾向 や、発生する可能性のあるパフォーマンスの問題の初期段階の兆候をモニタ ーします。
- v 定期的に行われる詳細モニター。このモニター結果から、パフォーマンスに ついて検討し、チューニング要件を決定します。

これらのモニター・レベルについて詳しくは、 459 [ページの『第](#page-476-0) 24 章 IMS [モニター・データの収集および解釈』を](#page-476-0)参照してください。

- 4. モニターした問題を識別して、この問題を訂正する。この際に、ユーザーへの通 常のサービスへの悪影響を最小限に抑える。
- 5. 容量計画または傾向分析を行って、近い将来に計画した負荷が原因でパフォーマ ンスの問題が発生しないようにする。

パフォーマンス目標値およびモニター操作の確立については、 439 [ページの『シス](#page-456-0) [テムのモニター』で](#page-456-0)扱います。容量計画または傾向分析の実行については、 [506](#page-523-0) ペ [ージの『容量計画の実行』、](#page-523-0)および「*IMS V14* オペレーションおよびオートメーシ ョン」の『IMS Performance Analyzer for z/OS の使用』に説明があります。

### 変更管理機能

パフォーマンス管理とは、実際は変更の管理です。IMS システムで変更が数回しか 行われない場合は、パフォーマンスは安定しています。しかし、実際には継続的に 変更が行われる環境の方が一般的です。このような環境では

IMS システムは新しいアプリケーション・プログラムの追加に合わせて調整され、 以下の変更に対応しなければなりません。

- アプリケーションの設計
- v トランザクションのボリューム
- v データベースのボリューム
- v 混在する作業負荷
- ユーザーの数
- ユーザーの優先順位
- IMS 以外の作業の量
- ハードウェアの構成

IMS チューニング機能は、効率的なトランザクション処理のためにリソースを割り 振ろうとします。

さまざまな手法を使用して、運用中のシステムをチューニングすることができま す。例えば、次のような方法を使用できます。

- v 新しいメッセージ領域を開始する。
- v トランザクション PARLIM または PROCLIM、あるいはクラスの割り当てを変 更する。
- v メッセージ領域のクラス割り当てを更新する。

これらの作業には、領域、プール・スペース、制御ブロック領域などの IMS リソ ースが十分あるかどうかを確認する作業も含まれています。IMS の構成は、インス

トール・システムでの物理リソースの制約事項に一致している必要があります。通 常、仮想記憶域を使用すると、IMS によって制御される一部の入出力アクティビテ ィーが制限され、この結果、 DASD 装置に格納されているデータに対する競合が 減少します。チューニング作業は重大な状況を管理する作業ではありませんが、変 更や作業負荷の傾向にあわせて継続的に行われる補償作業です。

チューニング作業の体系的な実行方法については、 533 [ページの『パフォーマン](#page-550-0) [スの問題の識別と訂正』で](#page-550-0)説明します。

### 設計変数

IMS システムのパフォーマンスは、様々な設計と作業負荷との相互関係によって異 なります。

パフォーマンスは次のようなものから影響を受けます。

- IMS システム定義
- v IMS の実行時オプションとパラメーター
- アプリケーションの設計
- データベースの設計
- オペレーティング・システムの構成
- ハードウェアの構成

上記の項目については、『チューニングのための z/OS および IMS パラメーター の初期設定』で説明します。設計段階では、システムの稼働時のモニター結果に基 づいて決定した設計とチューニングに関する変更事項の確認も行われます。

### 予測のタイプ

予測には、暗黙の予測と明示的な予測の 2 つがあります。

暗黙的

チューニングの変更としてオンライン IMS の設計が変更される場合、パフ ォーマンスの改善が暗黙に予測されます。

明示的

# チューニングのための **z/OS** および **IMS** パラメーターの初期設定

IMS パラメーターと z/OS パラメーターの初期設定ステップには、パフォーマンス に影響を与える可能性のある操作が含まれています。

これらのパラメーターを設定する場合は、システムの他の点についても考慮してく ださい。例えば、これらのパラメーターの推奨値に矛盾するかまたはこれよりも優 先する設計要件または機能要件がある場合は、代わりに使用する値を評価する必要 があります。

z/OS および IMS パラメーターの初期設定で行うアクティビティーについて、以下 のトピックで説明します。

予測を行うために何らかのアクションが行われると、分析モデルまたはシミ ュレーション・モデルが使用され、容量計画が作成されます。

# **z/OS** ディスパッチング優先順位の割り当て

システム全体について、調整済みのディスパッチング優先順位の方式を選択してく ださい。この方式は、並行して実行されるすべてのサブシステムの相対的な価値を 反映していなければなりません。

IMS 制御領域は、システム・タスクとして保護キー 7 で動作します。これによ り、一部の監視機能での実行命令の数が減少します。

## ジョブ・ディスパッチング優先順位

ジョブ・ディスパッチング優先順位により、使用可能なマシン・サイクルに割り当 てられるジョブのシーケンスが指定されます。制御領域よりも高いディスパッチン グ優先順位を持つジョブが存在すると、干渉が発生します。VTAM または TCAM (JES や z/OS のマスター・スケジューラーと同様) は、通常、高い優先順位で実行 されますが、IMS 制御領域と従属領域については他の作業 (主に TSO およびバッ チ) の順位を考慮に入れて検討する必要があります。

### 従属領域のディスパッチング優先順位

制御領域と従属領域の両方が優先順位処理を取得することが重要になります。IMS の並列 DL/I 機能により、大部分の DL/I 呼び出しプロセスは従属領域で実行され ます。割り当てられたディスパッチング優先順位があまりに低いと、アプリケーシ ョン・プログラムの迅速な保守ができなくなります。通常、BMP 領域の優先順位は MPP の優先順位よりも低く設定します。ただし、BMP 領域の優先順位は MPP の 優先順位の直後に指定してください。これは、BMP と MPP が、プログラム分離 エンキューなど、同一の制御領域リソースに対して競合するためです。通常、TSO の『第 1 番目の期間』の作業は IMS 制御領域よりも低くなりますが、従属領域よ りは高くなります。TSO の 『第 2 番目の期間』 の作業とバッチ処理は通常 IMS 従属領域よりも低くなります。

## **z/OS** でのパフォーマンス・グループ番号の設定

各 IMS 領域に、固有なパフォーマンス・グループ番号を割り当てることができま す。これにより、Resource Measurement Facility™ (RMF) 報告統計を領域ごとに 別々に取得できます。

DL/I 分離アドレス・スペース・オプションを使用する場合は、制御アドレス・ス ペースと DL/I アドレス・スペースを同一の RMF パフォーマンス・グループに含 めることがあります。

### **DBCTL** 環境での優先順位の設定

DBCTL 環境では、CCTL 領域の優先順位は DBCTL 領域よりも高くなければなり ません。つまり、CCTL 領域の優先順位はどのバッチ処理領域よりも高くなければ なりません。

CICS は、DBCTL 領域よりも高い優先順位で実行できます。ご使用のシステムで使 用可能なワークロードおよびリソースに合わせて、DBCTL および CICS 領域の優 先順位を調整してください。

# ディスパッチング優先順位

ディスパッチング優先順位は、z/OS ワークロード・マネージャー (WLM) によっ て設定され、一部は、WLM ISPF パネルで各 IMS アドレス・スペースに割り当て る相対的重要度に基づいています。

関連資料**:** WLM 重要度の割り当てについて詳しくは、 462 [ページの『ワークロー](#page-479-0) [ド・マネージャーと](#page-479-0) IMS』を参照してください。

次の図は、WLM が認識しているすべてのアドレス・スペースに割り当てられた、 相対的ディスパッチング優先順位の WLM ISPF 表示の例を示しています。各アド レス・スペースのディスパッチング優先順位は、列 DP に 16 進値として示されま す。X'FF' が最高優先順位です。アドレス・スペースが持つ値が小さいほど、その優 先順位は低くなります。

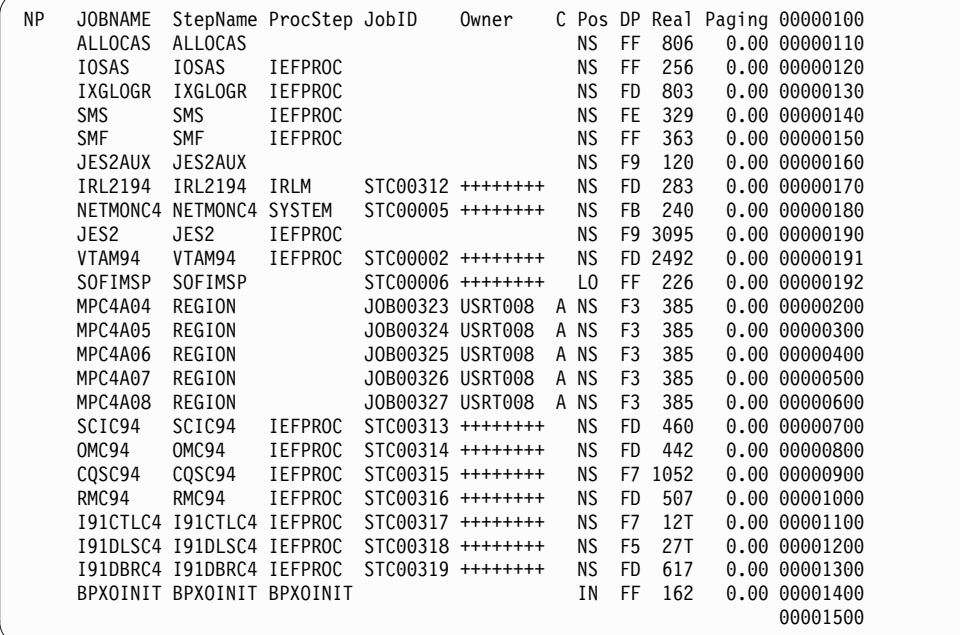

図 *47. WLM ISPF* パネルに表示される相対的ディスパッチング優先順位 *(*列 *DP)*

# パフォーマンスに対する **IMS** オプションの選択

パフォーマンスに関する考慮点は、多くのパラメーターと関連しています。これら のパラメーターは、システム定義用に選択されているもの、実行時オプションに選 択されているもの、設計仕様の決定事項の一部であるものなどがあります。

以下のリストで、多数のオプションについて説明します。

v IMS の最適化とアプリケーション・モジュールのロード

仮想記憶域の使用が制限されていない場合は、可能であれば、IMS 再入可能モジ ュール、領域コントローラーおよびプログラム・コントローラー、頻繁に使用す

る高水準言語モジュール、再入可能アプリケーション・コード、オーバーレイ監 視プログラムにはページング可能リンク・パック域 (PLPA) を使用してくださ い。

IMS プロシージャーで実行時パラメーター SRCH=1 を使用すると、STEPLIB または JOBLIB の前にジョブ・パック域とリンク・パック域が検索されます。 v プログラム・ライブラリーに関する考慮事項

実動プログラムが格納されているプログラム・ライブラリーを、メッセージ領域 の STEPLIB 連結の初めに指定してください。IMS.PGMLIB のプログラムのシー ケンスは、使用頻度に基づいて降順で指定してください。

プログラム・ライブラリーのシステム検索順序は、プログラム・ロードで効率が 下がる原因になることがあります。STEPLIB または JOBLIB は、最初に検索さ れるプログラム・ライブラリーです。これらのいずれも使用しない場合は、 IMS.PGMLIB を SYS1.PARMLIB の LNKLSTnn メンバーの先頭に指定してく ださい。IMS.PGMLIB の位置は IMS.SDFSRESL よりもかなり重要です。その理 由は IMS.PGMLIB の内容がシステム初期設定時にのみ必要というより、アプリ ケーション・プログラムのスケジューリングでも引き続き必要になるためです。 検索時間とロード時間は重要です。これは、プログラムのスケジューリング時に これらの時間がパフォーマンス低下の原因となるためです。ライブラリーのトラ ック・サイズいっぱいまでプログラムをブロック化してください。リンケージ・ エディターの DC オプション (下位互換のために使用される) によって、プログ ラム・ブロックのサイズが 1024 バイトになります。このオプションを使用せず に、再度バインドを行ってください。

• 従属領域の BLDL リスト

項目のリストは、プログラムのディレクトリー索引が含まれている従属領域に保 管されています。このリストには最もアクティブで最後に使用された項目を基準 に保管しているため、プログラム・ディレクトリーへの入出力は減少します。こ のリストの項目を持つプログラムは、使用頻度の低いプログラムに比べて、スケ ジューリングから最初の DL/I 呼び出しまでの経過時間が短くなります。メッセ ージ処理領域のデフォルトの項目数 20 をオーバーライドするには、 DFSMPR プロシージャーの EXEC ステートメントに DBLDL パラメーターを指定しま す。メッセージ処理領域の最大項目数は 9999 です。

新規プログラムまたは変更されたプログラムのテストに使用される領域の場合 は、 DBLDL パラメーターを 0 に設定して、実行のためのロード時に必ずプロ グラムの最新バージョンがロードされるようにします。DOPT パラメーターを指 定すると、高速スケジュール変更が使用不能になります。

• アプリケーション制御ブロックの配置

ACBLIB データ・セットへの読み取り入出力の量を減らすために、DFSDFxxx PROCLIB メンバーの DATABASE セクションに ACBIN64=ggg を指定するこ とにより、ACB メンバーを 64 ビット・ストレージにロードできます。指定す る値 (ggg) は、PSB および DMB ACB メンバーに割り振る 64 ビット・スト レージの量 (ギガバイト単位) です。

64 ビット・ストレージ機能の ACB メンバーを使用可能に設定した場合、ACB メンバーはアプリケーション・スケジューリング時に、ACBLIB データ・セット からでなく、64 ビット・ストレージから取り出されます。

v アプリケーション・プログラムの制御

TRANSACT マクロ・ステートメントに MODE=SNGL を指定して、メッセー ジ・キューの入出力アクティビティーを減らし、応答時間を短くします。

時間制限により制御されるバッチ・メッセージ・プログラムを実行する場合に は、 IMSBATCH プロシージャーのパラメーター STIMER=2 を選択します。こ れにより、STIMER/TTIMER マクロが、STIMER=1 を指定した DL/I 呼び出し ごとではなく、スケジューリング別に 1 回だけ発行されます。同様に、メッセ ージ処理領域を制御する場合には、DFSMPR プロシージャーの定位置パラメー ター STIMER に値 2 を設定します。

IMSBATCH プロシージャーでは、パラメーター値 SPIE=0 と TEST=0 を指定 して、実動プログラムで不必要な SVC が削除されるようにします。DFSMPR プロシージャーでは、これに相当する定位置パラメーターは SPIE と VALCK です。

PL/I の場合、最新リリースの最適化コンパイラーを使用して、初期設定と終了 のオーバーヘッドを削減します。

v チェックポイント頻度の設定

チェックポイントの頻度を調整して、チェックポイントが 10 分から 20 分に 1 回の割合よりも頻繁にとられないようにしてください。この頻度は、IMSCTF シ ステム定義マクロの CPLOG キーワードで制御します。

• メッセージ形式オプション

複数の DFLD を持つ DOF に FILL=NULL または FILL=PT を指定して、ブラ ンク文字の伝送を最小限に減らします。

• キューイング・オプションの設定

優先順位処理を実行しない場合は、IOS キューイング・オプションを使用して、 優先順位処理をオフに設定します。IOS オプションを設定すると、IMS はキュー 内のすべてのジョブを『先入れ先出し』順で実行します。

• IMS リソースのページ固定

IMS 仮想記憶域が常に実記憶域によってバックアップされるようにする場合は、 IMS.PROCLIB のメンバー DFSFIXxx にページ固定要求のリストを指定すること ができます。ページ固定は、IMS 制御領域の初期設定時に実行されます。キュ ー・マネージャーのバッファーの長期にわたるページ固定を要求するには、制御 領域 JCL の EXEC ステートメントに EXVR パラメーターを指定します。

バッファー・プールをチューニングして、システムのページング率を上げたり、 仮想記憶域を制限することなく、入出力アクティビティーを削減または最小化で きるだけの十分な大きさにします。バッファー・プールのページ固定に関する考 慮事項については、 525 ページの『IMS [バッファー・プールのページ固定』で](#page-542-0) 説明します。

v DB/DC 環境および DCCTL 環境での DREF ストレージ用の IMS リソースの 定義

IMS 仮想記憶域を補助記憶装置にマイグレーションしないという要求を指定する ことができます。IMS PROCLIB メンバーの DFSDRFxx メンバーに DREF 要 求を指定することにより、仮想記憶域が拡張記憶域を超えて移動されることはな くなります。拡張ストレージが使用できない場合、ストレージはページ固定にな ります。

関連資料**:** DREF 要求について詳しくは、「*IMS V14* システム定義」を参照して ください。

• MVS のページ固定に関する考慮事項

IMS システムが頻繁に参照する MVS モジュールは、初期プログラム・ロード でページ固定される必要があります。

特定のモジュールをページ固定することにより、タイマー機能が起きるたびに 『ページ固定および待機』 SVC が保管されます。これらのモジュールは、なる べく隣接するようにまとめて配置して、ページング可能リンク・パック域 (PLPA) のページ数を最小化してください。

関連資料**:** MVS モジュールについて詳しくは、「*z/OS MVS* 初期設定およびチ ューニング ガイド」を参照してください。

## **IMS** リソース **(**バッファー・プールを除く**)** に対する競合の回避

並行領域のインターリーブ・プロセスが、IMS リソースの競合の主な原因になりま す。混在するトランザクションを処理する一連の領域は、プロセスを並行して実行 し、順次実行のマルチタスク化を行うことができます。

次のリストに、スケジューリングおよび領域の効率化のパターンに関係するいくつ かの分野を示します。

v DB/DC 環境および DCCTL 環境でのクラス・スケジューリングの使用

クラス・スケジューリングの使用について判断する際に、次の点を考慮する必要 があります。

- クラスを使用して、優先順位が低く、実行時間の長いトランザクションを優 先順位の高い作業から分離する。
- クラス構造を調整して、優先順位の高いクラスの作業が複数の領域でスケジ ューリングされる可能性を高くする (ただし、プログラム分離の競合など、何 らかの理由でこのようなスケジューリングが望ましくない場合を除く)。マル チサーバー・システムでは、通常シングル・サーバー・システムよりも待機 時間が短くなります。
- トランザクションが入力キューで待機している間に、メッセージ領域がアイ ドル状態にならないようにするため、(優先順位の低い) 追加クラスを 1 次ク ラスまたは領域に割り当てられているクラスよりも下のメッセージ領域に割 り当てる。クラスの作業が常に処理を待つ状態になるかどうか分からない場 合は、1 つのクラスだけをサービスする領域がないようにする。
- トランザクションのボリュームが非常に多い場合は、メッセージ領域を占有 して、プログラムを入力待ちプログラムとしてクラス分けし、入力キューイ ング時間を削減し、スケジューリングとプログラム・ロードが行われないよ うにする。
- v DB/DC 環境および DCCTL 環境での処理限界カウント

トランザクション・クラスと優先順位方式について検討します。TRANSACT マ クロで PROCLIM パラメーターを設定して、他のトランザクションが待機中で メッセージ領域でのプロセスが可能な場合に、どのタイプのトランザクションで もメッセージ領域を占有することがないようにします。競合するトランザクショ ンの応答時間が重要でない場合は、PROCLIM に 5 より大きい値だけを指定し てください。この場合、優先順位の低いトランザクションには PROCLIM=1 を 設定します。入力待ちトランザクションには、 PROCLIM に適度に高い値 (あ るいは最大値) を設定して、アプリケーション・プログラムの再スケジューリン グが行われないようにします。疑似 WFI と高速スケジュール変更機能を使用し て、プロセスのオーバーヘッドを除去します。高速スケジュール変更機能を実行 することにより、領域が処理できるスケジュール当たりのメッセージ数が処理限 界よりも多くなるため、アプリケーション・プログラムの不必要な再スケジュー リングや再ロードが実行されなくなります。

注**:** 処理限界カウントが 0 のトランザクションに対してスケジューリングされ た領域は、高速スケジュール変更を実行できないか、または疑似 WFI になりま せん。

v DB/DC 環境および DCCTL 環境での並列スケジューリング

順次にスケジューリングできるボリュームの小さいトランザクションには、並列 スケジューリングを使用しないでください。並列プロセスにメッセージ領域を使 用すると、プログラムの各スケジュールごとに複数のトランザクションが処理さ れる領域のプロセス効率が下がることがあります。並列スケジュールは、単一メ ッセージ処理領域が「あふれて」しまうため、着信率の一時的なピークによって キューイングが過度に実行されるトランザクションに対して予約されていなけれ ばなりません。このような状況では、そのトランザクション・タイプの平均サー ビス時間と平均応答時間の目標に合った PARLIM レベルを使用してください。

v DB/DC 環境および DCCTL 環境での IMS メッセージ処理領域

IMS システムを運用する時に使用するメッセージ処理領域の数が多過ぎても少な 過ぎても、パフォーマンスとトランザクションの応答時間に影響が出ます。多く の各種トランザクションを使用している環境では、占有レベルが非常に高い領域 を注意深くモニターして、このような領域が原因で IMS メッセージ・キュー上 にキューが作成されないことを確認してください。

使用されているトランザクションの種類が少ない環境では、各スケジュールの複 数のトランザクションを処理する領域に、アプリケーション・プログラムが入っ ていることが多いため、通常高い占有レベルを維持できます。

占有レベルが高いことは、トランザクションの混在、トランザクションの特性、 クラス・スケジュールの方式、応答時間の目標に応じてその意味が異なってきま す。一部のトランザクションでは、キューイングの遅延が長くても受け入れられ ることがあります。一方、他のトランザクションでは、ユーザーを満足させるた めに、キューイングの遅延を短くしなければなりません。

これとは対照的に、占有率の低い並行メッセージ処理領域は、バッファー・プー ル・スペース、実記憶域、IMS システム・データ・セット、データベース・レコ ードに対する領域間の競合を不必要に増加させることがあります (これはプログ ラム分離エンキューのために発生します)。

疑似入力待ち (PWFI) を MPP 領域始動プロシージャーに指定することで、プロ セス・オーバーヘッドを一部除去することができます。メッセージを処理する必 要がない場合でも、PWFI メッセージ処理領域はアプリケーション・プログラム を終了せず、スケジューリングされたままの状態になります。これにより、不必 要な終了と再スケジューリングが行われなくなります。

メッセージ処理領域の数を調整して、応答時間の目標を達成できる最小の数にし てください。領域の数を増やすのは、増加する作業負荷を目標の値で処理できな い場合や、メッセージ・クラス構造、高速スケジュール変更、PWFI、および領 域制御パラメーター (PARLIM、PROCLIM、WFI を含む) の変更で、応答時間 の増加が指定されていない場合だけにしてください。従属領域は最大 999 まで 指定できますが、最小数の領域で応答時間の要求に対応するようにしてくださ い。

入力待ち領域を除いた必要な領域の数は、以下の例に示す式で見積もることがで きます。

領域数 =

((着信率)\*(領域当たりの処理時間))/(望ましい領域占有率のパーセンテージ)

着信率 は、あるインターバルで受信したトランザクションの合計数を、そのイ ンターバルを秒単位で表した値で割った値です。領域当たりの処理時間 は、IMS モニター領域要約報告書から分かる、スケジュールと終了、スケジューリングか ら最初の DL/I 呼び出しまでの経過時間、実行経過時間の各平均時間の合計値と して定義されます。

入力待ち処理専用の領域の占有率は 100 % であるため、この計算にはこの領域 は含めないでください。

メッセージ処理領域の数を確立するだけでなく、次の確立によって、これらの領 域へスケジューリングされるトランザクションを制御します。

– クラスと優先順位構造の選択

- TRANSACT マクロの PROCLIM パラメーターと PARLIM パラメーター
- v DB/DC 環境および DBCTL 環境の CCTL 領域

CCTL アプリケーション・プログラムのパフォーマンスは、データベース・リソ ース・アダプター (DRA) リソースに対する競合の影響を受けることがありま す。特に、許可されている DRA スレッドの最大数が PSB スケジュール要求を 作成する CCTL アプリケーション・プログラムの数より少ない場合、一部の要 求は、 DRA スレッドが使用可能になるまで待機します。

v DB/DC 環境および DCCTL 環境の保管域セット

特定のトランザクション率について領域の数とその占有度を考慮する場合、入力 データ伝送が遅れないことを確認してください。遅延の要因の 1 つに、並行端 末入出力の数の制限があります。オンライン EXEC ステートメントの SAV パ ラメーターを使用して、この数の制限を調整することができます (最大 999 の並 行入出力が可能です)。このパラメーターは、端末入出力の「動的保管域セット」 の数と言われます。これは、これらの領域の 1 つがアクティブな各端末入出力 を制御するためです。

v DB/DC 環境および DBCTL 環境のデータベース競合

データベースが少数のルートまたはルート・アンカー・ポイントを持たないよう にしてください。データベースに対して複数のトランザクションが同時にアクセ スすると、プログラム分離 (PI) の競合が発生する可能性があります。データベ ースの制御レコードまたは合計処理の実行を維持するレコードを使用すると、 PI のエンキューが発生します。

データベースが少数のルートを持たないようにできない場合は、クラス・スケジ ュールを使用してこのように競合しているトランザクションをすべて単一の領域 に割り振り、トランザクションを強制的に順次処理します。

## **IMS** バッファー・プールのチューニング

全体的なシステム・パフォーマンスを改善するために、IMS バッファー・プールを 構成することができます。

### メッセージ・キュー・プールのチューニング

メッセージ・キュー・プールは、メッセージ・キュー・データ・セットのバッファ ーとして機能します。不要な入出力アクティビティーを削減するように、メッセー ジ・キュー・プールを最適化してください。

トランザクションの処理時にメッセージ・キュー入出力が発生する場合は、メッセ ージ・キュー・データ・セットは IMS モニター領域 IWAIT 報告書に IWAIT 項 目として検出されます。短メッセージ・キュー・バッファーと長メッセージ・キュ ー・バッファーの LRECL サイズが相互に正しい比率にない場合、プールのサイズ が十分あっても、混在するトランザクションによってバッファーの 1 つ以上のセク ションが使用されるため、入出力が発生します。

バッファーの数は MSGQUEUE マクロに指定されています。EXEC ステートメン トのメッセージ・キュー・バッファー (QBUF) パラメーターによって、実行時にこ の数をオーバーライドできます。1 つのチューニング方法として、モニター・デー タ上でメッセージ・キュー入出力とマークされた IWAIT インスタンスの増加が確 認できるまでバッファー数を減らしていきます。これで、QBUF パラメーター値に 1 ページ・サイズ単位を加算した値を使用できます。

メッセージ・キューの処理に関する特定の要求を識別します。このような要求に は、次のようなものがあります。

- 大規模複数セグメントの入出力メッセージ
- セグメント挿入プロセス間の拡張プロセス
- v リモート印刷出力
- v 端末オペレーターによるページング
- 複数端末からの出力
- v プログラム間通信回数の増加
- v BMP の優先順位 0 のメッセージ
- v 会話型トランザクションの SPA サイズ

SPA サイズは、適切に設計されたアプリケーション・プログラムの処理の入力とし て使用される単一セグメント・メッセージの効率を低減し、逆にメッセージ・キュ ーのパフォーマンスに影響を及ぼします。

メッセージ・キュー LRECL のサイズには SPA サイズも含めておかなければなり ません。これは、SPA がメッセージの最初のセグメントとしてこのキューに入れら れるためです。SPA セグメントは、IMS.LGMSG データ・セットに書き込む場合に は複数の論理レコードに分割できます。あるいは、LRECL サイズに大きい値を指定 できます。どちらを選択するかは、大きな SPA サイズを必要とするトランザクシ ョンの相対数によって異なります。

ログ・トランザクション分析ユーティリティーを使用して、入出力キュー時間をモ ニターできます。IMS 統計分析ユーティリティーは回線と端末の報告書を作成しま す。この報告書は平均送信サイズと平均受信サイズを示しますが、長メッセージと 短メッセージの個別の統計は示しません。各トランザクションおよび端末の平均メ ッセージ長とカウントは、システム・ログ・タイプ X'40' チェックポイント・レコ ードに含まれます。

関連資料:

■ 統計分析ユーティリティー (DFSISTS0) ([システム・ユーティリティー](http://www.ibm.com/support/knowledgecenter/SSEPH2_14.1.0/com.ibm.ims14.doc.sur/ims_dfsists0.htm#ims_dfsists0))

[ログ・トランザクション分析ユーティリティー](http://www.ibm.com/support/knowledgecenter/SSEPH2_14.1.0/com.ibm.ims14.doc.sur/ims_dfsilta0.htm#ims_dfsilta0) (DFSILTA0) (システム・ユー [ティリティー](http://www.ibm.com/support/knowledgecenter/SSEPH2_14.1.0/com.ibm.ims14.doc.sur/ims_dfsilta0.htm#ims_dfsilta0))

■ IMS PROCLIB [データ・セットの](http://www.ibm.com/support/knowledgecenter/SSEPH2_14.1.0/com.ibm.ims14.doc.sdg/ims_dfsfixnn_proclib.htm#ims_dfsfixnn_proclib) DFSFIXnn メンバー (システム定義)

### メッセージ形式プールのチューニング

メッセージ形式バッファー・プールは、使用頻度の高いトランザクションのメッセ ージ形式ブロックを保持します。これを最適化すると、共通トランザクションの入 出力の負荷が削減されます。

メッセージ形式バッファー・プールのストレージを取得するには、もっとも参照頻 度が低い形式ブロックを維持しているスペースを解放して、着信率の高いトランザ クションのブロックが通常使用可能になるようにしてください。形式ブロックの入 出力を最小限に抑えるためには、最も使用頻度の高いトランザクションが使用する 入力形式ブロックと出力形式ブロックのペアを保持するのに十分なスペースを、プ ール内に維持することを計画してください。

取り出し要求エレメント (FRE) を使用すると、プールの効率的な使用に影響しま す。各 FRE は、プール内の 1 つの形式ブロックを制御します。すべての形式ブロ ックの長さが 1000 バイトで 10 の FRE が指定されている場合、最大プール・ス ペースは 10000 バイトになります。FRE の割り当ては、システム定義中に BUFPOOLS マクロで行われますが、制御領域の EXEC ステートメントの FRE パ ラメーターを使用してオーバーライドできます。/DISPLAY POOL MFP コマンド を使用すると、フリー・スペースの容量を全スペースの容量と比較することができ

ます。プールのサイズに対してフリー・スペースの割合が一貫して高い場合は、 FRE の割り当てが原因で割り振り済みストレージを完全に使用できないようになっ ていないかどうか確認してください。

メッセージ形式バッファー・プールの使用状況を改善するためのもう一つの方法 は、アプリケーション・プログラムが形式を共用できるようにするというもので す。例えば、汎用メッセージ入力形式は、共通の DIF/MID ブロックを、入力メッ セージ・フィールド編集出口ルーチンと入力メッセージ・セグメント編集出口ルー チンによって実行される後続の編集処理と共用することができます。

パフォーマンス関連の機能は、メッセージ形式サービス (MFS) で使用可能です。 MFS サービス・ユーティリティーを使用すると、形式ブロックのすべてのサブセッ トまたは選択されたサブセットの位置を指し示す直接ポインターのディレクトリー を生成できます。この索引は、メッセージ形式バッファー・プールに常駐して、ア クティブ IMS.FORMATA/B ライブラリー・ディレクトリー内の形式ブロックの位 置を検索するのに必要な入出力を最小限にとどめます。(各索引項目には 14 バイト 必要です。) 参照頻度の高いブロックには索引のストレージを割り振るか、または ブロックごとの入出力を減らすかのトレードオフを評価してください。 関連資料:

MFS [サービス・ユーティリティー](http://www.ibm.com/support/knowledgecenter/SSEPH2_14.1.0/com.ibm.ims14.doc.sur/ims_dfsutsa0.htm#ims_dfsutsa0) (DFSUTSA0) (システム・ユーティリティ [ー](http://www.ibm.com/support/knowledgecenter/SSEPH2_14.1.0/com.ibm.ims14.doc.sur/ims_dfsutsa0.htm#ims_dfsutsa0))

■ IMS PROCLIB [データ・セットの](http://www.ibm.com/support/knowledgecenter/SSEPH2_14.1.0/com.ibm.ims14.doc.sdg/ims_dfsfixnn_proclib.htm#ims_dfsfixnn_proclib) DFSFIXnn メンバー (システム定義)

#### **PSB**、**PSBW**、および **DMB** プールのチューニング

プログラム仕様ブロック (PSB) プール、PSB 作業 (PSBW) プール、およびデータ 管理ブロック (DMB) プールのこれらのガイドラインにより、プール・スペースの 障害を解決できます。

### **PSB** プールと意図リストに関する考慮事項

PSB プールでは、スケジュールされたアプリケーション・プログラムの PSB がす べて保持されます。PSB は、他の PSB をロードするのにスペースが必要となるま でプールに存在します。すべてのスペースを使い果たした状態になると、参照され る頻度の最も低い非アクティブ PSB が解放されます。常駐しており、並行スケジュ ールされていない PSB は、この規則には当てはまりません。このような PSB はプ ール割り振りから解放されず、通常、参照頻度の高い (通常、プリロード済み) プロ グラム用に指定されています。常駐の PSB は、IMS.PROCLIB データ・セット内の メンバー DFSFIXxx 用にコーディングされているモジュール固定リストにロード・ リスト域 DFSPSBRS を入れることにより、ページ固定することができます。

DL/I アドレス・スペース・オプションが使用されている場合は、z/OS 共通域 (DFSPSBRS) と DL/I アドレス・スペース (DFSDLIRS) にそれぞれ 1 つずつ、 2 つの常駐 PSB プールが存在します。

同様に、DFSFIXxx メンバーに DFSINTRS を組み込むことにより、常駐意図リスト をページ固定することができます。意図リストを常駐リストにしてください。
#### **PSB** 作業プールのストレージ

各アクティブ PSB が PSB 作業プールの一部を必要としますが、全体のサイズを最 大サイズよりも大きくする必要はありません。

大きなサイズを指定して開始してから、使用されている最大容量よりも大きい特定 の値まで減らす方法を使用している場合は、プール・スペースの障害が発生した時 点でスケジューリングが停止します。

#### **DB/DC** 環境および **DBCTL** 環境の **DMB** プールに関する考慮事項

DMB プールを、IMS データベースの DMB がすべて格納できる十分な大きさにし てください。DMB をプールにロードするときには必ず、当該データベースがオー プンされており、スペースを解放するために他のデータベースはクローズされてい なければなりません。このアクティビティーにより、DL/I 呼び出しに必要な経過 時間が増加します。この場合、OPEN と CLOSE を使用するよりも、制限されたペ ージ不在を使用する方が適切です。アクティブなデータベースの DMB を常駐ブロ ックにしてください。ページ固定する対象としては、このような DMB が適切で す。DMB プールのすべてのスペースを使っていない場合は、DMB に対する IWAIT が発生するまでサイズを減らしてください。IMS モニター領域 IWAIT 報 告書に DMB= 項目が出力された場合、DMB プールのサイズが小さすぎることを示 します。この時点で、BUFPOOLS マクロの DMB パラメーターの指定値を大きく することができます。

#### **PSB** プール、**PSB** 作業プール、および **DMB** プールのスペースの障害

プール・スペースの障害は、いずれかのプール内のスペースが、並行して実行され ている従属領域の現行数を維持するのに十分でない場合に発生します。各アプリケ ーション・プログラムは、その PSB、PSBW、意図リスト、および DMB をスケジ ュールに入れる必要があります。すべてのプールが、プール・スペース障害を発生 させないのに十分な大きさであることを確認してください。この場合の原則は、 DMB、PSB、または PSBW のセット (適宜) の一部である最大ブロック (2R+1) を 収めるのに十分なスペースを確保することです。ここで R は、アクティブな従属領 域の数です。このガイダンスでは、プール・スペース内のフラグメント化が考慮さ れています。不要な PCB を PSB から除去することにより、プール・スペースの所 要量を削減できます。

関連概念:

996 ページの『IMS [内部リソースの使用』](#page-1013-0)

関連資料:

■ IMS PROCLIB [データ・セットの](http://www.ibm.com/support/knowledgecenter/SSEPH2_14.1.0/com.ibm.ims14.doc.sdg/ims_dfsfixnn_proclib.htm#ims_dfsfixnn_proclib) DFSFIXnn メンバー (システム定義)

## データベース・バッファー・プールのチューニング

IMS データベース・バッファー・プールに十分なサイズのバッファーを割り振っ て、プールに以前入れられたデータを再度読み取る必要のあるアプリケーション・ プログラムによる入出力を発生させないようにします。サブプールのサイズを慎重 に選択し、データベースのブロック・サイズとデータベースの参照頻度の突き合わ せを行うことにより、不要な入出力が最小化されます。

高速機能バッファー・プールの場合、バッファー・プール・サイズをシステム定義 プロセスの一部として明示的に指定するか (DBBF パラメーター)、高速機能 64 ビ ット・バッファー・マネージャーを使用して、高速機能データベース・バッファ ー・サブプールの数とサイズを制御することができます。高速機能バッファー・マ ネージャーを使用可能にするには、PROCLIB データ・セットの DFSDFxxx メンバ ーの FASTPATH セクションに FPBP64=Y を指定します。高速機能バッファー・ プール・マネージャーを使用している場合、DEDB バッファー・プールは 64 ビッ ト・ストレージに配置されますが、主記憶データベース (MSDB)、順次従属 (SDEP) セグメント、システム・サービス、およびバッファー・ヘッダー用のバッファー・ プールは 31 ビット・ストレージで管理されます。

複数の OSAM サブプールを、特定のバッファー・サイズを持つよう定義して、特 定のデータ・セットを特定のサブプールに出力することができます。ブロック・サ イズが類似しているかまたはまったく等しい多くの OSAM データ・セットがある 場合は、大きい 1 つのサブプールを複数のサブプールに置き換えるとパフォーマン スが改善されます。小さいサブプールを複数使用すると、セグメントを検索するた めのプール・スキャンが減少します。また、この方法を使用して、多数のデータベ ース・セグメントにアクセスする優先順位の低いトランザクション (または BMP) がプール・スペースを占有するのを防ぐことができます。

ヒント**:** OSAM データベースの順次処理に必要な時間は、順次バッファリング (SB) の使用により、かなり削減できます。

ユーザーは、複数の VSAM ローカル共用リソース・プールを定義することができ ます。制御インターバル・サイズが類似しているかまたはまったく等しい多くの VSAM データ・セットがある場合は、大きい 1 つのサブプールを、同じサイズの バッファーの複数のサブプールに置き換えるとパフォーマンスが改善されます。 VSAM データ・セットに対してサイズが同一の複数のサブプールを生成すると、 OSAM 複数サブプール・サポートと同様の効果が得られます。

複数のローカル共用リソース・プールを使用して、複数の同一サイズの VSAM サ ブプールを指定します。複数の共用リソース・プールを作成してから、他のローカ ル共用リソース・プールの VSAM サブプールと同じサイズの VSAM サブプール をそれぞれの共用リソース・プールに入れます。これで、特定のデータベースのデ ータ・セットを共用リソース・プールに割り当てることにより、このデータ・セッ トを特定のサブプールに割り当てることができます。このデータ・セットは、デー タ・セットの制御インターバル・サイズに基づいて、割り当てられた共用リソー ス・プールの中の特定のサブプールに送られます。

1 つの VSAM ローカル共用リソース・プール内に、VSAM KSDS 索引とデータ・ コンポーネント用の個別のサブプールを生成することができます。索引とデータ・ コンポーネントは、バッファーを共用したり、同一サブプール内のバッファーに対 して競合することがないため、これらのサブプールを使用すると効果的です。

複数の VSAM ローカル共用リソース・プールを使用すると、ハイパースペース・ バッファリングを使用する利点が広がります。ハイパースペース・バッファリング を使用し、仮想記憶域の他に拡張記憶域を使用して、割り振る 4 KB および 4 KB の倍数のバッファーの数を増やします。複数ローカル共用リソース・プールおよび ハイパースペース・バッファリングを使用すると、特定の参照パターンがあるデー タ・セット (例えば、1 次索引データ・セット) を、ハイパースペースで強化された <span id="page-542-0"></span>サブプールに分離することができます。これによって、データベースの処理に必要 な VSAM 読み取り入出力アクティビティーが減ります。

High Availability Large Database (HALDB) を使用している場合、HALDB 区画 データ・セットを特定の OSAM または VSAM サブプールに送ることもできま す。

関連概念:

☞ OSAM [順次バッファリング](http://www.ibm.com/support/knowledgecenter/SSEPH2_14.1.0/com.ibm.ims14.doc.dag/ims_osamseqbuffer.htm#ims_osamseqbuffer) (データベース管理)

■ [ハイパースペース・バッファリング](http://www.ibm.com/support/knowledgecenter/SSEPH2_14.1.0/com.ibm.ims14.doc.dag/ims_hyperspacebuffer.htm#ims_hyperspacebuffer) (データベース管理)

☞ [高速機能バッファーのパフォーマンスに関する考慮事項](http://www.ibm.com/support/knowledgecenter/SSEPH2_14.1.0/com.ibm.ims14.doc.dag/ims_fpbuffperfcons.htm#ims_fpbuffperfcons) (データベース管理) 関連資料:

■ IMS PROCLIB [データ・セットの](http://www.ibm.com/support/knowledgecenter/SSEPH2_14.1.0/com.ibm.ims14.doc.sdg/ims_dfsvsmxx_proclib.htm#ims_dfsvsmxx_proclib) DFSVSMxx メンバー (システム定義)

## **IMS** が制御する入出力とページングとのトレードオフ

IMS によって制御される入出力とページングのいずれかを選択する場合には、いく つかのトレードオフを検討してください。

## 一般的なバッファー・プールに関する考慮事項

IMS 内の小さいチューニング済みプールは、ページングを最小限に抑える傾向があ ります。さらに、ページングは IMS システムによって制御されるわけではないた め、ストレージが制限されている環境ではそれが著しくエスカレートします。

一方、IMS バッファー・プールの入出力は制御されるため、見積もりを出し、これ らの見積もりと比較してみることができます。通常、プロセッサーでは、ページ不 在とページ入出力操作を使用すると、BSAM または IMS OSAM の入出力を使用す るよりもコストがかかります。

したがって、この点で IMS を最適化するには、プール・サイズの調整が必要にな りますが、同時にページングとプールのスキャンのパス長さという点でのコストに ついて留意しておいてください。

#### **IMS** バッファー・プールのページ固定

IMS バッファー・プールの初期最適化については、 520 [ページの『](#page-537-0)IMS バッファ [ー・プールのチューニング』で](#page-537-0)説明しています。これらの指針をシステムに適用し て、入出力操作全体 (プール入出力およびページング入出力) の最小値を達成しま す。つまり、1 つのプール内での場合と同様に、すべてのプールでの入出力とスト レージとのトレードオフについて考慮する必要があります。例えば、大きな PSB プ ールの最大サイズを半分にすると、入出力がわずかに増えますが、その余分なスト レージをメッセージ・キューまたは形式バッファー・プールへ渡すと、入出力をさ らに節約できる場合があります。

プールをチューニングする方法は、実記憶域の環境によって異なります。通常、最 大プール・サイズを増やすと、ページングも増えます。つまり、プール・サイズを 減らすとこれらの領域のページングも減ります。

IMS プールがページングの対象になっており、IMS がプロセッサーの使用を共用し ている場合、メッセージとデータベースのアクセスに必要な有効なバッファーのペ ージ固定を検討できます。これは、トランザクション率が非常に低く、プールがペ ージ固定されていないと IMS がページアウトされる非専用 IMS システムで便利な 方法です。頻繁にロードされる IMS システムでは、データ通信プールをページ固 定することで応答時間が改善されます。これは、データ通信プールに最長期間を超 えてもデータが保持されているためです。

ページ固定できる主要 IMS プールは次のとおりです。

- v メッセージ・キュー・プール (QBUF)
- v DMB プール (DLDP)
- PSB プール (DLMP)
- メッセージ形式バッファー・プール (MFBP)
- v データベース・サブプール

DL/I アドレス・スペース・オプションを使用している場合は、z/OS 共通域の DLMP と DL/I アドレス・スペースの DPSB という 2 つの PSB プールが存在し ます。

IMS.PROCLIB の DFSFIXxx メンバーに組み込まれている制御ステートメントにリ ソースを指定して、IMS に、データベース・サブプールを除くすべてのこのような 領域をページ固定するよう指示します。これらの制御ステートメントで使用されて いるプールに対応する名前は、上記の一覧では、括弧に囲まれて示されています。

データベース・サブプールのページ固定を行うには、IMS.PROCLIB の DFSVSMxx メンバーの制御ステートメントを使用します。IOBF ステートメントによって、 OSAM サブプールが制御されます。VSAM プールのページ固定は、OPTIONS 制 御ステートメントの VSAMFIX キーワードで指定します。

通常、プールの入出力がパフォーマンスに及ぼす影響は、プールを介したページ不 在よりも少なくなります。ストレージが制約となっている場合は、ページングの対 象となる大きなプールを使用するよりも、サイズの小さい固定プールを使用してく ださい。ただし、ページ固定によってパフォーマンスが改善されることはなく、シ ステムが IMS 専用になっている場合は、ページ固定によって全体のページング率 が高くなることがあります。これは、ページ固定によって、システムの残りの部分 が使用できるページ・プールが小さくなってしまうためです。ストレージの必要量 を減らすために何らかの処置が取られない限り、高いページング率が発生すること になります。

関連資料:

- ₿ IMS PROCLIB [データ・セットの](http://www.ibm.com/support/knowledgecenter/SSEPH2_14.1.0/com.ibm.ims14.doc.sdg/ims_dfsfixnn_proclib.htm#ims_dfsfixnn_proclib) DFSFIXnn メンバー (システム定義)
- L÷ IMS PROCLIB [データ・セットの](http://www.ibm.com/support/knowledgecenter/SSEPH2_14.1.0/com.ibm.ims14.doc.sdg/ims_dfsvsmxx_proclib.htm#ims_dfsvsmxx_proclib) DFSVSMxx メンバー (システム定義)

## **IMS** ログ・バッファー

システム・ログ入出力を最小限に抑えるために IMS オンライン・ログ・データ・ セット (OLDS) のブロック・サイズとバッファーの数を選択する場合、一般的なバ ッファー・プールに関する考慮事項と同様の概念が適用されます。

<span id="page-544-0"></span>ログ・バッファーは、バッファー・スペースを獲得するために IMS がログ書き込 みするのを待たなくても済むだけの数があれば十分です。先行書き込みデータ・セ ット (WADS) により、いっぱいになったログ・バッファーだけが OLDS に書き込 まれるようになります。ログ先行書き込み機能は、ログ・バッファーの切り捨てを 行いません。OLDS のブロック・サイズを定義する際には、4 K の倍数を使用する と、ログ・バッファーが実記憶域では 2 ギガバイト境界の上に配置されるが、仮想 記憶域では 2 ギガバイト境界の下に配置されることに留意してください。

一部のバッファー・スペースは動的バックアウトに使用されます。バックアウト・ レコードが出力バッファーに存在している場合は、これらのレコードはバッファー から直接使用されます。そうでない場合は、バッファーが出力バッファーのセット から除去され、必要なログ・ブロックを OLDS から読み取るためにこのバッファー が使用されます。バックアウトが終了すると、バッファーが戻されて出力バッファ ーとして使用されます。ログ・バッファーは長期にわたってページ固定されます。

関連資料**:** 一般的なバッファー・プールに関する考慮事項について詳しくは、 [525](#page-542-0) [ページの『一般的なバッファー・プールに関する考慮事項』を](#page-542-0)参照してください。

#### **z/OS** でのライブラリー・ルックアサイド機能の使用

z/OS プログラム取り出し機能による IMS プログラムのロードの代替方法として、 z/OS サービスのライブラリー・ルックアサイド機能 (LLA) の使用を指定できま す。ロード済みプログラム・ライブラリーを動的に管理する方法として LLA を使 用することをお勧めします。

この機能は、IMS アプリケーション・プログラムの場合、ロード・モジュールをデ ータ・スペースに保管するため、DASD の場合よりも効率的にモジュールを検索で きます。LLA は、モジュールのアクセス頻度をモニターし、データ・スペースのロ ード状況を再調整して、モジュールが要求された場合にデータ・スペース内にモジ ュールが入っている確率を最適化します。

## **DB/DC** 環境および **DCCTL** 環境でのアプリケーション・プログラ ム・プリロードのためのガイドライン

プリロード・オプションは通常、仮想記憶域をあまり使用しない、高アクティビテ ィーのプログラムに使用されます。IMS.PROCLIB データ・セットのメンバー DFSMPLxx にプリロードするモジュールの名前を指定します。

メッセージ処理領域の開始時に、DFSMPR プロシージャーの EXEC ステートメン トに接尾部 xx をパラメーターとして指定します。すると、プリロードされたアプ リケーション・プログラムには、FETCH プログラムを使用せずに直接ブランチす るようになります。プリロード・プログラムのスケジュールから最初の DL/I 呼び 出し経過時間は、 FETCH プログラム使用時の経過時間よりも短くなければなりま せん。ただし、ページ不在を順次実行することにより、アプリケーション・プログ ラムの経過時間が長くなることがあります。

制約事項**:** DLIBATCH プロシージャーまたは DBBBATCH プロシージャーを使用 して実行されるバッチ領域には、アプリケーション・プログラムをプリロードしな いでください。このような環境でのアプリケーション・プログラムのプリロードに は利点がありません。

最も効果的なプログラム・プリロードの実装の指針を次に示します。

- v よく使用される PL/I、VS Pascal、COBOL サブルーチンとアプリケーション・ プログラム・サブルーチンを、各従属領域にプリロードする必要があります。こ れらのサブルーチンは再入可能なため、ページング可能リンク・パック域 (PLPA) に入れておき、実記憶域には 1 つのコピーだけが常駐するようにしてく ださい。サブルーチンの使用状況を領域プリロード・リストと突き合わせて、適 切なモジュールがプリロードされていることを確認してください。
- v アプリケーション・プログラムが領域トランザクション・ボリュームの高い割合 を占める原因となっている場合に、このアプリケーション・プログラムをプリロ ードすることが効果的です。プリロードが最も効果的なのは、プリロードしたプ ログラムのトランザクション着信率が、プログラムの作業セットを実記憶域で維 持するのに適切な値の場合です。システムが実記憶域の競合によって制約されて いる場合は、プリロードによってページング率が上がることがあるため、サブル ーチンと高ボリュームのアプリケーション・プログラムだけをプリロードしてく ださい。

これらのサブルーチンやアプリケーション・プログラムのプリロードを決定した ら、さらに高ボリューム・トランザクションのクラス・スケジュールについて検 討してください。トランザクション着信率によっては、1 つまたは 2 つの領域 へのプリロードとトランザクションのクラス・スケジュールが効果的な場合があ ります。

システム・パフォーマンスを改善するためにプリロード・オプションを使用する かどうかは、実記憶域の可用性と対象となるトランザクション着信率に大幅に依 存しています。

v アプリケーション・プログラム・オーバーレイは、場合によってはプリロードの 有効な代替手段となります。汎用アプリケーション・プログラムが、入力トラン ザクション・データを識別し、トランザクション・サブコードに対してアプリケ ーション・プログラム・コードの一部だけしか実行しないようにコーディングさ れている場合は、プログラム・オーバーレイ入出力がプログラム全体のロードま たはページングよりも効率的なことがあります。主記憶域に作業セットを維持す るのに十分なトランザクション着信率の場合は、プリロードの方が効果的な代替 方法になります。

DFSMPLxx PROCLIB メンバーに指定された疑似入力待ち (PWFI) プログラムおよ び入力待ち (WFI) プログラムは、UPDATE PGM START(REFRESH) コマンドを 使用して動的にリフレッシュすることはできません。

## パス長さの最小化

トランザクションを処理するために実行されるマシン命令 (システム・サービス機 能、IMS サービス機能、およびアプリケーション・プログラム自体を含む) の合計 数は、スループットに直接関連します。実行された命令の累計を、パス長さ といい ます。パフォーマンス用に選択されたオプションはパス長さに影響します。

514 [ページの『パフォーマンスに対する](#page-531-0) IMS オプションの選択』 で説明した処 置はすべて、パス長さの最小化の原因となっています。DL/I 呼び出しイメージ・ キャプチャー機能や /TRACE コマンドで呼び出される他のトレース機能などのト

| |  $\overline{1}$ |

<span id="page-546-0"></span>レース機能を通常は使用しないようにしてください。これは、IMS.PROCLIB の DFSVSMxx メンバーの OPTION ステートメントにパラメーターとして指定しま す。

事前に計画した 10 分から 20 分のインターバル以外の時点では、IMS モニター (DFSMNTR0) を実行しないでください。

実記憶域が制約されているシステムでは、パス長さを減らすより効果的な方法とし て、ページングを最小限に抑える方法があります。最小プールは、読み取り前にペ ージングする必要のあるディレクトリーやバッファーのコストのかかるスキャンを 除去することにより、ページングを最小化する際に役立ちます。仮想記憶域の必要 量が削減されると、次のようになります。

- v 最小 PSB プールを使用すると、バッファー検索処理が最小限に抑えられます。
- v チューニングされたデータベース・プールを使用すると、バッファー検索処理が 最小限に抑えられます。大きなデータベース・プールを使用しても、パス長さの 点でコストがかかり、入出力は削減されません。
- v チューニングされたメッセージ・キュー・プールを使用すると、バッファー検索 処理が最小限に抑えられます。大きなプールを使用すると、IMS メッセージ・キ ュー入出力は減りますが、この場合キューの 1 回の操作当たりのプロセッサ ー・サイクルが高くなります。
- v メッセージ・キュー・プールと同じことがメッセージ形式バッファー・プールに も当てはまります。

# **DB/DC** 環境および **DCCTL** 環境での通信ネットワークに関する考 慮事項

応答時間に影響するパフォーマンス要因は、NCP およびネットワークに関する考慮 事項、またはホスト・トランザクション処理に関する考慮事項に関連している場合 があります。

• NCP とネットワークに関する考慮事項

ネットワーク内で、遅延の発生する可能性のあるポイントについて検討して、ボ トルネックの発生を防いでください。遅延は次のような状況で発生します。

- クラスターまたは回線のキュー内
- 伝送を待機している時とポーリングされるのを待機している時
- 回線エラー発生時
- NCP 内
- VTAM 内
- IMS がマクロを受信するのを待機している時
- Within IMS 内
- 出力の伝送を待機している時

この他に発生する可能性のある問題としては、VTAM が大量の出力伝送を容易 に処理できなくなることがあります。TERMINAL マクロ・ステートメントの OUTBUF キーワードの値と ETO ログオン記述子を確認してください。

IMS に入力スレッドが残っていないために入力が遅れることがあります。

<span id="page-547-0"></span>v ホスト・トランザクション処理に関する考慮事項

通信ネットワークに対する処理を行う VTAM 入出力バッファーのサイズの変更 と補助記憶装置の使用とでは、どちらを選択してもそれぞれに長所と短所がある ことに注意してください。IMS 通信トラフィックは、TSO または他のサブシス テムとこれらのリソースを共用することがあります。

VTAM によって許可されたパス・オプションを使用して、要求パラメーター・ リスト (RPL) と RPL で指定された入出力領域の妥当性チェックをバイパスし、 SEND コマンドと RECEIVE コマンドの処理量を削減します。これを実施する には、制御領域の EXEC ステートメントに VAUT=1 をパラメーターとして指 定します。

IMS トランザクションは、可能であれば応答モードとして指定してください。こ のように指定することで、伝送回数と回線反転の回数が減り、回線の使用率が下 がります。

# **IMS** システム・データ・セットの配置に関するガイドライン

作業負荷にあわせて IMS システム・データ・セットを調整するだけでなく、デー タ・セットの使用に対する過度の競合が発生しないようにする必要があります。使 用頻度の高いデータ・セットを正しく配置することで、ボトルネックの発生を防ぐ ことができます。

IMS オンライン・データ・セットを配置する際に考慮する必要のある指針を次に示 します。

- v 使用頻度の低い DASD ボリュームを、IMS.PGMLIB、オンライン・ログ・デー タ・セット、アクティブ IMS.FORMATA/B ライブラリーおよび IMS.ACBLIBA/B ライブラリー、メッセージ・キューなどの使用頻度の高いライ ブラリーやデータ・セットから分離します。
- v 使用頻度の高い複数のデータ・セットが同一の装置上にある場合は、これらのデ ータ・セットをなるべく接する形で配置してください。保管データのフラグメン ト化を防ぐため、スペース割り振りでは、連続ストレージとシリンダー単位での 割り振りが必要となります。
- v 専用としてマウントされた IMS に対してボリュームを使用可能にし、オペレー ティング・システムの一時データ・セットがこれらのボリュームに割り振られな いようにします。
- v オンライン IMS システム・データ・セットを共用 DASD ボリュームに入れな いでください。装置と制御装置の両方に対する競合を防ぎます。可能であれば、 基本 OLDS と 2 次 OLDS は個別の制御装置とチャネルに配置してください。
- v プログラム取り出し入出力を最適化するために、PGMLIB を使用頻度を降順に配 置します。フル・トラック・ブロック化を使用します。これにより、入出力開始 (SIO) 操作とシーク・タイムが最小限に抑えられます。
- v 固定ヘッド装置を使用する場合は、先行書き込みデータ・セット (WADS) とデ ータベース索引データ・セットを固定ヘッド部分に配置します。
- <span id="page-548-0"></span>v プログラム・ライブラリーの競合が問題となっている場合は、コピーを複数作成 します。各コピーはメッセージ領域の 1 つのサブセット用です。実動プログラ ム・ライブラリーとテスト・プログラム・ライブラリーを混合しないでくださ い。
- v 更新対象の IMS 共用データ・セットの場合は、同一のシステムまたは複数のシ ステムからの並列入出力を許可できる DASD 装置上にデータ・セットを配置し てください。

## 入出力サブシステムの構成

RMF チャネル・アクティビティー報告書と直接アクセス装置アクティビティー報告 書を使用して、入出力サブシステムでのキューイングの遅延を監視します。物理チ ャネルと論理チャネルで負荷を平衡化することで、このような遅延を最小化できる ように入出力サブシステムを構成してください。

# **DB/DC** 環境および **DCCTL** 環境でのアプリケーション最適化

ACBLIB データ・セットへの読み取り入出力の量を減らすためには、DFSDFxxx PROCLIB メンバーの DATABASE セクションに ACBIN64=ggg を指定すること により、ACB メンバーを 64 ビット・ストレージにロードすることを考慮してくだ さい。アプリケーションがスケジュールに入れられると、ACB メンバーは、 ACBLIB データ・セットからでなく、64 ビット・ストレージから取り出されます。

可能であれば、メッセージ処理プログラムでオーバーレイが使用されないようにし てください。ただし、アプリケーション・プログラムがトランザクション処理の一 部で大きなコード・ブロックを排他的に使用する場合を除きます。

DL/I でない機能 (STIMER および TTIMER、内容監視など) を実行するアプリケ ーション・プログラムは使用しないでください。通常、これらのアプリケーショ ン・プログラムは、慎重に制御しない限りパフォーマンスが非常に低くなります。

実行時間の長い冗長なアプリケーション・プログラムをオンラインで開始する必要 がある場合は、このアプリケーションを、ユーザーに応答し、プログラム間メッセ ージをバッチ処理部分に送信する対話式処理部分と、優先順位の低い領域でも実行 できるバッチ処理部分に分割します。

パフォーマンスがクリティカルなアプリケーションは、再設計を検討してくださ い。再設計を検討しない場合は、全体的に作成し直す前に、トランザクションをそ のまま処理できるようにシステムをチューニングする計画を立ててください。プロ グラム・ロード時間と実行時間を改善するため、パフォーマンスがクリティカルな アプリケーションを高水準言語からアセンブラーに変換することを考慮してくださ い。

プログラムを異常終了させるのではなく、ロールバック (ROLB) 呼び出しを常に使 用します。これにより、オペレーターが介在しなくてもメッセージ領域が使用可能 な状態で維持され、他のトランザクションに対するメッセージ領域が使用可能にな る際に発生する遅延が短くなります。(アプリケーション・プログラムを異常終了さ せると、スケジュールされるのを待機している他のトランザクションに対して領域 が使用不能なままになります。)

# **DL/I** に関する考慮事項

DL/I データベースを設計するときは、以下の事項を考慮してください。

- v 可能であれば常に DL/I パス呼び出しを使用して、DL/I パス長さとプログラム 実行時間を短縮してください。
- v 修飾された DL/I 呼び出しを使用できる場合はこの呼び出しを使用して、所定の セグメントを取得するために必要な呼び出しの数を最小限に抑えてください。
- v アプリケーション・プログラムが常に単一セグメント入力メッセージを検索する 場合は、入出力 PCB に対して GN 呼び出しを発行しないようにしてくださ い。
- v アプリケーション・プログラムが戻って、完了時に入出力 PCB に別の GU を発 行することを確認してください。これにより、同じ種類の別のトランザクション が入力キューにある場合、このトランザクションを処理できるようになります。 さらに、終了とスケジュール変更の処理のオーバーヘッドも発生しなくなりま す。
- v 出力を複数の TP-PCB に送信する場合は、CHNG 呼び出しを使用するのではな く、複数の代替 PCB を定義します。
- v 可能であれば、データベース編成として HDAM (HALDB を使用している場合 は PHDAM) を選択します。これは、HDAM (または PHDAM) が適切にチュ ーニングされていれば、通常、パス長さは短くなり、DL/I 呼び出し当たりの入 出力が減るためです。

トランザクション処理の特性と、アプリケーション・プログラムとデータベース間 の対話について評価する場合は、「*IMS V14* データベース管理」と「*IMS V14* ア プリケーション・プログラミング」に記載されているパフォーマンスに関する設計 の考慮事項に留意してください。

# 共用キュー環境でのパフォーマンスの計画

共用キュー環境では、各トランザクションのパフォーマンスは、非共用キュー環境 の場合よりも劣る可能性があります。ただし、並列性が強化され、作業負荷のバラ ンスがよくなるので、全体的なシステムのパフォーマンスとスループットは向上す るはずです。入力トランザクションは発行元のローカル IMS システムによって処 理されるので、それぞれの IMS システムの従属領域の数の制御により IMS のパフ ォーマンスに影響を与えることができます。

以下はシステムのパフォーマンスに影響を与えます。

- v IMS 実行パラメーター: QBUF=、QBUFMAX=、LGMSGSZ= および SHMSGSZ=
- v CQS ローカル構造定義パラメーター SYSCHKPT=
- v CQS グローバル構造定義パラメーター: OBJAVGSZ=、OVFLWMAX=、および STRMIN=
- v カップリング・ファシリティーの共用キュー構造のサイズ
- v カップリング・ファシリティーの z/OS システム・ログ構造
- v z/OS システムのログ構造をバックアップする z/OS システムのログ・データ・ セットの数

v 構造チェックポイントの頻度

すべてのログ・レコードのサイズは 8 バイトずつ増加し、キュー・マネージャーと EMH ログ・レコードのサイズは 32 バイト増加します。

SPA プールはもはや使用されず、これにより、各チェックポイントでログに記録さ れるデータの量は減り、使用可能なストレージの量は増加します。SPA は、現在 は、その入力メッセージと出力メッセージで保持されます。

高速機能システムの場合、高速機能入力編集ルーター (DBFHAGU0) の使用を注意 深く検討する必要があります。「ローカルのみ」として定義されているメッセージ は、その他のすべてのメッセージ (「ローカル第一」および「グローバルのみ」) よ りも優先順位が高いからです。

# パフォーマンスの問題の識別と訂正

一般的な方法としては、一連のタスクを実行することにより、発生している問題の 原因を判別します。

問題の原因を判別するには、以下のタスクを実行します。

- 1. 問題を以下のいずれかのカテゴリーに切り分ける。
	- v ページング率が高いことが原因で、一部またはすべての作業負荷の処理速度 が遅くなっている。
	- v 全体の作業負荷の一部のサブセットによるプロセッサーの使用率が高いため に、別の (サブセット) でディスパッチの問題が発生した。
	- v DASD サブシステムで入出力の競合が発生したため、作業負荷の一部のサブ セットの処理速度が遅くなっている。
	- v 通信サブシステムに関連するリソースの使用状況、またはこのようなリソー スに対して発生した競合が原因で、入力メッセージまたは出力メッセージの 伝送速度が遅くなっている。
	- v IMS 内で、物理リソース (プロセッサー、入出力装置、記憶装置など) の使 用状況または論理リソース (プール、領域、制御ブロック、ラッチなど) に対 する競合が、次のいずれかの一部またはすべてのトランザクションのパフォ ーマンスに悪影響を及ぼしている。
		- 入力メッセージまたは出力メッセージの処理。入力キューイングとメッセ ージ形式サービスも含まれます。
		- プログラムのスケジューリングと終了
		- プログラムのロードと初期設定
		- プログラムの実行
- 2. 問題の領域を切り分けた後、必要であればさらに詳しく調べて、以下を判別す る。
	- v 問題の詳細な特性
	- v トランザクションまたは他のカテゴリーによる主要な違反
	- v 問題を緩和する可能性の最も高いチューニング作業
- 3. 適切なチューニング操作を実行して、問題の再発を防止する。

# ページング率の検討

オペレーティング・システムは、制御領域または従属領域が占有するアドレス・ス ペースに実記憶域を割り振ります。IMS は、実記憶域に対する要求が多過ぎるため に、十分なマシン・サイクルを取得しないことがあります。ページング率と、ペー ジ不在によるプロセスの遅延頻度を監視してください。 RMF II の出力を使用し て、ピーク IMS ロードでのページング率を検討することができます。

IMS オンライン・システムでページ不在が発生すると、ページング・アクティビテ ィーの所要時間の分だけトランザクションのシステム内時間 (time-in-system) が増 加します。ページ不在が必ず発生する場合は、ページ不在を従属領域内のアプリケ ーション・プログラムに制限することが最良の解決策です。制御領域でページ不在 が発生すると、制御領域サービスを待機している従属領域が保留状態になります。 IMS にはいくつかのページ固定オプションがあります。これらについては、 [525](#page-542-0) ページの『IMS [バッファー・プールのページ固定』で](#page-542-0)説明します。 ただし、実記 憶域が制限されている場合、通常ページ固定によってページングが増加するため、 このような場合にページ固定を使用することはお勧めしません。基本となるチュー ニング方法は、仮想記憶域と実記憶域の必要量を減らすことです。IMS の一部を固 定すると、固定されていない領域のページングにまで悪影響を及ぼします。全体的 なページング率も下がる可能性がある専用 IMS 環境では、この方法は特に重要で す。

ページング率の動的モニター、日次モニター、または詳細モニターを行うことがで きます。ページング率のモニターについて詳しくは、 470 [ページの『モニター・ア](#page-487-0) [クティビティーおよび技法の決定』を](#page-487-0)参照してください。

ストレージのオーバー・コミットメントが増加した原因を識別したら、次のいずれ かまたはすべての作業を行う必要があります。

- v IMS 制御の入出力に対する IMS ページング入出力のトレードオフを割り出す。
- v オーバー・コミットメントを削減 (同時ユーザーを削減) するか、または他のユ ーザーと相対的に IMS 優先順位を上げて IMS ページング入出力を減らす。
- v 入出力競合の削減、ページ・データ・セットの分割、またはページ・データ・セ ットをより高速な装置に格納することによりページ入出力速度を改善する。
- v 非専用 IMS 環境では、IMS の特定部分を固定し、競合する他の作業を犠牲にし て IMS ページングを削減する。

# プロセッサー・リソースに関する問題の検出

多数のジョブやサブシステムを並行して実行している環境では、IMS がマシン・サ イクルに対して競合します。IMS バッチ実行や TSO などのようなジョブやサブシ ステムのディスパッチング優先順位がオンライン IMS システムよりも高い場合 は、これらのジョブやサブシステムの作業負荷は、IMS のパフォーマンスに著しく 影響します。

注**:** ご使用のリソースに対して、動的モニター、日次モニター、または詳細モニター を実行してください。このモニターの実行方法について詳しくは、 470 [ページの](#page-487-0) [『モニター・アクティビティーおよび技法の決定』を](#page-487-0)参照してください。

## 入出力リソース競合を除去するためのチューニング

パフォーマンスの問題の原因が入出力の競合であることがあります。入出力装置、 DASD 記憶装置アクセス、チャネル使用状況、制御装置の競合についてのチューニ ング・アクティビティーは、システム関連装置だけで行うわけではありません。 IMS の場合、入出力アクティビティーを削減すると競合が減るため、入出力アクテ ィビティーの量が重要な要因になります。

531 [ページの『入出力サブシステムの構成』と](#page-548-0)、 542 [ページの『プログラム実行](#page-559-0) [時間』に](#page-559-0)記載されているデータベース入出力の分析に関する考慮事項を参照してく ださい。

## 入出力サブシステムの動的モニター

修正作業では通常装置やデータ・セットの再構成が必要となるため、通常、入出力 サブシステムは動的にモニターされません。このような再構成は、計画と実行の段 階で多少時間がかかります。ただし、RMF を実行している場合は、RMF チャネ ル・アクティビティー報告書と直接アクセス装置アクティビティー報告書を使用し て、入出力時間、チャネル使用状況、装置の使用状況に関する各自の目標値をチェ ックすることができます。

直接アクションは実行できない可能性があります。ただし、データ・セットを移動 したり、装置の再構成を行って、次に IMS を再始動する前に問題を修正すること は可能です。

### 日次モニター

入出力構成とデータ・セットの配置を理解して、RMF 直接アクセス装置アクティビ ティー報告書とチャネル・アクティビティー報告書を詳しく調べると、 530 [ページ](#page-547-0) の『IMS [システム・データ・セットの配置に関するガイドライン』お](#page-547-0)よび『入出力 サブシステムの動的モニター』で述べた方針に沿ったチューニング・アクションの ヒントを得られる場合があります。

#### 詳細モニター

追加データが必要な場合は、GTF を実行して、ボリューム・マップ、シーク・ヒス トグラム、システム/ジョブ要約 (EXCP-SIO-IO データ) 報告書を取得する計画を立 ててください。これらの報告書は、入出力アクティビティーを詳細に分析する場合 に使用できます。

## **DB/DC** 環境および **DCCTL** 環境での通信サブシステムの競合

伝送装置や回線の種類が非常に多いため、通信サブシステムで発生する問題は、そ れぞれ別個に調べる必要があります。

529 ページの『DB/DC 環境および DCCTL [環境での通信ネットワークに関する](#page-546-0) [考慮事項』で](#page-546-0)説明したように、遅延の大部分の原因は、ネットワーク・ハードウェ アとネットワーク・ソフトウェアにある可能性があります。ネットワークで発生し た可能性のある問題を調査する場合には、様々なツールが必要となります。

## 動的モニター

通信サブシステムのパフォーマンスを動的にモニターすることはできません。

#### 日次モニター

応答時間の明細データが、IMS 出力キュー時間が長く、場合によってその長さが異 なるということを示す場合、ボトルネックは、IMS 出力メッセージ処理または回線 に存在する可能性があります。適切な準備期間をおかずに TP ネットワークを再構 成することは通常はまずないため、 IMS モニター・トレース機能と IMS 回線トレ ース機能を使用してこれらの IMS 回線について調査する計画を立ててください。

### 詳細モニター

VTAMPARS は、GTF SMS レコードの分析と VTAM バッファー・サイズのチュ ーニングに使用できます。DFSILTA0 と IMSPA 伝送ログ・データを、回線または PTERM 別にソートすると、出力キューの回線関連の問題を 1 回線または回線グル ープ単位に分離できます。

IMS モニターは、IMS 大容量入出力プール (HIOP) のチューニングを必要とする 回線関連の IWAIT を示します。HIOP は動的に割り振られますが、バッファー・ サイズの定義と、拡張する上限の両方を調整する必要があります。 通信での競合に 関係のある IMS モニターの出力は次のとおりです。

v 通信要約報告書には、VTAM ノードを使用したトランザクションの平均経過時 間が出力されます。この時間は、メッセージ形式バッファー・プール内でのアク ティビティーの影響を受けます。

この報告書には、平均 NON-IWAIT 時間も出力されます。この時間には、 『DB/DC 環境および DCCTL [環境の保管域セット』](#page-536-0)で説明されているように、 装置のボトルネックや、入力スレッドを取得する際に発生した問題が反映されて いる場合があります。スレッドが使用不能だった時間のカウントは、

「REPORTS」というヘッディングの付いた別の報告書に出力されます。'Total Times ECBS waited for SAPS = nnn' という行に合計時間が出力されます。モ ニター・インターバルに、ネットワークの初期設定にかかった時間が含まれてい ると、この数値は高くなります。

- v 回線機能報告書には、 459 ページの『第 24 章 IMS [モニター・データの収集お](#page-476-0) [よび解釈』で](#page-476-0)説明したように、各アクティブ・ノード別にデータ伝送アクティビ ティーが出力されます。 TRANSMISSION BLKSIZE の値は、IMS によって OUTBUF バッファーの VTAM に渡された文字数を示します。また、これは VTAM バッファーの過負荷を示すことがあります。TURNAROUND インター バルは、トランザクション入力を分散させることができる非アクティブ回線を識 別する場合に使用できます。
- v 通信 IWAIT 報告書には、各ノードの IWAIT に関する詳細情報が出力されま す。

VTAM アクティビティーをトレースするには、GTF (バッファー・トレース機能も 含む) を使用して、VTAM バッファーにデータが入力された時と VTAM バッファ ーからこのデータが出た時の VTAM バッファーの内容を調べます。また、ストレ ージ管理トレース機能を使用して、VTAM バッファーの全体的な使用状況を反映す ることができます。

最後に、ネットワーク問題のチューニングでは、次の 1 つ以上の作業を行う必要が あります。

- v 伝送されるデータの量を減らす。( 514 [ページの『パフォーマンスに対する](#page-531-0) IMS [オプションの選択』を](#page-531-0)参照してください。)
- v VTAM または NCP のオプションとパラメーターを調整する。
- v ネットワークを再構成して、マルチドロップ回線でのボトルネックを除去する。
- v 装置エラーが原因で発生したハードウェアの遅延を分離して訂正する。

## **DB/DC** 環境および **DCCTL** 環境での **IMS** メッセージ処理

このトピックでは、IMS システムでのメッセージ処理とメッセージ・キューに関連 して起こりうるパフォーマンスの問題を示します。

#### 動的モニター

MFS 統計および キュー・プール統計は、このタイプの問題を示します。プール・ サイズを動的に増やすことはできません。プール・サイズは、次の IMS 始動時に 増やしてください。通常、このようなパフォーマンスの問題は、一度チューニング した後は定期的なモニターだけが必要です。

#### 日次モニター

IMS 出力メッセージのプロセスが問題になっている場合は、IMS 入力メッセージの プロセスも同じ遅延の影響を受けます。IMS PA リソース使用報告書と DC キュ ー・マネージャー・トレース報告書を使用して、IMS メッセージ・キューの長い出 力キュー時間または可変長の出力キュー時間と、MFS (メッセージ形式バッファ ー・プール) 統計を調べます。

さらに、DB/DC 環境で出力キュー時間が長い場合は、IMS PA DC キュー・マネ ージャー・トレース報告書で出力メッセージの長さを調べて、IMS モニターを実行 し通信 IWAIT 報告書を調べます。

#### 詳細モニター

詳細モニターを実行する場合は、次の機能を使用してください。

メッセージ・キューの処理

DC キュー・マネージャー・トレース報告書を使用して IMS キュー・マネ ージャーを詳細に調べる場合に、IMS PA を使用できます。DFSUTR20 と IMSASAP は、通信関連の IWAIT の発生頻度と期間の統計を出力します。

IMS 制御領域の GTFPARS ジョブ要約報告書と詳細トレース報告書を使用 して、MFS とメッセージ・キュー入出力のパフォーマンスを調べることが できます。

メッセージ・キュー・データ・セットのチューニング

IMS.QBLKS、IMS.SHMSG、IMS.LGMSG の 3 つのデータ・セットは、メ ッセージ・キューのディレクトリー、短メッセージのセグメント、長メッセ ージのセグメントを含んでいます。稼働率が高く、端末の入出力と従来型 SPA プールに制約のあるオンライン・システムでは、これらのデータ・セ ットが最もアクティブでクリティカルなデータ・セットになります。この 3 つのデータ・セットを異なる装置に格納して、シーク時間を最小限に短縮し

ます。短メッセージと長メッセージで入出力アクティビティーが平衡かどう かを確認してください。発生する可能性のある装置アクセス時間の差につい て考慮しなければならないことがあります。

この時間差について考慮するには、IMS モニターの通信 IWAIT 報告書を 調べます。項目は行番号を付けて編成されており、これらの項目によって、 高い頻度と長い入出力経過時間が分かります。報告書のそれぞれの行には IWAIT を発生させた DD 名が示されているので、

IMS.QBLKS、IMS.LGMSG、および IMS.SHMSG に属する行を識別するこ とができます。領域 IWAIT 報告書でも同様にメッセージ・キューの入出力 が示されており、領域の IWAIT 時間の合計が出力されます。

長メッセージ・キューと短メッセージ・キューはそれぞれ 10 まで定義でき ます。

関連資料**:** このオプションについて詳しくは、「*IMS V14* システム定義」 を参照してください。

**MFS** 使用状況

IMS 制御領域についての GTFPARS ジョブ要約報告書で、 FORMATA/B に対する EXCP-SIO-IO 時間測定情報に関するデータを提供します。IMS モニターでは、形式プール・スペースの IWAIT、ディレクトリーの IWAIT、またはブロック・ロードの IWAIT を通信 IWAIT 報告書に出力し ます。

#### メッセージ形式ライブラリーの最適化

アクティブ IMS.FORMATA/B データ・セットは、オンライン実行時に使用される MFS 形式ブロックすべてのソースであり、通常は使用中のデータ・セットです。

IMS モニター通信 IWAIT 報告書を使用して、このデータ・セットについて頻度と 長い入出力経過時間を調べることができます。報告書で、I/O=DIR=fn または I/O=BLK=fn (fn は形式ブロック名を表します) で示される行には、形式バッファ ーのサイズを増やした結果発生するディレクトリー検索とブロック取り出しの入出 力の IWAIT 時間が出力されます。このプール・サイズは、システム定義時に BUFPOOLS マクロの FORMAT キーワードで指定されます。EXEC ステートメン トの FBP パラメーターを使用して、オンライン実行用にこの値をオーバーライドで きます。

ディレクトリーへの入出力を減らすには、ブロックのトラック・アドレスの索引 (または頻繁に参照されるブロックのみのトラック・アドレスの索引) を作成して、 この索引を MFS プールに保持します。索引が作成されるのは、ユーティリティー 制御ステートメントに INDEX を指定して MFSRVC プロシージャーを実行すると きです。また、形式ブロックまたはメッセージ・ブロックの名前を索引に組み込む こともできます。

DASD に格納されている MFS 制御ブロックのサイズが、トラック・サイズまたは z/OS ブロック・サイズよりも大きいと、アクティブ・ライブラリー・データ・セ ットの複数読み込みが発生します。

# **DB/DC** 環境および **DCCTL** 環境での入力キューイングとスケジュ ーリング**/**終了

パフォーマンス目標を達成できない場合に発生するパフォーマンスの問題がありま す。この問題は、作業負荷の増加あるいはアプリケーション・プログラムのスケジ ューリングの遅延によって入力キューが作成されるときに発生します。

#### 動的モニター

このトピックでは、IMS 入力キューイング、IMS 領域の占有状況、IMS スケジュ ーリング、同期点処理に関する動的モニター情報を取得する方法について説明しま す。

**IMS** 入力キューイング

入力キュー時間は使用できません。ただし、IMS /DISPLAY コマンドを QUEUE パラメーターを指定して実行すると、入力キューのサイズをモニタ ーできます。ACTIVE パラメーターを使用して、パフォーマンスを追跡 し、スケジューリングと領域占有におけるボトルネックを検出できます。

**IMS** 領域占有

動的な報告書では使用できません。IMS コマンド /DISPLAY ACTIVE を 使用して領域の使用状況をモニターします。

**IMS** のスケジューリング

512 [ページの『チューニングのための](#page-529-0) z/OS および IMS パラメーターの [初期設定』で](#page-529-0)説明したように、PSB プールと DMB プールはすでにチュー ニング済みである必要があります。すべての領域がすでに使用されている場 合、必要な追加領域を開始してください。一部の領域がアイドル状態になっ ている場合は、クラスを修正するか、または 1 つのトランザクションで領 域が過負荷の場合には PARLIM を修正します。

関連資料**:** 詳しくは、 517 ページの『IMS リソース ([バッファー・プール](#page-534-0) を除く) [に対する競合の回避』を](#page-534-0)参照してください。

同期点処理

同期点の待機が原因で発生した問題は、動的に分離することはできません。

### 日次モニター

このトピックでは、トランザクション応答時間、応答時間の明細、領域占有状況、 プログラムのスケジュール、プログラム終了時の同期点処理に関する日次モニター 情報の取得方法について説明します。

トランザクション応答時間

選択されたトランザクションの合計 (内部) 応答時間を抽出してください。 これはシステム・パフォーマンスを示す値として使用できます。

関連資料**:** 応答時間のソースについて詳しくは、 460 [ページの『パフォー](#page-477-0) [マンス目標の確立』を](#page-477-0)参照してください。

応答時間の明細

同様のトランザクションについて、IMS PA または DFSILTA0 から応答時 間の明細 (入力キュー、切り替えキュー、プロセス、出力キュー) を抽出し てください。

領域占有

IMS PA リソース可用性報告書を使用して、DB/DC 環境内での従属領域の 相対的な使用状況を示す情報を取得できます。また、IMS モニター領域要 約報告書に示されている領域占有率の要約を直接使用することもできます。

プログラム・スケジューリング

応答時間の分析データが、入力キュー時間が長いことや、状況によって異な ることを示す場合は、領域占有状況の数値を調べてください。すべてのメッ セージ領域が高い占有率になっている場合は、別のメッセージ領域が必要に なります。あるいは、プログラム・ロード時間とプログラム実行時間を短縮 して、占有率を下げることもできます。 IMS メッセージ領域の一部または すべてが使用中でない場合、トランザクション別とクラス別の IMS PA ト ランザクション経過報告書を分析すると、たいていは、あるトランザクショ ンまたはクラスが他のトランザクションやクラスよりも決定的な影響を与え ていることが分かります。このような場合、クラスの指定と領域への割り振 りについて検討してください。PROCLIM と PARLIM についても検討して ください。

関連資料**:** スケジューリング・オプションについては、 514 [ページの『パ](#page-531-0) [フォーマンスに対する](#page-531-0) IMS オプションの選択』を参照してください。

入力待ちとして実行されるプログラムは、実行時に領域に 100 % の時間入 っていても、占有率 100 % として表示されません。占有率が 0 になって いる場合は、オペレーターのプロシージャーを検討し直して、キューの表示 に基づいて、メッセージ領域の数を管理する指示を出します。

IMS PA トランザクション経過報告書のグラフィック要約は、測定期間全体 にわたって入力時間で入力キューイング時間を分析する際に役立ちます。こ の要約は、長い入力キュー時間の原因が、トランザクション・ボリュームの 一時的なピークか、またはもっと断続的な問題なのかを判別する際に役立ち ます。DFSILTA0 も同じ目的で使用できますが、この出力はグラフィックで はなく数値になります。

プログラム終了時の同期点処理

IMS PA を使用して応答時間明細データを作成している場合、プログラム間 通信キュー時間が長い場合は、同期点処理の完了を待機していることが原因 で遅延が発生しています。MODE=MULT を使用するとこのような状況が発 生します。このタイプのトランザクションのうち、プログラム・スケジュー リングごとにキューから解放される複数のトランザクションについて、IMS PA CPU 使用報告書を調べてください。通常、このような遅延を発生させ ないようにするには MODE=SNGL を使用します。

#### 詳細モニター

スケジュールと同期点処理に関する詳細モニター情報を調べてください。

スケジューリング

IMS モニターは、PSB と DMB の入出力カウントと経過時間に関する報告 書を生成します。IMS 制御領域に関する GTFPARS ジョブ要約報告書と詳 細トレース報告書は、これらの入出力イベントを詳細に調べる場合にも使用 できます。ただし、スケジューリングの問題は領域の可用性とメッセージ・ クラス PROCLIM、領域クラス割り当てに関連していることがよくありま

す。これらについては、 517 ページの『IMS リソース ([バッファー・プー](#page-534-0) ルを除く) [に対する競合の回避』に](#page-534-0)説明があります。

同期点処理

同期点の待機が原因で発生した遅延の場合は、通常詳細な調査を必要としま せん。

# プログラムのロードと初期設定

このトピックでは、プログラムのロードと初期設定の動的モニター、日次モニタ ー、詳細モニターについて説明します。

## 動的モニターと日次モニター

プログラムのロードまたは初期化に使用するリソースは、通常の日次モニター・デ ータから動的に分離したり、訂正することはできません。通常、パフォーマンスの このような点は、一度チューニングした後は、定期的なモニター以外の処置は必要 ありません。

IMS.PGMLIB データ・セットは、従属領域の JCL に指定され、アプリケーショ ン・プログラムを含んでいます。IMS モニター領域要約報告書とプログラム要約報 告書に出力されるスケジューリングから最初の DL/I 呼び出しまでの経過時間に は、プログラムを領域に入れるための入出力時間も含まれます。この入出力時間に は、JOBLIB (最初に検索される) と STEPLIB のシステム検索の時間も含まれま す。JOBLIB と STEPLIB がプログラム・ライブラリー用に使用されていない場合 は、IMS.PGMLIB が SYS1.PARMLIB の LNKLSTnn メンバー内の先頭になければ なりません。プログラム・ライブラリーは常に全トラック・サイズでブロック化さ れなければなりません。ライブラリーは、従属領域で必要になるメンバーだけを含 むように作成できるため、従属領域の STEPLIB に入れることをお勧めします。

実記憶域の可用性による制約を受けない環境では、プログラムのロードとプリロー ドのトレードオフについて考慮してください。IMS モニター領域要約報告書に出力 されている、スケジューリングから最初の DL/I 呼び出しまでの経過時間を使用し て、プリロードによって節約される可能性のある時間を評価してください。

z/OS ライブラリー・ルックアサイド機能 (LLA) は、ロード済みプログラム・ライ ブラリーを動的に管理するメソッドです。

関連資料**:** LLA について詳しくは、 527 ページの『z/OS [でのライブラリー・ルッ](#page-544-0) [クアサイド機能の使用』を](#page-544-0)参照してください。

#### 詳細モニター

IMS メッセージ領域に関する GTFPARS ジョブ要約報告書と詳細トレース報告書 には、ユーザーのアプリケーション・プログラムを検出してロードし、高水準言語 の初期設定モジュールを実行するために発行される SVC と入出力操作のカウント とシーケンスに関する包括的なデータが出力されます。

プログラム・ライブラリー・オプションと、初期設定に関する考慮事項について は、 514 [ページの『パフォーマンスに対する](#page-531-0) IMS オプションの選択』を参照して ください。

# <span id="page-559-0"></span>プログラム実行時間

IMS 内部応答時間の動的モニター、プログラム実行の日次モニター、および詳細モ ニターを行うことにより、プログラム実行時間に関する情報を取得できます。

### **IMS** 内部応答時間の動的モニター

IMS 内部応答時間は、動的な報告書には出力されません。ただし、多くのインスト ール・システムでは GHU、ISRT、REPL、DLET シーケンスなどのように、一定の 数 (通常は少数) の DL/I 呼び出しを常に実行する特別なトランザクションを作成 しています。IMS MTO は、このようなトランザクションを使用することにより、 IMS システムの応答を動的にモニターできます。これは正確な測定結果にはなりま せんが、ユーザーがその時点でどのような処理を行っているかを示します。

## プログラム実行の日次モニター

IMS PA または DFSILTA0 の使用可能な応答時間明細データによって実行時間が 長いことが示される場合、その原因は次のいずれかに関連している可能性がありま す。

v プログラムのロード時間

日次モニターで実行時間の増加が示された場合は、入出力サブシステムに問題が 生じている可能性があります。

• プログラムの初期設定とアプリケーション・コード

チューニングを行っても、実行時間は大幅に変化しません。

v DL/I 呼び出しと入出力

IMS PA 内部リソース使用報告書に、データベース入出力の統計が出力されま す。この統計値が高い場合は、データベース・バッファーのサイズと数が出力さ れている GTFPARS データ・セット概要報告書を検討してください。揮発性デ ータベースを定期的に再編成して、OSAM または VSAM のオーバーフロー入 出力を減らしてください。この点に関する詳細な調査を行うには、IMS モニター を実行して呼び出し要約報告書および領域 IWAIT 報告書を取得してください。

v その他の IMS リソースの遅延

IMS PA 内の IMS 内部リソース使用報告書は、プログラム分離アクティビティ ーで競合が多数発生しているかどうかを示します。競合が多数発生している場合 は、IMS PI トレースを実行して分析する計画を立てる必要があります。

• 従属領域の変更

従属領域の経過時間が長い理由と、各トランザクションの経過時間が長いことを 示すアプリケーション・プログラムの経過時間が長い理由を検討してください。 検討する際に、IMS モニター・プログラム要約報告書を使用できます。ディスパ ッチング優先順位が適切であるものと想定して、スケジューリングから最初の DL/I 呼び出しまでの経過時間が長いものを検索できます。プログラムのロード とページングに関する要因を考慮しない場合は、インストール・システムにおい て従属領域に変更が行われたかどうかを確認する必要があります。

z/OS データ・セットへのアクセスまたは他の z/OS サービスの使用をサポート するために変更が行われた場合は、これらの変更が適切であるかどうかとその効 果を評価する必要があります。このような変更を行う理由の 1 つに、オーバー レイ・プロセスまたは初期設定が多過ぎることがあります。

#### 詳細モニター

IMS メッセージ領域の GTFPARS ジョブ要約報告書と詳細トレース報告書は、ア プリケーション・プログラムのシステム関連アクティビティーを詳細に調べる場合 の最適な手段です。IMSASAP プログラム・トレース報告書には、DB/DC 環境で のデータベース・アクセスに関連するアプリケーション・アクティビティーの詳細 な分析結果が出力されます。IMS PA データベース・トレース報告書には、DB/DC 環境でのデータベース更新アクティビティーの分析が出力されます。DFSPIRP0 は、長い遅延の原因として PI ロックアウトが考えられる場合に、この遅延につい て調べる時に使用します。

プログラム実行時間の主要部分として、入出力操作をともなうデータベース検索に かかった時間があります。各データベース・セグメント・タイプへの各種 DL/I 呼 び出しの頻度と、IMS IWAITS の発生頻度が呼び出し要約報告書に出力されます。 プログラム実行時間が長くなった理由としてデータベース関連の遅延が考えられる 場合は、その遅延の原因となった特定の呼び出しとデータベースの組み合わせを識 別する際に、この報告書が役立ちます。入出力待機時間は、IMS モニター領域 IWAIT 報告書に出力されます。

IWAIT 時間が 100 ミリ秒よりも長くなる場合、その原因は通常、共用 DASD か らの干渉またはリソースのオーバー・コミットメントです。VSAM を使用している データベースでは、短い IWAIT がよく発生します。これは、VSAM が管理する入 出力バッファー制御により、物理入出力を行わずに要求を満たすことができるため です。レコードのチェーニングを過度に行ったためにトラックのオーバーフローが 発生することも原因として考えられます。ストレージ・デバイスのデータ転送速度 による効果は限られています。

データベースの設計上の考慮事項に加えて、入出力 IWAIT 時間を短縮する主要な 方法としては、次の 2 つがあります。

- v バッファーを追加して、入出力の頻度を削減する。この作業では、不適切な IMS バッファー割り振りを識別する必要があります。
- v 入出力リソースの使用状況を調べて、データ・セットの分散に問題があるかどう か判別する。これは、GTF トレースと RMF トレースから取得した詳細な出力 を使用する、時間がかかる分析です。

DL/I 構造とデータベース編成の変更は、さらに大規模な作業となります。

関連資料**:** DL/I 構造の変更またはデータベース編成の変更についての詳細は、 「*IMS V14* データベース管理」を参照してください。

# 第 **27** 章 オンライン変更の実行

| | | |

|

| | | | | |

IMS は、オンライン IMS システム内のリソースを変更するためのオプションを数 種類提供しています。

オンライン IMS システム内のリソースを変更するためのオプションには、次のも のが含まれます。

- v 動的リソース定義が使用可能になっている場合は、IMS タイプ 2 コマンド CREATE、UPDATE、および DELETE。IMPORT コマンドを使用して、 IMSRSC リポジトリーまたはリソース定義データ・セット (RDDS) のいずれか に格納された定義からリソースをアクティブにすることもできます。
- v ACB の IMS 管理が使用可能な場合は、IMPORT コマンド。このコマンドによ り、DDL またはいずれかの IMS カタログ・データ取り込みユーティリティーを 使用して事前に IMS カタログに格納された新規定義または変更済み定義から、 DBD および PSB リソースをアクティブにします。
- v データベース変更機能
- v オンライン変更機能

#### **IMPORT** コマンド **(DBD** および **PSB** の変更用**)**

ACB の IMS 管理が使用可能な場合は、IMPORT DEFN SOURCE(CATALOG) コ マンドを発行することで、IMS カタログ内のデータベース定義 (DBD) およびプロ グラム・ビュー定義 (PSB) をオンライン IMS システムでアクティブにすることが できます。指定した MANAGEDACBS 制御ステートメントと共に DDL またはい ずれかのデータ取り込みユーティリティーを使用して、DBD および PSB を IMS カタログに実行依頼する必要があります。

## 動的リソース定義 **(DRD)**

DRD を使用すると、オンライン変更プロセスを使用せずに、特定のランタイム・リ ソース定義をオンラインで変更できます。(例えば IMS.ACBLIB 内のリソースなど) 他のリソースをオンラインで変更するには、やはりオンライン変更プロセスを使用 する必要があります。 DRD を使用すると、オンライン変更プロセスを使用する代 わりに、タイプ 2 コマンドを発行してランタイム・リソース定義を動的に作成、更 新、および削除するか、以前に出力作成出口ルーチンと呼ばれていた拡張宛先作成 出口ルーチン (DFSINSX0) を使用して、トランザクション (また、必要であれば、 トランザクションに関連したプログラム) を作成できます。

以下のようにする必要があります。

- v コマンドは、変更を適用したいシステムへ送られ、そのシステム上で実行される
- v DRD コマンドで動的に加えた変更は、コールド・スタート後にリカバリーされ る
- v リソースおよび記述子の定義は RDDS へエクスポートされる

DRD を使用すると、システム定義またはオンライン変更プロセスを使用せずに、以 下の IMS リソース定義およびそれらの記述子定義を動的に作成、更新、照会、お よび削除できます。

- v アプリケーション・プログラム
- v データベース
- v 高速機能宛先コード
- v トランザクション

DRD はタイプ 2 コマンドを使用するので、DRD を使用できるのは IMS が以下の ように構成されている場合に限られます。

- Operations Manager (OM) と Structured Call Interface (SCI) を含んでいる が、Resource Manager (RM) を含んでいない最小の共通サービス層を使用して 構成されている単一 IMS の IMSplex。この構成は、拡張コマンド環境とも呼ば れます。
- v 完全な CSL (OM、SCI、および RM) を使用して構成されている複数 IMS の IMSplex。

## データベース変更機能

DEDB データベースのオンライン変更機能は、HALDB データベースのオンライン 変更機能とは異なります。

DEDB 変更ユーティリティーを使用して、オンライン DEDB のデータベースおよ び領域を変更します。

INITIATE OLREORG コマンドの ALTER オプションを使用して、オンライン HALDB データベースおよび区画を変更します。

変更機能を使用してデータベースに対して実行できる変更は、特定のタイプのもの のみです。実行できる変更のタイプは、変更しているデータベースが DEDB か HALDB かによって異なります。

#### オンライン変更機能

オンライン変更機能には以下の 2 つのバリエーションがあります。

ローカル・オンライン変更

ある IMS 用の IMS リソースに対してのオンライン変更を可能にする。

グローバル・オンライン変更

IMSplex 内の IMS システムすべてに渡る IMS リソースに対してのオンラ イン変更を調整する。

このセクションの以降のサブトピックでは、DRD を使用不可にした場合の IMS の オンライン変更機能について説明します。

## 関連概念:

D₩. ACB の IMS 管理 ([システム定義](http://www.ibm.com/support/knowledgecenter/SSEPH2_14.1.0/com.ibm.ims14.doc.sdg/ims_catalog_acb_mgmt.htm#ims_catalog_acb_mgmt))

■ DEDB [変更ユーティリティーを使用したオンライン](http://www.ibm.com/support/knowledgecenter/SSEPH2_14.1.0/com.ibm.ims14.doc.dag/ims_dedbalter.htm#ims_dedbalter) DEDB データベースの定 義の変更 ([データベース管理](http://www.ibm.com/support/knowledgecenter/SSEPH2_14.1.0/com.ibm.ims14.doc.dag/ims_dedbalter.htm#ims_dedbalter))

|

| |

| |

| |

| | |

[動的リソース定義の概要](http://www.ibm.com/support/knowledgecenter/SSEPH2_14.1.0/com.ibm.ims14.doc.sdg/ims_overview_of_drd.htm#overview_of_drd) (システム定義)

関連タスク:

■ [オンライン・データベースの変更](http://www.ibm.com/support/knowledgecenter/SSEPH2_14.1.0/com.ibm.ims14.doc.dag/ims_databaseonlinechange.htm#ims_databaseonlinechange) (データベース管理)

E÷. オンライン HALDB [データベースの定義の変更](http://www.ibm.com/support/knowledgecenter/SSEPH2_14.1.0/com.ibm.ims14.doc.dag/ims_db_alter.htm#ims_dbalter) (データベース管理) 関連資料:

- ₿ INITIATE [OLREORG](http://www.ibm.com/support/knowledgecenter/SSEPH2_14.1.0/com.ibm.ims14.doc.cr/imscmds/ims_initiateolreorg.htm#ims_cr1initiateolreorg) コマンド (コマンド)
- ☞ DEDB 変更ユーティリティー (DBFUDA00) ([データベース・ユーティリティ](http://www.ibm.com/support/knowledgecenter/SSEPH2_14.1.0/com.ibm.ims14.doc.dur/ims_dbfuda00.htm#ims_dbfuda00) [ー](http://www.ibm.com/support/knowledgecenter/SSEPH2_14.1.0/com.ibm.ims14.doc.dur/ims_dbfuda00.htm#ims_dbfuda00))

## 管理対象 **ACB** 環境でのオンライン変更

ACB の IMS 管理が使用可能な場合、オンライン IMS システムでアクティブ ACB を変更するには、IMPORT DEFN SOURCE(CATALOG) コマンドを使用しま す。IMS によって管理されている ACB を活動化するために、オンライン変更機能 を使用することはできません。

保留中の変更を含んでいる ACB は、ユーザーが IMPORT DEFN SOURCE(CATALOG) コマンドを発行するまで、IMS カタログのステージング・デ ータ・セット内に存在する必要があります。

IMPORT DEFN SOURCE(CATALOG) コマンドが発行されると、IMS は以下のア クションを実行します。

- 1. IMS カタログのディレクトリー・データ・セット内の ACB の追加または置き 換えを行います。
- 2. IMS カタログのステージング・データ・セットから ACB を削除します。
- 3. リソースの古いコピーをすべてメモリーから削除し、DMB と PSB をそれぞれ のプールからキャストアウトします。
- 4. IMS カタログが複数の IMS システムによって共用されている場合は、IMSplex 全体で変更を調整します。

IMPORT DEFN SOURCE(CATALOG) コマンドを発行すると、IMS は、オンライ ン変更機能に似ている内部プロセスを使用して、オンライン IMS システムでリソ ースを活動化します。そのため、インポート処理中に QUERY MEMBER コマンド を発行すると、状況には、オンライン変更で使用されているのと同じ準備とコミッ トのフェーズが反映されます。エラーが発生した場合は、メッセージにもこれらの フェーズが反映されることがあります。

行おうとする変更のタイプ、および PSB、DBD、またはその両方を更新するかどう かに応じて、リソースを使用する前に、さらにいくつかのステップを実行すること が必要になる場合があります。例えば、特定のタイプのデータベース変更のために データベースの再編成が必要になったり、データ・セットの割り振りが必要になっ たり、DBRC へのデータベースの登録が必要になったり、新規データベースを作成 する場合は IMS タイプ 2 の CREATE DB コマンドの発行が必要になったりしま す。

関連概念:

☞ ACB の IMS 管理 ([システム定義](http://www.ibm.com/support/knowledgecenter/SSEPH2_14.1.0/com.ibm.ims14.doc.sdg/ims_catalog_acb_mgmt.htm#ims_catalog_acb_mgmt)) 関連資料:

- ₿ IMPORT DEFN [SOURCE\(CATALOG\)](http://www.ibm.com/support/knowledgecenter/SSEPH2_14.1.0/com.ibm.ims14.doc.cr/imscmds/ims_import_catalog.htm#ims_import_catalog) コマンド (コマンド)
- D₩ IMS [カタログ・ユーティリティー](http://www.ibm.com/support/knowledgecenter/SSEPH2_14.1.0/com.ibm.ims14.doc.sur/ims_catalogutilities.htm#ims_catalogutilities) (システム・ユーティリティー)

## **IMS** が **ACB** を管理する場合のリソースの活動化の概要

IMS がアプリケーション制御ブロック (ACB) を管理する場合、オンライン IMS システム内の新規データベース (DBD) またはプログラム・ビュー (PSB) の活動化 は、変更が IMS にサブミットされた時点で自動的に実行できるほか、変更がサブ ミットされて IMS カタログのステージング・データ・セットに保管された後、手 動で行うこともできます。

データベース・リソースが活動化された と見なされるのは、そのリソースの ACB が IMS ディレクトリー・データ・セットにインポートされ、そのリソースがオン ライン・システムによってメモリー内にロードされた場合、またはオンライン・シ ステムがリソースをスケジュールした次回にロードされる場合です。ただし、活動 化されたデータベース・リソースを使用するには、事前に、さらにいくつかのステ ップを実行することが必要になる場合もあります。例えば、新規データベースの場 合は、データベース・データ・セットを割り振ったり、RECON データ・セット内 にデータベースを定義したり、データベースを初期設定したり、IMS タイプ 2 コ マンド CREATE DB または CREATE PGM コマンドを使用して、データベースま たはプログラムをオンライン・システムに対して指定したりすることが必要になる 場合があります。変更されたデータベースでは、データベースの再編成が必要な場 合もあります。

DDL CREATE ステートメントを使用して新規データベースを定義する場合は、 DFSDF*xxx* PROCLIB メンバーの <CATALOG> セクションに AUTOCREATE=YES または AUTOIMPORT(CREATE) が指定されていれば、IMS は自動的にデータベースを活動化 することができます。DDL を使用して DEDB データベースを作成する場合は、 DFSDF*xxx* PROCLIB メンバーの <DDL> セクションで DEDB エリア・データ・セ ットを自動的に割り振るためのオプションを指定することができます。

IMS 生成ユーティリティーを使用してデータベース・リソースを定義および生成 し、ACB Generation and Catalog Populate ユーティリティー (DFS3UACB) また は IMS Catalog Populate ユーティリティー (DFS3PU00) のいずれかを使用してリ ソースを IMS にサブミットする場合は、いずれかのオンライン・システムが IMS カタログを使用していると、ほとんどのリソースを自動的に活動化することはでき ません。ご使用の z/OS システムが PDSE データ・セットの拡張共用をサポート しており、いずれかの Populate ユーティリティーの実行時に MANAGEDACBS=(UPDATE,SHARE) を指定した場合は、DOPT PSB を自動的に活動化す ることができます。

DDL を使用した場合も、いずれかの Populate ユーティリティーを使用した場合 も、即時に活動化されなかったリソースは IMS カタログのステージング・デー タ・セット内に保管され、IMPORT DEFN SOURCE(CATALOG) コマンドが発行 されることで活動化されるまで、保留中状態で待機します。

|

| | | | | | | | | | | |

| | | | | |

| | | | | | | | |

| | | |

 $\mathbf{I}$ 

| | | | |

<span id="page-566-0"></span>リソースを活動化する前に必ず、活動化のためのすべての前提条件ステップを完了 | しておくか、少なくとも計画しておいてください。 | IMS が DDL ステートメントの受信時に自動的にリソースを活動化する場合も、後 | でユーザーが IMPORT DEFN SOURCE(CATALOG) コマンドを発行して活動化す | る場合も、IMS は同じ内部インポート 処理を使用して、IMS ディレクトリー・デ  $\blacksquare$ ータ・セットおよび関係する IMS システムすべてのオンライン・メモリーに対し | てリソースを更新します。IMS が使用する内部インポート処理は、ACB、DBD、お | よび PSB ライブラリーを使用して ACB を管理するオンライン IMS システムでリ | ソースを活動化するために使用する必要がある、手動のオンライン変更処理と同様 | です。 | この内部インポート処理には、いくつかの準備とコミットのフェーズが含まれてお | り、これらはオンライン変更機能の準備とコミットのフェーズと同等です。 | IMS インポート処理の状況を判別するには (特に、活動化中にエラーが発生したか | どうか)、QUERY MEMBER TYPE(IMS) SHOW(STATUS) コマンドを発行しま | す。 | IMS カタログが複数の IMS システムによって共用されている場合は、IMS [カタロ](http://www.ibm.com/support/knowledgecenter/SSEPH2_14.1.0/com.ibm.ims14.doc.sag/system_admin/ims_acbmgmt_activate_db_rscs_datasharing.htm#ims_acbmgmt_activate_db_rscs_datasharing) | [グが共用されている場合の活動化](http://www.ibm.com/support/knowledgecenter/SSEPH2_14.1.0/com.ibm.ims14.doc.sag/system_admin/ims_acbmgmt_activate_db_rscs_datasharing.htm#ims_acbmgmt_activate_db_rscs_datasharing) (システム管理)を参照してください。 | 関連資料:  $\blacksquare$ ■ OUERY [MEMBER](http://www.ibm.com/support/knowledgecenter/SSEPH2_14.1.0/com.ibm.ims14.doc.cr/imscmds/ims_querymember.htm#ims_cr2querymember) コマンド (コマンド) | ₿ IMPORT DEFN [SOURCE\(CATALOG\)](http://www.ibm.com/support/knowledgecenter/SSEPH2_14.1.0/com.ibm.ims14.doc.cr/imscmds/ims_import_catalog.htm#ims_import_catalog) コマンド (コマンド) | DFSDFxxx メンバーの CATALOG および [CATALOGxxxx](http://www.ibm.com/support/knowledgecenter/SSEPH2_14.1.0/com.ibm.ims14.doc.sdg/ims_dfsdfxxx_proclib_catalog.htm#ims_dfsdfxxx_proclib_catalog) セクション (シス | [テム定義](http://www.ibm.com/support/knowledgecenter/SSEPH2_14.1.0/com.ibm.ims14.doc.sdg/ims_dfsdfxxx_proclib_catalog.htm#ims_dfsdfxxx_proclib_catalog)) | ₿ DFSDFxxx メンバーの DDL セクション ([システム定義](http://www.ibm.com/support/knowledgecenter/SSEPH2_14.1.0/com.ibm.ims14.doc.sdg/ims_dfsdfxxx_proclib_ddl.htm#ims_dfsdfxxx_proclib_ddl)) | IMS Catalog Populate ユーティリティー (DFS3PU00) ([システム・ユーティ](http://www.ibm.com/support/knowledgecenter/SSEPH2_14.1.0/com.ibm.ims14.doc.sur/ims_catalog_pop_utility.htm#ims_catalog_pop_utility) | [リティー](http://www.ibm.com/support/knowledgecenter/SSEPH2_14.1.0/com.ibm.ims14.doc.sur/ims_catalog_pop_utility.htm#ims_catalog_pop_utility)) | **IMS** が **ACB** を管理する場合の変更されたリソースの活動化 | IMS が ACB を管理する場合に、変更されたアプリケーション・プログラム (PSB) | およびデータベース (DBD) をオンライン IMS システムに導入するには、更新され | た定義を IMS にサブミットして、影響を受けるリソースを停止し、IMPORT | DEFN SOURCE(CATALOG) コマンドを発行します。 | DDL または IMS 生成ユーティリティー・マクロ命令のいずれかを使用して、変更 | | されたリソースを定義できます。 以下の手順は、ステージング・データ・セット内に保留中の変更として保管されて | いる変更を活動化するためのものです。この手順は、単一のオンライン IMS シス | テム内の変更を活動化するか、複数の IMS システムがリソースを共用している場 |  $\mathbf{I}$ 合は、IMSplex 内の変更全体を活動化します。 |

IMSplex 内にある IMS システムのサブセット内のアプリケーション・プログラム の変更のみを活動化するには、 555 ページの『IMSplex [内のシステムのサブセット](#page-572-0) での PSB [の活動化』を](#page-572-0)参照してください。 動的オプション (DOPT) PSB のみを活動化するには、IMS 管理の ACB [環境での](http://www.ibm.com/support/knowledgecenter/SSEPH2_14.1.0/com.ibm.ims14.doc.sur/ims_acbgen_dopt_psbs_acbmgmt_envrnmt.htm#ims_acbgen_dopt_psbs_acbmgmt_envrnmt) DOPT PSB の管理 ([システム・ユーティリティー](http://www.ibm.com/support/knowledgecenter/SSEPH2_14.1.0/com.ibm.ims14.doc.sur/ims_acbgen_dopt_psbs_acbmgmt_envrnmt.htm#ims_acbgen_dopt_psbs_acbmgmt_envrnmt)) を参照してください。 IMS が ACB を管理する場合に、オンライン IMS システム内の変更された PSB、DBD、またはその両方を活動化するには、以下のようにします。 1. DDL または IMS 生成ユーティリティー・マクロを使用して、定義を変更しま す。 v DDL を使用した定義の変更について詳しくは、DDL [を使用したデータベー](http://www.ibm.com/support/knowledgecenter/SSEPH2_14.1.0/com.ibm.ims14.doc.dag/ims_imspldbdes_ddl.htm#ims_imspldbdes_ddl) [スおよびプログラム・ビューの定義](http://www.ibm.com/support/knowledgecenter/SSEPH2_14.1.0/com.ibm.ims14.doc.dag/ims_imspldbdes_ddl.htm#ims_imspldbdes_ddl) (データベース管理) を参照してくださ い。 v IMS 生成ユーティリティーを使用した定義の変更について詳しくは、[IMS](http://www.ibm.com/support/knowledgecenter/SSEPH2_14.1.0/com.ibm.ims14.doc.dag/ims_implement_db_generation_utilities.htm#ims_implement_db_generation_utilities) 生 [成ユーティリティーを使用した](http://www.ibm.com/support/knowledgecenter/SSEPH2_14.1.0/com.ibm.ims14.doc.dag/ims_implement_db_generation_utilities.htm#ims_implement_db_generation_utilities) IMS データベースの設計 (データベース管 [理](http://www.ibm.com/support/knowledgecenter/SSEPH2_14.1.0/com.ibm.ims14.doc.dag/ims_implement_db_generation_utilities.htm#ims_implement_db_generation_utilities)) を参照してください。 2. 変更した定義を IMS にサブミットします。 v DDL を使用する場合は、IMS Enterprise Suite Explorer for [Development](http://www-01.ibm.com/support/knowledgecenter/SS9NWR_3.3.0/com.ibm.ims.explorer33.doc/wb_overview.htm) または SQL バッチ・ユーティリティー ([データベース・ユーティリティー](http://www.ibm.com/support/knowledgecenter/SSEPH2_14.1.0/com.ibm.ims14.doc.dur/ims_sqlbatch.htm#ims_sqlbatch)) のいずれかを使用して、DDL ステートメントを IMS にサブミットします。 v 生成ユーティリティー・マクロ・ステートメントを使用する場合は、DBD お よび PSB 生成ユーティリティーを実行した後、ACB を生成し、 MANAGEDACBS=STAGE 制御ステートメントを指定して ACB [Generation](http://www.ibm.com/support/knowledgecenter/SSEPH2_14.1.0/com.ibm.ims14.doc.sur/ims_catalog_dfs3uacb.htm#ims_catalog_dfs3uacb) and Catalog Populate [ユーティリティー](http://www.ibm.com/support/knowledgecenter/SSEPH2_14.1.0/com.ibm.ims14.doc.sur/ims_catalog_dfs3uacb.htm#ims_catalog_dfs3uacb) (DFS3UACB) (システム・ユーテ [ィリティー](http://www.ibm.com/support/knowledgecenter/SSEPH2_14.1.0/com.ibm.ims14.doc.sur/ims_catalog_dfs3uacb.htm#ims_catalog_dfs3uacb)) を使用することによって、同じジョブ・ステップ内で IMS に変 更をサブミットします。 DDL を使用する場合、IMS は自動的に活動化されなかった変更済みの DBD 定義および PSB 定義を保留中の変更として IMS カタログのステージング・デ ータ・セット内に保持します。 3. 必要であれば、データベースを再編成します。 4. 変更によって影響を受ける既存のデータベースおよびプログラム・リソースを、 すべて停止します。 5. IMPORT DEFN [SOURCE\(CATALOG\)](http://www.ibm.com/support/knowledgecenter/SSEPH2_14.1.0/com.ibm.ims14.doc.cr/imscmds/ims_import_catalog.htm#ims_import_catalog) コマンド (コマンド) を発行します。 IMPORT コマンドで OPTION(DELPENDERR) を指定すると、インポート処理 の準備フェーズでエラーが発生した場合に、IMS にステージング・データ・セ ットを自動的にクリーンアップさせることができます。エラーの後にステージン グ・データ・セットをクリーンアップしておくと、IMPORT コマンドを次回に 発行したときに、さらに問題が起きるのを回避するのに役立ちます。 コマンド・マスターの IMS システムで有効になっている ACBSHR= パラメー ターの値が、IMSplex 内の他の IMS システムが IMPORT DEFN SOURCE(CATALOG) コマンドを処理するかどうかに影響を与える可能性があ ります。 v コマンド・マスターで ACBSHR=Y が指定されている場合、IMPORT DEFN SOURCE(CATALOG) コマンドは、ACBSHR=Y を指定する IMSplex 内の | | | | | | | | | | | | | | | | | | | | | | | | | | |

| | |

| |

|

|

|

|

|

|

|

| | | |

すべての IMS システム、および ACBSHR=N を指定する IMS システム (このコマンドの発行時に ROUTE パラメーターで指定されている場合) によ って処理されます。ACBSHR=N を指定する IMS システムの場合は、これ らの IMS システムについて IMS カタログ・インスタンス内に保留中の ACB の変更が存在する場合のみ、IMPORT コマンドは正常に実行されま す。

v コマンド・マスターで ACBSHR=N が指定されている場合、このコマンドは コマンド・マスターによって処理され、さらに、同じく ACBSHR=N を指定 している (ROUTE パラメーターに指定された) IMS システムによって処理 されます。このコマンドは、ACBSHR=Y を指定する IMS システムではリジ ェクトされます。

コマンド・マスターの役割を果たす IMS システムは、IMPORT DEFN コマン ドが経路指定された IMS システムから IMS によって選択されます。

多数のリソースを活動化する場合、IMPORT DEFN [SOURCE\(CATALOG\)](http://www.ibm.com/support/knowledgecenter/SSEPH2_14.1.0/com.ibm.ims14.doc.cr/imscmds/ims_import_catalog.htm#ims_import_catalog) コマ ンド ([コマンド](http://www.ibm.com/support/knowledgecenter/SSEPH2_14.1.0/com.ibm.ims14.doc.cr/imscmds/ims_import_catalog.htm#ims_import_catalog)) コマンドは完了までにかなりの時間を要することがあります。 IMPORT コマンドの処理状況を確認するには、QUERY [MEMBER](http://www.ibm.com/support/knowledgecenter/SSEPH2_14.1.0/com.ibm.ims14.doc.cr/imscmds/ims_querymember.htm#ims_cr2querymember) コマンド ([コマンド](http://www.ibm.com/support/knowledgecenter/SSEPH2_14.1.0/com.ibm.ims14.doc.cr/imscmds/ims_querymember.htm#ims_cr2querymember)) を発行します。

6. すべての IMS システムで、影響を受けたリソースを再始動します。 関連概念:

553 ページの『IMS [カタログが共用されている場合の活動化』](#page-570-0) 関連タスク:

『IMS が ACB を管理する場合の新規リソースの活動化』

# **IMS** が **ACB** を管理する場合の新規リソースの活動化

| | | | | | | | | | | | |

| | | | | | | | |

| | |  $\blacksquare$ |

| |

| | | | |

| | | | | |  $\overline{1}$ |

IMS が ACB を管理する場合に、新規のプログラム・ビュー (PSB) およびデータ ベース (DBD) をオンライン IMS システムに導入するには、更新された定義を IMS にサブミットして、リソースが自動的に活動化されない場合には IMPORT DEFN SOURCE(CATALOG) コマンドを発行します。

DDL または IMS 生成ユーティリティー・マクロ命令のいずれかを使用して、変更 されたリソースを定義できます。

DDL を使用する場合は、DFSDF*xxx* PROCLIB メンバーの CATALOG セクション で AUTOIMPORT(CREATE) パラメーターを指定することにより、新規の DBD お よび関連する PSB が自動的に活動化されるように IMS を構成できます。IMS は 必要な制御ブロックを作成し、活動化します。必須のデータ・セットがまだ存在し ていない場合は、それらを作成する必要があります。

DDL を使用して高速機能 DEDB データベースを定義し、DFSDF*xxx* [PROCLIB](http://www.ibm.com/support/knowledgecenter/SSEPH2_14.1.0/com.ibm.ims14.doc.sdg/ims_dfsdfxxx_proclib_catalog.htm#ims_dfsdfxxx_proclib_catalog) メ ンバーの CATALOG [セクションで](http://www.ibm.com/support/knowledgecenter/SSEPH2_14.1.0/com.ibm.ims14.doc.sdg/ims_dfsdfxxx_proclib_catalog.htm#ims_dfsdfxxx_proclib_catalog) AUTOCREATE=YES を指定すると、IMS は DBD および PSB の制御ブロックの作成と活動化だけでなく、DEDB エリアのデー タ・セットの作成も自動的に行います。これらのデータ・セットの属性は、 DFSDFxxx PROCLIB [メンバーの](http://www.ibm.com/support/knowledgecenter/SSEPH2_14.1.0/com.ibm.ims14.doc.sdg/ims_dfsdfxxx_proclib_ddl.htm#ims_dfsdfxxx_proclib_ddl) DDL セクションで定義できます。 AUTOCREATE=YES を指定した場合は、AUTOIMPORT(CREATE) を指定する必 要はありません。

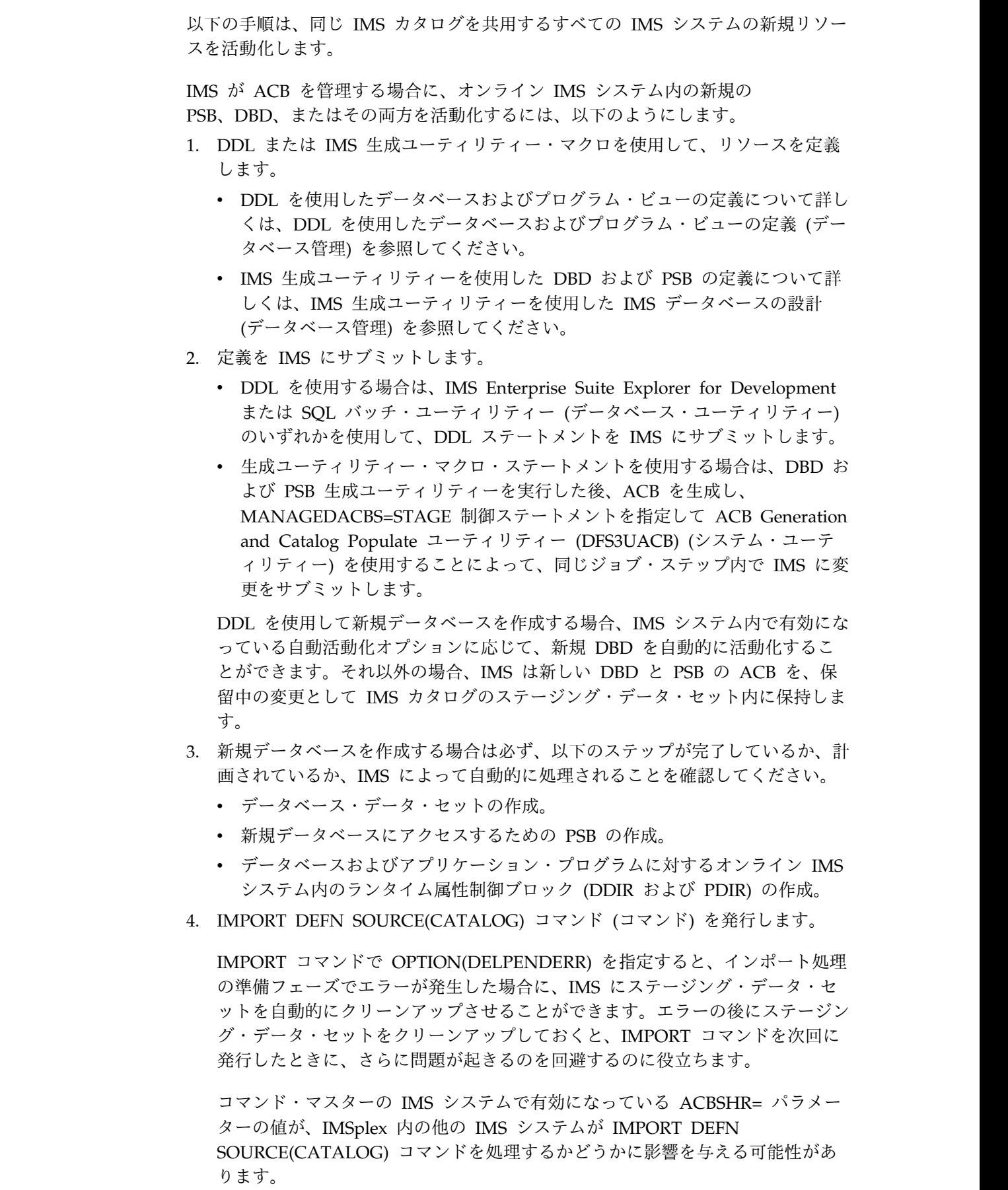

|  $\,$   $\,$ |  $\begin{array}{c} \hline \end{array}$  $\|$ 

 $\,$   $\,$ |  $\|$  $\mathsf I$ |

 $\,$   $\,$  $\|$ 

 $\|$  $\begin{array}{c} \hline \end{array}$  $\|$ | |  $\overline{\phantom{a}}$  $\begin{array}{c} \hline \end{array}$ | | | | | | | | | | | | | | | |  $\overline{\phantom{a}}$ | | | |  $\overline{\phantom{a}}$ |  $\,$   $\,$ |

- v コマンド・マスターで ACBSHR=Y が指定されている場合、IMPORT DEFN SOURCE(CATALOG) コマンドは、ACBSHR=Y を指定する IMSplex 内の すべての IMS システム、および ACBSHR=N を指定する IMS システム (このコマンドの発行時に ROUTE パラメーターで指定されている場合) によ って処理されます。ACBSHR=N を指定する IMS システムの場合は、これ らの IMS システムについて IMS カタログ・インスタンス内に保留中の ACB の変更が存在する場合のみ、IMPORT コマンドは正常に実行されま す。
	- v コマンド・マスターで ACBSHR=N が指定されている場合、このコマンドは コマンド・マスターによって処理され、さらに、同じく ACBSHR=N を指定 している (ROUTE パラメーターに指定された) IMS システムによって処理 されます。このコマンドは、ACBSHR=Y を指定する IMS システムではリジ ェクトされます。

コマンド・マスターの役割を果たす IMS システムは、IMPORT DEFN コマン ドが経路指定された IMS システムから IMS によって選択されます。

多数のリソースを活動化する場合、IMPORT DEFN [SOURCE\(CATALOG\)](http://www.ibm.com/support/knowledgecenter/SSEPH2_14.1.0/com.ibm.ims14.doc.cr/imscmds/ims_import_catalog.htm#ims_import_catalog) コマ ンド ([コマンド](http://www.ibm.com/support/knowledgecenter/SSEPH2_14.1.0/com.ibm.ims14.doc.cr/imscmds/ims_import_catalog.htm#ims_import_catalog)) コマンドは完了までにかなりの時間を要することがあります。 IMPORT コマンドの処理状況を確認するには、QUERY [MEMBER](http://www.ibm.com/support/knowledgecenter/SSEPH2_14.1.0/com.ibm.ims14.doc.cr/imscmds/ims_querymember.htm#ims_cr2querymember) コマンド ([コマンド](http://www.ibm.com/support/knowledgecenter/SSEPH2_14.1.0/com.ibm.ims14.doc.cr/imscmds/ims_querymember.htm#ims_cr2querymember)) を発行します。

# 5. すべての IMS システムで、影響を受けたリソースを再始動します。 関連概念:

『IMS カタログが共用されている場合の活動化』

関連タスク:

<span id="page-570-0"></span>| | | |  $\blacksquare$ | | | | | | | | | |

| | |  $\blacksquare$ | | | | |

|  $\blacksquare$ |

| | | |

| | | | | |

| | | |  $\mathbf{I}$ |

549 ページの『IMS が ACB [を管理する場合の変更されたリソースの活動化』](#page-566-0)

## **IMS** カタログが共用されている場合の活動化

ACB を管理する複数の IMS システムが IMS カタログを共用する場合、IMSplex 内の IMS システム間でのリソース活動化の調整の制御は制限されます。

IMS は、IMS によって管理される ACB を共用する IMS システム間全体で、リソ ースの変更を自動的に調整します。IMS は内部的に、グローバル・オンライン変更 プロセスが ACBLIB データ・セット内の変更を活動化するために使用するプロセス と同様のグローバル調整プロセスを使用します。

IMS は、各システムでの ACBSHR= パラメーターの指定によって、どの IMS システ ムが IMS カタログ内の ACB を共用しているかを判別します。ACBSHR=Y を指定し ているシステムのみが、リソース活動化のグローバル調整に含まれます。ACBSHR=N を指定している IMS システムは含まれません。ACBSHR= パラメーターは、 DFSDF*xxx* メンバーの COMMON\_SERVICE\_LAYER セクション、または PROCLIB デー タ・セットの DFSCG*xxx* メンバーで指定されます。

管理対象 ACB 環境では、1 つの IMS システムが、リソース活動化のグローバル 調整でマスターとして機能します。マスターとして機能するには、IMS システムで ACBSHR=Y が指定されている必要があります。マスターは、IMS カタログ・ディレ クトリー・データ・セットを更新し、IMS カタログを共用する IMSplex 内の他の IMS システムに対して、リソース定義を IMS ディレクトリーからリフレッシュす

るように通知します。IMPORT DEFN SOURCE(CATALOG) によってリソース活 動化がトリガーされた場合、マスターは、ACBSHR=Y が指定されているすべての IMS システムを (コマンドがそれらのシステムに明示的に経路指定されていない場 合でも) リソース活動化のグローバル調整に含めます。

リソースがグローバルに活動化されている状態で、共用 IMS システムの 1 つがダ ウンした場合、IMS は、ダウンしたシステムを記録しておきます。リソースがまだ 活動化中に IMS システムが稼働状態になった場合、再始動中の IMS システムはメ ッセージ DFS4373I を発行し、処理が完了するまで待ってから続行します。コマン ドの処理が完了した後に IMS システムが稼働状態に戻った場合、IMS システム は、IMS システムがダウンしている間に IMS カタログが更新されたことを示すメ ッセージを発行します。IMS システムがウォーム・リスタートまたは緊急時再始動 によって再始動されている場合、IMS システムは、IMS カタログから ACB をリフ レッシュします。

## 管理対象 **ACB** 環境での変更された **PSB** の活動化のステージング

PSB のみを変更する場合、OPTION(UPDATEPSB) キーワードを指定して IMPORT DEFN SOURCE(CATALOG) コマンドを使用することで、変更した PSB の活動化 を IMSplex 全体でステージングすることができます。PSB の活動化をステージン グすることにより、変更された PSB の活動化とテストを 1 つの IMS システム上 で実行する一方、他の IMS システム上で元の PSB を使用した処理を続行して、可 用性を維持することができます。OPTION(UPDATEPSB) キーワードが指定された ときに IMS カタログのステージング・データ・セット内に DBD があると、 IMPORT DEFN SOURCE(CATALOG) は拒否されます。

#### データ共用環境でのリソースの活動化中のエラー・シナリオ

リソースの活動化中にマスターが異常終了した場合、データ共用グループ内の他の IMS システムが、活動化処理のテークオーバーおよびクリーンアップをローカルで 試行します。

IMS カタログを共用する他の IMS システムのうち 1 つのみが、新規のマスターと してテークオーバーを行い、IMS カタログのディレクトリー・データ・セットに対 する更新をバックアウトするかコミットすることができます。新規のマスター IMS も異常終了した場合や、正常に引き継ぎプロセスを完了できなかった場合は、 IMPORT DEFN SOURCE(CATALOG) コマンドまたは DDL ステートメントを再 サブミットして、ディレクトリー・データ・セットをクリーンアップする必要があ ります。

インポート処理中に IMS システムが異常終了した場合は、QUERY MEMBER TYPE(IMS) SHOW(STATUS) コマンドを発行して、インポート処理とテークオーバ ー試行の両方の状況を判別することができます。

関連タスク:

555 ページの『IMSplex [内のシステムのサブセットでの](#page-572-0) PSB の活動化』 関連資料:

₿ QUERY [MEMBER](http://www.ibm.com/support/knowledgecenter/SSEPH2_14.1.0/com.ibm.ims14.doc.cr/imscmds/ims_querymember.htm#ims_cr2querymember) コマンド (コマンド)

₿ IMPORT DEFN [SOURCE\(CATALOG\)](http://www.ibm.com/support/knowledgecenter/SSEPH2_14.1.0/com.ibm.ims14.doc.cr/imscmds/ims_import_catalog.htm#ims_import_catalog) コマンド (コマンド)

| | | |

| | | | | | | | |

|

| | | | | | | |

|

| | |

| | | | | | |

| | | | | |

|

|

 $\mathbf{I}$ 

D¥. DFSDFxxx メンバーの CATALOG および [CATALOGxxxx](http://www.ibm.com/support/knowledgecenter/SSEPH2_14.1.0/com.ibm.ims14.doc.sdg/ims_dfsdfxxx_proclib_catalog.htm#ims_dfsdfxxx_proclib_catalog) セクション (シス [テム定義](http://www.ibm.com/support/knowledgecenter/SSEPH2_14.1.0/com.ibm.ims14.doc.sdg/ims_dfsdfxxx_proclib_catalog.htm#ims_dfsdfxxx_proclib_catalog))

DFSDFxxx メンバーの [COMMON\\_SERVICE\\_LAYER](http://www.ibm.com/support/knowledgecenter/SSEPH2_14.1.0/com.ibm.ims14.doc.sdg/ims_dfsdfxxx_proclib_csl.htm#ims_dfsdfxxx_proclib_csl) セクション (システム [定義](http://www.ibm.com/support/knowledgecenter/SSEPH2_14.1.0/com.ibm.ims14.doc.sdg/ims_dfsdfxxx_proclib_csl.htm#ims_dfsdfxxx_proclib_csl))

## **IMSplex** 内のシステムのサブセットでの **PSB** の活動化

<span id="page-572-0"></span>| |

| |

|

| | |

| | | | | |

| | | | | |

| | | | | |  $\blacksquare$ 

| | | | | | |

| |

 $\mathbf{I}$ 

| | | | |

IMSplex 環境で PSB のみを変更する場合は、IMPORT DEFN SOURCE(CATALOG) コマンドの UPDATEPSB オプションを使用して、IMS シス テムのサブセットで PSB を活動化することができます。 後で、このコマンドの REFRESHPSB オプションを使用することにより、IMSplex 内の他の IMS システム で PSB を活動化します。

システムのサブセットのみで PSB を活動化すると、IMS システムのサブセット上 で PSB 変更をテストしながら、IMSplex 内の他のシステムで元の PSB を使用し て、プログラムの実行を続けることができます。

IMPORT コマンドを発行するときは、FOR(IMSID()) キーワードで、UPDATEPSB オプションまたは REFRESHPSB オプションを処理する IMS システムのサブセッ トを指定します。ただし、このコマンドを IMSplex 内の特定の IMS システムに最 初に経路指定する場合は、コマンドを最初にサブミットするときに、TSO SPOC ま たはその他のコマンド・インターフェースでルーティング要件を指定する必要があ ります。

UPDATEPSB および REFRESHPSB のオプションでは、コマンドをそれぞれ別の方 法で経路指定する必要があります。UPDATEPSB オプションが指定される場合は、 FOR(IMSID()) キーワードで指定されている 1 つ以上の IMS システムにコマンド を経路指定する必要があります。REFRESHPSB オプションが指定される場合は、 FOR(IMSID()) キーワードで指定されていない 1 つ以上の IMS システムにコマン ドを経路指定する必要があります。

UPDATEPSB オプションは、IMS システムがオンライン・メモリーに保管する PSB に使用します。例えば、64 ビット・ストレージ・プールにキャッシュされた常 駐および非常駐の PSB として定義されている PSB です。動的オプション (DOPT) PSB および IMS システムのオンライン 64 ビット・ストレージ・プールにキャッ シュされていない非常駐 PSB の場合、UPDATEPSB オプションの効果は、 OPTION(UPDATEPSB) を指定せずに IMPORT DEFN SOURCE(CATALOG) コマ ンドを発行する場合と変わりません。

UPDATEPSB オプションが指定されたときに FOR(IMSID()) キーワードで指定され ていない IMS システムは、IMPORT コマンドを処理しません。そのため、変更さ れた PSB 定義が IMS ディレクトリーにインポートされた後、メモリー内の PSB 定義を再ロードしないでください。ただし、コマンド処理の完了後に、コマンドに 指定されていなかった IMS システムで他の理由により IMS ディレクトリーからメ モリー内の PSB 定義を再ロードする必要がある場合は、変更された PSB 定義はそ の IMS システムでアクティブな PSB 定義になります。

通常、UPDATEPSB オプションから除外された IMS システムは、IMS システムに 対して IMPORT DEFN SOURCE(CATALOG) OPTION(REFRESHPSB) コマンド

が発行されるか、IMS システムが再始動されるまで、元のメモリー内の PSB 定義 を使用し続けます。UPDATEPSB オプションが指定されたときに再ロードされなか ったメモリー内の PSB 定義は、IMPORT コマンド応答で最新表示の保留中 (REFP) 状況として示されます。 IMS システムで PSB 変更を活動化して、PSB の最新表示の保留中状況を解除する には、FOR(IMSID()) キーワードで指定された IMS システムの ID を指定して

> IMPORT DEFN SOURCE(CATALOG) OPTION(REFRESHPSB) コマンドを発行し ます。REFRESHPSB オプションにより、IMS システムで最新表示の保留中状況に なっているすべての PSB 定義が再ロードされます。

関連概念:

| | | |

| | | | | |

|

|

| | | | |

| |

| |

| |

| |

| | | |

| | | |

| |

 $\mathbf{I}$ 

|

| | | | |

IMS [カタログが共用されている場合の活動化](http://www.ibm.com/support/knowledgecenter/SSEPH2_14.1.0/com.ibm.ims14.doc.sag/system_admin/ims_acbmgmt_activate_db_rscs_datasharing.htm#ims_acbmgmt_activate_db_rscs_datasharing) (システム管理) 関連資料:

☞ IMPORT DEFN [SOURCE\(CATALOG\)](http://www.ibm.com/support/knowledgecenter/SSEPH2_14.1.0/com.ibm.ims14.doc.cr/imscmds/ims_import_catalog.htm#ims_import_catalog) コマンド (コマンド)

# **UPDATEPSB** によるシステムの初期サブセットでの変更された **PSB** の活動化

変更された PSB を IMSplex で初めてオンライン IMS システムのサブセットのみ に対して導入し、活動化するには、OPTION(UPDATEPSB) キーワードを使用しま す。

IMS カタログのステージング・データ・セットに、IMSplex 内で活動化されるのを 待っているデータベース定義 (DBD) が含まれていないことを確認してください。 ステージング・データ・セットに保留中の DBD 変更が含まれている場合、 IMPORT DEFN コマンドは、UPDATEPSB オプションや REFRESHPSB オプショ ンが指定されていると失敗します。

IMSplex 内の IMS システムのサブセットで PSB を活動化するには、以下のように します。

- 1. 変更された PSB 定義を、IMS カタログのステージング・データ・セットにロー ドします。
- 2. PSB を活動化するターゲット IMS システムを避けて、ワークロードを経路指定 します。

3. ターゲット IMS システム内の影響を受けるプログラム・リソースを停止しま す。

4. TSO SPOC または OM API では、以下のコマンドを、FOR(IMSID()) キーワ ードで指定されている 1 つ以上の IMS システムへ明示的に経路指定します。 IMPORT DEFN SOURCE(CATALOG) OPTION(UPDATEPSB) FOR(IMSID())。

UPDATEPSB オプションのコマンド・マスターとして使用される IMS システ ムは、FOR(IMSID()) キーワードで指定された IMS システムの 1 つでなけれ ばなりません。指定されたシステムの 1 つへコマンドを経路指定すると、それ らのシステムの 1 つが必ずコマンド・マスターとして機能します。

コマンドの処理時に、FOR (IMSID()) キーワードで指定された IMS システム 内で、変更された PSB が活動化されます。FOR(IMSID()) キーワードで指定さ 5. ターゲット IMS システム内の影響を受けたリソースを再始動します。 6. ターゲット IMS システム内の新しいプログラム定義をテストします。 7. テストが完了したら、ターゲット IMS システム上で新規の PSB を使用してワ ークロードを再開します。 変更した PSB を IMSplex 内の他のシステムで活動化する準備ができたら、 『REFRESHPSB によるシステムの後続のサブセットでの変更された PSB の活動 化』の手順に従ってください。 関連概念: ■ IMS [カタログが共用されている場合の活動化](http://www.ibm.com/support/knowledgecenter/SSEPH2_14.1.0/com.ibm.ims14.doc.sag/system_admin/ims_acbmgmt_activate_db_rscs_datasharing.htm#ims_acbmgmt_activate_db_rscs_datasharing) (システム管理) 関連資料: ₿ IMPORT DEFN [SOURCE\(CATALOG\)](http://www.ibm.com/support/knowledgecenter/SSEPH2_14.1.0/com.ibm.ims14.doc.cr/imscmds/ims_import_catalog.htm#ims_import_catalog) コマンド (コマンド) **REFRESHPSB** によるシステムの後続のサブセットでの変更された **PSB** の活動化 変更された PSB が UPDATEPSB オプションによって IMSplex 内の IMS システ ムの初期サブセットで活動化された後、IMSplex 内の残りのシステムで変更された PSB を活動化するには、IMPORT DEFN SOURCE(CATALOG) コマンドの REFRESHPSB オプションを使用します。 REFRESPSB オプションは、UPDATEPSB オプションの後にのみ使用してくださ い。 IMS カタログのステージング・データ・セットに、IMSplex 内で活動化されるのを 待っているデータベース定義 (DBD) が含まれていないことを確認してください。 ステージング・データ・セットに保留中の DBD 変更が含まれている場合、 IMPORT DEFN コマンドは、UPDATEPSB オプションや REFRESHPSB オプショ ンが指定されていると失敗します。 REFRESHPSB オプションを指定すると、FOR(IMSID()) キーワードで指定されたす べての IMS システムは、オンライン・メモリー内でリフレッシュ保留中 (REFP) 状況にあるすべての PSB を再ロードします。IMS システムは、REFRESHPSB オプ ションを使用して IMPORT DEFN コマンドを処理した後、次回に PSB がスケジ ュールされたときに、PSB を再ロードします。 1. REFRESHPSB オプションのターゲット IMS システムを避けて、ワークロード を経路指定します。 2. ターゲット IMS システム上の影響を受けるリソースを停止します。 3. TSO SPOC または OM API では、特に以下のコマンドを、FOR(IMSID()) キ

れなかった IMS システムでは、元の PSB 定義が依然として使用されますが、

PSB はリフレッシュ保留中 (REFP) の状況を示します。

| | | | | |

| | | |

| |

|

| | | | | |

| |

| | | | |

| | | | | | | | | | | |

| |

 $\overline{1}$ 

ーワードで指定されていない 1 つ以上の IMS システムに経路指定します。 IMPORT DEFN SOURCE(CATALOG) OPTION(REFRESHPSB) FOR(IMSID())。

REFRESHPSB オプションのコマンド・マスターとして使用される IMS システ ムは、FOR(IMSID()) キーワードで指定されていない IMS システムの 1 つで

なければなりません。FOR(IMSID()) キーワードで指定されていない IMS シス | テムへコマンドを経路指定すると、必ずターゲット・システム以外の IMS シス | テムがコマンド・マスターとして機能します。 | 4. リフレッシュのターゲット IMS システム上にある、影響を受けたリソースを開 | | 始します。 5. リフレッシュのターゲット IMS システム上で、新規のプログラム定義をテスト | します。 | 6. テストが完了したら、リフレッシュのターゲット IMS システム上で新規の PSB | を使用してワークロードを再開します。 | 関連概念: | ■ IMS [カタログが共用されている場合の活動化](http://www.ibm.com/support/knowledgecenter/SSEPH2_14.1.0/com.ibm.ims14.doc.sag/system_admin/ims_acbmgmt_activate_db_rscs_datasharing.htm#ims_acbmgmt_activate_db_rscs_datasharing) (システム管理) | | 関連資料: IMPORT DEFN [SOURCE\(CATALOG\)](http://www.ibm.com/support/knowledgecenter/SSEPH2_14.1.0/com.ibm.ims14.doc.cr/imscmds/ims_import_catalog.htm#ims_import_catalog) コマンド (コマンド) | **IMSplex** 内のシステムのサブセットで変更された **PSB** を活動化する | 例 | 以下の一連の図は、変更された PSB を IMSplex 内のすべてのシステムにわたって | 徐々に活動化する例を示しています。 | この IMSplex は、5 つの IMS システム、ディレクトリー・データ・セットとステ | ージング・データ・セットを備えた 1 つの IMS カタログ、および IMS 共通サー | ビス層 (CSL) の Operations Manager (OM) から構成されています。すべての | IMS システムは、ACBSHR=Y の指定で示されているように、IMS カタログおよびデ | ィレクトリー・データ・セット内の ACB を共用します。 | この例では、PSB1 が更新されます。当初のバージョンの PSB1 は、図で *ts01* によ | って表されるタイム・スタンプを備えています。更新されたバージョンの PSB1 | は、それより後の *ts02* によって表されるタイム・スタンプを備えています。 | 一連の図のうち、最初の図では、タイム・スタンプが *ts01* である元のバージョンの | | PSB1 が、IMSplex 内の 3 つの IMS システム (IMS1、IMS3、および IMS5) で稼 働しています。IMS2 はダウンしており、IMS4 は PSB1 を非常駐として定義して | おり、この時点ではバッファー内にも 64 ビット・ストレージ内にもコピーを持っ | ていません。タイム・スタンプが *ts02* である新バージョンの PSB1 は、ステージ | ング・データ・セット内および IMS カタログ内に置かれた後に活動化される準備 | ができています。 |  $\overline{1}$ |
| | | | | | | | |

| | | |  $\mathbf{I}$ |

# **IMSplex**

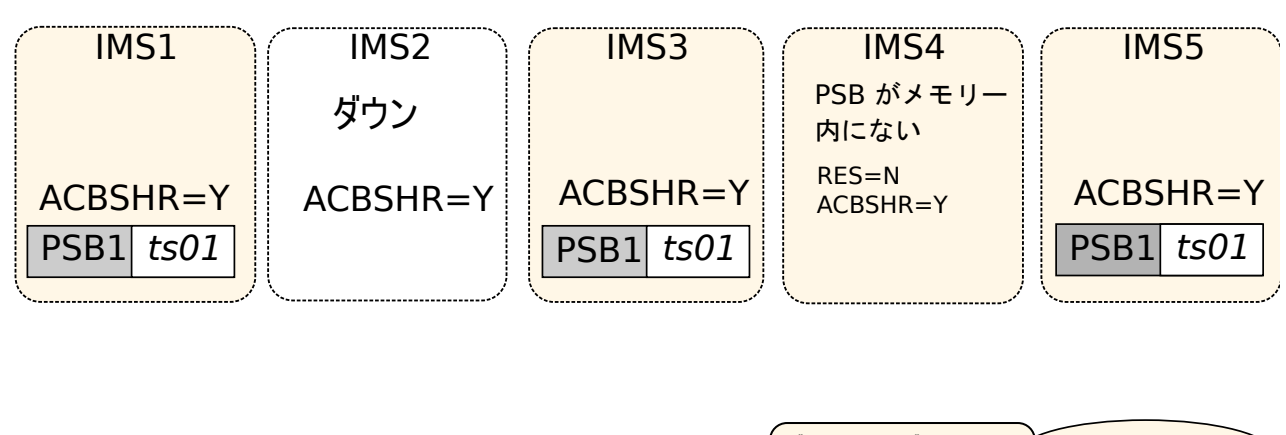

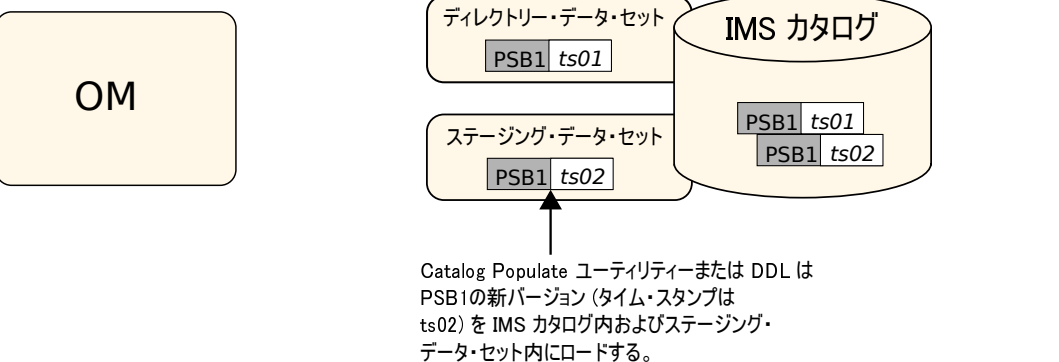

# 図 *48.* 新バージョンが活動化される前の *IMSplex* 内の *PSB1* の初期状態 | |

次の図では、タイム・スタンプが *ts02* である新バージョンの PSB1 を IMS1 上で のみ活動化するために、コマンド IMPORT DEFN SOURCE(CATALOG) OPTION(UPDATEPSB) FOR(IMSID(IMS1)) が発行されます。PSB1 を IMS1 上で のみ活動化するために、このコマンドは明示的に IMS1 へ経路指定されると同時 に、FOR キーワードで指定されています。ただし、PSB1 は IMS4 上でも活動化さ れると見なされます。IMS4 は PSB1 を非常駐として定義しており、現時点で PSB1 のコピーをメモリー内に持っていないためです。IMS4 は、次回に PSB がスケジュ ールされたときに、IMS ディレクトリーから PSB1 を再ロードします。

IMS3 および IMS5 はコマンドの FOR キーワードに含まれていないため、PSB1 をリフレッシュせず、メモリー内にある元のバージョンを引き続き使用します。 IMPORT DEFN コマンドの出力は、IMS3 および IMS5 の PSB1 についてリフレ ッシュ保留中であることを示します。

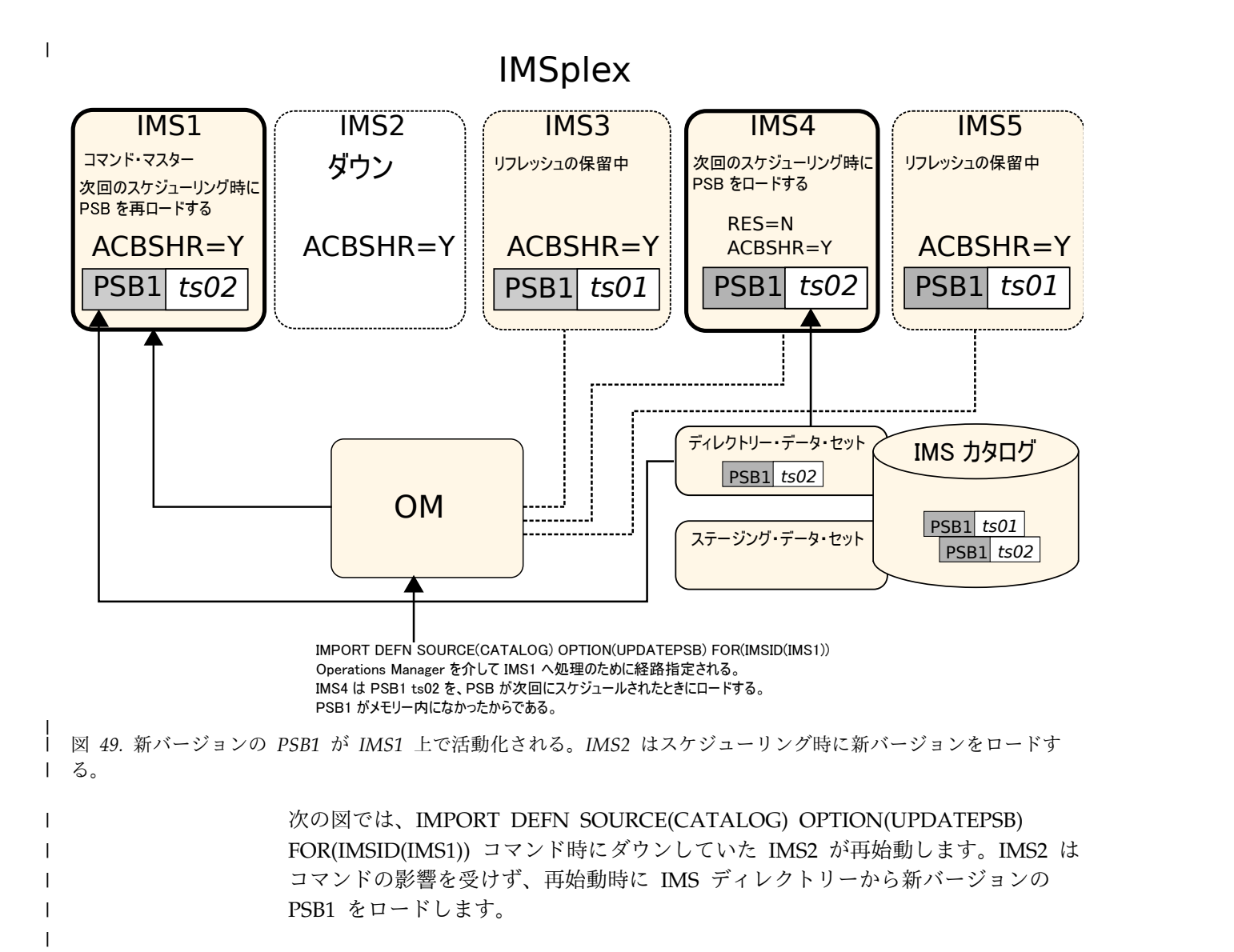

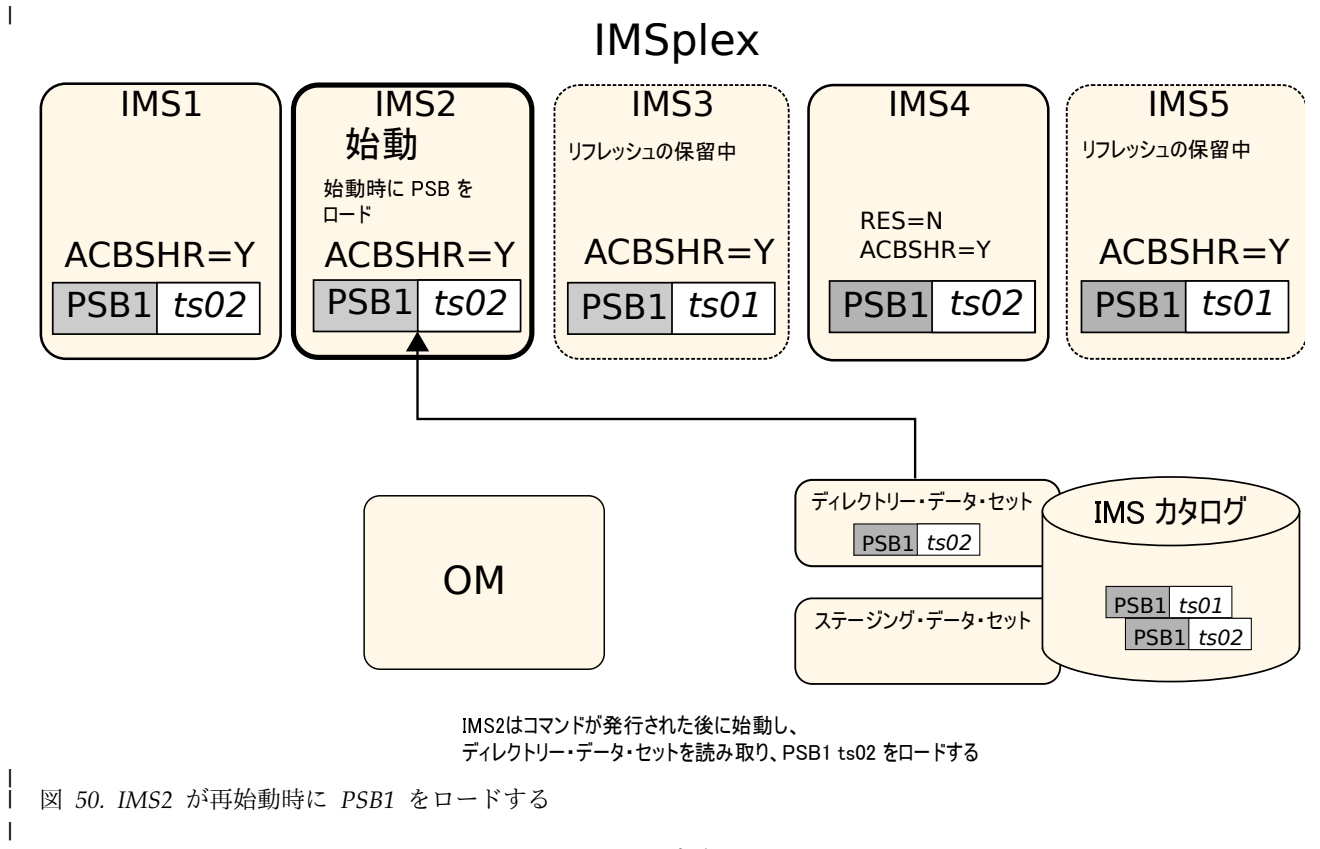

| | | | | | | |

次の図では、タイム・スタンプが *ts02* である新バージョンの PSB1 を IMS3 上で のみ活動化するために、コマンド IMPORT DEFN SOURCE(CATALOG) OPTION(REFRESHPSB) FOR(IMSID(IMS3)) が発行されます。PSB1 を IMS3 上で 活動化するために、FOR キーワードでは IMS3 が指定されますが、コマンドは明 示的に IMS1 へ経路指定されます。REFRESHPSB オプションを指定する場合、 FOR キーワードで指定される IMS システムをコマンド・マスターとして使用する ことはできません。

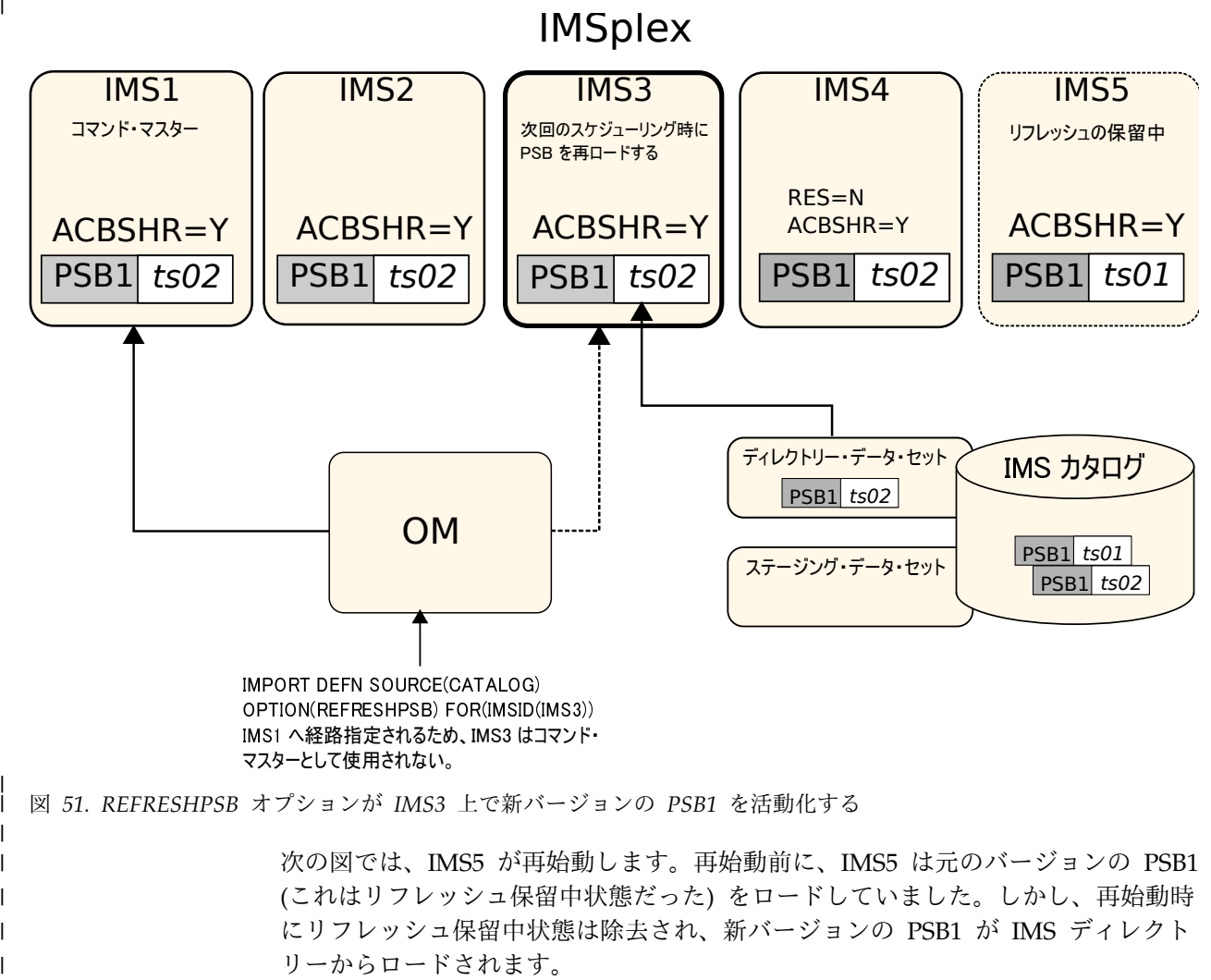

|

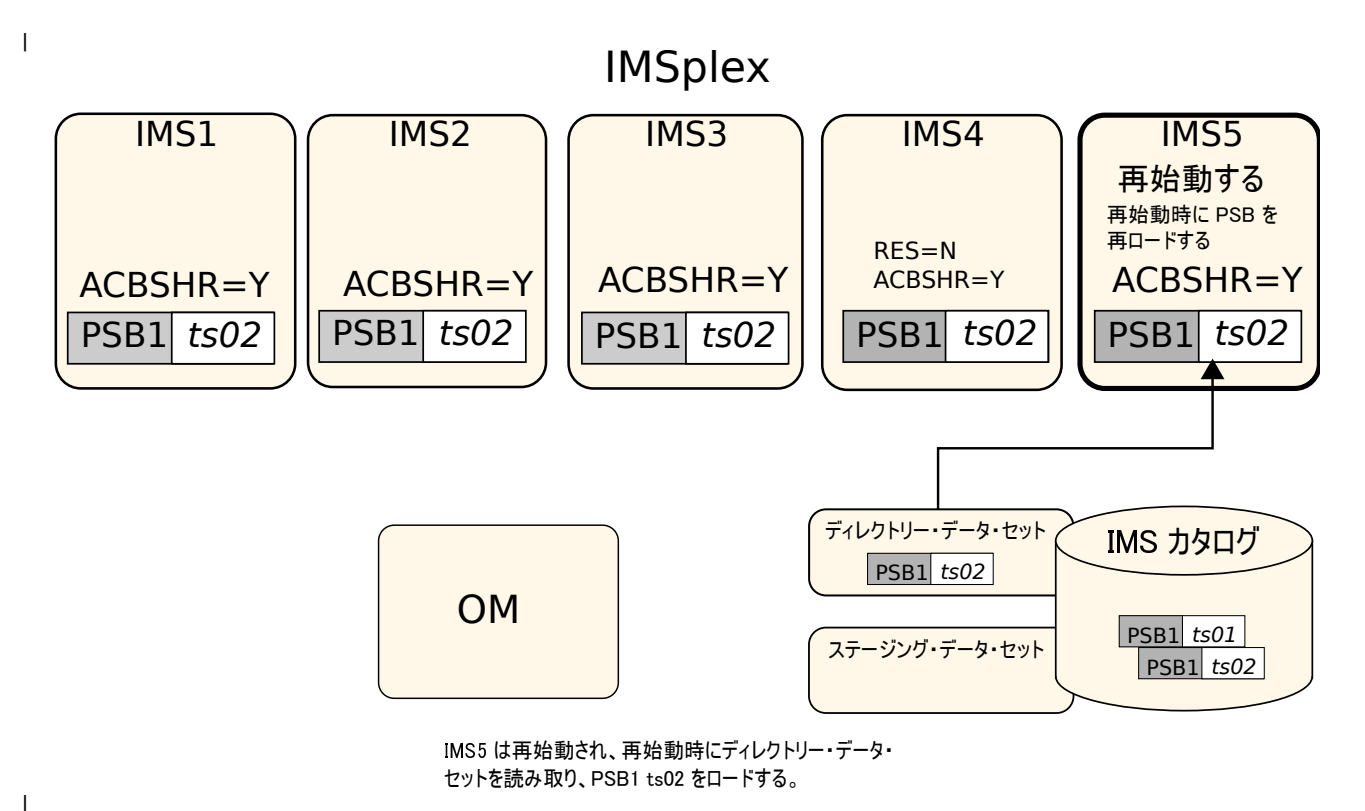

図 *52. IMS5*が再始動し、新バージョンの *PSB1* をロードする | |

#### オンライン変更機能  $\vert$   $\vert$  $\begin{array}{cc} & \mathbf{Z} \end{array}$

| |

| |

| |

| |

| | | |  $\mathbf{I}$ |

オンライン変更機能には、ローカル・オンライン変更とグローバル・オンライン変 更の 2 種類があります。

1 つの IMS について IMS リソースのオンライン変更を行うには、ローカル・オン ライン変更機能を使用します。

IMSplex 内のすべての IMS システムにわたって IMS リソースのオンライン変更 を調整するには、グローバル・オンライン変更機能を使用します。

注**:** ACB の IMS 管理が使用可能になっている場合、オンライン変更機能は ACB の変更をサポートしません。代わりに、保留中の ACB 変更は、IMPORT DEFN SOURCE(CATALOG) コマンドを使用して、オンライン IMS システム内で活動化 されます。詳しくは、管理対象 ACB [環境でのオンライン変更](http://www.ibm.com/support/knowledgecenter/SSEPH2_14.1.0/com.ibm.ims14.doc.sag/system_admin/ims_acbmgmt_online_changes.htm#ims_acbmgmt_online_changes) (システム管理) を参 照してください。

関連概念:

58 ページの『ACB [ライブラリー・メンバー・オンライン変更』](#page-75-0) 関連タスク:

■ [オンライン変更機能を使用したデータベース変更の活動化](http://www.ibm.com/support/knowledgecenter/SSEPH2_14.1.0/com.ibm.ims14.doc.dag/ims_changedbonlinechange.htm#ims_changedbonlinechange) (データベース管理)

# ローカル・オンライン変更機能の概要

ユーザーの IMS システムを止めることなしに、IMS データベース、プログラム、 トランザクション、および MFSフォーマットをオンラインで追加、削除、置き換え ができることは、連続稼働に向けての重要なステップです。 IMS リソースの追 加、削除、または変更に伴って、これらのリソース用にセットアップされた制御ブ ロックに対する変更も必要となります。

IMS.FORMAT、IMS.ACBLIB、または IMS.MODBLKS データ・セット内の制御ブ ロック・メンバーに、変更を適用できます。変更は、これらのデータ・セットに個 別に適用するか、データ・セットの組み合わせに対して適用できます。

制約事項**:** リソース定義の動的定義が使用可能になっている場合、オンライン変更機 能は以下のタイプのリソースに対してサポートされません。

- v ACB の IMS 管理が使用可能である場合のデータベース (DBD) およびプログラ ム・ビュー (PSB) リソース。
- v 動的リソース定義が使用可能である場合の MODBLKS リソース。

IMS オンライン変更機能を使用するには、以下のライブラリーのそれぞれについて 3 つのコピーを作成する必要があります。

- v IMS.MODBLKS : データベース、プログラム、トランザクション、宛先コードの オンライン変更をサポートする制御ブロックが入っているライブラリー
- v IMS.ACBLIB : データベース記述子とプログラム記述子が入っているライブラリ ー
- v IMS.FORMAT : MFS 言語およびサービス・ユーティリティーが生成した MFS マップが入っているライブラリー

上にリストしたライブラリーは、IMS オフライン機能専用であり、ステージング・ ライブラリーと呼ばれます。それぞれのライブラリーごとにコピーが作成され、接 尾部に A および B がついたデータ・セット名 (例えば、IMS.FORMATA および IMS.FORMATB) を持つデータ・セットを生成します。各ライブラリーのこれら 2 つのコピーが、IMS オンライン・システムにより使用されます。

IMS IVP 処理の完了時には、ステージング・ライブラリーと IMS A ライブラリー は同一のものになります。この時点では、A ライブラリーのことを「アクティブ・ ライブラリー」と呼びます。IMS は、これらのライブラリーから実行情報を取り出 します。B ライブラリーはこの時点では使用されず、「非アクティブ・ライブラリ ー」と呼ばれます。

以下の図に、オンラインでご使用のシステムを変更する場合に、ライブラリーがど のように使用されるか示します。

- 1. 変更をステージング・ライブラリーに適用します。
- 2. その後、ステージング・ライブラリーは、オンライン変更ユーティリティーを使 用して非アクティブ (B) ライブラリーへコピーされます。
- 3. 以下のためのオペレーター・コマンドが発行されます。
	- a. 変更によって影響を受けるリソースを照会し、変更が正しいかどうかを確認 します。

|  $\mathbf{I}$ |

b. B ライブラリーがアクティブ・ライブラリーになるようにします。古いアク ティブ (A) ライブラリーは非アクティブ・ライブラリーになります。

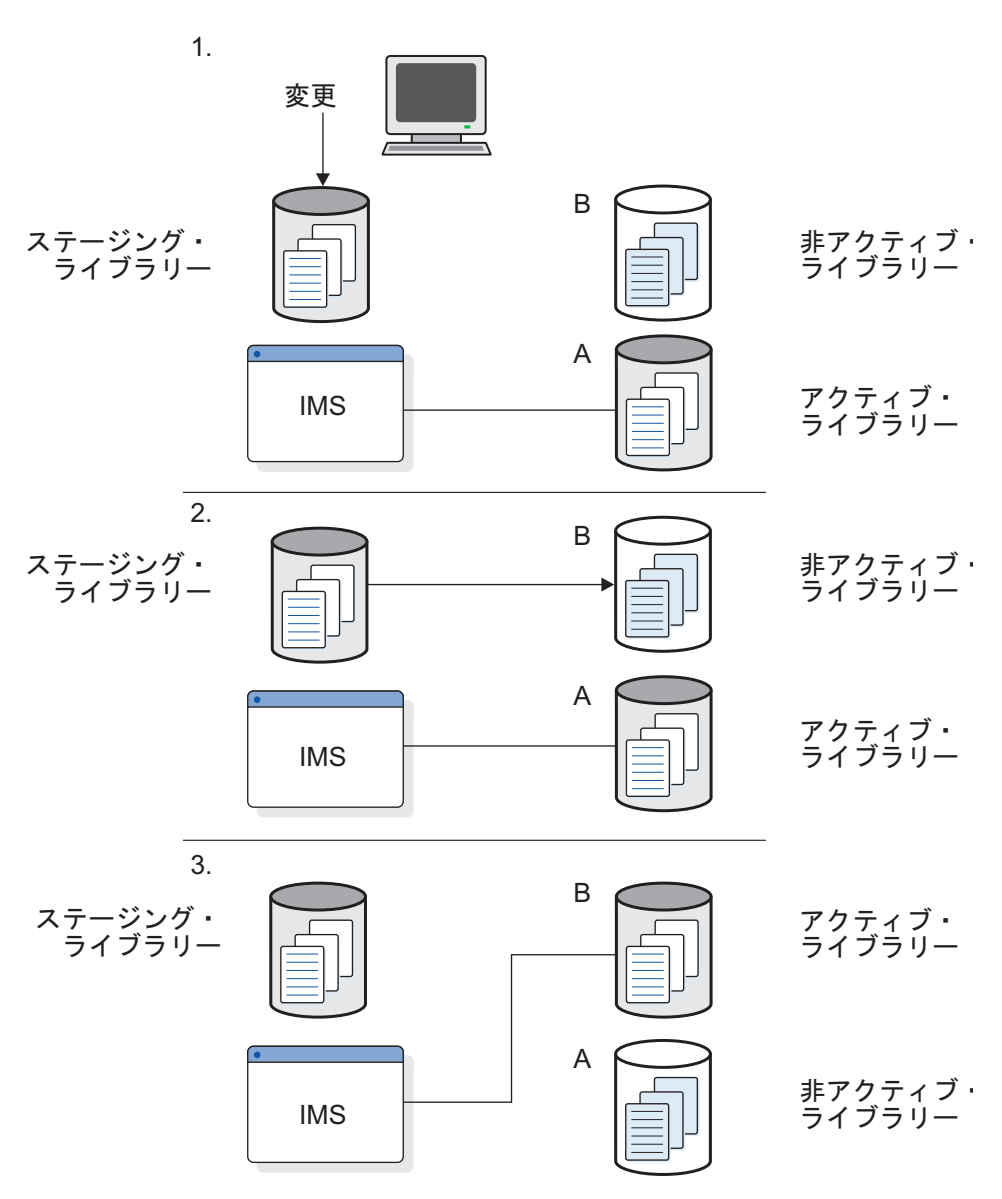

図 *53.* システムをオンラインで変更するときにライブラリーが使用される様子

上記のプロセスは、必要に応じて繰り返されます。

グローバル・オンライン変更プロセスのバリエーションを使用すると、完全なライ ブラリー切り替えを行う代わりに ACB ライブラリーの個々のメンバーを変更でき ます。グローバル・オンライン変更プロセスのすべてのバリエーションの詳細につ いては、 571 [ページの『グローバル・オンライン変更機能の概要』を](#page-588-0)参照してくだ さい。

このトピックに出てくる IMS リソースのいずれかを追加、置き換え、または削除 することを選択したとき、ユーザーは以下のいずれかを行って、変更をオフライン のステージング・ライブラリーに適用します。

v MODBLKS タイプのシステム定義 : アプリケーション、プログラム、全機能デ ータベース、DEDB、宛先コード、またはトランザクションを追加、変更、また は削除した場合

MODBLKS システム定義は、オンラインで追加や変更ができるリソース用の制 御ブロック・メンバーを生成します。これらの制御ブロックは、ライブラリー IMS.MODBLKS に保管され、ユーザーの IMS システムに対するオンライン変更 が要求された時に、IMS 制御領域、および複数システム結合検査ユーティリティ ーで使用されます。

- ACB 保守ユーティリティー (DFSUACB0): データベースまたはプログラムの追 加または変更を行った場合
- v MFS 言語およびサービス・ユーティリティー : MFS 形式定義の追加または変更 を行った場合

一連のコマンド (ローカル・オンライン変更には /MODIFY、グローバル・オンラ イン変更には INITIATE OLC) が出され、以前の非アクティブ・ライブラリーがア クティブ・ライブラリーになると、以前のアクティブ・ライブラリーは非アクティ ブ・ライブラリーになります。これらは、次のオンライン変更シーケンスによって 上書きされるまで、破棄されません。バックアップおよびリカバリーが必要な場 合、あるいはオンライン変更の実行中に正しくない定義が発生した場合は、非アク ティブ・ライブラリーに戻すことができます。

さらに、IMS は、ユーザーに代わって、現在どのライブラリーのセットがアクティ ブになっているかをモニターします。ローカル・オンライン変更が可能な場合、こ の情報は状況データ・セット IMS.MODSTAT に保持されています。グローバル・ オンライン変更が可能な場合、この情報は IMSPLEX.OLCSTAT データ・セットに 保持されています。

オンライン変更が正常に完了した後で、この変更はすべてのタイプの IMS 再始動 に有効となります。さらに、ユーザーの SMP 制御データ・セットにある新システ ム定義の内容を記録するためにユーザーの MODBLKS システム定義によって生成 された、ステージ 1 出力ストリームに対して SMP/E JCLIN を実行することによ り、新規のリソースは容易に保守できます。これにより、ユーザーの IMS システ ムに適用されたすべての保守が、現行のアクティブ IMS システムに確実に適用さ れます。マイグレーション/再呼び出しシステムを使用して、オンライン変更デー タ・セットを管理してはなりません。このシステムは、本来割り振られていたボリ ューム以外のボリュームに、データ・セットを再呼び出しする可能性があります。 もしユーザーがこれを管理した場合、IMS はウォーム・スタートやシステムの緊急 開始を行えなくなる可能性があります。

### オンライン変更機能をサポートする **IMS** 環境

グローバル・オンライン変更は、ローカル・オンライン変更をサポートする、すべ ての IMS 環境内でサポートされているわけではありません。MODSTAT/ MODSTAT2 データ・セットを要求する環境は、グローバル・オンライン変更をサ ポートしません。FDBR、XRF 代替、および DBCTL スタンバイは、グローバル・ オンライン・プロセスに関与しませんが、ログ・レコードに基づいてオンライン変 更を追跡します。

以下の表を使用して、ご使用の環境でグローバル・オンライン変更がサポートされ ているかどうか判断してください。

|              | ローカル・オンライン変更の | グローバル・オンライン変更 |
|--------------|---------------|---------------|
| 環境           | サポート          | のサポート         |
| DB/DC        | あり            | あり            |
| <b>DBCTL</b> | あり            | あり            |
| DBCTL スタンバイ  | なし            | なし            |
| <b>DCCTL</b> | あり            | あり            |
| <b>FDBR</b>  | なし            | なし            |
| RSR アクティブ    | あり            | あり            |
| RSR トラッカー    | あり            | なし            |
| XRF アクティブ    | あり            | あり            |
| XRF 代替       | なし            | なし            |

表 *39.* オンライン変更をサポートする *IMS* 環境

# オンライン変更に適用できるコマンド

ローカル・オンライン変更操作を実行するには、/MODIFY PREPARE、/DISPLAY MODIFY、および /MODIFY COMMIT タイプ 1 IMS コマンドを使用します。

また、Structured Call Interface (SCI) と Operations Manager (OM) を含んでお り、Resource Manager (RM) を含んでいない最小の共通サービス層を備えた単一 IMS の IMSplex として IMS をセットアップしてある場合は、タイプ 2 IMS コマ ンドを使用して、ローカル・オンライン変更操作を行うこともできます。この IMS 構成は、拡張コマンド環境と呼ばれます。最小 CSL (RM なし) での IMS の定義 については、「*IMS V14* システム定義」を参照してください。単一 IMS の IMSplex でのグローバル・オンライン変更操作の実行 (ACB ライブラリー・メンバ ー・オンライン変更の実行を含む) については、 571 [ページの『グローバル・オン](#page-588-0) [ライン変更機能の概要』を](#page-588-0)参照してください。

オンライン変更を行う場合は、非アクティブ・ライブラリー (加えたい変更を含ん でいるライブラリー) をアクティブにするか、ステージング・ライブラリーからメ ンバーをアクティブ・ライブラリーにコピーします。以下のコマンドを以下の順序 で使用してください。

1. /MODIFY PREPARE

/MODIFY PREPARE コマンドを使用して、IMS をローカル・オンライン変更 用に準備し、どのリソースを追加、変更、または削除するかを指定します。この コマンドを出すと、IMS は、変更または削除されるデータベース・プログラム またはトランザクションへのメッセージを、端末がキューイングするのを防ぎま す。

/MODIFY PREPARE の後に追加のコマンドを実行して、そのコミットが失敗 した原因となった、進行中の作業を表示および解決する必要がある場合がありま す。

2. /DISPLAY MODIFY

/DISPLAY MODIFY コマンドを使用して、作業が保留中のリソース (変更また は削除するリソース) のリストを生成します。作業保留中のときは、変更は受け

入れられません。このコマンドは、/MODIFY COMMIT コマンドを出す前に、 保留中の作業がないことを確認するのに使用します。

3. /MODIFY COMMIT

/MODIFY COMMIT コマンドを使用して、前の /MODIFY PREPARE コマン ドで指定した変更を適用します。このコマンドが正常に終了すると、修正は、す べての IMS の再始動を通して維持されます。

/MODIFY PREPARE または /MODIFY COMMIT コマンドが失敗し、別の時期ま でオンライン変更を再試行したくない場合は、/MODIFY ABORT コマンドを使用 して IMS 上のローカル・オンライン変更を中止し、状況を前の /MODIFY PREPARE または /MODIFY COMMIT コマンドを発行する以前の状況にリセット してください。

# システム定義のオンライン変更

IMS サブシステムに変更を加えるときは、必ずしもすべての IMS システム定義を 再実行する必要はありません。変更を調べて、オンライン変更が行えるかどうかを 確認します。

要求に、IMS ネットワークまたは静的端末への変更が含まれていない場合は、おそ らくオンライン変更が可能です。

IMS オンライン・システムに変更を加える手順は、以下のように要約できます。

- 1. 必要があれば、必要なシステム定義ステージ 1 の入力変更を行う。
- 2. 必要があれば、MODBLKS システム定義を行う。
- 3. 必要があれば、MFS 言語ユーティリティーおよび MFS サービス・ユーティリ ティーを実行する。
- 4. 必要があれば、DBD、PSB、および ACB を生成する。
- 5. 必要があれば、オンライン変更コピー・ユーティリティーを使用して、 IMS.MODBLKS、IMS.ACBLIB、および IMS.FORMAT データ・セットの適切 なコピーを生成する。
- 6. 適当なオンライン変更コマンド・シーケンスを実行し、オンライン変更を適切な 時期に行う。それらの変更は、ライブラリー切り替え OLC 用に非アクティ ブ・ライブラリーからコピーする必要があります。
- 7. 必要な変更が行われていたか検査する。

オンライン変更を取り消すか、バックアウトする必要がある場合は、非アクティブ なライブラリーを変更しないようにして、オンライン変更コマンドを繰り返し行っ てください。

# プログラムおよびトランザクションの変更

IMS DB/DC または DCCTL 環境においては、オンライン変更 PREPARE コマン ドは、変更するリソースのすべての着信メッセージおよびトランザクションを停止 しますが、すでにキューに入っているメッセージには影響を与えません。オンライ ン変更 COMMIT コマンドは、直接影響を受けた変更または削除するリソースのメ ッセージがスケジュール (デキュー) されるまでは有効になりませんので、メッセー ジがスケジュールされるのを待つか、関連トランザクションを停止する必要があり ます。

正当な理由から、スケジュールするメッセージ (有効になるオンライン変更 COMMIT コマンドの) を待ちたくない場合は、 /STOP または /PSTOP コマンド を使用して、関連トランザクションを停止してから、オンライン変更 COMMIT コ マンドを実行します。

推奨事項**:** 変更は、リソースに関連するアクティビティーが少ないとき、つまり処理 するトランザクションが少ないときに行うようにプランします。アクティビティー が少ないときは、メッセージがスケジュールされるのを長く待つ必要はなく、逆に 待ちたくない場合も、多数のトランザクションを停止させる必要はありません。

入力待ちプログラムがスケジュールに入れられている場合はオンライン変更 COMMIT コマンドが実行されないため、メッセージ・ドリブンの高速機能プログ ラム、あるいは変更または削除されるリソースを直接参照する入力待ちプログラム は、すべて停止する必要があります。

また、オンライン変更 COMMIT コマンドが完了する前に、変更または削除するリ ソースを含むアクティブな会話は、すべて完了していなければなりません。

# オンラインでのセキュリティー変更の実装

IMSがアクティブであるときは、RACFセキュリティー定義に対する変更は、完全に IMSの外側で行われます。

以下の一般的な手順は、RACF に対する変更方法を説明したものです。

- 1. RACF データベースで、RACFコマンドを出して、IMS リソース (例えば、ト ランザクションおよびコマンド) を記述する RACFセキュリティー・プロファイ ルを更新する。
- 2. RACFコマンド SETROPTS RACLIST(classname) REFRESH を出して、RACF データ・スペース内の該当セキュリティー・クラスのプロファイルを最新表示す る。

### **MFS** フォーマットの変更

オンライン変更 COMMIT コマンドを使用すると、関連アクティビティーを停止し ないで MFS フォーマットを変更することができます (関連する MFS フォーマッ ト・ブロックを変更する間、メッセージをキューおよびスケジュールすることがで きます)。

しかし、問題が発生しないように、MFS フォーマットの変更とメッセージ・キュー イングを調整する必要があります。

IMS DB/DC および DCCTL 環境では、 MFS フォーマットを変更するとき、オン ライン変更 PREPARE コマンドは関連メッセージのキューイングを停止しません。

# **DEDB** のオンライン変更の実行

IMS DB/DC および DBCTL 環境では、高速機能の高速処理データベース (DEDB) に対するデータベース・レベルとエリア・レベルの両方の変更を行うことができま す。

データベース・レベルの変更は、DEDB の構造に影響し、エリアの追加または削 除、セグメント・タイプの追加、またはランダマイザー・ルーチンの変更などの変 更が含まれます。エリア・レベルの変更には、オーバーフロー部分 (IOVF と DOVF) および制御インターバル (CI) サイズなど、エリアのサイズの増減が含まれ ます。

データベース・レベルの変更の場合は、DEDB のすべてのエリアを停止する必要が あります。エリア・レベルを変更する場合は、/DBRECOVERY AREA コマンドを 使用してエリアを停止する必要があります。

変更された DEDB にアクセスする IFP および MPP 領域は、オンライン変更の間 停止する必要はありません。

関連資料**:** DEDB をオンラインで追加、修正、または削除する場合に関する詳細に ついては、「*IMS V14* データベース管理」を参照してください。

# **HALDB** のオンライン変更の実行

HALDB 区画での IMS オンライン変更には、以下の制約事項が適用されます。

- v ALL または MODBLKS システム定義中に、IMS のコールド・スタートを実行 せずに、現在、HALDB 区画として定義されているデータベースを再定義するこ とはできません。コールド・スタートは、データベースをオンラインで削除する 場合でも必要です。すなわち、HALDB 区画を削除する場合、 IMS コールド・ スタートなしで ALL または MODBLKS オンライン変更中に追加する予定のデ ータベースに、このデータベース名を再利用することはできません。
- v ALL または MODBLKS システム定義中に定義されたデータベースを、IMS の コールド・スタートを実行せずに HALDB 区画に変換することはできません。 コールド・スタートは、データベースをオンラインで削除する場合でも必要で す。 IMSコールド・スタート後、そのデータベースを HALDB 区画として再定 義する必要があります。

これらの制約事項は、HALDB マスター・データベースには適用されません。

# **FDBR** とローカル・オンライン変更

FDBR は、x'70' ログ・レコードを介してオンライン変更を追跡します。

オンライン変更の実行後に FDBR がシャットダウンまたは再始動された場合に問題 が生じないように、またはオンライン変更後に起こったその他の状況による問題を 回避するために、オンライン変更が完了した後で FDBR がシャットダウンまたは再 始動される前に、1 つ以上の IMS システム・チェックポイントを取ってくださ い。これにより、最後のオンライン変更の後で取られたチェックポイントから FDBR が再始動するようになります。

例えば、オンライン変更の後で FDBR を再始動する前に、アクティブ・システム上 で /CHECKPOINT コマンドを発行して、単純チェックポイントを取ります。 DFS3804I メッセージから、最後の再始動チェックポイントのタイム・スタンプがオ ンライン変更後であることを確認します。

# **XRF** 複合システム内でのローカル・オンライン変更の実行

IMS DB/DC および DCCTL XRF 環境では、ステージング・ライブラリーの準備 に加えて、非アクティブ・ライブラリーを準備する必要があります。

<span id="page-588-0"></span>アクティブ IMS が /MODIFY COMMIT コマンドを処理する間に XRF のテーク オーバーが発生すると、変更は、行われる場合も、行われない場合もあります。オ ンライン変更の終わりに、IMS はログ・レコードを書き込みます。 XRF 代替サブ システムは、このログを読み取り、オンライン変更を行って、アクティブ・サブシ ステム上の変更と突き合わせます。代替サブシステムで発生した変更をチェックす るときは、/DISPLAY DB コマンドまたは QUERY DB コマンドを使用します。

### オンライン変更のパフォーマンスの考慮事項

オンライン変更を使用して IMS.MODBLKS データ・セットからデータベースを削 除すると、意図リストがロード済みでない MODBLKS 内のすべてのアプリケーシ ョン・プログラムについて、ACB ライブラリーから意図リストを読み取るというパ フォーマンス上のオーバーヘッドが生じます。

これは、コミットを失敗させる原因となる可能性のある作業を防止するため、キュ ーイングするのを停止するトランザクションを決定するのに必要です。このパフォ ーマンス・オーバーヘッドは、意図リストがロードされない、MODBLKS に定義さ れているアプリケーション・プログラムの数に比例します。

推奨事項**:** MODBLKS からデータベースを削除する必要がある場合は、ローカル・ オンライン変更またはグローバル・オンライン変更を使用する代わりに、IMS コー ルド・スタートを実行することを検討してください。

# グローバル・オンライン変更機能の概要

| |

グローバル・オンライン変更は、IMSplex 内のすべての IMS システムに対するリ ソースを変更する IMS機能です。ユーザーまたは Operations Manager (OM) によ って指定されたマスター IMS 制御領域は、Resource Manager (RM) を使用して、 オンライン変更のフェーズと IMSplex 内のその他の IMS システムとの調整を行い ます。

制約事項**:** リソース定義の動的定義が使用可能になっている場合、オンライン変更機 能は以下のタイプのリソースに対してサポートされません。

- v ACB の IMS 管理が使用可能である場合のデータベース (DBD) およびプログラ ム・ビュー (PSB) リソース。
- v 動的リソース定義が使用可能である場合の MODBLKS リソース。

メンバー・オンライン変更の場合、INIT OLC TYPE(ACBMBR) NAME(xxx) で指 定されたメンバー名および関連するメンバーが、ステージング・ライブラリーから アクティブ・ライブラリーにコピーされます。ステージング・ライブラリーには、 コピーされないメンバーが含まれる場合もあります。IMS.ACBLIB の個々のメンバ ーを追加または変更し、IMSplex を静止せずに、またアクティブな ACB ライブラ リーのフル・リフレッシュも必要とせずに、これらのメンバーをオンラインにする ことができます。

ライブラリー交換オンライン変更の場合 (ローカルまたはグローバルに関わらず)、 アクティブなライブラリーと非アクティブなライブラリーが交換されます。

オンラインでの IMS.ACBLIB メンバーの変更または追加について詳しくは、 [585](#page-602-0) ページの『オンラインでの IMS.ACBLIB [メンバーの変更または追加』を](#page-602-0)参照してく ださい。

RM を使用しない IMSplex を実行している場合は、DFSCGxxx IMS.PROCLIB メ ンバーに CSL グローバル・パラメーター RMENV=N を指定できます。このパラメー ターが指定されていると、IMSでは RM は不要であるので、RM サービスを使用し ませんが、タイプ 2 コマンド・サポートは使用できます。OLC=GLOBAL の場合 は、INITIATE OLC コマンドを使用して、ローカル・オンライン変更を開始してく ださい。OLCSTAT データ・セットを定義する必要があります。このデータ・セッ トは、IMSシステム間で共用できません。

グローバル・オンライン変更を使用して、マスター IMS 制御領域は、IMSplex 内 のすべての IMS システムにある以下のリソースのオンライン変更を調整します。

- データベース (IMS.ACBLIB 内の DMB)
- v データベース・ディレクトリー (IMS.MODBLKS 内の DDIR)
- MFS フォーマット (IMS.FMTLIB)
- プログラム (IMS.ACBLIB 内の PSB タイプの ACB)
- v プログラム・ディレクトリー (IMS.MODBLKS 内の PDIR)
- v トランザクション (IMS.MODBLKS 内の SMB)

### グローバル・オンライン変更に適用できるコマンド

グローバル・オンライン変更を行うには、コマンドを発行して、非アクティブ・ラ イブラリー (その変更が含まれているライブラリー) をアクティブにする、またはメ ンバーをステージング・ライブラリーからアクティブ・ライブラリーにコピーしま す。

以下のコマンドは、非アクティブ・ライブラリーをアクティブにするか、ステージ ング・ライブラリーをアクティブ・ライブラリーにコピーします。

1. /DISPLAY MODIFY

このコマンドは、保留中の作業を持つリソース (変更または削除を行う) のリス トを作成します。作業保留中のときは、変更は受け入れられません。このコマン ドは、INITIATE OLC PHASE(PREPARE) コマンドを出した後、および INITIATE OLC PHASE(COMMIT) コマンドを出す前に、保留中の作業がない ことを確認するのに使用します。

2. INITIATE OLC PHASE(PREPARE)

このコマンドには、どのリソースを追加、変更、または削除するかを指定するこ とで行うグローバル・オンライン変更に関する、IMSplex 内のすべての IMS シ ステムが準備されています。

このコマンドは、RM を使用しない (RMENV=N) 環境で実行すると、コマン ド・マスターである IMS、またはこのコマンドが送付された単一の IMS 上の みでオンライン変更を行います。

3. INITIATE OLC PHASE(COMMIT)

このコマンドは、IMSplex 内のすべての IMS システム上のグローバル・オンラ イン変更をコミットします。

このコマンドは、RM を使用しない (RMENV=N) 環境で実行すると、このコマ ンドを処理する IMS 上でローカル・オンライン変更を行います。

/INITIATE OLC PHASE(PREPARE) の後に追加のコマンドを実行して、そのコミ ットが失敗した原因となった、進行中の作業を表示および解決する必要がある場合 があります。これらのコマンドには、以下が含まれます。

#### **TERMINATE OLC**

このコマンドは、IMSplex 内のすべての IMS システム上のグローバル・オン ライン変更を打ち切ります。

このコマンドは、RM を使用しない (RMENV=N) 環境で実行すると、このコマ ンドを処理する IMS 上でローカル・オンライン変更を終了します。

#### **QUERY MEMBER**

このコマンドは、適用できる場合であれば、ローカルまたはグローバル・オンラ イン変更状況を含む、IMSplex 内の IMS システムに関する状況または属性を 表示します。

# **QUERY OLC**

このコマンドは、OLCSTAT データ・セット・コンテンツ、または TYPE(ACBMBR) OLC で変更されているリソースに関する情報を提供します。

### システム定義のオンライン変更

IMS サブシステムに変更を加えるときは、必ずしもすべての IMS システム定義を 再実行する必要はありません。変更を調べて、オンライン変更が行えるかどうかを 確認します。

要求に、IMS ネットワークまたは静的端末への変更が含まれていない場合は、おそ らくオンライン変更が可能です。

IMS オンライン・システムに変更を加える手順は、以下のとおりです。

- 1. 必要があれば、必要なシステム定義ステージ 1 の入力変更を行う。
- 2. 必要があれば、MODBLKS システム定義を行う。
- 3. 必要があれば、MFS 言語ユーティリティーおよび MFS サービス・ユーティリ ティーを実行する。
- 4. 必要があれば、DBDGEN、PSBGEN、および ACBGEN を実行する。
- 5. 必要があれば、オンライン変更コピー・ユーティリティーを使用して、 IMS.MODBLKS、IMS.ACBLIB、および IMS.FORMAT データ・セットの適切 なコピーを生成する。
- 6. 適当なオンライン変更コマンド・シーケンスを実行し、オンライン変更を行う。 それらの変更は、ライブラリー切り替え OLC 用に非アクティブ・ライブラリ ーからコピーする必要があります。
- 7. 必要な変更が行われていたか検査する。

オンライン変更を取り消すか、バックアウトする必要がある場合は、非アクティブ なライブラリーを変更しないようにして、オンライン変更コマンドを繰り返し行っ てください。

# プログラムおよびトランザクションの変更

IMS DB/DC または DCCTL 環境においては、オンライン変更 PREPARE コマン ドは、変更するリソースのすべての着信メッセージおよびトランザクションを停止 しますが、すでにキューに入っているメッセージには影響を与えません。

オンライン変更 COMMIT コマンドは、直接影響を受けた変更または削除するリソ ースのメッセージがスケジュール (デキュー) されるまでは有効になりませんので、 メッセージがスケジュールされるのを待つか、関連トランザクションを停止する必 要があります。

スケジュールするメッセージ (有効になるオンライン変更 COMMIT コマンドの) を待ちたくない場合は、 /STOP または /PSTOP コマンドを使用して、関連トラ ンザクションを停止してから、オンライン変更 COMMIT コマンドを実行します。

推奨事項**:** 変更は、リソースに関連するアクティビティーが少ないとき、つまり処理 するトランザクションが少ないときに行うようにプランします。アクティビティー が少ないときは、メッセージがスケジュールされるのを長く待つ必要はなく、逆に 待ちたくない場合も、多数のトランザクションを停止させる必要はありません。

入力待ちプログラムがスケジュールされた場合は、オンライン変更 COMMIT コマ ンドは実行しないため、メッセージ・ドリブンの高速機能プログラムや、変更また は削除するリソースを参照する入力待ちプログラムは、すべて停止する必要があり ます。

また、オンライン変更 COMMIT コマンドが完了する前に、変更または削除するリ ソースを含むアクティブな会話は、すべて完了していなければなりません。

# オンラインでのセキュリティー変更の実装

IMS がアクティブであるときは、RACF セキュリティー定義に対する変更は、完全 に IMS の外側で行う必要があります。

以下の一般的な手順は、RACF に対する変更方法を説明したものです。

- 1. RACF データベースで、RACFコマンドを出して、IMS リソース (例えば、ト ランザクションおよびコマンド) を記述する RACFセキュリティー・プロファイ ルを更新する。
- 2. RACFコマンド SETROPTS RACLIST(classname) REFRESH を出して、RACF データ・スペース内の該当セキュリティー・クラスのプロファイルを最新表示す る。

### **MFS** フォーマットの変更

IMS DB/DC および DCCTL 環境では、 MFS フォーマットを変更するとき、オン ライン変更 PREPARE コマンドは関連メッセージのキューイングを停止しません。

オンライン変更 COMMIT コマンドを使用すると、関連アクティビティーを停止し ないで MFS フォーマットを変更することができます (関連する MFS フォーマッ ト・ブロックを変更する間、メッセージをキューおよびスケジュールすることがで きます)。ただし、問題が起きないように、MFS フォーマットおよびメッセージ・ キューイングの変更を調整する必要があります。

# **DEDB** のオンライン変更の実行

IMS DB/DC および DBCTL 環境では、高速機能の高速処理データベース (DEDB) に対するデータベース・レベルとエリア・レベルの両方の変更を行うことができま

す。データベース・レベルの変更は、DEDB の構造に影響し、エリアの追加または 削除、セグメント・タイプの追加、またはランダマイザー・ルーチンの変更などの 変更が含まれます。

エリア・レベルの変更には、オーバーフロー部分 (IOVF と DOVF) および制御イ ンターバル (CI) サイズなど、エリアのサイズの増減が含まれます。

データベース・レベルの変更の場合は、DEDB のすべてのエリアを停止する必要が あります。エリア・レベルを変更する場合は、UPDATE AREA STOP(ACCESS) コ マンドを使用してエリアを停止する必要があります。

変更された DEDB にアクセスする IFP および MPP 領域は、オンライン変更の間 停止する必要はありません。

関連資料**:** DEDB をオンラインで追加、修正、または削除する場合に関する詳細に ついては、「*IMS V14* データベース管理」を参照してください。

# **HALDB** のオンライン変更の実行

HALDB 区画での IMS オンライン変更には、以下の制約事項が適用されます。

- v ALL または MODBLKS システム定義中に、IMS のコールド・スタートを実行 せずに、現在、HALDB 区画として定義されているデータベースを再定義するこ とはできません。コールド・スタートは、データベースをオンラインで削除する 場合でも必要です。すなわち、HALDB 区画を削除する場合、 IMS コールド・ スタートなしで ALL または MODBLKS オンライン変更中に追加する予定のデ ータベースに、このデータベース名を再利用することはできません。
- v ALL または MODBLKS システム定義中に定義されたデータベースを、IMS の コールド・スタートを実行せずに HALDB 区画に変換することはできません。 コールド・スタートは、データベースをオンラインで削除する場合でも必要で す。 IMSコールド・スタート後、そのデータベースを HALDB 区画として再定 義する必要があります。

これらの制約事項は、HALDB マスター・データベースには適用されません。

### ランタイム・リソース定義の変更

DRD を使用して、IMS リソースおよびその記述子を動的に作成、更新、および削 除できます。ただし、ACB メンバーの変更には、ACB メンバー・オンライン変更 機能を使用する必要があります。

ACB メンバーは、 CREATE DB コマンドまたは CREATE PGM コマンドの一部 として、またはオンライン変更を使って、データベースまたはプログラム・リソー スと関連付けることができます。 IMSplex 内の ACB メンバーを関連付けるには、 次の 2 つの方法があります。

- v ACBLIB 内のすべての ACB を作成した後、DRD を使用して データベースお よびプログラム・リソースを ACB に関連付けます。
- v DRD コマンドを使用してデータベースおよびプログラム・リソースを作成した 後、オンライン変更を行ってリソースを ACB に関連付けます。

データベースおよびプログラム・リソース用の CREATE コマンドでは、無償提供 の ACB メンバーが ACBLIB に存在する必要はありません。作成中のリソースに対

し ACB メンバーが存在している場合、 CREATE コマンド発行時にリソースと ACB メンバー間の関連付けが作成され、オンライン変更は必要ありません。

**DRD** コマンドによる **ACB** メンバーの関連付け**:**

ACB 生成を実行してから、CREATE DB または CREATE PGM コマンドを発行し て、新しいデータベースまたはプログラム・リソースを作成します。

ACB メンバーを DRD CREATE コマンドの一部として関連付けるには、次のステ ップを実行します。

- 1. ACB 生成を実行し、ステージング ACB ライブラリー内に実行可能 ACBLIB メンバーを作成します。
- 2. INITIATE OLC コマンドを発行して、その ACB メンバーをアクティブな ACBLIB にします。
- 3. CREATE DB または CREATE PGM コマンドを発行して、新しいデータベー スまたはプログラム・リソースを作成します。 CREATE コマンドにより、デー タベースは自動的に ACBLIB に関連付けられます。

**ACB** メンバー・オンライン変更機能による **ACB** メンバーの関連付け**:**

ACB 生成を実行してから、INITIATE OLC コマンドを発行して、ACB メンバーを データベースまたはプログラム・リソースに関連付けます。

ACB メンバー・オンライン変更機能を使って ACB メンバーを関連付けるには、次 のステップを実行します。

- 1. CREATE DB コマンドを発行して、新しいデータベースを作成します。
- 2. ACB 生成を実行し、ステージング ACB ライブラリー内に実行可能 ACBLIB メンバーを作成します。
- 3. TYPE(ACBMBR) パラメーターを指定して INITIATE OLC コマンドを発行し て、更新したメンバーまたは新規メンバーをステージング・ライブラリーからア クティブ・ライブラリーにコピーし、ACB メンバーをデータベースまたはプロ グラム・リソースに関連付けます。

**ACB** オンライン変更機能による **ACB** メンバー**:**

ACB 生成を実行してから、INITIATE OLC コマンドを発行して、ACB メンバーを データベースまたはプログラム・リソースに関連付けます。

ACB オンライン変更機能を使って ACB メンバーを関連付けるには、次のステップ を実行します。

- 1. CREATE DB コマンドを発行して、新しいデータベースを作成します。
- 2. ACB 生成を実行し、ステージング ACB ライブラリー内に実行可能 ACBLIB メンバーを作成します。
- 3. INITIATE OLC コマンドを発行して、ライブラリー交換オンライン変更を行 い、ACB メンバーをデータベースまたはプログラム・リソースに関連付けま す。

**FDBR** とグローバル・オンライン変更

FDBR は、x'70' ログ・レコードを介してオンライン変更を追跡します。

オンライン変更の実行後に FDBR がシャットダウンまたは再始動された場合に問題 が生じないように、またはオンライン変更後に起こったその他の状況による問題を 回避するために、オンライン変更が完了した後で FDBR がシャットダウンまたは再 始動される前に、1 つ以上の IMS システム・チェックポイントを取ってくださ い。これにより、最後のオンライン変更の後で取られたチェックポイントから FDBR が再始動するようになります。

例えば、オンライン変更の後で FDBR を再始動する前に、アクティブ・システム上 で /CHECKPOINT コマンドを発行して、単純チェックポイントを取ります。 DFS3804I メッセージから、最後の再始動チェックポイントのタイム・スタンプがオ ンライン変更後であることを確認します。

# **XRF** 複合システム内でのローカル・オンライン変更の実行

IMS DB/DC および DCCTL XRF 環境では、ステージング・ライブラリーの準備 に加えて、非アクティブ・ライブラリーを準備する必要があります。

アクティブ IMS が INIT OLC PHASE(COMMIT) コマンドを処理する間に XRF のテークオーバーが発生すると、変更は、行われる場合も、行われない場合もあり ます。オンライン変更の終わりに、IMS はログ・レコードを書き込みます。 XRF 代替サブシステムは、このログを読み取り、オンライン変更を行って、アクティ ブ・サブシステム上の変更と突き合わせます。代替サブシステムで発生した変更を チェックするときは、/DISPLAY DB コマンドまたは QUERY DB コマンドを使用 します。

# **XRF** を使用するシスプレックスのグローバル・オンライン変更作成

XRF 代替は、グローバル・オンライン変更に直接は参加しません。代替は、XRF ア クティブ・システムによって書き込みされた X'70' および X'22' ログ・レコードを いったん受信したら、間接的に参加します。

QUERY MEMBER コマンドは、X'70' および X'22' ログ・レコードを処理している 間に、XRF 代替に関するオンライン変更状況を表示する場合があります。

アクティブ・システムをテークオーバーしている間に、XRF 代替は、その IMSID とともに OLCSTAT データを更新します。テークオーバーが完了した後、XRF 代 替は、 IMS アクティブ・システムのように作動し、グローバル・オンライン変更 に参加することができます。必要があれば、異常終了した XRF アクティブ・シス テムは、新規の XRF 代替としてバックアップすることが可能です。

MODSTAT および MODSTAT2 データ・セットは使用されません。ご使用の IMS 制御領域 JCL 内で MODSTAT および MODSTAT2 データ・セット DD ステート メントを残すこともできますが、無視されます。

XRF 環境のグローバル・オンライン変更には、以下の制限があります。

• XRF アクティブ・システムが障害を起こしたか、またはシャットダウンした (/SWITCH SYSTEM ACTIVE または /CHE FREEZE) ときに、XRF 代替シス テムがテークオーバーする場合、IMS は、障害またはシャットダウン XRF アク ティブ・システムの IMSID を OLCSTAT データ・セットからテークオーバー 処理中に削除して、前のアクティブ・システムがダウンしている場合でもグロー バル・オンライン変更が作動できるようにします。テークオーバー後に、障害ま たはシャットダウン XRF アクティブ・システムを新しい XRF 代替システムと

して起動してグローバル・オンライン変更を開始した場合、新しい XRF 代替シ ステムはオンライン変更コマンドを直接処理せず、後で、オンライン変更ログ・ レコードを検出したときにオンライン変更を実行します。

v XRF アクティブ・システムが障害を起こし、かつ XRF 代替システムが、XRF アクティブ・システムのグローバル・オンライン変更状態に追いつく前にテーク オーバーしようとする場合、XRF 代替システムは U2801 RC=X'0011' とともに 異常終了します。XRF 代替は、OLCSTAT データ・セットとは同期しません。 IMSplex 内のその他の IMS システムが OLCSTAT データ・セットと同期して いる場合があるため、XRF 代替はテークオーバーを許可されません。

# **XRF** テークオーバーおよび **DBCTL** 待機緊急時再始動後のグローバ ル・オンライン変更

XRF テークオーバー中、前のアクティブ・システムの IMSID が OLCSTAT から 除去され、新しいアクティブ・システムの IMSID が OLCSTAT に追加されます。 アクティブ・システムの IMSID 除去中にエラーがあった場合、テークオーバーは 完了しますが、 IMSID が OLCSTAT 内に存在します (前の XRF アクティブ IMSID と新しい XRF アクティブ IMSID)。

RMENV=N および OLC=GLOBAL が指定された DBCTL 待機の緊急時再始動後 に、OLCSTAT データ・セットに 2 つの IMSID が存在します (前の DBCTL アク ティブ IMSID と新しい DBCTL アクティブ IMSID)。

FUNC=DEL を指定したグローバル・オンライン変更ユーティリティー (DFSUOLC0) を実行して、前のアクティブ XRF または前の DBCTL アクティブ IMS システムの IMSID を OLCSTAT データ・セットから削除できます。それ以 外の場合、OPTION(FRCABND,FRCNRML) を指定しないと、グローバル・オンラ イン変更を開始するために次に発行した INITIATE OLC PHASE(PREPARE) コマ ンドは失敗します。

関連資料**:** XRF および DBCTL 待機について詳しくは、 745 [ページの『](#page-762-0)XRF の概 [要』を](#page-762-0)参照してください。

# オンライン変更のパフォーマンスの考慮事項

オンライン変更機能の用途に応じて、異なるパフォーマンスの考慮事項が適用され ます。

# **MODBLKS** データ・セットからのデータベースの削除

オンライン変更を使用して MODBLKS からデータベースを削除すると、 MODBLKS にあって意図リストがロードされていないすべてのアプリケーション・ プログラムについて ACBLIB から意図リストを読み取る、パフォーマンス・オーバ ーヘッドを生じることになります。

これは、コミットを失敗させる原因となる可能性のある作業を防止するため、キュ ーイングするのを停止するトランザクションを決定するのに必要です。このパフォ ーマンス・オーバーヘッドは、意図リストがロードされない、MODBLKS に定義さ れているアプリケーション・プログラムの数に比例します。

推奨事項**:** MODBLKS からデータベースを削除する必要がある場合は、ローカル・ オンライン変更またはグローバル・オンライン変更を使用する代わりに、IMS コー ルド・スタートを実行することを検討してください。

# **ACB** メンバーの変更

デフォルトで、DBD が INITIATE OLC PHASE(PREPARE) TYPE(ACBMBR) コマ ンドの NAME キーワードで指定される場合、ACB メンバー・オンライン変更 (OLC) 機能により、関連した PSB および外部参照 DBD がすべて、ステージング ACB ライブラリーからアクティブ ACB ライブラリーに自動的にコピーされます。 PSB および DBD の数によっては、コピー・プロセスに必要な時間量が大きい場合 があります。

多くの場合、INITIATE OLC PHASE(PREPARE) TYPE(ACBMBR) コマンドで OPTION(NAMEONLY) を指定することによって、ACB メンバー・オンライン変更 機能に必要な時間量を大幅に短縮することができます。NAMEONLY オプション は、ACB メンバー・オンライン変更機能の処理を、コマンドの NAME() キーワー ドで指定されている DBD と PSB のみに制限します。 関連資料:

■ [INITIATE](http://www.ibm.com/support/knowledgecenter/SSEPH2_14.1.0/com.ibm.ims14.doc.cr/imscmds/ims_initiateolc.htm#ims_cr1initiateolc) OLC コマンド (コマンド)

# シスプレックスのローカル・オンライン変更の実行

IMS は、シスプレックス全体のローカル・オンライン変更を自動的には調整しませ ん。グローバル・オンライン変更を使用し、シスプレックス全体のオンライン変更 を調整してください。このトピックでは、シスプレックス全体のローカル・オンラ イン変更を手動で調整する方法について説明します。

推奨事項**:** シスプレックス全体で IMS サブシステムを複製し、ライブラリー (ACBLIB、MODBLKS、FORMAT) を共用してください。MODSTAT ID は、シス プレックス全体で同じでなければなりません。

シスプレックス環境で IMS オンライン変更を行う準備は、以下のように行いま す。

- 1. 自動化操作 (AO) を行うアプリケーション・プログラムを使用する。 AO アプ リケーション・プログラムは、以下のことが行えなければなりません。
	- v 変更または削除したいリソースを停止する。
	- v 個々の IMS サブシステムのオンライン変更例外条件を処理する。
	- /MODIFY PREPARE または /MODIFY ABORT コマンドを出す。

IMS が出すオンライン変更メッセージを探し、推奨アクションを取る、AO 出 口ルーチンを設計します。オンライン変更の問題があった場合にそれを解決する ためのコマンドを発行するように、AO アプリケーション・プログラムを設計 するか、自動化ツールを使用します。

- 2. アクティブ、非アクティブ、およびステージングとしてライブラリーを定義す る。
- 3. アクティブおよび非アクティブ・ライブラリーを共用する。

オンラインでの変更を可能にしたいすべての IMS サブシステムは、ステージン グ・ライブラリーも共用しなければなりません。

4. 各 IMS を定義する (その独自の MODSTAT データ・セットによって)。

各 IMS は、それぞれ独自の MODSTAT データ・セット (アクティブおよび非 アクティブな ACBLIB、FMTLIB、および MODBLKS 定義が同じ) を持つ必要 があります。

5. 各 IMS を始動する。

オンライン変更を行うには、次のようにします。

- 1. 変更のステージング・ライブラリーにシステム定義を行う。
- 2. オンライン変更コピー・ユーティリティーを実行する
- 3. IMS サブシステムごとに /MODIFY PREPARE を出す。

このコマンドは、IMS オペレーターか AO アプリケーション・プログラムのい ずれかから出すことができます。コマンドがシスプレックス内の IMS サブシス テムで失敗した場合は、オペレーターまたは AO アプリケーション・プログラ ムは、/MODIFY PREPARE が成功したすべての IMS サブシステムに /MODIFY ABORT コマンドを出す必要があります。

4. オプション**:** 変更または削除するすべてのリソースを停止する。

このステップを使用すると、個々の IMS サブシステムでオンライン変更が成功 する機会が著しく増加します。

- 5. 処理中の作業があれば解決する。
- 6. /DISPLAY MODIFY コマンドを出す。

COMMIT フェーズを試みる前に、/DISPLAY MODIFY コマンドを使用して、 変更または削除されるリソースに関する進行中の作業を表示してください。 COMMIT が成功した場合、IMS がダウンしている間にグローバル・オンライ ン変更が起こらない限り、変更がすべての IMS 再始動にわたって存続します。

- 7. IMS サブシステムごとに /MODIFY ABORT|COMMIT を出す。
- 8. 変更または追加されたリソースを開始する。

# グローバル・オンライン変更機能の使用可能化

グローバル・オンライン変更ユーティリティー (DFSUOLC) を使用して、 OLCSTAT データ・セットを初期設定し、グローバル・オンライン変更に対して IMSplex を使用可能にします。

グローバル・オンライン変更に対して IMSplex を使用可能にするには、以下が必要 です。

1. グローバル・オンライン変更ユーティリティー (DFSUOLC0) を実行し、 OLCSTAT データ・セットを初期設定する。

グローバル・オンライン変更ユーティリティーは、最初の IMS を初めてコール ド・スタートする前に一度実行する必要があります。OLCSTAT データ・セッ トは、ローカル・オンライン変更によって使用される MODSTAT データ・セッ トに類似しています。

重要**:**

v 誤って有効 OLCSTAT データ・セットの内容を破棄しないよう、注意してグ ローバル・オンライン変更ユーティリティーを使用してください。有効 OLCSTAT データ・セットの内容を破棄した場合は、OLCSTAT データ・セ ットが再初期設定されるまで、グローバル・オンライン変更および追加の IMS システムの初期設定は失敗します。

OLCSTAT データ・セットの損失を処理する OLCSTAT データ・セット・ リカバリー手順を確立する必要があります。グローバル・オンライン変更が 正しく行われるたびに、変更 ID、アクティブ・オンライン変更ライブラリー 接尾部、およびオンライン変更ライブラリーと現行の IMS システムのリス トを記録してください。OLCSTAT データ・セットが破棄された場合は、保 管されたデータを使用してグローバル・オンライン変更ユーティリティーの 初期設定機能を実行し、OLCSTAT データ・セットを再初期設定してくださ い。

関連資料**:** グローバル・オンライン変更ユーティリティーに関する詳細につ いては、「*IMS V14* システム・ユーティリティー」を参照してください。

- v 多重システム・シスプレックスを構築すると、同時に自動的にグローバル・ リソースの逐次化システムを構築することになります。グローバル・オンラ イン変更では、複数システムから OLCSTAT データ・セットへのアクセスを シリアライズするのに、グローバル・リソースのシリアライゼーションを利 用します。複数の z/OS システムを持つシスプレックス内でグローバル・オ ンライン変更を使用する場合、MVS parmlib 内に GRSRNL=EXCLUDE パ ラメーターを定義してはいけません。GRSRNL=EXCLUDE を定義すると、 OLCSTAT データ・セットのシリアライゼーションがグローバルではなく、 ローカルとなります。
- v RM を使用せずに実行する IMSplex (CSL グローバル・パラメーター RMENV=N および OLC=GLOBAL を指定) の場合、別の IMS サブシステ ムが、RM を使用しない IMS サブシステムからの OLCSTAT データ・セッ トを使用しないようにする必要があります。
- 2. IMSplex 内の各 IMS について、以下のステップを実行してください。
	- a. MODSTAT DD および MODSTAT2 DD ステートメントを IMS 制御領域 JCL から除去する。
	- b. グローバル・オンライン変更に関連する、または DFSDFxxx メンバーの CG セクション内の DFSCGxxx IMS.PROCLIB メンバー・パラメーターを 定義する。

OLC=GLOBAL 指定し、グローバル・オンライン変更を使用可能にする。

OLCSTAT= をオンライン変更状況データ・セット名とともに指定する。 IMSplex 内のすべての IMS システムは、同じ OLCSTAT データ・セット を指定する必要があります。

- c. IMS をシャットダウンする。
- d. IMS のコールド・スタート

# グローバル・オンライン変更の開始

INITIATE OLC (オンライン変更の開始) コマンドは、グローバル・オンライン変更 をサポートするために提供されます。ここで、オンライン変更は、IMSplex 内の IMS システムにわたって調整されます。 INITIATE OLC は、 IMSplex 全体のグ ローバル・オンライン変更に適用される点を除いて、/MODIFY PREPARE および /MODIFY COMMIT に似ています。OM は、INITIATE OLC コマンドを IMSplex 内の 1 つの IMS に送信します。

構文、環境、および使用に関する詳細については、「*IMS V14* コマンド 第 *1* 巻*: IMS* コマンド *A-M*」を参照してください。

注**:** このコマンドは、RM を使用しない (RMENV=N) 環境で実行すると、このコマ ンドを処理する IMS 上でローカル・オンライン変更を行います。

INITIATE OLC は、IMSplex 全体にわたる IMS リソースのグローバル・オンライ ン変更を準備またはコミットします。

ローカル・オンライン変更が使用可能なとき、INITIATE OLC はサポートされませ ん。コマンドが送られる IMS がグローバル・オンライン変更をサポートしていな い場合、INITIATE OLC PHASE(PREPARE) コマンドはリジェクトされます。 INITIATE OLC PHASE(PREPARE) コマンドがリジェクトされ、グローバル・オン ライン変更をサポートする IMS が存在する場合、グローバル・オンライン変更を サポートする IMS にコマンドを送ってください。

正しいオンライン変更コマンドの順序は、次のとおりです。

- 1. INITIATE OLC PHASE(PREPARE)
- 2. /DISPLAY MODIFY COMMIT フェーズを試みる前に、/DISPLAY MODIFY コマンドを使用して、変更または削除されるリソースに関する進行中の作業を表 示してください。COMMIT が成功した場合、IMS がダウンしている間にグロ ーバル・オンライン変更が起こらない限り、変更がすべての IMS 再始動にわた って存続します。
- 3. INITIATE OLC PHASE(COMMIT)

INITIATE OLC PHASE(PREPARE) が、FRCABND または FRCCNRML キーワー ドなしで指定されていて、かつ、オンライン変更がコミットされる前に 1 つ以上の IMS がダウンしているか、ダウンしたためにコマンドが失敗した場合、オンライン 変更を打ち切ってやり直す必要があります。オンライン変更を打ち切るには、 TERMINATE OLC コマンドを出します。

INITIATE OLC PHASE(PREPARE) が FRCNRML キーワード付きで指定されてい て、コマンドがいずれかの IMS に対して失敗した場合、準備が失敗したこれらの IMS システムをシャットダウンした後、INITIATE OLC PHASE(COMMIT) コマン ドを使用して先に進むことができます。それ以外の場合は、オンライン変更を打ち 切り、やり直す必要があります。

INITIATE OLC PHASE(PREPARE) が FRCABND キーワード付きで指定されてい て、IMS に対してコマンドが失敗した場合、準備が失敗した IMS システムをキャ ンセルした後で、INITIATE OLC PHASE(COMMIT) コマンドを使用して先に進む ことができます。または、オンライン変更を打ち切り、やり直してください。

OLCSTAT データ・セットが更新される前に、INITIATE OLC PHASE(COMMIT) コマンドがいずれかの IMS に対して失敗した場合、エラーを訂正してコミットを 再試行するか、あるいはTERMINATE OLC コマンドを使用して、オンライン変更 を打ち切ることができます。

OLCSTAT データ・セットが更新された後で、いずれかの IMS に対して INITIATE OLC PHASE(COMMIT) コマンドが失敗した場合は、エラーを訂正しコ ミットを再試行することができます。オンライン変更は打ち切ることはできませ  $h_{\circ}$ 

IMS がオンライン変更中に異常終了し、INITIATE OLC PHASE(PREPARE) コマ ンドが FRCABND 付きで指定されなかった場合、TERMINATE OLC コマンドを 発行し、オンライン変更を打ち切ってください。このケースでは、INITIATE OLC PHASE(COMMIT) コマンドは許可されません。オンライン変更中に IMS が異常終 了し、 INITIATE OLC PHASE(PREPARE) コマンドが FRCABND 付きで指定さ れた場合、INITIATE OLC PHASE(COMMIT) コマンドは許可されます。

コマンドがリソースを変更する場合、OM インターフェースからのタイプ 1 コマン ドおよび タイプ 2 コマンドは、コマンドがリソースを変更する場合、コミット・ フェーズ中にリジェクトされます。リソースを変更するコマンドは、そのリソース のオンライン変更を妨害する可能性があります。コマンド (例えば、/DISPLAY ま たは QUERY) がリソースを表示する場合は、OM インターフェースからのタイプ 1 コマンドおよび タイプ 2 コマンドは、コミット・フェーズ中に許可されます。 システム・コンソールまたは IMS端末から入力されたタイプ 1 コマンドは、オン ライン変更コミット・フェーズ中にキューに入れられます。これらのコマンドは、 オンライン変更がコミットされた後、あるいは打ち切られた後で実行されます。

OM API を通じてのみINITIATE を指定することができます。

INITIATE は、XRF 代替、RSR トラッカー、および FDR システム上では無効で す。

グローバル・オンライン変更に関与している各 IMS は、ローカル・オンライン変 更の場合のように、マスター端末またはシステム・コンソールに対して、同じ同期 オンライン変更メッセージを発行しません。OM コマンド応答には、DFS3499 メッ セージの内容のような、ローカル・オンライン変更に対して表示されるオンライン 変更メッセージに相当する情報が含まれています。

グローバル・オンライン変更に関与している各 IMS は、DFS3400、DFS3445、およ び DFS3498 などの非同期オンライン変更メッセージをシステム・コンソールに対 して出す場合があります。これらのメッセージの詳細については、「*IMS V14* メッ セージおよびコード 第 *1* 巻*: DFS* メッセージ」を参照してください。

OM コマンドのデフォルト・タイムアウト 300 秒 (5 分) は、オンライン変更フェ ーズが完了するには十分な時間ではない場合があります。インストールのニーズに 基づいて、タイムアウト値をコマンドに指定しなければならない場合があります。

**INITIATE OLC** 戻りコードと理由コード**:**

戻りコードおよび理由コードは、INITIATE OLC コマンドによって OM に戻され ます。OM から経路指定されるすべての IMS コマンドの戻りコードおよび理由コ ードは、IMS.SDFSMAC データ・セット内の DFSCMDRR マクロで定義されま す。

INITIATE OLC コマンド・マスターは、ほとんどの場合、オンライン変更フェーズ をまずローカルで実行します。オンライン変更フェーズがローカルで失敗した場 合、コマンド・マスターは、通常、その他の IMS システムへのオンライン変更フ ェーズの送信をスキップし、オンライン変更フェーズが試行されなかったことを示 す完了コードをそれぞれの IMS に設定し、コマンド処理を終了します。ただし、 進行中の作業が原因で、INITIATE OLC PHASE(COMMIT) コマンドがローカル IMS で失敗した場合、コマンド・マスターは引き続き他の IMS システムにコミッ ト・フェーズ 1 を送信します。進行中の作業がスムーズに完了するように、 IMSplex のすべての IMS システムに対して進行中の作業を報告することが目的で す。

混合 IMSplex では、特定のバージョンのオンライン変更をサポートする IMS シス テムとサポートしない IMS システムが混在していることがあります。コマンドが 成功したと考えられるためには、少なくとも IMSplex 内の 1 つの IMS は、オン ライン変更フェーズを正常に実行しなければなりません。 IMSplex 内のすべての IMS がオンライン変更の同じバージョンをサポートしない場合、コマンドの理由コ ードは、すべての IMS システムがオンライン変更フェーズを実行しなかったこと を示します。IMSplex のいずれの IMS にも適用されない INITIATE OLC PHASE(PREPARE) コマンドのバージョンを入力した場合、TERMINATE OLC コ マンドを使用してオンライン変更を終了する必要があります。

関連資料:

OM [へのコマンドの戻りコードおよび理由コード](http://www.ibm.com/support/knowledgecenter/SSEPH2_14.1.0/com.ibm.ims14.doc.msgs/compcodes/ims_retandreasoncodesfor.htm#ims_retandreasoncodesfor) (メッセージおよびコード)

**INITIATE OLC** コマンドの取り扱いエラー**:**

INITIATE OLC コマンドは、さまざまなオンライン変更状態における IMSplex 内 の 1 つ以上の IMS システムを終わらせるエラーを引き起こします。エラーを訂正 してください。QUERY MEMBER および QUERY OLC コマンドを実行し、 TERMINATE OLC コマンドを実行してオンライン変更を終了するか、INITIATE OLC コマンドを再び試行するかを決めるのに役立ててください。

グローバル・オンライン変更を試行する前に、QUERY OLC LIBRARY(OLCSTAT) SHOW(MODID) コマンドを実行し、現行の変更 ID を取得してください。 INITIATE OLC コマンドが失敗した場合は、QUERY OLC LIBRARY(OLCSTAT) SHOW(MODID) コマンドを再び実行し、変更 ID が同じかどうかを確認してくだ さい。変更 ID が 1つ増えていた場合、オンライン変更は正常に完了したと考えら れます。

INITIATE OLC コマンドが失敗した場合、QUERY MEMBER TYPE(IMS) SHOW(STATUS) コマンドを実行し、IMSplex 内のすべての IMS システムのオン ライン変更状態を表示してください。QUERY MEMBER TYPE(IMS) SHOW(STATUS) 出力を評価して、何をするかを判断してください。QUERY

<span id="page-602-0"></span>MEMBER TYPE(IMS) SHOW(STATUS) 出力および実行するアクションに関する詳 細については、 587 ページの『IMSplex 内の IMS [システムに関する状況および属](#page-604-0) [性情報の表示』を](#page-604-0)参照してください。

# オンラインでの **IMS.ACBLIB** メンバーの変更または追加

IMSplex 環境では、ACB メンバー・オンライン変更 (OLC) 機能を使用して、ACB ライブラリーの個々のメンバーの追加または変更、あるいは ACB ライブラリー全 体の変更を行い、さらに IMSplex を静止せずに、またアクティブな ACB ライブラ リーのリフレッシュも行わずに、新規メンバーまたは変更したメンバーをオンライ ンにすることができます。

メンバー OLC の影響を受けないメンバーは静止されません。

ACB ライブラリーにオンライン変更を加えられるのは、以下の IMSplex 環境で す。

- v 単一の IMS システムで構成される IMSplex。この構成では、 IMS は、OM と SCI からなる CSL を持つ OLCSTAT データ・セットを使用する必要がありま す。RM は必要ではありません。
- v 複数の IMS システムで構成される IMSplex。この構成では、各 IMS システム が、同じ共用 OLCSTAT データ・セット、または各自のローカル OLCSTAT デ ータ・セットを使用する必要があります。 CSL は OM、SCI、および RM で構 成されていなければなりません。リソース構造をお勧めしますが、必須ではあり ません。

ACBLIB メンバーに対しグローバル・オンライン変更を行えるのは、IMSplex 中の みです。

IMSplex 内で ACBLIB メンバーを共用にするのか、専用にするのかを指定できま す。以下に、ACBLIB メンバー・オンライン変更プロセスを OLCSTAT データ・セ ットを共用しているすべての IMS システム間で調整する例を中心に説明します。

- v OM が、コマンド・マスター IMS となる IMS システムを選択します。
- v コマンド・マスター IMS が、RM を使って OLCSTAT データ・セットを共用 している他の IMS システムとメンバー OLC 処理の調整を行います。
- v DFSCGxxx または DFSDFxxx PROCLIB メンバーにおいて、ACBSHR= を Y または N に指定する必要があります。
	- Y は、OLCSTAT 内のすべての IMS システムが同じアクティブおよび非ア クティブな ACBLIB を使用していることを示します。
	- N は、OLCSTAT 内の各 IMS が各自専用のアクティブおよび非アクティブ な ACBLIB を使用していることを示します。
- v OLCSTAT データ・セットを共用している IMSplex 内のすべての IMS システ ムは、ACBSHR= の値を指定する必要があります。
- v メンバー OLC では、共用されているかどうかにかかわらず、すべてのアクティ ブな ACBLIB が更新されます。

ACB メンバー・オンライン変更では、IMS タイプ 2 コマンドのみ使用されます。 ACB ライブラリー・メンバー・オンライン変更の実行に関わるコマンドは、次のと おりです。

- INITIATE OLC PHASE(PREPARE)
- INITIATE OLC PHASE(COMMIT)
- TERMINATE OLC
- QUERY MEMBER TYPE(IMS)
- OUERY OLC SHOW(RSCLIST)

デフォルトで、DBD が INITIATE OLC PHASE(PREPARE) TYPE(ACBMBR) コマ ンドの NAME キーワードで指定される場合、ACB メンバー・オンライン変更 (OLC) 機能により、関連した PSB および外部参照 DBD がすべて、ステージング ACB ライブラリーからアクティブ ACB ライブラリーに自動的にコピーされます。 PSB および DBD の数によっては、コピー・プロセスに必要な時間量が大きい場合 があります。

多くの場合、INITIATE OLC PHASE(PREPARE) TYPE(ACBMBR) コマンドで OPTION(NAMEONLY) を指定することによって、ACB メンバー・オンライン変更 機能に必要な時間量を大幅に短縮することができます。NAMEONLY オプション は、ACB メンバー・オンライン変更機能の処理を、コマンドの NAME() キーワー ドで指定されている DBD と PSB のみに制限します。

変更されたリソースの以前のバージョンにフォールバックするには、完全なライブ ラリー切り替えとともに、完全なオンライン変更プロセスを行ってください。

ACB メンバー・オンライン変更を行うには、次のようにします。

- 1. ローカル MODSTAT 定義を除去し、DFSCGxxx PROCLIB メンバー内に OLCSTAT データ・セットを定義することにより、オンライン変更機能を使っ て IMS システムを定義します。
- 2. PSB 生成を実行して、PSBLIB メンバーを生成または更新します。
- 3. DBD 生成を実行して、DBDLIB メンバーを生成または更新します。
- 4. ACB 生成を実行し、ステージング ACB ライブラリー内に実行可能 ACBLIB メンバーを作成します。

ステージング ACB ライブラリーは、アクティブな ACB ライブラリーのクロ ーンかサブセットとすることができます。

- 5. オプションとして、フォールバック用にアクティブ ACBLIB メンバーのバック アップ・コピーを作成します。これはオンライン変更コピー・ユーティリティー (DFSUOCU0) を使って行えます。
- 6. TYPE(ACBMBR) パラメーターを指定して INITIATE OLC コマンドを発行し て、更新したメンバーまたは新規メンバーをステージング・ライブラリーからア クティブ・ライブラリーにコピーします。

使用している ACB が 64 ビット・ストレージ内にある場合、オンライン変更 プロセスによって影響を受けた ACB メンバーは非常駐プールから除去され、 64 ビット・プールから削除されます。次回に新規または更新済みの ACB メン バーを必要とするアプリケーションがスケジュールされたとき、それらのメンバ ーは実行用に ACB ライブラリーから読み取られて非常駐プールにコピーさ れ、64 ビット・プールにもコピーされます。

<span id="page-604-0"></span>変更されたリソースの以前のバージョンにフォールバックするには、ライブラリー の完全なライブラリー切り替えとともに、完全なオンライン変更プロセスを行って ください。

関連資料:

[INITIATE](http://www.ibm.com/support/knowledgecenter/SSEPH2_14.1.0/com.ibm.ims14.doc.cr/imscmds/ims_initiateolc.htm#ims_cr1initiateolc) OLC コマンド (コマンド)

# **IMSplex** 内の **IMS** システムに関する状況および属性情報の表示

QUERY MEMBER コマンドは、オンライン変更状況を含む、IMSplex 内の IMS システムに関する状況または属性情報を表示します。

OM API を通してのみ、QUERY MEMBER を設定することができます。構文、環 境、および使用に関する詳細については、「*IMS V14* コマンド 第 *2* 巻*: IMS* コマ ンド *N-V*」を参照してください。

# **OLCSTAT** データ・セットに関する情報の表示

QUERY OLC LIBRARY コマンドは、OLCSTAT データ・セットの内容に関する情 報を提供します。構文、環境、および使用に関する詳細については、「*IMS V14* コ マンド 第 *2* 巻*: IMS* コマンド *N-V*」を参照してください。

# オンライン変更の終了

TERMINATE OLC コマンドは、IMSplex のグローバル・オンライン変更の打ち切 りをサポートします。 TERMINATE OLC コマンドは、TERM OLC と短くするこ ともできます。

グローバル・オンライン変更を打ち切る TERMINATE OLC コマンドは、グローバ ル・コマンドがグローバル・オンライン変更に参加している IMSplex 内のすべての IMS に適用される点を除いて、/MODIFY ABORT に似ています。

OM は TERMINATE OLC コマンドを IMSplex 内の IMS に送信します。

TERMINATE OLC を使用して、オンライン変更が INITIATE OLC PHASE(COMMIT) と正常にコミットする前に、INITIATE OLC PHASE(PREPARE) によって開始された IMSplex-wide グローバル・オンライン変 更を打ち切ることができます。

TERMINATE OLC 使用して、OLCSTAT データ・セットが更新される前に INITIATE OLC PHASE(COMMIT) 障害が起こった後、オンライン変更を打ち切っ てください。コミット処理が OLCSTAT データ・セットを更新した後では、オンラ イン変更は成功したとみなされ、打ち切ることはできません。

ローカル・オンライン変更が使用可能になっている場合は、TERMINATE OLC は サポートされません。コマンドが送られた IMS がグローバル・オンライン変更を サポートしない場合、TERMINATE OLC コマンドはリジェクトされます。そのよ うな事態が起き、グローバル・オンライン変更をサポートする IMS が存在する場 合は、ユーザーはグローバル・オンライン変更をサポートする特定の IMS にこの コマンドを経路指定する必要があります。

OM API を通してのみ、TERMINATE OLC を指定することができます。

TERMINATE OLC コマンドは、DB/DC、DBCTL、および DCCTL 環境によって 処理することができます。

TERMINATE OLC コマンドは、XRF 代替、RSR トラッカー、および FDR シス テム上では無効です。

300 秒 (5 分) の OM コマンド・タイムアウト・デフォルトは、オンライン変更フ ェーズがコンプリートするには十分な時間ではない場合があります。インストール のニーズに基づいて、タイムアウト値をコマンドに指定しなければならない場合が あります。

このコマンドのコマンド構文は XML で定義され、OM と通信する自動化プログラ ムに対して使用可能です。コマンド構文、環境、および使用に関する詳細について は、「*IMS V14* コマンド 第 *2* 巻*: IMS* コマンド *N-V*」を参照してください。

# グローバル・オンライン変更コマンドの取扱エラー

グローバル・オンライン変更コマンドがエラーを引き起こした場合、実行するアク ションは、オンライン変更エラーが発生した後の IMSplex 内の IMS システムの状 態によって異なります。

以下の表は、オンライン変更コマンドがエラーを引き起こしたときに実行すること ができるアクションについて説明しています。

表 *40.* オンライン変更コマンドの取扱エラー

| 実行するユーザー処置<br>TERMINATE OLC コマンドを出す。コマン<br>ドを再実行する前に問題を訂正する。<br>INIT OLC PHASE(COMMIT) または<br>TERMINATE OLC コマンドを実行する。<br>フェーズ 1 完了状態の IMS システムの混 ― は TERMINATE OLC コマンドを実行する。<br>の、すべての IMS システムがコミット・フ は TERMINATE OLC コマンドを実行する。<br>ません。<br>問題を訂正し、コミットを再試行する。<br>すべての IMS システムがコミット・フェー 問題を訂正し、コミットを再試行する。<br>コミット・フェーズ 2 完了状態の IMS シ<br>問題を訂正し、コミットを再試行する。 | オンライン変更コマンド・エラー後の                                               |  |
|----------------------------------------------------------------------------------------------------|-----------------------------------------------------------------|--|
| 問題を訂正して、コミットを再試行する、また<br>問題を訂正して、コミットを再試行する、また<br>問題を訂正し、コミットを再試行する。オンラ<br>の、すべての IMS システムがコミット・フ イン変更がコミットされ、打ち切ることはでき                                                                                                    | IMSplex 状態                                                      |  |
|                                                                                                    | 準備失敗の後、1 つ以上の IMS システムが<br>準備完了状態                               |  |
|                                                                                                    | すべての IMS システムが準備完了状態                                            |  |
|                                                                                                    | 準備完了状熊の IMS システムとコミット・<br>在                                     |  |
|                                                                                                    | OLCSTAT データ・セットが更新される前<br>ェーズ 1 完了状態。                           |  |
|                                                                                                    | OLCSTAT データ・セットが更新された後<br>ェーズ 1 完了状態。                           |  |
|                                                                                                    | コミット・フェーズ 1 完了状態の IMS シ<br>ステムとコミット・フェーズ 2 完了状態の<br>IMS システムの混在 |  |
|                                                                                                    | ズ 2 完了状態                                                        |  |
|                                                                                                    | ステムとオンライン変更状態ではない IMS<br>システムの混在                                |  |

# グローバル・オンライン変更シナリオ

このトピックのシナリオでは、オンライン変更コマンドの処理中に起こる可能性の あるイベントについて説明し、それらのコマンドに対して、IMS システムがコマン ドの現行の状態に基づいてどう応答するかについて説明します。

シナリオ **1:** すべての **IMS** システムが **MODBLKS=OLC** を使用する場合の正常 なグローバル・オンライン変更**:**

このシナリオは、正常なグローバル・オンライン変更コマンドのシーケンスの結果 として TSO SPOC に戻ってきた出力を表示します。

- 1. QUERY OLC LIBRARY(OLCSTAT) コマンドが実行され、 ACBLIBA、FMTLIBA、および MODBLKSA といったアクティブ・オンライン 変更ライブラリーを表示します。このコマンドはまた、現行の変更 ID が 1 で、OLCSTAT データ・セット名が IMSTESTL.IMS.OLCSTAT であることを表 示します。これらのオンライン変更ライブラリーを使用中の IMS システムとし て、SYS3、IMS2、および IMS3 があります。これらの IMS システムは、ウォ ーム・スタートまたは緊急時再始動を実行することが許可されます。
- 2. INIT OLC PHASE(PREPARE) TYPE(MODBLKS) OPTION (FRCABND,FRCNRML) が実行され、MODBLKS オンライン変更のために IMS システムが準備されます。IMS3 は出力行のすべてを作成するための準備 マスターです。 FRCABND および FRCNRML オプションは、オンライン変更 コマンドが実行されたときに指定されているため、ダウンしている IMS システ ムはすべてオンライン変更を実行することを許可されています。IMS2、SYS3、 および IMS3 は OLCSTAT データ・セットにあるので、オンライン変更に参加 します。
- 3. INIT OLC PHASE(COMMIT) が実行され、オンライン変更がコミットされま す。IMS2、IMS3、および SYS3 のすべてがオンライン変更を正常に完了しま す。コミット・マスター IMS3 は、新規のオンライン変更ライブラリー MODBLKSB、ACBLIBA、および FMTLIBA と、新規の変更 ID 2 を報告しま す。
- 4. 別のQRY OLC LIBRARY(OLCSTAT) SHOW(ALL) コマンドが実行され、新規 のオンライン変更ライブラリーおよび新規の変更 ID 2 が表示されます。

次の出力例は、このシナリオで説明されている 4 つのコマンドに対する 4 つの 応答を示しています。

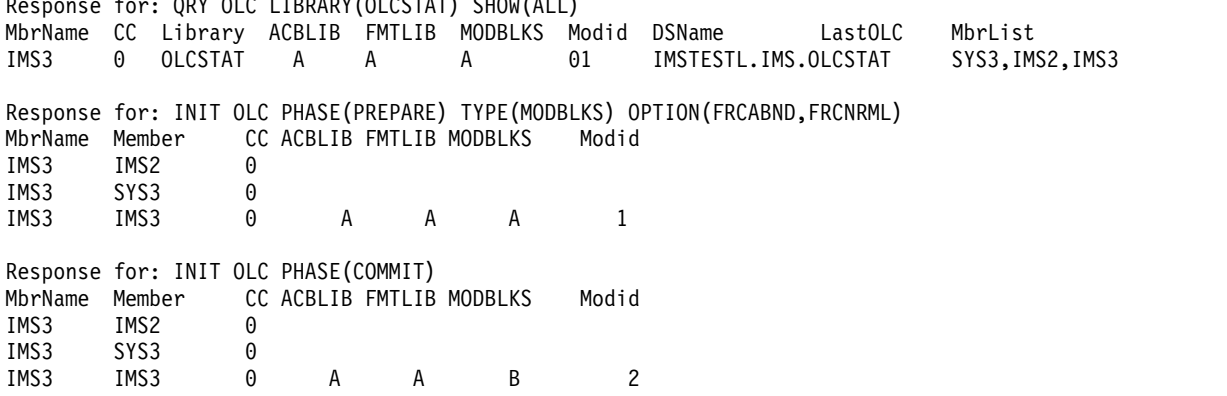

 $R$ 

#### Response for: QRY OLC LIBRARY(OLCSTAT) SHOW(ALL) MbrName CC Library ACBLIB FMTLIB MODBLKS Modid DSName LastOLC MbrList IMS3 0 OLCSTAT A A B 02 IMSTESTL.IMS.OLCSTAT MODBLKS SYS3, IMS2, IMS3

シナリオ **1a: 1** つの **IMS** が **MODBLKS=DYN** を使用する場合の正常なグローバ ル・オンライン変更**:**

DRD を使用する IMS は、グローバル・オンライン変更に参加しません。グローバ ル・オンライン変更に参加するこの他の IMS システムで変更しているリソースを 変更するには、当該 IMS 上で DRD を使用する必要があります。

このシナリオでは、以下の属性の 4 つの IMS システムを持つ IMSplex に対しグ ローバル・オンライン変更を行います。

- v オンライン変更プロセスを MODBLKS データ・セット内のリソースに対し使用 する 3 つの IMS システム。これらは、DFSDFxxx IMS.PROCLIB メンバーの DYNAMIC RESOURCES セクション内に MODBLKS=OLC を指定していま す。
- v 動的リソース定義 (DRD) を使用する 1 つの IMS。これは、DFSDFxxx IMS.PROCLIB メンバーの DYNAMIC RESOURCES セクション内に MODBLKS=DYN を指定しています。

以下のリストに、正常なグローバル・オンライン変更コマンドの順序を示します。

- 1. QUERY OLC LIBRARY(OLCSTAT) コマンドが実行され、 ACBLIBA、FMTLIBA、および MODBLKSA といったアクティブ・オンライン 変更ライブラリーを表示します。このコマンドはまた、現行の変更 ID が 1 で、OLCSTAT データ・セット名が IMSTESTL.IMS.OLCSTAT であることを表 示します。これらのオンライン変更ライブラリーを使用中の IMS システムとし て、SYS3、IMS2、および IMS3 があります。これらの IMS システムは、ウォ ーム・スタートまたは緊急時再始動を実行することが許可されます。
- 2. INIT OLC PHASE(PREPARE) TYPE(MODBLKS) OPTION (FRCABND,FRCNRML) が実行され、MODBLKS オンライン変更のために IMS システムが準備されます。IMS3 は出力行のすべてを作成するための準備 マスターです。 FRCABND および FRCNRML オプションは、オンライン変更 コマンドが実行されたときに指定されているため、ダウンしている IMS システ ムはすべてオンライン変更を実行することを許可されています。IMS2、SYS3、 および IMS3 は OLCSTAT データ・セットにあるので、オンライン変更に参加 します。
- 3. INIT OLC PHASE(COMMIT) が実行され、オンライン変更がコミットされま す。IMS2、IMS3、および SYS3 のすべてがオンライン変更を正常に完了しま す。コミット・マスター IMS3 は、新規のオンライン変更ライブラリー MODBLKSB、ACBLIBA、および FMTLIBA と、新規の変更 ID 2 を報告しま す。
- 4. 別のQRY OLC LIBRARY(OLCSTAT) SHOW(ALL) コマンドが実行され、新規 のオンライン変更ライブラリーおよび新規の変更 ID 2 が表示されます。

次の出力例は、このシナリオで説明されている 4 つのコマンドに対する 4 つの 応答を示しています。

Response for: QRY OLC LIBRARY(OLCSTAT) SHOW(ALL) MbrName CC Library ACBLIB FMTLIB MODBLKS Modid DSName LastOLC MbrList IMS3 0 OLCSTAT A A A 01 IMSTESTL.IMS.OLCSTAT SYS3,IMS2,IMS3 Response for: INIT OLC PHASE(PREPARE) TYPE(MODBLKS) OPTION(FRCABND,FRCNRML) MbrName Member CC ACBLIB FMTLIB MODBLKS Modid IMS3 IMS2 0 IMS3 SYS3 0 IMS3 IMS3 0 A A A 1 Response for: INIT OLC PHASE(COMMIT) MbrName Member CC ACBLIB FMTLIB MODBLKS Modid IMS3 IMS2 0<br>IMS3 SYS3 0 IMS3 SYS3<br>IMS3 IMS3 IMS3 IMS3 0 A A B 2 Response for: QRY OLC LIBRARY(OLCSTAT) SHOW(ALL) MbrName CC Library ACBLIB FMTLIB MODBLKS Modid DSName LastOLC MbrList IMS3 0 OLCSTAT A A B 02 IMSTESTL.IMS.OLCSTAT MODBLKS SYS3,IMS2,IMS3 シナリオ **2: IMS** がダウンしたため、オンライン変更準備コマンドがリジェクトさ

れた**:**

このオンライン変更シナリオでは、INITIATE OLC PHASE(PREPARE) TYPE(ALL) コマンドを発行し、IMS A に送っています。2 つの IMS システムがダウンしてい るのに (IMS B が異常終了、IMS C が正常にシャットダウン)、コマンドが発行さ れたときに FRCABND または FRCNRML オプションが指定されていなかったた め、INITIATE OLC PHASE(PREPARE) コマンドはリジェクトされます。

以下の表に、このシナリオの実行中のコマンド・シーケンスおよび戻されるコード を示します。

表 *41.* シナリオ *2:* 失敗したオンライン変更準備コマンドのコマンド・シーケンスおよびコード

| コマンド理<br>IMS C 完了<br>コマンド戻<br>IMS A 完了 IMS B 完了<br>りコード<br>由コード<br>コード<br>コード<br>コード<br>B <sub>2</sub><br>C<br>B2<br>$\mathfrak{D}$<br>3004<br>B2<br>100C<br>B2<br>B2<br>B2<br>100C<br>$\theta$<br>4<br>$\Omega$<br>$\Omega$<br>$\theta$<br>$\theta$<br>$\theta$<br>$\theta$ |                                                                  |  |  |  |
|----------------------------------------------------------------------------------------------------|------------------------------------------------------------------|--|--|--|
|                                                                                                    | アクションまたはイベント                                                     |  |  |  |
|                                                                                                    | INIT OLC PHASE(PREPARE)<br>TYPE(ALL)                             |  |  |  |
|                                                                                                    | INIT OLC PHASE(PREPARE)<br>TYPE(ALL) OPTION<br>(FRCABND,FRCNRML) |  |  |  |
|                                                                                                    | INIT OLC PHASE(COMMIT)                                           |  |  |  |
|                                                                                                    | INIT OLC PHASE(PREPARE)<br>TYPE(ALL)                             |  |  |  |
|                                                                                                    | INIT OLC PHASE(COMMIT)                                           |  |  |  |

1. INITIATE OLC PHASE(PREPARE) TYPE(ALL) コマンドが実行されます。 IMSA はコマンド・マスターです。IMS A は、IMS B および IMS C がダウ ンしていること、および FRCABND または FRCNRML キーワードが設定され ていないことを検出するので、コマンドはリジェクトされます。IMS A は、完 了コード 2 (未完了) をそれ自体に戻します。IMS A はまた、完了コード B2 (IMS 状態エラー) を IMS B および IMS C を戻します。IMS A は、全般戻り コード C、および全般理由コード 3004 (IMS システムすべてで失敗) を設定し ます。

- 2. FRCABND および FRCNRML とともに、別の INITIATE OLC PHASE(PREPARE) TYPE(ALL) コマンドが実行されました。これらのオプショ ンは、IMS システムがダウンしていてもオンライン変更を強制します。IMS A は、再びコマンド・マスターとなります。IMS A は、IMS B および IMS C が ダウンしていることを検出しますが、これは許容されると判断されます。IMS A は、IMS B および IMS C に対する B2 完了コード(IMS 状態エラー) を設 定します。IMS B および IMS C はダウンしているため、準備フェーズを実行 しません。IMS A は準備フェーズをローカルで実行し、それ自身に完了コード 0 を戻します。それから IMS A は全般戻りコード 4 および理由コード100C (受け入れ可能な理由により、複数の IMSシステムで失敗) を設定します。
- 3. INIT OLC PHASE(COMMIT) コマンドが実行され、コミットが継続します。 IMS A は、新規情報とともに OLCSTAT データ・セットを更新します。IMS A には、それ自身のレコードが組み込まれていますが、IMS B および IMS C のレコードは省略されます。IMS B および IMS C には、オンライン変更ライ ブラリーが有効ではありません。IMS B および IMS C は、最後のオンライン 変更に MODBLKS が組み込まれているので、コールド・スタートする必要があ ります。MODBLKS オンライン変更の間に IMS がダウンしている場合、コー ルド・スタートする必要があります。
- 4. 別の INITIATE OLC PHASE(PREPARE) コマンドが実行されます。IMS B お よび IMS C は、オンライン変更ライブラリーが有効ではないため、参加しませ ん。IMS A のみグローバル・オンライン変更に参加します。
- 5. INIT OLC PHASE(COMMIT) コマンドが実行されます。IMS B および IMS C は、オンライン変更ライブラリーが有効ではないため、参加しません。IMS A のみグローバル・オンライン変更をコミットします。IMS A はそれ自身に対す る完了コード 0、全般戻りコード、および理由コード 0 を設定します。

シナリオ **3:** コミット・フェーズ **1** が進行中の作業により失敗**:**

このオンライン変更シナリオでは、コミット・フェーズ 1 は進行中の作業により失 敗します。ただし、INITIATE OLC PHASE(COMMIT) コマンドは最終的にすべて の IMS システム上で継続され、結果として 0 の全般戻りコードおよび理由コード となります。

以下の表に、このシナリオの実行中のコマンド・シーケンスおよび戻されるコード を示します。

表 *42.* シナリオ *3:* 失敗コミット・フェーズ *1* のコマンド・シーケンスおよびコード

|                              |           | IMS A $\widehat{\pi}$ IMS B $\widehat{\pi}$ T | IMS C 完了 | コマンド戻     | コマンド理 |
|------------------------------|-----------|-----------------------------------------------|----------|-----------|-------|
| アクションまたはイベント                 | コード       | コード                                           | コード      | りコード      | 由コード  |
| INIT OLC PHASE(PREPARE)      |           |                                               |          |           | 0     |
| TYPE(ALL)                    |           |                                               |          |           |       |
| INIT OLC PHASE(COMMIT)       | <b>B1</b> | <b>B1</b>                                     | 4        |           | 3004  |
| INIT OLC PHASE(COMMIT)       | B1        | $\overline{4}$                                | 4        | $\subset$ | 3004  |
| /DISPLAY MODIFY およびその他のコマ なし |           | なし                                            | なし       | なし        | なし    |
| ンド                           |           |                                               |          |           |       |
| INIT OLC PHASE(COMMIT)       |           |                                               |          |           |       |

- 1. INITIATE OLC PHASE(PREPARE) コマンドが実行され、すべての IMS シス テム上で継続されます。IMS A はコマンド・マスターです。それぞれの IMS は、準備フェーズをローカルで設定し、完了コード 0 を指定します。IMS A は全般戻りコードおよび理由コード 0 を設定します。
- 2. INITIATE OLC PHASE(COMMIT) コマンドが実行され、IMS A がコマンド・ マスターになります。IMS A コミット・フェーズ 1 をローカルで試行します が、進行中の作業のため、コミット・フェーズは失敗します。IMS A は、それ 自身に対して、完了コード B1 (リソース状態) を設定します。IMS A は処理を 継続し、コミット・フェーズ 1 を、進行中の作業を報告する必要があるその他 の IMS システムに送信します。IMS C は正常にコミット・フェーズ 1 を完了 しますが、IMS B は進行中の作業を持っています。IMS A は、IMS C に関す る完了コード 4 (未完了) を設定し、この時点でエラーによりコミット処理が終 了されます。
- 3. 別の INITIATE OLC PHASE(COMMIT) コマンドが実行され、IMS A がふた たびマスターになります。IMS A は再びコミット・フェーズ 1 をローカルで 試行しますが、進行中の作業のため、失敗します。IMS A はコミット・フェー ズ 1 を IMS B および IMS C に送信します。IMS B はコミット・フェーズ 1 を正常に完了します。IMS C は、すでに正しい状態にあることを示す完了コー ドを戻します。IMS A は、エラーによりコミットを終了し、IMS B および IMS C に関する完了コードを 4 (未完了) に設定します。IMS A は、全般戻り コード C および理由コード 3004 (すべての IMS システムで失敗) を設定しま す。
- 4. /DISPLAY MODIFY およびその他のコマンドが実行され、コミットを失敗させ る可能性のある、進行中の作業を解決します。
- 5. 最後のINITIATE OLC PHASE(COMMIT) コマンドが実行されます。すべての IMS システムは、コミット・フェーズ 1、2、および 3 を正常に完了し、それ 自体の完了コード 0 を設定します。全般戻りコードおよび理由コードは 0 で す。IMS A は、0 という全般戻りコードおよび理由コードを設定します。

シナリオ **4:** タイムアウト・エラーにより、オンライン変更準備コマンドが失敗した **:**

このシナリオでは、オンライン変更準備コマンドは、タイムアウト・エラーによっ て失敗します。1 つの IMS が準備フェーズを受信しないため、応答を待機してい る間にコマンドがタイムアウトになります。準備失敗の後でオンライン変更を打ち 切る必要があります。

以下の表に、このシナリオの実行中のコマンド・シーケンスおよび戻されるコード を示します。

表 *43.* シナリオ *4:* タイムアウト・エラーによって失敗したオンライン変更準備コマンドのコマンド・シーケンスおよ びコード

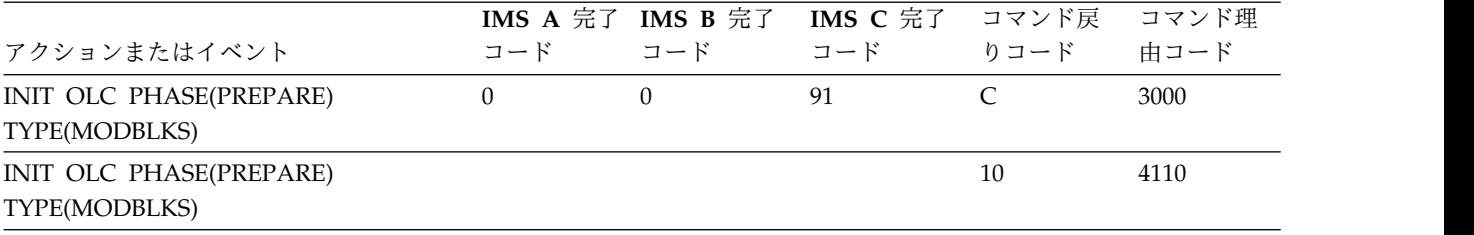

表 *43.* シナリオ *4:* タイムアウト・エラーによって失敗したオンライン変更準備コマンドのコマンド・シーケンスおよ びコード *(*続き*)*

|                                          |     | IMS A $\hat{\pi}$ IMS B $\hat{\pi}$ T | IMS C 完了       | コマンド戻 | コマンド理 |
|------------------------------------------|-----|---------------------------------------|----------------|-------|-------|
| アクションまたはイベント                             | コード | コード                                   | コード            | りコード  | 由コード  |
| INIT OLC PHASE(COMMIT)                   |     |                                       | B <sub>2</sub> |       | 3004  |
| <b>TERMINATE OLC</b>                     |     |                                       |                |       | 100C  |
| INIT OLC PHASE(PREPARE)<br>TYPE(MODBLKS) |     |                                       |                |       |       |
| INIT OLC PHASE(COMMIT)                   |     |                                       |                |       |       |

1. このシナリオでは、IMS A はコマンド・マスターで、INITIATE OLC PHASE(PREPARE) TYPE(MODBLKS) コマンドが実行され、IMS A がコマン ド・マスターになります。SCI は、IMS C が準備フェーズを受信する前にダウ ンします。IMS A および IMS B は準備フェーズをローカルで正常に完了し、 それ自身に対する完了コード 0 を設定します。RM プロセス・ステップ応答は タイムアウトし、RM はプロセス・ステップの結果を IMS A に戻します。IMS A は、IMS C に対する完了コード 91 (タイムアウト) を設定します。IMS A は、タイムアウト・エラーにより、準備コマンドをリジェクトします。失敗の後 で、IMS A および IMS B はオンライン変更準備状態にとどまり、IMS C はオ ンライン変更状態ではありません。IMS A は、全般戻りコードC および理由コ ード 3000 (一部の IMS システムで準備が作動) を設定します。IMS C が準備 をせず、準備失敗が起こったために、オンライン変更を打ち切る必要がありま す。

この状態で、QUERY MEMBER TYPE(IMS) を実行し、IMS システムの状態を 確認して、何をすべきかを判断してください。

- 2. 別のINIT OLC PHASE(PREPARE) TYPE(MODBLKS) コマンドが実行されま す。ただし、準備失敗の後、オンライン変更を打ち切る必要があるため、この準 備コマンドも失敗します。コマンド・マスター IMS A は、すでに準備状態に あることを検出し、戻りコード 10 および理由コード 4110 とともにコマンドを リジェクトします。(INIT OLC コマンドは、コマンド・マスターのオンライン 変更状態に適用しないので、このコマンドはリジェクトされます。)
- 3. INIT OLC PHASE(COMMIT) コマンドが実行されます。準備失敗の後、誤っ てオンライン変更のコミットが試行されます。IMS A は、もう一度コマンド・ マスターになります。IMS A はコミット・フェーズ 1 をローカルで実行し、 コミット・フェーズ 1 を IMS B および IMS C に送信します。IMS A および IMS B はコミット・フェーズ 1 をローカルで正常に実行します。IMS C は、 オンライン変更準備状態ではないので、コミット・フェーズ 1 をリジェクトし ます。IMS C は、完了コード B2 (IMS 状態エラー) を戻します。IMS A はエ ラーを検出し、IMS A および IMS B に対して、完了コード 2 (未完了) を設 定します。IMS A はまた、完了コード B2 (IMS 状態エラー) を戻します。IMS A はコミット処理を終了します。コマンドは、戻りコード C および理由コード 3004 を伴って失敗します (IMS システムがコマンドを正常に完了せず)。
- 4. TERMINATE OLC コマンドが実行され、グローバル・オンライン変更が打ち 切られます。IMS A および IMS B が打ち切りを正常に完了します。IMS C は オンライン変更状態にないので、完了コード 3 を戻します (IMS がすでに、要 求されたオンライン変更状態にある)。コマンド・マスター IMS A は、これを
受け入れ可能として扱い、全般戻りコード 4 および理由コード 100C を戻しま す (正常なのに適用できない IMS システムあり)。

- <span id="page-612-0"></span>5. INIT OLC PHASE(PREPARE) TYPE(MODBLKS) コマンドが実行されます。準 備が継続されます。
- 6. INIT OLC PHASE(COMMIT) コマンドが実行されます。コミットが継続され ます。

## コールド・スタートの実行

ある環境の下、例えば、IMS がオンライン変更中に障害を起こした場合には、コー ルド・スタートの実行が必要になることがあります。コールド・スタートを実行す るための処理は、IMS がローカルあるいはグローバル・オンライン変更を使用する かによって異なります。

コールド・スタートに関する一般情報については、「*IMS V14* オペレーションおよ びオートメーション」の『コールド・スタート』を参照してください。

#### ローカル・オンライン変更およびコールド・スタート

ローカル・オンライン変更の使用は、すべてのタイプの IMS システム定義に影響 します。 IMS オンライン・サブシステムは、制御ブロックを IMS.MODBLKS ス テージング・ライブラリーに入れます。コールド・スタートを行う前に、 MODBLKS ライブラリーを IMS.MODBLKSA または IMS.MODBLKSB のいずれ かのデータ・セットにコピーする必要があります。

これらのデータ・セットを非アクティブ・ライブラリーにコピーする場合は、 IMS.MODSTAT データ・セットを更新して、IMS.MODBLKS データ・セット DD 名を変更します。アクティブ・ライブラリーにコピーする場合は、問題が生じる と、変更前の最後のシステム環境に戻ることはできません。

#### グローバル・オンライン変更およびコールド・スタート

重要**:** 典型的な例として、グローバル・オンライン変更中にダウンした IMS は、 バックアップするときにコールド・スタートする必要があります。再始動の失敗の 原因になったり、後で重大エラーをもたらす可能性があるため、再始動が現行のオ ンライン変更ライブラリーに対するログ・レコードを処理しないようにするため に、コールド・スタートが必要です。

IMSplex 内の最初の IMS が初めてコールド・スタートをする前に、OLCSTAT デ ータ・セットを初期設定する必要があります。OLCSTAT を初期設定するには、グ ローバル・オンライン変更ユーティリティー (DFSUOLC0) を使用してください。

重要**:** 誤って有効 OLCSTAT データ・セットの内容を破棄しないよう、注意して グローバル・オンライン変更ユーティリティーを使用してください。有効 OLCSTAT データ・セットの内容を破棄した場合は、OLCSTAT データ・セットが 再初期設定されるまで、グローバル・オンライン変更および追加の IMS システム の初期設定は失敗します。

OLCSTAT データ・セットの損失を処理する OLCSTAT データ・セット・リカバリ ー手順を確立する必要があります。グローバル・オンライン変更が正しく行われる たびに、変更 ID、アクティブ・オンライン変更ライブラリー接尾部、およびオンラ

イン変更ライブラリーと現行の IMS システムのリストを記録してください。 OLCSTAT データ・セットが破棄された場合は、保管されたデータを使用してグロ ーバル・オンライン変更ユーティリティーの初期設定機能を実行し、OLCSTAT デ ータ・セットを再初期設定してください。

関連資料**:** グローバル・オンライン変更ユーティリティーに関する詳細については、 「*IMS V14* システム・ユーティリティー」を参照してください。

いつコールド・スタートを実行するかの判別

IMS が最後のグローバル・オンライン変更時にダウンし、その再始動のタイプが最 後のオンライン変更のタイプと矛盾する場合、または IMS が複数のグローバル・ オンライン変更でダウンした場合は、コールド・スタートを行います。

最後のグローバル・オンライン変更の間に IMS がダウンしたときは、ウォーム・ スタートを実行すると、再始動は最後のグローバル・オンライン変更と競合しませ ん。

特定のオンライン変更タイプに対して許可された再始動コマンドのタイプについて の詳細は、 595 [ページの『コールド・スタートの実行』](#page-612-0) を参照してください。

表 *44.* 特定のオンライン変更タイプに対して許可された再始動コマンド

| オンライン変更のタイプ    | 許可された再始動コマンド           |
|----------------|------------------------|
| <b>ACBLIB</b>  | /NRE CHECKPOINT 0      |
|                | /ERE COLDBASE          |
| ALL            | /NRE CHECKPOINT 0      |
| <b>FORMAT</b>  | <b>/NRE CHECKPOINT</b> |
|                | /NRE                   |
|                | /ERE                   |
|                | /ERE COLDCOMM          |
|                | /ERE COLDBASE          |
| <b>MODBLKS</b> | /NRE CHECKPOINT 0      |

#### 再始動が失敗した後のクリーンアップ

グローバル・オンライン変更の間に IMS がダウンし、IMS にコールド・スタート が必要なために再始動コマンドがリジェクトされる場合は、コールド・スタートが 正しく行われるようにするために 1 つ以上のクリーンアップ・ステップの実行が必 要な場合があります。

再始動の試行が失敗した後にクリーンアップを実行するには、以下のようにしま す。

- 1. DBRC LIST.RECON コマンドを実行し、IMS サブシステム・レコードまたはオ ープン OLDS を検査してください。
- 2. サブシステム・レコードがある場合は、DBRC DELETE.SUBSYS コマンドを実 行して、その IMS の DBRC サブシステム・レコードをクリーンアップしま す。

3. オープンしているすべての OLDS に対して、DBRC GENJCL.CLOSE コマンド を実行します。 このコマンドにより、DBRC は RECON データ・セットを読 み取り、その IMS に対してどの OLDS をクローズするかを決定できるように なります。

## 第 **28** 章 **IMS** スプール **API** による出力の印刷

このトピックでは、IMS DL/I スプール・アプリケーション・プログラミング・イ ンターフェース (API) を使用するための設計上および操作上の推奨を示し、IMS ア プリケーション・プログラムから拡張印刷機能へのアクセスを増加させるための IMS スプール API の使用法について詳しく説明します。

IMS は、アプリケーション・プログラムが IES と直接インターフェースして、IES スプールに印刷データ・セットを作成できるようにする DL/I アプリケーション・ プログラミング・インターフェースの拡張機能を提供します。これらの印刷デー タ・セットは、アプリケーション・プログラムのニーズを満たすために、印刷マネ ージャーおよびスプール・サーバー機能で処理できるようになります。

## 設計および操作上の考慮事項

以下のトピックでは、IMS スプール API の IMS サポートを紹介します。

### 固有の **IMS** 端末サポート

IMS は、IMS システム生成プロセスおよび ETO によって IMS 制御領域と関連付 けられている一連の端末およびプリンターをサポートします。

ほとんどの環境では、IMS がサポートしている端末に送られるメッセージは、中間 記憶装置用の IMS メッセージ・キューに入れられます。端末がメッセージを受け 取ることができると、IMS は IMS メッセージ・キューからメッセージを検索し て、メッセージを装置に送ります。メッセージの伝送中に VTAM セッションが失 われたり、伝送エラーが発生すると、IMS はそのメッセージを IMS メッセージ・ キューに戻し、後で伝送できるようにします。IMS メッセージ・キューはリカバリ ー可能リソースなので、IMS はメッセージ保全性を提供し、IMS メッセージ・キュ ーと関連付けられているメディア障害からリカバリーすることができます。

以下の図は、IMS 環境を単純化した図です。この図は、IMS 制御領域、IMS メッ セージ・キュー、およびメッセージ処理領域によって制御されている端末装置を示 しています。DL/I プリプロセス・ルーチンと、IMS 制御領域のサービスは、端末 とデータベースの両方にサービスを提供します。プリンターに出力メッセージを送 信するアプリケーション・プログラムは、DL/I CHNG 呼び出しによってプリンタ ーを識別し、DL/I ISRT 呼び出しによってプリンターへメッセージを挿入すること ができます。IMS は、これらのメッセージがアプリケーション・プログラムによっ てコミットされるまで、IMS メッセージ・キューに入れます。呼び出しがコミット された後、IMS は指定されたプリンターにメッセージを送達します。

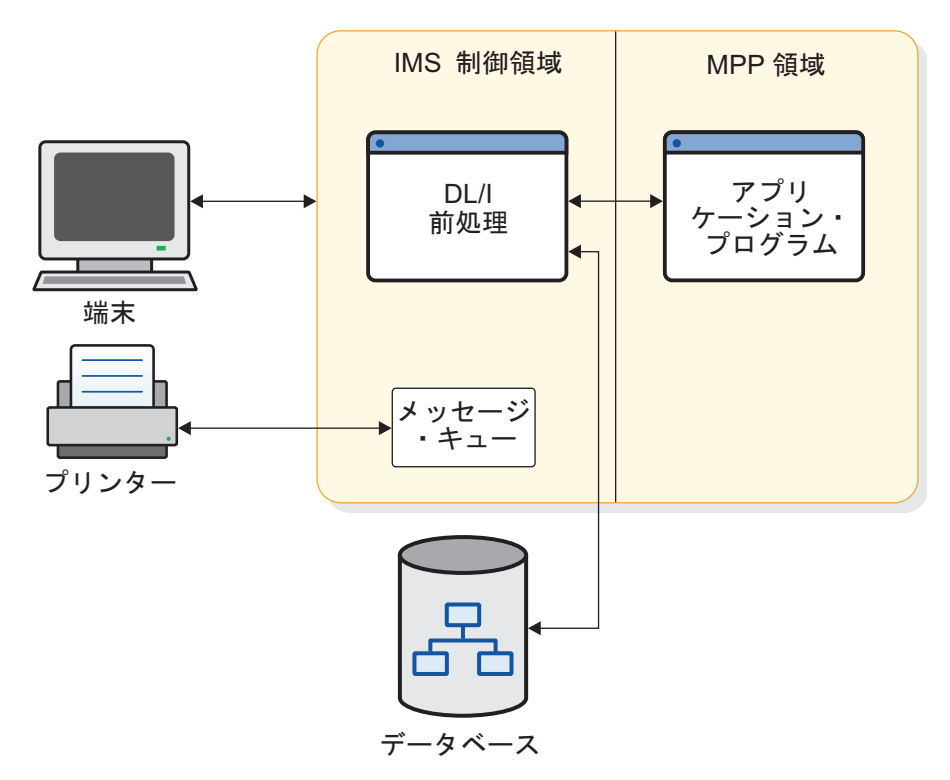

図 *54.* スプール *API* なしの*IMS* 環境

#### アプリケーション要件

IMS アプリケーション・プログラムは、IMS 固有プリンターや、高品質テキスト、 特殊フォント、線、グラフなどを印刷できるプリンターにメッセージを送信できま す。これらのプリンター用にデータ・ストリームを作成してプリンターにデータを 送信するアプリケーション・プログラムは、ジョブ・アプリケーション・サブシス テムの IMS スプール API を使用します。 IMS スプール API は、データ・セッ ト・クラス、リモート宛先、サイズ (最大 32 KB のセグメント・サイズが通常使用 される)、その他の特性に基づいて、IBM の高機能印刷 (Advanced Function Printing) (AFP) サービスまたは OEM プリント・サーバーに印刷データ・セット を渡します。

IMS アプリケーション領域から JES 印刷データ・セットを作成するアプリケーショ ンには、適正なパフォーマンス、平易なインターフェース、およびプログラム使用 法の柔軟性が必要です。IMS スプール API インターフェースの拡張機能は、これ らのニーズへの対応を試みるものです。DL/I アプリケーション・インターフェー スは、JES 印刷データ・セットの作成をサポートします。これらの JES 印刷デー タ・セットの作成手法は、メッセージを固有の IMS プリンターに送信するのに使 用される手法と類似しています。

IMS、いくつかの z/OS サービスを使用して、IMS スプール API をサポートしま す。これらの z/OS サービスによって、IMS およびそのアプリケーション・プログ ラムが以前には扱う必要がなかったパフォーマンスや可用性の考慮事項 (データ・ セット・オプションの解析のためのその他のプロセッサー要件から、JES サブシス テムによる同期点サポートの欠如に至るまで) が発生するようになります。以下の 図に示す IMS スプール API 環境は、これらの問題に対処できる設計になっていま す。

印刷データ・セットは非常に大きい場合があり、また、メッセージ・キューを中間 記憶装置として使用すると、メッセージ保全性は強化されずに、プロセスのオーバ ーヘッドが追加されるので、ほとんどの IMS スプール API の実行は、IMS 従属 領域で行われます。しかし、この非同期メッセージ手法は、メッセージ送達の問題 を発生させる関連アプリケーション・プログラム・エラーの問題も提起します。

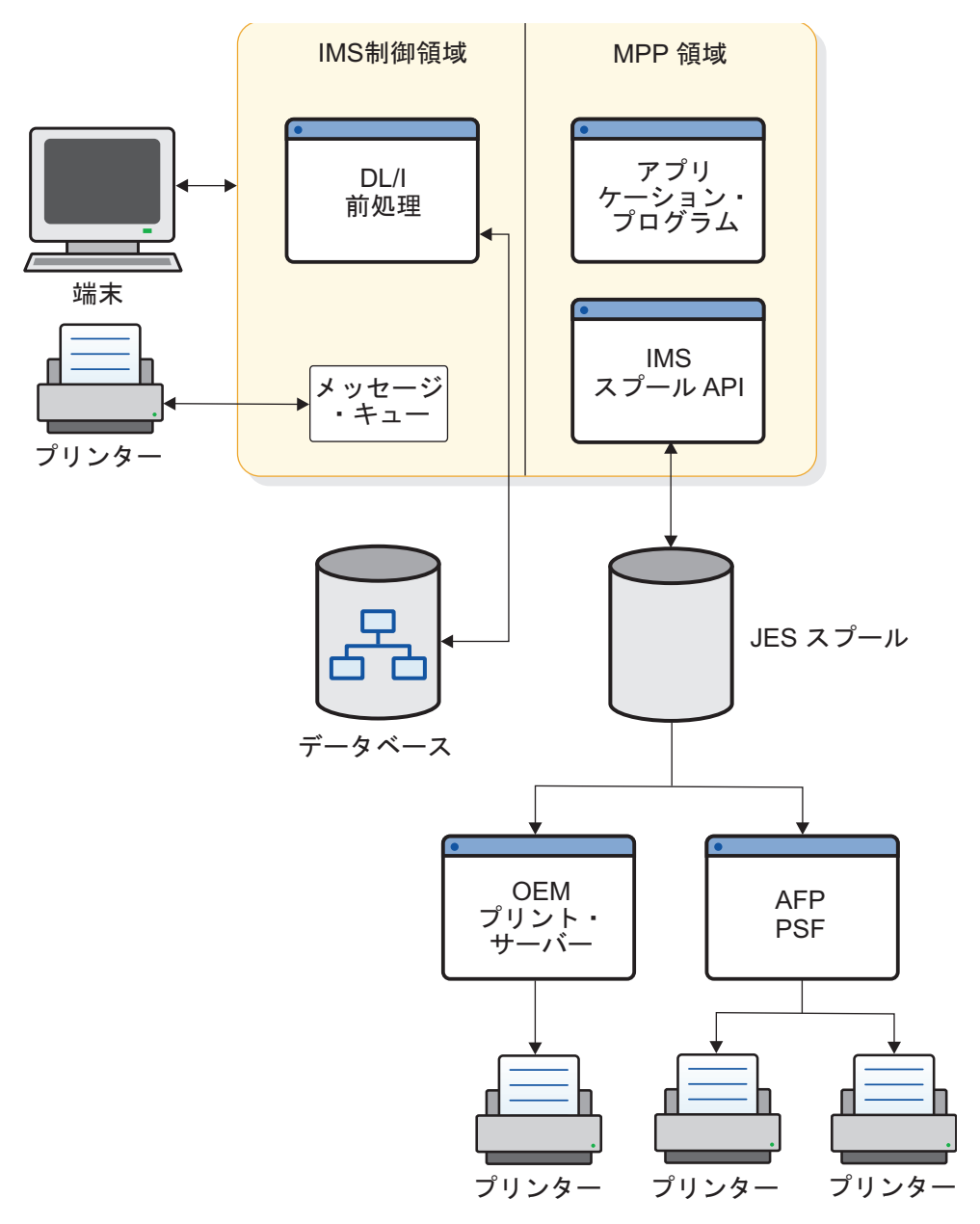

図 *55.* スプール *API* を伴う *IMS* 環境

注**:** IMS スプール API 上に JES 印刷データ・セットを作成するためのサポート を、IMS システム生成プロセスで UNITYPE=SPOOL として定義されるスプール回 線に対する IMS 端末サポートと間違えないようにしてください。スプール回線に 対する端末サポートは、JES 印刷データ・セットに対するサポートとはまったく関 係ありません。

## データ・マネージャーとしての **IMS** スプール **API**

IMS スプール API は、z/OS システムでのジョブの入力、実行、および出力を制 御します。IMS スプール API は JOB またはタイム・シェアリング (TSO) ユーザ ー境界にあるので、個々の印刷データ・セットが論理メッセージであり、ジョブ境 界の一部でもなければ、ジョブ境界と関係付けられてもいない IMS 環境に対し て、JES は特殊な考慮事項を発生させます。

IMS と関連付けられているデータ・マネージャーは、 DL/I アプリケーション・プ ログラミング・インターフェースを提供します。このインターフェースは、データ の一時バッファリングに同期点処理を提供します。同期点処理は、作業単位が正常 終了した場合には作業単位に対して変更をコミットし、作業単位が異常終了した場 合には変更をバックアウトします。IMS スプール API は同期点処理を使用しませ んが、異常終了した作業単位によって行われた変更の影響をバックアウトすること ができます。

IMS スプール API は、IMS Transaction Manager や IMS Database Manager が 行うようなデータのリカバリーは行いません。IMS スプール API はスプール・デ ータ・セットに変更を記録しないので、スプール装置がデータ・エラーを検出する と、スプール上のデータが再始動時に失われることがあります。

## 印刷データ・セットの特性

JCL ステートメントに SYSOUT= を指定して印刷データ・セットを割り振るか、ま たは SVC 99 に対する MVS 動的割り振りサポートを使用して、印刷データ・セッ トを動的に割り振ることによって、JES 印刷データ・セットを作成できます。

印刷データ・セットが割り振られるときに、印刷データ・セット特性を定義する か、またはそのデフォルトを使用することができます。

これらの印刷データ・セット特性の例としては、FORMS、COPIES、 DESTINATION、WRITER などがあります。これらの出力特性のいくつかを DD カードに指定することも、OUTPUT JCL ステートメントで定義されている一連の 印刷データ・セット特性と印刷データ・セットを関連付けることもできます。JES は、動的出力または SVC 99 プロセスとして知られているシステム・サービスを使 用して、これらの印刷データ・セット記述子を動的に定義する方法を提供します。 動的出力プロセスを動的割り振りとともに使用すると、システム出力または SYSOUT データ・セットを、動的に作成された一連の OUTPUT 記述子と関連付け ることができます。

次の 3 つの方法を使用して、IMS スプール API の印刷データ・セット記述子を作 成できます。それぞれについて、以下のトピックで説明します。

関連資料**:** 印刷データ・セットの動的割り振りのための z/OS サービスの詳細につ いては、「*z/OS MVS Programming: Authorized Assembler Services Guide*」を参照し てください。

## 変更 **(CHNG)** 呼び出し

ほとんどのアプリケーション・プログラムでは、変更 (CHNG) 呼び出しインター フェースを使用して印刷データ・セット記述子を提供できます。IMS スプール API は、この既存のテクノロジーを使用します。

CHNG 呼び出しは、IMS スプール API に対して 2 つのオプション・パラメータ ーをサポートします。

- v オプション・リスト・パラメーターは、オプションのリストを含んでいる文字ス トリングをポイントします。IAFP キーワードは、CHNG 呼び出しを IMS スプ ール API サービスに対する要求として識別します。
- v フィードバック域パラメーターは、オプション・リストに誤りが見つかったとき に、IMS がエラー情報をアプリケーション・プログラムに返すのに使用できるエ リアを指しています。

アプリケーションが、同じ印刷オプションで複数のデータ・セットを作成する場合 や、入力待ち (WFI) である場合は、SETO 呼び出しを使用して、解析の影響を少な くしてください。

CHNG 呼び出しは、次のいずれかの方法でデータ・セット特性を提供します。

v この呼び出しは、PRTO オプションを使用することにより、データ・セット・オ プションを直接提供することができます。

CHNG 呼び出しで PRTO オプションが使用されると、IMS は z/OS サービス (SJF) をアクティブにして印刷オプションを検証し、動的出力のために z/OS サ ービスを呼び出して、印刷データ・セットの割り振り時に使用される出力記述子 を作成します。これは、アプリケーション・プログラムが印刷データ・セット特 性を提供する最も簡単な方法です。PRTO オプションを使用して CHNG 呼び出 しを行うたびに解析が発生するので、PRTO オプションの使用は、ほとんどのオ ーバーヘッドに影響を及ぼします。

複数の CHNG 呼び出しにわたって事前作成されているテキスト単位を使用して も、アプリケーションのパフォーマンスがさほど改善されない場合には、PRTO オプションを使用してください。

v この呼び出しは、TXTU オプションを使用して、動的記述子のために事前作成さ れている一連のテキスト単位を参照できます。

テキスト単位を再利用できるアプリケーション・プログラムは、TXTU オプショ ンを使用することにより、より良いパフォーマンスを達成できます。アプリケー ション・プログラムが動的出力に必要なテキスト単位を管理できる場合は、 TXTU オプションを使用して、多くの印刷データ・セットに対する解析を回避し てください。

アプリケーション・プログラムは、アプリケーション域内にテキスト単位を必要 な形式で作成し、それらのテキスト単位を IMS に渡します。

アプリケーション・プログラムは、SETO 呼び出しによって、IMS に印刷オプシ ョンを提供し、テキスト単位作成用の作業域を提供できます。IMS は TXTU オ プションを使用して解析とテキスト単位の作成を行い、 SETO 呼び出し成功後

の動的出力に必要なテキスト単位が、渡された作業域に含まれるようにすること ができます。この作業域にはアドレス依存型情報が含まれているので、再配置は しないでください。

v この呼び出しは、OUTN オプションを使用することにより、従属領域の JCL の OUTPUT JCL ステートメントを参照できます。

これは、アプリケーション・プログラムで使用できる場合に、印刷データ・セッ ト情報を提供する簡単な方法です。出力 JCL ステートメントは、CHNG 呼び出 し時にオプション・リストの OUTN オプションによって参照されます。OUTN オプションが使用されると、IMS は動的割り振り時に出力 JCL ステートメント を参照し、その結果、IMS スプール API は、出力 JCL ステートメントから印 刷データ・セット特性を取得します。

## オプションの設定 **(SETO)** 呼び出し

オプションの設定 (SETO) 呼び出しを使用して、印刷データ・セット記述子を作成 できます。SETO 呼び出しは、入力待ち (WFI) 実行を持つアプリケーション・プロ グラムには特に便利です。SETO 呼び出しは、データ・セットに対して解析および 出力記述子のテキスト単位の作成を行うのに必要なオーバーヘッドを減少させま す。

アプリケーション・プログラムが、プログラムのスケジューリング中に一連の記述 子を再使用する必要がある場合は、アプリケーション・プログラムは SETO 呼び出 しによって、IMS スプール API に印刷データ・セット特性を提供します。SETO 呼び出しは出力オプションを解析し、アプリケーション・プログラムによって与え られた作業域に動的出力テキスト単位を作成します。アプリケーション・プログラ ムに事前作成されているテキスト単位が与えられると、これらのテキスト単位は、 TXTU パラメーターを用いた CHNG 呼び出しで使用されます。解析およびテキス ト単位作成のオーバーヘッドを受けることなく、データ・セットに対して印刷特性 を提供できます。

他のプログラミング技法を使用してテキスト単位を事前作成できる場合は、SETO オプションを使用してテキスト単位を事前作成する必要はありません。

## 出力 **DD** ステートメント

出力 JCL ステートメントを従属領域 JCL に追加することにより、印刷データ・セ ット記述子を提供できます。アプリケーション・プログラムは、OUTN パラメータ ーを指定した CHNG 呼び出しを使用して、従属領域 JCL の出力 JCL ステートメ ントの名前を渡すことができます。印刷データ・セットが動的に割り振られると、 IMS は出力 JCL ステートメントを使用できます。

出力ステートメントが従属領域の JCL に存在しない場合は、最初の挿入が行われる ときに、動的割り振りは失敗します。アプリケーション・プログラムは、挿入 (ISRT) が失敗したことを示す状況コード AX を受け取ります。

## **IMS** スプール **API** へのデータの書き込み

挿入 (ISRT) 呼び出しまたは削除 (PURG) 呼び出しを使用して、IMS スプール API にデータを書き込むことができます。

<span id="page-622-0"></span>ROLL 呼び出しまたは ROLB 呼び出しを使用して、印刷データ・セットをバック アウトすることができます。

印刷データ・セットのバックアウトには、SETS 呼び出しまたは ROLS 呼び出しを 使用しないでください。これらの呼び出しは、IMS スプール API によってサポー トされていません。

## 挿入呼び出し

標準の挿入 (ISRT) 呼び出しは、BSAM を使用して IMS スプール API にデータを 書き込みます。スプールに書き込めるデータの長さは、最大 32760 バイトなので、 BSAM 書き込みはアプリケーション・プログラムのバッファー域から直接行われま す。

IMS は、ユーザーの入出力域が 16 MB 境界よりも上にあることを検出すると、 BSAM 書き込みを行う前に、それより下の作業域にユーザーのアプリケーション・ プログラム・データを移動します。

アプリケーション域がその境界よりも下にすでにある場合は、入出力域から直接書 き込みを行えます。できれば、入出力域は 16 MB 境界より下に置くべきです。た だし、入出力域をそれより下に置く必要があることをパフォーマンスが示していな ければ、その必要はありません。アプリケーション・プログラムのバッファーを最 初に移動しないで書き込むことにより、IMS は大きなデータ・ブロックの移動に関 連する問題の発生を防止します。BSAM を使用する場合は、BSAM ブロック記述子 ワード (BDW) が含まれるように、入出力域の形式を変更してください。

関連資料**:** 入出力域形式についての詳細は、「*IMS V14* アプリケーション・プログ ラミング」を参照してください。

## **PURG** 呼び出し

高速代替 PCB とともに削除 (PURG) 呼び出しを使用して、印刷データ・セットを IMS スプール API に解放し、即時に印刷できるようにします。PURG 呼び出しが 発行されると、印刷データ・セットはクローズされ、割り振り解除されます。 EXPRESS=YES とマークされていない代替 PCB に対して PURG 呼び出しが発行 されると、印刷データ・セットに対しては何のアクションも行われません。

入出力域を使用してもしなくても、PURG 呼び出しを発行できます。

- v 入出力域を使用して PURG 呼び出しが発行されると、2 つの呼び出しであるか のように処理されます。最初の機能は PURG 要求を処理し、2 番目の機能は入 出力域によって提供されたデータを挿入します。
- v EXPRESS=YES とマークされていない代替 PCB に対して PURG 呼び出しが発 行されると、削除機能は無視されます。入出力域が含まれていると、データは印 刷データ・セット内に置かれます。

PURG 呼び出しは、EXPRESS=YES として生成されている代替 PCB とともに使用 すると、IMS スプール API と多少異なります。

v 現行の印刷データ・セットはクローズされ、割り振り解除されて、印刷のために JES に送信されます。

v 代替 PCB には有効な宛先が含まれていないことを示す状況コード A3 がアプリ ケーション・プログラムに返されます。

PURG 呼び出しの結果については、以下の表を参照してください。

表 *45. PURG* 呼び出しの結果

| PURG 呼び出しの |                                                                                     |                                    |
|------------|-------------------------------------------------------------------------------------|------------------------------------|
| タイプ        | 高速 PCB                                                                              | 非高速 PCB                            |
| 入出力域を使用する  | 印刷データ・セットは、JES による印<br>刷のために解放されます。PURG 呼び<br>出しは、状況コード A3 を受け取りま<br>す。             | PURG 呼び出しは、ISRT 呼<br>び出しと同様に機能します。 |
| $\iota$    | 入出力域を使用しな 印刷データ・セットは、JES による印<br>刷のために解放されます。PURG 呼び<br>出しは、ブランクの状況コード を受け<br>取ります。 | アクションはとられません。                      |

## **ROLL** および **ROLB** 呼び出し

ROLL および ROLB 呼び出しは、IMS スプール API 機能を使用して、アプリケ ーション・プログラムによって発行できます。これらの呼び出しの結果、高速代替 PCB に対する PURG 呼び出しによって IMS スプール API に解放されなかった印 刷データ・セットのバックアウト (データ・セット削除) が行われます。

## **SETS**、**SETU**、および **ROLS** 呼び出し

IMS スプール API は、SETS、SETU、または ROLS 呼び出しをサポートしませ ん。これらの呼び出しを発行しても、IMS スプール API は何のアクションも行わ ず、SETS、SETU、または ROLS 呼び出しがアプリケーション・プログラムによっ て発行されたことを示す特別な状況コードも返されません。

SETS、SETU、および ROLS 呼び出しの使用には、制約事項はありません。これら の呼び出しは、印刷データ・セットのプロセス以外でアプリケーション・プログラ ムが使用できるからです。

### 特殊な考慮事項 **—** 許可される記述子

IMS スプール API によって許可される出力記述子は、パラメーターの妥当性検査 が行われるときに IMS が実行されている z/OS システムの TSO OUTDES コマン ドでサポートされる出力記述子です。

関連資料**:** 出力記述子について詳しくは、*z/OS TSO/E* コマンド解説書を参照してく ださい。

IMS スプール API で使用する初期設定パラメーターは、印刷データ・セット特性 を定義するのに使用するパラメーターに影響を与えることがあります。

### 印刷データ・セットの制御

アプリケーション・プログラムは、IMS がそのアプリケーション・プログラムのた めに作成する IMS スプール API ファイルを管理しています。この管理は、アプリ

ケーション・プログラムによって生成されたデータ・ストリームにも同様に適用さ れます。IMS はこのデータの影響を受けないからです。

データ・ストリーム自体の中に制御情報を組み込むこともでき、アプリケーショ ン・プログラム DL/I CHNG 呼び出しで IMS スプール API ファイル・オプショ ンを指定することもできます。これらのプロセス・オプションは、データ・セッ ト・ベースで指定され、TSO OUTDES ステートメントに指定されます。

IMS スプール API は、出力スケジューリングに基づいて印刷データを送ります。 一般に、スケジューリングは、出力クラス (CLASS パラメーター)、プリント出力 先 (DEST パラメーター)、FORM、および PRMODE によって決定されます。

IMS は透過送達サービスです。IMS は、データ・セット処理オプションに基づいて IMS スプール API ファイルを動的に作成し、そのファイルにメッセージを書き込 んで、IMS スプール API データ・セット・サーバー (例えば PSF) で処理できる ように割り振り解除します。

印刷データ・セットの後処理が適切に行われるようにするために、例えば次のよう な状況下では z/OS のオペレーターが介入する必要があります。

- v IMS 緊急時再始動
- 従属領域の異常終了
- v 印刷データ・セットに対する動的割り振り解除の失敗

このような状況の下では、z/OS オペレーターは、未確定のメッセージを示す IMS スプール API データ・セットを適切に処理しなければなりません。アプリケーショ ン・プログラムがこれらのデータ・セットの適切な後処理を要求すると、 は通知メ ッセージを表示して、z/OS オペレーターを援助します。

インストール・システムにおける印刷不能データ・セットの操作手順を検討してく ださい。多くのインストール・システムでは、所定の日数後に印刷データ・セット を削除するジョブを行います。これらのジョブによって、印刷しなければならない IMS 印刷データ・セットが削除されてしまうことがないことを確認してください。

## 高速 代替 **PCB**

IMS スプール API は、高速代替 PCB の使用をサポートします。EXPRESS=YES を指定して生成された代替 PCB に対して削除 (PURG) 呼び出しを発行すると、印 刷データ・セットはクローズされて、割り振りは解除されます。これは、IMS 作業 単位の終了前の JES プロセスに有効です。

関連資料**:** 高速代替 PCB を使用した PURG 呼び出しの使い方については、 [605](#page-622-0) ページの『PURG [呼び出し』を](#page-622-0)参照してください。

### **XRF** 環境

IMS スプール API は、特殊なサポートを持たない XRF システム内で動作しま す。XRF のテークオーバー中に IMS スプール API は、障害と正常リスタートが 発生したかのような影響を受けます。テークオーバー発生時に部分的な印刷デー タ・セットが存在し、主システムで IMS 異常終了プロセスが実行されない場合 は、その部分的な印刷データ・セットを、IMS スプール API が印刷のために使用 できるようにすることができます。

関連資料**:** これらの部分的な印刷データ・セットのための適切なプロシージャーにつ いては、「*IMS V14* アプリケーション・プログラミング」を参照してください。

## 割り振りエラーについて

IMS S スプール API インターフェースが印刷データ・セットを動的に割り振るの は、データが実際にデータ・セットに挿入された後だけです。これによって、オー バーヘッドが軽減され、異常終了トランザクションに対する終結処置が簡略化され ます。

CHNG または SETO 呼び出しで提供された誤ったデータ・セット印刷オプション によって発生した動的割り振り中に、エラーが発生することもあります。データ・ セット印刷オプションは、CHNG および SETO 呼び出しの処理中に解析できま す。宛先の妥当性検査は、動的割り振り中にのみ行えます。

最初の挿入がデータ・セットに対して行われるときに、印刷オプションのいずれか が誤っていて、動的割り振りが失敗すると、ISRT 呼び出しが状況コード AX を受 け取ります。IMS スプール API コードは、以下のものをアプリケーション・プロ グラムに提供します。

- 状況コード
- v エラー・メッセージ DFS0013E
- **診断ログ・レコード (67D0)**

エラー・メッセージは、アクティブにされるサービスのタイプと、そのエラーの原 因を示す戻りコードおよび理由コードを示します。例えば、よく発生する障害は、 理由コード 046C (リモート・ワークステーションがジョブ入力サブシステムに対し 定義されていない) によって示されます。IMSTEMP の宛先が JES に定義されてい ない場合に、無効な宛先を選択したり、保全性オプション 2 (選択不能な宛先) を選 択すると、この理由コードが表示されます。IMS が印刷データ・セットの割り振り を解除するときに、呼び出しの宛先名パラメーターで無効な宛先を指定すると、動 的割り振りエラーが発生します。

エラー・メッセージによって示されるサービスには、次のようなものがあります。

- **DYN** z/OS 動的割り振り (SVC99)
- **OPN** z/OS データ・セットのオープン
- **OUT** z/OS 動的出力記述子の作成 (SVC109)
- **UNA** z/OS 動的割り振り解除 (SVC99)
- **WRT** z/OS BSAM 書き込み

関連資料**:**サービスが動的割り振りまたは動的割り振り解除用である場合、あるいは 動的出力記述子作成である場合は、「 *z/OS MVS Programming: Authorized Assembler Services Guide* 」を参照してください。

## 第 **29** 章 **IMS** 内から外部システムへのアクセス

IMS アプリケーション・プログラムは、外部システムにアクセスして、それらの外 部システム上に存在するデータを使用したり、IMS 環境の外部に存在するビジネ ス・ロジックと対話したりできます。

外部サブシステム・データを使用する IMS アプリケーション・プログラムは、以 下のいずれか、または両方の機能を使用できます。

- v 外部サブシステム接続機能 (ESAF)。この機能は、JMP、JBP、MPP、BMP、およ び IFP アプリケーション・プログラムで使用でき、Db2 for z/OS データベー スや IBM MQ などの外部サブシステム・データにアクセスできます。
- v DB2 リカバリー可能リソース・マネージャー・サービス接続機能 (DB2RRMS)。 この機能は、Db2 for z/OS データベースにアクセスする JMP および JBP アプ リケーションで使用できます。

1 つの SSM PROCLIB メンバー内で、ESAF と DB2RRMS の両方のアクセスを指 定できます。

IMS 環境の外部に存在するビジネス・ロジックとの対話を必要とする IMS アプリ ケーション・プログラムは、IMS コールアウト機能を使用して、それを実現できま す。それらのコールアウト要求は、同期でも非同期でもかまいません。コールアウ ト要求のターゲットには、以下のものが可能です。

- v IMS Enterprise Suite SOAP Gateway を通過した後の、任意の汎用 Web サー ビス。
- v IMS TM Resource Adapter を通過した後の、メッセージ・ドリブン Bean、Enterprise JavaBeans コンポーネント、Java EE アプリケーション、また は Web サービス。
- TCP/IP および IMS Connect プロトコルを使用してコールアウト要求を検索す る、ユーザー作成の IMS Connect TCP/IP アプリケーションまたはベンダー提 供のソリューション。

関連資料**:**

- v 外部サブシステムのインストールと IMS への定義の詳細については、以下を参 照してください。
	- 「*IMS V14* コミュニケーションおよびコネクション」の『複数の外部サブシ ステムへのアクセス』。
	- 「*IMS V14* システム定義」の『EXEC パラメーター SSM= の指定』。
- v コールアウト機能のソフトウェア要件の詳細については、「*IMS V14* リリース 計画」を参照してください。アプリケーション・プログラムでコールアウト機能 を使用する方法の詳細については、「*IMS V14* アプリケーション・プログラミ ング」を参照してください。

# 第 **3** 部 **DBRC** 管理

このトピックでは、IMS データベース・リカバリー管理機能 (DBRC) の概要を紹介 し、IMS と DBRC の間の相互作用について説明します。

## 第 **30** 章 **DBRC** の概要

IMS データベースのリカバリーをより容易にする IMS Database Manager の機能 である DBRC は、データベース・リカバリーに必要な情報の保守、リカバリー制御 ステートメントの生成、リカバリー入力の検証、データベース・データ・セットご とに別個の変更ログの保守、および複数の IMS サブシステムによる IMS データベ ースおよびエリアの共用のサポートを行います。

DBRC は IMS に不可欠の部分です。IMS は、多数の項目の情報を記録および管理 に関して DBRC に依存しています。DBRC はこの情報を一連の VSAM データ・ セットの中に保持します。これらのデータ・セットを総称して、リカバリー管理 (RECON) データ・セットと呼ばれ、RECON データ・セットの情報に基づき、進 め方に関して IMS にアドバイスします。

具体的に、DBRC は次の項目を実行します。

- v ロギング・プロセスに関連する情報を記録および管理して、IMS システムとデー タベースの保全性を確保できるように支援する。
- v 再始動にどのログを使用するかを IMS に通知して、IMS の再始動処理を支援す る。
- v データベース許可情報を記録および管理して、IMS がデータ共用環境内のデータ ベースへのアクセスを許可または禁止できるように支援する。
- v 次のことを実行してデータベースとログのリカバリーを可能にする。
	- ログ内の情報の使用と保全性を制御する。
	- RECON データ・セット内のデータベースとログの情報を記録および保守す る。
	- さまざまな IMS ユーティリティー・プログラム用のジョブ制御言語 (JCL) を生成および検査する。
- v サブシステムが拡張回復機能 (XRF) に対応するかどうかを (RECON データ・ セット内で) 識別することにより、XRF をサポートする。
- RECON データ・セットにリモート・サイト・リカバリー (RSR) の複合システ ム定義を含め、および RSR の制御に関連するその他のサービスを提供すること により、RSR をサポートする。
- v 以下によって IMSplex をサポートする。
	- いずれかの DBRC が RECON データ・セットの再構成を行っているとき に、そのことを同じ DBRC 共用グループ内の同じ IMSplex 内にあるすべて の DBRC に通知する。
	- RECON データ・セットへの並列アクセスを許可する。

DBRC は、IMS オンライン・サブシステムの再始動およびリカバリーに必要なロ グ・データを管理する上でも重要な役割を果たします。

以下のような多くの IMS 構成で、DBRC が必要です。

v オンライン構成、すなわち、DB/DC、DCCTL、または DBCTL

- IMSplexe などのデータ共用環境
- v 拡張回復機能 (XRF) を使用する構成
- Remote Site Recovery (RSR)

重要**:** DBRC は IMS バッチ・ジョブおよび一部のオフライン・ユーティリティー では必要ありません。ただし、登録済みデータベースをアクセスするバッチ・ジョ ブおよびユーティリティーが DBRC なしでの実行を許可された場合には、データベ ースのリカバリー可能性と保全性が失われる恐れがあります。ご使用の構成で DBRC を使用する必要がない場合 (例えば、データを共用しない非 RSR バッチ環 境など) でも、DBRC を使用してリカバリーを監視し、データベースを保護すれ ば、リカバリー処理を単純化することができます。

#### 関連資料**:**

- v 「*IMS V14* オペレーションおよびオートメーション」では、DBRC を使用する 場合と使用しない場合のリカバリー手順について詳しく説明しています。
- v 629 ページの『第 33 章 DBRC [はリカバリーにどのように役立つか』で](#page-646-0)、 DBRC がデータベース・リカバリーにどのように役立つかについてさらに詳しく 説明しています。

#### 関連概念:

8 [ページの『データベース・リカバリー管理機能』](#page-25-0)

131 ページの『OLDS [の特性の変更』](#page-148-0)

136 [ページの『データベース・リカバリー管理機能およびリカバリー』](#page-153-0)

## **DBRC** コンポーネント

DBRC には、RECON データ・セット、データベース・リカバリー管理ユーティリ ティー (DSPURX00)、および骨組み JCL が組み込まれています。

#### **RECON** データ・セット **(RECON data set)**

DBRC は RECON データ・セットにリカバリー関連情報を保管します。

推奨事項**:** DBRC をインストールするときは、RECON データ・セットとして 3 つ の VSAM KSDS を定義してください。最初の 2 つのデータ・セットはアクティ ブ・データ・セットで、3 番目のデータ・セットはスペアです。 2 番目のアクティ ブ・データ・セットは 1 番目のアクティブ・データ・セットのコピーです。ほとん どの場合、この 2 つのアクティブ・データ・セットは、単一のデータ・セット (RECON データ・セット) と見なすことができます。

関連資料**:** これらのデータ・セットの詳細については、 691 [ページの『第](#page-708-0) 43 章 RECON [データ・セットの初期化および保守』に](#page-708-0)説明があります。

### データベース・リカバリー管理ユーティリティー **(DSPURX00)**

DBRC コマンドを実行するには、データベース・リカバリー管理ユーティリティー を使用します。

DBRC コマンドを使用すれば、以下のタスクをすべて実行することができます。

• RECON データ・セット内の情報をリストする

- RECON データ・セット内の情報を更新する
- v RECON データ・セット内の情報を使用して、IMS ユーティリティー用のジョブ を生成する

### 骨組み **JCL**

DBRC は、一部のリカバリー・ユーティリティー用の入力データを生成するため、 入力モデル (またはテンプレート) として区分データ・セット (PDS) のメンバーを 使用します。これらの PDS メンバーは IMS と一緒に配布され、骨組み JCL と呼 ばれます。

DBRC は、骨組み JCL、RECON データ・セットからの情報、および GENJCL コ マンドからの命令を使用して、一部のリカバリー・ユーティリティーを正しく実行 するために必要な JCL と制御ステートメントを生成します。骨組み JCL は、ご使 用のシステムのシステム構成を反映するように変更してください。

関連資料**:** 骨組み JCL の詳細については、「*IMS V14* コマンド 第 *3* 巻*: IMS* コ ンポーネントおよび *z/OS* コマンド」を参照してください。

IMS は、骨組み JCL ステートメントが入っている PDS メンバーを提供します。 これらの PDS メンバーは、基幹 JCL 実行メンバーと呼ばれ、 IMS.SDFSISRC タ ーゲット・ライブラリーに入っています。

IMS Installation Verification Program (IVP) は、骨組み JCL 実行メンバーをカス タマイズし、カスタマイズされたメンバーを IMS PROCLIB ライブラリーに配置し ます。 DBRC は、これらの IMS PROCLIB メンバーを使用して、*IMS V14* デー タベース・ユーティリティー にリストされている IMS ユーティリティー用のジョ ブ (JCL および制御ステートメント) を生成します。その中には JOB ステートメン トを生成する骨組み JCL 実行メンバーの JOBJCL もあります。

関連資料:

[データベース・リカバリー管理ユーティリティー](http://www.ibm.com/support/knowledgecenter/SSEPH2_14.1.0/com.ibm.ims14.doc.sur/ims_dspurx00.htm#ims_dspurx00) (DSPURX00) (システム・ユ [ーティリティー](http://www.ibm.com/support/knowledgecenter/SSEPH2_14.1.0/com.ibm.ims14.doc.sur/ims_dspurx00.htm#ims_dspurx00))

## **DBRC** タスク

DBRC によって自動的に実行されるいくつかのタスクと、ユーザーが DBRC に対 するコマンドまたは要求によって開始する少数の追加タスクが存在します。

DBRC は自動的に以下のタスクを実行します。

- v IMS のログに関する情報を記録および管理する
- v RECON データ・セット内のリカバリー情報を記録する
- v データベース・ユーティリティーに正しい入力データがあるかどうかを検査する
- v DBRC に登録されたデータベースのリカバリーを制御する
- v 共用データベースの制御とシリアライゼーションに関するアクセス許可情報を制 御する

DBRC にコマンドまたは要求を渡して開始すると、以下の作業およびこれ以外の作 業を実行できます。

- v DBRC アプリケーション・プログラミング・インターフェース (API) を開始ま たは停止する
- v RECON データ・セット内のリカバリー情報を記録する
- v さまざまな IMS ユーティリティー用の JCL を生成し、ユーザー定義の出力を生 成する
- v RECON データ・セット内の一般情報をリストする
- v RECON データ・セットから特定の情報を収集する

#### 関連資料**:**

- v DBRC のロギング・サポートの追加情報については、 619 [ページの『第](#page-636-0) 31 章 [ログ情報の記録および制御』を](#page-636-0)参照してください。
- v DBRC のデータ共用サポートの追加情報については、 635 [ページの『第](#page-652-0) 35 章 [データ共用のサポート』を](#page-652-0)参照してください。
- v DBRC コマンドの詳細情報については、「*IMS V14* コマンド 第 *3* 巻*: IMS* コ ンポーネントおよび *z/OS* コマンド」を参照してください。
- v DBRC API 要求の詳細情報については、「*IMS V14* システム・プログラミング *API*」を参照してください。

### **DBRC** コマンドおよび **API** 要求

DBRC からのサービスを取得するには、DBRC コマンドまたは DBRC アプリケー ション・プログラミング・インターフェース (API) 要求を使用します。

#### **DBRC** コマンド

RECON データ・セット内の情報のリストを生成し、RECON データ・セット内の 情報の追加、変更、および削除を行い、データベース・リカバリーの際に使用する IMS ユーティリティーの実行に必要な JCL と制御ステートメントを生成するに は、DBRC コマンドを使用します。

以下に、DBRC バッチ・コマンドのリストを各コマンドの用途とともに示します。

- v BACKUP.RECON コマンドは、RECON データ・セットのバックアップ・コピ ーを作成する際に使用します。
- v CLEANUP.RECON コマンドは、古いか有効期限が切れたリカバリー関連情報お よびログ情報を、RECON データ・セットから削除する際に使用します。
- v CHANGE コマンドは、RECON データ・セット内の情報を変更する際に使用し ます。
- v DELETE コマンドは、RECON データ・セットから情報を削除する際に使用しま す。
- v GENJCL コマンドは、各種の IMS リカバリー・ユーティリティー用のジョブを 生成する際に使用します。
- v INIT コマンドは、RECON データ・セットに次のような変更を加える際に使用 します。
	- DB グループを作成する
	- DBDS グループを作成する
	- リカバリー・グループを作成する
- データベースを登録する
- サポートされているイメージ・コピー・ユーティリティーをあとで実行する ときに使用できる、イメージ・コピー・レコードを作成する。
- あとで変更累積ユーティリティーで使用できる変更累積データ・セットを作 成する。
- 高速機能エリアに属するエリア・データ・セット (ADS) を定義する項目を作 成する。
- CA グループを作成する
- DBDS または DEDB エリアを登録する
- グローバル・サービス・グループを定義する
- HALDB 区画を登録する
- RECON データ・セットを初期化する
- v LIST コマンドは、RECON データ・セットのすべての、または選択された部分 のフォーマット済み印刷出力を作成する際に使用します。
- v NOTIFY コマンドは、RECON データ・セットに、通常はそこに自動的に書き込 まれる情報を追加する際に使用します。
- v RESET.GSG コマンドはプラン外の RSR をテークオーバーした後で使用し、 RSR 対象のデータベースとエリアに関する古くなったリカバリー情報を、オリジ ナル・アクティブ・サイトの RECON データ・セットから削除します。

DBRC コマンドは、データベース・リカバリー管理ユーティリティー (DSPURX00) を実行するための JCL にそれらを組み込むことにより発行できます。このユーティ リティーは、バッチ環境で、または TSO フォアグラウンド・プログラムとして実 行している間に、上記のコマンドを処理できます。

DBRC コマンド (LIST コマンドは例外として) を COMMAND API 要求のパラメ ーターとして発行することもできます (*IMS V14* コマンド 第 *3* 巻*: IMS* コンポー ネントおよび *z/OS* コマンドを参照)。

一部の DBRC コマンドは、オンライン IMS 環境から実行することができます (/RM*xxxxxx* コマンド)。オンライン DBRC コマンドには、次のものがあります。

- / RMCHANGE
- / RMDELETE
- / RMGENICL
- / RMINIT
- / RMLIST
- / RMNOTIFY

#### **DBRC API** 要求

DBRC API 要求は、DBRC からサービスを受けるために使用します。

関連資料**:** DBRC アプリケーション・プログラミング・インターフェースと DBRC API 要求の詳細については、「*IMS V14* システム・プログラミング *API*」を参照 してください。

関連資料:

 $\Box$  DBRC [コマンド](http://www.ibm.com/support/knowledgecenter/SSEPH2_14.1.0/com.ibm.ims14.doc.cr/compcmds/ims_dbrccmds.htm#ims_cr3_gen3) (コマンド)

# <span id="page-636-0"></span>第 **31** 章 ログ情報の記録および制御

IMS は、その作動中、常に IMS ログに自らのアクティビティーを記録します。 DBRC の初期化を完了すると、DBRC はロギング・アクティビティーの情報の記録 および制御により、RECON データ・セット内の IMS ロギング・プロセスに参入 します。

IMS ログには以下の情報が含まれます。

- IMS の始動とシャットダウン
- v データベースに行われた変更
- v 受信されたトランザクション要求と送信された応答
- アプリケーション・プログラムの初期化と終了
- アプリケーション・プログラムのチェックポイント
- IMS システム・チェックポイント

IMS ログは、次のデータ・セットで構成されています。

- v 先行書き込みデータ・セット (WADS)
- オンライン・ログ・データ・セット (OLDS)
- システム・ログ・データ・セット (SLDS)
- リカバリー・ログ・データ・セット (RLDS)

以下の図では、IMS が生成するログ・データ・セットと再始動データ・セット (RDS)、および DBRC が作成し、保守する RECON データ・セットを示します。

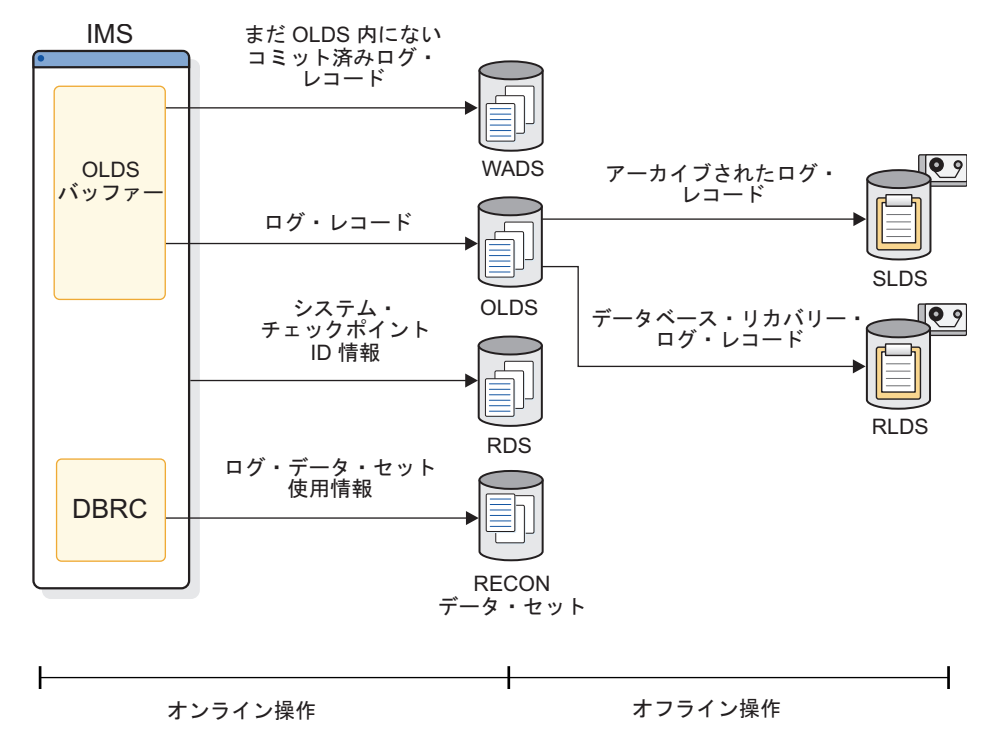

図 *56.* リカバリーと再始動に関して生成されるログ

#### 関連資料**:**

- v 110 [ページの『ロギング』](#page-127-0) (IMS ロギング・プロセスの詳細な解説の場合)
- v 622 ページの『DBRC [ログ関連のコマンド』](#page-639-0)

DBRC の初期化を完了すると、DBRC はロギング・アクティビティーの情報の記録 および制御により、IMS ロギング・プロセスに参入します。この情報は、RECON データ・セットに記録されます。データベース・データ・セット (DBDS) のリカバ リーを DBRC に制御させる場合は、その DBDS を DBRC に登録する必要があり ます。

DBRC は次の項目を含む、多数の項目を自動的に RECON に記録します。

- ログ・データ・セットの情報
- データベース・データ・セットの情報
- 次のようなイベントの情報
	- データベース更新
	- データベース許可
	- データベース・イメージ・コピーの作成
	- データベースの再編成
	- データベースのリカバリー
	- OLDS のアーカイブおよび対応する SLDS と RLDS の作成
	- ログ・リカバリー・ユーティリティーの実行
	- サブシステムのサインオン
- v リモート・サイト・リカバリーのイベントに関する定義と情報

IMS は上記の情報を、自らの再始動とデータベース・リカバリー・ジョブ (データ ベースが DBRC に登録済みの場合) のために使用します。さらに DBRC は、 OLDS のアーカイブ要件を追跡し、要求があれば、ジョブをアーカイブするための JCL を生成して実行依頼します。

また、DBRC は、付加されたすべてのサブシステムにリカバリー単位の管理も提供 します。 DBRC は、バッチ・バックアウト、動的バックアウト、部分バックアウ ト、および再始動のために、このようなリカバリー単位に関する情報を提供しま す。

バッチ・システムによって生成されたログの場合は、DBRC を使用する必要はあり ません。バッチ・ジョブで DBRC を使用する利点は、DBRC が、バッチ・ジョブ で作成されるすべてのログ・データ・セットを記録し、ダミーまたはヌルのログ・ データ・セットが指定された場合にバッチ更新ジョブが実行されないようにする点 です。

重要**:** 登録済みデータベースが DBRC による制御なしに更新された場合、DBRC はそのデータベースのリカバリーを正しく制御することができず、データベースの 保全性が危険にさらされることがあります。

## **RECON** データ・セットのログ・レコードの変更

RECON データ・セットのログ・レコード内の OLDS、RLDS、または SLDS に関 する情報を変更するには、CHANGE.PRILOG または CHANGE.SECLOG コマン ドを使用します。

データ・セットにエラーが発生した時点を示すとき、またはボリューム通し番号が 変更されたことを示すときは、このログ・レコードを更新してください。通常は、 これらのコマンドを使用する必要はありません。

## **OLDS** のアーカイブ

ログ保存ユーティリティー (DFSUARC0) を実行して OLDS を SLDS にアーカイ ブし、IMS が OLDS を再利用できるようにします。アーカイブすべき頻度は、サ ブシステムの負荷および OLDS に書き込まれるログ・レコード数によって異なりま す。

ログ保存ユーティリティーは常に SLDS を生成します。この SLDS には、データ ベース・リカバリーおよびオンライン IMS 再始動の両方に必要なすべてのログ・ レコードが入っています。

ログ保存ユーティリティーに、SLDS に加えて RLDS も生成するように要求するこ とができます。 RLDS には、データベース・リカバリーに必要なログ・レコードし か入っていません。

RLDS を要求すると、出力 RLDS データ・セットに関する情報は RECON デー タ・セット内の PRILOG レコードに記録され、SLDS データ・セットに関する情報 は PRISLD レコードに記録されます。RLDS を要求しない場合は、SLDS データ・ セットに関する同じ情報が PRILOG レコードと PRISLD レコードの両方に記録さ れます。

<span id="page-639-0"></span>2 次 OLDS が存在するか、または単一の OLDS から重複ログを作成するように要 求すると、2 次ログ出力に関する情報が対応する SECLOG レコードと SECSLD レ コードに記録されます。

重要**:** IMS バッチ・ジョブからの出力であるログ・データ・セットは厳密にいえば SLDS ですが、そのログ・データ・セットに関する情報は PRILOG レコードと SECLOG レコードに記録されます。

GENJCL.ARCHIVE コマンドを実行してログ保存ユーティリティーを実行します。 これによって、DBRC は満杯の OLDS を判別し、適切な JCL を生成します。

関連資料**:** ARCHDEF ステートメントおよび自動アーカイブの詳細については、 「*IMS V14* システム定義」のメンバー DFSVSMxx を参照してください。

推奨事項**:** 自動アーカイブを使用するか自分でアーカイブを呼び出すかに関係なく、 アーカイブ・ジョブは必ず、できるだけ早く実行してください。オンライン・サブ システムは、OLDS がアーカイブされた後でのみ、これを再利用します。アーカイ ブ・ジョブが実行されず、すべての OLDS が満杯になる場合、オンライン・サブシ ステムは待機します。アーカイブ・ジョブを迅速に実行する方法の 1 つは、かなり 高い優先順位で実行されるイニシエーター使用し、他の多数のユーザーが使わない ものを使用することです。これにより、アーカイブ・ジョブが内部読み取りプログ ラムのキューにあまり長く留まらないようにすることができます。

DBRC が RECON データ・セット内の OLDS にエラーのマークを付けた場合は、 GENJCL 機能はその OLDS のアーカイブを実行依頼しません。1 対の OLDS の一 方が破壊されているか使用できない場合は、RECON データ・セット内でその OLDS にエラーのマークを付けるようにすることができます。

以下に、ログ・レコードのアーカイブ処理についての詳細を知ることができる参照 先を示します。

#### 関連資料:

- v ログ・レコードの自動、手動およびカスタム・アーカイブの詳細については、 「*IMS V14* オペレーションおよびオートメーション」を参照してください。
- v エントリー・ポイントの指定およびログ保存ユーティリティーの実行の詳細につ いては、「*IMS V14* システム・ユーティリティー」を参照してください。
- v ログ保存およびロガー出口ルーチンの詳細については、「*IMS V14* 出口ルーチ ン」を参照してください。

#### **DBRC** ログ関連のコマンド

DBRC ログ関連機能を実行するコマンドは、操作手順において使用できます。

以下のコマンドは、DBRC ログ関連機能を実行します。

- CHANGE.PRILOG
- CHANGE.RECON
- CHANGE.SECLOG
- DELETE.LOG
- GENJCL.ARCHIVE
- GENJCL.CLOSE
- v LIST.LOG
- NOTIFY.PRILOG
- NOTIFY.SECLOG

LIST.LOG コマンドに加え、ログ照会または OLDS 照会 API 要求を使用して RECON データ・セットからログ関連情報を検索することもできます。 COMMAND API 要求を使用して、RECON データ・セット内の情報の追加、変 更、および削除を行うこともできます。

関連資料**:** DBRC コマンドについて詳しくは、「*IMS V14* コマンド 第 *3* 巻*: IMS* コンポーネントおよび *z/OS* コマンド」を参照してください。

## 第 **32** 章 データベースのリカバリー

IMS データベースのリカバリー処理には、次の 3 つの基本ステップが含まれま す。ただし、処理の詳細はリカバリーされるデータベースのタイプによって異なり ます。

1. データベースを最新のイメージ・コピーに復元する。

重要**:** HALDB オンライン再編成を使用している場合は、すべてのデータベー ス変更がログ・データ・セット上に存在するので、このステップをスキップして ください。

2. ログ・データ・セット (または変更累積データ・セット) を使用して、イメー ジ・コピーが作成された後にデータベースに加えられた変更を復元する。

定義**:** 変更累積とは、リカバリーに関連しないレコードを除去し、単一セグメン トに対する複数の変更を 1 つの変更としてマージすることにより、1 つ以上の IMS ログ・データ・セットの圧縮バージョンを作成する処理のことです。変更 累積の詳細については、 667 [ページの『ログ・レコードの変更累積』を](#page-684-0)参照し てください。

3. 不完全な変更はいずれもバックアウトする。

リカバリーが正常に完了すると、DBRC はリカバリーに関する情報を RECON デ ータ・セットに記録します。タイム・スタンプ・リカバリーを実行した場合、DBRC は省略された変更の範囲に関する情報を記録します。

要件**:** データベース割り振り間隔中にタイム・スタンプ・リカバリーを実行した場合 は、即時にイメージ・コピーを作成して、それ以降のリカバリーの試みのために有 効な開始点を確保する必要があります。こうすると、DBRC は、後続のリカバリー で変更が再適用されるのを防ぎます。

以下の図では、単純なデータベース・リカバリーを示します。

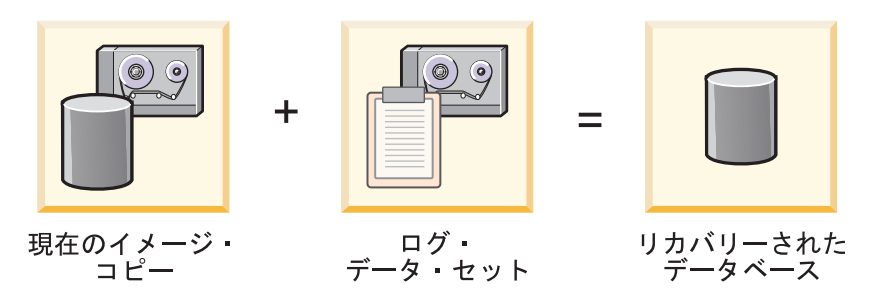

図 *57. IMS* データベース・リカバリー・プロセス

データベース・リカバリーの情報は、以下のソースのいずれか、またはすべてによ りもたらされます。

- v データベースのイメージ・コピー
- データベース再編成データ・セット
- ログ・データ・セット (SLDS および RLDS)

• 変更累積データ・セット

DBRC を使用してこれらの情報源をすべて追跡することができるため、データベー ス・リカバリーのタスクが大幅に単純化されます。

関連資料**:** リカバリー処理の詳細については、 105 [ページの『リカバリー作業の理](#page-122-0) [解』を](#page-122-0)参照してください。

RECON データ・セットにリカバリー可能データベースを登録する場合、DBRC は、データベース変更レコードを含むログ・データ・セットとデータベースとの関 連を記録します。

DBRC はさらに次の情報を記録します。

- v データベース・イメージ・コピー
- v 再編成 (DEDB オンライン再編成を除く)
- リカバリー
- v 変更累積
- バックアウト

DBRC は、この情報を RECON に記録するので、データベース・リカバリー実行 用の JCL を生成することができます。ユーザーがGENJCL コマンドを使用して JCL を生成するか、自分で JCL を用意するかに関係なく、DBRC は RECON デー タ・セット内の情報を使用して入力に必要なデータ・セットを正確に判別します。 データベース・リカバリー・ユーティリティーは、JCL が正しいことを DBRC が 検証した場合にのみ実行されます。

タイム・スタンプ・リカバリーを実行することによって、ユーザーは入力から一定 時間後にログに記録された変更をすべて省略することができます。タイム・スタン プ・リカバリーとは、データベースから省略された変更をバックアウトするのと同 じことです。

ほとんどのタイム・スタンプ・リカバリーでは、正常に実行するために DBRC が必 要です。タイム・スタンプ・リカバリーの要求で DBRC を使用すると、DBRC は 正しいログを選択し、実行時には、ユーザーの要求を正しく実行するためには入力 の処理をどこで停止すればよいかについて、データベース・リカバリー・ユーティ リティーと連絡を取ります。

以下の図では DBRC がデータベース・リカバリー・ユーティリティーとどのように 連動するかを示します。

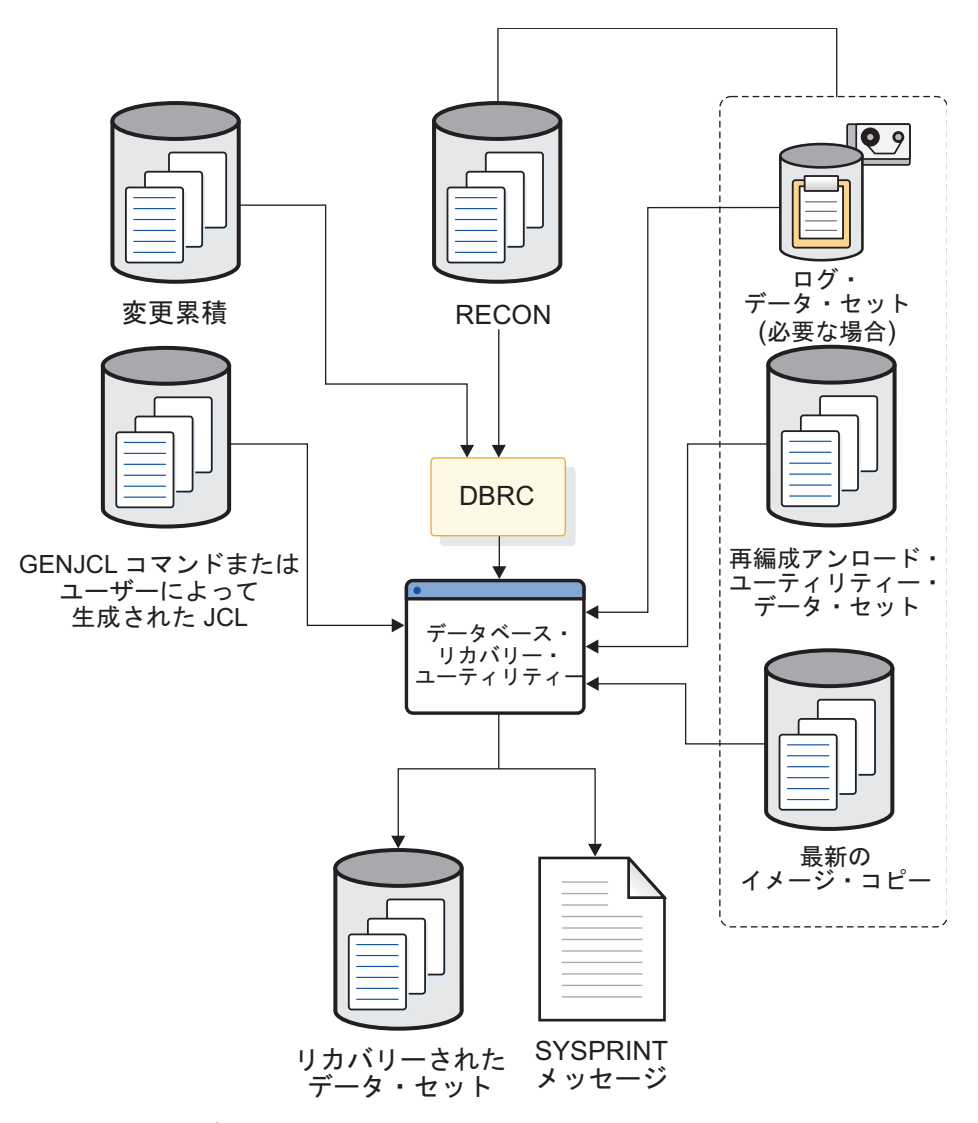

図 *58. DBRC* はデータベース・リカバリー・ユーティリティーとどのように連動するか

推奨事項**:** DBRC は段階的に実装し、最初は、ごく一部のリカバリー可能データベ ースのみを RECON データ・セットに定義してください。これにより、DBRC の 使用経験を積むことによって、バックアップ、リカバリー、および操作手順で必要 な変更の評価、作成、およびテストを行う機会が得られます。

## <span id="page-646-0"></span>第 **33** 章 **DBRC** はリカバリーにどのように役立つか

DBRC はリカバリー・ツールおよびユーティリティーによって呼び出され、データ ベース・リカバリーに必要なリソースの情報を提供します。これらのリソースに、 イメージ・コピー、ログ、変更累積、およびデータベース・データ・セットに関す る情報を組み込むことができます。

## リカバリー **JCL** の生成

GENJCL.RECOV コマンドまたは /RMGENJCL コマンドを使用して、登録済みデ ータベース・データ・セットのリカバリーを行うために必要な JCL を生成できま す。

RECON データ・セットに記録された情報を使用して、DBRC は次のことを実行し ます。

- 1. 最新のイメージ・コピーのロードに使用するイメージ・コピー・データ・セット を選択する
- 2. イメージ・コピーが作成された後にログに記録されたすべての変更を適用するた めの入力となる変更累積とログ・データ・セットを選択する

変更累積入力が必要 (データ共用のために) であるにもかかわらずそれが存在しない か使用できない場合、DBRC はその事実をユーザーに通知し、GENJCL.RECOV コ マンドは失敗します。

GENJCL.USER コマンドはユーザー定義の出力を生成でき、その出力に JCL を組 み込むことができます。 GENJCL.USER コマンドをサポートする骨組み JCL 実行 メンバーは提供されていません。 GENJCL.USER コマンドを入力する場合は、その コマンドをサポートするメンバーを用意する必要があります。

GENJCL コマンドまたは /RMGENJCL コマンドを発行した場合、DBRC は骨組み JCL を読み取り、RECON データ・セット内に記録されている情報に基づいてシン ボリック・パラメーターを実際の値に置き換え、適切な JCL を構築します。例え ば、データベースをリカバリーする JCL を生成するように DBRC に要求すると、 DBRC はライブラリーから骨組み JCL メンバーを検索し、必要であれば、最新の イメージ・コピー、変更累積、およびログ・データ・セットの情報を用いて JCL を 完成します。データベース処理の JCL を DBRC が生成するためには、そのデータ ベースが登録されている必要があります。

GENJCL コマンドを使用してリカバリーに必要な JCL と制御ステートメントを生 成すると、データベースのリカバリーに要する時間と労力を大幅に削減できます。 また、GENJCL コマンドを使用して、多くのリカバリー・エラーの原因を取り除く こともできます。これまではデータベースのリカバリーの際に、どの入力データ・ セットをどのような順序でデータベース・リカバリー・ユーティリティーに渡すべ きかを判別するのに、多くの時間を費やす可能性がありました。

変更累積データ・セットまたは PRILOG レコード (RECON データ・セット内の) データ・セットが使用可能な場合は、DBRC は、SLDS ではなくこれらをリカバリ ー用に選択します。これによって、データベース変更累積を定期的に実行する場合 には、データベース・リカバリーがより迅速に行えるようになります。 DBRC は、 どのログ・データ・セットが必要であるかを認識し、IMS が確実にすべてのボリュ ームを正しい順序で処理するようにします。また、DBRC はデータベース・リカバ リー用に最新のイメージ・コピーの選択も行います。

DBRC は、可能であれば常に変更累積データ・セットを使用して、データベース・ リカバリー・ユーティリティーに最適の入力データを選択します。データベース変 更累積ユーティリティーを使用していない場合、またはそのユーティリティーが一 部のログ・データ・セットを処理しなかった場合、DBRC は、RLDS、SLDS、また は RLDS と SLDS の両方の項目が入っている可能性がある、PRILOG (または SECLOG) レコードから必要なログ・データ・セットを選択します。

#### 関連資料**:**

- v IMS PROCLIB メンバー、DBRC プロシージャー、JCLOUT および JCLPDS DD ステートメントの調整アクションについての詳細は、「*IMS V14* システム 定義」を参照してください。
- v ユーザー独自の骨組み JCL のカスタマイズおよび IMS が提供する骨組み JCL の内容の詳細については、*IMS V14* コマンド 第 *3* 巻*: IMS* コンポーネントお よび *z/OS* コマンドを参照してください。

推奨事項**:** 高速処理データベース (DEDB) の可用性を向上するために、DEDB エリ ア・データ・セット作成ユーティリティーを使用して、オンライン・エリアで使用 できる追加のコピーを用意してください。このユーティリティーはリカバリー用の バックアップ・コピーは提供しません。 DEDB エリア・データ・セット作成ユーテ ィリティーは、その入力の一部として RECON データ・セットを使用します。

### ユーティリティー **JCL** の妥当性検査

リカバリー・ユーティリティーが登録済みデータベース・データ・セットを処理す る場合、このユーティリティーはその入力を妥当性検査のために DBRC に提示しま す。ユーザーあるいは DBRC のいずれがリカバリー JCL を作成したかに関係な く、DBRC はユーティリティーへの入力 JCL が正しいかどうかを (RECON デー タ・セットの現在の情報に従って) 検査します。 GENJCL コマンドで JCL を作成 した場合であっても、割り込んできたイベントがユーティリティーの実行前に入力 JCL を無効にしてしまう可能性もあります。

DBRC は以下の IMS ユーティリティーおよびサービスによって呼び出され、入力 を検証し、その結果を記録します。

- v 索引/ILDS 再作成ユーティリティー (DFSPREC0)
- v データベース・イメージ・コピー・ユーティリティー (DFSUDMP0)
- v データベース・イメージ・コピー 2 ユーティリティー (DFSUDMT0)
- v オンライン・データベース・イメージ・コピー・ユーティリティー (DFSUICP0)
- v データベース変更累積ユーティリティー (DFSUCUM0)
- v バッチ・バックアウト・ユーティリティー (DFSBBO00)
- v データベース・リカバリー・ユーティリティー (DFSURDB0)
- v ログ・リカバリー・ユーティリティー (DFSULTR0)
- ログ保存ユーティリティー (DFSUARC0)
- HALDB オンライン再編成
- v HD 再編成アンロード・ユーティリティー (DFSURGU0)
- v HD 再編成再ロード・ユーティリティー (DFSURGL0)
- v HISAM 再編成アンロード・ユーティリティー (DFSURUL0)
- v HISAM 再編成再ロード・ユーティリティー (DFSURRL0)
- v データベース接頭部更新ユーティリティー (DFSURGP0)
- v DEDB エリア・データ・セット作成ユーティリティー (DBFUMRI0)
- /RECOVER コマンド

以下の図では、上記のユーティリティーを実行する際の DBRC の役割を示します。

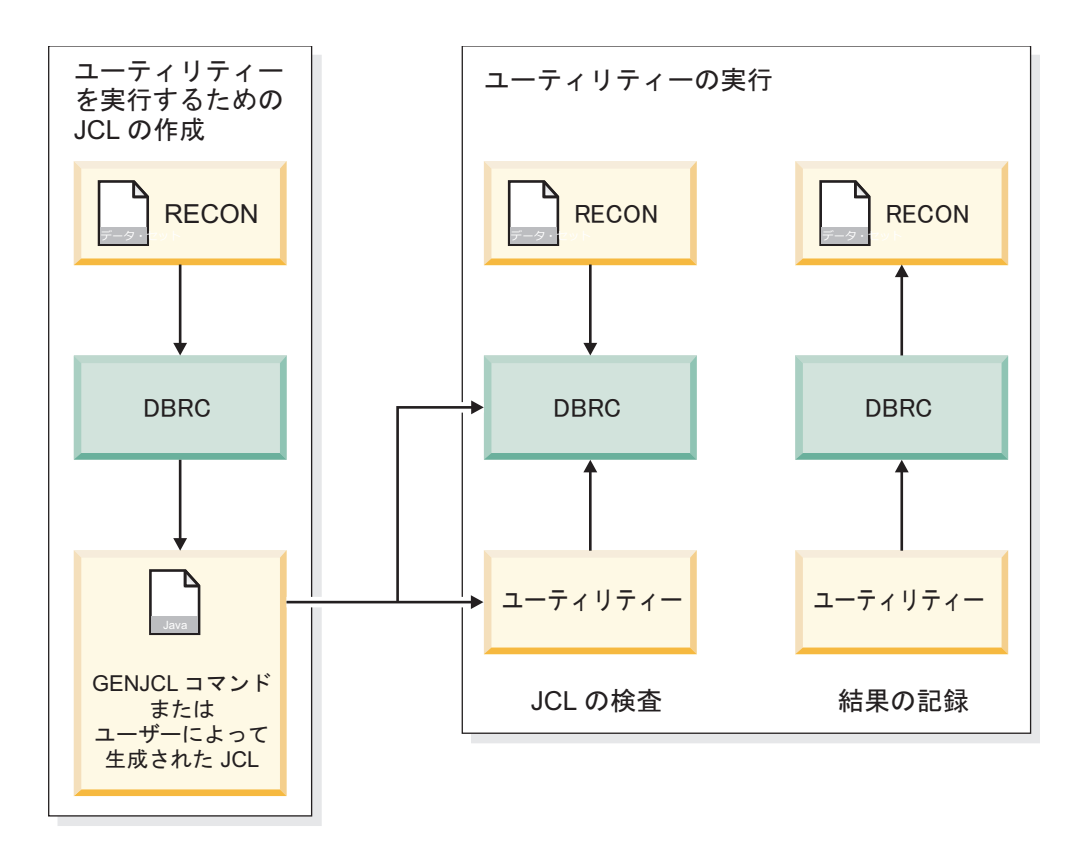

図 *59.* ユーティリティーの実行における *DBRC* の役割

関連資料**:** 詳しくは、以下を参照してください。

- v IMS データベース・ユーティリティーについては、「*IMS V14* データベース・ ユーティリティー」を参照してください。
- v IMS ログ・ユーティリティーについては、「*IMS V14* システム・ユーティリテ ィー」を参照してください。
- v RECON データ・セット内に BACKOUT レコードを手動で作成する NOTIFY.BKOUT コマンドについては、「*IMS V14* コマンド 第 *3* 巻*: IMS* コ ンポーネントおよび *z/OS* コマンド」を参照してください。

v /RECOVER コマンドについては、「*IMS V14* コマンド 第 *2* 巻*: IMS* コマン ド *N-V*」を参照してください。

バッチ・バックアウト・ユーティリティー (DFSBBO00) を実行すると、DBRC は特 定のバックアウト・ジョブに必要なログの完全セットを判別します。さらに、DBRC は、バックアウト・ジョブと再始動ジョブが容易に連係できるように、ログに関す る情報を管理しています。

例外**:** DBRC は HD および HISAM 再編成ユーティリティーの JCL 入力の検査 をしませんが、RECON データ・セット内におけるそれらのユーティリティーの実 行に関する情報は記録します。

# 第 **34** 章 データベースのオープンと更新に関する情報の記録

IMS がデータベースをオープンした後で、DBRC は RECON データ・セット初期 設定トークン (RIT) と、各 DBDS に関連した拡張エラー・キュー・エレメント (EEQE) を返します。 RIT により、IMS は、データベースが DBRC なしで使用さ れていたかどうか、あるいは別の RECON データ・セットによって制御されていた かどうかを判別することができます。

関連資料**:** EEQE の情報については、「*IMS V14* データベース管理」を参照してく ださい。

DBDS とエリアに対する変更が行われると、DBRC はそれらの変更を RECON デ ータ・セットに記録します。 DBRC はその後、この情報を使用して、所定の DBDS またはエリアに対する変更レコードが入っている可能性のあるログ・デー タ・セットを判別します。

RECON データ・セットに登録されている DBDS が更新のために初めてオープンさ れるとき (または割り振られるとき) に、IMS は DBRC に、ALLOC レコードを作 成するように指示します。 DEDB エリアの場合、そのエリアが更新のために初めて オープンされるときに、ALLOC レコードが作成されます。 ALLOC レコードは、 DBDS またはエリアを示し、最初の更新のときのタイム・スタンプおよび対応する PRILOG のオープンのタイム・スタンプを含みます。

DBRC は、ALLOC レコードを作成するときに、変更の時点にアクティブである PRILOG の LOGALL レコードに、変更される DBDS またはエリアの名前も入力 します。

オンライン IMS サブシステムのオペレーター・コンソールから /DBRECOVERY コマンドを使用して DBDS またはエリアの割り振りを解除 (クローズ) すると、 DBRC は、ALLOC レコードに割り振り解除タイム・スタンプを書き込みます。割 り振り解除時刻が記録されない場合は、DBRC は、関連したログのクローズ時刻を 割り振り解除時刻として使用します。このように RECON データ・セットには、所 定のログ・データ・セットに変更レコードが存在する可能性がある DBDS またはエ リアの名前のリスト (LOGALL レコード)、特定の DBDS またはエリアについて変 更が存在する可能性がある時刻範囲のリスト (ALLOC レコード)、およびそれらの 変更を含むログのリストが含まれています。

# 第 **35** 章 データ共用のサポート

データ共用を行うには、データベースが DBRC に登録されている必要があります。 DBRC は、サブシステムが要求されたタスクを実行する権限を持っているか、さら に他のサブシステムが現在、データベースを予約していないか、チェックします。

関連資料**:** データ共用の詳細については、 291 [ページの『第](#page-308-0) 16 章 IMS 環境での [データ共用』お](#page-308-0)よび「*IMS V14* オペレーションおよびオートメーション」を参照し てください。

## データ共用のレベル

DBRC は、次の 2 つのレベルの IMS データ共用をサポートします。データベー ス・レベルおよびブロック・レベルです。

データベース・レベル

データベースまたは DEDB エリア全体が、一度に 1 つの IMS システムが 更新アクセスのできるリソースです。エリア・リソースの場合、これはエリ ア・レベルの共用 と呼ばれることもあります。

ブロック・レベル

データベースまたは DEDB エリアを、複数の IMS サブシステムが並行し てアクセスすることができます。データ保全性は、共用データにアクセスす る IMS サブシステムに対して維持されます。データベースまたはエリア内 では、リソースはブロック・レベルで予約されます。

定義**:** OSAM データベースの場合、ブロックとは DASD に保管される物理デー タ・ブロックのことです。VSAM データベースおよび DEDB では、このブロック とは制御インターバル (CI) です。

## **RECON** データ・セット内のデータ共用情報の記録

DBRC は、すべての登録済みデータベースについて、RECON データ・セット内に データ共用情報を記録します。

以下のデータ共用情報は、RECON データ・セット内に記録されます。

- 各データベースに許可されている共用レベル
- 現在、処理が許可されているデータベースまたはエリアの名前
- 関与している IMS サブシステムの名前
- IMS サブシステムの状況
- リカバリーの視点からのデータベースの状況

### **DBRC** による共用レベルの割り当て

データベースまたは DEDB エリアの共用レベルによって、アクセス要求が付与され るかどうかが決まります。 DBRC により、4 つの共用レベルのうち 1 つを設定す ることができます。

以下の共用レベルは、INIT.DB コマンドを使用して定義され、CHANGE.DB コマ ンドを使用して変更されます。

#### **SHARELVL 0**

データベースの共用は行われません。データベースは、一度に 1 つの IMS システムで使用を許可されます。 SHARELVL 0は、/START コマンドで ACCESS=EX を指定することと同じです。

#### **SHARELVL 1**

共用はデータベース・レベルで行われます。一度に 1 つの IMS システム が更新を許可されますが、共用システムはいずれも、読み取り専用処理のみ が許可されます。それ以外の場合は、データ共用は複数の読み取り用です。

#### **SHARELVL 2**

ブロック・レベルの共用ですが、単一 IRLM および単一 z/OS の有効範囲 内のみです。共用には、1 つのデータベースを共用する IMS サブシステム が同じ RECON データ・セットを使用することが必要です。複数の IMS システムに更新処理または読み取り処理を許可することができます。

#### **SHARELVL 3**

複数レルム上の複数の IMS サブシステムによるブロック・レベルでの共用 です。複数の IMS システムに非排他的アクセスを許可することができま す。 IMS サブシステムは、異なる IRLM を使用する複数の z/OS イメー ジ上で使用できます。

#### 注**:**

IRLM サポートなしで実行されているバッチ・ジョブが SHARELVL 3 データベー スにアクセスする場合にデータ共用環境内のデータベースの保全性を確保するため に、DBRC は、データベースに対して DBRC によって現在許可されている他のす べての IMS システムとバッチ・ジョブに読み取り専用アクセス権限がある場合に 限り、更新アクセス権限を持つバッチ・ジョブを許可します。

IMSCTRL マクロまたは DBBBATCH プロシージャーで IRLM=N が指定されてい る場合、データベースに対して現在 DBRC によって許可されている他のすべての IMS システムおよびバッチ・ジョブが読み取り専用アクセス権限を持つ場合に限 り、DBRC はデータベースに対する更新アクセス権限をバッチ・ジョブに許可しま す。

バッチ IRLM=N ジョブが更新許可を持つ場合、オンライン・システムまたは他の バッチ・ジョブの許可は、そのシステムまたはジョブが読み取り専用アクセス許可 を持っていない限り失敗します。

# 第 **36** 章 リモート・サイト・リカバリーの **DBRC** サポート

DBRC は RSR 複合システム内の IMS コンポーネントの定義と管理を支援しま す。

DBRC は以下のような RSR のサポートを提供します。

v RSR 複合システムの状況を定義、更新、および表示するためのコマンド。

RECON データ・セットには RSR 複合システムの定義が含まれています。

v RSR が扱うトラッキング・サブシステムとデータベースを示すために、アクティ ブ・サブシステムが使用するサービス。

アクティブ・サブシステムは、DBRC からそのトラッキング・サブシステムの ID を取得します。データベースがアクティブ・サブシステムによって更新され ると、DBRC は RSR がそのデータベースを扱っているかどうかをデータベー ス・コンポーネントに知らせます。データベースが RSR によってトラッキング されている場合、アクティブ・サブシステムは、そのログ・データをトラッキン グ・サブシステムに送ります。

v アクティブ・サブシステムから受け取ったログ・データに関する情報を記録する ために、トラッキング・サブシステムが使用するサービス。

トラッキング・サイトでログを受け取り、保管すると、DBRC はログ・データの 受け取りを記録します。登録済みデータベースの更新開始レコードを受け取る と、DBRC はそのデータベースの更新を記録します。

- v サブシステム・データベース・サポートのトラッキング:
	- 2 つのタイプのトラッキング (シャドーイングという)。すなわち、DB レベ ルのトラッキング (DBTRACK) とリカバリー・レベルのトラッキング (RCVTRACK)。
	- オンライン順方向リカバリーのためのログ・データ・セット情報の維持。
	- 扱われたデータベースに実際に適用されたデータベース変更レコードの記 録。
- v テークオーバー処理を支援するサービス。

リモート・テークオーバーの間に、DBRC は、新しいアクティブ・サイトで登録 済みデータベースの状態情報を変更し、それらが現在アクティブ・データベース になっていることを示します。

### 関連資料**:**

- v RSR について詳しくは、 837 ページの『第 46 [章 リモート・サイト・リカバリ](#page-854-0) [ーの概要』を](#page-854-0)参照してください。
- v RSR 環境でのデータベース・リカバリーの制御について詳しくは、「*IMS V14* データベース管理」の『RSR 環境におけるリカバリー』を参照してください。

# 第 **37** 章 **IMSplex** のサポート

IMSplex 内でのみ使用可能な 1 つの DBRC 機能は、IMSplex 内で RECON デー タ・セットの入出力エラーが発生したときに、スペア・データ・セットが使用可能 であれば、エラーを認識した DBRC のインスタンスが良好な RECON データ・セ ットをスペアにコピーし、スペアをアクティブにし、元の RECON データ・セット を割り振り解除することです。

処理のこの時点で、入出力エラーを通知した DBRC は IMSplex 内の他の DBRC に対し、再構成について自動的に通知できます。その後、元の RECON データ・セ ットの割り振りが解除されると、このデータ・セットを削除し、スペアの RECON データ・セットとして再定義できます。

RECON データ・セットには、順次モードまたは並列モードのいずれかでアクセス できます。順次モードでは、RECON データ・セットは一度に 1 つの DBRC イン スタンスだけで使用できます。DBRC は更新が進行中である間、z/OS RESERVE マクロを使用して RECON データ・セット全体をロックするからです。並列モード では、DBRC は DFSMS のトランザクション VSAM 機能を使用して、RECON デ ータ・セットのレコード・レベルの共用を可能にします。単一 DBRC 要求用の RECON への (IMS、コマンド、または API からの) アクセスは、すべて、トラン ザクション VSAM によって 1 つ以上のトランザクションとして処理されます。

関連資料**:** 並列モードでの RECON データ・セットへのアクセスについて詳しく は、 692 ページの『並列モードでの RECON [データ・セットへのアクセス』を](#page-709-0)参 照してください。

# 第 **38** 章 **DBRC** の **IMS** に対しての定義

DBRC の IMS に対する定義は、IMS システム定義プロセスの一環として行いま す。このトピックでは、DBRC 領域を作成し、実行するための要件について概説し ます。

関連資料**:**

- v RECON データ・セットの作成および割り振りについては 691 [ページの『第](#page-708-0) 43 章 RECON [データ・セットの初期化および保守』を](#page-708-0)参照してください。
- v データベースの登録については、 643 ページの『第 39 [章 データベースとデー](#page-660-0) [タベース・データ・セットの登録』を](#page-660-0)参照してください。
- v 詳しくは、「*IMS V14* インストール」、「*IMS V14* リリース計画」、および 「*IMS V14* システム定義」を参照してください。
	- IMS のインストール手順および要件についての詳しい説明
	- DBRC プロシージャーおよびそのパラメーターの情報
	- DFSIDEF0 モジュールの情報
- v INIT.RECON コマンドの詳細については、*IMS V14* コマンド 第 *3* 巻*: IMS* コ ンポーネントおよび *z/OS* コマンドを参照してください。

IMS オンライン・システムでは必ず DBRC を使用します。これをオーバーライド することはできません。

IMS バッチ・ジョブで DBRC を使用できるようにするかどうかを選択できます が、データ共用など、一部の機能は DBRC なしでは使用できません。

バッチおよびユーティリティー領域は、初期設定の実行中に DFSIDEF0 モジュール を使用できます。 DFSIDEF0 では、DBRC= キーワードを YES、NO、または FORCE に設定できます。ADFSSMPL ライブラリーに入れて出荷される DFSIDEF0 モジュールには、バッチおよびユーティリティー領域のデフォルト DBRC=YES が 入っています。この値は、DFSIDEF マクロでコーディングされます。

1. DBRCNM= パラメーターを使用して、IMS にカタログ式 DBRC プロシージャ ーの作成を要求します。

システム定義時に DFSPBIMS、DFSPBDBC、および DFSPBDCC メンバーの中 で指定された DBRC プロシージャー名をオーバーライドすることができます。

2. バッチ・プロシージャーで DBRC を使用するかどうかを決定します。

DBRC をバッチ・プロシージャーで使用する場合は、これを DBRC= EXEC パ ラメーターの中で指定します。この EXEC パラメーターはオンライン IMS で は無視されます。

DBRCNM= パラメーターを使用すると、オンライン IMS 実行用の DBRC プ ロシージャー名をオーバーライドすることができます。

- 3. DBRC のロード・モジュールを、IMS ロード・モジュールの通常のロード・ラ イブラリー検索シーケンスにあるロード・ライブラリー (例えば IMS.SDFSRESL) に入れてください。
- 4. システム定義時に、DBRC プロシージャーを組み込みます。

IMS は、制御領域の初期設定の際に、z/OS START コマンドを実行することに より、DBRC プロシージャーを自動的に開始します。このプロシージャーで は、DBRC 領域用のパラメーターを指定します。オンライン IMS サブシステ ムの場合、DBRC は独自のアドレス・スペース内で実行されます。

システム定義時に DBRC プロシージャーを組み込むには、IMS.PROCLIB から SYS1.PROCLIB に基幹 DBRC プロシージャーをコピーします。メンバー名 は、IMSCTRL マクロの DBRCNM パラメーター、または該当する EXEC プロ シージャーで指定した名前と一致している必要があります。

DBRCNM が複数の場所に指定されている場合、または DBRCNM が明示的に 指定されていない場合は、以下の優先順位が適用されます。

- v DBRCNM=DBRC はデフォルトです。
- v IMSCTRL マクロの DBRCNM=*name* は、デフォルトをオーバーライドしま す。
- v IMS.PROCLIB の DFSPBxxx メンバーで定義された DBRCNM=*name* は、 IMSCTRL マクロの設定をオーバーライドします。
- v JCL EXEC パラメーターで定義された DBRCNM=*name* は、IMS.PROCLIB メンバーの設定をオーバーライドします。
- 5. RECON データ・セットを初期化します。

アクセス方式サービス・プログラム (IDCAMS) の DEFINE CLUSTER コマン ドを使用して RECON データ・セットを作成し、次に INIT.RECON コマンド を使用して、その RECON データ・セットを DBRC で使用可能として初期化 します。

データベースを登録する予定がない場合は、データ・セットの初期化のために実 行すべきコマンドは INIT.RECON コマンドのみです。

# <span id="page-660-0"></span>第 **39** 章 データベースとデータベース・データ・セットの登録

RECON データ・セットは、リカバリー DBRC が管理すべきそれぞれのデータベ ースごとに DB レコードを持つ必要があります。

DBRC によってデータベース・リカバリーを制御する場合は、そのデータベースを RECON データ・セットに登録する必要があります。これにより、DBRC は、デー タベース更新と、更新されたログ・レコードが入っている、対応するログ・デー タ・セットについての情報を記録します。また、DBRC は、イメージ・コピー・デ ータ・セットと変更累積データ・セットの作成も記録し、登録済みのデータベース に影響を与えるデータベースのリカバリーと再編成も記録します。

非 HALDB (High Availability Large Databases) の場合は、INIT.DB コマンドお よび INIT.DBDS コマンドを使用してデータベースを RECON データ・セットに登 録し、それらをリカバリー可能またはリカバリー不能として定義します。HALDB の場合は、INIT.DB および INIT.PART コマンドか、または HALDB 区画定義ユ ーティリティーを使用できます。

登録したそれぞれの非 HALDB データベースごとに INIT.DBDS コマンドを出し て、そのデータ・セットまたは DEDB エリアをすべて登録します。 DEDB の場合 は、INIT.ADS コマンドを使用して各エリア内のデータ・セットを示します。 1 つ のエリアに最大 7 個のエリア・データ・セット (ADS) を入れることができます。

要件**:** INIT.DB または INIT.PART コマンド (HALDB を登録する場合)、または 任意の INIT.DBDS コマンドを実行するユーティリティー・ジョブには、コマンド の実行対象である HALDB DBD (または非 HALDB DBDS) のエントリーが入って いる IMS.DBDLIB データ・セットの DD 名が必要です。非 HALDB コマンドの 場合、IMS.DBDLIB の DD 名は必要ありません。

DBRC から見ると、HALDB は HALDB マスター (TYPE=HALDB) と HALDB 区画 (TYPE=PART) で構成されています。

RECON データ・セット内の HALDB に関する情報を更新または削除するには、 HALDB 区画定義ユーティリティーまたは DBRC コマンドの CHANGE.DB、 CHANGE.DBDS、CHANGE.PART、DELETE.PART、または DELETE.DB を使用 することができます。

関連資料**:**

- v HALDB の概要および HALDB の作成方法についての詳細は、「*IMS V14* デー タベース管理」を参照してください。
- v HALDB 区画定義ユーティリティーについては、「*IMS V14* データベース・ユ ーティリティー」を参照してください。
- v CHANGE コマンドおよび INIT コマンドの詳細については、「*IMS V14* コマ ンド 第 *3* 巻*: IMS* コンポーネントおよび *z/OS* コマンド」を参照してくださ い。

# 第 **40** 章 リカバリーの計画

非データ共用環境およびデータ共用環境でのリカバリーの計画には、2 つの基本タ スクが含まれます。リカバリー・メカニズム (ロギング、チェックポイントの取 得、レコードの保持) のセットアップと、リカバリーを必要とする状態に合わせた 操作手順のセットアップです。

## リカバリー・メカニズムの設定

非共用環境でのオンライン IMS サブシステムのロギングおよびチェックポイン ト・メカニズムは、データ共用環境でもアクティブです。

以下のものが含まれます。

- v システム・ログ・データ・セットと WADS および再始動データ・セットの使用
- v プログラム、システム、およびメッセージ・キュー・チェックポイント
- データベース・イメージ・コピーの作成

非共用環境とデータ共用環境の間の主な違いは、DBRC への依存の程度にありま す。 DBRC はデータ共用環境の制御を援助し、単にレコードを保持するだけではあ りません。

具体的に、非データ共用環境では以下の項目に違いがあります。

- データベースの再構成 (順方向リカバリー)
- プログラム・レベル (動的) のバックアウト
- データベース・バックアウト
- IMS 再始動 (組み込みリカバリーによる)

関連資料**:** 非データ共用環境とデータ共用環境におけるリカバリー手順の詳細につい ては、「*IMS V14* オペレーションおよびオートメーション」を参照してください。

## リカバリー機能

動的バックアウトおよびバッチ・バックアウト・サポートは、非データ共用環境と 共用環境では動作が異なります。

• 動的バックアウト

非データ共用環境およびデータ共用環境におけるオンライン IMS サブシステム は、アプリケーション・プログラムでコミットされていないデータベースの変更 をバックアウトし、以下のいずれかの条件の下ではそのコミットされていない出 力メッセージを廃棄します。

- プログラムが失敗する。
- プログラムがロールバック呼び出しでバックアウトを要求する。

ただし、データ共用環境では、IRLM ロックおよび RECON データ・セット内 の状況表示によって、コミットされていない変更が共用サブシステムから保護さ れ、保全性が保証されます。システムおよびその他のプログラムの操作は、中断 されずに続行します。

関連資料**:** 動的バックアウトの詳細については、「*IMS V14* データベース管理」 を参照してください。

• バッチ・バックアウト・サポート

DBRC は、IMS 再始動動的バックアウトおよびバッチ・バックアウト・ユーテ ィリティーとインターフェースを持って、バックアウトが必要なデータベースへ のアクセスを制御することにより、データベースの保全性を改善しています。 DBRC は BACKOUT レコードを作成して、バックアウトが必要なそれぞれのデ ータベースごとに各リカバリー単位 (UOR) を追跡します。 DBRC は、バッ チ・バックアウト・ユーティリティーへの入力であるログを検査します。

BACKOUT レコードはオンライン・サブシステム用に作成されます。動的バッ クアウトが使用され、それが失敗したのでない限り、DL/I バッチ・サブシステ ム用には BACKOUT レコードは作成されません。

COLDSYS パラメーターを指定して緊急時再始動を実行する (/ERESTART COLDSYS) 前に、COLDSTART または ACTIVE パラメーターを指定してバッ チ・バックアウトを実行します。バッチ・バックアウトの完了後、DBRC は経過 中で未確定のすべての UOR について、バックアウトの候補として BACKOUT レコードを作成します。次の IMS 再始動により、候補の UOR は「バックアウ ト必要」状況に促進され、DBRC は RECON データ・セットのデータベース・ レコードに BACKOUT NEEDED=ON を設定します。

動的バックアウトが失敗すると、動的バックアウトの失敗を示す UOR とともに BACKOUT レコードが作成され、DBRC は RECON データ・セットのデータベ ース・レコードに BACKOUT NEEDED=ON を設定します。

データベースが正常にバックアウトされると、DBRC は (RECON データ・セッ トの) データベース・レコードのバックアウト・フラグを適宜リセットし、 BACKOUT レコードを更新します。すべての UOR のバックアウト処理が完了 すると、DBRC は RECON データ・セットから BACKOUT レコードを削除し ます。

DBCTL の場合、未解決の未確定 UOR をバックアウトしないようにした場合 は、DELETE.BKOUT コマンドまたは CHANGE.BKOUT コマンドのいずれかを 使用して、RECON データ・セットの BACKOUT レコードからその未解決の未 確定 UOR を除去します。

DBRC コマンドは、必要であれば、BACKOUT レコードを更新する際に使用で きます。バックアウト・レコードを手作業で変更することは、最小限にとどめて おいてください。

重要**:** DELETE.BKOUT または CHANGE.BKOUT コマンドを使用する場合、 データベースの保全性を損なうおそれがあるため、細心の注意を払ってくださ い。

DBRC は、バッチ・バックアウト・ユーティリティーへの入力として使用される ログの妥当性を検査します。 DBRC は入力ログ・ボリュームについて、そのロ グ・ボリュームの順序が正しいか、必要なログがすべて用意されているか、およ び正しくクローズされたか確認する検査を行います。バッチ・バックアウト・ユ ーティリティーの SYSIN ステートメントに ACTIVE または COLDSTART ス テートメントが組み込まれている場合、DBRC は追加の検査を行って、再始動に 関連するすべてのボリュームが含まれているか確認します。また、DL/I バッ チ・ログの場合は、正しいボリュームが最後のバッチ実行から来ていることを確 認する検査も行われます。

重要**:** BYPASS LOGVER がバッチ・バックアウト・ユーティリティーの SYSIN ステートメントに組み込まれている場合、DBRC は入力ログを検査せ ず、バッチ・バックアウト・ユーティリティーは UOR について DBRC に通知 しません。バックアウト処理が正常に完了すると、既存の UOR は更新されま す。

DBRC のバックアウト・サポートによって、バックアウトの使用中によく起こる エラーが原因の損傷からデータベースが保護されますが、以下のリストでは、こ れ以外にデータベース損傷のもととなるいくつかの可能性を紹介します。

- IMS サブシステムが異常終了し、経過中で未確定の UOR が (バッチ・バッ クアウトの実行によって) DBRC に識別される前に /ERE COLDSYSコマン ドが実行されると、そのような経過中で未確定の UOR に関連したデータベ ースは、COLDSTART ステートメントまたは ACTIVE ステートメントを使 用して最初のバッチ・バックアウトが実行されるまで、誤った更新から保護 されません。
- バッチ・ジョブの複数の実行からのログを (DISP=MOD を指定することによ って)、同じログ・データ・セットに組み込むと、ログ検査は信頼性のないも のになります。
- RECON データ・セットは DBRC コマンドを使用して変更できます。これら のコマンドを不注意に使用すると、以下のようなエラーにつながる可能性が あります。
	- 行ってはならないバックアウトが許可される
	- バックアウトの必要があるデータベースへ他のサブシステムのアクセスが 許可される
- 入力ログが無効、あるいはバックアウトが不要であることを RECON デー タ・セットの情報が示している場合、バッチ・バックアウト BYPASS LOGVER 制御ステートメントによりバックアウトを行うことができます。こ の制御ステートメントを不注意に使用すると、行ってはならないバックアウ トを行う原因になります。
- 未登録のデータベースは、バックアウトが必要な場合でも、使用されないよ うに保護されることはありません。
- タイム・スタンプ・リカバリーを (このログの前の指定時刻までデータベース をリカバリーするために) 実行した後に、正常に終了した (IRLM を使用しな かった) ジョブをバックアウトすると、ログ検査は信頼性のないものになりま す。バックアウトされるログはこのサブシステム名 (SSID) での前回のログで あるため、DBRC は、そのログを入力として使用できるという誤った確認を してしまいます。

関連資料**:** UOR、データベース・バックアウト処理、およびバッチ・バックアウ ト・ユーティリティーの詳細については、「*IMS V14* データベース管理」およ び「*IMS V14* データベース・ユーティリティー」を参照してください。

• 順方向リカバリー

データ共用環境でのデータベースのリカバリー処理と、非共用環境でのデータベ ースのリカバリーとは似ているところがあります。どちらの環境でも、データベ ース・リカバリーには DBRC を使用し、リカバリー処理への入力データとして 次のものを使用します。

– 破損したデータベースの最新のイメージ・コピー

注**:** HALDB オンライン再編成をリカバリーの開始点に使用する場合は、すべ てのデータベース変更がログ・データ・セット (単数または複数) に記録され るため、イメージ・コピーは必要ありません。

– リカバリー・ログ・データ・セット (RLDS) またはそのコピーが作成された 後に使用されたすべての関連システム・ログ・データ・セット

推奨事項**:** リカバリー処理への入力データとしては RLDS を使用するようにして ください。RLDS にはデータベース変更ログ・レコードしか含まれていないた め、RLDS は、関連システム・ログ・データ・セットより効率的な、リカバリー 処理への入力データです。

順方向リカバリー用にデータベース・リカバリー管理ユーティリティーを使用し ていて、ブロック・レベルのデータ共用が使用されている場合、変更累積の追加 ステップが必要になる場合があります。

関連資料**:** 順方向リカバリーの詳細な解説については、「*IMS V14* データベース 管理」を参照してください。

### **DBRC** なしのリカバリー

DBRC が実行中でないときにリカバリー関連のアクション (データベース・イメー ジ・コピーの作成など) をオフラインで実行すると、DBRC に状況の変更が伝えら れないため、問題が生じることがあります。

したがって、DBRC にはそのような変更を特に通知しておく必要があります。 DBRC は、このためにいくつかのコマンドを用意しています。

ユーティリティー制御機能 (UCF) は再始動が必要なため、DBRC をアクティブに せずに使用しなければならない場合があります。リカバリー関連の作業で UCF を 使用する場合は、状況変更について、後で DBRC に通知する必要があります。

関連資料**:** DBRC を使用しないリカバリーと、それに関連するコマンドの詳細につ いては、「*IMS V14* データベース管理」を参照してください。

### **IMS** の障害後の再始動

データ共用環境における IMS サブシステムの再始動は、非データ共用環境と同じ 方法で行います。

- v IMS を正常にシャットダウンできる場合は (/CHECKPOINT PURGE、/CHECKPOINT DUMPQ、または /CHECKPOINT FREEZE コマン ドを使用するチェックポイント・シャットダウン)、 /NRESTART コマンドを使 用して IMS を通常どおり再始動します。
- v IMS に障害が発生した場合は、/ERESTART コマンドを使用して緊急時再始動 を実行する必要があります。

データ共用環境では、関連した IRLM も停止または失敗した場合、ブロック・レベ ル環境で IMS を始動する前に、まず IRLM を始動する必要があります。

関連資料**:** IMS の障害後の再始動の詳細については、「*IMS V14* オペレーションお よびオートメーション」を参照してください。

### **DBRC** の障害後の再始動

IMS は、DBRC が IMS の制御下で実行されているため、DBRC に障害が発生した かどうかを認識できます。DBRC に障害が生じると、IMS は異常終了し、そのバッ ファーのフラッシュを試み、システム・ログをクローズします。 DBRC の問題を訂 正した後で、/ERESTART コマンドを実行して IMS を再始動することができま す。

### **IRLM** 構成を伴うリカバリー

DBRC は、IRLM 状況情報を RECON データ・セット内のサブシステム・レコー ドに記録します。

関連資料:

■ RECON [内のフィールドのリスト](http://www.ibm.com/support/knowledgecenter/SSEPH2_14.1.0/com.ibm.ims14.doc.cr/compcmds/ims_fieldsrecon.htm#ims_cr3fieldsrecon) (レコード・タイプ別)(コマンド)

### バッチ・バックアウト

COLDSYS パラメーターを指定して緊急時再始動を実行する (/ERESTART COLDSYS) 前に、COLDSTART または ACTIVE パラメーターを指定してバッチ・ バックアウト・ユーティリティーを実行します。

(バックアウトを必要とする) 登録済みデータベースのバックアウトが完了するま で、そのデータベースがアクセスされないように保護するため、DBRC にログの名 前を与えます。

DB レベルの制御の場合、未解決で未確定の UOR をバックアウトしない場合に は、DELETE.BKOUT コマンドを使用して、BACKOUT レコードからその UOR を除去してください。

重要**:** DELETE.BKOUT コマンドの使用には細心の注意が必要です。このコマンド は、RECON データ・セットからサブシステムのバックアウト情報をすべて削除し ます。

## 第 **41** 章 **DBRC** システムの考慮事項

DBRC は、データベース関連プロセスおよびログ関連プロセスを制御します。

これらの処理には、以下のものが含まれます。

- データベースのバックアップ・コピーの作成
- v DB 変更累積データ・セットの作成
- v データベースのリカバリー
- バックアウトを必要とするデータベースの保護
- OLDS のアーカイブ

### **DBRC** 使用上の一般的な考慮事項

DBRC の使用時には、いくつかの考慮事項を認識しておく必要があります。

DBRC を使用する際は、以下の考慮事項に留意してください。

- v DBRC は主記憶データベース (MSDB) をサポートしていません。
- v DBRC は GSAM データベースの処理上は何の役割も果たさないため、GSAM データベースを登録する理由はありません。
- v DBRC を使用し、更新アクセスを行うバッチ・ジョブの場合は、ロギングが必須 です。
- v 現在使用中のデータ・セットに関する RECON データ・セット情報 (例えば、 DBDS やログ・データ・セットについての) を更新してはなりません。
- v 時刻 (TOD) 刻時機構の値をホスト・プロセッサーに正確に設定するようにして ください。さもないと、予測できない結果が RECON データ・セットで生じる 恐れがあります。

# データ・セット命名規則

多くの場合、イメージ・コピーおよび変更累積データ・セットで z/OS カタログ機 能を使用するかどうかはオプションです。その理由は、DBRC は、常にこれらのデ ータ・セットに関するボリューム通し番号の情報を RECON データ・セットに記録 するためです。イメージ・コピー・データ・セットと変更累積データ・セットをカ タログする場合は、これらに固有のデータ・セット名を付ける必要があります。

要件**:** データベース・イメージ・コピー 2 ユーティリティーの DFSMSdss 高速複 製コピー機能を使用して取ったイメージ・コピーは、z/OS カタログ機能を使用す る必要があります。

DBRC はデータ・セット命名規則を備えており、将来使用するために定義するよう な、イメージ・コピー・データ・セット (標準イメージ・コピーのほか、HSSP イ メージ・コピーと並行イメージ・コピーも) および変更累積データ・セットに固有 のデータ・セット名を生成する際に役立ちます。

この規則を常時使用していれば、データ・セット名が固有であることは保証されま す。この規則を時々しか使用しない場合には、命名規則に従わなかったこと、およ び RECON データ・セットに重複データ・セット名が存在する可能性があることを 示すメッセージがジョブ・ステップの終了時に送られてきます。 DBRC は、引用符 で囲まれたデータ・セット名が命名規則に従っていないものと見なします。したが って、DBRC は、引用符で囲まれたデータ・セット名は検査しません。

将来使用するために、RECON データ・セットにリカバリー・ユーティリティーの 1 つにデータ・セットを作成するレコードを追加し、このデータ・セット命名規則 を使用するときは、完全修飾データ・セット名を指定しても、単に省略形の *high-level-qualifier.\*.low-level-qualifier* (例えば、ALPHA1.\*.OMEGA) を指 定しても、いずれでもかまいません。命名規則に従ってデータ・セット名を指定す る場合は、 DBRC のいずれの INIT、CHANGE、DELETE、または NOTIFY.REORG コマンドでも、このような省略名を使用することができます。 DBRC は、RECON データ・セットにアクセスする前に、省略名をもとの完全修飾 形式に拡張します。

以下のトピックでは、追加のデータ・セット命名規則について説明します。

## イメージ・コピー・データ・セットの命名規則

DFSMSdss 高速複製機能を使用しないイメージ・コピー・データ・セットの命名規 則は、以下のとおりです。*high-level-qualifier.dbdname.ddname.*IC.*low-levelqualifier*

#### *high-level-qualifier*

1 から 8 文字の長さの英数字からなる文字ストリング。先頭文字は英字で なければなりません。

### *dbdname*

DBDS のデータベース名であり、このデータベースのイメージ・コピー・デ ータ・セットが RECON データ・セットに記録されます。

#### *ddname*

DBDS のデータ・セット DD 名であり、このデータベースのイメージ・コ ピー・データ・セットが RECON データ・セットに記録されます。

**IC** これがイメージ・コピー・データ・セットであることを示しています。

### *low-level-qualifier*

1 から 8 文字の長さの英数字からなる文字ストリング。それぞれの DBDS ごとに固有の文字ストリングを選択し、先頭文字は英字でなければなりませ ん。

DFSMSdss 高速複製機能を使用するイメージ・コピー・データ・セットの命名規則 は、以下の 2 つのフォーマットのどちらでもかまいません。

*high-level-qualifier.dbdname.ddname.*D*yyddd.*T*hhmmss*

*high-level-qualifier.dbdname.ddname.*

#### *high-level-qualifier*

1 から 25 文字の長さの英数字からなる文字ストリング。先頭文字は英字で なければなりません。この文字ストリングは、複数のデータ・セット修飾子 を表すことができ、その場合、各修飾子は 1 文字から 8 文字までの長さの 英数字で、ピリオドで区切ります。各修飾子の 1 文字目は英字であること が必要で、ストリングの最後の文字はピリオドであってはなりません。

#### *dbdname*

データベースの DBD 名であり、このデータベースのイメージ・コピー・デ ータ・セットが RECON データ・セットに記録されます。

### *ddname*

DBDS のデータ・セット DD 名であり、このデータベースのイメージ・コ ピー・データ・セットが RECON データ・セットに記録されます。

#### *yyyddd*

日付です。このストリングは、文字ストリング「D」で始める必要がありま す。

#### *hhmmss*

タイム・スタンプです。このストリングは、文字ストリング「T」で始める 必要があります。

関連資料**:** データベース・イメージ・コピー 2 ユーティリティー (DFSUDMT0) で DFSMSdss 高速複製機能を使用する詳細については、「*IMS V14* データベース・ ユーティリティー」のこのユーティリティーに関する説明を参照してください。

### 重複イメージ・コピー・データ・セットの命名規則

重複イメージ・コピー・データ・セットの形式は、次のとおりです。 *high-level-qualifier.dbdname.ddname.*IC2.*low-qualifier*

IC2 フィールドが重複イメージ・コピー・データ・セットであることを示す点を除 き、この形式はイメージ・コピー・データ・セットの規則と同じです。

### 変更累積データ・セットの命名規則

変更累積データ・セットの形式は次のとおりです。*high-levelqualifier*.*cagrpname*.CA.*low-level-qualifier*

#### *high-level-qualifier*

1 から 8 文字の長さの英数字からなる文字ストリング。先頭文字は英字で なければなりません。

#### *cagrpname*

CA グループの名前であり、これに対して変更累積データ・セットを作成し ています。

**CA** これが変更累積データ・セットであることを示しています。

#### *low-level-qualifier*

1 から 8 文字の長さの英数字からなる文字ストリングで、それぞれの CA グループごとに固有でなければなりません。先頭文字は英字でなければなり ません。

## データベースのバックアップ・コピー

IMS は通常のシステム・チェックポイントを取る場合、DL/I の内部制御情報を記 録します (高速機能の場合は、IMS はバッファーおよび MSDB も記録します) が、データベースの外部の内容は記録しません。データベースが破損すると、最後 のシステム・チェックポイントを調べても役に立ちません。ログを見ればどのよう な変更が行われたかは分かりますが、データベースのバックアップ・コピーがない と、リカバリーは不可能です。

推奨事項**:** データベースを最初にロードした後、データベースのバックアップ・コピ ーを取り、さらに新しいバックアップ・コピーを定期的に取るようにしてくださ い。バックアップ・コピーが新しければ新しいほど、リカバリーの際に処理すべき ログ変更レコードが少なくて済むため、リカバリーに要する時間が削減されます。

IMS では、次のような方法でバックアップ・コピーを取ることができます。

- v データベース・イメージ・コピー・ユーティリティー (DFSUDMP0) はオフライ ンで実行され、アクセス方式サービス・プログラム (AMS) を使用してコピーを 作成します。
- v データベース・イメージ・コピー 2 ユーティリティー (DFSUDMT0) は、オフ ラインで実行され、DFSMSdss 並行コピーまたは DFSMSdss 高速複製を呼び出 してコピーを作成します。
- v オンライン・データベース・イメージ・コピー・ユーティリティー (DFSUICP0) はオンラインで実行され、IMS サービスを使用してコピーを作成します。
- v HISAM 再編成アンロード・ユーティリティー (DFSURUL0) からの出力である アンロードされたデータは、バックアップ・コピーとして使用することができま す。
- v HSSP 処理は DEDB エリアのイメージ・コピーを作成することもできます。

これらのユーティリティーを実行する場合に、ユーティリティーは (インストー ル・パラメーターに応じて) DBRC を呼び出して、RECON データ・セット内の重 要な情報を更新することができます。サポートされているイメージ・コピー・ユー ティリティーを使用すると、DBRC は登録済みデータベースのイメージ・コピーを 記録します。GENJCL.IC または GENJCL.OIC コマンドを入力した場合、DBRC はこのユーティリティー用の JCL も生成します。

また、オペレーティング・システムによって提供される各種のユーティリティーを 使用してバックアップ・コピーを作成することもできます。ただし、これらのユー ティリティーは DBRC と対話していないため、標準外イメージ・コピーを DBRC に通知するには特定のアクションを取る必要があります。

関連資料**:** DEDB エリアの HSSP 処理の詳細については、「*IMS V14* データベー ス管理」を参照してください。

# イメージ・コピー・ユーティリティー **(DFSUDMP0**、**DFSUDMT0**、**DFSUICP0)**

IMS では、データベースに変更が加えられる前後のデータベースの「写真を撮る」 ことができます。この「写真」にあたるものをイメージ・コピー といいます。この 用語は、コピーが現状のままのイメージであるという事実を示しています。つま

り、イメージ・コピー・ユーティリティーは、データベースをコピーするときに、 データベースの物理形式を変えません。イメージ・コピーはデータのバックアッ プ・コピーであり、データベース・リカバリーの処理速度を向上させるのに役立ち ます。

データベース・イメージ・コピー・ユーティリティー (DFSUDMP0)、データベー ス・イメージ・コピー 2 ユーティリティー (DFSUDMT0)、およびオンライン・デ ータベース・イメージ・コピー・ユーティリティー (DFSUICP0) は、データベース のイメージ・コピーを作成します。すべてのイメージ・コピー・ユーティリティー は、データ・セットまたは DEDB エリアに対して操作します。そのため、データベ ースが複数のデータ・セットまたはエリアで構成されている場合は、ユーティリテ ィーに複数の指定を必ず与えるようにしてください。サポートされているいずれか のイメージ・コピー・ユーティリティーで、1 つのイメージ・コピー・データ・セ ットと 1 つの重複イメージ・コピー・データ・セットの両方をユーティリティーの 1 回の実行で作成するように要求することができます。

推奨事項**:** 1 つのデータベースに属しているすべてのデータ・セットまたはエリア は、一度でコピーしてください。データベースを前の状態にリセットするために複 数のリカバリーを実行する場合は、そのデータベースおよび論理的に関連するすべ てのデータベース (アプリケーション・プロセスによって関連付けられているもの も含めて) に属するすべてのデータ・セットを同一点までリカバリーして、保全性 の問題が生じないようにしてください。

それぞれのイメージ・コピー・ユーティリティーは、データベースおよびエリアを オフラインにせずにバックアップ・コピーを作成するオプションを備えています。 この機能を使用して、データベースの可用性を高めることができます。データベー スが並行更新処理で使用可能な間に IMS アプリケーションが取ったイメージ・コ ピーは、並行イメージ・コピーまたはファジー・イメージ・コピーと呼ばれます。 アクティブ・アプリケーションによってすでにデータベースに加えられた変更は、 データ・セットに物理的に書き込まれていなかったことが考えられるため、コピー から欠落している可能性があります。ただし、これらの変更はログには書き込まれ ています。この場合、すべての変更が適用されることを確実にするために、ログ上 で前の時点に戻る必要があります。どの程度戻るかは、データベースのタイプおよ びどのイメージ・コピー・ユーティリティーが使用されたかによって異なります。

並行コピー・イメージ・コピーも高速複製イメージ・コピーも使用しない場合は、 データベースをオフラインにするか「読み取り」アクセス専用とし、一貫性のあ る、つまり「クリーンな」イメージ・コピーが取られるようにする必要がありま す。詳しくは、 659 [ページの『並行イメージ・コピー』を](#page-676-0)参照してください。

データベースが更新のためにアクセスされていないときにイメージ・コピーが作成 された場合は、コピーの実行時以降にログに記録された変更のみが必要になりま す。

これらのユーティリティーを使用する場合、出力イメージ・コピーを 1 つから 4 つ作成することができるオプションがあります。データベース・イメージ・コピー 2 ユーティリティーだけが、3 つまたは 4 つの出力コピーを作成することができ、 その最初の 2 つの出力コピーのみが RECON データ・セットに記録されます。デ ータベース・イメージ・コピー 2 ユーティリティーで DFSMSdss 高速複製機能を 使用した場合は、1 つの出力コピーだけが作成されます。

複数コピー作成の利点は、一方のコピーで入出力エラーが起こった場合に、ユーテ ィリティーは他方のコピーで最後まで継続できるということです。また、一方のコ ピーを読み取ることができない場合は、もう一方のコピーを使用してリカバリーを 実行することもできます。複数コピーを作成するかどうか決める際のトレードオフ は、追加のコピーを書き込むのに要する時間のために、パフォーマンスが低下する 可能性があるという点です。

DBRC は、3 つのイメージ・コピー・ユーティリティーで同じ様に機能します。 DFSMSdss 高速複製機能を使用しない場合、イメージ・コピー・データ・セットの 事前定義および再使用に関する規則が 3 つすべてに適用されます。各ユーティリテ ィーは DBRC を呼び出して、以下のことを行います。

- v ユーティリティーへの入力を検査する (DBRC は、入力が有効な場合にのみユー ティリティーの実行を許可します)。
- v ユーティリティーが作成したイメージ・コピー・データ・セットに関する情報を RECON データ・セットに記録する。

RECON データ・セット内のイメージ・コピー・レコードは同一フォーマットを持 ち、対応するイメージ・コピー・データ・セットが、データベース・イメージ・コ ピー・ユーティリティー、データベース・イメージ・コピー 2 ユーティリティー、 またはオンライン・データベース・イメージ・コピー・ユーティリティーのいずれ によって作成されたかに関係ありません。

次の 2 つの異なるコマンドが、イメージ・コピー・ジョブを作成します。

- v GENJCL.IC。オフライン・ユーティリティーのデータベース・イメージ・コピー およびデータベース・イメージ・コピー 2 の場合
- v GENJCL.OIC。オンライン・ユーティリティーのオンライン・データベース・イ メージ・コピーの場合

ロギングなしでバッチ・ジョブを実行する場合は、その直後にイメージ・コピーを 取ります。これらのバッチ・ジョブを、後続のリカバリーの一部として、データベ ース・リカバリー・ユーティリティーと組み合わせて再実行することに頼らないで ください。バッチ処理は物理的に反復可能であるとの保証はないため、この組み合 わせによってデータベースが損傷する恐れがあります。

### データベース・イメージ・コピー **(DFSUDMP0)**

データベース・イメージ・コピーはオフラインで実行されます。これは、データベ ースがオンラインのままでもイメージ・コピーを作成できる、並行イメージ・コピ ー (CIC) オプションをサポートします。 CIC オプションを使用すると、OSAM デ ータ・セットおよび VSAM 入力シーケンス・データ・セット (ESDS) のイメー ジ・コピーを作成できます。データベース・イメージ・コピーは、VSAM キー・シ ーケンス・データ・セット (KSDS) のイメージ・コピーの作成はサポートしませ ん。

データベース・イメージ・コピー (DFSUDMP0) ユーティリティーを使用して、次 のデータベースのデータ・セット・コピーを作成します。

- HISAM データベース
- HIDAM データベース
- HDAM データベース
- PHDAM (区分 HDAM データベース)
- v PHIDAM (区分 HIDAM) データベース
- v PSINDEX (区分副次索引) データベース
- DEDB エリア

| | | | |  $\mathbf{I}$ |

並行イメージ・コピーを要求するには、GENJCL.IC コマンドで CIC キーワードを 使用します。もしくは、イメージ・コピー・ジョブの EXEC ステートメントで CIC パラメーターを指定することもできます。このユーティリティーでは DBRC を使用する必要があり、DBRC に登録されているデータベースの並行イメージ・コ ピーしか取ることができません。

データベース・イメージ・コピー・ユーティリティーを実行して一貫性のあるイメ ージ・コピーを取る (CIC オプションは指定しない) とき、DBRC は必須ではあり ませんがお勧めします。 DBRC は、ユーティリティーの実行中にデータベースまた はエリアに対する更新アクティビティーが行われていないことを確認します。 DBRC を使用せずにこのユーティリティーを実行する場合は、データベースまたは エリアに対して更新が行われていないことを確認する必要があります。例え ば、/DBDUMP コマンドまたは /STOP AREA コマンドを出して、以前システム で更新を行ったトランザクションがデータベースまたはエリアを更新しないように することができます。

### データベース・イメージ・コピー **2 (DFSUDMT0)**

データベース・イメージ・コピー 2 ユーティリティー (DFSUDMT0) は、 DFSMSdss 並行コピー機能または DFSMSdss 高速複製機能を使用してイメージ・ コピーを取ります。

並行コピー・オプションを使用した場合、DFSUDMT0 は DFSMSdss を呼び出して 入力データ・セットをダンプします。この出力は、RECON データ・セットに記録 され、他のいずれかのイメージ・コピー・ユーティリティーからの出力と同じ方法 で、データベース・リカバリーに使用することができます。このユーティリティー は、HISAM、HIDAM、 HDAM、PHDAM、PHIDAM、および PSINDEX データ ベースと、DEDB エリアに対して使用することができます。このユーティリティー がコピーするデータベース・データ・セットは、並行コピー・オプションをサポー トしているハードウェア上にある必要があります。

オプションの COMPRESS パラメーターは、DFSMSdss 並行コピーで「圧縮」オプ ションを呼び出します。この圧縮オプションによって、イメージ・コピーの保持に 必要なストレージ・スペースを削減できます。ただし、圧縮オプションを使用する と、コピー操作を実行するために必要な CPU 時間が増えます。

CPU 使用量を軽減して圧縮の向上を図るために、DFSUDMT0 は、COMPRESS ZCOMPRESS(PREFERRED) オプションを指定した DFSMDdss から圧縮を要求し て、z/Enterprise Data Compression (zEDC) サービスが z/OS システム内で使用 可能になっていれば、zEDC を圧縮に使用するようにします。zEDC が使用可能に なっていない場合、または zEDC サービスに対する要求が何らかの理由で拒否され た場合は、標準 DFSMSdss 圧縮ルーチンが使用されます。

注**:** COMPRESS パラメーターは、DFSMSdss 高速複製には使用できません。

高速複製オプションを使用した場合、DFSUDMT0 は DFSMSdss を呼び出して入力 データ・セットをコピーします。この出力は、RECON データ・セットに記録さ れ、他のいずれかのイメージ・コピー・ユーティリティーからの出力と同じ方法 で、データベース・リカバリーに使用することができます。このユーティリティー は、HISAM、HIDAM、 HDAM、PHDAM、PHIDAM、および PSINDEX データ ベースと、DEDB エリアに対して使用することができます。このユーティリティー によってコピーされるデータベース・データ・セットは、高速複製オプションをサ ポートしているハードウェア上に存在する必要があります。

データベース・イメージ・コピー 2 ユーティリティーは、一貫性のあるイメージ・ コピーを取る際に、データベースの可用性を高めます。データベースで更新処理が できなくなるのは、DFSMSdss が並行コピー・セッションまたは高速複製セッショ ンを確立する間の、非常に短い時間だけで済みます。その後、イメージ・コピー・ データ・セットが実際に書き込まれる間に、更新処理を再開することができます。 この更新はイメージ・コピーには含まれません。

また、このユーティリティーは、IMS アプリケーションがデータベースを更新して いる最中に、そのデータベースをコピーすることもできます。この場合に作成され るイメージ・コピーは、「ファジー」イメージ・コピーです。データベース・イメ ージ・コピー 2 ユーティリティーは、データベースがオンラインになっている間 に、サポートされているすべてのタイプ (VSAM KSDS を含む) のデータ・セット をコピーすることができます。 VSAM KSDS をオンラインの間にコピーするため には、VSAM KSDS が SMS で管理されており、BWO(TYPEIMS) パラメーターを 使用して IDCAMS によって割り振られている必要があります。

要件**:** データベース・イメージ・コピー 2 ユーティリティーは DBRC を使用する 必要があり、コピーされるデータベースおよびエリアは DBRC に登録済みでなけれ ばなりません。このユーティリティーは、並行コピーを使用して最大 4 つまでのコ ピーを作成できます。高速複製を使用した場合は、1 つのコピーだけを作成できま す。1 次コピーと 2 次コピーに関する情報だけが、RECON データ・セットに記録 されます。

データベース・イメージ・コピー 2 ユーティリティーからの並行コピー・イメー ジ・コピーの出力は DFSMSdss ダンプ・フォーマットであり、他のイメージ・コピ ー・ユーティリティーの出力フォーマットとは異なります。しかしこのフォーマッ トは、データベース・リカバリーへの入力として直接使用できます。イメージ・コ ピーの情報は、イメージ・コピー・タイプ SMSCIC または SMSNOCIC を指定し て RECON データ・セットに記録されます。

データベース・イメージ・コピー 2 ユーティリティーの高速複製呼び出しからのイ メージ・コピー出力は、DFSMSdss コピー・フォーマットになっており、これは他 のイメージ・コピー・ユーティリティーの出力フォーマットとは異なります。 DFSMSdss ダンプ・フォーマットと同様に、これはデータベース・リカバリーへの 入力として、直接使用できます。イメージ・コピーの情報は、イメージ・コピー・ タイプ SMSONLC または SMSOFFLC を指定して RECON データ・セットに記録 されます。

要件**:** データベース・リカバリー・ユーティリティーはリカバリー用に SMSCIC、SMSNOCIC、SMSONLC、または SMSOFFLC イメージ・コピー・デー タ・セットを使用する場合は、DBRC を使用する必要があります。

### <span id="page-676-0"></span>オンライン・データベース・イメージ・コピー **(DFSUICP0)**

オンライン・データベース・イメージ・コピー (DFSUICP0) は、オンライン IMS および DBCTL 環境で、BMP プログラムとして実行されます。

このユーティリティーは、HISAM、HIDAM、HDAM、PHDAM、PHIDAM、およ び PSINDEX データベースでのみ使用することができます。エリアはこれによって サポートされていません。このユーティリティーによってコピーされるデータベー スは、ユーティリティーを実行している IMS サブシステムで更新用に使用するこ とができます。その他の IMS サブシステムでは、このデータベースへの並行更新 アクセスを行うことはできません。

このユーティリティーの実行中にコピーされるデータベースが更新されると、ファ ジー・イメージ・コピーが作成されます。このイメージ・コピーによるリカバリー には、オンライン・データベース・イメージ・コピー・ユーティリティーが開始さ れた時に使用したログから始まるすべてのログが必要となります。

### 並行イメージ・コピー

IMS は、データベースをオフラインにすることなく、そのデータベースのイメー ジ・コピーを取る機能を備えています。このことは、イメージ・コピーを取ってい る間にデータベースの更新が可能であり、イメージ・コピーにその更新の一部また は全部が反映される場合もあれば、まったく反映されない場合もあるということを 意味しています。

このイメージ・コピーは「ファジー」と呼ばれます。その理由は、このコピーは、 ある特定の時点というよりも、むしろ、ある一定の期間にわたるデータベースの状 態を表しているためです。また、更新処理が生じている最中にコピーが取られるた め、「並行イメージ・コピー」とも呼ばれます。

IMS アプリケーションがデータベースを更新中にイメージ・コピーを取るというこ の機能により、データベースの可用性を高めることができます。オフライン・イメ ージ・コピー・ユーティリティーであるデータベース・イメージ・コピーとデータ ベース・イメージ・コピー 2 は、並行イメージ・コピーを取るオプションを備えて います。並行イメージ・コピーは、データベース・イメージ・コピー 2 の並行コピ ー・オプションと高速複製オプションのどちらによっても作成できます。オンライ ン・データベース・イメージ・コピー・ユーティリティーによってコピーされるデ ータベースは、そのユーティリティーを実行中の IMS サブシステム (他の IMS サ ブシステムは不可) によって、並行して更新することができます。HSSP 処理によ って作成されるイメージ・コピーも「ファジー」コピーです。これは、HSSP の実 行中でも、エリアは更新処理で使用できるためです。

一貫性のあるイメージ・コピーがデータベース・リカバリーに入力されるとき、リ カバリーはそのイメージ・コピーのジョブ完了以降のログのみを必要とします。並 行イメージ・コピーには、イメージ・コピー処理の開始以前、またはその実行中に 行われた更新は含まれていない可能性があります。したがって、並行イメージ・コ ピーがリカバリーに入力される場合は、イメージ・コピー処理の開始以前からのロ グをデータベース・リカバリーに与える必要がある可能性があります。

制約事項**:** 並行イメージ・コピーを作成するには、次の制約事項が適用されます。

- v 並行イメージ・コピー用には、DBRC に登録済みのデータベースのみが適格で す。
- v データベース・イメージ・コピー・ユーティリティー (DBRC を使用しないで一 貫性のあるイメージ・コピーを取ることができる) は、並行イメージ・コピーを 作成するとき DBRC を使用する必要があります。
- v リカバリー不能データベースは、イメージ・コピーを完了するためのログ・デー タがないため、並行イメージ・コピーには適格ではありません。

### 関連概念:

133 [ページの『データベースのバックアップ・コピー』](#page-150-0)

## 将来の利用と再利用のためのイメージ・コピー・データ・セットの 作成

REUSE パラメーターを使用して、イメージ・コピー・データ・セットを定義し、将 来、利用するためにそれを RECON データ・セットに記録できるように DBRC に 伝えます。

イメージ・コピー・データ・セットは INIT.IC コマンドで定義します。 DBRC は、GENJCL.IC コマンドを処理する際に、イメージ・コピー・ユーティリティーが 使用するイメージ・コピー・データ・セットを 1 つ選択します。

制約事項**:** DFSMSdss 高速複製 (データベース・イメージ・コピー 2 ユーティリテ ィーによって呼び出されるもの) は、REUSE パラメーターをサポートしていませ ん。

データベース・イメージ・コピー・ユーティリティーが使用可能なイメージ・コピ ー・データ・セットを使用する場合、DBRC は、データベース・イメージ・コピ ー・ユーティリティーがそのイメージ・コピー・データ・セットを使用して実行し たときのタイム・スタンプで RECON データ・セット内のそのレコードを更新しま す。

NOREUSE パラメーターを指定すると、イメージ・コピー・データ・セットを事前 定義することはできません (これがデフォルトです)。 GENJCL.IC コマンドの処理 で使用される骨組み JCL メンバーで、あるいは自分で作成した JCL で、このユー ティリティー用の出力データ・セット名を与える必要があります。 NOREUSE を 指定すると、DBRC は、出力イメージ・コピー・データ・セットの装置タイプを動 的に設定します。 DBRC は、これを、INIT.RECON および CHANGE.RECON コ マンドで指定されたときの装置のデフォルト装置タイプに設定します。 DFSMSdss 並行コピーを 2 つを超えて必要とする場合は、NOREUSE を指定します (並行コピ ーは最大 4 つ取ることができます)。

REUSE を指定しない場合は、イメージ・コピー・ユーティリティーを実行するたび に、DBRC は、GENMAX および RECOVPD の両方の値を超える最も古いイメー ジ・レコードを削除します。イメージ・コピー・データ・セットそのものは削除さ れません。RECON データ・セット内のそのレコードのみが削除されます。 DBRC はもはやそのデータ・セットの存在を認知していないため、削除するか、もしくは 自分で追跡し続ける必要があります。

DEDB エリアの HSSP のイメージ・コピー・オプションを使用している場合、その エリアは REUSE パラメーターを指定して定義する必要があり、また事前定義する データ・セットはカタログしておく必要があります。

## 管理されるイメージ・コピー数の制御

INIT.DBDS および CHANGE.DBDS コマンドを使用して、DBRC がレコードを維 持すべき DBDS またはエリアのイメージ・コピーの数を指定します。

GENMAX パラメーターは、識別された DBDS または DEDB エリア用に DBRC が維持するリカバリーの世代 (イメージ) の最大数を指定します。重複イメージ・コ ピー・データ・セットは、この数には含まれません。

データを特定の期間維持する場合は、RECOVPD パラメーターを使用します。

#### 関連資料:

- v RECOVPD パラメーターの詳細については、『イメージ・コピー・データ・セ ットおよび GENMAX のリカバリー期間』を参照してください。
- v REUSE、NOREUSE、GENMAX、および RECOVPD の詳細については、「*IMS V14* コマンド 第 *3* 巻*: IMS* コンポーネントおよび *z/OS* コマンド」の INIT.DBDS コマンドを参照してください。

## イメージ・コピー・データ・セットおよび **GENMAX** のリカバリ ー期間

DBDS を RECON データ・セットに登録するとき、DBRC が記録するイメージ・ コピーの最大世代数を、INIT.DBDS コマンドの GENMAX パラメーターで指定し ます。この数を超えると、DBRC は、最も古いイメージ・コピーに関連する情報を 廃棄します。

例えば、毎日イメージ・コピーを取り、バックレベルのイメージ・コピーを 4 日間 保持する場合は、GENMAX に 4 を指定します。ただし、緊急事態によっては、さ らに頻繁にバックアップ・コピーを取ることができます (例えば 1 日に 3 回な ど)。

DBRC が以前のコピーに関係のある情報を破棄しないようにするためには、オプシ ョンのリカバリー期間パラメーター (RECOVPD) を指定することによって、情報を 保持したい日数を指示してください。GENMAX の限界に達しても最も古いイメー ジ・コピー・レコードの RECOVPD がまだ経過していない場合は、DBRC は警告 メッセージ (DSP0065I) は出しますが、レコードは廃棄しません。 DSP0065I 警告 メッセージが頻繁に出る場合は、CHANGE.DBDS コマンドを使用して GENMAX または RECOVPD の値を調整する必要があるかもしれません。

リカバリー期間 とは、情報が RECON データ・セットの中で保守される最低限の 期間のことです。例えば、DBDS や DEDB エリアのリカバリー期間が 14 日の場 合は、DBRC は十分なリカバリー世代情報を最低限 14 日間は保守します。

DBDS または DEDB エリアに GENMAX と RECOVPD の両方が指定されている 場合、DBRC は、イメージ・コピー・データ・セットを再利用すべきか、削除すべ きかを決める際に、その両方を考慮します。

以下の表では、REUSE パラメーターを指定して定義された DBDS またはエリアに GENMAX と RECOVPD の両方が指定されている場合の、GENJCL.IC 処理の結果 を示します。

表 *46. GENMAX* および *RECOVPD* を *REUSE* で指定した場合の GENJCL.IC 処理の結果

| イメージ・      | 使用中の       | 最も古い                                                               |                               |
|------------|------------|--------------------------------------------------------------------|-------------------------------|
| データ・セット    | イメージ・      | イメージ・コピー                                                           |                               |
| の数         | コピーの数      | の経過時間                                                              | GENJCL の結果                    |
| $=$ GENMAX | $=$ GENMAX | <recovpd< td=""><td>失敗 (DSP0063I)</td></recovpd<>                  | 失敗 (DSP0063I)                 |
|            | $=$ GENMAX | <recovpd< td=""><td>使用可能な IC DS を使用<br/>(DSP0065I)</td></recovpd<> | 使用可能な IC DS を使用<br>(DSP0065I) |
| $=$ GENMAX | $=$ GENMAX | >RECOVPD                                                           | 最も古い IC DS を再利用               |
| $>$ GENMAX | $=$ GENMAX | >RECOVPD                                                           | 使用可能な IC DS を使用               |

以下の表では、NOREUSE パラメーターを指定して定義された DBDS またはエリ アに GENMAX と RECOVPD の両方が指定されている場合の、イメージ・コピ ー・ユーティリティーの実行結果を示します。

表 *47. GENMAX* および *RECOVPD* を *NOREUSE* で指定した場合の GENJCL.IC 処理の 結果

|                   | 最も古い<br>イメージ・コピー                                     |                  |
|-------------------|------------------------------------------------------|------------------|
| イメージ・コピーの数        | の経過時間                                                | ユーティリティー EOJ の結果 |
| $=$ GENMAX        | $>$ RECOVPD                                          | 最も古いイメージ・コピーを削除  |
| $=$ GENMAX        | <recovpd< td=""><td>削除しない (DSP0064I)</td></recovpd<> | 削除しない (DSP0064I) |
| $\epsilon$ GENMAX | 該当なし                                                 | 削除しない            |

CHANGE.DBDS コマンドを出して、既存の値より小さい GENMAX および RECOVPD の値を新たに指定すると、リカバリー期間を過ぎた使用済みのイメー ジ・コピー・データ・セットはいずれも、残りのイメージ・コピー・データ・セッ トの数が指定された GENMAX の値と等しくなるまで削除されます。

DELETE.IC コマンドを出すと、RECOVPD または GENMAX には関係なく、指定 したイメージ・コピー・データ・セットのレコードはいずれも削除されます。 関連資料:

₿ [CHANGE.DBDS](http://www.ibm.com/support/knowledgecenter/SSEPH2_14.1.0/com.ibm.ims14.doc.cr/compcmds/ims_chgdbds.htm#ims_cr3chgdbds) コマンド (コマンド)

### 変更累積データ・セットのリカバリー期間と **GRPMAX**

CA グループを RECON データ・セットに登録するとき、INIT.CAGRP コマンド の GRPMAX キーワードを使用して、記録する DBRC の変更累積世代の最大数を 指定します。この数を超えると、DBRC は、最も古い変更累積実行レコードに関連 する情報を破棄します。

例えば、変更累積を毎日実行し、30 日間のバックレベルの変更累積を保持したい場 合は、GRPMAX 値 30 を指定します。ただし、場合によっては、変更累積をより 頻繁に実行することがあります。

以前の変更累積に関連する情報を DBRC が破棄しないようにするためには、オプシ ョンのリカバリー期間キーワード (RECOVPD) を指定して、情報を保持する日数を 示します。GRPMAX 限界に達しても、最も古い変更累積レコードの RECOVPD の 有効期限が切れていない場合、DBRC は情報メッセージ (DSP1232I) を出し、レコ ードは破棄しません。DSP1232I メッセージが頻繁に出される場合は、 CHANGE.CAGRP コマンドを使用して GRPMAX 値または RECOVPD 値を調整

する必要がある可能性があります。

リカバリー期間とは、情報が RECON データ・セットの中で保守される最低限の期 間のことです。例えば、CA グループのリカバリー期間が 30 日の場合、DBRC は 十分な変更累積世代情報を少なくとも 30 日間保持します。DBRC は、変更累積実 行レコードの停止時刻を使用して、リカバリー期間の有効期限が切れたかどうかを 判別します。

CA グループに対して GRPMAX と RECOVPD の両方のキーワード値が指定され ている場合、DBRC は両方の値を使用して、変更累積実行データ・セットを再使用 するか削除するかを判別します。

以下の表は、REUSE キーワードで定義されている CA グループに GRPMAX と RECOVPD の両方の値が指定されているときに変更累積ユーティリティーを実行し た場合の結果を示しています。

表 *48. REUSE* とともに *GRPMAX* および *RECOVPD* が指定されている場合の変更累積ユ ーティリティーの実行結果

|            | 変更累積データ・セッ 使用中の変更累積デー | 最も古い変更累積デー                                                                                        |                                                  |
|------------|-----------------------|---------------------------------------------------------------------------------------------------|--------------------------------------------------|
| トの数        | タ・セットの数               | タ・セットの経過時間 GENJCL の結果                                                                             |                                                  |
| $=$ GRPMAX | $=$ GRPMAX            | <recovpd< td=""><td>失敗 (DSP1229A)</td></recovpd<>                                                 | 失敗 (DSP1229A)                                    |
| $>$ GRPMAX | $=$ GRPMAX            | <recovpd< td=""><td>使用可能な CA デー<br/>タ・セットが使用され<br/><math>\delta</math> (DSP1232I)</td></recovpd<> | 使用可能な CA デー<br>タ・セットが使用され<br>$\delta$ (DSP1232I) |
| $=$ GRPMAX | $=$ GRPMAX            | >RECOVPD                                                                                          | 最も古い CA デー<br>タ・セットが再使用さ<br>れる                   |
| > GRPMAX   | $=$ GRPMAX            | >RECOVPD                                                                                          | 使用可能な CA デー<br>タ・セットが使用され<br>る                   |

以下の表は、NOREUSE キーワードで定義されている CA グループに GRPMAX と RECOVPD の両方の値が指定されている場合の変更累積ユーティリティーの実 行結果を示しています。

表 *49. NOREUSE* とともに *GRPMAX* および *RECOVPD* が指定されている場合の変更累積 ユーティリティーの実行結果

|                       |                                                      | 最も古い変更累積データ・セ ユーティリティーのジョブ終 |
|-----------------------|------------------------------------------------------|-----------------------------|
| 変更累積データ・セットの数 ットの経過時間 |                                                      | 了の結果                        |
| $=$ GRPMAX            | $>$ RECOVPD                                          | 最も古い CA データ・セット             |
|                       |                                                      | を削除する                       |
| $=$ GRPMAX            | <recovpd< td=""><td>削除しない (DSP1233I)</td></recovpd<> | 削除しない (DSP1233I)            |
| $\langle$ GRPMAX      | N/A                                                  | 削除しない                       |

関連資料:

₿ [INIT.CAGRP](http://www.ibm.com/support/knowledgecenter/SSEPH2_14.1.0/com.ibm.ims14.doc.cr/compcmds/ims_initcagrp.htm#ims_cr3initcagrp) コマンド (コマンド)

## イメージ・コピー・データ・セットの再使用

DBRC によって、古いイメージ・コピー・データ・セットを再利用することができ ます。 INIT.DBDS コマンドの REUSE パラメーターを使用すると、将来の利用の ためにイメージ・コピー・データ・セットを定義することができるほか、DBRC が イメージ・コピー・データ・セットを再利用できるようになります。イメージ・コ ピー・データ・セットの再利用とは、同じ名前、同じボリューム、そして同じ物理 スペースが新しいイメージ・コピーで使用されることを意味します。

制約事項**:** DFSMSdss 高速複製 (データベース・イメージ・コピー 2 ユーティリ ティーによって呼び出されるもの) は、REUSE パラメーターをサポートしていませ ん。したがって、このトピックの情報は高速複製イメージ・コピーには当てはまり ません。

IMS イメージ・コピー・ユーティリティーの 1 つを実行する際に次の条件がすべ て満たされているとき、REUSE 属性を持つ DBDS またはエリアの最も古いイメー ジ・コピー・データ・セットが自動的に再利用されます。

- v GENMAX の現在の値と同じ数のイメージ・コピー・データ・セットが RECON データ・セットに記録されている。 GENMAX の現在の値を見るには、 LIST.DBDS コマンドを使用します。
- v データベース・イメージ・コピー・ユーティリティーまたはオンライン・データ ベース・イメージ・コピー・ユーティリティーが、この DBDS のすべてのイメ ージ・コピー・データ・セットを使用した。使用できるイメージ・コピー・デー タ・セットがありません。
- v 最も古いイメージ・コピーがリカバリー期間を超えている。
- v IMS イメージ・コピー・ユーティリティーの 1 つを実行する際、使用可能なイ メージ・コピーがあればそれが自動的に使用される。GENMAX にすでに到達し ていて、しかも最も古いイメージ・コピーがリカバリー期間を過ぎているか、リ カバリー期間がない場合には、最も古いイメージ・コピーのデータ・セットが使 用可能になります。

GENJCL.IC コマンドを使用してデータベース・イメージ・コピー・ユーティリティ ーのジョブを生成する場合、再利用すべきイメージ・コピー・データ・セットが自 動的に選択されます。イメージ・コピー・データ・セットの数が GENMAX の値よ り小さく、イメージ・コピー・データ・セットがすべて使用されてしまった場合 は、データベース・イメージ・コピー・ユーティリティーを実行する前に、DBDS またはエリアに対してさらにイメージ・コピー・データ・セットを定義する必要が あります。リカバリー期間を使用する場合は、イメージ・コピー・データ・セット の数を GENMAX 値より大きくする必要があります。

データベース・イメージ・コピー 2 ユーティリティーでは、最大 4 つの出力イメ ージ・コピー・データ・セットを作成することができます。ただし、REUSE として 定義された DBDS の場合、GENJCL.IC コマンドを実行すると、DBRC が生成する JCL の出力コピーは 1 つまたは 2 つのみです (定義できるイメージ・コピー・デ

ータ・セットのコピーの数は 1 つまたは 2 つのみのため)。 REUSE として定義さ れた DBDS を処理するためにデータベース・イメージ・コピー 2 ユーティリティ ーで GENJCL.IC コマンドを使用し、2 つより多い出力コピーが必要な場合は、ジ ョブを実行する前に生成された JCL を変更してください。

DBRC は、イメージ・コピーの出力には必ず最も古い DASD データ・セットを使 用するように JCL を生成します。 DBRC はテープ・ボリュームでも同じ機能を備 えています。ただし、既存のテープ・ライブラリー技法を調べて、矛盾がないこと を確認する必要があります。

## **HSSP** イメージ・コピー

高速順次処理 (HSSP) イメージ・コピー (IC) 処理を行うには、データベースを DBRC に登録し、さらに定義済み IC データ・セットをリサイクルするために、1 つのエリアを REUSE 属性で登録する必要があります。HSSP によって作成される イメージ・コピーは、並行イメージ・コピーです。

## **HISAM** コピー **(DFSURUL0** および **DFSURRL0)**

HISAM 再編成アンロード・ユーティリティー (DFSURUL0) を使用してデータベー スのバックアップ・コピーを作成すると、1 回のパスで HISAM データベース全体 を処理することができます (イメージ・コピー・ユーティリティーは、データ・セ ットまたはエリアを 1 つずつ処理します)。このアンロード・ユーティリティー (DFSURUL0) は、データベースをコピーしながら同時に再編成も行います。

アンロード・ユーティリティー (DFSURUL0) はデータベースを再編成するため、 通常のオンライン操作を再開する前に HISAM 再編成再ロード・ユーティリティー (DFSURRL0) を使用して、データ・セットを再ロードする必要があります。ロギン グは、アンロードと再ロードの間に行われますが、もとのデータ・セット編成を反 映します。

HISAM ユーティリティーを使用してバックアップ・コピーを作成する場合は、直 ちに再ロードしてください。さもないと、実際のデータベースとバックアップ・デ ータベースがミスマッチになります。

再ロード・ユーティリティー (DFSURRL0) は DBRC に通知します。アンロード・ ユーティリティーは、各データ・セットの再編成されたコピーを作成します。次に 再ロード・ユーティリティーは、再編成されたコピーから各データ・セットを再ロ ードし、DBRC を通じて、それぞれのデータ・セットごとに REORG および IC レコードを RECON データ・セットに作成します。 IC レコードは、アンロード・ ユーティリティーからの出力のデータ・セットと、再ロード・ユーティリティーへ の入力のデータ・セットを指します。データベースが再編成された後、DBDS は、 そのデータ・セットのイメージ・コピーが作成された場合にのみ許可されます。

アンロード操作と再ロード操作の間に、データベースの更新が行われないようにす る必要があります。アンロード操作後で再ロード操作の前に行われたデータベース の更新は、再ロード操作によって消去されます。さらに、ログに記録された変更レ コードはもとの編成を反映しているため、このログ・レコードを使用して後でリカ バリーを行うと、データベースに損傷を与えます。

次の方式のいずれかを使用すれば、再編成時に共用データベースへのアクセスを防 ぐことができます。

- v オンライン IMS サブシステムから、再編成されるデータベースに対してグロー バル /DBRECOVERY コマンドを出す。これにより、再編成とリカバリー以外 の、後続の許可はすべて防止されます。再編成中にリカバリー・ユーティリティ ーを実行しないようにしてください。
- v CHANGE.DB コマンドの NOAUTH パラメーターを指定することにより、手作 業で RECON データ・セットを更新する。これにより、再編成およびリカバリ ー・ユーティリティーへの許可を除いて、後続の許可はすべて防止されます。再 編成中にリカバリー・ユーティリティーが実行されていないことを確認してくだ さい。再編成処理の完了後、再編成された直後のデータベースに対して CHANGE.DB コマンドの AUTH パラメーターを指定することにより、手作業 で RECON データ・セットを更新します。

## 標準外イメージ・コピー・データ・セット

データベース・イメージ・コピー・ユーティリティー以外の方法でも DBDS のバッ クアップ・コピーを作成することができます。

例えば、DBDS のあるボリュームのコピーを作成することができます。 DBRC は、このような標準外イメージ・コピー・データ・セットの存在を RECON デー タ・セットに自動的に記録しません。NOTIFY.UIC コマンドを使用して、このよう なデータ・セットが存在することを RECON データ・セットに通知してください。 この情報が RECON データ・セットに記録されない場合、DBRC は、DBDS に加 えられた変更について、その後の情報の解釈を誤る可能性があります。 REUSE オ プションを指定して定義されている DBDS に対して、NOTIFY.UIC コマンドを出 すことはできません。

DBDS または DEDB エリアを標準外イメージ・コピー・データ・セットによって リカバリーする前に、以下のステップを実行します。

- 1. /DBR (NOFEOV の指定なし) を使用してデータベースをクローズする。標準 外イメージ・コピー (UIC) からデータ・セットをロードし、(RCVTIME を指定 した NOTIFY.RECOV を出すことによって) そのイベントを RECON データ・ セットに記録する。
- 2. (GENJCL.RECOV コマンドに USEDBDS または USEAREA を指定して DBRC を実行するか、または DBRC JCL の DFSDUMP DD DUMMY ステートメン トを実行することによって) UIC 以降に作成されたログからの変更レコードを 適用する。

ステップ 2 ではイメージ・コピーが使用されないため、DBRC ではリカバリーの範 囲外の変更を含むログの処理はできません。リカバリーの範囲は、タイム・スタン プ・リカバリー・レコード RECOV TO (イメージ・コピー時刻) および RUNTIME 値によって定義されます。

標準外イメージ・コピー・データ・セットによる DBDS または DEDB エリアのリ カバリーの詳細については、「*IMS V14* データベース管理」を参照してください。
# バックアップ・コピーの頻度および保存

一般に、頻繁にコピーをとれば、それだけリカバリーに要する時間は少なくてすみ ます。古いコピーが時間をさかのぼって保存されていればいるほど、過去にさかの ぼってリカバリーすることができます。 (プログラム・ロジック・エラーは何週間 も発見されない場合があるということを思い出してください。) 逆に、新しいコピ ーの作成にはそのつど作業が必要となり、古いコピーを保管すればそれだけ追加の リソースを使用することになります。

データベースのバックアップ・コピーを作成する際は、次の点を考慮してくださ い。

- 新しいコピーはどれほどの頻度で作成すべきか
- 古い (バックレベル) コピーはどれほどの期間保持すべきか

これらの質問に対する的確な回答はありません。

確固とした指針となるのは、以下に示すことのみです。

- v データベースが複数のデータ・セットから構成されている場合は、すべてのデー タ・セットを同時にコピーするようにしてください。
- v データベースを再編成する場合は、そのデータベースの新しいバックアップ・コ ピーを直ちに作成してください。(これは、オンライン DEDB または HISAM 再編成の場合は不要です。)
- v 新しいデータベースを作成する場合は、そのデータベースのバックアップ・コピ ーを直ちに作成してください。
- タイム・スタンプ・リカバリーを実行する場合は、後でリカバリーに使用するた めのバックアップ・コピーを作成してください。

## ログ・レコードの変更累積

IMS を実行するにしたがって、保管される SLDS または RLDS の数は増加してい きます。このような保管ボリュームを使用して逸失または損傷したデータベースを リカバリーすることができますが、保管ボリュームを未加工の形で用いるのでは非 効率です。

これは、以下の理由から非効率です。

- v SLDS または RLDS にはそれぞれ、システム全体のアクティビティーのレコー ドと、全データベースのすべてのデータ・セットが含まれています。ところが、 データベースをリカバリーする場合は、単一のデータ・セットについてのみリカ バリーを行います。したがって、SLDS または RLDS にある多くのものは不要 です。
- v SLDS または RLDS では、1 つのレコードに加えられた変更をそれぞれ発生順 に記録します。データ・セットを最後にバックアップ・コピーしてから、その後 レコードが 100 回変更されたとすると、SLDS または RLDS にはそのような記 録が 100 個入ることになります。しかし、リカバリーの際、ユーザーが関心あ るのは、データ・セットが破損した時点でデータが持っていた値だけです。それ 以前の 99 回の変更は無関係です。

データベース・リカバリー・ユーティリティーでは、変更レコードを発生順に入力 する必要がありますが、データベースが共用されている場合は、ユーティリティー への入力ができなくなるような形で変更レコードが別々のログ・データ・セットに 分散されている可能性があります。このログ・データが正しくマージされなかった 場合には、DBRC GENJCL.RECOV コマンドまたは DB リカバリー・ユーティリテ ィーの実行が失敗します。そのような障害が生じると、変更累積を実行する必要が あることを通知するメッセージが出されます。

## 累積した **SLDS** または **RLDS (**変更累積**)** の圧縮

データベース変更累積ユーティリティーは、累積したログ・データ・セット全体を マージし、圧縮して、あらかじめソートする方法を提供します。

このユーティリティーは、以下のことを行います。

- v 異なるサブシステムからの更新をマージする
- データベースのリカバリーに関連したログ・レコードだけを取り出す
- それらのレコードをデータベース内のデータ・セット別にソートする
- v データ・セットごとに変更された各部分の最新の状態だけを保管する

以下の図では、データベース変更累積ユーティリティーが、1 つの IMS システム の異なる 3 つの SLDS (A、B、および C) からの関連ログ・データ (a、b、および c) を、1 つの変更累積データ・セット・レコードにマージする方法を示します。

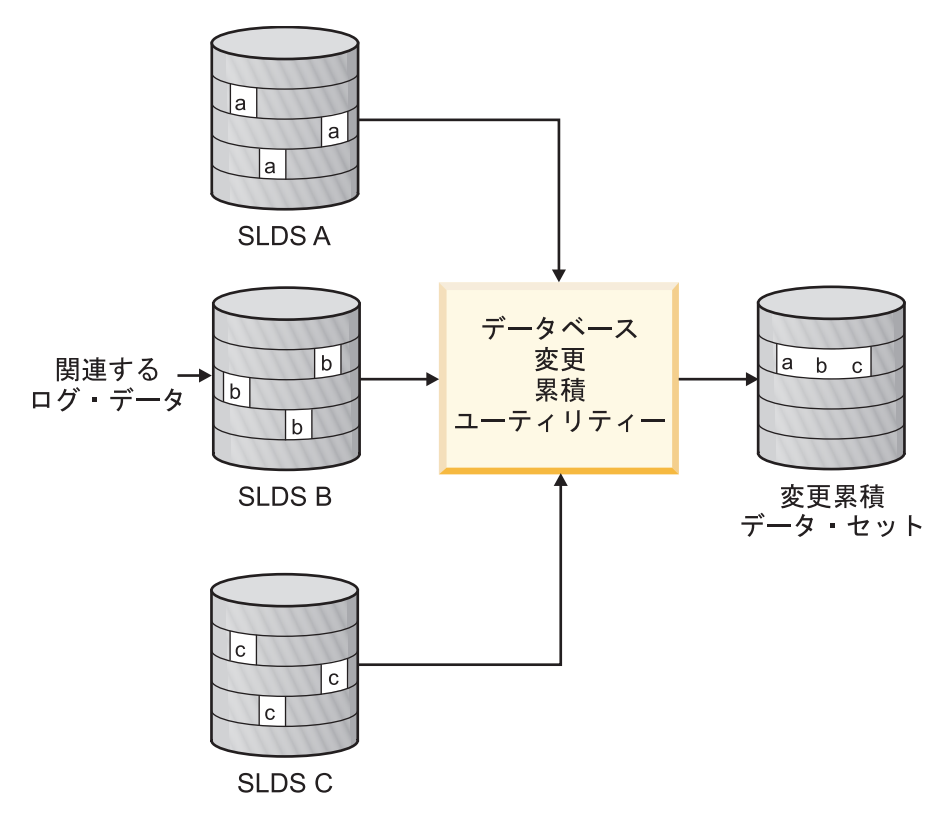

図 *60.* 変更累積による異なるデータ・ストリームからの再実行データの処理

# どのようなときに変更累積が必要か

当該時間枠に、1 つのシステムだけがデータベースを更新した場合、データベース 変更累積ユーティリティーを実行する必要はありません。このユーティリティーを 定期的に使用すると、必要となるデータベース・リカバリーはいずれも処理が速ま ります。その代わりに、リカバリーが必要になった場合にのみデータベース変更累 積ユーティリティーを実行することもできます (DB リカバリー・ユーティリティー の実行の直前に)。

各種のログに非並行データ・セット更新情報が存在する場合は、変更累積が不要と なります。ログが DB リカバリー・ユーティリティーに順次に入力される場合は、 データベースの変更が正しい順序で受け取られます。

各種のログに並行データ・セット更新情報が存在する場合は、変更累積が必要とな ります。変更レコードが正しい順序で見られるような方法で、ログを DB リカバリ ー・ユーティリティーに入力することはできません。

関連資料: データベース変更累積ユーティリティーを実行する際の詳細な説明につい ては、「*IMS V14* データベース・ユーティリティー」を参照してください。

## データベース変更累積ユーティリティーへの入力

保管された SLDS および RLDS に加えて、直前の変更累積データ・セットとその 他の IMS ログ・ボリュームを入力として使用することができます。このユーティ リティーは、累積された変更を新しい変更累積データ・セットに書き込みます。

すべてのログ・ボリュームまたはログ・ボリュームのサブセットを、データベース 変更累積ユーティリティーへの入力として指定することができます。ログ・ボリュ ームのサブセットを指定した場合、DBRC は、そのサブセットがそれぞれの DBDS またはエリアごとに完全であるかどうかを判別します。次の条件がすべて満たされ る場合、ログ・ボリュームのサブセットは DBDS またはエリアに対して完全である と言えます。

- v サブセット内の最初のボリュームが一番古いボリュームであり、DBDS に変更が 行われている可能性があるが、その変更は最新の変更累積または最新のイメー ジ・コピーには組み込まれなかった。
- v 残りのボリュームは順になっている。
- v データ共用環境では、更新のあったすべての更新サブシステムからのログも、 DBDS のいずれのオープン・データ・ストリームからのログも組み込まれてい る。

DBRC LIST.CAGRP コマンドは、変更累積グループのそれぞれの DBDS ごとのロ グ・サブセットが完全であるかどうかを示します。

ログ・ボリュームのサブセットが完全あるいは不完全のいずれの場合でも、後でデ ータベース変更累積ユーティリティーを実行するときに、変更累積データ・セット を入力として使用することができます。ただし、変更累積データ・セットを DB リ カバリー・ユーティリティーへの入力として使用できるのは、それが完全なログ・ サブセットを表している場合のみです。

推奨事項**:** DBRC を使用している場合は、GENJCL.CA コマンドを使用して変更累 積処理を実行してください。このコマンドにより正しい JCL が作成され、未処理の ログ・データ・セットがすべて組み込まれます。その代わりに独自の JCL を使用す る場合は、実行する前に変更累積の指定を検査してください。

変更累積レコードの有効な開始点を作成するためには、指定されたデータベース・ データ・セットのイメージ・コピーが必要であり、それを RECON データ・セット に示す必要があります。

有効な最後のイメージ・コピー以降の変更はすべて、このユーティリティーによっ て収集されます。最後のイメージ・コピー以降にタイム・スタンプ・リカバリーが 行われた場合、作成された変更累積は将来のリカバリーに無効になります。 GENJCL.CA によって、あるいはユーティリティーの実行によって生成されるエラ ー・メッセージはありません。

いつでも、有効なログ・サブセットを用いて変更累積ユーティリティーを実行し、 データを最小限に削減することができます。

変更累積ユーティリティーへの入力として最新のイメージ・コピーが使用され、そ のイメージ・コピーが並行イメージ・コピーの場合、アクティブ・アプリケーショ ンによってすでにデータベースに加えられた変更は、データ・セットに物理的に書 き込まれなかったことが考えられるため、コピーから欠落している可能性がありま す。ただし、これらの変更はログには書き込まれています。この場合、すべての変 更が適用されることを確実にするために、ログ上で前の時点に戻る必要がありま す。どの程度戻るかは、データベースのタイプおよびどのイメージ・コピー・ユー ティリティーが使用されたかによって異なります。

変更累積ユーティリティーを開始するために選択された時刻指定は、除去時刻 と呼 ばれます。

関連資料**:** データベース変更累積ユーティリティーの詳細については、「*IMS V14* データベース・ユーティリティー」を参照してください。

## 変更累積グループ

データベース変更累積ユーティリティーを使用して、リカバリー可能な、登録済み データベースの一部または全部を変更累積 (CA) グループとして処理できます。例 えば、DBDS を次のグループに編成することができます。

- アプリケーション関連データベース
- 物理データベース・クラスター
- 論理データベース・クラスター
- v 揮発性 (クリティカル・データ) データベース

CA (変更累積) グループを作成した後、グループのメンバーを追加または削除する ことができます。データベースは 1 つの CA グループでのみ、メンバーになるこ とができます。ある CA グループから別の CA グループにメンバーを移動するた めには、まずその現行 CA グループからメンバーを削除し、その後、メンバーを新 規 CA グループに追加する必要があります。

推奨事項**:** CA グループ・メンバーのイメージ・コピーを作成する場合は、先にその メンバーを新しい CA グループに移動してください。変更累積ユーティリティー は、最新の良好なイメージ・コピーに基づいて、リカバリーに必要なメンバーのす べてのログを処理します。

変更累積グループには 1 から 32767 のメンバーを入れることができますが、その メンバーは登録済みの DBDS またはエリアであることが必要です。

INIT.CAGRP を使用して変更累積グループを作成します。変更累積グループを変更 する場合は、CHANGE.CAGRP を使用します。DBDS またはエリアは 1 つの変更 累積グループにしか属することができません。

DBRC は、変更累積グループによってのみ変更累積ユーティリティーをサポートし ます。同様に、GENJCL.CA は変更累積グループについてのみ JCL を生成します。 DBRC 検査出口ルーチンは、変更累積グループ全体について検査します。

DBRC=YES が有効であっても、変更累積グループに属していない DBDS について 変更累積ユーティリティーを実行することができます。ただし、DBRC はユーティ リティーへの入力を検査せず、その出力の記録も行いません。

### 将来の利用のための変更累積データ・セットの定義

INIT.CAGRP コマンドで REUSE キーワードを使用すると、データ・セットの「プ ール」を定義して、変更累積ユーティリティーからの出力を受け取ることを DBRC に通知することができます。INIT.CA コマンドを使用してデータ・セットを定義し ます。定義できる変更累積データ・セットの最大数は、グループを定義した INIT.CAGRP コマンドの GRPMAX パラメーターの値までです。

REUSE パラメーターを指定して変更累積グループを定義し、さらに GENJCL.CA コマンドを使用してデータベース変更累積ユーティリティーのジョブも生成する と、データ・セットの再利用が生じる場合があります。この変更累積グループで使 用できる変更累積データ・セットがすべて使用されてしまい、変更累積データ・セ ットの最大数に達した場合、データベース変更累積ユーティリティーがこのグルー プで次に実行されるときに、最も古い変更レコードの入っている変更累積データ・ セットが再利用されます。変更累積データ・セットを再利用するということは、そ のデータ・セット名、ボリューム、および物理スペースが、空の変更累積データ・ セット用のものであるかのように使用されるということを意味します。

NOREUSE を指定して変更累積グループを定義した場合:

- v このユーティリティーの出力データ・セット名を、GENJCL.CA コマンドで使用 した骨組み JCL メンバーか、もしくはユーザーが作成した JCL で指定する必要 があります。
- v 変更累積ユーティリティーを実行する際、GRPMAX で指定されたデータ・セッ トの数に達していると、DBRC は、最も古い変更レコードが入っている (RECON データ・セットからの) 変更累積データ・セットのレコードを削除しま す。データ・セットそのものは消去されません。データ・セットを保持したい場 合は、DBRC はもはやその存在を認識していないため、そのデータ・セットを手 作業でスクラッチするか、モニターする必要があります。

関連資料**:** 変更累積 JCL の指定の詳細については、「*IMS V14* データベース・ユ ーティリティー」および「*IMS V14* コマンド 第 *1* 巻*: IMS* コマンド *A-M*」を参 照してください。

# **DBDS** グループの考慮事項

DBDS グループは、DBDS または DEDB エリアの、名前の付いた集合です。 DBRC は DBDS グループごとに各種の操作を実行することができるため、グルー プの全メンバーについてコマンドを繰り返し出す必要はありません。

DBDS グループは以下のコマンドで指定することができます。

- GENJCL.IC
- GENJCL.OIC
- **GENJCL.RECEIVE**
- **GENICL.RECOV**
- GENICL.USER
- LIST.DBDS
- LIST.HISTORY

コマンドで DBDS グループが指定されると、DBRC はその DBDS グループのそれ ぞれのメンバーごとにそのコマンドを呼び出します。例えば、給与計算のような特 定のアプリケーション用に DBDS グループを持っているとします。例えば、タイ ム・スタンプ・リカバリーを実行する場合、データベースの特定アプリケーション のすべての DBDS を同一点までリカバリーする必要があります。 GENJCL.RECOV コマンドで DBDS グループを指定すれば、このコマンドを 1 回呼び出すだけで、 すべての DBDS をリカバリーすることができます。

CA グループを DBDS グループとして指定することもできます。その場合、DBRC は CA グループのそれぞれのメンバーごとにこのコマンドを実行します。

DBDS グループは必要な数だけ定義することができます。 1 つのグループ内の DBDS は最大 32767 です。グループ内の DBDS はすべて RECON データ・セッ トに登録する必要があります。 1 つの DBDS を複数の DBDS グループに所属さ せることができます。

データベースは、GENJCL および LIST コマンドの暗黙の DBDS グループです。 1 つのデータベースの DBDS またはエリアからなる DBDS グループは定義する必 要はありません。データベース全体で操作するには、データベース名を指定し、DD 名は省略します。

次のコマンドは、DBDS グループの定義に影響を与えます。

- INIT.DBDSGRP
- CHANGE.DBDSGRP
- DELETE.DBDS
- v DELETE.DBDSGRP
- v LIST.DBDSGRP

DBDS グループには ILDS (間接リスト・データ・セット) および索引データ・セッ トを含めることができます。

関連資料**:** これらのデータ・セットが GENJCL コマンドに及ぼす影響については、 「*IMS V14* コマンド 第 *3* 巻*: IMS* コンポーネントおよび *z/OS* コマンド」を参照 してください。

# **DB** グループ

DB グループは、データベースまたは DEDB エリアの名前の付いた集合です。 DB グループ名は /START、/STOP、/DBRECOVERY、および /RECOVER コマンド で指定することができます。それぞれのデータベースまたはエリアごとにこれらの コマンドを別々に出す必要はありません。

これらのコマンドで DB グループ名を指定すると、コマンドを出す回数を大幅に減 らすことができます。 DATAGROUP キーワードを使用して、DB グループ名を指 定します。

DB グループには HALDB マスター名および HALDB 区画名も含めることができ ます。 HALDB マスター名および 1 つ以上のその区画を持つ DB グループを使用 してコマンドを出した場合の影響については、あらかじめ認識しておいてくださ い。詳しくは、*IMS V14* データベース管理を参照してください。

DB グループは必要な数だけ定義することができます。 1 つのグループ内のデータ ベースまたはエリアは最大 32767 です。データベースやエリアは複数の DB グル ープに所属することが可能であり、RECON データ・セットに登録する必要はあり ません。

推奨事項**:** DBDS グループを DB グループとして使用できる場合であっても、可能 な限りデータベース・グループを使用してください。DBDS グループを DB グルー プとして処理すると、必然的にオーバーヘッドが増大します。

DB グループは DBDS グループの形式であるため、DBDS グループ・レコードを使 用して RECON データ・セットに保管されます。次のコマンドは、DB グループの 定義に影響を与えます。

- INIT.DBDSGRP
- CHANGE.DBDSGRP
- DELETE.DBDSGRP
- LIST DBDSGRP

## **DBRC** グループ

ある IMSplex 環境内で複数の DBRC が同じ RECON データ・セットにアクセス する場合、それらの DBRC は 1 つの DBRC グループと見なされます。

このグループは、以下のとおりです。

- v DBRC グループ ID によって識別される。
- v 順次モードまたは並列モードで共用 RECON データ・セットにアクセスでき る。

• IMS V10 以上でサポートされる。

DBRC グループ ID は、CHANGE.RECON コマンドで指定できます。 DBRCGRP は、QUERY IMSPLEX コマンドでサブタイプ列に表示できます。

制約事項**:** 同じ IMSplex 内で異なる RECON データ・セットを使用する DBRC は、並列 RECON データ・セット・アクセスを使用している場合、異なる DBRC グループ ID を使用する必要があります。

推奨事項**:** IMSplex 内で順次 RECON アクセスを使用している場合、同じ IMSplex 内で異なる RECON データ・セットを使用する DBRC は、同じ DBRC グループ ID を使用できますが、それは推奨されません。1 つの RECON データ・セットが エラーを検出した場合、同じ DBRC グループ ID を持つ IMSplex 内のすべての DBRC インスタンスによって自動 RECON 損失通知処理が実行されるため、エラ ーを起こした RECON データ・セットを使用していない DBRC インスタンスに、 処理オーバーヘッドが追加されます。異なる DBRC グループ ID を使用すれば、 この追加の処理オーバーヘッドが回避されます。

# **HALDB** オンライン再編成に関する **DBRC** の考慮事項

次のトピックでは、HALDB オンライン再編成に関する DBRC の考慮事項につい て説明します。

次の DBRC コマンドは HALDB オンライン再編成をサポートします。

- CHANGE.DB
- v GENJCL.IC および GENJCL.OIC

GENJCL.IC コマンドと GENJCL.OIC コマンドで事前に JCL を生成し、その JCL を即時には実行しないでおくことが可能です。このため、DBDS のアクティ ブ・セットがその一時的な期間中に変更される可能性があります。

GENJCL では、コピーされる HALDB DBDS 用の DD ステートメントは生成 されなくなっています。これは、データベース・イメージ・コピー・ユーティリ ティーとデータベース・イメージ・コピー 2 ユーティリティーでは動的割り振 りが推奨されているためです。 SYSIN 制御ステートメントが、どの DBDS、す なわち、データ・セットの A から J セットまたは M から V セットのいずれ をコピーするかを示します。これにより、イメージ・コピー・ユーティリティー はデータ・セットの対応するアクティブ・セット (A から J または M から V) をコピーします。

- v INIT.DB
- v NOTIFY.IC、NOTIFY.REORG、および NOTIFY.UIC

HALDB オンライン再編成カーソルがアクティブの場合 (OLREORG CURSOR ACTIVE =YES)、または終了されている場合は、イメージ・コピーを取ることは できません。HALDB オンライン再編成カーソルがアクティブの間に NOTIFY.IC コマンドと NOTIFY.UIC コマンドでイメージ・コピーの記録を試み ると、これらのコマンドは失敗します。

HALDB オンライン再編成では、いくつかのレコードに依存して、オンライン再編 成に関連する情報とアクティビティーをトラッキングします。このセクションで は、HALDB オンライン再編成の影響を受けるいくつかのレコードについて説明し ます。

- HALDB マスター・レコード
- 区画 DB レコード

HALDB 区画の DB レコードには、HALDB オンライン再編成の情報が入って います。 HALDB 区画の DB レコード内にあるフィールドの完全な説明につい ては、「*IMS V14* コマンド 第 *3* 巻*: IMS* コンポーネントおよび *z/OS* コマン ド」の『レコード・タイプ別の RECON リストに存在するフィールド (Fields present in a listing of a RECON by record type)』を参照してください。 DB レコードに含まれる内容は、次のとおりです。

- データベースがオンライン再編成可能かどうかを示すフィールド (ONLINEREORG CAPABLE=)。このフィールドは HALDB マスター DB レ コードの中にもあります。次の場合、このフィールドはリセットできませ  $h_{\circ}$ 
	- オンライン再編成がアクティブである
	- M から V および Y データ・セットのいずれかがアクティブである
	- HALDB のいずれかの区画が許可されている

これらの条件が存在せず、フィールドをリセットできる場合、RECON デー タ・セット内の M から V および Y データ・セットの情報はすべて削除さ れます。

- HALDB オンライン再編成カーソルがアクティブかどうかを示すフィールド (OLREORG CURSOR ACTIVE=)。
- HALDB オンライン再編成を現在実行中の IMS の SSID (OLRIMSID=)。
- 区分に対してアクティブな DBDS セット (1 つ以上) を示すフィールド (ACTIVE DBDS=)。
- RSR トラッキング・サイトでまだ確定していない、カーソル・アクティブ状 況変更 (OLR ACTIVE HARD COUNT=) とカーソル非アクティブ状況変更 (OLR INACTIVE HARD COUNT=) の数を示すカウンター。
- DBDS レコード

M から V および Y の DBDS レコードは、対応する A から J、L、および X の DBDS レコードと同じ属性を指定して、RECON データ・セット内で定義さ れます。 M から V および Y の DBDS レコードは、A から J および X の DBDS と同じ CAGROUP に追加されます。同様に、M から V および Y の DBDS レコードは、A から J の DBDS レコードがある各 DBDS グループに追 加されます。

属性の類似点に関する例外には、DD 名、データ・セット名、および DSID があ ります。 M から V および Y データ・セットの DSID は対応する A から J、L、および X データ・セットと同じですが、例外として、その X'80' ビット がオンに設定されています。RECON データ・セットをリストする目的で、X'80' ビットは無視されます。

以下の表では、A から J、L、および X データ・セットと、Mから V および Y データ・セットに関連したデータ・セットの ID (DSID) DCB 番号を示します。

表 *50. A* から *J*、*L*、および *X* データ・セットと、*M* から *V* および *Y* データ・セットの *DSID DCB* 番号

|                |                           | A から J、 L、 および X データ・ M から V および Y データ・ |               |                |
|----------------|---------------------------|-----------------------------------------|---------------|----------------|
| DSID DCB 番     | セット                       |                                         | セット           |                |
| 号              | <b>PHIDAM</b>             | <b>PHDAM</b>                            | <b>PHIDAM</b> | <b>PHDAM</b>   |
| $\mathbf{1}$   | A                         | A                                       | M             | M              |
| 2              |                           |                                         |               |                |
| 3              | L                         | L                                       |               |                |
| $\overline{4}$ |                           | B                                       |               | N              |
| 5              | X                         | $\mathcal{C}$                           | $\mathbf Y$   | $\overline{O}$ |
| 6              | B                         | D                                       | ${\bf N}$     | P              |
| 7              | C                         | E                                       | $\circ$       | Q              |
| 8              | D                         | $\mathbf F$                             | $\mathbf{P}$  | $\mathbb{R}$   |
| 9              | E                         | G                                       | Q             | $\mathbf S$    |
| 10             | $\boldsymbol{\mathrm{F}}$ | H                                       | $\mathbb R$   | T              |
| 11             | G                         | I                                       | S             | U              |
| 12             | Η                         |                                         | T             | V              |
| 13             | L                         |                                         | U             |                |
| 14             |                           |                                         | V             |                |

• REORG レコード

HALDB 区画 DBDS の REORG レコードには、HALDB オンライン再編成の停 止時刻が含まれます。データベースのオフライン再編成を実行するには、/DBR コマンドを実行してそのデータベースをオフラインに変更する必要があります。 このため、オンライン再編成の開始時刻のみが重要になります。 HALDB オン ライン再編成の場合はデータベースがオンラインなので、処理の所要時間が重要 です。オンライン再編成の停止時刻は REORG レコードに記録され (STOP=*timestamp*)、それがオンライン再編成であることと、このオンライン再編 成をリカバリーへの入力として使用できるかどうかを示す情報がレコードと一緒 に記録されます。

関連資料**:** REORG レコード内に存在するフィールドの詳細については、「*IMS V14* コマンド 第 *3* 巻*: IMS* コンポーネントおよび *z/OS* コマンド」を参照して ください。

REORG レコードは、A から J、L、および X の DBDS と、M から V および Y の DBDS の両方の下に記録されます。出力データ・セットだった DBDS の REORG レコードは、そのデータ・セットをリカバリーの入力として使用できる ことを示します。入力データ・セットだった DBDS の REORG レコードは、オ ンライン再編成の完了後にそのデータ・セットをリカバリーに使用できないこと を示します。

# **RSR** トラッキング・システム

HALDB オンライン再編成の所有権は、トラッキング RECON データ・セットに記 録されません。

トラッキング・サイトの RECON データ・セットは、カバーされるデータベースの 現在の状況を常に反映します。カウンターは、トラッキング・サイトにある RECON データ・セットに記録済みで、ただしデータベースにはまだ適用されてい ないアウトスタンディングの HALDB オンライン再編成をトラッキングします。

### オンライン再編成に影響されるリカバリー関連レコードの保守

リカバリーの目的で、A から J まで、および M から V までのデータ・セット は、RECON データ・セット内で 1 つの DBDS 論理セットとして扱われます。

これら 2 つの DBDS ヘッダーのリカバリー情報は、1 つの論理 DBDS であるか のように保守されます。例えば、GENMAX、RECOVPD、および CAGRP の値は 同じです。アクティブ DBDS に行われた変更はすべて、非アクティブ DBDS にも 行われます。

各区分データ・セット間には 1 対 1 の関係が存在します。例えば、A は M と相 互関連し、B は N と相互関連し、C は O と相互関連する、などのようになりま す。また、M から V データ・セットは、それに対応する A から J データ・セッ トと同じ属性を指定して RECON データ・セット内で定義されます。オンライン再 編成の開始前にどのセットがアクティブだったかに応じて、これらのデータ・セッ ト (A から J、L および X、または M から V および Y) のいずれに対しても、 任意の時点でオンライン再編成を実行することができます。このため、データ・セ ット A と M はオンライン再編成の実行中は 1 つの論理データ・セットとなりま す。

イメージ・コピーが取られた後、DBRC は RECON データ・セットから無関係の リカバリー関連レコード (IMAGE、ALLOC、RECOV、および REORG) をすべて 除去します。これらの無関係のレコードは、その DBDS のリカバリー生成の最大数 (GENMAX) 設定とオプションのリカバリー期間 (RECOVPD) 設定によって決定さ れます。

例えば、データ・セット A (および M) の GENMAX 値が 2 であり、データ・セ ット A に 2つのイメージ・コピーがあるとします。データ・セット M がアクテ ィブ・データ・セットになり、1 つのイメージ・コピーが取られると、イメージ・ コピーのクリーンアップ処理によって、すべての無関係のリカバリー・レコードを 含め、最も古いイメージ・コピーがデータ・セット A から削除されます。データ・ セット M のイメージ・コピーがもう 1 つ取られると、データ・セット A のイメ ージ・コピーとリカバリー・レコードの残りが削除されます。データ・セット A の イメージ・コピーとリカバリー・レコードが削除されると、データ・セット A はリ カバリー不能になるので注意してください。

## オンライン再編成処理

オンライン再編成が開始されると、その再編成を担当する IMS の ID が区分に割 り当てられます。

カーソル・アクティブ状況が RECON データ・セットに記録され、A から J デー タ・セットと M から V データ・セット間でコピーが始まると、以下の変更が発生 します。

- v 区分の DB レコードが、オンライン再編成がアクティブである (OLREORG CURSOR ACTIVE =YES) ことを示します。
- v アクティブ DBDS の状況は、両方のデータ・セットがアクティブ (ACTIVE DBDS=A-J および M-V) であることを示します。
- v オンライン再編成の開始時刻を示す REORG レコードが書き込まれます。停止 時刻はゼロです。
- v 出力データ・セットに関連する REORG レコードは、このデータ・セットがリ カバリーの入力として使用できることを示すようになります。
- v 入力データ・セットに関連する REORG レコードは、このデータ・セットがリ カバリーに使用できることを示しません。 DBRC はこのレコードを使用して、 オンライン再編成の完了後、このデータ・セットをリカバリーできないことを確 認します。
- v M から V および Y データ・セットがまだ存在していない場合は、これらのデ ータ・セットが RECON データ・セット内で定義されます。
- v A から J、L、および X の DBDS に変更累積グループが割り当てられている場 合、M から V および Y の DBDS はそれと同じ変更累積グループに追加され ます。
- v M から V および Y の DBDS は、A から J、L、および X の DBDS がある いずれかの DBDS グループに追加されます。

これらの変更が行われた後にオンライン再編成は完了するはずです。完了しない場 合は、オフライン再編成を実行して、HALDB オンライン再編成設定をリセットす る必要があります。

オンライン再編成は、すでに区分に対して実行中である場合は開始できません。た だし、オンライン再編成が終了している場合、すなわち、IMS ID が割り当てられ ていなければ、別の IMS がそのオンライン編成を引き継ぐことができます。

再編成に割り当てられた IMS システムに対し、次のいずれかのオプションにより システムが終了したときに所有権を解除するよう指示することができます。

- v INITIATE OLREORG コマンドまたは UPDATE OLREORG コマンドの OPTION(REL)
- v IMS.PROCLIB データ・セットの DFSDFxxx メンバーの DATABASE セクショ ン内の RELOLROWNER=Y。

その場合は、別の IMS システムが、中断された再編成を再開することができま す。

オンライン再編成処理が正常に完了すると、以下の変更が発生します。

- v HALDB OLR 停止時刻を組み込むように REORG レコードが更新されます。
- 区分の DB レコードが変更されて、オンライン再編成がアクティブでない (OLREORG CURSOR ACTIVE = NO)ことを示します。
- v アクティブ DBDS の状況が、新たに再編成されたデータ・セットに切り替えら れます。

v オンライン再編成の IMS ID がクリアされます。

推奨事項**:** オンライン再編成が正常に完了したらできるだけ早く、HALDB 区分 DBDS のイメージ・コピーを作成してください。

制約事項**:** オンライン再編成カーソルがアクティブ (OLREORG CURSOR ACTIVE =YES) の間は、DBDS のイメージ・コピーを取ることはできません。この状態で は、DBRC はイメージ・コピーが取れないようにします。

# <span id="page-698-0"></span>第 **42** 章 **DBRC** セキュリティー

RECON データ・セットは、IMS データベースの保全性を保つために重要です。し たがって、DBRC コマンドのサブセットを実行する必要があるユーザーに対して は、そのサブセットのみへのアクセスを許可することを考慮してください。

オンライン領域では、IMS は出されるコマンドに対するいくつかの許可機能を提供 します。 IMS は、デフォルトで、マスター端末オペレーター (MTO) に /RMxxxxxx コマンド (/RMLIST を除く) を制限します。

ユーザーは、RACF (または同等のセキュリティー・プロダクト)、ユーザー出口ル ーチン、またはこの両方を通じて、DBRC コマンド許可の制御を設定することがで きます。例えば、ログオン ID SMITH は、INIT.DB コマンドを、DBD PAYROLL に対しては実行できるが、DBD CUSTOMER に対しては実行できない、というアク セス許可を持つ、という場合があります。

HALDB 区画定義ユーティリティーは、RECON データ・セットでの IMS HALDB とそれらの区画の定義を管理できるようにする ISPF アプリケーションであり、以 下のコマンドと同等の機能を提供します。

- v INIT.DB
- INIT.PART
- CHANGE.DB
- CHANGE.PART
- CHANGE.DBDS
- DELETE.DB
- DELETE.PART
- v LIST.DB

HALDB 区画定義ユーティリティーに対する許可は、これらのコマンドに定義され たものと同じリソースを使用して制御されます。ただし、1 つの例外は、 CHANGE.PART リソースが CHANGE.DBDS リソースの代わりに使用されること です。

関連資料**:** HALDB 区画定義ユーティリティーの詳細については、「*IMS V14* デー タベース・ユーティリティー」を参照してください。

# **DBRC** コマンドおよび **API** 要求のセキュリティー

DBRC コマンドおよび DBRC API 要求の許可制御は、RACF (または同等のセキュ リティー製品)、出口ルーチン、またはその両方を使用して確立することができま す。また、必要に応じて、RECON データ・セットの DBRC セキュリティーを使 用不可にすることもできます。

## **RACF** による **DBRC** コマンドと **API** 要求の許可

RACF による DBRC コマンドおよび API 要求許可サポートをセットアップするに は、すべての DBRC コマンドと API 要求を対象とするリソース・プロファイル (明示的または総称) を定義して、それらのプロファイルに対する適切なユーザー・ アクセスを許可します。

リソース名は、コマンドに直接に対応し、高位修飾子 (HLQ) と DBRC コマンドの 最高 3 つのエレメントで構成されます。 リソース名のモデルは次のような形式を しています。

- v 高位修飾子 (例えば、SAFHLQ)
- コマンド verb (例えば、NOTIFY)
- コマンド修飾子 (例えば、PRILOG または IC)
- コマンド修飾子 (例えば、dbname または OLDS)

DBRC は、コマンド許可サポート用のリソース名のリストを使用します。 [684](#page-701-0) ペ [ージの『コマンド許可のためのリソース名』を](#page-701-0)参照してください。

使用する RECON データ・セットのセットに基づいて、異なるプロファイルを使用 することができますが、RECON データ・セットごとに 1 つの HLQ 名しか使用 できません。例えば、実動 RECON データ・セットに対する HLQ 名を PRODRECN とし、テスト RECON データ・セットに対する HLQ 名を TESTRECN とします。

定義についてのその他の考慮事項は次のとおりです。

- v DBRC コマンドを保護するリソース・プロファイルは、FACILITY リソース・ク ラスで定義する必要があります。
- v アクセス機構環境エレメント (ACEE) の ACEEUSRI フィールドにあるユーザー ID は、すべての許可検査に使用され、ユーザーは少なくともリソース・プロフ ァイルへの読み取りアクセスを持ちます。
- v DBRC コマンド許可を使用可能または使用不可にするには、CMDAUTH キーワ ードが指定された CHANGE.RECON および INIT.RECON コマンドを使用しま す。コマンド許可を使用可能にするときは、HLQ 名が必要です。

## **DBRC** コマンドおよび **API** 要求のセキュリティー・プロファイルの 許可

特定の DBRC コマンドと要求を保護するためにシステムにセキュリティー・リソー ス・プロファイルを定義することができ、各コマンドまたは要求に対する適切なユ ーザー・アクセスを許可することができます。

セキュリティー・リソース名は、DBRC コマンドまたは要求に直接対応し、高位修 飾子 (HLQ) と、そのコマンドまたは要求の 3 つまでのエレメントから構成されま す。例えば、データ・セキュリティーに RACF を使用しており、IMS システムを 識別するために IMSA を HLQ として使用するとします。

DELETE.SUBSYS コマンドへのアクセスを制限するには、次のようにします。

1. すべての DBRC コマンドへのアクセスを許可するには、次の RACF コマンド を発行します。

RDEFINE FACILITY IMSA.\*\* OWNER(...) UACC(READ)

2. DELETE.SUBSYS コマンドを ID パラメーターでリストしたユーザー ID だけ が使用できるように制限するには、次の 2 つの RACF コマンドを発行しま す。

RDEFINE FACILITY IMSA.DELETE.SUBSYS.\* OWNER(...) UACC(NONE)

PERMIT IMSA.DELETE.SUBSYS.\* CLASS(FACILITY) ID(...) ACC(READ)

これで、コマンドの保護が有効になります。

3. キャッシュを消去し、RACF をリフレッシュしてデータベースから新しい値を 読み取るには、次のコマンドを発行します。

SETROPTS REFRESH GENERIC(FACILITY) RACLIST(FACILITY)

4. RECON データ・セットへのアクセスを指定するには、次の DBRC コマンドを 発行します。例えば、セキュリティー検査に接頭部 IMSA を使用するには、次 のようにします。

CHANGE.RECON CMDAUTH(SAF,IMSA)

# **DSPDCAX0** 出口ルーチンによる **DBRC** コマンドおよび **API** 要 求の許可

DBRC コマンド許可出口ルーチン (DSPDCAX0) を使用すると、ユーザーが特定の コマンドまたは API 要求を実行することを許可されているかを検査することができ ます。

この出口を使用する場合は、INIT.RECON または CHANGE.RECON コマンドの 使用時に、該当する選択を行います。詳しくは、「*IMS V14* コマンド 第 *3* 巻*: IMS* コンポーネントおよび *z/OS* コマンド」を参照してください。

DBRC コマンドを許可するために DSPDCAX0 出口ルーチンが指定されている場合 (つまり、サブパラメーター EXIT または BOTH が INIT.RECON または CHANGE.RECON コマンドの CMDAUTH キーワードに指定されている場合) に は、DSPDCAX0 が必須です。DSPDCAX0 出口ルーチンは許可ライブラリーか、ま たは LINKLST に指定されていなければなりません。DSPDCAX0 出口ルーチン が、連結された STEPLIB または JOBLIB にある場合は、DSPDCAX0 出口ルーチ ンを含むデータ・セットだけが許可されなければなりません。DSPDCAX0 出口ル ーチンが LINKLST にある場合は、許可検査は行われません。

関連資料**:** DBRC コマンド許可出口 (DSPDCAX0) の詳細については、「*IMS V14* 出口ルーチン」を参照してください。

# **DSPDCAX0** 出口ルーチンと **RACF** の両方を使用した **DBRC** コ マンドおよび **API** 要求の許可

コマンド許可を与えるために、DBRC コマンド許可出口ルーチン (DSPDCAX0) を RACF と一緒に使用することができます。

その場合は、セキュリティー・プロダクトを先に呼び出します。戻りコードと理由 コードは出口ルーチンに渡されます。出口ルーチンが出す戻りコードにより、コマ

<span id="page-701-0"></span>ンド許可が成功したか失敗したかが最終的に判別されます。つまり、出口ルーチン はセキュリティー・プロダクトの結果をオーバーライドします。そのため、セキュ リティー・プロダクトの呼び出しが失敗したときに DBRC メッセージは塗り消され ます。

繰り返しますが、INIT.RECON または CHANGE.RECON コマンドの CMDAUTH キーワードに EXIT または BOTH が指定されている場合は、DSPDCAX0 が必須 の出口ルーチンです。また、許可ライブラリーまたは LINKLST に DSPDCAX0 が 含まれていなければなりません。 DSPDCAX0 が、連結された STEPLIB または JOBLIB に含まれている場合は、DSPDCAX0 を含むデータ・セットだけが許可され なければなりません。 DSPDCAX0 が LINKLST に含まれている場合は、許可検査 は行われません。

関連資料**:** DBRC コマンド許可出口 (DSPDCAX0) ルーチンの詳細については、 「*IMS V14* 出口ルーチン」を参照してください。

# コマンド許可のためのリソース名

DBRC は、コマンド許可サポート用のリソース名のリストを使用します。

以下の表は、保護できるリソースのリストです。

表 *51.* コマンド許可のためのリソース名

| verb          | 修飾子        | クォリファイアー |  |
|---------------|------------|----------|--|
| <b>AUTH</b>   | 適用外        | .dbname  |  |
| <b>BACKUP</b> | .RECON     |          |  |
| <b>CHANGE</b> | .ADS       | .dbname  |  |
| <b>CHANGE</b> | .BKOUT     | .ssid    |  |
| <b>CHANGE</b> | .CA        | .grpname |  |
| <b>CHANGE</b> | .CAGRP     | .grpname |  |
| <b>CHANGE</b> | .DB        | .dbname  |  |
| <b>CHANGE</b> | .DB        | .ALL     |  |
| <b>CHANGE</b> | .DBDS      | .dbname  |  |
| <b>CHANGE</b> | .DBDSGRP   | .grpname |  |
| <b>CHANGE</b> | $\Gamma$ . | .dbname  |  |
| <b>CHANGE</b> | .PART      | .dbname  |  |
| <b>CHANGE</b> | .PRILOG    | .OLDS    |  |
| <b>CHANGE</b> | .PRILOG    | .RLDS    |  |
| <b>CHANGE</b> | .PRILOG    | .SLDS    |  |
| <b>CHANGE</b> | .PRILOG    | .TSLDS   |  |
| <b>CHANGE</b> | .RECON     |          |  |
| <b>CHANGE</b> | .RECON     | .CATDS   |  |
| <b>CHANGE</b> | .RECON     | .NOCATDS |  |
| <b>CHANGE</b> | .RECON     | .CHECK17 |  |
| <b>CHANGE</b> | .RECON     | .CHECK44 |  |
| <b>CHANGE</b> | .RECON     | .NOCHECK |  |

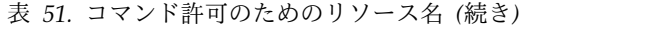

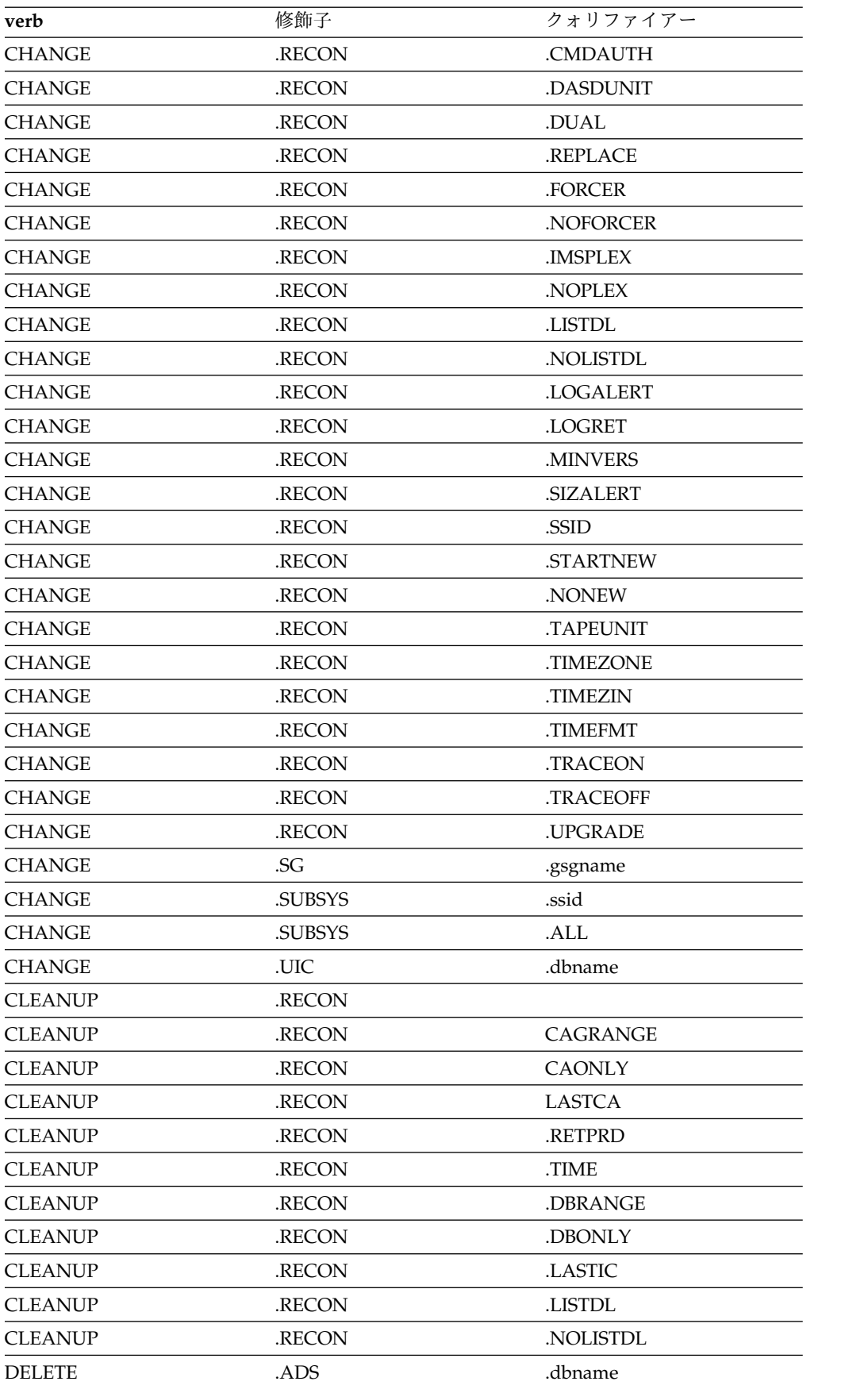

| verb                         | 修飾子       | クォリファイアー        |  |
|------------------------------|-----------|-----------------|--|
| <b>DELETE</b>                | .ALLOC    | .dbname         |  |
| <b>DELETE</b>                | .BKOUT    | .ssid           |  |
| <b>DELETE</b>                | .CA       | .grpname        |  |
| <b>DELETE</b>                | .CAGRP    | .grpname        |  |
| <b>DELETE</b>                | .DB       | .dbname         |  |
| <b>DELETE</b>                | .DBDS     | .dbname         |  |
| <b>DELETE</b>                | .DBDSGRP  | .grpname        |  |
| <b>DELETE</b>                | .GSG      | .gsgname        |  |
| <b>DELETE</b>                | .IC       | .dbname         |  |
| <b>DELETE</b>                | .LOG      | .INACTIVE       |  |
| <b>DELETE</b>                | .LOG      | .OLDS           |  |
| <b>DELETE</b>                | .LOG      | <b>STARTIME</b> |  |
| <b>DELETE</b>                | .LOG      | .TOTIME         |  |
| <b>DELETE</b>                | .PART     | .dbname         |  |
| <b>DELETE</b>                | .RECOV    | .dbname         |  |
| <b>DELETE</b>                | .REORG    | .dbname         |  |
| <b>DELETE</b>                | .SG       | .gsgname        |  |
| <b>DELETE</b>                | .SUBSYS   | .ssid           |  |
| <b>DELETE</b>                | .UIC      | .dbname         |  |
| <b>GENJCL</b>                | .ARCHIVE  | .ssid           |  |
| <b>GENJCL</b>                | .CA       | .grpname        |  |
| <b>GENJCL</b>                | .CLOSE    | .ssid           |  |
| <b>GENJCL</b>                | $\rm{JC}$ | .dbname         |  |
| <b>GENJCL</b>                | .IC       | .grpname        |  |
| <b>GENJCL</b>                | .OIC      | .dbname         |  |
| <b>GENJCL</b>                | .OIC      | .grpname        |  |
| <b>GENJCL</b>                | .RECEIVE  | .dbname         |  |
| <b>GENJCL</b>                | .RECEIVE  | .grpname        |  |
| <b>GENJCL</b>                | .RECOV    | .dbname         |  |
| <b>GENJCL</b>                | .RECOV    | .grpname        |  |
| <b>GENJCL</b>                | .USER     | .mbrname        |  |
| <b>GENJCL</b>                | .USER     | .dbname         |  |
| <b>GENJCL</b>                | .USER     | .grpname        |  |
| <b>INIT</b>                  | .ADS      | .dbname         |  |
| $\ensuremath{\mathsf{INIT}}$ | .CA       | .grpname        |  |
| <b>INIT</b>                  | .CAGRP    | .grpname        |  |
| <b>INIT</b>                  | .DB       | .dbname         |  |
| $\ensuremath{\mathsf{INIT}}$ | .DBDS     | .dbname         |  |
| <b>INIT</b>                  | .DBDSGRP  | .grpname        |  |
| <b>INIT</b>                  | .GSG      | .gsgname        |  |

表 *51.* コマンド許可のためのリソース名 *(*続き*)*

| verb          | 修飾子      | クォリファイアー        |  |
|---------------|----------|-----------------|--|
| <b>INIT</b>   | .IC      | .dbname         |  |
| <b>INIT</b>   | .PART    | .dbname         |  |
| <b>INIT</b>   | .RECON   |                 |  |
| <b>INIT</b>   | .SG      | .gsgname        |  |
| <b>LIST</b>   | .BKOUT   | .ssid           |  |
| <b>LIST</b>   | .BKOUT   | .ALL            |  |
| <b>LIST</b>   | .CAGRP   | .grpname        |  |
| <b>LIST</b>   | .CAGRP   | .ALL            |  |
| <b>LIST</b>   | .DB      | .dbname         |  |
| <b>LIST</b>   | .DB      | .ALL            |  |
| <b>LIST</b>   | .DB      | .TYPEIMS        |  |
| <b>LIST</b>   | .DB      | .TYPEFP         |  |
| <b>LIST</b>   | .DB      | .TYPHALDB       |  |
| <b>LIST</b>   | .DBDS    | .dbname         |  |
| <b>LIST</b>   | .DBDS    | .grpname        |  |
| ${\rm LIST}$  | .DBDSGRP | .grpname        |  |
| <b>LIST</b>   | .DBDSGRP | .ALL            |  |
| <b>LIST</b>   | .GSG     | .gsgname        |  |
| <b>LIST</b>   | .GSG     | .ALL            |  |
| <b>LIST</b>   | .HISTORY | .dbname         |  |
| <b>LIST</b>   | .HISTORY | .grpname        |  |
| <b>LIST</b>   | .LOG     | .ALL            |  |
| <b>LIST</b>   | .LOG     | .ALLOLDS        |  |
| <b>LIST</b>   | .LOG     | .OLDS           |  |
| <b>LIST</b>   | .LOG     | <b>STARTIME</b> |  |
| <b>LIST</b>   | .RECON   |                 |  |
| <b>LIST</b>   | .RECON   | <b>STATUS</b>   |  |
| <b>LIST</b>   | .SUBSYS  | .ONLINE         |  |
| ${\rm LIST}$  | .SUBSYS  | .ssid           |  |
| <b>LIST</b>   | .SUBSYS  | .ALL            |  |
| <b>LIST</b>   | .SUBSYS  | .BATCH          |  |
| <b>NOTIFY</b> | .ALLOC   | .dbname         |  |
| <b>NOTIFY</b> | .BKOUT   | .ssid           |  |
| <b>NOTIFY</b> | .CA      | .grpname        |  |
| <b>NOTIFY</b> | .IC      | .dbname         |  |
| <b>NOTIFY</b> | .PRILOG  | .OLDS           |  |
| <b>NOTIFY</b> | .PRILOG  | .RLDS           |  |
| <b>NOTIFY</b> | .PRILOG  | .SLDS           |  |
| <b>NOTIFY</b> | .PRILOG  | .TSLDS          |  |
| <b>NOTIFY</b> | .PRILOG  | .DPROP          |  |

表 *51.* コマンド許可のためのリソース名 *(*続き*)*

|               | 衣 51. コマノト計可のにののサノース石 (祝さ) |          |
|---------------|----------------------------|----------|
| verb          | 修飾子                        | クォリファイアー |
| <b>NOTIFY</b> | .RECOV                     | .dbname  |
| <b>NOTIFY</b> | .REORG                     | .dbname  |
| <b>NOTIFY</b> | .SECLOG                    | .OLDS    |
| <b>NOTIFY</b> | .SECLOG                    | .RLDS    |
| <b>NOTIFY</b> | .SECLOG                    | .SLDS    |
| <b>NOTIFY</b> | .SECLOG                    | .TSLDS   |
| <b>NOTIFY</b> | .SECLOG                    | .DPROP   |
| <b>NOTIFY</b> | .SUBSYS                    | .ssid    |
| <b>NOTIFY</b> | .UIC                       | .dbname  |
| <b>REPAIR</b> | .RECON                     |          |
| <b>RESET</b>  | .GSG                       | .gsgname |
| <b>STDBRC</b> | 適用外                        | .ssid    |
|               |                            |          |

表 *51.* コマンド許可のためのリソース名 *(*続き*)*

コマンド許可の詳細については、 681 [ページの『第](#page-698-0) 42 章 DBRC セキュリティ [ー』を](#page-698-0)参照してください。

# **RECON** データ・セットの **DBRC** セキュリティーのオーバーライド

テストの目的で、または IBM ソフトウェア・サポートに送付し、元の RECON デ ータ・セットの問題の再現に役立てるために、実動 RECON データ・セットのコピ ーを作成できます。

RECON データ・セットのコピーは、元の RECON データ・セットのセキュリティ ー設定を継承します。現行のセキュリティー設定で必要な許可のレベルを持たない 誰かが、RECON データ・セットのコピーにアクセスする必要がある場合は、その コピーに対する DBRC セキュリティーを使用不可にしてください。

元の RECON データ・セットのセキュリティー設定を継承しない RECON デー タ・セットのコピーを作成するには、以下のようにします。

- 1. *rcnqual* オプションを指定した CHANGE.RECON コマンドを発行します。 *rcnqual* 値が、RECON COPY1 データ・セット名のサブストリングでない場 合、コマンドはセキュリティーをバイパスします。ただし、*rcnqual* 値が RECON COPY データ・セット名のサブストリングの場合は、*rcnqual* の値の後 にアスタリスク (\*) が続いており、この値がデータ・セット名の先頭でない場 合にのみ、コマンドはセキュリティーをバイパスします。例えば、 rcnqual=IMSTEST\* で、IMSTESTL.RECON1 が RCNCOPY.IMSTESTL.RECON1 にコピーされた場合、コピーされたデータ・セ ット名には rcnqual の値が含まれていますが、その値で始まっていないため、 セキュリティーはバイパスされます。rcnqual=IMSTEST の場合は、コピーされ たデータ・セットに対するセキュリティーはバイパスされません。
- 2. *rcnqual* オプションで指定したストリングを含んでいない名前で、実動 RECON データ・セットのコピーを作成します。 これらの RECON データ・セットの コピーには、コマンド許可のないユーザーでもアクセスできます。

 $\mathbf{I}$ |

コピーを使用しようとした場合、システムは RECON データ・セット内に保管され ているストリングを RECON COPY1 データ・セット名と比較します。それらのス トリングが一致せず、コピー内のストリングが RECON データ・セットのサブスト リングでないことが確認されると、メッセージ DSP1211W が発行されます。この メッセージは、現行のコマンド許可レベルが実施されないことをユーザーに通知し ます。

メッセージ DSP1211W が発行された後、コマンド許可のないデータ・セットによ り、RECON データ・セットのコピーと対照してテストまたはデバッグを完了する ことができます。メッセージ DSP1211W は、後続のすべてのコマンドの後にも、 警告メッセージとして発行されます。

# 第 **43** 章 **RECON** データ・セットの初期化および保守

DBRC は、リカバリー関連情報を、RECovery CONtrol (RECON) データ・セット と呼ばれる 1 対のキー順データ・セット (KSDS) に記録します。DBRC は、2 つ の RECON データ・セットを使用して、可用性とリカバリー可能性を向上します。 これらのデータ・セットには同一の情報が含まれます。これらのデータ・セットは RECON1 および RECON2 という DD 名で識別されます。

RECON データ・セットを 2 つだけ定義し、操作中にその 1 つにエラーが起こっ た場合、現行ジョブは残りの 1 つを使用して続行します。新規ジョブは、アクティ ブ RECON データ・セットが 1 つだけでも開始できるように RECON が設定され ていない限り、開始できません。二重モードで操作を続行する場合は、3 番目の RECON データ・セット (RECON3) を定義することができます。 DBRC は、2 つ のアクティブ RECON データ・セットのいずれかにエラーが発生しない限り、この スペア・データ・セットは使用しません。これにより、DBRC は正常な RECON をスペア・データ・セット (RECON3) にコピーし、次にこれがアクティブになりま す (こうして RECON 二重モード操作が維持されます)。

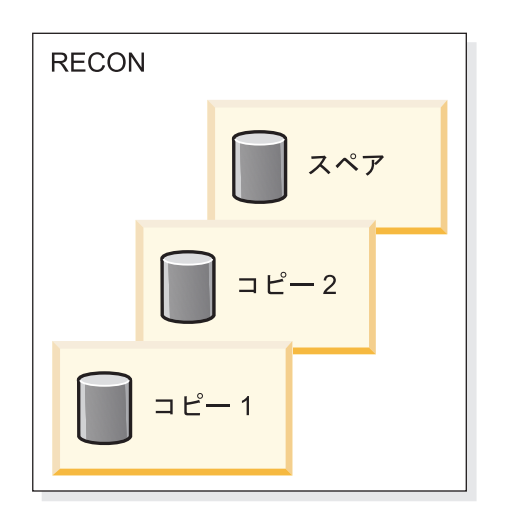

以下の図では、推奨される 3 つの RECON データ・セット操作構成を示します。

図 *61.* スペアを使用する *DBRC* 二重 *RECON* セットアップ

RECON データ・セットは、DBRC と IMS の両方にとってクリティカル・リソー スです。 RECON データ・セットが両方とも破損すると、DBRC は、データベー スの保全性を弱めるというよりも、異常終了してしまいます。 IMS は、実行可能 な RECON データ・セットなしではトランザクション処理を継続できないため、 IMS もやはり異常終了します。

# **RECON** データ・セットの計画の考慮事項

VSAM SHAREOPTION(3,3) を指定して RECON データ・セットを定義します。 理想的には、それぞれのデータ・セットは別々の装置、別々のチャネル、別々の制 御装置、および別々のカタログ上にあるべきです。また、これらの RECON デー タ・セットは異なるサイズにしてください。

各 RECON データ・セットは、32 バイトのキーを持つ VSAM KSDS です。

#### 推奨事項**:**

- v アクセス方式サービス・プログラム (AMS) を使用して RECON データ・セッ トを定義する場合は、次のようにします。
	- すべての RECON データ・セットで同一サイズの索引制御インターバル (CI) と、同一サイズのデータ CI を使用する。
- v 指定されたデータ CI サイズが指定された索引 CI サイズを少なくとも 2048 バ イトは超えていることを確認してください。超えていない場合は、DBRC のパフ ォーマンスは著しく低下します。
- RECON データ・セットがいっぱいになるのを防ぐ安全機能として、2次割り振 りを使用してください。

### 関連概念:

699 ページの『RECON [データ・セットのスペース問題の回避』](#page-716-0)

## **RECON** データ・セットの最初の初期化

RECON データ・セットを割り振ってから、INIT.RECON コマンドを使用して RECON データ・セットを初期化してください。

このコマンドは、空の、初期化されていない RECON データ・セットに対してのみ 有効です。初期設定ジョブが失敗した場合は、データ・セットを削除し、再定義し てから、そのジョブを再実行します。

## **RECON** データ・セットの競合問題の回避

RECON データ・セットの最大の可用性を得るには、デッドロック状態をなくし、 複数の RECON データ・セットが同時に利用不能になる状態を最小化する必要があ ります。

可用性を最大にするには、それぞれの RECON データ・セットが次のようになって いる必要があります。

- v スペース割り振りが異なる。スペア・データ・セットは、少なくとも最大の RECON データ・セットと同じ大きさでなければなりません。
- 別々の装置上にある。
- 別々のチャネル上にある。
- 別々のユーザー・カタログにある。

## 並列モードでの **RECON** データ・セットへのアクセス

データ・セットのデッドロック状態を回避するために、RECON データ・セットに 並列モードでアクセスできます。

並列モードに関連したトピックでは、以下の用語が使用されます。

- **DBRC** グループ **(DBRC group)** IMSplex 環境で単一の RECON データ・セットを共用する 1 つ以上の DBRC インスタンス。
- **DBRC** グループ **ID** DBRC グループの ID
- **DBRC** 要求 **(DBRC request)**

IMS、DBRC アプリケーション・プログラム、およびジョブによって DBRC に要求される個々のアクション (コマンド・プロセス、照会、および 更新)。

DBRC は、DFSMS のトランザクション VSAM 機能を使用して、RECON デー タ・セットへの並列アクセスを提供します。トランザクション VSAM は以下のも のを使用します。

- v z/OS リソース・リカバリー・サービスによって提供されている 2 フェーズ・コ ミットおよびバックアウトのサービス。これにより、トランザクションによって 行われたすべての変更の確定、またはトランザクションによって行われたすべて の変更のバックアウトが確実に実行されます。
- v バッファーのキャッシング、ロッキング、およびロギング・サービスのためのカ ップリング・ファシリティー (CF)。

以下のコマンドを使用して、RECON データ・セットのアクセス・モードを順次ま たは並列に設定します。

- v 新規 RECON データ・セットの場合は、INIT.RECON ACCESS(SERIAL または PARALLEL) コマンドを使用します。
- v 既存の RECON データ・セットの場合は、CHANGE.RECON ACCESS(SERIAL または PARALLEL) コマンドを使用します。

並列 RECON データ・セット・アクセスを使用可能にするには、以下の両方の条件 が真であることが必要です。

- RECON データ・セットにアクセスするすべての DBRC インスタンスが、固有 の DBRC グループ ID を持つ DBRC グループに属している。
- v RECON データ・セットにアクセスするすべての DBRC インスタンスが、 Structured Call Interface (SCI) に登録されている。これは、RECON 損失通知 が関与する状況によく似ています。DBRC はグループ ID をメンバー・サブタイ プとして使用して、SCI に登録します。

並列 **RECON** データ・セット・アクセスの計画**:**

並列 RECON データ・セット・アクセスの準備のために、Structured Call Interface およびトランザクション VSAM をセットアップします。

並列 RECON アクセスを準備するには、以下の作業を行う必要があります。

- v Structured Call Interface (SCI) をセットアップします。
	- 共通サービス層 (CSL) を定義し、IMS システムおよびバッチ・ジョブが RECON データ・セットにアクセスする元になる各 z/OS イメージ上に、 Structured Call Interface が存在するように IMSplex 環境を構成します。
- RECON データ・セットの正しい IMSplex 名を指定するために、DBRC SCI 登録出口ルーチン DSPSCIX0 を必要に応じて調整します。出口ルーチンが IMS DSPSCIX0 拡張インターフェースで機能するようにコーディングされて いることを確認します。
- v トランザクション VSAM を以下のようにしてセットアップします。
	- トランザクション VSAM をサポートするように、SYS1.PARMLIB 内の IGDSMSxx メンバーを更新します。

推奨事項**:** ローカルとグローバルの両方の検出について検出時間が 2 秒未満 になるように、IGDSMSxx で DEADLOCK\_DETECTION を指定してくださ い。

- トランザクション VSAM 処理を使用可能にするように、SMS 構成をセット アップします。
- RECON データ・セットが SMS で管理されていない場合は、SMS で管理さ れるように変換します。
- 各 RECON データ・セットのストレージ・クラスを指定して、そのデータ・ セットをカップリング・ファシリティー (CF) キャッシュ構造に割り当てま す。
- SMS 構成用に少なくとも 1 つの CF キャッシュ構造を定義します。
- z/OS に対して、CF ロック構造 IGWLOCK00 を定義します。
- トランザクション VSAM のインスタンスごとに、1 次システム・ログ・ス トリームを定義します。
- トランザクション VSAM のインスタンスごとに、2 次システム・ログ・ス トリームを定義します。

関連資料**:** SMS の構成とトランザクション VSAM 用の CF 構造のセットアッ プについて詳しくは、「*z/OS DFSMS Storage Administration Reference (for DFSMSdfp, DFSMSdss, and DFSMShsm)*」を参照してください。トランザクショ ン VSAM 用の SYS1.PARMLIB の変更およびログ・ストリーム定義の詳細につ いては、「*z/OS TSO/E* カスタマイズ」を参照してください。

- v RECON 入出力出口ルーチン (DSPCEXT0) を使用する場合は、この出口ルーチ ンが IMS 拡張 RECON 入出力出口インターフェースで機能することを確認して ください。
- v バッチ・コマンドか DBRC API を使用して CHANGE.RECON.ACCESS コマン ドを発行するユーザーが、以下の権限を持っていることを確認してください。
	- DEFINE CLUSTER コマンドの LOG パラメーターを保守するためのデー タ・セット ALTER 権限
	- 指定したデータ・セットと RACF クラス・プロファイル STGADMIN.IGWSHCDS.REPAIR に対する UPDATE 権限
- v 読み取り専用ジョブに RACF クラス・プロファイル STGADMIN.IGWSHCDS.REPAIR に対する READ 権限があることを確認しま す。
- v オンライン DBRC 領域で実行されるジョブを除いて、読み取り専用でないジョ ブはすべて、クラス・プロファイル STGADMIN.IGWSHCDS.REPAIR に対する

UPDATE 権限を備えている必要があります。UPDATE 権限が許可されていない と、これらの領域は、シャント済み入出力が関係するエラーからリカバリーでき ない場合があります。

v RECON データ・セットを共用するすべての DBRC インスタンスが並列 RECON アクセス機能および自動 RECON 損失通知機能に同じ IMSplex 名を使 用するようにします。

同じ IMSplex 内で自動 RECON 損失通知機能と並列 RECON アクセス機能を アクティブにする場合は、CHANGE.RECON IMSPLEX() コマンドを使用して、 IMSplex 内のすべての DBRC が、RECON データ・セット内で指定されている のと同じ IMSplex 名を使用するようにしなければなりません。 CHANGE.RECON IMSPLEX() コマンドを発行する前に DBRC SCI 登録出口ル ーチン (DSPSCIX0) を使用するか、IMSPLEX EXEC パラメーターを使用した場 合は、メッセージ DSP1136A が発行され、後続のジョブは RECON データ・セ ットを使用できないために失敗します。

# 順次アクセス・モードでの **RECON** データ・セットのデッドロック 状態の回避

デッドロックをなくすためには (RECON データ・セット用に予約された実装ハー ドウェアを使用する場合)、RECON データ・セットをそれぞれのカタログ内にカタ ログされた唯一のオブジェクトとし、そのカタログと同じ装置上に置く必要があり ます。RECON データ・セットがアクセスされると、結果としてその RECON デー タ・セット上にエンキューが生じ、続いてカタログ上にエンキューが生じます。 RECON データ・セットとカタログが同一のデバイス上にある場合は、そのデバイ スを逆順でエンキューしている別のジョブとの競合の可能性を取り除くことができ ます。

複数のプロセッサー間で共用される RECON データ・セットの配置には、特別な配 慮をしてください。物理的にオープンしている間に、DBRC は RECON1、RECON2、および RECON3 を予約します。 DBRC はどれが使用可能 か、ならびにどれがコピー 1、コピー 2、およびスペアかを判別します。その後 DBRC は、スペア (もし存在すれば) および使用不可の RECON データ・セットを すべてクローズし、デキューします。そこで、DBRC の使用中はほとんどの時間、2 つの RECON データ・セットが予約されています。 DBRC は常に、この 2 つの RECON データ・セットを RECON1、 RECON2 の順序で予約します。 RECON1 と RECON2 がジョブの間中一貫して指定されていれば、DBRC がデッドロックを 検出することはありません。

ただし、マルチボリュームを予約している他のジョブでは、そのいずれかのボリュ ームにも RECON データ・セットが含まれている場合、デッドロックを引き起こす ことがあります。

推奨事項**:** 競合を除去し、リカバリー可能性を促進するために、RECON データ・ セット用に実装ハードウェアの予約を使用している場合、RECON データ・セット をそれぞれの装置で唯一のタイプのデータ・セットとすることをお勧めします。

デッドロックを回避するためには、RECON データ・セットへのアクセスを制御す る必要があります。 RECON データ・セットへのアクセスを制御するには、次に説 明する RESERVE、GRS、 OBTAIN、および DEQ の各 z/OS マクロを使用しま

す。 z/OS マクロ、DFP レコード管理サービス、および RECON データ・セット のシリアライゼーション・ストラテジーについては、以下のリストで説明します。

• RESERVE

DBRC は z/OS RESERVE マクロを出して、各 RECON データ・セットへのア クセスをシリアライズします。 DBRC はその処理が完了するまで RECON デー タ・セットを予約したままにします。 DBRC は、調べたり変更したりする必要 がある RECON レコードが多ければ多いほど、より長い間 RECON データ・セ ットを保持します。 RESERVE マクロは、リソース (共用 DASD ボリューム上 のデータ・セット) があるボリュームの制御を取得して、他システムのジョブが そのボリューム全体のいずれのデータ・セットも使用できないようにして、その リソースへのアクセスをシリアライズします。この予約は、大分類名 DSPURI01 の下で行われ、有効範囲は SYSTEMS です。

バッチ・ジョブは、まず別のリソース名でシリアライズしてから、RECON デー タ・セットのための RESERVE を発行します。バッチのリソース名は DSPURI02 で、その有効範囲は SYSTEM です。各ジョブは、タスクの要求の位 置と、その要求が排他制御または共用制御のいずれであったかを基にして、リソ ースの制御を取得します。キューの配列は、タスクの優先順位によるものではあ りません。バッチ・ジョブのこのシリアライゼーションの効果は、IMS オンライ ン領域が複数のバッチ・ジョブの完了を待たずに RECON データ・セットにア クセスできる点に現れています。

v グローバル・リソース・シリアライゼーション (GRS)

GRS マクロは、RESERVE 要求を ENQ 要求に変換する方式を提供します。 ENQ、DEQ、および RESERVE マクロは、リソースをそのシンボル名で識別し ます。シンボル名は、以下の 3 つの部分から構成されます。

- 大分類名 (qname)
- 小分類名 (rname)
- 有効範囲 (STEP、SYSTEM、または SYSTEMS のいずれか)

例えば、ENQ または DEQ マクロでは、リソースのシンボル名は APPL01,MASTER,SYSTEM のようになります。大分類名 (qname) が APPL01、 小分類名 (rname) が MASTER、そして有効範囲が SYSTEM です。

アプリケーションが ENQ、DEQ、および RESERVE マクロを使用してリソース をシリアライズする場合、グローバル・リソース・シリアライゼーションは、リ ソース名リスト (RNL) と ENQ、DEQ、または RESERVE マクロ上の有効範囲 を使用して、リソースがローカル・リソースまたはグローバル・リソースのいず れであるかを判別します。グローバル・リソース・シリアライゼーションは、各 リソースをそのシンボル名全体で識別します。例えば、A,B,SYSTEMS と指定さ れているリソースは、A,B,SYSTEM または A,B,STEP とは異なるリソースと見 なされます。これは、それぞれのリソースの有効範囲が異なるためです。アプリ ケーションに変更を加えることなく、リソースがユーザーの望むとおりに扱われ るようにするために、グローバル・リソース・シリアライゼーションは以下の 3 つのリソース名リスト (RNL) を備えています。

– SYSTEMS EXCLUSION RNL

SYSTEMS EXCLUSION RNL には、グローバル・リソース・シリアライゼー ションにローカル・リソースとして扱わせる、有効範囲 SYSTEMS を指定し て要求されるリソースのリストが含まれます。

– RESERVE CONVERSION RNL

RESERVE CONVERSION RNL には、グローバル・リソース・シリアライゼ ーションに RESERVE を抑制させる、RESERVE マクロで要求されるリソー スのリストが含まれます。

– SYSTEM INCLUSION RNL

SYSTEM INCLUSION RNL には、グローバル・リソース・シリアライゼー ションにグローバル・リソースとして扱わせる、有効範囲 SYSTEM を指定し て要求されるリソースのリストが含まれます。

関連資料**:** GRS と、z/OS RESERVE、DEQ、および ENQ の各マクロについ ての詳細は、下記の資料を参照してください。

- *z/OS MVS Programming: Assembler Services Reference Vol 1*
- *z/OS MVS* 計画*:*グローバル・リソース逐次化
- $\cdot$  OBTAIN

DBRC は FORMAT-4 DSCB (VTOC) に対する VSAM DADSM (直接アクセス 装置ストレージ管理) の OBTAIN 要求を使用して入出力を強制し、それにより DBRC が実際に RECON データ・セットをマルチシステム環境で予約できるよ うにします。

OBTAIN マクロは、同期 RESERVE (SYNCHRES) オプションが実施されている 場合は出されません。同期 RESERVE 機能は、グローバル・リソース・シリアラ イゼーション ENQ を付与する前に、装置のためにハードウェア RESERVE を 取得するかどうかをインストールの際に指定できるようにします。

SYNCHRES オプションは、parmlib メンバー GRSCNFxx かまたは SETGRS オペレーター・コマンドのどちらかを通じて活動化することができます。 GRSCNFxx の GRSDEF ステートメントには、SYNCHRES (YES | NO) パラ メーターが含まれます。SYNCHRES のデフォルト値は、YES です。通常のシス テム操作のなかで、オペレーターは SETGRS コマンドを出して SYNCHRES の 設定値を変更することができます。SYNCHRES を活動化するには、SETGRS SYNCHRES=YES を出し、非活動化するには SETGRS SYNCHRES=NO を出し ます。

v DEQ

DBRC は z/OS DEQ マクロを使用して RECON データ・セットを解放しま す。

• DFP レコード管理サービス

DBRC は、VSAM サービスを使用して RECON データ・セット・レコードの検 索、操作、および保管を行います。これらのレコードは、32 バイトのレコー ド・キーを持っています。

v RECON データ・セットのシリアライゼーション・ストラテジー

推奨事項**:**

– GRS スター型構成では、RECON データ・セットにアクセスするすべてのシ ステムがシスプレックス (または GRSPlex) の中にある場合は、RESERVE CONVERSION RNL を DSPURI01 に対して実装する必要があります。

注**:** RECON データ・セットがシスプレックス外部のシステムによってアクセ スされる場合は、その予約を変換しないでください。その代わりに、必ず SYSTEMS EXCLUSION RNL をインプリメントしてください。

RECON データ・セットの QNAME の DSPURI01 を変換リストに追加する ことにより、GRS RNL CONVERSION を実装すると、ハードウェアの予約 は取り消され、GRS エンキューで置き換えられて、それが他のすべての共用 z/OS システムに通信されます。

RECON データ・セットが予約済みの間も、同じ DASD ボリューム上の他の データ・セットは使用することができます。これが RNL 変換を実行するこ との利点です。 GRS RNL 変換は CPU およびストレージを使用するため、 システム・パフォーマンスに良い影響を及ぼします。パフォーマンス (使用さ れる CPU 時間が最小、使用ストレージが最小で、経過時間が最小という観 点で) は、GRS STAR 構成でこのオプションを使用する場合が最高です。

この方式を実装するには、次のステップに従ってください。

- 1. RECON データ・セット QNAME を RESERVE CONVERSION RNL に追加する。例えば、次のように指定します。 RNLDEF RNL(CON) TYPE(GENERIC) QNAME(DSPURI01)
- 2. VSAM QNAME の SYSZVVDS および SYSIGGV2 の配置を慎重に考慮 する。

関連資料**:** GRS RNL CONVERSION の実装の詳細については、「*z/OS MVS* 計画*:* グローバル・リソース逐次化」を参照してください。

– GRS リング構成では、RECON がハードウェアの予約によってシリアライズ されるように、SYSTEMS EXCLUSION RNL を DSPURI01 に対してインプ リメントする必要があります。

GRS SYSTEMS EXCLUSION RNL を実装した場合、GRS はグローバル・シ リアライゼーションを行わず、RESERVE マクロが実行されます。これは、 RECON データ・セットが、他の z/OS システムで必要とされる他のデー タ・セットを含んでいない DASD ボリュームに配置されている場合には正し く機能します。

この方式を実装するには、次のステップに従ってください。

- 1. RECON データ・セット QNAME を SYSTEMS EXCLUSION RNL に 追加する。例えば、次のように指定します。 RNLDEF RNL(EXCL) TYPE(GENERIC) QNAME(DSPURI01)
- 2. VSAM QNAME の SYSZVVDS および SYSIGGV2 の配置を慎重に考慮 する。

関連資料**:** 「*z/OS MVS* 計画*:*グローバル・リソース逐次化」に、VSAM QNAME に関する詳しい情報が記載されています。

## <span id="page-716-0"></span>**RECON** データ・セットの割り振り

オンラインおよびバッチの DBRC ジョブの両方の場合とも、 RECON1、RECON2、および RECON3 データ・セットに JCL を割り当てるか、 あるいは DBRC にデータ・セットを動的に割り振りさせることができます。

RECON データ・セットを動的に割り振る場合は、RECON1、RECON2、および RECON3 の DD ステートメントは省略します。

IMS DFSMDA 動的割り振りマクロの TYPE=RECON マクロ・ステートメントを 使用することによって、IMS.SDFSRESL 内の 3 つの動的割り振りパラメーター・ リストを設定します。複数のプロセッサーが同じ RECON データ・セットにアクセ スする場合は、動的割り振りパラメーターに関係する IMS.SDFSRESL 情報を、す べてのプロセッサーで同期させます。

関連資料**:** DFSMDA マクロについては、「*IMS V14* システム定義」を参照してく ださい。

DBRC は、常に DISP=SHR で RECON データ・セットを割り振ります。

JCL 割り振りと動的割り振りはいずれも RECON データ・セットを割り振る有効な 方式ですが、JCL 割り振りは制御されたテストでのみ使用してください。

推奨事項**:** 実動システムおよび他のすべてのテスト環境または開発環境で、動的割り 振りを使用してください。

RECON データ・セットの動的割り振りの主な利点は、次のとおりです。

- v すべての DBRC ジョブは、自動的に正しく、かつ現行の RECON データ・セッ トを使用しており、 JCL ステートメントが古いままになることはありません。
- v エラーが起こった場合、オンライン IMS システムをシャットダウンしなくて も、RECON データ・セットを再編成し、復元することができます。

要件**:** RECON データ・セットに並列モードでアクセスする場合は、それらのデー タ・セットが DFSMS によって管理されている必要があります。

## **RECON** データ・セットのスペース問題の回避

それぞれの RECON データ・セットに異なる量のスペースを割り振り、一方がいっ ぱいになっても、スペアの置き換えを用意する間に、システムがもう一方の RECON データ・セットを使用して続行できるようにします。 RECON データ・セ ットにスペースを定義するときに、そのデータ・セットに 2 次エクステントを割り 振ります。

オンライン操作中に一方の RECON データ・セットがいっぱいになると、IMS は その RECON の割り振りを解除します。 DBRC は、スペアの RECON データ・ セットがあれば、それに有効な RECON データ・セットをコピーし、再編成するこ とによって対応します。スペアの RECON データ・セットがない場合は、システム は単一 RECON モードで実行します。

すべてのアクティブ・サブシステムが障害を起こした RECON データ・セットの割 り振りを解除した場合は、オフラインで AMS を使用してそれを削除し、再定義す ることができます。廃棄された RECON データ・セットの置き換えについては[、](#page-741-0) 724 [ページの](#page-741-0)

724 ページの『廃棄された RECON [データ・セットの置き換え』を](#page-741-0)参照してくださ い。単一モードの場合で、スペアの RECON データ・セットが使用可能であれば、 次回に DBRC が RECON データ・セットにアクセスする際、DBRC は自動的に二 重 RECON モードに入ります。 CHANGE.RECON コマンドで、DUAL または REPLACE オプションを指定して入力する必要はありません。

## **RECON** データ・セットの作成

RECON データ・セットは DEFINE CLUSTER コマンドを使用して作成します。

RECON VSAM KSDS を定義する際にお勧めするキーワードを、次のリストで説明 します。すべてのキーワードに関する情報は、「*z/OS DFSMS* カタログのためのア クセス方式サービス・プログラム」に記載されています。

#### **CONTROLINTERVALSIZE**

このキーワードで使用される値は、DBRC が VSAM および内部バッファー用 に使用するストレージの合計量に影響します。 DBRC は、VSAM のローカル 共用リソース (LSR) オプションを使用して RECON データ・セットを処理し ます。 DBRC が作成する索引およびデータ・バッファーの数をデフォルトに設 定できる場合、RECON バッファーに使用されるストレージの量は、次のとお りです。

 $(60 \tX index ci size) + (120 \tX data ci size)$ 

この量のストレージが使用されるのは、索引とデータの CI サイズがすべての RECON で同じ場合です。 DSPBUFFS バッファー・サイズ指定機能を使用し て、DBRC がオンラインまたはバッチ環境で使用する索引またはデータ・バッ ファーのデフォルトの数を変更することもできます。

DBRC は RECON データ・セットごとに 1 セットずつの内部バッファーを使 用して、小さいセグメントから論理レコードを作成します。これらのバッファー のサイズは、初期には、CI サイズまたは VSAM の最大レコード・サイズ (LRECL) のどちらか小さい方によって決まります。これらのバッファーの最初 の割り振りのあと、論理レコード・バッファーは、 RECON データ・セットの 最大論理レコードが大きくなるにつれて、時間の経過とともに大きくなります。 バッファーの最初の割り振りだけは VSAM データ・セット定義で決められるの で、内部バッファーに割り振られるストレージが、CI サイズまたはレコード・ サイズの変更によって根本的に影響されることはありません。

DBRC は所有するレコードをセグメントに分割します。各セグメントは、常に 単一の制御インターバルより小さく、VSAM からは完全な物理レコードとして 見られます。 VSAM レコード・スパンは使用されません。セグメント化によ り、VSAM RECORDSIZE パラメーターに関係なく、論理 RECON レコードを 16 MB の大きさにすることができます。

推奨事項**:** 最初に、最小 CI サイズを最小の 8 KB に設定してください。使用 できる CI サイズは、RECORDSIZE で選択した値に影響されます。また、最小 のデータ CI サイズが、最大の索引 CI サイズを少なくとも 2048 バイトは超 えているようにします。超えていない場合は、DBRC のパフォーマンスは著し く低下します。

関連資料**:** バッファー・サイズ指定機能 (DSPBUFFS) の使用の詳細について は、「*IMS V14* 出口ルーチン」を参照してください。

### **CYLINDERS**

クラスターに割り振るスペースの量を指定します。

#### **FREESPACE**

デフォルト値 FREESPACE(0 0) を使用してはなりません。RECON データ・セ ットに初期情報を入力する際に、フリー・スペースとして高いパーセンテージ (例えば、70%) の制御インターバルを指定する必要があります。後で、アクセ ス方式サービス・プログラム (AMS) の ALTER コマンドで、そのパーセンテ ージを下げることができます。

### **INDEXED**

クラスターがキー・シーケンス・データ用に定義されていることを指定します。

#### **KEYS**

KEYS(32 0) は必須です。

#### **LOG**

並列 RECON アクセスを使用する場合は、AMS DEFINE CLUSTER コマンド の LOG パラメーターを DBRC に管理させます。並列 RECON アクセスが使 用可能の場合、DBRC は LOG パラメーターの値を UNDO (データ・セットが リカバリー可能であることを意味します) に設定し、RECON ヘッダー内の ACCESS= フィールドを PARALLEL に設定します。並列 RECON アクセスが 使用不可の場合、DBRC は LOG パラメーターの値を NONE に設定し、 RECON ヘッダー内の ACCESS= フィールドを SERIAL に設定します。 RECON データ・セットを削除して再定義するときは常に、LOG 値に適切な値 を指定してください。例えば、並列アクセスを使用する場合は、LOG(UNDO) を指定してください。

### **NAME**

クラスターのエントリー名を定義します (必須)。

#### **NONSPANNED**

RECORDSIZE を参照してください。

#### **RECORDSIZE**

論理 RECON レコードの長さは 16MB まで許容されますが、DBRC は常に、 長さが CI サイズ未満の物理 VSAM レコードを書き込みます。

推奨事項**:** 最大レコード・サイズは最大で CI サイズから 7 バイトを引いた値 と同等になるように設定し、NONSPANNED が指定されていることを確認して ください。例えば、CI サイズが 8192 バイトとして定義されている場合は、 RECORDSIZE (4086,8185) が適切です。

### **SHAREOPTIONS**

SHAREOPTIONS(3 3) を指定する必要があります。最初の値は単一ホスト・プ ロセッサーでは必須です。複数ホスト・プロセッサーでは両方の値が必須です。

#### **SPEED**

これは、初期ロードが高速になるので、推奨されます。

#### **NOWRITECHECK**

WRITECHECK の使用は避けてください。RECON データ・セットの入出力パ フォーマンスを低下させる恐れがあります。二重 RECON データ・セットを使 用すれば、WRITECHECK を使用する必要はありません。

推奨事項**:** オペレーター・プロンプトが頻繁に生じる結果となるため、許可キーワー ドは使用しないでください。

## **RECON** データ・セットのセキュリティー上の考慮事項

RECON データ・セットを更新するジョブには、RECON データ・セットに対する UPDATE 権限が必要です。

読み取り専用アクセスを必要とするジョブには、READ 権限を使用してください。 並列アクセスの場合、CHANGE.RECON ACCESS コマンドを発行するジョブに は、ALTER 権限が必要です。並列アクセスを使用する場合には、オンライン IMS DBRC 領域に ALTER 権限が必要です。

RECON データ・セットの保全性の保持の詳細については、 681 [ページの『第](#page-698-0) 42 章 DBRC [セキュリティー』を](#page-698-0)参照してください。

# **RECON** データ・セットへの初期アクセス

ジョブが RECON データ・セットを読み取る必要がある場合は、RECON データ・ セットがオープンされていなければなりません。RECON データ・セットが 3 つ存 在する場合、DBRC は、どの 2 つがアクティブ RECON データ・セットで、いず れがスペア・データ・セットかを判別します。

以下の表は、この判別がどのように行われるかを示しています。表の列には、次の 意味があります。

- v 「DD ステートメント」列の RECONA、RECONB、および RECONC は、順序 不定で RECON1、RECON2、および RECON3 DD ステートメントを表しま す。
- v 「データ・セットの状況」列は、オープン中のデータ・セットの状況を示しま す。
- v 「データ・セットの使用」列は、DBRC がデータ・セットをどのように割り当て るかを示します。

表 *52.* アクセスされる *RECON* データ・セットの判別:

| INIT.RECON コマンドが指定され |
|----------------------|
|                      |
| INIT.RECON コマンドが指定され |
|                      |
|                      |
|                      |
|                      |
|                      |
|                      |
|                      |
|                      |
|                      |
| 事例             |               | DD ステートメン データ・セットの状況 | データ・セットの使 DBRC 選択基準 |                      |
|----------------|---------------|----------------------|---------------------|----------------------|
|                | $\vdash$      |                      | 用                   |                      |
| $\overline{4}$ | <b>RECONA</b> | <b>RECON</b>         | コピー 1               | RECON の現行コピー         |
|                | <b>RECONB</b> | <b>RECON</b>         | 未使用                 | RECONA より古いコピー       |
|                | <b>RECONC</b> | 作成モード                | コピー 2               | コピー 1 から作成           |
| 5              | <b>RECONA</b> | <b>RECON</b>         | コピー 1               | RECON の現行コピー         |
|                | <b>RECONB</b> | <b>RECON</b>         | 未使用                 | RECONA より古いコピー       |
|                | <b>RECONC</b> | <b>RECON</b>         | 未使用                 | RECONA より古いコピー       |
| 6              | <b>RECONA</b> | <b>RECON</b>         | コピー 1               | RECON の現行コピー         |
|                | <b>RECONB</b> | <b>RECON</b>         | コピー 2               | RECON の現行コピー         |
|                | <b>RECONC</b> | <b>RECON</b>         | 未使用                 | RECONA より古いコピー       |
| $\overline{7}$ | <b>RECONA</b> | <b>RECON</b>         | コピー 1               | RECON の現行コピー         |
|                | <b>RECONB</b> | 作成モード                | コピー 2               | コピー 1 から作成           |
| 8              | <b>RECONA</b> | 作成モード                | コピー 1               | INIT.RECON コマンドが指定され |
|                |               |                      |                     | るまで選択されない            |
|                | <b>RECONB</b> | 作成モード                | コピー 2               | INIT.RECON コマンドが指定され |
|                |               |                      |                     | るまで選択されない            |
| 9              | <b>RECONA</b> | <b>RECON</b>         | コピー 1               | RECON の現行コピー         |
|                | <b>RECONB</b> | <b>RECON</b>         | コピー 2               | RECON の現行コピー         |
| 10             | <b>RECONA</b> | <b>RECON</b>         | コピー 1               | RECON の現行コピー         |
|                | <b>RECONB</b> | <b>RECON</b>         | 未使用                 | RECONA より古いコピー       |
| 11             | <b>RECONA</b> | 作成モード                | ありません。              | 処理を中止する              |
| 12             | <b>RECONA</b> | <b>RECON</b>         | コピー 1               | RECON の現行コピー         |

表 *52.* アクセスされる *RECON* データ・セットの判別 *(*続き*)*:

ケース 4 は、2 つの RECON データ・セットが使用可能の状態ですが、1 つはも う期限切れの状態です。DBRC は、期限切れの RECON データ・セットは使用し ません。その代わりに、最新の RECON データ・セットをスペア・データ・セット にコピーします。

ケース 5、10、および 12 の場合、1 つ RECON データ・セットのみが使用可能で す。 INIT.RECON または CHANGE.RECON コマンドの STARTNEW パラメー ターを指定した場合は、処理は 1 つの RECON データ・セットで継続します。そ れ以外の場合は、処理は終了します。別の DBRC インスタンスがアクティブで、並 列 RECON アクセスが使用可能の場合、新規 DBRC は、STARTNEW パラメータ ーに関係なく、既存の DBRC と (名前もアクティブ・カウントも) 同じデータ・セ ットにアクセスできなければなりません。新規 DBRC が同じデータ・セットにアク セスしない場合、オンライン DBRC 領域については WTOR が発行され、オンラ インでない DBRC 領域については処理が終了します。

## **RECON** データ・セット内のレコード

RECON データ・セットには多くのタイプのレコードが含まれます。一部のレコー ド (ヘッダー・レコードなど) は、RECON データ・セットの処理を主に制御するた め存在します。その他のレコードは、DBDS のリカバリーに使用される各種のデー タ・セットを定義するためのものです。さらにその他のレコードは、DBDS の使用 に関連するイベントを記録するためのものです。

以下の図では、RECON レコード・タイプ間の主要な関係を示します。これらの関 係については、以下の図の後の各トピックで詳しく説明します。

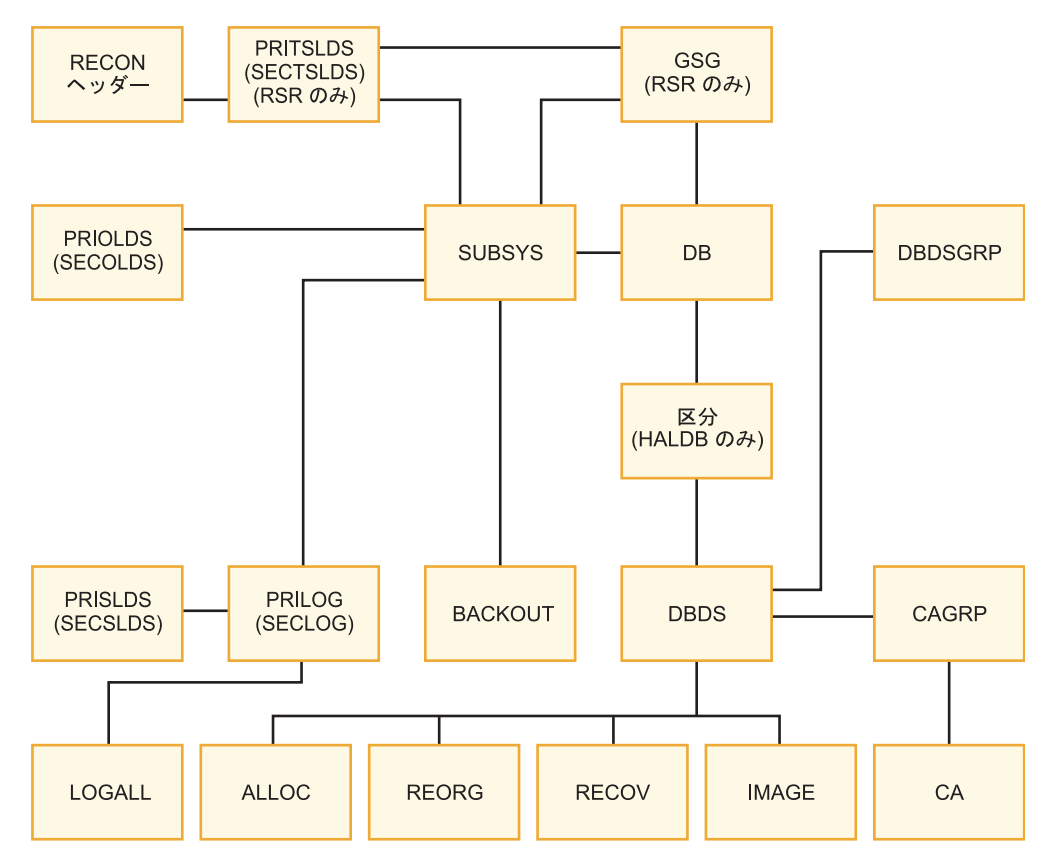

図 *62.* 主要な *RECON* レコード・タイプおよびその関係

関連資料**:**

- v レコードの内容の詳細については、*IMS V14* コマンド 第 *3* 巻*: IMS* コンポー ネントおよび *z/OS* コマンドを参照してください。
- v RECON キーについては、「*IMS Version 14 Diagnosis*」の『Database Recovery Control service aids』を参照してください。

# **RECON** ヘッダー・レコード

RECON データ・セットには、DBRC がその処理に使用する制御情報を含む、2 つ のレコード・タイプがあります。

• RECON ヘッダー

RECON ヘッダー・レコードには、DBRC が作成し、使用する内部制御情報に加 えて、INIT.RECON および CHANGE.RECON コマンドのパラメーターでユー ザーが提供する情報が含まれます。

• RECON ヘッダー拡張

RECON ヘッダー拡張レコードには、DBRC が RECON データ・セットを処理 するために使用する RECON データ・セット構成データおよび状態データが含 まれます。

## ログ・データ・セット・レコード

ログ・データ・セットには 3 つのタイプがあります。それぞれのタイプには、1 次 ログ・レコード、2 次ログ・レコード、中間 1 次ログ・レコード、および中間 2 次ログ・レコードがあります。

それぞれのログ・データ・セットごとのログ・データ・セット・レコードは、次の とおりです。

- リカバリー・ログ・データ・セット
	- PRILOG (1 次ログ・レコード)
	- SECLOG (2 次ログ・レコード)
	- IPRI (中間 1 次ログ・レコード)
	- ISEC (中間 2 次ログ・レコード)
- v システム・ログ・データ・セット
	- PRISLD (1 次システム・ログ・データ・セット)
	- SECSLD (2 次システム・ログ・データ・セット)
	- PRITSLDS (1 次 RSR トラッキング・サイト・ログ・データ・セット)
	- SECTSLDS (2 次 RSR トラッキング・サイト・ログ・データ・セット)
	- IPRISL (中間 1 次システム・ログ・データ・セット)
	- ISECSL (中間 2 次システム・ログ・データ・セット)
	- IPRITSLD (中間 1 次 RSR トラッキング・サイト・ログ・データ・セット)
	- ISECTSLD (中間 2 次 RSR トラッキング・サイト・ログ・データ・セット)
- オンライン・ログ・データ・セット
	- PRIOLDS (1 次オンライン・ログ・データ・セット)
	- SECOLDS (2 次オンライン・ログ・データ・セット)
	- IPRIOL (中間 1 次オンライン・ログ・データ・セット)
	- ISECOL (中間 2 次オンライン・ログ・データ・セット)

ログ・レコードは、*PRILOG* ファミリー と呼ばれる集合に加えられます。 PRILOG ファミリーは、PRILOG のほか、所定の時間枠と IMS サブシステム用 に、SECLOG、PRISLD、および SECSLD の 1 つ以上から構成されます。この集合 内のレコードはすべて、開始時刻と終了時刻が同じであり、通常、マッチング用の データ・セット・エントリーを持っています。この集合のすべてのメンバーに同じ LOGALL レコードが適用されます。

DBRC は、オンライン IMS が最初の OLDS をオープンすると必ず、PRILOG お よび PRISLD レコードを作成し、OLDS がアーカイブされるたびに、これらのレコ ードを更新します。二重アーカイブを使用する場合は、DBRC は、最初の OLDS がアーカイブされると SECLOG および SECSLD レコードを作成し、OLDS がア ーカイブされるたびに、これらのレコードを更新します。

関連資料**:** DBRC およびオンライン・ログのアーカイブの詳細については [621](#page-638-0) ペ ージの『OLDS [のアーカイブ』を](#page-638-0)参照してください。

IMS バッチ・ジョブからのログ・データ・セット出力は、たとえそれが技術的には SLDS であっても、PRILOG/SECLOG レコードに記録されます。これらのレコー ドは出力ログがオープンされると必ず作成され、ボリュームの切り替えが行われる と更新されます。

さらに、ログ・リカバリー処理中に、DBRC は、ログ・リカバリー・ユーティリテ ィーが実行されると、必ず、中間 1 次ログ・データ・セットごとに IPRISL または IPRIOL レコードを作成し、中間 2 次ログ・データ・セットごとに中間 2 次ロ グ・レコードを作成します。中間ログ・レコードは、ログ・リカバリー・ユーティ リティーの DUP 機能の中間処理結果を反映するために使用される内部レコードで す。

関連資料**:** 中間 1 次および中間 2 次ログ・データ・セットの詳細については、 「*IMS V14* システム・ユーティリティー」の『ログ・リカバリー・ユーティリティ ー (DFSULTR0)』を参照してください。

通常の DBRC 操作の一部ではありませんが、次のコマンドを使用してログ・レコー ドを作成することができます (例えば、テスト環境のセットアップや RECON デー タ・セットの修復の目的で)。

- $\cdot$  NOTIFY PRILOG
- NOTIFY.SECLOG

### データベース・リカバリー・レコード

ログ・データ・セット・レコードのほかに、RECON データ・セットには、内部に データベース・リカバリー情報が入っているレコードが含まれています。

関連資料**:** RECON データ・セット内のレコードのリストと、RECON データ・セ ット・レコード内のフィールドを説明した表については、「*IMS V14* コマンド 第 *3* 巻*: IMS* コンポーネントおよび *z/OS* コマンド」を参照してください。

#### バックアウト・レコード **(BACKOUT)**

BACKOUT レコードには、タイム・スタンプ、関連 PSB 名、リカバリー・トーク ン、およびデータベース名を含むリカバリー単位についての情報が含まれます。リ カバリー不能データベースの名前は BACKOUT レコードには保管されません。

#### 変更累積グループ・レコード **(CAGRP)**

CAGRP レコードは変更累積 (CA) グループを識別します。データベース変更累積 ユーティリティーが 1 回実行される間に、DBDS の変更レコードが累積されます が、このレコードにはそのような DBDS の名前が最大 32,767 個まで入ります。 (DBRC がリカバリーを制御している) それぞれの DBDS は、データベース変更累 積ユーティリティーがその変更を累積できるようにするために、ただ 1 つの CA

グループのメンバーになることができます。 CAGRP 名の指定は、RECON デー タ・セットに CAGRP レコードを作成するために使用する INIT.CAGRP コマンド で行います。

CAGRP レコードには、区画データ・セットのメンバーの名前が入っています。こ のメンバーには、この CA グループに対してデータベース変更累積ユーティリティ ーを実行するための JCL を生成するために使用される骨組み JCL が含まれていま す。また、CAGRP レコードには、このグループに対応する変更累積データ・セッ トが再利用できるかどうかを指定する標識も含まれています。これには、このグル ープに対して維持される変更累積データ・セットの最大数とリカバリー期間の標識 が含まれています。

#### 変更累積実行レコード **(CA)**

CA レコードには変更累積データ・セットについての情報が含まれ、その状態は使 用可能または使用中のいずれかです。それぞれの CAGRP レコードごとに、最大 1024 の CA レコードを入れることができます。

使用可能 CA レコードは、INIT.CA コマンドによって作成されます。この CA レ コードには、データベース変更累積ユーティリティーをその後で実行したときの出 力に使用するデータ・セットの、ボリューム通し番号とデータ・セット名が含まれ ます。使用可能 CA レコードは、REUSE パラメーターを指定して定義される CA グループについてのみ作成することができます。

使用中変更累積レコードは、データベース変更累積ユーティリティーの実行によっ て作成されます。このレコードは、データベース変更累積ユーティリティーの実行 時に使用された、以前の使用可能 CA レコードでも、JCL から得た情報を含む新規 レコードでも構いません。使用中変更累積レコードには、以下の情報が含まれま す。

- データ・セット名
- ボリューム通し番号
- v 変更累積ユーティリティーの実行時間
- v データベース変更累積ユーティリティーが最後に処理したログ・ボリュームの停 止時刻、あるいは、CA がログのサブセットを処理した場合は、次の実行で最初 に処理するログの開始時刻

CA レコードを作成するには NOTIFY.CA コマンドを使用します。

### データ・グループ・レコード **(DBGRP**、**DBDSGRP**、**RECOVGRP)**

DBDSGRP レコードを使用して、以下のタイプの名前の付いたグループを定義する ことができます。DBDSGRP、DBGRP、および RECOVGRP

名前の付いたグループは、次のとおりです。

- v DBDSGRP。DBDS および DEDB エリアのグループ
- v DBGRP。/STA、/STO、/DBR の各コマンドの DATAGROUP パラメーター内 に指定することのできる、DL/I DB および DEDB エリアのグループ。
- v RECOVGRP。データベース・リカバリーの目的で論理的に関連付けられてい る、DL/I DB および DEDB エリアのグループ。

すべてのグループは固有の名前を持つ必要があります。例えば、DBDSGRP は DBGRP と同じ名前を持つことはできません。

INIT.DBDSGRP、CHANGE.DBDSGRP、DELETE.DBDSGRP、および LIST.DBDSGRP コマンドを使用して、データ・グループの 3 つのタイプすべてを 取り扱うことができます。

推奨事項**:** 任意のタイプのグループも /STA、/STO、および /DBR コマンドの DATAGROUP パラメーターで名前を付けることができますが、DBDSGRP を使用 するのは非効率的なため、お勧めできません。

関連資料**:** DBDS グループの詳細については、 672 ページの『DBDS [グループの考](#page-689-0) [慮事項』を](#page-689-0)参照してください。

#### データベース・レコード **(DB)**

DBRC は、DL/I、高速機能、および HALDB (高可用性ラージ・データベース) デ ータベース・レコードを別々に扱います。

これらのレコードのタイプ、その取り扱い、および内容について、以下で説明しま す。

#### **DL/I** データベース・レコード

- DB レコードは、登録済みで、そのリカバリーが DBRC の制御下にあるデ ータベースを識別します。このレコードには、以下のように、データベース についての情報と関連するリカバリー情報が入っています。
- データベース名
- v データベース・タイプ
- 共用レベルのデータベース
- データベースを使用するサブシステムのリスト
- v 拡張エラー・キュー・エレメント (EEQE) カウンター
- v データベースを許可された最初のサブシステムの IRLM ID (IRLM を使 用する場合)

DBDS レコードは、そのリカバリーを DBRC が制御することになっている DBDS を識別します。このレコードには、以下のように、DBDS について の情報 (そのデータ・セット編成など) と関連するリカバリー情報が入って います。

- v DBDS が属する CA グループの名前
- v この DBDS のために維持されるイメージ・コピー・データ・セットの最 大数
- v イメージ・コピー・データ・セットを再利用すべきかどうかの指示
- v この DBDS のためにイメージ・コピー・データ・セットが維持される期 間
- v 暗黙の基幹 JCL デフォルト・メンバーの名前
- v 拡張エラー・キュー・エレメント (EEQE)
- v この DBDS に対して実行されるユーティリティー用の JCL を生成する ために使用される、基幹 JCL の区画データ・セットのメンバーの名前

DL/I データベースおよび DBDS を記述するために、DBRC は、以下の図 に示すような論理的に関連したレコードを保守します。

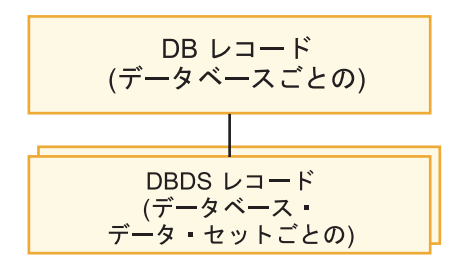

図 *63. DBRC DL/I* レコード

#### **HALDB** レコード

HALDB は、RECON データ・セットの観点からは、HALDB マスター (TYPE=HALDB) と 1 つ以上の HALDB 区画 (TYPE=PART) で構成され ます。

以下の図では、HALDB を表す RECON データ・セット・レコードの関係 を示します。

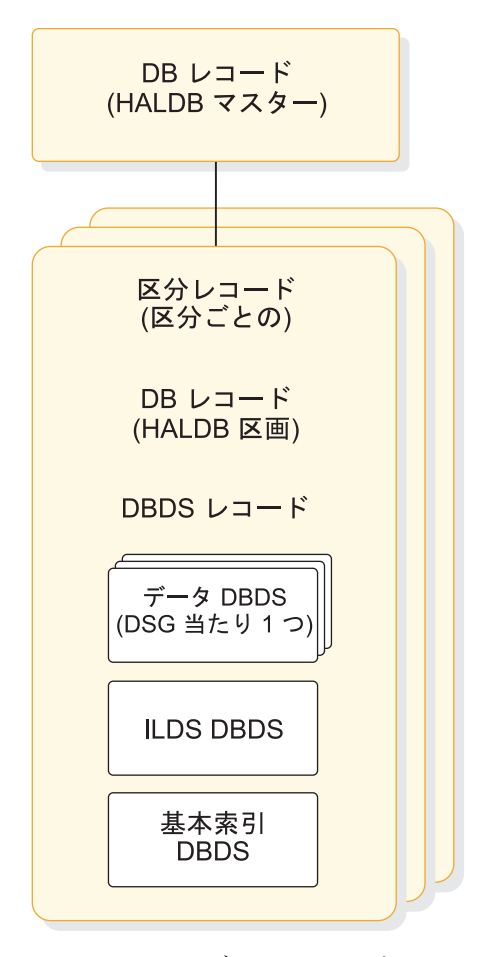

図 *64. RECON* データ・セット内の *HALDB* のレコード構造

**HALDB** マスター **(DSPDBHRC)**

RECON データ・セットは、DB ヘッダー・レコードを使用して HALDB 全体に関する情報を保管します。 DB ヘッダー・レコード には以下のものがあります。

- HALDB マスター名
- グローバル DMB 番号
- 現在の変更バージョン番号
- TYPE=HALDB
- データ共用レベル
- v RSR グローバル・サービス・グループ名およびトラッキング・ レベル
- リカバリー・グループ
- HALDB 区画選択出口ルーチン名
- v データベースおよびデータ・セット編成
- v OSAM データ・セットの最大データ・セット・サイズ
- v 定義済みの最新の区画の区画 ID
- HALDB のリカバリー可能性
- v HALDB 内の区画の数
- オンライン再編成の可能性
- データ・セット・グループ・メンバーの数

TYPE=HALDB DB レコードは HALDB に関する情報を保管しま す。アプリケーションは HALDB マスター・レベルで DB アクテ ィビティーを管理し、DBRC は HALDB 区画レベルで DB アクテ ィビティーを管理します。サブシステムは HALDB 区画を許可し ますが、HALDB マスターは許可しません。

#### **HALDB** 区画

HALDB の各区画は、以下の RECON データ・セット・レコード で構成されます。

• 区画レコード (DSPPTNRC)

DSPPTNRC には、個々の区画に適用される情報が含まれます。 HALDB 区画定義ユーティリティーは、区画レコード情報を表示 します。 LIST コマンドは区画レコードを表示しません。

• 区画 DB レコード (DSPDBHRC)

DSPDBHRC は区画レベルで HALDB にアクセスします。 TYPE=IMS DB レコードと同様に、HALDB 区画レコードの DB レコードはすべての共用情報とリカバリー情報を記録しま す。区画名は、このレコードにデータベース名フィールドを設定 します。 TYPE=PART がこのレコードに定義されています。以 下のフィールドは、HALDB 全体にわたって、それぞれの区画ご とに同じ設定を持っています。

- グローバル DMB 番号
- データ共用レベル

|

- RSR グローバル・サービス・グループ名およびトラッキン グ・レベル
- 区画のリカバリー可能性
- HALDB マスター名
- オンライン再編成の可能性
- 区画 DBDS レコード (DSPDSHRC)

DBDS には、HALDB の編成によって、それぞれの HALDB 区 画ごとにデータ、索引、および ILDS データ・セットの 3 つの タイプがあります。複数のデータ DBDS が存在することはあり ますが、他のタイプはそれぞれ 1 つだけです。リカバリーする ことができるのは、データ DBDS だけです。その他の DBDS は、HALDB 索引/ILDS 再作成ユーティリティー (DFSPREC0) を使用して再作成されます。

関連資料**:** DBDS レコードのデータ・セットおよび DDN 命名 規則については、「*IMS V14* データベース管理」を参照してく ださい。

高速機能データベース・レコード

DEDB、エリア、およびエリア・データ・セット(ADS) を記述するために、 DBRC は以下の図に示すような論理レコード構造を備えています。

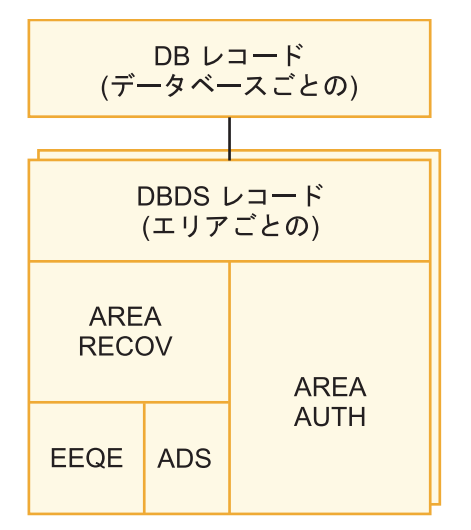

図 *65. DBRC* 高速機能データベース・レコード

DBRC は DB および DBDS レコードを使用して DL/I データベースと DEDB の両方を記述します。ただし、DBRC は高速機能 DBDS レコード に ADS リストを追加して、各 ADS についての情報を提供します。各 DEDB には複数のエリアが含まれ、その各エリアに最大 7 つの ADS が含 まれます。

高速機能 DB レコードには DL/I DB レコード内の情報と同様の情報が含 まれます。ただし、異なる点は、高速機能 DB レコードは DEDB を記述 し、また許可サブシステムのリストは含みません。高速機能の場合、このリ ストは DBDS レコードの中にあります。このレコードはエリア許可レコー

ドとエリア・リカバリー・レコードから構成されています。高速機能 DB レコードはこのリストに DBDS レコードとして表示されます。

関連資料**:**「*IMS V14* コマンド 第 *3* 巻*: IMS* コンポーネントおよび *z/OS* コマンド」のサンプルの RECON リストを参照してください。

エリアが RECON データ・セットに登録されると、次の確認が行われま す。

- DEDB 内のエリア名は固有である
- エリア内の ADS DD 名は固有である
- v 1 エリアに 7 つを超えない ADS が定義されている

#### グローバル・サービス・グループ・レコード **(GSG)**

GSG レコードは、グローバル・サービス・グループおよび GSG を構成するサービ ス・グループを定義します。RSR サービス・グループは、アクティブおよびトラッ カーの 2 つのサービス・グループで構成されます。

GSG レコードは INIT.GSG コマンドによって作成され、DELETE.GSG コマンドで 削除することができます。 INIT.SG コマンドはサービス・グループの定義を GSG レコードに追加し、DELETE.SG コマンドはサービス・グループの定義を GSG レ コードから除去します。 CHANGE.SG コマンドはサービス・グループに関する情 報を変更します。

#### イメージ・コピー・レコード **(IMAGE)**

IMAGE レコードにはイメージ・コピー・データ・セットについての情報が含ま れ、その状態は使用可能 または使用中 のいずれかです。

使用可能 IMAGE レコードは、INIT.IC コマンドによって作成されます。このレコ ードは、イメージ・コピー・ユーティリティーのその後の実行からの出力に使用さ れるデータ・セットを記述します。使用可能 IMAGE レコードを作成できるのは、 REUSE パラメーターを指定して定義される DBDS についてのみです。

使用中 IMAGE レコードは、次のように、イメージ・コピー・ユーティリティーの 実行によって作成されます。

- v DBDS またはエリアが REUSE を指定して定義される場合、使用中 IMAGE レ コードは、以前の使用可能 IMAGE レコードか、または再利用される使用中レコ ードです。
- v DBDS またはエリアが NOREUSE を指定して定義される場合、それは JCL か ら取得したデータ・セット記述を持つ新規レコードです。

使用中 IMAGE レコードは、データ・セット記述に加えて、コピー操作のタイプを 識別し、コピー操作の実行時間を含み、コピーのタイプによっては、コピー操作の 停止時刻も含みます。

イメージ・コピー・ユーティリティーに、イメージ・コピー・データ・セットおよ び重複イメージ・コピー・データ・セットを作成するように要求すると、DBRC は、その両方についての情報を同じイメージ・コピー・レコードに記録します。最 初のレコードは IC1 に指定され、重複レコードは IC2 に指定されます。

標準外イメージ・コピー・データ・セット (イメージ・コピー・ユーティリティー が作成しなかったもの) を作成する場合は、NOTIFY.UIC コマンドを使用して、そ の存在を RECON データ・セットに記録する必要があります。

高速機能 DEDB 変更ユーティリティーで変更された各エリアに、標準外イメージ・ コピー (ユーザー・イメージ・コピーとも呼ばれる) が自動的に作成されます。これ は、シャドー・イメージ・コピー・データ・セット (IDS) を使用して行われます。

関連資料**:** IMAGE COPY レコードの詳細については、 654 [ページの『イメージ・](#page-671-0) [コピー・ユーティリティー](#page-671-0) (DFSUDMP0、DFSUDMT0、DFSUICP0)』を参照して ください。

### 再編成レコード **(REORG)**

DBRC は、ユーザーが以下のいずれかの方法を使用して登録済みデータベースまた は区画のデータ・セットを再編成するたびに、REORG レコードを作成します。

- v DEDB 変更ユーティリティー (ALTRAREA 機能のみ)
- HALDB オンライン再編成
- v HALDB 変更再編成

 $\mathbf{I}$ |

- HISAM 再編成再ロード・ユーティリティー
- HD 再編成再ロード・ユーティリティー

HALDB オンライン再編成の場合、REORG レコードは REORG のタイプがオンラ インであることを示し、停止時刻を組み込み、そして再編成されたデータ・セット をリカバリーに使用できるかどうかを示します。DBRC は、ユーザーが再編成する データベース・データ・セットごとに、RECON データ・セット内に REORG レコ ードを作成します。

HALDB 変更機能によって作成される REORG レコードは、そのレコードが HALDB 変更用に作成されたことを示すフラグが追加されることを除いて、HALDB オンライン再編成の REORG レコードと同じです。

同様に、高速機能 DEDB 変更ユーティリティーによって変更されるエリアごとに、 REORG レコードが作成されます。

関連概念:

■ HALDB [のオンライン再編成](http://www.ibm.com/support/knowledgecenter/SSEPH2_14.1.0/com.ibm.ims14.doc.dag/ims_haldbonlinereorganization.htm#ims_haldbonlinereorganization) (データベース管理)

関連タスク:

■ オンライン HALDB [データベースの定義の変更](http://www.ibm.com/support/knowledgecenter/SSEPH2_14.1.0/com.ibm.ims14.doc.dag/ims_db_alter.htm#ims_dbalter) (データベース管理) 関連資料:

■ HD [再編成再ロード・ユーティリティー](http://www.ibm.com/support/knowledgecenter/SSEPH2_14.1.0/com.ibm.ims14.doc.dur/ims_dfsurgl0.htm#ims_dfsurgl0) (DFSURGL0) (データベース・ユーテ [ィリティー](http://www.ibm.com/support/knowledgecenter/SSEPH2_14.1.0/com.ibm.ims14.doc.dur/ims_dfsurgl0.htm#ims_dfsurgl0))

■ HISAM [再編成再ロード・ユーティリティー](http://www.ibm.com/support/knowledgecenter/SSEPH2_14.1.0/com.ibm.ims14.doc.dur/ims_dfsurrl0.htm#ims_dfsurrl0) (DFSURRL0) (データベース・ユ [ーティリティー](http://www.ibm.com/support/knowledgecenter/SSEPH2_14.1.0/com.ibm.ims14.doc.dur/ims_dfsurrl0.htm#ims_dfsurrl0))

#### ログ割り振りレコード **(LOGALL)**

LOGALL レコードは、対応するログ・データ・セットがオープンされている間に変 更された登録済み DBDS を識別します。

DBRC は、それぞれの PRILOG レコードごとにログ割り振り (LOGALL) レコー ドを作成します。

## データベース割り振りレコード **(ALLOC)**

高速機能の場合、DBRC は、エリアが更新のためにオープン状況に置かれていると きに、ALLOC レコードを作成します。DL/I の場合、DBRC は、IMS の実行中に 初めて、あるいは /DBRECOVERY コマンドを入力した後初めて IMS が DBDS を更新するときに、ALLOC レコードを作成します。このレコードには、その作成 のタイム・スタンプと、対応するログのオープンのタイム・スタンプが含まれま す。このタイム・スタンプによって、リカバリーに必要なデータベース変更レコー ドを含むログ・データ・セットが識別されます。 DBDS がその後、割り振りを解除 されると、DBRC は割り振り解除のタイム・スタンプを ALLOC レコードに追加し ます。

割り振りレコードが最も古いイメージ・コピー・レコードより古い場合、および DBRC ではその割り振りレコードがデータベースのリカバリーでは必要としなくな った場合、DBRC は自動的にその割り振りレコードを削除します。 DBRC は、 ALLOC レコードを削除すると、関連した LOGALL レコードを変更します。これ は、DBRC イメージ・コピー・ユーティリティーの出口ルーチン処理の一部です。 DBDS に対する ALLOC レコードのこの自動削除は、以下のいずれかの条件の下で は起こりません。

v ALLOC レコードが割り振り解除時刻を持っていない。

割り振り解除時刻は、データベースまたはエリアが /DBR コマンドを実行した 場合に記録されます。それ以外の場合は、ALLOC レコードは暗黙の割り振り解 除時刻としてログ・クローズ時刻を使用します。

v ALLOC レコードに関連した PRILOG レコードがオープン (STOPTIME がゼロ になっています) になっているが、エラーのマークが付いていない。

このような場合は、DELETE.ALLOC コマンドを使用して、不要な ALLOC レコー ドを RECON データ・セットから削除することができます。 DBRC は、オンライ ンで並行イメージ・コピー・ユーティリティーの出口ルーチンを処理しているとき に割り振りタイム・スタンプを自動更新し、適時に割り振りタイム・スタンプを前 進させます。

#### リカバリー・レコード **(RECOV)**

DBRC は、データベース・リカバリー・ユーティリティーを実行して DBDS をリ カバリーするたびに、RECOV レコードを作成します。

RECOV レコードは、次の 2 つのタイプのリカバリーのいずれかを示します。

• DBDS の完全リカバリー。この場合、RECOV レコードにはリカバリーのタイ ム・スタンプが含まれます。

v タイム・スタンプ・リカバリー。この場合、RECOV レコードには、データベー ス・リカバリー・ユーティリティーの実行のタイム・スタンプと、DBDS がリカ バリーされた時点のタイム・スタンプが含まれます。

### サブシステム・レコード **(SSYS)**

RECON データ・セットは、サブシステム (SSYS) レコードを使用してデータ共用 情報を記述します。

SSYS レコードは、IMS サブシステムが DBRC にサインオンするときに作成され ます。この SSYS レコードには、次のように、サブシステムについての情報と、関 連するリカバリー情報が入っています。

- サブシステムの名前およびタイプ (オンラインまたはバッチ)
- v IRLM ID
- v 異常終了フラグおよびリカバリー処理開始フラグ
- 許可されたデータベースのリスト
- v サブシステム・エントリーと該当するログ・レコードを関係付けるタイム・スタ ンプ
- これが BPE ベースのサブシステムかどうかを示すフラグ。

## **RECON** データ・セット内のレコードのマッピング

DBRC で RECON レコードのフォーマットを定義している DSECTS を、 ADFSMAC と SDFSMAC 内で見つけるには、SDFSMAC=ALL を使用してジョブ の生成を実行します。

メンバー名は、次のとおりです。

メンバー **(DSECT)** 名

**DSECT** がマップする **RECON** レコード

#### **DSPALLRC**

ALLOC レコード

#### **DSPBKORC**

BACKOUT レコード

#### **DSPCAGRC**

変更累積グループ (CAGRP) レコード

#### **DSPCHGRC**

変更累積 (CA) レコード

#### **DSPDBHRC**

データベース (DB) レコード

#### **DSPDGRC**

DBDSGRP レコード

#### **DSPDSHRC**

DBDS レコード

#### **DSPGSGRC**

グローバル・サービス・グループ・レコード

```
DSPIMGRC
     イメージ・コピー (IC) レコード
DSPLGARC
     LOGALL レコード
DSPLOGRC
     PRILOG / SECLOG / PRISLD / SECSLD / PRITSLDS / SECTSLDS レ
     コード
DSPOLDRC
     PRIOLD/SECOLD レコード
DSPPTNRC
     HALDB 区画レコード
DSPRCNRC
    HEADER レコード
DSPRCR1
    HEADEREXT レコード
DSPRCVRC
     RECOV レコード
DSPRRGRC
     REORG レコード
DSPRDTRC
     RECON DMB テーブル・レコード
DSPSSRC
     SUBSYS レコード
```
## **RECON** データ・セットの保守

データ保全性と許容レベルのパフォーマンスを維持するために、RECON データ・ セットで定期的に保守を実行する必要があります。

以下のトピックでは、関係するメインタスクについて説明します。

### **RECON** データ・セットのバックアップ

RECON データ・セットは頻繁にバックアップしてください。それらはクリティカ ル・リソースです。 RECON レコードで何らかの保守 (データベースの登録、変更 累積グループの追加や削除など) を行なった後は、必ず RECON データ・セットの バックアップ・コピーを作成してください。

BACKUP.RECON コマンドを使用してバックアップを行ないます。このコマンド は、バックアップ保全性を保証するのに必要な RESERVE コマンド (バックアップ 処理時に装置を予約する) を実行します。次に AMS REPRO コマンドを呼び出し て、データ・セットをコピーします。BACKUP.RECON コマンドは RECON デー タ・セットの最初のコピーのみをコピーします。そのパラメーターは、コピーを 1 部作成するか 2 部作成するかを決めます。並列アクセス・モードでは、予約コマン ドは実行されません。代わりに、RECON アクティビティーは、アクティブなすべ ての DBRC インスタンスについて静止します。

並列アクセスが使用可能の場合、ユーザーには、DFSMSdss COPY または DUMP を使用してトランザクション VSAM (TVS) RECON のバックアップ・コピーを取 るオプションがあります。 DFSMSdss COPY または DUMP を使用した場合、 TVS は一貫性のある、つまり「鮮明な」バックアップ・コピーが生成されるように 自動的にデータ・セットを静止させます。

関連資料**:** BACKUP.RECON コマンドの追加情報については、「*IMS V14* コマン ド 第 *3* 巻*: IMS* コンポーネントおよび *z/OS* コマンド」を参照してください。

### 不要な **RECON** レコードの削除

次の方法により、不要な RECON レコードを削除することができます。 関連概念:

661 [ページの『イメージ・コピー・データ・セットおよび](#page-678-0) GENMAX のリカバリ [ー期間』](#page-678-0)

#### 無関係のレコードの自動削除

通常、データベース関連のレコードの場合、多くのレコード保守を実行する必要は ありません。

RECON データ・セットはイメージ・コピーについて通知されると、最も古い使用 中 IMAGE レコードを削除または再利用し、その後の IMAGE レコードが最も古 い IMAGE レコードになります。 (現在) 最も古い IMAGE レコードより前の開始 時刻を持つ RECOV レコードと REORG レコード、および最も古い時刻より前の DEALLOC 時刻を持つ ALLOC レコードは現在関係ないため、RECON データ・ セットから削除されます。これが、イメージ・コピーのクリーンアップ処理です。

無関係の IMAGE レコードが RECON データ・セットから削除されると、すべて のアクティブ ALLOC レコードは、DBDS またはエリアの最も古いイメージ・コピ ーに基づいて、リカバリーに必要な最初のログ・ボリュームの時刻に更新されま す。クリーンアップ処理は、無関係の ALLOC レコードが削除すると、それに関連 した LOGALL レコードの状態を変更します。LOGALL レコードに関連付けられ た ALLOC レコードがすべて削除されると (これは多くのデータベースの多数のイ メージ・コピーにわたって生じる可能性があります)、その LOGALL レコードに関 連付けられた PRILOG レコードは非アクティブになります。

#### **PRILOG** の圧縮

オープン PRILOG レコードの圧縮とは、PRILOG レコードのすべての非アクティ ブ・データ・セット・エントリーを削除することです。

データ・セット・エントリーは、以下の基準のいずれよりも古くなった場合に、非 アクティブであると定義されます。

- ログの保存期間
- v そのログ上で更新されるデータベースの最も古い割り振り (ALLOC)
- v オンライン IMS の最も早い再始動チェックポイント

PRILOG レコード圧縮は、非アクティブ・データ・セット・エントリーを、ログ上 の最も古い ALLOC まで、あるいはデータ・セット・エントリーの最初のギャップ まで削除します。ギャップは、OLDS がまだアーカイブされていない場合に生じま す。

非アクティブ・データ・セット・エントリーは、アクティブ PRILOG から削除され ると、開始時刻がログの開始時刻と同じで、停止時刻が最後に削除された非アクテ ィブ・データ・セット・エントリーの停止時刻と同じ、1 つのダミー・データ・セ ット・エントリーに圧縮されます。

PRILOG 圧縮は、以下の 2 つの方式を使用して行うことができます。

自動 **PRILOG** 圧縮

PRILOG レコード圧縮は、OLDS がアーカイブされた後で、自動的に試行 されます。RSR (リモート・サイト・リカバリー) トラッキング・サイトで は、自動圧縮は、トラッキング・ログ・データ・セットがログ・ルーターに よってオープンされ、RECON データ・セットに記録されたときに試行され ます。

圧縮には、PRILOG レコード内の非アクティブ・データ・セット・エント リーをすべて削除することも含まれます。該当する場合は、

SECLOG、PRISLD、および SECSLD レコード内の対応するエントリーも 削除されます。

手作業による **PRILOG** 圧縮

DELETE.LOG INACTIVE コマンドを使用すれば、PRILOG レコード圧縮 を手作業で開始することができます。このコマンドは、アクティブ PRILOG レコードから非アクティブ・データ・セット・エントリーを削除 し、非アクティブ PRILOG レコードの全体を削除します。

PRILOG が圧縮されない場合は、下記のいずれかの理由でメッセージ DSP1150I を 受け取ります。

• EARLIEST CHECKPOINT

このタイム・スタンプが PRILOG の最初の DSN エントリー内にある場合は、 圧縮は不可能です。多くの場合、問題の原因となっている、再始動に必要な最も 古いチェックポイントが、メッセージ・キューを再作成するチェックポイントと なっています。その場合は、SNAPQ チェックポイントをとってください。この SNAPQ チェックポイントを記録する OLDS がアーカイブされると、最も古い チェックポイントのタイム・スタンプが更新されます。

• EARLIEST ALLOC TIME

LOGALL レコードにリストされているデータベースが、最も古い割り振りタイ ム・スタンプ順になっています。 LOGALL レコードにリストされている最も古 い割り振り時刻が、リストの最初のデータベースに関連づけられます。

並行イメージ・コピー (CIC) およびオンライン・イメージ・コピー (OIC) は、 割り振り時刻を更新して、リカバリーに必要な最も古いログを反映するようにし ています。ログ上の、CIC を開始する前のチェックポイント ID およびチェック ポイント・カウントを使用して、新しい割り振り時刻をどこに設定するかを決定

します。割り振り時刻を進めていない場合は、チェックポイント ID およびカウ ントが DSN エントリーに記録されていることを確認してください。

LOGALL レコード内のデータベースに対する古い割り振りが、圧縮が失敗する 原因になることがあります。定期的にデータベースのイメージ・コピーをとっ て、古い割り振りが削除されるようにしてください。

• LOG RETENTION TIME

DBRC が RECON データ・セット内にログ・レコードを保持する最小時間を示 します。

#### 手作業によるログ・レコードの削除

DELETE.LOG INACTIVE または CLEANUP.RECON コマンドを使用して、ロ グ・レコードを手作業で削除できます。

DBRC は、ログ・データ・セットを記述する RECON レコード (PRILOG および SECLOG レコード) を自動的に削除することはありません。この設計により、ロ グ・データ・セットに関連したどの RECON レコードを削除するかを制御すること ができます。リカバリーには不要となった PRILOG および SECLOG レコードは、 定期的に削除する必要があります。

PRILOG レコードの現在のサイズが、PRILOG レコードのリストに印刷されます。

非アクティブ PRILOG レコード、SECLOG レコード、およびそれに関連した LOGALL レコードを削除するには、DELETE.LOG INACTIVE コマンドを使用し ます。

よくある問題として、異常終了したジョブ (そのログをクローズせずに) によって作 成された、古いオープン (停止時刻がゼロでない) PRILOG レコードの問題があり ます。こうしたオープン・ログは、LIST.LOG コマンドに OPEN パラメーターを 指定して実行すれば、検出することができます。DELETE.LOG コマンドで STARTIME パラメーターを指定して使用すると、古い、不要なオープン PRILOG ファミリー・レコードを除去することができます。

あるいは、CLEANUP.RECON コマンドを使用して、古いログ情報や有効期限が切 れたログ情報、CA データ・セット、およびリカバリーに関連した情報 (イメー ジ・コピー、割り振り、再編成、およびリカバリーのレコード) を RECON デー タ・セットから無条件に削除します。指定されたタイム・スタンプまたは保存期間 を使用してリカバリー関連データおよび非アクティブ・ログが削除され、オープ ン・ログと、この時点より後のクローズ時刻にクローズされるログの両方に対し て、PRILOG 圧縮が強制実行されます。

削除によって空いたスペースが VSAM で再利用されない場合があるため、ログ・ レコードを削除しても、RECON データ・セットがいっぱいになるのを防止するこ とにはなりません。ただし、RECON データ・セットをバックアップまたは再編成 する前にログ・レコードを削除した場合は、バックアップまたは再編成中にそのス ペースを再利用することができます。

重要**:** 必要なリカバリー情報とログ情報が RECON データ・セットから削除され るのを避けるために、最初に RECON データ・セットのコピーに対して CLEANUP.RECON コマンドを実行し、結果を検証してください。結果からは、こ のジョブに必要となる時間の長さが分かります。その後、この情報を使用して、こ のコマンドをアクティブな RECON データ・セットに対して実行する時期を判別で きます。

関連資料:

- ☞ [CLEANUP.RECON](http://www.ibm.com/support/knowledgecenter/SSEPH2_14.1.0/com.ibm.ims14.doc.cr/compcmds/ims_cleanuprecon.htm#ims_cr3cleanuprecon) コマンド (コマンド)
- ☞ [DELETE.LOG](http://www.ibm.com/support/knowledgecenter/SSEPH2_14.1.0/com.ibm.ims14.doc.cr/compcmds/ims_dellogo.htm#ims_cr3dellogo) コマンド (OLDS 用) (コマンド)
- [DELETE.LOG](http://www.ibm.com/support/knowledgecenter/SSEPH2_14.1.0/com.ibm.ims14.doc.cr/compcmds/ims_dellogrs.htm#ims_cr3dellogrs) コマンド (RLDS および SLDS 用) (コマンド)
- LIST.LOG コマンド (PRILOG [ファミリー用](http://www.ibm.com/support/knowledgecenter/SSEPH2_14.1.0/com.ibm.ims14.doc.cr/compcmds/ims_listlogprilog.htm#ims_cr3listlogprilog)) (コマンド)

### **RECON** データ・セットの再編成

RECON データ・セットは定期的に再編成する必要があります。RECON データ・ セット内のレコード・キーの多くは、日時が組み込まれています。DBRC が IMS ログとデータベース・アクティビティーを記録することによって、CI と CA の分 割が起こり、その結果パフォーマンスが低下することがあります。

さらに、不要なレコードを削除しても、空いたスペースを VSAM が再利用すると は限らないため、RECON データ・セットがいっぱいにならないようにすることは できません。

## **RECON** データ・セットを再編成するための **CHANGE.RECON** の使 用 いっこうしゃ しんしゃ

CHANGE.RECON コマンドを使用すると、RECON データ・セットの動的割り振 りを使用している場合は、RECON データ・セットをオンラインで再編成すること ができます。その場合、スペアの RECON データ・セットが使用できるようになっ ている必要があります。

この状態で、REPLACE オプションを指定して CHANGE.RECON コマンドを実行 できます。その結果、DBRC は、(CHANGE コマンドで指定された) アクティブ RECON データ・セットをスペア・データ・セットにコピーし、再編成します。 VSAM は CI と CA の分割をすべて削除し、元の FREESPACE 属性を復元しま す。

CHANGE コマンドも、古い RECON データ・セット (再編成を必要としたもの) の割り振りを解除します。ただし、このデータ・セットを削除し、再定義するに は、その前に、このデータ・セットを使用している他のすべてのサブシステムがこ れを割り振り解除するのを待つ必要があります。データ・セットをその元の名前と 同じ名前で再定義すると、オンライン・システムでスペア・データ・セットとして 使用することができます。この処理を繰り返すと、2 番目のアクティブ RECON デ ータ・セットを再編成することができます。データ・セットを割り当てるために JCL を使用する場合は、動的割り振り解除は起こりません。

動的割り振りを使用しないか、スペア RECON データ・セットが使用できない場 合、再編成を行うには、RECON データ・セットにアクセスするオンライン・サブ システムおよび他のすべてのサブシステムがその RECON データ・セットの割り振 りを解除するまで待つ必要があります。

#### 再編成前の **RECON** データ・セットのバックアップ

再編成の前と後には、以下の手順を使用して RECON データ・セットをバックアッ プしてください。

- 1. RECON データ・セットを別のデータ・セット名をもつ一時データ・セットに コピーする。
- 2. コピーしたデータ・セットが破壊されていないか検査する。
- 3. 元のデータ・セットを削除する。
- 4. 同じデータ・セット名を使用して、元のデータ・セットを再定義する。
- 5. 一時データ・セットを、これらの元のデータ・セットにコピーし直す。

#### **RECON** データ・セットの再編成の手順

ログをクリーンアップして RECON データ・セットを再編成するには、この手順に 従います。この処理は、DBRC が二重モードで、RECON1 (コピー 1 として)、 RECON2 (コピー 2 として)、およびスペアを使用して行なわれていることを前提と しています。

- 1. LIST.LOG OPEN コマンドを実行し、オープン・ログをすべて識別する。識別 されたログのうち、オープンすべきもの、クローズまたは削除すべきものを決め る。クローズまたは削除すべきログはいずれもクローズする。
- 2. DELETE.LOG INACTIVE コマンドを実行し、非アクティブまたは未使用のロ グをすべて削除する。これで、RECON データ・セットの再編成の準備ができ ました。
- 3. RECON1 の REPLACE オプションを指定して CHANGE.RECON を実行す る。これにより DBRC は次のことを実行します。
	- a. メッセージ DSP0380I を出して RECON データ・セットの再構成の開始を 通知する
	- b. メッセージ DSP0388I を出して再構成時にアクティブなサブシステムを識別 する
	- c. メッセージ DSP0381I を出して処理が完了したことを通知する
- 4. 廃棄された RECON データ・セットを置き換える。 詳しくは、 724 [ページの](#page-741-0) 『廃棄された RECON [データ・セットの置き換え』を](#page-741-0)参照してください。

これで RECON データ・セットが再編成され、ログがクリーンな状態になりまし た。

## 損傷した **RECON** データ・セットの置き換え

残っている唯一の現行 RECON データ・セットで入出力エラーが発生した場合、 DBRC はジョブを停止します。それ以外の入出力エラーが検出されなければ、現在 その RECON データ・セットを使用している他のジョブはいずれも実行を継続しま す。

RECON データ・セットの 1 つで入出力エラーが起こり、RECON データ・セット が 2 つ存在する場合、 DBRC はスペア・データ・セットを見付けようとします。 スペアが使用可能な場合、DBRC は入出力エラーのない RECON データ・セット をスペア RECON データ・セットにコピーします。次に、DBRC はそのスペアを コピー 2 RECON データ・セットとして設定します。

推奨事項**:** スペア RECON データ・セットがエラーのあった RECON データ・セ ットと置き換わった後、できるだけ早く廃棄された RECON データ・セットを再定 義してください。入出力エラーのある RECON を直ちに置き換えれば、RECON デ ータ・セットがすべて失われたことによるサブシステム障害は発生しません。詳し くは、 724 ページの『廃棄された RECON [データ・セットの置き換え』を](#page-741-0)参照し てください。

DBRC がスペア RECON データ・セットを見付けることができず、INIT.RECON コマンドの STARTNEW パラメーターが指定されている場合、DBRC は 1 つの RECON データ・セットで処理を続けます。それ以外の場合、DBRC は現行ジョブ を完了しますが、スペア RECON データ・セットが定義されるまで、新規ジョブを 開始しません。

### **RECON** データ・セットのリカバリー

RECON データ・セットのリカバリーのステップは、RECON データ・セットのセ ットアップ方法と状態によって異なります。

以下の段落では、RECON データ・セットのリカバリーを行うためのさまざまなシ ナリオについて説明します。

スペア **RECON** データ・セットが使用可能な場合 RECON データ・セットで入出力エラーが発生し、スペア・データ・セット が使用可能である場合、DBRC はエラーのない RECON データ・セットを スペアにコピーし、次にそのスペアを活動化します。

ただし、RECON データ・セットのエラーを分析したい場合は、廃棄された RECON データ・セットを削除し再定義する前に、後の問題診断用にそのコ ピーを作成してください。

#### スペア **RECON** データ・セットが使用できない場合

スペア RECON データ・セットが使用できない場合は、現在実行中のすべ てのジョブが、RECON データ・セットを単一モードで使用して処理を続行 します。INIT.RECON または CHANGE.RECON コマンドに STARTNEW パラメーターが指定されている場合、DBRC は、1 つの RECON データ・ セットだけで新しいジョブを開始することを許可します。 ただし、システ ムの保全性を危うくするので、この方法はお勧めできません。

1 組の RECON データ・セットの中のデータ・セットの 1 つが DBRC に よって使用不可になった場合は、使用できない RECON データ・セットの 割り振りを解除し、新しいスペアを割り振る必要があります。

RSR 環境で、分離ログ・センダー (ILS) がそれ自体の DBRC のコピーを 開始します。自動 RECON 損失通知がアクティブになっていない場合は、 ILS を停止して、トランスポート・マネージャー・サブシステム (TMS) の アドレス・スペース内で DBRC を終了する必要がある場合があります。こ れにより、ILS の DBRC が RECON データ・セットの割り振りを解除す

るため、ユーザーは使用不可の RECON データ・セットを置き換えること ができます。開始された ILS のインスタンスごとに、STOP ILS(gsg) コマ ンドを実行します。次に START ILS(gsg) を実行し、ILS および DBRC を 再度立ち上げます。

- 両方の **RECON** データ・セットが使用可能でない場合 両方の RECON データ・セットが使用できなくなることはあまり考えられ ません。しかし、もし両方の RECON データ・セットが使用不可になった 場合は、この手順に従ってください。
- 1. RECON データ・セットへのアクセスを必要とするすべてのジョブを停止す る。
- 2. オプション: ユーザーが両方の RECON データ・セットにアクセスできる場合 は、AMS REPRO コマンドを使用して RECON データ・セットをバックアッ プする。
- 3. AMS ユーティリティーを使用して RECON データ・セットを削除し、再定義 する。
- 4. AMS REPRO コマンドを使用して RECON データ・セットの 1 つを復元す る。
- 5. AMS REPRO コマンドを使用して、もう一方の RECON データ・セットを初 めから復元する。
- 6. LIST.RECON コマンドを使用して RECON データ・セットの 1 つをリストす る。リストを調べて、ステップ 2 でバックアップを行った後に更新された DBDS を評価してください。どの DBDS が更新されたかを判別できない場合 は、すべてが更新されたと想定してください。
- 7. INVALID パラメーターを指定して CHANGE.IC コマンドを使用してステップ 6 ですべての該当する DBDS について、エラーのあるすべてのイメージ・コピ ー・レコードにマークを付ける。
- 8. ステップ 6 で該当するすべての DBDS のイメージ・コピーを作成する。
- 9. BACKUP.RECON コマンドを使用して RECON データ・セットのバックアッ プ・コピーを作成する。

これで RECON データ・セットは復元され、各データベースと再同期されました。

過度に多くのデータベースを制御することがなければ、次の手順に従ったほうが簡 単かもしれません。

- 1. RECON データ・セットへのアクセスを必要とするすべてのジョブを停止す る。
- 2. 新規 RECON データ・セットを定義する。
- 3. それらの RECON データ・セットを初期化する。
- 4. 環境を登録する。最近初期化されたが未使用の RECON データ・セットのバッ クアップ・コピーを常に使用可能状態にしておきます。
- 5. すべてのデータベースのイメージ・コピーを取る。

最後に、通常の操作に進む前に、新規 RECON データ・セットをクリーンアップし ます。例えば、オープンしている、古くなった OLDS をすべて、NOTIFY.PRILOG コマンドによってクローズします。

## <span id="page-741-0"></span>廃棄された **RECON** データ・セットの置き換え

DBRC が、RECON データ・セットが廃棄されていることを検出するのは、何らか のアクティビティーが生じて、DBRC がその RECON データ・セットにアクセス することになった場合のみです。オンラインでもバッチでも、複数の IMS サブシ ステムをユーザーが持っている場合は常に、ユーザーは DBRC の複数インスタンス を持つことができます。 DBRC のすべてのインスタンスが、変更が生じたことを検 出し、それらのインスタンスが廃棄データ・セットの割り振りを解除するまで、ユ ーザーは廃棄された RECON データ・セットを削除し、再定義することはできませ ん。

DBRC は、再構成時にアクティブなサブシステムをメッセージ DSP0388I にリスト します。このメッセージにより、RECON データ・セットの状況変更を検出する際 にユーザーの支援が必要と思われるサブシステムを識別することができます。

入出力エラーが発生した後で、または CHANGE.RECON REPLACE コマンドとと もに RECON データ・セットを再定義する場合は、この手順に従います。

- 1. すべてのバッチ・ジョブを、DBRC を使用して終了できるようにする。
- 2. 自動損失通知 (Automatic Loss Notification) をアクティブにしていない場合 は、すべてのオンライン・サブシステムで LIST.RECON STATUS を実行す る。このコマンドを実行すると、オンライン・サブシステムは同一のコピー 1 およびコピー 2 RECON データ・セットを取得し、廃棄された RECON デー タ・セットの割り振りを解除します。自動損失通知をアクティブにしている場 合、すべてのサブシステムは廃棄された RECON データ・セットの割り振り解 除を自動的に通知されます。 RECON 損失通知について詳しくは、 726 [ペー](#page-743-0) ジの『RECON [損失の通知』を](#page-743-0)参照してください。
- 3. AMS DELETE コマンドを使用して廃棄された RECON データ・セットを削除 する。
- 4. AMS DEFINE コマンドを使用して、空の VSAM KSDS データ・セットとして RECON データ・セットを再作成する。 RECON データ・セットを最初に作成 する際に使用したものと同じ手順を使用します。 700 [ページの『](#page-717-0)RECON デ [ータ・セットの作成』を](#page-717-0)参照してください。

## **RECON** データ・セットの修復

RECON データ・セットで発生する可能性のある特定の問題を修正して、データ保 全性を確保することができます。

通常、DBRC の制御外で作成される RECON データ・セットでは、特定の問題が 発生する可能性があります。ほとんどの場合、問題は、DMB テーブル・レコード と、RECON ヘッダー、データベース、および高速機能エリアのレコード内の DMB 番号の矛盾に関連しています。REPAIR.RECON コマンドを使用すると、 DMB テーブル・レコードの再作成または作成、およびレコード内の矛盾する DMB 番号の修正が可能です。

REPAIR.RECONコマンドで DMBTABLE キーワードを使用すると、DMB テーブ ル・レコード全体と、DMB テーブル・レコードの作成または再作成に使用される DMB 番号が含まれているすべてのレコードが処理されます。以下の修復を行うに は、このコマンドを使用してください。

|

| | | | | |

| | |  $\mathbf{I}$ |

| |

- v 矛盾する DMB 番号の訂正。これには、以下の項目の確認が必要です。
	- RECON ヘッダー、データベース、および高速機能エリアのレコード内の上 位ビットがオンであること
	- 区画データベース・レコード内の DMB 番号が HALDB マスター・レコード 内の DMB 番号に一致すること
	- 高速機能エリア・レコード内の DMB 番号が DEDB レコード内の DMB 番 号に一致すること
- RECON リスト内の登録済みデータベースの数の更新
- v DMB テーブル・レコードの再作成、または DMB テーブル・レコードが存在し ない場合はその作成

REPAIR.RECON コマンドで DMBNUM キーワードを指定すると、矛盾する DMB 番号の検出と修正も行われますが、適用範囲を、すべてのデータベース・レコー ド、特定のタイプのデータベース・レコード (HALDB、高速機能、または IMS)、 特定のデータベース・レコード、または RECON ヘッダーに制限することができま す。

- v ALL キーワードが指定されると、すべてのデータベース・レコードが処理さ れ、RECON ヘッダー、データベース、および高速機能エリアのレコードで上位 ビットがオンになり、区画データベース・レコード内の DMB 番号は HALDB マスター・レコード内の DMB 番号に一致し、さらに高速機能エリア・レコード 内の DMB 番号は DEDB レコード内の DMB 番号に一致するようになります。
- v RECON キーワードと一緒に RESET キーワードが指定されると、DMB テーブ ル・レコードが存在する場合、DMB# フィールドおよび LAST USED# フィー ルドは 32767 に設定されます。次のデータベースが RECON データ・セットに 登録され、これらのフィールドが 32767 に設定されると、次の割り当てに使用 可能な DMB 番号の DMB テーブル・レコードでの検索は、最後に追加された DMB 番号からではなく、1 から始まります。
- v CHECK キーワードは、DMB 番号を修正することなく、それらとの矛盾が存在 するかどうかを判別します。UPDATE キーワードは、DMB 番号のエラーの検 出と訂正の両方を行います。

DBRC は、データベースまたはエリアが無許可である場合に限り、DMB 番号の矛 盾を修正するようレコードを変更することができます。コマンドが処理されると、 許可されたすべてのデータベースまたはエリアに対してメッセージが発行されま す。識別されたデータベースまたはエリアを未許可にしてから、コマンドを再実行 します。

#### 推奨事項**:**

 $\blacksquare$  $\blacksquare$ |  $\blacksquare$ | | | | | |

| |  $\blacksquare$ | | | | | | | | | | | | | | | |

| | | | |

| | | | | | | | |  $\mathbf{I}$ |

v 読み取られて変更されることがあるレコードの数が原因で、REPAIR.RECON コ マンドは、RECON データ・セットの可用性に影響する可能性があります。最初 に、RECON データ・セットのバックアップ・コピーに対して REPAIR.RECON を実行して、この影響を判断します。次に、実際の RECON データ・セットへ のアクセスがごくわずかなときに、このコマンドを実行します。 REPAIR.RECON DMBNUM では、最初に、バックアップ・コピーに対して CHECK キーワードを指定してコマンドを実行し、修正が必要な DMB 番号があ った場合は、実際の RECON に対して UPDATE キーワードを指定してコマン ドを実行してください。

v RECON のアップグレード前に RECON データ・セットの保全性を確保して、 コマンドを実行するように、REPAIR.RECON DMBNUM CHECKUP を、1 年 に少なくとも 1 回実行されるようにスケジュールします。エラーが検出された 場合は、UPDATE キーワードを使用してコマンドを再実行して、エラーを修正 してください。

関連資料:

<span id="page-743-0"></span>| | | | |

|

|

 $\overline{\phantom{a}}$ 

₿ [REPAIR.RECON](http://www.ibm.com/support/knowledgecenter/SSEPH2_14.1.0/com.ibm.ims14.doc.cr/compcmds/ims_repairrecon.htm#ims_cr3repairrecon) コマンド (コマンド)

## **RECON** 損失の通知

同じ IMSplexを使用して、RECON データ・セットに割り振られているすべての DBRC インスタンスには、エラーが発生すると、IMS Structured Call Interface (SCI) を通じてエラーが通知されます。次に、廃棄された RECON に割り振られて いる DBRC データ・セットがすべて割り振り解除されます。

並列 RECON アクセスでは、DBRC は再構成プロセスの間、他の DBRC インスタ ンスが RECON データ・セットにアクセスできないようにする必要があります。そ の時点では、他のすべての DBRC が並列モードで再アクセスします。

DBRC は、IMSplex 名を、DBRC SCI 登録出口ルーチン (DSPSCIX0) か、または EXEC パラメーター IMSPLEX から取得します。異なる IMSplex を使用するか、 または IMSplex を使用せずに RECON データ・セットへのアクセスを行うと、リ ジェクトされ、メッセージ DSP1136A が出されます。それ以外の場合は、RECON 損失の通知が自動的に呼び出されます。

RECON のセットに関連付けられた IMSplex を変更したい場合は、 CHANGE.RECON コマンドで IMSPLEX または NOPLEX パラメーターを使用し ます。DBRC インスタンスがアクティブの場合、IMSplex から RECON への関連 付けを変更するには、以下のようにします。

- 1. 現行 IMSplex 上のすべての DBRC アクティビティーが停止するまで待つ。
- 2. IMSplex 名を変更するデータベース・リカバリー管理ユーティリティー・ジョ ブを実行依頼する。

並列アクセスが使用可能であり、CHANGE.RECON NOPLEX コマンドを使用 して RECON データ・セットから IMSplex 名を除去したい場合は、最初に、 CHANGE.RECON ACCESS(SERIAL) コマンドを使用して並列アクセスを使用 不可にする必要があります。

- 3. DSPSCIX0 出口ルーチンの IMSplex 名を変更する。
- 4. 新規の IMSplex SCI が作動可能であることを確認する。

関連資料:

- v IMSplex の入門情報については、 21 [ページの『](#page-38-0)IMSplex の概要』を参照してく ださい。
- v DBRC SCI 登録出口ルーチン (DSPSCIX0) の詳細については、「*IMS V14* 出口 ルーチン」を参照してください。
- v IMSPLEX EXEC パラメーターの詳細については、「*IMS V14* システム定義」を 参照してください。

## **RECON** データ・セットに行われた変更のトラッキング

管理上の目的で、RECON データ・セットに行われた変更のログを維持することを お勧めします。ユーザー独自の出口ルーチンを提供することが可能であり、この出 口ルーチンは、RECON レコードが変更または読み取られるたびに呼び出されま す。

この出口ルーチンは RECON 入出力出口ルーチン (DSPCEXT0) とも呼ばれ、これ により、RECON データ・セットに対する変更をジャーナル形式で追跡することが できます。

関連資料**:** RECON 入出力出口ルーチンの詳細については、「*IMS V14* 出口ルーチ ン」を参照してください。

## 第 **44** 章 **DBRC** のヒント

このトピックでは、頻繁に使用される手順について、以下のようなトピックで作業 本位の説明を行ないます。

タイム・スタンプを元の現地時間で出力するための **RECON** データ・セッ トの変更

> RECON データ・セットのリスト作成でタイム・スタンプ用のオフセット値がリス トされない場合は、レコードが作成されたときのオフセット値が現行オフセット値 と異なっていた可能性があります。このようなレコードを変更または削除するため に DBRC コマンドを使用すると、「レコードが検出されない」状態になります。な ぜなら、コマンドのタイム・スタンプ・パラメーターにオフセットが含まれていな い場合は、現行オフセットが適用されるからです。

作成されたときの元の現地時間でタイム・スタンプを出力するよう、RECON デー タ・セットを変更するには、以下のどちらかを使用します。

CHANGE.RECON TIMEFMT(O,O,P,4,PERM)

または

CHANGE.RECON TIMEFMT(O,O,P,2,PERM)

これにより、RECON データ・セットは、レコードが当初作成されたタイム・スタ ンプを、適切なオフセットが適用された区切り付きの 4 桁または 2 桁の年表記の フォーマットで出力するよう、永続的に変更されます。リストされたタイム・スタ ンプは、以下に示すように、コマンドの中で使用することができます。

CHANGE.PRILOG STARTIME('2007.063 16:11:58.123456 -08:00') - DSSTART('2007.063 16:11:58.123456 -08:00') ERROR RLDS

## **RECON** データ・セット内の最後の **SLDS** 停止時刻の検出

以下の手順を使用して、GENJCL.USER コマンドを使用し、RECON データ・セッ ト内の最後の SLDS 停止時刻を検出します。この手順は、IMS がまだ稼働している ときに使用でき、すでに PRISLD がクローズされている場合でも使用できます。

1. JCL 実行メンバーの骨組みを作成する。

次に示すのは、SELSLDS という名前のメンバーの例です。

%SELECT SLDS(%USSID,LAST) %ENDSEL SLDSDD BEG=%SLDSTIM END=%SLDETIM VOL=%SLDVOLS UNT=%SLDUNIT DSN=%SLDSDSN

2. GENJCL.USER コマンドを発行して、一緒に実行される実行メンバーを指定す る。

以下は GENJCL.USER コマンドのサンプルで、このコマンドがメンバー SELSLDS を指定して実行されることを示します。 GENJCL.USER MEMBER(SELSLDS) NOJOB USERKEYS((%USSID,'IMS1')) - JCLOUT(SYSPRINT) 以下に示すのは、SLDS のリストです。 PRISLD RECORD SIZE= 1104  $START = 07.064 \t16:58:06.000000 \t\t\t * \t SSID=II$ <br> $STOP = 07.064 \t17:00:04.656844 \t\t\t * DSN=6$  $STOP = 07.064 17:00:04.656844$ GSGNAME=\*\*NULL\*\* FIRST RECORD ID= 0000000000000001 PRILOG TOKEN= 0 DSN=IMSVS.SLDSP.IMS1.D07064.T1658060.V00 UNIT=SYSDA START = 07.064 16:58:06.000000 FIRST DS LSN= 0000000000000001 LAST DS LSN= 0000000000000128 FILE SEQ=0001 #VOLUMES=0001 CHECKPOINT TYPES=80: SIMPLE=Y SNAPQ=N DUMPQ=N PURGE=N FREEZE=N VOLSER=000000 STOPTIME = 07.064 16:58:16.108103 CKPTCT=1 CHKPT ID = 00.000 00:00:00.000000 LOCK SEQUENCE#= 000000000000 DSN=IMSVS.SLDSP.IMS1.D07064.T1658161.V00 UNIT=SYSDA START = 07.064 16:58:16.108103 FIRST DS LSN= 00000000000000129 STOP = 07.064 16:59:00.886236 LAST DS LSN= 0000000000000BE9 FILE SEQ=0001 #VOLUMES=0001 CHECKPOINT TYPES=00: SIMPLE=N SNAPQ=N DUMPQ=N PURGE=N FREEZE=N VOLSER=000000 STOPTIME = 07.064 16:59:00.886236 CKPTCT=0 CHKPT ID = 07.064 16:58:06.603513 LOCK SEQUENCE#= 000000000000 DSN=IMSVS.SLDSP.IMS1.D07064.T1659008.V00 UNIT=SYSDA START = 07.064 16:59:00.886236 FIRST DS LSN= 00000000000000BEA<br>STOP = 07.064 16:59:15.330532 LAST DS LSN= 000000000000111A  $STOP = 07.064 16:59:15.330532$ <br>FILE SE0=0001 #VOLUMES=0001 #VOLUMES=0001 CHECKPOINT TYPES=00: SIMPLE=N SNAPQ=N DUMPQ=N PURGE=N FREEZE=N VOLSER=000000 STOPTIME = 07.064 16:59:15.330532 CKPTCT=0 CHKPT ID = 07.064 16:58:06.603513 LOCK SEQUENCE#= 000000000000 DSN=IMSVS.SLDSP.IMS1.D07064.T1659153.V00 UNIT=SYSDA START = 07.064 16:59:15.330532 FIRST DS LSN= 0000000000000111B<br>STOP = 07.064 16:59:28.219762 LAST DS LSN= 00000000000016A5 LAST DS LSN= 00000000000016A5 FILE SEQ=0001 #VOLUMES=0001 CHECKPOINT TYPES=00: SIMPLE=N SNAPQ=N DUMPQ=N PURGE=N FREEZE=N VOLSER=000000 STOPTIME = 07.064 16:59:28.219762 CKPTCT=0 CHKPT ID = 07.064 16:58:06.603513 LOCK SEQUENCE#= 000000000000 07.064 17:00:18.768831 LISTING OF RECON PAGE 0005 DSN=IMSVS.SLDSP.IMS1.D07064.T1659282.V01 UNIT=SYSDA<br>START = 07.064 16:59:28.219762 FIRST DS LSN= 00000000000016A6  $STAT = 07.064 16:59:28.219762$ STOP = 07.064 17:00:04.440567 LAST DS LSN= 0000000000001907 FILE SEQ=0001 #VOLUMES=0001 CHECKPOINT TYPES=08: SIMPLE=N SNAPQ=N DUMPQ=N PURGE=N FREEZE=Y VOLSER=000000 STOPTIME = 07.064 17:00:04.440567 CKPTCT=1 CHKPT ID = 07.064 16:58:06.603513 LOCK SEQUENCE#= 000000000000 DSN=IMSVS.SLDSP.IMS1.D07064.T1659282.V02 UNIT=SYSDA START = 07.064 17:00:04.440567 FIRST DS LSN= 0000000000001908

STOP = 07.064 17:00:04.656844 LAST DS LSN= 00000000000019A0 FILE SEQ=0001 #VOLUMES=0001 CHECKPOINT TYPES=00: SIMPLE=N SNAPQ=N DUMPQ=N PURGE=N FREEZE=N

VOLSER=000000 STOPTIME = 07.064 17:00:04.656844 CKPTCT=0 CHKPT ID = 07.064 17:00:04.417809 LOCK SEQUENCE#= 000000000000

以下に示すのは、前述した GENJCL.USER コマンドのサンプルを実行した結果の出 力です。

SLDSDD BEG=07064170004440567-0800 END=07064170004656844-0800 VOL=000000 UNT=SYSDA DSN=IMSVS.SLDSP.IMS1.D07064.T1659282.V02

## **GENMAX** の調整 **(**その値に達したか値が大きすぎる場合**)**

イメージ・コピー・ユーティリティーを実行する前に、検査終了処理により、イメ ージ・コピー・データ・セットの再利用中に以下の状態が真であると判別される場 合があります。そのような場合は、GENMAX 値が大きすぎるか小さすぎます。い ずれの場合でも、コマンドを発行して問題を修正する必要があります。

- v 状態 1: GENMAX 値が小さすぎる
	- GENMAX 値に達した。
	- リカバリー期間内であるため、最も古いイメージ・コピーを再利用できな い。
	- 使用可能なイメージ・コピーが存在しない。
	- メッセージ DSP0063I が表示された。
	- GENMAX を大きくして追加のイメージ・コピー・データ・セットを定義す る。
	- リカバリー期間を変更して、最も古いイメージ・コピー・データ・セットを 使用できるようにする。

CHANGE.DBDS コマンドを実行して GENMAX および INIT.IC パラメーター を増加し、追加のイメージ・コピー・データ・セットを定義します。

1. 以下のジョブの中の 1 つに類似した JCL ジョブを作成します。これらの例 は、DBD 名が THISDB、エリア名が AREA1、直前の GENMAX 値が 2 であると想定しています。

```
//CHNGDBDS JOB
```

```
//SYSIN DD *
     CHANGE.DBDS DBD(THISDB) AREA(AREA1) -
                 GENMAX(4)
/*//INITIC JOB
```

```
//SYSIN DD *
    INIT.IC DBD(THISDB) DDN(DDN1) -
             ICDSN(IMS.*.NEWICDSN)
    INIT.IC DBD(THISDB) DDN(DDN1) -
             ICDSN(IMS.*.NEWICDSN2)
/*
```
CHANGE.DBDS RECOVPD を実行して、リカバリー期間を短縮します。

//CHNGDBDS JOB //SYSIN DD \* CHANGE.DBDS DBD(THISDB) AREA(AREA1) RECOVPD(10)

- /\*
- 2. ジョブを実行します。
- 3. JES ログを検査して、ジョブが正常に実行されたことを確認します。
- 4. LIST コマンドを実行して新しい GENMAX 値を調べます (オプション)。
- 5. イメージ・コピー・ジョブを実行します。
- v 状態 2: GENMAX 値が大きすぎる
	- GENMAX に達していないため、使用中イメージ・コピー・データ・セット を使用することができない。
	- 使用できる使用可能イメージ・コピー・データ・セットが存在しない。
	- メッセージ DSP0084I が表示された。
	- リカバリー期間が定義されていない。
	- INIT.IC コマンドを実行して、識別されたデータベース・データ・セットまた はエリア・データ・セットに新しいイメージ・コピー・データ・セットを定 義します。

あるいは、以下の作業を行うこともできます。

– CHANGE.DBDS コマンドを実行して GENMAX 値を小さくします。

重要**:** CHANGE.DBDS コマンドを使用して GENMAX を小さくした場合、新 しい GENMAX 値は、最も古いイメージ・コピーを削除できるかどうかに関係 なく記録されます。それらのコピーはリカバリー期間内であるからです。

関連資料:

■ [CHANGE.DBDS](http://www.ibm.com/support/knowledgecenter/SSEPH2_14.1.0/com.ibm.ims14.doc.cr/compcmds/ims_chgdbds.htm#ims_cr3chgdbds) コマンド (コマンド)

## **GRPMAX** の調整 **(**その値に達したか値が大きすぎる場合**)**

変更累積ユーティリティーを実行する前に、DBRC は、変更累積データ・セットが 再利用されており、GRPMAX 値の変更が必要であると判別する場合があります。 コマンドを発行してこの問題を修正する必要があります。

状態 1 - GRPMAX 値が小さすぎる

- v GRPMAX 値に達した。
- v 最も古い変更累積データ・セットは、リカバリー期間内にあるため再利用できな い。
- v 使用可能な変更累積データ・セットがない。
- v メッセージ DSP1229A が表示された。

状態 1 は、次のいずれかのアクションによって解決されます。

- v GRPMAX 値を増加し、追加の変更累積データ・セットを定義する。
- v 最も古い変更累積データ・セットを使用できるように、リカバリー期間を変更す る。

GRPMAX 値を増加し、追加の変更累積データ・セットを定義するには、以下の例 に従って CHANGE.CAGRP コマンドと INIT.CA コマンドを発行してください。 これらの例では、CA グループ名が CAGRP1 で、前の GRPMAX 値が 10 だった と想定しています。

```
//CHNGCAG JOB
```
//SYSIN DD \* CHANGE.CAGRP GRPNAME(CAGRP1) - GRPMAX(12) /\* //INITIC JOB //SYSIN DD \*

```
INIT.CA GRPNAME(CAGRP1) -
            CADSN(IMS.*.NEWCADSN1)
     INIT.CA GRPNAME(CAGRP1) -
             CADSN(IMS.*.NEWCADSN2)
/*
```
最も古い変更累積データ・セットを使用できるようにリカバリー期間を変更するに は、以下に示すように、RECOVPD キーワードを指定して CHANGE.CAGRP コマ ンドを実行してください。

```
//CHNGCAG JOB
//SYSIN DD *
      CHANGE.CAGRP GRPNAME(CAGRP1) RECOVPD(10)
```
状態 2 - GRPMAX 値が大きすぎる

- v GRPMAX 値に達していないため、使用中の変更累積データ・セットを使用でき ない。
- v 使用可能な変更累積データ・セットがない。
- メッセージ DSP0085I が表示された。
- v リカバリー期間が定義されていない。

状態 2 は、次のいずれかのアクションによって解決されます。

- v INIT.CA コマンドを実行して、識別された CA グループの新しい変更累積デー タ・セットを定義する。
- v CHANGE.CAGRP コマンドを実行して、GRPMAX 値を小さくする。

重要**:** CHANGE.CAGRP コマンドを使用して GRPMAX 値を小さくすると、最も 古い変更累積データ・セットはリカバリー期間内にあるため、それらを削除できる かどうかに関係なく GRPMAX 値が記録されます。 関連資料:

■ [CHANGE.CAGRP](http://www.ibm.com/support/knowledgecenter/SSEPH2_14.1.0/com.ibm.ims14.doc.cr/compcmds/ims_chgcagrp.htm#ims_cr3chgcagrp) コマンド (コマンド)

## オープン・オンライン **PRILOG** レコードのクローズ

タイム・スタンプ・リカバリー中に、DBRC が、リカバリーには不要なオープン割 り振りがあることを報告した場合は、個々の割り振りを削除するより、オープンし ている PRILOG レコードをクローズするほうが簡単な場合があります。オープンし ている PRILOG レコードをクローズするには、NOTIFY.PRILOG コマンドを使用 します。

オープン PRILOG レコードがオンライン IMS サブシステムで検出され、その PRILOG レコードが現在実行されている IMS 用ではない場合、それは、このオン ライン IMS の最後の OLDS がまだアーカイブされていないことを示しています。 OLDS がもう使用不能であり、オープン PRILOG レコードをクローズする必要が ある場合は、以下のコマンドを使用して、PRILOG 内にダミーの DSN エントリー を作成することができます。

 $/*$  This command creates dummy dataset  $*/$ NOTIFY.PRILOG DSN(DUMMY) STARTIME('2010.072 10:23:53.979935 -07:00') - FIRSTREC(00) RLDS SSID(IMS1) VOLSER(VOL001)

/\* This command closes PRILOG record-Stoptime of 0's becomes runtime \*/ NOTIFY.PRILOG RUNTIME('2010.072 11:23:53.980001 -07:00') - STARTIME('2010.072 10:23:53.979935 -07:00') - LASTREC(500) RLDS SSID(IMS1)

/\* This command changes last PRILOG, DUMMY, to ERROR \*/ CHANGE.PRILOG STARTIME('2010.072 10:23:53.979935 -07:00') ERROR - DSSTART ('2010.072 10:24:43.286431 -07:00')

以下の例では、NOTIFY.PRILOG コマンドを実行して PRILOG レコードをクロー ズする前に、RECON データ・セットに現れる PRILOG レコードです。

PRILOG RECORD SIZE= 464 START = 2010.072 10:23:53.979935 -07:00\* SSID=IMS1 VERSION=14.1 STOP = 0000.000 00:00:00.000000 -07:00 #DSN=2 GSGNAME=\*\*NULL\*\* FIRST RECORD ID= 0000000000000001 PRILOG TOKEN= 0 EARLIEST CHECKPOINT = 2010.072 10:23:54.517056 -07:00

DSN=IMSVS.RLDSP.IMS1.D07072.T1023539.V00 UNIT=SYSDA START = 2010.072 10:23:53.979935 -07:00 FIRST DS LSN= 0000000000000001 STOP = 2010.072 10:24:32.697834 -07:00 LAST DS LSN= 00000000000006D1 FILE SEQ=0001 #VOLUMES=0001

VOLSER=000000 STOPTIME = 2010.072 10:24:32.697834 -07:00 CKPTCT=1 CHKPT ID = 2010.072 10:23:54.517056 -07:00 LOCK SEQUENCE#= 000000000000

DSN=IMSVS.RLDSP.IMS1.D07072.T1024326.V00 UNIT=SYSDA START = 2010.072 10:24:32.697834 -07:00 FIRST DS LSN= 00000000000006D2 STOP = 2010.072 10:24:43.286431 -07:00 LAST DS LSN= 0000000000000831 FILE SEQ=0001 #VOLUMES=0001

VOLSER=000000 STOPTIME = 2010.072 10:24:43.286431 -07:00 CKPTCT=0 CHKPT ID = 2010.072 10:23:54.517056 -07:00 LOCK SEQUENCE#= 000000000000

LOGALL

START = 2010.072 10:23:53.979935 -07:00\* EARLIEST ALLOC TIME = 2010.072 10:24:23.704405 -07:00 DBDS ALLOC=1 -DBD- -DDN- -ALLOC-DBVHDJ05 CJVHDG1E 1

以下の例では、NOTIFY.PRILOG コマンドを実行して PRILOG レコードをクロー ズした後に、RECON データ・セットに現れる PRILOG レコードです (違いが強調 表示されています)。

PRILOG RECORD SIZE= 624  $STAT = 2010.072 10:23:53.979935 -07:00*$ **STOP = 2010.072 11:23:53.980001 -07:00 #DSN=3**  $GSGNAMF=\star\star NUU$ FIRST RECORD ID= 00000000000000001 PRILOG TOKEN= 0 EARLIEST CHECKPOINT = 2010.072 10:23:54.517056 -07:00

DSN=IMSVS.RLDSP.IMS1.D07072.T1023539.V00 UNIT=SYSDA START = 2010.072 10:23:53.979935 -07:00 FIRST DS LSN= 0000000000000001 STOP = 2010.072 10:24:32.697834 -07:00 LAST DS LSN= 0000000000000001 <br>FILE SEQ=0001 #VOLUMES=0001 FILE SEQ=0001 #VOLUMES=0001 VOLSER=000000 STOPTIME = 2010.072 10:24:32.697834 -07:00 CKPTCT=1 CHKPT ID = 2010.072 10:23:54.517056 -07:00 LOCK SEQUENCE#= 000000000000 DSN=IMSVS.RLDSP.IMS1.D07072.T1024326.V00 UNIT=SYSDA START = 2010.072 10:24:32.697834 -07:00 FIRST DS LSN= 00000000000006D2 STOP = 2010.072 10:24:43.286431 -07:00 LAST DS LSN= 00000000000000831<br>FILE SEQ=0001 #VOLUMES=0001 FILE SEQ=0001 #VOLUMES=0001 VOLSER=000000 STOPTIME = 2010.072 10:24:43.286431 -07:00 CKPTCT=0 CHKPT ID = 2010.072 10:23:54.517056 -07:00 LOCK SEQUENCE#= 000000000000 **DSN=DUMMY ERROR UNIT=3400 START = 2010.072 10:24:43.286431 -07:00 FIRST DS LSN= 0000000000000000 STOP = 2010.072 11:23:53.980001 -07:00 LAST DS LSN= 00000000000001F4 FILE SEQ=0001 #VOLUMES=0001 VOLSER=VOL001 STOPTIME = 2010.072 11:23:53.980001 -07:00 CKPTCT=0 CHKPT ID = 0000.000 00:00:00.000000 -07:00 LOCK SEQUENCE#= 30E100000000** LOGALL  $START = 2010.072 10:23:53.979935 -07:00*$ EARLIEST ALLOC TIME = 2007.072 10:24:23.704405 -07:00 -DBD- -DDN- -ALLOC-DBVHDJ05 CJVHDG1E 1 関連資料: ☞ [NOTIFY.PRILOG](http://www.ibm.com/support/knowledgecenter/SSEPH2_14.1.0/com.ibm.ims14.doc.cr/compcmds/ims_notifyprilogr.htm#ims_cr3notifyprilog) コマンド (RLDS 用) (コマンド)

₿ LIST.LOG コマンド (PRILOG [ファミリー用](http://www.ibm.com/support/knowledgecenter/SSEPH2_14.1.0/com.ibm.ims14.doc.cr/compcmds/ims_listlogprilog.htm#ims_cr3listlogprilog)) (コマンド)

# サブシステム・レコード **(SSYS)** の処理

データベースの許可が失敗し、RECON データ・セット内のデータベースおよびす べてのサブシステム・レコードをリストすると、サブシステム名 (SSID) がどのよ うに作成されたのか、不思議に思われるかもしれません。

以下のリストでは、SSID のさまざまな側面について説明します。

v RECON サブシステム・レコードにおける SSID の命名規則

SSYS レコードは、サインオン呼び出しが DBRC に出されたときに作成されま す。 SSID は固有でなければなりません。サブシステム名を作成する際の通常の 規則は、次のとおりです。

IMS および DBCTL サブシステム = IMSCTRL SYSGEN マクロの IMSID 値 (4 文字)

BATCH および UTILITY サブシステム = JOBNAME

XRF = IMS システムの RSENAME (リカバリー・サービス・エレメント) (アクティブおよび代替)

例外は次のとおりです。

ONLINE IMAGE COPY - XXXTZZZZ ここで、

XXXT is the DMB number of the database + DCB number translated to 0-9,A-Z ZZZZ は制御領域 IMSID です。

オンライン・イメージ・コピーは、RECON データ・セット内に独自のサブシス テム・レコードを作成する唯一の BMP です。

• バッチ・バックアウト

バッチ・バックアウトがバッチ・サブシステムによって作成されたログを処理す る場合、使用される SSID はバックアウトされるサブシステムのジョブ名です。 バッチ・バックアウト・ユーティリティー・ジョブのジョブ名は使用されませ ん。

バッチ・バックアウトがオンライン・サブシステムによって作成されたログを処 理する場合は、バックアウト・ユーティリティー・ジョブのジョブ名が SSID と して使用されます。

• サブシステム・レコードの削除

RECON データ・セット内の特定のサブシステム・レコードが不要になった場合 は、次のコマンドを使用して SSYS を削除することができます。

CHANGE.SUBSYS SSID(XXXXX) STARTRCV CHANGE.SUBSYS SSID(XXXXX) ENDRECOV <---(removes auth from DB) DELETE.SUBSYS SSID(XXXXX)

v サブシステム・レコード・サイズ

サブシステム・レコードのサイズは増加します。サブシステム・レコードが増大 して、最大レコード・サイズの 16M を超えると、IMS は異常終了します。

## **DB/AREA** レコードから **SSYS** 間の許可の不整合を除去する方法

データベース許可を変更すると、あるいは許可が失敗すると、DB またはエリア は、存在していないサブシステムに許可され、バックアウトは不要であることを、 LIST.DB コマンドが示しています。

以下のコマンドを使用して、許可を取り除きます。また、LIST.SUBSYS は、データ ベース/エリア名は許可されていると示しているのに、LIST.DB ではそれが示され ていない場合は、次のコマンドを使用して、サブシステム・レコード内のリストか らデータベース/エリア名を除去することもできます。

CHANGE.DB DBD(dbname) SSID(XXXX) UNAUTH (または) CHANGE.DB DBD(dbname) AREA(areaname) SSID(XXXX) UNAUTH

## ログの変更累積プロセスの再始動

変更累積が誤ってログの処理を停止し、問題の原因が、ARC STARTED 状態のまま の OLDS までトレースされます。アーカイブ・ジョブが実行された CPU で z/OS の IPL が行われ、OLDS の状況はこの状態のままになっています。

GENJCL.ARCHIVE ジョブには、ARC STARTED 状態の OLDS は含まれていませ ん。その OLDS を作成したオンライン IMS は、この CPU 上では実行されていま せん。

IMS の再始動時に、オンライン IMS がアーカイブ・ジョブと同じ CPU で実行さ れる場合、IMS は、ARC STARTED 状況にあるすべての OLDS の状況を ARC NEEDED にリセットします。 OLDS は次のアーカイブ・ジョブに組み込まれま す。この問題を回避するためには、アーカイブ・ジョブを、対応する IMS システ ムと同じ CPU で実行してください。

手操作による介入が必要な場合は、以下のコマンドを使用して、OLDS の状況をア ーカイブが必要 (ARNEEDED) に変更します。

CHANGE.PRILOG OLDS(DFSOLPXX) ARNEEDED SSID(XXXX)

### 処理対象がないとされた場合の変更累積作業の再始動

変更累積が、処理すべきログが見付からない旨のメッセージを出しました。リスト の検討により、処理が必要なログが多数あることが判明します。

DBRC は、有効なイメージ・コピー時刻以降、それぞれのDBDS ごとに割り振りを 満足させる必要があるログをすべて選択します。DBRC が処理したログを追跡する ための手段として、ログ・ボリューム開始時刻順にログが並べられます。 DBRC は 使用可能なすべてのログを処理し、エラーのあるログやオープン・ログを検出した 場合、あるいはアーカイブされていない OLDS を検出した場合はログ・ボリューム のリストを打ち切ります。検出された状態 (オープン・ログなど) を示すメッセージ が出されます。

最後に実行した変更累積レコードが、ログの SUBSET がそのレコードへの最後の入 力であったことを示している場合、STOPTIME は使用不能な最初のログ・ボリュー ムの開始時刻を反映します。 RECON データ・セットのリストの中から、このロ グ・ボリュームのタイム・スタンプを見つけてください。この開始時刻を持つロ グ・ボリュームが存在しない場合は、アーカイブされていない OLDS があります。

次の時間軸は、このオープン OLDS 条件を示しています。 T1--T2---T3--T4-T5--------T6--------T7---------T8----T9---

|---A1---D1--|--------------------A4-----------------// (open) Log1 (DSN1) (OPEN OLDS)

> |--A2--| |--A3-| Log2 Log3

GENJCL.CA が T7 で実行される場合、これは Log1(DSN1) を含み、T4 の STOPTIME を持つ SUBSET です。T4 は使用不能な最初のログの開始時刻です。 この JCL の実行後、GENJCL.CA を実行しようとすると、必ず、2 つのメッセージ が出されます。1 つは、アーカイブされていない OLDS が存在するというもので、 もう 1 つは、オープン OLDS がクローズされ、アーカイブされるまで、処理すべ きログはないというものです。

# ログ・データ・セットを移動する

DBRC は IMSログの情報を RECON データ・セットに記録します。この情報に は、ログ・データ・セット名 (DSN)、その開始時刻と終了時刻、およびボリューム 通し番号 (VOLSER) が含まれます。

ログの破損を回避する最善の方法は、カタログ式ログ・データ・セットおよび DBRC CATDS オプションを使用することです。

非カタログ式ログ・データ・セットの場合は、CHANGE.PRILOG または CHANGE.SECLOG コマンドを使用して、DBRC に変更を通知します。

関連資料**:**「*IMS V14* コマンド 第 *3* 巻*: IMS* コンポーネントおよび *z/OS* コマン ド」の CHANGE.PRILOG および CHANGE.SECLOG コマンドを参照してくださ い。

## データ・セットをカタログする

CHANGE.RECON または INIT.RECON コマンドで CATDS または NOCATDS キーワードを使用して、イメージ・コピー、変更累積、およびログ・データ・セッ トがカタログまたは SMS が管理されているかどうかを示すことができます。

CHANGE.RECON および INIT.RECON コマンドで CATDS または NOCATDS のいずれかを指定すると、それに応じて RECON データ・セットのヘッダー・レコ ードが更新されます。カタログに関してこの 2 つのコマンドで唯一異なるのは、 INIT.RECON は IMS 領域に必要な RECON データ・セット (3) のそれぞれのセ ットごとに 1 回しか実行できない点です。

これらのデータ・セットがカタログされるように指定するには、次のように入力し ます。

```
//CHGRECON JOB
.
.
.
 //SYSIN DD *
    CHANGE.RECON CATDS
 /*
または、次のように指定できます。
```
//INITRCON JOB

```
.
.
.
 //SYSIN DD *
    INIT.RECON CATDS
 /*
```
CHANGE.RECON コマンドで CATDS が有効であるようにするには、データ・セ ットをカタログ済みとして初期化しておく必要があります。

CHANGE.RECON または INIT.RECON コマンドで NOCATDS を指定すると、 これらのデータ・セットは、そのカタログ状況とは無関係に、カタログ済みとして は取り扱われません。

これらのデータ・セットがカタログ済みとして取り扱われないように指定するに は、次のように入力します。

//CHGRECON JOB

```
.
.
.
 //SYSIN DD *
    CHANGE.RECON NOCATDS
 /*
```
または、次のように指定できます。

//INITRCON JOB

```
.
.
.
 //SYSIN DD *
    INIT.RECON NOCATDS
 /*
```
関連資料**:** 詳しくは、*IMS V14* コマンド 第 *3* 巻*: IMS* コンポーネントおよび *z/OS* コマンドを参照してください。

## テスト環境で複数コールド・スタートを行なう

テスト環境でしばしば、IMS のコールド・スタートを行いたい場合があります。 IMS をコールド・スタートするには、最後の OLDS をクローズする必要がありま す。

OLDS をクローズする必要がない場合は、次のコマンドを使用して OLDS をクロ ーズし、RECON データ・セットでその OLDS にアーカイブ済みのマークを付け て、再利用できるようにすることが可能です。

NOTIFY.PRILOG STARTIME(%OLDOTIM) RUNTIME(070682226022-0800) - LASTREC(670) OLDS(DFSOLP02) SSID(IMS1) CHANGE.PRILOG OLDS(DFSOLP02) ARCHIVED SSID(IMS1)

PRIOLD レコードのそれぞれの OLDS ごとのエントリー (例えば、DFSOLP00、 DSPOLP01、および DSPOLD02) は、OLDS が使用されるときに構築されます (RECON データ・セット内にまだそれらのエントリーが存在していない場合)。ま た、OLDS を RECON データ・セットから削除する必要がある場合は、次のコマン ドを使用することができます。

DELETE.LOG OLDS(DFSOLP00) SSID(IMSA) DELETE.LOG OLDS(DFSOLP01) SSID(IMSA) DELETE.LOG OLDS(DFSOLP02) SSID(IMSA) LASTCLOS

IMS によって最後に使用された OLDS を削除するには、LASTCLOS が必要である ことに注意してください。最後の DD 名エントリーが除去されると、PRIOLD レ コードも削除されます。

コマンドを実行する前の PRIOLD レコードは、次のとおりです。

#### PRIOLD

SSID=IMS1 # DD ENTRIES=3 EARLIEST CHECKPOINT = 07.068 20:55:58.622862

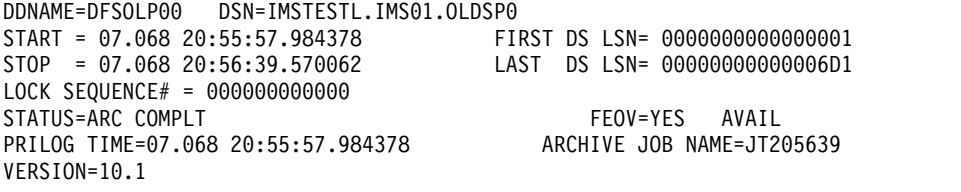

DDNAME=DFSOLP01 DSN=IMSTESTL.IMS01.OLDSP1 START = 07.068 20:56:39.570062 FIRST DS LSN= 00000000000000002 STOP = 07.068 20:56:53.689006 LAST DS LSN= 0000000000000831 LOCK SEQUENCE# = 000000000000 STATUS=ARC COMPLT FEOV=YES AVAIL PRILOG TIME=07.068 20:55:57.984378 ARCHIVE JOB NAME=JT205653 VERSION=10.1

DDNAME=DFSOLP02 DSN=IMSTESTL.IMS01.OLDSP2  $STAT = 07.068 20:56:53.689006$ STOP = 00.000 00:00:00.000000 LAST DS LSN= 00000000000000000 LOCK SEQUENCE# = 000000000000 STATUS=ACTIVE FEOV=NO AVAIL PRILOG TIME=07.068 20:55:57.984378 VERSION=10.1 コマンドを実行して、DFSOLP02 をクローズし、アーカイブ済みのマークを付けた 後の PRIOLD レコードは、次のようになります (違いは強調表示されています)。 PRIOLD SSID=IMS1 # DD ENTRIES=3 EARLIEST CHECKPOINT = 07.068 20:55:58.622862 DDNAME=DFSOLP00 DSN=IMSTESTL.IMS01.OLDSP0 START = 07.068 20:55:57.984378 FIRST DS LSN= 0000000000000001 STOP = 07.068 20:56:39.570062 LAST DS LSN= 00000000000006D1 LOCK SEQUENCE# = 000000000000 STATUS=ARC COMPLT FEOV=YES AVAIL PRILOG TIME=07.068 20:55:57.984378 ARCHIVE JOB NAME=JT205639 VERSION=10.1 DDNAME=DFSOLP01 DSN=IMSTESTL.IMS01.OLDSP1 START = 07.068 20:56:39.570062 FIRST DS LSN= 00000000000006D2 STOP = 07.068 20:56:53.689006 LAST DS LSN= 0000000000000831 LOCK SEQUENCE# = 000000000000 STATUS=ARC COMPLT FEOV=YES AVAIL PRILOG TIME=07.068 20:55:57.984378 VERSION=10.1 DDNAME=DFSOLP02 DSN=IMSTESTL.IMS01.OLDSP2 START = 07.068 20:56:53.689006 FIRST DS LSN= 0000000000000832 **STOP = 07.068 22:26:02.200000 LAST DS LSN= 000000000000029E** LOCK SEQUENCE# = 000000000000 **STATUS=ARC COMPLT EDUS FEOV=NO** AVAIL PRILOG TIME=07.068 20:55:57.984378 VERSION=10.1

## 潜在的な **RECON** データ・セット・エンキュー問題の削減

以下のリストでは、RECON データ・セットのエンキュー問題の原因となる可能性 があるいくつかのシナリオを説明します。それらの問題を回避するためのヒントも 記載されています。

v 共用 DASD 環境のシナリオ

共用 DASD 環境での操作では、RECON データ・セットのエンキュー問題で最 も一般的な原因は、RECON データ・セットと同じボリューム上にある、それ自 体の ICF カタログ内にそれぞれの RECON データ・セットをカタログするよう にという勧告に従わなかったことによるものです。

順次アクセスを使用しており、しかも各 RECON データ・セットを RECON デ ータ・セットと同じボリューム上にあるそのデータ・セット自体の ICF カタロ グにカタログしており、それでも問題が解消しない場合は、GRS、(または同等 の) RESERVE 変換リストを検査して、SYSIGGV2 および DSPURI01 QNAME の処理方法を判別してください。この 2 つの組み合わせによっては、デッドロ ックを生じることがあります。

• 非共用 DASD 環境のシナリオ

非共用 DASD 環境で操作中に、問題が生じる場合、その原因は、デッドロック にあるのではなく、競合や低いパフォーマンスにあると考えられます。以下、こ の状態にあるときに調査すべきことをいくつか示します。

– ジョブが RECON データ・セットを保持している時間を最小限にする。

この時間を最小限にする 1 つの方法は、RECON データ・セットにアクセス する際に DBRC が使用する LSR バッファー・プールを調整することです。 オンラインとバッチに使用する値が入っている CSECT、DSPBUFFS (順次ア クセスのみ) があります。これをザップして値を変更する方法については、 「*IMS V14* 出口ルーチン」の『バッファー・サイズ指定機能 (DSPBUFFS)』 を参照してください。デフォルトは、ユーザーの使い方からすれば低い値か もしれません。並列アクセスの場合は、代わりに IDGSMSxx RLS\_MAX\_POOL\_SIZE 定義を調べてください。

– RECON データ・セットがあるボリュームの他の内容を分析する。他の入出 力アクティビティーからの干渉 (およびその逆の干渉) を防ぐため、これらの ボリュームを分離することを考慮してください。 RECON データ・セットを ハイパフォーマンス・キャッシュ DASD、あるいはことによると固体素子 DASD に置くことを考慮してください。

関連資料**:** 詳しくは、 695 [ページの『順次アクセス・モードでの](#page-712-0) RECON デー [タ・セットのデッドロック状態の回避』を](#page-712-0)参照してください。

# 第 **4** 部 **IMS** システム・リカバリー

拡張回復機能 (XRF)、リモート・サイト・リカバリー (RSR) 複合システム、または IMSplex によって、障害が発生したときに、エンド・ユーザー・サービスを迅速に 再開できるようになり、オンライン・トランザクション処理の継続を維持すること が可能になります。

## <span id="page-762-0"></span>第 **45** 章 拡張回復機能の概要

拡張回復機能 (XRF) 複合システムを使用すると、障害が発生したときに、エンド・ ユーザー・サービスを迅速に再開できるようになり、オンライン・トランザクショ ン処理の継続を維持することが可能になります。

関連概念:

11 [ページの『拡張回復機能の実行』](#page-28-0)

137 ページの『XRF [複合システムでのリカバリー』](#page-154-0)

■ 拡張回復機能の使用による IMS のリカバリー ([オペレーションおよびオート](http://www.ibm.com/support/knowledgecenter/SSEPH2_14.1.0/com.ibm.ims14.doc.oag/ims_recover_xrf.htm#ims_recover_xrf) [メーション](http://www.ibm.com/support/knowledgecenter/SSEPH2_14.1.0/com.ibm.ims14.doc.oag/ims_recover_xrf.htm#ims_recover_xrf))

## **XRF** の概要

XRF は、インストール・システムが使用できる既存のプログラム内の一連の機能で あり、選択されたエンド・ユーザーに対して高水準の可用性、信頼性、およびサー ビスの継続性を達成します。XRF は、オンライン・トランザクション処理の継続性 に対するニーズに応えます。

XRF を構成するために IMS とともに機能する、必要な一連の IBM ソフトウェ ア・プロダクトは次のとおりです。

- $z/OS$
- DFSMS
- VTAM
- USERVAR を使用する XRF 複合システムのためのネットワーク制御プログラム (NCP)
- v USERVAR を使用する XRF 複合システムのためのシステム・サポート・プログ ラム (SSP)

XRF の高可用性へのアプローチは、次の 2 つの前提に基づきます。

- v 多くの IMS のインストール・システムでは、計画停止と計画外の停止の両方を 最小限にしようと努めます。これらのインストール・システムでは、優先順位の 高い作業に対してサービスを向上させるために、余分にリソースを割り当てよう とします。
- v ある環境で障害を発生させる欠陥が、別の環境で必ずしも障害を発生させるとは 限りません。

XRF によって停止が発生しなくなるわけではありません。計画外の停止 (ハードウ ェアやソフトウェアの障害など) がすべてなくなっても、計画停止 (保守、構成変 更、マイグレーションなど) は引き続き行われます。XRF によって連続可用性が提 供されるわけではありませんが、計画停止および計画外の停止がエンド・ユーザー に与える影響を少なくします。

リモート・サイト・リカバリー (RSR) 機能が提供する利点の多くは、XRF が提供 するものと同じです。XRF と RSR との比較については、 856 [ページの表](#page-873-0) 62 を参 照してください。

## **IMSplex** 内の XRF

XRF は、ローカル・システム上で使用されるときと同じ方法で、 IMSplex 内で使 用することが可能です。XRF 代替は、IMSplex 内で定義し、共通サービス層 (CSL) へのアクセス権限を持つ必要があります。

Structured Call Interface (SCI) は、XRF 代替が常駐する z/OS イメージ上に常駐 する必要があります。

XRF システムは、その IMSID を使用して、Operations Manager (OM) で IMS コマンドへの登録を行います。XRF 代替システムまたはアクティブ・システムにコ マンドが経路指定されると、 IMSID を ROUTE() で使用する必要があります。

所有リソースの場合、XRF システムは、リソース所有者として RSENAME を使用 して、そのリソースを Resource Manager (RM) に定義します。 XRF 代替システ ムのテークオーバーで、リソースの所有権をテークオーバーします。

XRF を使用して全 IMSplex をリカバリーすることはできませんが、 IMSplex 内の 個別 IMS をリカバリーすることは可能です。

HALDB OLR は XRF 代替システムでは開始できません。 HALDB OLR サポート について詳しくは、「*IMS V14* データベース管理」を参照してください。

## **XRF** の利点を生かせるインストール・システムのタイプ

データ処理インストール・システムの中で、サービスの中断に特に影響されやすい インストール・システムには、金融機関、信用調査会社、製造工程コントロール・ センターなどがあります。このようなインストール・システムでは、サービスの低 下によって、エンド・ユーザーの不満と事業上の損失をもたらす場合があります。

対話型作業負荷アプリケーションおよび重要なビジネス・アプリケーションが発達 したために、可用性の問題が多くの IMS のインストール・システムでの主要な関 心事になりました。例えば、シフトの切り替えの間に業務に就いているかまたは就 いていない従業員をログに記録するのに IMS を使用するインストール・システム では、毎就業日に 2 回の短期間の高可用性を必要とします。IMS を使用してトラ ンザクションを処理する銀行では、午前 6 時から午後 10 時まで高可用性が求めら れます。1 週間に 7 日、1 日 24 時間絶え間ないプロセスが必要なインストール・ システムでは、1、2 時間の停止も認められません。XRF はこのようなインストー ル・システムでの停止をなくすことはできませんが、エンド・ユーザーへのサービ スの中断のほとんどを除去できます。

一般に、XRF の利点を生かせるインストール・システムには、次のものがありま す。

- v 単一の動作環境内にある複数の大型システム
- IMS を使用している多数のエンド・ユーザー
- v エンド・ユーザーに対する非常に高い可用性に必要な要件

このようなインストール・システムは、通常、よく系統立てられ、厳しく管理され た環境、つまり、XRF をインストールするのに必要な効率的なインストール管理が 存在する環境で動作します。

## **XRF** 概念と用語

IMS システム障害に対して、エンド・ユーザー・サービスをほんの短時間しか中断 させない高可用性を達成するのは困難な場合があります。再始動を行う前に、終了 プロセスを実行し、障害の原因を判別しなければなりません。領域を再始動して、 端末セッションを再確立しなければならない場合は、再始動自体、非常に時間がか かることがあります。

XRF 複合システムを使用すれば、障害が発生したときにエンド・ユーザー・サービ スを迅速に再開できます。この構成は、優先プロセッサーで通常動作する主サブシ ステム (アクティブ *IMS* と呼ばれる) と、同じプロセッサーまたは異なるプロセッ サーでアクティブ IMS のアクティビティーを同時にトラッキングする代替サブシ ステム (代替 *IMS* と呼ばれる) からなります。

アクティブ IMS は XRF がない場合と同じ方法で IMS 作業負荷を処理します。通 常のプロセスおよびロギング以上の作業は行いません。アクティブ IMS は、ログ によって、自らのアクティビティーを代替 IMS に知らせます。ログ、再始動デー タ・セット (RDS)、ISC リンクを使用した監視メカニズムの組み合わせにより、ア クティブ IMS の問題が代替 IMS に警告されます。アクティブ IMS は、代替 IMS のアクティビティーを認識しません。

代替 IMS は、アクティブ IMS で入力された IMS トランザクションを処理しませ んが、障害の兆候がないか、アクティブ IMS をモニターします。代替 IMS は、ア クティブ IMS のリソース変更を記録し、アクティブ IMS の状況と一致するように その状況を連続的に変更して、制御ブロックとバッファーを更新します。この代替 IMS はテークオーバーの準備ができている状態にあるので、従属領域が始動され、 データ・セットが割り振られてオープンされ、セッションが確立されるのを待たず に、作業をアクティブ IMS から代替 IMS へ迅速にシフトできます。アクティブ IMS から代替 IMS への作業負荷のこのようなシフトは、テークオーバー と呼ばれ ます。テークオーバーが発生した後、新しい代替 IMS を確立できます。

IMS 障害が発生したり、z/OS オペレーティング・システムまたは中央演算処理装 置複合システム (CPC) 全体に影響を及ぼす障害が発生すると、代替 IMS がアクテ ィブ IMS の作業負荷を引き受けます。エンド・ユーザーが適切な端末を使用して いる場合は、テークオーバーの発生時に、サービスはほとんど中断されません。こ のときの影響は、単一システム・イメージの場合と同様です。エンド・ユーザーは どの IMS が使用中であるかを知る必要はなく、IMS ホスト・システムでの切り替 えが行われたことさえ知らないかもしれません。

アクティブ IMS が異常終了すると、テークオーバーが発生する場合があります。 また、異常終了以外にも、 IMS インストール時によく発生する次のような停止の 原因によって、テークオーバーが発生することもあります。

- v 監視で検出できる IMS 障害
- v 監視で検出できる z/OS 障害、ループ、または待ち状態
- v CPC の障害
- v TPEND 出口を引き起こす結果となる VTAM 障害
- v STATUS 出口を引き起こす結果となる内部リソース・ロック・マネージャー (IRLM) の障害

また、XRF を呼び出し、エンド・ユーザーへのサービスの停止を最小限にして、実 稼働環境へ計画変更を導入することもできます。

主要なサービス・エレメントの 1 つは、中央演算処理装置複合システム *(CPC)* で す。 CPC は、主記憶装置、1 つ以上の中央処理装置、タイマー、およびチャネル から構成される、ハードウェアの物理的集合です。CPC は、単一オペレーティン グ・システムの制御下で稼働します。これには、ユニプロセッサーの場合もあり、 マルチプロセッサー (双頭プロセッサーも含む) の場合もあります。

XRF 複合システムが USERVAR を使用するときに必要な、3705、3725、または 3745 通信コントローラーについて記載する場合、ここでは、*37x5* 通信コントロー ラー という用語を使用します。

注**:** 3745 コントローラーからマイグレーションしようとするインストール・システ ムには、以下のオプションがあります。

- v XRF を継続して使用するために、3745 コントローラーの置き換えとして、 Communication Controller for Linux on System z (CCL) を使用する。
- v XRF から、並列シスプレックス環境を必要とする VTAM 汎用リソース (VGR) へマイグレーションを行う。
- v IMS マルチノード持続セッション (MNPS) の XRF のサポートを使用する。パ フォーマンスの制約があるため、このソリューションはお勧めできません。

推奨事項**:** 3745 コントローラーの永続的な置き換えソリューションとして、CCL ま たは VGR のいずれかを使用してください。

以下の用語は、XRF に固有のものです。

リカバリー可能サービス・エレメント **(RSE) (recoverable service element (RSE))**

XRF 複合システム内の 1 つの単位として機能するアクティブ IMS システ ムおよび代替 IMS システム。

RSE 内の 2 つの IMS システムは、1 つの RSENAME と、XRF の端末セ ッションを管理するために選択した方法に応じて、MNPS ACB 名または USERVAR テーブルを共用します。RSE 内の どちらかの IMS システム (操作制限に従って) アクティブ IMS システムとして始動し、もう一方を代 替 IMS システムとして始動します。どちらも、z/OS の可用性マネージャ ー・コンポーネントに対して自らを識別します。

## 従属サービス・エレメント **(DSE) (dependent service element (DSE))** 代替 IMS システム内に対応部分をもっているが、それ自身のものについて はテークオーバーをトリガーできないアクティブ IMS システムのエレメン ト。

DSE は、IMS に依存して、障害の発生を認識し、テークオーバーを要求し ます。CPC、z/OS、VTAM、および IRLM は DSE です。

#### テークオーバー **(takeover)**

アクティブ IMS システムから代替 IMS システムへの作業負荷のシフト。

テークオーバーには、次の 2 種類があります。

計画テークオーバー **(planned takeover)**

アクティブ IMS システムの保守を許可するための、代替 IMS シ ステムへの IMS 作業負荷の意図的なシフト。

プラン外テークオーバー

アクティブ IMS システムや、そのアクティブ IMS システムと関 連付けられた CPC、z/OS オペレーティング・システム、または VTAM の障害による、代替 IMS への IMS 作業負荷のシフト。

**DASD** サービス・エレメント

XRF 複合システムと関連付けられた DASD。

DASD サービス・エレメントは、リカバリー可能でも、従属でもありませ ん。アクティブ IMS システムと代替 IMS システムの両方で共用されま す。DASD サービス・エレメントで重大な障害が発生すると、エンド・ユ ーザーへのサービスが停止します。XRF 複合システムが USERVAR を使用 する場合、これは、37x5 通信コントローラーについてもあてはまります。

## **XRF** 複合システム

インストール・システムで XRF を使用するには、XRF 複合システムと呼ばれる適 切な構成を構築しなければなりません。 XRF 複合システムは、ハードウェア (CPC や DASD など) と、ライセンス・プログラムから構成されています。

XRF で必要とされるハードウェアおよびライセンス・プログラムを以下にリストし ます。

- 独立動作が可能な 2 つの CPC (例えば、2 つの IBM eServer™ zSeries 990 CPC)
- v 各 CPC で実行する z/OS(DFSMS を含む)、IMS、および VTAM
- v アクティブと代替の両方の IMS システムで共用されている IMS システム・ロ グ (オンライン・データ・セット (OLDS) と先行書き込みデータ・セット (WADS))
- v アクティブ IMS システムと代替 IMS システムからのアクセス・パスを持つデ ータベース
- v USERVAR を使用する XRF 複合システムの場合、境界ノードにある SNA 端末 を制御する個々の IBM 37x5 通信コントローラーで実行されるネットワーク制御 プログラム (NCP)
- いずれかの IMS システムと通信できるリモート端末

アクティブ IMS は、XRF が IRLM を必要としない点を除き、XRF がない場合と 同様に、優先順位の高い IMS 作業負荷を処理します。代替 IMS は、IMS トラン ザクションを処理しませんが、アクティブ IMS をモニターして、障害の兆候を検 出します。代替 IMS のタスクは、アクティブ IMS の進行状況を追跡し、作業をア クティブ IMS から代替 IMS に迅速にシフトできるように、自身の制御ブロックを 更新することです。

XRF テークオーバーで、XRF は、端末に割り当てられたクラスに応じて、それぞれ 別個に取り扱います。XRF システムでは、以下の基準に沿って、クラス 1、クラス 2、またはクラス 3 として端末を分類します。

- v 端末の種類
- v 端末を制御するテレプロセシング・アクセス方式
- 代替 IMS システムへの端末の接続方法
- v システム・プログラマーによる端末の定義方法

クラス 1 端末は、接続がなくなる、すなわちデータ処理が XRF テークオーバーで 中断されることはないと考えられます。しかし、端末セッション管理に使用するの が MNPS なのか、それとも USERVAR なのかによって、XRF がクラス 1 端末を 管理する方法は異なります。

USERVAR 方式の XRF 端末セッション管理では、代替 IMS は、クラス 1 端末に オープン・バックアップ・セッションを絶えず持続し、テークオーバーの場合、端 末をそのセッションに切り替えます。MNPS 方式では、代替 IMS は、バックアッ プ・セッションを維持しません。その代わりに、テークオーバー時に、代替 IMS は、MNPS ACB の新規インスタンスを開きます。すると、クラス 1 端末のセッシ ョンは、代替 IMS上の新しい MNPS ACB を通じて転送されます。各方式の違い は、エンド・ユーザーには影響ありません。

その他のすべての端末では、テークオーバーが発生すると、セッションが中断され ます。端末によっては、テークオーバーの発生時に IMS がサービスを即時に再確 立しようとするものもあります。このような端末は、クラス 2 端末です。その他の 端末、例えば、テークオーバー発生時にオペレーターが手動で代替 IMS システム に切り替えなければならない端末では、テークオーバー時に XRF サポートを使用 することができません。このような端末は、クラス 3 端末です。すべての ETO お よび LU 6.2 装置はクラス 3 です。このような端末のユーザーは、オペレーターに IMS システムとのセッションの再確立を依頼します。

関連資料**:** 端末クラスについて詳しくは、 802 ページの『XRF [複合システムの端](#page-819-0) [末』を](#page-819-0)参照してください。

適用しなければならないすべてのプログラム一時修正 (PTF) が特定されます。両方 のシステムが、同一の IMS リリースになっていなければなりません。予定テーク オーバーは、ある IMS リリースから別の IMS リリースへのマイグレーションには 使用できません。

代替 IMS は XRF 関連のタスクを実行しなければなりませんが、代替 IMS 内の CPC、z/OS、および VTAM は、他の作業のプロセスにも使用できます。テークオ ーバー時には非 XRF 作業に対してサービスが低下することを念頭に置いて、作業 負荷を慎重に計画してください。例えば、代替 IMS で TSO を実行すると、テーク オーバー時に z/OS が TSO ユーザー・アドレス・スペースをスワップアウトしま す。

複合システムのどちらの IMS システムのオペレーターも、 XRF 複合システムにも う一方の IMS を含めるために、自身の関与範囲および責任範囲を拡大しなければ なりません。どちらかの IMS が状況を変えた場合は必ず、両方のオペレーターが それについて知っていなければなりません。

どちらのオペレーターも、以下に示す、XRF 複合システム内の IMS システムの振 る舞い特性を把握している必要があります。

- v アクティブ IMS システムは、IMS 作業負荷を処理します。
- v 代替 IMS システムは、アクティブ IMS の作業負荷をテークオーバーする準備 ができている状態を維持します。
- v アクティブ CPC と代替 CPC はどちらも、IMS 以外の作業を実行させることが できます。

#### **XRF** のバリエーション**: MNPS** と **USERVAR**

XRF 複合システムは、VTAM マルチノード持続セッション (MNPS) および MNPS ACB の使用と VTAM USERVAR テーブルの使用という 2 つの方法のい ずれかにより、テークオーバー中に端末セッションを管理します。XRF 複合システ ムを設計するときに、セッション切り替えの管理に MNPS を使用するか、 USERVAR を使用するかを選択する必要があります。

端末ユーザーの場合、MNPS を使用する XRF 複合システムと USERVAR を使用 する XRF 複合システムとに明白な違いはありません。しかし、各タイプの XRF 複 合システムはテークオーバー中にそれぞれ異なる方法で端末セッションの切り替え を管理します。USERVAR を使用する XRF 複合システムにはハードウェアとソフ トウェアが必要ですが、MNPS を使用する XRF 複合システムでは必要ありませ ん。端末セッションの管理方法を除き、これら 2 つのタイプの XRF 複合システム は、機能的には同じです。

USERVAR を使用する XRF 複合システムのハードウェアおよびソフトウェア要件 には、37x5 通信コントローラーによる NCP の実行が含まれます。MNPS を使用 する XRF 複合システムでは、追加のハードウェアまたはソフトウェアは必要あり ません。

USERVAR を使用する XRF 複合システムでは、セッション切り替えが機能するた めに、管理者がログオン・メッセージ、USERVAR 名、および APPLID 名を定義 する必要があります。MNPS を使用する XRF 複合システムでは、XRF 複合システ ム内の各 IMS システム上で MNPS ACB の定義が必要です。端末ユーザーは、 MNPS 名を使用してログオンします。

MNPS を使用する XRF 複合システムでは、バックアップ・セッションは必要あり ません。 USERVAR を使用する XRF 複合システムでは、代替 IMS システムは、 クラス 1 として定義された端末についてアクティブ IMS システムでオープンされ ているすべてのセッションについてバックアップ・セッションを保持します。

MNPS を使用する XRF 複合システムでは、代替 IMS システムはバックアップ・ セッションを作成しません。その代わり、テークオーバーが発生した場合、VTAM が、アクティブ IMS でオープン・セッションをもつ、クラス 1 として定義された すべての端末について持続セッションを保持します。代替 IMS システムが新規 MNPS ACB をオープンした後で、VTAM は、その新規 MNPS ACB を通じてク ラス 1 セッションを経路指定します。

各タイプの XRF 複合システムの指定について詳しくは、 816 [ページの『](#page-833-0)XRF のた [めのシステムの準備』を](#page-833-0)参照してください。

## **USERVAR** を使用する **XRF** 複合システムでのバックアップ・セッシ ョン

USERVAR を使用する XRF 複合システムでは、代替 IMS システムは、アクティ ブ IMS システムでオープンなすべてのクラス 1 端末セッションのバックアップ・ セッションをオープンするため、テークオーバー中の端末の切り替えに必要な時間 を削減できます。

クラス 1 端末ユーザーが XRF IMS にログオンすると、アクティブ IMS はこの新 しいセッションをログに記録します。代替 IMS は、このレコードを読み取って、 その端末に対してバックアップ・セッションを初期設定します。バックアップ・セ ッションが成立している限り、データはバックアップ・セッション上を流れませ ん。ユーザーがアクティブ IMS からログオフすると、代替 IMS はバックアップ・ セッションを終了させます。

テークオーバー時に、代替 IMS は、アクティブ IMS と通信している各クラス 1 端末を、1 次セッションから事前オープンされているバックアップ・セッションへ 切り替えることを、VTAM を通して NCP へ要求します。 NCP は、これらの要 求に応答します。テークオーバーの透過性は、テークオーバー時に端末上で行われ ている処理によって異なります。ユーザーはテークオーバーを認識しないか、ある いは、最後のトランザクションを再入力するように依頼されます。

## **DBCTL** 機能

DBCTL 環境だけでは、すべての XRF 機能は提供されません。しかし、DBCTL 環 境によって、待機代替 DBCTL 環境を持つことができます。

この代替 IMS は、アクティブ IMS を追跡しません。管理者にできることは、この 代替システムを完全に初期設定され、引き継ぎの準備ができた状態にすることだけ です。この時点で、代替 IMS は、事前初期設定済み DBCTL 環境と呼ばれます。 アクティブ IMS で障害が発生した場合、再始動コマンドを代替 IMS に送信できま す。

DBCTL サービスは IMS DB に組み込まれているため、DB/DC 環境では、CCTL に DBCTL サービスを提供できます。その DB/DC 環境で XRF を実行すると、提 供された DBCTL サービスはすべての XRF 機能を持つサービスになります。オペ レーターまたは CCTL は、切り替えコマンドを実行して、テークオーバーを開始す ることができます。

## **XRF** テークオーバー **(XRF takeover)**

テークオーバーを説明する最も良い方法は、例を挙げて説明する方法です。高可用 性を必要とする典型的なインストール・システム、つまり、多くのリモート端末か らの製品データを処理する製造コントロール・センターについて考えてみます。プ ロセスには、IMS データベースを更新すること、および、アクティビティーを IMS システム・ログに記録することも含まれます。それに付随するタスクは、給与計算 の実行、企業報告書の作成、定期保守など、優先順位が低いことが多い作業の実行 です。このインストール・システムは、テレプロセシング・アクセス方式として VTAM を使用する z/OS を実行します。

この例の障害は、IMS 制御領域の異常終了です。

### **XRF** がない場合の **IMS** 障害

IMS システムが 1 つで、XRF を持たないインストール・システムでは、IMS 制御 領域が異常終了すると、端末でのすべてのサービスが中断されます。システムが使 用できない時間が長過ぎると、製造ラインはシャットダウンします。オペレータ ー、システム・プログラマー、またはこの両者は、以下を行わなければなりませ ん。

- 1. 診断ダンプを待つ。
- 2. 異常終了の原因を判別する。
- 3. IMS を再始動する。
- 4. 関連付けられている従属領域を再始動する。
- 5. 端末とのセッションを再確立する。

停止の種類とインストール・システムのサイズによって、これらの作業には、1 時 間から数時間かかる場合があります。停止以前の状態に IMS をリカバリーするに は、さらに 30 分が必要です。当初の問題は微細なものであっても、リカバリーに は大きな犠牲が強いられます。運用スタッフがリカバリー・ステップを実行してい る間、エンド・ユーザーは、約 2 時間もサービスを利用できない場合があります。 処理能力を取り戻し、ダウン期間中のデータベースとメッセージ・キューの保全性 を保証することが、このインストール・システムには必要です。

## **XRF** がある場合の **IMS** 障害

XRF をインストールしているインストール・システムは、上述のインストール・シ ステムとは物理的に異なります。以下の図は、XRF 複合システムの 2 つのシステ ムを示しています。個々のシステムには、CPC と 3 つのライセンス・プログラム z/OS (DFP を含む)、IMS、および VTAM が含まれています。

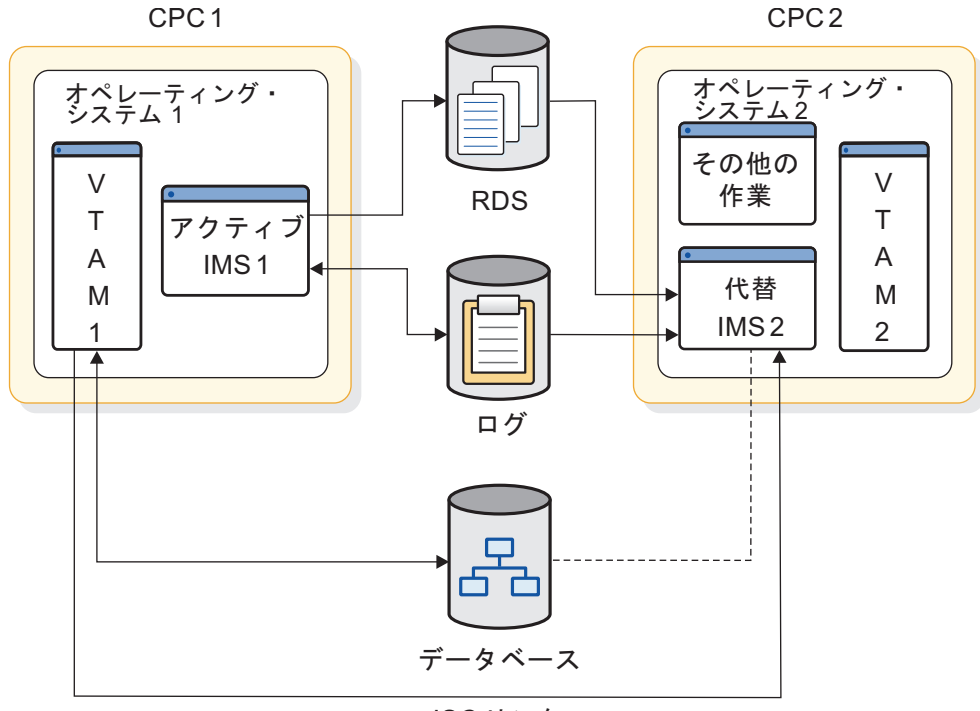

ISCリンク

図 *66.* テークオーバー前の *XRF* 複合システム

IMS 1 は、リモート端末からの製造データ (優先順位の高い作業) を処理します。 データベースを更新し、そのアクティビティーを IMS システム・ログに記録しま す。

IMS 2 は、IMS システム・ログのレコードをモニターすることにより、アクティ ブ・サブシステムを追跡します。アクティブ IMS の環境と同じ環境を保持するた めに、IMS 2 は代替 IMS にある多数の制御ブロックとメッセージ・キューを更新 し、それらをアクティブ IMS に反映します。また、XRF 複合システムが USERVAR を使用する場合、IMS 2 は、アクティブ IMS にログオンするクラス 1 端末ユーザーに対して、バックアップ・セッションもオープンします。このアクテ ィビティーによって使用されない CPC 容量およびストレージは、企業の報告書プ ログラムをサポートします。

IMS 1 が異常終了すると、テークオーバーが開始されます。XRF が要求を処理する 実記憶域の量次第で、オペレーティング・システム 2 は企業の報告書プログラムを スワップアウトします。IMS 2 は実動作業負荷を代替 IMS へシフトし、XRF 複合 システムが MNPS を使用する場合は、MNPS ACB の新しいインスタンスをオー プンします。この時点で、IMS 2 はクラス 1 およびクラス 2 端末へのサービスを 開始するので、障害の発生した IMS 1 での問題を判別できます。

IMS 2 は、データをリカバリーして、クラス 1 端末でのセッションを切り替える 一方で、オペレーティング・システム 1 と協同でして、IMS 1 が IMS システム・ ログとデータベースに書き込まないようにします。IMS 2 はログを分離して、テー クオーバーを続行します。同時に、オペレーティング・システム 1 は、入出力防止 を実行します。すなわち、IMS 1 からデータベースへのすべての新しい入出力要求 は確実に実行せずに戻されます。z/OS は、データベース・データ・セットへの既 存の入出力要求をすべて完了または取り消すと、その旨をオペレーターに通知しま

す。以下の図は、テークオーバー中の 2 つのシステムを示しています。

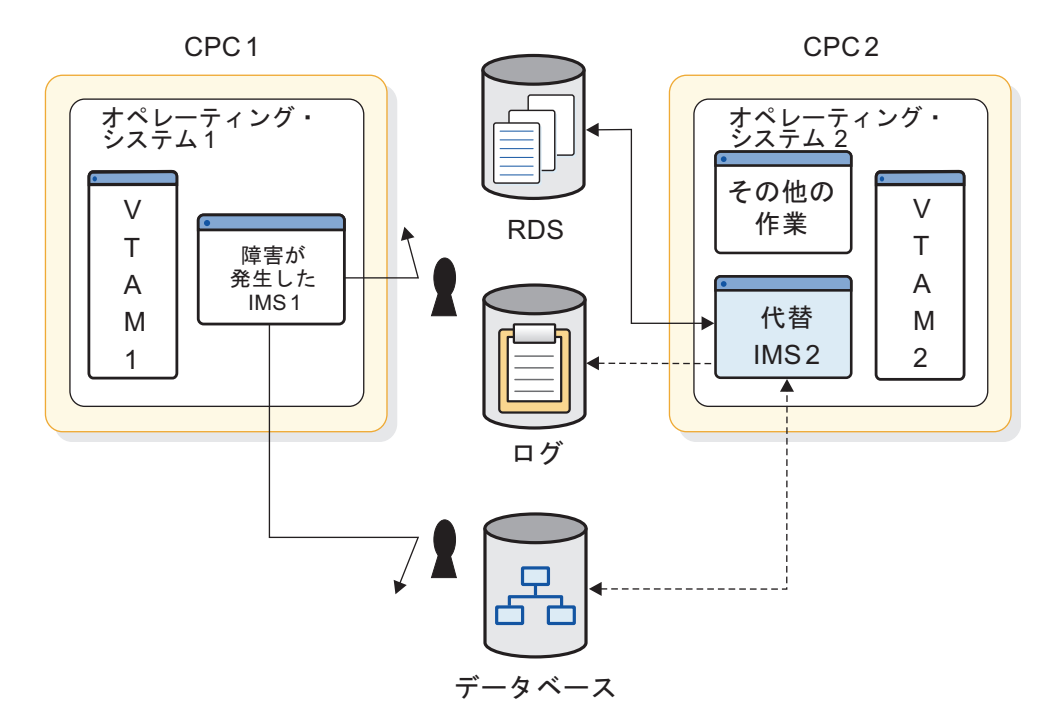

図 *67.* テークオーバー中の *XRF* 複合システム

クラス 1 端末のすべてのユーザーが IMS 2 と通信し、トランザクションを入力 し、IMS アプリケーションから応答を受け取ることができると、テークオーバーは 完了します。障害が発生している IMS 1 がデータベースに書き込めないことがわ かると、IMS 2 はデータベースの保護を停止します。以下の図は、テークオーバー 後の XRF 複合システムを示しています。

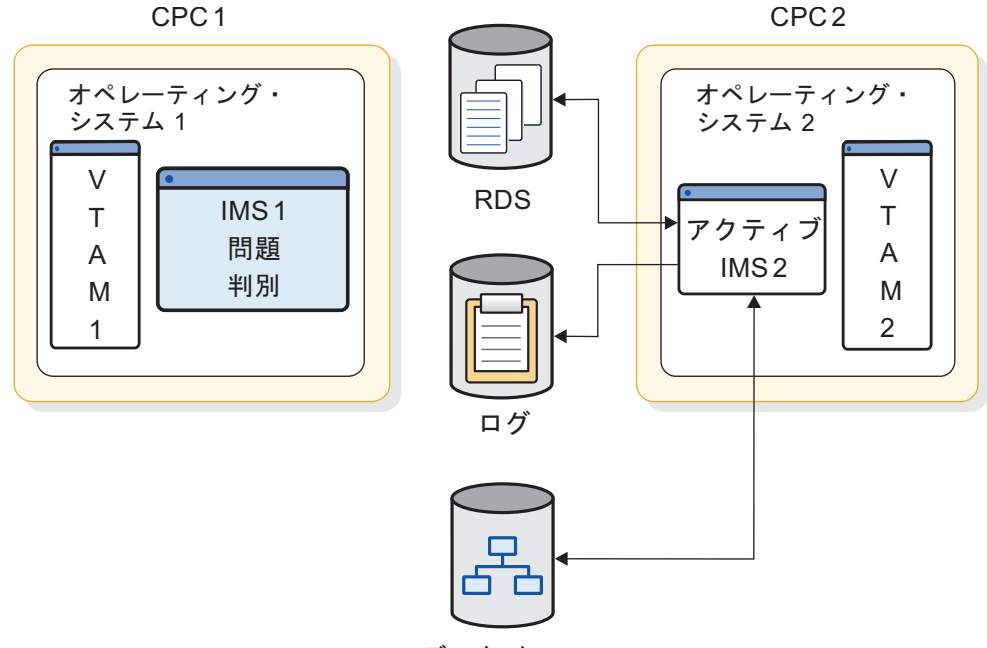

データベース

図 *68.* テークオーバー後の *XRF* 複合システム

XRF は、インストール・システムに関する問題判別を行いません。しかし、ダンプ および再始動中に端末ユーザーがサービスを受けていない間に非 XRF のインスト ール・システムに存在する圧迫を減少させます。それでもまだ、インストール・シ ステムの要員は、障害が発生したアクティブ・サブシステムの問題の原因を判別し なければなりません。障害が発生したアクティブ・サブシステムでダンプ・アクテ ィビティーが完了すると、オペレーターは、オペレーティング・システム 2、IMS 2、VTAM 2、および CPC 2 用の代替 IMS として、オペレーティング・システム 1、IMS 1、VTAM 1、および CPC 1 を稼働状態に戻すことができます。ダンプ・ アクティビティーが長い場合は、オペレーターは別のシステムを代替システムとし て立ち上げます。IMS ユーザーの要求を処理しているシステムの代替 IMS が存在 してはじめて、XRF 複合システムが存在します。

テークオーバー中に、IMS および z/OS はシステム・オペレーターにメッセージを 送信して、テークオーバーの進行を通知します。テークオーバーの原因とインスト ール・システムのリソースによって、オペレーターが行なわなければならない作業 がいくつかあります。

#### 関連資料**:**

- v z/OS、IMS、VTAM、および NCP が XRF テークオーバー処理でどのような機 能を提供しているかについては、 760 ページの『XRF [プロセスでのコンポーネ](#page-777-0) [ントの役割』を](#page-777-0)参照してください。
- v テークオーバー時に XRF がオペレーターに送るメッセージと、オペレーターの 適切な応答については、 788 ページの『XRF [プロセスのテークオーバーの後処](#page-805-0) [理フェーズ』を](#page-805-0)参照してください。

#### テークオーバー条件

テークオーバー条件とは、代替 IMS の IMS にテークオーバーを要求させるイベン トです。XRF を使用するインストール・システムでは、IMS 制御領域の異常終了が 常にテークオーバー条件となります。IMS の調整時にシステム・プログラマーが指 定するパラメーターによって、以下の障害がテークオーバー条件になるかどうかが 決まります。

- z/OS の障害、ループ、または待ち状態
- v CPC 障害
- VTAM 障害
- IRLM 障害

推奨事項**:** IMS が SVC ダンプを処理している間に望ましくないテークオーバーが 行われないようにするために、以下の条件を必ず満たすようにしてください。

- v SVC ダンプが完了できるほど XRF テークオーバー・インターバルが十分に長 い。
- v システム・データ・セットには、SVC ダンプのデータを取り込めるだけの十分な スペースがある。

IMS インストール・システムでの障害がすべて、テークオーバーが必要な状態とし て適格なわけではありません。XRF は、重複させていないサービス・エレメントの 障害で発生した停止には対処しません。例えば、XRF は次の障害には対応しませ ん。

- v CPC と通信コントローラーまたは DASD との間の通信を中断させるチャネル障 害またはリンク障害
- v 通信コントローラー、NCP、回線、および端末などの通信ネットワークの障害
- v システム間障害、例えば JES3 または CTC に起因する障害
- v IMS データベースの損失または損傷
- v 複合システム内の両方の CPC に影響を及ぼす電源障害
- v データベースなどのデータ・セットを示すユーザー・カタログの障害

各インストール先で、テークオーバーに関する計画決定を下さなければなりませ ん。テークオーバーを開始する条件、オペレーターの介入の程度、どの端末セッシ ョンがテークオーバー時に自動的にリカバリーするか、アクティブ IMS の問題を 知るために代替 IMS がどの方式を使用するかなどを決定しなければなりません。

#### プランされたテークオーバー

インストール・システムは、2 つのシステムに対するある種の変更をスケジュール するのにテークオーバーを利用できます。システムが代替システムのときに、オペ レーターはそのシステムをダウンさせ、システム・プログラマーが更新を行う間 (短時間)、アクティブ IMS をバックアップ・サポートがない状態にしておくことが できます。次にオペレーターは、所定の位置のプログラム・コードまたはハードウ ェアを保守して代替 IMS を再始動したり、所定の位置の構成変更をして z/OS を IPL します。アクティブ IMS に対して変更を加えるために、オペレーターはテー クオーバーを開始して、前のアクティブ IMS でプロセスを繰り返します。

## **XRF** 要件

XRF 複合システムの作成には、プロセス、ストレージ、通信などのリソースがさら に必要です。

必要なリソースの数は、以下によって決まります。

- インストール・システムがすでに持っているリソースはどのようなリソースか
- v CPC の使用程度

以下のリストでは、XRF に対するソフトウェア要件、ハードウェア要件、および操 作要件について説明します。必須レベルのエレメントについては、「*IMS V14* リリ ース計画」を参照してください。

• XRF ライセンス・プログラムの要件

XRF を使用するには、IMS はアクティブ IMS システムと代替 IMS システムに 同じシステム定義を指定しなければなりません。XRF を操作可能にするには、必 須レベルの z/OS、DFSMS、SSP および VTAM をアクティブと代替の両方の IMS システムにインストールしておく必要があります (ただし、これらのライセ ンス・プログラムを同時にインストールする必要はありません)。XRF 複合シス テムが USERVAR を使用する場合は、NCP もインストールしておく必要があり ます。

• XRF のハードウェアの要件

XRF は、以下の IBM ハードウェア製品で機能します。

– CPC

XRF は、z/OS によりサポートされる CPC で稼働します。CPC は異なるモ デルでもかまいません。

– 37x5 通信コントローラー

XRF 複合システムが USERVAR を使用する場合、XRF では、テークオーバ ー時にセッションを自動的に切り替えるために、クラス 1 端末、クラス 2 端末、および中間ルーティング・ノード (IRN) を 37x5 通信コントローラー に接続することが必要です。

– 端末

ご使用のシステム内の IMS を使用しているすべての端末が、XRF 複合シス テムで操作できます。 745 [ページの『](#page-762-0)XRF の概要』に説明されているよう に、サポートのレベルはさまざまです。

X.25 通信プロトコルを使用している端末は、IMS で使用できます。X.25 端 末は、IMS における端末の定義、および X.25 特性に基づいて、クラス 1、 クラス 2、またはクラス 3 の XRF サポートを持つことができます。X.25 NCP パケット交換インターフェース (NPSI) は、IMS とのセッションが確立 されている適格 SNA 端末について XRF 端末の切り替えに参加します。適 格 SNA 端末は、以下を使用して X.25 ネットワークに接続されます。

- 統合 X.25 アダプター
- ネットワーク・インターフェース・アダプター (5973-L02)

- 外部 SDLC/HDLC PAD

適格な SNA 端末だけが、クラス 1 XRF サポートを受けることができま す。

X.25 端末の接続について詳しくは、以下を参照してください。

- *X.25 NCP Packet Switching Interface General Information Version 3*
- *NCP X.25 Planning and Installation*

XRF 端末の切り替えは、SNA 端末への切り替えに限定されています。XRF は他の NPSI 機能 (以下の機能も含む) により SNA ホストと通信する非 SNA 装置をサポートしません。

- 非 SNA 装置に対するプロトコル変換 (PCNE)
- パケット組み立て/分解機能 (PAD)
- X.25 トランスポート拡張機能への一般アクセス (GATE)
- X.25 トランスポート拡張機能への占有アクセス (DATE)
- XRF の操作および管理要件

XRF のサポートのために要員の追加は必要ありませんが、システム・プログラマ ーやオペレーターに要求される作業が増えます。z/OS、IMS、およびネットワー ク・オペレーターは、XRF プロセスを理解し、テークオーバー発生の可能性に注 意を怠らず、テークオーバー時に相互に通信できる準備ができていなければなり ません。アクティブ IMS の管理に責任があるオペレーターが、代替 IMS のオ ペレーターと容易に通信できようにシステム・コンソールを編成する必要があり ます。

システム・プログラマーは、XRF 関連のパラメーターおよびマクロを使用して、 z/OS、IMS、VTAM、および NCP を初期設定しなければなりません。ユーザ ー・アプリケーションは、IMS 標準に準拠していれば、XRF 複合システムで稼 働し、XRF によって可用性が改善されます。システム・プログラマーは、XRF 複合システムの標準診断エイドを使用できます。

インストール・システムに XRF をインストールする前に、テークオーバー中の データ・セットの中断を最小限にとどめるための準備をしなければなりません。 以下を確認します。

- 必要なすべてのデータがアクティブ・システムと代替システムの両方に重複 している (つまり、z/OS データ・セット、不揮発性アプリケーション、およ びサブシステム・データが重複している)。
- アプリケーション・データベースへのアクセスとログが、アクティブ・シス テムおよび代替システムで共用されている DASD によって行われる。

非常駐 ACB を 64 ビット・ストレージに保持すると決めた場合は、待機システ ムの 64 ビット・ストレージ・プールのサイズが、アクティブ・システムの 64 ビット・ストレージ・プールのサイズと同じになるようにして、XRF 待機システ ムを同じ方法でセットアップする必要があります。

XRF を使用すると、インストール・システムのリソースにさらに必要になりま す。しかし、XRF がどのように機能するかを理解し、慎重に計画を立てれば、こ <span id="page-777-0"></span>のオーバーヘッドを軽減することができます。インストール・システムが IMS サービスの長期に渡る計画割り込みおよび計画外割り込みによって重大な影響を 受ける場合は、このような努力をしてみる価値があります。

v XRF に対する IMSplex の要件

共通サービス層 (CSL) を備えた IMSplex では、CSL にアクセスできる代替 IMS を定義する必要があります。XRF 代替システムは、固有の IMSID を使用 して IMSplex に定義する必要があります。代替 IMS のオペレーティング・シ ステムには、構造化呼び出しインターフェース (SCI) を定義する必要がありま す。Operations Manager (OM) を使用して代替およびアクティブの IMS シス テムにコマンドを経路指定するには、ROUTE() パラメーターに IMSID を指定 してください。テークオーバーの後、その新規のアクティブ IMS は、Resource Manager (RM) に定義されているリソースの所有権を引き継ぎます。

RM のない IMSplex でオンライン変更機能を使用する場合、アクティブ IMS システムが、OLCSTAT データ・セットを排他的に所有している必要がありま す。OLCSTAT データ・セットには、アクティブ IMS システムのみの IMSID を含めることができます。

テークオーバーの後で代替 IMS システムがアクティブ IMS システムになった 場合、代替 IMS システムの IMSID に一致するように OLCSTAT データ・セッ ト内の IMSID を変更しないと、INITIATE OLC コマンドを発行できません。 オンライン変更ユーティリティー (DFSUOLC0) を使用して OLCSTAT デー タ・セット内の IMSID を変更できます。

関連概念:

37 [ページの『アプリケーション・プログラムのシステム・サポート』](#page-54-0)

## **XRF** プロセスでのコンポーネントの役割

XRF プロセスでは、IMS、z/OS、およびいくつかの z/OS エレメントが共同して 動作します。

それぞれが実行する機能に精通することにより、発生する問題の診断だけでなく、 XRF の計画、インストール、および操作が容易になります。

## **XRF** プロセスに与える **IMS** の利点

IMS ユーザーが XRF サービスの最大の受益者であるように、IMS は XRF プロセ スで重要な役割を果たします。アクティブ IMS での IMS プロセスのほとんどは、 IMS 端末ユーザーの要求に応えるもので、代替システムでの IMS プロセスは、す べて XRF と関係しています。代替 IMS システムは、ユーザーからのログオン要求 の受け入れを拒否します。

以下のリストは、テークオーバー前とテークオーバー中の 2 つの IMS システムの アクティビティーを要約しています。

- v アクティブ IMS および代替 IMS は、IMS システム・ログを使用して、あるい は、代替 IMS がアクティブ IMS から受け取る簡単な信号によって、継続的な 通信を確立し、維持します。監視メカニズムが信号を提供します。
- アクティブ IMS は次のことを行います。
- IMS ユーザーの要求を処理します。
- ISC リンクと再始動データ・セット (RDS) を使用して監視信号を送信しま す。
- 端末に対してセッションをオープンおよびクローズします。
- データベースをオープンおよびクローズします。
- アクティビティーをログに記録します。
- v 代替 IMS は次のことを行います。
	- 通常の始動プロシージャーに応答しますが、テークオーバー後までトランザ クションを処理しません。
	- 通常操作中
		- ログからの情報を使用して、制御ブロックを更新します。
		- アクティブ IMS がオープンするのと同じデータベースを割り振ってオー プンします。
		- XRF 複合システムが USERVAR を使用する場合、XRF IMS にログオン する、あるいは XRF IMS からログオフするクラス 1 端末用に、バック アップ・セッションをオープン、あるいはクローズします。
		- アクティブ IMS で有用な作業が中止されたことがモニターによってわか った場合は、監視メカニズムを使用してアクティブ IMS を監視し、テー クオーバーを開始します。
	- テークオーバー中
		- 他のライセンス・プログラムと一緒に、アクティブ IMS の作業負荷のテ ークオーバーを行います。IMS システム・ログを管理することにより、作 業負荷を取得します。
		- 障害が発生している アクティブ IMS のログへの書き込みを防止します。
		- 経過中トランザクション、つまり、アクティブ IMS が部分的にしか処理 しなかったトランザクションをリカバリーします。
		- XRF 複合システムが MNPS を使用する場合、MNPS ACB の重複インス タンスをオープンします。
		- 新しいトランザクションの実行を開始します。
		- セッション・リカバリーをクラス 1 端末およびクラス 2 端末で開始しま す。本書では、「セッション・リカバリー」とは、 IMS がクラス 1 端末 上でセッションの切り替えを試みるか、クラス 2 端末上でサービスの再確 立を試みることです。

#### リカバリー可能サービス・エレメントとしての **IMS**

XRF 複合システムの 2 つの IMS は、複合システム内に特殊な状況を持っていま す。IMS、z/OS、VTAM、および CPC での障害はテークオーバーを発生させる場 合があり、したがって、リカバリー可能ですが、XRF は、IMS のみがリカバリー可 能サービス・エレメント (RSE) であると見なします。z/OS、VTAM、および CPC は従属サービス・エレメント (DSE) です。これらは、 IMS に依存して障害を認識 し、テークオーバーを要求します。RSE 名は、テークオーバー時にオペレーターが 受け取るメッセージに示されます。例えば、IMS1 と IMS2 という名前の 2 つの IMS が、 IMSPROD という名前の RSE を形成しています。この複合システムでテ ークオーバーが発生した後、 SUBSYSTEM IMS2 IS NOW THE ACTIVE ELEMENT OF RSE IMSPROD (メッセージ AVM007I) という z/OS メッセージがオペレーターに送られ ます。

関連資料**:** RSE 名について詳しくは、 820 [ページの『](#page-837-0)XRF のための IMS.PROCLIB [メンバーの定義』の](#page-837-0) RSENAME を参照してください。

### 監視メカニズム

通常操作中、代替 IMS は IMS システム・ログを読み取ることにより、アクティブ IMS をトラッキングします。アクティブ IMS は、そのアクティビティーをログに 書き込み、代替システムは、これらのレコードを検査して固有の制御ブロックを更 新します。このように、代替システムの制御ブロックは、アクティブ IMS の制御 ブロックにそれらのレコードを反映し、代替 IMS は、テークオーバーの準備がで きている状態を維持します。

アクティブ IMS は、システム・ログに以下の障害を記録します。

- v IMS 制御領域の異常終了
- v IMS で TPEND 出口につながる VTAM 障害
- v IMS で STATUS 出口につながる IRLM 障害

エラー条件によっては、IMS がこれらの障害をシステム・ログに記録するのを防げ ることがあります。このような条件の例としては、IMS が OLDS バッファーを除 去できない、などが挙げられます。

このログは、他の障害について警告しません。このような理由から、監視メカニズ ムがアクティブ IMS から定期信号を提供します。代替 IMS は、これらの信号をモ ニターします。信号が発信されないと、代替 IMS はテークオーバーと見なしま す。これらの信号がないということは、次のことを示しています。

- v z/OS 障害
- z/OS のループまたは待ち状態
- v CPC の障害

代替 IMS は、これらの信号を以下の図に示されている 3 つの方法で受信できま す。

- 1. アクティブ IMS は、アクティブ IMS と代替 IMS サブシステム間の ISC リン クを使用してメッセージを送信します。
- 2. アクティブ IMS はタイム・スタンプを RDS に置きます。
- 3. アクティブ IMS は、IMS システム・ログに新しいレコードを追加し続けま す。

IMS.PROCLIB のメンバー DFSHSBxx のパラメーターを使用して、ご使用のシステ ムでどの監視方式を作動させるかを選択します。以下の図は、3 つの監視メカニズ ムを示しています。ISC リンクは、 VTAM CTC でも、37x5 通信コントローラー による共用回線でもかまいません。

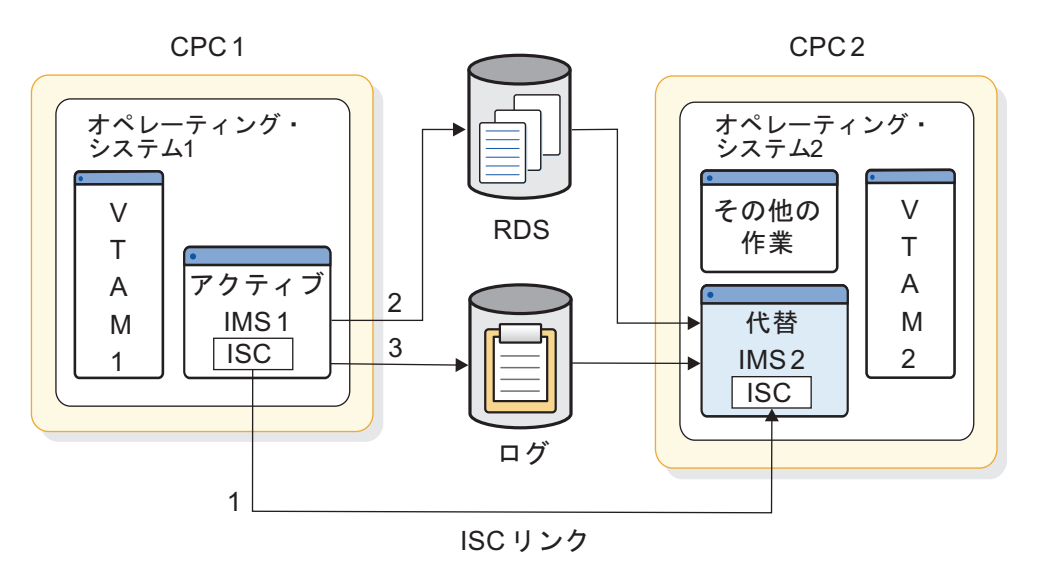

図 *69.* 監視オプション

ISC リンクおよび RDS 上の信号は、定期信号です。IMS システム・ログを監視メ カニズムとして使用するために、代替 IMS はログ上の新しいレコードを定期的に チェックします。

ISC リンクおよび RDS データ・セット上で信号の受信に失敗すると、テークオー バーが発生します。ログ上に新しいレコードがないことはありえません。しかし、 代替 IMS は、ログ・アクティビティーを認識すると、RDS または ISC リンクか らのテークオーバーの指示をオーバーライドします。

IMS.PROCLIB の DFSHSBxx メンバーで定義するパラメーターで、以下を指定しま す。

- システムで使用したい監視メカニズムはどれか
- v アクティブ IMS が ISC リンクまたは RDS 上の信号を送信する頻度
- 代替 IMS がログの新規レコードをチェックする頻度
- v 指定した時間内にどの信号が送信されないことを、テークオーバー条件とするか

770 ページの『XRF [の監視の確立』で](#page-787-0)は、これらのパラメーターをコーディング する方法について説明しています。オペレーターは、IMS /STOP コマンドと /START コマンドを使用して、監視を動的に停止または開始できます。ま た、/CHANGE コマンドを使用して、監視のタイミング・インターバルを変更でき ます。

## **z/OS** および **z/OS** エレメントの利点

z/OS コンポーネントおよび他の製品は、XRF 処理にアクティブに関与します。こ れらのコンポーネントおよび製品には、可用性マネージャー (AVM)、データ機能記 憶管理サブシステム (DFSMS)、仮想記憶通信アクセス方式 (VTAM)、ネットワーク 制御プログラム (NCP)、システム・サポート・プログラム (SSP)、および Tivoli NetView for z/OS などがあります。

#### 可用性マネージャー

z/OS は、その可用性マネージャー (AVM) のエレメントによって、アクティブ IMS および代替 IMS に環境を提供し、テークオーバー中にサービスを提供しま す。特に、AVM は次のことを行います。

- v 障害が発生している IMS システムがデータベースにアクセスしないようにする 入出力の防止を提供します。
- v テークオーバー中に XRF 複合システムの状況を説明する接頭部 AVM が付いて いるメッセージを送信します。

これらのメッセージには、接頭部 AVM が付いています。これらのメッセージ は、 XRF 複合システムの状況を説明し、オペレーターがテークオーバーに正し く対応できるようにします。

z/OS のシステム・リソース・マネージャー (SRM) コンポーネントは、代替 IMS によるテークオーバー開始時の新しい作業負荷の受け入れを促進します。このと き、データベースおよびセッションのリカバリーのために代替 IMS が必要とする 実記憶域が一時的に増加します。z/OS の SRM コンポーネントは、代替 IMS に よるストレージに対するニーズについての分析をスピードアップします。この頻繁 なチェックによって、SRM はこのニーズに迅速に応えることができます。

入出力防止 は、障害が発生している IMS によるデータベースへの書き込みを停止 するために AVM が行うアクションです。IMS がテークオーバーを要求しているこ とをアクティブ z/OS が認識すると、入出力防止が開始されます。このとき、アク ティブ IMS はデータベースへの更新をスケジュールしています。データベースの 保全性を保持するために、アクティブ z/OS の AVM は、現行の入出力操作が完 了し、z/OS がアクティブ IMS からデータベースへの追加の入出力要求を受け入れ ないことを保証します。データベース・データ・セットが安全であることを確認す ると、AVM は I/O PREVENTION IS COMPLETE (メッセージ AVM006E) というメッ セージを発行します。

当然のことながら、作動していないときには、z/OS は入出力を防止できません。 z/OS が入出力を防止できない場合は、障害が発生しているアクティブ z/OS のオ ペレーターが、手操作によって、アクティブ IMS にデータベースへの書き込みを 行わせないようにしなければなりません。

関連資料**:** 操作手順の説明は、「*IMS V14* オペレーションおよびオートメーショ ン」を参照してください。

障害が発生しているアクティブ IMS のオペレーターは、IMS がこれ以上データベ ースを変更しないことを確認すると、代替 IMS のオペレーターに知らせます。そ して、代替 IMS のオペレーターは、 REPLY "GO" WHEN I/O PREVENTION COMPLETES (メッセージ AVM006E) というメッセージに「GO」と応答します。この処置 (ある いは /UNLOCK SYSTEM コマンド) により、代替 IMS によってデータベースの 保全性を保証するための作業が完了します。

システム・プログラマーおよびオペレーターは、障害が発生しているアクティブ IMS の IMS がデータベースにアクセスするのを防止することが重要であることを 理解する必要があります。両方の IMS システムがデータベースに同時に書き込む ことができると、データベースの保全性が失われます。

関連資料**:** テークオーバー手順の確立については、「*IMS V14* オペレーションおよ びオートメーション」を参照してください。

#### データ機能記憶管理サブシステム **(DFSMS)**

XRF は、入出力防止、VSAM、およびメディア・マネージャー用に DFSMSを必要 とします。しかし、DFSMS はメッセージを作成することも、既存のプロシージャ ーを変更することもありません。

#### 仮想記憶通信アクセス方式 **(VTAM)**

VTAM の利点は、XRF 複合システムが MNPS を使用するか、USERVAR を使用 するかによって、いくらか異なりますが、端末ユーザーにとっては、明白な違いは ありません。

XRF プロセスに対する VTAM の利点には、次のものがあります。

v VTAM は、ユーザーがシングル・ログオン・ログオン・メッセージを使用して XRF 複合システム内の IMS システムにログオンできるようにします。ユーザー は、どの IMS システムが現在アクティブになっているかを知る必要がありませ ん。

XRF を使用すると、複合システム内の 2 つの IMS システムは、端末ユーザー からは単一の IMS システムのように見えます。しかし、VTAM 側から見ると、 これらのサブシステムは固有のアプリケーションです。VTAM により、端末ユ ーザーは、管理者が選択するログオン・メッセージを使用して、XRF IMS にロ グオンできます。また、端末ユーザーは、ログオン・メッセージを指定する LOGON APPLID コマンドを使用してログオンできます。

v VTAM は、代替 IMS システムが、テークオーバー中にアクティブ IMS にログ オンしたクラス 1 端末についてセッションを維持できるようにします。MNPS を使用する XRF 複合システムでは、VTAM は、代替 IMS システム上で MNPS ACB の新しいインスタンスを通じてクラス 1 端末のセッションを転送 します。USERVAR を使用する XRF 複合システムでは、VTAM は、代替 IMS システム上で NCP がクラス 1 端末をそれぞれのバックアップ・セッションに 切り替えられるようにします。

XRF 複合システムでの VTAM の動作は、 USERVAR が使用されるか MNPS が 使用されるかに応じて異なります。

**USERVAR** を使用する **XRF** 複合システムでの **VTAM** の動作

VTAM は、解釈テーブルを検査して、ログオン・メッセージに対応する変 数を取得します。VTAM は次に、USERVAR テーブルでこの変数に対応す る VTAM アプリケーション名を調べます。このアプリケーション名によっ て、この時点でときに通信する端末に対して IMS システムを識別します。 この IMS システムは、端末のセッション・パートナーです。

この 2 つのテーブルとテーブルの項目について確実に理解するようにして ください。各テーブルには 2 つの列が含まれています。解釈テーブルに は、ログオン・メッセージ列と USERVAR 変数列があります。USERVAR テーブルには、USERVAR 変数列と VTAM アプリケーション名列があり ます。VTAM は、USERVAR 変数を使用して、ログオン・メッセージをセ ッション・パートナーのアプリケーション名と関連付けます。この変数は、

解釈テーブルと USERVAR テーブルの両方の USERVAR 変数列にありま す。 以下の図では、解釈テーブルと USERVAR テーブルについて図解し ています。解釈テーブルのログオン・メッセージ列にある 2 つの項目によ って、ユーザーは、ログオン・メッセージ IMSP または IMSA を使用して XRF IMS にログオンできます。

解釈テーブル

USERVAR テーブル

**VTAM** 

 $\bullet$   $\bullet$   $\bullet$ 

 $\bullet$   $\bullet$ 

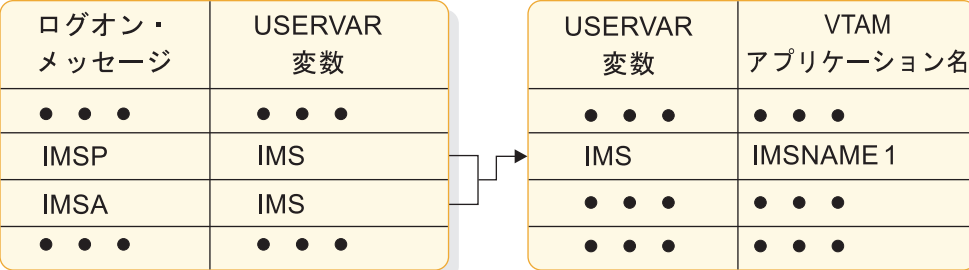

図 *70.* 解釈テーブルと *USERVAR* テーブル

解釈テーブルは、VTAM の初期設定時にユーザーが作成する静的テーブル です。LOGCHAR マクロを使用して、このテーブルに項目を入れます。 USERVAR テーブルの項目は、初期確立時に確立されますが、動的に変更 できます。IMS は MODIFY USERVAR コマンドを実行して、最初に項目を USERVAR テーブルに入れます。オペレーターまたはアプリケーション・ プログラムは、この同じコマンドを使用して、ユーザー管理の USERVAR を削除し、VTAM が USERVAR を自動的に管理することを指定したり、 あるいは、USERVAR テーブルの項目を変更します。例えば、 MODIFY USERVAR コマンドでは、テークオーバー時に、すべての端末の新しいセッシ ョン・パートナーを反映するように、USERVAR テーブルのアプリケーシ ョン名を変更します。

関連資料**:** VTAM USERVAR テーブルについて詳しくは、 829 [ページの](#page-846-0) 『VTAM USERVAR [テーブルの定義』を](#page-846-0)参照してください。

以下の図の上部では、端末を所有している VTAM 用の解釈テーブルと USERVAR テーブルを示しています。この場合、代替 IMS では VTAM で す。ユーザーがログオン・メッセージ IMSP でログオンすると、VTAM は 解釈テーブルを検索して、IMSP を取得し、対応する USERVAR IMS を見 つけます。次に VTAM は、USERVAR テーブルを検索して、IMS に対応 するアプリケーション名を取得し、IMS システムの IMS1 を使用して、セ ッションをオープンします。

以下の図の下部は、テークオーバー後、IMS2 の要求時に、VTAM2 が USERVAR テーブルのアプリケーション名を変更したことを示していま す。ここで、端末のユーザーが IMSP を指定すると、VTAM はユーザーを IMS2 に接続します。

テークオーバー前

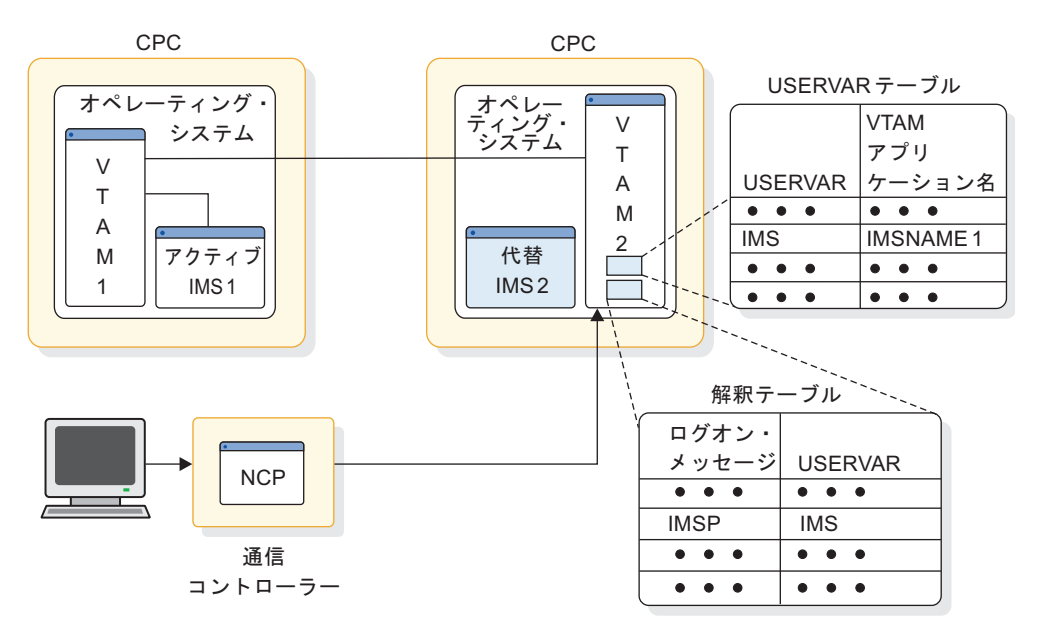

テークオーバー後

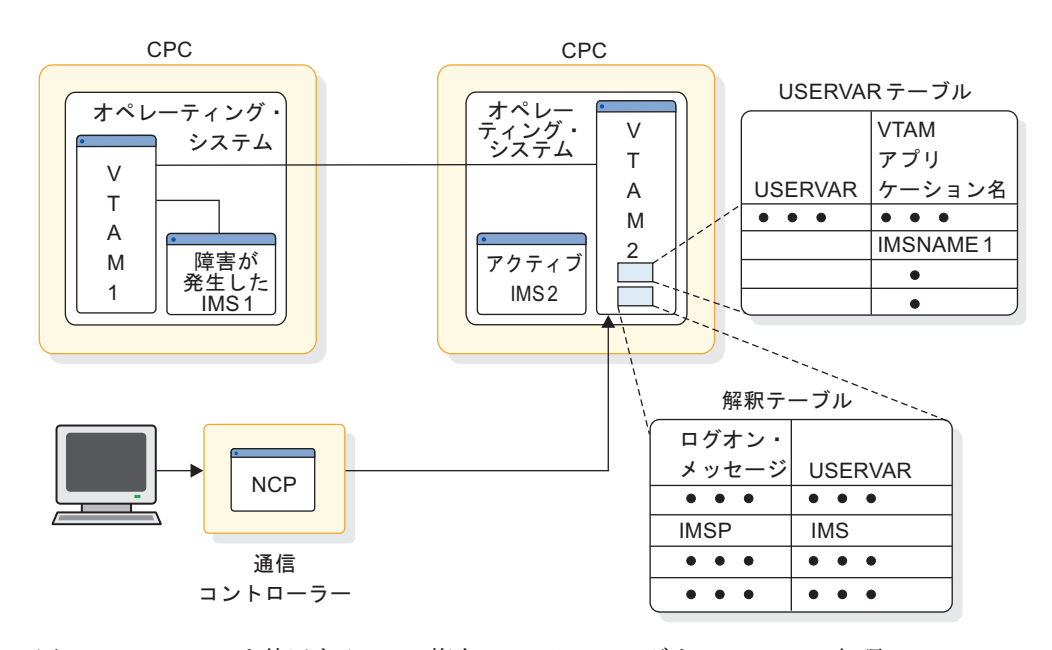

図 *71. USERVAR* を使用する *XRF* 複合システムでのログオンの *VTAM* 処理

現在の IMS 標準に準拠している既存のユーザー・プログラムはすべて、 XRF 複合システムで実行し続けます。USERVAR が VTAM 管理の場合 は、新しい VTAM APPLID への変更は自動的に行われます。以前に使用 したログオンを依然として使用しているプログラムを持っていて、それが VTAM 管理でない場合は、ログオンがアクティブ IMS の VTAM APPLID と一致しないので、変更する必要があります。

ユーザー管理 USERVAR を持つアプリケーション・プログラムを変更する には、次のようにします。

- v INQUIRE USERVAR を使用してアクティブ IMS と通信し、現行のア クティブ IMS の実名を判別します。
- v BIND データ内の PLU/SLU 名によって影響を受けやすい端末プログラ ムの場合は、IMS が BIND データに USERVAR を付加します。
- 新しい VTAM SENSE コードをテストしなければなりません。

IMS は、INVALID LOGON REQUEST IN THE BACKUP SYSTEM (メッセージ 3862I) を発行して、ユーザーが代替 IMS にログオンするのを防止します。 代替 IMS と通信できるのは、IMS マスター端末および 2 次端末、システ ム・コンソール、ISC 監視リンクだけです。このメッセージの BACKUP という用語は、XRF 複合システムの代替 IMS のことを意味します。IMS メッセージでは、BACKUP という用語は、クラス 1 端末上でのバックア ップ・セッションを指す場合もあります。

**MNPS** を使用する **XRF** 複合システムでの **VTAM** の動作

MNPS を使用する XRF 複合システムでは、端末ユーザーは MNPS ACB 名を使用してログオンします。この名前は、アクティブ IMS と代替 IMS の両方の MNPS ACB について同一ですが、存在できる MNPS ACB は一 度に 1 つだけです。テークオーバー以前には、アクティブ IMS の MNPS ACB だけが存在します。テークオーバーの後では、代替 IMS のものだけ が存在します。どの 存在する MNPS ACB に関係なく、端末ユーザーが入 力するログオン情報は同じです。

VTAM は、MNPS ACB により、すべての端末セッションを経路指定しま す。テークオーバーの場合、VTAM は、アクティブ IMS がシャットダウ ンされ、代替 IMS の MNPS ACB がオープンされるまで、クラス 1 端末 のすべてのセッションを持続セッションとして維持します。代替 IMS 上の MNPS ACB がオープンされると、VTAM はこの新しい ACB を使用して すべての端末セッションを経路指定します。

以下の図は、MNPS を使用する XRF 複合システムでの端末セッションの VTAM 所有権と、VTAM がテークオーバーより前にセッションを管理する 方法の例を示しています。この場合、VTAM 1 は CPC 1 上にアクティブ IMS を所有しています。CPC 2 にログオンすると、VTAM 2 は、端末の セッションを VTAM 1 に経路指定します。こうして、端末のセッションが MNPS ACB とアクティブ IMS に接続されます。

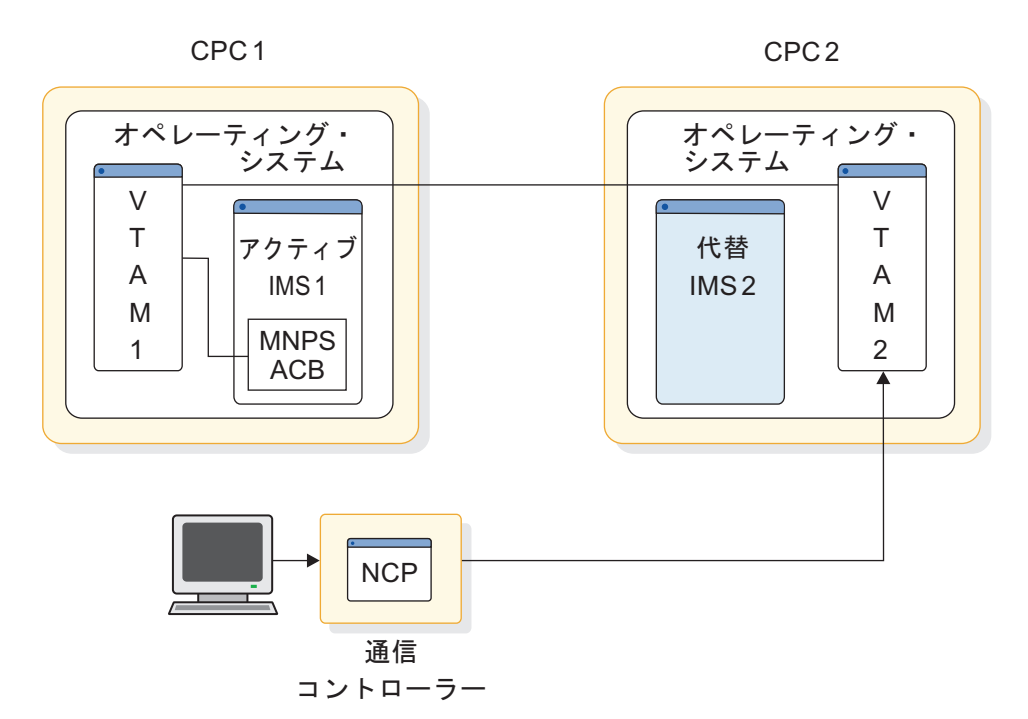

図 *72. MNPS* を使用する *XRF* 複合システム・データのログオンの *VTAM* 処理 *(*第 *1* 部*)*

以下の図は、VTAM がテークオーバー後に端末セッションをどのように転 送するかを示しています。ここでは、代替 IMS によって、CPC 2 上で MNPS ACB の新しいインスタンスがオープンされています。VTAM 2 は、今度は、VTAM 1 が実行し続けた場合でも、セッションを VTAM 1 に渡さずに、端末セッションを MNPS ACB に直接接続します。端末ユー ザーは、この切り替えに気が付きません。

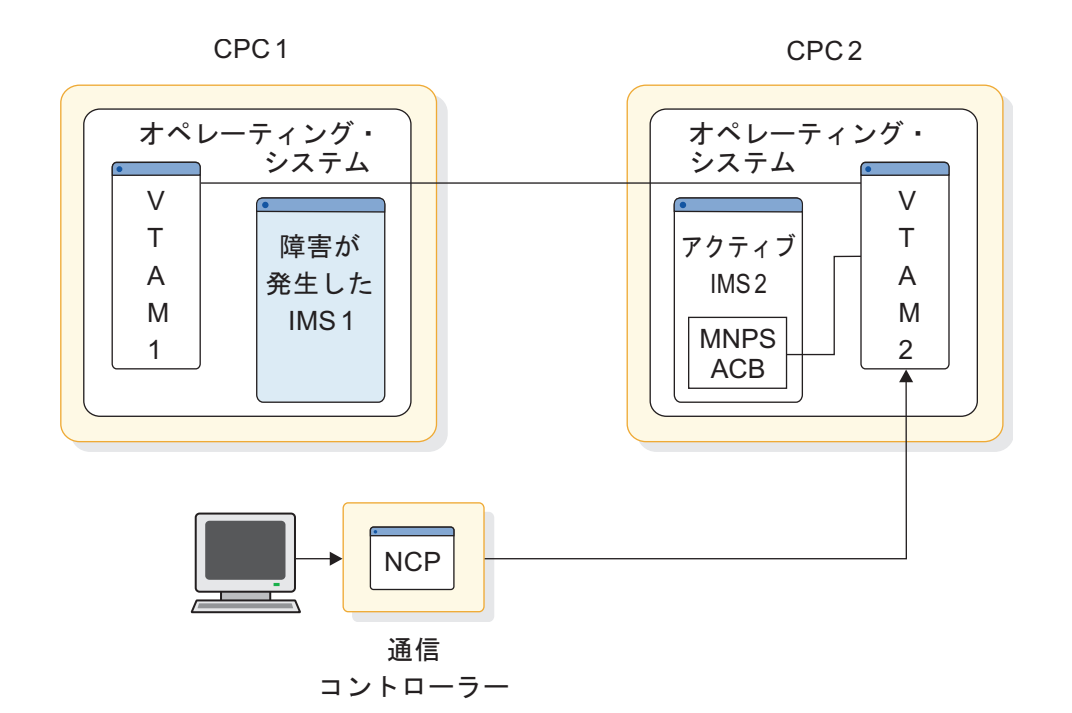

図 *73. MNPS* を使用する *XRF* 複合システム・データのログオンの *VTAM* 処理 *(*第 *2* 部*)*

<span id="page-787-0"></span>z/OS バージョン 1.6 以上では、MNPS を使用する XRF 複合システム は、VTAM 持続セッション強制テークオーバー・サポートを利用します。 強制テークオーバー・サポートは、アクティブ IMS で障害が発生したが、 VTAM にはまだアクティブであるように見えるときに、代替 IMS システ ムがテークオーバーできるようにします。

アクティブ IMS システムは、FORCETKO が指定された VTAM SETLOGON OPTCD=PERSIST マクロを実行することにより、強制テーク オーバーを許可します。これにより、VTAM は、代替 IMS システムが XRF テークオーバー処理中に MNPS ACB をオープンできるようにしま す。

### ネットワーク制御プログラム **(NCP)**

USERVAR を使用する XRF 複合システムで、NCP は、バックアップ・セッション 用の制御ブロックを保持し、代替 IMS がセッションの切り替えを要求したときに 切り替えを実行します。MNPS を使用する XRF 複合システムでは NCP の役割は ありません。

## システム・サポート・プログラム **(SSP)**

USERVAR を使用する XRF 複合システムで、SSP は NCP を定義し、生成しま す。SSP はまた、37x5 通信コントローラーへのプログラムのロードも行い、37x5 通信コントローラーの内容を診断目的でダンプしてホスト CPC に戻します。SSP はメッセージを作成することもありませんし、既存のプロシージャーを変更するこ ともありません。MNPS を使用する XRF 複合システムでは、SSP の役割はありま せん。

#### **USERVAR** を使用する **Tivoli NetView for z/OS**

インストール・システムでは、ライセンス・プログラムの Tivoli NetView for z/OS のサービスが使用されていることがあります。XRF に対して変更が加えられ ていなくても、Tivoli NetView for z/OS は VTAM アプリケーション名の変更を XRF 複合システム内外の VTAM に知らせることができます。ネットワークの VTAM が、USERVAR 管理拡張機能を持つバージョン 4 でない場合は、 USERVAR 変更をその VTAM に伝搬するために、Tivoli NetView for z/OS CLIST を使用しなければなりません。VTAM アプリケーション名のこのような変 更は、初期設定時 (IMS 再始動完了時または /START DC コマンドのプロセス完 了時) または、テークオーバー時に発生します。インストール・システムに Tivoli NetView for z/OS がない場合、または VTAM がバージョン 4 より以前である場 合は、ネットワークの個々のシステムのオペレーターは、MODIFY コマンドを実行 して、VTAM アプリケーション名を更新しなければなりません。

## **XRF** の監視の確立

5 つのパラメーター SURV、LNK、LOG、RDS、および SWITCH を使用して、 XRF の監視を確立します。

以下の表では、計画決定、対応するパラメーター、パラメーターのオプションにつ いて説明しています。監視パラメーターとオプションについては、以下を参照して ください。

- 2 つのシステム間の ISC リンクとしての LNK
- IMS システム・ログとしての LOG
- v RDS としての再始動データ・セット (RDS)

表 *53.* パラメーターの監視オプション

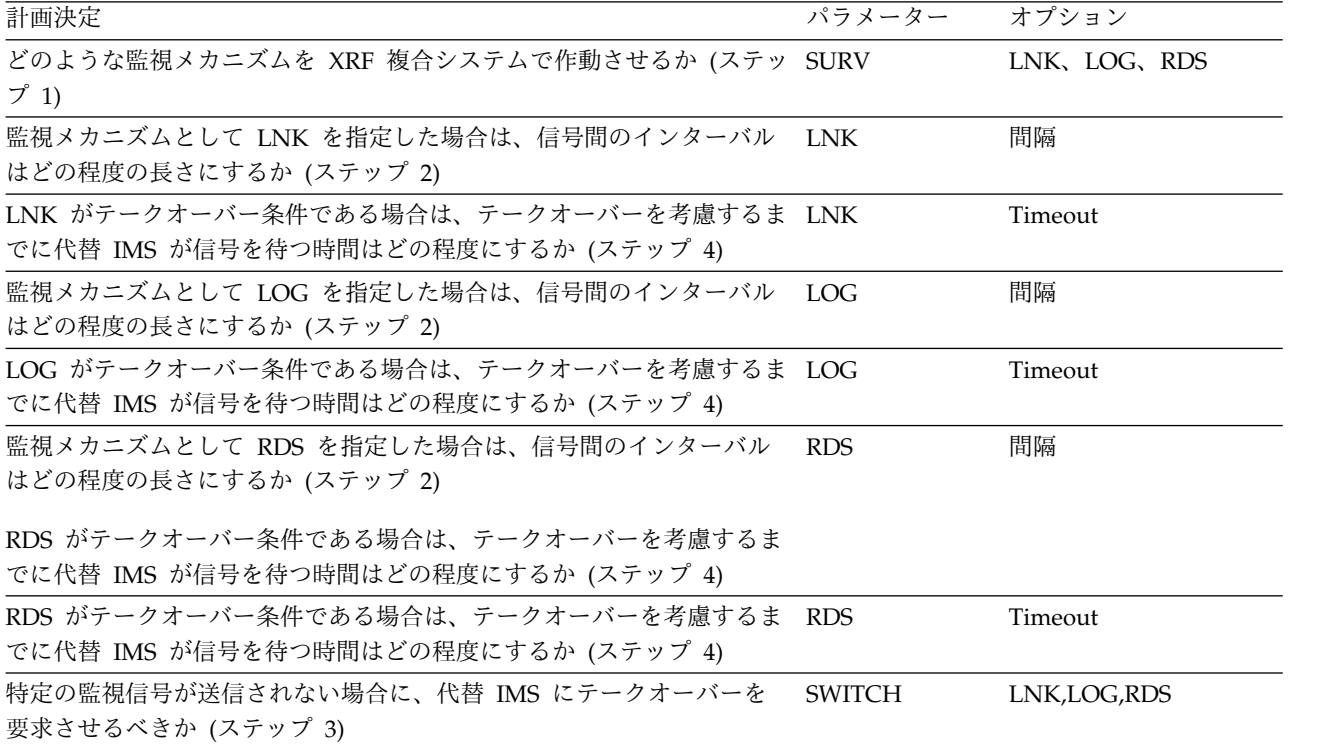

<span id="page-788-0"></span>監視を確立するには、次の 4 つのステップを実行します。

1. 複合システムに対してどの監視メカニズムを使用するかを決定します。

監視メカニズムを確立するには、SURV パラメーターを使用します。3 つのメ カニズム LNK、LOG、および RDS を組み合わせて指定できます。ただし、監 視は重要なので、この 3 つのメカニズムをすべて使用することをお勧めしま す。

代替 IMS は、これら 3 つの監視メカニズムをさまざまな方法で使用します。 代替 IMS が ISC リンクまたは RDS の信号の受信に失敗することは、テーク オーバーの原因になる可能性があります。代替 IMS がログの新しいレコードの 受信に失敗しても、テークオーバーの原因にはなりません。むしろ、 IMS は LOG オプションを使用して、RDS または ISC リンクからの信号の欠如に基づ いて代替 IMS が行う決定を確認またはオーバーライドします。例えば、 SURV=(LNK,LOG) を指定して、代替 IMS が ISC リンクの信号の受信を停止 するとします。ISC リンクを使用した信号送信で発生する障害はテークオーバ ーを意味しますが、代替 IMS はログ・レコードを十分に受信し続ける限り、テ ークオーバーを要求しません。この場合、IMS は、ISC リンク自体で障害が発 生しているので、信頼できる標識ではないと見なします。

<span id="page-789-2"></span>USERVAR を使用する XRF 複合システムでは、ISC リンクがまだ確立されて いない場合、クラス 1 端末を制御する 37x5 通信コントローラーを使用して ISC リンクを確立してください。

監視メカニズムおよび内部パラメーターは、マスター端末から発行されたコマン ドによって動的に変更できます。

関連資料**:** 監視メカニズムについて詳しくは、 821 [ページの『](#page-838-0)DFSHSBxx の XRF [パラメーター』を](#page-838-0)参照してください。

<span id="page-789-0"></span>2. 使用する各監視メカニズムに対してインターバル値 (代替 IMS が信号を受信す る頻度) を決定します。

どの監視メカニズムを複合システムで作動させるかを確立したら、代替 IMS が その監視メカニズムを使用して信号を受信する頻度を決定しなければなりませ ん。

LNK パラメーターと RDS パラメーターをコーディングして、選択したそれぞ れの監視メカニズムの LNK と RDS に対して、信号間のインターバルを確立 します。

LNK および RDS に対するタイミングの設定で考慮しなければならないこと は、次の 2 つです。

- ISC リンクを使用した通信の速度
- v 代替 z/OS のパフォーマンスのオーバーヘッド。代替 z/OS の作業を減ら す必要がある場合は、タイミング・インターバルを高く設定してください。

LOG パラメーターをコーディングして、代替 IMS がログの新しいレコードを チェックする頻度を確立します。

インターバル値の詳細については、 821 [ページの『](#page-838-0)DFSHSBxx の XRF パラメ [ーター』の](#page-838-0)トピックを参照してください。

関連資料**:** IMS には、2 つのシステムに対するインターバル値のコーディング について特有の規則と推奨があります。これらの規則については、「*IMS V14* システム定義」を参照してください。

<span id="page-789-1"></span>3. これらの信号の一部または全部が送信されないことをテークオーバー条件にする かどうかを決定します。

SWITCH パラメーターを使用して、監視信号の欠如をテークオーバーの基準と して確立します。代替 IMS にある一定のイベントを警告する際に重要な監視メ カニズムを、 SWITCH パラメーターで指定します。例えば、IRLM を使用し てアクティブ IMS でローカル・ロックを管理しているインストール・システ ム、または、データ共用を使用しているインストール・システムは、テークオー バーの基準として IRLM 障害を指定します。大規模な VTAM ネットワークを 持つインストール・システムでは、通常は、 VTAM の障害によって IMS TPEND 出口が引き起こされたときに、テークオーバーが発生するように指定し ます。大規模な 非VTAM ネットワークや小規模な VTAM ネットワークを持 つインストール・システムでは、通常は、テークオーバーの基準として VTAM の障害を指定しません。SWITCH パラメーターの詳細については、 821 [ページ](#page-838-0) の『DFSHSBxx の XRF [パラメーター』の](#page-838-0)トピックを参照してください。

<span id="page-790-0"></span>4. 3 (772 [ページ](#page-789-2)) の答えが「はい」である場合は、タイムアウト値 (テークオーバ ーを考慮するまで、代替 IMS が監視信号を待つ時間の長さ) を決定します。

どの監視信号の欠如がテークオーバー条件かを指定した後、テークオーバーを要 求するまでに代替 IMS が信号を待つ時間を決定できます。LNK、LOG、およ び RDS パラメーターでタイムアウト値を指定します。デフォルトのインターバ ルは、LNK パラメーターの場合は 9 秒、LOG と RDS の場合は 3 秒です。

タイムアウト値が低すぎると、非 XRF 環境で透過である z/OS リカバリー・ ルーチンがテークオーバーを発生させる場合があります。このようなルーチンの 例として、代替 CPU リカバリー (ACR) ルーチンがあります。これらの不要な テークオーバーが発生しやすいのは、大規模な CPC または IMS 作業負荷が大 きい場合です。

## **XRF** プロセスのフェーズ

XRF 複合システムを構成している 2 つのシステムには、6 つの識別可能なフェー ズがあります。

XRF のフェーズは次のとおりです。

- v 初期設定
- 同期化
- v トラッキング
- v テークオーバー
- v テークオーバーの後処理
- v 終了

代替 IMS 用コンソールでシステム状況をチェックすることによって、いつでも現 行のフェーズを判別できます。

個々のサブシステムが各フェーズに関与しますが、アクティブ IMS は、同期化、 トラッキング、テークオーバーなどのフェーズでは XRF アクティビティーをほと んど行いません。このトピックのサブトピックでは、6 つのそれぞれのフェーズご とのアクティブ・サブシステムと代替サブシステムのアクティビティーについて説 明します。

## **XRF** プロセスの初期設定フェーズ

オペレーターが START AVM コマンドを使用するか、あるいは /NRESTART ま たは /ERESTART コマンドを使用して、z/OS 開始タスクとして AVM を立ち上 げると、初期設定フェーズが始まります。

START コマンドは、モジュールおよび制御ブロックをロードして、オプションで、 アクティブ・システムと代替 IMS システムを接続する ISC リンクでセッションを オープンします。

以下の図は、XRF 初期設定フェーズを示しています。

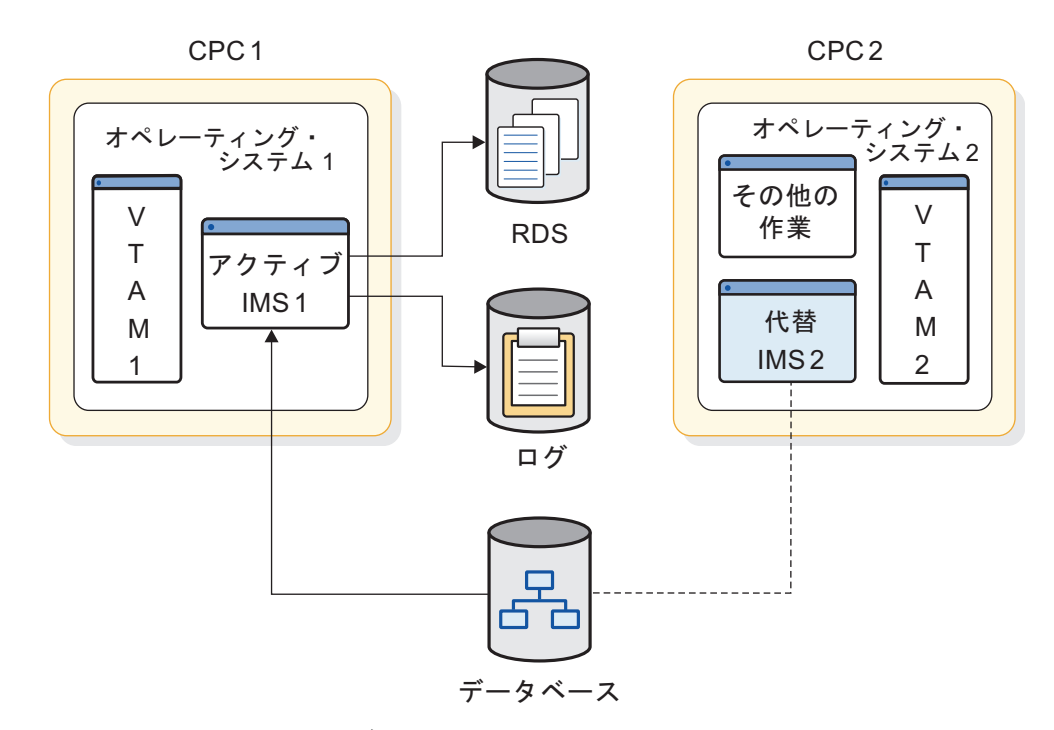

図 *74. XRF* 初期設定フェーズ

アクティブ IMS のオペレーターは、通常の再始動または緊急時再始動のときのよ うに、z/OS START コマンドを使用して、アクティブ IMS を立ち上げます。アク ティブ IMS が起動していると、代替 IMS のオペレーターは、いつでも代替 IMS を立ち上げることができます。これらのコマンドは、代替 IMS のオペレーターが オプション AUTO=N を START IMS コマンドに追加して、IMS コマンド /ERESTART BACKUP を発行する場合を除いて、どちらのシステムに対しても同 様です。

重要**:** オペレーター・エラーによって、システム保全性またはデータベース保全性 が失われることがあります。

代替 IMS は、テークオーバーが発生するまでは緊急時再始動に似た状態にありま す。テークオーバー準備のために、代替 IMS は、アクティブ IMS とデータベース を共用します。代替 IMS はデータベースをオープンしますが、テークオーバーが 終わるまでそのデータベースにはアクセスしません。

通常の IMS 初期設定機能の他にも、IMS は XRF 複合システムを設定するために 以下のことを行います。

- 1. 新しい DFSHSBxx IMS PROCLIB メンバーを処理します。詳しくは、 [821](#page-838-0) ペ ージの『DFSHSBxx の XRF [パラメーター』を](#page-838-0)参照してください。
- 2. 新しい XRF/IMS モジュールをロードして、新しいプールおよび作業域を取得 します。新しいモジュールはほとんど、16 MB 境界より下の専用制御領域にあ ります。
- 3. 820 ページの『XRF のための IMS.PROCLIB [メンバーの定義』で](#page-837-0)説明してい るとおり、RSENAME キーワードを使用して、z/OS 可用性マネージャーに両 方のサブシステムを認識させます。
- <span id="page-792-0"></span>4. RSE 名を使用して、アクティブ・サブシステムと代替サブシステムの両方に DBRC 環境を確立します。テークオーバーが発生すると、アクティブ IMS の 許可が、代替 IMS に自動的に渡されます。
- 5. VTAM にアクティブ IMS システムの APPLID を知らせます。

関連資料 オペレーターがアクティブおよび代替 IMS システムを立ち上げる方法に ついて詳しくは、「*IMS V14* オペレーションおよびオートメーション」を参照して ください。

# **XRF** プロセスの同期フェーズ

同期化フェーズでは、代替 IMS は、以下の図に示されているとおり、アクティブ IMS のイメージになります。環境が完全に初期設定されると、このフェーズが始ま ります。

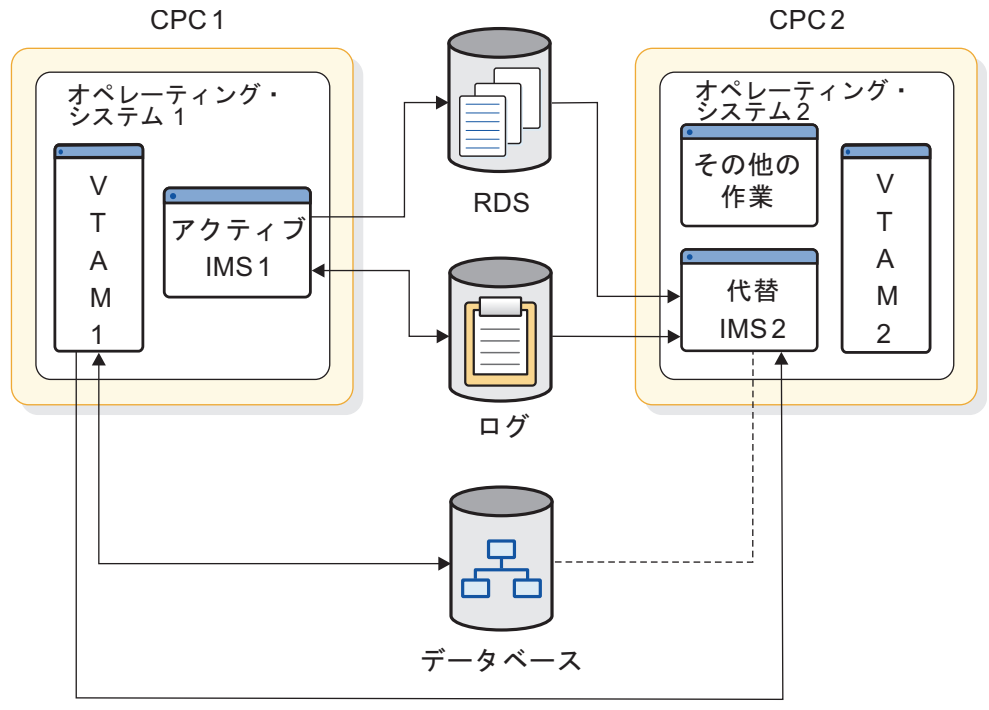

ISCリンク

図 *75. XRF* 同期化フェーズ

代替 IMS に制御ブロックを作成するプロセスは、非常に簡単です。代替 IMS は、 最後のチェックポイントが SNAPQ であったかどうかを判別します。最後のチェッ クポイントが SNAPQ ではなく、かつ、ISC リンクがある場合には、代替 IMS は、アクティブ IMS が SNAPQ チェックポイントを取得することを要求します。 SNAPQ ログ・レコードは、両方のシステムの IMS システム定義が一致している ことを確認するためと、代替 IMS 上でアクティブ IMS の初期「スナップショッ ト」を作成するために使用されます。

ISC リンクがない場合には、代替 IMS はメッセージを発行して、アクティブ IMS のマスター端末オペレーターに SNAPQ チェックポイントを要求するように依頼し ます。

代替 IMS は IMS システム・ログを開いて、SNAPQ チェックポイントを検索し、 ログ・データ・セットからの読み取りを行います。

ISC リンクが存在する場合は、チェックポイントがログに書き込まれている間に、 代替 IMS にメッセージが送信されます。ISC リンクが存在しない場合、代替 IMS は、SNAPQ の完了について再始動データ・セット (RDS) をモニターします。

IMS は、ダンプの内容を使用して、以下のことを行います。

- v 代替 IMS は、アクティブ IMS が使用している MODSTAT および RDS を判 別します。
- v 代替 IMS は、アクティブ IMS によってアクセスされるデータベースとエリア の事前割り振りと事前オープンをしようとします。
- MSDB は、SNAPQ チェックポイント・レコードから代替 IMS によってロード されます。別個の MSDB チェックポイント・データ・セットが代替 IMS で使 用可能でなければなりません。
- v XRF 複合システムが USERVAR を使用する場合、アクティブ IMS でオープン されている端末のバックアップ・セッションは、BACKUP オプションで定義さ れているそれらのクラス 1 端末用の代替 IMS で開始されます。
- v セキュリティー制御ブロックは、セキュリティーに RACF を使用している場 合、RACF データ・セットから代替 IMS にロードされます。
- v DBRC サブシステム・レコードは、代替サブシステムが存在していることを示す ために更新されます。これによって、アクティブ IMS の障害が発生しても、 DBRC 'SIGNOFF ABNORMAL' メッセージが抑制されます。
- v アクティブ IMS の従属領域の状況は、代替 IMS で追跡されます。

代替 IMS がログに書き込めるのは、テークオーバー後だけです。

オペレーターは、代替 IMS の従属領域を始動して、その領域をテークオーバー準 備状態にします。

代替 IMS が SNAPQ チェックポイントを処理すると、同期化フェーズは完了しま す。代替 IMS の制御ブロックがアクティブ IMS の制御ブロックと同期化される と、代替 IMS は、アクティブ IMS のプロセスをテークオーバーすることができま す。この時点から、予定テークオーバーを要求できます。

# **XRF** プロセスのトラッキング・フェーズ

ほとんどの時間、XRF 複合システムはトラッキング・フェーズにあります。アクテ ィブ IMS は、IMS ユーザーの要求を処理してログに書き込み、初期設定フェーズ で設定された監視メカニズムを使用して信号を送信します。代替 IMS は、テーク オーバー時に代替 IMS が行わなければならない作業を減らすために、アクティブ IMS をトラッキングします。

トラッキング・フェーズは、 775 ページの『XRF [プロセスの同期フェーズ』に](#page-792-0)示 されている XRF 同期フェーズに類似しています。

代替 IMS のトラッキング・アクティビティーには、次のものがあります。

- v ログを読み取る。
- v 制御ブロックを更新するためにログ情報を使用する。
- v XRF 複合システムが USERVAR を使用する場合、クラス 1 端末に対して、バ ックアップ・セッションをオープンおよびクローズする。
- v 監視メカニズムとログ・レコードをチェックして、アクティブ IMS に障害の兆 候がないかどうかを調べる。

トラッキング・アクティビティーは、代替 IMS の非格納リソースをほとんど使用 しません。実記憶域の使用は、IMS ストレージをどのようにページ固定するか、そ して、サブシステムがアクティブの場合だけ有効なページ固定オプションを持つ DFSFIXxx のメンバーを定義するかどうかによって決まります。

## 代替 **IMS** の制御ブロックの更新

代替 IMS は、OLDS を読み取って、以下のものをトラッキングします (一方の OLDS が失われた場合に、もう一方の OLDS を使用してトラッキングを続けられ るよう、重複 OLDS を使用してください) 。

• 通信ネットワークの状況

緊急時再始動の処理中に行われる通常の端末状況のトラッキングだけではなく、 代替 IMS は端末の接続状況をモニターします。これは、初めは SNAPQ チェッ クポイントのレコードを基に行われますが、その後は、アクティブ IMS によっ て書き込まれた端末の接続状況変更ログ・レコードを使用します。USERVAR を 使用する XRF 複合システム内のクラス 1 端末の場合、バックアップ・セッショ ンは代替 IMS によって保守されます。クラス 1 端末セッションがアクティブ IMS で終了すると、バックアップ・セッションも代替 IMS で終了します。ユー ザーが、代替 IMS にログオンすることはできません。端末タイプについては[、](#page-819-0) 802 ページの『XRF [複合システムの端末』を](#page-819-0)参照してください。

• アプリケーション・プログラムとトランザクションの状況

アプリケーション・プログラムがアクティブ IMS でスケジュールされると、代 替 IMS は制御ブロック構造を作成して、従属領域の状況を追跡します。

オペレーターは、代替 IMS の従属領域を事前開始して、代替 IMS がテークオ ーバーをさらに迅速に完了できるようにします。

• データベースの状況

アクティブ IMS でデータベースおよびエリアが割り振られてオープンされる と、代替 IMS はこれらの同じデータベースとデータ・セット・エリアを事前割 り振りして事前オープンします。すべてのデータベースおよびエリアに対する IMS マクロ定義は、SHARED として定義しなければなりません。代替 IMS は、すべての DBRC データベース権限の追跡も行います。

推奨事項**:** すべてのデータベースとエリアを DBRC に登録してください。代替 IMS はまた、すべてのロックの状況を追跡して、コミットされていないデータベ ース変更があるかどうか調べます。

• メッセージ・キューの状況

SNAPQ チェックポイント・レコードから、代替 IMS にメッセージ・キューが 作成されます。メッセージ・キューは、OLDS レコードによって、代替 IMS で 更新されます。ローカル・メッセージ・キューは、オペレーターと通信するため に代替 IMS が使用します。IMS システムの定義時に、2 つのマスター端末と 2 つの 2 次マスター端末が指定されます。アクティブ IMS のマスター端末は、ア クティブ IMS を制御し、代替 IMS のマスター端末は、代替 IMS を制御しま す。

• MFS プールの状況

MFS ブロックは、アクティブ IMS にロードされて解放されると、代替 IMS に プリロードされて解放されます。

• 従属領域の状況

代替 IMS は、従属領域の状況を反映するように、制御ブロックを初期設定して 保持します。代替 IMS は、コミットされていないプロセスのバックアウトがテ ークオーバー時に発生するように、領域内のすべてのアクティビティーをモニタ ーします。

この情報によって、代替 IMS は制御ブロックを更新し、アクティブ IMS を複写す る環境を保守します。さらに、これは、アクティブ IMS が IMS データベースとデ ータ域を割り振ってオープンすることをログが示すと、それらを事前割り振りし て、事前オープンします。また、MFS 制御ブロック、バックアウトに使用するため のプログラム仕様ブロック (PSB)、およびデータ管理ブロック (DMB) のロードも 行います。

## アクティブ **IMS** の監視

762 [ページの『監視メカニズム』に](#page-779-0)記載してあるように、代替 IMS はアクティブ IMS のテークオーバー条件の一部を示す作業を監視メカニズムに依存しています。 監視メカニズムに再始動データ・セット (RDS) が含まれている場合は、アクティブ IMS は定期的に RDS にタイム・スタンプを入れます。監視メカニズムに ISC リ ンクが含まれている場合は、アクティブ IMS は ISC リンクを使用して定期信号を 送信します。監視メカニズムにログが含まれている場合は、代替 IMS は定期的に チェックを行い、ログ・レコードが引き続き到着することを確認します。

# **XRF** プロセスのテークオーバー・フェーズ

代替 IMS は、以下の 3 つの理由のいずれかにより、テークオーバーを要求しま す。

- v アクティブ IMS でのプロセスを継続できないほど重大な問題が発生している。 このような問題には、次のようなものがあります。
	- IMS の異常終了
	- z/OS の障害、ループ、または待ち状態
	- CPC 障害

これらの問題は、少なくとも、再始動データ・セット (RDS) および ISC リンク を含む基本監視メカニズムを確立しているという前提に基づいています。監視メ カニズムがアクティブ IMS で障害を検出する場合、またはオペレーターが /SWITCH SYSTEM FORCE コマンドを実行する場合、代替 IMS はログを確保 して、アクティブ IMS がさらにプロセスを行うことを防止しテークオーバーを 続行します。オペレーターは、元のアクティブ IMS を終了するか、 CPC をリ セットして、データベースがさらに更新されるのを防止しなければなりません。

アクティブ IMS が異常終了すると、アクティブ IMS の AVM は入出力防止を 呼び出して、データベースがさらに更新されるのを防止します。

v オペレーターが予定テークオーバーを開始している。

予定テークオーバーを開始するために、アクティブ IMS または代替 IMS の IMS オペレーターは、/SWITCH SYSTEM コマンドを実行して、テークオーバーを 発生させます。IMS は、すべての従属領域に対して、すべての経過中メッセージ が完了するまで待って、異常終了します。元のアクティブ IMS の AVM は入出 力防止を実行します。代替 IMS に対してはバックアウトを実行する必要はあり ません。予定テークオーバーが使用される例としては、システム・プログラマー がアクティブ IMS で保守を行いたい場合などがあります。 787 [ページの『予定](#page-804-0) [テークオーバーの実際の用途』に](#page-804-0)は、予定テークオーバーのその他の使用例が示 してあります。

v DFSHSBxx PROCLIB メンバーで設定した他の基準が、テークオーバーのトリガ ーになっている。

762 [ページの『監視メカニズム』で](#page-779-0)説明されているように、監視メカニズムか ら信号が送信されない場合にテークオーバーを行うように指定することができま す。例えば、10 秒間 ISC リンクを通して信号が送信されないことがテークオー バー条件であることを代替 IMS に知らせることができます。

テークオーバー基準として設定できるその他の 2 つの障害は、次のとおりで す。

– IRLM の異常終了

次の 2 つの理由から、複合システムには IRLM があります。

- アクティブ IMS の IRLM は、XRF IMS が複合システム外の IMS シス テムとブロック・レベルで共用しているデータベースへのアクセスを制御 します。この場合、 XRF 複合システムは、2 つの IRLM を、それぞれア クティブ・サブシステムと代替サブシステムに持ちます。
- IRLM は、ローカル・ロックを管理しています。

どちらの場合にも、アクティブ IMS の IRLM が終了し、その時点で IMS STATUS 出口ルーチンが呼び出されたら、テークオーバーを発生させたい場 合があります。

– VTAM の障害

VTAM が IMS TPEND 出口ルーチンを呼び出した場合に、代替 IMS にテ ークオーバーを要求するように指示することができます。

VTAM および IRLM で障害が発生すると、インストール・システムでパフォー マンスが低下するため、この障害が発生した場合には、テークオーバーを回避し なければならないことがあります。

IMS.PROCLIB のメンバー DFSHSBxx に追加するパラメーターを使用して、監 視信号が送信されないこと、または、VTAM 障害や IRLM 障害が発生したこと をテークオーバー条件として指定します。 770 ページの『XRF [の監視の確立』](#page-787-0) で、これらのパラメーターについて説明しています。

代替 IMS は、RDS および ISC リンク上で受け取る信号を検査して、ログで受け 取るレコードを読み取り、オペレーターのコマンドをモニターします。最終的には テークオーバーを要求します。この時点で、テークオーバーが開始されます。IMS がどのように調整されているかによって、テークオーバーが自動的に行われる場合 と、オペレーターがある作業を実行するのを待ってから、テークオーバーが行われ る場合があります。テークオーバー・フェーズを、以下の図に示します。

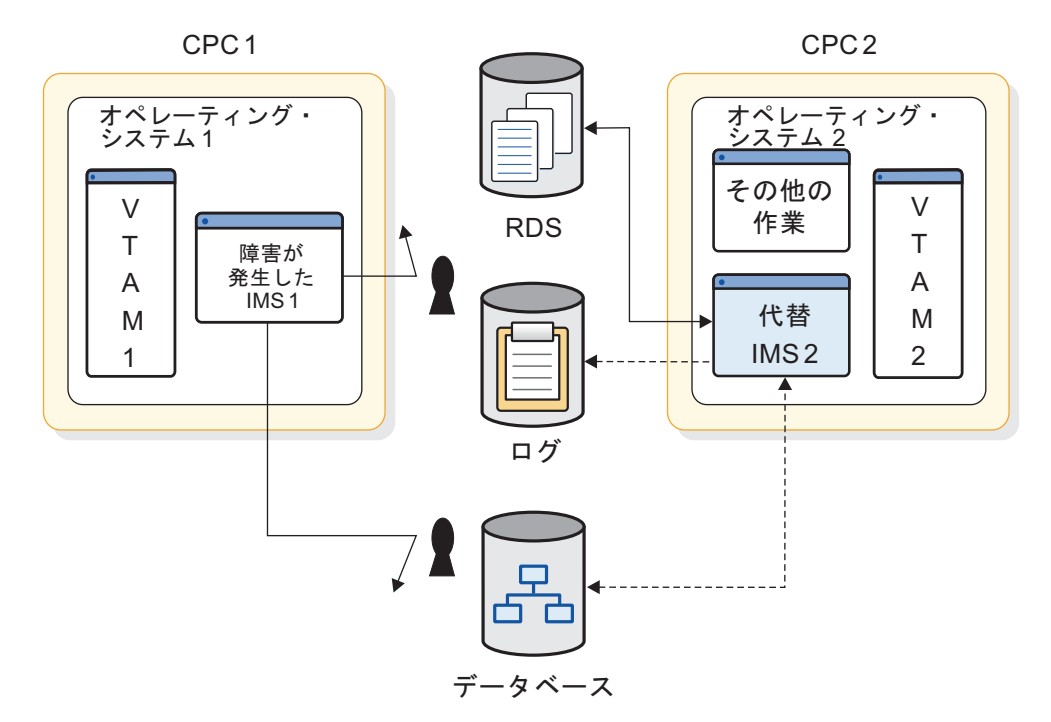

図 *76. XRF* テークオーバー・フェーズ

テークオーバー中に、代替 IMS は同期化フェーズとトラッキング・フェーズで収 集したデータを使用して、自分自身がアクティブ IMS に移行します。また、元の アクティブ・サブシステムでの作業が停止していることも確認します。このフェー ズ中の XRF の主な目的は、データベースの保全性を保証することです。このフェ ーズの終わりに、代替 IMS は新しいアクティブ IMS になります。テークオーバー が開始されると、取り消すことはできません。完了するまで続行されます。

## テークオーバーの開始

テークオーバー時に障害が発生したアクティブ IMS の状態は不確定なので、代替 IMS は作業のほとんどをテークオーバー時に行います。代替 z/OS は、代替 IMS で処理されていた非 XRF 作業負荷をどう扱うかを決定しなければなりません[。](#page-817-0) 800 [ページの『代替](#page-817-0) IMS での非 XRF 作業負荷』を参照してください。

このサブトピックに記載のイベントは、IMS が異常終了したり、アクティブ IMS のオペレーターが /SWITCH SYSTEM コマンドを実行した場合、テークオーバー 中に発生します。他のイベントによって引き起こされるテークオーバー処理につい ては、 785 [ページの『入出力防止のないテークオーバー処理』を](#page-802-0)参照してくださ い。

テークオーバー中に、アクティブ IMS は以下のことを行おうとします。

- v 障害を認識して、終了メッセージをログに書き込みます。着信メッセージのプロ セスを停止します。
- v アクティブ・サブシステムと代替サブシステムが別の CPC に存在する場合は、 アクティブ IMS の OLDS および WADS に対して RESERVE を発行します。

推奨事項**:** これらの装置に他のデータ・セットを配置すると、RESERVE の発行 後にアクセス不能になりますので配置しないでください。テークオーバーの開始 時点で、これらのデータ・セットにアクセスすると、テークオーバーが停止され ます。

アクティブ IMS システムと代替 IMS システムが同じ CPC に存在する場合 は、アクティビティーが異なります。代替 IMS は、アクティブ IMS を ABTERM して、アクティブ IMS 上の IMS リソース終結処理ルーチンが、ログ への入出力がアクティブ IMS で終了した旨を代替 IMS に通知するまで待つ必 要があります。

- v IMS がログにアクセスできなくなったら、WADS を使用して OLDS をクロー ズします。DBRC はテークオーバーを障害と見なさないので、代替 IMS は以前 に割り振られた OLDS の次のセットに切り替わります。
- v 代替 IMS のためのリソースを取得しようとする z/OS システム・リソース・マ ネージャー (SRM) を呼び出します。データベースおよびセッションのリカバリ ーのために代替 IMS が必要とする実記憶域が一時的に多くなるので、SRM は代 替 IMS による新しい作業負荷の受け入れを促進します。
- v テークオーバー中に、不完全なメッセージを除去します。代替 IMS にメッセー ジ・キューがすでに作成されていると、テークオーバー時に不完全なメッセージ が発生します。
- v リカバリー不能なメッセージの削除を延期します。
- v 障害発生時にプロセス中であったリカバリー可能メッセージを再エンキューしま す (バックアウトしなくてよい場合)。バックアウトが必要な場合は、これらのメ ッセージは、各バックアウトの完了時に自動的に再エンキューされます。
- v IMS マスター端末のオペレーターが、テークオーバーのために重大なメッセージ を失うようなことがないように、ローカル・メッセージ・キューのメッセージを マージします。

アクティブ IMS は、OLDS バッファーを除去できない場合以外は、上述のタスク を実行します。

AVM が、アクティブ IMS で動作している場合は、入出力防止を実行します。通 常、入出力防止は、数秒以内の入出力防止要求で完了します。 763 [ページの](#page-780-0) 『z/OS および z/OS [エレメントの利点』で](#page-780-0)、障害が発生している IMS によるデ ータベースへの書き込みを停止するために AVM が行うアクションについて説明し ています。AVM が動作していない場合は、アクティブ IMS のオペレーターは、 CPC をリセットするか、または IMS を終了して、入出力防止を手動で実行しなけ ればなりません。入出力防止が完了したら、アクティブ IMS のオペレーターは、 代替 IMS のオペレーターに完了を通知する必要があり、また、代替 IMS のオペレ ーターは、メッセージ AVM005A に対して「GO」と応答する必要があります。

<span id="page-799-0"></span>この通知前であっても、代替 IMS はデータベースを保護しながら、テークオーバ ーを続行します。代替 IMS は、現行の OLDS および WADS を含む DASD を確 保することによって、重要な共用リソースを取得します。

ログを確保した後、代替 IMS は以下の 3 つのアクティビティーを同時に実行しま す。

- v メッセージ・キューおよびデータベースのデータをリカバリーする。
- v ネットワーク変更を実行する。
- v 新しいトランザクション、および、再処理されているトランザクションを実行す る。

以下のトピックでは、この 3 つの並列アクティビティーについて説明します。

- v 『メッセージ・キューおよびデータベース・データのリカバリー』
- v 783 [ページの『ネットワーク変更の開始』](#page-800-0)
- 784 [ページの『新しいトランザクションおよび再処理されたトランザクション](#page-801-0) [の実行』](#page-801-0)

### メッセージ・キューおよびデータベース・データのリカバリー

アクティブ IMS がプロセスを開始しなかったメッセージを処理するために、代替 IMS は、メッセージ・キューのコピーが完了していることを確認します。それによ り、これらのメッセージを処理して、データベースを更新できます。

経過中トランザクションをリカバリーするために、代替 IMS は、アクティブ IMS が開始したが完了しなかったすべてのトランザクションをデータベースからバック アウトし、トランザクションを再処理します。また、高速機能データベースの保全 性を保証するために、順方向リカバリーを実行します。

代替 IMS は、障害が発生しているアクティブ IMS がデータベースに書き込めなく なったことを確認するまで、障害が発生しているアクティブ IMS によって上書き される可能性のあるデータ・ブロックまたは VSAM 制御インターバルに対する変 更をデータベースへ書き込むのを延期することによって、入出力許容を実行しま す。代替 IMS は、変更をストレージに一時的に保持するので、この変更へのすべ ての参照は、データベースではなく、そのストレージに対して行われます。状況表 示に MODE というヘッディングが付いた I/O TOLERATION という語が表示さ れます。障害が発生しているアクティブ IMS で AVM がアクティブになっていな い場合は、アクティブ・コンソールのオペレーターが、IMS を取り消すか、または システムをリセットして、入出力操作を防止しなければなりません。

代替 IMS サブシステムは、入出力許容の一部として以下のアクションを実行しま す。

- v 障害時に更新されたデータベース・ブロックまたは制御インターバルを、拡張エ ラー・キュー・エレメント (EEQE) を使用して識別し、タグを付けます。
- v これらのレコードを仮想バッファーに保持して、ユーザーが入出力許容を終了す るまで、動的バックアウトおよびトランザクション処理の間にアクセスできるよ うにします。また、EEQE を DBRC に伝達して、共用サブシステムに通知しま す。
- <span id="page-800-0"></span>v 経過中で不完全な更新をバックアウトし、スケジュール変更して、プロセスでき るようにします。
- v テークオーバー時に拡張されていたデータベースの使用を停止します。

IMS は、XRF 複合システム外で IMS システムと共用している (IRLM のサービス を使用) 任意のデータへのアクセスを制限します。特に、他の IMS システムが、経 過中トランザクションに影響されるデータのブロックにアクセスするのを防止しま す。

メッセージ AVM005A: REPLY "GO" WHEN I/O PREVENTION COMPLETES に対し、代替 IMS のオペレーターが「GO」と応答する (または、/UNLOCK SYSTEM コマンド を実行する) と次のようになります。

- v IMS は、ストレージに保持していた経過中データに対する変更でデータベースを 更新します。
- v IMS は、データベースのすべての部分を XRF 複合システム外の IMS システム で使用できるようにします。
- v 入出力許容は終了します。

IMS コマンド /UNLOCK SYSTEM は、「GO」と応答した場合と同じアクション を実行します。

### ネットワーク変更の開始

テークオーバー中にネットワークに対して行われる変更は、XRF 複合システムが MNPS を使用するのか、USERVAR を使用するのかによって異なります。

**MNPS** を使用する **XRF** 複合システムでのネットワークの変更

XRF テークオーバーの場合、代替 IMS システムは新しい MNPS ACB を オープンします。この新しい MNPS ACB は、障害のある IMS システム と同じ MNPS ACB を使用するため、障害のある IMS システムの MNPS ACB をクローズしないと、新しい MNPS ACB は開始できません。VTAM は、新しい MNPS ACB がオープンするまで、すべてのクラス 1 端末セッ ションを持続セッションとしてオープンしたまま維持します。新しい MNPS ACB がオープンすると、VTAM は、その新しい MNPS ACB を通 じてすべての端末セッションを経路指定します。

テークオーバー時に、端末セッションは、次の 3 つの方法のいずれかで処 理されます。クラス 1 端末のセッションは新しい MNPS ACB に切り替わ り、クラス 2 端末のセッションは短時間クローズした後で再確立され、ク ラス 3 端末のセッションは停止します。クラス 3 では、サービスは XRF が存在しない場合とほとんど同じです。 802 ページの『XRF [複合システ](#page-819-0) [ムの端末』で](#page-819-0)は、クラス 1、クラス 2、クラス 3 の各端末のさまざまな特 性を説明しています。

代替 IMS へのセッションの切り替え速度、または再確立の速度は、代替 IMS の CPC のタイプ、端末の切り替え優先順位、ネットワークのサイズ によって決まります。

IMS は、クラス 2 端末 (MSC 物理リンクによって XRF IMS と通信する 端末など) とのセッションを再確立しようとします。

**USERVAR** を使用する **XRF** 複合システムでのネットワークの変更

<span id="page-801-0"></span>XRF テークオーバー後にさらに端末ユーザーが代替 IMS にログオンできる ようにするためには、VTAM は USERVAR テーブルのアプリケーショ ン・プログラム名を変更しなければなりません。代替 IMS は MODIFY USERVAR コマンドを実行して、それ自身の USERVAR テーブルの項目を 変更します。このプロシージャーが自動化されていない場合は、XRF IMS と通信する他のすべての VTAM のネットワーク・オペレーターは、 MODIFY コマンドを実行して、USERVAR テーブルのアプリケーション・ プログラム名を変更しなければなりません。このプロシージャーは、Tivoli NetView for z/OS によって自動化できます。代替 IMS が MODIFY コマ ンドを実行すると、Tivoli NetView for z/OS はセッションが確立されて いる他の Tivoli NetView for z/OS に、アプリケーション・プログラム名 の変更を知らせます。

テークオーバー時に、端末で 3 つの明らかな変更が発生します。クラス 1 端末のセッションはバックアップ・セッションに切り替わり、クラス 2 端 末のセッションは再確立され、クラス 3 端末のセッションは停止します。 クラス 3 では、サービスは XRF が存在しない場合とほとんど同じです。 802 ページの『XRF [複合システムの端末』で](#page-819-0)は、クラス 1、クラス 2、ク ラス 3 の各端末のさまざまな特性を説明しています。

代替 IMS は、NCP がクラス 1 端末の個々の 1 次セッションを、事前オ ープンされているバックアップ・セッションに切り替えることを要求しま す。 NCP は、すでにオープンされているバックアップ・セッションがない セッションを切り替えることはできません。アクティブ IMS の障害によっ て、障害が発生している IMS とのセッションが終了されなかった場合は、 NCP が 1 次セッションを終了します。

バックアップ・セッションへのセッションの切り替え速度、または再確立の 速度は、代替 IMS の CPC のタイプ、端末の切り替え優先順位、ネットワ ークのサイズ、切り替えを実行する NCP の数によって決まります。

IMS は、クラス 2 端末 (MSC 物理リンクによって XRF IMS と通信する 端末など) とのセッションを再確立しようとします。

## 新しいトランザクションおよび再処理されたトランザクションの実行

代替 IMS はアクティブ IMS からログを分離して、メッセージ・キュー内のコミッ トされていないメッセージを削除します。そして、リカバリーを実行するのに必要 なロックを再取得して、新しいトランザクションおよび再処理されたトランザクシ ョンのプロセスを開始します。IMS は端末のセッションをリカバリーして、共用デ ータベースを使用できるようにするので、新しいトランザクションのプロセスが増 えます。

テークオーバー時に、非共用データベースを即時に使用できます。データベースの リカバリー管理 (DBRC) の再確認が完了した後、共用全機能データベースが使用可 能になります。順方向リカバリーおよび DBRC の再確認が完了した後、および、単 純チェックポイントがとられた後、共用高速処理データベース (DEDB) が使用でき るようになります。

## <span id="page-802-0"></span>入出力防止のないテークオーバー処理

782 [ページの『メッセージ・キューおよびデータベース・データのリカバリー』、](#page-799-0) 783 [ページの『ネットワーク変更の開始』、](#page-800-0) 784 [ページの『新しいトランザクシ](#page-801-0) [ョンおよび再処理されたトランザクションの実行』の](#page-801-0)各トピックでは、IMS の異常 終了および /SWITCH SYSTEM ACTIVE コマンドで発生するテークオーバー処理につい て説明します。その他のすべてのテークオーバーの原因では、 AVM は入出力防止 を実行しません。アクティブ IMS の IMS オペレーターは、アクティブ IMS がデ ータベースへの書き込みができないことを代替 IMS の IMS オペレーターに通知す る前に、 2 つの処置のいずれかを実行しなければなりません。

- v CPC または z/OS で障害が発生した場合は、オペレーターは CPC をリセット しなければなりません。
- v 他のすべての障害の原因では、オペレーターは IMS を終了し、入出力防止を呼 び出さなければなりません。

アクティブ z/OS オペレーティング・システムと代替 z/OS オペレーティング・ システム間では通信は行われないため、アクティブ z/OS オペレーティング・シス テムのオペレーターは、代替 z/OS オペレーティング・システムのオペレーターに データベースが安全であることを通知する必要があります。

## テークオーバー時の **IRLM** プロセス

以下の図は、データベースを別の XRF 複合システムと共用する XRF 複合システム を示しています。基本と 2 次とは、IMS パートナー間の関係を示しています。共 用グループ内のすべての IRLM 間にコミュニケーションが存在します。1 つの複合 システムは、以下のもので構成されています。

- v IRLM1 で動作するアクティブ IMS である IMS1
- v IRLM2 で動作する代替 IMS である IMS2
- 2 番目の複合システムは、以下のものから構成されています。
- v IRLM3 で動作するアクティブ IMS である IMS3
- v IRLM4 で動作する代替 IMS である IMS4

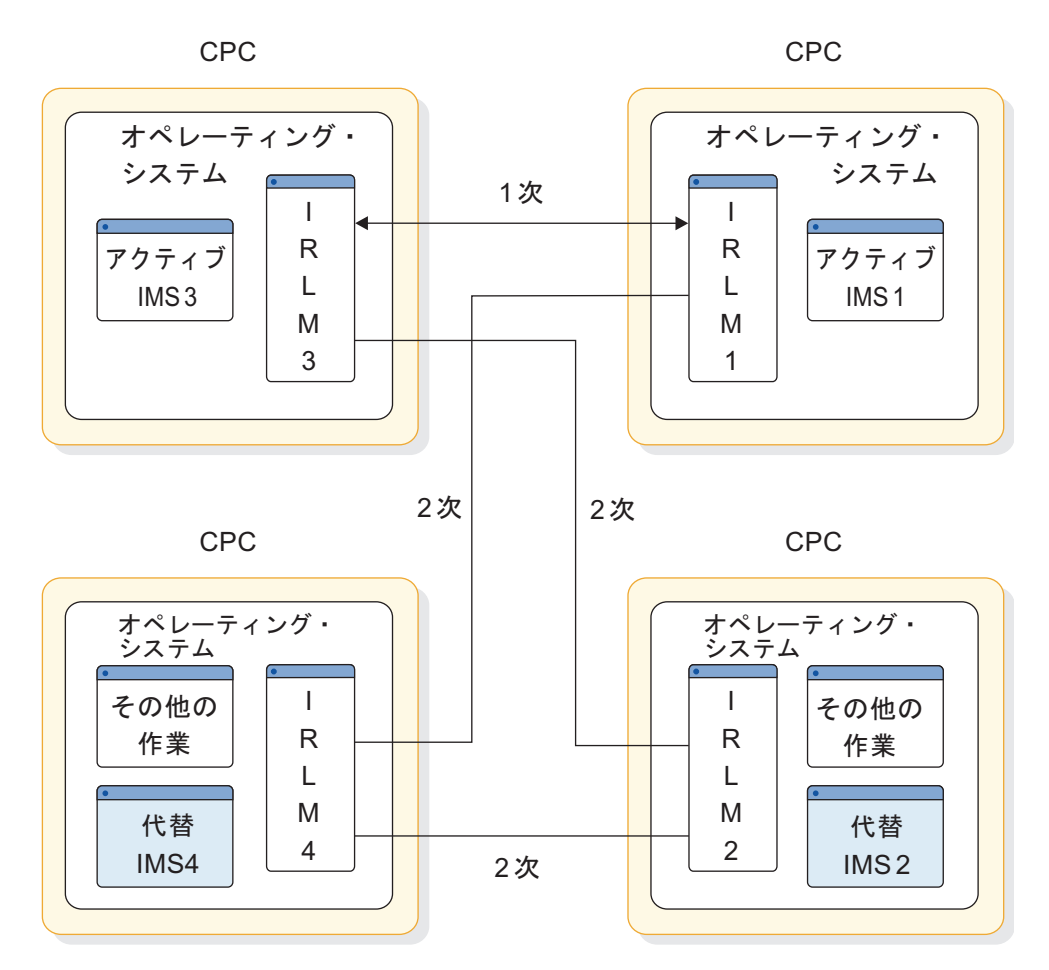

図 *77. 2* つのデータ共用 *XRF* 複合システム

オペレーターがこれらの複合システムを始動するときに、IMS は、以下の共用関係 を初期設定します。

- v IMS1 および IMS3 間の基本共用パートナー
- v 次の二者間の 2 次パートナー
	- IMS3 と IMS2
	- IMS1 と IMS4
	- IMS2 と IMS4

IMS1 の障害によって発生したテークオーバー時に、IMS2 は IRLM2 にテークオー バーを通知して、オペレーターに IRLM TAKEOVER ISSUED というメッセージを送り ます。IRLM2 は IRLM3 にテークオーバーの準備をするよう通知し、IMS2 は IMS1 が保持していたロックを取得します。IMS2 でテークオーバー処理が完了する と、IMS2 は IMS1 として識別されるようになります。これにより、 IMS3 と IMS2 (別名 IMS1) は基本共用パートナーになります。IMS2 はメッセージ DFS3887 を発行します。

テークオーバーが完了すると、IMS1 は IRLM1 上の代替 IMS として再始動できま す。

<span id="page-804-0"></span>ブロック・レベルのデータ共用が、IRLM オペレーターのテークオーバーの後処理 プロシージャーに追加されます。オペレーターは、代替 IMS として IMS1 を立ち 上げる前に、 IRLM1 を再始動して、下記の両者間に 2 つの新しい 2 次 IRLM セ ッションを確立しなければなりません。

- v IRLM3 と IRLM1
- $\cdot$  IRLM4  $\geq$  IRLM1

関連資料 他の複合システムでも、テークオーバーの後に同様なプロシージャーが行 われます。これらのプロシージャーについては、「*IMS V14* オペレーションおよび オートメーション」を参照してください。

XRF IMS は、ローカル・ロック・マネージャーとして IRLM を使用します。この 場合、IRLM は相互通信しません。テークオーバー時に、代替 IMS は自身のロッ クを取得して、テークオーバー・メッセージを発行します。

IRLM は、APPL2 パラメーターと APPL3 パラメーターだけを使用して、定義でき ます。2 つのアクティブ IMS システムが 2 次セッションを持つ 2 つの異なる IRLM に通知すると、2 次セッションが 1 次セッションにプロモートされます。プ ロモートされたセッションは、テークオーバーによって再構成を強制されるまで、 あるいは、有効なデータ共用状態が別の IRLM によって発生するまで、 1 次セッ ションのままです。1 次セッションがセッション障害や IRLM の損失によって中断 されても、別の 1 次セッションが作成されていなければ、そのセッションを再確立 することができ、このセッションが自動的に 1 次セッションになります。

セッションの両端は等しく定義しなければならず、個々のセッションは固有でなけ ればなりません。つまり、2 つの APPL2 セッションを定義することはできませ ん。APPLS パラメーターは、テークオーバーが発生するまで、自動セッション判別 をオーバーライドします。

テークオーバー発生後に 1 次セッションが 2 次セッションに格下げされるときに は、オペレーターの介入は必要ありません。

#### 予定テークオーバーの実際の用途

XRF を使用して予定テークオーバーを行うことにより、以前には夜間または週末に 行わなければならなかった作業を日中に行うなど、柔軟な対応が可能になります。 アクティブ IMS のオペレーターが /SWITCH SYSTEM ACTIVE コマンドを実行 して、アクティブ IMS の作業負荷が代替 IMS に移ると、予定テークオーバーが始 まります。代替 IMS がテークオーバーを実行する前に、アクティブ IMS は静止し ようとします。従属領域は、同期点に達することができます。オペレーターが元の アクティブ IMS をダウンさせた後、システム・プログラマーは、元のアクティブ IMS で以下の作業を実行できます。

- バックアップ・プロシージャーのテスト
- v コードの保守
- v 予防保守
- ハードウェア保守
- ライブラリーの保守
- ハードウェア構成変更

計画した作業を実行した後、そのシステムを XRF 複合システムの代替 IMS として 立ち上げます。

予定テークオーバーは、慎重に使用しなければなりません。ハードウェアの初期設 定と IMS の初期設定は、両方の環境で同時に発生しなければなりません。例え ば、アクティブ IMS と代替 IMS は同じシステム定義を持っていなければならない ので、システムが代替システムであるときに、IMS システム定義を変更するために テークオーバーを要求することはできません。オンライン変更を使用してシステム 定義変更を行えない場合は、両方のサブシステムの安全なシャットダウンを行い、 その後に IMS のコールド・スタートを行う必要があります。

一般に、エンド・ユーザーの作業を中断させずに、ほとんどのプログラム一時修正 (PTF) を実施できます。例外は、両方のシステムのサービスを同時に実施するため に XRF 複合システムを終了しなければならない場合です。このようなケースは、 PTF で識別されます。IMS サービスでは、保守に非 XRF 環境での IMS コール ド・スタートや、IMS ログ・レコード・フォーマットの変更が必要ない場合は、ど ちらかのシステムの動作中に PTF を行うことができます。

IMS サービスの需要が増加または減少した場合に、予定テークオーバーを使用し て、作業負荷を別の環境にシフトします。例えば、アクティビティーがピークの昼 間に、ある CPC で実動作業を実行できます。アクティビティーが低い夜間に、作 業負荷を別の CPC にシフトできます。毎日このような 2 つのテークオーバーを行 うことは、インストール・システムでの XRF の効果的な使用方法です。

## **XRF** プロセスのテークオーバーの後処理フェーズ

テークオーバーの後処理フェーズは、テークオーバー・フェーズの完了とオーバー ラップします。新しいアクティブ IMS が新しいユーザー・トランザクションを処 理するとき、IMS は引き続き DL/I バックアウト、高速機能順方向リカバリー、ネ ットワーク切り替えを実行します。入出力防止が完了して、元のアクティブ IMS が終了したことが新しいアクティブ IMS に通知された後、オペレーターは別の代 替 IMS を立ち上げることができます。

新しいアクティブ・サブシステムで以下のイベントが同時に発生します。

- v 標準高速機能 DEDB 順方向リカバリーが完了します。IMS は、書き込まれては いないがコミットされている変更を含む VSAM CI に対するロックを再取得し ます。これらの変更のそれぞれに対して、EEQE が作成されます。
- v DL/I 再始動データベースのバックアウトが完了します。代替 IMS は、再始動 中にクローズされるのではなく、以前のアクティブ IMS からデータベースに対 する DBRC 許可を継承します。
- v 新しいアクティブ IMS が、DFSHSBxx の DEFERFIX=xx パラメーターで識別 された非高速機能オプションをページ固定します。
- v 新しいアクティブ IMS が、それがアクティブ IMS であることを z/OS 可用性 マネージャーに通知します。障害が発生したアクティブ IMS のオペレーター は、入出力防止が完了したら、代替 IMS のオペレーターに通知しなければなら ず、それによって、代替 IMS に対する入出力許容を中断できます。
- サービスがクラス 3 端末へ戻されます。

テークオーバーが完了すると、以下の図に示されているように、代替 IMS は、新 しいアクティブ IMS になります。

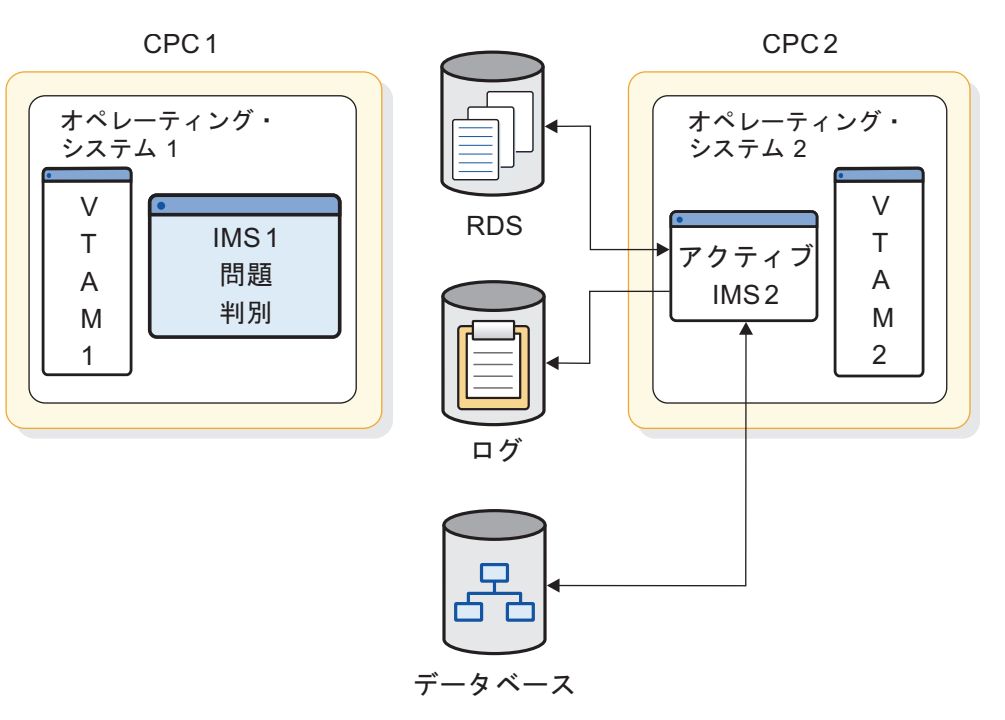

図 *78. XRF* テークオーバーの後処理フェーズ

テークオーバーの後処理フェーズ中は、新しいアクティブ IMS には、代替環境は ありません。新しいアクティブ IMS には、XRF の利点を使用せずにエンド・ユー ザーにサービスを提供する責任があります。

障害が発生した IMS システムは、問題判別アクティビティーを実行します。これ らが完了すると、オペレーターはその障害が発生した IMS を新しい代替 IMS とし て立ち上げます。

問題判別アクティビティーに、IMS データ域の長時間にわたるダンプが必要な場合 は、別のシステムを XRF 複合システム内の新しい代替 IMS として立ち上げる場合 があります。

オペレーターが新しい代替 IMS、つまり、新しい XRF 複合システムを確立する と、テークオーバーの後処理フェーズは終了します。

## 障害が発生したアクティブ **IMS** を新しいアクティブ **IMS** として復 帰させる

複合システムをこの配置のままにしておかないで、元に復帰させたい場合がありま す。例えば、障害が発生した CPC の方が、もう一方の CPC よりも、実行速度ま たは記憶容量が優れている場合は、できるだけ迅速にそれをアクティブ IMS とし て復元しなければならないことがあります。障害が発生したアクティブ IMS を新 しいアクティブ IMS として再初期設定することはできません。復帰は、段階的に 行わなければなりません。まず、代替 IMS として立ち上げてから、テークオーバ ーを手動で要求します。/SWITCH SYSTEM コマンドによって開始される、このよ うな作業負荷のシフトは、予定テークオーバーのもう一つの例です。

XRF IMS が、そのデータベースを他の IMS システムと共用すると、テークオーバ ーは、IMS オペレーターによる作業が必要な複雑なプロセスになります。オペレー ターの手順については、 785 [ページの『テークオーバー時の](#page-802-0) IRLM プロセス』で 説明しています。

## 別のシステムを代替 **IMS** として立ち上げる

新しいアクティブ IMS が代替 IMS のない状態でいる時間を制限するために、オペ レーターは代替 IMS として別のシステムを立ち上げることができます。入出力防 止が完了するとすぐに、新しい代替 IMS を初期設定することができ、新しいアク ティブ IMS はメッセージ DFS994I を発行して、最初のチェックポイントを取得し たことを知らせます。このとき、その別のシステムのオペレーターは、/ERESTART BACKUP コマンドを実行して、代替 IMS を始動することができます。

管理者は、DASD および通信コントローラーも含め、すべての装置へのパスが存在 することを確認する責任があります。

# **XRF** プロセスの終了フェーズ

サービスからアクティブ IMS を削除するという意味で、テークオーバーは終了と 言えますが、また一方で、オペレーターがどちらか一方の IMS システムまたは両 方の IMS システムを停止すると、別個の XRF フェーズとしての終了が発生しま す。

以下の図に示されている終了フェーズは、2 つの別々の独立した環境に XRF 複合 システムを戻し、代替 IMS におけるすべてのアクティビティーを停止します。

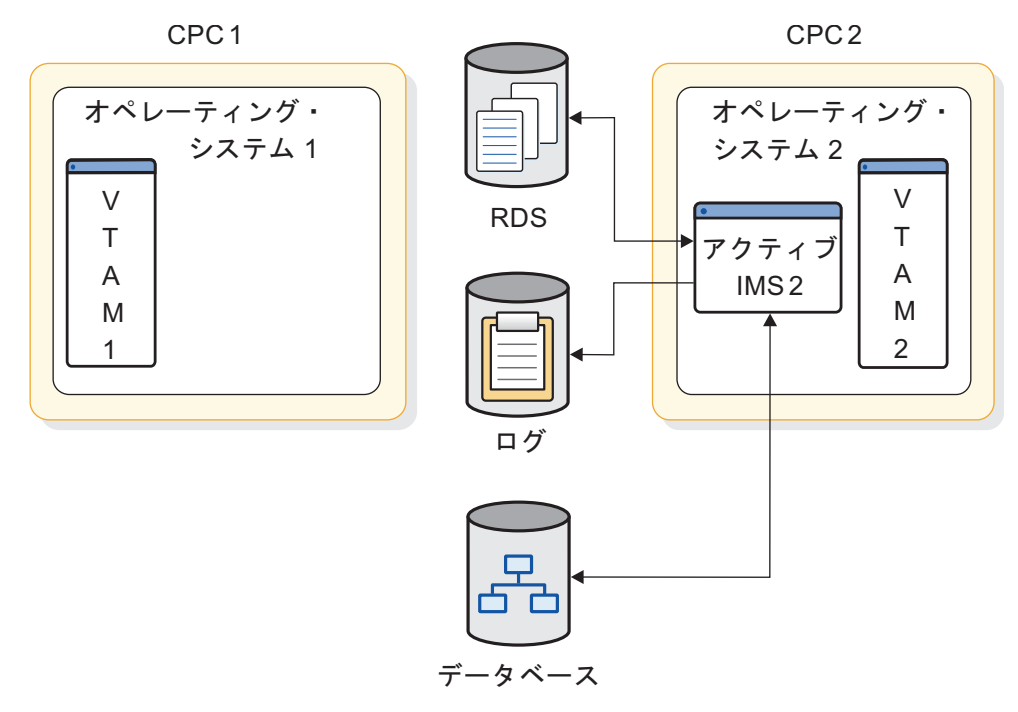

図 *79. XRF* 終了フェーズ

アクティブ IMS の 終了のタイプには次の 3 つがあります。

通常シャットダウン

XRF 複合システムの通常シャットダウン (/CHECKPOINT FREEZE) で、 IMS チェックポイント処理が発生します。これが完了すると、IMS は X'06' ログ・レコードを書き込んで、代替 IMS は自動的に終了します。アクティ ブ IMS は、プロセスが入出力防止によって終了していることを AVM に 通知します。

予定テークオーバー

アクティブ IMS に対して SWITCH SYSTEM コマンドが入力されると、 従属領域の処理の静止がアクティブ IMS で実行され、代替サブシステムが 処理をテークオーバーすることを示す X'06' ログ・レコードが書き込まれま す。アクティブ IMS は、通常のテークオーバーが発生している AVM と 通信します。

異常終了

アクティブ・サブシステムの異常終了では、ログ・バッファーを削除して、 X'06' ログ・レコードを書き込もうとします。アクティブ IMS が、可用性 マネージャーから異常終了します。

代替 IMS の終了のタイプには次の 2 つがあります。

通常シャットダウン

オペレーターは、代替 IMS に対して /STOP BACKUP を入力するか、あ るいは、アクティブ IMS に対して /CHECKPOINT FREEZE または /CHECKPOINT DUMPQ を入力することにより、代替 IMS を停止できま す。どちらの場合にも、代替 IMS は AVM をそのままにして、入出力防 止を指定します。

異常終了

IMS ESTAE の終了が入力され、AVM から代替サブシステムが異常終了し ます。

# **XRF** フェーズのサイクル

XRF の 6 つのフェーズが 1 つのサイクルを形成しています。オペレーターが新し い代替 IMS を立ち上げると、初期設定フェーズから、複合システム内の 2 つのシ ステムの役割は全く逆になります。

## **XRF** 複合システムの編成

XRF 複合システムは以下のように複数の方法で編成できます。方法ごとに利点と欠 点があります。例えば、2 つの IMS システムが定義されている 1 つの CPC で は、XRF 複合システムは IMS を IMS 障害から保護しますが、ご使用のシステム を z/OS 障害やハードウェア障害から保護しません。

# **1** つの **CPC** を持つ **1** つの **XRF** 複合システム

2 つの IMS が定義されている 1 つの CPC に、 XRF 複合システムを 1 つ設定で きます。しかし、XRF IMS の利点がフルに発揮されるのは、z/OS、VTAM、およ び CPC だけではなく、IMS も複製される場合だけです。CPC が 1 つしか使用さ れない場合は、IMS だけが代替を持ちます。z/OS、VTAM および CPC の障害 が、両方の IMS システムに影響します。

これは、次のものから構成されます。

- v z/OS および VTAM を実行する 1 つの CPC
- v 2 つの IMS システム (アクティブ IMS システムと代替 IMS システム)
- v アクティブ IMS システムと代替 IMS システムで共用されている IMS システ ム・ログ
- v アクティブ IMS システムと代替 IMS システムで共用されているデータベース
- v SNA プロトコルを使用し、いずれかの IMS と通信できるリモート端末
- v XRF 複合システムが USERVAR を使用する場合、SNA 端末が接続されている 個々の 37x5 通信コントローラーで動作する NCP

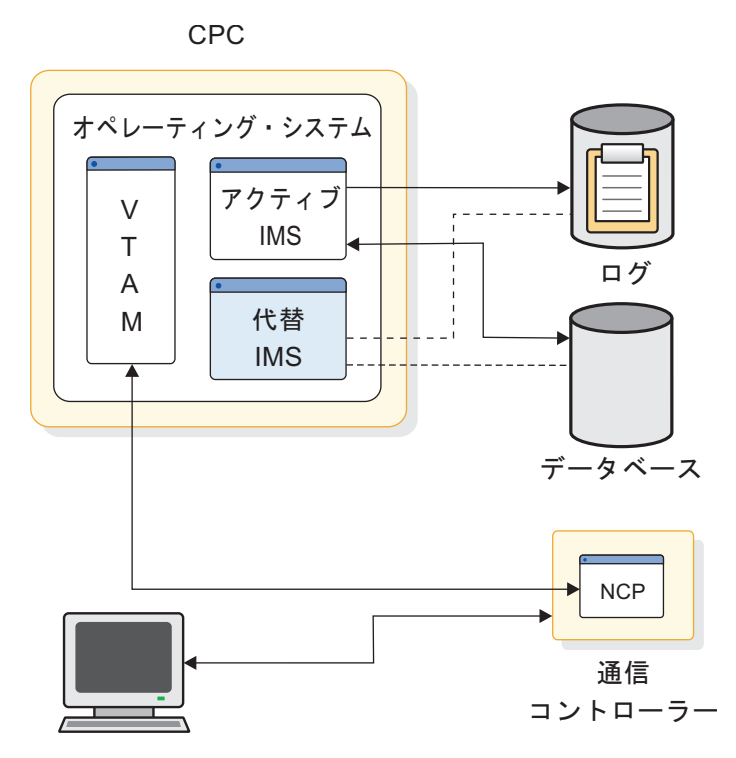

図 *80. 1* つの *CPC* の *1* つの *XRF* 複合システム

この配置は、テスト環境としてしかお勧めしません。また、CPC の処理速度が十分 であり、XRF のサポートに十分な実記憶域および仮想記憶域がシステムにある場合 のみお勧めします。

## **1** つの **CPC XRF** 複合システムでの処理

1 つの CPC で実行される XRF 複合システムでは、XRF プロセスは 2 つの CPC で作動する XRF とは若干異なります。1 つの重要な相違点は、テークオーバー中 の AVM の役割です。CPC が 2 つある XRF 複合システムでは、代替 IMS が IMS ログに RESERVE コマンドを実行して、アクティブ IMS がデータベースにア クセスするのを防止します。CPC が 1 つの複合システムでは、アクティブ IMS によるデータベースの変更は、このアクションでは防止されません。入出力防止に よって、データベース・データ・セットへの未解決の入出力要求だけではなく、シ ステム・ログへの未解決の入出力要求も静止されます。入出力防止が完了すると、 オペレーターは AVM006A に「GO」と応答して、テークオーバーを完了すること

ができます。AVM が入出力防止を実行できない場合は、代替 IMS は、障害が発生 しているアクティブ IMS の終了を待ってから、テークオーバーを完了します。

## **CPC** が **1** つの複合システムでの計画に関する考慮事項

CPC が 1 つの XRF 複合システムでは、2 つの z/OS オペレーティング・システ ムが複合システムにあるかのように、AVM からのメッセージがすべて、1 つの z/OS コンソールに表示されます。

テークオーバー時に AVM が入出力防止の実行に失敗すると、IMS オペレーターは CPC をリセットして、アクティブ IMS がデータベースへ書き込むのを防止するこ とはできません。このアクションを行うと、XRF 複合システムが終了します。CPC が 1 つの複合システムでは、オペレーターは入出力防止が完了していると見なす前 に、 IMS を終了させ、アクティブ IMS のすべてのアドレス・スペースが終了して いることを確認しなければなりません。

# **2** つの **CPC** を持つ **1** つの **XRF** 複合システム

以下に図示してあるこの構成の XRF 複合システムが、最も一般的な構成です。

この構成では、以下のコンポーネントが必要です。

- v 2 つの CPC、2 つのオペレーティング・システム、および 2 つの VTAM
- v 1 つのアクティブ・システムと 1 つの代替システムという 2 つの IMS システ ム
- v アクティブ IMS システムと代替 IMS システムで共用されているデータベース
- アクティブ IMS システムと代替 IMS システムで共用されている IMS システ ム・ログ
- v SNA プロトコルを使用し、いずれかの IMS と通信できるリモート端末
- v XRF 複合システムが USERVAR を使用する場合、SNA 端末が接続されている 個々の 37x5 通信コントローラーで動作する NCP

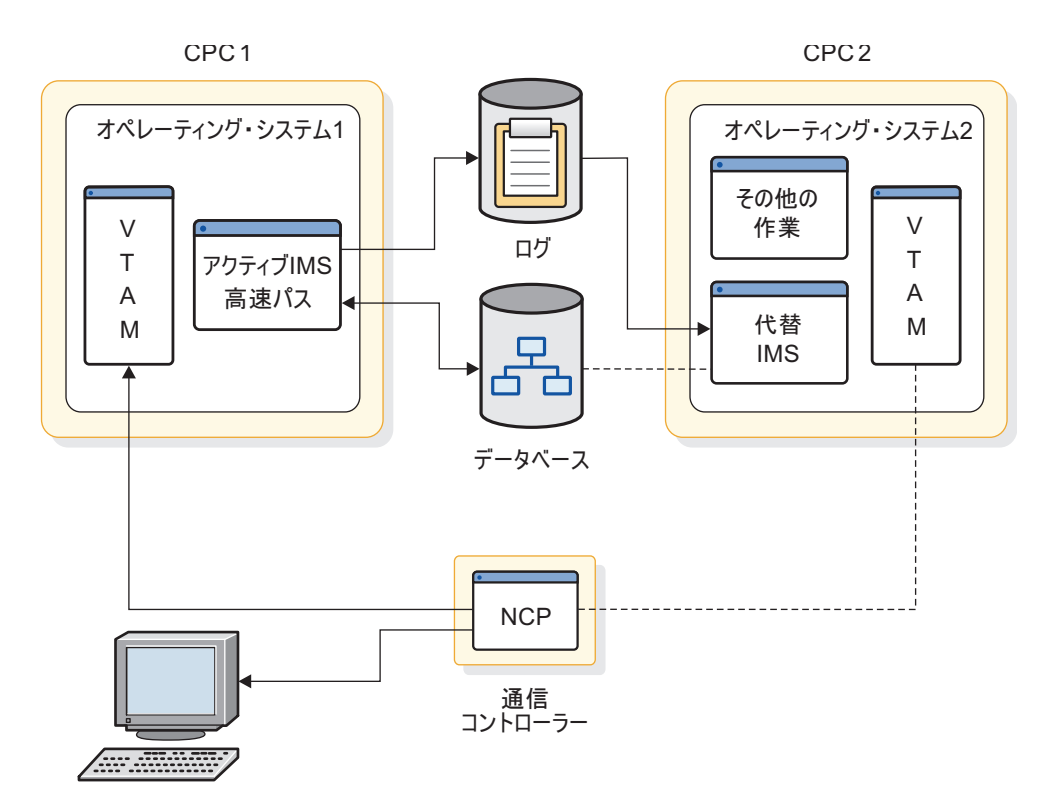

図 *81. 2* つの *CPC* の *1* つの *XRF* 複合システム

# **2** つの **CPC** を持つ **1** つの **XRF** 複合システムと **XRF** のない **IMS**

この構成における XRF 複合システムは、以下の図で示すように、データベースを 共用するアクティブ IMS システムと代替 IMS システムの両方を必要とします。

以下の図に示すように、この構成には次の項目が必要です。

- v 3 つの CPC、3 つの z/OS、および 3 つの VTAM (CPC、z/OS、および VTAM の各 2 つのみが XRF 内にある)
- v 3 つの IMS システム。2 つはアクティブ IMS で、もう 1 つは代替 IMS
- v アクティブ IMS システムと代替 IMS システムの両方で共用されているデータ ベース
- v 個々のアクティブ IMS システムのための IMS システム・ログと、代替 IMS と の 1 つの共用システム・ログ
- v SNA プロトコルを使用し、どちらか一方または両方のアクティブ IMS システム と通信するリモート端末
- v XRF 複合システムが USERVAR を使用する場合、CPC に接続されている 37x5 通信コントローラーで動作する NCP

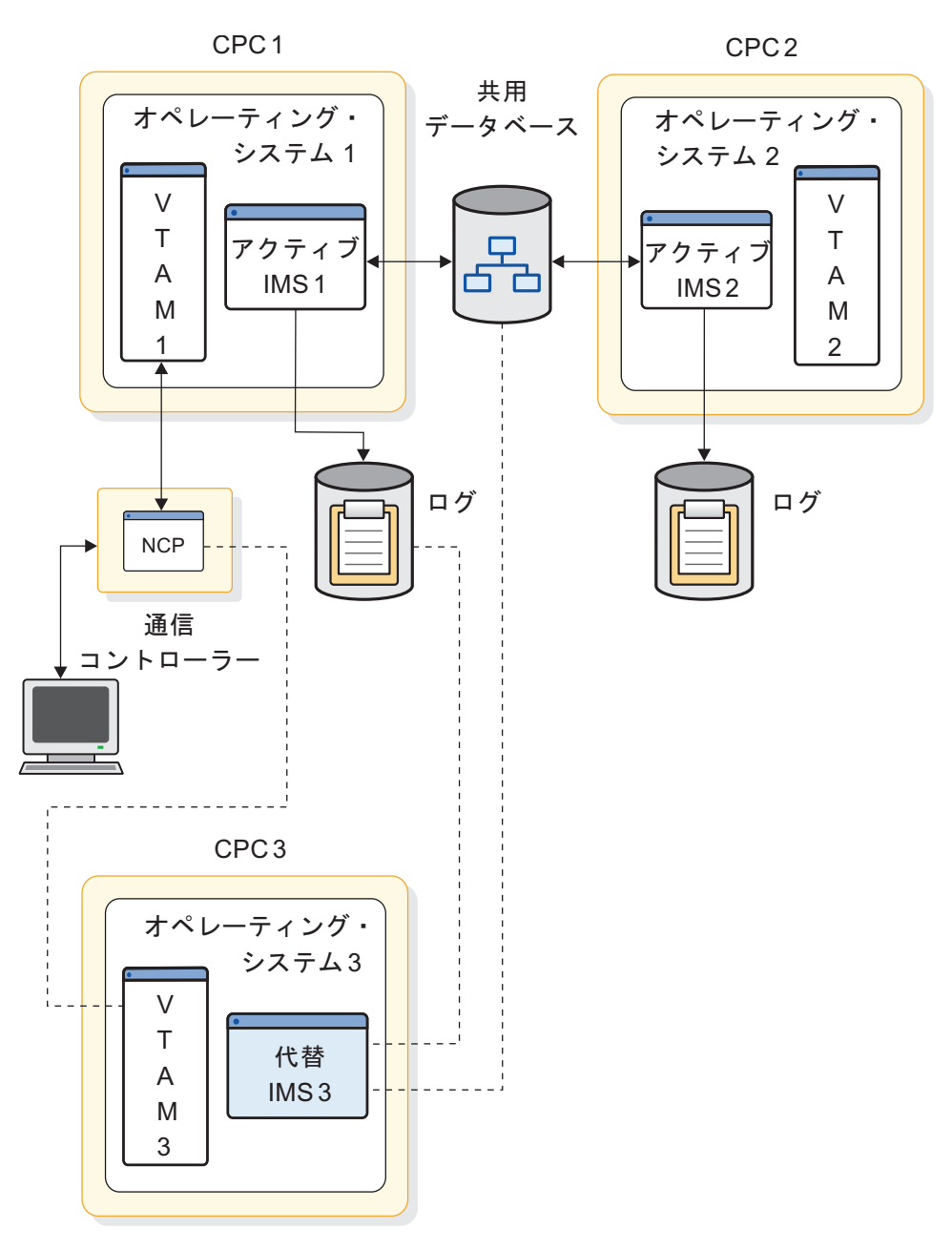

図 *82. 2* つの *CPC* 内の *1* つの *XRF* 複合システムと *XRF* のない *IMS*

# **3** つの **CPC** を持つ **2** つの **XRF** 複合システム

2 つの代替サブシステムを動作させる CPC で十分な実記憶域と仮想記憶域が使用 できる場合は、以下の図に示すように 2 つの XRF 複合システムを 3 つの CPC で作動させることができます。

この構成には、4 つの CPC の 2 つの XRF 複合システムよりも有利な点がありま す。その利点とは、代替 IMS がどちらも単一の PC で動作するので、VTAM 1 つ、z/OS 1 つ、CPC 1 つが必要なくなることです。これは、次のものから構成さ れます。

- v 3 つの CPC、3 つの z/OS、および 3 つの VTAM
- v 2 つのアクティブ IMS システムと 2 つの代替 IMS システムから構成される 4 つの IMS システム
- v 個々のアクティブ・サブシステムのためのものであり、その代替 IMS によって 共用されている IMS システム・ログ
- 個々の複合システムのアクティブ IMS と代替 IMS で共用されているデータベ ース
- v SNA プロトコルを使用し、どちらか一方または両方のアクティブ IMS システム と通信するリモート端末
- v XRF 複合システムが USERVAR を使用する場合は、CPC に接続されている各 37x5 通信コントローラーで動作する NCP

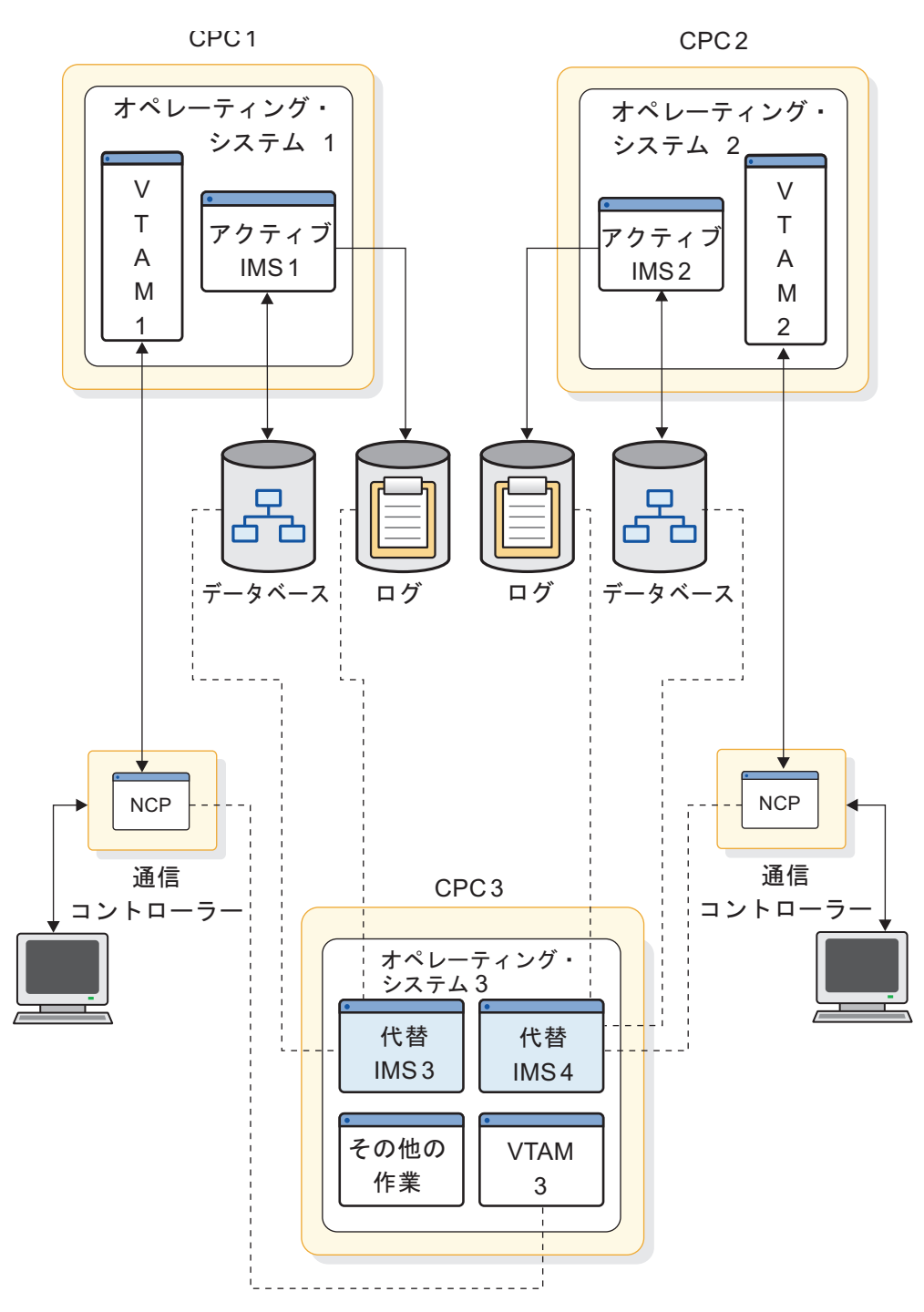

図 *83. 3* つの *CPC* の *2* つの *XRF* 複合システム

個々のサブシステムのユーザーに対して、アクティブ・サブシステムと代替サブシ ステムの両方へのパスが存在しなければなりません。個々のデータベースは、関連 付けられているアクティブ CPC と代替 CPC への共用アクセス (テークオーバー 時のオンライン・アクセスの場合でも、切り替え可能アクセスの場合でも) を持っ ていなければなりません。

# **4** つの **CPC** を持つ **2** つの **XRF** 複合システム

データ共用を行っている 2 つの XRF 複合システムは、すべての CPC に IRLM がなければなりません。

これは、次のものから構成されます。

- v 4 つの CPC、4 つの z/OS、4 つの VTAM、および 4 つの IRLM
- v それぞれが優先 CPC (IMS1 と IMS2) にある 2 つの IMS アクティブ・サブシ ステム
- v それぞれが優先 CPC (IMS3 と IMS4) にある 2 つの IMS 代替サブシステム
- v アクティブ・サブシステムと代替サブシステムで共用されている 2 つの IMS シ ステム・ログ
- アクティブ・サブシステムデンステムで共用されているデータベース
- v SNA プロトコルを使用し、どちらか一方または両方のアクティブ IMS システム と通信するリモート端末
- v XRF 複合システムが USERVAR を使用する場合は、CPC に接続されている各 37x5 通信コントローラーで動作する NCP

以下の図は、は、4 つの CPC の 2 つの XRF 複合システムを示しています。

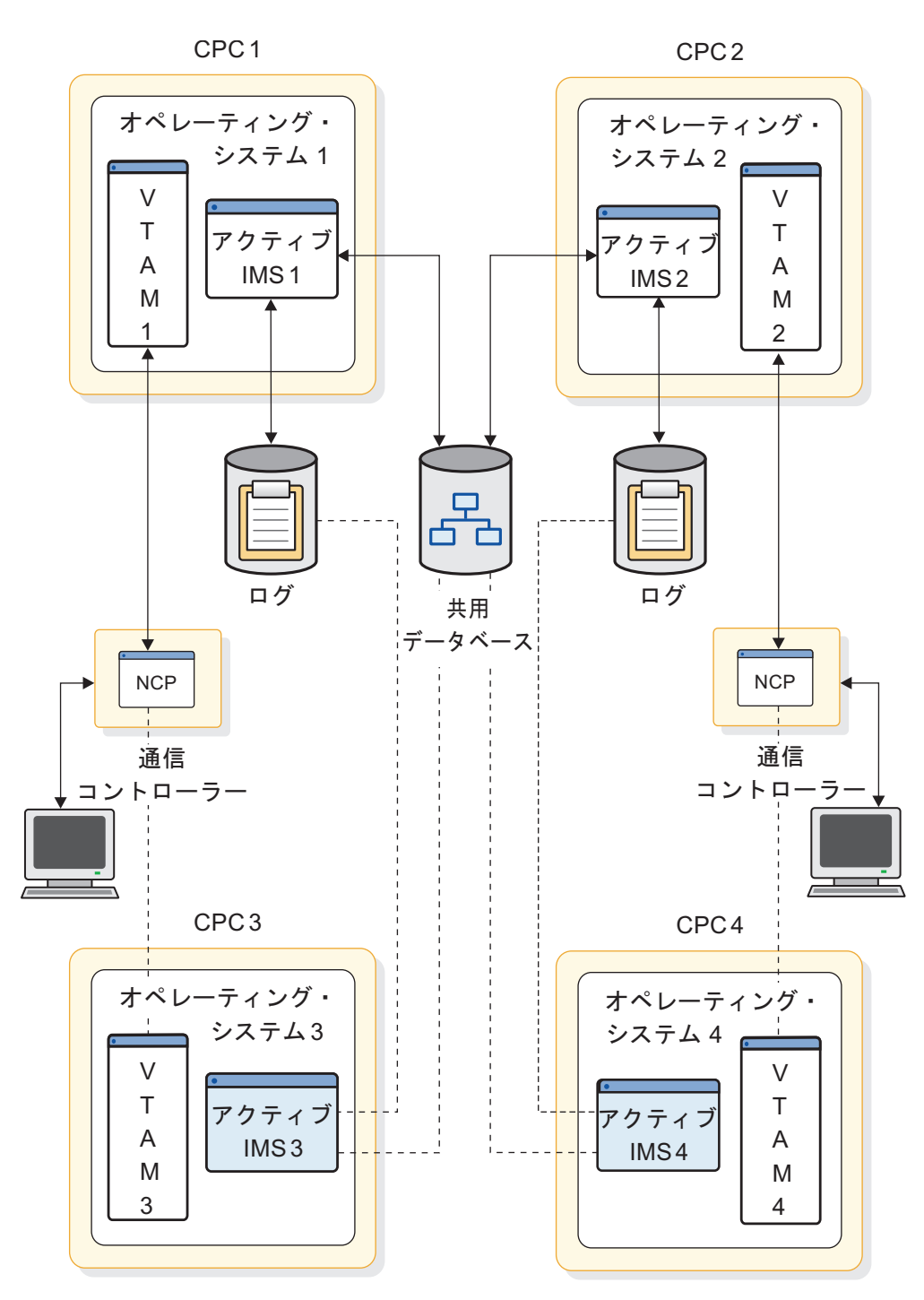

図 *84. 4* つの *CPC* の *2* つの *XRF* 複合システム

共通アクセス・パスが、RECON データ・セット用のすべての IMS システムとす べての共用データベースの所定の位置にあります。

## <span id="page-817-0"></span>**XRF** 複合システムの計画

テークオーバーを強制する条件、オペレーターの介入の程度、テークオーバー時に どの端末セッションが自動的にリカバリーするか、アクティブ IMS の問題を認識 するために代替 IMS がどのような方法を使用するかなどのテークオーバーに関す る計画決定を行わなければなりません。

## **XRF** の制限事項

IMS インストール・システムに障害が発生すると必ず、テークオーバーが実行され るわけではありません。

例えば、XRF は以下の障害によって発生した停止には対応しません。

- v CPC と通信コントローラーとの間の通信を中断させるチャネル障害またはリン ク障害
- v 制御装置、NCP、回線、端末などの通信ネットワークの障害
- v システム間障害、例えば、JES または CTC によって発生した障害
- v アプリケーション・プログラムの何らかの障害
- v IMS データベースまたはログの消失または損傷
- v 複合システム内の両方の CPC に影響を及ぼす電源障害
- オペレーターの何らかのミス

関連資料**:** XRF 複合システム内の z/OS 再始動マネージャー (ARM) については、 814 ページの『z/OS [計画に関する考慮事項』を](#page-831-0)参照してください。

# 代替 **IMS** での非 **XRF** 作業負荷

テークオーバーを処理することにより、代替 IMS の作業が著しく増加します。イ ンストール・システムでは、代替 IMS の非 XRF 作業負荷のプロセスをスローダウ ンするか、または停止させる準備をしなければなりません。作業をスワップできる 場合は、z/OS は作業を一時的にスワップアウトします。z/OS が作業負荷をスワ ップインすると、IMS 作業負荷がどの程度 CPC を必要としているかによって、作 業負荷は低下モードで動作します。

代替 IMS のジョブを取り消す場合は、テークオーバー完了後に、一度に 1 つのジ ョブに対して CANCEL コマンドを実行します。CANCEL コマンドのプロセスの 方がテークオーバーのプロセスよりも優先されるため、テークオーバーが完了する のを待たずにこのコマンドを発行すると、テークオーバーのプロセスがスローダウ ンします。

代替 IMS に残る非 XRF の作業は、以下のように、リソースに関して XRF 関係の 作業と競合します。

v テークオーバー時に、スワップできない作業がテークオーバー処理と競合しま す。システム・リソース・マネージャー (SRM) は、代替 IMS に対し、アクテ ィブ IMS から作業負荷をテークオーバーできるようにするためにリソースを提 供しようとします。SRM は、代替 IMS システムでのストレージに関するニーズ の分析を高速化します。テークオーバーによって、スワップできない作業に対し て高いページング・アクティビティーが生じますが、応答時間は長くなります。 ただし、プロセスは継続します。

v テークオーバー後、スワップできない作業は、IMS 対話型作業負荷と競合しま す。非 XRF ユーザーの場合の応答時間は、インストール・システム・パフォー マンス仕様 (IPS) の設定をどのようにコーディングしたか、そして、スワップで きない作業がどの程度の実記憶域を必要とするかによって決まります。

代替 IMS 上で TSO を実行する場合は、IMS よりも優先順位を低くしなければな りません。実記憶域が必要な場合、z/OS はテークオーバー時に TSO ユーザー・ アドレス・スペースをスワップアウトします。これらのアドレス・スペースは、新 しいアクティブ IMS が安定するまで、スワップアウトされたままです。その期間 は、インストール用プロファイルによって異なります。IMS が優先するように、代 替 IMS には、アクティブ IMS の場合と同じ IPS 設定値と SRM パラメーターを 指定しなければなりません。テークオーバーが発生すると、IMS 作業負荷が優先さ れます。

## システム間連絡リンクの使用

XRF は、アクティブ IMS と代替 IMS 間のシステム間連絡リンク (ISC) セッショ ンを効果的に活用できます。

このセッションが有利な理由は次のとおりです。

- v 監視メカニズムとして、アクティブ IMS の障害を代替 IMS に警告します。
- v 同期化フェーズ中に、オペレーターの介入なしに、アクティブ IMS が SNAPQ チェックポイントを取得できます。

ISC リンクは通常の VTAM APPL間セッションであり、以下のいずれかの経路を 指定できます。

- 1. チャネル間プロトコル (CTC または 3088)
- 2. 両方のシステムへのチャネル・パスを持つ 37x5 通信コントローラー
- 3. テレプロセシング (TP) 回線による別個の 37x5 通信コントローラー

以下の図は、3 種類の ISC リンクを示しています。 番号は、前述のリストの番号 に対応しています。一般に、経路上にあるハードウェア装置が多くなればなるほ ど、通信速度が遅くなり、障害が発生する可能性が高くなります。監視および他の 通信目的で選択できる経路の中で最も信頼性の高い経路を選択してください。

<span id="page-819-0"></span>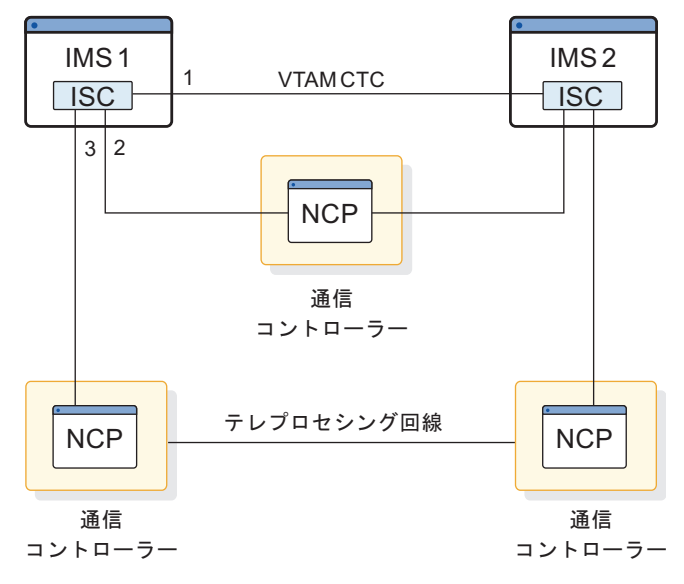

図 *85. ISC* リンク・オプション

# **XRF** 複合システムの端末

XRF は、現在 IMS ユーザーに対応しているすべての端末をサポートします。この サポートは、簡単に得ることができます。XRF IMS では、4 つまたは 5 つのシス テム定義マクロ・ステートメントまたは ETO ログオン記述子でキーワードを指定 する必要があります。

端末の優先順位をデフォルトから切り替えたくない場合、または、端末タイプ・セ ッションを変更したくない場合は、システム定義マクロを変更する必要はありませ ん。

XRF IMS は、インストール・システムの端末に、その端末の特性で可能な最良のサ ービスを提供します。このトピックでは、それらの特性について説明します。

特性の説明で、「端末」という用語は、プログラマブル・コントローラーおよびそ れに接続されているオペレーター端末、プリンター、補助制御装置などを含む端末 システムのコンポーネントを示すのに使用されています。また、リモート・サブシ ステムと MSC リンクも示しています。

### クラス **1** 端末

XRF を十分に活用するためには、複合システムのほとんどの端末をクラス 1 端末 にする必要があります。クラス 1 端末とは、次のような端末です。

- v SNA プロトコルを使用する。
- v XRF をサポートする VTAM および NCP で制御される。
- v XRF 複合システムが USERVAR を使用する場合は、37x5 通信コントローラー に接続される
- v IMS システム定義で TYPE マクロの UNITYPE キーワードに、以下のいずれか として定義できる。
	- SLUTYPE1
- SLUTYPE2
- SLUTYPEP
- FINANCE

BACKUP= キーワードを使用して、クラス 1 として端末を定義します。 BACKUP= キーワードは、TERMINAL マクロ、他のシステム定義マクロ、および ETO ログオン記述子にあります。

クラス 1 端末は、BACKUP=(*n*, YES) で定義されます。ここで、*n* は 1 から 7 ま での優先順位設定です。優先順位設定は、IMS に端末を再接続するよう指示し、 IMS が再接続するときの順序を示します。YES パラメーターは、端末上の作業が中 断されないように端末上のデータ・トラフィックを追跡するよう VTAM に指示し ます。これは、USERVAR のみを使用する XRF 複合システムは、代替 IMS でバ ックアップ・セッションを作成するためです。

MNPS を使用する XRF 複合システムでテークオーバーが発生した場合、代替 IMS システムはクラス 1 端末上のすべてのデータ・トラフィックを一時停止し、代替 IMS システムが固有の MNPS ACB をオープンするまで、クラス 1 端末の持続セ ッションを維持します。代替 IMS は、次に、その新しい MNPS ACB を使用して クラス 1 端末を再接続します。テークオーバーの前に進行中だったデータ・トラフ ィックはすべて再開されます。 アクティブ IMS の MNPS ACB をクローズしな いと、代替 IMS 上で新しいものをオープンすることはできません。

USERVAR を使用する XRF 複合システムでは、クラス 1 端末は、代替 IMS シス テム上にバックアップ・セッションを持っています。これらのセッションは、アク ティブ IMS のセッションが開始されると、トラッキング・フェーズの過程で確立 されます。端末は、セッションを失うことなく、テークオーバー後に自動的に切り 替えられます。

端末に対して高い優先順位を設定しても、テークオーバー時にセッション・リカバ リーが先に行われるとは限りません。リソースの競合および回線の伝送速度のため に、リカバリー時間は予測不能な場合があるためです。

一般に、テークオーバー時の透過性の度合いは、以下によって決まります。

- 端末のタイプ
- v テークオーバー時の端末のアクティビティー
- v 端末に割り当てられているセッション・リカバリー優先順位

例えば、テークオーバー時に進行中の出力または入力がなく、BACKUP=7 優先順 位を持つ FINANCE 端末が、最も透過性の高いリカバリーを持っています。

ユーザーから見ると、MNPS を使用するクラス 1 端末セッションは、テークオー バー中に影響を受けずにいますが、XRF から見ると、クラス 1 端末セッション は、テークオーバーの開始時に、障害のある IMS に接続されます。いったんテー クオーバーが始まると、VTAM はクラス 1 端末セッションを持続セッションとし てオープンしたままに保持し、元の MNPS ACB はクローズし、代替 IMS は独自 の MNPS ACB を開きます。すると、VTAM はクラス 1 端末セッションをその新 しい MNPS ACB に再接続します。 VTAM は、クラス 1 端末のセッション状態 とデータ・トラフィックを絶えずトラッキングします。テークオーバー処理中、

VTAM は、テークオーバー前にクラス 1 端末との間で転送中だった情報を一時停 止します。テークオーバーが完了すると、VTAM は、情報の転送を再開します。

(USERVAR を使用する端末の) 端末ユーザーから見ると、IMS とのセッションが 1 つだけ存在しています。NCP から見ると、2 つのホスト・セッションが存在してい ます。実際のメッセージは、論理装置 (LU) とアクティブ IMS との間で受け渡し されます。代替 IMS は、IMS ログをモニターすることにより、メッセージ・アク ティビティーの状況を追跡します。アクティブ IMS がクラス 1 端末との端末セッ ションを確立または終了すると、代替 IMS はバックアップ・セッションを確立ま たは終了します。アクティブ IMS で障害が発生すると、代替 IMS は、事前に確立 されているバックアップ・セッションのモードを BACKUP から ACTIVE に変更 することにより、LU の観点からは制御を失うことなく端末セッションを引き継ぎ ます。セッションが切り替えられると、NCP は代替 IMS に端末の状況のビューを 送信します。IMS は、これを自身の状況のレコードと比較して、どのようなリカバ リー・アクション (ある場合) をとるべきかを判断します。REVERIFY オペランド を RACF とともに使用する場合は、ユーザーは再びサインオンしなければなりませ ん。

## クラス **2** 端末

クラス 2 端末は、代替 IMS でのバックアップ・セッション・サポートを提供しま せんが、テークオーバー後に自動的に再始動されます。代替 IMS でのセッション の再確立後のリカバリー手順を含む端末とのインターフェースは、XRF 複合システ ムが MNPS を使用する場合でも、USERVAR を使用する場合でも、同じです。

BACKUP= キーワードを使用して、クラス 2 として端末を定義します。 BACKUP= キーワードは、TERMINAL マクロ、他のシステム定義マクロ、および ETO ログオン記述子にあります。

クラス 2 端末は、BACKUP=(*n*, NO) で定義されます。ここで、*n* は 1 から 7 ま での優先順位設定です。優先順位設定は、IMS に、テークオーバー後に端末を再接 続するよう指示し、IMS が再接続するときの順序を示します。NO パラメーター は、VTAM が端末上のデータ・トラフィックを追跡しないことを指定します。

アクティブ IMS でクラス 2 端末セッションが確立されると、代替 IMS はセッシ ョンの開始または終了をログ・レコードを使用して追跡します。アクティブ IMS が異常終了した時、代替 IMS は障害が起こる前にアクティブであったネットワー ク・リソースで新規セッションの設定を試みます。

クラス 2 端末は、XRF から十分なサポートを受けます。実際、テークオーバー時 に、IMS はすべてのクラス 1 端末セッションが切り替えられる前に、一部のクラ ス 2 端末でサービスを再確立できる場合があります。

IMS が使用可能なパスがない端末とのセッションを再確立しようとすると、失敗し ます。まず、オペレーターが新しいアクティブ IMS に端末を切り替えなければ、 IMS はローカル接続端末でセッションを再確立することができません。この種の端 末が複合システムに多数ある場合は、テークオーバーが実際に進行する前に、テー クオーバー時の制御をオペレーターに与えることを考慮することができます。この ときに、オペレーターは切り替えを行って、これらの端末のセッションをより迅速

にリカバリーできるようにすることができます。管理者は、IMS.PROCLIB のメン バー DFSHSBxx の AUTO パラメーターを使用して、この制御をオペレーターに 与えます。

IMS はクラス 2 端末に対する新しいセッションを確立しようとしますが、端末の 所有者または所有者とのリンクに障害が起こると、新しいセッションを確立する試 みも失敗します。

クラス 2 の資格を有する端末は、次のとおりです。

- v VTAM を介して IMS XRF と通信する複数システム結合機能 (MSC) および ISC のサブシステム。
- v 両方の CPC にローカル接続されている共用 DASD のスプール回線グループ
- v VTAM で管理されている非 SNA 3270端末
- v ネットワーク端末オプション (NTO) ライセンス・プログラムで制御されている 装置
- ローカル接続装置
- v SNA プロトコルを使用しない端末
- v 以下を除く、クラス 1 端末の資格を有する端末
	- 37x5 通信コントローラーで制御されていない端末
	- XRF をサポートしているか、または、システム定義マクロまたは ETO ログ オン記述子に BACKUP=(n,NO) が定義されている NCP または VTAM で 制御されていない端末

XRF 複合システムのプログラマブル・コントローラーと通信するアプリケーション 端末がある場合は、通信部分にコードを追加して、使用可能な最高レベルの透過性 を達成する必要があります。また、ISC 端末に対しては、ISC 端末を XRF IMS に 接続するリンクに対してセッションを定義しなければなりません。

関連資料 プログラムが追加する必要のあるコードについては、「*IMS V14* コミュ ニケーションおよびコネクション」を参照してください。

## クラス **3** 端末

クラス 3 端末は、代替 IMS にバックアップ・セッション・サポートを持っていま せん。 これらの端末セッションは、MTO またはユーザー・ログオンによって、テ ークオーバー後に新しいアクティブ IMS で手動で再始動しなければなりません。

クラス 3 に適格な端末には、クラス 3 のサービスに適格なすべての端末 (すべて の LU 6.2 装置など) と、切り替えを行わないように指示されているクラス 1 およ びクラス 2 端末があります。これは、システム定義マクロまたは ETO ログオン記 述子に BACKUP=NO を指定することによって行われます。

クラス 3 端末は、アクティブ IMS システムと代替 IMS システムの両方に物理的 に接続されている必要があります。この端末が両方の IMS システムに物理的に接 続されていない場合、セッションの再確立はできません。

## 端末サポートの指定

IMS がサポートする端末はすべて、XRF 複合システムで使用できます。端末特性 は、XRF 複合システムで端末が持っているサポートのタイプを、クラス 1 が最高 のサポートを持ち、クラス 3 は何もサポートしないと判断します。

LU 6.2 装置は、常にクラス 3 です。 ETO 端末およびユーザーは、どのようなレ ベルのサポートにも適格です。

関連資料**:** XRF における LU 6.2 および ETO について詳しくは、「*IMS V14* コ ミュニケーションおよびコネクション」の『端末サポートの指定』を参照してくだ さい。

以下の表に、端末クラスに対する各種装置の適格性を要約しています。

表 *54.* 各種装置のクラス適格性

| 装置                                          | クラス 1 に適格か | クラス 2 に適格か | クラス 3 に適格か |
|---------------------------------------------|------------|------------|------------|
| SLUTYPE1 (3286,)                            | あり         | あり         | あり         |
| SLUTYPE2<br>(3278, 3279,)                   | あり         | あり         | あり         |
| <b>SLUTYPEP</b><br>(4700,8100,SERIES<br>1,) | あり         | あり         | あり         |
| FINANCE (3601)                              | あり         | あり         | あり         |
| LUTYPE6 (ISC)                               | なし         | あり         | あり         |
| MSC (VTAM)                                  | なし         | あり         | あり         |
| MSC (TCP/IP)                                | なし         | あり         | あり         |
| NTO (専用回線)                                  | なし         | あり         | あり         |
| 3270 (VTAM)                                 | なし         | あり         | あり         |
| スプール回線グループ なし                               |            | あり         | あり         |
| ローカル接続装置                                    | なし         | あり         | あり         |

表にリストされている優先順位または端末タイプを変更するには、TERMINAL マ クロまたは ETO ログオン記述子に以下の BACKUP キーワードのいずれかを指定 します。

- v クラス 1、クラス 2、クラス 3 のいずれかのサービスに適格な装置の場合は、 次のように指定します。
	- BACKUP=(1-7, YES): クラス 1 サービスの場合
	- BACKUP=(1-7, NO): クラス 2 サービスの場合
	- BACKUP=NO: クラス 3 サービスの場合
- v クラス 2 または 3 のサービスにのみ適格な装置の場合は、次のように指定しま す。
	- BACKUP=(1-7, NO): クラス 2 サービスの場合
	- BACKUP=NO: クラス 3 サービスの場合

システム定義ステートメントのいくつかのマクロでの BACKUP= キーワードは、 端末が受けるサポートを指定します。インストール・システムでは、確立されたバ ックアップ・セッションと端末の切り替え優先順位を持っている端末を決定しま す。レベル 1 は優先順位が最低で、レベル 7 は最高です。VTAM 要求は IMS に よって優先順位が決定されますが、ペーシング、回線速度、輻輳 (ふくそう) などの ネットワークの予測不能な要因のために、任意の順序で完了する場合があります。

BACKUP=(1-7,YES) で定義された端末は、障害時にセッション制御や未完了データ の喪失なしで自動的に引き継がれます。これは、クラス 1 サポートになります。

USERVAR を使用する XRF 複合システムでは、端末バックアップ・セッション は、BACKUP=(1-7,YES) で定義された端末のトラッキング・フェーズ中に確立され ます。代替 IMS システムで確立できる端末バックアップ・セッションの最大数 は、NCP BUILD ステートメントに BACKUP=n オプションを使用して指定されま す。この場合、n は端末バックアップ・セッションの最大数です。IMS は、端末バ ックアップ・セッションの最大数に達すると、追加のクラス 1 端末ユーザーへのロ グオンを拒否します。代替 IMS のバックアップ・セッションの最大数を慎重に決 定し、適切な数を指定してください。

BACKUP=(1-7,NO) の場合は、この端末はテークオーバー後に自動的に再始動され ますが、バックアップ・セッションは確立されません。これは、クラス 2 サポート を強制します。

クラス 1 とクラス 2 の両方の端末では、デフォルトの切り替え優先順位は 4 で す。

BACKUP=NO の場合、この端末は、テークオーバー後に手動で再始動しなければ なりません。これは、クラス 3 サポートを強制します。

# テークオーバーが端末ユーザーに与える影響

ユーザーがテークオーバーを認識するかどうかは、端末のクラス、IMS がセッショ ン・リカバリーを要求する優先順位、端末を制御するアクセス方式、障害発生時の 入力メッセージまたは出力メッセージの状況などによって異なります。主要なネッ トワークの目的は、できるだけ早く端末のサービスをリカバリーすることです。

クラス 1 およびクラス 2 の端末のセッションがリカバリーしたとき、ユーザーは 動作の一時停止に気付く場合があります。クラス 1 端末のユーザーがメッセージを 入力したばかりの場合、代替 IMS は、ユーザーがメッセージを再入力するか、ま たはメッセージ DFS3861I を再発行することを要求します。どちらの場合にも、ユ ーザーは画面を消去して、最後のメッセージを再入力しなければなりません。

関連資料 FINANCE 端末および SLUTYPEP 端末のユーザーがこのメッセージを受 け取ったことを確認する方法について詳しくは、「*IMS V14* コミュニケーションお よびコネクション」を参照してください。

IMS は、セッションが再接続されたことを示すメッセージ DFS2469W、DFS3649、 または DFS3650 を発行して、セッションがリカバリーされたほとんどのクラス 2 端末ユーザーに通知します。FINANCE 端末、SLUTYPEP 端末、および ISC 端末 は、これらのメッセージを受け取りません。

関連資料 これらのメッセージの詳細については、*IMS V14* メッセージおよびコー ド 第 *1* 巻*: DFS* メッセージ を参照してください。

IMS オペレーターは、テークオーバー時に障害が発生した端末でサービスを手動で リカバリーする必要があります。

# クラス **1** 端末ユーザー **(SLUTYPE2** ユーザーを除く**)** の場合のテー クオーバー

ユーザーがトランザクションとトランザクションの間で、最後のデータ入力に対す る応答を受け取り、次のトランザクションをまだ開始していない場合は、テークオ ーバーが発生したことと、端末が切り替えられたことを示すものは何もありませ ん。入力または出力中、あるいは、トランザクションが経過中のときに障害が発生 すると、ユーザーはテークオーバーが発生したことに気付きます。

入力

#### **Queued Recoverable**

リカバリー可能トランザクションの入力メッセージは、キューに入 れられると、テークオーバー後に自動的にスケジュールされ、ユー ザーは端末の切り替えに気付きません。

#### **Not Yet Queued Recoverable**

リカバリー可能トランザクションの入力メッセージが障害発生時に キューに入れられないと、このメッセージは失われます。これに は、同期点に達していない高速機能トランザクションが含まれま す。

#### 会話型

トランザクションが会話型であった場合は、代替 IMS は例 外応答 (SSENSE=X'0826', USENSE=X'0F15') メッセージを 送信します。端末がシステム・メッセージを受信できる場合 は、DFS3861I も送信されます。RTO は会話のために /HOLD コマンドおよび /RELEASE コマンドを実行で き、最終出力の最初のページを再び受信します。

#### 非会話型

トランザクションが会話型ではなく、最後の出力メッセージ が MFS でなかった場合は、例外応答とシステム・メッセ ージが送信され (上記の会話型を参照)、RTO は新しいトラ ンザクションで再開します。

#### **Queued Nonrecoverable**

トランザクションがリカバリー不能で、キューに入れられている場 合は、このメッセージは失われます。

#### **Not Yet Queued Nonrecoverable**

トランザクションがリカバリー不能で、キューに入れられていない 場合は、このメッセージは失われます。代替 IMS は例外応答 (SSENSE=X'0826', USENSE=X'0F15') とメッセージ DFS3861I を送 信します。

経過中

#### **Recoverable**

障害発生時にトランザクションが処理されている場合は、IMS は更 新をバックアウトして、トランザクションをスケジュール変更し、 トランザクション処理完了後に適切な出力メッセージを送信しま す。ユーザーがテークオーバーに気付かないのは、トランザクショ ンのスケジューリングに遅延がない場合のみです。それ以外の場合 は、端末ユーザーは応答時間の遅延を経験します。ユーザーは、デ ータを再入力する必要はありません。

#### **Nonrecoverable**

トランザクションがリカバリー不能トランザクションや、同期点に 達していない高速機能トランザクションである場合は、このトラン ザクションは失われます。例外応答 (SSENSE=X'0826', USENSE=X'0F15') とメッセージ DFS3861I が送信されます。

### 出力

#### **Recoverable**

障害発生時の出力メッセージがリカバリー可能な場合、代替 IMS は、次のセグメントからメッセージの送信を続行し、端末ユーザー はテークオーバーに気付きません。

### **Nonrecoverable**

障害発生時の出力メッセージがリカバリー不能な場合は、代替 IMS は現在のメッセージをリセットし、端末がシステム・メッセージを 受信できる場合は、メッセージ DFS3861I を送信します。

#### **Unknown Output**

代替 IMS が最後の出力メッセージの内容を認識しない場合 (最後 の出力がログに記録されないシステム・メッセージであった場合) は、IMS は現在の出力メッセージを取り消し、端末がシステム・メ ッセージを受信できる場合は、メッセージ DFS3861I を送信しま す。

## クラス **1 SLUTYPE2** 端末ユーザーの場合のテークオーバー

SLUTYPE2 装置の端末ユーザーは、テークオーバー・アクティビティーに必ず気付 きます。システム・メッセージを受信するように端末が定義されている場合は、テ ークオーバー後にメッセージ DFS3861I テキストを受け取ります。障害発生時の入 出力アクティビティーは、常にリセットされます。

入力

#### **Queued Recoverable**

リカバリー可能トランザクションの入力メッセージは、キューに入 れられている場合は、テークオーバー後に自動的にスケジュールさ れます。端末が DFS3861I メッセージを受信するように定義されて いる場合は、端末ユーザーは PA1 または PA2 キーを押して、出 力を受け取らなければなりません。

#### **Not Queued Recoverable**

リカバリー可能トランザクションの入力メッセージが障害発生時に

キューに入れられないと、このメッセージは失われます。これに は、同期点に達していない高速機能トランザクションが含まれま す。

1. 会話型

トランザクションが会話型の場合は、/HOLD コマンドおよび /RELEASE コマンドを入力することにより、端末ユーザーは最 終出力の最初のページを受け取ることができます。

2. 非会話型

トランザクションが非会話型の場合は、端末ユーザーは新しい トランザクションを開始しなければなりません。/FORMAT コ マンドが必要です。

#### **Nonrecoverable**

障害発生時に、リカバリー不能トランザクションまたは結果の応答 が、障害発生時にシステム内にある場合は、そのトランザクション またはメッセージは失われます。

### 経過中

#### **Recoverable**

障害発生時にトランザクションが処理されていると、IMS は更新を バックアウトして、トランザクションをスケジュール変更します。 端末ユーザーは、PA1 または PA2 キーを押して、出力メッセージ を受け取らなければなりません。テークオーバーの直後にトランザ クションをスケジュールできないと、ユーザーは応答時間の遅延を 経験します。ユーザーは、トランザクションを再入力する必要はあ りません。

#### **Nonrecoverable**

トランザクションがリカバリー不能トランザクションや、同期点に 達していない高速機能トランザクションである場合は、このトラン ザクションは失われます。

## 出力

#### **MFS Logical Paging**

端末ユーザーが論理ページによってページングしている場合は、ユ ーザーは PA1 または PA2 キーを押して、検討されている最後の 一連の論理ページの最初の画面を表示しなければなりません。

#### **Single MFS Page or Non-MFS Output-Not Dequeued**

IMS が出力を送信したときから、IMS が受信の肯定応答を受け取 ったとき (メッセージはデキューされない) までの間に障害が発生 した場合は、最終出力が端末に再び送信されます。

#### **Single MFS Page or Non-MFS Output-Dequeued**

出力が送信されて、肯定応答が受信された後に障害が発生すると、 ユーザーはトランザクションを再び開始しなければなりませ ん。/FORMAT コマンドが必要です。
# **MFS Multipage Output without Operator Logical Paging-Last Page Send and Not Dequeued**

IMS が出力を送信したときから、IMS が肯定応答を受け取ったと き (メッセージはデキューされない) までの間に障害が発生した場 合は、最終出力の最初のページが再び送信されます。

#### **Last Page Sent-Dequeued**

出力が送信されて、肯定応答が受信された後に障害が発生すると、 ユーザーはトランザクションを再び開始しなければなりませ ん。/FORMAT コマンドが必要です。

## **Last Page Not Sent**

障害発生時に最後のページが送信されないと、IMS は出力の最初の ページを再び送信します。端末ユーザーは、PA1 キーでページング します。

# クラス **2** 端末ユーザーの場合のテークオーバー

クラス 2 端末ユーザーには、緊急時再始動後の非 XRF 環境で提供されるサポート と同じサポートが提供されます。これらのサポートの相違点は、ログオン・シーケ ンスがテークオーバーによって自動的に処理されるという点です。FINANCE 端 末、SLU P 端末、および ISC 端末のユーザーは、テークオーバー時に自動的にサ インオンされます。その他の ETO ユーザーは、テークオーバー後に再びサインオ ンが必要な場合があります。

#### **3270 VTAM**

テークオーバー後に、IMS は代替 IMS に新しいセッションを確立しようと します。

#### **LUTYPE6 (ISC)**

テークオーバー後に、IMS は代替 IMS に新しい ISC セッションを確立し ようとします。

#### **MSC (VTAM)**

テークオーバー後に、IMS は障害発生時にアクティブだったすべての VTAM 物理リンクを再確立しようとします。

**NTO** テークオーバー後に、IMS は代替 IMS に新しいセッションを確立しようと します。

ローカル接続装置

これらの装置は、手動で切り替えなければなりません。

#### **LU 6.2** 装置

進行中の会話は、再配置しなければなりません。

#### リモート装置

ツイン接続されている VTAM 端末、または、ローカル間 NCP 接続され ている VTAM 端末は、自動的に切り替えられます。端末が新しいアクティ ブ IMS に物理的に接続されていない場合は、切り替えは失敗します。

所有している VTAM に障害が起こった場合には、オペレーターが端末を新 しいアクティブ IMS に切り替えなければなりません。装置の切り替えも、 2914/3814 を使用して行えます。

スプール回線グループ テークオーバー後に、IMS は新しいスプール・データ・セットをオープン します。

# 端末切り替えに **VTAM** 所有権が与える影響

端末は、アクティブ CPC、代替 CPC、コミュニケーション管理構成 (CMC) の CPC にある VTAM によって所有できます。XRF 複合システム外のホストに端末 を所有させると、最も安定した所有権が得られます。これは、ホストはテークオー バーの影響を受けず、テークオーバーは CMC アクティビティーに影響されないか らです。

以下の表は、テークオーバー後の端末のセッション状況、ログオン機能、ログオフ 機能の概要です。これは、アクティブ IMS の VTAM が機能していないことを前 提としています。

表 *55.* テークオーバー中およびテークオーバー後の所有 *VTAM* の端末機能:

| System       | アクティブ |                |    | 代替 |                |     | CMC またはその他の |                |     |
|--------------|-------|----------------|----|----|----------------|-----|-------------|----------------|-----|
|              |       |                |    |    |                | ホスト |             |                |     |
| 端末クラス        | 1     | $\overline{2}$ | 3  | 1  | $\overline{2}$ | 3   | 1           | $\overline{2}$ | 3   |
| セッションの継続     | あり    | なし             | なし | あり | なし             | なし  | あり          | なし             | なし  |
| LOGOFF 使用可能  | あり    | N/A            | なし | あり | N/A            | なし  | あり          | N/A            | N/A |
| LOGOFF 使用可能1 | あり    | あり             | あり | あり | あり             | あり  | N/A         | N/A            | N/A |
| LOGON 使用可能   | なし    | なし             | なし | あり | あり             | あり  | あり          | あり             | あり  |
| LOGON 使用可能1  | あり    | あり             | あり | あり | あり             | あり  | N/A         | N/A            | N/A |
| 注:           |       |                |    |    |                |     |             |                |     |

1. 別のシステムが端末所有権を獲得した後

# クラス **1** 端末の **VTAM** 所有権についての計画

クラス 1 端末の所有権をどこに設定するかを決定するときは、どこに所有権があれ ば、オペレーターの負担が最小になるか、クラス 1 端末ユーザーに対するサービス の中断が最小になるか、CPC にかかる負担を最小にできるかを考えてください。

決定を下す前に、所有権に関する VTAM 障害の意味について考慮してください。 まず初めに、XRF にとって特別な意味を持つ VTAM についての情報を検討してく ださい。

端末ユーザーが IMS にログオンする場合、あるいは IMS からログオフする場合に は、所有権が重要です。個々の VTAM には 1 つのシステム・サービス制御点 (SSCP) があり、所有している端末に対するセッション開始およびセッション終了を 行います。したがって、所有している VTAM で障害が発生すると、VTAM の一部 の機能は使用できなくなります。IMS にログオンされているクラス 1 端末のサー ビスは、継続します。しかし、そのドメイン内のクラス 1 端末のユーザーがログオ ンしようとすると、VTAM は要求を受け入れることができません。ネットワーク・ オペレーターは、VTAM の再始動時に端末の所有権を再設定しなければなりませ ん。あるいは、ネットワーク・オペレーターは、所有権を別の VTAM に移行する ことができます。

テークオーバー時に、クラス 1 端末の所有権は代替 IMS システムの VTAM へは 移行しません。所有権をアクティブ VTAM に割り当てて、アクティブ IMS で障 害が発生した場合、クラス 1 端末は代替 IMS システムに切り替わりますが、障害 が発生した IMS システムの VTAM は所有権を維持します。障害が発生した IMS システムの VTAM は、障害が発生した IMS システムがサービスに復帰したが、 代替 IMS システムとしてのみ機能する場合でも、所有権を維持します。

端末所有権について決定する際は、次の 3 つのオプションを考慮してください。ク ラス 1 端末の所有者としては、以下のものが可能です。

- v アクティブ・システムの VTAM
- v 代替システムの VTAM
- v 通信管理構成 (CMC) の VTAM

管理者は、クラス 1 端末の所有権を CMC の別の VTAM に割り当ててくださ い。 XRF 複合システム外の CPC に所有 VTAM を置くと、以下のような利点が あります。

- v 通常操作中のアクティブ・システムの競合が少なくなります。
- v テークオーバー中の代替システムの競合が少なくなります。
- v XRF 複合システムの障害が起きても、クラス 1 端末を所有している VTAM が 終了しません。
- v SNA 交換 (つまりダイヤルアップ) 回線上の NCP に接続した端末をクラス 1 端末にすることができます。

CMC を持っていない場合は、クラス 1 端末の所有権を複合システム内の VTAM に割り当ててください。また、VTAM を再始動しない場合は、テークオーバー後に 所有権を変更しないでください。

## 関連概念:

■ z/OS: SNA [操作の概要](http://www-01.ibm.com/support/knowledgecenter/SSLTBW_2.2.0/com.ibm.zos.v2r2.istopr0/introp.htm)

# **USERVAR** を使用する **XRF** についての **NCP** 計画に関する考慮 事項

ネットワーク制御プログラム (NCP) についての基本的な計画作業は、それぞれの 37x5 通信コントローラーに接続するクラス 1 端末の数を決定することです。個々 の NCP に対して、 BUILD 定義ステートメントの BACKUP オペランドで、この 数を指定します。このアクションによって、NCP は SSP を使用して、クラス 1 端 末用の 1 次セッションおよびバックアップ・セッションに適した数の制御ブロック を生成することができます。

クラス 1 端末に接続した 37x5 通信コントローラーを IMS 作業専用にする必要は ありません。また、ゲートウェイを含むその他のネットワーク・トラフィックをサ ポートすることもできます。クラス 1 端末をサポートするゲートウェイ 37x5 通信 コントローラーのストレージ要件を計画するときには、この種の 37x5 通信コント ローラーが、XRF 端末もゲートウェイもない 37x5 通信コントローラーより多くの ストレージを必要とすることに留意してください。

関連資料**:** NCP ストレージについて詳しくは、「*z/OS Communications Server: SNA* ネットワーク・インプリメンテーション・ガイド」を参照してください。

# パフォーマンスの考慮事項

XRF 機能を持つ構成を評価する場合は、一般の可用性基準と応答時間目標とを区別 しなければなりません。構成を慎重に計画することによって、代替アクセス・パス を提供し、単一の障害点の発生回数を減らすことができます。

トータルでシステム応答特性を考える場合は、アクティブの各システムに対する応 答を評価します。IMS、ページ固定、および領域使用率の初期パラメーターは、 CPC と予期される作業負荷に合わせてサイズが決定されます。

応答時間の目標

特殊な状態を考慮するには、どちらかの CPC の作業負荷に対して確立した 目標を調整する必要があります。例えば、計画停止から正常なテークオーバ ーが発生する状態を、統計から除外してください。重要なトランザクション の目標を設定する場合は、通常、テークオーバー処理の後には、応答が安定 化するのに要する期間が続くことを覚えておいてください。エンド・ユーザ ーは、若干の遅延を経験します。

容量計画

XRF 複合システムの仮想記憶域の必要量を計画する際に重要な問題は、所 定の IMS ユーザー・セットに許容できるサポートを提供するのに必要なリ ソースの量です。同一の代替 CPC で複数の IMS 代替サブシステムが実行 されることになっている場合は、見積もりを慎重に行わなければなりませ ん。

# **z/OS** 計画に関する考慮事項

XRF を持たない z/OS システムは、単一のインストール・システムの z/OS XRF システムと共存できます。特に、z/OS XRF と 非 XRF システムは、グローバル・ リソース・シリアライゼーション (GRS) リング、および、単一の JES2 複合システ ムまたは JES3 複合システムを構成することができます。z/OS システムが 1 つの 場合でも、XRF IMS サブシステムは別の IMS を含む非 XRF ジョブまたはサブシ ステムと共存できます。

以下のリストで z/OS 計画に関する考慮事項の一部について説明しています。

**XRF** 複合システム内での **z/OS** 自動リスタート・マネージャー

XRF 環境では、代替 IMS システムは、トラッキング・フェーズを開始する ときに z/OS 自動リスタート・マネージャー (ARM) の関連を発行しま す。これによって、バックアップの引き継ぎ後は、アクティブ IMS システ ムが ARM によって自動的に再始動しないことが保証されます。バックア ップの引き継ぎの後で アクティブ IMS が自動的に再始動してしまうと、 IMS ログ (OLDS) とメッセージ・キューは破壊されることになります。

IMS が再始動を完了する前に異常終了すると、異常終了した IMS は ARM から登録が解除され、自動的な再始動は行われません。XRF トラッキング は、 XRF バックアップの再始動が完了していると考えるからです。

グローバル・リソース・シリアライゼーションに関する考慮事項 XRF には、グローバル・リソース・シリアライゼーションは必要ありませ

ん。しかし、XRF 複合システムの 1 つの CPC がグローバル・リソース・ シリアライゼーション・リングにある場合は、複合システムのもう一方の CPC は同じリングになければなりません。XRF を持つ z/OS と XRF を 持たない z/OS は、単一のグローバル・リソース・シリアライゼーショ ン・リングを構成することができます。

XRF および XRF テークオーバーは、グローバル・リソース・シリアライ ゼーションのための通常のプロシージャーには影響を与えません。しかし、 2 つのシステムがグローバル・リソース・シリアライゼーション・リングに あると、ユーザーは XRF とグローバル・リソース・シリアライゼーション との関係に気付きます。

アクティブ IMS システムが実行している CPC または z/OS オペレーテ ィング・システムで障害が発生すると、代替 IMS システムがテークオーバ ーを要求します。グローバル・リソース・シリアライゼーションからのメッ セージは、リングが破壊されていることを示します。システムが再始動 (SYS1.PARMLIB の GRSCNFxx メンバーの RESTART(YES) パラメーター によって、自動的に始動するか、オペレーターが VARY GRS,RESTART コ マンドを実行して始動) すると、破壊された GRS リングをグローバル・リ ソース・シリアライゼーションが再作成します。障害が発生したシステムが 所有しているリソースを解放するために、オペレーターは VARY GRS,PURGE コマンドを実行します。オペレーターが z/OS を IPL して、 IMS を XRF 複合システムの新しい代替サブシステムとして再始動すると、 システムはリングを再結合します。

代替システムで CPC または z/OS が障害を起しても、アクティブ IMS のプロセスは正常に継続します。オペレーターは VARY GRS,PURGE コマ ンドを入力して、障害が発生したアクティブ IMS が所有しているリソース を解放し、リングの別の CPC に代替 IMS を再配置しなければなりませ ん。

すべての IMS データ・セット名を、グローバル・リソース・シリアライゼ ーションの SYSTEMS 排他リソース名リスト (RNL) に入れてください。イ ンストール・システムでの命名規則によっては、すべての IMS データ・セ ット名を 1 つの総称項目を使ってリストに入れることができます。 SYSTEMS 排他 RNL の名前をリストしないと、グローバル・リソース・シ リアライゼーションは、それらのデータ・セットへのアクセスや、DBRC および IRLM が IMSデータ・セットにすでに提供しているサービスをシ リアライゼーションします。

DBRC RECON または OLDS および WADS 名を RESERVE 変換 RNL に入れないでください。これらを入れると、IMS が予約を発行したとき に、物理予約が DASD に送られます。

CTC で障害が発生した場合に、インストール・システムが GRS を使用し 続けられるように、バックアップ CTC をお勧めします。バックアップ CTC がないと、すべてのグローバル ENQ 要求は、システム間の通信をオ ペレーターが再確立するまで中断されたままになります。

**JES** に関する考慮事項

XRF を持つ z/OS と XRF を持たない z/OS は、どちらも JES2 または JES3 複合システムを構成できます。アクティブ IMS システムと代替 IMS システムは、 2 つの JES3 グローバル・システム内に置くことができま

す。JES3 のサービスを使用する場合は、すべての IMS データ・セットと データベースを RESDSN ステートメントに入れてください。以上のことを 行わず、JES3 グローバル・システムで障害が発生した場合は、JES3 グロー バル・システムが使用可能になるまで、アクティブ IMS はデータ・セット とデータベースを割り振ることができません。

JES3 を立ち上げるときには、IMS データ・セットが使用可能になっていな ければなりません。

# **RACF** に関する考慮事項

代替 IMS はテークオーバー時に RACF データ・セットのセキュリティー 情報を必要とするので、アクティブ IMS システムと代替 IMS サブシステ ムで共用されている DASD に RACF データ・セットを置いてください。 単一障害ポイントを回避するために、 RACF バックアップ機能を使用し て、これらのデータ・セットの 2 番目のコピーも共用 DASD に保持しま す。

RACF RDEFINE APPLDATA コマンドの REVERIFY オペランドは、テー クオーバー中に無効にされます。インストール・システムがこのオペランド を使用すると、ユーザーはテークオーバー後に再びサインオンして、パスワ ードを新しいアクティブ IMS に通知しなければなりません。

# **XRF** のためのシステムの準備

IMS システム定義の過程で、XRF 複合システムの一部になるように IMS を定義し ます。

そのためには、次のようにします。

- v IMS 実行 JCL の調整
- v システム定義マクロ・ステートメントをコーディングして、以下を行います。 生成されたシステムの一部になるように XRF を確立します VTAM アプリケーション名およびパスワードを指定します IMS マスター端末および 2 次端末を定義します 個々の端末をカスタマイズします オプションで、端末と MSC リンクが使用可能になる順序に影響を与える優先 順位を宣言します
- v IMS.PROCLIB メンバーを使用して、システム・データ・セットを初期設定しま す

# **IMS** 実行 **JCL** の調整

XRF 複合システムの個々の CPC は、連続して実行される IMS ジョブを持ってい ます。z/OS START コマンドは、2 つの異なるプロシージャーを使用して、アクテ ィブ IMS と代替 IMS を初期設定します。

制御領域 EXEC ステートメントの XRF 関連パラメーターは、以下のとおりです。

#### **HSBID=**

一方のプロシージャーでは HSBID=1 として指定され、もう一方のプロシージ ャーでは HSBID=2 として指定されます。HSBID=null と指定すると、XRF 機 能を非アクティブにします。テークオーバー後の代替 IMS として別の IMS を 立ち上げる場合は、障害が発生したアクティブ IMS と同じ値を HSBID= で指 定してください。

#### **HSBMBR=**

IMS.PROCLIB に含まれている DFSHSBxx メンバーに対応する 2 文字の接尾 部として指定されます。このメンバーは、制御情報とテークオーバー基準が指定 される場所にあります。

#### **MNPS=**

MNPS を使用するものとして XRF を定義し、MNPS ACB の名前を指定しま す。EXEC ステートメントの MNPS= キーワードは、DFSHSBxx PROCLIB メ ンバーの MNPS= キーワードおよび USERVAR= キーワードをオーバーライド します。

#### **MNPSPW=**

MNPS= キーワードに指定された MNPS ACB 名と一緒に使用されるパスワー ドを定義します。これはオプション・キーワードで、DFSHSBxx PROCLIB メ ンバーでの指定をオーバーライドします。VTAM がパスワードを検査するよう 構成されている場合、VTAM が検査するのはこのパスワードです。これが指定 されず、VTAM でこのパラメーターを予想している場合、MNPS ACB は開か れません。

#### **USERVAR=**

USERVAR 名を指定します。MNPS ACB 名が MNPS= キーワードを使用して 定義されている場合、このキーワードは無視されます。

# **XRF** に対する **IMS** システム定義マクロ・ステートメントのコー ディング

IMS システムを定義する場合は、既存の生成デックにあるマクロ・ステートメント のキーワードを指定します。

XRF キーワードは、以下のシステム定義マクロに現れます。

COMM

**CTLUNIT** 

**IMSCTRL** 

LINE

LINEFRP

MSLINK

MSPLINK

**STATION** 

**TERMINAL** 

TYPE

|  $\mathbf{I}$ |

一部のリソース (MSC リンクなど) では、リソースを動的に定義することができま す。この場合、対応するシステム定義マクロはありません。

> システム定義マクロ・ステートメントの構文については、「*IMS V14* システム定 義」を参照してください。

XRF には、以下のキーワードをコーディングすることが必要です。

- v IMS に対して XRF サポートを確立する
- v 2 つの VTAM アプリケーション名を提供する
- v ACB セキュリティーのために 2 つのパスワードを指定する
- v マスターと 2 次の IMS 端末を定義する

テークオーバー時に何が発生するかを定義する他のキーワードにデフォルトを使用 できます。デフォルトを使用すると、テークオーバー時に IMS サポートの変更が 可能であり、テークオーバー時にセッションをリカバリーするのに IMS が使用す る優先順位を変更できます。端末を定義するマクロおよび ETO 記述子に XRF が デフォルトを使用できるようにすると、IMS が端末に提供できる最良のリカバリー を達成できます。テークオーバー時にセッションをリカバリーするための IMS に 対する優先順位のデフォルトは 4 で、最高の優先順位は 7 です。

## **VTAM** アプリケーション名およびパスワードの指定

アクティブ IMS システムおよび代替 IMS システムの VTAM アプリケーション名 とパスワードを指定するには、COMM マクロで APPLID= キーワードと PASSWORD= キーワードを使用します。

v COMM マクロの APPLID= キーワードでアクティブ IMS システムおよび代替 IMS システムの VTAM アプリケーション名を指定します。

APPLID= キーワードは、VTAM が IMSシステムの認識に使用するアプリケー ション名 (APPLID 名) を指定します。APPLID 名は、ACB に格納されます。

APPLID 名は、XRF 複合システムが MNPS を使用するのか、USERVAR を使 用するのかによって使い方が異なります。

**MNPS** を使用する **XRF** 複合システムの場合

APPLID 名は、XRF 複合システム内の各 IMS を VTAM に対して固有 に定義します。APPLID 名を使用して、XRF 複合システム内の特定の IMS システムに直接ログオンすることができます。APPLID 名および ACB には、MNPS を使用する XRF 複合システムでのテークオーバー 中の端末切り替えでは役割がありません。

**USERVAR** を使用する **XRF** 複合システムの場合

- VTAM は USERVAR テーブルに APPLID 名を入れます。一度に USERVAR テーブルに入れられる APPLID 名は 1 つだけでは、ア クティブ IMS システムに適用される名前です。テークオーバー時 に、IMS は、それを代替 IMS システムの APPLID 名と置き換える ように VTAM に指示します。
- APPLID 名は、VTAM がクラス 1 端末についてバックアップ・セッ ションをサポートすることを許可する VTAM APPL 定義ステートメ ントのラベルと同じでなければなりません。
- v COMM マクロの PASSWORD= キーワードでアクティブ IMS システムと代替 IMS システムの VTAM パスワードを指定します。

COMM マクロの PASSWORD= キーワードは、VTAM が ACB で検査する 2 つのパスワードを定義します。

例えば、パスワード IMSP1 と IMSP2 で、VTAM アプリケーション名 IMSNAME1 と IMSNAME2 指定するには、次のようにします。 COMM APPLID=(IMSNAME1,IMSNAME2),PASSWORD=(IMSP1,IMSP2)

## **IMS**マスター端末および **2** 次端末の定義

アクティブ IMS サブシステムと代替 IMS サブシステムはどちらも、常にアクティ ブである IMS 基本マスター端末と 2 次マスター端末を持っています。これらを定 義するには、TERMINAL マクロで XRF 関連のキーワードを指定します。

VTAM が IMSマスター端末を制御している場合は、NAME キーワードを指定し ます。

TERMINAL マクロの NAME キーワードは、VTAM マスター端末または 2 次端 末に対して別のノード名を定義します。これは、両方の名前が COMM マクロの APPLID キーワードと一致する場合に、アクティブ・サブシステムと代替サブシス テム間の IMS 管理の ISC リンクを定義するのにも使用されます。

### 個々の端末のカスタマイズ

複合システムの端末の数とは無関係に、それらの端末に対して XRF サポートを得 るには、キーワードをさらに指定する必要はありません。デフォルトを受け入れる と、現在の端末で可能な最良のリカバリーを IMS が判別します。

例えば、以下の基準をすべて満たす端末が、クラス 1 端末として自動的に定義され ます。

- v UNITYPE キーワードに SLUTYPE2 として定義されている。
- v 37x5 通信コントローラーに接続されている。
- v XRF をサポートする NCP および VTAM で制御されている。

UNITYPE=SLUTYPE2 として定義され、37x5 通信コントローラーに接続されてい る任意の端末を、IMS は自動的にクラス 2 と見なします。

以下の表は、個々の端末をカスタマイズするためにコーディングするキーワードを 示しています。

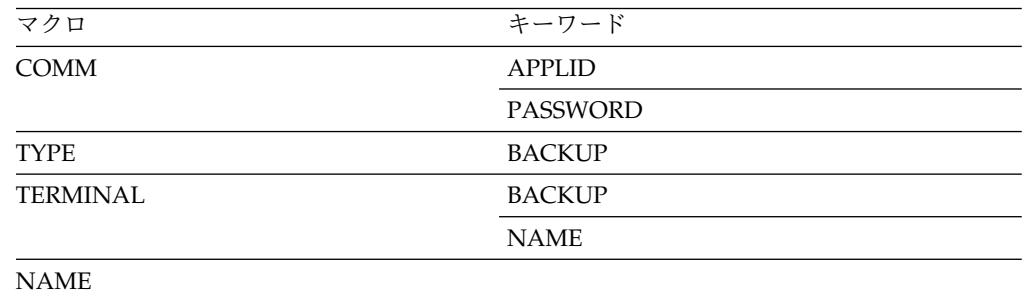

表 *56. VTAM* 制御端末用の *XRF* システム定義マクロのキーワード

TYPE マクロ、TERMINAL マクロ、および ETO 記述子の BACKUP キーワード は、クラス 1 とクラス 2 の端末のセッション・リカバリーを指定し、IMS がそれ らの端末のサービスをリカバリーする優先順位を設定します。BACKUP キーワード のデフォルトは (4,YES) です。これは、クラス 1 の資格のある端末が、テークオー バー時に切り替え優先順位 4 で自動的にバックアップ・セッションを持つことを意 味します。クラス 2 の資格のある端末は、テークオーバー時に優先順位 4 で新し いセッションが自動的に確立されます。

何らかの理由でクラス 1 またはクラス 2 サポートをクラス 3 に変更する場合は、 BACKUP=NO を指定してください。

クラス 1 またはクラス 2 の端末のサービスのリカバリーには、BACKUP キーワー ドを使用して、4 以外の優先順位を確立してください。 BACKUP=n を指定してく ださい。この n は、1 (最も遅いリカバリー) から 7 (最も早いリカバリー) までの 数字です。

これらの優先順位は、IMS によって使用されますが、ネットワーク接続要求は、内 部 VTAM プロセスのために、別の順序で完了されます。

クラス 1 サポートをクラス 2 サポートに変更するには、BACKUP=n,NO をコーデ ィングしてください。この n は、端末に対するセッション・リカバリー優先順位で す。

例えば、次のようにします。

v TYPE マクロで定義されているすべての端末を、セッション・リカバリー優先順 位が 7 のクラス 2 端末にしたい場合は、次のように指定します。

TYPE . . .BACKUP=(7,NO)

v テークオーバー時にクラス 1 端末のセッションを IMS にリカバリーさせたくな い場合は、次のように指定します。 TERMINAL . . .,BACKUP=NO

### **MSC** リンクの定義

XRF IMS が MSC リンクを用いて別の IMS システムと通信している場合は、IMS がこれらのリンクで新しいセッションを確立する優先順位を変更できます。

MSPLINK 定義の BACKUP キーワードは、MSC 物理リンクの自動リカバリーを 制御し、テークオーバー時にこれらの物理リンクで新しいセッションを確立する優 先順位を設定します。これらのリンクを使用して新しいセッションを確立するのに IMS が使用する優先順位を高くすることを考えてください。デフォルトは BACKUP=4 です。

MSLINK 定義の BACKUP キーワードを使用すると、論理リンク定義に対して MSPLINK 定義で指定した BACKUP オプションをオーバーライドできます。デフ ォルトは BACKUP=4 です。

物理リンクは動的に定義できます。論理リンクの定義で BACKUP を指定すると、 関連付けられた物理リンクの定義に指定された切り替えオプションはすべてオーバ ーライドされます。

# **XRF** のための **IMS.PROCLIB** メンバーの定義

PROCLIB データ・セット・メンバー DFSDCxxx、DFSHSBxx、DFSFIXxx、および DFSVSMxx で XRF のキーワード値を指定します。

| | | | |

| | |

| |  $\mathbf{I}$ |

以下の PROCLIB メンバーには、XRF システムを定義するのに使用できるパラメー ターが含まれています。

• DFSDCxxx

DFSDCxxx PROCLIB メンバーは、PSTIMER パラメーターを保持します。 PSTIMER パラメーターは、代替 IMS が新しい MNPS ACB をオープンするの を待っているときに VTAM に持続セッションをオープンさせておく時間の長さ を指定します。この時間が満了するまでに新しい MNPS ACB が開かれない場 合、セッションはクローズされます。デフォルト値は 3600 秒です。

• DESHSBxx

DFSHSBxx メンバーは、z/OS 可用性マネージャー、DBRC、および IRLM に 認識されている、XRF 複合システムの名前を指定します。また、複合システムに 対する監視メカニズムおよびテークオーバー条件も指定します。

推奨事項**:** アクティブ・サブシステムと代替サブシステムの両方に同じメンバー を使用してください。

DFSHSBxx メンバー内の XRF のパラメーターについて詳しくは、『DFSHSBxx の XRF パラメーター』を参照してください。

個々のサブシステムは、連続動作する IMS を持っています。EXEC ステートメン トの HSBID パラメーターを使用して、どの IMS がアクティブ IMS であるかを最 初に宣言します。HSBID パラメーター HSBID=1 または HSBID=2 は、COMM ステートメントの各 IMS APPLID、VTAM マスター端末の NODE を指します。 HSBID は、各サブシステムに関連付けられているすべてのメッセージ・キュー・デ ータ・セットも識別します。

また、IMS.PROCLIB に含まれている DFSHSBxx メンバーに対応する接尾部も、 HSBMBR パラメーターを使用して指定する必要があります。

# **DFSHSBxx** の **XRF** パラメーター

XRF 用に IMS システムを調整する場合、IMS.PROCLIB の DFSHSBxx メンバー に IMS 制御ステートメントを指定する必要があります。制御ステートメントは、 多くのパラメーターから構成されています。

アクティブ IMS 用に DFSHSBxx のコピーが 1つと、代替 IMS 用に DFSHSBxx のコピーが 1 つあります。2 つのコピーは同一である必要はありませんが、パラメ ーター RSENAME と、MNPS または USERVAR が各コピーで同じでなければな りません。IMS.PROCLIB プロシージャー・ステートメントの HSMBR=xx は、 DFSHSBxx メンバーを定義します。

IMS はオペレーターが DFSHSBxx の監視オプションを動的に変更するのに使用で きるコマンドを提供しますが、DFSHSBxx の他のパラメーターを変更するのは、 z/OS が新しい IMS を始動するときだけです。

IMS.PROCLIB メンバーの DFSHSBxx に指定する以下の操作パラメーターは、パフ ォーマンスを向上させます。

• SURV

- RSENAME
- MNPS
- MNPSPW
- USERVAR
- SWITCH
- ALARM
- AUTO
- KEYEVENT
- DEFERFIX
- LNK
- $\cdot$  LOG
- 再始動データ・セット (RDS)

#### **SURV=ALL,LNK,LOG,RDS,NO**

XRF IMS は監視メカニズムを提供して、アクティブ IMS での障害を代替 IMS に通知します。監視メカニズムがないと、アクティブ IMS で障害が発生して も、代替 IMS には何も警告されません。SURV パラメーターは、XRF 複合シ ステムに対してどのような監視メカニズムが有効になるかを指定します。

SURV パラメーターのオプションは、次のとおりです。

オプション

結果

- **ALL** ALL パラメーターは、3 つの監視メカニズム (LNK、LOG、および RDS) をすべて使用することを示します。
- **LNK** LNK パラメーターは、LNK パラメーターのインターバル値によって指 定した頻度で、アクティブ IMS が ISC リンクを使って代替 IMS に信 号を送信することを示します。ISC リンクは、アクティブ IMS が示し ている SNAPQ チェックポイントを同期化中に代替 IMS から要求する のにも使用されます。
- **LOG** LOG パラメーターは、代替 IMS が LOG パラメーターのインターバ ル値が示しているのと同じ頻度で OLDS の新しいレコードをチェック することを示します。このチェックは、代替 IMS による OLDS への アクセスだけでなく、アクティブ IMS で発生している処理を反映する 代替 IMS のシステム状況を維持するためにも行われます。
- **RDS** RDS パラメーターは、RDS パラメーターのインターバル値が示してい るのと同じ頻度で、アクティブ IMS が共用再始動データ・セット (RDS) にタイム・スタンプを入れることを示します。代替 IMS は RDS を検査して、タイム・スタンプが書き込まれていることを確認し ます。
- **NO** このパラメーターは、監視メカニズムがアクティブでないことを示しま す。

LNK、LOG、RDS のどのような組み合わせでも指定できますが、この 3 つを すべて使用することをお勧めします。マスター端末から発行するコマンドによっ て、監視パラメーターおよびインターバル・パラメーターを動的に変更できま す。

3 つの監視メカニズム (LNK、LOG、および RDS) は、それぞれインターバル 値とタイムアウト値とともに指定されます。アクティブ IMS では、インターバ ル値は、監視メカニズムが信号を送信したり、データ・セットを更新する頻度を 示します。代替 IMS では、インターバルは、信号またはタイム・スタンプが受 信される頻度を示します。タイムアウト値を超過すると、代替 IMS はテークオ ーバーを開始します。これらの時間値は、おおよその値にすぎません。実際の値 は、若干大きくなります。

これらの監視パラメーターは、次のことを決定します。

- どのような監視メカニズムを複合システムで使用するか
- v 代替 IMS が監視メカニズム (LNK、LOG、RDS) から信号を受信する頻度
- v 監視メカニズムが欠如していることが原因でテークオーバーが発生するかど うか

代替 IMS は、これら 3 つの監視メカニズムをさまざまな方法で使用します。 ISC リンク (LNK) は、LOG オプションまたは RDS オプションと一緒に使用 すると最も効果的な低オーバーヘッドの監視メカニズムです。ISC リンクで障 害が発生したり、RDS が書き込みエラーを発生させると、アクティブ IMS は、障害を示すためにログ・レコードを書き込みます。代替 IMS が ISC リン クまたは RDS の信号の受信に失敗することは、障害の原因になる可能性があり ますが、代替 IMS がログの新しいレコードの受信に失敗しても、障害の原因に はなりません。例えば、SURV=LNK,LOG を指定して、代替 IMS が ISC リン クの信号の受信を停止するとします。ISC リンクの信号の障害はテークオーバ ーを示しますが、ログがレコードを十分に送信し続ける限り、IMS はテークオ ーバーを要求しません。この場合、IMS は、ISC リンク自体で障害が発生して いるので、信頼できる標識ではないと見なします。

ログの読み取りと、代替 IMS による監視メカニズムとしての LOG を混同しな いでください。XRF IMS は、代替 IMS がログを読み取ることを要求します。 XRF IMS は、ログの情報に従って、制御ブロックを更新します。SURV=LOG を指定した場合のみ、代替 IMS はログを定期的にチェックして、アクティブ IMS が新しいレコードを送信していることを確認します。代替 IMS が新しい レコードの受信に失敗しても、テークオーバーは発生しません。IMS は LOG オプションを使用して、RDS または ISC リンクからの信号の欠如に基づいて 代替 IMS が行う決定を承認または禁止します。LOG オプションを唯一の監視 メカニズムとして使用しないでください。このオプションは、 LNK または RDS が失敗したときにシステムが実際に機能していないことを確認するのに使 用すると最も効果的です。LOG レコードがないということは、指定したインタ ーバルの間、作業を行う必要がないということを単に意味します。

アクティブ IMS は 2 つの異なる速度でログへの書き込みを行い、代替 IMS はログを読み取ります。代替 IMS は、アクティブ IMS に追いつかれなけれ ば、ログを連続的に読み取ります。代替 IMS がアクティブ IMS に追いつかれ た場合は、 LOG パラメーターのインターバル値が、代替 IMS がログを読み取 る頻度を制御します。したがって、このインターバルが入出力アクティビティー のレベルに影響を与えることがあります。代替 IMS の作業を減らす 1 つの方

法は、LOG パラメーターで指定するインターバル値を大きくすることです。イ ンターバルを小さく設定しすぎると、データ・セットへの入出力アクティビティ ーが増え、そのことがアクティブ IMS のパフォーマンスに影響を与える場合が あります。

RDS は重要な監視ツールです。ISC リンクで障害が発生したり、システムが非 アクティブで、ログ・レコードが書き込まれないと、RDS は更新され続けま す。例えば、 SURV=LNK,RDS を指定して、z/OS が待ち状態に入ると、ISC リンクおよび RDS は定期的な信号の送信を停止します。これによって、代替 IMS に障害を警告します。監視メカニズムを指定しないと、待ち状態であると いう警告を代替 IMS は受け取りません。その場合には、オペレーターがこの状 態に気付いて、テークオーバーを要求する必要があります。以下の表は、ある一 定のイベントについて知るために、代替 IMS が RDS、IMS リンク、およびロ グ・レコードをどのように使用するかを示しています。

表 *57.* アクティブ *IMS* 内のイベントの代替 *IMS* への通知

|                                       | ログ・レコードが代替 IMS | 代替システムに通知する監視 |
|---------------------------------------|----------------|---------------|
| イベント                                  | に通知するか         | オプション         |
| IMS 異常終了                              | あり             | ありません。        |
| z/OS 異常終了                             | なし             | LNK, RDS      |
| $z/OS \; \mathcal{V} - \mathcal{I}^1$ | なし             | LNK, RDS      |
| z/OS 待ち状態1                            | なし             | LNK, RDS      |
| CPC 障害                                | なし             | LNK, RDS      |
| TPEND 出口を引き起こす<br>VTAM 障害             | あり             | ありません。        |
| VTAM 待ち状態                             | なし             | LNK, RDS      |
| IRLM 障害                               | あり             | ありません。        |
|                                       |                |               |

注**:**

1. 監視で検出できるループおよび待ち状態

監視メカニズムとして LNK および LOG を使用するには、初期制御ステート メントを指定するだけで、他には何も必要ありませんが、ISC リンクがまだ所 定の場所にない場合があります。その場合には、クラス 1 端末を制御する 37x5 通信コントローラーで、ISC リンクを確立しなければなりません。

SURV パラメーターを指定しないと、IMS は 3 つのオプション (LNK (ISC リ ンク)、RDS、および LOG) をすべて使用します。

アクティブ IMS からの信号の頻度のデフォルトは、ISC リンクでは 3 秒で、 RDS では 1 秒です。LNK および RDS に対するタイミングの設定で考慮すべ き要因は、 ISC リンクを使用した通信の速度と、代替 IMS の z/OS のパフォ ーマンス・オーバーヘッドの 2 つです。

代替 IMS がログの新しいレコードについてチェックする頻度のデフォルトは、 1 秒です。

#### **RSENAME=**

リカバリー可能サービス・エレメント (RSE) は、アクティブ・サブシステムと 代替サブシステムから構成されています。VTAM、z/OS、および CPC の障害 が原因でテークオーバーが発生する場合がありますが、XRF 複合システムのこ

れらのエレメントは、障害の認識とテークオーバーの開始を IMS に依存しま す。RSENAME は、1 から 8 文字からなる ID です。IMS は、この ID によ って、DBRC、IRLM、および z/OS 可用性マネージャーに認識されます。 DBRC データベースのサインオンと許可付与は、RSENAME キーワードを使用 して行われます。 RSENAME は、アクティブ・サブシステムと代替サブシステ ムを AVM に通知するのに使用される ID です。また、AVM のメッセージで 表示される名前でもあります。XRF には、RSENAME が必要です。

#### **MNPS=**

MNPS パラメーターは、MNPS を使用する XRF 複合システム内の IMS シス テムの MNPS ACB を定義します。この名前は、アクティブ IMS システムと 代替 IMS システム両方のプロシージャーで同じでなければなりません。ユーザ ーは、XRF 複合システムにログオンするときに、この名前を IMS ログオン名 として入力します。テークオーバーが発生すると、アクティブ IMS 上の MNPS ACB のインスタンスがクローズされ、代替 IMS は、同じ MNPS ACB 名を使用して新しいインスタンスを開きます。このキーワードを使用して行われ た指定は、すべての USERVAR 指定をオーバーライドします。

### **MNPSPW=**

このキーワードは、XRF 複合システム内の IMS システムの MNPS ACB のた めにパスワードを定義するのに使用します。各 IMS システムは、MNPS ACB を開いたときにこのパスワードを VTAM に提供します。パスワードの有無を 検査するように VTAM を設定することも必要です。VTAM がパスワードを予 想しており、管理者がパスワードを指定していない場合、MNPS ACB は開か れません。

#### **USERVAR=**

USERVAR パラメーターは、USERVAR を使用する XRF 複合システム内で IMS の USERVAR を定義します。USERVAR は、USERVAR テーブルと解釈 テーブルの両方に格納されます。USERVAR は、USERVAR テーブルではアク ティブ IMS システムの APPLID にリンクされます。USERVAR は解釈テーブ ルではログオン・メッセージにリンクされます。 XRF 複合システムにログオン するユーザーが知っている必要があるのは、アクティブ IMS システムに接続さ れるログオン・メッセージだけです。テークオーバーが発生すると、IMS は、 新しいアクティブ IMS システムの APPLID をアクティブ IMS システムの USERVAR テーブルに入れます。

MNPS パラメーターに値が入力された場合、USERVAR パラメーターはオーバ ーライドされます。

#### **SWITCH=**

次のリストには、SWITCH パラメーターのオプションが記述され、代替 IMS がテークオーバーを考慮するときに、そのオプションをどのように使用するかに ついて説明されています。

# オプション

代替 **IMS** がテークオーバーを考慮する場合

- **IRLM** IRLM で障害が発生したことをログ・レコードが示している。
- **LNK** 指定されている時間が経過しても、ISC リンクの信号が送信されない。
- **LOG** 指定されている時間が経過しても、ログに新しいレコードが現れない。

**RDS** 指定されている時間が経過しても、RDS リンクのタイム・スタンプが 現れない。

#### **TPEND**

VTAM が IMSTPEND 出口を起動してから、障害を起こしたことをロ グ・レコードが示している。

VTAM の障害をテークオーバーの原因として確立するには、SWITCH パラメ ーターの TPEND オプションを指定します。

ローカル・ロックの管理、または、XRF 複合システムが他の IMS システムと 共用しているリソースを管理するのに IRLM を使用する場合は、IRLM の障害 をテークオーバーの原因にしたい場合があります。SWITCH パラメーターの IRLM オプションを指定してください。IRLM でテークオーバーを発生させた い場合は、AUTO=YES を指定してください。

代替 IMS にある一定の障害を警告する際に重要である SWITCH パラメーター で、監視メカニズムを指定してください。これらのオプションを組み合わせるこ ともできますし、複数回使用することもできます。例えば、

SWITCH=(LNK,LOG) を指定すると、指定されている時間が経過しても ISC 信 号が送信されず、新しいログ・レコードが現れない場合に、IMS はテークオー バーを考慮します。これらのイベントのいずれか 1 つだけの場合は、IMS はテ ークオーバーを考慮しません。

テークオーバーを考慮するまでに、どのくらいの時間信号を待つかを代替 IMS に知らせる LNK、LOG、および RDS パラメーターのタイムアウト値を指定し てください。ISC リンクではデフォルトのタイムアウトは 9 秒で、LOG と RDS では 3 秒です。これらの時間はおおよその値にすぎず、実際の値は若干大 きくなります。

SWITCH パラメーターのデフォルトは、次のとおりです。 SWITCH=(LNK,LOG,RDS),(TPEND),(IRLM)

VTAM が障害を起こして、その結果、IMS TPEND 出口になる場合、あるい は、IRLM が障害を起こして、その結果、IMS STATUS 出口になる場合、また は、3 つのすべての監視メカニズムが障害を代替 IMS に警告する場合に、 SWITCH パラメーターは、テークオーバーを考慮するように代替 IMS に指示 します。

タイムアウト・インターバルを指定する場合は、以下の例外条件を考慮してくだ さい。

v ソフトウェア障害またはハードウェア障害が原因で、システムは 30 秒間か ら 60 秒間、IMS 作業のプロセスを停止します。

ある一定のソフトウェア障害またはハードウェア障害によって、最大 1 分間 継続する待ち状態またはループが発生します。この種の障害の例は、ソフト ウェア・リカバリー・ルーチン、ハードウェア・スピン・ループ、ハードウ ェア・リカバリー手順などです。タイムアウト・インターバルが、LNK の場 合のデフォルトが 9 秒、RDS の場合のデフォルトが 3 秒、LOG の場合の デフォルトが 1 秒に設定されると、これらの条件によってテークオーバーが 発生します。障害が頻発する場合は、原因を特定して、必要な変更を行わな ければなりません。修正を行う前に、以下の手段をとることができます。

- LNK、LOG、および RDS パラメーター・ステートメントのタイムアウ ト・インターバルを長くして、その条件でテークオーバーが発生しないよ うにします。
- 条件自体を修正し、可能であればテークオーバーを回避するために条件に 与える時間を長くし、AUTO パラメーターで NO を指定して、テークオ ーバー時にオペレーターが管理できるようにします。
- v SLIP トラップは、トラップ条件が満たされた場合に再始動可能な待ち状態に 入ることを指定します。これによってアクティブ IMS は、代替 IMS がテー クオーバーするのに十分長い時間停止します。再始動可能な待ち状態により テークオーバーが発生します。この状態では、テークオーバーは適切である ように見えます。トラップが発生すると、その後には、長時間の分析期間 と、ほとんどの場合は、独立型ダンプが続きます。
- オペレーターが CPC を停止します。

オペレーターが CPC を停止したいときには、監視は停止されなければなり ません。オペレーターが CPC を停止するのは、SDUMP または使用不可に なったコンソールが原因で、新しい JES を入力するときです。オペレーター がアクティブ CPC を停止して、監視を停止しなかった場合は、監視メカニ ズムからの信号がなくなるために、代替 IMS がテークオーバーを要求しま す。テークオーバーを発生させたくない場合は、監視を中止するか、 AUTO=NO を指定して、テークオーバーが進行する前にオペレーターに制 御権を与えます。

テークオーバーは、一連の時間依存型パラメーターが満たされると発生する場合 があるので、監視インターバルの設定は、重要な管理タスクです。また、それら のインターバルが、アクティブ IMS システムによって実行されるすべての作業 負荷に適していない場合もあります。

監視インターバルに影響する要因は、次のとおりです。

- v CPC の能力またはタイプ (例えば、UP または MP)
- v 操作プロシージャーおよび応答の目標
- タイムアウトを超過した場合のリカバリー/遅延状態
- v 重要な作業に対しては、計画外の停止に対する相対的な許容度

### **ALARM=NO | YES**

このパラメーターは、テークオーバーが開始されるときにサービス・プロセッサ ーがオペレーターに通知するように要求します。デフォルトは NO です。

代替 IMS によるアクティブ IMS の自動テークオーバーが発生した場合、YES が指定されていると、代替 IMS のサービス・プロセッサー・アラームが鳴りま す。システムを手動で切り替えるためにオペレーターの介入が必要な場合にも、 このアラームが鳴ります。

#### **AUTO=YES | NO**

AUTO は、IMS がテークオーバーの自動進行を要求したり、オペレーターが介 入した場合に、テークオーバーを自動的に進行させるかどうかを確立します。 AUTO=YES を指定すると、テークオーバーが (監視メカニズムによって検出さ れたホストの障害に基づいて) 自動的に発生します。AUTO=NO を指定する と、オペレーターは手動でシステムを切り替えなければなりません。テークオー バーが指示されたことを、監視メカニズムによって代替 IMS が検出すると、メ

ッセージ DFS3869 が 代替 IMS のマスター・コンソールに表示されます。 AUTO=NO が指定されている場合は、オペレーターはテークオーバーを延期し て、その間にアクティブ IMS の問題の解決に努めることができます。アクティ ブ IMS の問題が修正されている間、代替 IMS に対して通常のトラッキングが 続行されます。問題が修正された後、またはオペレーターが切り替えを開始した 後、テークオーバー・メッセージはアクティブ IMS に送信されなくなります。

オペレーターの介入によって、NCP が XRF 端末上のセッションを切り替え て、IMS が端末でセッションを再確立するまでの時間は確実に延長されます。 また、オペレーターの介入によって、作業負荷プロセスの中断も発生します。し かし、インストール・システムでは、テークオーバーが進行する前にオペレータ ーがある一定のタスクを実施することを望む場合があります。そのタスクは次の とおりです。

- v テークオーバー決定が有効であるかどうか確認する。
- v 端末または DASD を手動で切り替える。
- v 代替 IMS のジョブを静止する。

代替 IMS での作業の静止を制御することが重要な場合は、オペレーターの介入 なしにはテークオーバーが進行しないように要求してください。これによって、 テークオーバー要求からテークオーバー発生までの間に、ジョブを取り消す時間 がオペレーターに与えられます。

オペレーターにテークオーバーを管理させたくない場合は、AUTO=YES を指定 します。デフォルトは AUTO=NO です。

### **KEYEVENT=MSG | NONE**

KEYEVENT は、XRF に対するすべての IMS メッセージを IMS オペレーター が受け取るかどうかを決定します。テークオーバー・メッセージは表示されなけ ればなりませんが、ある一定のメッセージは表示されないようにすることができ ます。KEYEVENT=MSG を指定すると、すべてのメッセージが表示されます。 KEYEVENT=NONE を指定すると、オプション・メッセージ DFS3882 から DFS3888 が表示されません。デフォルトは NONE です。

### **DEFERFIX=xx**

このパラメーターは、テークオーバーまで代替 IMS の非高速機能リソースのペ ージ固定が延期されることになっている場合に処理されなければならない DFSFIXxx PROCLIB メンバーを示します。このとき、IMS は高速機能のペー ジ固定オプションを無視します。代替 IMS に対しては、それらの DL/I ブロ ック、および、既存の DFSFIXxx IMS.PROCLIB メンバーでページの固定化が できるルーチンだけが、ページ固定されます。

## **DFSFIXxx**

DFSFIXxx PROCLIB メンバーは、IMS システムに対してページの固定化値を指定 します。XRF 複合システムでは、2 つのメンバーを使用できます。一方のメンバー は、アクティブ IMS サブシステムと代替 IMS システムの両方に対して、初期設定 時に何がページ固定されるかを指定します。このメンバーは、始動プロシージャー の FIX=xx パラメーターによって示されます。もう 1 つのメンバーは、 IMS.PROCLIB の DFSHSBxx メンバーの DEFERFIX = xx パラメーターによって

示されます。アクティブ IMS では、このメンバーで要求されたページ固定は、初 期設定時に発生します。代替 IMS では、このメンバーで要求されたページ固定 は、テークオーバー時に発生します。

初期設定中に代替 IMS で行われるページの固定化によって、テークオーバーは高 速化されますが、トラッキング・フェーズを通して、代替 IMS に実記憶域がさら に必要になります。

## **DFSVSMxx**

DFSVSMxx PROCLIB メンバーは、ログ・データ・セット定義情報を含み、OLDS と WADS の配置、OLDS に対して使用されるバッファーの数、OLDS の操作のモ ード (単一または二重) を指定します。OLDS の消失が発生して、バックアップが 使用できない場合、XRF 複合システムで障害が発生するので、重複 OLDS の使用 をお勧めします。代替 IMS は、自身に対して定義されているログ・データ・セッ トと、アクティブ IMS によって使用されるデータ・セットを割り振るので、操作 のモードとバッファー定義は、両方のサブシステムで同じでなければなりません。 アクティブ IMS システムと代替 IMS サブシステムは、同じメンバーを使用しなけ ればなりません。

# **VTAM USERVAR** テーブルの定義

以下の例は、IMS システム定義パラメーターと、拡張回復機能 (XRF) と一緒に使 用される VTAM 解釈 USERVAR テーブル・パラメーターとの関係を示していま す。

関連資料**:**

- v USERVAR テーブルについて詳しくは、「USERVAR [を使用する](#page-780-0) XRF 複合シス [テムでの](#page-780-0) VTAM の動作」を参照してください。
- v IMS システム定義パラメーターについて詳しくは、「*IMS V14* システム定義」 を参照してください。

以下の作業を行う必要があります。

v IMS 生成時の COMM マクロの APPLID パラメーターおよび PASSWORD パ ラメーターで、両方のシステムの APPLID およびパスワードを指定しなければ なりません。例えば、次のように指定します。

IMSCTRL HSB=YES COMM APPLID=(IMS1,IMS2),PASSWORD=(IMSP1,IMSP2)

- v IMS システムの開始前に、USERVAR パラメーターで総称アプリケーション ID を指定する IMS-PROCLIB の DFSHSBxx メンバーを設定しなければなりませ ん。例えば、次のように指定します。 USERVAR=IMS
- v 総称アプリケーション ID は、ユーザー変数として VTAM 解釈テーブルに登録 しなければなりません。例えば、次のように指定します。 LOGCHAR APPLID=(USERVAR,IMS),SEQUENCE='IMS'
- v COMM マクロの APPLID パラメーターで指定される APPLID は、VTAM 定 義ライブラリーに SPO (2 次プログラム式オペレーター機能) または PPO (基本 プログラム式オペレーター機能) として定義しなければなりません。例えば、次 のように指定します。

VBUILD TYPE=APPL IMS1 APPL AUTH=(ACQ,SPO),PRTCT=IMSP1,HAVAIL=YES IMS2 APPL AUTH=(ACQ,SPO),PRTCT=IMSP2,HAVAIL=YES

# **XRF** 構成における **IMS** データ・セットの配置

別の CPC の代替 IMS とともに動作している IMS は、動作的には単一システムと して管理されますが、IMS システム・データ・セットの重複について、詳細な計画 を立てる必要があります。

データ・セットの配置に関する主要な 3 つの考慮事項は、次のとおりです。

v トラッキングおよびテークオーバーの際のデータ・セットの可用性

XRF 複合システムは、時には同一のデータ・セットあるいはそれらの同一のコピ ーにアクセスしなければならない、2 つのシステムから構成されています。した がって、IMS では、2 つのシステムによって共用されている DASD にいくつか のデータ・セットを割り振る必要があります。

推奨事項**:** 他のデータ・セットを共用 DASD に配置してください。ただし、切 り替え装置によって一部のデータ・セットを切り替えたり、それらのデータ・セ ットの別個のコピーを保持したりすることができます。

v 単一障害ポイントの予防

IMS では、2 つのシステムに対して、いくつかのデータ・セットの別個のコピー を保持する (そして、常に同期化する) 必要があります。

推奨事項**:** 他のデータ・セットの別個のコピーを保持してください。

• 1 つの IMS システムからのデータ・セットのアクセス可能性

推奨事項**:** ローカル (つまり、非共用) DASD の 1つのシステムに固有のデー タ・セットを保持してください。

テークオーバー時に最良のパフォーマンスを達成するために、共用入出力と非共用 入出力を相互に別々に保持します。例えば、IMS データベース・データ・セット を、z/OS データ・セットとは別のボリューム、制御装置、チャネルに配置しま す。

システム・ログの配置は重要です。テークオーバー処理の重要なステップは、障害 が発生しているアクティブ IMS からデータベースを分離することです。アクティ ブ IMS と代替 IMS が別の CPC で動作する場合は、 OLDS および WADS が存 在している DASD 装置を予約することにより、代替 IMS は、障害が発生している アクティブ IMS が OLDS および WADS にアクセスするのを防止できます。した がって、OLDS および WADS が含まれている DASD に他のデータ・セットを配 置しないでください。

すべての IMS データベースとエリア・データ・セットを動的に割り振らなければ なりません。それらが存在していない場合は、すべての IMS のデータベースおよ びエリアに対して DFSMDA メンバーを生成しなければなりません。

関連資料 すべての IMS データベースおよびエリアのための DFSMDA メンバーの 生成について詳しくは、*IMS V14* システム定義を参照してください。IMS 全機能 データベース名および DEDB エリア名はすべて、固有の名前でなければなりませ ん。

このトピックに記載されている要件および推奨のいくつかは、データ・セットの保 護に関するものです。リソースによって可能な範囲まで、必ずデータ・セットを保 護してください。以下のリストは、これらのデータ・セットの必須および推奨され る配置をまとめたものです。

以下のリストは、データベース A (アクティブ IMS に関連したもの) 内のデータ・ セットおよびデータの推奨配置を示しています。

- IMS.LGMSG
- IMS.LGMSGL
- IMS.SHMSG
- IMS.SHMSGL
- IMS.QBLKS
- IMS.QBLKSL
- IMS.MSDBDUMP
- SYSDUMP データ
- SYSABEND データ

以下のリストは、データベース B (代替 IMS に関連したもの) 内のデータ・セット およびデータの推奨配置を示しています。

- IMS.LGMSG
- IMS.LGMSGL
- IMS.MSDBDUMP
- IMS.QBLKS
- IMS.QBLKSL
- IMS.SHMSG
- IMS.SHMSGL
- SYSDUMP データ
- SYSABEND データ

以下のリストは、データベース C および D (アクティブおよび代替 IMS システム 両方に関連したもの) 内のデータ・セットおよびデータの推奨配置を示していま す。

- IMS.ACBLIBA
- IMS.ACBLIBB
- IMS.FORMATA
- IMS.FORMATB
- IMS.JOBS
- IMS.MODBLKSA
- IMS.MODBLKSB
- IMS.PGMLIB
- IMS.PROCLIB
- IMS.SDFSRESL
- $\cdot$  IMS.TFORMATA
- IMS.TFORMATB

# **XRF** で必要な追加のデータ・セット

以下の図は、上記リストの情報を図示したものであり、4 つのデータベース (A か ら D)、アクティブおよび代替 IMS システム、共用データ・セットの間の関連を示 しています。

<span id="page-850-0"></span>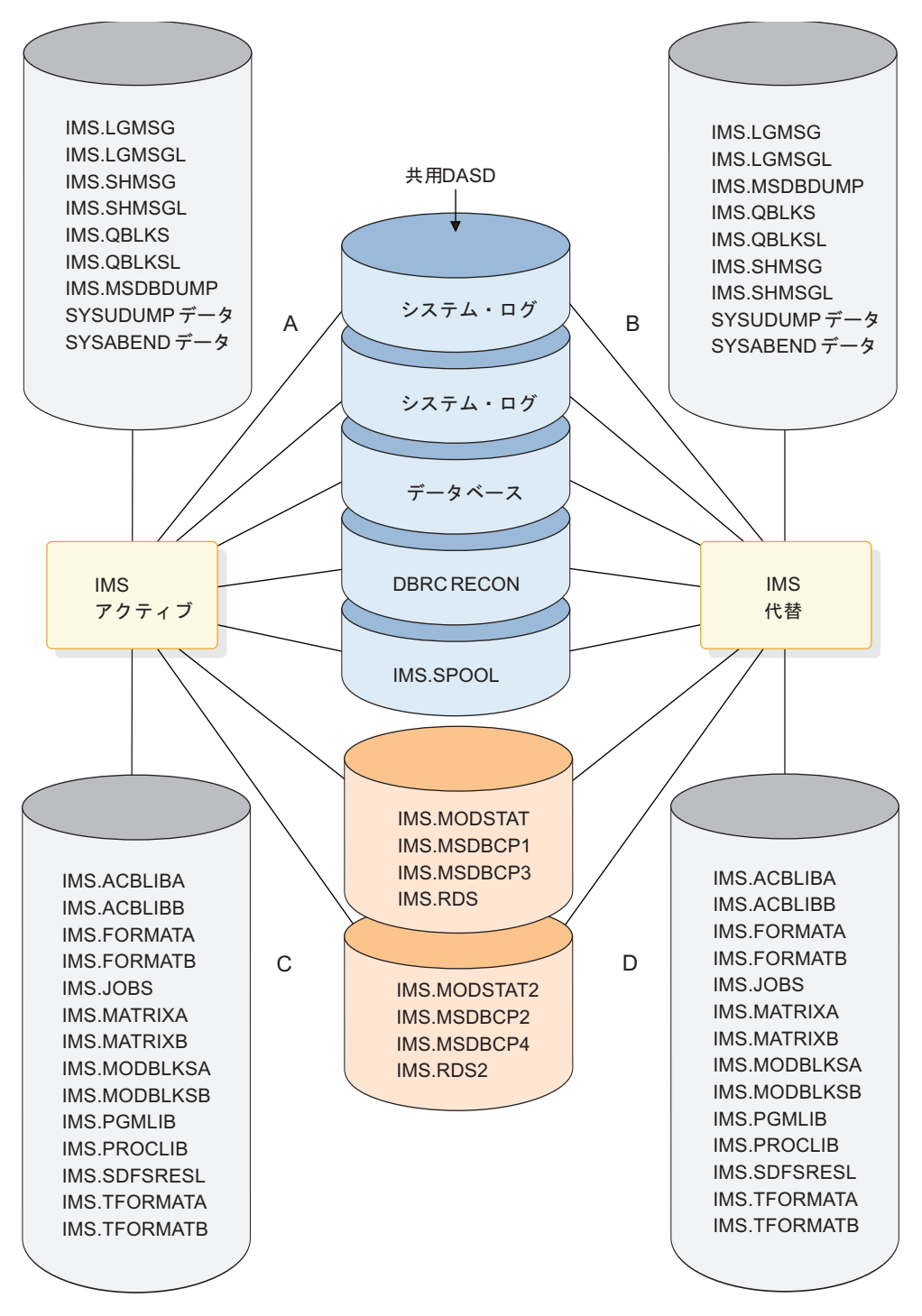

図 *86.* 推奨されるデータ・セットの配置

この図にリストしてある追加のデータ・セットは、XRF 複合システムの制御領域 JCL にあります。

表 *58. XRF* で必要な追加のデータ・セット

| データ・セット    | 用涂             |
|------------|----------------|
| IMS.RDS2   | 別個の再始動データ・セット  |
| IMS.LGMSGL | ローカル・メッセージ・キュー |

表 *58. XRF* で必要な追加のデータ・セット *(*続き*)*

| データ・セット      | 用涂                  |
|--------------|---------------------|
| IMS.SHMSGL   | ローカル・メッセージ・キュー      |
| IMS.OBLKSL   | ローカル・メッセージ・キュー      |
| IMS.MODSTAT2 | 別個の MODSTAT データ・セット |
| IMS.MSDBCP3  | 代替 MSDB チェックポイント    |
| IMS.MSDBCP4  | 代替 MSDB チェックポイント    |

# **XRF** 複合システムで共用しなければならないデータ・セット

データベースを構成している重要なデータ・セットだけではなく、それぞれのシス テム・データ・セットに 1 つずつコピーを用意し、アクティブ・サブシステムと代 替サブシステムで共用する必要があります。これらのデータ・セットは、以下の DD 名を持っています。

- RECON1、RECON2、RECON3
- DFSOLPnn
- DFSOLSnn
- DFSWADSn
- IMS スプール・データ・セット
- IMS.MODSTAT
- IMS.MODSTAT2
- $\cdot$  IMS.RDS
- IMS.RDS2
- IMS.MSDBCP1
- IMS.MSDBCP2
- IMS.MSDBCP3
- IMS.MSDBCP4

推奨事項**:** 効率性を高め、操作を容易にするためには、2 つの CPC によって共用さ れている DASD に DL/I データベースを配置します。しかし、IBM 3814 などの 切り替え装置や、IBM 3880 磁気ディスク制御機構のチャネル切り替えなどを使用 してこれらのデータ・セットを切り替えることを選択することもできます。

また、2 つの CPC によって共用されている OLDS の 2 つのコピーを持つことも お勧めします。OLDS のコピーが 1 つしかなく、永久入出力エラーまたはハードウ ェアの電源障害が原因でそのコピーが物理的に失われた場合には、トラッキングを 続行できません。この場合には、新しいアクティブ IMS の障害が発生します。

833 [ページの図](#page-850-0) 86 は、共用 DASD に置く必要のあるデータ・セットを示してい ます。この図では、これらは、アクティブ IMS と代替 IMS との間に置かれている DASD にあります。システム・ログ、再始動データ・セット (RDS)、MODSTAT、 および MSDB データ・セットが共用 DASD だけでなく、別個のコピーも共用 DASD にあることに注意してください。アクティブ IMS はこれらのコピーを保持 します。

# **XRF** 複合システムで共用されないデータ・セット

最良のパフォーマンスを得るために、1 つのシステムに固有の情報が入っているデ ータ・セットをローカル非共用 DASD に置き、これらのデータ・セットを別々の カタログに定義します。別々に保持するデータ・セットには、1 つのシステムに固 有の情報、例えば、障害からのリカバリーを試行するときにシステムが必要とする データなどが含まれています。 833 [ページの図](#page-850-0) 86 は、A および B というラベル の DASD 上のこれらのデータ・セットを示しています。これらは、2 つのシステ ムで共用されている DASD にも置くこともできます。

ある一定のデータ・セットを、共用されない別個のライブラリー・コピーとして保 持してください。これは、障害点を減らすためです。このようなシステム・デー タ・セットは、次のとおりです。

- $\cdot$  IMS.ACBLIBA(B)
- $\cdot$  IMS.FORMATA(B)
- IMS.TFORMATA(B)
- IMS.MODBLKSA(B)
- IMS.JOBS
- IMS.PROCLIB
- IMS.SDFSRESL

## 重複させなければならないデータ・セット

一部のデータ・セットは、別個のデータ・セットでもなければなりません。このよ うなシステム・データ・セットは、次のとおりです。

- IMS.MSDBDUMP
- IMS.LGMSG
- IMS.SHMSG
- IMS.QBLKS
- IMS.LGMSGL
- IMS.SHMSGL
- IMS.QBLKSL
- IMS スプール・データ・セット
- v SYSUDUMP および SYSABEND データ・セット

# **XRF** 複合システム内でのオンライン変更の実行

XRF 複合システムでオンライン変更ユーティリティーを使用することもできます。 このユーティリティーを使用して、IMS データ・セットの別個にされている重複コ ピーを保持する場合は、データ・セットの両方のコピーに対して同一の変更を行っ てください、次に、/MODIFY PREPARE、/DISPLAY MODIFY、および /MODIFY COMMIT コマンドをアクティブ IMS で発行してください。

# 第 **46** 章 リモート・サイト・リカバリーの概要

このトピックでは、リモート・サイト・リカバリー (RSR) 複合システムについて説 明し、RSR のインストール方法について説明します。また、RSR と XRF を比較 し、RSR の初期設定の方法と RSR に対する IMS エラー処理についても説明しま す。

関連概念:

11 [ページの『](#page-28-0)RSR 環境』

[リモート・サイト・リカバリー](http://www.ibm.com/support/knowledgecenter/SSEPH2_14.1.0/com.ibm.ims14.doc.oag/ims_recover_rsr.htm#ims_recover_rsr) (RSR) の使用による IMS のリカバリー (オペ [レーションおよびオートメーション](http://www.ibm.com/support/knowledgecenter/SSEPH2_14.1.0/com.ibm.ims14.doc.oag/ims_recover_rsr.htm#ims_recover_rsr))

# **RSR** の概要

RSR を使用すると、アクティブ (基本) サイトでのコンピューター・サービスの中 断から迅速にリカバリーすることができます。RSR は、IMS DB 全機能データベー ス、IMS DB 高速機能 DEDB、IMS TM メッセージ・キュー、IMS TM 通信ネッ トワークのリカバリーをサポートします。

コンピューター・システムが使用不能になった場合には、迅速にリカバリーさせ、 データベースの情報が正しいかどうかを確認する必要があります。コンピュータ ー・サービスの中断は、計画的なものとそうでないものとがあります。基本コンピ ューター・システムで中断が生じた場合、遅れとデータ消失を最小限に抑えてオン ライン操作を再開させる必要があります。

IMS データベースとオンライン・トランザクション情報は、継続的にトラッキング (リモートまたは 2 次) サイトに送信されます。リモート・サイトは、アクティブ・ サイトでサービスの中断が発生した際に、常にアクティブ・サイトの作業を引き継 ぐことができるような状態にあります。

カスタマーは、アクティブ・サイトで広範な障害 (計画的または計画外) が発生した 際に、IMS がリモート・サイトでオンライン操作を再開できる機能を必要とするの で、 RSR では以下のことを行います。

- リモート・サイトでのデータベースとメッセージ・キューのリカバリーに必要な IMS DB と IMS TM のログ・レコードのリモート・コピーを提供する。
- v コンピューター・サービスを再開するために必要な時間を、通常 1 時間未満に 短縮する。
- v 定義されているクリティカル環境をサポートするために必要でないログ・レコー ドを選択し、フィルター操作で除外できるようにする。
- v アクティブ・サイト、リモート・サイト、または RSR 伝送機能が一時的に使用 不能となったときに、操作を継続し、できる限り迅速にサイトを再同期させる手 段を提供する。
- v アクティブ・サイトとリモート・サイト間のトランザクション整合性を提供す る。
- v IMS DB と IMS DBCTL をサポートする。全機能データベースと高速機能 DEDB をサポートする。アクティブ・サイトでオンライン IMS DB と DBCTL の作業負荷、およびバッチの作業
- v IMS および Db2 for z/OS のための調整災害時回復処理をサポートする。
- v アクティブ・サイトでデータ共用をサポートする。
- v XRF ( 856 [ページの表](#page-873-0) 62 を参照) と共存する。
- v アクティブ・サイトとリモート・サイトで別々に DBRC が操作中であることを 認識する。
- v 標準 ACF/VTAM 通信プロトコルをサポートする。したがって、データ伝送の ために新しいテクノロジーは必要ありません。

アクティブ・サイトでのリモート・サイト・リカバリーでは、以下の汎用機能を提 供します。

- v アクティブ IMS ロガーまたは分離ログ・センダーと、トラッキング IMS ロ グ・ルーター間の会話の割り振り、制御、終了
- v ログ・データのリモート・サイトへの送信 (直前の脱落ログ・データは、現行ロ グ・データとは無関係に送信される)
- v リモート・テークオーバー後にリモート・サイトの役割を引き受けるアクティ ブ・サイトの遷移のサポート

リモート・サイトでのリモート・サイト・リカバリーでは、以下の汎用機能を提供 します。

- v トラッキング IMS ログ・ルーター、アクティブ IMS ロガー、分離ログ・セン ダー間の会話の割り振り、制御、終了 (ログ・データのトランスポートにおける エラーは、認識され、可能な限り訂正される)
- v ログ・データの受信と追跡された SLDS への書き込み
- v データベース変更ログ・データの集合
- v 必要に応じて、変更されたデータのシャドー・データベースへの適用
- v 保使用中の現行 ACB、FORMAT、MODBLKS の各ライブラリーを示す MODSTAT データ・セットの保守
- v アクティブ・サイト情報およびリモート・サイト情報だけでなく、データベース やトラッキング・ログおよびシャドー・ログの状況などの、リモート・サイトの RECON データ・セットの保守
- v Db2 for z/OS および IMS の整合災害時回復をサポートする XRC セッション のモニター
- v 開始、トラッキング、終了、再始動、異常終了などの、トラッキング IMS 操作 のサポート

注**:** トラッキング IMS では、トラッキング・モード時には、トランザクション 処理または従属 IMS 領域の実行をサポートしません。

- v トラッキング・モード時のリモート・サイトでの IMS ユーティリティーのサブ セットのサポート
- v リモート・テークオーバー後のリモート・サイトから「新規アクティブ」サイト への遷移のサポート

以下の表には、RSR 環境で一緒に使用できる IMS システムのタイプを示していま す。 DB/DC IMS は、IMS システムの 3 つのタイプすべて (DB/DC、DBCTL、 および DCCTL) をトラッキングできます。DBCTL IMS では、DB/DC または DBCTL サブシステムをトラッキングできます。DCCTL IMS では、DCCTL サブ システムのみをトラッキングできます。

表 *59. RSR* 環境での *IMS* のタイプの組み合わせ

|               |            | タイプ DB/DC タイプ DBCTL タイプ DCCTL |            |  |
|---------------|------------|-------------------------------|------------|--|
|               |            | のトラッキング のトラッキング のトラッキング       |            |  |
| アクティブ IMS タイプ | <b>IMS</b> | <b>IMS</b>                    | <b>IMS</b> |  |
| DB/DC         | あり         | あり                            | なし         |  |
| <b>DBCTL</b>  | あり         | あり                            | なし         |  |
| <b>DCCTL</b>  | あり         | なし                            | あり         |  |
| DB バッチ        | あり         | あり                            | なし         |  |
| TM バッチ        | あり         | なし                            | あり         |  |

関連概念:

138 [ページの『リモート・サイト・リカバリー・システムによるリカバリー』](#page-155-0)

# **RSR** 使用の要件

RSR の使用に当たって最優先される要件は、まずリモート・サイトを使用可能にす ることです。リモート・サイトがアクティブ・サイトからのクリティカルな作業負 荷をテークオーバーすることができるようにするには、リモート・サイトが、ハー ドウェア、ソフトウェア、および少なくともある程度の要員などを含めたアクティ ブ・サイトのほとんどの資産を備えている必要があります。

RSR を使用する前に、以下のタスクに対する RSR の影響を考慮する必要がありま す。

- v インストール
	- 2 つの (通常は物理的に別々の) サイトでの RSR を伴う IMS のインストー ル
- v 操作
	- リモート・サイトの保守
	- 以下のための新規プロシージャーの確立
		- データベース・リカバリー
		- システム・リカバリー
		- ネットワーク切り替え
- v データベース管理
	- リモート・サイトでの DASD スペース所要量の考慮
	- 次のようなデータベース・リカバリー・アクティビティーの考慮
		- リカバリー頻度の決定: リカバリーは障害発生時のみか、または継続的に おこなうか。
		- リモートと基本コピーの同期化 (再編成での整合性の保持など)
		- リモート・サイトへのイメージ・コピーの送信
- PSB と DBD などのリモート・サポート環境の保守
- v システム・プログラミング、保守、チューニング
	- 新規の機能のための出口ルーチンの記述
	- 新規ログ構造とフォーマットのインプリメント
	- リモート・サポート環境 (システム定義とライブラリーを含む) の保守
	- システムとデータベースのリカバリーの準備 (IMS の再始動)
	- 新規の監査プロシージャーの作成
- ネットワーク管理
	- 現行のネットワーク (VTAM) 構成の検査と、RSR によって加えられる作業 負荷がその構成にどのような影響を与えるかについて評価

# **RSR** の基本コンポーネント

IMS 用のリモート・サイト・リカバリーを提供するには、基本 IMS サイトとリモ ート IMS サイトが必要です。基本サイトとは、IMS 作業が実行される側です。リ モート・サイトでは、IMS 作業は実行せず、リモートのリカバリー・サポートを提 供しますが、随時 IMS 作業を実行できる状態になっています。

### **IMS** システム

アクティブ IMS と XRF 代替 IMS は、アクティブ・サイト の一部です。トラッ キング IMS は リモート・サイト にあります。

アクティブ *IMS* とは、日常の作業の実行に使用されるサブシステムのことです。 このサブシステムは、バッチ環境に加え、DB/DC、 DBCTL、または DCCTL のシ ステムから構成されます。アクティブ IMS では、データベースと端末の両方をサ ポートします。アクティブ・サイトのデータベースは、マスター・データベース と 呼ばれます。

代替 *IMS* とは、アクティブ IMS と同じサイトに配置されたオンライン IMS のこ とです。これは、アクティブ IMS 用の XRF 代替 IMS です。したがって、アクテ ィブ・サイトで XRF を使用している場合にのみ使用されます。代替 IMS は、アク ティブ IMS のマスター・データベースを使用します。

トラッキング *IMS* は、通常、アクティブ IMS システムおよび代替 IMS システム とは別のサイトに置かれます。これは、アクティブ IMS のログ・データのバック アップ・コピーを保守することによって、アクティブ・サイトのアクティビティー を追跡する IMS です。これは、アクティブ IMS のマスター・データベースのコピ ーを作成することもできます。これらのバックアップ・データベースは、シャド ー・データベース と呼ばれます。

トラッキング IMS IMS になることができるのは、オンライン IMS だけです。バ ッチ環境は、トラッキング IMS システムとしてはサポートされていません。

# トランスポート・マネージャー・サブシステム

トランスポート・マネージャー・サブシステム (TMS) では、VTAM の拡張プログ ラム間通信機能 (APPC) サポートを使用して、RSR のコンポーネントへ通信サービ スを提供します。TMS は以下のことを実行します。

- v 必要に応じて、APPLID を IMS システムへ動的に割り振る。
- v システム定義を変更せずに、インストール時に CPC で RSR コンポーネントを 実行させて、ディレクトリー・サポートを提供する。また、このディレクトリ ー・サポートでは、 RSR IMS システムに、特定の役割で (例えば、アクティブ またはトラッキング・システムとして) 操作する IMS システムを動的に位置指 定させます。
- v 完全二重会話を提供する。これらの会話には、送信または受信の状態はないの で、各会話が終わると随時送信または受信を行うことができ、それを同時に行う ことができます。
- v 各 CPC ごとに分離ログ・センダーに単一のサービス・アドレス・スペースを提 供する。
- v RSR コンポーネント用のインターフェースの単一のセットを提供する。

RSR TMS には APPC に似たインターフェースが提供されており、APPC が不適 切なときに RSR が必要とする機能が組み込まれています。TMS の会話は全二重 (2 つの APPC 会話を使用する) なので、APPC の状態管理の複雑さの多くが排除さ れ、帯域幅や CPC 使用率などのエリアでのパフォーマンスが向上します。

#### ログ・ルーター

トラッキング IMS のログ・ルーター・コンポーネントでは、アクティブ IMS から のデータを受信し、そのログ・データをトラッキング・ログ・データ・セットに格 納し、トラッキング *IMS* システム と呼ばれる各トラッキング・サブコンポーネン トへログ・レコードを送ります。ログ・ルーターは、トラッキング IMS システム に固有のもので、アクティブ IMS システムにはありません。

注**:** このトピックの以下の部分で使われている『SLDS』(システム・ログ・データ・ セット) という用語は、リモート・サイトでトラッキング IMS によって格納および 管理されるアクティブ IMS 生成 SLDS のことです。

ログ・ルーターでは、アクティブ・サイトとリモート・サイト間の通信のトラッキ ング終了を管理します。ログ・ルーターは、アクティブ IMS ロガーとの会話を開 始し、受信します。この会話を使用すると、ログ・ルーターが、ログ・データを受 信し、アクティブ IMS ロガーからログ・ルーター・コンポーネントへのシステム 制御情報を通信できます。

ログ・ルーターは、アクティブ IMS ロガーからのログ・データを受信し、そのロ グ・データを SLDS データ・セットへ書き込みます。SLDS の作成時に、ログ・ル ーターでは、IMS PROCLIB メンバー DFSRSRxx のデータ・セット割り振りパラ メーターを使用します。複数のアクティブ・ロガーがログ・データをトラッキング IMS へ送信すると、データの受信とログ・データの書き込みが同時に行われます。 後で、 SLDS を他のデータ・セット (テープなど) へコピーし、元の SLDS を削除 したり、ログ・ルーターに自動の SLDS アーカイブを実行させることができます。

トラッキング IMS がデータベース作動可能レベルで稼働しているとき、ログ・レ コードは、SLDS に書き込まれた後、データベース・トラッキング IMS (DL/I と 高速機能) へ提供されます。アクティブ IMS システムでブロック・レベルのデータ 共用を行う場合、共用 IMS システムからのログ・レコードは、データベース・ト ラッキング IMS システムへ提供される前に、タイム・スタンプ・シーケンスにマ ージされます。

アクティブ IMS がトラッキング IMS へログ・データを送信できず (修復可能な原 因による、例えばネットワーク通信の中断など)、受信されたログ・データのギャッ プをログ・ルーターが認識すると、ログ・ルーターは、アクティブ・サイトの分離 ログ・センダーと連絡を取り、脱落ログ・データを要求します。データは、受信さ れた後、SLDS に書き込まれ、トラッキング IMS に提供されます。ログのギャップ が充てんされるまで、ギャップ以降のログ・レコードはトラッキング IMS に送信 されません。ギャップ以降のレコードは、SLDS に書き込まれます。後で、これら のレコードは、最新のアクティブ IMS ログ・データによって最新のものにするた め、トラッキング IMS へ提供されます。このプロシージャーは、キャッチアップ 処理 と呼ばれます。

停止されたシャドー・データベースまたはエリアは、リモート・サイトで再始動で き、その時にデータベースまたはエリアが、オンライン順方向リカバリーによって アクティブ・サイトに適合するように変更されます。オンライン順方向リカバリー (OFR) とは、データベースまたはエリアのデータを現行の状態へ変更するプロセス のことです。ログ・ルーターでは、以前に書き込まれた SLDS からログ・レコード を読み取り、これらのレコードをトラッキング IMS へ提供します。最終的に、 OFR でのログの読み取りプロセスは、現行のログ・ルーティングに追い付き、これ 以降のデータベースはすべて通常のトラッキングによって操作されます。

ログ・ルーターでは、各 SLDS の位置を (トラッキング IMS ログに) 記録し、ト ラッキング IMS へ最後に経路指定されたログ・レコードを記録します。この情報 は、トラッキング IMS が再始動して、ログ・レコードを正しい順序でトラッキン グ IMS へ経路指定する際に使用されます。

関連資料**:** データベース作動可能レベルについて詳しくは、 848 [ページの『リカバ](#page-865-0) [リーの範囲の判別』を](#page-865-0)参照してください。

# 分離ログ・センダー

IMS ログ・データがアクティブ IMS のログへ書き込まれるときに、そのデータが リモート・サイトに送信されるのを妨げる特定の条件が存在します。この条件とし て考えられるのは VTAM のリンク障害、トラッキング IMS の一時的な障害、そ の他の修復可能な問題などです。

アクティブ IMS がそのログ・データをトラッキング IMS へ送信できなくなったと きに、その後もデータベース変更のロギングを継続すると、トラッキング IMS は、ログに ギャップ が存在することを認識します。トラッキング IMS は、使用 可能になっていれば、脱落ログ・データ (ギャップ) を送信するように、アクティブ IMS に要求します。脱落ログ・データをトラッキング IMS へ送信するのは、分離 ログ・センダー (ILS) です。

ILS は、機能的にはアクティブ・サイトでのみアクティブですが、 ILS をリモー ト・テークオーバー後にアクティブにできるように、リモート・サイトでも使用可 能にしておく必要があります。脱落ログ・データをトラッキング IMS へ送信する グローバル・サービス・グループで、一度に機能的にアクティブにできるのは 1 つ の ILS だけですが、待機状態の ILS インスタンスを開始することもできます。ILS は、TMS の初期化中に、またはオペレーター・コマンドによって開始できます。

ログには、複数のログ・データ・セットにわたるギャップが生じることがあるの で、 ILS では、トラッキング IMS との同時進行の複数の会話に、並行してログ・ データ・セットを送信できます。

ILS がトラッキング IMS のためにギャップを充てんするまで、後続のすべてのロ グ・データは、単純にトラッキング IMS のログ・データ・セットへ書き込まれ、 データベース・トラッキング IMS システムによって使用されることはありませ ん。この使用されないログ・データは、ギャップが充てんされるまで孤立 すること になります。以下の図は、ログ・ギャップを示しています。

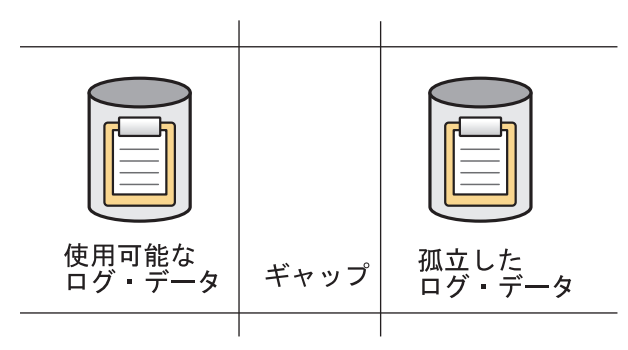

————→ 時間

図 *87.* 孤立したログ・データ

## **DL/I** データベース・トラッキング **IMS**

DL/I データベース・トラッキング IMS は、ログ・ルーターからアクティブ IMS のログ・データを受信し、リモート・サイトでシャドー・データベースを更新しま す。このトラッキング IMS は、データベース作動可能レベル ( 848 [ページの『リ](#page-865-0) [カバリーの範囲の判別』](#page-865-0)) を参照) が選択され、かつ EXEC パラメーターに LSO=S が指定されたときにのみアクティブとなります。

トラッキング IMS では、更新を適用可能にするために、データベースを使用する ための排他的許可が必要です。また、更新を適用すべきかどうかの判別を、 DBRC を使って検査します。IRLM は、データベース・トラッキングの際、リモート・サ イトには必要ありません。

ログ・ルーターでは、トラッキング IMS の再始動時間を短くするため、また、処 理されるログにポインターを記録してログ内の特定のポイントから正しい再処理を 行うため、データベース・トラッキング IMS を定期的に呼び出します。このよう なポイントは、マイルストーン と呼ばれます。マイルストーンは、トラッキング IMS の稼働中、定期的に発生し、一定のインターバルでトリガーされます。新しい マイルストーンは、直前のマイルストーンが完了してはじめて開始されます。ロ グ・ルーターがデータベース・トラッキング IMS を呼び出すと、シャドー・デー タベースの更新が DASD に書き込まれます。

また、データベース・トラッキングには、オンライン順方向リカバリー機能も含ま れています。これにより、キャッチアップ・データベース処理が行われるので、何 らかの理由で使用できなかったデータベースを現行に設定できます。また、データ ベース・トラッキング IMS では、オンライン順方向リカバリーを使用して、初期 または現行イメージ・コピーが受信されたときに、データベースを更新します。

オンライン順方向リカバリーは、データベースのデータベース作動可能レベル (DLT) が、 DBTRACK (データベース・レベル・シャドーイング) と定義され、実 行されるトラッキング IMS でのみ使用できます。

### 高速機能データベース・トラッキング **IMS**

高速機能データベース・トラッキング IMS は、アクティブ IMS のログ・ルーター から高速機能ログ・データを受信します。このトラッキング IMS は、データベー ス作動可能レベル ( 848 [ページの『リカバリーの範囲の判別』](#page-865-0)) を参照) が選択さ れたときにのみアクティブとなります。IRLM は、データベース・トラッキングの 際、リモート・サイトには必要ありません。

FP データベース・トラッキング IMS では、シャドー・データベース用の DEDB のすべての可用性機能、つまり、データベースの区画化 (エリア)、複数コピー (MADS)、およびレコード使用不能化 (EQE) をサポートします。トラッキング IMS でのエリア・データ・セットの数は、アクティブ・サイトでの数とは異なることが あります。RECON で追跡したい各エリアは、データベース・レベル・シャドーイ ングとして登録する必要があります。

MSDB は、高速機能データベース・トラッキング IMS ではサポートされていませ ん。VSO DEDB は、非 VSO DEDB と同じ方法で処理されます。

高速機能データベースの更新は、高速機能データベースのトラッキング IMS によ って受信されると、物理入出力を減らすために z/OS データ・スペースに保管され ます。これらのデータベースの更新は、データ・スペースしきい値に達するか、ト ラッキング IMS がそれらのデータをディスクに書き込むまで、データ・スペース に保持されます。複数の更新が同一の CI に適用される場合には、これらの更新は 累積され、同時に DASD に書き込まれます。

DEDB の更新ログ・レコードは、コミット・ログ・レコードが現れるまで保持され ます。これは、高速機能が UNDO ログ・レコード (DL/I が変更の取り消しを可能に するために使用するレコード) のログ記録を取らないためです。

## 命名規則

RSR 複合システムの各種のパーツを個別に識別するために、RSR の名前は、命名規 則に従って修飾されます。RSR 複合システムの各種のパーツは、この規則の一部に 従って細分化および命名されるので、RSR 複合システムの各固有パーツには固有の 名前が与えられます。

完全修飾された RSR 名は、次のようになります。

GSGname.SGname.SYSTEMname.INSTANCEname.COMPONENTname

この名前を形成する各部分については、以下のリストで説明されています。

グローバル・サービス・グループ

グローバル・サービス・グループ (GSG) とは、データベースの特定のセッ

トにアクセスするすべての IMS システムの集合です。グローバル・サービ ス・グループは、複数の地理的位置で、複数の z/OS サブシステムにわた って存在することが可能です。

グローバル・サービス・グループは、複数存在することが可能です。リソー スを共用しない IMS システムは、通常、別々の GSG 内にありますが、そ うである必要はありません。別々の GSG に属するシステムは、MSC また は ISC リンクを使って接続でき、トランザクション・ルーティングによっ て協力して動くことができます。

サービス・グループ

サービス・グループ (SG) は、リカバリー管理 (RECON) データ・セット を含めた GSG のリソースの特定のバージョンにアクセスするすべての IMS システムの集合です。サービス・グループには、通常、単一サイトの 1 つ以上のサブシステムに加え、データベース、およびサブシステム間で共 用される RECON データ・セットが含まれます。

RSR GSG は、2 つのサービス・グループ、つまりアクティブ・サービス・ グループとトラッキング・サービス・グループによって構成されます。サー ビス・グループ名は、通常、そのサイト名です。リモート・テークオーバー が必要な場合には、そのテークオーバーがサービス・グループ・レベルで発 生し、1 つのサービス・グループのアクティビティーは、すべて別のサービ ス・グループに渡されます。

以下の図は、非常に単純な RSR 複合システムの 2 つのサービス・グルー プを示しています。2 つのサービス・グループ (アクティブ・サイトとリモ ート・サイト) がグローバル・サービス・グループを構成します。アクティ ブ・サイトは、アクティブ IMS とそのデータベース、ログ、および RECON データ・セットを含んでいます。リモート・サイトは、トラッキン グ IMS とそのデータベース、ログ、RECON データ・セット、およびアク ティブ IMS の SLDS を含んでいます。

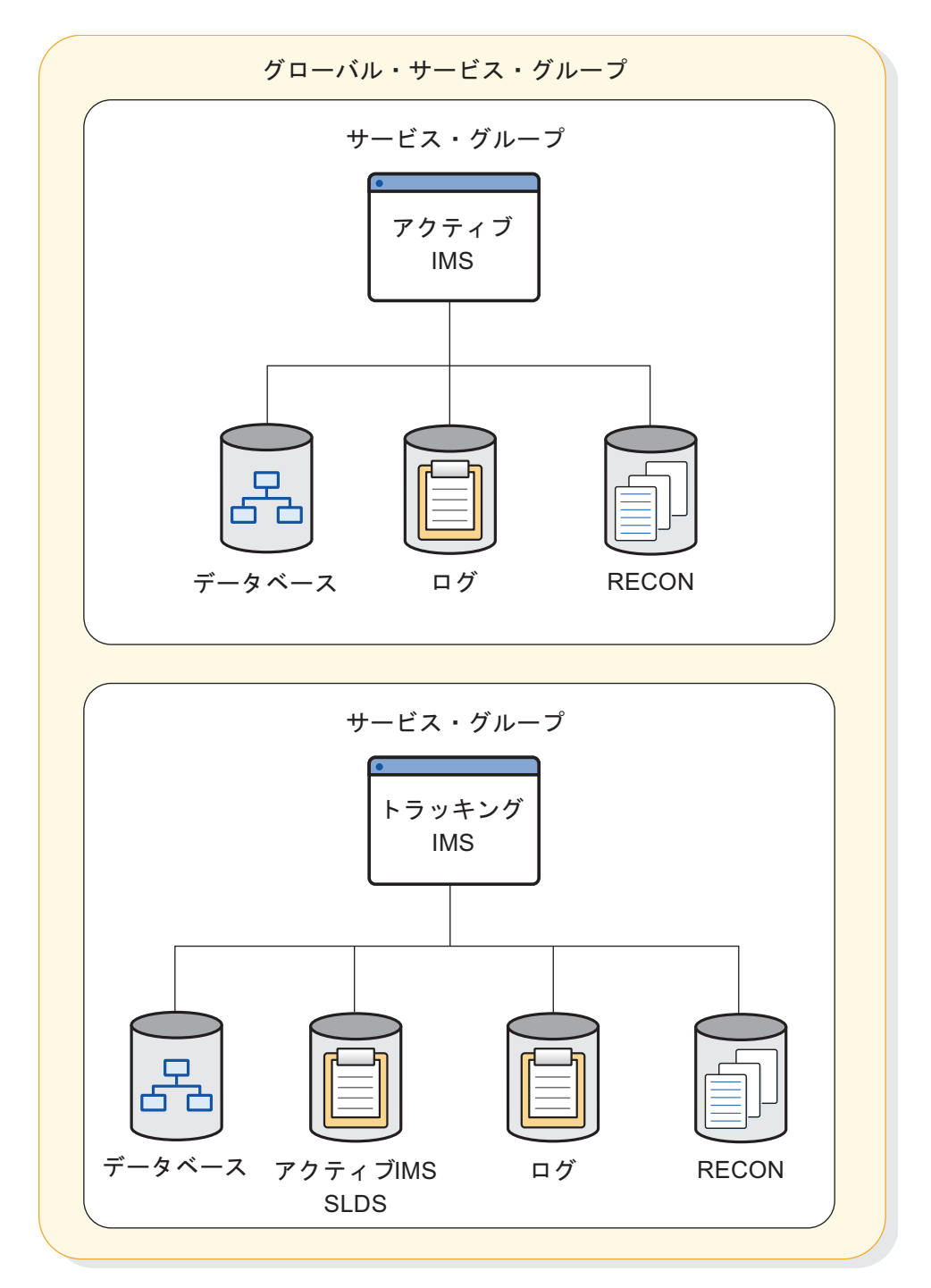

図 *88. RSR* サービス・グループおよびグローバル・サービス・グループ

### **System**

RSR の場合、「システム」とは、RSR TMS の 1 つのインスタンスを実行 している z/OS 実装環境のことです。操作の柔軟性が必要なため、システ ム名は動的に生成できます。

## インスタンス

RSR の場合、「インスタンス」とは、z/OS システム内の特定かつ固有の IMS サブシステムです。インスタンスの例としては、特定の DBCTL サブ システム、特定の DB/DC サブシステム、バッチ DL/I ジョブ、バッチ・
ユーティリティー・ジョブなどがあります。DB/DC、DBCTL、および DCCTL の各サブシステムの場合には、 IMSID がインスタンス名です。1 つの z/OS システムで実行中の複数の IMS サブシステムには、同じシス テム名が付けられますが、インスタンス名は異なります。

コンポーネント

RSR の場合、「コンポーネント」とは、特定の IMS インスタンス内の RSR の一部です。コンポーネントの例としては、ロガー、ログ・ルータ ー、分離ログ・センダーなどがあります。

## リモート・テークオーバー

「テークオーバー」は RSR の統合的な部分なので、このトピックでは、RSR のコ ンテキスト内でのこの用語の意味を定義します。 RSR を使用すると、必要に応じ て、インストールの IMS プロセス能力をアクティブ・サイトからリモート・ロケ ーションへ転送できます。このプロセス機能の転送は、リモート・テークオーバー と呼ばれます。RSR では、2 つのタイプのテークオーバー、つまり計画的なものと そうでないものを提供します。

予定テークオーバーは、オペレーターによって開始され、アクティブ・サイトで正 常にシャットダウンした後、操作をリモート・サイトへ順序通りに転送します。

計画外のテークオーバーでは、アクティブ・サイトでの予期しない障害の結果とし て、リモート・サイトへの切り替えが行われます。このテークオーバー (これもオ ペレーターが開始する) では、アクティブ側で正常にシャットダウンしなくても構 いません。ただし、どちらのタイプのテークオーバーでも、トラッキング IMS が 正常にシャットダウンする必要があります。このシャットダウンは、テークオーバ ー・コマンドによって開始されます。次に、オペレーターは、リモート・ロケーシ ョンでアクティブ IMS を再始動します。

# **RSR** 処理

IMS リカバリー処理は、ユーザーによる作業や手順と同様に、リカバリーがリモー ト・サイトにまで拡張された点を除いては、変更されていません。

- v IMS ログは、依然として、データベースとサブシステムのリカバリーの基本エレ メントの 1 つです。システム・ログ・データは、アクティブ・サイトからリモ ート・サイトへ送信されるときにアーカイブされます。このデータは、更新され るデータベースのコピーを保持するために受信されたものとして処理できます。
- v データベース・リカバリー管理 (DBRC) は、リモート・リカバリーを使用するサ ブシステムに必要なもので、依然として、中央リカバリー管理機能を実行しま す。

DBRC では、RSR に以下の機能を提供します。

- RSR の状況を定義、更新、表示するためのコマンド
- アクティブ IMS が、どのリモート・サイトを使用するか、また、どのデータ ベースをそのサイトと関連付けるかを判別するためのサービス
- リモート・サイトが、アクティブ・サイトから送信され、リモート・サイト で受信されたログ・データについての情報を記録するための機能
- テークオーバーを援助するサービス

v データベースの整合性を確実にするため、かつ、メッセージ・キューやスクラッ チパッドのようなリソースをリカバリーするために、緊急時再始動を使用できま す。

# リカバリーの範囲の判別

アクティブ・サイトとリモート・サイトを定義したら、次に、どの作動可能レベル が必要であるかを決定しなければなりません。RSR では、2 つの作動可能レベル、 つまり、リカバリー作動可能とデータベース作動可能を提供します。

必要な作動可能レベルは、次の 2 つの方法で制御します。

v IMS の RLT (リカバリー・レベル・トラッキング) または DLT (データベー ス・レベル・トラッキング) の始動オプションを使って、トラッキング IMS の 作動可能レベルを決定する。

RLT は、DBCTL、DB/DC および DCCTL のどのタイプのトラッキング IMS システムにも有効な作動可能レベルです。

リカバリー・レベル・トラッキング **(RLT)**

DLT は、DCCTL トラッキング IMS システムには使用できません。ト ラッキング IMS システムは、 DBCTL または DB/DC の場合だけ、 DLT 作動可能レベルを持つことができます。

RLT の場合には、まず、アクティブ・サイトからリモート・サイトへマ スター・データベースのコピーを送信します。このデータベースが DBRC に登録されていることを確認してください。マスター・データベ ースのこれらのコピーは、リモート・サイトに到着後、トラッキング IMS によって更新されることはありません。つまり、これらはシャド ー・データベースではありません。アクティブ・サイトからリモート・ サイトへ送信されたログ・データは、追跡された SLDS にアーカイブさ れ、リカバリーまたはテークオーバーが必要となるまで保持されます。

データベースは、使用される前に (テークオーバーの後で) 順方向リカバ リーしなければならないので、リカバリー・レベル・トラッキングは、 リカバリーが頻繁に行われないサブシステムまたは迅速なリカバリーが 必要でないサブシステムにだけ使用します。多くの場合、リカバリー作 動可能レベルのリモート・テークオーバーには、数時間を要します。

データベースのシャドーイングが行われないので、リモート・データベ ース用の DASD リソースは必要ではなく、また、RSR のリカバリー作 動可能レベルを保持するためにトラッキング IMS に必要な CPC リソー スは、より少なくて済みます。このリソース節約により、リモート・サ イトでは、リカバリー作動可能を保持し、アクティブ IMS をトラッキン グする間に、他の RSR 以外のタスクを実行できます。

推奨事項**:** また、データベースのシャドーイングが行われないため、計画 されているリモート・テークオーバーの前に、作動可能レベルを RLT から DLT に変更し、トラッキング IMS を再始動し、さらにオンライン 順方向リカバリー (OFR) を使用して同時進行で自動的にリカバリーでき るようにデータベース (またはエリア) を開始する必要があります。デー

タベース・オフラインは、定期的にリカバリーでき、これによりリモー ト・テークオーバー後のリカバリー時間を短縮できます。

計画外のリモート・テークオーバーの場合には、新しいアクティブ IMS の開始前にデータベース・リカバリー・ユーティリティーを使用して、 適用範囲となったデータベースをリカバリーする必要があります。

データベース・レベル・トラッキング **(DLT)**

データベース作動可能レベル (DLT) の場合には、まず、アクティブ・サ イトからリモート・サイトへマスター・データベースのコピーを送信し ます。データベースのコピーがリモート・サイトに到着した後、ユーザ ーは、NOTIFY.IC を使って、リモート・サイトの RECON データ・セ ットに IC を登録する必要があります。次に、ユーザーは、 GENJCL.RECEIVE を使ってシャドー・データベースをインストールし ます。あるいは、その他のユーザーによるインストール方式を使用して シャドー・データベースをインストールすることもできますが、その場 合は、NOTIFY.RECOV コマンドを実行して、データベースがインスト ールされたことを通知します。アクティブ・サイトでデータベースが変 更されると、シャドー・データベースも同じように変更されます。この 方法で、シャドー・データベースは常に現行の状態に保たれますが、リ モート・サイトのプロセスはアクティブ・サイトのプロセスと非同期な

ので、テークオーバーが発生するときには、シャドー・データベースが 完全に現行の状態にならないことがあります。

アクティブ・サイトからのデータベースは、トラッキング IMS によって シャドーイングが行われるので、通常、テークオーバーは 1 時間未満で 実施可能です。

また、データベースのシャドーイングが行われるので、追跡されるデー タベースの永続 DASD リソースを割り振る必要があります。

最もクリティカルなデータベースのみをデータベース (DBTRACK) 作動 可能レベルで追跡するか、または最もクリティカルでないデータベース をリカバリー (RCVTRACK) 作動可能レベルで追跡するかを選択できま す。これにより、リモート・サイトで使用する DASD リソースと CPC リソースは、より少なくて済みます。データベースのトラッキング作動 可能レベルは、アクティブまたはトラッキング IMS を再始動しなくても 変更できますが、データベースのためにデータベース・リカバリー (/DBR) コマンドを実行し、両方のサイトでデータベースの作動可能レベ ルを変更しなければなりません。

トラッキング IMS の作動可能レベルは、随時変更 (DLT から RLT へ、または RLT から DLT への変更) できますが、これを行うときに は、トラッキング IMS を再始動しなければなりません。アクティブ IMS は、トラッキング IMS の作動可能レベルの変更時にも、操作可能 です。

v データベースの RCVTRACK (リカバリー作動可能トラッキング) または DBTRACK (データベース作動可能トラッキング) の登録を使って、各データベ ースをトラッキングする。

RCVTRACK と DBTRACK では、データベースの作動可能レベルを定義しま す。データベースを RCVTRACK と DBTRACK のいずれかに定義すると、そ のデータベースは適用範囲 として処理されます。

# **RSR** 環境の定義

単一のアクティブ・オンライン IMS 環境には、トラッキング IMS 用に別のシステ ム定義は必要ありません。ただし、RSR 環境用の結合されたシステム定義に対する 追加は必要です。

以下の場合には、別のトラッキング IMS のシステム定義が必要です。

- v トラッキング IMS が複数のアクティブ IMS をトラッキングするのに、トラッ キング IMS のためにすべてのデータベースを十分に定義したシステム定義がな い場合。アクティブ IMS の 1 つを拡大して追加のデータベースを含める場合に は、この別のシステム定義の必要性はなくなります。
- v バッチ DL/I ジョブで、アクティブ IMS に定義されていないデータベースを使 用する場合。
- v トラッキング IMS のシステム定義からトラッキングされないデータベースの定 義を削除したい場合。
- v トラッキング IMS のシステム定義のデータ通信定義を省きたい場合。

RSR を使用すると、アクティブ・サイトとリモート・サイトの両方で、アクティ ブ、代替、およびトラッキング IMS システム用に別々のマスター端末オペレータ ーを用意できます。追加のトラッキング IMS MTO と 2 次マスター端末を定義す るには、IMS プロシージャーに MTOID=3 を指定する方法と、 COMM および TERMINAL マクロに 3 つの名前を指定する方法があります。また、IMS /START コマンドに APPLID*n* オーバーライドを使用する方法もあります。

アクティブ・サイトとリモート・サイトの役割は、リモート・テークオーバー後に 逆転するので、アクティブ IMS とトラッキング IMS の両方を定義して、それぞれ を、アクティブ IMS またはトラッキング IMS のいずれとしてでも簡単に再始動で きるようにしなければなりません。

以下のパラメーターは、RSR TM 環境を適切に構成するために大変重要なもので す。

• APPLID=(name1,name2,name3) (COMM マクロ内)

*name3* は、RSR トラッキング IMS の APPLID として使用されます。*name3* は、*name1* または *name2* のいずれかに一致しますが、2 つの APPLID をネッ トワーク内で同時にアクティブにすることはできません。

IMS プロシージャーで *n* パラメーターを使用すると、IMS の定義済み VTAM アプリケーション ID をオーバーライドすることができます。

v APPLID1=*name1*,APPLID2=*name2*,APPLID3=*name3* (IMS プロシージャー内)

これらは、始動パラメーターに指定され、COMM マクロ内の APPLID 名をオ ーバーライドします。APPLID が固有でなければならないという要件があるた

め、これらの指定を始動パラメーターで行うことをお勧めします。特に共通のシ ステム定義または共通のプロシージャーを使って実行する場合には推奨されま す。

APPLID1、APPLID2、および APPLID3 は COMM マクロに指定されるので、 DBCTL トラッキング IMS には適用されません。

v MNPS=*uname* (IMS プロシージャー内)

このパラメーターはオプションですが、始動パラメーターで指定できます。RSR 可能なアクティブ IMS システムに指定された場合、このパラメーターの指定 が、リモート・サイト (リモート・テークオーバー後) で同じでなければなりま せん。

XRF アクティブ IMS の場合、このパラメーターは、IMS プロシージャーのラ イブラリー・メンバー DFSHSBxx に指定されている XRF MNPS をオーバーラ イドします。

v USERVAR=*uname* (IMS プロシージャー内)

このパラメーターはオプションですが、始動パラメーターで指定できます。RSR 可能なアクティブ IMS に指定されている場合、アクティブ・サイトで使用され るプロシージャーとリモート・サイト (リモート・テークオーバー後) で使用さ れるプロシージャーで、このパラメーターの指定が一致している必要がありま す。MNPS を備えた XRF が使用される場合、USERVAR パラメーターは無視 されます。

XRF アクティブ IMS の場合、このパラメーターは、IMS プロシージャーのラ イブラリー・メンバー DFSHSBxx に指定されている XRF USERVAR をオーバ ーライドします。

• MTOID=*n* (in the IMS プロシージャー内)

このパラメーターは、トラッキング DFSRSRxx プロシージャー・ライブラリ ー・メンバーの一部でなければなりません。どの DFSRSRxx メンバーを使用す るかは、トラッキング IMS プロシージャーの RSRMBR= パラメーターの指定 内容によって異なります。これは、トラッキング IMS のために TERMINAL マ クロの NAME リストから選択される MTO 名を指し示します。また、この番 号 (1、2、または 3) は、トラッキング IMS のために VTAM ACB を開いたと きに COMM マクロの PSSWD リストからどのパスワードが選択されるかも示 します。3 つの名前は、XRF 環境または RSR トラッキング環境で指定できま す。始動パラメーターのこのパラメーターは (APPLID のために存在するので) オーバーライドできません。デフォルトは MTOID=1 で、トラッキング IMS の 場合にのみ MTOID=3 を指定できます。

関連資料**:** これらのパラメーターについて詳しくは、「*IMS V14* システム定義」を 参照してください。

トラッキング IMS の場合には、HSBID= パラメーターは無視されます。つまり、 情報は、代わりに、DFSRSRxx メンバーの MTOID パラメーターと IMS プロシー ジャーの APPLID3 パラメーターから入手されます。アクティブ IMS で XRF を 使用するかどうかにかかわらず、トラッキング IMS では常に NODE3

(TERMINAL マクロから)、PSSWD3 (COMM マクロから)、および APPLID3 (IMS プロシージャーから) を使用します。

TERMINAL マクロには、VTAM 端末のための 3 つの NAME パラメーターがあ ります。*name3* トラッキング IMS 以外には使用されないことに注意してくださ い。COMM マクロを使用すると、トラッキング IMS のための 3 番目の APPLID とパスワードを指定できます。

以下の表には、RSR のためのシステム定義とプロシージャー・パラメーターの可能 な組み合わせを示してあります。

| 端末パラメーター                   | $HSBID=1$ | $HSBID=2$                             | $MTOID=3$         |
|----------------------------|-----------|---------------------------------------|-------------------|
| <b>APPLID</b>              |           | アプリケーション名 1 アプリケーション名 2 APPLID3 またはシス | テム定義によって設定<br>される |
| <b>PASSWD</b>              | パスワード 1   | パスワード 2                               | パスワード 3           |
| NAME (マスター端末 名前 1<br>用)    |           | 名前 2                                  | 名前 3              |
| NAME (2 次マスター 名前 1<br>端末用) |           | 名前 2                                  | 名前 3              |

表 *60. RSR* のための *IMS DC* システム定義と *IMS* プロシージャーの関係:

注**:**

- v マスター端末の場合、名前 1 は名前 2 と同じにはできません。2 次マスター端末の場合 には、同じで構いません。
- v マスター端末と 2 次マスター端末の両方の名前 3 は、NAME の定位置パラメーター HSBID1 または HSBID2 の MTO 名と同じにできます。この場合は、関連するすべての マスター端末が、VTAM ローカル端末として定義
- v アクティブ・サイトにアクティブおよび代替 XRF IMS があり、トラッキング IMS に別 の端末を持ち、アクティブ IMS で使用しているのと同じシステム定義を使用したい場合 には、トラッキング MTO のために MTOID=3 を指定する必要があります。このパラメ ーターは、RSR トラッキング IMS のために使用される場合のみ有効です。

詳しくは、「*IMS V14* システム定義」を参照してください。

以下の図には、リモート・テークオーバー後の XRF、RSR、および XRF を使った 単一の IMS インスタンスの可能な構成を示してあります。この図では、アクティ ブ IMS システム、代替 IMS システム、またはトラッキング IMS システムを実行 できる 4 つのオペレーティング・システムごとに、別々のマスター端末と 2 次マ スター端末が存在するものと想定しています。ただし、ある 1 時点では、1 つのア クティブ・サブシステム、1 つの代替サブシステム、および 1 つのトラッキング IMS だけが開始されます。

以下の図は、マスター端末構成を示しています。RSR では、単一のシステム定義か ら、4 つまでの別々のマスター端末と 2 次マスター端末をサポートします。

アクティブ・サイト

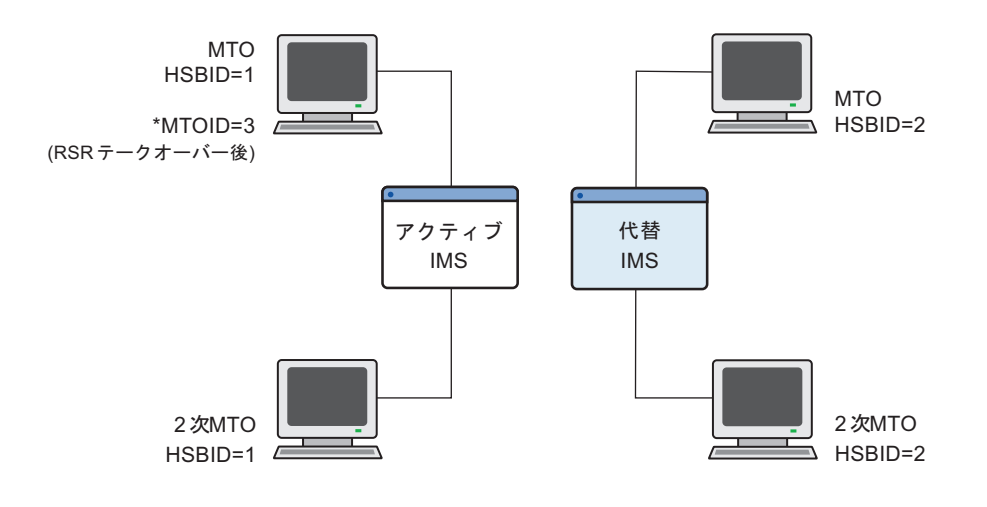

リモート・サイト

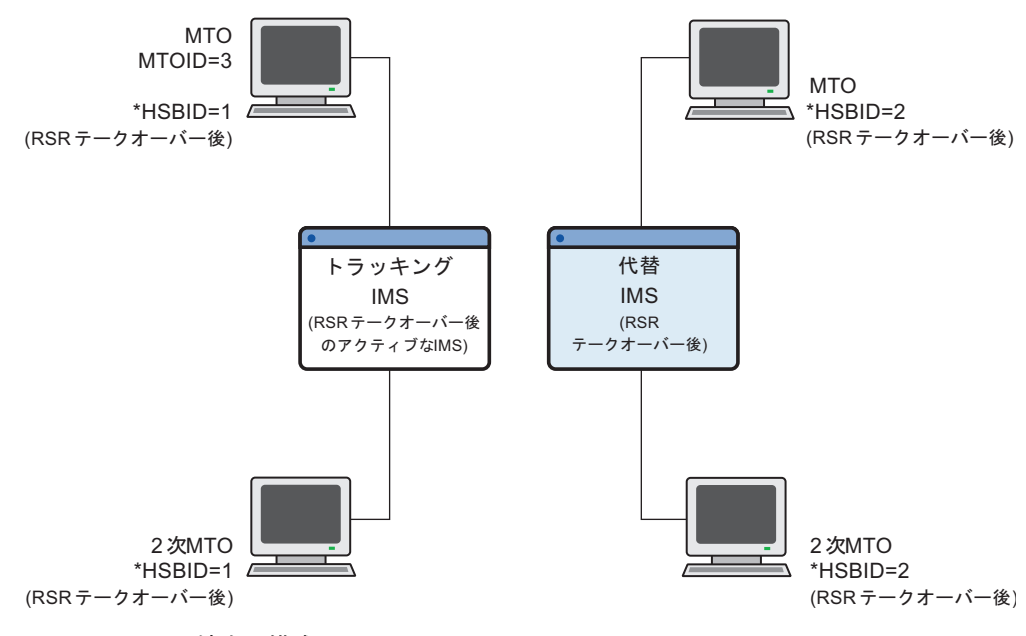

図 *89.* マスター端末の構成

854 [ページの表](#page-871-0) 61 は、システム定義とプロシージャー・パラメーター、およびそ れらがどのように相互関連しているかを示す別の方法を示しています。

各パラメーターとそのソースは以下のとおりです。

パラメーター

ソース

### **MTOID=n**

DFSRSRxx PROCLIB メンバー

### <span id="page-871-0"></span>**PSSWD=(a,b,c)**

COMM マクロ

### **APPLID=(a,b,c)**

COMM マクロ

### **APPLID1,2,3**

始動プロシージャー

### **USERVAR=** または **MNPS=a**

始動プロシージャー

表 *61. IMS*、*XRF*、および *RSR* の構成: 種々のシステム定義とプロシージャー・パラメーターに対し、これらがど のように関係しているかを示している。

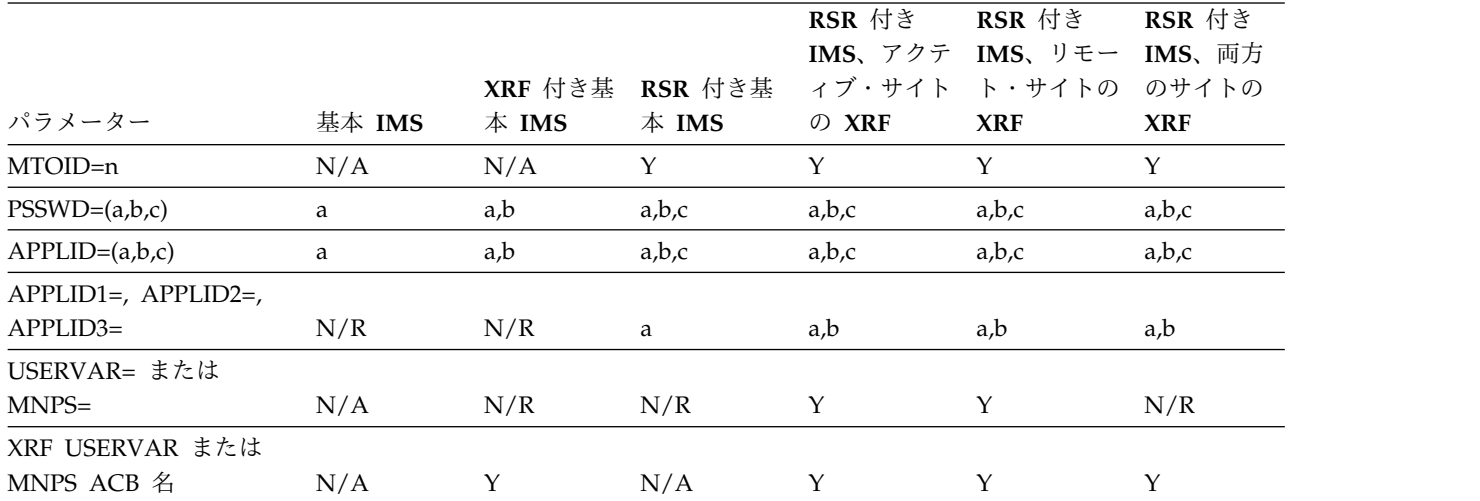

注**:**

1. シンボル:

**N/A** 適用できない

**N/R** 必要なし

- 2. 始動プロシージャーの APPLID3 キーワードの場合、トラッキング IMS 用の APPLID 名「c」は、常にオプショ ンであり、オーバーライドとしてのみ働きます。3 つの名前が可能な場合、3 つの名前はすべて指定可能で、始動 プロシージャーに指定すると、オーバーライドとして使用されます。
- 3. すべてのシステムが、VTAM 端末を使って実行されることを前提としています。XRF の構成では、VTAM アプリ ケーション名が ACB 名と同じである必要があります。

推奨事項**:** すべての構成で、VTAM アプリケーション名を ACB 名と同じにしてください。

以下に挙げるのは、表で使用されている各構成の詳細です。

基本 **IMS**

最も単純な IMS システム。この構成の IMS には、新しいものは何も必要 ではありません。ただし、始動プロシージャーに APPLID を使用すると、 COMM マクロの APPLID をオーバーライドできます。COMM マクロの PSSWD はオーバーライドできないことに注意してください。トラッキング IMS 用の PSSWD の選択項目は、MTOID パラメーターによって制御され ます。

### **XRF** 付き基本 **IMS**

最も単純な XRF 複合システム。COMM マクロの APPLID をオーバーラ

イドするための始動パラメーターのオプション以外は、新しいものは何も使 用されていません。USERVAR または MNPS 始動パラメーターは必要あり ません。このパラメーターを指定すると、DFSHSBxx PROCLIB メンバーに 指定された XRF USERVAR または MNPS ACB 名がオーバーライドされ ます。

## **RSR** 付き基本 **IMS**

最も単純な RSR 構成。単一の IMS は、トラッキング IMS が単一のアク ティブ IMS のテークオーバーを検出したときに開始されます。MTOID パ ラメーターは、トラッキング IMS が基本および 2 次の MTO 名リストか ら適切な MTO を選択するのに必要です。APPLID は、始動パラメーター に必要であり、アクティブ・サイトで使用されている IMS プロシージャー のものとリモート・サイトで使用されている IMS プロシージャーのものと は異なっていなければなりません。同様に、USERVAR または MNPS パラ メーターは、2 つのサイトの IMS プロシージャーのものと一致していなけ ればなりません。

### **RSR** 付き 、アクティブ・サイトの **XRF**

この構成では、XRF 複合システムがアクティブ・サイトにのみ存在しま す。単一の IMS は、リモート・サイトで開始されます。

MTOID パラメーターは、トラッキング IMS が基本および 2 次の MTO 名リストから MTO を適切に選択するのに必要です。

APPLID パラメーターは、始動プロシージャーで必要であり、アクティ ブ・サイトで使用されるプロシージャーとリモート・サイトで使用されるプ ロシージャーでは異なっていなければなりません。始動プロシージャーの APPLID は、注意深く指定する必要があります。つまり、アクティブ・サ イトの APPLID1 は、リモート・サイトの APPLID1 と一致していてはな りません。これは、アクティブ・サイトでは *a* を指定し、リモート・サイ トでは *b* を指定しなければならないということです。

USERVAR または MNPS 始動パラメーターは、リモート・テークオーバー 後にリモート・サイトでアクティブ IMS を立ち上げるために使用される IMS プロシージャーでは必須です。USERVAR または MNPS 始動パラメ ーターは、このサイトの始動プロシージャーの APPLID パラメーターと一 致していてはなりません。トラッキング・サイトの USERVAR または MNPS 始動パラメーターは、アクティブ XRF サイトで使用されている USERVAR または MNPS ACB 名と一致していなければなりません。

### **RSR** 付き **IMS**、リモート・サイトの **XRF**

この構成では、XRF 複合システムがリモート・サイトにのみ存在します。 MTOID パラメーターは、トラッキング IMS が基本および 2 次の MTO 名リストから適切な MTO を選択するのに必要です。

APPLID パラメーターは、始動プロシージャーで必要であり、アクティ ブ・サイトで使用されるプロシージャーとリモート・サイトで使用されるプ ロシージャーでは異なっていなければなりません。始動プロシージャーの APPLID パラメーターは、注意深く指定する必要があります。つまり、ア クティブ・サイトの APPLID1 は、リモート・サイトの APPLID1 と一致 していてはなりません。これは、アクティブ・サイトでは *a* を指定し、リ モート・サイトでは *b* を指定しなければならないということです。

RSR プロシージャーの USERVAR または MNPS 始動パラメーターは、ア クティブかつ非 XRF の IMS サイトで使用される 始動プロシージャーでは 必須です。このパラメーターは、このサイトの始動プロシージャーの APPLID と一致していてはなりません。このパラメーターは、リモート・ テークオーバー後のリモート・サイトで使用される XRF USERVAR または MNPS ACB 名と一致する必要があります。

**RSR** 付き **IMS**、両方のサイトの **XRF**

この構成では、XRF 複合システムがアクティブ・サイトと RSR サイトの 両方に存在します。

MTOID パラメーターは、トラッキング IMS が基本および 2 次の MTO 名リストから適切な MTO を選択するのに必要です。

APPLID パラメーターは、始動プロシージャーで必要であり、アクティ ブ・サイトで使用されるプロシージャーとリモート・サイトで使用されるプ ロシージャーでは異なっていなければなりません。始動パラメーターの APPLID=(*a*,*b*) は、注意して指定しなければなりません。つまり、すべての APPLID が固有でなければなりません。これは、アクティブ・サイトでは APPLID=(*a*,*b*)) を指定し、リモート・サイトでは APPLID=(*c*,*d*) を指定しな ければならないということです。

USERVAR または MNPS パラメーターはどちらのサイトでも必要ありませ ん。どちらか一方のサイトでこのパラメーターを指定した場合、このパラメ ーターは XRF USERVAR または MNPS ACB 名をオーバーライドし、残 る一方のサイトでも指定する必要があります。

# **XRF** と **RSR**

XRF と RSR が提供するリカバリー・サポートを検討している場合、RSR 機能には XRF 機能のスーパーセットが含まれると考えることができますが、 XRF によって 提供されるリカバリー・サポートと RSR によって提供されるリカバリー・サポー トの間には、重要な相違点があります。

この主な相違点とは、それぞれのゴールです。つまり、XRF は、アクティブ IMS に簡単または修復可能な障害が発生したときにリカバリーを容易にすることを目的 としています。一方、RSR は、アクティブ IMS に複雑または壊滅的な障害が発生 したときにリカバリーを容易にすることを目的としています。その他のいくつかの 重要な相違点を、以下の表にリストしています。

**XRF RSR** アクティブ IMS と同じ物理データベースお 距離の制限なく、すべての物理リソースを複 よび多数の同じ物理リソースに依存するの で、Single Point of Failure を生じる 写するので、Single Point of Failure は存在 せず、エリア全体の物理問題を処理すること ができる DB/DC および DCCTL をサポートする。 DB/DC、DBCTL、 DCCTL、およびバッチ DL/I をサポートする。 IMS ごとにテークオーバーを実行する。 リモート・テークオーバーには、データベー スを共用するすべての IMS が含まれる

表 *62. XRF* と *RSR* によって提供されるリカバリー機能の比較

| <b>XRF</b>                                  | <b>RSR</b>                                                                                 |  |
|---------------------------------------------|--------------------------------------------------------------------------------------------|--|
| 孤立したデータの影響を受けない。                            | • 予定テークオーバーの場合、RSR では、<br>孤立したデータの影響を受けない<br>• 計画外のテークオーバーの場合、RSR ユ<br>ーザーは、孤立したデータの影響を受ける |  |
|                                             | 可能性がある                                                                                     |  |
| 代替 IMS and b に切り替えたり元に戻した<br>りするのが比較的簡単である。 | 予定テークオーバーの場合、元のアクティ<br>ブ・サイトに戻すのは、XRF のテークオ<br>ーバーの場合より複雑である。                              |  |
|                                             | • 計画外のテークオーバーの場合、元のアク<br>ティブ・サイトに戻すのは非常に困難で、<br>元のアクティブ・サイトによる予定テーク<br>オーバーが必要である。         |  |
| 多少の IMS システム管理が必要である。                       | RSR には、2 番目のサイト側の記述子、プロ<br>グラム、その他のリソースとオブジェクトを<br>複製することが必要なので、より多くの IMS<br>システム管理が必要である。 |  |
| テークオーバーは速く、例えば、1 分間で行                       | テークオーバーは遅く、例えば、1 時間かか                                                                      |  |
| われる。                                        | る。                                                                                         |  |
|                                             |                                                                                            |  |

表 *62. XRF* と *RSR* によって提供されるリカバリー機能の比較 *(*続き*)*

RSR と XRF は、同時に使用することも別々に使用することもできます。RSR テー クオーバーが完了したあと、XRF 代替 IMS を開始して、新しいアクティブ IMS (リモート・サイトで) サポートできます。トラッキング IMS として実行される IMS には、XRF 代替サポートはありません。

会話は、XRF のテークオーバーより前に確立され、XRF テークオーバー後のログ・ データの送信に遅延が生じないようになっています。XRF のテークオーバー後にロ グ・データが欠落した場合には、トラッキング IMS がそれを取得します。

# **XRF** を備えた **RSR** 環境の定義

ご使用のシステムにすでに XRF 実装が組み込まれている場合には、RSR を組み込 むための環境の定義は簡単です。XRF 複合システムでの TMS APPLID の定義は、 複数 CPC データ共用環境でのこれらの定義と同様です。TMS の始動コマンドは、 APPLID がサイトによって異なるだけです。

ご使用の環境での RSR の定義の例については、 『XRF/RSR 環境の定義 : アクテ ィブ IMS とアクティブ・サイト』、 858 ページの『XRF/RSR [環境の定義](#page-875-0) : 代替 IMS [とアクティブ・サイト』、](#page-875-0)および 858 ページの『XRF/RSR [環境の定義](#page-875-0) : ト ラッキング IMS [とリモート・サイト』](#page-875-0) を参照してください。

## **XRF/RSR** 環境の定義 **:** アクティブ **IMS** とアクティブ・サイト

SET APPLID(TMSA)... DEFINE SYSTEM(TMST,TMSX) START TMS START SYSTEM(ALL)

## <span id="page-875-0"></span>**XRF/RSR** 環境の定義 **:** 代替 **IMS** とアクティブ・サイト

SET APPLID(TMSX)... DEFINE SYSTEM(TMSA,TMST) START TMS START SYSTEM(ALL)

### **XRF/RSR** 環境の定義 **:** トラッキング **IMS** とリモート・サイト

SET APPLID(TMST)... DEFINE SYSTEM(TMSA,TMSX) START TMS START SYSTEM(ALL)

TMS ごとに別のインスタンス名を設定するには、アクティブ IMS と代替 IMS で、別々の DFSRSRxx メンバー (この TMINAME(xxxx) は適切なインスタンス名 を参照する) を使用することが必要であることに注意してください。オンライン変 更 MODSTAT トラッキングを使用する場合には、両方の RSR メンバーに同じ TRKMODS 定義が必要です。

推奨事項**:** すべての TMS に同じインスタンス名を付けることにより、アクティブ IMS システムと代替 IMS システムが同じ DFSRSRxx メンバーを使用できるよう にします。(別々のインスタンス名を定義するのは、複数の TMS が同じ CPC で実 行される場合にのみ有効です。)

トラッキング IMS では、XRF アクティブおよび代替 IMS サブシステムをトラッ キングするために、SSID と RSENAME を使用します。XRF テークオーバーが発 生すると、トラッキング IMS は、新しいアクティブ IMS が送信するログ・データ が、旧アクティブ IMS から受信したログ・データの続きであることを認識しま す。

複数 CPC 環境での ILS の場合には、1 つまたは任意の数の CPC で ILS を開始 するように選択できます。

代替システムの **CPC** でのみ **ILS** を開始する場合

通常、代替システムの CPC では作業負荷が少ないため、代替システムの CPC でのみ ILS を開始する方が有益であることがあります。ただし、これ により、 XRF のテークオーバー時に、ILS とテークオーバーのプロセスが 両方同時に発生する状態が生じます。

- 複数の **CPC** で **ILS** を開始する場合 リモート・サイトとの会話を行う ILS に障害が起こった場合、リモート・ サイトでは、別の ILS との会話を行うことができます。
- すべての **CPC** で **ILS** を開始するのではない場合 ILS を開始する CPC の選択方法は、インストールの要件によって異なりま す。

# データ共用と **RSR**

RSR では、IMS データベースのデータ共用をサポートします。データを共用するす べての IMS が、ログ・データを単一トラック IMS に送信します。トラッキング IMS は、サービス・グループ内の全アクティブ IMS のすべてのデータベース・ア クティビティーをトラッキングする責任を持ちます。

リモート・サイトでは、ログ・データを受信すると、それを SLDS に記録し、デー タが存在することを DBRC に通知します。リモート・サイトがデータベース作動可 能レベルで稼働している場合には、すべてのアクティブ IMS からのログ・データ が、データベース・トラッキング IMS へ渡されます。RSR では、ブロック・レベ ルのデータ共用を行うアクティブ IMS と非データ共用アクティブ IMS の両方から 受信するログのために、データ保全性がリモート・サイトで確実に維持されるよう にします。

リモート・テークオーバーが発生すると、アクティブ・サービス・グループのすべ ての IMS が影響を受けます。データ共用環境にある 1 つの IMS システムに障害 が起こったためにリモート・テークオーバーを開始すると、サービス・グループ全 体の作業負荷が、リモート・サイトへ転送されます。したがって、多くの場合、 RSR を使用して、分離した障害に対し XRF のような適応範囲を提供することは不 適切です。

以下の図は、RSR データ共用環境を示しています。アクティブ IMS A とアクティ ブ IMS B は、マスター・データベース X とマスター・データベース Y を共用し ます。アクティブ IMS A とアクティブ IMS B からのログは、リモート・サイト の単一トラッキング IMS へ送信されます。リモート・サイトでは、トラッキング IMS が、シャドー・データベース X、シャドー・データベース Y、SLDS A、SLDS B、および独自のログを持っています。

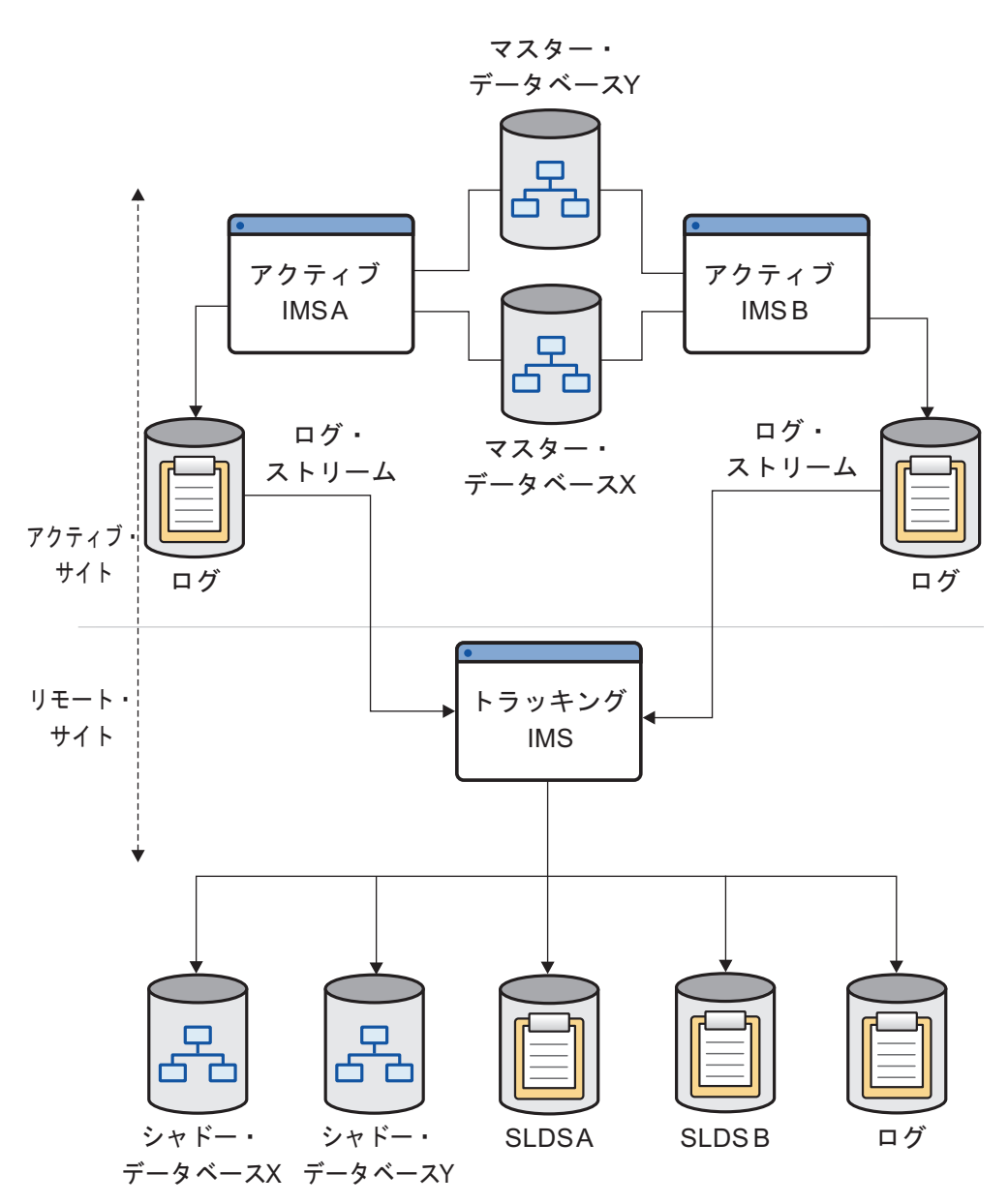

図 *90. RSR* 複合システムのデータ共用: アクティブ IMS のログ・データはトラッキング IMS へ送信される。

トラッキング IMS では、次の目的でデータ共用を管理します。

- v トラッキング IMS でデータベースを物理的に共用しないようにするので、リモ ート・サイトでのロッキングとデータ共用の複雑さおよびコストを回避できる
- v データ共用サブシステムからのすべてのログ・レコードを論理的にマージするの で、トランザクションとデータベース・アプリケーションの矛盾を防ぐことがで きる
- v 単一トラック IMS を使用して、多くのアクティブ IMS をサポートする

# **DRD** と **RSR**

動的リソース定義 (DRD) は、アクティブ・サイトの IMS システムでサポートされ ます。リモート・サイト・リカバリー (RSR) トラッキング・システムではサポート されません。リモート・テークオーバーが発生すると、DRD は新しいアクティブ IMS システムでサポートされます。

DRD を使用した IMS アクティブ・サイト処理は、RSR トラッキング・システム で追跡されます。ただし、RSR トラッキング・システムでは DRD を使用しませ ん。リモート・テークオーバーが発生すると、DRD は新しいアクティブ IMS シス テムで使用されます。

DRD がアクティブ・サイトの IMS システムで使用可能である場合、タイプ 2 コ マンドを使用して、データベース、プログラム、宛先コード、およびトランザクシ ョンのリソースおよび記述子の作成、更新、または削除を動的に行うことができま す。この際コールド・スタートも MODBLKS オンライン変更も必要ありません。 動的に行われた変更は、いずれも X'22' ログ・レコードで記録され、ウォーム・リ スタートまたは緊急時再始動を通してリカバリー可能です。コールド・スタートに よって変更をリカバリーする (または COLDSYS パラメーターを指定して緊急時再 始動を実行する) ためには、IMS のリソースおよび記述子の定義をシステム・リソ ース定義データ・セット (RDDS) に保管して、コールド・スタート中にそれらをシ ステム RDDS からインポートできるようにします。自動エクスポート機能または EXPORT コマンドは、リソース定義および記述子定義を RDDS に保管するために 使用できます。

自動インポートまたはエクスポートが使用可能な状態のアクティブ・サイトの各 IMS には、システム RDDS の固有のセットを定義しておく必要があります。シス テム RDDS は、IMS システム間で共用できません。システム RDDS には、 IMS の初期設定中に妥当性検査を実施した IMSID 識別子が 1 つ含まれます。自動イン ポートまたはエクスポートが使用可能な状態の、リモート・テークオーバー後に起 動するリモート・サイトの各 IMS には、システム RDDS の固有のセットに対する アクセス権限が必要です。リモート・サイトの RDDS は、元のアクティブ・サイト で使用される物理データ・セットと同じであるか、アクティブ・サイトの RDDS と 同一のイメージであるかのいずれかです。

アクティブ・サイトのリソースに対する (DRD を使用した) 定義上の変更は、トラ ッキング・サイトのリソースに対して自動的には行われません。トラッキング IMS 上のリソースに対して同様の変更を行うため、MODBLKS オンライン変更を実行す るかどうかは、ユーザーが判断します。

X'4004'、X'4006'、X'4007'、X'4083'、および X'4012' チェックポイント・ログ・レコ ードは、リモート IMS システムがリモート・テークオーバー中に正常にウォー ム・スタートできるようにするため、アクティブ・サイトからトラッキング・サイ トに転送する必要があります。

トラッキング・サイトの IMS システムが緊急時再始動を正常に実行できるように するには、 X'22' リソースの変更ログ・レコードも必要です。DFSFTFX0 出口ルー チンを使用して、X'4004'、X'4006'、X'4007'、X'4083'、および X'4012' チェックポイ ント・ログ・レコードおよび X'22' レコードをフィルター操作で除外しないでくだ さい。これらはアクティブ・サイトからリモート・サイトに転送する必要がありま す。

## **RSR** への **IMSRSC** リポジトリーの定義

DRD が有効になっている場合、RSR アクティブは、IMSRSC リポジトリー を使用 するよう定義できます。リポジトリーからの保管されているリソース定義は、コー ルド・スタート中、または IMPORT コマンドを使用して、RSR アクティブ・シス テムにインポートできます。RSR アクティブ・システムのランタイム・リソース定 義は、EXPORT コマンドを使用して、保管されているリソース定義としてリポジト リーにエクスポートできます。チェックポイント・ログ・レコードまたは X'22' ロ グ・レコードのランタイム・リソース定義は、RSR トラッカー IMS システムに転 送されます。

RSR トラッカーでは DRD が有効になっていないため DRD コマンドを処理できな いので、RSR トラッカーは、その保管されているリソース定義にリポジトリーを使 用するよう定義できません。IMPORT コマンドは RSR トラッカーでは許可されな いため、IMPORT コマンドを使用してリソース定義をリポジトリーから IMS にイ ンポートすることはできません。

リモート・テークオーバーの後、新しいアクティブ IMS でリポジトリーの使用を 有効にすることができます。RDDS は、新規アクティブ・システムのコールド・ス タートに使用するため、または新規アクティブ・システムのリポジトリーにデータ を取り込むために、トラッキング IMS に作成できます。

## リモート・テークオーバー **(**計画的および計画外**)** 後のアクティブ **IMS** システムの再始動

新しいアクティブ IMS システムがウォーム・リスタートまたは緊急時再始動する と、データベース、プログラム、宛先コード、およびトランザクションのリソース および記述子のランタイム・リソース定義は、ログ・レコードから作成されます。

新しいアクティブ IMS システムが、DRD と自動インポートが使用可能な状態でコ ールド・スタートすると、プログラム、データベース、宛先コード、およびトラン ザクションのリソースおよび記述子のリソース定義は、最新のデータを備えたシス テム RDDS からインポートされます。新しいアクティブ IMS を元のアクティブ・ サイトの IMS と同じリソース定義で起動するには、元のアクティブ IMS システム の最新 RDDS のコピーがリモート・サイトに存在していなければなりません。

アクティブ・サイトからの最新 RDDS がリモート・サイトでテークオーバーする IMS で使用できるか、その RDDS のコピーがリモート・サイトで作成される必要 があります。これは、データ・セットのミラーリングと RSR の XRC トラッキン グ機能の使用または IMS で提供され、「IMS Application Menu」からアクセス可 能である DRD ユーティリティーを使用して実現することができます。例えば、 DFSURCL0 ユーティリティーを使用して、アクティブ・システムからリモート・サ イトへ転送される X'22'、X'4001、X'4004'、X'4006'、X'4007'、X'4083'、X'4098'、お よび X'45FF' ログ・レコードから最新 RDDS を再作成したり、DFSURCP0 ユーテ ィリティーを使用して、既存の RDDS の内容を新しい RDDS にコピーしたりする ことができます。

関連概念:

■■ [変更されたランタイム・リソース定義および記述子定義のリカバリー](http://www.ibm.com/support/knowledgecenter/SSEPH2_14.1.0/com.ibm.ims14.doc.sdg/ims_overview_of_drd_recovery.htm#overview_of_drd_recovery) (システ [ム定義](http://www.ibm.com/support/knowledgecenter/SSEPH2_14.1.0/com.ibm.ims14.doc.sdg/ims_overview_of_drd_recovery.htm#overview_of_drd_recovery))

■ IMSRSC [リポジトリーの概要](http://www.ibm.com/support/knowledgecenter/SSEPH2_14.1.0/com.ibm.ims14.doc.sdg/ims_overview_of_repo.htm#imsrepositoryoverview) (システム定義)

## **IMSplex** のトラッキング

トラッキング IMS は、共通サービス層 (CSL) に接続して、自動 RECON 損失通 知を使用可能にしたり、Operations Manager (OM) からのコマンドを受信したりす ることができます。アクティブ・サイトが CSL を備えた IMSplex である場合に は、リモート・サイトも CSL を備えた別個の IMSplex である必要があります。

## **RSR** ログ管理

以下のトピックでは、アクティブ IMS システムとトラッキング IMS システムの RSR ログ管理について説明します。

アクティブ **IMS**

アクティブ IMS、制御領域、DL/I 分離アドレス・スペース (DLISAS) 領 域、DBRC 領域、従属領域、および必要に応じて IRLM 領域を使用しま す。また、RSR では、トランスポート・マネージャー・サブシステム (TMS) 用の新しいサブシステムも追加されます。

IMS ロガーは、アクティブ IMS の TMS を使用して、トラッキング IMS のログ・ルーター・コンポーネントとの会話を確立します。ログ・バッファ ーは、充てんされると、OLDS I/O が開始される前にトラッキング IMS へ送信されます。ログ・バッファーがトラッキング IMS 側にある場合、デ ータがアクティブ IMS で DASD に書き込まれたことをトラッキング IMS が確認するまで、データのルート指定は行われません。

障害が発生し、アクティブ・サイトで作成されたログ・データがトラッキン グ IMS に送信されない場合には、トラッキング IMS では、アクティブ・ サイトの分離ログ・センダー・コンポーネントに対して、障害時に作成され たすべてのログ・データを送信するよう要求します。この呼び出しでは、障 害時に作成されたすべてのログ・データを要求します。分離ログ・センダー では、DBRC からデータ・セット情報を入手し、それを読み取って、デー タをトラッキング IMS のログ・ルーターへ送信します。

トラッキング **IMS**

トラッキング IMS は、アクティブ IMS とはかなり異なる方法で稼働しま す。トラッキング IMS は、制御領域、DBRC 領域、および TMS の領域を 使用します。また、トラッキング IMS では、トラッキング IMS に DLISAS 領域を使用しないように指示する TRACK=RLT または LSO=Y が指定されている場合を除いて、DLISAS 領域も使用します。これらを指定 すると、DLISAS 領域を保持する余分な CPC およびストレージ・リソース を節約できます。DLISAS 領域は、DL/I データベースにのみ必要で、高速 機能のみのシステムには必要ではありません。

ログ・ルーター・コンポーネントは、制御領域で実行され、その他のコンポ ーネントのためのログ・データのソースとして機能します。ログ・ルーター では、アクティブ・サービス・グループの ILS およびのすべての操作可能 なオンライン・アクティブ IMS のロガーとの会話を確立します。

ログ・データがアクティブ IMS から受信されると、ログ・ルーターがデー タを SLDS に書き込みます。この SLDS は、OLDS のアーカイブでもバッ チ・ジョブからのログでもないという点で通常の IMS SLDS とは異なり、 RSR 複合システムのトラッキング IMS に固有のものです。トラッキング IMS は、SLDS データ・セットの作成と、すべてのログ・データ・セット とデータベースとの関係を DBRC に通知します。SLDS は、トラッキング RECON データ・セットの PRILOG レコードと PRISLDS レコードに記録 されます。

トラッキング IMS では、独自のログ・データ・セットを使用して、トラッ キングIMS の再始動とリカバリーに必要な情報 (例えば、SLDS データ・セ ットの名前およびデータ・セットでの現在位置など) を記録します。DBRC では、アクティブ IMS で行うのと同じように、RECON データ・セットで サブシステムのログを追跡します。トラッキング IMS のログ・データ・セ ットは、トラッキング RECON データ・セットの PRIOLDS レコードと PRITSLDS レコードに記録されます。

ネットワークまたはトラッキング IMS の障害の後には、ログ・データの中 に必ずギャップが存在します。このような障害の後、ログ・ルーターでは、 アクティブ IMS ロガーとの会話を確立し直し、ログ・データをもう一度受 信し始めます。ログ・ルーターは、ログ・データ内のギャップを検出する と、分離ログ・センダーに対し、脱落ログ・データを送信するように要求し ます。次に、ログ・ルーターでは、データベース・トラッキング IMS への ログ・データのルーティングを開始し、ローカル SLDS またはアクティブ IMS のいずれかからログ・データを入手します。

# **RSR** 複合システムの例

以下の図は、このトピックで紹介する概念の一部を図式化し、XRF とデータ共用機 能を備えた RSR 複合システムの例を示したものです。

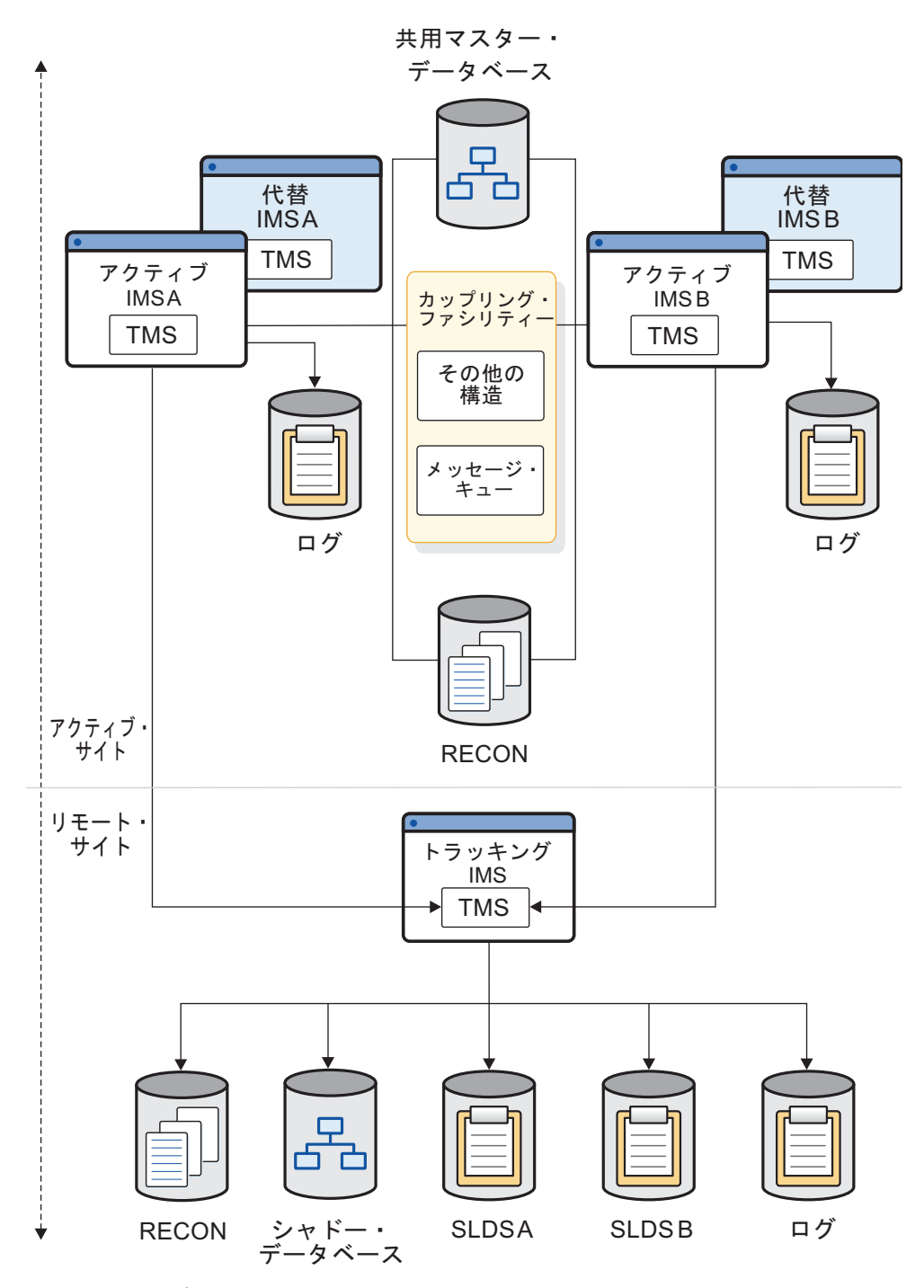

図 *91. XRF* とデータ共用機能を備えた *RSR* 複合システムの例

IMS ログは作成されると、アクティブ IMS から送信されます。この RSR 複合シ ステムでは、 XRF とデータ共用を使用しています。アクティブ・サイトには、2 つのアクティブ IMS A と B があり、 XRF とデータ共用で構成されています。各 IMS には独自のログがありますが、IMS は共に、マスター・データベース、 RECON データ・セット、およびカップリング・ファシリティー (メッセージ・キ ューや他の構造を含んでいる) を共用します。リモート・サイトには、トラッキン グ IMS が含まれており、これは、アクティブ IMS から受信するログ・データを格 納するために使用されます。RSR 複合システム内のすべての IMS システムは、ト ランスポート・マネージャー・サブシステム (TMS) とともに構成されています。

いずれかのアクティブ・サイトの IMS に障害が発生した場合には、その XRF 代替 IMS を使って、その処理を引き継ぐ必要があります。アクティブ・サイトの両方の IMS に障害が発生した場合には、トラッキング IMS で両方の IMS A と B をリ カバリーさせることを前提に、この設定は計画されています。

アクティブ IMS が更新されると、この IMS では、オンライン・ログ・データ・セ ット (OLDS) に、またはバッチ用にシステム・ログ・データ・セット (SLDS) に、 ログ・データを書き込みます。ディスクの書き込みと同時に、アクティブ IMS で は、このログ・データをトラッキング IMS へも送信します。トラッキング IMS で は、このデータを SLDS に格納します。

リモート・サイトでは、DBRC が、トラッキング IMS 用のログとデータベース・ リカバリー情報を保守します。トラッキング IMS の RECON データ・セットは、 アクティブ・サイトの RECON データ・セットのミラーではありません。DBRC では、両方のアクティブ IMS から受信したログ・データを記録し、トラッキング IMS の RECON データ・セットに、トラッキング IMS 用のデータベース・リカバ リー情報を維持します。

RSR では、アクティブ・プロセスのリモート・テークオーバーが発生するまで、シ ャドー・データベースに対するアクティブ・アプリケーション処理をサポートしま せん。その時点で、リモート・サイトが新しいアクティブ・サイトとなるので、そ のサイトでアクティブ IMS システムを再始動できます。アクティブ IMS がデータ 共用に関与している場合には、RSR テークオーバー時に、すべての共用 IMS シス テム (サービス・グループ全体) を、リモート・サイトへ切り替える必要がありま す。

## **IMS** および **Db2 for z/OS** で整合性のあるリカバリー・サポート

予定外テークオーバーまたは予定テークオーバーを行う際に、IMS と Db2 for z/OS の両方のデータベースがある場合、RSR を 3990 拡張リモート・コピー (XRC) と調整することにより、両方のシステムのデータ・リカバリーを単純化する ことができます。

XRC が Db2 for z/OS データをリカバリーのためにリモート・サイトに伝送する Db2 for z/OS データ共用環境では、RSR サポートが提供されています。RSR と XRC を使用すると、IMS と Db2 for z/OS のログは同期化され、予定テークオー バーまたは予定外テークオーバーが行われた場合にも IMS と Db2 for z/OS のデ ータベースの整合性が確実に保たれます。

以下のリストで XRC が RSR をサポートする方法を示し、XRC の要件をリストし ます。

v XRC による IMS および Db2 for z/OS のための RSR のサポート方法

以下の図に、 XRC がデータ共用機能を備えた RSR 複合システムと通信する方 法を示した概念図を示します。Db2 for z/OS データ共用環境もアクティブ・サ イトとリモート・サイトに分割されています。アクティブ・サイトには、Db2 for z/OS サブシステム、Db2 for z/OS ログ、ブートストラップ・データ・セ ット (BSDS)、および XRC コンポーネントがあります。リモート・サイトに は、別の XRC と、アクティブ・サイトの Db2 for z/OS ログおよび BSDS の コピーがあります。IMS 用のリモート RSR サイトのトラッキング IMS は、 Db2 for z/OS 用のリモート・サイトの XRC と通信します。

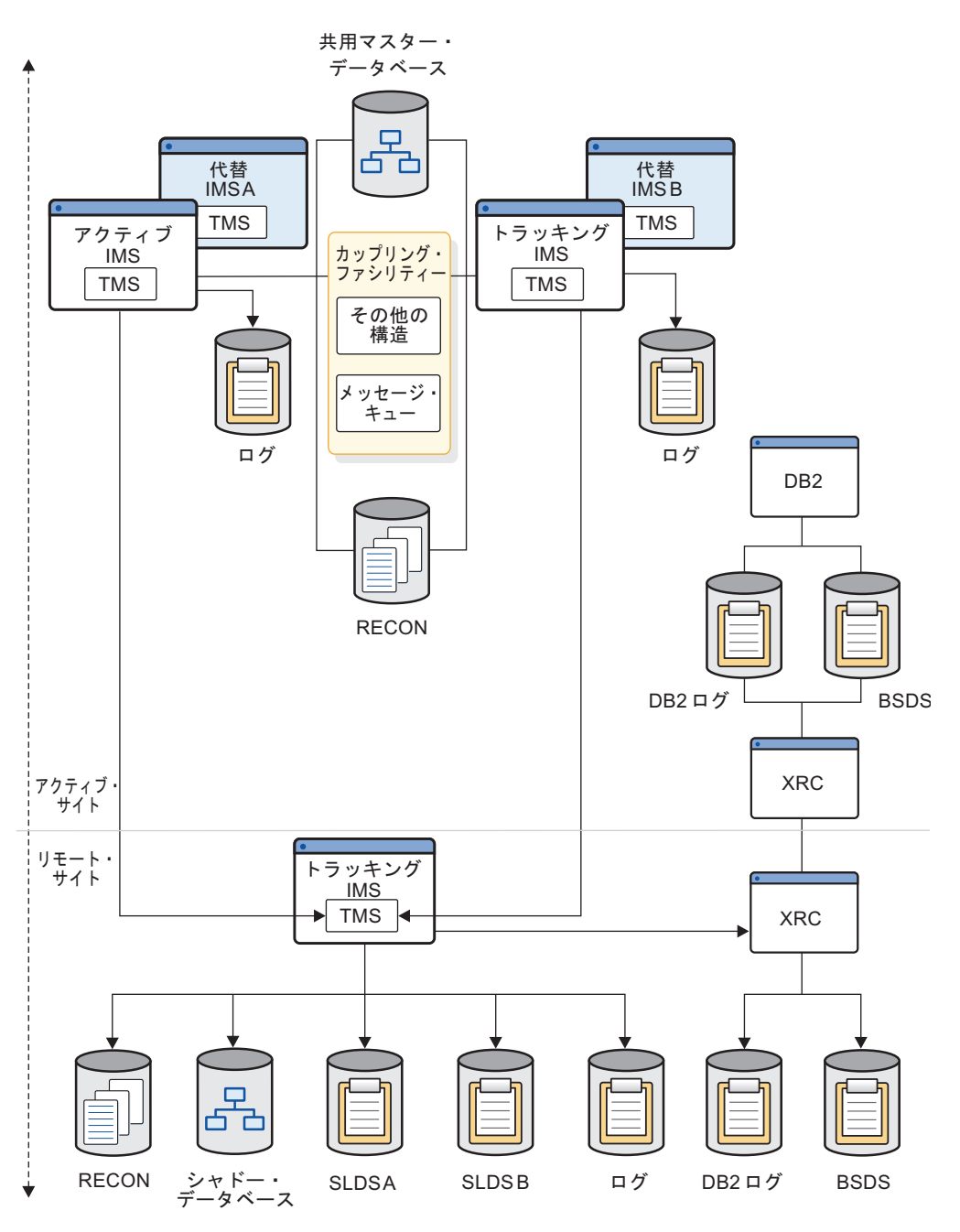

図 *92. RSR* 複合システムと *XRC* トラッキングの例

IMS と Db2 for z/OS のログの同期をサポートするために、RSR が実行する IMS シャドー・ログは、常に、XRC が実行する Db2 for z/OS シャドー・ログ

の後ろ側に保持されます。ユーザーが、IMS RSR 短縮形タイム・スタンプを取 り込んで、それを ENDLRSN として Db2 for z/OS 再始動用の条件付き再始動 レコードに提供するときに、これらのログは同期化されます。 シャドー・ログ は常に IMS シャドー・ログは常に Db2 for z/OS シャドー・ログの後ろ側に保 持されるので、IMS のトラッキング・ログのエンドポイントは Db2 for z/OS ログのエンドポイントよりも必ずもっと前になります。テークオーバー後に Db2 for z/OS システムがリモート・サイトで再始動された場合、Db2 for z/OS ロ グは、IMS 短縮形タイム・スタンプに基づいて切り捨てられます。IMS および Db2 for z/OS のトラッキング IMS は整合したポイントで終了するので、IMS と Db2 for z/OS のログは同期化されます。

以下の図は、リモート・サイトへの IMS および Db2 for z/OS のログ伝送を示 しています。リモート・サイトへの IMS と Db2 for z/OS のログ伝送の開始時 間は同じではありません。リモート・サイトが引き継いだときに、RSR は、両方 の変更が経路指定されるかまたは IMS ログのいずれか (IMS B)) でコミットさ れ (タイム・スタンプ t1)、かつもう一方の IMS および Db2 for z/OS サブシ ステムが依然として実行可能である時点を選択します。RSR は、始動の目的で他 方のログを時刻 t1 に切り捨てるので、その結果、ログはすべて同じ開始時刻を 持つことになります

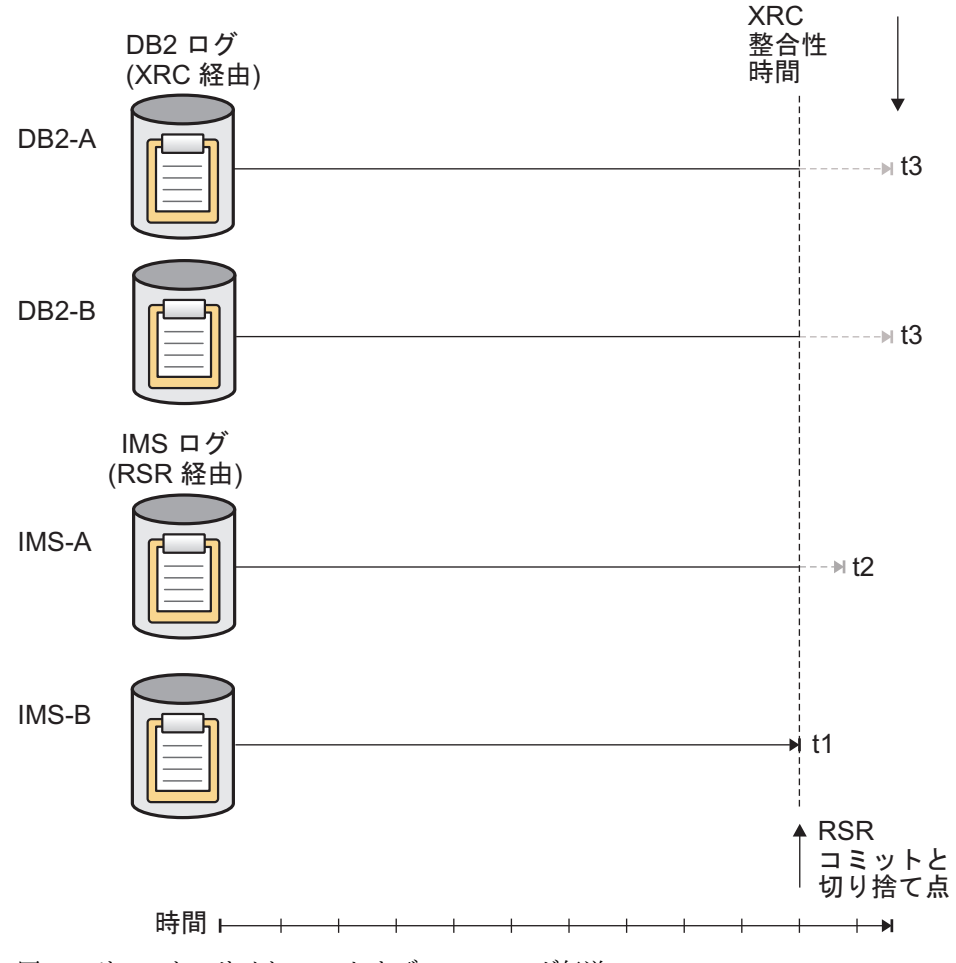

図 *93.* リモート・サイトへの および *DB2* のログ伝送

IMS と Db2 for z/OS で整合性のあるリカバリー・サポートを使用するには、 XRC 機能は、Db2 for z/OS ログおよびブートストラップ・データ・セット (BSDS) にのみ使用する必要があります。XRC をサポートするトラッキング IMS は、XRC をサポートしないアクティブ IMS をトラッキングすることができま す。トラッキング IMS について、XRC セッション ID を (DFSRSRxx PROCLIB メンバーの中で) 始動パラメーターとして指定すると、XRC は使用可 能になります。 RSR 複合システム内の IMS と同期化する必要のある Db2 for z/OS サブシステムについてのアクティブ・ログおよび BSDS を含んでいるボリ ュームに対して、この XRC セッションでシャドーを生成する必要があります。

• RSR および XRC トラッキングの要件

以下に、IMS および Db2 for z/OS での整合性のあるリカバリー・サポートの 要件を示します。

- 実動作業負荷を複数の CPC 全体に分散させている環境の場合、 RSR には 9037 シスプレックス・タイマー (または同等の装置) が必要です。複数 CPC 環境では、XRC もアプリケーション・プログラム用にシスプレックス・タイ マーを必要とします。
- トラッキング IMS およびシステム・データ移動プログラム (SDM) (セッシ ョンのために XRC 1 次ボリュームを制御するストレージ管理と対話する z/OS の一部) は、トラッキング IMS が処理を XRC セッションと調整でき るようにするために、同一のオペレーティング・システム上になければなり ません。
- トラッキング IMS、SDM SPI を介して XRC 要求を行うために、RACF 許 可を持っている必要があります。ユーザーは、トラッキング IMS 制御領域に 関連した ユーザー ID に対して、 STGADMIN.ANT.XRC.COMMANDS の FACILITY クラス・プロファイルに読み取りアクセスできる許可を与える必 要があります。
- XRC セッションで必要なのは Db2 for z/OS ログと BSDS のみであり、 Db2 for z/OS データベースは必要ではありません。

## **RSR** のインストール

RSR 複合システムをインストールする前に考慮しなければならない最も重要な点の 1 つとして、2 つ (またはそれ以上) のサイトのハードウェアとソフトウェアの複製 があります。また、アクティブ・サイトの構成に加え、さらに重要なものとして、 リモート・サイトの構成についても、データベースやデータ域を含めて考慮する必 要があります。

## ハードウェアの複製

通常、ハードウェアは、リモート・サイトに複製する必要はありません。

トラッキング CPC には、IMS による使用がオプションであるか、または IMS シ ステム定義以外の指定によって制御されるのでない限り、アクティブ IMS と同じ アーキテクチャーおよびハードウェア機能が必要です。

リモート・サイトの CPU は、リモート・テークオーバー後に予期される作業負荷 を十分にサポートできる大きさでなければなりません。ただし、リカバリー作動可 能レベル (RLT) が使用されている場合には、小さいトラッキング CPC でも大きい アクティブ CPC をサポートできるので、トラッキング CPC は、アクティブ CPU と同じ容量を持っている必要はありません。リカバリー (RLT) またはデータベース (DLT) のいずれの作動可能レベルでも、アクティブ・サイト CPC とリモート・サ イト CPC は別々のサイズで構いません。

外部記憶装置 (DASD と磁気テープ装置) は、アクティブ・サイトおよびリモー ト・サイトで同じである必要はありません。トラッキング DASD には、アクティ ブ・サイトの DASD と同じアーキテクチャーおよびハードウェア機能が必要で す。ただし、IMS によるそれらの機能の使用がオプションであるか、または IMS システム定義以外の指定によって制御されている場合は別です。

アクティブ・サイトとは異なるトラック容量で DASD を使用する場合には、リモ ート・サイトでは、アクティブ・サイトでの最小ブロック・サイズに一致するブロ ック・サイズを使用する必要があります。そうしない場合には、割り振りを指定す る場合など、別途、相違点を取り扱う必要が生じてきます。データベース・デー タ・セットの場合、VSAM CI のサイズと OSAM のブロック・サイズは、アクテ ィブおよびリモートの両サイトで同じでなければなりません。

推奨事項**:** 高速機能と順次従属 (SDEP) を使用する場合には、アクティブ DEDB エリアとトラッキング DEDB エリアに同じ装置タイプを使用してください。最後に 使用可能な CI は、装置タイプによって異なり、DEDB エリアに同じタイプを使用 すると、エリアの最後に達したときに、トラッキング IMS が SDEP 挿入を必ずト ラッキングできます。

関連資料**:** SDEP について詳しくは、「*IMS V14* データベース管理」を参照してく ださい。

## ソフトウェアの複製

リモート・サイトの IMS は、実質的には、アクティブ・サイトの IMS の複製なの で、システム定義、オプション、アプリケーション・プログラム、および IMS 保 守レベルに対する変更は、通常、両方の IMS に対して行う必要があります。管理 者は、コードと定義 (PSB 定義、DBD 定義など) の複製を行う責任を持ち、それら に対する変更があれば、それも複製する必要があります。

XRF 代替 IMS の場合と同様に、RSR トラッキング IMS では、アクティブ IMS と同じリリース・レベルの IMS (ただし、同じ保守レベルである必要はない) を使 用しなければなりません。また、各 IMS で同じ z/OS リリース・レベルを使用す る必要がありますが、少なくとも、両方のサイトで実行されている IMS の現行リ リースに必要な z/OS の最低レベルは、両方のサイトで使用する必要があります。 通常、IMS と z/OS システムは、IMS システム定義のステージ 2 の出力を相互の IMS でコピーできるように、それぞれのサイトは類似したものである必要がありま す。

RSR のデータ・セットの配置と複製には、特定の要件があります。これらには、以 下のものがあります。

1. 内容をリモート・サイトで複製する必要のあるデータ・セット

これらは、定義、プロシージャー、コード (ACBLIBx、DBDLIB、FORMATx、 JOBS、MODBLKSx、MODSTAT、PGMLIB、PROCLIB、PSBLIB、

SDFSRESL、および TFORMATx) を含むデータ・セットです。MODSTAT デ ータ・セットを除き、これらのデータ・セットに対する変更は、管理者が複製す る必要があります。アクティブ・サイトでの MODSTAT データ・セットに対す る変更は、リモート・サイトで追跡されます。

リモート・サイトが複数のアクティブ・サイトをトラッキングしている場合に は、そのリソースが、リモート・サイトのトラッキングするすべての IMS の複 合体である可能性があります。この場合、 ACBLIBx, DBDLIB, および PSBLIB の各データ・セット用に、それぞれ別々のトラッキング・データ・セットが必要 な場合があります。適切な ACBLIBx を作成するには、DBDLIB をトラッキン グ IMS DBDLIB にマージし、PSBLIB をトラッキング IMS PSBLIB にマージ し、次にトラッキング IMS のために ACB を作成します。トラッキング IMS では、必要な形式を含む FMTLIBx を使用できますが、複合された FMTLIBx を作成する必要はありません。

2. スペースをリモート・サイトで割り振り、内容をそのサイト用に特に作成する必 要のあるデータ・セット

これらは RECONx データ・セットです。RECON データ・セットの内容は、 DBRC コマンドによって作成される場合と、トラッキング IMS がアクティブ IMS をトラッキングするときにトラッキング・サブシステムによって作成され る場合があります。

リモート・サイトでの RECON データ・セットは、アクティブ・サイトの RECON データ・セットの物理コピーでも論理コピーでもありません。

3. スペースをリモート・サイトで割り振る必要のあるデータ・セット

これらは、前述した以外のすべての IMS データ・セットで、XRF アクティブ および代替 IMS によって共用されるデータ・セットも含まれます。

データベースのデータ・セットが、追跡されない場合、またはデータベース作動 可能レベルで保持される予定のない場合には、スペースを割り振る必要はありま せん。

データ・セット名は、各サイトで同じである必要はありません。データ・セット名 が異なる場合、それらの相違点は、JCL プロシージャー、DBRC 定義、および動的 割り振り記述子で反映されなければなりません。したがって、これらのプロシージ ャー、定義、および記述子に対する後続の変更は、各サイトごとに手作業で適宜行 う必要があります。

z/OS またはそれがサポートするプロダクト定義とデータ・セットに対する変更は すべて、IMS をインストールまたはチューニングするために、通常、リモート・サ イトで複製する必要があります。

## **DL/I** データベース

RSR 複合システムのインストールの準備時には、DL/I データベースについて以下 のことを考慮する必要があります。

データベースの適用範囲

RSR は、HDAM、PHDAM、HIDAM、PHIDAM、 HISAM、SHISAM、 および PSINDEX の各 DL/I データベース編成をサポートします。特定の

アクティブ IMS またはデータベースのサブセットによって管理される、す べてのデータベースを追跡するよう決定することができます。追跡されるす べてのデータベースは、DBRC に登録しなければなりません。

データベースが追跡されない場合 (つまり、適用範囲でない場合)、 RSR は そのデータベースに対して何も行いません。具体的には、RSR は、リモー ト・サイトの RECON データ・セットに、このデータベースのリカバリ ー・データもシャドー・データベースも保守しません。

アクティブ IMS によって管理されるデータベースのサブセットだけが追跡 される場合には、すべての関連付けられたデータベースの関係、つまり、論 理関係、基本索引関係、または副次索引関係などを考慮し、これらの関連す るデータベースの適用範囲をそれに応じて選択します。また、特定のクリテ ィカル・アプリケーションによって使用されるデータベースも考慮し、それ らのデータベースのグループの適用範囲もそれに応じて選択する必要があり ます。

RSR では、他のデータベースと論理関係、基本索引関係、または副次索引 関係を持つデータベースを自動的に追跡せず、また、追跡されるその他の全 データベースを持つアプリケーションによって使用されるデータベースも追 跡しません。RSR で追跡するのは、追跡するように要求したデータベース だけです。

これらの他の関係を考慮しない場合、データベースのプロセスには、関連す る追跡されないデータベースが使用可能であることが必要なので、リモー ト・テークオーバー後のデータベースは、物理的に使用可能な現行のデータ ベースですが、論理的には使用不能です。

### シャドー・データベースのインストール

追跡されるこれらのすべてのデータベースについて、その追跡がリカバリー 作動可能レベル (RCVTRACK) またはデータベース作動可能レベル (DBTRACK) のいずれであっても、各データベースのイメージ・コピーをリ モート・サイトへ送信する必要があります。次に、 NOTIFY.IC コマンドを 使って各データベースについて DBRC に通知し、INIT.DB または INIT.DBDS コマンドを使ってデータベースを登録する必要があります。イ メージ・コピーは、シャドー・データベースをリカバリーするためのベース として (リカバリー作動可能レベルの場合)、またはデータベースのトラッキ ングを開始するためのベースとして (データベース作動可能レベルの場合) 使用されます。

リカバリー作動可能レベルのトラッキング (RCVTRACK) の場合には、任 意のストレージ・メディアにデータベースのイメージ・コピーを格納できま す。リモート・テークオーバー後、データベースは、更新の準備が行われる 前に、オンライン順方向にリカバリーされなければなりません。

推奨事項**:** リモート・テークオーバーの前に、すべてのデータベースのオン ライン順方向リカバリー (OFR) を実行してください。

データベース作動可能レベルのトラッキング (DBTRACK) の場合、イメー ジ・コピーは、トラッキング時に、更新のための準備を行うために、データ ベースのデータ・セットに適用されなければなりません。シャドー・データ

ベースのインストールには、 GENJCL.RECEIVE コマンドを使用します。 RLT システムの DBTRACK は、 RCVTRACK データベースの場合と同じ ように処理されます。

**DBD** の生成

各サイトのデータベース定義 (DBD) は、一致しなければなりません。ま た、データベースのデータ・セット DD 名も、データ・セットを識別する ので、一致しなければなりません。

**PSB** の生成

各サイトのプログラム仕様ブロック (PSB) は、一致しなければなりませ ん。PSB は、トラッキング IMS が新しいアクティブ IMS として再始動す る直前まで、リモート・サイトでは必要ありません。

**ACB** の生成

各サイトのアプリケーション制御ブロック (ACB) の生成は、そのメンバー が同一のものに保たれるように調整されなければなりません。ACB 保守ユ ーティリティー (DFSUACB0) は、(アクティブ IMS システムから ACB ラ イブラリーをコピーするのではなく) リモート・サイトで実行できますが、 一致する DBD と PSB 入力を指定する必要があります。トラッキング IMS が複数のアクティブ IMS をトラッキングする場合には、複合 ACB 生成を実行する必要があります。

システム定義

データベース作動可能レベルのトラッキング IMS のシステム定義には、ト ラッキングするすべてのデータベースが含まれていなければなりません。

1 つのアクティブ IMS だけが追跡される場合は、そのアクティブ IMS シ ステムのシステム定義を、トラッキング IMS に使用できます。複数のアク ティブ IMS を追跡する場合で、かつ、アクティブ IMS システムのどの定 義にも、追跡するすべてのデータベースが含まれていない場合は、特別なト ラッキング IMS システム定義を実行する必要があります。

動的割り振り

データベースのデータ・セット名は、アクティブ・サイトとリモート・サイ トで同じである必要はありません。資産の識別と制御の目的で、別々のデー タ・セット名を選択できます。

## 高速機能データベース

RSR 複合システムのインストールの準備時には、高速機能データベースについて以 下のことを考慮する必要があります。

データベースの適用範囲

RSR では、VSO DEDB を含めた DEDB エリアをサポートし、MSDB は サポートされません。任意のアクティブ IMS またはデータベースとエリア のサブセットによって管理されるすべてのデータベースとエリアを、追跡す るように選択できます。追跡されるすべてのデータベースとエリアは、 DBRC に登録しなければなりません。

複数エリア・データ・セット **(MADS)**

RSR では、データベース・エリアのシャドー・コピーのために、複数エリ ア・データ・セット (MADS) をサポートします。リモート・サイトの各エ リアのエリア・データ・セット (ADS) の数は、アクティブ・サイトの数と

異なることがあります。トラッキング IMS には従属領域がないため、ADS 作成ユーティリティーと ADS 比較ユーティリティーは、リモート・サイト では使用できません。ADS DSNAME と DD 名は、アクティブ・サイトと リモート・サイトで同じである必要はありません。

インストールしたばかりの ADS をコピーすることによって (例えば、 z/OSアクセス方式サービスの REPRO コマンドを使って)、追加の ADS を 作成し、次に、CHANGE.ADS AVAIL コマンドを使って新しい ADS を使用可 能にする必要があります。

シャドー・データベースとエリアのインストール

追跡されるすべてのこれらのエリアについて、その追跡がリカバリー作動可 能レベル (RCVTRACK) またはデータベース作動可能レベル (DBTRACK) のいずれであっても、各エリアのイメージ・コピーをリモート・サイトへ送 信する必要があります。データベースとエリアが RECON に登録されてい ることを確認してください。イメージ・コピーをリモート・サイトへ送信 し、これらのコピーを RECON に登録してください。イメージ・コピー は、シャドー・データベースをリカバリーするためのベースとして (リカバ リー作動可能レベルの場合)、またはデータベースのトラッキングを開始す るためのベースとして (データベース作動可能レベルの場合) 使用されま す。

適用範囲である各エリアの場合、そのエリアを (アクティブ・サイトで) 形 式設定する際には、GSG 名を含める必要があります。

リカバリー作動可能レベルのトラッキング (RLT) の場合には、任意のスト レージ・メディアにエリアのイメージ・コピーを格納できます。リモート・ テークオーバー後、エリアは、更新の準備が行われる前に、順方向にリカバ リーされなければなりません。データベース作動可能レベルのトラッキング (DLT) の場合、イメージ・コピーは、トラッキング時に、更新のための準備 を行うことにより、リモート・テークオーバー後にエリアを順方向にリカバ リーする必要性をなくすために、データベースに適用されなければなりませ ん。GENJCL.RECEIVE コマンドを使ってイメージ・コピーをインストール します。

主記憶データベース **(MSDB)**

MSDB はリモート・サイトではサポートされないので、 MSDBCPn、 MSDBDUMP、および MSDBINIT を含めた MSDB 特有のデータ・セット は必要ありません。それらをリモート・サイトに送信する必要がある場合、 それらのデータ・セットは追跡されません。

### オンライン変更

トラッキング IMS のために、1 つの MODSTAT データ・セットを定義しなけれ ばならず、また、トラッキングされる各 MODSTAT データ・セットのために、1 つの追加の MODSTAT データ・セットを定義しなければなりません。したがっ て、非 XRF 機能の IMS のトラッキングには、1 つの MODSTAT データ・セット が必要であるのに対し、XRF 機能の IMS のトラッキングには、2 つの MODSTAT データ・セットが必要です。任意のアクティブ IMS 以外は、現在アクティブ IMS の MODSTAT 情報のみが追跡されます。 トラッキング・データ・セットの動的割 り振りメンバー (DFSMDA) は、アクティブ・サイトで DFSRSRxx PROCLIB メン バーに定義されます。

以前アクティブ IMS だったトラッキング IMS は、アクティブ IMS であったとき に指定されたのと同じ DD 名を使用する必要はありません。

## <span id="page-892-0"></span>**RSR** 環境の複数 **z/OS** イメージでの **IMS** 作業負荷の実行

通常、RSR 環境で複数の z/OS イメージで IMS 作業負荷を実行している場合に は、各 z/OS イメージで z/OS グローバル・リソース共用 (GRS) を使用する必要 があります。

これは、分離ログ・センダー (ILS) には、RSR 環境の各 z/OS イメージで IMS ロ グ・データ (OLDS または SLDS) へのアクセス権限が必要なためです。この環境の OLDS は、固有のデータ・セット名を持ち、z/OS イメージ間で共用されるディス クに存在している必要があります。

## **ILS** と **IMS TM** または **IMS DB** 上の **OLDS**

分離ログ・センダー (ILS) は、オペレーターの介入なしに、ディスクのデータにア クセスできるので、アクティブ IMS に大量の OLDS スペースを提供することが必 要になります。大量のスペースがあると、アーカイブされた SLDS データ・セット を読み取るためにテープ装てんを行う必要がないため、多くの場合、分離ログ・デ ータを迅速にアクセスして、送信することができます。

分離ログ・データは、OLDS サイクルの特定のポイントでのみ OLDS データ・セ ットから入手できます。ILS は、アクティブ IMS が OLDS のデータの書き込みを 終えるまで、そのデータにアクセスできないので、各 OLDS は、大きくし過ぎては なりません。大きくし過ぎると、分離ログ・データの送信が遅れることがありま す。IMS コマンドは、OLDS の切り替えのために使用できますが、これにはオペレ ーターの介入が必要です。

ILS では、アーカイブの完了後に OLDS データを読み取ることができないので、ネ ットワークまたはリモート・サイトの障害後に (IMS 操作を継続できるように適切 な数の OLDS が定義されていることを前提として)、アーカイブ操作を据え置くこ とが操作上必要です。

OLDS 保存ユーティリティー (DFSUARC0) を、ILS を実行中の z/OS イメージ以 外の z/OS イメージに対して実行できる場合には、その z/OS イメージに対して z/OS グローバル・リソース共用 (GRS) を使用する必要があります。これは、 z/OS ENQ/DEQ と DBRC の組み合わせを使用して、TM または DBCTL IMS システムによって再利用される OLDS を ILS が読み取らないようにするためで す。OLDS は、アーカイブされた後、TM または DBCTL システムによる再利用が 可能で、ILS では使用不能と見なされなければなりません。

## **ILS** とバッチ **IMS** システム

バッチ・ログ・データ・セットをディスク上で割り振る場合には、ILS との競合を 避ける必要があります。これは、特にログ・データ・セットが再利用またはスクラ ッチされるときに必要で、保存ユーティリティーによってコピーされるときにも必 要です。潜在的な競合があるために、ILS では、ファイル属性指定 OLD を使って SLDS データ・セットを割り振り、共用と不注意によるスクラッチを防ぎます。ILS 実行中の z/OS イメージ以外の z/OS イメージで再利用またはスクラッチが行わ

れる可能性がある場合に効果的であるようにするために、z/OS イメージに対して z/OS グローバル・リソース共用 (GRS) を使用する必要があります。

バッチ・ログがコピーされ、DBRC RECON が変更内容を使って更新されたら、ロ グ・データが必要な場合、DBRC では、新しいデータ・セットを ILS に提供しま す。以前の名前が ILS に提供されていたり、データ・セットがまだ送信されていな いなどの状態が存在することがあります。この場合は、DISPLAY ILS コマンドを使 って、保留中のデータ・セット転送があるかどうか検査してください。

## **RSR** の初期設定

RSR の初期設定には、アクティブ・サイトの初期設定とリモート・サイトの初期設 定が含まれます。

## アクティブ・サイトの初期設定

<span id="page-893-0"></span>アクティブ・サイトを初期設定するには、以下の作業を行う必要があります。

1. トランスポート・マネージャー・サブシステム (TMS) を初期化します。

Tz/OS の START コマンドを使用するか、ジョブを実行依頼して、TMS を初 期化することができます。

TMS コマンドは、コンポーネントの開始時に SYSIN データ・セットから、ま たは z/OS の MODIFY コマンドを使用して z/OS コンソールから実行できま す。

関連情報**:** TMS コマンドに付いて詳しくは、「*IMS V14* コマンド 第 *3* 巻*: IMS* コンポーネントおよび *z/OS* コマンド」を参照してください。

TMS を開始するための一般的なコマンド・シーケンスは次のとおりです。

a. SET

SET コマンドにより、通常、TMS のタスクが実行されている間有効な各種 パラメーターを指定できます。

b. DEFINE SYSTEM

DEFINE コマンドを使用して 1 つ以上の TMS をさまざまな CPC に定義 し、1 つ以上の RSR グローバル・サービス・グループの IMS コンポーネ ントをサポートします。

TMS の開始時には、1 つ以上の DEFINE SYSTEM コマンドを指定できま す。

c. START TMS

START TMS コマンドを使用して、他のアドレス・スペースで TMS 機能 が使用できるようにします。

コマンドごとに、コマンドの構文解析のエラーまたはコマンド・シーケンス・エ ラーが発生すると、エラー・メッセージが表示されます。それ以外の場合には、 コマンドが正常終了したことを示すメッセージが表示されます。

以下の例は、TMS の開始に使用されるサンプル・コマンドを示しています。 SET APPLID(SYSN1) APPLCOUNT(10) PASSWORD(HOHO) DEFINE SYSTEM(SYSN2,SYSN3) START TMS

START TMS コマンドを実行すると、TMS の VTAM アクセス方式制御ブロッ ク(ACB) がオープンされ、ログオンが使用可能になります。すると、TMS は、 (DEFINE SYSTEM コマンドによって、) 認識している他の TMS との会話を割 り振ろうとします。TMS 間の会話が割り振られると必ず、TMS はグローバ ル・サービス・グループとローカル・サービス・グループのディレクトリー情報 を交換します。これらの TMS の会話は、他の RSR コンポーネントによって使 用されることはありません。

グローバル・サービス・グループ、サービス・グループ、およびリモート TMS の動的定義がサポートされています。RSR コンポーネントがそれ自体を TMS に対して識別するときに、その名前が他の TMS に配布されて、動的分散ディ レクトリーがサポートされます。コンポーネントが別のコンポーネントに割り振 り要求を出すと、要求側をサポートする TMS は、要求されたコンポーネント をサポートする TMS へその要求を送信します。要求されたインスタンスとコ ンポーネントが検索されると、割り振りが行われますが、検索されない場合には 失敗となります。

2. IMS ロガーを初期化します。

ロガーでは、トラッキング・サービス・グループのサービス・グループ名を、 DBRC から入手します。次に、識別を行い、リモート・サイトでログ・ルータ ーを使って会話を割り振ろうとします。エラーが発生すると、各種のメッセージ が発行されますが、ロガーの初期設定は継続します。エラーによって、オンライ ン IMS のこれらの初期設定プロセスを開始しようとする後続の試行が妨げられ ることはありません。

OLDS のブロック・サイズは、32,708 バイト以下でなければなりません。 OLDS ブロック・サイズがそれより大きいと、ロガーはトラッキング IMS との 会話を確立せず、リアルタイム・ログ・トランスポートを使用できません。ロ グ・データは、分離ログ・センダーによって後からリモート・サイトへ送信され ます。

3. DL/I バッチを初期化します。

バッチ・ジョブでは、DBRC にサインオンするときに、GSG 名を指定します。 バッチは、トラッキング・サービス・グループには認められていないので、ロー カル・サービス・グループがアクティブ・グループでないときには、サインオン 要求がリジェクトされます。GSG 名を指定しないバッチ・ジョブでは、関連す る GSG 名を持つデータベースを更新できず、更新が行われようとすると、許 可に障害が発生します。

初期設定時に、バッチ・ロガーでは、DBRC からリモート・サービス・グルー プの名前を入手します。ロガーは、TMS に対して識別しようとし、トラッキン グ IMS との会話を確立しようとします。ロガーがトラッキング IMS との会話 を確立できない場合には、リアルタイム・ログ・トランスポートをバッチ実行で は使用できません。バッチ・ログ・データ・セットは、分離ログ・センダーによ って後からリモート・サイトへ送信されます。

バッチ・ログ・データ・セットのブロック・サイズは、32,708 バイト以下でな ければなりません。ブロック・サイズがこれより大きいと、ロガーはトラッキン グ IMS との会話を確立しません。

## リモート・サイトの初期設定

リモート・サイトを初期化するには、実行パラメーターを設定し、サブシステムを 初期化して、データベース・トラッキングを開始する必要があります。

リモート・サイトを初期設定するには、以下の作業を行う必要があります。

1. 実行パラメーターおよび構成を設定します。

IMS プロシージャーの TRACK= パラメーターでは、開始される制御領域が RSR トラッキングを実行するかどうかを決定します。

関連資料**:** TRACK パラメーターについて詳しくは「*IMS V14* システム定義」 を参照してください。

アクティブ・サイトの DFSRSRxx PROCLIB メンバーの RSR(NO) パラメータ ーを使用して、 RSR 機能を使用不可にします。RSR(NO) パラメーターを使っ て RSR 機能を使用不可にすることは、システム定義に GSGNAME を指定す る場合にのみ必要です。RSR() パラメーターは、アクティブ IMS システムの場 合にのみ意味があり、DL/I データベース・トラッキングは、トラッキング IMS の IMS プロシージャーに LSO=Y を指定すると初期設定されません。

2. トランスポート・マネージャー・サブシステム (TMS) を初期化します。

リモート・サイトの TMS は、アクティブ・サイトの場合と同じ方法で初期化 されます。

関連資料**:** アクティブ・サイトの TMS の初期化について詳しくは、[「トランス](#page-893-0) [ポート・マネージャー・サブシステムの初期設定」](#page-893-0)を参照してください。

3. DL/I データベース・トラッキングを初期化します。

DL/I データベースのトラッキングは、データベース・レベルのトラッキング IMS、つまり、IMS プロシージャーに TRACK=DLT が指定されているサブシ ステムでのみアクティブにされます。DL/I データベースのトラッキングは、ト ラッキング IMS の初期設定時に初期設定されます。これにより、DL/I データ ベース・トラッキングのデータ・スペースが作成され、初期設定されます。

DL/I の分離アドレス・スペース (SAS) 領域は、更新されるシャドー全機能デ ータベースを保持するログ・レコードを処理するために必要です。この領域は、 通常の IMS システムと同じように開始してください。

IMS PROCLIB の EXEC ステートメントの PST パラメーターでは、DL/I デ ータベース・トラッキングに使用される PST の最大数を指定します。システム 定義時に指定する MAXREGN の数は、オーバーライドされない限り使用され ます。この数は、このトラッキング IMS によってトラッキングされるすべての アクティブ IMS で使用されている DL/I PST の数の約 2 倍でなければなりま せん。最低でも 2 つの PST が使用されます。

4. 高速機能データベース・トラッキングを初期化します。

高速機能データベースのトラッキングを開始するには、前もって次のことを行う 必要があります。

- v データベース作動可能レベルのトラッキング IMS を指定する (IMS プロシ ージャーで TRACK=DLT を指定する)
- v システム定義時に高速機能を指定する (システム定義に FPCTRL マクロを含 める)

初期設定時、高速機能データベースのトラッキングでは、次のことを行います。

- v 必要なモジュールをロードする
- v そのデータ・スペースを作成し、初期設定する

通常、初期設定時に (非 RSR サブシステムで) 行われる一部のプロセスは、ス トレージ要件を減少し、トラッキング IMS のための初期設定時間を最小限にす るため、スキップされます。

# アクティブ・サイトの **RSR** のための **IMS** エラー処理

アクティブ・サイトのエラー処理に関連するコンポーネントには、トランスポー ト・マネージャー・サブシステム (TMS)、分離ログ・センダー、オンライン・ロガ ー、DL/I バッチ・ロガーがあります。

トランスポート・マネージャー・サブシステム **(TMS) (Transport Manager**

#### **Subsystem (TMS))**

TMS は、IMS コンポーネントを TMS の障害および VTAM の障害から分 離します。通常のプロシージャーでは、診断の目的で SDUMP をとり、可 能な限り損傷を受けた構造をリカバリーし、可能であれば再試行します。再 試行を行うと、結果的に、戻りコードが、機能を呼び出す IMS コンポーネ ントに提供されることがあります。

TMS アドレス・スペースで障害が発生しても、一般に、IMS コンポーネン トが終了することはありません。TMS が特定の障害からリカバリーできな い場合、IMS コンポーネントはその障害についての通知を受け取り、既存 の会話を使用し続けることができます。この時点では、障害が発生している ため、新しい会話を (アクティブ・プロセッサーに) 割り振ることはできま せん。新しい会話を割り振る必要がある場合は、新しい TMS を起動する必 要があります。

これらのアクティブ IMS システムのために新しい TMS の会話を開始する ためには、障害が発生した TMS と同じサイトのすべてのアクティブ IMS システムに対して以下のことを行う必要があります。

- 1. /STOP SERVGRP コマンドを実行して、旧 TMS との通信を切断す る。
- 2. /START SERVGRP コマンドを実行して、新しい TMS との通信を開始 する。

これらのステップは、TMS のアドレス・スペースの障害後に分離ログ送信 側の必要性が生じたときに必要となります。アクティブ IMS とトラッキン グ IMS の現行の会話は続けて実行されますが、新しく起動された TMS で はこれらの会話を認識しません。

トランスポート・マネージャー間の会話に障害が発生したときに、VTAM ネットワークで代替パスを使用できる場合には、即時に会話の再割り振りが 試行されます。試行が失敗すると、会話の再確立が、ユーザーが指定したタ イマー・インターバルで定期的に試行されます。TMS 会話での VTAM エ ラーは、診断に使用される TMS エラー・メッセージ(接頭部が ELX のメ ッセージ) で識別されます。

分離ログ・センダー

割り振りが失敗した場合、またはアクティブ IMS のログ・データ・セット に永続入出力エラーが発生した場合には、ログ・データ・セットが存在すれ ば、分離ログ・センダーがこのログ・データ・セットの二重コピーを使用し ようとします。二重コピーが使用可能でない場合、またはこれを使用する試 みが失敗した場合には、ログをリカバリーする必要があります。ログ・デー タ・セットがリカバリーされたら、トラッキング IMS で /START ISOLOG コマンドを実行し、分離されたログ・トランスポート処理を再び 初期設定できます。

関連資料**:** /START ISOLOG コマンドの詳細については、「*IMS V14* コマ ンド 第 *2* 巻*: IMS* コマンド *N-V*」を参照してください。

ログのリカバリーを実行できない場合には、新しいデータベースのイメー ジ・コピーを作成し、それらをリモート・サイトでトランスポートおよび再 インストールする必要があります。

TMS アドレス・スペース内の ILS インスタンスまたは DBRC のコピーが 異常終了しても、TMS は終了しません。これらの種類の障害は、START ILS コマンドを使ってリカバリーできます。

ILS は、最低でも 2 つの別々の z/OS サブシステムで実行することをお勧 めします。ログ・ルーターは、1 度に 1 つの ILS としか通信しませんが、 最初の ILS に障害が発生した場合には、2 番目の ILS を使用可能にする と、続けて ILS 機能を使用できます。2 番目の ILS を持つと、以下に関連 する問題を防ぐことができます。

- v ILS の障害
- v ILS の障害を導く DBRC の障害
- v 部分的なネットワーク障害
- v TMS、z/OS 、VTAM、または CPC の障害

2 番目の ILS を待機させる場合には、両方の ILS が、OLDS と SLDS デ ータ・セットにアクセスできなければなりません。複数の z/OS イメージ にわたる OLDS と SLDS に対するアクセスを制御するためには、z/OS グ ローバル・リソース共用 (GRS) を使用することが必要です。

関連資料**:** z/OS GRS の詳細については、 875 [ページの『](#page-892-0)RSR 環境の複数 z/OS イメージでの IMS [作業負荷の実行』を](#page-892-0)参照してください。

#### オンライン・ロガー

IMS オンライン・ロガーは、アクティブ IMS OLDS に対する入出力を開 始する前に、トラッキング IMS へログ・データを送信します。ログ・フィ ルターの出口ルーチンには、送信プロセスの一部として制御が渡されますが (「*IMS V14* 出口ルーチン」を参照)、出口ルーチンに障害が発生した場合 には、このルーチンは異常終了します。

VTAM 過負荷以外の場合には、送信プロセスの通常操作の障害が生じる と、結果として関係する会話が終了します。VTAM の過負荷が起きると、 オンライン・ロガーがトラッキング IMS へのログ・データの送信を延期し ますが、会話は終了しません。これにより、終了した後の会話を再確立しよ うとする後続の試みは不可能にはなりません。/STOP SERVGRP コマンド を実行しない限り、IMS オンライン・ロガーでは、延期された会話を再開 し、終了した会話を各 OLDS 切り替えで再接続しようとします。再接続を より早く試行したい場合には、 MTO が、/START SERVGRP コマンドを 実行できます。

/STOP SERVGRP コマンドを実行して、障害が起こった会話を再確立しよ うとするのを阻止することができます。リモート・サイトまたはトラッキン グ IMS との通信が、長時間できなくなることが予期される場合には、これ らの試行を阻止することができます。

**DL/I** バッチ・ロガー

バッチ・ロガーは、アクティブ・サイトの SLDS に対する入出力を開始す る前に、トラッキング IMS へログ・データを送信します。ログ・フィルタ ーの出口ルーチンには、送信プロセスの一部として制御が渡されますが (「*IMS V14* 出口ルーチン」を参照)、出口ルーチンに障害が発生した場合 には、このルーチンは異常終了します。

送信プロセスの通常操作で障害が起きると、結果として、関係する会話が終 了します。

# リモート・サイトの **RSR** のための **IMS** エラー処理

リモート・サイトでのエラー処理にかかわる局面には、ログ・ルーター、DL/I デ ータベース・トラッキング、高速機能データベース・トラッキング、オンライン順 方向リカバリー、オンライン変更があります。

ログ・ルーター

ログ・ルーターによって認識されるエラー条件の一般クラスは、以下の 3 つです。

システム・エラー

システム・エラーは、システム・リソースの不足 (例えば、ストレ ージの不足) に起因するか、または IMS の内部論理エラーです。

可能なときにはいつでも、システム・エラーの影響は、現行の「プ ロセス」だけに限定されます。例えば、ログ・ルーターが、アクテ ィブ IMS との会話を管理するために必要な制御ブロックとデータ 域のためのストレージを入手できない場合、その会話は終了しま す。この場合、アクティブ IMS のログは、分離されたログのトラ ンスポート時に後から入手されます。

### 通信エラー

通信エラーは、ログ・ルーターとアクティブ・サイトのコンポーネ ント (ロガーと分離ログ・センダー) 間の会話に影響する場合と、 ログ・ルーターと TMS 間の接続に影響する場合とがあります。

会話で通信エラーが起きると、結果として、アクティブ・サイトの コンポーネントとの接触がなくなります。IMS のオペレーターに

は、エラー・メッセージによってエラーが通知されます。問題が解 決し、通信が再確立されたら、通常のプロセスが再開します。アク ティブ・ロガーの場合、現行のログ・データがロガーから受信さ れ、脱落ログ・データがすべて分離ログ・センダーによって入手さ れます。分離ログ・センダーとの会話が失われた場合には、通信の 再確立時に、ログ・トランスポートがエラーの発生点から再開され ます。

ログ・ルーターと TMS との接続が失われた場合には、現行の会話 のプロセスが可能な限り継続されます。ただし、ログ・ルーターが TMS と再接続されるまで、新しい会話を確立することはできませ ん。問題が解決したら、/STO SERVGRP コマンドの次に /STA SERVGRP コマンドを実行して、ログ・ルーターを TMS とすべて のアクティブ IMS システムに再接続する必要があります。/STO SERVGRP コマンドの実行は、すべてのバッチ・ジョブまたは BMP が完了するまで待ってください。

VTAM が終了すると、すべての会話が失われます。VTAM と TMS が再始動したら、/STA SERVGRP コマンドを実行する必要 があります。

ログ・メディア・エラー

ログ・メディア・エラーは、追跡される SLDS の入出力エラーに起 因します。以下のタイプのエラーが発生する可能性があります。

v SLDS トラッキングにおける書き込みエラー

単一の SLDS ロギングが使用された場合、または両方の SLDS でエラーが発生した場合には、現行の SLDS がクローズされ、 DBRC に、SLDS が無効であることが通知されます。DBRC で は、RECON データ・セット内の無効な SLDS のレコードを削 除します。SLDS を識別するメッセージが発行され、新しい SLDS が作成されます。つまり、ログ・ルーターが、脱落ログ・ データを取得して継続されます。

重複ロギングが使用された場合、エラーとなった SLDS は即時 にクローズし、残りの SLDS は、直前に開始された書き込みが 完了した直後にクローズします。DBRC には、無効な SLDS が 通知されます。問題を無視し、SLDS の単一のコピーを使って継 続するように選択するか、または適切な SLDS を新しいデー タ・セットにコピーし、 DBRC の CHANGE.PRILOG (または CHANGE.SECLOG) コマンドを使って、SLDS が有効であるこ とを DBRC に通知することができます。

• SLDS トラッキングまたはアーカイブされた SLDS における読 み取りエラー

SLDS をトラッキングするときの読み取りエラーは、キャッチア ップ処理、オンライン順方向リカバリー (OFR)、自動アーカイブ のいずれかの最中に発生することがあります。

SLDS の単一のコピーが存在する場合 (または、エラーが両方の コピーに存在する場合) には、現行の操作が終了し、SLDS のレ
コードが RECON データ・セットから削除されます。脱落ロ グ・データは、分離ログ・センダーから入手されます。

二重 SLDS が存在する場合には、2 番目のコピーがオープンさ れ、プロセスが続けられます (この場合は、2 番目のコピーにエ ラーが発生していないことを前提とします)。後続のブロックを データ・セットのいずれかから読み取れる限り、操作は続けられ ます。

いずれの場合にも、エラー・メッセージが発行されます。オペレ ーターは、必要に応じて、読み取りエラーによって割り込まれた OFR のプロセスを再始動しなければなりません。

関連情報**:** OFR のプロセスの再始動について詳しくは、「*IMS V14* オペレーションおよびオートメーション」を参照してくださ い。

v アーカイブ・データ・セット (SLDS または RLDS) における書 き込みエラー

アーカイブ時の書き込みエラーが発生すると、現行の操作が終了 します。結果として、新しいアーカイブ操作が開始され、ログ・ ルーターは障害が発生したアーカイブを再試行します。

**DL/I** データベース・トラッキング

DL/I データベース・トラッキングでは、データベースの許可を入手しよう とするため、 DBRC など他の RSR コンポーネントからの一部の予期しな い戻りコードを許容できます。予期しないエラーを受信すると、データベー ス・トラッキングでは、リソース (データベース名など) を識別するメッセ ージと、エラーまたは予期しない戻りコードを発行します。

トラッキング IMS 全体をダウンさせるのではなく、データベース・トラッ キングでは、特定のデータベース、つまり、エラーに関連するリソースの最 も小さい適切なユニットのために『STOP 』処理を開始します。「STOP」 処理には、データベース・トラッキングの終了、データベースのクローズ、 データベースの許可および割り振りの解除が含まれます。

特定のデータベースのエラーの後、トラッキングは、トラッキングすべきそ の他のデータベースに対して継続されます。

高速機能データベース・トラッキング

高速機能データベース・トラッキングでは、エリア許可を入手しようとする ため、 DBRC など他の RSR コンポーネントからの一部の予期しない戻り コードを許容できます。予期しないエラーを受信すると、高速機能データベ ース・トラッキングでは、リソース (エリア名など) を識別するメッセージ と、エラーまたは予期しない戻りコードを発行します。

トラッキング IMS 全体をダウンさせるのではなく、高速機能データベー ス・トラッキングでは、特定のエリア、つまり、エラーに関連するリソース の最も小さい適切なユニットのために『STOP』プロセスを開始します。 「STOP」プロセスには、エリアのトラッキングの終了、データ・スペース

からの関連するログ・レコードの除去、エリアの許可および割り振りの解除 が含まれます。

特定のエリアのエラーの後、トラッキングは、トラッキングすべきその他の エリアに対して継続されます。

高速機能データベースのトラッキング IMS では、次のように入出力エラー を処理します。

• 読み取りエラー

読み取りアクティビティーは、READ ANY モードで行われます。レコ ードを 1 つ以上の ADS から読み取れる場合、高速機能データベース・ トラッキング IMS は、読み取りエラーを認識しません。レコードをどの ADS からも読み取れない場合には、高速機能データベース・トラッキン グ IMS は、エリアのトラッキングを停止します。

1 つの ADS にエラーがある場合は、別の ADS (エラーがないもの) を すぐにコピーし、エラーの発生した ADS を廃棄してください。

v 書き込みエラー

制御インターバルにエラーが発生した場合には、非 RSR 環境と同様に、 エラー・キュー・エレメント (EQE) が作成されます。

追加の ADS を既存のエリアに追加する必要がある場合には、以下のことを 行ってください。

- 1. /DBR AREA *areaname* コマンドを使って、追跡されるエリアを停止す る
- 2. アクセス方式サービスの REPRO コマンドを使って、追加の ADS を作 成する
- 3. INIT.ADS コマンドと CHANGE.ADS AVAIL コマンドを使って、新 しい ADS を DBRC に登録する
- 4. /START AREA *areaname* コマンドを使って、そのエリアのオンライン 順方向リカバリーを開始する

注**:** リモート・サイトには従属領域がないので、ADS CREATE ユーティリ ティーをリモート・サイトで使用することはできません。

オンライン順方向リカバリー

シャドー・データベースとエリアのオンライン順方向リカバリー (OFR) が 停止または失敗した場合には、SLDS の OFR が停止したポイントが、順方 向リカバリーを行っているデータベースとエリアごとに記録されます。この ポイントは、データベースまたはエリアがもう一度開始するときの OFR の 「再始動位置」となります。

オンライン変更

トラッキング MODSTAT データ・セットに対する読み書きを試行したとき に入出力エラーが発生しても、トラッキング IMS には障害は起きません。 エラーに関する情報は、読み書きを再試行できるように保管されます。この 読み書きは、次のチェックポイントまたはオンライン変更のレコード (X'70') が受信されたときに再試行されます。

MODSTAT エラー・メッセージのトラッキングは、エラーが最初に発生し て、各オンライン変更のレコードが受信されたときに、発行されます。エラ

ー情報は、トラッキング IMS の再始動時に保管されます。障害が起きたす べての読み書きは、トラッキング IMS の再始動時に再試行され、適切なメ ッセージが発行されます。

## **RSR** に関する **IMS** セキュリティーの確立

RSR に関する IMS セキュリティーの確立に関する考慮事項は、トランスポート・ マネージャー・サブシステム (TMS) と IMS 端末セキュリティーです。

トランスポート・マネージャー・サブシステム **(TMS) (Transport Manager Subsystem (TMS))**

TMS では、TMS APPLID へのアクセスを保護するための ACB パスワー ドを定義できるようにして、基本的なセキュリティーを提供しています。 RACF または同等のセキュリティー・プロダクトを注意深く使用して、 VTAM 定義を持つライブラリーへの無許可アクセスに対し、保護すること が必要です。

TMS は、論理装置 (LU) が DEFINE SYSTEM コマンドに指定された場 合、その LU 以外とは通信しません。これにより、ネットワーク・セキュ リティーと組み合わせて、TMS が無許可のプログラムまたは端末と通信す るのを防ぎます。

TMS のすべてのユーザーは、許可されたプログラムでなければなりませ ん。つまり、全ユーザーが、APF 許可であるか、またはシステム監視プロ グラム状態で実行している必要があります。

**IMS** 端末セキュリティー

アクティブ・サイトとリモート・サイト間で同期化された端末関連のパスワ ードを保持することは重要です。

## 第 **47** 章 **IMSplex** でのリカバリー

IMSplex でのリカバリーは、メンバー IMS システム、Repository Server (RS)、お よび Common Service Layer (CSL) に対して異なる方法で実行されます。

以下のトピックでは、各タイプのリカバリーの概要を紹介します。

## **IMSplex** での **IMS** システムのリカバリー

IMSplex 内で障害が発生した IMS システムのリカバリー手順は、スタンドアロン の IMS システムのリカバリー手順と同じです。例えば、z/OS の障害またはハード ウェアの電源障害のために IMS システムが終了した場合の手順は、IMS システム が IMSplex 内のメンバーであってもなくても同じです。z/OS の IPL を実行 し、/ERESTART コマンドを使用して IMS システムを再始動する必要がありま す。

## **IMSplex** での **CSL** のリカバリー

CSL 全体で障害が起こった場合は、それぞれの CSL マネージャーを再始動する必 要があります。IMSplex に 1 つの OM しか定義されていないときに OM の障害 が起こった場合、タイプ 2 コマンド・インターフェース機能を失うことになり、 SPOC を介してコマンドを入力できなくなります。それでもタイプ 1 コマンドは、 サポートするソースから入力可能です。 OM の再始動は、OM 実行パラメーター に定義されている z/OS 自動リスタート・マネージャー (ARM) を使用するか、開 始済みプロシージャーを指定するか、あるいは JCL を実行依頼することにより行う ことができます。

同様に、RM または SCI の障害が起こった場合、z/OS 自動リスタート・マネージ ャーを使用するか、開始済みプロシージャーを指定するか、あるいは JCL を実行依 頼することにより、それぞれを再始動する必要があります。 RM が使用できない場 合、IMSplex は引き続き機能しますが、RM のすべての機能は RM が再始動され るまで終了したままです。すべての RM、リソース構造、カップリング・ファシリ ティー、または CQS の障害が起こるか、あるいはそれらが IMSplex 内でアクセス 不能になった場合、グローバル・リソース管理はそれらがすべて再始動されるまで 機能しません。すべての SCI で障害が起こった場合、通信がすべてダウンするの で、CSL は操作不能になります。SCI の障害は、自動 RECON 損失通知にも影響 を与えます。 CSL を作動状態に戻すには、SCI を再始動する必要があります。

## **IMSplex** での **RS** のリカバリー

IMSRSC リポジトリーは、定義されているリポジトリーを管理する 1 つのマスター RS によって管理されます。シスプレックス内には 1 つ以上の従属 RS を定義でき ます。

従属 RS は、マスター RS がシャットダウンしたことを識別するまで初期化状態で 待機します。シャットダウンした時点で、すべての従属 RS は始動プロセスを完了 して、マスター RS になろうとします。1 つの従属 RS が新しいマスター RS にな ります。それ以外は従属 RS のままになります。

マスター RS と従属 RS は、同じ z/OS システム間カップリング・ファシリティ ー (XCF) グループに属している必要があります。別の XCF グループで RS を始動 した場合、それらは互いに独立しています。

従属 RS がマスター RS になろうとすると、FRP2003I メッセージが出されます。 従属 RS が正常にマスター RS になると、FRP2002I メッセージと FRP2025I メッ セージが出されます。

従属 RS の実装は、マスター RS が終了したときにできるだけ迅速に新しい接続を 受け入れられるよう設計されています。ただし、従属 RS はマスター RS のシャド ーを生成しません。RS クライアントは、登録中に、RS に登録出口を渡します。登 録出口は、マスター RS がダウンしたときに RS 使用不可イベントによって駆動さ れ、従属 RS がマスターになったときに使用可能イベントによって駆動されます。 新しいマスターが使用可能になると、クライアントは新しい RS に登録し、使用中 のすべてのリポジトリーに再接続する必要があります。

関連概念:

■ IMSRSC [リポジトリーの概要](http://www.ibm.com/support/knowledgecenter/SSEPH2_14.1.0/com.ibm.ims14.doc.sdg/ims_overview_of_repo.htm#imsrepositoryoverview) (システム定義)

☞ 従属リポジトリー・サーバーの開始 ([オペレーションおよびオートメーション](http://www.ibm.com/support/knowledgecenter/SSEPH2_14.1.0/com.ibm.ims14.doc.oag/ims_start_repo_subordinate.htm#startingsubordinaterepositoryservers))

IMSRSC リポジトリーおよび RS [カタログ・リポジトリー・データ・セット](http://www.ibm.com/support/knowledgecenter/SSEPH2_14.1.0/com.ibm.ims14.doc.sdg/ims_allocrepo.htm#allocrepo) ([システム定義](http://www.ibm.com/support/knowledgecenter/SSEPH2_14.1.0/com.ibm.ims14.doc.sdg/ims_allocrepo.htm#allocrepo))

IMSRSC リポジトリーのオープン ([オペレーションおよびオートメーション](http://www.ibm.com/support/knowledgecenter/SSEPH2_14.1.0/com.ibm.ims14.doc.oag/ims_openingandclosingtheimsrepository.htm#opening_imsrsc_repo)) 関連情報:

**■ FRP2003I** ([メッセージおよびコード](http://www.ibm.com/support/knowledgecenter/SSEPH2_14.1.0/com.ibm.ims14.doc.msgs/msgs/frp2003i.htm#frp2003i))

₿ FRP2002I ([メッセージおよびコード](http://www.ibm.com/support/knowledgecenter/SSEPH2_14.1.0/com.ibm.ims14.doc.msgs/msgs/frp2002i.htm#frp2002i))

# 第 **5** 部 **IMS** 報告書の使用

これらのトピックでは、IMS 報告書およびその使用方法について説明します。

## 第 **48** 章 **DB** モニター報告書

これらのトピックでは、DB モニター報告書とその使用方法について説明します。 関連概念:

■ VSAM [バッファーのモニター](http://www.ibm.com/support/knowledgecenter/SSEPH2_14.1.0/com.ibm.ims14.doc.dag/ims_monitorvsambuff.htm#ims_monitorvsambuff) (データベース管理)

## **VSAM** バッファー・プール報告書

VSAM バッファー・プール報告書は、特定の VSAM サブプールに関する処理情報 を提供します。この報告書は、指定されたサブプールごとに 1 つ作成されます。

VSAM ローカル共用リソース・プール内のサブプールの場合は、報告書は、サブプ ール・バッファー・サイズに基づいて昇順で作成されます。索引サブプールとデー タ・サブプールが共に、特定の共用リソース・プールに存在するときは、索引サブ プール報告書は、データ・サブプール報告書に続いて作成されます。サブプールが いくつかの異なる共用リソース・プール内にあるときの報告書は、常に、共用リソ ース・プールが指定された順に作成されます。共用リソース・プールとサブプール は、IMS の初期設定時に処理される制御ステートメントで指定します。バッチ・シ ステムでは、制御ステートメントは DFSVSAMP データ・セットに置かれます。オ ンライン・システムでは、DFSVSMnn というメンバー名で IMS.PROCLIB デー タ・セットに置かれます。

HSAM または SHSAM データベースの場合は、どちらのデータベースもアクセス 方式に VSAM を使用できないので、VSAM バッファー・プール報告書は何も意味 がありません。

## **VSAM** バッファー・プール報告書の使用方法

VSAM バッファー・プール報告書の主要な用途は、サブプールに対する読み書きの ために入出力操作が必要であった回数を算出することです。

入出力操作の回数を減らすことができるかどうかを判別するには、バッファー・プ ールのサイズを大きくしてみます。また、バックグラウンド書き込みをオンにして おきます。あるいは、入出力操作の回数が時間の経過とともに増加するときは、デ ータベースを再編成する必要があります。

バッファー・プールに対する読み書きに必要な入出力操作の回数を求めるには、次 の式を使用してください。

入出力操作の総数は、次に挙げるものの合計です。

- 1. CI をデータベースからバッファーに読み込む必要があった回数 (この報告書の NUMBER OF CONTR INT READ FROM EXTERNAL STORAGE フィール ド)
- 2. バッファーをデータベースに書き込む必要があった回数 (この報告書の NUMBER OF VSAM WRITES INITIATED BY IMS フィールド)

3. 新しい CI をバッファーに読み込めるようにするために、バッファーをデータベ ースに書き込む必要があった回数 (この報告書の NUMBER OF VSAM WRITES TO MAKE SPACE IN THE POOL フィールド)

## **VSAM** バッファー・プール報告書のフィールド

以下の例は、VSAM バッファー・プール報告書の例です。

V S A M B U F F E R P O O L

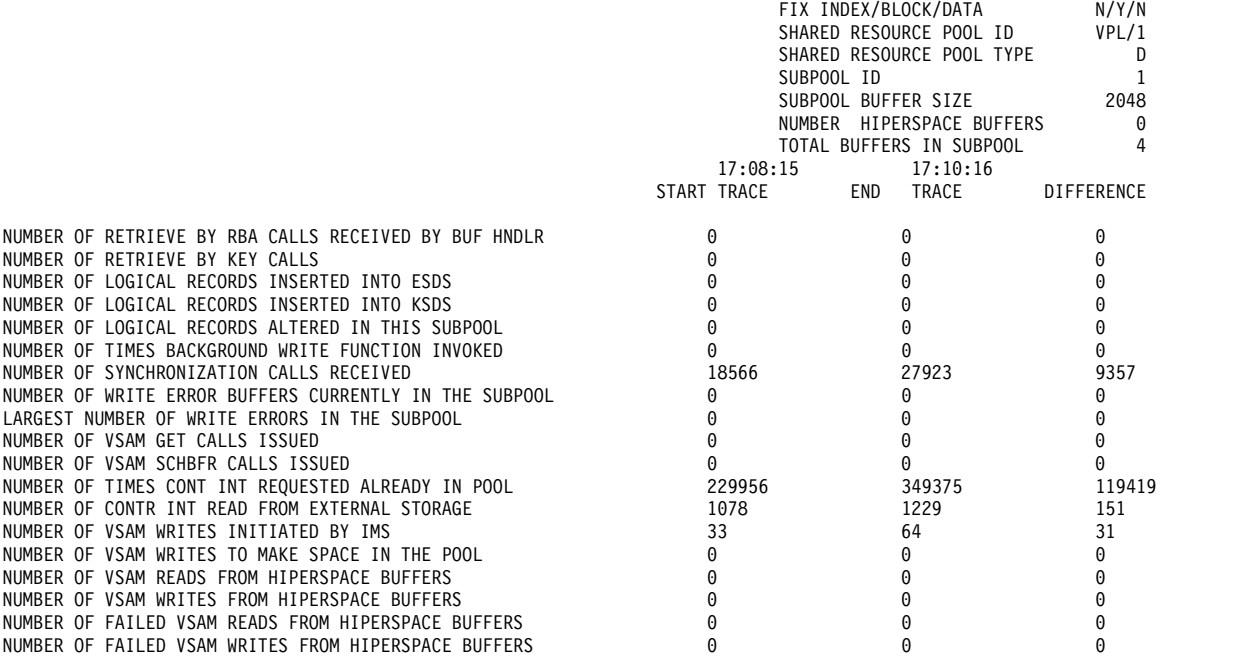

報告書の各フィールドの意味は次のとおりです。

#### **FIX INDEX/BLOCK/DATA**

このフィールドには、このサブプールの索引バッファー/データ・バッファー接 頭部/データ・バッファーに関する固定オプションが示されます。

## **SHARED RESOURCE POOL ID**

このフィールドには、サブプールの定義時に指定された 4 文字の VSAM ロー カル共用リソース・プール ID です。この ID は、DFSVSAMP または IMS.PROCLIB データ・セットの制御ステートメントで指定します。

## **SHARED RESOURCE POOL TYPE**

このフィールドには、このサブプールに置かれているのが、索引バッファー (I) であるか、データ・バッファー (D) であるかが示されます。

## **SUBPOOL ID**

このフィールドは、サブプール ID を示します。DFSVSAMP または IMS.PROCLIB データ・セットの制御ステートメントで指定された VSAM ロー カル共用リソース・プール内の異なるデータベース・バッファー・サイズごと に、固有のサブプール ID が割り当てられています。

### **SUBPOOL BUFFER SIZE**

このフィールドは、このサブプール内のバッファーのサイズをバイト単位で示し ます。異なるサイズのバッファーが指定できます。 1 つのサブプールに、同じ サイズのバッファーがすべて入れられます。すべてのサブプールを 1 つにまと

```
めたものが、バッファー・プールです。バッファー・サイズは、DFSVSAMP ま
   たは IMS.PROCLIB データ・セットの制御ステートメントで指定します。例え
   ば、次のように指定したとします。
   //DFSVSAMP DD input for VSAM and OSAM buffers and options
.
   .
   .
   POOLID=BB
   VSRBF=4096,4,D,HSR,10
   VSRBF=8192,4,D,HSO,20
   POOLID=FF
   VSRBF=4096,4,I
   VSRBF=8192,4,D
.
   .
   .
   /*
   これで 4 つのサブプールと、以下の例に示す 4 つの VSAM バッファー・プー
   ル報告書が得られます。各報告書表示の見出しは、例に示すとおりです。
   SHARED RESOURCE POOL ID: BB
   SHARED RESOURCE POOL TYPE: D
   SUBPOOL ID: 1<br>SUBPOOL BUFFER SIZE: 4096
   SUBPOOL BUFFER SIZE:
   HIPERSPACE BUFFERS: 10
   TOTAL BUFFERS IN SUBPOOL: 4
   SHARED RESOURCE POOL ID: BB
   SHARED RESOURCE POOL TYPE: D
   SUBPOOL ID: 2<br>SUBPOOL BUFFER SIZE: 8192
   SUBPOOL BUFFER SIZE:
   HIPERSPACE BUFFERS: 20
   TOTAL BUFFERS IN SUBPOOL: 4
   SHARED RESOURCE POOL ID: FF
   SHARED RESOURCE POOL TYPE: D
   SUBPOOL ID: 1<br>SUBPOOL BUFFER SIZE: 8192
   SUBPOOL BUFFER SIZE:
   HIPERSPACE BUFFERS: 0
   TOTAL BUFFERS IN SUBPOOL: 4
   SHARED RESOURCE POOL ID: FF
   SHARED RESOURCE POOL TYPE: I
   SUBPOOL ID: 2<br>SUBPOOL BUFFER SIZE: 4096
   SUBPOOL BUFFER SIZE:
   HIPERSPACE BUFFERS:
   TOTAL BUFFERS IN SUBPOOL: 4
NUMBER OF HIPERSPACE BUFFERS
```
このフィールドには、サブプールの定義時に指定されたハイパースペース・バッ ファーの数が示されます。

### **TOTAL BUFFERS IN SUBPOOL**

このフィールドは、指定されたサブプール内にいくつのバッファーがあるかを示 します。

## **START TRACE**、**END TRACE**、および **DIFFERENCE**

START TRACE フィールドと END TRACE フィールドには、 DB モニタ ー・プログラムが最後に 始動された時刻と、終了された時刻が示されます。こ の時刻は時刻機構によって生成されます。時刻は次のように示されます。

Clock time = hh.mm.ss

ここで、

**hh** 0 時から 23 時まで

**mm** 分

**ss** 秒

DB モニター・プログラムがバッチ実行の全期間を通じてオンになっていたとき は、トレース開始時刻とトレース終了時刻は、バッチ実行が開始された時刻と終 了された時刻です。 DB モニター・プログラムが同じバッチ実行で 2 回以上オ ン/オフにされたときは、トレース開始時刻とトレース終了時刻は、モニターが 最後に 始動された時刻と停止された時刻です。

START TRACE フィールドと END TRACE フィールドの数字は、バッチ実行 の全期間に累積された数です。モニターが一度だけオン/オフにされたときは、 START TRACE の数はゼロになっています。モニターが 2 回以上オン/オフに されたときは、START TRACE の数は、モニターが最後にオンにされたときの 累積数であり、STOP TRACE の数は最後にオフにされたときの累積数です。

DIFFERENCE 欄は、START TRACE フィールドと END TRACE フィールド の累積数の差を示します。モニターが 1 回だけオン/オフにされたときは、 DIFFERENCE 欄には、 END TRACE 欄と同じ数が示されます。

#### **NUMBER OF RETRIEVE BY RBA CALLS**

このフィールドは、相対バイト・アドレス (RBA) による検索呼び出しがこのサ ブプールに対して実行された回数を示します。RBA による検索呼び出しは、 DL/I が内部で出す呼び出しです。あるセグメントを検索するときにたどってい く直接アドレス・ポインターごとに、 RBA による検索呼び出しが 1 回ずつ出 されます。 例えば、HDAM または PHDAM データベースに置かれている従 属セグメントに対する GN 呼び出しでは、その従属セグメントを検索するため に一連の RBA 呼び出しが使用され、その従属セグメントがたどっていく直接 アドレス・ポインターごとに 1 回の呼び出しが出されます。

RBA による検索呼び出しが使用されたときの正確な検索順序を知るには、バッ ファー・ハンドラー・トレースをオンにし、SNAP 呼び出しを使用してトレー ス・レコードを見ることによって、その順序を記録することができます。バッフ ァー・ハンドラー・トレースをオンにするには、DFSVSAMP または DFSVSMnn データ・セットの OPTIONS ステートメントの DL/I= オペラン ドを使用します。 SNAP 呼び出しはアプリケーション・プログラムから出すこ ともできますが、 DFSDDLT0 テスト・プログラムを使用することによって出 すこともできます。

アプリケーション・プログラムから呼び出しを 1 回出すと、RBA による検索 呼び出しが 2 つ以上生成される場合があります。 RBA による検索呼び出し は、入出力操作を必要とする場合と、必要としない場合とがあります。このフィ ールドの数は、セグメントにアクセスするときの入出力操作の回数を反映してい ないので、この数から VSAM のパフォーマンスを判断しないでください。

#### **NUMBER OF RETRIEVE BY KEY CALLS**

このフィールドは、キーによる検索呼び出しがこのサブプールに対して実行され た回数を示します。キーよる検索呼び出しは、DL/I が内部で出す呼び出しで す。この呼び出しは、キーを修飾として使用して KSDS を検索するために出さ れます (この場合、キーは X に等しいか、それより大きい)。 例えば、HIDAM データベースに置かれたルート・セグメントで GU 呼び出しが出されると、 DL/I は、要求されたルート・セグメントを指している索引セグメントにアクセ スするために、キーによる検索呼び出しを出します。

アプリケーション・プログラムから呼び出しを 1 回出すと、キーによる検索呼 び出しが 2 つ以上生成される場合があります。キーによる検索呼び出しは、入 出力操作を必要とする場合と、必要としない場合とがあります。このフィールド の数は、セグメントにアクセスするときの入出力操作の回数を反映していないの で、この数から VSAM のパフォーマンスを判断しないでください。

## **NUMBER OF LOGICAL RECORDS INSERTED INTO ESDS**

このフィールドは、以前空だったが、今はセグメントが含まれている ESDS 内 の論理レコード数を示します。従属セグメントが HISAM または HIDAM デ ータベースに置かれた ESDS に挿入されるとき、既に他のセグメントが入って いる論理レコードにその従属セグメントが収まらない場合があります。 このよ うな場合は、そのセグメントは新しい ESDS 論理レコードに入れられます。従 属セグメントが HISAM データベースに置かれた ESDS 論理レコードに挿入さ れるとき、同じ論理レコードに入っている他のセグメントを新しい ESDS 論理 レコードに移して、挿入するセグメントのためのスペースを作る必要が出てくる 場合があります。

報告書ごとにこのフィールドを調べてください。そうすれば、割り振られた 1 次スペース内の論理レコードのなくなる時期を判別できます。 2 次スペースは 1 次スペースの近くにないことがあるので、2 次スペースから論理レコードを使 用するのを避けることが、最良の方法です。 2 つの区域のスペース間が離れて いると、シーク時間が余分にかかるので、パフォーマンスが低下します。一般 に、2 次スペースを使用する必要が起こる前に、データベースを再編成しておく のが最良の方法です。

## **NUMBER OF LOGICAL RECORDS INSERTED INTO KSDS**

このフィールドは、以前空だったが、今はセグメントが含まれている KSDS 内 の論理レコード数を示します。HISAM データベースでは、ルート・セグメント が挿入されるとき、新しい論理レコードが使用されます。 HIDAM 索引データ ベースでは、ルート・セグメントが挿入されるとき作成される索引セグメントに は、新しい論理レコードが使用されます。副次索引データベースでは、新しいポ インター・セグメントが挿入されるとき、新しい論理レコードが使用されます。

報告書ごとにこのフィールドを調べてください。そうすれば、割り振られた 1 次スペース内の論理レコードのなくなる時期を判別できます。 2 次スペースは 1 次スペースの近くにないことがあるので、2 次スペースから論理レコードを使 用するのを避けることが、最良の方法です。 2 つの区域のスペース間が離れて いると、シーク時間が余分にかかるので、パフォーマンスが低下します。一般 に、2 次スペースを使用する必要が起こる前に、データベースを再編成しておく のが最良の方法です。

## **NUMBER OF LOGICAL RECORDS ALTERED IN THIS SUBPOOL**

このフィールドは、バッファー・プールに入っている間に変更済みのマークが付 けられた論理レコードの数を示します。論理レコードでセグメントの挿入または 置き換えが行われると、バッファー内でその論理レコードには、それがデータベ ースに書き戻されるまで変更のマークが付けられています。

## **NUMBER OF TIMES BACKGROUND WRITE FUNCTION INVOKED**

バックグラウンド書き込み機能を使用することが指定されている場合、このフィ ールドには、その機能が使用された回数が示されます。バックグラウンド書き込 み機能は、変更されたデータが入っているバッファーを、時々、データベースに 書き戻します。このようにするのは、アプリケーション・プログラムがバッファ ーを必要とするとき、使用できるようにしておくためです。バックグラウンド書 き込み機能を使用しないと、アプリケーション・プログラムは、変更データが既 に入っているバッファーにデータを読み込もうとした場合に、そのバッファーの 内容がデータベースに書き戻されるまで待つ必要があります。バックグラウンド 書き込みが呼び出される回数は、ある特定のローカル共用リソース・プールにつ いて、モニターが特定の期間実行されている間に作成されるどのサブプール報告 書の場合も同じです。バックグラウンド書き込み機能が一度呼び出されると、ロ ーカル共用リソース・プール内のすべてのサブプールからバッファーが書き込ま れます。

バックグラウンド書き込みは、DFSVSAMP または DFSVSMnn データ・セッ トの OPTIONS ステートメントの BGWRT= オペランドに指定します。

### **NUMBER OF SYNCHRONIZATION CALLS RECEIVED**

このフィールドは、モニターがオンになっていた間に、ローカル共用リソース・ プール内のすべての変更済みバッファーを書き込む要求が出された回数を示しま す。この要求を行う代表的な例として、CHKP 呼び出しと STAT 呼び出しがあ ります。

#### **NUMBER OF PERM WRT ERROR BUFFS NOW IN THE SUBPOOL**

このフィールドは、バッファーをデータベースへの書き込み中に永続入出力エラ ーが起こったために、現在ストレージ内で「凍結」されているバッファーの数を 示します。VSAM 書き込み操作が原因で永続入出力エラーが起こったときは、 その影響を受けたバッファーは、データ・セットがクローズされるまで、あるい はオンライン・システムでは、システムがシャットダウンされるまで、ストレー ジに凍結されます。データ・セットがクローズされるか、システムがシャットダ ウンされると、これらのバッファーはログに書き込まれ、このフィールドの値は 再びゼロになります。

この報告を受ける前に、オペレーターが、影響を受けたデータ・セットのデータ ベース・リカバリーを行っていたかどうかを確かめてください。

#### **LARGEST NUMB OF PERM ERR BUFFS EVER IN THE SUBPOOL**

このフィールドは、前のフィールドで説明した状態が起こったときにストレージ 内で凍結していた バッファーの数を示します。

## **NUMBER OF VSAM GET CALLS ISSUED**

このフィールドは、VSAM GET 呼び出しが出された回数を示します。 VSAM GET 呼び出しは、DL/I が内部で出す呼び出しです。GET 呼び出しは、バッフ ァー・プールにあるデータで間に合う場合と、データをバッファー・プールに読 み込む必要がある場合があります。 このフィールドの数は、セグメントにアク セスするのに必要な入出力操作の回数を反映していないので、この数から VSAM のパフォーマンスを判断しないでください。

### **NUMBER OF VSAM SCHBFR CALLS ISSUED**

このフィールドは、HD スペース管理ルーチンが、セグメントを挿入するスペ ースを探すための呼び出しを実行した回数を示します。

モニター報告書ごとにこのフィールドの数が大きくなっていくということは、新 しいセグメントを保管するためのスペースが最も望ましい位置にないことを意味 します。最終的には、パフォーマンスを向上させるために、データベースを再編 成する必要が出てきます。再編成では、データベース・スペースに影響を及ぼす オペランド (DBD ステートメントの RMNAME= キーワードの BYTES オペラ

ンドと、DATA SET ステートメントの FRSPC= キーワードの fbff と fspf オ ペランド) に特別な注意を払う必要があります。

#### **NUMBER OF TIMES CONT INT REQUESTED ALREADY IN POOL**

このフィールドは、既にバッファーに入っている CI で論理レコードが検出さ れた回数を示します。このようなときは、必要とするセグメントにアクセスする ための入出力操作は必要ありません。

パフォーマンスを向上させるには、割り振っておいたバッファーの数を増やして ください。バッファーの数を増やした場合、このフィールドに注目して、その数 が大きくなったかを調べれば、パフォーマンスが向上したことが分かります。

## **NUMBER OF CONTR INT READ FROM EXTERNAL STORAGE**

このフィールドは、既にバッファーに入っている CI で論理レコードが検出さ れなかった回数を示します。このようなときは、その論理レコードが入っている CI をバッファー・プールに読み込むための入出力操作が必要になります。行わ れる入出力操作が少なければ少ないほど、パフォーマンスは向上するので、指定 しておいたバッファーの数を増やすことにより、このフィールドの数がどのよう に変化するかを調べることができます。指定するバッファー数が増えるにつれ て、バッファー・プール内の CI (および論理レコード) の数が増えます。ただ し、この処理には損益分岐点があります。つまり、損益分岐点では、指定するバ ッファーが多くなり過ぎるため、CI をバッファーに読み込む時間よりも、バッ ファーを検索し、保持しておく時間の方が長くなります。

バッファーの数は、DFSVSAMP または DFSVSMnn データ・セットの制御ス テートメントで指定します。

#### **NUMBER OF VSAM WRITES INITIATED BY IMS**

このフィールドは、データベースにデータを書き込むための書き込み要求を DL/I が出した回数を示します。書き込み操作の要求は、次に挙げるようなとき に出されます。

- v データ・セットがクローズされるとき。クローズするデータ・セットで変更 されたデータが入っているデータベース・バッファーがデータベースに書き 込まれます。
- v アプリケーション・プログラム処理の途中で異常終了が起こったとき。変更 されたデータが入っているデータベース・バッファーがデータベースに書き 込まれます。
- v バックグラウンド書き込み機能が呼び出されたとき。変更されたデータが入 っているデータベース・バッファーが選択的にデータベースに書き込まれま す。
- v チェックポイント呼び出しが出されたとき。変更されたデータベース・バッ ファーがすべてデータベースに書き込まれます。

## **NUMBER OF VSAM WRITES TO MAKE SPACE IN THE POOL**

このフィールドは、変更されたデータを持つ論理レコードが入っているバッファ ーに CI を読み込まなければならなかった回数を示します。このようなとき は、バッファー (ここには、変更されたデータが入っているため) をデータベー スに書き戻しておかないと、新しい CI をそのバッファーに読み込むことがで きません。このことは、アプリケーション・プログラムが、書き込み操作が行わ れている間、待たなければならないことを意味します。

パフォーマンスを最良にするためには、このフィールドがゼロに近い数になるよ うにしてください。一般に、バッチ処理のときにバックグラウンド書き込み機能 をオンにしておき、割り振っておいたバッファーの数を調整すれば、そのように することができます。

#### **NUMBER OF VSAM READS FROM HIPERSPACE BUFFERS**

このフィールドは、ハイパースペース・バッファーからの正常な VSAM 読み取 り (MOVEPAGE および NON-MOVEPAGE) の総数を示します。

#### **NUMBER OF VSAM WRITES FROM HIPERSPACE BUFFERS**

このフィールドは、ハイパースペース・バッファーへの正常な VSAM 書き込み (MOVEPAGE および NON-MOVEPAGE) の総数を示します。

**NUMBER OF FAILED VSAM READS FROM HIPERSPACE BUFFERS**

このフィールドは、ハイパースペースからの VSAM 読み取り要求が失敗したた めに DASD からの読み取りが行われた回数を示します。

**NUMBER OF FAILED VSAM WRITES FROM HIPERSPACE BUFFERS**

このフィールドは、ハイパースペースへの VSAM WRITE 要求が失敗したため に DASD への書き込みが行われた回数を示します。

## **VSAM** 統計報告書

VSAM 統計報告書は、特定のアプリケーション・プログラム PCB、アプリケーシ ョン・プログラムが使用しているデータ・セット、およびアプリケーション・プロ グラムが発行した DL/I 呼び出しのタイプに基づいています。

HSAM または SHSAM データベースの場合は、どちらのデータベースもアクセス 方式として VSAM を使用できないので、VSAM 統計報告書は何も意味がありませ  $\lambda$ 

## **VSAM** 統計報告書の使用方法

VSAM 統計報告書からは、アプリケーション・プログラムの中のどの呼び出しが、 非常に多くの入出力操作を必要としているかを知ることができます。それが分かれ ば、入出力操作を減らすようにデータベースかアプリケーション・プログラムのど ちらかをチューニングすることにより、パフォーマンスを向上させることができま す。

この報告書の次のフィールドには、実際に行われた入出力アクティビティーが示さ れるので、最も重要なフィールドとして注目すべきです。

- READS
- USR WTS
- NUR WTS

これらのフィールドの平均値を減らすことができれば、パフォーマンスを向上させ ることができます。

入出力操作を減らすようにチューニングを行うとき、数多く出された呼び出しに最 大限の注意を払ってください。 2000 回実行される呼び出しで 1 秒ずつ節約した方 が、10 回出される呼び出しで 5 秒ずつ節約するよりも大きい利益が得られます

(2000 秒対 50 秒)。 DL/I 呼び出し要約報告書 ( 909 ページの『DL/I [呼び出し要](#page-926-0) [約報告書』の](#page-926-0)項を参照) には、各 DL/I アプリケーション・プログラム呼び出しが 出された回数が示されます。

## **VSAM** 統計報告書のフィールド

以下の例は、VSAM 統計報告書の例です。

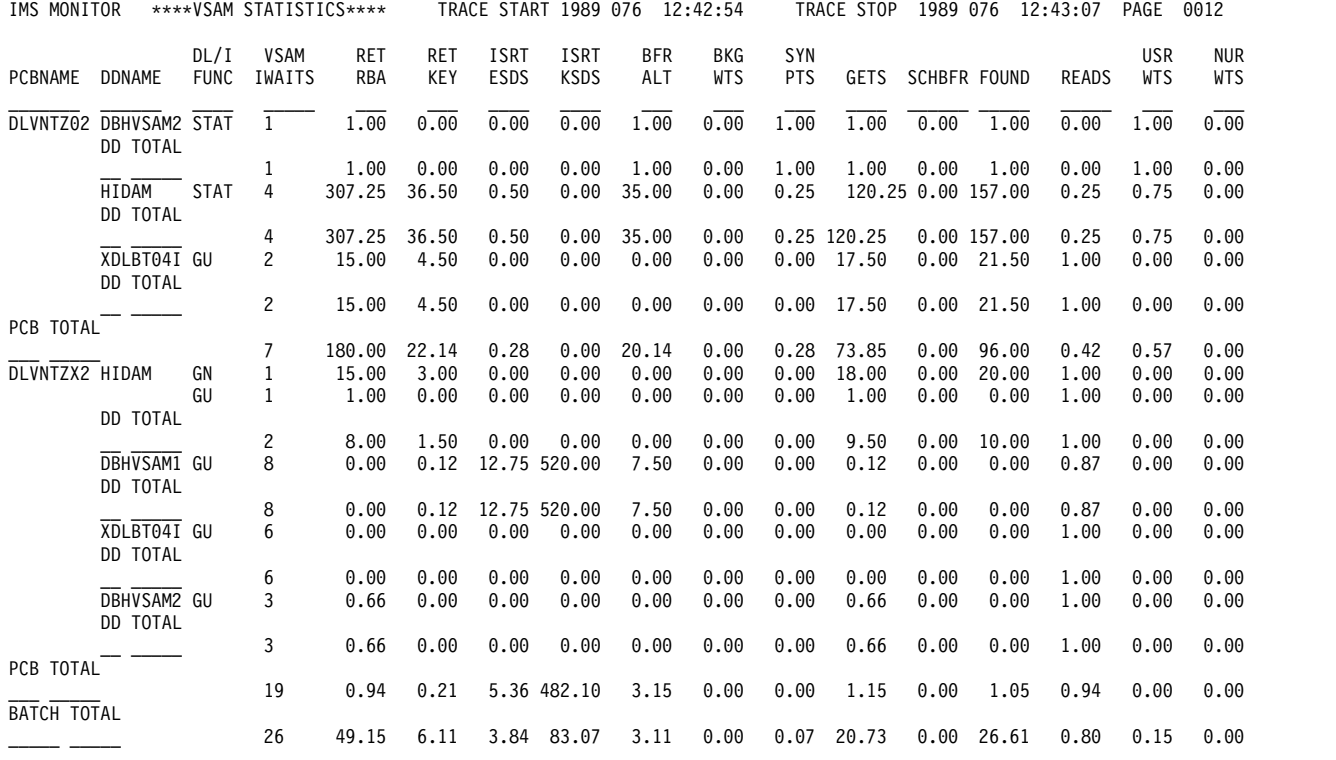

報告書の各フィールドの意味は次のとおりです。

## **TRACE START** および **TRACE STOP**

TRACE START フィールドと TRACE STOP フィールドには、DB モニター・ プログラムが最後に始動された時刻と、停止された時刻が示されます。この時刻 は時刻機構によって生成されます。時刻は次のように示されます。

Clock time = hh.mm.ss

```
ここで、
```
**hh** 0 時から 23 時まで

**mm** 分

**ss** 秒

DB モニターがバッチ実行の全期間にわたってオンになっていたときは、トレー ス開始時刻とトレース終了時刻は、バッチ実行が開始された時刻と停止された時 刻です。 DB モニターが同じバッチ実行で 2 回以上オン/オフにされたとき は、トレース開始時刻とトレース終了時刻は、モニターが最後に始動された時刻 と停止された時刻です。

### **PCBNAME**

このフィールドは、報告書が情報を提供している PCB の名前を示します。各ア

プリケーション・プログラムは、1 つ以上の PCB を持っていることに注意して ください。 PCB 名が各アプリケーション・プログラムに固有のものである場 合、報告書に記載されている情報がどのアプリケーション・プログラムに関する ものであるかを知るためにのみ、このフィールドを使用できます。

#### **DDNAME**

このフィールドは、アプリケーション・プログラムが使用しているデータ・セッ トの名前を示します。1 つの報告書内で、アプリケーション・プログラム (PCB) による複数のデータ・セットへのアクセスが示される場合があります。 コンパイルされた統計は、データ・セット別にリストされます。

#### **DL/I FUNC**

このフィールドは、アプリケーション・プログラムが実行した DL/I 呼び出し のタイプを示します。

### **VSAM IWAITS**

このフィールドは、特定のデータ・セットに対する DL/I 呼び出しのタイプ別 に、IMS が処理を続行できるまで待機しなければならなかった回数を示しま す。IMS が待たなければならないケースでは、ほとんどの場合、入出力操作が 行われるのを待つことになります。つまり、データがデータベースからバッファ ーへ読み取られるか、あるいはバッファーからデータベースに書き戻されるまで 待ちます。

報告書の残りのフィールドの各欄の数字は、いずれも平均値です。これらの欄に 示されるのは、特定の回数ではなく、あるアクティビティーが行われた回数の平 均値です。平均値は待ちに関するものです。これらの数字には、切り捨てが行わ れています。例えば、値が 0.019 であると、0.01 と印刷されます。

#### **RET RBA**

このフィールドは、相対バイト・アドレス (RBA) による検索呼び出しがこのサ ブプールに対して実行された回数を示します。RBA による検索呼び出しは、 DL/I が内部で出す呼び出しです。あるセグメントを検索するときにたどってい く直接アドレス・ポインターごとに、 RBA による検索呼び出しが 1 回ずつ出 されます。 例えば、HDAM または PHDAM データベースに置かれている従 属セグメントに対する GN 呼び出しでは、その従属セグメントを検索するため に一連の RBA 呼び出しが使用され、その従属セグメントがたどっていく直接 アドレス・ポインターごとに 1 回の呼び出しが出されます。

アプリケーション・プログラムから呼び出しを 1 回出すと、RBA による検索 呼び出しが 2 つ以上生成される場合があります。 RBA による検索呼び出し は、入出力操作を必要とする場合と、必要としない場合とがあります。このフィ ールドの数は、セグメントにアクセスするときの入出力操作の回数を反映してい ないので、この数から VSAM のパフォーマンスを判断しないでください。

### **RET KEY**

このフィールドは、キーによる検索呼び出しがこのサブプールに対して実行され た回数を示します。キーよる検索呼び出しは、DL/I が内部で出す呼び出しで す。この呼び出しは、キーを修飾として使用して KSDS を検索するために出さ れます (この場合、キーは X に等しいか、それより大きい)。 例えば、HIDAM または PHIDAM データベースに置かれたルート・セグメントで GU 呼び出し が出されると、DL/I は、要求されたルート・セグメントを指している索引セグ メントにアクセスするために、キーによる検索呼び出しを出します。

アプリケーション・プログラムから呼び出しを 1 回出すと、キーによる検索呼 び出しが 2 つ以上生成される場合があります。キーによる検索呼び出しは、入 出力操作を必要とする場合と、必要としない場合とがあります。このフィールド の数は、セグメントにアクセスするときの入出力操作の回数を反映していないの で、この数から VSAM のパフォーマンスを判断しないでください。

## **ISRT ESDS**

このフィールドは、以前空だったが、今はセグメントが含まれている ESDS 内 の論理レコード数を示します。従属セグメントが HISAM、HIDAM、または PHIDAM データベースに置かれた ESDS に挿入されるとき、既に他のセグメ ントが入っている論理レコードにその従属セグメントが収まらない場合がありま す。 このような場合は、そのセグメントは新しい ESDS 論理レコードに入れら れます。従属セグメントが HISAM データベースに置かれた ESDS 論理レコー ドに挿入されるとき、同じ論理 レコード に入っている他のセグメントを新しい ESDS 論理レコードに移して、挿入するセグメントのためのスペースを作る必要 が出てくる場合があります。

報告書ごとにこのフィールドを調べてください。そうすれば、割り振られた 1 次スペース内の論理レコードのなくなる時期を判別できます。 2 次スペースは 1 次スペースの近くにないことがあるので、2 次スペースから論理レコードを使 用するのを避けることが、最良の方法です。

## **ISRT KSDS**

このフィールドは、以前空だったが、今はセグメントが含まれている KSDS 内 の論理レコード数を示します。HISAM データベースでは、ルート・セグメント が挿入されるとき、新しい論理レコードが使用されます。 HIDAM および PHIDAM 索引データベースでは、ルート・セグメントが挿入されるときに作成 される索引セグメントには、新しい論理レコードが使用されます。

報告書ごとにこのフィールドを調べてください。そうすれば、割り振られた 1 次スペース内の論理レコードのなくなる時期を判別できます。 2 次スペースは 1 次スペースの近くにないことがあるので、2 次スペースから論理レコードを使 用するのを避けることが、最良の方法です。 2 つの区域のスペース間が離れて いると、シーク時間が余分にかかるので、パフォーマンスが低下します。一般 に、2 次スペースを使用する必要が起こる前に、データベースを再編成しておく のが最良の方法です。

#### **BFR ALT**

このフィールドは、バッファー・プールに入っている間に変更済みのマークが付 けられた論理レコードの数を示します。論理レコードでセグメントの挿入または 置き換えが行われると、バッファー内でその論理レコードには、それがデータベ ースに書き戻されるまで変更のマークが付けられています。

### **BKG WTS**

バックグラウンド書き込み機能を使用することが指定されている場合、このフィ ールドには、その機能が使用された回数が示されます。バックグラウンド書き込 み機能は、変更されたデータが入っているバッファーを、時々、データベースに 書き戻します。このようにするのは、アプリケーション・プログラムがバッファ ーを必要とするとき、使用できるようにしておくためです。バックグラウンド書 き込み機能を使用しないと、アプリケーション・プログラムは、変更データが既 に入っているバッファーにデータを読み込もうとした場合に、そのバッファーの 内容がデータベースに書き戻されるまで待つ必要があります。 バックグラウン

ド書き込みが呼び出される回数は、 モニターが特定の期間実行されている間に 作成されるどのサブプール報告書の場合も同じです。これは、バックグラウンド 書き込み機能が一度呼び出されると、すべてのサブプールからバッファーが書き 込まれるためです。

バックグラウンド書き込みは、DFSVSAMP または DFSVSMnn データ・セッ トの OPTIONS ステートメントの BGWRT= オペランドに指定します。

#### **SYN PTS**

このフィールドには、モニターがオンになっている間に、チェックポイント呼び 出しが DL/I プログラムで出された回数が示されます。

### **GETS**

このフィールドは、VSAM GET 呼び出しが出された回数を示します。 VSAM GET 呼び出しは、DL/I が内部で出す呼び出しです。GET 呼び出しは、バッフ ァー・プールにあるデータで間に合う場合と、データをバッファー・プールに読 み込む必要がある場合があります。 このフィールドの数は、セグメントにアク セスするのに必要な入出力操作の回数を反映していないので、この数から VSAM のパフォーマンスを判断しないでください。

#### **SCHBFR**

このフィールドは、HD スペース管理ルーチンが、セグメントを挿入するスペ ースを探すための呼び出しを実行した回数を示します。

モニター報告書ごとにこのフィールドの数が大きくなっていくということは、新 しいセグメントを保管するためのスペースが最も望ましい位置にないことを意味 します。最終的には、パフォーマンスを向上させるために、データベースを再編 成する必要が出てきます。再編成では、データベース・スペースに影響を及ぼす オペランド (DBD ステートメントの RMNAME= キーワードの BYTES オペラ ンドと、DATA SET ステートメントの FRSPC= キーワードの fbff と fspf オ ペランド) に特別な注意を払う必要があります。

#### **FOUND**

このフィールドは、既にバッファーに入っている CI で論理レコードが検出さ れた回数を示します。このようなときは、必要とするセグメントにアクセスする ための入出力操作は必要ありません。

パフォーマンスを向上させるには、割り振っておいたバッファーの数を増やして ください。バッファーの数を増やした場合、このフィールドに注目して、その数 が大きくなったかを調べれば、パフォーマンスが向上したことが分かります。

#### **READS**

このフィールドは、既にバッファーに入っている CI で論理レコードが検出さ れなかった回数を示します。このようなときは、その論理レコードが入っている CI をバッファー・プールに読み込むための入出力操作が必要になります。行わ れる入出力操作が少なければ少ないほど、パフォーマンスは向上するので、指定 しておいたバッファーの数を増やすことにより、このフィールドの数がどのよう に変化するかを調べることができます。指定するバッファー数が増えるにつれ て、バッファー・プール内の CI (および論理レコード) の数が増えます。ただ し、この処理には損益分岐点があります。つまり、損益分岐点では、指定するバ ッファーが多くなり過ぎるため、CI をバッファーに読み込む時間よりも、バッ ファーを検索し、保持しておく時間の方が長くなります。

バッファーの数は、DFSVSAMP または DFSVSMnn データ・セットの制御ス テートメントで指定します。

**USR WTS**

ユーザー書き込みを示すこのフィールドには、データをデータベースに書き込む ために DL/I から書き込み要求が出された回数が示されます。書き込み操作の 要求は、次に挙げるようなときに出されます。

- v データ・セットがクローズされるとき。クローズするデータ・セットで変更 されたデータが入っているデータベース・バッファーがデータベースに書き 込まれます。
- v アプリケーション・プログラム処理の途中で異常終了が起こったとき。変更 されたデータが入っているデータベース・バッファーがデータベースに書き 込まれます。
- v バックグラウンド書き込み機能が呼び出されたとき。変更されたデータが入 っているデータベース・バッファーが選択的にデータベースに書き込まれま す。
- v チェックポイント呼び出しが出されたとき。変更されたデータベース・バッ ファーがすべてデータベースに書き込まれます。
- **NUR WTS**

非ユーザー書き込みを示すこのフィールドには、変更されたデータを持つ論理レ コードが入っているバッファーに CI を読み込む必要があった回数が示されま す。このようなときは、バッファー (ここには、変更されたデータが入っている ため) をデータベースに書き戻しておかないと、新しい CI をそのバッファーに 読み込むことができません。このことは、アプリケーション・プログラムが、書 き込み操作が行われている間、待たなければならないことを意味します。

パフォーマンスを最良にするためには、このフィールドがゼロに近い数になるよ うにしてください。一般に、バッチ処理のときにバックグラウンド書き込み機能 をオンにしておき、割り振っておいたバッファーの数を調整すれば、そのように することができます。

**SCRS**

このフィールドは、ハイパースペース・バッファーからの正常な VSAM 読み取 り (MOVEPAGE および NON-MOVEPAGE) の総数を示します。

**SCWS**

このフィールドは、ハイパースペース・バッファーへの正常な VSAM 書き込み (MOVEPAGE および NON-MOVEPAGE) の総数を示します。

**SCRF**

このフィールドは、ハイパースペースからの VSAM 読み取り要求が失敗したた めに DASD からの読み取りが行われた回数を示します。

**SCWF**

このフィールドは、ハイパースペースへの VSAM 書き込み要求が失敗したため に、DASD への書き込みが行われた回数を示します。

**DD TOTAL**

このフィールドには、特定のデータ・セットについて、あるアクティビティーが 行われた総平均回数が示されます (ただし、VSAM CALLSフィールドの場合 は、総回数が示されます)。

#### **PCB TOTAL**

このフィールドには、特定の PCB について、あるアクティビティーが行われた 総平均回数が示されます (ただし、VSAM CALLSフィールドの場合は、総回 数が示されます)。

## **BATCH TOTAL**

このフィールドには、モニターが稼働していた時間の間に、あるアクティビティ ーが行われた総平均回数が示されます (ただし、VSAM CALLSフィールドの 場合は、総回数が示されます)。

## データベース・バッファー・プール報告書

データベース・バッファー・プール報告書からは、処理時の OSAM サブプールに 関する情報を知ることができます。バッファー・プール内のすべてのサブプールつ いての報告書が1 つ作成されます。

VSAM 報告書は、バッファー・プール内のサブプールごとに作成される点で、この 報告書とは異なります。

HSAM、SHSAM、SHISAM、または GSAM データベースの場合は、どのデータベ ースもアクセス方式として OSAM を使用できないので、データベース・バッファ ー・プール報告書は何も意味がありません。

## データベース・バッファー・プール報告書の使用方法

データベース・バッファー・プール報告書の主要な用途は、 OSAM バッファー・ プールに対する読み書きのために入出力操作が必要であった回数を算出することで す。

入出力操作の回数を減らすことができるかどうかを判別するには、バッファー・プ ールのサイズを大きくしてみます。あるいは、この回数が時間の経過とともに増加 するときは、データベースを再編成する必要があります。

バッファー・プールに対する読み書きに必要な入出力操作の回数を求めるには、次 の式を使用してください。

入出力操作の総数は、次に挙げるものの合計です。

1. データベースから読み取られたブロック

OSAM 特定要求を満たすために読み取られたブロックの数 (出された読み取り 要求の数)

2. データベースに書き込まれたブロック

バッファー・スチール処理と除去処理のために書き込まれたブロックの数 (書き 込まれたブロックの数)

## データベース・バッファー・プール報告書のフィールド

以下の図は、データベース・バッファー・プール報告書の例です。

D A T A B A S E B U F F E R P O O L

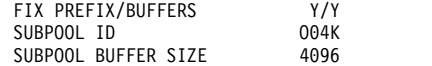

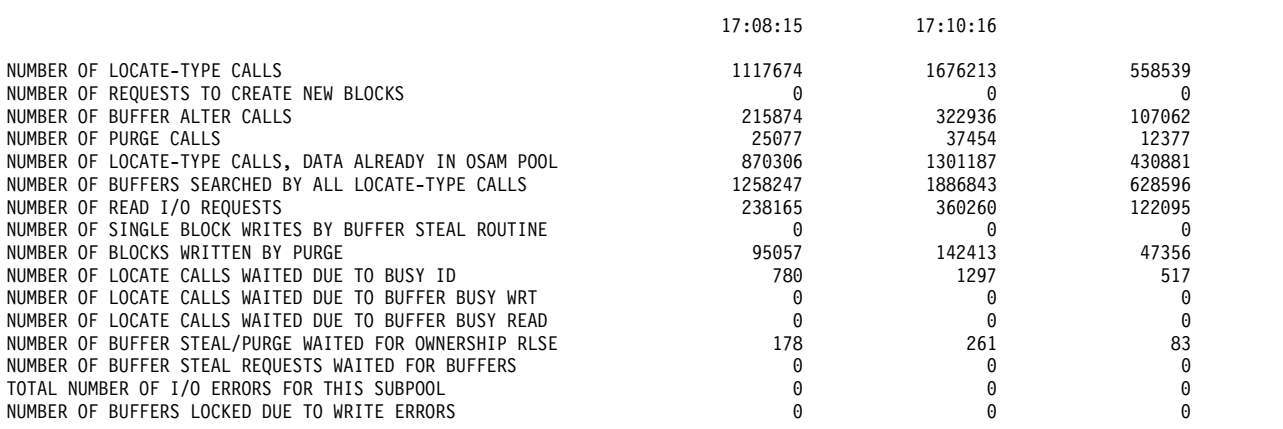

報告書の各フィールドの意味は次のとおりです。

#### **FIX PREFIX/BUFFERS**

このフィールドには、このサブプールのバッファー接頭部/データ・バッファー に関する固定オプションが示されます。

TOTAL BUFFERS IN SUBPOOL 1000

#### **SUBPOOL ID**

このフィールドは、サブプールの定義時に指定された 4 文字のプール ID で す。

### **SUBPOOL BUFFER SIZE**

このフィールドには、このサブプール内のバッファーのサイズがバイト数で示さ れます。

#### **TOTAL BUFFERS IN SUBPOOL**

このフィールドには、このサブプール内のバッファーの総数が示されます。

次の行には、トレース開始時刻とトレース終了時刻を示す時刻項目があります。 START TRACE フィールドと END TRACE フィールドには、 DB モニター・プ ログラムが最後に開始された時刻と、終了された時刻が示されます。

#### **NUMBER OF LOCATE-TYPE CALLS**

このフィールドには、このサブプールの探索タイプ呼び出しの数が示されます。

#### **NUMBER OF REQUESTS TO CREATE NEW BLOCKS**

このフィールドには、ブロックにセグメントが初めて挿入された回数が示されま す。ブロックに初めてセグメントが挿入されると、該当ブロックには変更のマー クが付けられます。また、このブロックは最終的に、データベースに書き戻され なければなりません。

## **NUMBER OF BUFFER ALTER CALLS**

このフィールドには、このサブプールのバッファー変更呼び出しの数が示されま す。このカウントには、NEW BLOCK 呼び出しと BYTALT 呼び出しの数が含 まれます。

## **NUMBER OF PURGE CALLS**

このフィールドには、このサブプールでの除去要求の数が示されます。

### **NUMBER OF LOCATE-TYPE CALLS, DATA ALREADY IN SUBPOOL**

このフィールドには、データが既に OSAM プールに置かれていた場合の、こ のサブプールの探索タイプ呼び出しの数が示されます。

#### **NUMBER OF BUFFERS SEARCHED BY ALL LOCATE-TYPE CALLS**

このフィールドには、このサブプールですべての検索タイプ呼び出しで検索され たバッファーの数が示されます。

#### **NUMBER OF READ I/O REQUESTS**

このフィールドには、このサブプールでの読み取り入出力要求の数が示されま す。

#### **NUMBER OF SINGLE BLOCK WRITES BY BUFFER STEAL ROUTINE**

このフィールドには、このサブプールでバッファー・スチール・ルーチンによっ て開始された単一ブロック書き込みの数が示されます。

### **NUMBER OF BLOCKS WRITTEN BY PURGE**

このフィールドには、このサブプールで除去によって書き込まれたブロックの数 が示されます。

#### **TOTAL NUMBER OF I/O ERRORS FOR THIS SUBPOOL**

このフィールドには、このサブプールでの入出力エラーの総数が示されます。

#### **NUMBER OF BUFFERS LOCKED DUE TO WRITE ERRORS**

このフィールドには、バッファーをデータベースに書き込んでいるときに永続入 出力エラーが起こったため、現在ストレージに「凍結」されているバッファーの 数が示されます。書き込み操作が原因で永続入出力エラーが起こったときは、そ の影響を受けたバッファーは、データ・セットがクローズされるまで、あるいは オンライン・システムでは、システムがシャットダウンされるまで、ストレージ に凍結されます。データ・セットがクローズされるか、オンライン・システムが シャットダウンされると、これらのバッファーはログに書き込まれ、この値は再 び 0 になります。

## **NUMBER OF LOCATE CALLS WAITED DUE TO BUSY ID**

このフィールドには、このサブプールで ID が使用中のため待たされた探索呼 び出しの数が示されます。

## **NUMBER OF LOCATE CALLS WAITED DUE TO BUFFER BUSY WRT**

このフィールドには、このサブプールでバッファーが書き込み中であったため待 たされた探索呼び出しの数が示されます。

#### **NUMBER OF LOCATE CALLS WAITED DUE TO BUFFER BUSY READ**

このフィールドには、このサブプールでバッファーが読み取り中であったため待 たされた探索呼び出しの数が示されます。

#### **NUMBER OF BUFFER STEAL/PURGE WAITED DUE TO BUFFER BUSY READ**

このフィールドには、このサブプールで所有権が解放されるまで待たされた探索 呼び出しの数が示されます。

#### **NUMBER OF BUFFER STEAL REQUESTS WAITED FOR BUFFERS**

このフィールドには、このサブプールでスチールすべきバッファーが残っていな かったため待たされたバッファー・スチール要求の数が示されます。

## プログラム入出力報告書

プログラム入出力報告書には、IMS がリソースの使用待ちまたはイベントの完了待 ちにあったため、非アクティブ (どの IMS コードも実行されていない状態) であっ た時間が示されます。この時間は IWAIT 時間と呼ばれ、実際的には、入出力操作 が行われている間、IMS が待たされていた時間と見なすことができます。

DB モニターが実行されるたびに 1 つの報告書が作成され、その報告書には、 IWAIT 時間が PCB 名とデータ・セット名別に記載されています。

プログラム入出力報告書に記載されている時間の単位は、いずれもマイクロ秒で す。マイクロ秒とは、100 万分の 1 秒です (つまり、7050 マイクロ秒は 0.007050 秒です)。

## プログラム入出力報告書の使用方法

プログラム入出力報告書を使用すると、IWAIT 時間と特定の PCB およびデータ・ セットとの相関関係を知ることができます。その結果、IWAIT の数が比較的多くな る原因となっているデータベースを特定できます。

IWAITS は、PCB 名とデータ・セット名別に示されるため、多数の IWAIT を調べ ていくと、特定のアプリケーション・プログラムを突き止めることができます。パ フォーマンスのために調整を行う際には、そのアプリケーション・プログラムに特 に注意するようにしてください。次のトピックで説明する DL/I 呼び出し要約報告 書を使用すると、アプリケーション・プログラムの中のどの DL/I 呼び出しが原因 で IWAIT が多数になるのかが分かります。

## プログラム入出力報告書のフィールド

以下の例は、プログラム入出力報告書の例を示しています。

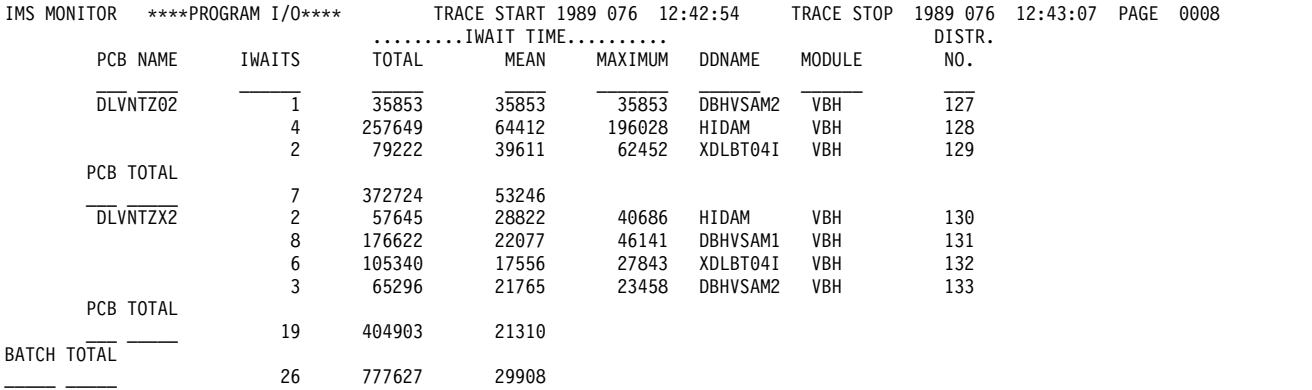

報告書の各フィールドの意味は次のとおりです。

### **TRACE START** および **TRACE STOP**

TRACE START フィールドと TRACE STOP フィールドには、DB モニター・ プログラムが最後に始動された時刻と、停止された時刻が示されます。この時刻 は時刻機構によって生成されます。時刻は次のように示されます。

Clock time = hh.mm.ss

ここで、

**hh** 0 時から 23 時まで

**mm** 分

**ss** 秒

DB モニター・プログラムがバッチ実行の全期間にわたってオンになっていたと きは、トレース開始時刻とトレース終了時刻は、バッチ実行が開始された時刻と 停止された時刻です。 DB モニター・プログラムが同じバッチ実行で 2 回以上

オン/オフにされたときは、トレース開始時刻とトレース終了時刻は、モニター が最後に始動された時刻と停止された時刻です。

#### **PCBNAME**

このフィールドは、報告書が情報を提供している PCB の名前を示します。各ア プリケーション・プログラムは、1 つ以上の PCB を持っていることに注意して ください。 PCB 名がアプリケーション・プログラムに固有のものである場合、 報告書に記載されている情報がどのアプリケーション・プログラムに関するもの であるかを知るためにのみ、このフィールドを使用できます。

### **IWAITS**

このフィールドは、IMS が非アクティブだった回数を示します。

### **IWAIT Time**

このフィールドは、IMS が非アクティブだった経過時間を示します。

### **TOTAL**

IMS が待ち状態にあった合計時間

### **MEAN**

IMS が待ち状態にあった IWAIT の平均時間

#### **MAXIMUM**

IMS が待ち状態にあった 1 回の最長時間

#### **DDNAME**

このフィールドは、アプリケーション・プログラムが使用しているデータ・セッ トの名前を示します。1 つの報告書内で、アプリケーション・プログラム (PCB) による複数のデータ・セットへのアクセスが示される場合があります。 コンパイルされた統計は、データ・セット別にリストされます。

## **MODULE**

このフィールドは、IMS が待機する原因となった (DL/I 呼び出しに対する応答 である) 内部呼び出しを実行したモジュールを示します。

- **DBH** モジュール DFSDBHR0
- **DLE** モジュール DFSDDLE0

**VBH** モジュール DFSDVSM0

## **DISTR.NUMBER**

この分布番号は、分布付録報告書と一緒に使用される参照番号です。その意味に ついては、 912 [ページの『分布付録報告書』を](#page-929-0)参照してください。

### **PCB TOTAL**

特定の PCB に関して、このフィールドは以下のことを示します。

#### **IWAITS**

IMS が非アクティブであった総回数

## **TOTAL**

IMS が待ち状態にあった合計時間

### **MEAN**

IWAIT ごとの平均時間

#### **BATCH TOTAL**

この DB モニターの実行に関して、このフィールドは以下のことを示します。

**IWAITS**

IMS が非アクティブであった総回数

**TOTAL**

IMS が待ち状態にあった合計時間

**MEAN**

IWAIT ごとの平均時間

## <span id="page-926-0"></span>**DL/I** 呼び出し要約報告書

DB モニターが実行されるたびに 1 つの DL/I 呼び出し要約報告書が作成され、そ の報告書には、時間が PCB 名と DL/I 呼び出しのタイプ別に記載されています。

DL/I 呼び出し要約報告書からは、次の 2 つのことが分かります。

- IMS がリソースの使用待ちまたはイベントの完了待ちにあったため、非アクティ ブ (どの IMS コードも実行されていない状態) であった時間。この時間は IWAIT 時間と呼ばれ、実際的には、入出力操作が行われている間、IMS が待た されていた時間と見なすことができます。
- v IMS が非アクティブであった経過時間のうち、それが実際には IWAIT 時間であ った時間。

DL/I 呼び出し要約報告書に記載されている時間の単位は、いずれもマイクロ秒で す。マイクロ秒とは、100 万分の 1 秒です (つまり、7050 マイクロ秒は 0.007050 秒です)。

## **DL/I** 呼び出し要約報告書の使用方法

DL/I 呼び出し要約報告書の主要な用途は、多数の IWAIT の原因となっている DL/I 呼び出しを突き止めることです。

IWAITS/CALL フィールドの数が相対的に多いときは、その理由を調べる必要があ ります。報告書に記載されている数は、特定の DL/I 呼び出し、セグメント、およ び PCB と関係があるので、IWAIT をたどっていくと、アプリケーション・プログ ラムの特定の部分を突き止めることができます。さらに、分布付録報告書を使用す ると、出された DL/I 呼び出しのうち、 IWAITS/CALL フィールドの平均値をゆ がめている呼び出しの個数が分かります。 DL/I 呼び出し要約報告書の情報のこれ 以外の使い方については、 912 [ページの『分布付録報告書』を](#page-929-0)参照してくださ い。

入出力操作の回数を減らすようにチューニングを行うとき、数多く出された呼び出 しに最大限の注意を払ってください。 2000 回実行される呼び出しで 1 秒ずつ節約 した方が、10 回出される呼び出しで 5 秒ずつ節約するよりも大きい利益が得られ ます (2000 秒対 50 秒)。

## **DL/I** 呼び出し要約報告書のフィールド

以下の例は、DL/I 呼び出し要約報告書の例を示しています。

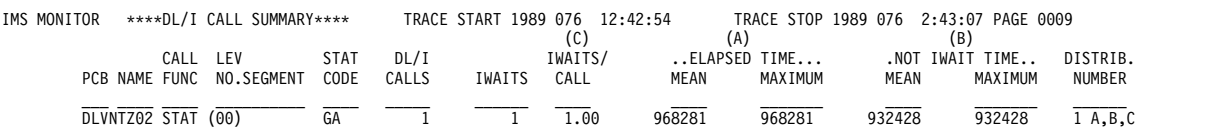

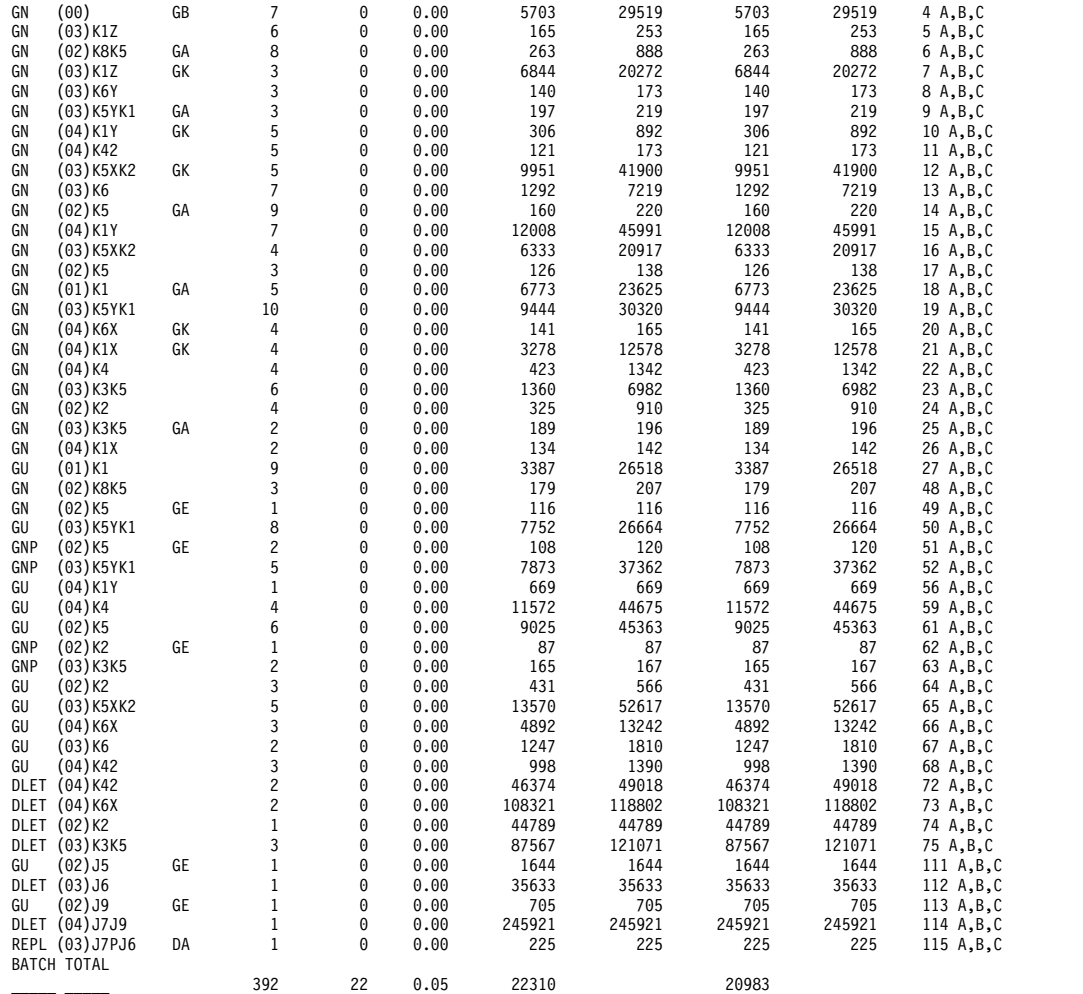

報告書の各フィールドの意味は次のとおりです。

## **TRACE START** および **TRACE STOP**

TRACE START フィールドと TRACE STOP フィールドには、DB モニター・ プログラムが最後に始動された時刻と、停止された時刻が示されます。この時刻 は時刻機構によって生成されます。時刻は次のように示されます。

Clock time = hh.mm.ss

## ここで、

**hh** 0 時から 23 時まで

**mm** 分

**ss** 秒

DB モニターがバッチ実行の全期間にわたってオンになっていたときは、トレー ス開始時刻とトレース終了時刻は、バッチ実行が開始された時刻と停止された時 刻です。 DB モニターが同じバッチ実行で 2 回以上オン/オフにされたとき は、トレース開始時刻とトレース終了時刻は、モニターが最後に始動された時刻 と停止された時刻です。

## **PCBNAME**

このフィールドは、報告書が情報を提供している PCB の名前を示します。各ア

プリケーション・プログラムは、1 つ以上の PCB を持っていることに注意して ください。 PCB 名がアプリケーション・プログラムに固有のものである場合、 報告書に記載されている情報がどのアプリケーション・プログラムに関するもの であるかを知るためにのみ、このフィールドを使用できます。

#### **CALL FUNC**

このフィールドは、アプリケーション・プログラムが実行した DL/I 呼び出し のタイプを示します。

**LEV NO.**

このフィールドは、DL/I 呼び出しを実行するためにデータベース・レコードの 階層でアクセスされたレベルを示します。このフィールドがゼロのときは、位置 が設定されていないため、レベルが設定されなかったことを意味します。これは 通常、何らかの理由で DL/I 呼び出しが処理できないときに起こります。

#### **SEGMENT**

このフィールドは、DL/I 呼び出しによってアクセスされたセグメントの 8 文 字の名前を示します。

## **STAT CODE**

このフィールドは、呼び出しの後に返された状況コードを示します (状況コード がブランクでなかった場合)。

## **DL/I Calls**

このフィールドは、この特定の DL/I 呼び出しが発行され、前の 5 つの欄にリ ストされた 5 つの固有特性を持っていた回数を示します。

#### **IWAITS**

このフィールドは、IMS が非アクティブだった回数を示します。

## **IWAITS/CALL**

このフィールドは、DL/I 呼び出し別に、IMS が非アクティブだった平均回数 を示します。

## **ELAPSED TIME**

このフィールドは、DL/I 呼び出し別に、呼び出しの経過時間を示します。

## **MEAN**

DL/I 呼び出しごとの平均経過時間

#### **MAXIMUM**

1 つの DL/I 呼び出しの最長経過時間

### **NOT IWAIT TIME**

このフィールドは、DL/I 呼び出し別に、経過時間から IWAIT 時間を差し引い た時間を示します。

### **MEAN**

NOT IWAIT TIME の平均時間

## **MAXIMUM**

1 つの NOT IWAIT TIME の最長時間

NOT IWAIT TIME には、IMS 領域で実行されている優先度の高いタスクが消 費した時間があれば、その時間が含まれています。NOT IWAIT TIME は、

<span id="page-929-0"></span>IMS データベース領域が優先度の高いタスクであって、優先度の低いタスクが 割り込みを引き起こしていなければ、総プロセッサー時間にほぼ等しくなりま す。

## **DISTRIB.NUMBER**

この分布番号は、分布付録報告書と一緒に使用される参照番号です。その意味に ついては、『分布付録報告書』を参照してください。

## **C**、**A**、および **B**

IWAITS/CALL、ELAPSED TIME、および NOT IWAIT TIME 欄の上に示さ れているこれらの文字は、分布付録報告書と一緒に使用される参照文字です。説 明については、『分布付録報告書』 を参照してください。

#### **BATCH TOTAL**

この DB モニターの実行に関して、このフィールドは以下のことを示します。

#### **DL/I Calls**

DL/I 呼び出しの総数

## **IWAITS**

IMS が非アクティブであった総回数

#### **IWAITS/CALL**

DL/I 呼び出しごとの IWAITS の平均数

## 分布付録報告書

分布付録報告書を使用するのは、通常でないイベントの組み合わせが発生したと考 えられ、プログラム入出力報告書や DL/I 呼び出し要約報告書の時間や総計といっ た情報だけでは問題の原因が突き止められない場合です。

分布付録報告書には、時間または総計が生成された特定イベントが集められ、一定 の範囲にわたるイベントの分布が示されます。これは、プログラム入出力報告書と DL/I 呼び出し要約報告書から取り出した特定イベントについて行われます。

分布付録報告書がどのようなときに役立つかについては、以下の例を参照してくだ さい。DL/I 呼び出し要約報告書に、以下の例に示す情報行があったとします。

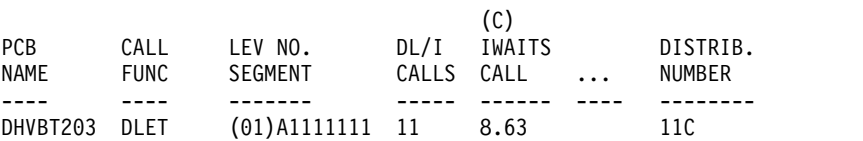

IWAITS/CALL フィールドの上に示されている (C) は、そのイベントが分布付録報 告書に詳しく記載されていることを意味します。 DISTRIB.NUMBER フィールド は、このイベントが分布付録報告書で、具体的に言えば、行 11 C で分析されてい ることを示しています。この例では、 IWAITS/CALL フィールドの 8.63 という値 は、 DL/I 呼び出し要約報告書の他の IWAITS/CALL の数字に比べて、非常に大 きいものになっています。 詳細については、分布付録報告書の行 11 C を調べてく ださい。この行は、次のようになっています。

11 C ....0....0....1....2....3....4....5....6....7....8....INF 0 0 0 0 0 2 4 1 3 1

行 11 C の横に並んでいる数字 (0 から INF まで) は、事前に定義された範囲で す。行 11 C の下に並んでいる数字はイベントの分布です。 IWAITS/CALL の総 計が大きい理由 (PCB DHVBT203 でセグメント A1111111 に対して出された DLET 呼び出し) についての詳しい情報を探してください。行 11 C の下に示され ている数字の分布は次のことを示しています。すなわち、出された 11 個の DLET 呼び出しのうち、

- v 2 つの呼び出しが 5 つの IWAIT を起こした
- v 4 つの呼び出しが 6 つの IWAIT を起こした
- v 1 つの呼び出しが 7 つの IWAIT を起こした
- v 3 つの呼び出しが 8 つの IWAIT を起こした
- v 1 つの呼び出しが 9 つ以上の IWAIT を起こした

1 つの呼び出しが 9 つ以上の IWAIT を起こしているので、この呼び出しが報告書 の IWAITS/CALL フィールドの平均値をゆがめている可能性があります。 1 回の DL/I 呼び出し当たりの数が相対的に多い IWAIT を除くようデータベースをチュ ーニングし、9 つ以上の IWAITS を要求した呼び出しを調べてください。この例で は、分布間の間隔は 1 です。他の項目 (例えば、以下の例の報告書の行 4B) につい ては、間隔が 1 よりも大幅に大きくなっています。そのような場合、データは、 16000 から 32000 までの範囲内に呼び出しが 1 回あるものと解釈できます (行 4B の場合)。

以下の例は、分布付録報告書です。この報告書を見るとき、次のことに注意してく ださい。

- v 分布付録報告書の行は、常に数字 (55、56 など) または数字と文字 (3A、3B な ど) によって示されます。数字は、プログラム入出力報告書または DL/I 呼び出 し要約報告書の DISTRIBUTION NUMBER フィールドに使用されている数字で す。文字は、どのイベントが分布されているかを示すために DL/I 呼び出し要約 報告書で使用されています。
- v 行の横にある数字は、イベントを分布させることのできる事前定義された範囲で す。これらの範囲は、イベントに適したものになっています。例えば、範囲 0、1、2、3 などは、DL/I 呼び出しについての IWAIT の総計を分布させるのに 適しています。(この例では、0、1、2、3、といった IWAIT を必要とする呼び出 しがいくつあったかを知る必要がありました)。プログラム入出力報告書と DL/I 呼び出し要約報告書の他のイベントはすべて、時間であって総計ではないため、 これらのイベントには、0、1000、2000 といった範囲が適しています。0、 1000、2000 といった数字の単位は、マイクロ秒です。マイクロ秒とは、100 万 分の 1 秒です (つまり、2000 マイクロ秒は 0.002000 秒です)。範囲にはデフォ ルト値がありますが、定義し直すことができます。詳しくは、 915 [ページの](#page-932-0) [『デフォルトの範囲の再定義』を](#page-932-0)参照してください。

v 行の下の数字は、常に、分布されるイベントの数を表す数字です。

IMS MONITOR \*\*\*\*DISTRIBUTION APPENDIX\*\*\*\* RACE START 1989 076 12:42:54 TRACE STOP 1989 076 12:43:07 PAGE 0014

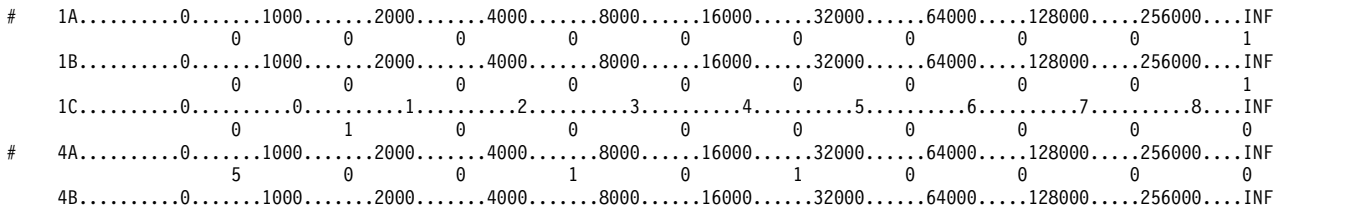

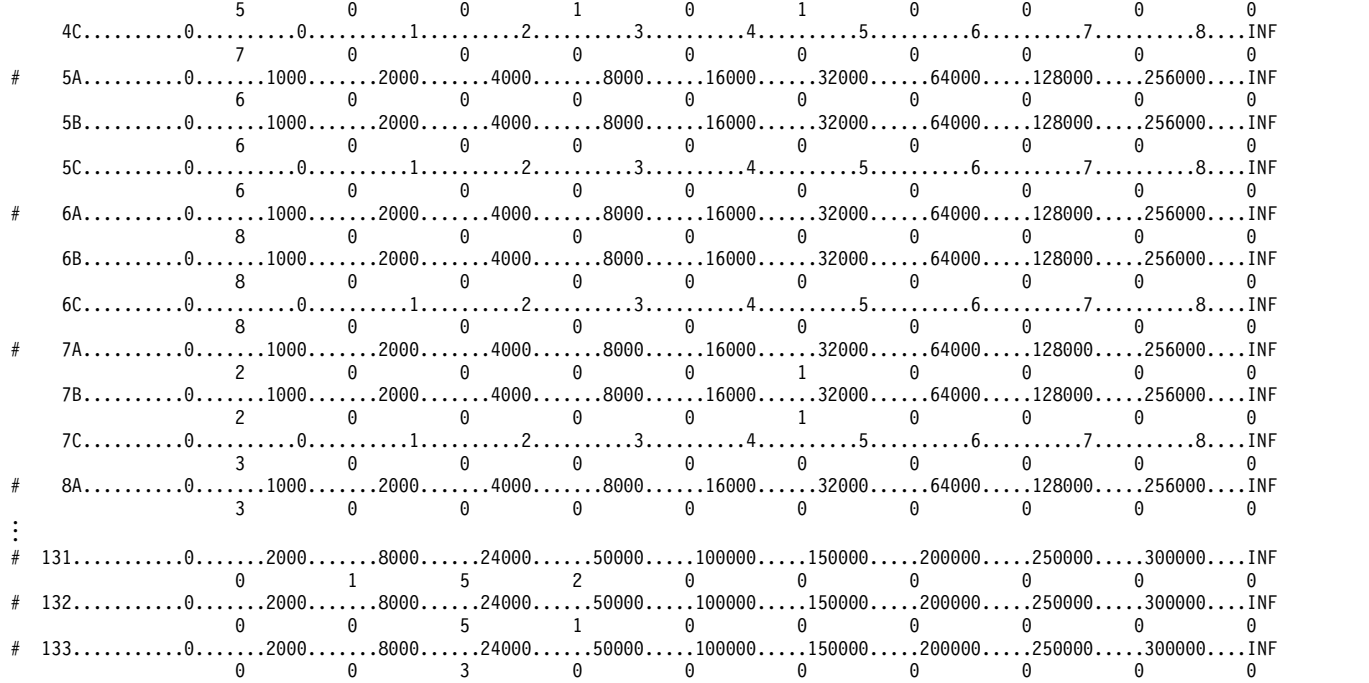

報告書の上部の TRACE START フィールドと TRACE STOP フィールドには、 DB モニターが最後に始動された時刻と、停止された時刻が示されます。この時刻 は時刻機構によって生成されます。時刻は次のように示されます。

Clock time = hh.mm.ss

ただし、次のとおりです。

- **hh** 0 時から 23 時まで
- **mm** 分
- **ss** 秒

DB モニターがバッチ実行の全期間オンになっていたときは、トレース開始時刻と トレース終了時刻は、バッチ実行が開始された時刻と停止された時刻です。DB モ ニターが同じバッチ実行で 2 回以上オン/オフにされたときは、トレース開始時刻 とトレース終了時刻は、モニターが最後に始動された時刻と停止された時刻です。

## 分布付録報告書の作成方法

分布付録報告書は、DB モニターが稼働しているときに自動的に作成されるもので はありません。分布付録報告書を入手するには、分析制御データ・セットに DIS 入 力制御ステートメントを入れておく必要があります。

## 分布できるイベントとそのデフォルトの範囲

OSAM の場合の IWAIT 時間など、特定のイベントは、プログラム入出力報告書と DL/I 呼び出し要約報告書の中に分布できます。

以下の表は、プログラム入出力報告書と DL/I 呼び出し要約報告書の中で分布させ ることができるイベントを示しています。各イベントは ID を持っています。

<span id="page-932-0"></span>表 *63.* 分布できるイベントとその *ID*:

| 分布できるイベント                  | ID              |
|----------------------------|-----------------|
| プログラム入出力報告書                |                 |
| OSAM の場合の IWAIT 時間         | D23             |
| VSAM の場合の IWAIT 時間         | D24             |
| HSAM の場合の IWAIT 時間         | D <sub>34</sub> |
| DL/I 呼び出し当たりの経過時間          | D <sub>11</sub> |
| DL/I 呼び出し当たりの NOT IWAIT 時間 | D12             |
| DL/I 呼び出し当たりの IWAIT の数     | D13             |

以下の表は、デフォルトの範囲が使用されたとき、事前に定義された各範囲のセッ トがどのような構成になっているかを、この ID を使用して示しています。表に示 すように、範囲内の最初の数は常にゼロにデフォルト設定され、最後の数は常に無 限大 (INF) にデフォルト設定されます。

表 *64.* デフォルトを使用したときの事前定義の範囲

| ID              | デフォルトの範囲                                                       |
|-----------------|----------------------------------------------------------------|
| D11,D12         | 0,1000,2000,4000,8000,16000,32000,64000,128000,256000,INF      |
| D <sub>13</sub> | $0,0,1,2,3,4,5,6,7,8,$ INF                                     |
| D23,D24         | 0,2000,8000,24000,50000,100000,150000,200000,250000,300000,INF |
| D <sub>34</sub> | 0,2000,4000,8000,16000,32000,64000,96000,128000,160000,INF     |

## デフォルトの範囲の再定義

デフォルトの範囲は再定義することができます。そのためには、変更するデフォル トの範囲ごとに、入力制御ステートメントを分析制御データ・セットに入れておく 必要があります。

関連資料**:** 分析制御データ・セットについては、「*IMS V14* データベース・ユーテ ィリティー」の『IMS モニター報告書印刷ユーティリティー (DFSUTR20)』に説明 してあります。

デフォルトの範囲を変更する場合は、制御ステートメントを Dn n1、n2、.. の形式 で指定します。

- v Dn は、分布するイベントの ID です (例えば、D23 は、プログラム入出力報告 書中の OSAM イベントの場合の IWAIT 時間を表す ID です)。
- v n1 は特定のデフォルト値です。 10 個のデフォルト値すなわちバケットをそれ ぞれ再定義することができます。例えば、プログラム入出力報告書の OSAM の IWAIT 時間は、次のように再定義することができます。

D23 0,500,1000,1500,2000,4000,,100000,500000

この結果、7 番目と 8 番目の範囲はそのデフォルト値 (150000 と 200000) のまま になり、最後の範囲 (INF) もそのデフォルト値のままになります。

## モニター・オーバーヘッド報告書

この報告書には、DB モニターを実行するために必要なオーバーヘッドが記載され ます。DB モニターは IMS の実行と並行して稼働するので、モニターがリソースを 使用すると、モニターが稼働していないときに比べて、パフォーマンスが若干低下 します。

## モニター・オーバーヘッド報告書のフィールド

以下の例は、モニター・オーバーヘッド報告書の例を示しています。

IMS MONITOR \*\*\*\*MONITOR OVERHEAD\*\*\*\* TRACE START 1989 076 12:42:54 TRACE STOP 1989 076 12:43:07 PAGE 0013 MONITOR OVERHEAD DATA  $M$  and the contract of the contract of the contract of the contract of  $M$ 

 MILLISECONDS, TRACE INTERVAL MILLISECONDS, MONITOR MODULE TIME MONITOR RECORDS WERE PRODUCED MICROSECONDS PER MONITOR ENTRY

報告書の各フィールドの意味は次のとおりです。

#### **TRACE START** および **TRACE STOP**

TRACE START フィールドと TRACE STOP フィールドには、DB モニター・ プログラムが最後に始動された時刻と、停止された時刻が示されます。この時刻 は時刻機構によって生成されます。時刻は次のように示されます。

```
Clock time = hh.mm.ss
```
ここで、

- **hh** 0 時から 23 時まで
- **mm** 分
- **ss** 秒

DB モニターがバッチ実行の全期間オンになっていたときは、トレース開始時刻 とトレース終了時刻は、バッチ実行が開始された時刻と停止された時刻です。 DB モニターが同じバッチ実行で 2 回以上オン/オフにされたときは、トレース 開始時刻とトレース終了時刻は、モニターが最後に始動された時刻と停止された 時刻です。

## **MILLISECONDS, TRACE INTERVAL**

このフィールドは、モニターがオンになっていた時間を示します。

#### **MILLISECONDS, MONITOR MODULE TIME**

このフィールドは、モニターがオンになっていた間、モニターのコードが実際に 実行されていた時間を示します。(この時間には、どの IMS コードも実行でき ないため、このフィールドには、モニターを使用するために必要な正味のオーバ ーヘッドが示されます)。

### **MONITOR RECORDS WERE PRODUCED**

このフィールドは、モニターが書き込んだレコード数を示します。

#### **MICROSECONDS PER MONITOR ENTRY**

このフィールドは、モニターがレコードを書き込むために要した平均時間を示し ます。

## 第 **49** 章 **IMS** モニター報告書

IMS モニターの出力は、全体的に見た IMS DB/DC 環境を表します。報告書のサ ブセットは、データベース呼び出しとバッファリングを取り扱います。

バッチ・アプリケーション・パフォーマンスに関してこのデータを解釈すること、 およびデータベース設計を検査することは、データベース管理に類する別個の作業 と考えられます。

## トランザクションのフローと **IMS** モニターのイベント

IMS モニターが時間測定情報を収集する、イベント、システム・アクティビティ ー、およびストレージ (バッファー・プールまたはデータ・セット) の使用法に関す る全体的な状況については、以下の表を参照してください。

左端の欄は、上から下に向かって処理イベントの順序を示し、それぞれのイベント は、表の後の注に示した IMS モニター報告書項目に関連しています。

| フロー            | イベント         | アクティビティー             | プール                | データ・セット            |
|----------------|--------------|----------------------|--------------------|--------------------|
| $\mathbf{1}$   | ポーリングを待機     | 待機                   | N/A                | N/A                |
| $\overline{2}$ | データ転送        | N/A                  | N/A                | N/A                |
| 3              | 入力メッセージ処理    | 装置                   | <b>CIOP</b>        | (回線用)              |
|                |              | <b>MFS</b>           | <b>MFP</b>         | <b>IMS.FORMATx</b> |
|                |              | エンキュー                | <b>QBUF</b>        | メッセージ・キ            |
|                |              |                      |                    | ユー                 |
| $\overline{4}$ | 入力キューイング     | 待機                   | N/A                | N/A                |
| 5              | スケジューリング     | スケジューリング             | <b>OBUF</b>        | メッセージ・キ            |
|                |              |                      |                    | ユー                 |
|                |              | PSB $\Box - \nvdash$ | PSB, PSBW,         | <b>IMS.ACBLIBx</b> |
|                |              |                      | <b>DPSB</b>        |                    |
|                |              | DMB $\Box - \nvdash$ | <b>DMBP</b>        | <b>IMS.ACBLIBx</b> |
| 6              | プログラム・ロード    | プログラム・ロード            |                    | <b>IMS.PGMLIB</b>  |
| $\overline{7}$ | プログラム初期設定    | 初期化                  | N/A                | N/A                |
| 8              | メッセージ・キュー GU | プライム GU 呼び           | N/A                | N/A                |
|                |              | 出し                   |                    |                    |
| 9              | プログラム実行      | DC 呼び出し              | <b>QBUF</b>        | メッセージ・キ            |
|                |              |                      |                    | ユー                 |
|                | DL/I の経過     | DB 呼び出し              | $OSAM/VSAM$ $N/A$  |                    |
|                | 待機の経過        | DB 入出力               | OSAM/VSAM   データベース |                    |
|                |              | SPA 挿入               | <b>CWAP</b>        | IMS.SPA            |

表 *65.* トランザクションのフローと *IMS* モニターのイベントの説明:

| フロー | イベント      | アクティビティー     | プール                | データ・セット            |
|-----|-----------|--------------|--------------------|--------------------|
| 10  | 出力メッセージ挿入 | DC ISRT 呼び出し | <b>QBUF</b>        | メッセージ・キ            |
|     |           |              |                    | ユー                 |
|     |           | DC GU 呼び出し   | <b>QBUF</b>        | メッセージ・キ            |
|     |           |              |                    | ユー                 |
|     |           | 同期点          | OSAM/VSAM   データベース |                    |
|     |           | (MODE=SNGL)  |                    |                    |
| 11  | 同期点を待機    | (MODE=MULT の | N/A                | N/A                |
|     |           | 場合のみ)        |                    |                    |
| 12  | プログラム終了   | プログラムの終了     | OSAM/VSAM   データベース |                    |
| 13  | 選択を待機     | 待機           | <b>QBUF</b>        | メッセージ・キ            |
|     |           |              |                    | ユー                 |
| 14  | 出力メッセージ処理 | メッセージ送信      | <b>QBUF</b>        | メッセージ・キ            |
|     |           |              |                    | ユー                 |
|     |           | <b>MFS</b>   | <b>MFP</b>         | <b>IMS.FORMATx</b> |
|     |           | 装置           | <b>CIOP</b>        | (回線用)              |
| 15  | データ転送     | N/A          | N/A                | N/A                |
| 16  | 出力キュー処理   | デキュー         | <b>QBUF</b>        | メッセージ・キ            |
|     |           |              |                    | ユー                 |

表 *65.* トランザクションのフローと *IMS* モニターのイベントの説明 *(*続き*)*:

注**:**

- 1. IMS モニターは、ポーリングの待ち時間を記録しません。
- 2. すべてのメッセージについて、伝送されたデータに関する回線アクティビティ ーと、IMS 通信サブタスク・アクティビティーが記録されます。入力メッセー ジ・アクティビティーと出力メッセージ・アクティビティーとは区別されませ ん。
- 3. 入力メッセージ処理時に、装置依存処理および通信入出力プール (CIOP) の使 用が記録されます。メッセージ形式サービス (MFS) が必要な場合は、メッセ ージ形式バッファー・プール、およびアクティブ IMS.FORMATA/B ライブラ リーに対するすべての入出力が記録されます。その後、入力メッセージは、メ ッセージ・キュー・バッファー (QBUF) に入れられ、メッセージ・キュー・デ ータ・セットへの入出力が可能になります。 IMS モニターの報告では、この アクティビティーと出力メッセージ処理が区別されません。
- 4. IMS モニターは、入力キューでの待ち時間を記録しません。
- 5. IMS は、ある領域内に処理プログラムをスケジュールし、このアクションの一 部として、メッセージをプログラムに提示できるようメッセージ・キューまた は QBUF プールにアクセスします。この時点で、必要な PSB および物理デー タベース・ブロックは、PSB プールおよび DMB プールで使用可能にされま す。それらがプール内にまだ存在していない場合は、アクティブ IMS.ACBLIBA/B データ・セットから検索されます。これらのイベントは、 IMS モニター報告書の SCHEDULING AND TERMINATION に要約されま す。
- 6. 次に、アプリケーション・プログラムは IMS.PGMLIB から領域にロードされ ます。あるいは、その領域内に既にある場合には初期設定されます。この処理 は、IMS モニター報告書の SCHEDULE TO FIRST CALL の一部に含まれます。
- 7. アプリケーション・プログラムが実行する初期設定は、この時間枠内に含ま れ、最初のメッセージ・キュー呼び出しまたはデータベース呼び出しの時間ま での間に行われます。この処理は、1 つのスケジューリング・イベントで複数 のトランザクションが処理されるときには繰り返されないため、スケジューリ ング・プロセスの一部と見なされます。この処理は、IMS モニター報告書の SCHEDULE TO FIRST CALL の一部として記録されます。
- 8. 最初のメッセージ・セグメントを入手するための最初の DL/I GU 呼び出しを 実行するイベントは、単独では記録されません。アプリケーションにこのメッ セージを与えるための処理 (プライム処理) は、SCHEDULE TO FIRST CALL に含められます。
- 9. プログラム経過イベントは、最初の呼び出しから処理プログラムの終了まで測 定されます。合計経過時間が、IMS モニター報告書に ELAPSED EXECUTION として記録されます。
	- v 各 DL/I 呼び出しは、DC または DB のいずれであっても、メッセージ・ キューまたはデータベース・データ・セットの使用、およびそれぞれのプー ルとともに個別に記録されます。各外部サブシステム呼び出しは個別に記録 されます。これらのイベントは、IMS モニター報告書の CALLS の部分に 記録されます。
	- v DL/I 呼び出しで入出力アクティビティーが行われた場合、データ待ちに費 やされる時間が WAIT 時間として、および入出力の回数として記録されま す。プログラムのデータベース処理意図と他の更新アクティビティーが競合 状態にあるときは、これも WAIT 時間の原因となります。外部サブシステ ム呼び出しごとに、外部サブシステム処理に費やされる時間が、個別に WAIT 時間として記録されます。処理がある意図のために延期されるとき は、経過時間は IMS モニター報告書の項目 IDLE FOR INTENT に記録さ れます。入力待ちとして指定された領域に入力メッセージがないために処理 が延期される場合は、次の入力メッセージがくるまでの待ち時間は、経過時 間間隔および待ち時間から除外されます。入力待ち時間は、プログラム入出 力報告書の \*\*WFI 項目のみに示されます。
	- v メッセージ処理が会話型トランザクションの一部分である場合は、通信作業 域プール (CWAP) と IMS.SPA データ・セット内でのアクティビティーが 記録されます。
- 10. 処理されたばかりのメッセージに応答するための DL/I ISRT 呼び出しが、ト ランザクションについて記録されます。

処理が続行されるときには、別の入力メッセージを得るためのメッセージ・キ ューに対する GU やチェックポイント呼び出しなどの同期点が取られます。プ ログラム処理をコミットするための、データベースおよびメッセージ・キュー の入出力が記録されます。IMS または処理プログラムによるチェックポイント 操作は、個別に記録されます。

11. 同期前の複数メッセージについての処理の場合 (MODE=MULT)、同期点待ち がある可能性があります。IMS モニターはこの待ち時間を記録しません。

- 12. アプリケーション・プログラムからの終了後の処理 (プログラム終了イベント) は、初期スケジューリング時間に含まれます。これは、SCHEDULING AND TERMINATION の一部です。
- 13. 出力メッセージは、選択が端末に伝送されるのを待ちます。IMS モニターは、 出力キューでの待ち時間を記録しません。
- 14. アプリケーション・プログラムを出て終了した後、出力メッセージ処理イベン トが記録されます。これには、メッセージ形式および装置従属処理、ならびに 出力メッセージの送信が含まれます。IMS モニターの報告では、このアクティ ビティーと入力メッセージ処理が区別されません。
- 15. すべてのメッセージについて、伝送されたデータに関する回線アクティビティ ーと、IMS 通信サブタスク・アクティビティーが記録されます。出力メッセー ジ・アクティビティーと入力メッセージ・アクティビティーとは区別されませ  $\mathcal{L}_{\circ}$
- 16. キューから出力メッセージを除去する処理が記録されます。

## **IMS** モニター・トレース・イベントの間隔

IMS モニター・トレースの間隔は、マスター端末のオペレーターが開始コマンドの 入力と停止コマンドの入力の間に /TRACE コマンドを使用することによって境界 が設定されます。 IMS モニターは、指定した間隔の満了によって停止することも あります。

オンライン IMS イベントは、IMSMON データ・セットに入れられる IMS モニタ ー・レコードに記録されます。イベント・タイミングは、従属領域アクティビティ ーに関連付けられます。以下の図に、時間測定が行われるイベントの間隔の境界を 示します。

- モニター・トレース間隔には、以下の間隔が含まれます。
- スケジューリングと終了
	- メッセージなし
	- ブロック・ローダー使用中
	- 意図障害 (排他的意図およびデータ共用) およびスケジュール障害 (PSB 使用 中およびスペース障害)
	- スケジューリングと終了の経過
		- 待ちなし
		- ACBLIB 待ち
		- DB フラッシュ待ち
		- DB CLOSE 待ち
- v 領域占有 (「スケジューリングと終了の経過」全体とオーバーラップします)
	- スケジュールから最初の呼び出しまで
	- 実行の経過

領域の待ちなし時間は、待ち時間には含まれない経過時間のことです。ページン グ、またはプロセッサーが優先順位の高いタスクにディスパッチされるために発生 する遅延は、待ちなし時間の増加の原因となります。

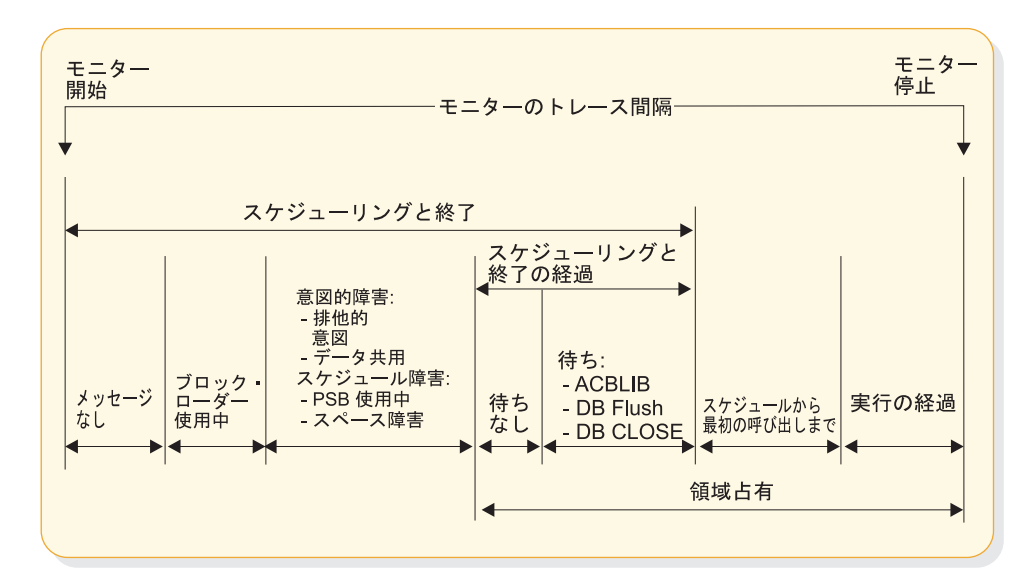

図 *94. IMS* モニター・トレース・イベントの間隔

## **IMS** モニター報告書の概要

IMS モニターが収集するデータから得られる報告書のリストと、その報告書に含ま れている主要なパフォーマンス・データを以下の表に示します。

関連資料**:**「DC」が付けられている報告書については、 977 [ページの『第](#page-994-0) 51 章 DCCTL の IMS [モニター報告書』を](#page-994-0)参照してください。

リストで「MSC」が付いている報告書は、MSC がアクティブなときのみ作成され ます。MSC 報告書とその解釈は、以下の表に示してあります。

以下の表にリストした報告書の順序は、IMS モニター報告書印刷プログラムからの 出力の順序と一致しています。モニター・スナップショットの期間または制約に は、個々の報告書に必要な特定のイベントが含まれていないことがあります。その 場合には、報告書の見出しまたはデータの一部のみが作成されます。

表 *66. IMS* モニター報告書の出力順序および情報

| 報告書名                  | 主な内容                   |
|-----------------------|------------------------|
| システム構成                | モニター実行の文書              |
| メッセージ・キュー・プール         | トランザクションごとのバッファリングとメ   |
|                       | ッセージ入出力                |
| データベース・バッファー・プール (DB) | トランザクションごとの DB 呼び出しと入出 |
|                       | 力のカウント                 |
| VSAM バッファー・プール (DB)   | 挿入と入出力のカウント            |
| メッセージ形式バッファー・プール      | 取り出したブロックと入出力のカウント     |
| ラッチ競合統計               | IMS 内部処理               |
| 一般的な待ち時間イベント          | SNAPQ の待ち時間            |
| 領域およびジョブ名             | モニター実行の文書              |
|                       |                        |

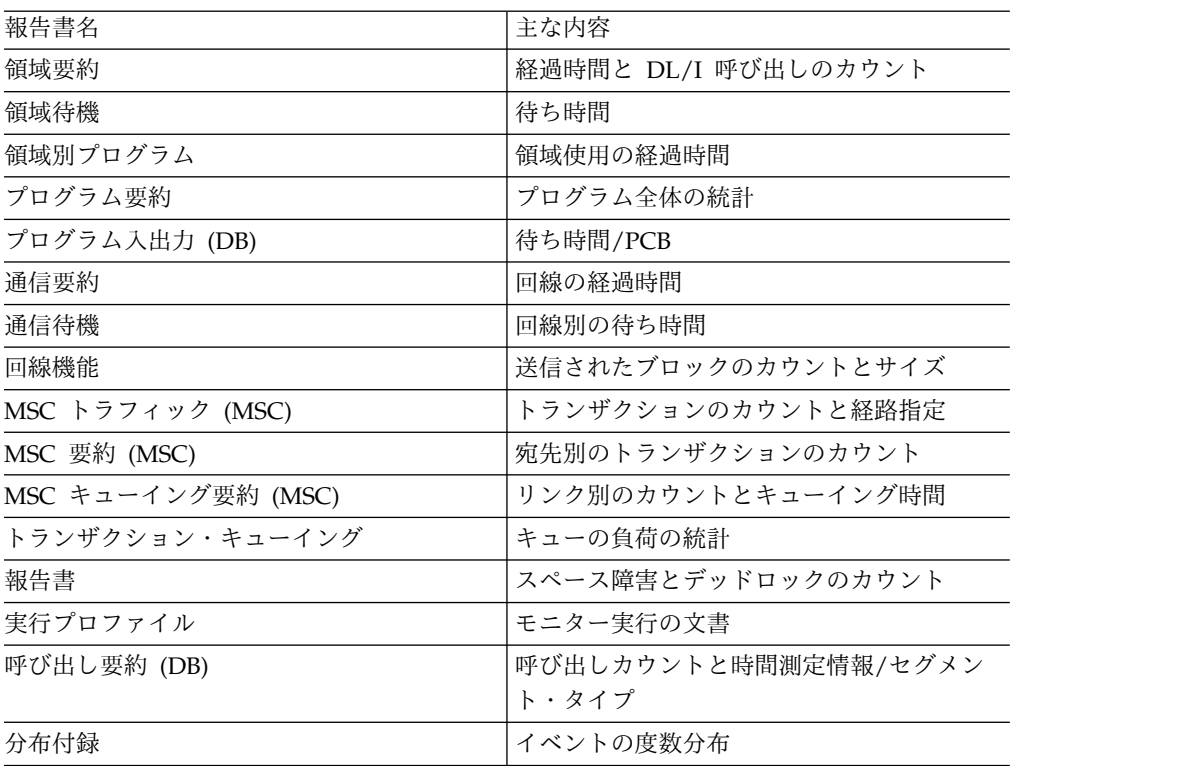

表 *66. IMS* モニター報告書の出力順序および情報 *(*続き*)*

IMS モニター報告書のデータ項目のほとんどは、経過時間です。通常、それらはマ イクロ秒単位で表されます。 1876534 という項目は、1.876534 秒または 1876 ミリ 秒を表します。この規則に従っていない時間については、報告書の中で計測単位が 表示されています。

さらに、OCCURRENCES の見出しの下に、イベントの数と、バイト数を表す数字 がいくつか示されます。

# モニター実行の文書化

トレース間隔ごとに、実行された処理について、いくつかの一般報告書または要約 報告書があります。これらの報告書は、ご使用の IMS モニター実行の文書の一部 として使用できます。

トレースが実行されたときの条件は、できるだけ正確に記録することが重要です。 文書には、トレースの前後に /DISPLAY コマンドで何回か得られたシステム状況 情報、予期されているアプリケーション・プログラム・アクティビティーのプロフ ァイル、および必要な処理イベントを含めることができます。トレース間隔は、代 表的な処理ロードを表すべきであり、偏った、あるいは不適当なヒストリー・レコ ードであってはなりません。

### システム構成報告書データへの追加

SYSTEM CONFIGURATION という表題の付けられた最初の一般報告書は、 BUFFER POOL STATISTICS というページ見出しのもとにあります。これは、IMS および z/OS システムの修正レベルを示しています。システム構成の出力は、以下 のセクションに例示してあります。

### モニターのトレース間隔の記録

ほとんどの IMS モニター報告書の見出しには、トレースの開始時刻と停止時刻が 示されています。その形式は、年 日 (ユリウス暦) HH:MM:SS です。トレース間隔 の全長は、MONITOR OVERHEAD DATA という表題の下にミリ秒単位で示され ています。続く行には、IMSMON データ・セットに入れられたトレース・レコー ドの数が示されています。モニターのトレース間隔の記録例は、以下の例に示して あります。

\*\*\*IMS MONITOR\*\*\* BUFFER POOL STATISTICS TRACE START 2009 180 5:55:15 TRACE STOP 2009 180 5:59:49 PAGE 0001

S Y S T E M C O N F I G U R A T I O N

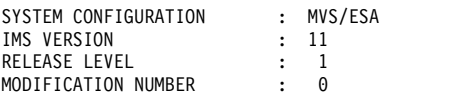

## モニター実行プロファイルの完了

処理率が、実行プロファイル報告書の最後の部分にまとめて示されています。この 統計は、モニター間隔に関して、トランザクション・スループット、および DL/I と入出力アクティビティーの度合いを要約したものです。以下の例は、実行プロフ ァイル報告書の例です。

実行プロファイル報告書の下の部分に、以下のいくつかの率が表示されます。

各領域ごとの、DL/I 経過時間に対するプログラム経過時間の率

DL/I 処理時の、待ち時間に対する DL/I 経過時間の率

他のサブシステム呼び出し経過時間に対するプログラム経過時間の率

他のサブシステム呼び出し経過時間に対する DL/I 経過時間の率

各従属領域には、領域 1 から始まるシーケンス番号が付き、これで識別されます。

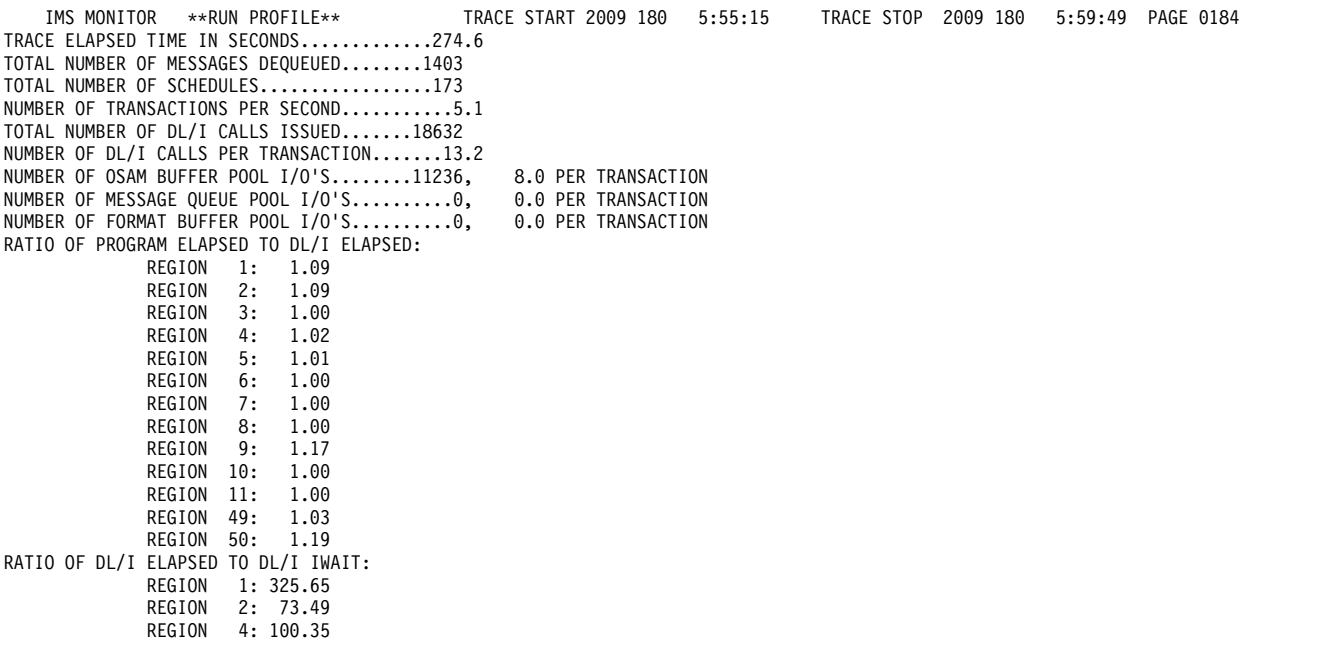

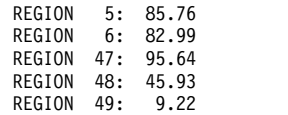

領域およびジョブ名報告書を使用すると、領域と z/OS ジョブ名を突き合わせるこ とができます。ジョブ名は、トレースが開始される前にオペレーターが開始したす べての従属領域の EXEC ステートメントのステップ名に相当します。領域ジョブ名 は、GENERAL REPORTS という見出しの付いたモニター出力ページに表示されま す。 937 [ページの『チェックポイントの影響の検出』](#page-954-0) に示されているとおりで す。

一部の汎用処理率は、いくつかのバッファー・プール統計報告書の最後の部分に示 されます。それらの率を、トレース間隔の文書化プロファイルに含めることができ ます。それらの率は、1 つのアプリケーションまたはシステム・リソースに固有の ものではなく、一連のモニター実行全体のバリエーションの標識として使用するこ とができます。

#### 次の率が示されます。

v (OSAM 読み取り数 + OSAM 書き込み数 + すべての待機) の合計数を、トラン ザクションの合計数で除算したもの。

この率は、メッセージ・キュー・プール報告書からのもので、トランザクション 1 つ当たりの、メッセージ・キューイング機能の処理に必要な物理入出力アクテ ィビティーを示します。

v (OSAM 読み取り数 + OSAM 書き込み数 + BISAM 読み取り数) の合計数を、 トランザクションの合計数で除算したもの。

この率は、データベース・バッファー・プール報告書からのもので、トランザク ション 1 つ当たりの、データベース・バッファリング機能の処理に必要な物理 入出力アクティビティーを示します。

v (事前取り出し入出力数 + 即時取り出し入出力数 + ディレクトリー入出力数) の 合計数を、トランザクションの合計数で除算したもの。

この比率は、メッセージ形式バッファー・プール報告書から得られ、MFS 機能 の処理に必要な物理入出力アクティビティーをトランザクション別に示します。

### **IMS** モニター報告書オカレンスの検査

IMS モニター報告書印刷プログラムの出力を調べる際に、報告書の見出しがあって も、それは必ずしも該当するデータがリストされていることを意味するものではあ りません。

システム定義オプションおよびユーティリティー制御ステートメントにより、出力 の内容は次のような影響を受けます。

v 制御ステートメントで DLI を指定しないと、呼び出し要約報告書は出力されま せん。

- v 出力には、制御ステートメントで DIS または DISTRIBUTION を指定していな い限り、1 組の分布報告書は含まれません。多数の報告書に現れる DISTRIBUTION NUMBER という表題の欄には、分布報告書に含まれている項 目の相互参照が含まれています。
- v 制御ステートメントで ONLY DLI を指定すると、呼び出し要約報告書だけしか 出力されません。

多数の要約報告書では、開始値と終了値の差を計算するためにシステム状況が必要 であり、しかもこの状況は /TRACE SET OFF 処理の間に得られるため、IMS モ ニターの実行を IMS 制御領域の終了前に終わらせる必要があります。トレースが 正しく停止しなかった場合は、次のメッセージが出されます。

NO QUEUE BUFFER POOL TRACES AT END TIME ON MONITOR LOG TAPE \*\*\*\*QUEUE BUFFER POOL REPORT CANCELLED\*\*\*\*

同様に、他の要約報告書も作成されません。

BUFFER POOL STATISTICS という表題の一連の報告書には、VSAM BUFFER POOL セクションは含まれません。ただし、IMS.ACBLIB 内のデータベースが VSAM アクセス方式を使用している場合は除きます。VSAM が使用されていなけ れば、次のメッセージが出されます。

NO VSAM BUFFER POOL TRACES ON MONITOR LOG TAPE \*\*\*\*VSAM BUFFER POOL REPORT CANCELLED\*\*\*\*

MESSAGE FORMAT BUFFER POOL のセクションは、メッセージ形式サービス (MFS) を使用する装置がシステム定義に指定されている場合のみ、含まれます。

IMS モニターが、特定の IMS モニター報告書またはその報告書の 1 セクションを 作成するために使用するソース・データをトレース間隔中に記録していなかった場 合は、報告書には見出しのみが表示されます。

## 従属領域内のアクティビティーのモニター

IMS モニターは、トレース間隔中にアクティブである、/TRACE コマンドで識別さ れたすべての従属領域について、時間測定情報を収集します。各イベントごとの経 過時間の合計、検出された最大の単独の時間、および平均時間をこのプログラムは 記録します。

時間測定値を表示する主要な報告書は 3 つあります。それらの報告書とその内容の リストは次のとおりです。

- v 領域要約報告書 **(REGION SUMMARY REPORT)**
	- スケジューリングと終了
	- スケジュールの終わりから最初の呼び出しまで
	- 以下について表示される、個別要約付きの実行経過
		- DL/I 呼び出し
		- 外部サブシステム・サービスとコマンド呼び出し
		- 外部サブシステムのデータベース・アクセス呼び出し
		- チェックポイント処理
		- 領域占有
- v 領域待機 **(REGION WAIT)**
	- スケジューリングと終了時の待機
	- DL/I 呼び出し時の待機
	- 外部サブシステム呼び出し時の待機
	- チェックポイント時の待機
- v 領域別プログラム **(PROGRAMS BY REGION)**
	- 実行の経過
	- スケジュールの終わりから最初の呼び出しまで

これら 3 つの報告書は、以下の例に示してあります。

従属領域のアクティビティーは、次の 5 つのカテゴリーに分けられます。

v スケジューリングと終了の経過時間

スケジューリング処理には、アクティブ IMS.ACBLIBA/B データ・セットから のブロック・ロード、および PSB の所有権の獲得などの多数の準備イベントが 含まれます。アプリケーション・プログラムの終了後に領域アクティビティーを 終わらせるのに必要な時間も含まれます。

v スケジュールの終わりから最初の呼び出しまでの経過時間

この時間は、制御プログラム・サービスの先頭にマークを付ける初期呼び出し (メッセージ・キュー、データベース、または外部サブシステムへの呼び出し) の 前に行われる、アプリケーション・プログラムの初期設定およびハウスキーピン グ用に確保されます。これは、複数トランザクションが単一のスケジューリング で処理されるときに、反復して行われない処理の時間です。

• プログラム経過時間 (すべての呼び出しを含む)

この時間には、アプリケーション・プログラムの主要な処理が含まれ、最初の呼 び出しから、プログラムへの戻りまたは終了までの時間が測定されます。

v DL/I 呼び出しの実行に要した経過時間

この時間は、すべての DL/I 呼び出しの時間を含みます。各 DL/I 呼び出しイ ベントは、アプリケーション・プログラムへの戻りの呼び出し時刻から測定され ます。

v 外部サブシステム呼び出しの実行に要した経過時間

この時間は、すべての外部サブシステム呼び出しの時間を含みます。各外部サブ システム・イベントは、呼び出し時刻から IMS への戻りまで測定されます。

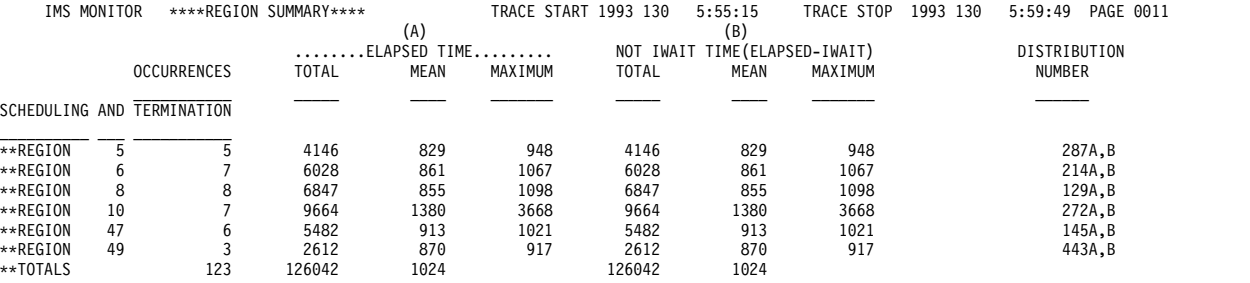

以下の例は、領域要約報告書の例を示しています。

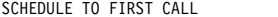

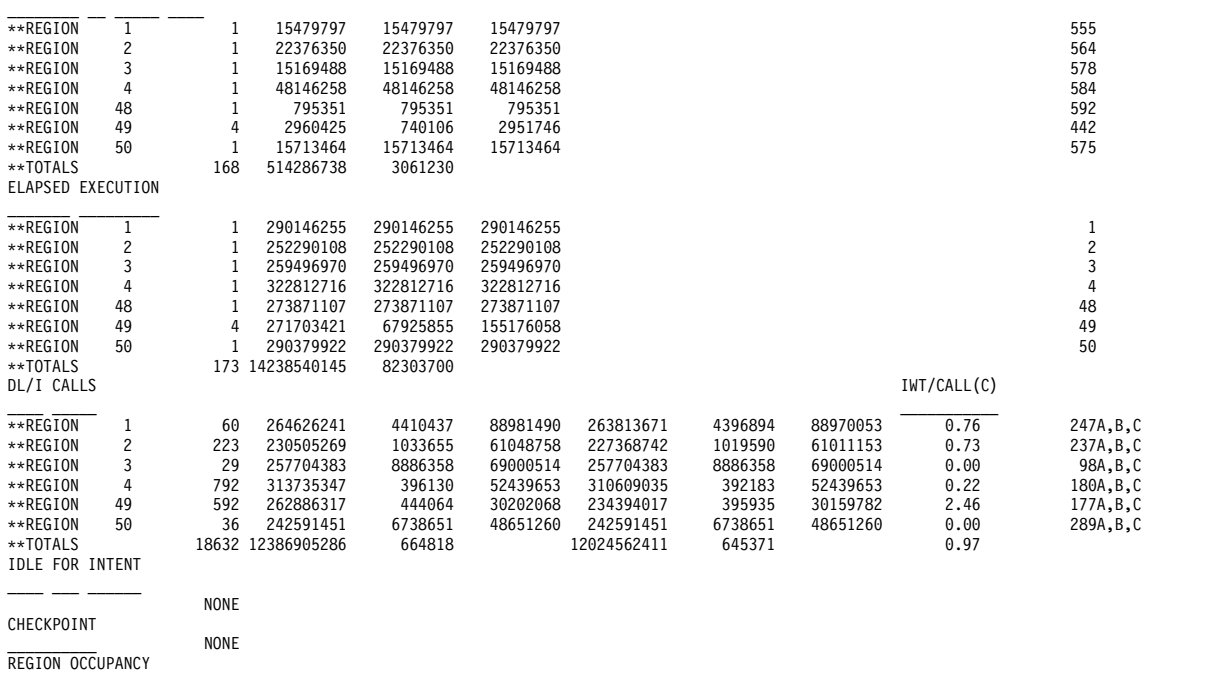

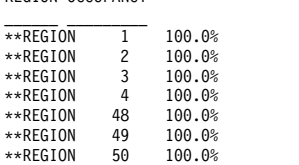

以下の例は、領域待機報告書の例を示しています。

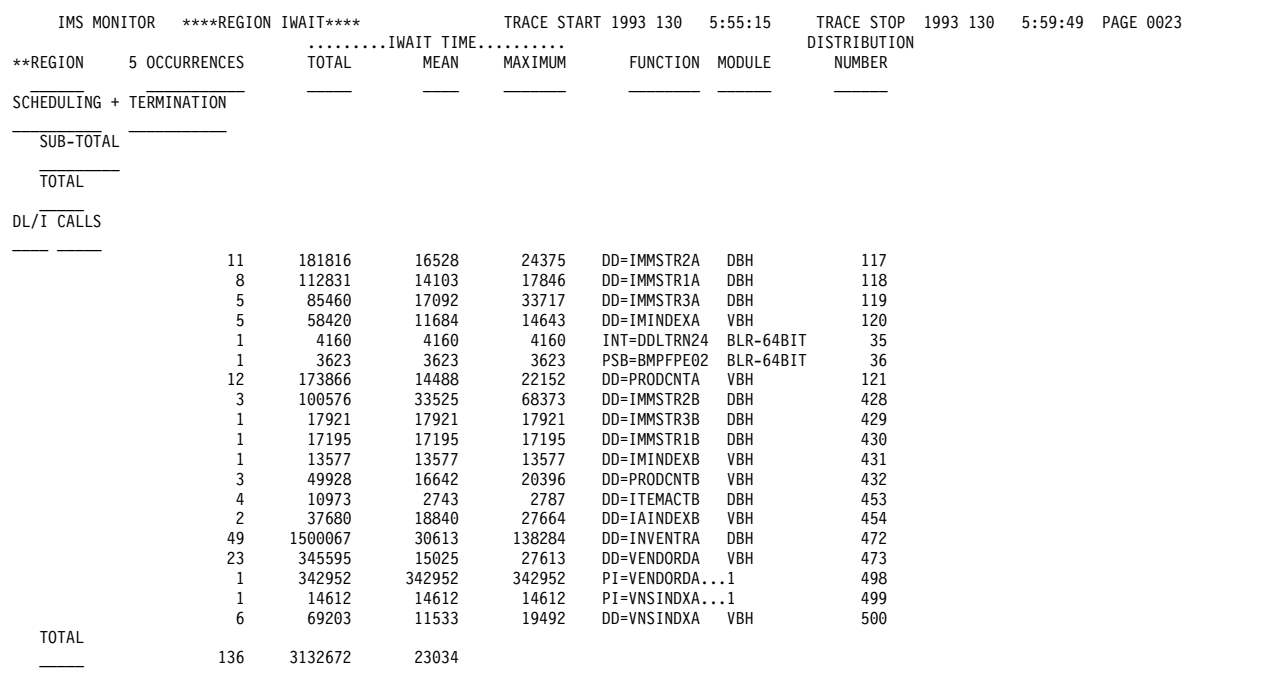

## 以下の例は、領域別プログラム報告書の例を示しています。

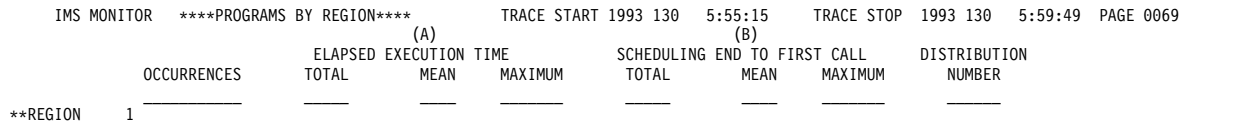

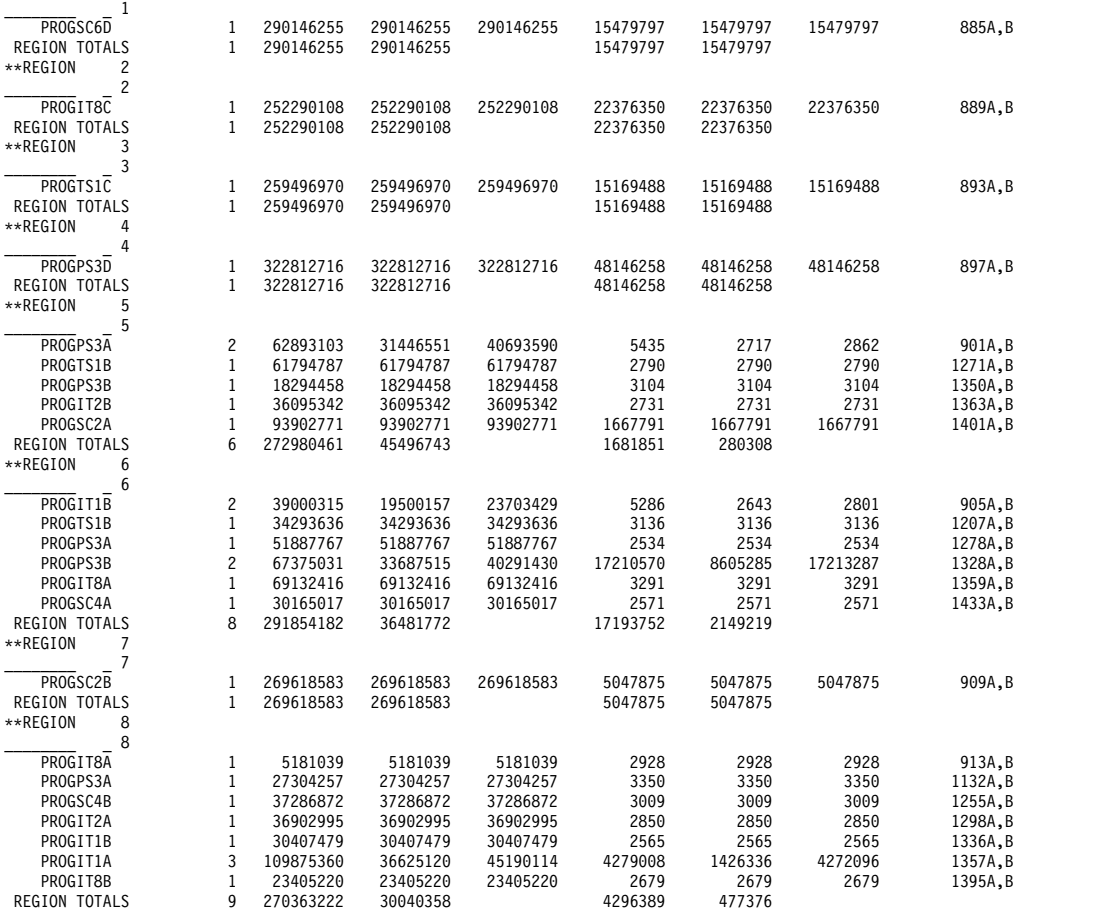

## データベース処理意図の競合の検出

IMS モニターは、既にスケジュールされている別のアプリケーション・プログラム によって排他所有されているデータベースが更新されるのを待機していて、領域が アイドル状態になっている時間間隔を記録します。

DL/I 呼び出しの後に、IDLE FOR INTENT に合計アイドル時間、最大アイドル時 間、および平均アイドル時間が表示されます。その領域のプログラムのスケジュー リングが失敗したときの経過時間は、その領域の要約行の時間に含まれます。

データベースの所有権が解放されている場合であっても、領域のスケジュールが失 敗することがあります。意図障害によって処理が保留された回数は、「INTENT FAILURE SUMMARY」という表題の下に別個に記録されます。この報告書を、以 下の例に示します。この報告書からは、セグメント・タイプおよび問題のデータベ ース名についての排他意図のために、どの PSB が競合状態にあるかが分かります。

*INTENT FAILURE SUMMARY*

| <i>PSBNAME</i>  | <i>DMBNAME</i>  | OCCURRENCES |  |
|-----------------|-----------------|-------------|--|
| <b>SSTPSBNM</b> | <b>SSTDMBNM</b> |             |  |
| TOTAL           |                 |             |  |

# チェックポイントの影響の検査

領域要約報告書の領域ごとの要約の最後にあるチェックポイント行に、モニター間 隔中にシステム・チェックポイントがとられた回数、経過時間、および待ちなし時 間が表示されます。

チェックポイント処理は、制御プログラムによって開始することができ、システ ム・ログに入れられるレコード数によって決まる指定の頻度で実行されます。他の チェックポイントは、オペレーター・コマンドによって取ることができます。

チェックポイント処理時の待ち時間は、領域待機報告書の最初の領域要約の終わり に示されます。DD 名とモジュール・コードの組み合わせごとに遅延を検出するこ とができます。この部分の代表的な項目は、メッセージ・キュー・データ・セット および再始動データ・セットに関するものです。ストレージ待ちが原因である場合 には、FUNCTION 欄の下の項目は、STG.= とその後に続くプール ID になりま す。

## 領域占有の測定

領域アクティビティーの尺度となるのは、領域占有の割合 (%) です。これは、一般 的には、トレース間隔に対する、領域で処理を実行するときの経過時間の率です。

領域占有時間には、メッセージがないときの時間、ブロック・ロードが遅れたとき の時間、あるいは PSB を使用できないときの時間は含まれません。領域要約報告書 の最後のセクションには、時間測定の行われたイベントが収集されたすべてのアク ティブ領域がリストされ、計算された領域占有百分率が示されます。

## アプリケーション・プログラムの経過時間のモニター

IMS モニターは、各トランザクションの経過時間およびアプリケーション・プログ ラムのスケジューリングの経過時間の測定値を記録できます。このことは、他のプ ログラムが並行して実行されている間に、モニター間隔中に行われます。

経過時間は、最初の DL/I 呼び出し (または他の呼び出し) の開始からそのプログ ラムの終了までの時間から計算されます。アプリケーション・コードで費やされる 時間と DL/I 処理で費やされる時間を区別することができます。以下の図は、イベ ントの間隔を示しています。

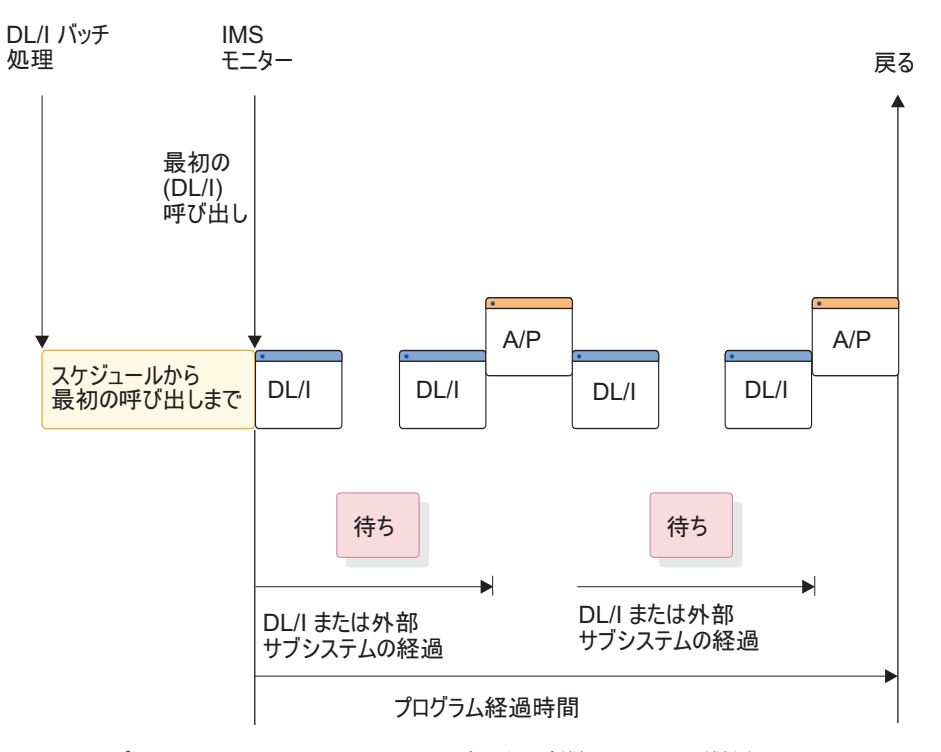

図 *95.* アプリケーション・コードと *DL/I* 処理の時間イベントの間隔

DL/I 呼び出しの経過時間内の、セグメント・データを入手するための待ち時間 は、別個に記録されます。同様に、外部サブシステム呼び出しの経過時間内の、外 部サブシステムでの処理時間は、待ち時間として別個に記録されます。入力待ちと して指定された領域の場合は、入力メッセージを待つのにかかった時間は、報告書 に示される値から除外されます。アプリケーション処理 (A/P) 時間には、プログラ ム・オブジェクト・コードによって費やされるマシン・サイクルのほかに、多数の 種類の副次的サービス (サブルーチンのロード、z/OS データ・セットへの入出力、 およびオーバーレイ処理など) の時間が含まれます。ディスパッチされるのをプロ グラムが待機している場合、または実記憶域を使用するためにプログラムでページ ングが必要な場合には、これらに起因する遅れもアプリケーション・プログラム処 理時間に含まれます。プログラムはスケジュールごとに多数のトランザクションを 実行できるので、スケジュールから最初の呼び出しまでの経過時間は別個に記録さ れます。この時間には、アプリケーション・プログラムが実行する初期設定が含ま れるとともに、プログラムのロードの時間が含まれます。

経過時間は、プログラム要約報告書に示されます。以下の例は、報告書の例です。 プログラムは、報告書内の各行にある PSB 名で識別されます。それぞれの行に、測 定された間隔中の各 PSB のアクティビティーの要約が示されています。すなわち、 スケジュール数、DL/I 呼び出し数、完了した (デキューされた) トランザクション 数、および DL/I 呼び出し、入出力呼び出し、外部サブシステム処理の待ち数の合 計数が示されます。報告書の各行には、次のものについて計算された平均時間が示 されています。

- v スケジュール当たりの経過時間
- スケジュール当たりのプロセッサー時間
- v スケジュール当たりの、スケジュールから最初の DL/I 呼び出しまでの経過時間
- v トランザクション当たりの経過時間

この報告書には、以下のものも表示されます。

- v トランザクション当たりの呼び出しの頻度
- v DL/I 呼び出し当たりの入出力待ち回数
- 外部サブシステム呼び出し当たりの待ち回数
- スケジュール当たりの、デキューされたトランザクション数

TOTALS 行は、モニター間隔中にアクティブだった PSB のすべてのアクティビテ ィーを合計したものです。(PSB DUMMY 行は、スケジュール時に領域が停止した ために不完全になったスケジューリング、または疑似異常終了が起きたプログラム について調整する行です。)

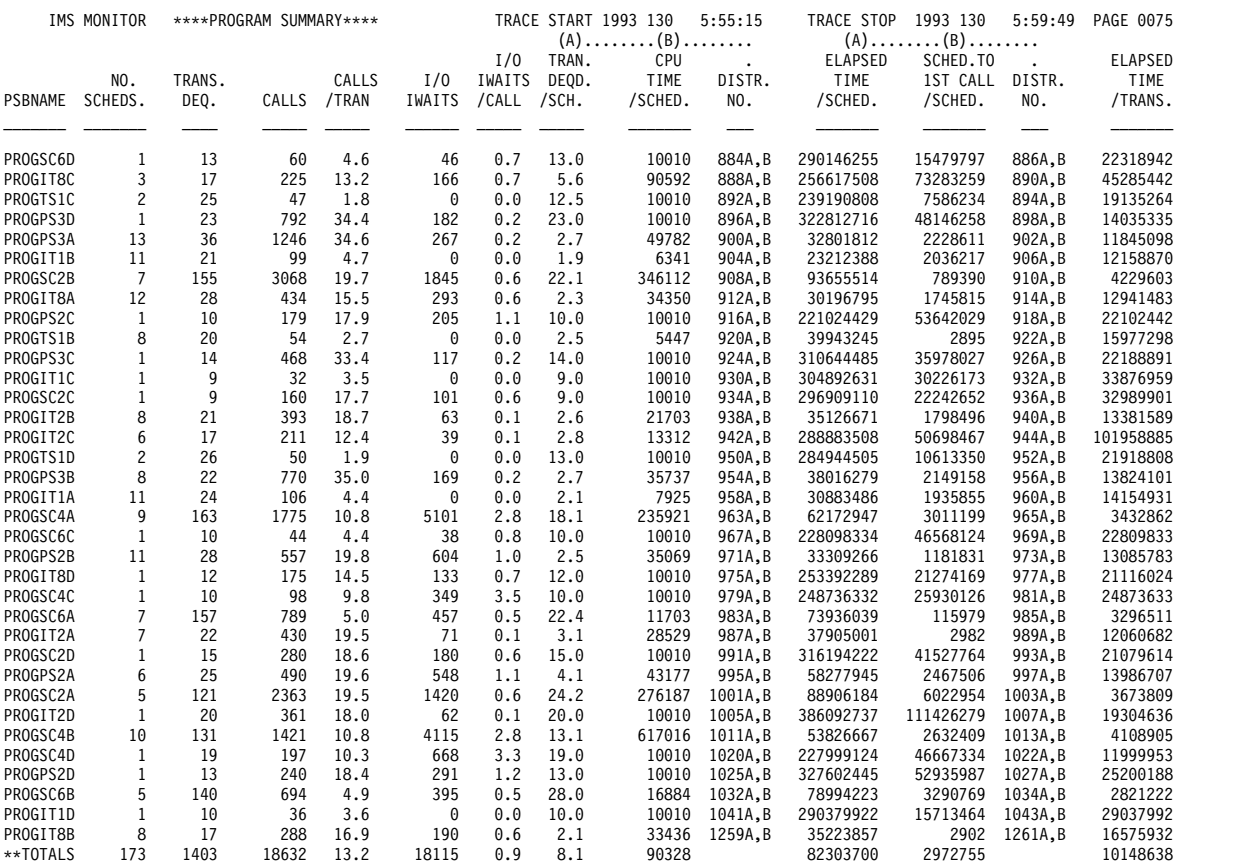

呼び出し要約報告書を使用すれば、プログラムごとの呼び出し処理の詳細を調べる ことができます。この報告書は、呼び出しタイプ別に項目が分けられており、モニ ター間隔について要約されています。複数ページの出力からの抜き出しを、以下の 例に示してあります。入出力 PCB を使用した呼び出しが最初に示されて、小計が 与えられています。次に、各データベース PCB および各外部サブシステムに対す る、各タイプの呼び出しの合計がリストされています。PSB TOTAL 行は、各プロ グラムのデータの最後を表します。

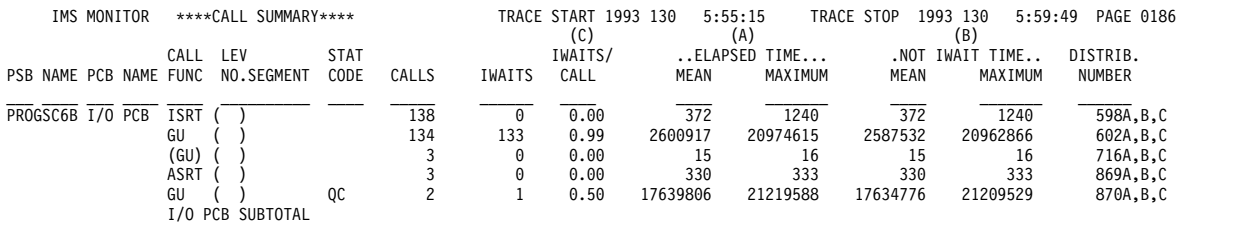

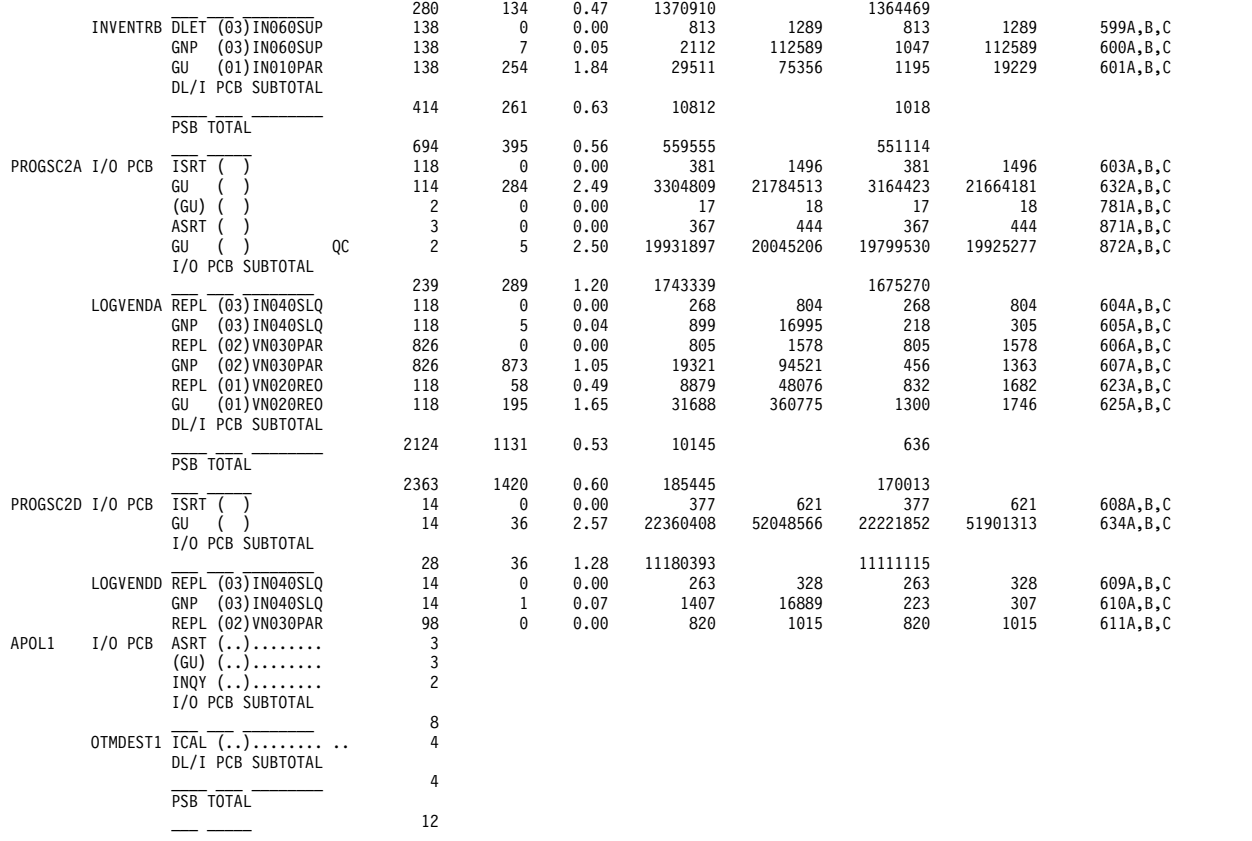

# アプリケーション・プログラム **DL/I** 呼び出しのための入出力のモニター

IMS モニター報告書は、モニター間隔中の入出力オカレンスの合計数と、実行され たアプリケーション・プログラムごとに入出力オカレンスにかかった合計時間を示 します。

プログラム入出力報告書は、モニター間隔中にアクティブだったすべての PSB につ いてこれら 2 つの合計を示し、プログラムが使用する各 PCB によって引き起こさ れた入出力待ち時間の詳細な内訳を含んでいます。

この報告書は、アプリケーション・プログラムの処理中に起きた競合を示します。 競合の各タイプおよび起きた回数は、入出力 PCB またはデータベース PCB ごと に記録されます。この報告書は、合計待ち時間、最大待ち時間、および平均時間を 示します。1 つの PSB のもとにある PCB ごとに、そして各 PSB のもとにあるす べての PCB について小計が示されます。

DDN/FUNC 欄には、データ・セット DD 名がリストされます。MODULE 欄で は、競合のソースを示すためにコードを使用しています。競合のタイプおよびコー ドを次に示します。

- メッセージ処理
	- コード 競合
	- **DBH** メッセージ・キューでの OSAM 入出力
	- **MFS** MFS 形式ライブラリー・ディレクトリー

**PMM** メッセージ形式バッファー・プール・スペースまたは制御ブロック入出 力

**QMG** メッセージ・キュー管理

- スケジューリング
	- コード 競合
	- **BLR** ACBLIB からのロード/読み取り
	- **MSC** MPP 領域の初期設定
	- **SMN** 仮想記憶管理
- v データベースのアクセス
	- コード 競合
	- **DBH** OSAM 入出力
	- **DLE** DL/I 機能
	- **VBH** VSAM インターフェース
	- **(**物理セグメント・コード**)** プログラム分離

外部サブシステム呼び出しの場合には、処理の完了にかかる経過時間は待ち時間と 見なされます。DDN/FUNC 欄では、次に示す外部サブシステム呼び出し機能を示 します。

• 外部サブシステム

コード サブシステム呼び出し機能

- **AB0** ABORT
- **CT0** スレッドの作成
- **D50** 識別またはスレッドの終了、サインオフ
- **D80** INIT
- **I30** 識別、コマンド、エコー、終了
- **I30** 識別、サブシステムの終了
- **I50** INIT
- **I60** 疑わしいリソース解決
- **PR0** サブシステム作動不能
- **P10** コミット準備 (フェーズ 1)
- **P20** コミット続行 (フェーズ 2)
- **SO0** サインオン出口ルーチン
- **SI0** 識別出口ルーチン

以下の例は、報告書の例を示しています。

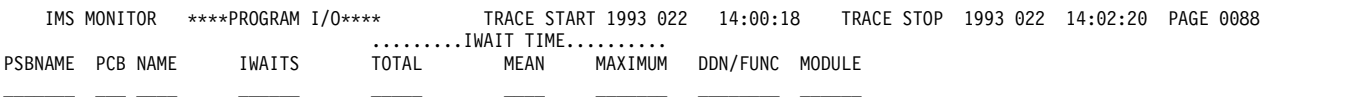

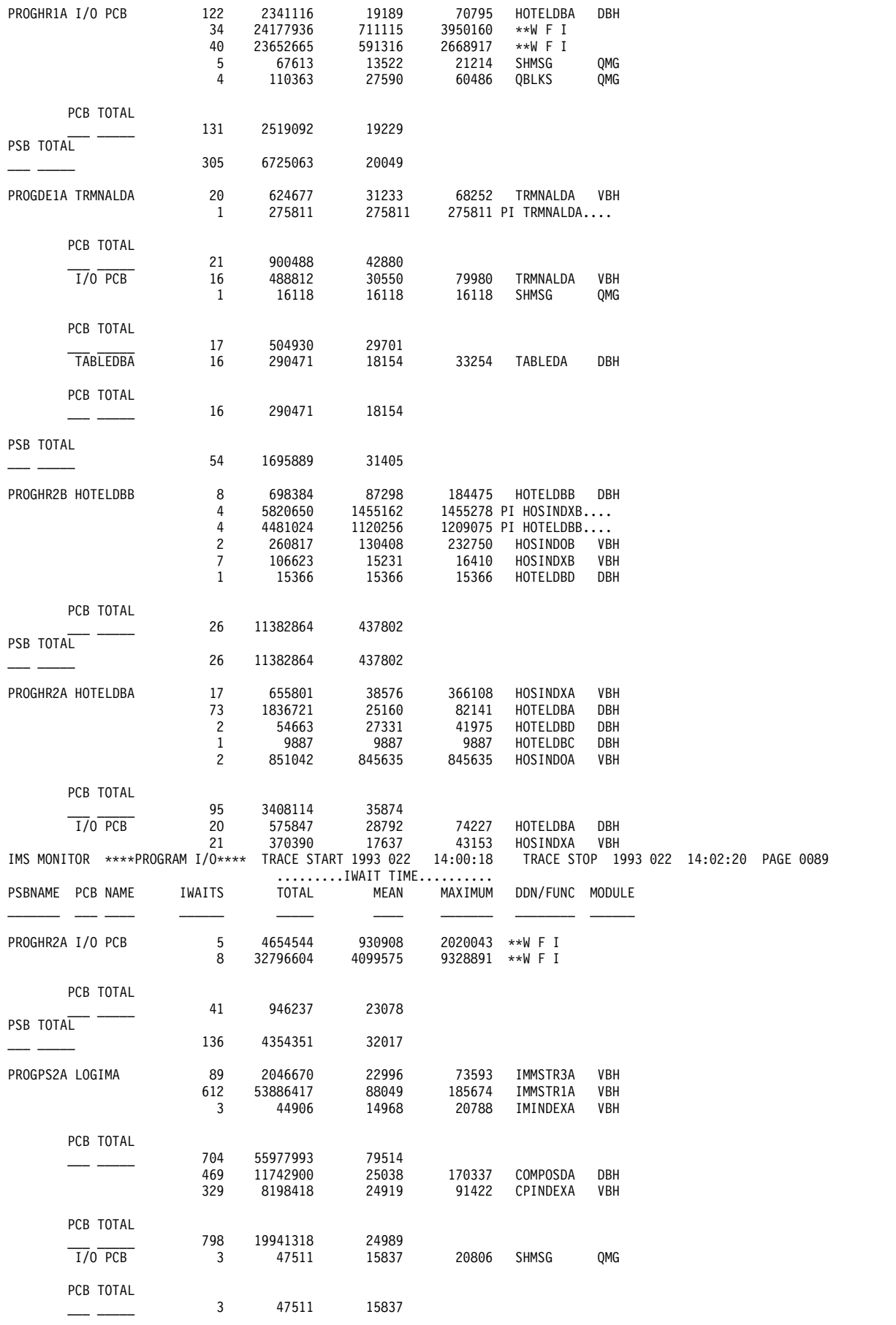

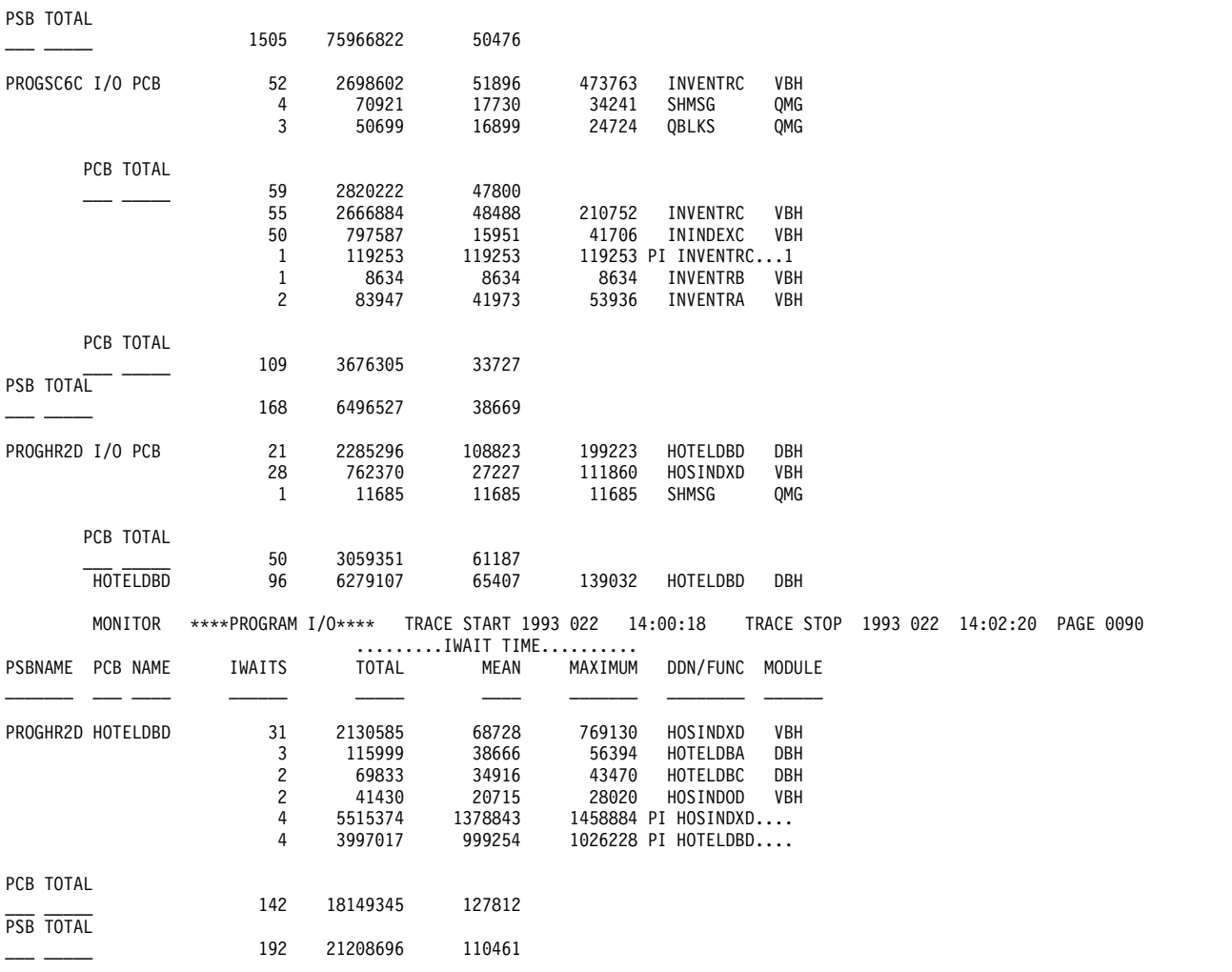

入出力 PCB の呼び出しのための入出力待ちは、PSB の最初の項目としてグループ 化されています。DL/I 呼び出しの場合、入出力が行われたデータ・セットは DDN/FUNC 見出しの下に示され、モジュール・コードはどのようなタイプの競合 が待機の原因になったかを示します。外部サブシステム呼び出しの場合は、機能が DDN/FUNC 見出しの下に示され、モジュール・コードにより呼び出し項目の原因 が示されます。

LGMSG および SHMSG 以外の名前が、入出力 PCB の DDN/FUNC 欄の中に現 れることがあります。例えば、データベース・バッファーの書き込みを引き起こす アプリケーション・プログラム (入出力 PCB を使用) によって出されたチェックポ イント呼び出しがあります。

プログラムが入力待ちとして指定されており、次のメッセージの入力を待たなけれ ばならない場合は、待機項目が DDN/FUNC の見出しの下に \*\*WFI で示され、 MODULE 欄には何の項目も示されません。次の入力メッセージを待つのにかかる 時間は、待ち時間のもとに示されます。\*\*WFI 項目は、参考情報として示されるの みで、それらの値は統計の計算には使用されません。

データベース内の同じ物理セグメントの競合は、プログラム分離のための待機の原 因になります。これは、PCB 行の DDN/FUNC 欄の PIdmb 項目 (ここで、dmb は物理データ・セットの DMB) によって示されます。MODULE 欄では、DBD 生 成で割り当てられた物理セグメント・コードを使用してセグメント・タイプが識別 されます。

アプリケーションが、アクセス方式として VSAM を使用してデータベースにアク セスしているときは、DL/I 呼び出しでは一般に入出力待ちになりません。 MODULE 欄の項目 VBH は、VSAM のインターフェースが起きて入出力待ちがあ ったことを示します。

関係ないと思われる項目が、データベース PCB の DDN/FUNC 欄の下に表示され ることがあります。その一例としては、検索されるデータ用の余地を作るためにバ ッファーの除去が行われるような、データベース (DB-A) への検索呼び出しがあり ます。バッファーの内容が別のデータベース (DB-B) に属するデータを含んでいる と、報告書の入出力項目では、DB-B の DD 名が、DB-A への PCB アクセスに関 して競合関係にあるものとして示されます。

## **MFS** アクティビティーのモニター

メッセージ形式バッファー・プール報告書からは、メッセージ形式バッファー・プ ールの使用の管理に関して行われるすべてのアクティビティーの要約を知ることが できます。

この報告書を、以下の例に示します。このデータは、トレース間隔の開始時および 終了時のカウントとそれらの差を示します。

メッセージのフォーマット設定が行われるときに、適切なメッセージ・ブロックが メッセージ形式バッファー・プール内に存在していなければなりません。そのブロ ックは、入力の場合には DIF/MID の対、出力の場合には DOF/MOD の対です。 これらのブロックがバッファーにまだない場合には、アクティブ

IMS.FORMATA/B ライブラリーへの入出力を行う必要があります。ブロック検索 では、プール内にある索引を使用した先行ディレクトリー探索 (つまり、直接的な 検索) も行われることがあります。

多数のカウント値により、内部イベント管理の詳細が明らかにされます。ブロック のディレクトリー項目がない場合は、余分のディレクトリー検索 I/O を意味しま す。

\*\*\*I M S M O N I T O R\*\*\* BUFFER POOL STATISTICS TRACE START 1993 130 5:55:15 TRACE STOP 1993 130 5:59:49 PAGE 0007

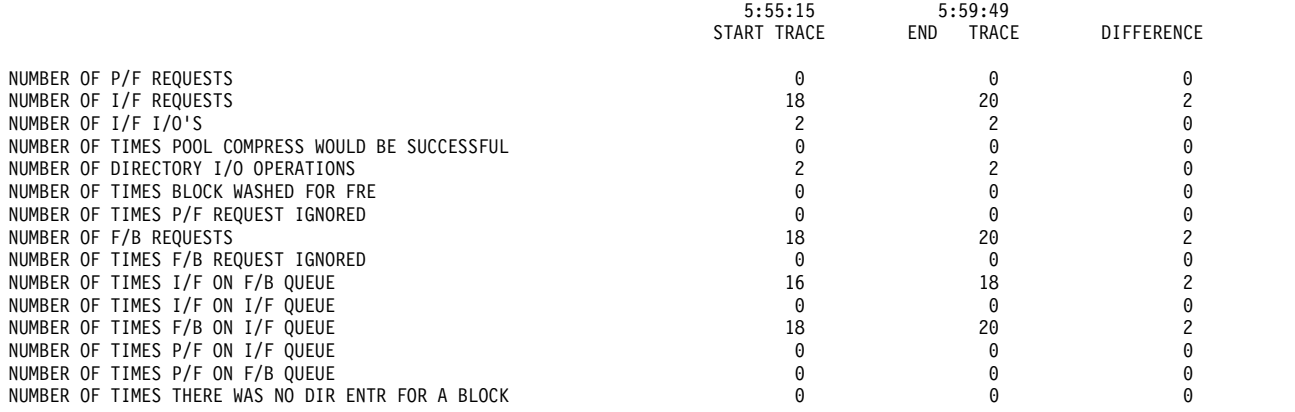

M E S S A G E F O R M A T B U F F E R P O O L

<span id="page-954-0"></span>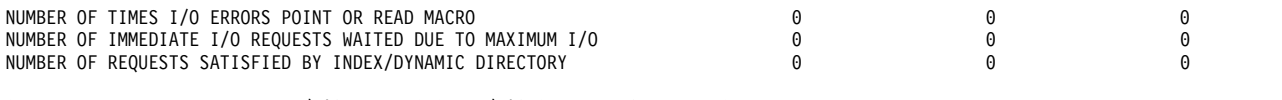

\_\_\_\_\_\_\_\_\_\_\_\_\_\_\_\_\_\_\_\_\_\_\_\_\_\_\_\_\_\_\_\_\_\_\_\_\_\_\_\_\_\_\_\_\_\_\_\_\_\_\_\_\_\_\_\_\_\_\_\_\_\_\_\_\_\_\_\_\_\_\_\_\_\_\_\_\_\_\_\_\_\_\_

QUOTIENT : IMMEDIATE FETCH I/O'S + DIRECTORY I/O'S OPERATIONS = 0.00

TOTAL NUMBER OF TRANSACTIONS

# メッセージ・キュー処理のモニター

トランザクション処理の効率に直接影響する重要なリソースは、メッセージ・キュ ー・プール、およびメッセージ・キューの入出力管理です。メッセージ・キュー・ プール報告書を見れば、そのアクティビティーを調べることができます。

以下の例は、メッセージ・キュー・プール報告書を示しています。トレース間隔の 開始時と終了時のアクティビティーのカウントとともに、開始時の数と終了時の数 の差を示しています。

\*\*\*I M S M O N I T O R\*\*\* BUFFER POOL STATISTICS TRACE START 1993 130 5:55:15 TRACE STOP 1993 130 5:59:49 PAGE 0002

M E S S A G E Q U E U E P O O L

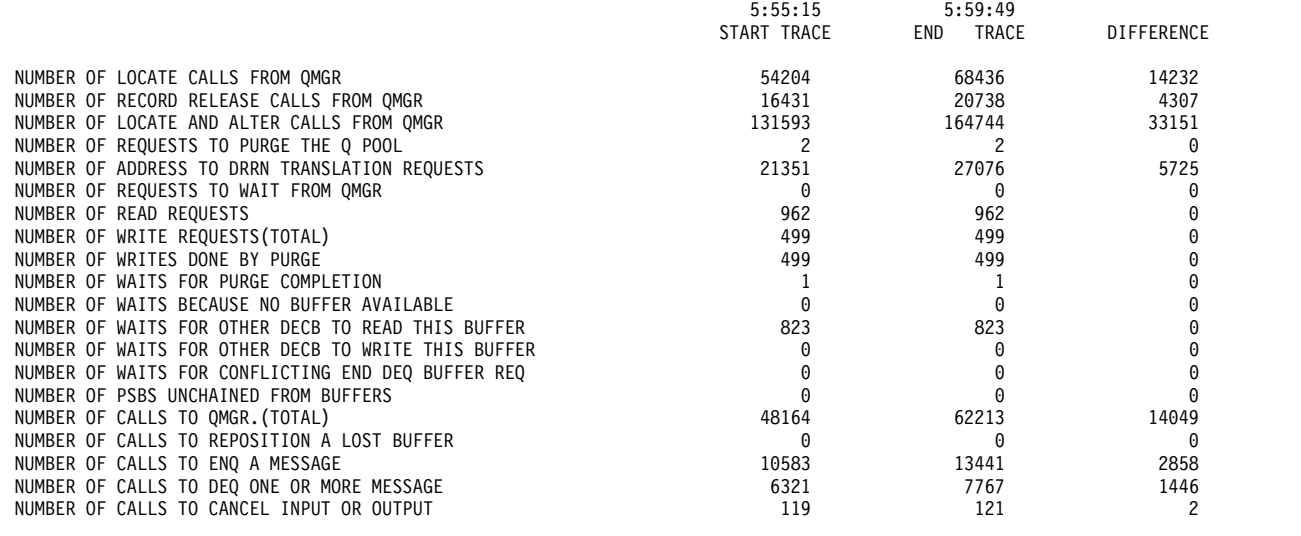

QUOTIENT : TOTAL NUMBER OF OSAM READS + OSAM WRITES + ALL IWAITS = 0.00

\_\_\_\_\_\_\_\_\_\_\_\_\_\_\_\_\_\_\_\_\_\_\_\_\_\_\_\_\_\_\_\_\_\_\_\_\_\_\_\_\_\_\_\_\_\_\_\_\_\_\_\_\_ TOTAL NUMBER OF TRANSACTIONS

# チェックポイントの影響の検出

チェックポイント・コマンドで SNAPQ を指定すると、すべてのメッセージ・キュ ーの現在状況がシステム・ログに書き込まれます。これは、キュー管理のためのメ ッセージ処理を妨げてしまいます。

一般的な IWAIT 時間イベント には、SNAPQ によって生じる待ち時間が記録され ます。以下の例では、要約行 QMGR SNAPQ CHECK にアクティビティーを示し ています。オカレンスの数が、合計待ち時間、平均待ち時間、および最大待ち時間 と一緒に示されています。

IMS MONITOR \*\* GENERAL REPORTS \*\* TRACE START 1993 130 5:55:15 TRACE STOP 1993 130 5:59:49 PAGE 0009 GENERAL IWAIT TIME EVENTS

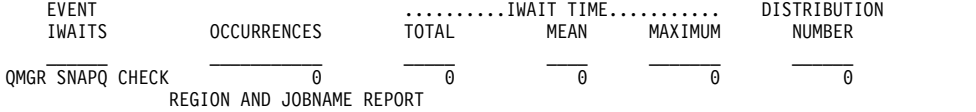

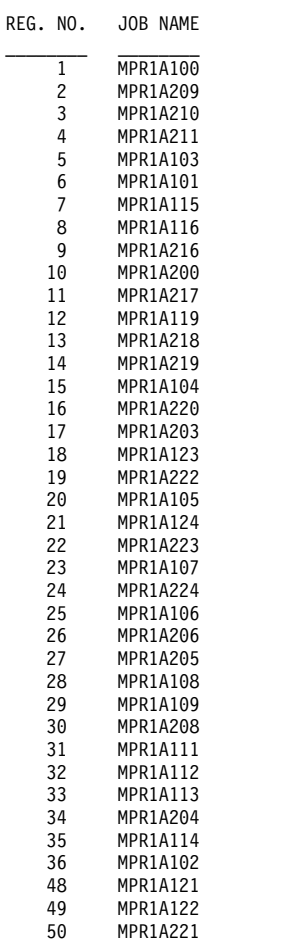

# トランザクション・キューイング報告書

メッセージ処理の効率をモニターするだけでなく、トランザクション処理プログラ ムのスケジューリングのつど、トランザクション・キューのサイズを調べることに より、各アプリケーションごとに、提供されたサービスをモニターすることができ ます。

以下の例に示されているトランザクション・キューイング報告書は、トランザクシ ョンごとの、スケジューリング時の最小カウント、平均カウント、および最大カウ ントを記録したものです。モニター間隔中にデキューされたトランザクション (ま たは完全に処理されたトランザクション) の合計数が、トランザクション・コード ごとに示されています。スケジューリングごとの処理されたトランザクションの平 均数は、DEQUEUED MEAN 欄に示してあります。

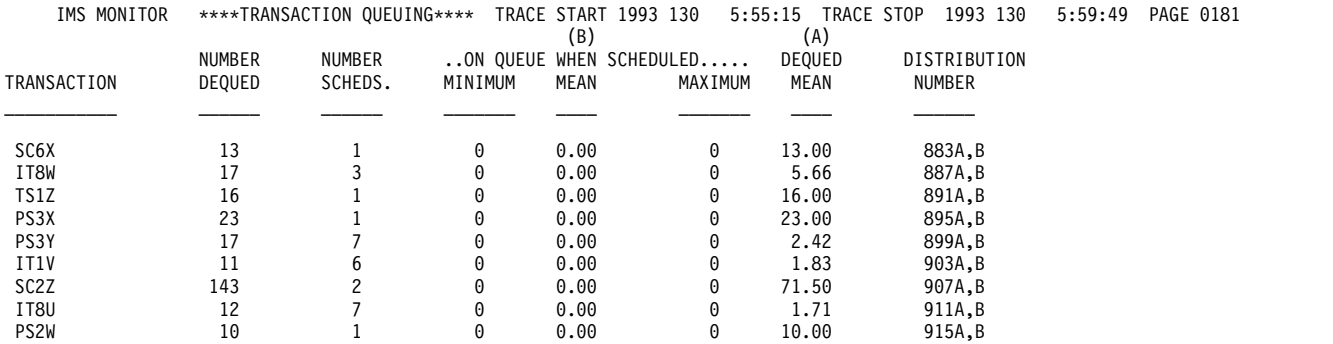

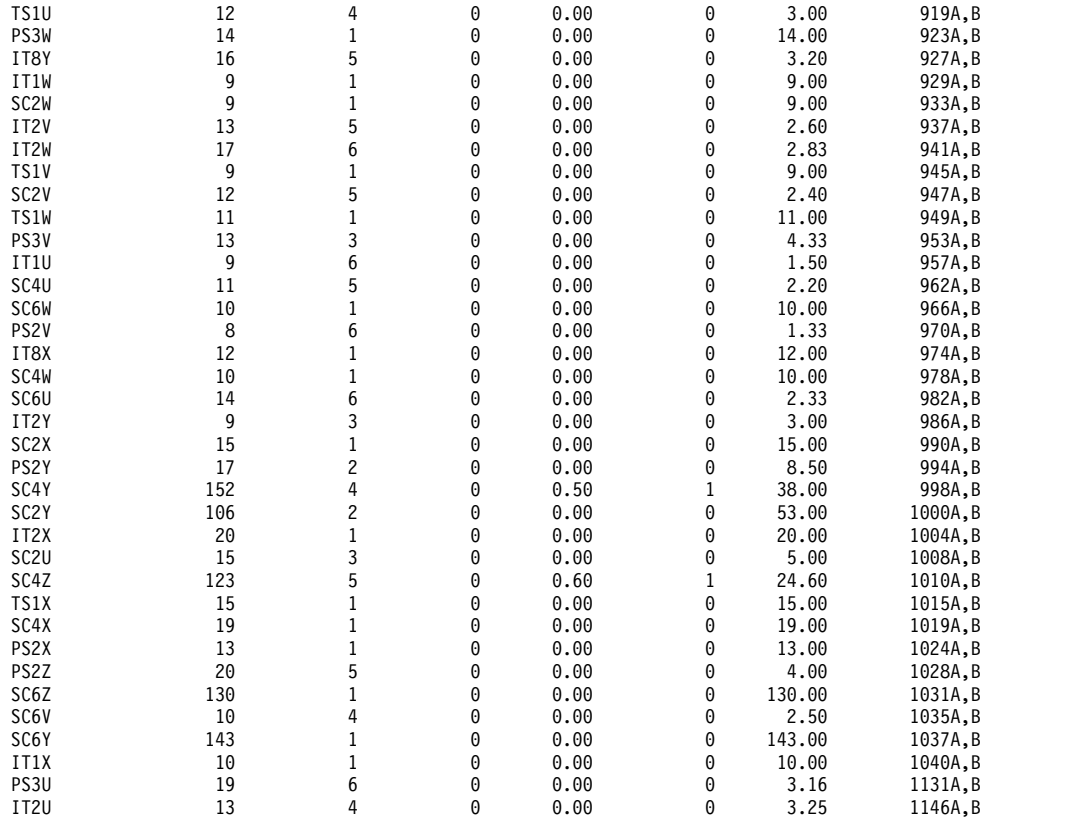

# データベース・バッファーのモニター

オンライン・システムにおける重要なリソースの 1 つは、データベース・バッファ ー・プールです。DL/I 呼び出しサービスの効率は、必要なデータベース論理レコ ードがこのバッファー内にあるかどうかによって異なります。つまり、バッファー 内にあれば、セグメント検索では追加の入出力が不要になります。

これは特に、置き換え呼び出しの前にデータベース呼び出しが介在する HOLD (保 持) 呼び出しの場合に当てはまります。

QUERY POOL コマンドは、高速機能バッファー・プールの使用統計を表示する際 に使用します。

以下の例に示されているデータベース・バッファー・プール報告書を使用して、全 機能プール管理の一般的な効率を査定することができます。この報告書に示されて いるイベント・カウントは、特定のデータベースまたはプログラムに固有のもので はなく、データベース・プールの使用状況を示しています。

関連資料**:** データベース・バッファー・プール報告書の詳細については、 904 [ペー](#page-921-0) [ジの『データベース・バッファー・プール報告書』を](#page-921-0)参照してください。

いずれかのデータベースがアクセス方式として VSAM を使用する場合、IMS モニ ターは VSAM BUFFER POOL の表題の一連の報告書を (サブプールごとに 1 つ ずつ) 生成します。以下の例は、これらの報告書の 1 つです。

D A T A B A S E B U F F E R P O O L

FIX PREFIX/BUFFERS Y/Y

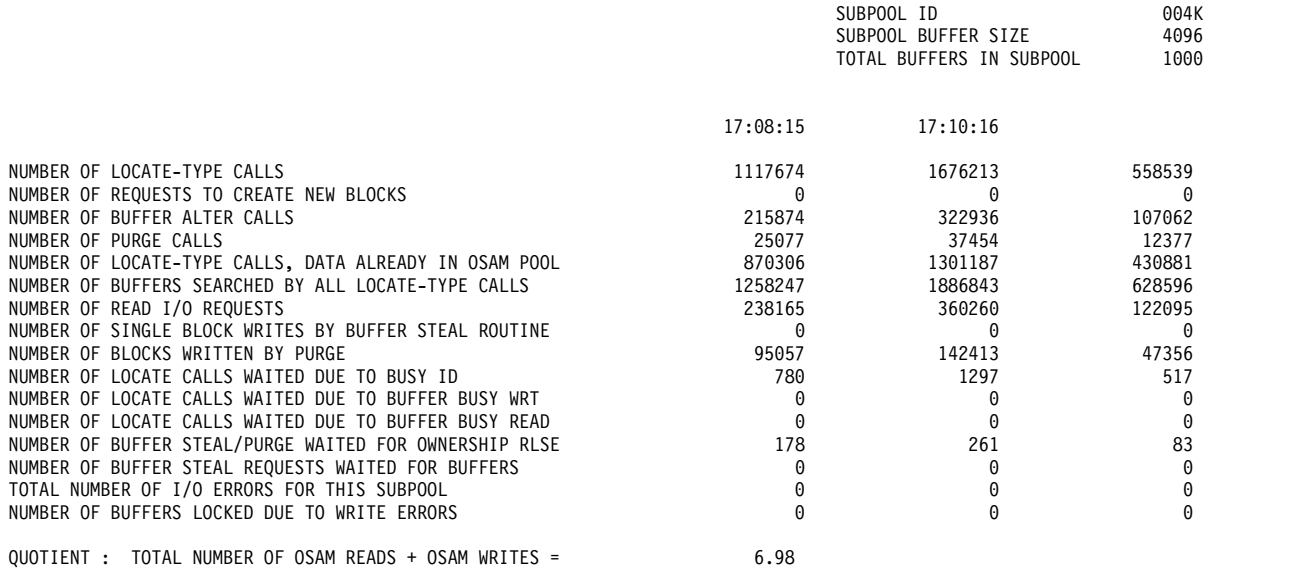

TOTAL NUMBER OF TRANSACTIONS

\_\_\_\_\_\_\_\_\_\_\_\_\_\_\_\_\_\_\_\_\_\_\_\_\_\_\_\_\_\_\_\_\_\_\_\_\_\_\_\_\_\_\_\_\_\_\_\_\_\_\_\_\_\_

以下の例は、VSAM バッファー・プール報告書の例を示しています。

#### \*\*\*I M S M O N I T O R\*\*\* BUFFER POOL STATISTICS

V S A M B U F F E R P O O L

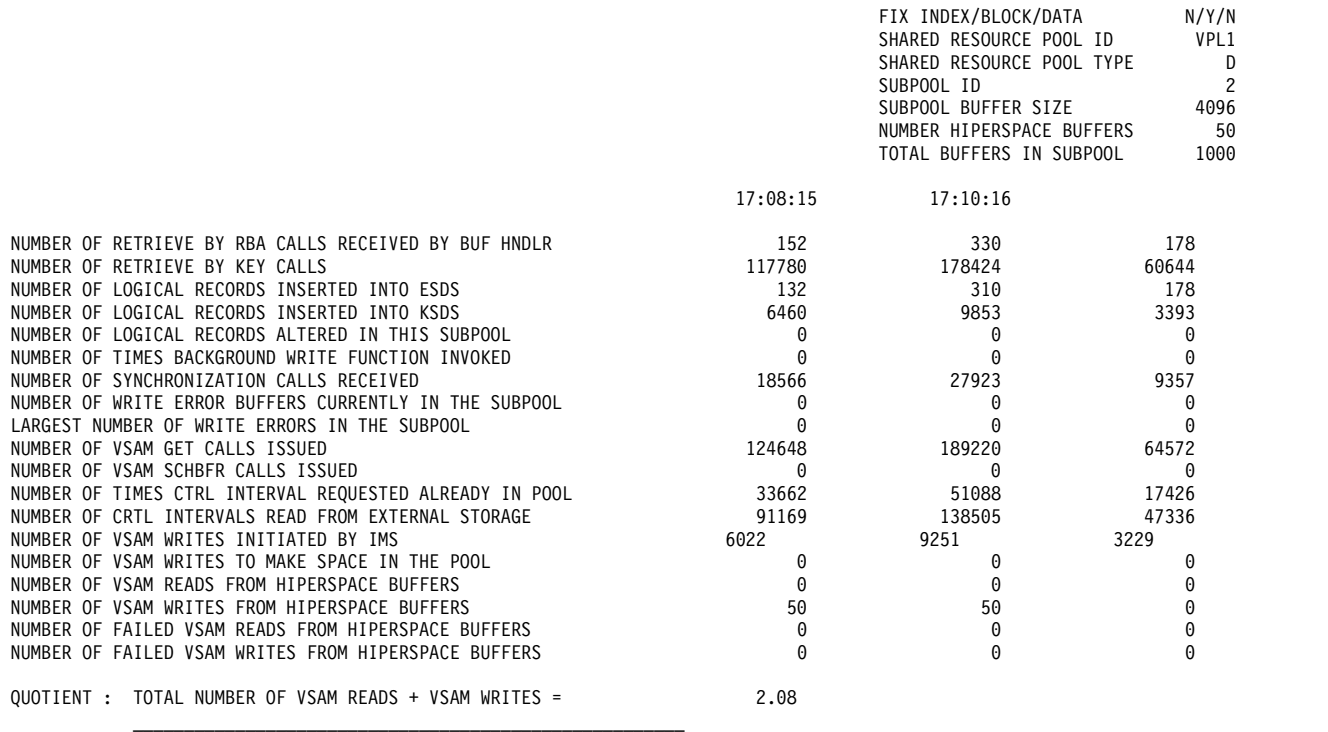

TOTAL NUMBER OF TRANSACTIONS

## 回線アクティビティーのモニター

モニター対象の間隔中にメッセージ・トラフィックを処理するノードごとに、アク ティビティーのすべてのオカレンスの要約を入手できます。経過時間と待ちなし時 間については、通信要約報告書の中で通信回線ごとに、合計時間、平均時間、およ び最大時間のカテゴリーで示してあります。

以下の例は、この報告書を示しています。

どの物理装置が回線を使用中であるかを、システム定義のステージ 1 の出力と突き 合わせる必要があります。回線番号は、ステージ 1 の入力デック内の物理的なオカ レンスに従って順次に割り当てられます。

オンライン・システムで、制御領域の JCL に MFS ブロックの事前取り出しオプシ ョンを指定している場合は、報告書の最後の行に、すべての事前取り出しイベント の統計が表示されます。

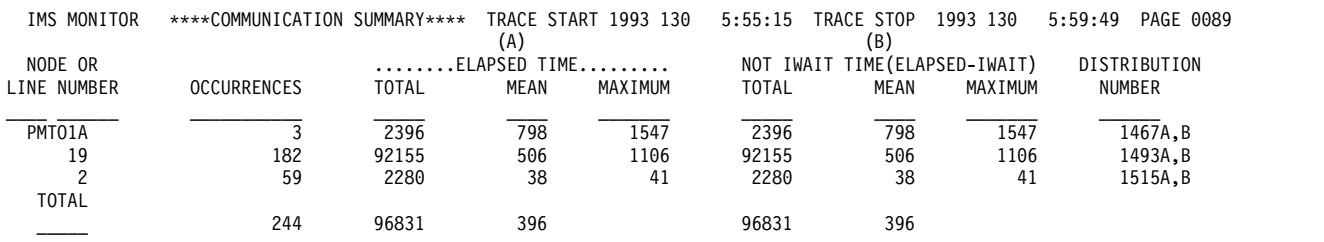

さらに、ノード用に伝送されたデータの量を、回線機能報告書で調べることができ ます。以下の例は、この報告書を示しています。この報告書では、入力データと出 力データを区別しています。データ・ブロックの数およびブロックの平均サイズと 最大サイズが、IMS が受信したデータと送信したデータのそれぞれについて記録さ れています。

この報告書は、回線がどのくらい非アクティブであるかを示す尺度も含んでいま す。非アクティブ間隔は、最後の入力ブロックの受信の終了時刻と出力伝送の開始 時刻の差と見なされます。これらの非アクティブ状態のオカレンスは、送受反転間 隔と呼ばれており、この報告書では、これらの間隔に関連する平均時間と最大時 間、ならびにオカレンスの回数もまとめて載せています。

回線を使用しているのが MFS サポート端末である場合は、複数ページ・メッセー ジで次のページを要求した回数のカウントも記録されます。

複数システムを結合したものについてのリンク・トラフィックが記録される場合 は、3 つの報告書が回線機能報告書の後に続きます。これらについては、 951 [ペー](#page-968-0) ジの『MSC の IMS [モニター報告書』に](#page-968-0)説明があります。

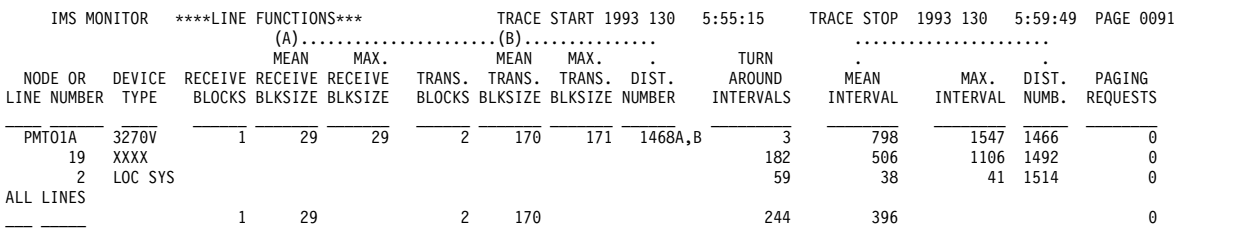

### メッセージ処理効率のモニター

IMS モニターは、IMS 制御領域で行われる非同期処理に関する要約と詳細情報の両 方を作成します。非同期処理は、VTAM からの伝送データが到着したときに実行さ れます。アプリケーション・プログラムの応答によっても、非同期処理が行われま す。

通信トラフィック全体について、4 つの主要なバッファー・プールとフォーマット 設定のためのアクセスのスペース (SPA) およびメッセージ・キュー・データ・セッ トが管理されます。プール・スペースまたは入出力に関する競合のために、回線ア クティビティーによって起動された通信タスクの処理が中断されたときに、待ち時 間が記録されます。この情報は、以下の例の通信待機報告書に含まれます。

この報告書は、回線番号によって一連の通信処理タスクが識別されるため、通信要 約報告書と似ています。

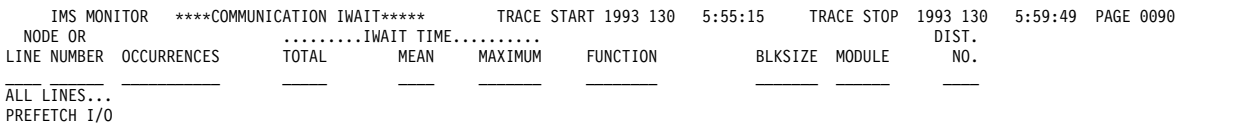

#### $NONE$

## **IMS** 内部リソースの使用

リソースに関する内部競合のレベルを調べるときに使用できるいくつかの要約報告 書があります。

以下に挙げるのは、それらの報告書についての簡単な説明です。

プール・スペース障害

プール・スペース障害要約報告書では、各領域において一定量のストレージ を利用できなかった回数を示します。これは、ストレージが利用不能だった ときの発生回数、バイト数、およびプール ID を示します。この要約を使用 すれば、システム定義の変更または JCL 内の EXEC ステートメント内の バッファー数のオーバーライドにより、バッファー・プール割り振りを増や す必要があるかどうかを判別できます。

この報告書の形式は、以下の例のようになります。

*POOL SPACE FAILURE SUMMARY*

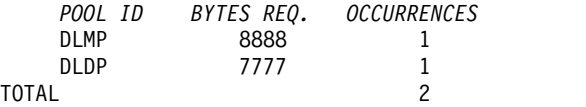

デッドロックになっているプログラム

ある特定のデータベース・データ・セット内のセグメントの所有権に関し て、1 対のプログラムがデッドロック状態になるたびに、デッドロック・イ ベント要約 (DEADLOCK EVENT SUMMARY) 報告書にそのオカレンスが 記録されます。この報告書内の各行には、関係している 2 つの PSB が表 示され、どちらに処理の優先権が与えられ (REQ-ING PSB)、動的バックア ウト後にどちらが再処理を行う必要があるか (LOSING PSB) が示されま す。この報告書を、以下の例に示します。

*DEADLOCK EVENT SUMMARY*

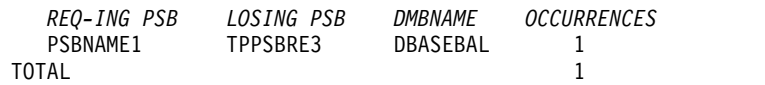

#### **IMS** ラッチ競合

IMS におけるタスク処理の基本的なシリアライゼーションは、IMS ラッチ の所有権によって制御されます。各種のプログラムが実行中であるときに は、それらは所有権を得るために競合します。それらがリソースを待つ場合

は、ラッチを所有しているプログラムは、リソースを待っている他方の ITASK に通知する必要があります。リソースに関する競合のレベルを判定 するときは、ラッチ競合統計 (LATCH CONFLICT STATISTICS) 報告書を 使用します。

ラッチ名は、シリアライズされている種々のタイプのリソースの省略語で す。

省略語 ラッチ名

**DISP** SYS/DISPATCHER

**DCSL** DC/CHECKPOINT DC SYSTEM

**LUML**

DC/LU 6.2 LUM

**CONV**

DC/CONVERSATION CHECKPT

#### **TERM**

DC/TERMINAL

**LUBT** DC/LU62 LUB-TIB CHAIN

#### **SCHD**

TM/SCHEDULING

**TCTB** TM/TCT BLOCK

**APSB** TM/ALLOCATE PSB (BLK MVR)

#### **PDRB**

TM/PDIR BLOCK (BLK MVR)

**PSBP** TM/PSB POOL (BLK MVR)

#### **DMBP**

TM/DMB POOL (BLK MVR)

**PSBB** TM/PSB BLOCK (BLK MVR)

### **DMBB**

TM/DMB BLOCK (BLK MVR)

**PDRP** TM/PDIR POOL (BLK MVR)

#### **DBAU**

TM/DBRC AUTH (BLK MVR)

#### **DDRB**

TM/DDIR BLOCK (BLK MVR)

#### **DDRP**

TM/DDIR POOL (BLK MVR)

**DBBP** DB/OSAM BUFFER POOL

#### **DBLR**

DB/DFSDBLR0 MODULE

#### **SUBQ**

TM/TM SUBQUEUES

**DBSL** DB/DB CHECKPOINT

**USER** DC/USER

**DBLT** RSR SHARING SERIALIZE

**CCTL** SYS/DBCTL RESOURCE

#### **VTCB**

SYS/CBTS VTCB POOL

#### **VLQB**

SYS/CBTS LQB POOL

**CBTS** SYS/CBTS POOLS (ALL)

#### **BLKM**

TM/SMB QUEUE HASH TABLE

**QMGR**

SYS/QUEUE MANAGER

**QBSL** SYS/QUEUE BUFFER

#### **SMGT**

SYS/STORAGE MANAGEMENT

#### **DBLK**

SYS/DEPENDENT REGION

### **XCNQ**

DB/EXCLUSIVE ENQ/DEQ

**ACTL** SYS/STATISTICS

**LOGL**

SYS/LOGGER

モニターがアクティブの間にシステム・チェックポイントがとられた場合 は、ラッチ競合統計はゼロにリセットされるため、この報告書に示された値 は無効です。この状態のときは、以下のメッセージが報告書の先頭部分に挿 入されます。

\*\*\*\* A CHECKPOINT OCCURRED DURING MONITOR RUN \*\*\*\* \*\*\*\* LATCH CONFLICT STATISTICS ARE INVALID \*\*\*\* \*\*\*\* SEE UTILITIES REFERENCE MANUAL \*\*\*\*

しかし、マスター端末オペレーターが、STATISTICS キーワード・パラメー ターを指定して /CHECKPOINT コマンドを出す場合は、ラッチ競合統計 はゼロにリセットされますが、このことは、IMS モニターには通知されま せん。したがって、統計が無効になっていることが DFSUTR20 には検出で きないので、このメッセージが発行されることはありません。

推奨事項**:** モニターを実行中は、統計チェックポイントを出さないことをお 勧めします。

ラッチ競合統計報告書には、競合のレベルを表す種々のタイプのラッチとカ ウンターが示されます。以下の例は、ラッチ競合統計報告書の例を示してい ます。項目は、ラッチ名にしたがって編成されています。

<span id="page-962-0"></span>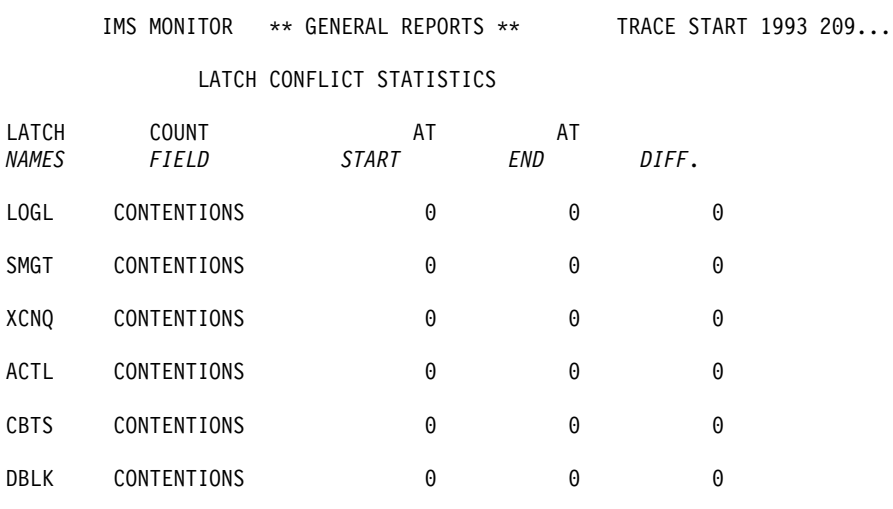

## **IMS** モニター出力の度数分布の使用方法

IMS モニター・データ・レコードから得られる報告書には、平均時間が示されてい る数多くの要約行が含まれています。単なる平均時間や最大時間ではなく、時間測 定されるイベントの分布を知りたい場合には、ある範囲の間隔全体にわたる度数分 布の形で、イベントを個別に記録するよう報告書印刷ユーティリティーに要求する ことができます。

トランザクション・キュー・ロードや伝送ブロック・サイズなどの一部の分布は、 時間依存ではありません。

以下の各表には、主要な IMS モニター報告書と各報告書ごとにそれぞれ生成され る度数分布のタイプが示してあります。各タイプは、報告書内の各セクションにど れだけ項目があるかに応じて、いくつかの分布に分かれます。度数分布のタイプご とに、適当な間隔または範囲でデータが累積されます。各タイプごとに使用される 範囲の集合には、ID 列に示されているように ID が与えられます。

v 以下の表には、領域要約別にソートされた報告書分布が示してあります。

表 *67.* 領域要約別分布報告書

| D1<br>D2        | 経過時間   |
|-----------------|--------|
|                 |        |
|                 |        |
|                 | 待ちなし時間 |
| D <sub>3</sub>  | N/A    |
| D <sub>4</sub>  | N/A    |
| D <sub>5</sub>  | 経過時間   |
| D <sub>6</sub>  | 待ちなし時間 |
| D43             | 経過時間   |
| D <sub>7</sub>  | N/A    |
| D <sub>8</sub>  | N/A    |
| D20             | 経過時間   |
| D <sub>21</sub> | 待ちなし時間 |
|                 |        |

v 以下の表には、プログラム領域別にソートされた報告書分布が示してあります。

表 *68.* プログラム領域別報告書分布

| 報告書名                      | ID              | 説明  |
|---------------------------|-----------------|-----|
| 実行経過時間                    | D <sub>30</sub> | N/A |
| スケジュールの終わりから最初の DL/I 呼び出し | D <sub>31</sub> | N/A |
| まで                        |                 |     |

v 以下の表には、プログラム要約別にソートされた報告書分布が示してあります。

表 *69.* プログラム要約別報告書分布

| 報告書名                      | ID              | 説明  |
|---------------------------|-----------------|-----|
| スケジュール当たりのプロセッサー時間        | D <sub>15</sub> | N/A |
| スケジュール当たりの、デキューされたトランザク   | D <sub>14</sub> | N/A |
| ション数                      |                 |     |
| スケジュール当たりの経過時間            | D <sub>9</sub>  | N/A |
| スケジュールの終わりから最初の DL/I 呼び出し | D10             | N/A |
| まで                        |                 |     |

v 以下の表には、通信要約別にソートされた報告書分布が示してあります。

表 *70.* 通信要約別報告書分布

| 報告書名              | ID              | 説明  |
|-------------------|-----------------|-----|
| 回線経過時間            | D <sub>18</sub> | N/A |
| NOT WAIT 時間<br>回線 | D <sub>19</sub> | N/A |

v 以下の表には、回線機能別にソートされた報告書分布が示してあります。

表 *71.* 回線機能別報告書分布

| 報告書名      | ID              | 説明  |
|-----------|-----------------|-----|
| 受信ブロックの長さ | D <sub>36</sub> | N/A |
| 伝送ブロックの長さ | D <sub>37</sub> | N/A |
| 非アクティブ間隔  | D <sub>38</sub> | N/A |

v 以下の表には、MSC キューイング要約別にソートされた報告書分布が示してあ ります。

表 *72. MSC* キューイング要約別報告書分布

| 報<br>賁<br>⊣                                          | ΨU               | 説明                              |
|------------------------------------------------------|------------------|---------------------------------|
| た時間<br>بس<br>∽<br>∼<br>$\sim$<br>╯<br>$\sim$ $\cdot$ | <b>רר</b><br>D39 | 'N.<br>$\mathbf{L}$<br><b>.</b> |

v 以下の表には、トランザクション・キューイング別にソートされた報告書分布が 示してあります。

表 *73.* トランザクション・キューイング別報告書分布

| 報告書名                         | 説明  |
|------------------------------|-----|
| スケジュール時にキューに入っているトランザクシ  D17 | N/A |
| ョン数                          |     |

表 *73.* トランザクション・キューイング別報告書分布 *(*続き*)*

| 報告書名                                 | ID              | 説明     |
|--------------------------------------|-----------------|--------|
| スケジュール当たりの、デキューされたトランザク  D16<br>ション数 |                 | N/A    |
| 事前取り出し形式ブロック                         | D <sub>28</sub> | 経過時間   |
|                                      | D29             | 待ちなし時間 |

v 以下の表には、呼び出し要約別にソートされた報告書分布が示してあります。

表 *74.* 呼び出し要約別報告書分布

| 報告書名                     | ID              | 説明   |
|--------------------------|-----------------|------|
| DL/I 呼び出し当たりの PSB 待ち数    | D <sub>13</sub> | N/A  |
| 外部サブシステム呼び出し当たりの PSB 待ち数 | D44             | N/A  |
| 呼び出し当たりの PSB 経過時間        | D11             | N/A  |
| 呼び出し当たりの PSB 待ちなし時間      | D <sub>12</sub> | N/A  |
| PSB 外部サブシステム呼び出し         | D45             | 経過時間 |

v 以下の表に、バッファー・プール統計から得られる、待ち時間に関するいくつか の分布を示します。

| ID              | モジュール・キー   |
|-----------------|------------|
| D <sub>22</sub> | <b>SMN</b> |
| D23             | <b>DBH</b> |
| D24             | <b>VBH</b> |
| D25             | <b>MSC</b> |
| D <sub>26</sub> | <b>OMG</b> |
| D <sub>27</sub> | <b>BLR</b> |
| D <sub>32</sub> | <b>MFS</b> |
| D <sub>33</sub> | <b>MFS</b> |
| D <sub>34</sub> | <b>DIE</b> |
| D35             | <b>PMM</b> |
| D <sub>40</sub> | ありません。     |
| D42             | ありません。     |
|                 |            |

表 *75.* 待ち時間分布

関連資料:

949 [ページの『分布のデフォルト値の定義』](#page-966-0)

# 度数分布出力の入手方法

IMS モニター報告書印刷ユーティリティーに分布データを収集するよう要求するに は、DIS 入力制御ステートメントを組み込む必要があります。こうすると、MEAN の表題の欄に項目を持つすべての報告書項目が、対応する度数分布を分布付録の一 部として持つことになります。

さらに、報告書の各行は、Distribution Number の表題の欄に識別参照番号を含ん でいるので、その同じ番号が付けられている、付録の中の分布データを見つけるこ とができます。

## 度数分布範囲の定義方法

要約行ごとに 10 個の間隔が定義され、各間隔の範囲に入るオカレンスが累積され ます。間隔の範囲は、デフォルトの終点で事前設定されます。デフォルトの終点 は、イベントに合うように選択されます。

例えば、DL/I 呼び出し経過時間についての終点は、0、 1000、2000、4000、8000、16000、32000、64000、128000、256000、INF (時間はす べてミリ秒単位) です。最初の間隔の下限は常にデフォルトとしてゼロが使用さ れ、10 番目の間隔の上限は無限大 (INF) です。

複数のタイプの分布で同じ終点セットを使用できますが、各タイプに 1 つの分布 ID が割り当てられます。この ID を使用して、終点を再定義できます。デフォルト の終点をオーバーライドするときは、入力制御ステートメントを報告書印刷ユーテ ィリティーに含めてください。そのステートメントで、分布 ID のタイプを指定 し、希望する終点値を与えます。例えば、DL/I 呼び出し経過時間の終点は、次の ように再指定できます。

D5 0,500,1000,1500,2000,4000,,,100000,500000

ここで指定されていない終点の値は、デフォルトの 32000 と 64000 のままであ り、最後の値もそのまま (INF) です。

以下の例は、分布付録のサンプル・ページです。これを見れば、個々の分布に対し てどのように番号が付けられているか、また分布のタイプによってどのように範囲 が異なるかがわかります。行はペアになっており、2 番目の行に累積カウントが記 録されます。

IMS MONITOR \*\*\*\*DISTRIBUTION APPENDIX\*\*\*\* TRACE START 1993 130 5:55:15 TRACE STOP 1993 130 5:59:49 PAGE 0200

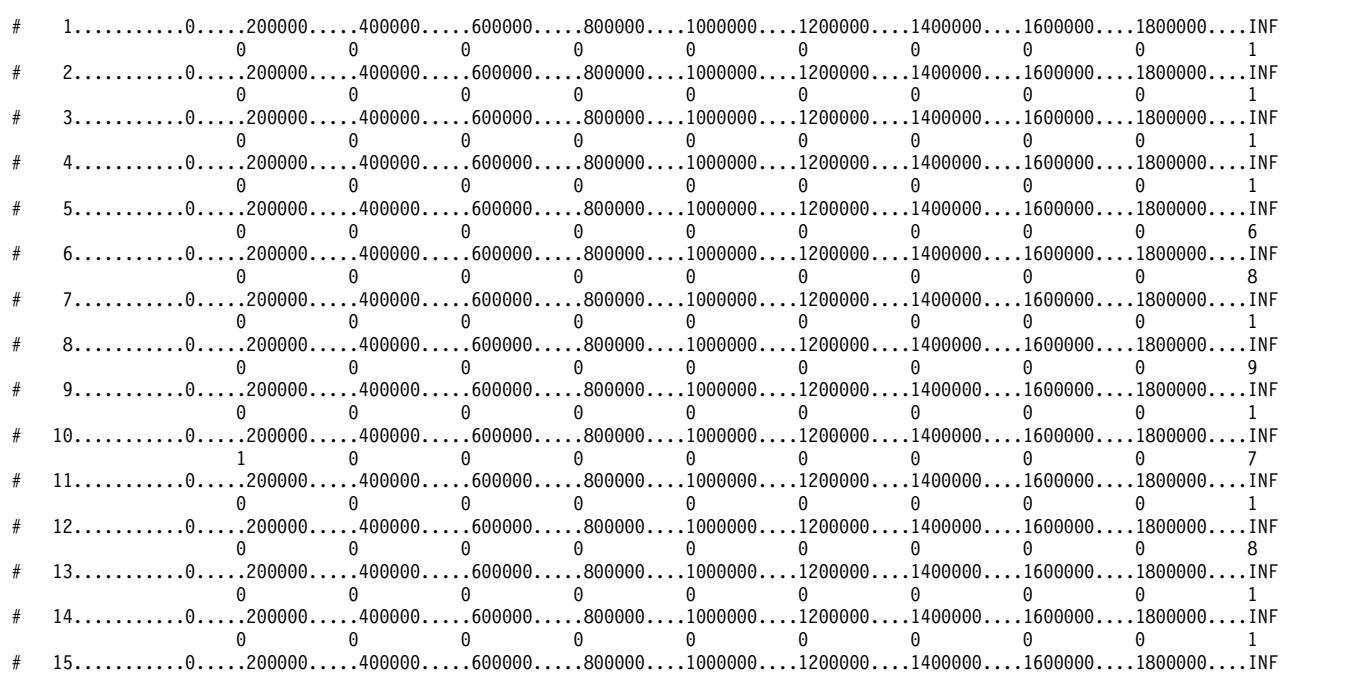

<span id="page-966-0"></span>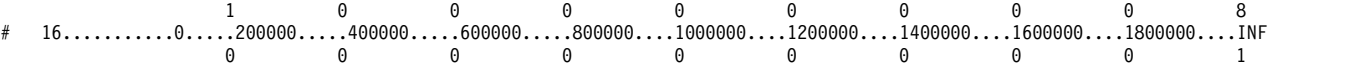

### 分布のデフォルト値の定義

度数分布表および待ち時間分布表にある ID を使用すれば、次のリストで探すこと によって、分布のデフォルト・エンドポイントを判別できます。

**D1**、**D2**、**D5**、**D6**、**D9**、**D10**、**D11**、**D12**、**D15**、**D18**、**D19**、**D20**、**D21**、**D22**、 **D25**、**D27**、**D28**、**D29**、**D30**、**D31**、**D43**、および **D45** 0、1000、2000、4000、8000、16000、32000、64000、128000、

256000、INF

- **D3** 0、50000、100000、150000、200000、250000、300000、350000、 400000、450000、INF
- **D4** 0、200000、400000、600000、800000、1000000、1200000、 1400000、1600000、1800000、INF
- **D7**、**D13**、および **D44**

0、0、1、2、3、4、5、6、7、8、INF

- **D8** 0、100000、200000、300000、400000、500000、600000、700000、 800000、900000、INF
- **D14**、**D16**、**D17**

0、1、2、3、4、5、10、15、30、90、INF

- **D23**、**D24**、**D26**、**D32**、**D40**、**D42** 0、2000、8000、24000、50000、100000、150000、200000、 250000、300000、INF
- **D33**、**D34**、**D35**
	- 0、2000、4000、8000、16000、32000、64000、96000、128000、 160000、INF
- **D36**、**D37**

0、10、20、40、80、100、200、400、800、1000、INF

- **D38** 0、1000、10000、100000、200000、500000、800000、1000000、 1500000、2000000、INF
- **D39** 0、1000、5000、10000、50000、100000、500000、1000000、 5000000、10000000、INF

関連概念:

945 ページの『IMS [モニター出力の度数分布の使用方法』](#page-962-0)

## 分布付録の解釈

異常なイベントの組み合わせが報告書要約行で報告されたと思われるときには、分 布付録の明細出力を使用できます。通常、リソース使用の問題を強調するには、平 均時間と最大時間またはカウントのみで十分です。

しかし、平均値では異常な分布が覆い隠されていて分からないと思われる場合に は、IMS モニター出力レコードに含まれている詳細を利用できます。

例えば、特定のトランザクションのスケジューリング・アルゴリズムでの変化を調 べているときに、アプリケーション・プログラムのスケジューリングごとにどれだ けのトランザクションが処理可能であったかを知る必要があるとします。以下の図 は、処理されたトランザクションをヒストグラムで示したものです。

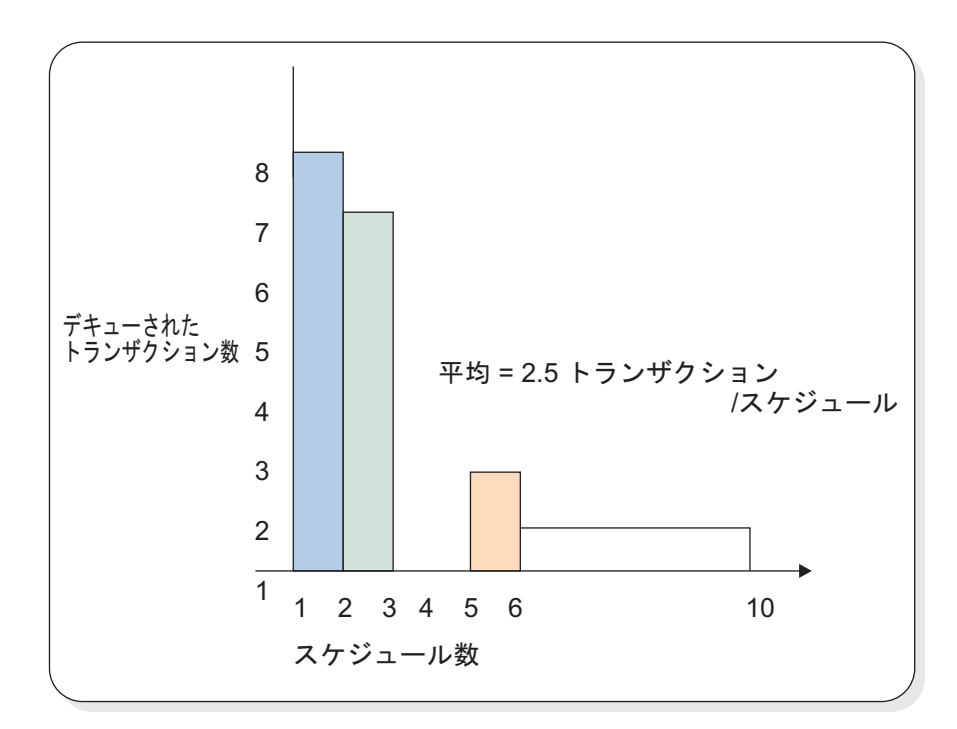

図 *96.* アプリケーション・プログラムのスケジューリングごとに処理されたトランザクショ ンの数

平均 =2.5 トランザクション/スケジュールです。図の分布を見れば、多くのスケジ ュールで 1 つまたは 2 つのトランザクションしか処理できなかったこと、および わずかなスケジュールでキューがほとんどいっぱいになったことが分かります。ヒ ストグラムの分布データは次のとおりです。

Number of schedules 1 2 3 4 5 6-10 >10 Transactions dequeued 8 7 0 0 2 1 0

分布付録では、このヒストグラムのデータが 2 行形式で表示されます。

- v 最初の行には間隔が表示され、その接頭部には、それよりも前の出力の各行への 相互参照が付いています。
- v 2 番目の行には、これらの間隔内で発生したイベントの数が表示されます。

このデータは、次のように表示されます。

# 950B...0...1...2...3...4...5...10...15...30...90...INF 8 7 0 0 2 1 0 0 0 0

相互参照の 950B は、固有の報告書行を指し示しています。例えば、トランザクシ ョン・キューイング報告書では、注目するトランザクションについての該当行で DISTRIBUTION NUMBER という見出し欄に 950A,B を表示しています。分布付録 内でそのデータを見つけるためには、参照番号 950B を使用してください。参照番 号 950A は、スケジュール時におけるキュー内のトランザクション数についてのデ ータを指し示します。

## <span id="page-968-0"></span>**MSC** の **IMS** モニター報告書

IMS モニター報告書印刷プログラムには、複数システム結合機能によって起こった メッセージ・イベントを特筆する 3 つの報告書が組み込まれます。

• MSC トラフィック報告書

この報告書には、モニター間隔中に様々なリンク・パスを使用するメッセージ の、エンキューとデキューのカウントが表示されます。

• MSC 要約報告書

この報告書には、以下の要約が示されます。

- 入力トランザクション名ごとのトラフィック・キュー
- 宛先名ごとのトラフィック・キュー
- リンク番号ごとのトラフィック・キュー
- 宛先システムごとのトラフィック・キュー
- MSC キューイング要約報告書

この報告書が生成されるのは、システム間メッセージが、宛先システムに送信さ れる前にローカル・システム上でキューイングされるときのみです。ローカル・ システムは、中間システムでなければなりません。この報告書は、次のものを表 示します。

- メッセージがキューに入っていた最大時間
- メッセージがキューに入っていた平均時間
- キューの最大長
- キューの最大カウント
- このローカル・システムが関与しているすべてのリンクについて、キューに 入れられたメッセージの合計数

3 つの報告書は、すべて分布付録内に項目を持つことができます。したがって、異 常な伝送パターンの疑いがあるときには、トラフィックの度数分布を調べることが できます。

関連概念:

978 ページの『IMS [モニター報告書の概要』](#page-995-0)

994 [ページの『回線アクティビティーのモニター』](#page-1011-0)

関連タスク:

■■ [複数システムのモニターとチューニング](http://www.ibm.com/support/knowledgecenter/SSEPH2_14.1.0/com.ibm.ims14.doc.ccg/ims_msc_admin_045.htm#ims_msc_admin_045) (コミュニケーションおよびコネクシ [ョン](http://www.ibm.com/support/knowledgecenter/SSEPH2_14.1.0/com.ibm.ims14.doc.ccg/ims_msc_admin_045.htm#ims_msc_admin_045))

### **MSC** トラフィック報告書

MSC トラフィック報告書は、モニター・システムがローカル・システムであるパー トナー・システム間のすべてのトラフィックについての個々のキュー・ロードを明

らかにします。この報告書は、そのローカル・システムの通信に定義されたすべて の固有システム識別番号 (SID) をリストしています。

その次に、以下の変数の組み合わせごとにエンキューされたり、デキューされる全 メッセージを要約します。

- 入力名 (メッセージ送信元である端末またはプログラム)
- 宛先名 (端末またはプログラム)
- 入力システム (SID)
- 宛先システム (SID)
- リンク番号
- v リンク・タイプ (CTC、MTM、TCP/IP、または VTAM)

以下の例は、MSC トラフィック報告書を示しています。メッセージがローカル・シ ステムから出される場合は、そのメッセージの存在はデキュー・カウントのみに含 まれます。ローカル宛先を持つメッセージは、エンキュー・カウントのみに現れま す。

IMS MONITOR \*\*\*\*MSC TRAFFIC REPORT\*\*\*\* TRACE START 1993 130 5:55:15 TRACE STOP 1993 130 5:59:49 PAGE 0151 LOCAL SID VALUES = 101, 102, 103, 104, 105, 106, 107, 108, 109, 110, 111, 112, 113, 114, 115

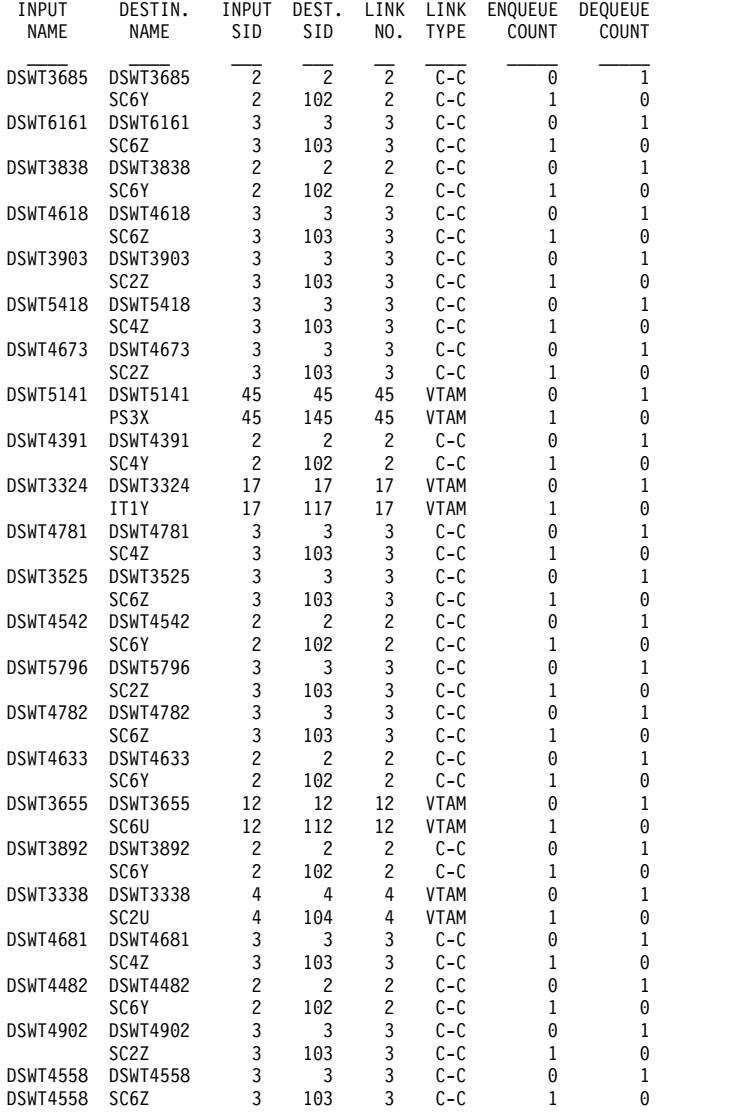

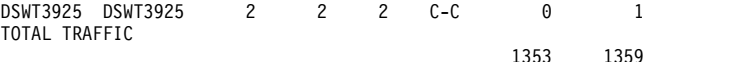

関連タスク:

■■ [複数システムのモニターとチューニング](http://www.ibm.com/support/knowledgecenter/SSEPH2_14.1.0/com.ibm.ims14.doc.ccg/ims_msc_admin_045.htm#ims_msc_admin_045) (コミュニケーションおよびコネクシ [ョン](http://www.ibm.com/support/knowledgecenter/SSEPH2_14.1.0/com.ibm.ims14.doc.ccg/ims_msc_admin_045.htm#ims_msc_admin_045))

## **MSC** 要約報告書

MSC 要約報告書は、ローカル・システムが処理するが、複数システム結合機能 (MSC) トラフィックの一部であるメッセージについてのエンキューおよびデキュ ー・アクティビティーを示します。

以下の例に、この報告書の形式を示しています。

キューイング・カウントの最初のセットは、モニター間隔中に入力された各タイプ のトランザクション数と、その後デキューされたものの数を表します。

カウントの 2 番目のセットは、宛先名ごとの合計トラフィックを要約します。1 次 トランザクションと応答は、リソース名で区別できます。また、エンキュー・カウ ントとデキュー・カウントの差を使用してリンク伝送の相対サービスを調べること ができます。

カウントの 3 番目のセットは、リンク番号別にアクティブ・リンクをリストしてい るので、エンキュー・カウントとデキュー・カウントの差によって、そのリンクで 増大があったかどうかを判別することができます。

カウントの 4 番目のセットは、すべてのリンク・パスで他のシステムに向かうトラ フィックを記録します。1 つ以上のシステムのリンク優先順位の全体的パターン が、システム間トラフィックの増大を引き起こしているかどうかは、エンキュー・ カウントとデキュー・カウントの差で判定できます。

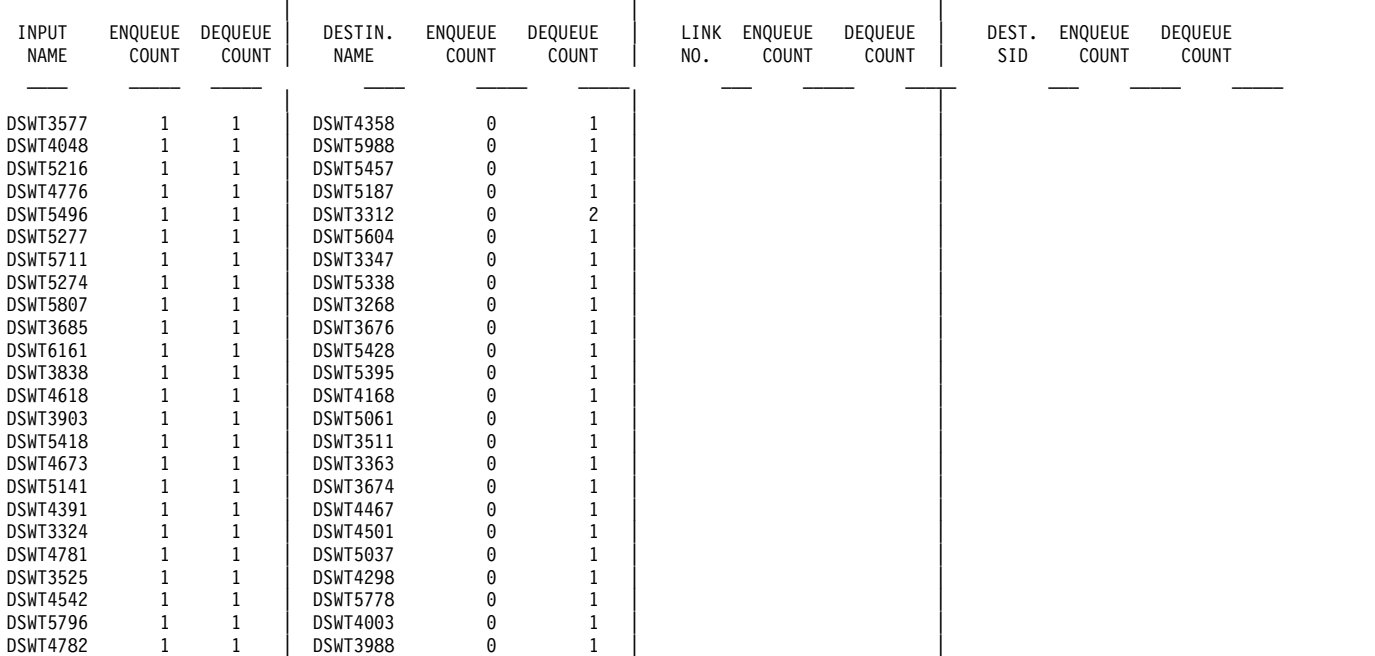

IMS MONITOR \*\*\*\*MSC SUMMARIES\*\*\*\* TRACE START 1993 130 5:55:15 TRACE STOP 1993 130 5:59:49 PAGE 0178 <--SUMMARY BY INPUT NAME-->|<--SUMMARY BY DESTINATION NAME-->|<--SUMMARY BY LOGICAL LINK-->|<--SUMMARY BY DEST. SYS. ID-->

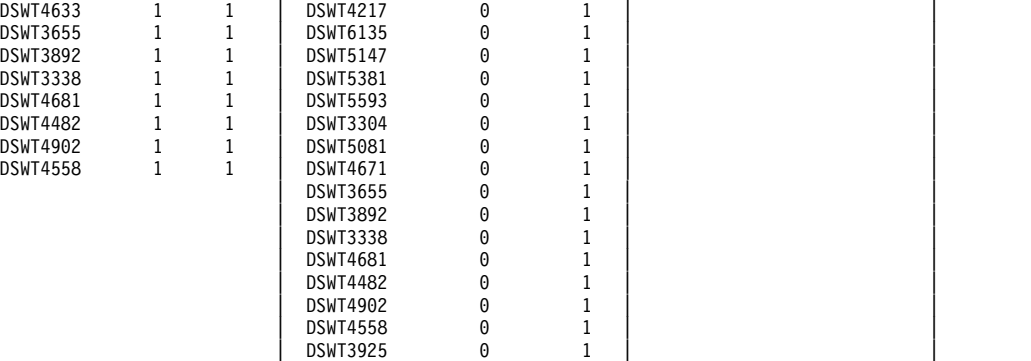

関連タスク:

■ [複数システムのモニターとチューニング](http://www.ibm.com/support/knowledgecenter/SSEPH2_14.1.0/com.ibm.ims14.doc.ccg/ims_msc_admin_045.htm#ims_msc_admin_045) (コミュニケーションおよびコネクシ [ョン](http://www.ibm.com/support/knowledgecenter/SSEPH2_14.1.0/com.ibm.ims14.doc.ccg/ims_msc_admin_045.htm#ims_msc_admin_045))

## **MSC** キューイング要約報告書

MSC キューイング要約報告書では、システム間メッセージ・トラフィックだけの情 報が得られます。 IMS モニター間隔中に記録されたトラフィックのサンプルを使 用すれば、メッセージがアクティブ・リンクで送信されるのを待ってキューに入れ られていた最大時間および平均時間を調べることができます。

1 次メッセージが中間システムで過度に遅れる原因がリンク優先順位にあるかどう か、または応答の増大があるかどうかを検出できます。この報告書は、中間システ ムであるシステムの論理リンク・パスを示します。それぞれの着信リンク番号は、 指定された発信リンク番号での伝送の前にキューイングされるメッセージの数を示 します。中間システム・キュー上での最大時間および平均時間だけでなく、最大キ ュー・カウントが示されます。

以下の例は、MSC キューイング要約報告書を示しています。

IMS MONITOR \*\*\*\*MSC QUEUING SUMMARY\*\*\*\* TRACE START 2011 063, 10:33:13 TRACE STOP 2011 063, 10:34:54 PAGE 0022

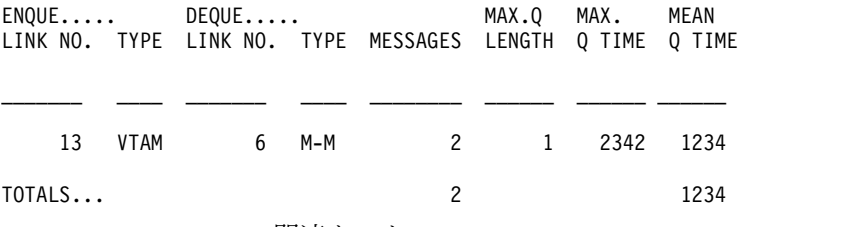

関連タスク:

■■ [複数システムのモニターとチューニング](http://www.ibm.com/support/knowledgecenter/SSEPH2_14.1.0/com.ibm.ims14.doc.ccg/ims_msc_admin_045.htm#ims_msc_admin_045) (コミュニケーションおよびコネクシ [ョン](http://www.ibm.com/support/knowledgecenter/SSEPH2_14.1.0/com.ibm.ims14.doc.ccg/ims_msc_admin_045.htm#ims_msc_admin_045))
## 第 **50** 章 **DBCTL** の **IMS** モニター報告書

DBCTL モニターでは、CCTL トランザクションが DBCTL のデータベースにアク セスするときに行われる処理に関する情報が提供されます。 CCTL は、データベー ス・リソース・アダプター (DRA) 要求を使用してこのアクセスを行います。

このトピックでは、以下について説明します。

- IMS モニターが収集するイベント
- v IMS モニター報告書印刷プログラムが作成する報告書の内容

DBCTL と DB/DC では、モニターの意味が異なります。 DB/DC では、エンド・ ユーザーは端末からトランザクションを入力します。トランザクションは IMS に よって処理され、結果がユーザーに戻されます。モニターされるトランザクション の特性には、合計応答時間およびリソース競合 (例えば、PSB スケジュール待ち時 間およびデータベース入出力など) のオカレンスがあります。

DBCTL には、トランザクションも端末エンド・ユーザーもありません。ただし、 これは、CCTL 端末ユーザーが入力するトランザクションのための作業を行いま す。

これらの DRA 要求の一般的な順序は次のとおりです。

- 1. DBCTL でスケジュールされた PSB を獲得するための SCHED 要求
- 2. データベース呼び出しを行う DL/I 要求
- 3. 更新をコミットし、PSB を解放するための同期点要求 (COMMTERM)

これらの要求を包含する DBCTL 処理は、リカバリー単位 (UOR) と呼ばれていま す。

DBCTL では、UOR に関するモニター・データ、例えば、UOR が存在した合計時 間、PSB スケジュールの待ち時間、およびデータベース呼び出し時の入出力数を提 供します。これらの情報は、IMS トランザクション・モニター・データと非常によ く似ています。しかし、DBCTL/CCTL システムでは、UOR データが表すのは CCTL トランザクションの処理全体の一部にすぎません。したがって、CCTL トラ ンザクション・パフォーマンスの全体像を知るためには、CCTL モニター・データ が必要です。

DBCTL では、IMS モニター報告書の形式または使用法は変更されません。DBCTL にとっては不要な報告書や報告書内のフィールドがあります。一般に、そうしたも のはトランザクション・マネージャーおよび通信域にあります。フィールドには、 DBCTL 環境では異なった解釈になるものがあります。

DBCTL に不要な報告書については、データなしで見出しのみが表示されるか、あ るいは報告書が作成されません。それらの報告書は次のとおりです。

- v メッセージ・キュー・プール報告書
- v メッセージ形式バッファー・プール報告書
- v 通信要約報告書
- v 通信 IWAIT 報告書
- v 回線機能報告書
- MSC トラフィック報告書
- MSC 要約報告書
- MSC キューイング要約報告書

IMS モニター報告書の中の *region* (領域) という用語は、特定の IMS トランザク ションを処理する、特定の従属領域に割り当てられた PST を指します。 DBCTL モニター報告書でも、*region* という用語は PST のことです。PST は、一度に 1 つ の CCTL スレッド (トランザクション) を処理することができます。しかし、 CCTL スレッドが変更されると、1 つの PST が多数の異なる CCTL トランザクシ ョンを処理することになります。複数の CCTL を DBCTL に接続することができ るので、実際には、PST は様々な CCTL からのトランザクションを処理できま す。

1 つの CCTL 用に作成されたすべてのスレッドは、CCTL のジョブ名を持っていま す。これは、一般報告書の多数の領域で同じジョブ名として表されます。

トレース間隔中は、1 つのスレッドを複数の CCTL に割り当てることができます が、一時点では 1 つの CCTL にしか割り当てられません。したがって、DBCTL に接続される CCTL の個数に応じて、領域要約報告書には以下のものが表示されま す。

- v 1 つのジョブ名のみを持つ 1 領域
- v いろいろなジョブ名を持つ 1 領域
- v いろいろなジョブ名を持つ複数の領域。同じジョブ名を持つ領域もあれば、いろ いろなジョブ名を持つ領域もあります。
- 1 つのジョブ名のみを持つ複数の領域

領域に関するモニター報告書は、トレース間隔中にスレッドで処理されたすべての CCTL の要約です (例、トレース間隔中にスレッドが割り当てられたすべての CCTL の経過時間)。

BMP と非メッセージ BMP について IMS モニターが生成する報告書は同じです。

UOR の経過時間は DRA 内ではなく、DBCTL 内で費やされます。DRA 内で費や される時間は、CCTL の一部と見なされるため、DRA 時間は DBCTL 統計では報 告されません。

### **IMS** モニター・トレース・イベントの間隔

IMS モニター・トレースの間隔は、マスター端末のオペレーターが開始コマンドの 入力と停止コマンドの入力の間に /TRACE コマンドを使用して定義します。オンラ イン IMS イベントは、IMSMON データ・セットに入れられる IMS モニター・レ コードに記録されます。

イベント・タイミングは、従属領域アクティビティーに関連付けられます。以下の 図に、時間測定が行われるイベントの間隔の境界を示します。

モニター・トレース間隔には、以下の間隔が含まれます。

- スケジューリングと終了
	- ブロック・ローダー使用中
	- 意図障害 (排他的意図およびデータ共用) およびスケジュール障害 (PSB 使用 中およびスペース障害)
	- スケジューリングと終了の経過
		- 待ちなし
		- ACBLIB 待ち
		- DB フラッシュ待ち
		- DB CLOSE 待ち
- v 領域占有 (「スケジューリングと終了の経過」全体とオーバーラップします)
	- スケジュールから最初の呼び出しまで
	- 実行の経過

領域の待ちなし時間は、待ち時間には含まれない経過時間のことです。ページン グ、またはプロセッサーが優先順位の高いタスクにディスパッチされるために発生 する遅延は、待ちなし時間の増加の原因となります。

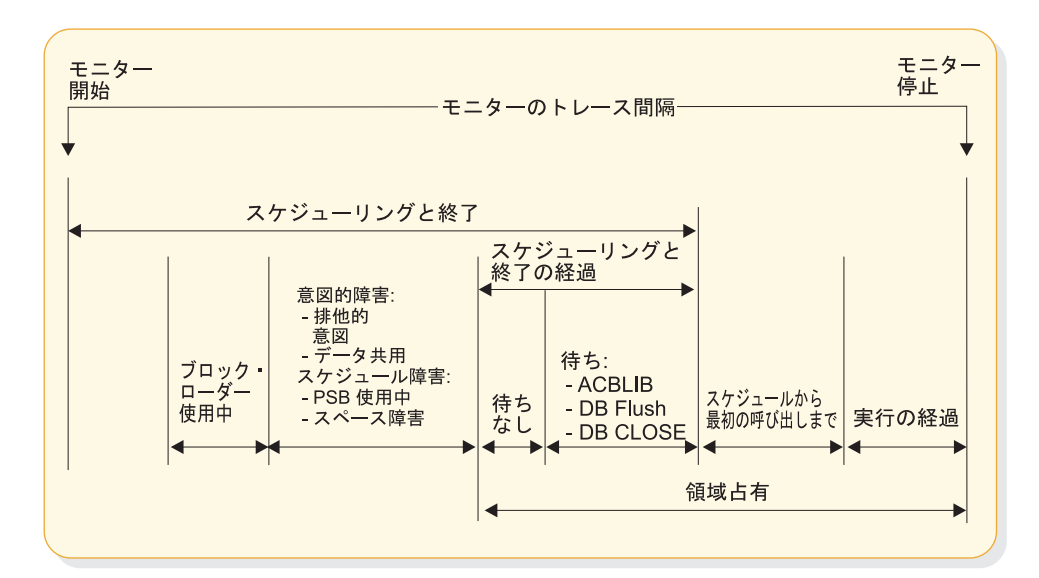

図 *97. IMS* モニター・トレース・イベントの間隔

### **IMS** モニター報告書の概要

IMS モニターが収集するデータから得られる報告書のリストと、その報告書に含ま れている主要なパフォーマンス・データを以下の表に示します。

関連資料**:**「DB」のマークが付いている報告書については、 891 [ページの『第](#page-908-0) 48 章 DB [モニター報告書』を](#page-908-0)参照してください。

表にリストした報告書の順序は、IMS モニター報告書印刷プログラムからの出力の 順序と一致しています。モニター・スナップショットの期間内には、個々の報告書

に必要な特定のイベントが含まれていないことがあります。その場合には、報告書 の見出しまたはデータの一部のみが作成されます。

表 *76. IMS* モニター報告書の出力順序および情報

| 主な内容                   |
|------------------------|
| モニター実行の文書              |
| トランザクションごとの DB 呼び出しと入出 |
| 力のカウント                 |
| 挿入と入出力のカウント            |
| IMS 内部処理               |
| モニター実行の文書              |
| 経過時間と DL/I 呼び出しのカウント   |
| 待ち時間                   |
| 領域使用の経過時間              |
| プログラム全体の統計             |
| 待ち時間/PCB               |
| スペース障害とデッドロックのカウント     |
| モニター実行の文書              |
| 呼び出しカウントと時間測定値/セグメント・  |
| タイプ                    |
| イベントの度数分布              |
|                        |

IMS モニター報告書のデータ項目のほとんどは、経過時間です。通常、それらはマ イクロ秒単位で表されます。 1876534 という項目は、1.876534 秒または 1876 ミリ 秒のことです。この規則に従っていない時間については、報告書の中で計測単位が 表示されています。

さらに、OCCURRENCES の見出しの下に、イベントの数と、バイト数を表す数字 がいくつか示されます。

## モニター実行の文書化

トレース間隔ごとに、行われた処理に関していくつかの一般報告書または要約報告 書が作成されます。これらの報告書は、ご使用の IMS モニター実行の文書の一部 として使用できます。

トレースが実行されたときの条件は、できるだけ正確に記録することが重要です。 文書にはトレースの前後で何回か得られた (/DISPLAY コマンドによる) システム 状況情報、予期されている CCTL トランザクション・アクティビティーのプロファ イル、および必要とされている任意の処理イベントを含めることができます。トレ ース間隔は、代表的な処理ロードを表すべきであり、偏った、あるいは不適当なヒ ストリー・レコードであってはなりません。

### システム構成報告書のデータへの追加

最初の一般報告書 (SYSTEM CONFIGURATION という表題が付けられたもの) は、BUFFER POOL STATISTICS というページ見出しのもとにあります。これは、 IMS および z/OS システムの修正レベルを示しています。適用された IMS APAR のリストを追加し、アプリケーション・プログラムのサービス・レベルを含めるこ とができます。このようにするのは、特にアプリケーション・プログラムが永続プ ログラムでなかったり、段階的に行われる実装の一部である場合です。システム構 成の出力は、以下のセクションに例示してあります。

#### モニターのトレース間隔の記録

ほとんどの IMS モニター報告書の見出しには、トレースの開始時刻と停止時刻が 示されています。その形式は、年 日 (ユリウス暦) HH:MM:SS です。トレース間隔 の全長は、MONITOR OVERHEAD DATA という表題の下にミリ秒単位で示され ています。以下の例には、IMSMON データ・セットに入れられたトレース・レコ ードの数が示されています。モニターのトレース間隔の記録例は、以下の図に示し てあります。

\*\*\*IMS MONITOR\*\*\* BUFFER POOL STATISTICS TRACE START 1993 130 5:55:15 TRACE STOP 1993 130 5:59:49 PAGE 0001

S Y S T E M C O N F I G U R A T I O N

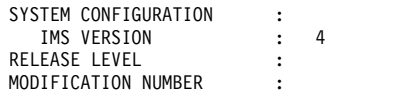

### モニター実行プロファイルの完了

処理率が、実行プロファイル報告書の最後の部分にまとめて示されています。この 統計は、モニター間隔に関して、UOR スループット、および DL/I と入出力アク ティビティーの度合いを要約したものです。以下の例は、この報告書の例です。

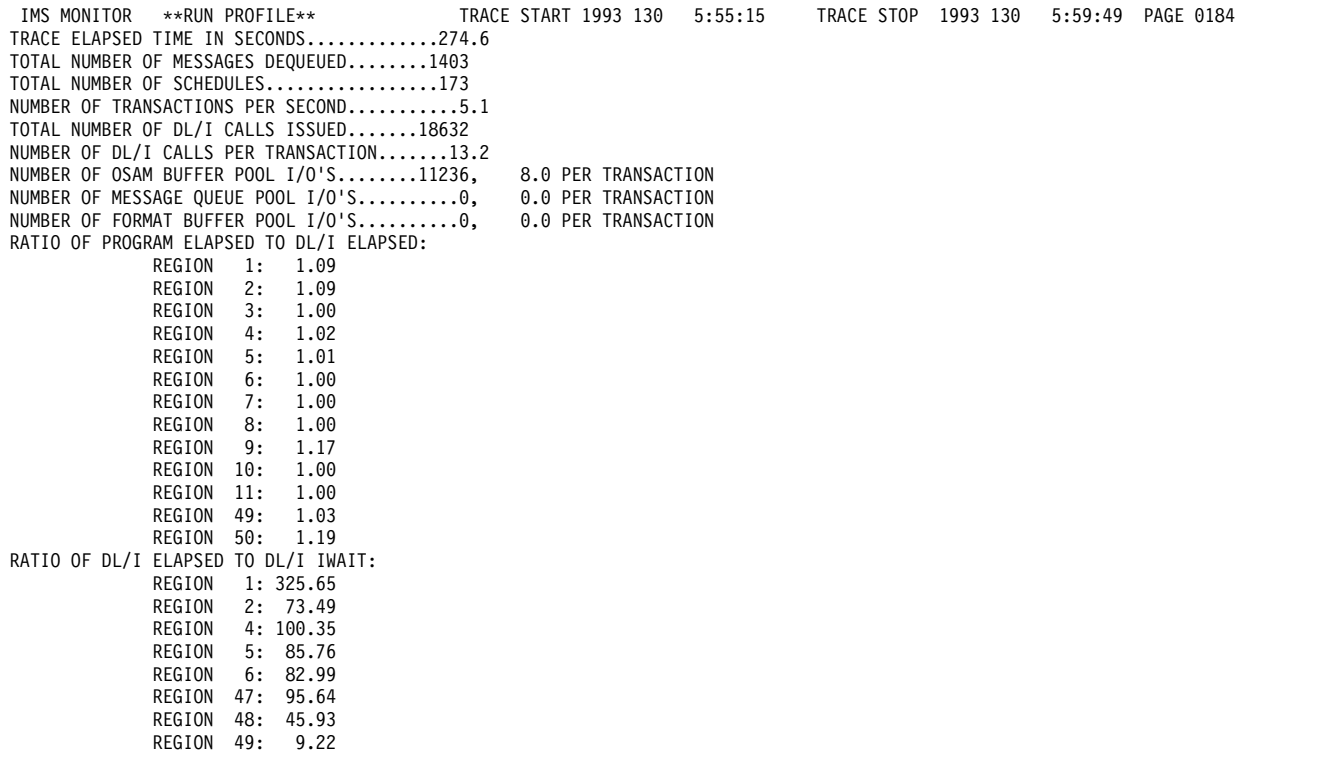

実行プロファイル報告書の下半分に、以下のいくつかの率が表示されます。

- v 各領域ごとの、DL/I 経過時間に対するプログラム経過時間の率
- v DL/I 処理時の、待ち時間に対する DL/I 経過時間の率
- v 他のサブシステム呼び出し経過時間に対するプログラム経過時間の率
- v 他のサブシステム呼び出し経過時間に対する DL/I 経過時間の率

各領域は、領域 1 から始まるシーケンス番号で識別されます。

一部の汎用プロセス率は、いくつかのバッファー・プール統計報告書の最後の部分 に示されます。それらの率を、トレース間隔の文書化プロファイルに含めることが できます。これらは、1 つの UOR またはシステム・リソースに固有のものではな く、一連のモニター実行全体のバリエーションの標識として使用できます。次の率 が示されます。

v (OSAM 読み取り数 + OSAM 書き込み数 + すべての待機) の合計数を、トラン ザクションの合計数で除算したもの。

この率は、メッセージ・キュー・プール報告書からのもので、トランザクション 1 つ当たりの、スケジューリング機能の処理に必要な物理入出力アクティビティ ーを示します。

v (OSAM 読み取り数 + OSAM 書き込み数 + BISAM 読み取り数) の合計数を、 トランザクションの合計数で除算したもの。

この率は、データベース・バッファー・プール報告書からのもので、トランザク ション 1 つ当たりの、データベース・バッファリング機能の処理に必要な物理 入出力アクティビティーを示します。

#### **IMS** モニター報告書オカレンスの検査

IMS モニター報告書印刷プログラムの出力を調べるとき、報告書の見出しがあって も、それは必ずしも該当するデータがリストされていることを意味しません。シス テム定義オプションおよびユーティリティー制御ステートメントにより、出力の内 容が次のように影響を受けます。

- v 制御ステートメントで DLI を指定しないと、呼び出し要約報告書は出力されま せん。
- v 出力には、制御ステートメントで DIS または DISTRIBUTION を指定していな い限り、1 組の分布報告書は含まれません。多数の報告書に現れる DISTRIBUTION NUMBER という表題の欄には、分布報告書に含まれている項 目の相互参照が含まれています。
- v 制御ステートメントで ONLY DLI を指定すると、呼び出し要約報告書だけしか 出力されません。

多数の要約報告書では、開始値と終了値の差を計算するためにシステム状況が必要 であり、しかもこの状況は /TRACE SET OFF 処理の間に得られるため、IMS モ ニターの実行を IMS 制御領域の終了前に終わらせる必要があります。トレースが 正しく停止しなかった場合は、次のメッセージが出されます。

NO DATABASE BUFFER POOL TRACES AT END TIME ON MONITOR LOG TAPE \*\*\*\*DATABASE BUFFER POOL REPORT CANCELLED\*\*\*\*

同様に、他の要約報告書も作成されません。

Buffer Pool Statistics という表題の付いた一連の報告書は、VSAM Buffer Pool セ クションを含みません。ただし、IMS.ACBLIB 内のデータベースが VSAM アクセ ス方式を使用している場合は除きます。VSAM が使用されていなければ、次のメッ セージが出されます。

NO VSAM BUFFER POOL TRACES ON MONITOR LOG TAPE \*\*\*\*VSAM BUFFER POOL REPORT CANCELLED\*\*\*\*

IMS モニターが、特定の IMS モニター報告書またはその報告書の 1 セクションを 作成するために使用するソース・データをトレース間隔中に記録していなかった場 合は、報告書には見出しのみが表示されます。

## 従属領域内のアクティビティーのモニター

IMS モニターは、トレース間隔中にアクティブである、/TRACE コマンドで識別さ れたすべての従属領域 (CCTL スレッド) について、時間測定情報を収集します。 各イベントごとの経過時間の合計、検出された最大の単独の時間、および平均時間 をこのプログラムは記録します。

時間測定値を表示する主要な報告書は 3 つあります。それらの報告書とその内容の リストは次のとおりです。

- v 領域要約報告書 **(REGION SUMMARY REPORT)**
	- スケジューリングと終了
	- スケジュールの終わりから最初の呼び出しまで
	- 以下について表示される、個別要約付きの実行経過
		- DL/I 呼び出し
		- 外部サブシステム・サービスとコマンド呼び出し
		- 外部サブシステムのデータベース・アクセス呼び出し
		- チェックポイント処理
		- 領域占有
- v 領域待機 **(REGION WAIT)**
	- スケジューリングと終了時の待機
	- DL/I 呼び出し時の待機
	- 外部サブシステム呼び出し時の待機
	- チェックポイント時の待機
- v 領域別プログラム **(PROGRAMS BY REGION)**
	- 実行の経過
	- スケジュールの終わりから最初の呼び出しまで

この報告書内に表示される「プログラム名」は、UOR の PSB 名です。

これら 3 つの報告書は、以下の例に示してあります。

従属領域でのアクティビティーは、次の 5 つの時間測定情報カテゴリーのいずれか に入ります。

v スケジューリングと終了の経過時間

スケジューリング処理には、アクティブ IMS.ACBLIBA/B データ・セットから のブロック・ロード、および PSB の所有権の獲得などの多数の準備イベントが 含まれます。終了に必要な時間は、UOR の終了要求の受信後に DBCTL がこの 処理を完了するためにかかる時間です。

v スケジュールの終わりから最初の呼び出しまでの経過時間

これは、DBCTL がスケジューリングを完了してから、DBCTL が最初の DL/I 呼び出しを調べるまでの時間です。この時間中に起こるイベントは、すべて DBCTL の範囲外で、データベース・リソース・アダプター (DRA) 内または CCTL 内のものです。

• プログラム経過時間 (すべての呼び出しを含む)

この時間には、主要な UOR 処理が含まれ、最初の DL/I 呼び出しから UOR を終了させる呼び出しまでが測定されます。

v DL/I 呼び出しの実行に要した経過時間

この時間は、すべての DL/I 呼び出しの時間を含みます。DBCTL での時間は記 録され、合計されます。

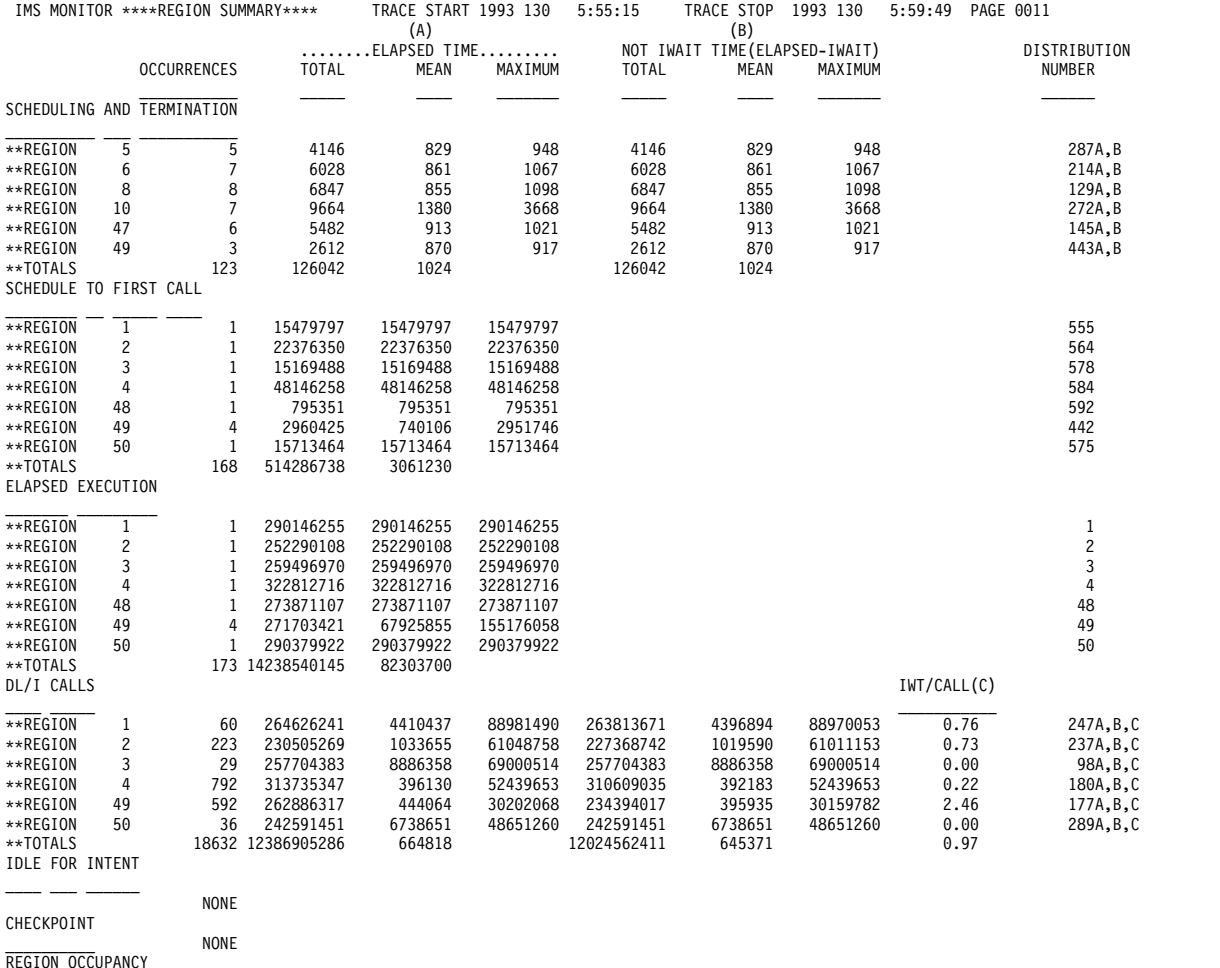

以下の例は、領域要約報告書を示しています。

\_\_\_\_\_\_ \_\_\_\_\_\_\_\_\_ \*\*REGION 1 100.0% \*\*REGION 2 100.0% \*\*REGION 3 100.0%

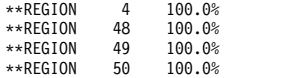

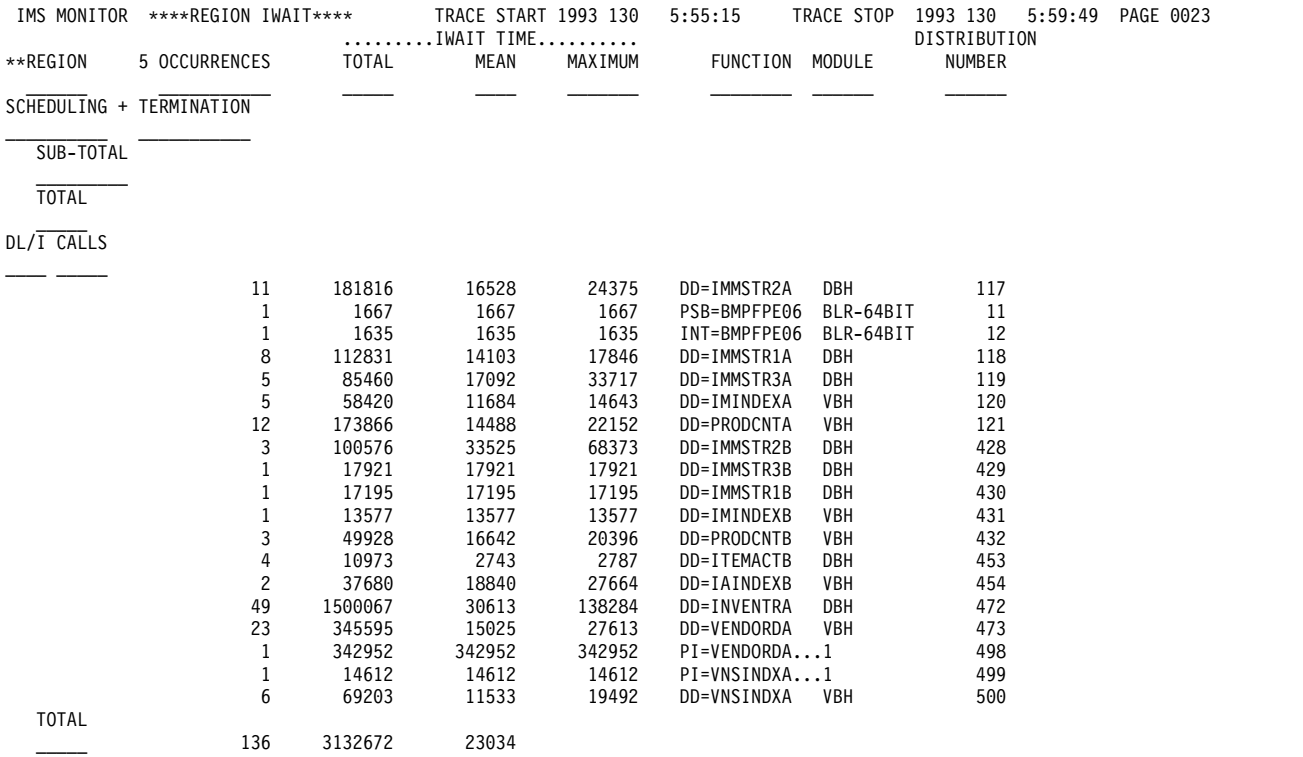

### 以下の例は、領域待機報告書を示しています。

以下の例は、領域別プログラム報告書を示しています。

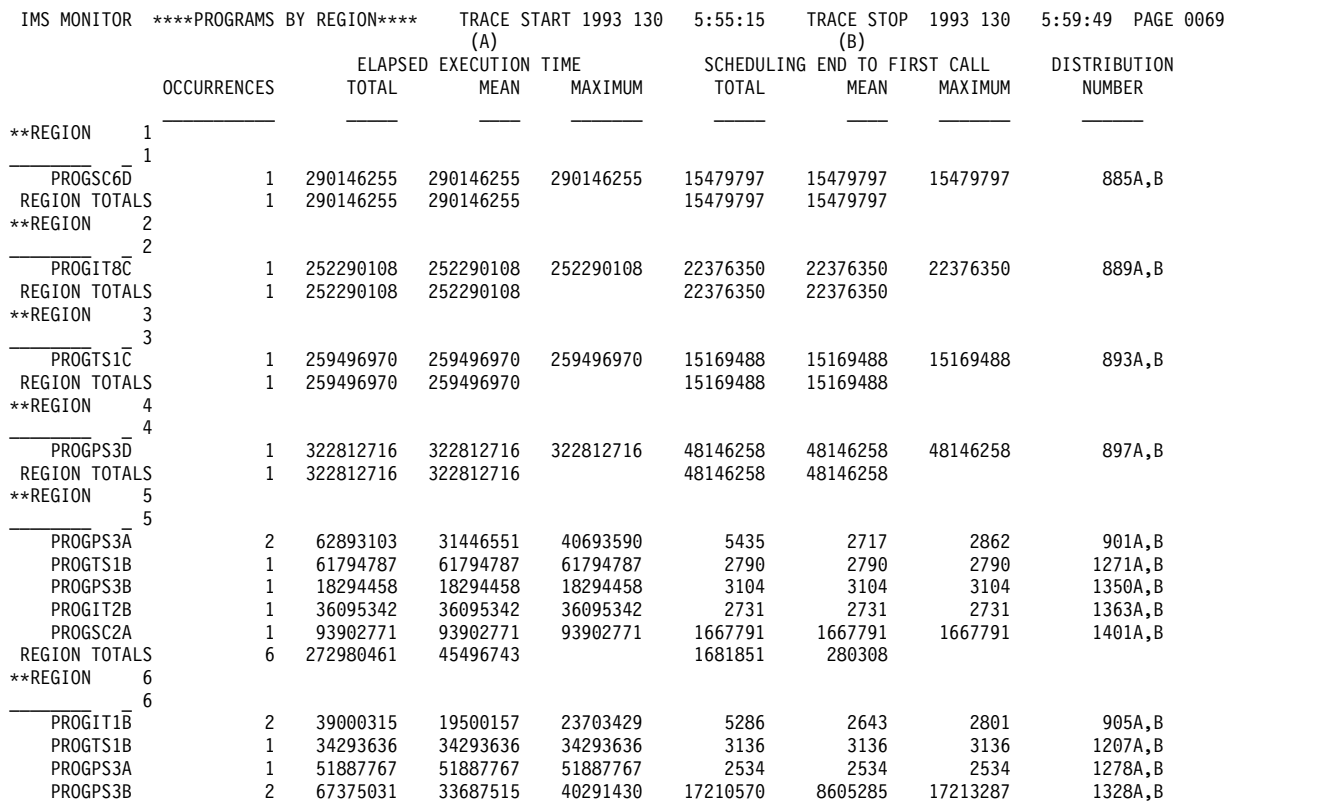

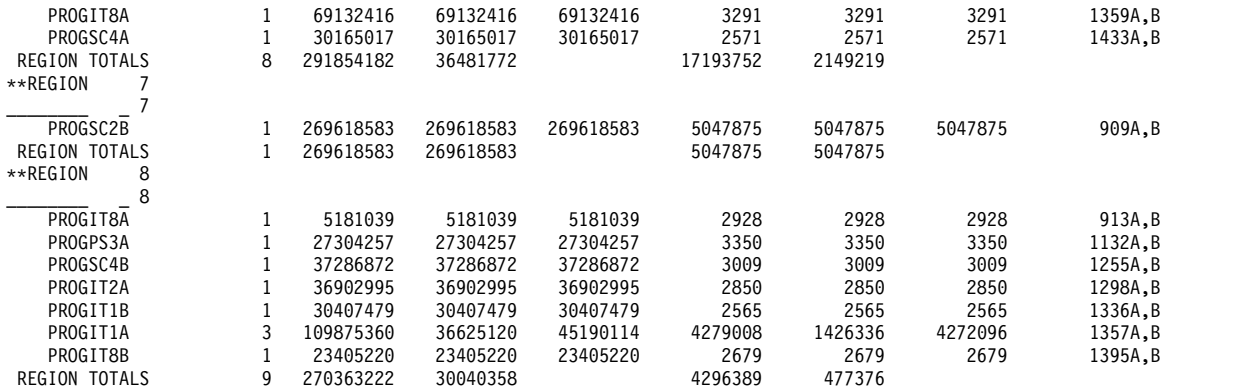

### データベース処理意図の競合の検出

IMS モニターは、既にスケジュールされている別のアプリケーション・プログラム によって排他所有されているデータベースが更新されるのを待機していて、領域が アイドル状態になっている時間間隔を記録します。

DL/I 呼び出しの後に、IDLE FOR INTENT に合計アイドル時間、最大アイドル時 間、および平均アイドル時間が表示されます。その領域のプログラムのスケジュー リングが失敗したときの経過時間は、その領域の要約行の時間に含まれます。

そのデータベースの所有権が解放されている場合であっても、領域のスケジュール が失敗することがあります。意図障害によって処理が保留された回数は、

「INTENT FAILURE SUMMARY」という表題の下に別個に記録されます。この報 告書を、 928 [ページの『データベース処理意図の競合の検出』](#page-945-0) に示します。この 報告書は、セグメント・タイプおよび問題のデータベース名についての排他意図の ためにどの PSB が競合状態にあるかを示します。

### チェックポイントの影響の検査

領域要約報告書の領域 0 の要約の最後にあるチェックポイント行に、以下のものが 表示されます。

- v モニター間隔中にシステム・チェックポイントがとられる回数
- v 経過時間
- v 待ちなし時間

チェックポイント処理は、システム・ログに入れられるレコード数によって決まる 指定の頻度で、制御プログラムによって開始することができます。他のチェックポ イントは、オペレーター・コマンドによって取ることができます。

チェックポイント処理時の待ち時間は、領域待機報告書の最初の領域要約の終わり に示されます。DD 名とモジュール・コードの組み合わせごとに遅延を検出するこ とができます。この部分の代表的な項目は、メッセージ・キュー・データ・セット および再始動データ・セットに関するものです。ストレージ待ちが原因である場合 には、FUNCTION 欄の下の項目は、STG.= とその後に続くプール ID になりま す。

#### 領域占有の測定

領域占有には、モニター間隔の合計時間に対する、PST が UOR の処理に費やした 経過時間の率が示されます。

### アプリケーション・プログラムの経過時間のモニター

IMS モニターは、UOR ごとの経過時間の測定値を記録することができます。この 記録は、モニター間隔中に行われ、他の UOR が並行して実行されています。経過 時間は、最初の DL/I 呼び出し (または他の呼び出し) の開始からそのプログラム の終了までの時間から計算されます。

アプリケーション・コードで費やされる時間と DL/I 処理で費やされる時間を区別 することができます。以下の図にイベント間隔を図示します。

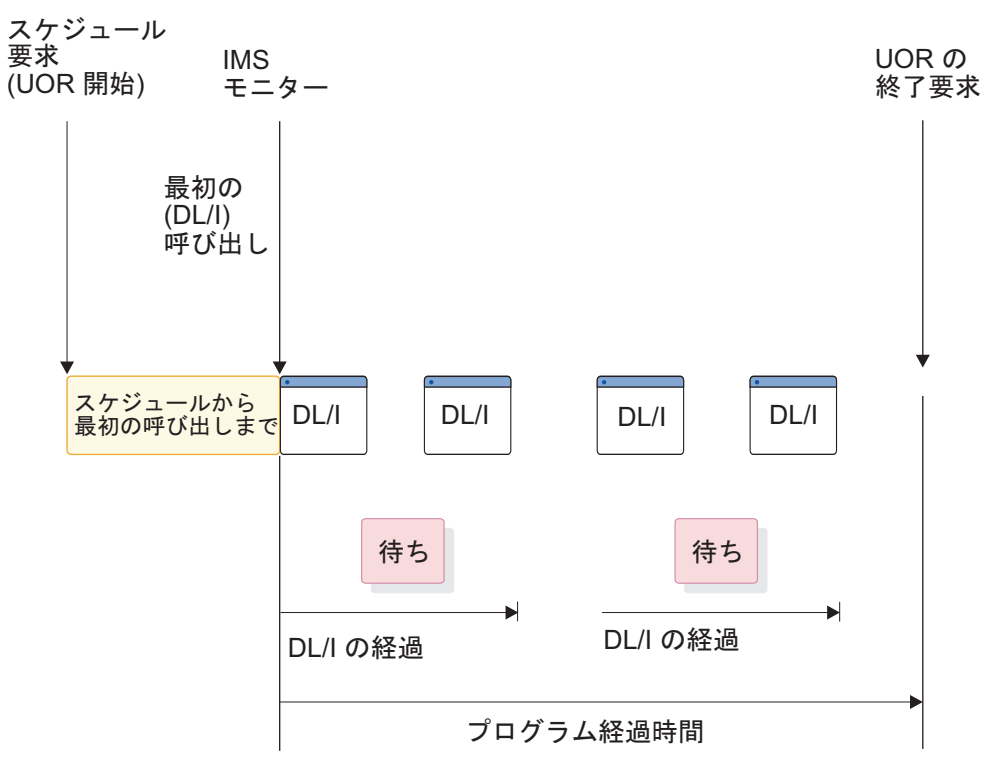

図 *98.* イベントの間隔

DL/I 呼び出しの経過時間内の、セグメント・データを入手するための待ち時間 は、別個に記録されます。同様に、スケジュールから最初の呼び出しまでの経過時 間も別個に記録されます。この時間は、CCTL とデータベース・リソース・アダプ ター (DRA) 内での処理を含んでいます。

経過時間は、プログラム要約報告書に示されます。以下の例は、報告書を示してい ます。プログラムは、報告書内の各行にある PSB 名で識別されます。それぞれの行 に、測定された間隔中の各 PSB のアクティビティーの要約が示されています。すな わち、スケジュール数、DL/I 呼び出し数、デキューされたトランザクション数、 および入出力についての DL/I 呼び出しの待ち数の累計が示されます。報告書の行 には、スケジュール当たりの経過時間、スケジュール当たりのプロセッサー時間、

スケジュール当たりのスケジュールから最初の DL/I 呼び出しまでの時間、および トランザクション当たりの経過時間についての平均計算値が示されます。トランザ クション当たりの呼び出しの頻度、DL/I 呼び出し当たりの入出力待ち数、および スケジュール当たりのデキューされたトランザクション数も示されます。TOTALS 行は、モニター間隔中にアクティブだった PSB のすべてのアクティビティーを合計 したものです。(PSB DUMMY 行は、スケジューリング中に領域が停止したために 不完全になったスケジューリング、または疑似異常終了が起きたプログラムについ て調整する行です。)

この報告書のトランザクション とスケジュール は、UOR と解釈します。

|                 | IMS MONITOR    |        | ****PROGRAM SUMMARY**** |       |          |        |       | TRACE START 1993 130<br>$(A)$ $(B)$ . | 5:55:15<br>. | TRACE STOP     | 1993 130<br>$(A)$ $(B)$ | 5:59:49  | PAGE 0075      |
|-----------------|----------------|--------|-------------------------|-------|----------|--------|-------|---------------------------------------|--------------|----------------|-------------------------|----------|----------------|
|                 |                |        |                         |       |          | I/0    | TRAN. | CPU                                   |              | <b>ELAPSED</b> | SCHED.TO                |          | <b>ELAPSED</b> |
|                 | NO.            | TRANS. |                         | CALLS | I/0      | IWAITS | DEQD. | TIME                                  | DISTR.       | TIME           | 1ST CALL                | DISTR.   | TIME           |
| PSBNAME SCHEDS. |                | DEQ.   | CALLS                   | /TRAN | IWAITS   | /CALL  | /SCH. | /SCHED.                               | NO.          | /SCHED.        | /SCHED.                 | NO.      | /TRANS.        |
|                 |                |        |                         |       |          |        |       |                                       |              |                |                         |          |                |
|                 |                |        |                         |       |          |        |       |                                       |              |                |                         |          |                |
| PROGSC6D        | $\mathbf{1}$   | 13     | 60                      | 4.6   | 46       | 0.7    | 13.0  | 10010                                 | 884A, B      | 290146255      | 15479797                | 886A, B  | 22318942       |
| PROGIT8C        | 3              | 17     | 225                     | 13.2  | 166      | 0.7    | 5.6   | 90592                                 | 888A, B      | 256617508      | 73283259                | 890A, B  | 45285442       |
| PROGTS1C        | 2              | 25     | 47                      | 1.8   | 0        | 0.0    | 12.5  | 10010                                 | 892A, B      | 239190808      | 7586234                 | 894A, B  | 19135264       |
| PROGPS3D        | $\mathbf{1}$   | 23     | 792                     | 34.4  | 182      | 0.2    | 23.0  | 10010                                 | 896A, B      | 322812716      | 48146258                | 898A, B  | 14035335       |
| PROGPS3A        | 13             | 36     | 1246                    | 34.6  | 267      | 0.2    | 2.7   | 49782                                 | 900A, B      | 32801812       | 2228611                 | 902A, B  | 11845098       |
| PROGIT1B        | 11             | 21     | 99                      | 4.7   | $\Theta$ | 0.0    | 1.9   | 6341                                  | 904A, B      | 23212388       | 2036217                 | 906A, B  | 12158870       |
| PROGSC2B        | 7              | 155    | 3068                    | 19.7  | 1845     | 0.6    | 22.1  | 346112                                | 908A, B      | 93655514       | 789390                  | 910A, B  | 4229603        |
| PROGIT8A        | 12             | 28     | 434                     | 15.5  | 293      | 0.6    | 2.3   | 34350                                 | 912A, B      | 30196795       | 1745815                 | 914A, B  | 12941483       |
| PROGPS2C        | $\mathbf{1}$   | 10     | 179                     | 17.9  | 205      | 1.1    | 10.0  | 10010                                 | 916A, B      | 221024429      | 53642029                | 918A, B  | 22102442       |
| PROGTS1B        | 8              | 20     | 54                      | 2.7   | 0        | 0.0    | 2.5   | 5447                                  | 920A, B      | 39943245       | 2895                    | 922A, B  | 15977298       |
| PROGPS3C        | $\mathbf{1}$   | 14     | 468                     | 33.4  | 117      | 0.2    | 14.0  | 10010                                 | 924A, B      | 310644485      | 35978027                | 926A, B  | 22188891       |
| PROGIT1C        | $\mathbf{1}$   | 9      | 32                      | 3.5   | 0        | 0.0    | 9.0   | 10010                                 | 930A, B      | 304892631      | 30226173                | 932A, B  | 33876959       |
| PROGSC2C        | $\mathbf{1}$   | 9      | 160                     | 17.7  | 101      | 0.6    | 9.0   | 10010                                 | 934A, B      | 296909110      | 22242652                | 936A, B  | 32989901       |
| PROGIT2B        | 8              | 21     | 393                     | 18.7  | 63       | 0.1    | 2.6   | 21703                                 | 938A, B      | 35126671       | 1798496                 | 940A, B  | 13381589       |
| PROGIT2C        | 6              | 17     | 211                     | 12.4  | 39       | 0.1    | 2.8   | 13312                                 | 942A, B      | 288883508      | 50698467                | 944A, B  | 101958885      |
| PROGTS1D        | $\overline{c}$ | 26     | 50                      | 1.9   | $\Theta$ | 0.0    | 13.0  | 10010                                 | 950A, B      | 284944505      | 10613350                | 952A, B  | 21918808       |
| PROGPS3B        | 8              | 22     | 770                     | 35.0  | 169      | 0.2    | 2.7   | 35737                                 | 954A, B      | 38016279       | 2149158                 | 956A, B  | 13824101       |
| PROGIT1A        | 11             | 24     | 106                     | 4.4   | 0        | 0.0    | 2.1   | 7925                                  | 958A, B      | 30883486       | 1935855                 | 960A, B  | 14154931       |
| PROGSC4A        | 9              | 163    | 1775                    | 10.8  | 5101     | 2.8    | 18.1  | 235921                                | 963A, B      | 62172947       | 3011199                 | 965A, B  | 3432862        |
| PROGSC6C        | $\mathbf{1}$   | 10     | 44                      | 4.4   | 38       | 0.8    | 10.0  | 10010                                 | 967A, B      | 228098334      | 46568124                | 969A, B  | 22809833       |
| PROGPS2B        | 11             | 28     | 557                     | 19.8  | 604      | 1.0    | 2.5   | 35069                                 | 971A, B      | 33309266       | 1181831                 | 973A, B  | 13085783       |
| PROGIT8D        | $\mathbf{1}$   | 12     | 175                     | 14.5  | 133      | 0.7    | 12.0  | 10010                                 | 975A, B      | 253392289      | 21274169                | 977A, B  | 21116024       |
| PROGSC4C        | 1              | 10     | 98                      | 9.8   | 349      | 3.5    | 10.0  | 10010                                 | 979A, B      | 248736332      | 25930126                | 981A, B  | 24873633       |
| PROGSC6A        | 7              | 157    | 789                     | 5.0   | 457      | 0.5    | 22.4  | 11703                                 | 983A, B      | 73936039       | 115979                  | 985A, B  | 3296511        |
| PROGIT2A        | 7              | 22     | 430                     | 19.5  | 71       | 0.1    | 3.1   | 28529                                 | 987A, B      | 37905001       | 2982                    | 989A, B  | 12060682       |
| PROGSC2D        | $\mathbf{1}$   | 15     | 280                     | 18.6  | 180      | 0.6    | 15.0  | 10010                                 | 991A, B      | 316194222      | 41527764                | 993A, B  | 21079614       |
| PROGPS2A        | 6              | 25     | 490                     | 19.6  | 548      | 1.1    | 4.1   | 43177                                 | 995A, B      | 58277945       | 2467506                 | 997A, B  | 13986707       |
| PROGSC2A        | 5              | 121    | 2363                    | 19.5  | 1420     | 0.6    | 24.2  | 276187                                | 1001A, B     | 88906184       | 6022954                 | 1003A, B | 3673809        |
| PROGIT2D        | $\mathbf{1}$   | 20     | 361                     | 18.0  | 62       | 0.1    | 20.0  | 10010                                 | 1005A, B     | 386092737      | 111426279               | 1007A, B | 19304636       |
| PROGSC4B        | 10             | 131    | 1421                    | 10.8  | 4115     | 2.8    | 13.1  | 617016                                | 1011A, B     | 53826667       | 2632409                 | 1013A, B | 4108905        |
| PROGSC4D        | 1              | 19     | 197                     | 10.3  | 668      | 3.3    | 19.0  | 10010                                 | 1020A, B     | 227999124      | 46667334                | 1022A, B | 11999953       |
| PROGPS2D        | 1              | 13     | 240                     | 18.4  | 291      | 1.2    | 13.0  | 10010                                 | 1025A, B     | 327602445      | 52935987                | 1027A, B | 25200188       |
| PROGSC6B        | 5              | 140    | 694                     | 4.9   | 395      | 0.5    | 28.0  | 16884                                 | 1032A, B     | 78994223       | 3290769                 | 1034A, B | 2821222        |
| PROGIT1D        | $\mathbf{1}$   | 10     | 36                      | 3.6   | 0        | 0.0    | 10.0  | 10010                                 | 1041A, B     | 290379922      | 15713464                | 1043A, B | 29037992       |
| PROGIT8B        | 8              | 17     | 288                     | 16.9  | 190      | 0.6    | 2.1   | 33436                                 | 1259A.B      | 35223857       | 2902                    | 1261A.B  | 16575932       |
| **TOTALS        | 173            | 1403   | 18632                   | 13.2  | 18115    | 0.9    | 8.1   | 90328                                 |              | 82303700       | 2972755                 |          | 10148638       |

プログラムごとの呼び出し処理の詳細 (呼び出しタイプ別に項目に分けられ、モニ ター間隔について要約されたもの) を調べるときには、呼び出し要約報告書を使用 できます。複数ページの出力からの抜き出しを、以下の例に示してあります。入出 力 PCB を使用した呼び出しが最初に示されて、小計が与えられています。次に、 各データベース PCB および各外部サブシステムに対する、各タイプの呼び出しの 合計がリストしてあります。PSB TOTAL 行は、各プログラムのデータの最後を表し ます。

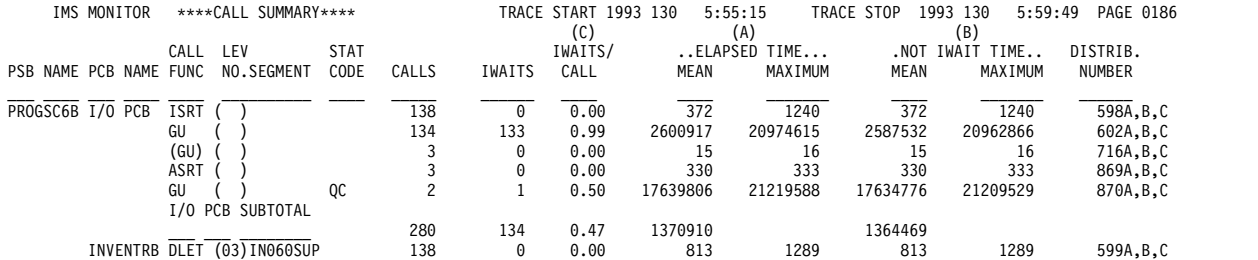

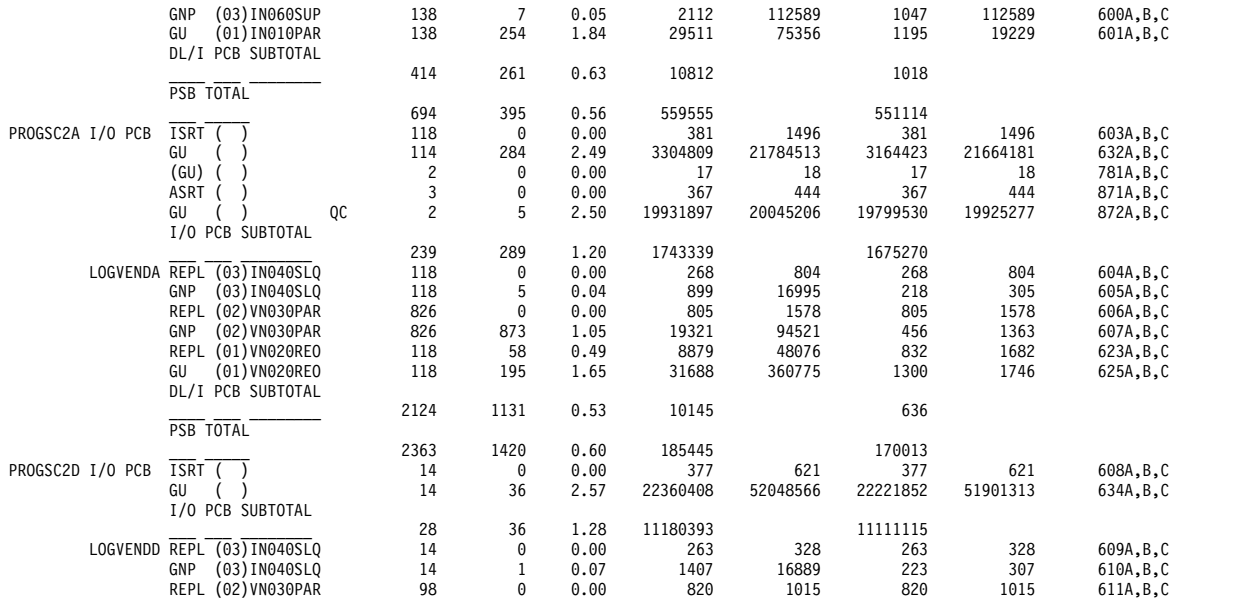

アプリケーション・プログラム **DL/I** 呼び出しのための入出力のモ ニター

> IMS モニター報告書には、モニター間隔中における入出力オカレンスの合計数およ び UOR ごとに入出力オカレンスにかかった合計時間が表示されます。

プログラム入出力報告書は、モニター間隔中にアクティブだったすべての PSB につ いてこれら 2 つの合計を示し、プログラムが使用する各 PCB によって引き起こさ れた入出力待ち時間の詳細な内訳を含んでいます。

この報告書は、アプリケーション・プログラムの処理中に起きた競合を示します。 競合の各タイプおよび起きた回数は、入出力 PCB またはデータベース PCB ごと に記録されます。この報告書は、合計待ち時間、最大待ち時間、および平均時間を 示します。1 つの PSB のもとにある PCB ごとに、そして各 PSB のもとにあるす べての PCB について小計が示されます。

DDN/FUNC 欄には、データ・セットが DD 名でリストされます。MODULE 欄 では、競合のソースを示すためにコードを使用しています。競合のタイプおよびコ ードを次に示します。示されている任意のコードは、IMS のみに適用します。

v スケジューリング

コード 競合

- **BLR** ACBLIB からのロード/読み取り
- **SMN** 仮想記憶管理
- v データベースのアクセス
	- コード 競合
	- **DBH** OSAM 入出力
	- **DLE** DL/I 機能
	- **VBH** VSAM インターフェース

### **(**物理セグメント・コード**)** プログラム分離

入出力 PCB の呼び出しのための入出力待ちは、PSB の最初の項目としてグループ 化されています。DL/I 呼び出しの場合は、入出力が行われたデータ・セットは、 DDN/FUNC 見出しの下に示され、モジュール・コードにより、どのタイプの競合 で待機が引き起こされたかが示されます。

データベース内の同じ物理セグメントの競合は、プログラム分離のための待機の原 因になります。これは、PCB 行の DDN/FUNC 欄の PIdmb 項目 (ここで、dmb は物理データ・セットの DMB) によって示されます。MODULE 欄では、DBD 生 成で割り当てられた物理セグメント・コードを使用してセグメント・タイプが識別 されます。

アプリケーションが、アクセス方式として VSAM を使用してデータベースにアク セスしているときは、DL/I 呼び出しでは一般に入出力待ちになりません。 MODULE 欄の項目 VBH は、VSAM のインターフェースが起きて入出力待ちがあ ったことを示します。

関係ないと思われる項目が、データベース PCB の DDN/FUNC 欄の下に表示され ることがあります。その一例としては、検索されるデータ用の余地を作るためにバ ッファーの除去が行われるような、データベース (DB-A) への検索呼び出しがあり ます。バッファーの内容が別のデータベース (DB-B) に属するデータを含んでいる と、報告書の入出力項目では、DB-B の DD 名が、DB-A への PCB アクセスに関 して競合関係にあるものとして示されます。

### トランザクション・キューイング報告書

以下の例のトランザクション・キューイング報告書には、DBCTL のトランザクシ ョンがリストされています。各トランザクション名は、スケジュール要求で CCTL によって指定された 8 バイトのトランザクション ID、または CCTL ID です。

CICS からのトランザクション ID は、トランザクション・マネージャーとして使 用される場合、4 バイトの CICS トランザクション名と 4 バイトの CICS ID から 構成されます。 CCTL がトランザクション ID を指定しない場合には、DBCTL は 接続時に得られた CCTL 領域 ID をデフォルトとして使用します。DBCTL に関す るこの報告書では、トランザクション NUMBER DEQUEUED はスケジュール数で あり、ON QUEUE WHEN SCHEDULED は常にゼロです。これは、IMS メッセ ージ・キューが関与していないためです。

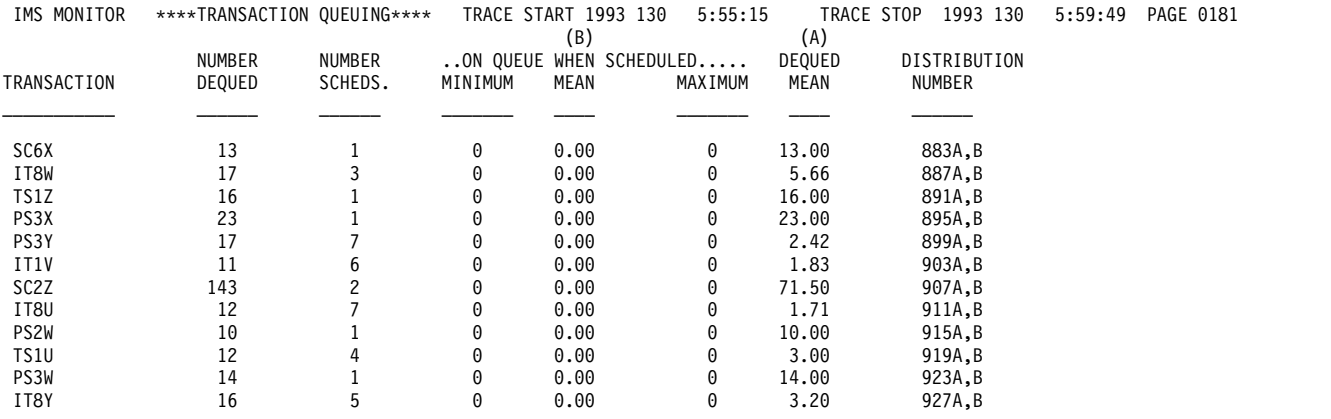

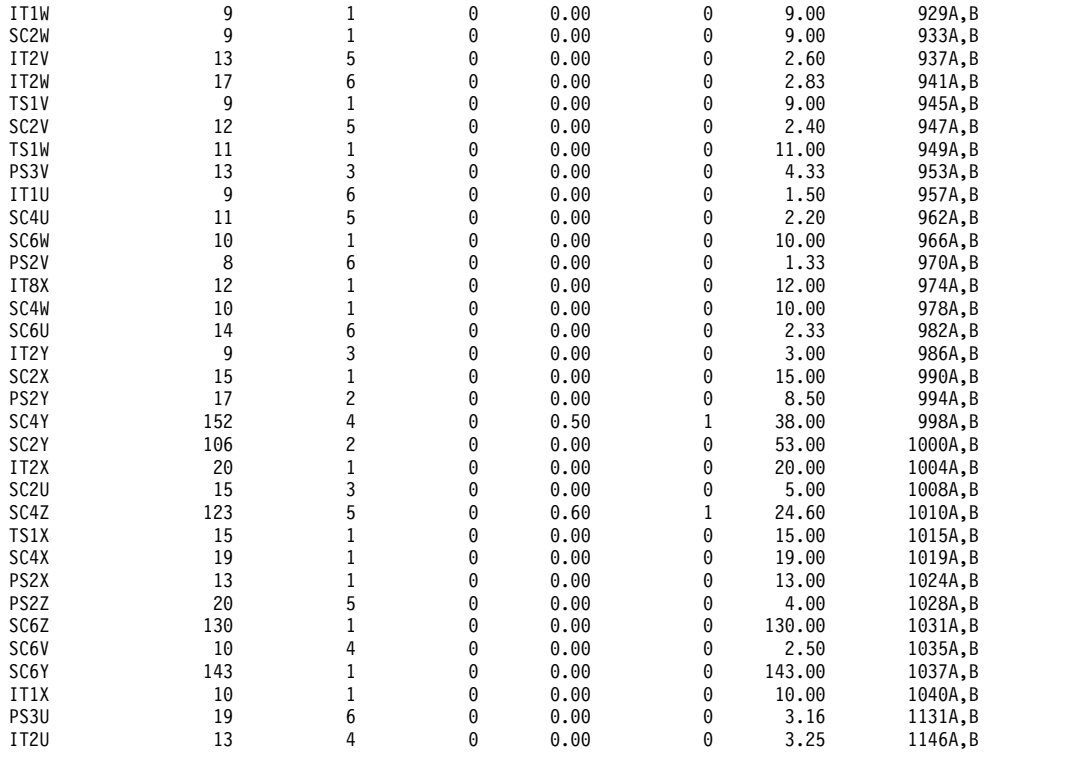

## データベース・バッファーのモニター

オンライン・システムにおける重要なリソースの 1 つは、データベース・バッファ ー・プールです。DL/I 呼び出しサービスの効率は、必要なデータベース論理レコ ードがこのバッファー内にあるかどうかによって異なります。つまり、バッファー 内にあれば、セグメント検索では追加の入出力が不要になります。

これは特に、置き換え呼び出しの前にデータベース呼び出しが介在する HOLD (保 持) 呼び出しの場合に当てはまります。

QUERY POOL コマンドは、高速機能バッファー・プールの使用統計を表示する際 に使用します。

以下の例に示されているデータベース・バッファー・プール報告書を使用して、全 機能プール管理の一般的な効率を査定することができます。この報告書に示されて いるイベント・カウントは、特定のデータベースまたはプログラムに固有のもので はなく、データベース・プールの使用状況を示しています。

関連資料**:** データベース・バッファー・プール報告書の詳細については、 904 [ペー](#page-921-0) [ジの『データベース・バッファー・プール報告書』を](#page-921-0)参照してください。

D A T A B A S E B U F F E R P O O L

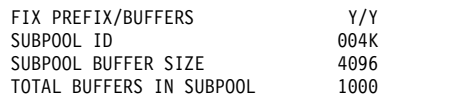

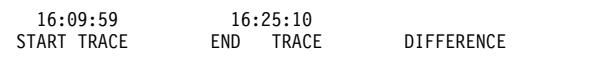

NUMBER OF LOCATE-TYPE CALLS **All and All and All and All and All and All and All and All and All and All and A** 

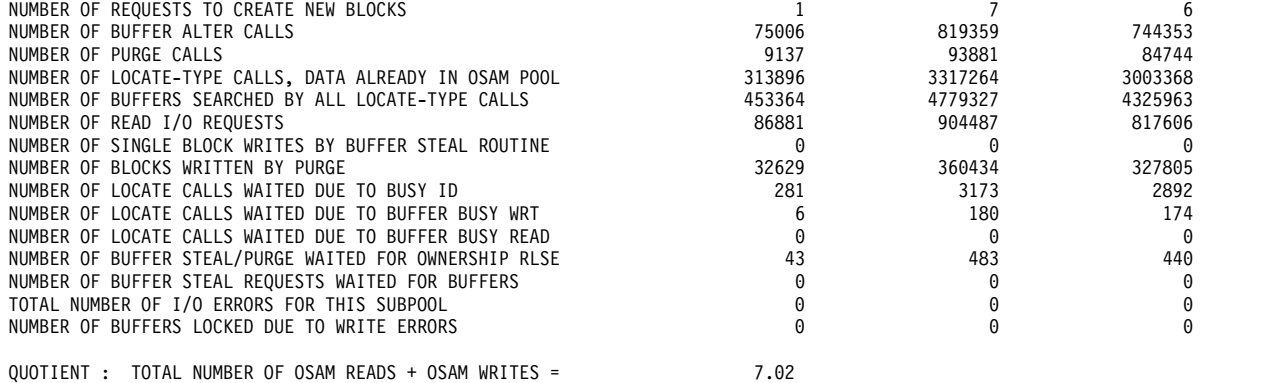

\_\_\_\_\_\_\_\_\_\_\_\_\_\_\_\_\_\_\_\_\_\_\_\_\_\_\_\_\_\_\_\_\_\_\_\_\_\_\_\_\_\_\_\_\_\_\_\_\_\_\_\_\_\_ TOTAL NUMBER OF TRANSACTIONS

> いずれかのデータベースがアクセス方式として VSAM を使用する場合、IMS モニ ターは VSAM BUFFER POOL の表題の一連の報告書を (サブプールごとに 1 つ ずつ) 生成します。以下の例は、これらの報告書の 1 つです。

#### \*\*\*I M S M O N I T O R\*\*\* BUFFER POOL STATISTICS

#### V S A M B U F F E R P O O L

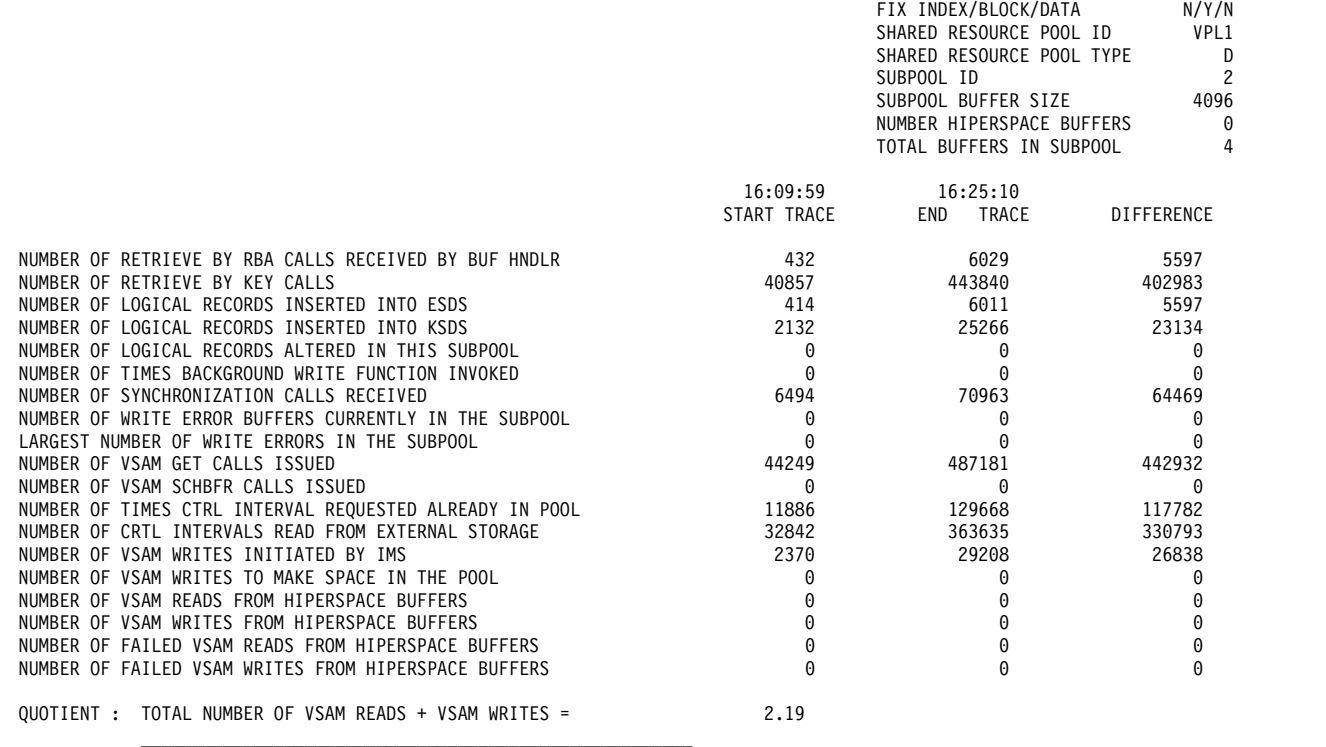

TOTAL NUMBER OF TRANSACTIONS

## **IMS** 内部リソースの使用

リソースに関する内部競合のレベルを調べるときに使用できるいくつかの要約報告 書があります。

以下に挙げるのは、それらの報告書についての簡単な説明です。

#### プール・スペース障害報告書

プール・スペース障害要約報告書では、各領域内で一定量のストレージを利

用できなかった回数を示します。これは、ストレージが利用不能だったとき の発生回数、バイト数、およびプール ID を示します。この要約を使用すれ ば、システム定義の変更または JCL 内の EXEC ステートメント内のバッ ファー数のオーバーライドにより、バッファー・プール割り振りを増やす必 要があるかどうかを判別できます。

この報告書の形式は、以下の例のようになります。

*POOL SPACE FAILURE SUMMARY*

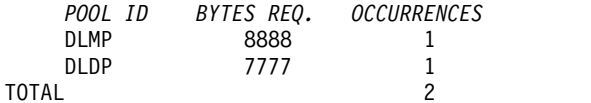

デッドロックになっているプログラム報告書

ある特定のデータベース・データ・セット内のセグメントの所有権に関し て、1 対のプログラムがデッドロック状態になるたびに、デッドロック・イ ベント要約 (DEADLOCK EVENT SUMMARY) 報告書に記録されます。 この報告書内の各行には、関係している 2 つの PSB が表示され、どちら に処理の優先権が与えられ (REQ-ING PSB)、動的バックアウト後にどちら が再処理を行う必要があるか (LOSING PSB) が示されます。デッドロッ ク・イベント要約報告書は、以下の例に示してあります。

*DEADLOCK EVENT SUMMARY*

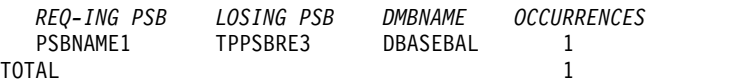

**IMS** ラッチ競合報告書

IMS におけるタスク処理の基本的なシリアライゼーションは、IMS ラッチ の所有権によって制御されます。各種のプログラムが実行中であるときに は、それらは所有権を得るために競合します。それらがリソースを待つ場合 は、ラッチを所有しているプログラムは、リソースを待っている他方の ITASK に通知する必要があります。リソースに関する競合のレベルを判定 するときは、ラッチ競合統計 (LATCH CONFLICT STATISTICS) 報告書を 使用します。

ラッチ競合統計報告書には、競合のレベルを表す種々のタイプのラッチとカ ウンターが示されます。以下の例は、ラッチ競合統計報告書の例を示してい ます。項目は、ラッチ名にしたがって編成されています。

モニターがアクティブの間にシステム・チェックポイントがとられた場合 は、ラッチ競合統計はゼロにリセットされるため、この報告書に示された値 は無効です。この状態のときは、以下のメッセージが報告書の先頭部分に挿 入されます。

\*\*\*\* A CHECKPOINT OCCURRED DURING MONITOR RUN \*\*\*\*<br>\*\*\*\* IATCH CONFLICT STATISTICS ARE INVALID \*\*\*\* \*\*\*\* LATCH CONFLICT STATISTICS ARE INVALID \*\*\*\* \*\*\*\* SEE UTILITIES REFERENCE MANUAL \*\*\*\*

しかし、マスター端末オペレーターが、STATISTICS キーワード・パラメー ターを指定して /CHECKPOINT コマンドを出す場合は、ラッチ競合統計 はゼロにリセットされますが、このことは、IMS モニターには通知されま せん。したがって、統計が無効になっていることが DFSUTR20 には検出で きないので、このメッセージが発行されることはありません。

推奨事項**:** モニターを実行中は、統計チェックポイントを出さないことをお 勧めします。

#### IMS MONITOR \*\* GENERAL REPORTS \*\* TRACE START 1993 209...

#### LATCH CONFLICT STATISTICS

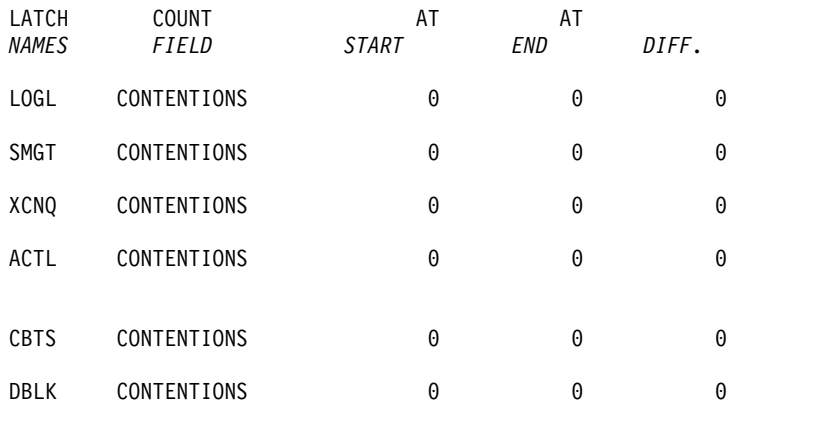

## **IMS** モニター出力の度数分布の使用方法

IMS モニター・データ・レコードから得られる報告書には、平均時間が示されてい る数多くの要約行が含まれています。

単なる平均時間や最大時間ではなく、時間測定されるイベントの分布を知りたい場 合には、ある範囲の間隔全体にわたる度数分布の形で、イベントを個別に記録する よう報告書印刷ユーティリティーに要求することができます。トランザクション・ キュー・ロードや伝送ブロック・サイズなどの一部の分布は、時間依存ではありま せん。

v 以下の表には、領域要約別にソートされた報告書分布が示してあります。

| 報告書名                      | ID             | 説明     |  |
|---------------------------|----------------|--------|--|
| スケジューリングと終了               | D1             | 経過時間   |  |
|                           | D2             | 待ちなし時間 |  |
| スケジュールの終わりから最初の DL/I 呼び出し | D <sub>3</sub> | N/A    |  |
| まで                        |                |        |  |
| 実行経過時間                    | D <sub>4</sub> | N/A    |  |
| DL/I 呼び出し                 | D <sub>5</sub> | 経過時間   |  |
|                           | D <sub>6</sub> | 待ちなし時間 |  |
| 外部サブシステム呼び出し              | D43            | 経過時間   |  |
| DL/I 呼び出し当たりの待ち           | D7             | N/A    |  |
| 意図のためのアイドル                | D <sub>8</sub> | N/A    |  |
| チェックポイント                  | D20            | 経過時間   |  |
|                           | D21            | 待ちなし時間 |  |

表 *77.* 領域要約別報告書分布

v 以下の表には、プログラム領域別にソートされた報告書分布が示してあります。

表 *78.* プログラム領域別報告書分布

| 報告書名                      | ID              | 説明  |
|---------------------------|-----------------|-----|
| 実行経過時間                    | D <sub>30</sub> | N/A |
| スケジュールの終わりから最初の DL/I 呼び出し | D31             | N/A |
| まで                        |                 |     |

v 以下の表には、プログラム要約別報告書分布が示してあります。

表 *79.* プログラム要約別報告書分布

| 報告書名                        | ID              | 説明  |
|-----------------------------|-----------------|-----|
| スケジュール当たりのプロセッサー時間          | D15             | N/A |
| スケジュール当たりの、デキューされたトランザク D14 |                 | N/A |
| ション数                        |                 |     |
| スケジュール当たりの経過時間              | D9              | N/A |
| スケジュールの終わりから最初の DL/I 呼び出し   | D <sub>10</sub> | N/A |
| まで                          |                 |     |

v 以下の表には、呼び出し要約別にソートされた報告書分布が示してあります。

表 *80.* 呼び出し要約別報告書分布

| 報告書名                     | ΙD              | 説明   |
|--------------------------|-----------------|------|
| DL/I 呼び出し当たりの PSB 待ち数    | D13             | N/A  |
| 外部サブシステム呼び出し当たりの PSB 待ち数 | D44             | N/A  |
| 呼び出し当たりの PSB 経過時間        | D11             | N/A  |
| 呼び出し当たりの PSB 待ちなし時間      | D <sub>12</sub> | N/A  |
| PSB 外部サブシステム呼び出し         | D45             | N/A  |
|                          | N/A             | 経過時間 |

• 以下の表に、バッファー・プール統計から得られる、待ち時間に関するいくつか の分布を示します。

表 *81.* 待ち時間分布

| 機能           | ΙD              | モジュール・キー   |
|--------------|-----------------|------------|
| ストレージ        | D <sub>22</sub> | <b>SMN</b> |
| OSAM 入出力     | D23             | DBH        |
| VSAM 入出力     | D24             | VBH        |
| ブロック・ローダー入出力 | D <sub>27</sub> | <b>BLR</b> |
| HSAM 入出力     | D <sub>34</sub> | <b>DIE</b> |
| PI エンキュー     | D40             | ありません。     |

#### 度数分布出力の入手方法

IMS モニター報告書印刷ユーティリティーに分布データを収集するよう要求するに は、DIS 入力制御ステートメントを組み込む必要があります。こうすると、MEAN の表題の欄に項目を持つすべての報告書項目が、対応する度数分布を分布付録の一 部として持つことになります。さらに、報告書の各行は、DISTRIBUTION

NUMBER の表題の欄に識別参照番号を含んでいるので、その同じ番号が付けられ ている、付録の中の分布データを見つけることができます。

以下の各表には、主要な IMS モニター報告書と各報告書ごとにそれぞれ生成され る度数分布のタイプが示してあります。各タイプは、報告書内の各セクションにど れだけ項目があるかに応じて、いくつかの分布に分かれます。度数分布のタイプご とに、適当な間隔または範囲でデータが累積されます。各タイプごとに使用される 範囲の集合には、ID 列に示されているように ID が与えられます。

### 度数分布範囲の定義方法

要約行ごとに 10 個の間隔が定義され、各間隔の範囲に入るオカレンスが累積され ます。間隔の範囲は、デフォルトの終点で事前設定されます。例えば、DL/I 呼び 出し経過時間についての終点は、0、

1000、2000、4000、8000、16000、32000、64000、128000、256000、INF (時間はす べてミリ秒単位) です。デフォルトの終点は、イベントに合うように選択されま す。最初の間隔の下限は常にデフォルトとしてゼロが使用され、10 番目の間隔の上 限は無限大 (INF) です。

複数のタイプの分布で同じ終点セットを使用できますが、各タイプに 1 つの分布 ID が割り当てられます。この ID を使用して、終点を再定義できます。デフォルト の終点をオーバーライドするときには、入力制御ステートメントを報告書印刷ユー ティリティーに含めてください。そのステートメントで、分布 ID のタイプを指定 し、希望する終点値を与えます。例えば、DL/I 呼び出し経過時間の終点は、次の ように再指定できます。

D5 0,500,1000,1500,2000,4000,,,100000,500000

ここで指定されていない終点の値は、デフォルトの 32000 と 64000 のままであ り、最後の値もそのまま (INF) です。

以下の例は、分布付録のサンプル・ページです。これを見れば、個々の分布に対し てどのように番号が付けられているか、また分布のタイプによってどのように範囲 が異なるかがわかります。行はペアになっており、2 番目の行に累積カウントが記 録されます。

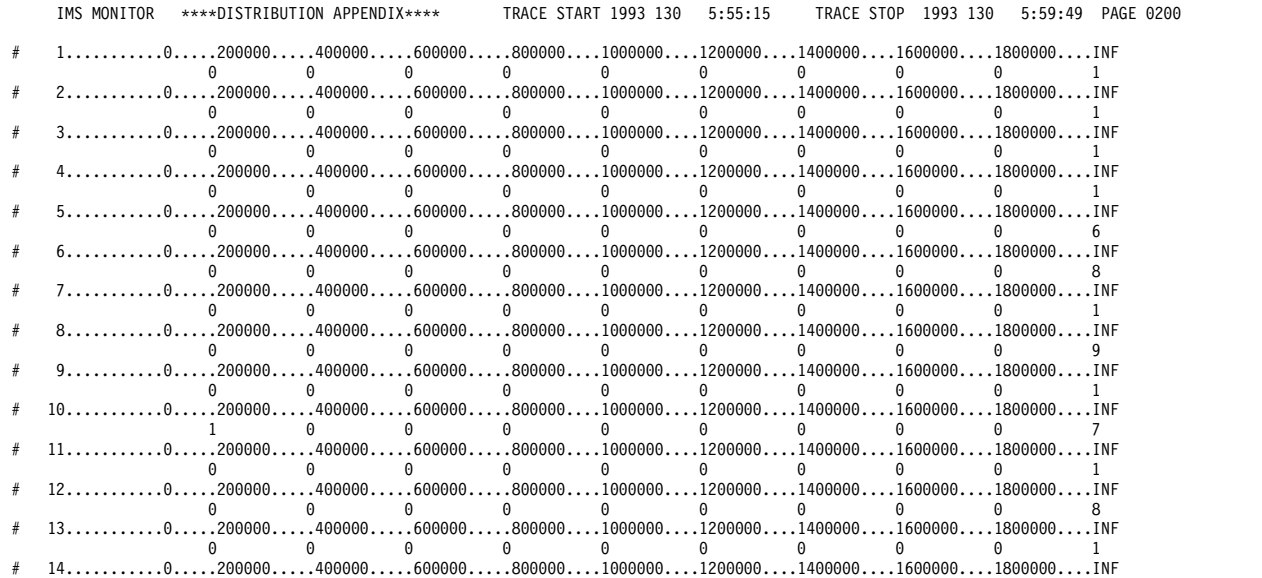

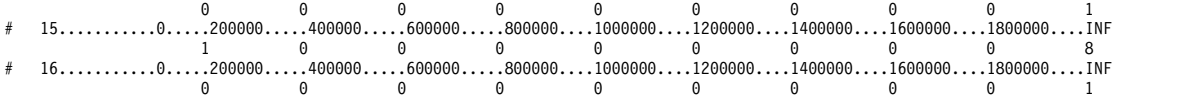

### 分布のデフォルト値の定義

度数分布表および待ち時間分布表にある ID を使用すれば、次のリストで探すこと によって、分布のデフォルト・エンドポイントを判別できます。

**D1**、**D2**、**D5**、**D6**、**D9**、**D10**、**D11**、**D12**、**D15**、**D18**、**D19**、**D20**、**D21**、**D22**、 **D25**、**D27**、**D28**、**D29**、**D30**、**D31**、**D43**、および **D45**

0、1000、2000、4000、8000、16000、32000、64000、128000、 256000、INF

- **D3** 0、50000、100000、150000、200000、250000、300000、350000、 400000、450000、INF
- **D4** 0、200000、400000、600000、800000、1000000、1200000、 1400000、1600000、1800000、INF
- **D7**、**D13**、および **D44** 0、0、1、2、3、4、5、6、7、8、INF
- **D8** 0、100000、200000、300000、400000、500000、600000、700000、 800000、900000、INF
- **D14**、**D16**、**D17** 0、1、2、3、4、5、10、15、30、90、INF
- **D23**、**D24**、**D26**、**D32**、**D40**、**D42** 0、2000、8000、24000、50000、100000、150000、200000、 250000、300000、INF
- **D33**、**D34**、**D35**

0、2000、4000、8000、16000、32000、64000、96000、128000、 160000、INF

**D36**、**D37**

0、10、20、40、80、100、200、400、800、1000、INF

- **D38** 0、1000、10000、100000、200000、500000、800000、1000000、 1500000、2000000、INF
- **D39** 0、1000、5000、10000、50000、100000、500000、1000000、 5000000、10000000、INF

### 分布付録出力の解釈

異常なイベントの組み合わせが報告書要約行で報告されたと思われるときには、分 布付録の明細出力を使用できます。

通常、リソース使用の問題を強調するには、平均時間と最大時間またはカウントの みで十分です。しかし、平均値では異常な分布が覆い隠されていて分からないと思 われる場合には、IMS モニター出力レコードに含まれている詳細を利用できます。

## 第 **51** 章 **DCCTL** の **IMS** モニター報告書

DCCTL はトランザクション管理サブシステムであり、データベース・コンポーネ ントはありません。これは、外部サブシステム (ESS) 接続機能と併用することで、 IMS 以外のデータベース・サブシステムにトランザクション管理機能を提供しま す。

このトピックでは、以下について説明します。

- IMS モニターが収集するイベント
- v DCCTL 環境で IMS モニター報告書印刷プログラムが作成する報告書の内容

DCCTL は、IMS モニター報告書の形式や使用法を変更しません。データベースに 固有の情報を含んでいる報告書および報告書内のフィールドがありますが、それら は DCCTL 環境には不要です。DCCTL に不要な報告書は、データなしで見出しの みが示されるか、あるいはまったく作成されません。DCCTL に不要な報告書には 次のものがあります。

- v データベース・バッファー・プール報告書
- v VSAM バッファー・プール (DB) 報告書
- v 呼び出し要約 (DB) 報告書
- v プログラム入出力 (DB) 報告書

IMS モニターが時間測定情報を収集するイベント、システム・アクティビティー、 およびストレージ域 (バッファー・プールまたはデータ・セット) の使用の詳細につ いては、 917 [ページの『トランザクションのフローと](#page-934-0) IMS モニターのイベント』 を参照してください。

## **IMS** モニター・トレース・イベントの間隔

IMS モニター・トレースの間隔は、マスター端末のオペレーターが開始コマンドの 入力と停止コマンドの入力の間に /TRACE コマンドを使用して定義します。オン ライン IMS イベントは、IMSMON データ・セットに入れられる IMS モニター・ レコードに記録されます。

イベント・タイミングは、従属領域アクティビティーに関連付けられます。以下の 図に、時間測定が行われるイベントの間隔の境界を示します。

モニター・トレース間隔には、以下の間隔が含まれます。

- スケジューリングと終了
	- ブロック・ローダー使用中
	- スケジュール障害 (PSB 使用中およびスペース障害)
	- スケジューリングと終了の経過
		- 待ちなし
		- ACBLIB 待ち
- v 領域占有 (「スケジューリングと終了の経過」全体とオーバーラップします)
- スケジュールから最初の呼び出しまで
- 実行の経過

領域の待ちなし時間は、待ち時間には含まれない経過時間のことです。ページン グ、またはプロセッサーが優先順位の高いタスクにディスパッチされるために発生 する遅延は、待ちなし時間の増加の原因となります。

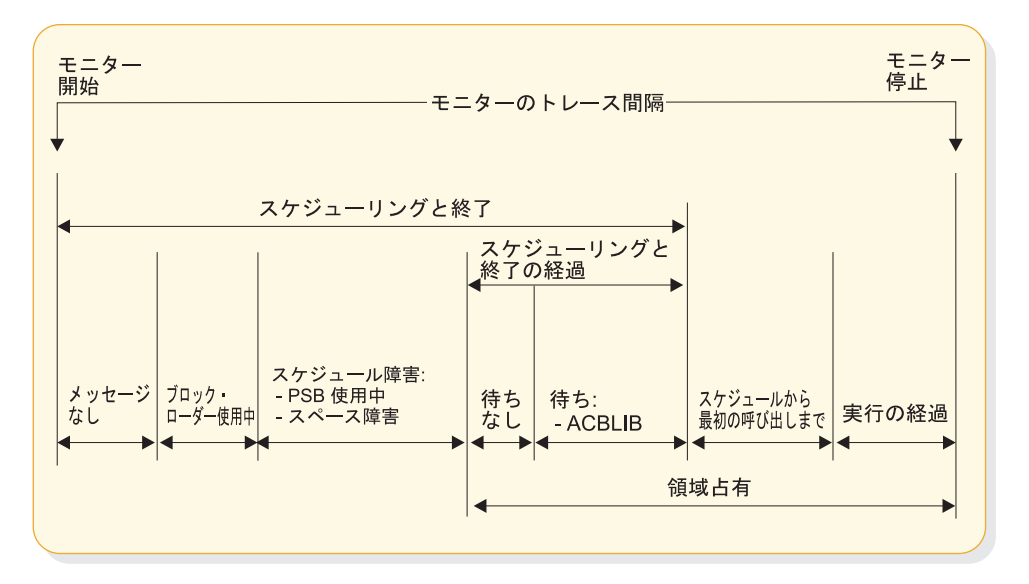

図 *99. IMS* モニター・トレース・イベントの間隔

### **IMS** モニター報告書の概要

IMS モニターが収集するデータから得られる報告書のリストと、その報告書に含ま れている主要なパフォーマンス・データを以下の表に示します。

リストで「MSC」が付いている報告書は、MSC がアクティブなときのみ作成され ます。

以下の表にリストした報告書の順序は、IMS モニター報告書印刷プログラムからの 出力の順序と一致しています。モニター・スナップショットの期間内には、個々の 報告書に必要な特定のイベントが含まれていないことがあります。その場合には、 報告書の見出しまたはデータの一部のみが作成されます。

表 *82. IMS* モニター報告書の出力順序と情報

| 報告書名             | 主な内容                 |
|------------------|----------------------|
| システム構成           | モニター実行の文書            |
| メッセージ・キュー・プール    | トランザクションごとのバッファリングとメ |
|                  | ッセージ入出力              |
| メッセージ形式バッファー・プール | 入出力のカウント             |
| ラッチ競合統計          | IMS 内部処理             |
| 一般的な待ち時間イベント     | SNAPQ の待ち時間          |
| 領域およびジョブ名        | モニター実行の文書            |

| $10.11$ $\Box$ $2.1$ $\Box$ $3.1$ $\Box$ $1.1$ $\Box$ $1.1$ $\Box$ $2.1$ |                           |
|--------------------------------------------------------------------------|---------------------------|
| 報告書名                                                                     | 主な内容                      |
| 領域要約                                                                     | 経過時間と DL/I 呼び出しのカウント (DC) |
| 領域待機                                                                     | 待ち時間                      |
| 領域別プログラム                                                                 | 領域使用の経過時間                 |
| プログラム要約                                                                  | プログラム全体の統計                |
| 通信要約                                                                     | 回線の経過時間                   |
| 通信待機                                                                     | 回線別の待ち時間                  |
| 回線機能                                                                     | 送信されたブロックのカウントとサイズ        |
| MSC トラフィック (MSC)                                                         | トランザクションのカウントと経路指定        |
| MSC 要約 (MSC)                                                             | 宛先別のトランザクションのカウント         |
| MSC キューイング要約 (MSC)                                                       | リンク別のカウントとキューイング時間        |
| トランザクション・キューイング                                                          | キューの負荷の統計                 |
| 報告書                                                                      | スペース障害とデッドロックのカウント        |
| 実行プロファイル                                                                 | モニター実行の文書                 |
| 分布付録                                                                     | イベントの度数分布                 |

表 *82. IMS* モニター報告書の出力順序と情報 *(*続き*)*

IMS モニター報告書のデータ項目のほとんどは、経過時間です。通常、それらはマ イクロ秒単位で表されます。 1876534 という項目は、1.876534 秒または 1876 ミリ 秒のことです。この規則に従っていない時間については、報告書の中で計測単位が 表示されています。

さらに OCCURRENCES の見出しの下に、イベントのカウントと、バイト数を表す 数字がいくつか示されます。

関連概念:

951 ページの『MSC の IMS [モニター報告書』](#page-968-0)

## モニター実行の文書化

トレース間隔ごとに、実行された処理について、いくつかの一般報告書または要約 報告書があります。これらの報告書は、ご使用の IMS モニター実行の文書の一部 として使用できます。

トレースが実行されたときの条件は、できるだけ正確に記録することが重要です。 文書には、トレースの前後に /DISPLAY コマンドで何回か得られたシステム状況 情報、予期されているアプリケーション・プログラム・アクティビティーのプロフ ァイル、および必要な処理イベントを含めることができます。トレース間隔は、代 表的な処理ロードを表すべきであり、偏った、あるいは不適当なヒストリー・レコ ードであってはなりません。

### システム構成報告書のデータへの追加

SYSTEM CONFIGURATION という表題の付けられた最初の一般報告書は、 BUFFER POOL STATISTICS というページ見出しのもとにあります。これは、IMS および z/OS システムの修正レベルを示しています。適用された IMS APAR のリ ストを追加し、アプリケーション・プログラムのサービス・レベルを含めることが

できます。このようにするのは特に、アプリケーション・プログラムが永続プログ ラムでなかったり、段階的に行われる実装の一部である場合です。システム構成の 出力は、以下のセクションに例示してあります。

#### モニターのトレース間隔の記録

ほとんどの IMS モニター報告書の見出しには、トレースの開始時刻と停止時刻が 示されています。その形式は、年 日 (ユリウス暦) HH:MM:SS です。トレース間隔 の全長は、TRACE ELAPSED TIME IN SECONDS という見出しの下に秒単位で 示されています。続く行には、IMS.MON データ・セットに入れられたトレース・ レコードの数が示されています。モニターのトレース間隔の記録例は、以下の例に 示してあります。

\*\*\*IMS MONITOR\*\*\* BUFFER POOL STATISTICS TRACE START 1993 130 5:55:15 TRACE STOP 1993 130 5:59:49 PAGE 0001

S Y S T E M C O N F I G U R A T I O N

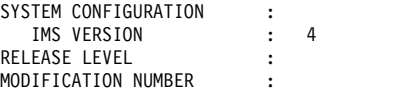

### モニター実行プロファイルの完了

処理率が、実行プロファイル報告書の最後の部分にまとめて示されています。この 統計は、モニター間隔に関して、トランザクション・スループット、および DL/I と入出力アクティビティーの度合いを要約したものです。以下の例は、この報告書 の例です。DCCTL 環境では、DL/I アクティビティーは、データ通信呼び出しおよ び GSAM データベースの呼び出しに限定されます。他のタイプの DL/I データベ ースに対するデータベース呼び出しは、DCCTL ではサポートされていません。

実行プロファイル報告書の下の部分に、以下のいくつかの率が表示されます。

- v 各領域ごとの、DL/I 経過時間に対するプログラム経過時間の率
- v DL/I 処理時の、待ち時間に対する DL/I 経過時間の率
- v 他のサブシステム呼び出し経過時間に対するプログラム経過時間の率
- v 他のサブシステム呼び出し経過時間に対する DL/I 経過時間の率

各従属領域には、領域 1 から始まるシーケンス番号が付き、これで識別されます。

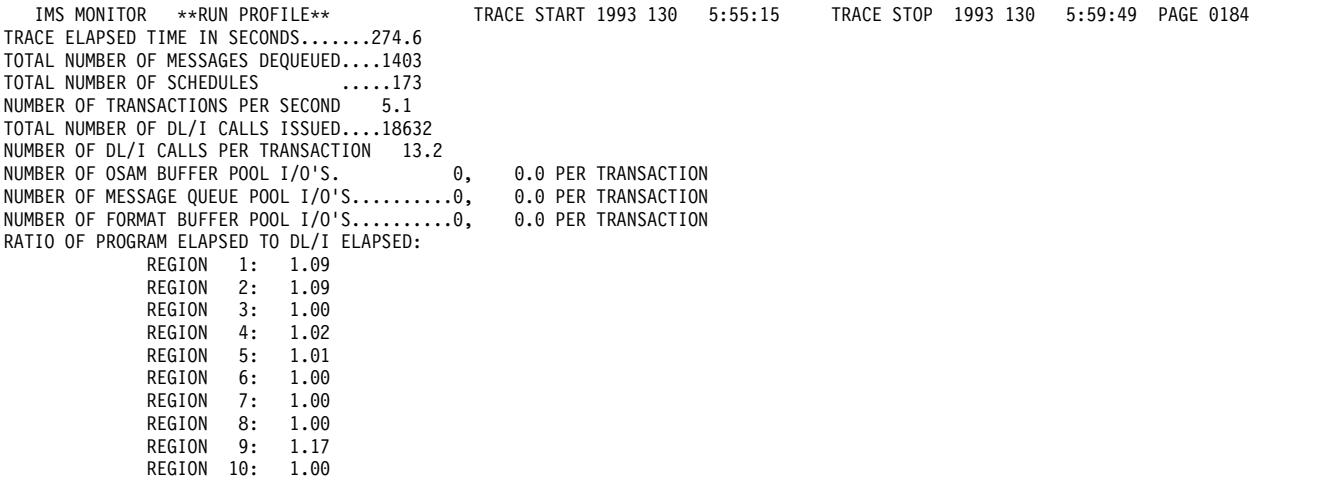

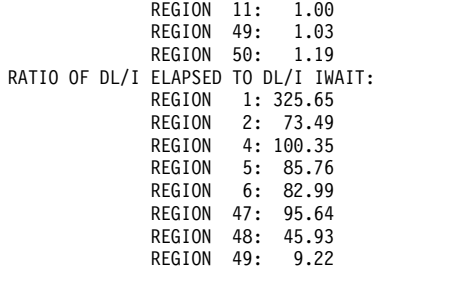

領域およびジョブ名報告書を使用して、領域と z/OS ジョブ名を突き合わせること ができます。ジョブ名は、トレースが開始される前にオペレーターが開始したすべ ての従属領域の EXEC ステートメントのステップ名に相当します。領域ジョブ名 は、GENERAL REPORTS という見出しの付いたモニター出力ページに表示されま す。 992 [ページの『チェックポイントの影響の検出』](#page-1009-0) に示されているとおりで す。

一部の汎用プロセス率は、いくつかのバッファー・プール統計報告書の最後の部分 に示されます。それらの率を、トレース間隔の文書化プロファイルに含めることが できます。それらの率は、1 つのアプリケーションまたはシステム・リソースに固 有のものではなく、一連のモニター実行全体のバリエーションの標識として使用す ることができます。 DCCTL では、次の率が示されます。

v すべての待ち数をトランザクションの合計数で除算したもの

この値は、 992 [ページの『メッセージ・キュー処理のモニター』](#page-1009-0) のメッセー ジ・キュー・プール報告書にあります。この率は、トランザクション 1 つ当た りの、メッセージ・キューイング機能の処理に必要な物理入出力アクティビティ ーを示します。

v (事前取り出し入出力数 + 即時取り出し入出力数 + ディレクトリー入出力数) の 合計数を、トランザクションの合計数で除算したもの

この値は 991 ページの『MFS [アクティビティーのモニター』](#page-1008-0) に示されていま す。この率は、トランザクション 1 つ当たりの、トレース期間中に MFS 機能 の処理に必要な物理入出力アクティビティーを示します。

#### **IMS** モニター報告書オカレンスの検査

IMS モニター報告書印刷プログラムからの出力を調べる場合、報告書の見出しがあ っても、該当するデータがリストされていると想定しないでください。システム定 義オプションおよびユーティリティー制御ステートメントにより、出力の内容は次 のような影響を受けます。

- v 制御ステートメントで DLI を指定しないと、呼び出し要約報告書は出力されま せん。
- v 出力には、制御ステートメントで DIS または DISTRIBUTION を指定していな い限り、1 組の分布報告書は含まれません。多数の報告書に現れる DISTRIBUTION NUMBER という表題の欄には、分布報告書に含まれている項 目の相互参照が含まれています。
- v 制御ステートメントで ONLY DLI を指定すると、呼び出し要約報告書だけしか 出力されません。

多数の要約報告書では、開始値と終了値の差を計算するためにシステム状況が必要 であり、しかもこの状況は /TRACE SET OFF 処理時に得られるため、IMS モニ ターの実行を IMS 制御領域の終了前に終わらせる必要があります。トレースが正 しく停止しなかった場合は、次のメッセージが出されます。

NO QUEUE BUFFER POOL TRACES AT END TIME ON MONITOR LOG TAPE \*\*\*\*QUEUE BUFFER POOL REPORT CANCELLED\*\*\*\*

同様に、他の要約報告書も作成されません。

MESSAGE FORMAT BUFFER POOL のセクションは、メッセージ形式サービス (MFS) を使用する装置がシステム定義に指定されている場合のみ、含まれます。

IMS モニターが、特定の IMS モニター報告書またはその報告書の 1 セクションを 作成するために使用するソース・データをトレース間隔中に記録していなかった場 合は、報告書には見出しのみが表示されます。

### 従属領域内のアクティビティーのモニター

IMS モニターは、トレース間隔中にアクティブである、/trace コマンドで識別され たすべての従属領域について、時間測定情報を収集します。このプログラムでは、 イベントごとの経過時間の合計、検出された最長イベントの時間、およびすべての 記録イベントについての平均時間を記録します。

時間測定値を表示する主要な報告書は 3 つあります。それらの報告書とその内容の リストは次のとおりです。

#### 領域要約報告書 **(REGION SUMMARY REPORT)**

- スケジューリングと終了
- スケジュールの終わりから最初の呼び出しまで
- v 以下について表示される、個別要約付きの実行経過
	- DL/I 呼び出し
	- 外部サブシステム・サービスとコマンド呼び出し
	- 外部サブシステムのデータベース・アクセス呼び出し
	- チェックポイント処理
	- 領域占有

#### 領域待機

- v スケジューリングと終了時の待機
- v DL/I 呼び出し時の待機
- v 外部サブシステム呼び出し時の待機
- v チェックポイント時の待機

#### 領域別プログラム

- 実行の経過
- スケジュールの終わりから最初の呼び出しまで

これら 3 つの報告書は、以下の例に示してあります。

従属領域でのアクティビティーは、次の 5 つの時間測定情報カテゴリーのいずれか に入ります。

v スケジューリングと終了の経過時間

スケジューリング処理には、アクティブ IMS.ACBLIBA/B データ・セットから のブロック・ロード、および PSB の所有権の獲得などの多数の準備イベントが 含まれます。アプリケーション・プログラムの終了後に領域アクティビティーを 終わらせるのに必要な時間も含まれます。

v スケジュールの終わりから最初の呼び出しまでの経過時間

この時間は、制御プログラム・サービスの始まりにマークを付ける初期呼び出し (メッセージ・キューまたは外部サブシステムへの呼び出し) の前に行われる、ア プリケーション・プログラムの初期設定とハウスキーピング用として確保されま す。これは、複数トランザクションが単一のスケジューリングで処理されるとき に、反復して行われない処理の時間です。

• プログラム経過時間 (すべての呼び出しを含む)

この時間には、アプリケーション・プログラムの主要な処理が含まれ、最初の呼 び出しから、プログラムからの戻り (プログラムの終了) までの時間が測定され ます。

v DL/I 呼び出しの実行に要した経過時間

この時間は、すべての DL/I 呼び出しの時間を含みます。各 DL/I 呼び出しイ ベントは、アプリケーション・プログラムへの戻りの呼び出し時刻から測定され ます。

v 外部サブシステム呼び出しの実行に要した経過時間

この時間は、すべての外部サブシステム呼び出しの時間を含みます。各外部サブ システム・イベントは、呼び出し時刻から IMS への戻りまで測定されます。

| IMS MONITOR              |    |                            | ****REGION SUMMARY**** | (A)           | TRACE START 1993 130 |        | 5:55:15<br>(B)                 | TRACE STOP 1993 130 | 5:59:49 PAGE 0011       |  |
|--------------------------|----|----------------------------|------------------------|---------------|----------------------|--------|--------------------------------|---------------------|-------------------------|--|
|                          |    |                            |                        | .ELAPSED TIME |                      |        | NOT IWAIT TIME (ELAPSED-IWAIT) |                     | DISTRIBUTION            |  |
|                          |    | <b>OCCURRENCES</b>         | <b>TOTAL</b>           | MEAN          | MAXIMUM              | TOTAL  | <b>MEAN</b>                    | <b>MAXIMUM</b>      | <b>NUMBER</b>           |  |
|                          |    | SCHEDULING AND TERMINATION |                        |               |                      |        |                                |                     |                         |  |
| **REGION                 | 5  | 5                          | 4146                   | 829           | 948                  | 4146   | 829                            | 948                 | 287A, B                 |  |
| **REGION                 | 6  |                            | 6028                   | 861           | 1067                 | 6028   | 861                            | 1067                | 214A, B                 |  |
| **REGION                 | 8  | 8                          | 6847                   | 855           | 1098                 | 6847   | 855                            | 1098                | 129A, B                 |  |
| **REGION                 | 10 |                            | 9664                   | 1380          | 3668                 | 9664   | 1380                           | 3668                | 272A, B                 |  |
| **REGION                 | 47 | 6                          | 5482                   | 913           | 1021                 | 5482   | 913                            | 1021                | 145A, B                 |  |
| **REGION                 | 49 | 3                          | 2612                   | 870           | 917                  | 2612   | 870                            | 917                 | 443A, B                 |  |
| **TOTALS                 |    | 123                        | 126042                 | 1024          |                      | 126042 | 1024                           |                     |                         |  |
| SCHEDULE TO FIRST CALL   |    |                            |                        |               |                      |        |                                |                     |                         |  |
| **REGION                 | 1  |                            | 15479797               | 15479797      | 15479797             |        |                                |                     | 555                     |  |
| **REGION                 | 2  |                            | 22376350               | 22376350      | 22376350             |        |                                |                     | 564                     |  |
| **REGION                 | 3  |                            | 15169488               | 15169488      | 15169488             |        |                                |                     | 578                     |  |
| **REGION                 | 4  |                            | 48146258               | 48146258      | 48146258             |        |                                |                     | 584                     |  |
| **REGION                 | 48 |                            | 795351                 | 795351        | 795351               |        |                                |                     | 592                     |  |
| **REGION                 | 49 | 4                          | 2960425                | 740106        | 2951746              |        |                                |                     | 442                     |  |
| **REGION                 | 50 | 1                          | 15713464               | 15713464      | 15713464             |        |                                |                     | 575                     |  |
| **TOTALS                 |    | 168                        | 514286738              | 3061230       |                      |        |                                |                     |                         |  |
| <b>ELAPSED EXECUTION</b> |    |                            |                        |               |                      |        |                                |                     |                         |  |
| **REGION                 | 1  |                            | 290146255              | 290146255     | 290146255            |        |                                |                     | 1                       |  |
| **REGION                 | 2  |                            | 252290108              | 252290108     | 252290108            |        |                                |                     | $\overline{\mathbf{c}}$ |  |
| **REGION                 |    |                            | 259496970              | 259496970     | 259496970            |        |                                |                     | 3                       |  |
| **REGION                 | 4  |                            | 322812716              | 322812716     | 322812716            |        |                                |                     |                         |  |
| **REGION                 | 48 |                            | 273871107              | 273871107     | 273871107            |        |                                |                     | 48                      |  |
| **REGION                 | 49 | 4                          | 271703421              | 67925855      | 155176058            |        |                                |                     | 49                      |  |

以下の例は、領域要約報告書の例を示しています。

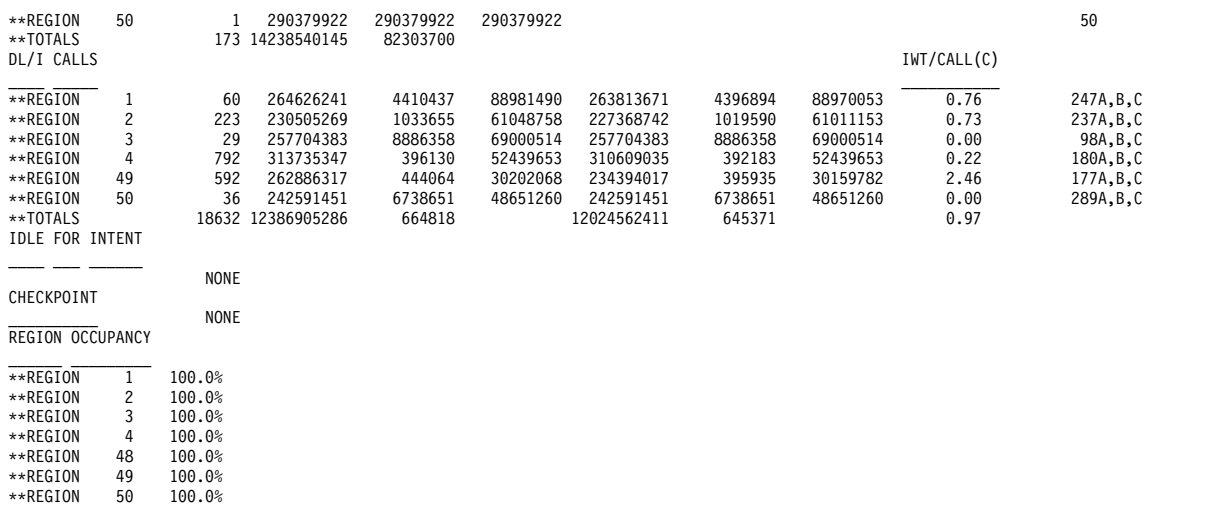

以下の例は、領域待機報告書の例を示しています。

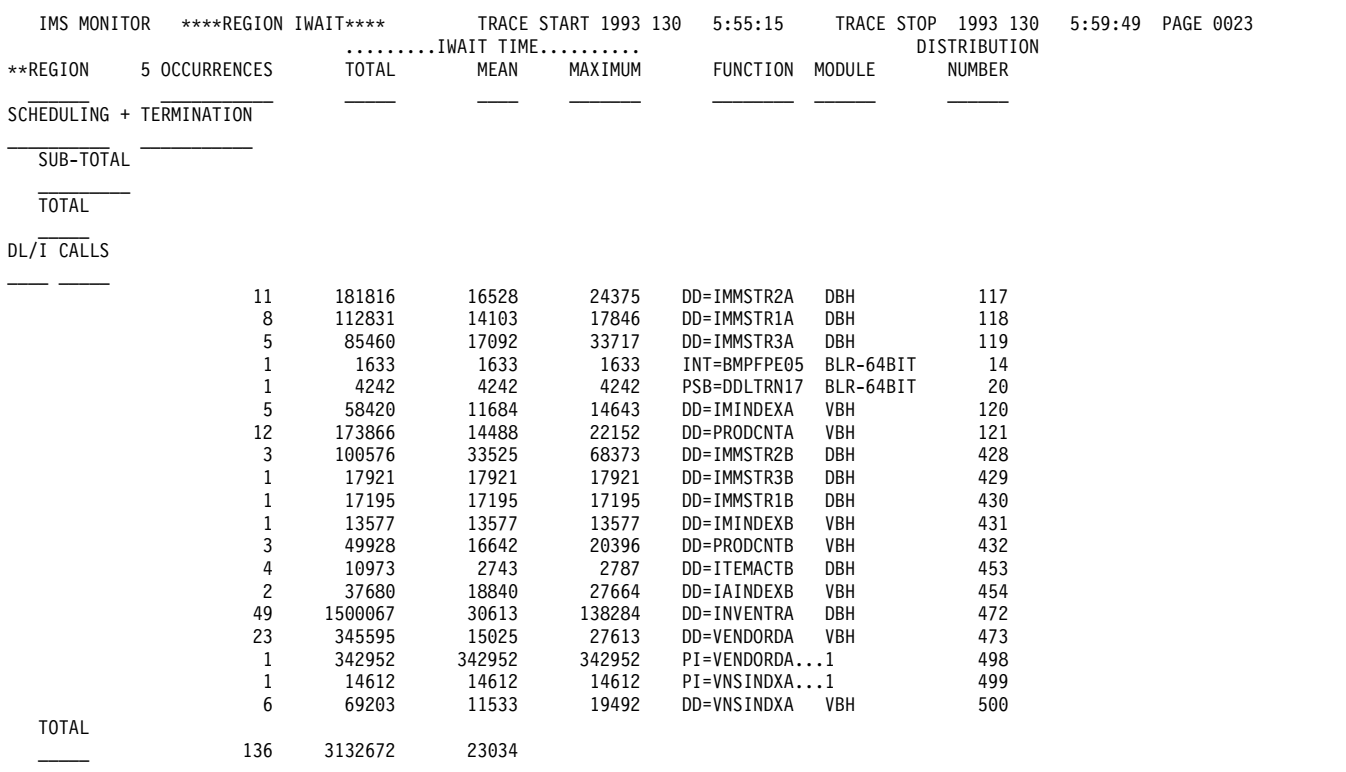

以下の例は、領域別プログラム報告書の例を示しています。

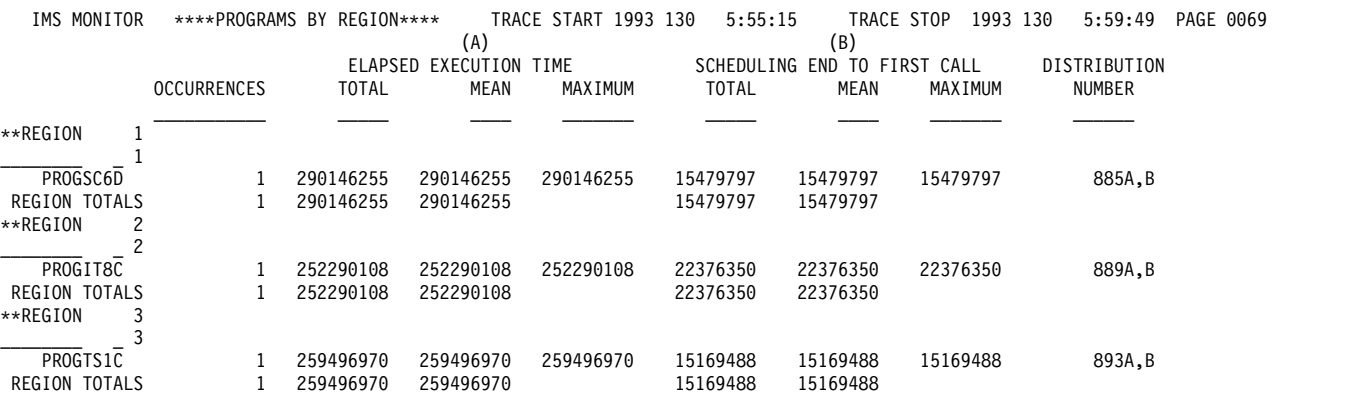

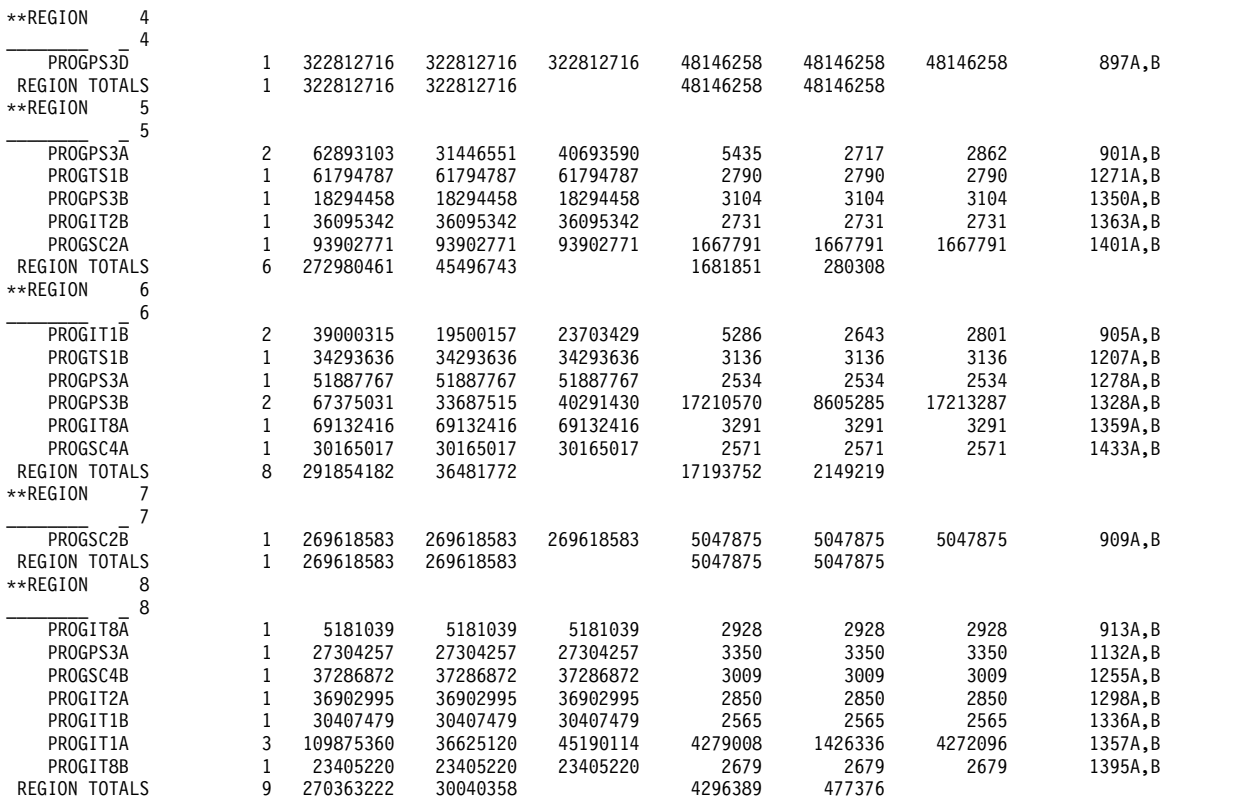

### チェックポイントの影響の検査

チェックポイント処理は、システム・ログに入れられるレコード数によって決まる 指定の頻度で、制御プログラムによって開始することができます。他のチェックポ イントは、オペレーター・コマンドによって取ることができます。

領域要約報告書の領域 0 の要約の最後にあるチェックポイント行に、以下のものが 表示されます。

- v モニター間隔中にシステム・チェックポイントがとられた回数
- v 経過時間
- v 待ちなし時間

チェックポイント処理時の待ち時間は、領域待機報告書の最初の領域要約の終わり に示されます。DD 名とモジュール・コードの組み合わせごとに遅延を検出するこ とができます。この部分の代表的な項目は、メッセージ・キュー・データ・セット および再始動データ・セットに関するものです。ストレージ待ちが原因である場合 には、FUNCTION 欄の下の項目は、STG.= とその後に続くプール ID です。

### 領域占有の測定

領域アクティビティーの尺度となるのは、領域占有の割合 (%) です。これは、一般 的には、トレース間隔に対する、領域で処理を実行するときの経過時間の率です。

領域占有時間には、メッセージがないときの時間、ブロック・ロードが遅れたとき の時間、あるいは PSB を使用できないときの時間は含まれません。領域要約報告書 の最後のセクションには、時間測定の行われたイベントが収集されたすべてのアク ティブ領域がリストされ、計算された領域占有百分率が示されます。

## アプリケーション・プログラムの経過時間のモニター

IMS モニターは、各トランザクションの経過時間およびアプリケーション・プログ ラムのスケジューリングの経過時間の測定値を記録できます。このことは、他のプ ログラムが並行して実行されている間に、モニター間隔中に行われます。

経過時間は、最初の DL/I 呼び出し (または他の呼び出し) の開始からそのプログ ラムの終了までの時間から計算されます。アプリケーション・コードで費やされる 時間と DL/I 処理で費やされる時間を区別することができます。以下の図にイベン ト間隔を図示します。

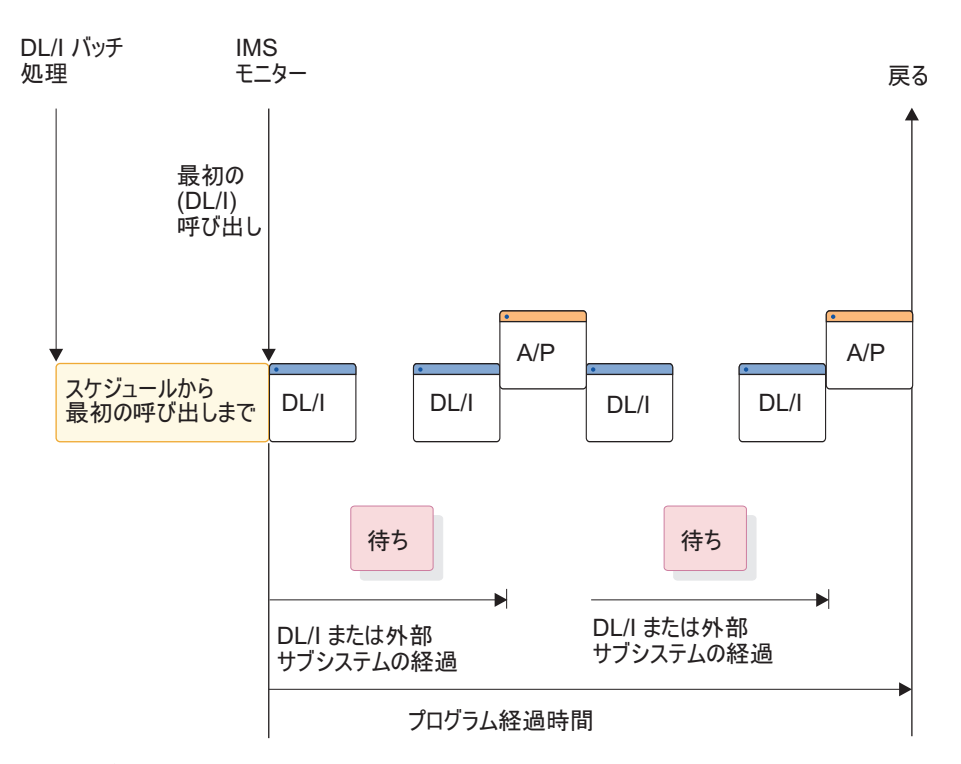

図 *100.* 経過時間イベントの間隔

DL/I 呼び出しの経過時間内の、セグメント・データを入手するための待ち時間 は、別個に記録されます。同様に、外部サブシステム呼び出しの経過時間内の、外 部サブシステムでの処理時間は、待ち時間として別個に記録されます。アプリケー ション処理 (A/P) 時間には、プログラム・オブジェクト・コードによって費やされ るマシン・サイクルのほかに、多数の種類の副次的サービス (サブルーチンのロー ド、z/OS データ・セットへの入出力、およびオーバーレイ処理など) の時間が含ま れます。ディスパッチされるのをプログラムが待機している場合、または実記憶域 を使用するためにプログラムでページングが必要な場合には、これらに起因する遅 れも、アプリケーション・プログラム処理時間に含まれます。プログラムはスケジ ュールごとに多数のトランザクションを実行できるので、スケジュールから最初の 呼び出しまでの経過時間は別個に記録されます。この時間には、アプリケーショ ン・プログラムが実行する初期設定が含まれるとともに、プログラムのロードの時 間も含まれます。

経過時間は、プログラム要約報告書に示されます。以下の例は、プログラム要約報 告書の例です。プログラムは、報告書内の各行にある PSB 名で識別されます。それ

ぞれの行に、測定された間隔中の各 PSB のアクティビティーの要約が示されていま す。すなわち、スケジュール数、DL/I 呼び出し数、完了した (デキューされた) ト ランザクション数、および DL/I 呼び出し、入出力呼び出し、外部サブシステム処 理の待ち数の累計が示されます。報告書の各行には、次のものについて計算された 平均時間が示されています。

- v スケジュール当たりの経過時間
- v スケジュール当たりのプロセッサー時間
- v スケジュール当たりの、スケジュールから最初の DL/I 呼び出しまでの経過時間
- v トランザクション当たりの経過時間

トランザクション当たりの呼び出しの頻度、DL/I 呼び出し当たりの入出力待ち 数、外部サブシステム呼び出し当たりの待ち数、およびスケジュール当たりのデキ ューされたトランザクション数も示されています。TOTALS 行は、モニター間隔中 にアクティブだった PSB のすべてのアクティビティーを合計したものです。(PSB DUMMY 行は、スケジュール時に領域が停止したために不完全になったスケジュー リング、または疑似異常終了が起きたプログラムについて調整する行です。)

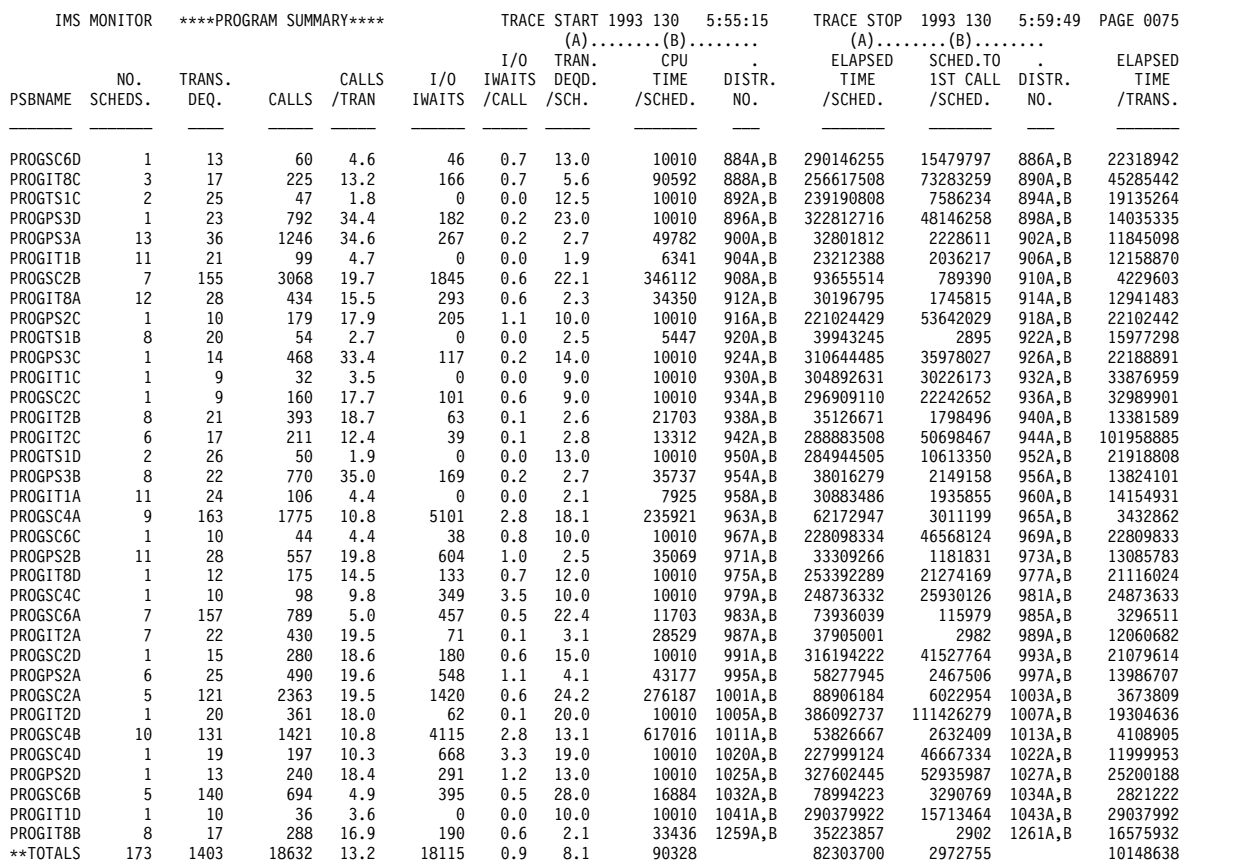

呼び出し要約報告書を使用すれば、プログラムごとの呼び出し処理詳細を調べるこ とができます。その詳細は、タイプまたは呼び出し別に項目に分けられ、モニター 間隔について要約されています。複数ページの出力からの抜き出しを、以下の呼び 出し要約報告書の例に示してあります。入出力 PCB を使用した呼び出しが最初に 示されて、小計が与えられています。次に、各データベース PCB および各外部サ ブシステムに対する、各タイプの呼び出しの合計がリストしてあります。PSB TOTAL 行は、各プログラムのデータの最後を表します。

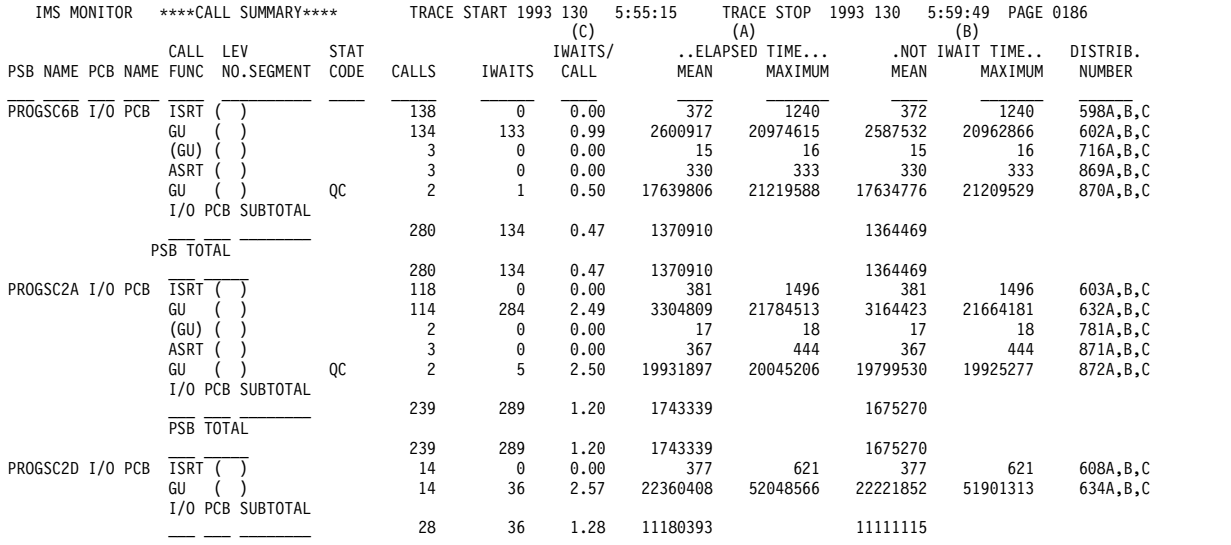

# アプリケーション・プログラム **DL/I** 呼び出しのための入出力のモニター

IMS モニター報告書は、モニター間隔中の入出力オカレンスの合計数と、実行され たアプリケーション・プログラムごとに入出力オカレンスにかかった合計時間を示 します。プログラム入出力報告書は、モニター間隔中にアクティブだったすべての PSB についてこれら 2 つの合計を示し、プログラムが使用する各 PCB によって引 き起こされた入出力待ち時間の詳細な内訳を含んでいます。

報告書の詳細は、アプリケーション・プログラム処理時に起きた競合について多く のことを明らかにします。競合の各タイプおよび起きた回数は、入出力 PCB ごと に記録されます。この報告書は、合計待ち時間、最大待ち時間、および平均時間を 示します。1 つの PSB のもとにある PCB ごとに、そして各 PSB のもとにあるす べての PCB について小計が示されます。

DDN/FUNC 欄には、データ・セットが DD 名でリストされます。MODULE 欄 では、競合のソースを示すためにコードを使用しています。競合のタイプおよびコ ードを次に示します。

• メッセージ処理

```
コード 競合
```
- **MFS** MFS 形式ライブラリー・ディレクトリー
- **PMM** メッセージ形式バッファー・プール・スペースまたは制御ブロック入出 力
- **QMG** メッセージ・キュー管理
- スケジューリング

コード 競合

- **BLR** ACBLIB からのロード/読み取り
- **MSC** MPP 領域の初期設定
- **SMN** 仮想記憶管理

外部サブシステム呼び出しの場合には、処理の完了にかかる経過時間は待ち時間と 見なされます。DDN/FUNC 欄では、以下に示す外部サブシステム呼び出し機能が 示されます。

• 外部サブシステム

コード サブシステム呼び出し機能

- **AB0** ABORT
- **CT0** スレッドの作成
- **D50** 識別またはスレッドの終了、サインオフ
- **D80** INIT
- **I30** 識別、コマンド、エコー、終了
- **I30** 識別、サブシステムの終了
- **I50** INIT
- **I60** 疑わしいリソース解決
- **PR0** サブシステム作動不能
- **P10** コミット準備 (フェーズ 1)
- **P20** コミット続行 (フェーズ 2)
- **SO0** サインオン出口ルーチン
- **SI0** 識別出口ルーチン

以下の例は、プログラム入出力報告書の例を示しています。

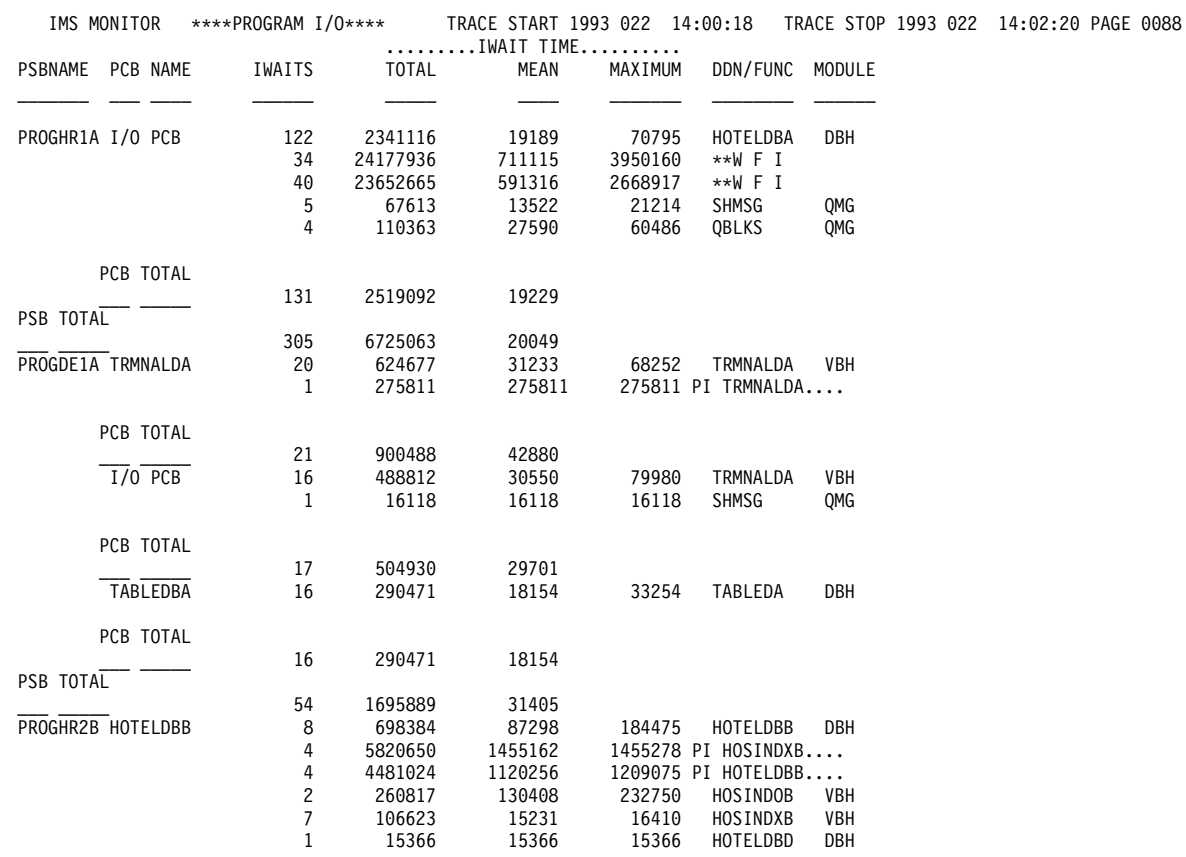

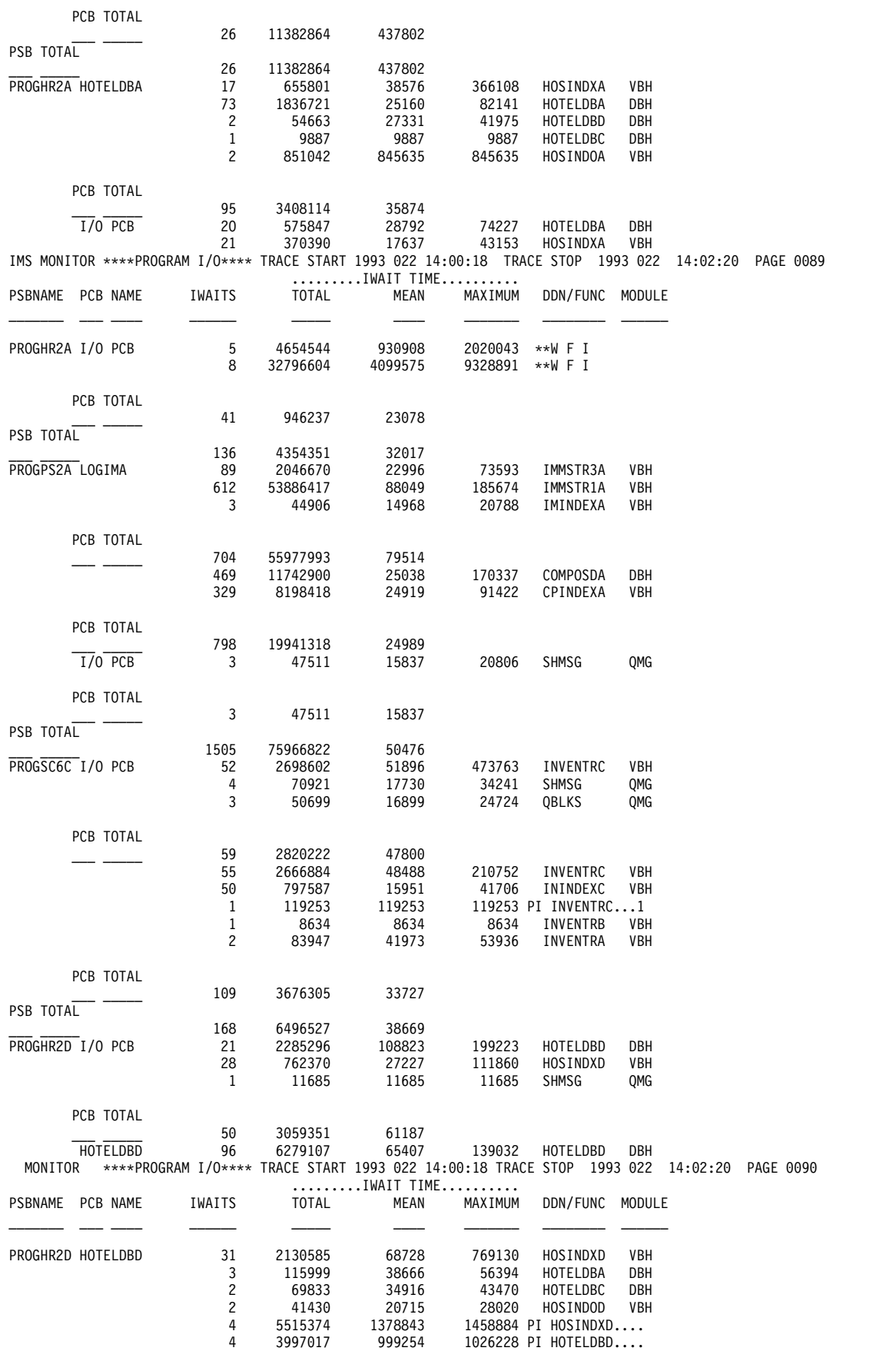
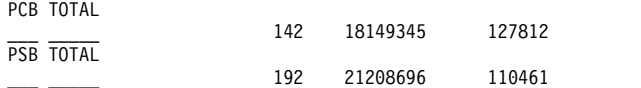

入出力 PCB の呼び出しのための入出力待ちは、PSB の最初の項目としてグループ 化されています。DC DL/I 呼び出しの場合、入出力が行われたデータ・セットは DDN/FUNC 見出しの下に示され、モジュール・コードはどのようなタイプの競合 が待機の原因になったかを示します。外部サブシステム呼び出しの場合は、機能が DDN/FUNC 見出しの下に示され、モジュール・コードにより、呼び出し項目の原 因が示されます。

LGMSG および SHMSG 以外の名前が、入出力 PCB の DDN/FUNC 欄の中に現 れることがあります。

プログラムが入力待ちとして指定されており、次のメッセージの入力を待たなけれ ばならない場合は、待機項目が DDN/FUNC の見出しの下に \*\*WFI で示され、 MODULE 欄には何の項目も示されません。次の入力メッセージを待つのにかかる 時間は、待ち時間のもとに示されます。\*\*WFI 項目は、参考情報として示されるの みで、それらの値は統計の計算には使用されません。

### **MFS** アクティビティーのモニター

メッセージ形式バッファー・プール報告書からは、メッセージ形式バッファー・プ ールの使用の管理に関して行われるすべてのアクティビティーの要約を知ることが できます。

この報告書を、以下の例に示します。このデータは、トレース間隔の開始時および 終了時のカウントとそれらの差を示します。

メッセージのフォーマット設定が行われるときに、適切なメッセージ・ブロックが メッセージ形式バッファー・プール内に存在していなければなりません。そのブロ ックは、入力の場合には DIF/MID の対、出力の場合には DOF/MOD の対です。 これらのブロックがバッファー内にまだなければ、アクティブ IMSFORMATA/B ライブラリーへの入出力を行う必要があります。ブロック検索では、プール内にあ る索引を使用した先行ディレクトリー探索 (つまり、直接的な検索) も行われること があります。

多数のカウント値により、内部イベント管理の詳細が明らかにされます。ブロック のディレクトリー項目がない回数は、余分なディレクトリー検索入出力を意味しま す。FRE 項目を利用できないために起こる遅延は、要求無視カウントとして記録さ れます。

\*\*\*IMS MONITOR\*\*\* BUFFER POOL STATISTICS TRACE START 1993 130 5:55:15 TRACE STOP 1993 130 5:59:49 PAGE 0007

M E S S A G E F O R M A T B U F F E R P O O L

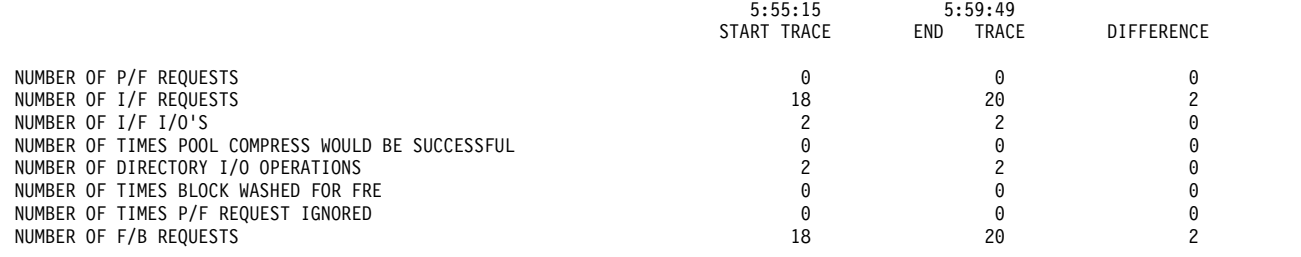

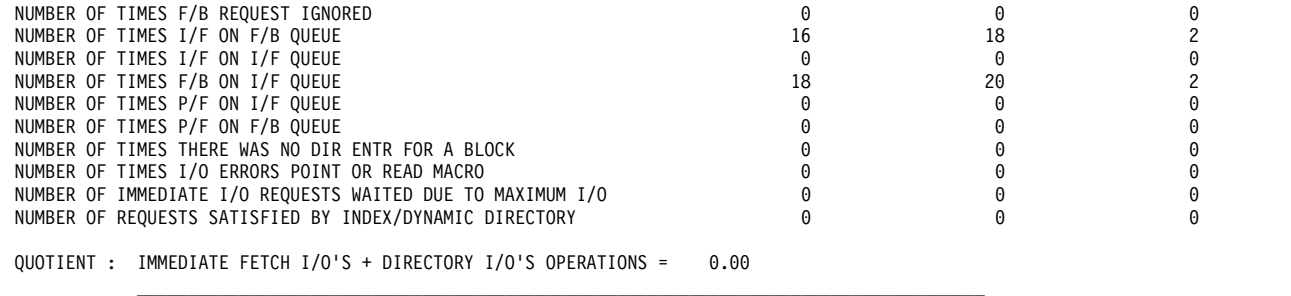

TOTAL NUMBER OF TRANSACTIONS

# メッセージ・キュー処理のモニター

トランザクション処理の効率に直接影響する重要なリソースは、メッセージ・キュ ー・プール、およびメッセージ・キューの入出力管理です。メッセージ・キュー・ プール報告書を見れば、そのアクティビティーを調べることができます。

以下の例は、メッセージ・キュー・プール報告書の内容を示しています。トレース 間隔の開始時と終了時のアクティビティーのカウントとともに、開始時の数と終了 時の数の差を示しています。

\*\*\*IMS MONITOR\*\*\* BUFFER POOL STATISTICS TRACE START 1993 130 5:55:15 TRACE STOP 1993 130 5:59:49 PAGE 0002

M E S S A G E Q U E U E P O O L

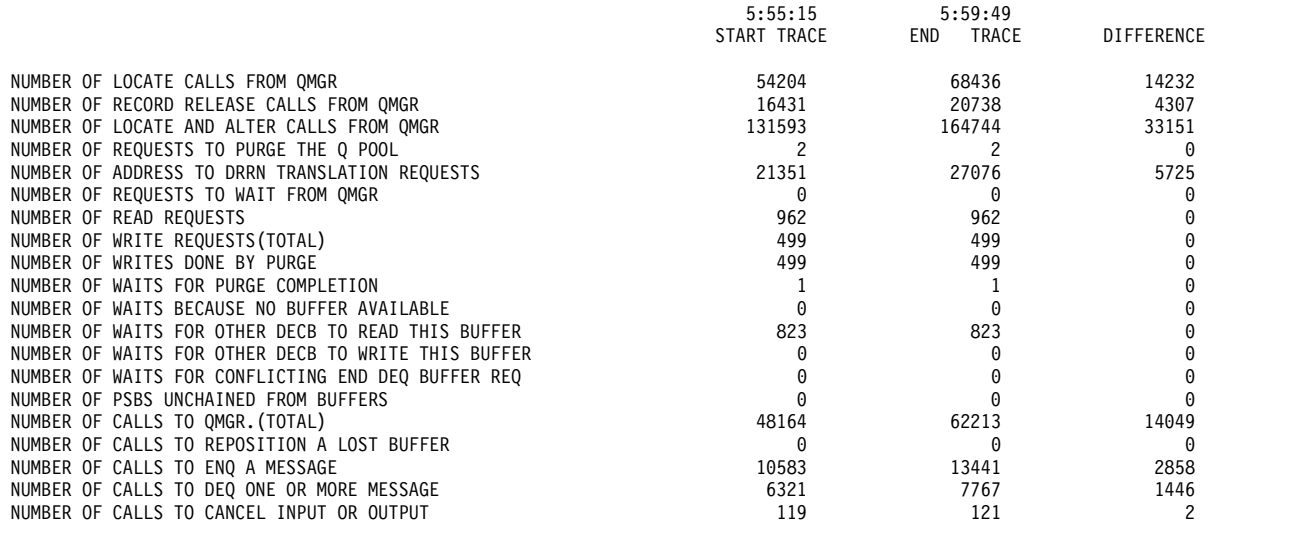

QUOTIENT : TOTAL NUMBER OF OSAM READS + OSAM WRITES + ALL IWAITS = 0.00

TOTAL NUMBER OF TRANSACTIONS

\_\_\_\_\_\_\_\_\_\_\_\_\_\_\_\_\_\_\_\_\_\_\_\_\_\_\_\_\_\_\_\_\_\_\_\_\_\_\_\_\_\_\_\_\_\_\_\_\_\_\_\_\_

# チェックポイントの影響の検出

チェックポイント・コマンドで SNAPQ を指定すると、すべてのメッセージ・キュ ーの現在状況がシステム・ログに書き込まれます。これは、キュー管理のためにメ ッセージ処理を妨げてしまいます。

General Iwait Time Events (一般的な IWAIT 時間イベント) 報告書では、SNAPQ によって起こる待ち時間を記録します。以下の例では、要約行 QMGR SNAPQ CHECK にアクティビティーを示しています。オカレンスの数が、合計待ち時間、 平均待ち時間、および最大待ち時間と一緒に示されています。

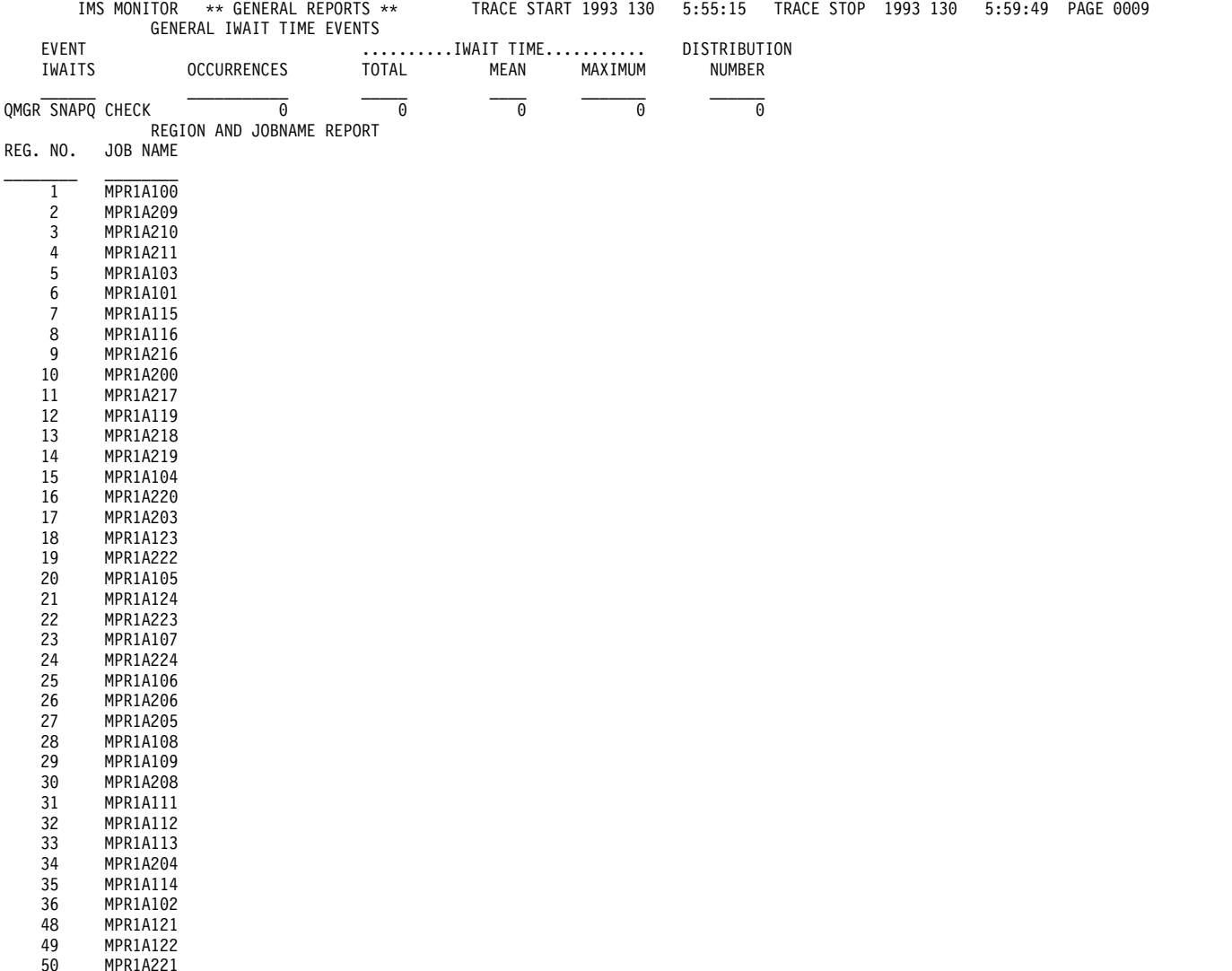

# トランザクション・キューイング報告書

メッセージ処理の効率をモニターするだけでなく、トランザクション処理プログラ ムのスケジューリングのつど、トランザクション・キューのサイズを調べることに より、各アプリケーションごとに、提供されたサービスをモニターすることができ ます。

以下の例に示されているトランザクション・キューイング報告書は、トランザクシ ョンごとの、スケジューリング時の最小カウント、平均カウント、および最大カウ ントを記録したものです。モニター間隔中にデキューされたトランザクション (ま たは完全に処理されたトランザクション) の合計数が、トランザクション・コード ごとに示されています。スケジューリングごとの処理されたトランザクションの平 均数は、DEQUEUED MEAN 欄に示してあります。

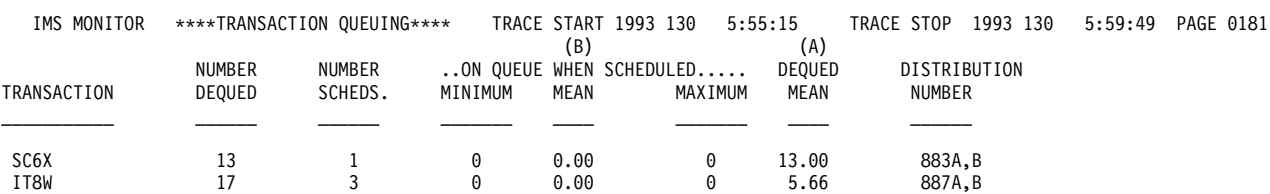

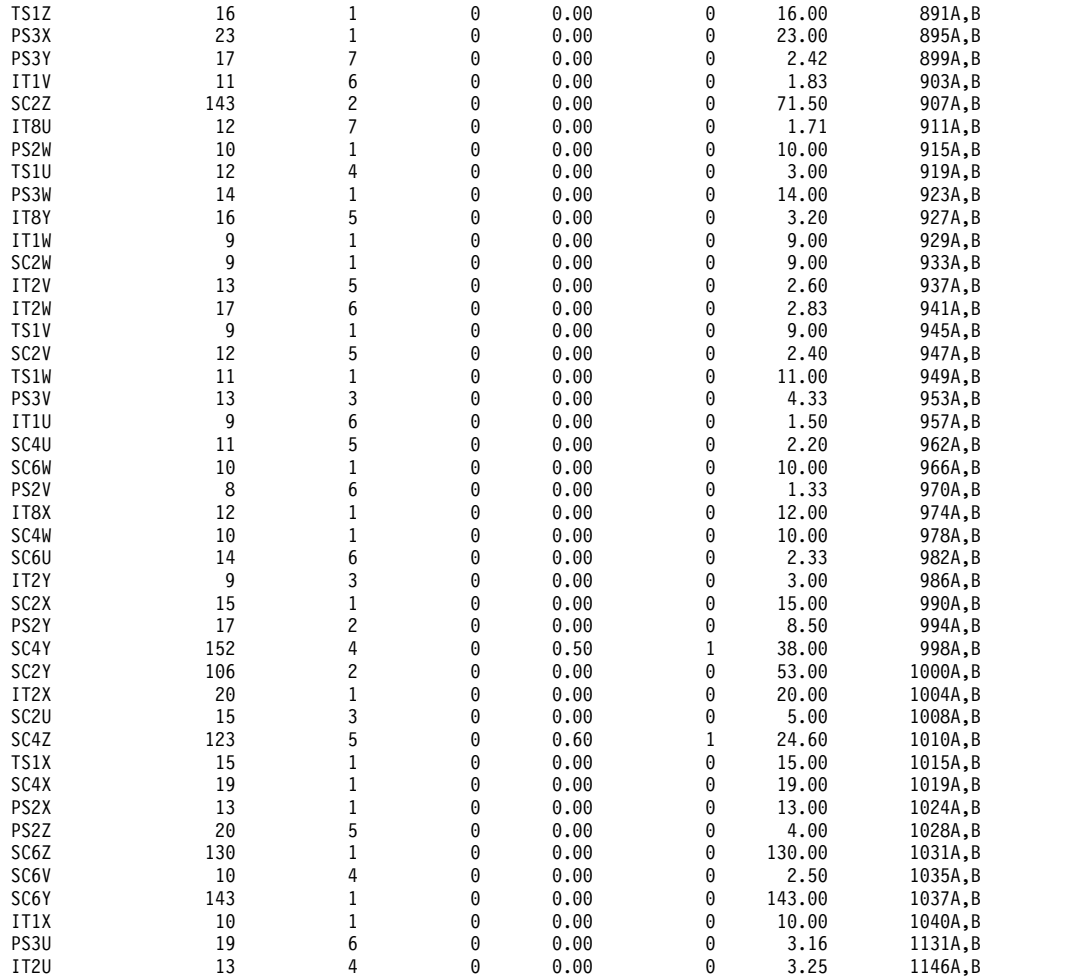

### 回線アクティビティーのモニター

モニター対象の間隔中にメッセージ・トラフィックを処理するノードごとに、アク ティビティーのすべてのオカレンスの要約を入手できます。経過時間と待ちなし時 間については、通信要約報告書の中で通信回線ごとに、合計時間、平均時間、およ び最大時間のカテゴリーで示してあります。

以下の例は、通信要約報告書の例を示しています。

要件**:** どの物理装置が回線を使用中であるかを、システム定義のステージ 1 の出力 と突き合わせる必要があります。回線番号は、ステージ 1 の入力デック内の物理的 なオカレンスに従って順次に割り当てられます。

オンライン・システムで、制御領域の JCL に MFS ブロックの事前取り出しオプシ ョンを指定している場合は、報告書の最後の行に、すべての事前取り出しイベント の統計が表示されます。

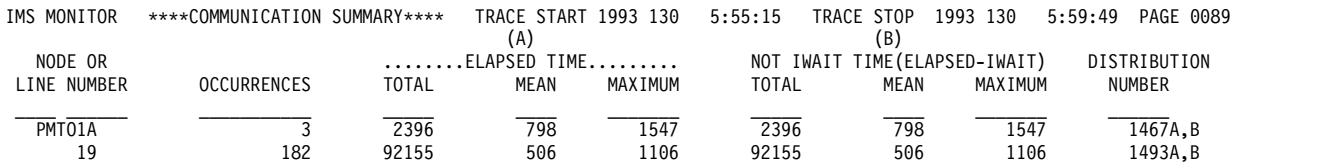

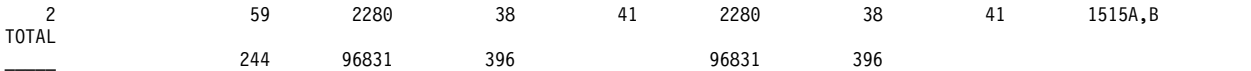

さらに、ノード用に伝送されたデータの量を、回線機能報告書で調べることができ ます。以下の例は、回線機能報告書の例を示しています。この報告書では、入力デ ータと出力データを区別しています。データ・ブロックの数およびブロックの平均 サイズと最大サイズが、IMS が受信したデータと送信したデータのそれぞれについ て記録されています。

この報告書は、回線がどのくらい非アクティブであるかを示す尺度も含んでいま す。非アクティブ間隔は、最後の入力ブロックの受信の終了時刻と出力伝送の開始 時刻の差と見なされます。これらの非アクティブ状態のオカレンスは、送受反転間 隔と呼ばれており、この報告書では、これらの間隔に関連する平均時間と最大時 間、ならびにオカレンスの回数もまとめて載せています。

回線を使用しているのが MFS サポート端末である場合は、複数ページ・メッセー ジの次のページに対する要求数のカウントも記録されます。

複数システムを結合したものについてのリンク・トラフィックが記録される場合 は、3 つの報告書が回線機能報告書の後に続きます。

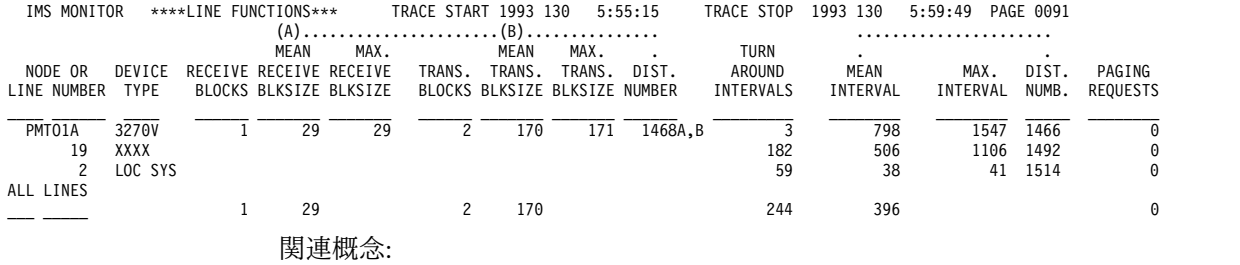

951 ページの『MSC の IMS [モニター報告書』](#page-968-0)

### メッセージ処理効率のモニター

IMS モニターは、IMS 制御領域での非同期処理に関する要約と詳細情報の両方を作 成します。端末からのデータを受信すると、処理が開始されます。

アプリケーション・プログラムの応答によっても処理が行われます。通信トラフィ ック全体について、4 つの主要なバッファー・プールとフォーマット設定のための アクセスのスペース (SPA) およびメッセージ・キュー・データ・セットが管理され ます。プール・スペースまたは入出力に関する競合のために、回線アクティビティ ーによって起動された通信タスクの処理が中断されたときに、待ち時間が記録され ます。この情報は、通信待機報告書に含まれます。以下の例は、この報告書を示し ています。

この報告書は、一連の通信処理タスクの ID として回線番号を使用し、通信要約報 告書を補足するものです。

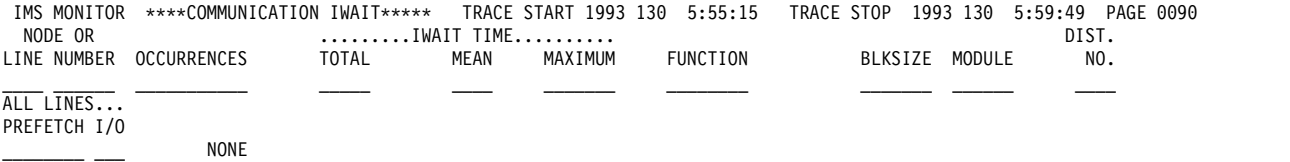

### **IMS** 内部リソースの使用

リソースに関する内部競合のレベルを調べるときに使用できるいくつかの要約報告 書があります。

以下に挙げるのは、それらの報告書についての簡単な説明です。

プール・スペース障害要約報告書

プール・スペース障害要約報告書では、各領域において一定量のストレージ を利用できなかった回数を示します。これは、ストレージの獲得に失敗した オカレンスの回数のほかに、バイト数とプール ID を示します。この要約を 使用すれば、システム定義のオーバーライドまたは JCL 内の EXEC ステ ートメント内のバッファー数の変更により、バッファー・プール割り振りを 増やす必要があるかどうかを判別できます。

この報告書の形式は、以下の例のようになります。

*POOL SPACE FAILURE SUMMARY*

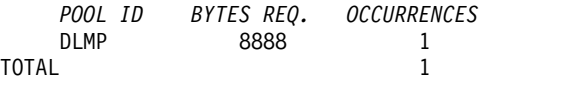

ラッチ競合統計報告書

IMS におけるタスク処理の基本的なシリアライゼーションは、IMS ラッチ の所有権によって制御されます。各種のプログラムが実行中であるときに は、それらは所有権を得るために競合します。それらがリソースを待つ場合 は、ラッチを所有しているプログラムは、リソースを待っている他方の ITASK に通知する必要があります。リソースに関する競合レベルを判定し て、その競合状態を和らげるための一連の変更を検討することができます。

ラッチ競合統計報告書には、競合のレベルを表す種々のタイプのラッチとカ ウンターが示されます。以下の図は、この報告書の例です。項目は、ラッチ 名にしたがって編成されています。

モニターがアクティブの間にシステム・チェックポイントがとられた場合 は、ラッチ競合統計はゼロにリセットされるため、この報告書に示された値 は無効です。この状態のときは、以下のメッセージが報告書の先頭部分に挿 入されます。

\*\*\*\* A CHECKPOINT OCCURRED DURING MONITOR RUN \*\*\*\* \*\*\*\* LATCH CONFLICT STATISTICS ARE INVALID \*\*\*\* \*\*\*\* SEE UTILITIES REFERENCE MANUAL \*\*\*\*

しかし、マスター端末オペレーターが、STATISTICS キーワード・パラメー ターを指定して /CHECKPOINT コマンドを出す場合は、ラッチ競合統計 はゼロにリセットされますが、このことは、IMS モニターには通知されま せん。したがって、統計が無効になっていることが DFSUTR20 には検出で きないので、このメッセージが発行されることはありません。

推奨事項**:** モニターを実行中は、統計チェックポイントを出さないことをお 勧めします。

カウンターは、主にストレージ管理とサービスのロギングに関係したもので す。記録される統計は、競合が起きた回数、つまりリソースがラッチを待っ た回数です。

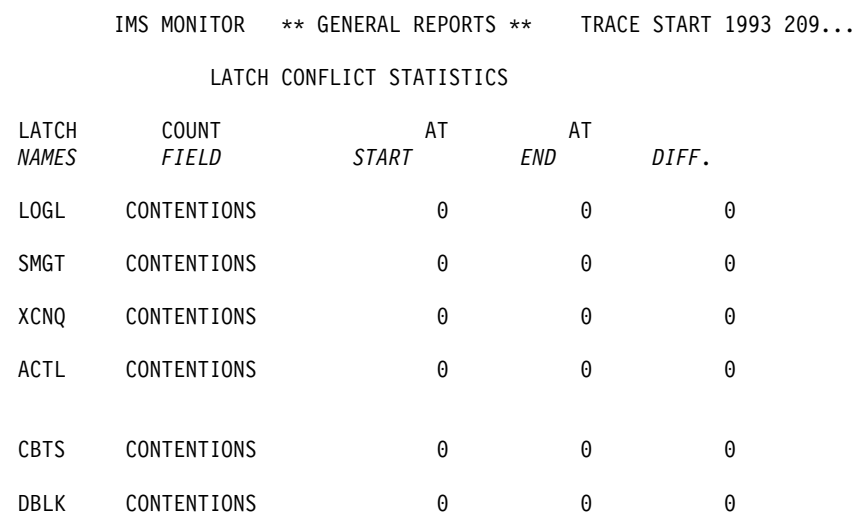

## **IMS** モニター出力の度数分布の使用方法

IMS モニター・データ・レコードから得られる報告書には、平均時間が示されてい る数多くの要約行が含まれています。単なる平均時間や最大時間ではなく、時間測 定されるイベントの分布を知りたい場合には、ある範囲の間隔全体にわたる度数分 布の形で、イベントを個別に記録するよう報告書印刷ユーティリティーに要求する ことができます。

トランザクション・キュー・ロードや伝送ブロック・サイズなどの一部の分布は、 時間依存ではありません。

以下の各表には、主要な IMS モニター報告書と各報告書ごとにそれぞれ生成され る度数分布のタイプが示してあります。各タイプは、報告書内の各セクションにど れだけ項目があるかに応じて、いくつかの分布に分かれます。度数分布のタイプご とに、適当な間隔または範囲でデータが累積されます。各タイプごとに使用される 範囲の集合には、ID 列に示されているように ID が与えられます。

v 以下の表には、領域要約別にソートされた報告書分布が示してあります。

表 *83.* 領域要約別報告書分布

| 報告書名                            | ID             | 説明     |  |  |  |
|---------------------------------|----------------|--------|--|--|--|
| スケジューリングと終了                     | D1             | 経過時間   |  |  |  |
|                                 | D2             | 待ちなし時間 |  |  |  |
| スケジュールの終わりから最初の DL/I 呼び出し<br>まで | D <sub>3</sub> | N/A    |  |  |  |
| DL/I 呼び出しの経過実行時間                | D <sub>4</sub> | N/A    |  |  |  |
|                                 | D <sub>5</sub> | 経過時間   |  |  |  |
| 外部サブシステム呼び出し                    | D <sub>6</sub> | 待ちなし時間 |  |  |  |
| DL/I 呼び出し当たりの待ち                 | D43            | 経過時間   |  |  |  |
| 意図チェックポイントのためのアイドル              | D7             | N/A    |  |  |  |
|                                 | D <sub>8</sub> | N/A    |  |  |  |
|                                 | D20            | 経過時間   |  |  |  |
|                                 | D21            | 待ちなし時間 |  |  |  |

v 以下の表には、プログラム領域別にソートされた報告書分布が示してあります。

表 *84.* プログラム領域別報告書分布

| 報告書名                      | ID              | 説明  |
|---------------------------|-----------------|-----|
| 実行経過時間                    | D <sub>30</sub> | N/A |
| スケジュールの終わりから最初の DL/I 呼び出し | D <sub>31</sub> | N/A |
| まで                        |                 |     |

v 以下の表には、プログラム要約別にソートされた報告書分布が示してあります。

表 *85.* プログラム要約別報告書分布

| 報告書名                      | ID              | 説明  |
|---------------------------|-----------------|-----|
| スケジュール当たりのプロセッサー時間        | D <sub>15</sub> | N/A |
| スケジュール当たりの、デキューされたトランザク   | D <sub>14</sub> | N/A |
| ション数                      |                 |     |
| スケジュール当たりの経過時間            | D <sub>9</sub>  | N/A |
| スケジュールの終わりから最初の DL/I 呼び出し | D10             | N/A |
| まで                        |                 |     |

v 以下の表には、通信要約別にソートされた報告書分布が示してあります。

表 *86.* 通信要約別報告書分布

| 報告書名              | ID              | 説明  |  |  |  |
|-------------------|-----------------|-----|--|--|--|
| 回線経過時間            | D <sub>18</sub> | N/A |  |  |  |
| NOT WAIT 時間<br>回線 | D <sub>19</sub> | N/A |  |  |  |

v 表 87 には、回線機能別にソートされた報告書分布が示してあります。

表 *87.* 回線機能別報告書分布

| 報告書名      | ID              | 説明    |
|-----------|-----------------|-------|
| 受信ブロックの長さ | D <sub>36</sub> | N / A |
| 伝送ブロックの長さ | D <sub>37</sub> | N/A   |
| 非アクティブ間隔  | D <sub>38</sub> | N/A   |

v 以下の表には、MSC キューイング要約別にソートされた報告書分布が示してあ ります。

表 *88. MSC* キューイング要約別報告書分布

| 報<br>⊟<br>⊣                                         | $\mathbf{r}$<br>ΙD | 説明                             |
|-----------------------------------------------------|--------------------|--------------------------------|
| た時間<br>$\tilde{}$<br>. .<br>∽<br>$\sim$<br>- -<br>- | D <sub>39</sub>    | N<br>$\mathbf{r}$<br><b>TT</b> |

v 以下の表には、トランザクション・キューイング別にソートされた報告書分布が 示してあります。

表 *89.* トランザクション・キューイング別報告書分布

| 報告書名                         | 説明  |
|------------------------------|-----|
| スケジュール時にキューに入っているトランザクシ  D17 | N/A |
| ョン数                          |     |

表 *89.* トランザクション・キューイング別報告書分布 *(*続き*)*

| 報告書名                                 | ID              | 説明     |
|--------------------------------------|-----------------|--------|
| スケジュール当たりの、デキューされたトランザク  D16<br>ション数 |                 | N/A    |
| 事前取り出し形式ブロック                         | D <sub>28</sub> | 経過時間   |
|                                      | D29             | 待ちなし時間 |

v 以下の表には、呼び出し要約別にソートされた報告書分布が示してあります。

表 *90.* 呼び出し要約キューイング別報告書分布

| 報告書名                     | ID              | 説明   |
|--------------------------|-----------------|------|
| DL/I 呼び出し当たりの PSB 待ち数    | D <sub>13</sub> | N/A  |
| 外部サブシステム呼び出し当たりの PSB 待ち数 | D44             | N/A  |
| 呼び出し当たりの PSB 経過時間        | D <sub>11</sub> | N/A  |
| 呼び出し当たりの PSB 待ちなし時間      | D <sub>12</sub> | N/A  |
| PSB 外部サブシステム呼び出し         | D45             | 経過時間 |

• 以下の表に、バッファー・プール統計から得られる、待ち時間に関するいくつか の分布を示します。

| 機能               | ID              | モジュール・キー   |
|------------------|-----------------|------------|
| ストレージ            | D <sub>22</sub> | <b>SMN</b> |
| スケジューラー内部        | D25             | <b>MSC</b> |
| キュー・マネージャー入出力    | D26             | <b>OMG</b> |
| ブロック・ローダー入出力     | D <sub>27</sub> | <b>BLR</b> |
| MFS ブロック入出力      | D <sub>32</sub> | <b>MFS</b> |
| MFS ディレクトリー入出力   | D <sub>33</sub> | <b>MFS</b> |
| 形式バッファー・プール・スペース | D <sub>35</sub> | <b>PMM</b> |
| QMGR SNAPQ 検査    | D42             | ありません。     |
|                  |                 |            |

表 *91.* 待ち時間分布

### 度数分布出力の入手方法

IMS モニター報告書印刷ユーティリティーに分布データを収集するよう要求すると きは、DIS 入力制御ステートメントを組み込んでください。こうすると、MEAN の表題を持つ欄に項目を持つすべての報告書項目が、対応する度数分布を分布付録 の一部として持つことになります。各報告書行には、Distribution Number という 表題の欄の下に識別用の参照番号が含まれています。この参照番号を使用すれば、 分布付録内でその番号の付けられた分布データを見つけることができます。

### 度数分布範囲の定義方法

要約行ごとに 10 個の間隔が定義され、各間隔の範囲に入るオカレンスが累積され ます。間隔の範囲は、デフォルトの終点で事前設定されます。例えば、DL/I 呼び 出し経過時間についての終点は、0、 1000、2000、4000、8000、16000、32000、64000、128000、256000、INF (時間はす べてミリ秒単位) です。デフォルトの終点は、イベントに合うように選択されま す。最初の間隔の下限は常にデフォルトとしてゼロが使用され、10 番目の間隔の上 限は無限大 (INF) です。

複数のタイプの分布で同じ終点セットを使用できますが、各タイプに 1 つの分布 ID が割り当てられます。この ID を使用して、終点を再定義できます。デフォルト の終点をオーバーライドするときには、入力制御ステートメントを報告書印刷ユー ティリティーに含めます。そのステートメントで、分布 ID のタイプを指定し、希 望する終点値を与えます。

DL/I 呼び出し経過時間の終点は、次のように再指定できます。

D5 0,500,1000,1500,2000,4000,,,100000,500000

これで指定されていない終点の値は、デフォルトの 32000 と 64000 のままであ り、最後の値もそのまま (INF) です。

以下の例に、分布付録報告書のサンプル・ページを示します。これは、分布のタイ プによって範囲が変化する例です。行はペアになっており、2 番目の行に累積カウ ントが記録されます。

IMS MONITOR \*\*\*\*DISTRIBUTION APPENDIX\*\*\*\* TRACE START 1993 130 5:55:15 TRACE STOP 1993 130 5:59:49 PAGE 0200

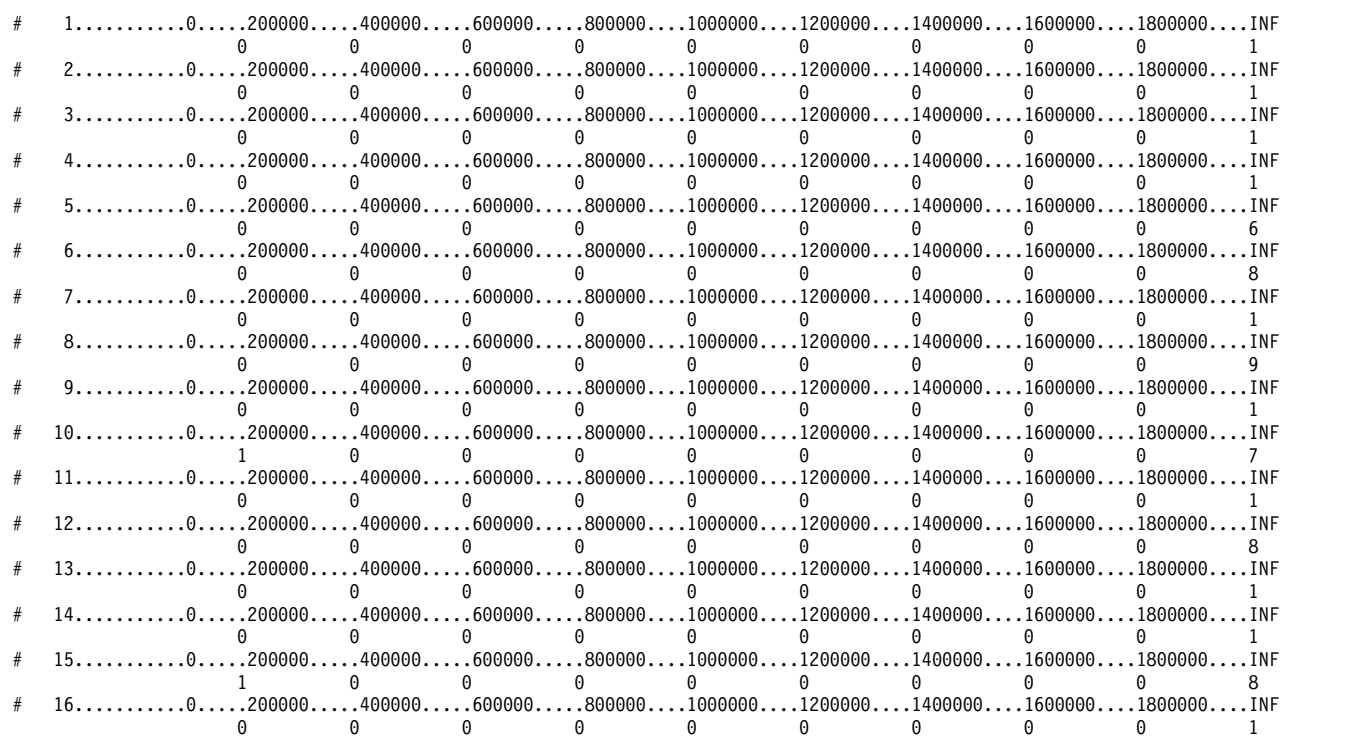

### 分布のデフォルト値の定義

度数分布表および待ち時間分布表にある ID を使用すれば、次のリストで探すこと によって、分布のデフォルト・エンドポイントを判別できます。

**D1**、**D2**、**D5**、**D6**、**D9**、**D10**、**D11**、**D12**、**D15**、**D18**、**D19**、**D20**、**D21**、**D22**、 **D25**、**D27**、**D28**、**D29**、**D30**、**D31**、**D43**、および **D45** 0、1000、2000、4000、8000、16000、32000、64000、128000、 256000、INF

- **D3** 0、50000、100000、150000、200000、250000、300000、350000、 400000、450000、INF
- **D4** 0、200000、400000、600000、800000、1000000、1200000、 1400000、1600000、1800000、INF
- **D7**、**D13**、**D44**

0、0、1、2、3、4、5、6、7、8、INF

- **D8** 0、100000、200000、300000、400000、500000、600000、700000、 800000、900000、INF
- **D14**、**D16**、**D17**

0、1、2、3、4、5、10、15、30、90、INF

- **D23**、**D24**、**D26**、**D32**、**D40**、**D42** 0、2000、8000、24000、50000、100000、150000、200000、 250000、300000、INF
- **D33**、**D34**、**D35**

0、2000、4000、8000、16000、32000、64000、96000、128000、 160000、INF

- **D36**、**D37**
	- 0、10、20、40、80、100、200、400、800、1000、INF
- **D38** 0、1000、10000、100000、200000、500000、800000、1000000、 1500000、2000000、INF
- **D39** 0、1000、5000、10000、50000、100000、500000、1000000、 5000000、10000000、INF

### 分布付録出力の解釈

異常なイベントの組み合わせが報告書要約行で報告されたと思われるときには、分 布付録の明細出力を使用できます。通常、リソース使用の問題を強調するには、平 均時間と最大時間またはカウントのみで十分です。

しかし、平均値では異常な分布が覆い隠されていて分からないと思われる場合に は、IMS モニター出力レコードに含まれている詳細を利用できます。

例えば、特定のトランザクションのスケジューリング・アルゴリズムでの変化を調 べているときに、アプリケーション・プログラムのスケジューリングごとにどれだ けのトランザクションが処理可能であったかを知る必要があるとします。以下の図 は、処理されたトランザクションを次のようにヒストグラムで示します。

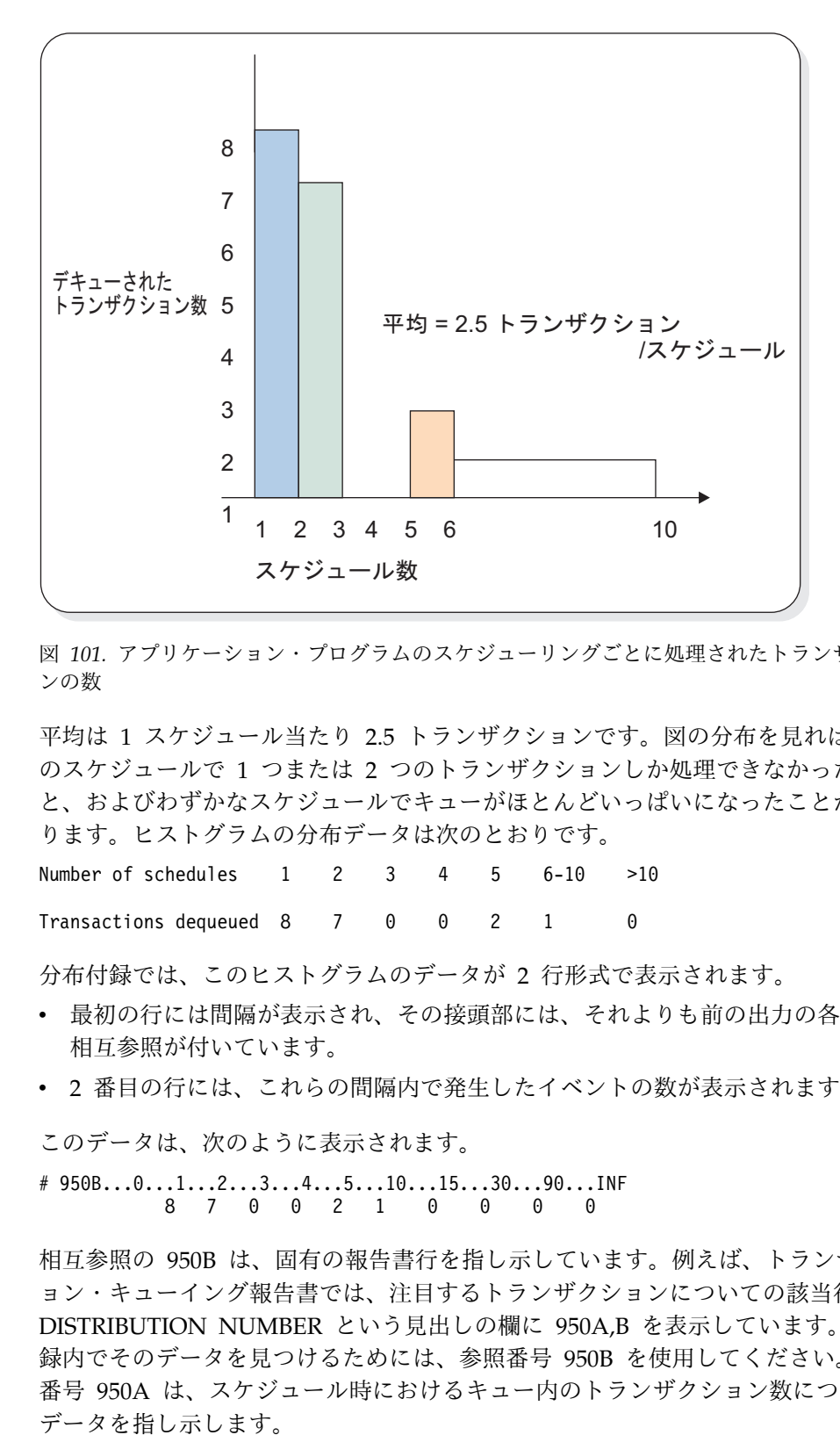

図 *101.* アプリケーション・プログラムのスケジューリングごとに処理されたトランザクショ ンの数

平均は 1 スケジュール当たり 2.5 トランザクションです。図の分布を見れば、多く のスケジュールで 1 つまたは 2 つのトランザクションしか処理できなかったこ と、およびわずかなスケジュールでキューがほとんどいっぱいになったことが分か ります。ヒストグラムの分布データは次のとおりです。

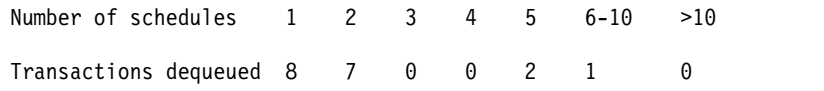

分布付録では、このヒストグラムのデータが 2 行形式で表示されます。

- v 最初の行には間隔が表示され、その接頭部には、それよりも前の出力の各行への 相互参照が付いています。
- v 2 番目の行には、これらの間隔内で発生したイベントの数が表示されます。

このデータは、次のように表示されます。

# 950B...0...1...2...3...4...5...10...15...30...90...INF 8 7 0 0 2 1 0 0 0 0

相互参照の 950B は、固有の報告書行を指し示しています。例えば、トランザクシ ョン・キューイング報告書では、注目するトランザクションについての該当行で DISTRIBUTION NUMBER という見出しの欄に 950A,B を表示しています。分布付 録内でそのデータを見つけるためには、参照番号 950B を使用してください。参照 番号 950A は、スケジュール時におけるキュー内のトランザクション数についての

# 第 **52** 章 **//DFSSTAT** 報告書

//DFSSTAT 報告書には、アプリケーション・プログラムによって発行された DB 呼び出しと DC 呼び出しの数が示され、アプリケーション実行中のバッファリン グ・アクティビティーが表示されます。この報告書は、アプリケーション・プログ ラムが終了するときに作成されます。

報告書を入手するときは、バッチ領域またはオンライン従属領域の JCL に //DFSSTAT DD ステートメントを指定する必要があります。以下に、//DFSSTAT DD ステートメントの例を示します。

//DFSSTAT DD SYSOUT=A

推奨事項**:** サポートされてはいますが、MPP 領域用の JCL には //DFSSTAT DD ステートメントを入れないことをお勧めします。//DFSSTAT DD ステートメント を入れなければ、短時間実行 MPP が終了するたびに一連の報告書が作成されるこ とによるオーバーヘッドと大量の出力を避けることができます。

以下のトピックでは、//DFSSTAT で作成される報告書について説明します。 関連概念:

474 [ページの『詳細モニター用ツール』](#page-491-0)

### **PST** 会計報告書

この報告書には、アプリケーション・プログラムが出した DB 呼び出しと DC 呼 び出しの個数が表示されます。

### **PST** 会計報告書のフィールド

以下の例は、PST 会計報告書の例で、各フィールドの名前を示しています。この報 告書内の各フィールドは、1 つのタイプの DB 呼び出しまたは DC 呼び出しを表 します。例えば、DB GU CALLS フィールドは、アプリケーションが出したデータ ベース単独読み取り呼び出しの個数を示します。

#### \*\*\* PST ACCOUNTING STATISTICS \*\*\*

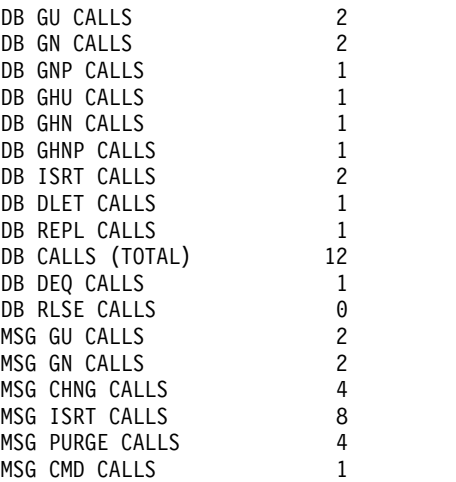

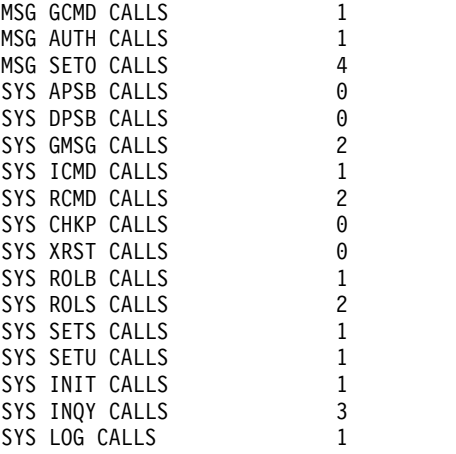

# **VSAM** バッファー・プール報告書 **(**バッチ領域の場合のみ**)**

VSAM バッファー・プール報告書では、アプリケーション・プログラムの実行時の VSAM バッファー・プールのアクティビティーについて記述します。VSAM サブ プールごとに別個の報告書が作成されます。最後の VSAM バッファー・プール報 告書では、アプリケーションが使用したすべての VSAM サブプールでのバッファ リングのアクティビティーが要約されます。

### **VSAM** バッファー・プール報告書の使用方法

この報告書は、バッチ領域で実行したアプリケーションについてのみ作成されま す。

VSAM バッファー・プール報告書 (以下に例を示してある) は、基本的には、各 VSAM サブプール内で実行された入出力操作の回数を見るために使用します。

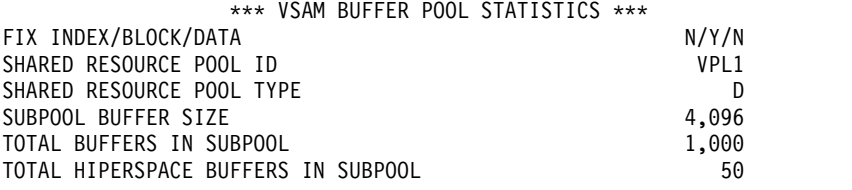

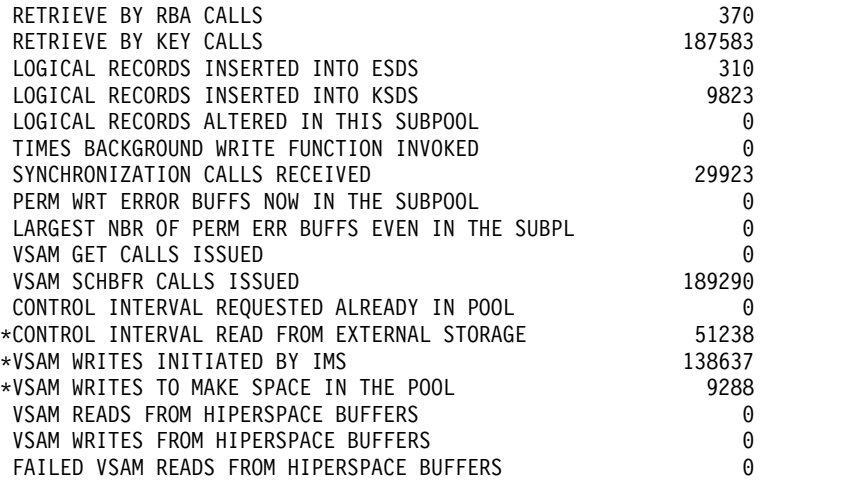

\*TOTAL I/O OPERATIONS 199163

#### **VSAM** バッファー・プール報告書のフィールド

VSAM バッファー・プール報告書は、DB モニターが作成する VSAM バッファ ー・プール報告書と同じですが、以下の点が違っています。

- v DB モニターの VSAM バッファー・プール報告書の各フィールド名の前には 「NUMBER OF」が付いていますが、両方の報告書のフィールドの意味は同じで す。
- v //DFSSTAT VSAM バッファー・プール報告書は、トレース開始時刻およびト レース終了時刻を記録しません。//DFSSTAT 報告書の情報は、常にアプリケー ションの実行の開始から終了まで収集されるので、そのような記録は不要です。
- v //DFSSTAT VSAM バッファー・プール報告書には、「TOTAL I/O OPERATIONS」フィールドが入っており、ここには以下のものの合計が表示さ れます。
	- データベースからバッファーに CI が読み取られた回数 (報告書の CONTROL INTERVAL READ FROM EXTERNAL STORAGE フィールド)
	- バッファーがデータベースに書き出された回数 (報告書の VSAM WRITES INITIATED BY IMS フィールド)
	- 新しい CI をバッファーに読み込めるように、バッファーをデータベースに 書き出した回数 (報告書の VSAM WRITES TO MAKE SPACE IN THE POOL フィールド)
	- //DFSSTAT VSAM バッファー・プール報告書は、要約報告書を含んでいま す。要約報告書の前には、SUBPOOL BUFFER SIZE=ALL がきます。要約報 告書は、すべての VSAM バッファー・プール報告書についての読み取りお よび書き込み情報の要約です。

これらのフィールドは入出力操作を表すもので、左側にアスタリスク (\*) を付けて 強調してあります。

関連資料**:** 報告書内の各種フィールドについては、 891 [ページの『](#page-908-0)VSAM バッファ [ー・プール報告書』を](#page-908-0)参照してください。

### **OSAM** バッファー・プール報告書 **(**バッチ領域の場合のみ**)**

OSAM バッファー・プール報告書では、アプリケーションの実行時の OSAM バッ ファー・プールのアクティビティーを記述します。この報告書は、バッチ領域で実 行されたプログラムについてのみ作成されます。

### **OSAM** バッファー・プール報告書の使用方法

OSAM バッファー・プール報告書 (以下に例を示してある) は、基本的には、実行 された OSAM 入出力操作の回数を見るために使用します。ただし、この報告書 は、順次バッファリング (SB) 関連情報を示しません。

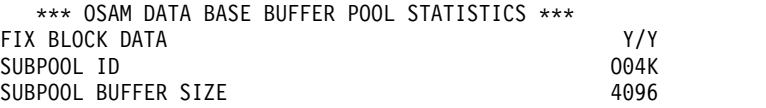

TOTAL BUFFERS IN SUBPOOL 1000

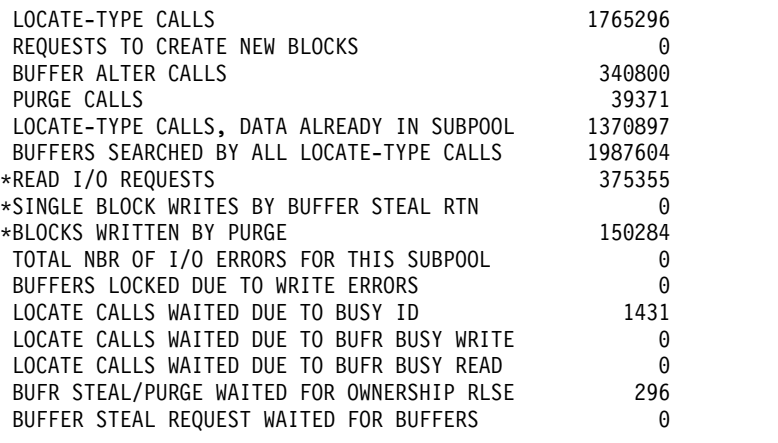

\*TOTAL I/O OPERATIONS 525639

**OSAM** バッファー・プール報告書のフィールド

図は、OSAM バッファー・プール報告書の例です。

OSAM バッファー・プール報告書は、次の点を例外として、DB モニターで作成さ れるデータベース・バッファー・プール報告書と同一です。

- v 両方の報告書のフィールドの意味は同じですが、IMS モニターのデータベース・ バッファー・プール報告書の各フィールド名の前には「NUMBER OF」が付いて います。
- v //DFSSTAT OSAM バッファー・プール報告書は、トレース開始時刻およびト レース終了時刻を記録しません。//DFSSTAT 報告書の情報は、常にアプリケー ションの実行の開始から終了まで収集されるので、そのような記録は不要です。
- さらに、//DFSSTAT OSAM バッファー・プール報告書には、「TOTAL I/O OPERATIONS」フィールドが入っており、これは、以下のフィールドを合計し たものと同じです。
	- READ REQUESTS ISSUED
	- OSAM WRITES ISSUED
	- QUEUED WRITES ISSUED
	- FORMAT LOGICAL CYLINDER REQUESTS
	- BISAM READS OR QISAM SETLS

これらのフィールドは入出力操作を表すもので、左側にアスタリスク (\*) を付け て強調してあります。

## 順次バッファリング要約報告書

順次バッファリング要約報告書では、アプリケーションに関する SB 関連情報の概 要が示されます。(VSAM 関連情報は含まれません。)

### 順次バッファリング要約報告書の使用方法

SB 要約報告書 (以下に例を示してある) によって、SB の使用による利点がアプリ ケーションにあったかどうかを判別できます。この報告書を使用する際には、特に 次のフィールドに注意を払ってください。

- NBR BLOCKS READ SEQUENTIALLY と PCT OF TOTAL
- PERCENT READ PER SEARCH REQUEST
- \*\*\* SEQUENTIAL BUFFERING SUMMARY FOR THE APPLICATION \*\*\*

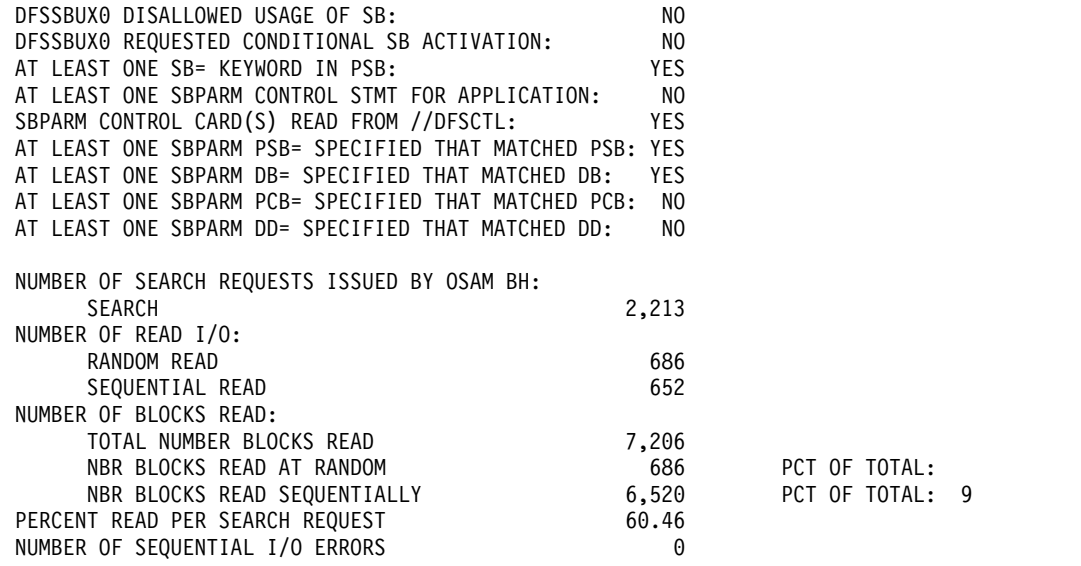

### 順次バッファリング要約報告書のフィールド

以下の例は、順次バッファリング要約報告書を示しています。

この報告書の最初の部分には、順次バッファリングが使用された理由または使用さ れなかった理由が示されます。報告書のこの部分には、以下のことが記載されてい ます。

- DFSVSMxx 内に SBONLINE 制御カードが入っていたかどうか (これは、IMS DC 環境にのみ適用されます)。
- v アプリケーション・プログラムの開始時に、/STOP SB コマンドが有効であった かどうか (これは、IMS DC 環境にのみ適用されます)。
- SB 初期設定出口ルーチン (DFSSBUX0) が、SB の使用を許可しなかったかどう か。
- v SB 初期設定出口ルーチン (DFSSBUX0) が、デフォルトで SB の条件付き活動化 を要求したかどうか。
- v PSBGEN 時に少なくとも 1 つは SB= キーワードがあったかどうか。
- v アプリケーション・プログラムに適用された SBPARM 制御ステートメントが、 //DFSCTL ファイル内に少なくとも 1 つ入っていたかどうか。
- v SBPARM 制御カードが読み取られたかどうか。答えが Yes であれば、続く統計 では、どんな SBPARM キーワードが使用されたかが示されます。これは、アプ リケーション・プログラムに順次バッファリングが使用された理由または使用さ れなかった理由を判別するのに役立ちます。
- v SBPARM 制御カードに PSB= キーワードが少なくとも 1 つ指定され、しかも それが、アプリケーションで使用された PSB と一致しているかどうか。
- v PSB が一致している SBPARM 制御カードに DB= キーワードが少なくとも 1 つ指定されているか、または指定されていないか、そしてデータベースがアプリ ケーションで使用されたものと一致しているかどうか。
- v PSB および DB が一致している SBPARM 制御カードに PCB= キーワードが少 なくとも 1 つ指定されているか、またはこれらが指定されていないか、そして PCB 名がアプリケーションで使用されたものと一致しているかどうか。
- v PSB、DB、および PSB が一致している SBPARM 制御カードに DD= キーワー ドが少なくとも 1 つ指定されているか、またはこれらが指定されていないか、 そして DD 名がアプリケーションで使用されたものと一致しているかどうか。
- v SBPARM 制御カードは読み取られたかどうか。答えが「yes」であれば、続く統 計では、どんな SBPARM キーワードが使用されたかが示されます。これは、ア プリケーション・プログラムに順次バッファリングが使用された理由または使用 されなかった理由を判別するのに役立ちます。
- v SBPARM 制御カードに PSB= キーワードが少なくとも 1 つ指定され、しか も、アプリケーションが使用した PSB と一致しているかどうか。

この報告書に表示される他のフィールドには、以下のものがあります。

#### **NUMBER OF SEARCH REQUESTS ISSUED BY THE OSAM BH**

このフィールドには、OSAM バッファー・ハンドラーが、特定の OSAM ブロ ックを SB バッファー・プールから検索するよう SB バッファー・ハンドラー に要求した回数が示されます。

このフィールドの値は、SB なしで出せたはずの OSAM ランダム読み取り入出 力命令の数と同じです。

#### **NUMBER OF READ I/O**

これらの各フィールドは、アプリケーション・プログラムが出した要求を満たす ために出された OSAM ランダム読み取り入出力命令の数および OSAM 順次 読み取り入出力命令の数を示します。これら 2 つの数を合計したものは、アプ リケーションのために出された OSAM 読み取り入出力命令の合計数になりま す。この合計を NUMBER OF SEARCH REQUESTS ISSUED BY THE OSAM BH フィールドから引けば、SB を使用してどれだけの読み取り入出力命令を節 約したかを計算することができます。

#### **NUMBER OF BLOCKS READ**

これらの各フィールドは、アプリケーション・プログラムからの要求を満たすた めに、OSAM データ・セット・ブロックが読み取られた数を示します。これら のフィールドに示されるのは、以下のものです。

- 読み取られたブロックの合計数
- v ランダム読み取りで読み取られたブロック数とパーセンテージ
- v 順次読み取りで読み取られたブロック数とパーセンテージ

順次読み取りで読み取られたブロックのパーセンテージが高い場合は、SB の使 用によって、おそらくアプリケーション・プログラムの経過時間が短縮されたは ずです。

#### **PERCENT READ PER SEARCH REQUEST**

このフィールドには、SB バッファー・ハンドラーが出した読み取り入出力命令 数が、OSAM バッファー・ハンドラーがブロックの検索を SB バッファー・ハ ンドラーに要求した回数のパーセンテージで表示されます。

パーセンテージが小さい場合、検索要求の多くが、入出力命令を出さなくても満 たされたことを示します。したがって、このフィールド内の値が低いことは、 SB の使用が、アプリケーション・プログラムの経過時間を少なくするのに役立 ったはずであることを示します。

#### **NUMBER OF SEQUENTIAL I/O ERRORS**

このフィールドには、入出力エラーになった順次読み取りの数が示されます。順 次読み取り時に入出力エラーが検出されると、IMS はこのフィールドの値を増 やし、読み取りに関係している 10 個の SB バッファーに無効のマークを付け ます。その後、IMS は、OSAM バッファー・ハンドラーが要求したブロックの ランダム読み取りを実行します。

### 順次バッファリング明細報告書

この報告書は、SB が特定の SB バッファー・プールにどのように使用されたかにつ いて詳細な情報を示します。アプリケーション・プログラムが使用した SB バッフ ァー・プールごとに、別々の報告書が作成されます。

各報告書は、A、B、および C の 3 ページから成っています。要約情報はページ A にあります。より詳細な情報はページ B および C にあります。

以下の各トピックには、それぞれ順次バッファリング明細報告書の関連ページ (A、B、または C) の例が記載してあります。

### 順次バッファリング明細報告書のページ **A** のフィールド

以下の例は、報告書のページ A を示しています。

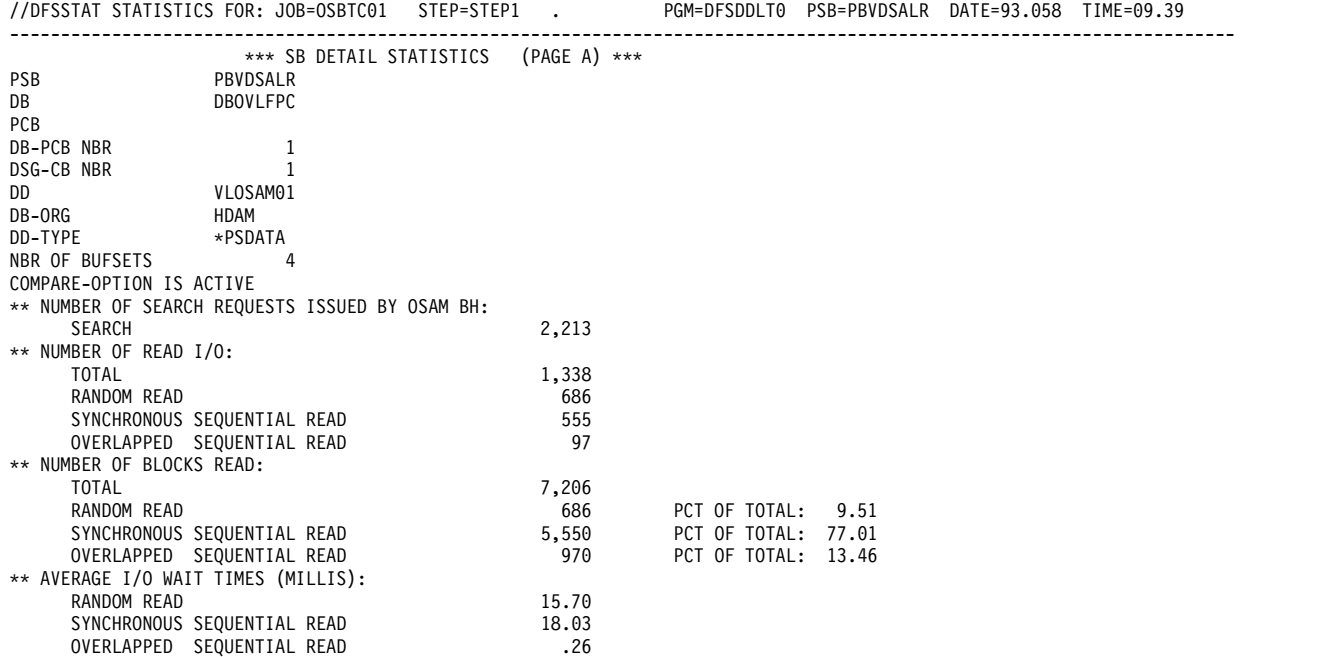

このページの最初のトピックを使用して、この報告書が適用される SB バッファ ー・プール、データベース PCB、および DD 名を識別できます。ある特定のデー タベース PCB および DD 名用に作成された SB バッファー・プールが複数 (した がって、複数の報告書が) あることがあります。これは、PCB が論理関係に関与し ている場合に起こることがあります。

このトピックには、以下の情報が含まれています。

- v PSB 名
- DBD 名 (PSBGEN 時の PCB マクロ内にコーディングされる)
- PCB ラベル (PSBGEN 時の PCB マクロ内にコーディングされる)
- PSB 内のデータベース PCB の相対番号
- v データベース PCB 内のデータ・セット・グループ制御ブロックの固有 ID (同じ PCB および DD 名に複数の SB バッファー・プールが作成された場合、この番 号を使用して SB バッファー・プールを一意的に識別することができます。)
- DD 名
- v データベース編成のタイプ (HDAM、HIDAM、または HISAM)
- v データベース・データ・セットのタイプ。これは、次の 3 つ値のいずれかで す。
	- \*INDX (この報告書が、索引として使用されるデータ・セットに適用されるこ とを表します。)
	- \*PSDATA (この報告書が、基本順序に従ってアクセスされるデータが入って いるデータ・セットに適用されることを表します。)
	- \*SSDATA (この報告書が、副次索引順序に従って、または論理関係の交差に よりアクセスされるデータが入っているデータ・セットに適用されることを 表します。)
- v SB バッファー・プール内のバッファー・セット数。バッファー・セットのデフ ォルト数は 4 です。ただし、このデフォルトは、SBPARM 制御ステートメント で、または SB 初期設定出口ルーチンの中で変更している場合があります。

#### **NUMBER OF SEARCH REQUESTS ISSUED BY OSAM BH**

このフィールドには、SB を使用せずに出せたはずの OSAM ランダム読み取り 入出力命令の数が示されます。

#### **NUMBER OF READ I/O**

これらのフィールドは、この SB バッファー・プールで実際に出された読み取 り入出力命令の数を示します。これらのフィールドは、次のことを示します。

- OSAM 読み取り入出力命令の合計数
- ランダム読み取りの数
- v 同期順次読み取りの数
- v オーバーラップした (非同期) 順次読み取りの数

これらのフィールドを使用すれば、このデータベース PCB と DD 名に使用さ れた 3 つのタイプの読み取り入出力操作のそれぞれについてパーセンテージを 計算することができます。 さらに、NUMBER OF SEARCH REQUESTS ISSUED BY OSAM BH フィールドから OSAM 読み取り入出力操作の合計数 を差し引けば、SB を使用することで出さずにすんだ読み取り入出力操作の数を 知ることができます。

#### **NUMBER OF BLOCKS READ**

これらのフィールドは、各タイプの読み取り入出力操作によって読み取られたブ ロック数を示します。これらのフィールドは、次のことを示します。

- 読み取られたブロックの合計数
- v ランダム読み取りで読み取られたブロック数とパーセンテージ
- v 同期順次読み取りで読み取られたブロック数とパーセンテージ
- v オーバーラップしている (非同期) 順次読み取りで読み取られたブロック数と パーセンテージ

順次読み取りで読み取られたブロックのパーセンテージが高いということは、少 なくともこのデータベース PCB とデータ・セットの処理中は、おそらく、SB を使用したことがアプリケーション・プログラムの実行速度を上げるのに貢献し たことを示しています。

一方、ランダム読み取りで読み取られたブロックのパーセンテージが高いという ことは、次のことを示している可能性があります。

- v アプリケーション・プログラムによる大量のランダム処理
- v このデータベース PCB に関連する OSAM データ・セットの再編成が必要 であること

多数のブロックがランダム読み取りで読み取られる場合で、しかもプログラムが データベースを順次処理している場合には、バッファー・セットの数を増やすこ とにより (例えば、//DFSCTL 内の SBPARM 制御ステートメントで BUFSETS パラメーターの値を増やして) バッファリング・パフォーマンスを向 上させることができる場合があります。バッファー・セット数を増やした後、 NUMBER OF READ I/O フィールドに示される数値が、次にアプリケーショ ンが実行されたときにどのように変化するかを観察してください。

ランダムに読み取られたブロックのパーセンテージが低いということは、バッフ ァー・セットの数を減らして、仮想記憶域スペースを節約できることを示してい る場合があります。

#### **AVERAGE I/O WAIT TIMES (MILLIS)**

これらのフィールドは、読み取り入出力命令の 3 つの各タイプごとの平均入出 力待ち時間を示します。これらの時間は、アプリケーション・プログラムが、読 み取られるデータを処理するために、その前に読み取り入出力操作が完了するの を待つ平均時間を示します。

これらのフィールドの時間の単位はミリ秒です。ミリ秒とは、1 秒の 1000 分の 1 のことです (つまり、50 ミリ秒は 0.050 秒です)。

これらのフィールドに示されるのは、以下のものです。

- v ランダム読み取りの平均入出力待ち時間
- 同期順次読み取りの平均入出力待ち時間
- v オーバーラップした (非同期) 順次読み取りの平均入出力待ち時間

これらの時間が測定されるのは、SB がアクティブなときか、IMS が入出力参照 パターンをモニターしているときのみです。

### 順次バッファリング明細報告書のページ **B** のフィールド

以下の例は、報告書のページ B を示しています。

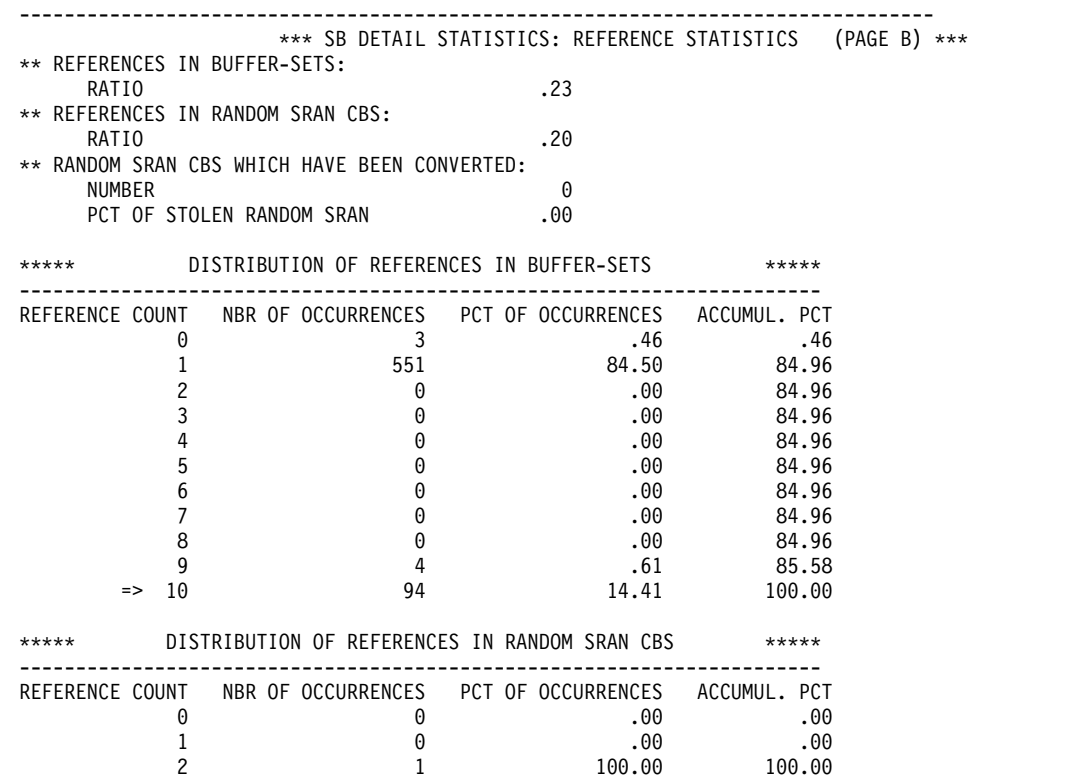

このページを使用すれば、この SB バッファー・プールの入出力参照パターンをモ ニターした SB アルゴリズムの効率を評価できます。このページを分析することに より、次の質問の答えが得られます。

- v 順次読み取りを出す決定がどれほど効率的であるか。この質問の答えは、 REFERENCES IN BUFFER SETS フィールドから得られます。
- v ランダム読み取りを出す決定がどれほど効率的であるか。この質問の答えは、 REFERENCES IN RANDOM SRAN CBS フィールドと RANDOM SRAN CBS WHICH HAVE BEEN CONVERTED フィールドから得られます。

ページ B 上のフィールドは、SB がアクティブである場合のバッファリング・アク ティビティーを反映します。 IMS が入出力参照パターンのモニターのみを行って いる場合のバッファリング・アクティビティーは含まれません。

#### **REFERENCES IN BUFFER SETS**

このフィールドは、順次読み取りで読み取られたブロックを、OSAM バッファ ー・ハンドラーが参照した回数を示します。この率は、次のように算出されま す。

バッファー・セット内での参照回数を、順次読み取りで読み取ったブロック数 で除算

例えば、1.00 という率は、順次読み取りで読み取られた各ブロックが平均で 1 回参照されたことを意味します。0.50 という率は、順次読み取りで読み取られ たブロックの半分のみが平均で 1 回参照されたことを意味します。

一般に、率が高いと (0.85 など)、順次読み取りを出す決定が効率的であって、 おそらく、アプリケーションの実行時間を短縮するのに役立ったことを示しま す。率が低い (0.30 など) ということは、読み取ったブロックの多くが参照され なかったために順次読み取り命令を出した効果が小さくなったことを示します。

#### **REFERENCES IN RANDOM SRAN CBS**

このフィールドを見れば、ランダム読み取りを出した決定の有効性がわかりま す。この率が表している意味を理解するには、まず、SB バッファー・ハンドラ ーが、制御ブロックを用いて入出力参照パターンを追跡する方法を理解する必要 があります。

SB バッファー・ハンドラーは、SB 範囲 (SRAN) と呼ばれる制御ブロックを用 いて、10 個の連続ブロックの範囲内の入出力参照パターンを追跡します。各 SRAN には参照カウンターがあり、このカウンターは、SRAN が追跡する 10 個のブロックからなるセットに含まれる 1 つのブロックを OSAM バッファ ー・ハンドラーが要求した回数を示します。

SRAN 制御ブロックには 2 つのタイプがあります。1 つは、順次 SRAN と呼 ばれるもので、順次読み取りで読み取られた 10 個の連続ブロックのカウントを 保持します。もう一方は、ランダム SRAN と呼ばれるもので、ランダム・パタ ーンで参照された 10 個の連続ブロックのカウントを保持します。SB バッファ ー・プール内のバッファー・セットごとに 1 つの順次 SRAN があります。ラ ンダム SRAN の数は、順次 SRAN の数の 2 倍です。

SRAN は「使用チェーン」上に一緒につなげられています。つまり、SRAN は、使用の順序に関して新しい順または古い順につなげられています。SRAN の各タイプにはそれぞれの使用チェーンがあります。一番最近使用された SRAN は、使用チェーンの最上部にあり、最も以前に使用された SRAN は最 下部にあります。現在追跡されていないブロック・セットの追跡に SRAN が必 要なときには、SB バッファー・ハンドラーが必ず使用チェーンの下部の SRAN を選択します。これは、最近参照されていない連続ブロックの範囲は、近い将来 に再び参照される可能性が少ないためです。

ランダム SRAN が再利用されるたびに、SRAN に保持されている参照カウン トは、後で利用するために記録されます。アプリケーション・プログラムの終了 時には、これらの参照カウントを使用してこのフィールド内の数値が計算されま す。数値は次のように計算されます。

 $\overline{\text{ }} = X / (Y * 10)$ 

ここで、

- **X** ランダム SRAN 内のランダム参照の合計数 (この数字は、通常、ラン ダム SRAN で追跡したブロック・セット内のランダム読み取りの数と 等しいか、またはそれに近い数です。)
- **Y** 再使用されたランダム SRAN の合計数

このフィールド内の率が低い (例えば、0.15) ということは、平均して、SB バ ッファー・ハンドラーがランダム入出力参照パターンを正しく認識したことを意 味します。0.15 という率は、ランダム SRAN が追跡するブロックに、SB バッ ファー・ハンドラーが平均 1.5 回のランダム読み取りを出したことを意味しま す。通常は、10 個の連続ブロックのセットに 1.5 回のランダム読み取りを出す ほうが、10 個の連続ブロックに 1 回の順次読み取りを出すよりも効率的です。

このフィールド内の率が高い (例えば、0.50) ということは、おそらく、SB バ ッファー・ハンドラーが頻繁に順次参照パターンをランダム参照パターンと間違 えたことを示します。0.50 という率は、ランダム SRAN が追跡するブロック に、SB バッファー・ハンドラーが平均 5 回のランダム読み取りを出したこと

を意味します。通常は、10 個の連続ブロックのセットに 5 回のランダム読み取 りを出すほうが、10 個の連続ブロックに 1 回の順次読み取りを出すよりも効率 は悪くなります。

#### **RANDOM SRAN CBS WHICH HAVE BEEN CONVERTED**

これらのフィールドは、入出力参照パターンを分析するときに SB バッファ ー・ハンドラーの効率を測定する別の尺度になります。

SB バッファー・ハンドラーは、時には、連続ブロック・セットへの参照をラン ダム・パターンと解釈し、その後さらにいくつか参照した後で、ブロック・セッ トが実際には順次に参照されていることを検出することがあります。この場合に は、SB バッファー・ハンドラーは、まず連続ブロックのセット内でいくつかの ランダム読み取りを出し、後でその同じブロック・セットに 1 つの順次読み取 りを出します。これが起きると、ブロック・セットを追跡するランダム SRAN は順次 SRAN に変換されます。 SB バッファー・ハンドラーが最初から順次読 み取りでブロック・セットを読み取っていれば、いくつかのランダム読み取りを 出すというコストはかからなくてすんだはずです。

このトピックのフィールドは、以下のとおりです。

#### **NUMBER**

これは、アプリケーション・プログラムの実行中にランダム SRAN が順次 SRAN に変換された回数を示します。

#### **PCT OF STOLEN RANDOM SRAN**

このフィールド内の値は、変換された SRAN の数を、SB バッファー・ハ ンドラーが使用チェーンからランダム SRAN を獲得しなければならなかっ た回数のパーセンテージで表します。パーセンテージが高い (例えば、40%) ということは、おそらく、SB バッファー・ハンドラーが頻繁に、順次参照 パターンをランダム参照パターンと間違えたことを示します。

#### **DISTRIBUTION OF REFERENCES IN BUFFER SETS**

この表を見れば、REFERENCES IN BUFFER SETS フィールドに表示された率 についてさらに詳しい情報がわかります。

例えば、REFERENCES IN BUFFER SETS フィールドは、SB バッファー・セ ット内のブロックの 80% (0.80) が参照されたことを示す場合があります。これ はどのような意味を持つのでしょうか。その時間の 20% は、バッファー・セッ ト内のどのブロックも参照されなかったことを意味するかもしれません。あるい は、その時間の 100% の間に、バッファー・セット内の 10 ブロックの内 8 ブ ロックだけしか参照されなかったことを意味することもあります。この質問に は、この表を分析すれば答えることができます。

この表のフィールドには、次のものがあります。

#### **REFERENCE COUNT**

この欄には、バッファー・セット内のブロックを参照した回数がリストされ ます。この欄に示されるゼロは、バッファー・セット内のブロックへの参照 は行われなかったことを意味し、1 が示される場合は、1 回参照されたこと を意味します。以下同様です。この欄の最後の行の「=> 10」は、10 回以 上の参照が行われたことを意味します。

#### **NBR OF OCCURRENCES**

この欄は、REFERENCE COUNT 欄に示された回数だけ参照されたバッフ

ァー・セットの個数を示します。例えば、図では、この欄の最初の数字は 3 ですが、これは、参照されなかったバッファー・セットが 3 個だというこ とです。2 番目の数字は、1 回のみ参照されたバッファー・セットが 551 個だということです。

#### **PCT OF OCCURRENCES**

この欄は、NBR OF OCCURRENCES 欄の値を、バッファー・セットが再 利用された回数のパーセンテージで表しています。例えば、図では、この欄 の最初の数字は 0.46 ですが、これは、再利用されたバッファー・セットの 0.46% が参照されなかったことを示します。2 番目の数字は、再利用された バッファー・セットの 84.50% が 1 回のみ参照されたことを示します。

#### **ACCUMUL. PCT**

この欄は、ゼロから現行参照カウントまでの累積 PCT OF OCCURRENCES を示します。例えば、図では、この欄の 3 番目の数字は 84.96 ですが、これは、再利用されたバッファー・セットの 84.96% が 2 回またはそれ以下の回数参照されたことを示します。

#### **DISTRIBUTION OF REFERENCES IN RANDOM SRAN CBS**

この表を見れば、REFERENCES IN RANDOM SRAN CBS フィールドに報告 された率についてのさらに詳しい情報が分かります。この表は、

DISTRIBUTION OF REFERENCES IN BUFFER SETS 表と似ていますが、ラ ンダム SRAN 制御ブロックが追跡する参照に関する情報を示しているという点 で異なっています。

#### **REFERENCE COUNT**

この欄には、ランダム SRAN が追跡するブロックへの参照の回数がリスト されます。この欄に示されるゼロは、参照が行われなかったこと、したがっ て、ランダム SRAN が追跡するブロックにランダム読み取りは出されなか ったことを意味します。「1」は、ランダム SRAN が追跡するブロックに 1 回参照が行われたこと (平均として、ランダム SRAN が追跡する 10 個 目のブロックごとに 1 回の参照) を意味します。

#### **NBR OF OCCURRENCES**

この欄は、REFERENCE COUNT 欄に示された回数だけ参照されたランダ ム SRAN の個数を示します。

#### **PCT OF OCCURRENCES**

この欄は、NBR OF OCCURRENCES を、ランダム SRAN が再利用され た回数のパーセンテージで表しています。

#### **ACCUMUL. PCT**

この欄は、ゼロから現行参照カウントまでの累積 PCT OF OCCURRENCES を示します。

### 順次バッファリング明細報告書のページ **C** のフィールド

以下の例は、報告書のページ C を示しています。

//DFSSTAT STATISTICS FOR: JOB=OSBTC01 STEP=STEP1 . PGM=DFSDDLT0 PSB=PBVDSALR DATE=93.058 TIME=09.39 ---------------------------------------------------------------------------------------------------- \*\*\* SB DETAIL STATISTICS: INTERNAL COUNTERS AND VALUES (PAGE C) \*\*\* \*\* DEACTIVATIONS:

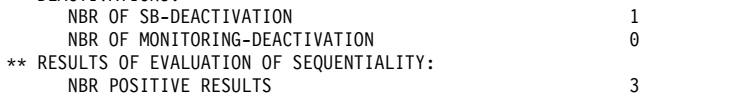

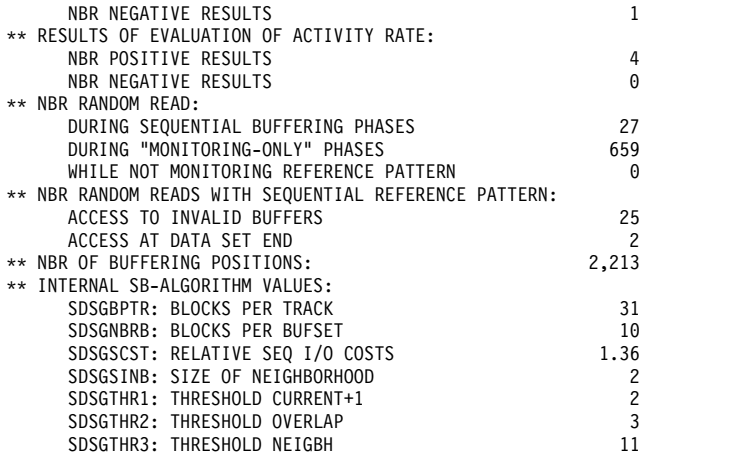

ページ C は、以下のトピックから構成されています。

#### **DEACTIVATIONS**

このトピックのフィールドは、以下のとおりです。

#### **NBR OF SB DEACTIVATION**

このフィールドには、SB が非アクティブ化された回数が示されます。

**NBR OF MONITORING DEACTIVATION**

このフィールドには、入出力参照のモニターを非アクティブ化した回数が表 示されます。

入出力参照のモニターの非活動化は、次の 2 つの理由のうちのいずれかで 起こります。

- v 連続して何回か定期的にバッファリング処理を評価した結果、SB を使用 しても意味がないとわかった場合。
- SBONLINE 制御ステートメントで MAXSB キーワードを指定して、SB バッファー・スペースの上限を設定した場合。この上限に達すると、SB の使用は制限されます。

#### **RESULTS OF EVALUATION OF SEQUENTIALITY**

このトピックと次のトピック (RESULTS OF EVALUATION OF ACTIVITY RATE) は、アプリケーション・プログラムの実行中に SB が非アクティブにさ れた (またはアクティブにされなかった) 理由を説明するのに役立ちます。

SB の活動化または非活動化の決定は、特定の DB-PCB/DSG 制御ブロックの対 のバッファリング・プロセスを定期的に評価することにより行われます。この評 価は、次の基準で行われます。

- v 連続性
- アクティビティー率

両方のテストの結果が肯定的であれば (つまり、両方のテストの結果により SB の使用が勧められる場合)、IMS は SB を活動化するか (まだアクティブでない 場合)、SB の使用を続行します。少なくとも一方のテストの結果が否定的であれ ば、IMS は SB を非アクティブにするか (アクティブな場合)、あるいは引き続 き SB を使用しません。 SB を使用しない決定を何回か行った後に、IMS が入 出力参照パターンのモニターを非アクティブ化する場合もあります。

このトピックのフィールドは、以下のとおりです。

#### **NBR POSITIVE RESULTS**

このフィールドには、入出力参照パターンの定期的な評価により、SB の使 用を効果的と認められるだけの順次参照パターンが検出された回数が示され ます。

#### **NBR NEGATIVE RESULTS**

このフィールドには、入出力参照パターンの定期的な評価により、SB の使 用を効果的と認め得るだけの順次参照パターンが検出されなかった回数が示 されます。

#### **RESULTS OF EVALUATION OF ACTIVITY RATE**

このトピックのフィールドは、以下のとおりです。

#### **NBR POSITIVE RESULTS**

これは、定期的な評価により、SB の使用を効果的と認めるのに十分高い入 出力アクティビティー率が検出された回数を示します。

#### **NBR NEGATIVE RESULTS**

これは、定期的な評価により、SB の使用を効果的と認めるほど高い入出力 アクティビティー率ではないと判断された回数を示します。

#### **NBR RANDOM READ**

このトピックには、以下の各タイプのバッファリング・フェーズで、ランダム読 み取りが出された回数が示されます。

#### **DURING SEQUENTIAL BUFFERING PHASES**

このフィールドには、SB がアクティブなときに出されたランダム読み取り の回数が示されます。

#### **DURING** 『**MONITORING ONLY**』 **PHASES**

このフィールドには、SB がアクティブでなく、IMS がまだ入出力参照パタ ーンをモニターしているときに出されたランダム読み取りの回数が示されま す。

#### **WHILE NOT MONITORING REFERENCE PATTERN**

このフィールドには、SB がアクティブでなく、IMS がまだ入出力参照パタ ーンをモニターしていないときに出されたランダム読み取りの回数が示され ます。

#### **NBR RANDOM READS WITH SEQUENTIAL REFERENCE PATTERN**

このトピックには、入出力参照パターンが順次であってもランダム読み取りが出 された回数を示します。これらのカウンターは、SB がアクティブである場合に のみ更新されます。

このトピックのフィールドは、以下のとおりです。

#### **ACCESS TO INVALID BUFFERS**

このフィールドは、SB バッファーの内容が無効で使用できなかったために 出された、ランダム読み取りの回数を示します。SB バッファーに無効のマ ークを付けられる理由には、次のようなものがあります。

v IMS システムがブロック・レベル共用環境で実行されている。ブロッ ク・レベル共用環境では、複数の IMS システムが同じデータベースを読 み書きできます。例えば、IMS システム「A」がブロックをバッファー に読み取り、そのブロックがまだシステム「A」のバッファー内にある間

に、IMS システム「B」がそのブロックを更新すると、システム「A」の バッファーには無効のマークが付けられます。

- v 定期的な評価時に SB の活動化および非活動化で SB バッファーに無効 のマークが付けられた。
- v SB バッファー・ハンドラーがブロックを読み取っているのと同時に、同 じ IMS サブシステム内の別のオンライン・アプリケーションが、そのブ ロックを書き出していた。
- v 入出力エラーのために SB バッファーに無効のマークが付けられた。

#### **ACCESS AT DATA SET END**

このフィールドは、参照されるブロックを含んでいる 10 個のブロックから なるセットが完全にフォーマット設定されなかったために SB バッファー・ ハンドラーが出した、ランダム読み取りの回数を示します。SB は、連続ブ ロックの最後のセットのフォーマット設定が完全でなければ、データ・セッ トの最後で順次読み取りを出しません。

#### **NBR OF BUFFERING POSITIONS**

このフィールドは、データベース内の新しい位置を要求する DL/I 呼び出しを アプリケーション・プログラムが出したと、SB バッファー・ハンドラーが見な した回数を示します。例えば、現行ルート・セグメント以外のルート・セグメン トのキー・フィールドで修飾されたほとんどの GU 呼び出しで、このカウンタ ーの値が増分されます。このカウンターが保守されるのは、SB がアクティブ で、IMS が入出力参照パターンをモニターしている間のみです。

このフィールドの値が大きいということは、アプリケーションが大量の論理ラン ダム処理を行ったことを表していると言えます。SB を使用してもこのアプリケ ーションにとって効果がなかったことを他のフィールドも示している場合は、こ のフィールドがその理由の説明になります。

#### **INTERNAL SB ALGORITHM VALUES**

このトピックは、内部カウンターの値を示します。これらは組み込まれて、IMS 開発で SB の問題の判別に役立ちます。

# 第 **53** 章 統計分析報告書、ログ・トランザクション報告書、およ びログ・レコード分析

IMS には、IMS システム・ログからデータを抽出するいくつかのユーティリティー があります。

- v 統計分析ユーティリティー。これは、メッセージ・アクティビティーの要約報告 書、回線と端末に関する報告書、およびメッセージ選択/リスト報告書を作成し ます。
- v ログ・トランザクション分析ユーティリティー。これは、個々のトランザクショ ンと処理アクティビティーの詳細情報を与えます。

### 統計分析ユーティリティーの報告書

統計分析ユーティリティーの入力データは、1 組の IMS システム・ログ・デー タ・セット、またはログ保存ユーティリティーが作成したユーザー・データ・セッ トです。

各入力データ・セットは、複数のボリュームで構成されることもあります。複数の データ・セットを連結させることができます。共用キューまたは MSC で接続され た複数の IMS システムからのデータ・セットを入れることもできます。

制約事項**:** バッチ・システムからのシステム・ログ出力を使用することはできませ ん。

トランザクション分析ユーティリティーを使用すれば、内容を少なくした新しいシ ステム・ログを入手でき、これによって処理時間を節約できます。

統計分析ユーティリティーには、トランザクション・アクティビティーのサブセッ トを選択するときに使用できる制御ステートメントが 6 つあります。

トランザクション・コード制御ステートメント

この制御ステートメントを使用すれば、特定のトランザクション・コードま たはトランザクション・コード・グループを選択できます。

シンボリック端末名制御ステートメント

この制御ステートメントを使用すれば、LTERM 名または総称名を指定でき ます。例えば、L3270M を指定すると、その LTERM から発信される、ま たはその LTERM に向けられるすべてのメッセージが選択されます。総称 名 L3270\* を指定すると、比較は \* の前の文字に基づいて行われ、L3270M および L3270B のメッセージが選択されます。

指定された入力 LTERM から生じる特定のシンボリック名へのメッセージ のみが選択されるように、出力 LTERM をさらに修飾することができま す。

時間制御ステートメント

選択の基準として間隔を指定できます。開始時刻および停止時刻を、 YYDDD および HHMM の形式 (ユリウス日付と分単位の時刻) で指定し

ます。この範囲基準は、トランザクション・コードおよび端末指定で選択さ れたすべてのメッセージに適用されます。

メッセージ選択出力順序ステートメント

この制御ステートメントを使用して、メッセージをリストする順序を決定し ます。この制御ステートメントが影響を与えるのは、メッセージ選択/リス ト (コピー) 出力の内容のみです。

印刷不能文字制御ステートメント

メッセージ・テキスト中に印刷不能文字が含まれることが予期される場合に は、それらを 16 進形式 (2 番目の文字の上に先頭文字) で印刷するよう指 定できます。指定しない場合は、文字はブランクとして表されます。

統計分析ユーティリティー (DFSISTS0) について詳しくは、「*IMS V14* システム・ ユーティリティー」を参照してください。

### トランザクション負荷の計算

統計分析ユーティリティーが作成する報告書には、1 日 (24 時間) のトランザクシ ョン・アクティビティーの分布を要約する報告書が 2 つあります。入力メッセージ および出力メッセージの分布は、トランザクション・コードごと、および各装置ご とに別々に表にされます。

さらに他の報告書では、トランザクション・タイプごとに応答時間を百分位数で示 します。報告されるデータは、このユーティリティーの入力として選択したシステ ム・ログ・データにより異なります。報告書の範囲は、報告の間隔だけでなく、ト ランザクションのサブセットと回線トラフィックを選択することにより、さらに制 限することができます。

以下の図に、回線および端末報告書の形式を示します。1 つの回線上の装置ごと に、LTERM 名が示され、送受信アクティビティーの 2 行 1 組みの結果が示され ています。「TOTAL MESSAGES」欄に続いて、メッセージの合計サイズと平均サ イズ (バイト単位) が示されています。1 時間間隔で 1 日 (24 時間) が分割され、 それらの間隔中のアクティブ・トランザクションのカウントが記録されています。

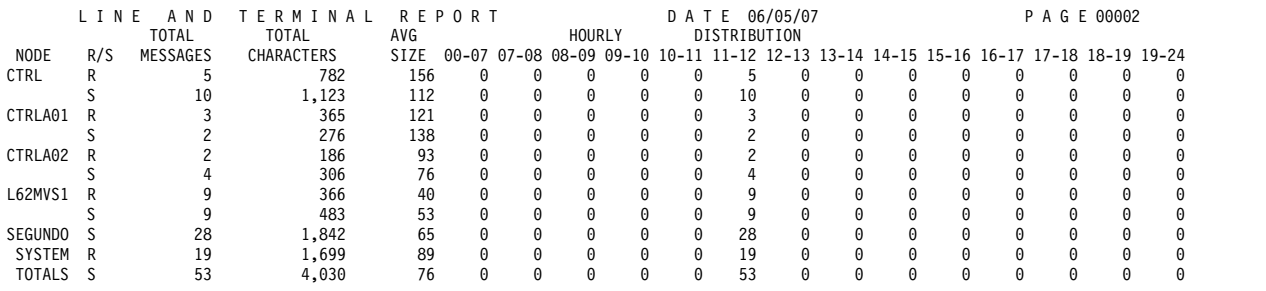

キー**:** R/S - 受信/送信

入力のみのトラフィックまたは出力のみのトラフィックに限定された装置の項目に は、報告行は 1 行しかありません。以下の例は、トランザクション報告書の形式を 示しています。この報告書は、回線および端末報告書と似たデータ編成になってい ますが、トランザクション・コード別に順序付けられているという点で異なってい ます。

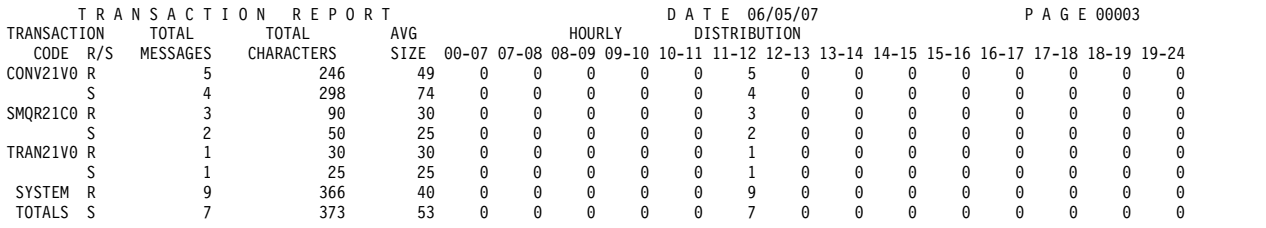

以下の例は、トランザクション報告書の形式を示しています。この報告書は、シス テム・ログ・セットから入力として選択されたデータに関して、トランザクショ ン・コードごとに最長応答時間および最短応答時間を示します。 4 つの欄では、百 分位数の応答時間を秒単位で記録しています。第 25、第 50、第 75、および第 95 百分位数が示されています。例えば、第 50 百分位数内の応答時間は、そのトラン ザクションで処理される応答時間数の累計の 50% より大きいまたは等しくなりま す。示されている応答時間の最初の行は、入力メッセージを完全に受信してから、 応答メッセージが正常にデキューされるまでを示します。端末で、出力メッセージ を完全に受信するのに非常に長い時間を要した場合には、 2 番目の行は、受信から 応答メッセージが開始された時刻までを示します。

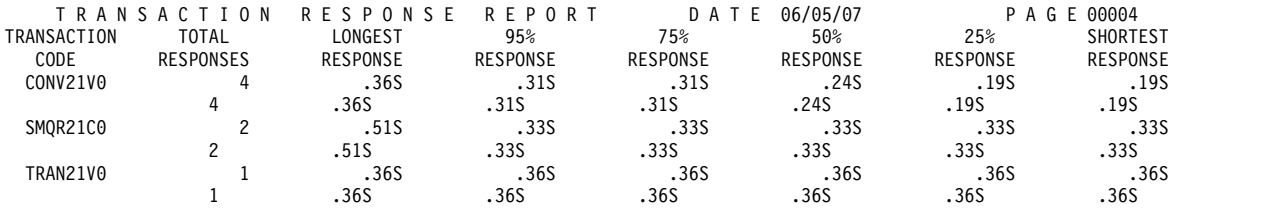

### プログラム間トラフィックの評価

メッセージ処理プログラムが出力メッセージを別のプログラムに向けると、その 2 次トランザクションはキューに入れられます。トランザクション・コードは、処理 プログラムの論理の都合上、固有である場合があります。

固有でない場合は、2 次トランザクションは、端末発信元からのメッセージと一緒 にキューに入れられます。

別々にトランザクション・トラフィックをカウントするときには、2 つのプログラ ム間メッセージ報告書を使用できます。以下の例は、2 つの表を示しています。 「DESTINATION」という表題の列が、別のプログラムへのキューに入れられたト ランザクション・コードのリストの上に付いています。元のプログラムがどれかは 識別されていません。「TRANSACTION CODE」という表題の列が、2 次トラン ザクションを出したプログラムを呼び出した初期トランザクション・コードのリス トの上に付いています。

会話型トランザクションの処理時にプログラム間通信を行うと、これらはこの 2 つ のリストに組み込まれます。

#### MESSAGES--PROGRAM TO PROGRAM DATE 06/05/07

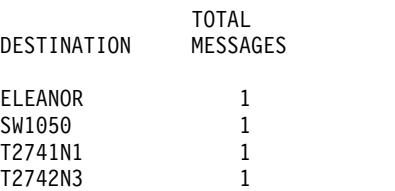

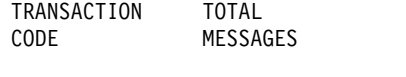

TA10 107

### 未送信メッセージ数の入手

MESSAGES - QUEUED BUT NOT SENT という表題の 2 つの報告書では、入力 テープがカバーする間隔中にまだメッセージ・キューに存在していた出力メッセー ジ数が合計されます。

この報告書を、以下の例に示します。端末に送られなかったコマンド応答は、 (IMSSYS) で示されています。 NOTAVA という項目は、「トランザクション使用 不能」を示します。システム・ログ入力データに記録されなかった入力に関して出 力メッセージが生成された場合、または記録されなかった同じ端末からのコマンド 入力で出力メッセージが生成されたような場合が、これに該当します。

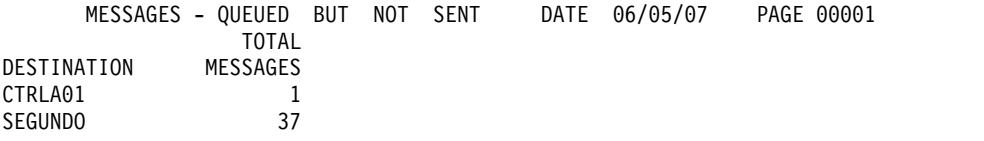

### 重要なトランザクションの監査

統計分析ユーティリティーで作成されるメッセージ報告書 (オプション) を DFSIST40 プログラムと一緒に使用すれば、特定のトランザクション・コードの入 出力データを詳細に調べることができます。これにより、入力メッセージ内に何が あったかを正確に監査でき、エラーがないかどうか出力内容を調べることができま す。

この報告書を、以下の例に示します。

#### MESSAGES

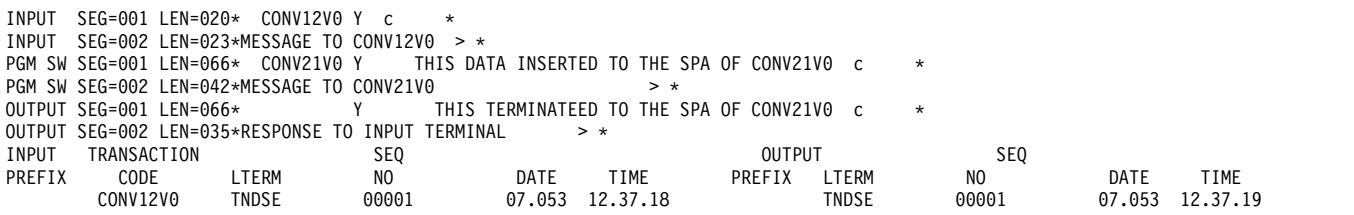

# ログ・トランザクション分析ユーティリティーの報告書

ログ・トランザクション分析ユーティリティー (DFSILTA0) を使用すれば、個々の トランザクション・レベルでの詳細データを入手することができます。このユーテ ィリティーではデータは要約されませんが、明細報告書の各行には、多数の情報項 目が集められ、トランザクション・タイプへのサービスおよびスケジューリング・ アルゴリズムの効果を評価する際に役立ちます。入力データが IMS ログなので、 報告書には実際の応答データが示されます。

IMS ログ全体を処理しない場合には、開始チェックポイントからカットオフ・ポイ ントまでのデータが提示されます。開始時刻と期間 (分単位) を指定して、分析する トランザクション処理サンプルを制限します。あるいは開始チェックポイントの後 に含められるチェックポイントの数を指定することができます。取り消されたメッ セージは除外されます。

ログ分析報告書の形式および各報告書明細行のデータ項目の完全なリストは、『ス ケジューリング・アクティビティーの検査』に示してあります。時間は経過時間 で、10 分の 1 秒に最も近い値まで示されます。処理タイプ・フィールドは重要な 説明項目であることが分かります。

報告書明細レコード内のフィールドの開始位置と長さを使用すれば、ユーティリテ ィー実行の 2 番目のステップにソート順序を指定できます。

報告書をメッセージ・クラスとトランザクション優先順位別に順序付けを行うため のソート制御ステートメントは、次のようになります。

SORT FIELDS = (18,3,CH,A,16,1,CH,A)

さらに、明細報告書レコードの DASD データ・セットを作成するオプションを使 用することができます。インストール先では、データの抽出と要約を行う分析プロ グラムを開発することができます。

# スケジューリング・アクティビティーの検査

ログ・トランザクション分析ユーティリティーで抽出されたデータを使用すると、 スケジューリング・アルゴリズムの効果を調べることができます。

トランザクションの各オカレンスでは、主に次の内容を示します。

- v メッセージ優先順位とメッセージ・クラス
- v 入力キューに入っていた時間
- v 処理時間
- v 出力キューに入っていた時間
- v システム内にいた合計時間 (メッセージ・キューに完全に入力された時点から、 出力のために検索されるまでの時間を測定)

送信時間と受信時間を見るときは、処理タイプ「S」の項目を調べることができま す。トランザクション・コード別に明細報告書行をソートして、迅速な応答時間が 求められる重要なトランザクションを調べることができます。各テーブル行項目の 詳細については、以下の例を参照してください。

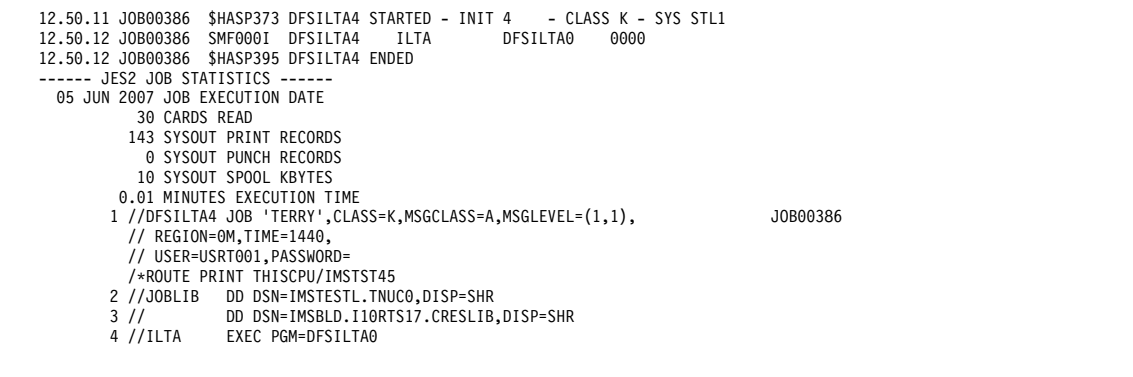

5 //HEADING DD SYSOUT=A 6 //PRINTER DD SYSOUT=A 7 //SYSUDUMP DD SYSOUT=A 8 //REPORT DD DUMMY  $9$  //TITLE //\*  $\frac{1}{x}$  LOG INPUT FOLLOWS... //\* 10 //LOGIN0A DD DSN=IMSTESTL.SLDSP.IMSA.TYTY,DISP=SHR, // UNIT=SYSDA,VOL=SER=DSHR03 11 //LOGIN01 DD DSN=IMSTESTL.SLDSP.IMS1.TYTY,DISP=SHR, // UNIT=SYSDA,VOL=SER=DSHR03 12 //LOGIN02 DD DSN=IMSTESTL.SLDSP.IMS2.TYTY,DISP=SHR, // UNIT=SYSDA,VOL=SER=DSHR03 13 //LOGIN03 DD DSN=IMSTESTL.SLDSP.IMS3.TYTY,DISP=SHR, // UNIT=SYSDA,VOL=SER=DSHR03 ICH70001I USRT001 LAST ACCESS AT 12:50:09 ON TUESDAY, JUNE 5, 2007 IEF236I ALLOC. FOR DFSILTA4 ILTA IEF237I 04A1 ALLOCATED TO JOBLIB IEF237I 04B4 ALLOCATED TO IEF237I JES2 ALLOCATED TO HEADING IEF237I JES2 ALLOCATED TO PRINTER IEF237I JES2 ALLOCATED TO SYSUDUMP IEF237I DMY ALLOCATED TO REPORT IEF237I JES2 ALLOCATED TO TITLE IEF237I 04A9 ALLOCATED TO LOGIN0A IEF237I 04A9 ALLOCATED TO LOGIN01 IEF237I 04A9 ALLOCATED TO LOGIN02 IEF237I 04A9 ALLOCATED TO LOGIN03 IEF237I 04A9 ALLOCATED TO LOGIN04 IEF237I 04A9 ALLOCATED TO LOGIN05 IEF237I 04A9 ALLOCATED TO LOGIN036 IEF142I DFSILTA4 ILTA - STEP WAS EXECUTED - COND CODE 0000 IEF285I USRT001.DFSILTA4.JOB00386.D0000102.? SYSOUT IEF285I USRT001.DFSILTA4.JOB00386.D0000103.? SYSOUT IEF285I USRT001.DFSILTA4.JOB00386.D0000104.? SYSOU<br>IEF285I USRT001.DFSILTA4.JOB00386.D0000101.? SYSIN IEF285I USRT001.DFSILTA4.JOB00386.D0000101.? SYSI<br>IEF285I IMSTESTL.SLDSP.IMSA.TYTY KEPT IEF285I IMSTESTL.SLDSP.IMSA.TYTY<br>IEF285I VOL SER NOS= DSHR03. IEF285I VOL SER NOS= DSHR03.<br>IEF285I IMSTESTL.SLDSP.IMS1. IMSTESTL.SLDSP.IMS1.TYTY KEPT IEF285I VOL SER NOS= DSHR03. IEF285I IMSTESTL.SLDSP.IMS2.TYTY<br>IEF285I VOL SER NOS= DSHR03. IEF285I VOL SER NOS= DSHR03.<br>IEF285I IMSTESTL.SLDSP.IMS3. IEF285I IMSTESTL.SLDSP.IMS3.TYTY<br>IEF285I VOL.SER.NOS=DSHR03. IEF285I VOL SER NOS= DSHR03.<br>IEE285I IMSTESTI SLDSP2 IMS1 IEF285I IMSTESTL.SLDSP2.IMS1.TYTY<br>IEF285I VOL SER NOS= DSHR03. IEF285I VOL SER NOS= DSHR03.<br>IEF285I IMSTESTL.SLDSP2.IMS2 IEF285I IMSTESTL.SLDSP2.IMS2.TYTY<br>IEF285I VOL SER\_NOS=\_DSHR03. IEF285I VOL SER NOS= DSHR03.<br>IEF285I IMSTESTL.SLDSP2.IMS3 IEF285I IMSTESTL.SLDSP2.IMS3.TYTY KEPT VOL SER NOS= DSHR03. IEF373I STEP/ILTA /START 2007156.1250<br>IEF374I STEP/ILTA /STOP 2007156.1250 CPU 0MIN 00.02SEC SRB 0MIN 00.01SEC VIRT 16K SYS 296K EXT 808K SYS 11924K IEF285I IMSTESTL.TNUC0<br>IEF285I VOLSERNOS=USER01. IEF285I VOL SER NOS= USER01.<br>IEE285I IMSRID I10RTS17 CRES IEF285I IMSBLD.I10RTS17.CRESLIB KEPT<br>IEF285I VOL SER\_NOS=\_MVSS16 VOL SER NOS= MVSS16. 1EF375I JOB/DFSILTA4/START 2007156.1250<br>IEF375I JOB/DFSILTA4/START 2007156.1250 CPU 0MIN 00.02SEC SRB IEF376I JOB/DFSILTA4/STOP 2007156.1250 CPU 0MIN 00.02SEC SRB 0MIN 00.01SEC SPECIFIED START TIME IS 16:53:47.3 TO END OF FILE PROCESSED 9 TRANSACTIONS THIS RUN REPORT CONTAINS 14 COMPLETE RECORD SETS IMS LOG DATA FOR IMS3 STARTS AT TIME = 12:47:41.8, DATE = 2007.156 JOB STEP DR CLASSES<br>NAME NAME ID \*\*\*\*\*\*\*\*\*\*\*\*\*\*\* NAME NAME ID \*\*\*\*\*\*\*\*\*\*\*\*\*\*\*\*<br>MPP1 MPP 1 1 2 3 4<br>MPP2 MPP 1 1 2 3 4<br>MPP3 MPP 1 1 2 3 4<br>MS LOG DATA FOR IMS2 STARTS AT TIME = 12:46:39.5, DATE = 2007.156<br>IMS LOG DATA FOR IMS1 STARTS AT TIME = 12:34:26.8, DATE = 2007.156<br>IM SEQ TRANS P C \*\*\*IN\*\*\* \*\*\*OUT\*\* P PGM DR SMB\*ENQ MSG\*SCHD CNT\*ENQ MSG\*END CNT\*GU SYS IN Q PROC OUT Q TOTAL<br>NBR CODE R L LTERM LTERM T NAME ID HHMMSST HHMMSST HHMMSST HHMMSST HHMMSST IDSSSST SSSST SSSST SSSST SSSST ID HHMMSST HHMMSST HHMMSST HHMMSST HHMMSST ID SSSST SSSST SSSST SSSST ---------------------------------------------------------------------------------------------------- 00001 CHKPT 0001\*\*\*\*\*\*\*\*\*\*\*\*\*\*\*\*\*\*\*\*\*\*\*\* 1234270 1234270 1234270 1234270 1234270 1 00002 CHKPT 0001\*\*\*\*\*\*\*\*\*\*\*\*\*\*\*\*\*\*\*\*\*\*\*\* 1236569 1236569 1236569 1236569 1236569 A 00003 CHKPT 0001\*\*\*\*\*\*\*\*\*\*\*\*\*\*\*\*\*\*\*\*\*\*\*\* 1239165 1239165 1239165 1239165 1239165 2 00004 CHKPT 0001\*\*\*\*\*\*\*\*\*\*\*\*\*\*\*\*\*\*\*\*\*\*\*\* 1240111 1240111 1240111 1240111 1240111 3 00005 CTRLA02 CTRLA02 M 1241134 1241135 2 2 1 00006 CTRL CTRL M 1241260 1241263 3 3 2 00007 CTRLA02 CTRLA02 M 1241398 1241401 2 2 2 00008 CTRL CTRL M 1241523 1241526 3 3 2 00009 CTRL CTRL M 1242176 1242179 3 3 3 00010 CTRL CTRL M 1242240 1242244 3 3 3 00011 TRAN21V0 1 1 L62MVS1 L62MVS1 S PGM2V0 1 1242411 1242411 1242413 1242413 1242414 131 0 2 1 3<br>00012 SMQR21C0 1 1 L62MVS1 L62MVS1 S PGM2C0 1 1242419 1242419 1242421 1242421 1242424 131 0 1 3 5 00012 SMQR21C0 1 1 L62MVS1 L62MVS1 S PGM2C0 1 1242419 1242419 1242421 1242421 1242424 131 0 1 3<br>00013 CTRLA01 CTRLA01 M 1242585 1242585 11 2 00013 CTRLA01 CTRLA01 M 1242582 1242585 1 1 2 00014 CTRLA01 CTRLA01 M 1243136 1243138 1 1 1 00015 SMQR21C0 1 1 L62MVS1 L62MVS1 S PGM2C0 1 1243147 1243147 1243149 1243149 1243150 131 0 1 1 3 00016 SMQR21C0 1 1 L62MVS1 T PGM2C0 1 1243279 1243279 1243281 13 0 1 2

| 00017 |                  |  | CTRL                                     | CTRL    | м |           |           |         | 1243450 |         | 1243453 3 3 |          |  |            |
|-------|------------------|--|------------------------------------------|---------|---|-----------|-----------|---------|---------|---------|-------------|----------|--|------------|
|       | 00018 CONV21V0 1 |  | L62MVS1                                  |         |   | D CPGM2V0 | 1 1243498 | 1243499 |         | 1243506 |             |          |  | 8          |
|       | 00019 CONV21V0 1 |  | L62MVS1                                  | L62MVS1 |   | C CPGM2V0 | 1 1243545 | 1243545 | 1243546 | 1243546 | 1243546 133 | $\Theta$ |  | $0$ ****** |
|       | 00020 CONV21V0 1 |  | L62MVS1                                  | L62MVS1 |   | C CPGM2V0 | 1 1243577 | 1243577 | 1243577 | 1243577 | 1243577 133 | 0        |  | $0$ ****** |
|       | 00021 CONV21V0 1 |  | L62MVS1                                  | L62MVS1 |   | C CPGM2V0 | 1244049   | 1244049 | 1244049 | 1244049 | 1244049 133 | $\Theta$ |  | $0$ ****** |
|       | 00022 CONV21V0 1 |  | L62MVS1                                  | L62MVS1 |   | C CPGM2V0 | 1244080   | 1244080 | 1244081 | 1244081 | 1244081 133 | 0        |  | $0$ ****** |
| 00026 | <b>CHKPT</b>     |  | $0002**********************************$ |         |   |           | 1248342   | 1248342 | 1248342 | 1248342 | 1248342 A   |          |  |            |
| 00027 | <b>CHKPT</b>     |  | $0002**********************************$ |         |   |           | 1249068   | 1249068 | 1249068 | 1249068 | 1249068 1   |          |  |            |
| 00028 | <b>CHKPT</b>     |  | $0002**********************************$ |         |   |           | 1249365   | 1249365 | 1249365 | 1249365 | 1249365 2   |          |  |            |
| 00029 | <b>CHKPT</b>     |  | $0002**********************************$ |         |   |           | 1250062   | 1250062 | 1250062 | 1250062 | 1250062 3   |          |  |            |

表 *92.* ログ分析報告書の行形式

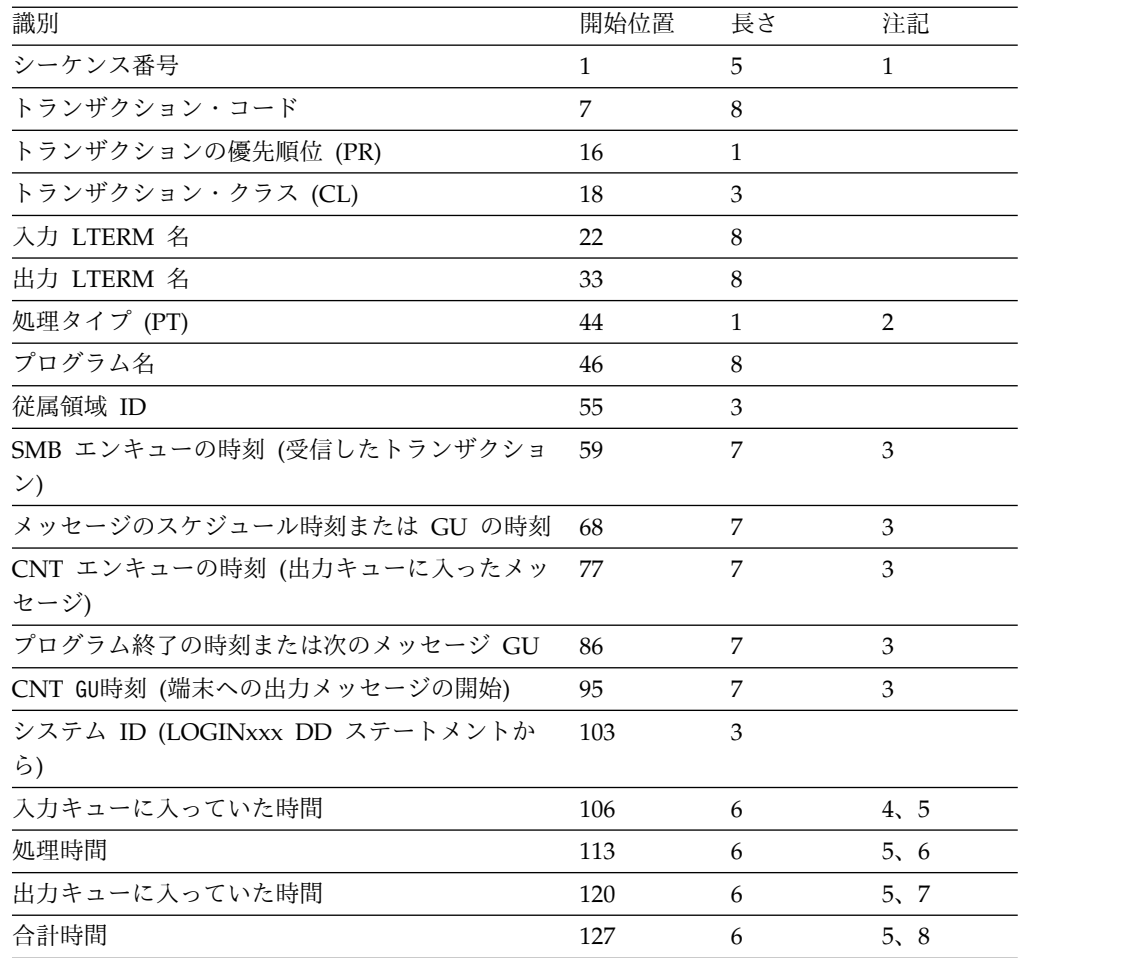

表の凡例**:**

- 1. 開始位置の 1 は、ディスクに報告書を作成するときにフィールドの開始位置を 変更する紙送り制御文字です。
- 2. 処理タイプ
	- **A** 異常終了したトランザクション
	- **C** 会話型送信/受信処理
	- **D** 伝送のみの会話型処理
	- **F** /FORMAT を入力 (トランザクション・コード・フィールドに入ってい るのは MODNAME)
	- **M** メッセージ通信
	- **O** 領域占有 (開始チェックポイントに出会う前に入力キューに入っていた

トランザクションを処理中のプログラム、またはリカバリー不能なメッ セージでスケジュールされたプログラムによって領域は占有されます。)

- **P** プログラム間通信送信/受信処理
- **Q** 伝送のみのプログラム間通信処理
- **S** 送信/受信処理
- **T** 伝送のみの処理
- **X** 会話型プログラム間通信、送信/受信処理
- **Y** 伝送のみの会話型プログラム間通信処理
- 3. HHMMSST の時刻
- 4. 入力キューに入っていた時間は、SMB エンキューからメッセージのスケジュー ルまでです。
- 5. 時間 SSSST または OVRFLW (合計の秒数がフィールド・サイズを超えると、 OVRFLW が印刷されます。)
- 6. 入力待ち (WFI) のシステム・オプションを使用した場合、処理時間フィールド にはトランザクション間の待ち時間も含まれています。
- 7. 出力キューに入っていた時間は、CNT エンキューから CNT GU までです。
- 8. 合計時間は、SMB エンキューから CNT デキューまでです。合計時間は、トラ ンザクション全体に及びます。

# **IMS** 会計情報

会計方式の種類は、データ処理インストール・システムによって非常に異なってき ます。IMS Transaction Manager には特別の難しさがあります。制御領域と従属領 域の共同作業で多数の各種トランザクションが処理されるからです。

さらに、操作上個別のアプリケーションが、並行して処理される場合もあります。

IMS 専用プロセッサーを備えたインストール・システムでは、ハードウェアとサポ ート機能の全体的なコストは、関係グループによる実際の使用量と予測使用量に基 づいて請求されることがよくあります。共用システムでは、プロセッサー使用量 が、比例コストの基礎になります。

IMS には明示的な会計機能はありませんが、処理アクティビティーを構成する個々 のイベントは、かなり詳細に IMS ログに記録されます。 IMS ログ・レコードの分 析は、チャージバック・アルゴリズムの基礎として使用できます。例えば、統計分 析ユーティリティーから、トランザクション数と、各トランザクションの平均 DL/I 呼び出し数の報告書を入手できます。

リソース使用率を示す数字の元になるもう 1 つのものは、IMS モニターのデータ 収集の結果として作成される各報告書です。処理アクティビティーのサンプルは、 定期的にとることができます。会計アルゴリズムは、例えば、プログラムによるプ ロセッサー使用率を使用できます。

上記の方法のいずれも、リソース標識のさらなる操作および調整を必要とします。
DL/I アドレス・スペース・オプション (LSO=S) を使用すると、SMF データに基 づく会計プロシージャーは影響を受けます。IMS システム・データ・セットおよび 高速機能データベースに関する SMF 統計は、制御領域プロシージャーに属するこ とになります。全機能データベースは、DL/I アドレス・スペース・プロシージャ ーに属することになります。

### アプリケーション会計報告書の使用

統計分析ユーティリティーは、計算機料金を算定するのに使用できるアプリケーシ ョン会計報告書を作成します。次のような内訳が、トランザクションごと、および プログラムごとに用意されています。

- v メッセージ数と、それに関連するプロセッサー時間の合計と平均 (単位は秒)
- v DL/I メッセージ呼び出しの回数とタイプ
- v DL/I データベース呼び出しの回数とタイプ

以下の例は、出力形式を示しています。

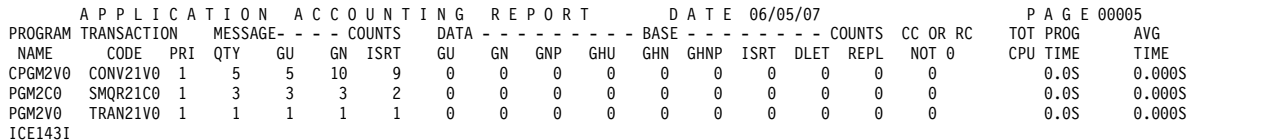

### **IMS** トランザクション・プロファイルの使用

使用率を評価するための基礎として、各トランザクションの複合ピクチャーを使用 できます。IMS トランザクション・プロファイルには、呼び出しタイプ別の DL/I 呼び出し要件が含まれ、他の処理ブロックのパス長から得られる項目も含まれるこ とがあります。トランザクションによる DL/I 使用量が多いことを考慮して、メッ セージ・カウントを操作することができます。トランザクション統計 は、/DISPLAY 出力から定期的に、例えば、1 日の終わりかシャットダウン前に入 手することができます。

プロファイルには、増加傾向および予測負荷からの大きな逸脱が、その原因となっ たトランザクション・コードまでトレースできるように、IMS の作業負荷の特性を 記述してください。

# 第 **6** 部 付録

### <span id="page-1048-0"></span>特記事項

本書は米国 IBM が提供する製品およびサービスについて作成したものです。本書 の他言語版を IBM から入手できる場合があります。ただし、ご利用にはその言語 版の製品もしくは製品のコピーを所有していることが必要な場合があります。

本書に記載の製品、サービス、または機能が日本においては提供されていない場合 があります。日本で利用可能な製品、サービス、および機能については、日本 IBM の営業担当員にお尋ねください本書で IBM 製品、プログラム、またはサービスに 言及していても、その IBM 製品、プログラム、またはサービスのみが使用可能で あることを意味するものではありません。これらに代えて、IBM の知的所有権を侵 害することのない、機能的に同等の製品、プログラム、またはサービスを使用する ことができます。ただし、IBM 以外の製品とプログラムの操作またはサービスの評 価および検証は、お客様の責任で行っていただきます。

IBM は、本書に記載されている内容に関して特許権 (特許出願中のものを含む) を 保有している場合があります。本書の提供は、お客様にこれらの特許権について実 施権を許諾することを意味するものではありません。実施権についてのお問い合わ せは、書面にて下記宛先にお送りください。

〒*103-8510* 東京都中央区日本橋箱崎町*19*番*21*号 日本アイ・ビー・エム株式会社 法務・知的財産 知的財産権ライセンス渉外

IBM およびその直接または間接の子会社は、本書を特定物として現存するままの状 態で提供し、商品性の保証、特定目的適合性の保証および法律上の瑕疵担保責任を 含むすべての明示もしくは黙示の保証責任を負わないものとします。国または地域 によっては、法律の強行規定により、保証責任の制限が禁じられる場合、強行規定 の制限を受けるものとします。

この情報には、技術的に不適切な記述や誤植を含む場合があります。本書は定期的 に見直され、必要な変更は本書の次版に組み込まれます。 IBM は予告なしに、随 時、この文書に記載されている製品またはプログラムに対して、改良または変更を 行うことがあります。

本書において IBM 以外の Web サイトに言及している場合がありますが、便宜の ため記載しただけであり、決してそれらの Web サイトを推奨するものではありま せん。それらの Web サイトにある資料は、この IBM 製品の資料の一部ではあり ません。それらの Web サイトは、お客様の責任でご使用ください。

IBM は、お客様が提供するいかなる情報も、お客様に対してなんら義務も負うこと のない、自ら適切と信ずる方法で、使用もしくは配布することができるものとしま す。

本プログラムのライセンス保持者で、(i) 独自に作成したプログラムとその他のプロ グラム (本プログラムを含む) との間での情報交換、および (ii) 交換された情報の 相互利用を可能にすることを目的として、本プログラムに関する情報を必要とする 方は、下記に連絡してください。

*IBM Director of Licensing IBM Corporation North Castle Drive, MD-NC119 Armonk, NY 10504-1785 US*

本プログラムに関する上記の情報は、適切な使用条件の下で使用することができま すが、有償の場合もあります。

本書で説明されているライセンス・プログラムまたはその他のライセンス資料は、 IBM 所定のプログラム契約の契約条項、IBM プログラムのご使用条件、またはそれ と同等の条項に基づいて、IBM より提供されます。

記載されている性能データとお客様事例は、例として示す目的でのみ提供されてい ます。実際の結果は特定の構成や稼働条件によって異なります。

IBM 以外の製品に関する情報は、その製品の供給者、出版物、もしくはその他の公 に利用可能なソースから入手したものです。IBM は、それらの製品のテストは行っ ておりません。したがって、他社製品に関する実行性、互換性、またはその他の要 求については確証できません。 IBM 以外の製品の性能に関する質問は、それらの 製品の供給者にお願いします。

IBM の将来の方向または意向に関する記述については、予告なしに変更または撤回 される場合があり、単に目標を示しているものです。

本書には、日常の業務処理で用いられるデータや報告書の例が含まれています。よ り具体性を与えるために、それらの例には、個人、企業、ブランド、あるいは製品 などの名前が含まれている場合があります。これらの名前はすべて架空のものであ り、類似する個人や企業が実在しているとしても、それは偶然にすぎません。

#### 著作権使用許諾:

本書には、様々なオペレーティング・プラットフォームでのプログラミング手法を 例示するサンプル・アプリケーション・プログラムがソース言語で掲載されていま す。お客様は、サンプル・プログラムが書かれているオペレーティング・プラット フォームのアプリケーション・プログラミング・インターフェースに準拠したアプ リケーション・プログラムの開発、使用、販売、配布を目的として、いかなる形式 においても、IBM に対価を支払うことなくこれを複製し、改変し、配布することが できます。このサンプル・プログラムは、あらゆる条件下における完全なテストを 経ていません。従って IBM は、これらのサンプル・プログラムについて信頼性、 利便性もしくは機能性があることをほのめかしたり、保証することはできません。 これらのサンプル・プログラムは特定物として現存するままの状態で提供されるも のであり、いかなる保証も提供されません。 IBM は、お客様の当該サンプル・プ ログラムの使用から生ずるいかなる損害に対しても一切の責任を負いません。

それぞれの複製物、サンプル・プログラムのいかなる部分、またはすべての派生的 創作物にも、次のように、著作権表示を入れていただく必要があります。 © (お客様の会社名) (年). このコードの一部は、IBM Corp. のサンプル・プログラムから取られています。

© Copyright IBM Corp. \_年を入れる\_.

### <span id="page-1050-0"></span>プログラミング・インターフェース情報

この情報では、プロダクト・センシティブ・プログラミング・インターフェースと それに関連する情報と、汎用プログラミング・インターフェースとそれに関連する 情報を記述しています。

プロダクト・センシティブ・プログラミング・インターフェースにより、お客様の インストール済み環境で、このソフトウェア製品の診断、修正、モニター、修復、 調整、またはチューニングなどの作業を実行することができます。これらのインタ ーフェースを使用すると、IBM のソフトウェア製品の詳細設計や実装に対する依存 関係が生じます。このためプロダクト・センシティブ・プログラミング・インター フェースは上記の特別な目的にだけ使用してください。詳細設計やその実現方法に 依存しているので、このようなインターフェースに合わせて作成したプログラム は、新しい製品のリリース、バージョンで実行するとき、または保守サービスの結 果として、変更が必要になることがあります。プロダクト・センシティブ・プログ ラミング・インターフェースとそれに関連する情報は、セクションやトピックの単 位の場合はその冒頭で識別され、それ以外の場合は「プロダクト・センシティブ・ プログラミング・インターフェース」というマーキングで識別されます。IBM で は、上記の冒頭部での識別の記述、およびその記述を参照する本書内のすべての記 述を、そのような記述によって示される全体コピーまたは部分コピーに含めるよう 求めています。

汎用プログラミング・インターフェースにより、お客様は IMS のサービスを取得 するプログラムを作成することができます。汎用プログラミング・インターフェー スと関連ガイダンス情報は、それらが記載されているセクションまたはトピックの 冒頭で示されているか、「汎用プログラミング・インターフェース」というラベル で示されています。

### 商標

IBM、IBM ロゴおよび ibm.com® は、世界の多くの国で登録された International Business Machines Corporation の商標です。他の製品名およびサービス名等は、 それぞれ IBM または各社の商標である場合があります。現時点での IBM の商標リ ストについては、<http://www.ibm.com/legal/copytrade.shtml> をご覧ください。

Adobe、Adobe ロゴ、PostScript ロゴは、Adobe Systems Incorporated の米国お よびその他の国における登録商標または商標です。

Linux は、Linus Torvalds の米国およびその他の国における商標です。

Microsoft、Windows、Windows NT および Windows ロゴは、Microsoft Corporation の米国およびその他の国における商標です。

Java およびすべての Java 関連の商標およびロゴは Oracle やその関連会社の米国 およびその他の国における商標または登録商標です。

UNIX は The Open Group の米国およびその他の国における登録商標です。

### 製品資料に関するご使用条件

これらの資料は、以下のご使用条件に同意していただける場合に限りご使用いただ けます。

### 適用される条件

このご使用条件は、IBM Web サイトのすべてのご利用条件に追加して適用されま す。

### 個人使用

これらの資料は、すべての著作権表示その他の所有権表示をしていただくことを条 件に、非商業的な個人による使用目的に限り複製することができます。ただし、 IBM の明示的な承諾をえずに、これらの資料またはその一部について、二次的著作 物を作成したり、配布 (頒布、送信を含む) または表示 (上映を含む) することはで きません。

### 商業的使用

これらの資料は、すべての著作権表示その他の所有権表示をしていただくことを条 件に、お客様の企業内に限り、複製、配布、および表示することができます。ただ し、IBM の明示的な承諾をえずにこれらの資料の二次的著作物を作成したり、お客 様の企業外で資料またはその一部を複製、配布、または表示することはできませ ん。

#### 権利

ここで明示的に許可されているもの以外に、資料や資料内に含まれる情報、デー タ、ソフトウェア、またはその他の知的所有権に対するいかなる許可、ライセン ス、または権利を明示的にも黙示的にも付与するものではありません。

資料の使用が IBM の利益を損なうと判断された場合や、上記の条件が適切に守ら れていないと判断された場合、IBM はいつでも自らの判断により、ここで与えた許 可を撤回できるものとさせていただきます。

お客様がこの情報をダウンロード、輸出、または再輸出する際には、米国のすべて の輸出入 関連法規を含む、すべての関連法規を遵守するものとします。

IBM は、これらの資料の内容についていかなる保証もしません。これらの資料は、 特定物として現存するままの状態で提供され、商品性の保証、特定目的適合性の保 証および法律上の瑕疵担保責任を含むすべての明示もしくは黙示の保証責任なしで 提供されます。

### **IBM** オンライン・プライバシー・ステートメント

サービス・ソリューションとしてのソフトウェアも含めた IBM ソフトウェア製品 (「ソフトウェア・オファリング」) では、製品の使用に関する情報の収集、エン ド・ユーザーの使用感の向上、エンド・ユーザーとの対話またはその他の目的のた めに、Cookie はじめさまざまなテクノロジーを使用することがあります。多くの場 合、ソフトウェア・オファリングにより個人情報が収集されることはありません。 IBM の「ソフトウェア・オファリング」の一部には、個人情報を収集できる機能を 持つものがあります。ご使用の「ソフトウェア・オファリング」が、これらの Cookie およびそれに類するテクノロジーを通じてお客様による個人情報の収集を可 能にする場合、以下の具体的事項をご確認ください。

この「ソフトウェア・オファリング」は、Cookie もしくはその他のテクノロジーを 使用して個人情報を収集することはありません。

この「ソフトウェア・オファリング」が Cookie およびさまざまなテクノロジーを 使用してエンド・ユーザーから個人を特定できる情報を収集する機能を提供する場 合、 お客様は、このような情報を収集するにあたって適用される法律、ガイドライ ン等を遵守する必要があります。これには、エンドユーザーへの通知や同意の要求 も含まれますがそれらには限られません。

このような目的での Cookie を含む様々なテクノロジーの使用の詳細については、 IBM の『IBM オンラインでのプライバシー・ステートメント』 [\(http://www.ibm.com/privacy/details/jp/ja/\)](http://www.ibm.com/privacy/details/jp/ja/) の『クッキー、ウェブ・ビーコ ン、その他のテクノロジー』および『IBM Software Products and Software-as-a-Service Privacy Statement』[\(http://www.ibm.com/privacy/details\)](http://www.ibm.com/privacy/details) を参照してください。

## 参考文献

この参考文献のリストには、IMS 14 ライブラリーのすべての資料が記載されてい ます。

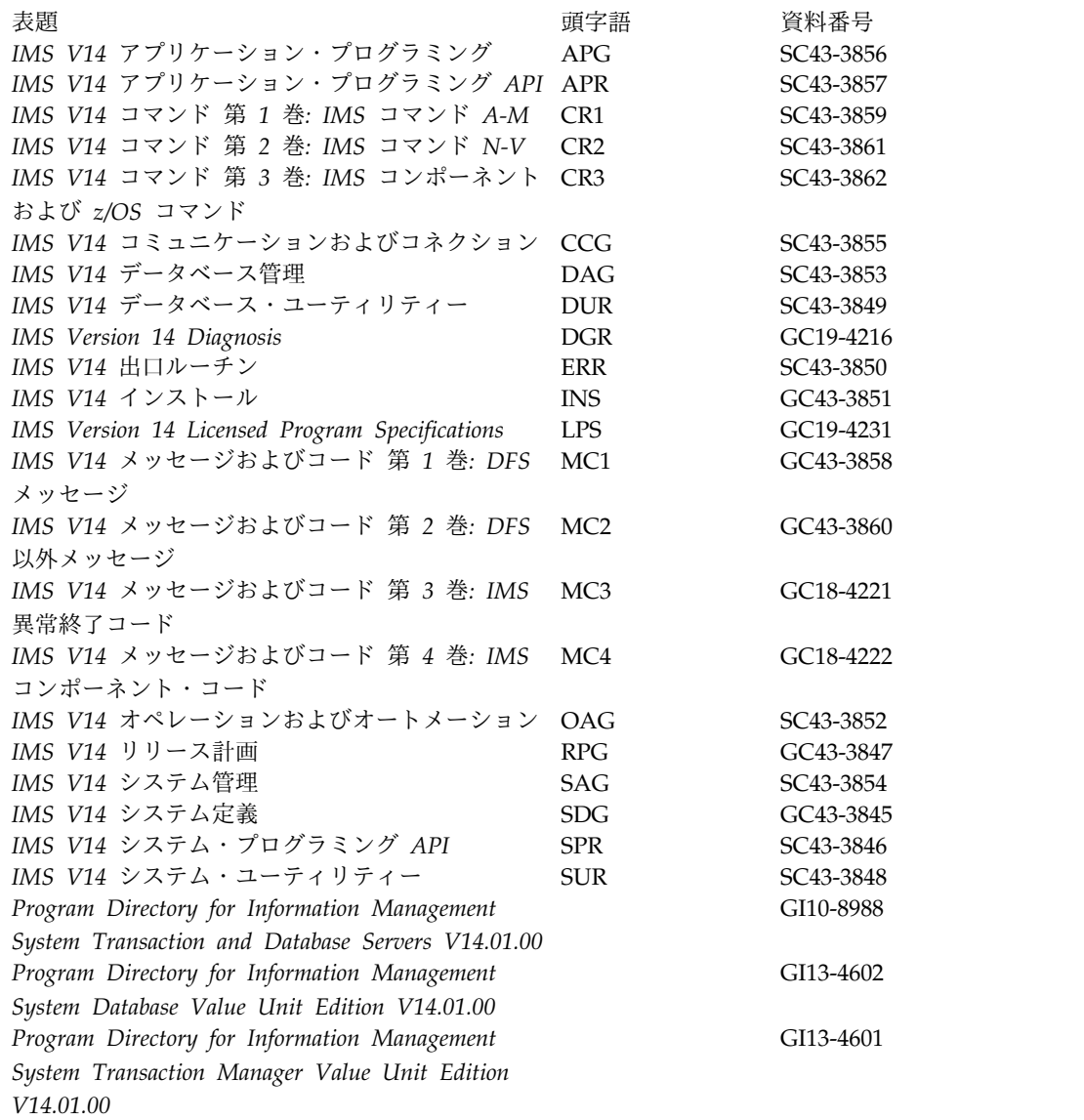

### 索引

日本語, 数字, 英字, 特殊文字の 順に配列されています。なお, 濁 音と半濁音は清音と同等に扱われ ています。

## [ア行]

アーカイブ オンライン・ログ・データ・セット DBRC [の使用](#page-638-0) 621 [カスタマイズ](#page-138-0) 121 ログ・レコード [カスタマイズ](#page-138-0) 121 [自動](#page-135-0) 118 [手動プロセス](#page-135-0) 118 [OLDS](#page-129-0) 112 [アーカイブ、](#page-105-0)OLDS 88 アクセシビリティー [キーボード・ショートカット](#page-15-0) xiv [機能](#page-15-0) xiv アクセス管理方式 [考慮事項](#page-444-0) 427 [アクセス方式サービス・プログラム](#page-739-0) [\(AMS\)](#page-739-0) 722 REPRO [コマンド](#page-733-0) 716 アクティブ IMS [監視信号の送信](#page-777-0) 760, [776](#page-793-0) [処理](#page-781-0) 764 代替 IMS [システムによるトラッキン](#page-777-0) グ [760,](#page-777-0) [776](#page-793-0) [立ち上げる](#page-790-0) 773 [テークオーバー時のプロシージャー](#page-781-0) [764,](#page-781-0) [778](#page-795-0) [定義](#page-857-0) 840 [トラッキング・フェーズ中のプロセス](#page-766-0) [749,](#page-766-0) [776](#page-793-0) [プロセスのサイクル](#page-808-0) 791 USERVAR [テーブルの項目を初期設定](#page-782-0) [する](#page-782-0) 765 アクティブ IMS システム [処理](#page-781-0) 764 [定義](#page-764-0) 747 圧縮 [PRILOG](#page-734-0) 717 [宛先コード](#page-521-0) 504 [オンライン変更を伴う](#page-521-0) 504 宛先作成出口ルーチン (DFSINSX0) 共用キュー [動的制御ブロック](#page-281-0) 264 [プログラム間通信](#page-280-0) 263

宛先作成出口ルーチン (DFSINSX0) *(*続 き*)* 共用キュー *(*続き*)* [メッセージ通信](#page-280-0) 263 未定義のトランザクション [動的制御ブロック](#page-281-0) 264 アドレス・スペース [作業負荷管理](#page-480-0) 463 [相対的重要度](#page-480-0) 463 [ディスパッチング優先順位](#page-480-0) 463 IMS、CSL [内の](#page-63-0) 46 [Repository](#page-63-0) Server 46 アプリケーション 逐次 [共用キュー環境での](#page-282-0) 265 変更 アクティブ IMS [システムでの](#page-515-0) 498 アプリケーション ID 名 [汎用リソース環境内](#page-376-0) 359 アプリケーション会計報告書 [会計に使用](#page-1043-0) 1026 例 [1026](#page-1043-0) アプリケーション制御ブロック (ACB) (application control block (ACB)) [オンラインの変更](#page-602-0) 585 [オンライン変更](#page-602-0) 585 [活動化、データ共用環境での](#page-570-0) ACB の [553](#page-570-0) 管理対象 ACB [活動化、データ共用環境での](#page-570-0) ACB の [553](#page-570-0) [データベース・リソースの活動化、](#page-565-0) [概要](#page-565-0) 548 管理対象 ACB [環境での活動化、概要](#page-565-0) [548](#page-565-0) [パフォーマンスのための配置](#page-531-0) 514 ライブラリー [オンラインでのメンバーの変更](#page-602-0) 585 [メンバー・オンライン変更](#page-602-0) 585 [割り振り](#page-516-0) 499 ライブラリー・データ・セット [動的割り振り](#page-54-0) 37 [動的割り振り](#page-54-0) (dynamic [allocation\)](#page-54-0) 37 64 [ビット・ストレージへの配置](#page-54-0) 37 ACB の IMS 管理 [活動化、データ共用環境での](#page-570-0) ACB の [553](#page-570-0) [データベース・リソースの活動化、](#page-565-0) [概要](#page-565-0) 548

アプリケーション設計 [パフォーマンスの考慮事項](#page-548-0) 531 [アプリケーションの処理意図](#page-312-0) 295 [アプリケーションの文書化](#page-112-0) 95 アプリケーションの変更 アクティブ IMS [システムへの導入](#page-515-0) [498](#page-515-0) [システムに与える効果についての計画](#page-513-0) [496](#page-513-0) [アプリケーション変更の管理、チェックリ](#page-513-0) [スト](#page-513-0) 496 アプリケーション・プリロード [指針](#page-544-0) 527 アプリケーション・プログラム [オンライン変更](#page-520-0) 503 [コミット・ポイント](#page-126-0) (commit [point\)](#page-126-0) 109 [サポートするデータ・セット](#page-54-0) 37 使用不能なデータ [使用不能なデータに対するセンシテ](#page-101-0) [ィビティー](#page-101-0) 84 [使用不能なデータに対するセンシティ](#page-101-0) [ビティー](#page-101-0) 84 スケジューリング [使用不能なデータに対する](#page-101-0) 84 設計 [パフォーマンスの考慮事項](#page-548-0) 531 [設計の検討](#page-113-0) 96 [データ共用への関与](#page-312-0) 295 [同期点](#page-126-0) 109 [メッセージ・ドリブン](#page-103-0) 86 CPI-C ドリブン [セキュリティーに関する考慮事項](#page-419-0) [402](#page-419-0) INIT [呼び出し](#page-101-0) 84 ODBA [セキュリティーに関する考慮事項](#page-420-0) [403](#page-420-0) XRF [の使用](#page-775-0) 758 アプリケーション・プログラムのデッドロ ック [ブロック・レベル共用を持つ](#page-317-0) 300 [暗号](#page-447-0) 430 暗号化 [セグメント編集](#page-447-0)/圧縮出口の使用 430 IMS [でのデータ・セット暗号化のサポ](#page-392-0) [ート](#page-392-0) 375 [VTAM](#page-447-0) 端末 430 [異常終了](#page-107-0) 90 異常終了コード Base Primitive [Environment](#page-56-0) (BPE) 39 異常終了フォーマット設定モジュール [アンインストール](#page-175-0) 158 [バインディング](#page-175-0) 158 [DFSAFMD0](#page-174-0) 157 一般的な IWAIT 時間イベント報告書 IMS [モニター](#page-954-0) (DB/DC) 937 IMS [モニター](#page-1009-0) (DCCTL) 992 意図障害要約報告書 IMS [モニター](#page-978-0) (DBCTL) 961 IMS [モニター](#page-945-0) (DB/DC) 928 [違反の制御](#page-454-0) 437 イベント [システム・レベルのトレース](#page-493-0) 476 [イベント通知機能](#page-240-0) 223 イメージ・コピー [数、指定](#page-678-0) 661 [ファジー](#page-672-0) 655 イメージ・コピー (image copy) [データ共用](#page-339-0) (data sharing) 322, [326](#page-343-0) [定義](#page-150-0) 133 [排他制御を使用して](#page-342-0) 325 [イメージ・コピーとデータ共用](#page-313-0) 296 [イメージ・コピーの除去時刻](#page-141-0) 124 [イメージ・コピー・グループ・レコード](#page-729-0) [712](#page-729-0) イメージ・コピー・データ・セット 重複 [命名規則](#page-670-0) 653 [命名規則](#page-669-0) 652 [リカバリー期間](#page-678-0) 661 [イメージ・コピー・データ・セットの暗号](#page-397-0) 化 [380](#page-397-0) [印刷出力](#page-616-0) 599 [印刷ダンプ出口制御表](#page-178-0) 161 [インスタンス、](#page-861-0)RSR 名の一部 844 インストール サービス [重要な注意](#page-263-0) 246, [251](#page-268-0) [予防](#page-262-0) 245 作業 [データ共用](#page-323-0) (data sharing) 306 [問題、予防](#page-166-0) 149 IMS [のための考慮事項](#page-166-0) 149 z/OS [インターフェース](#page-166-0) 149 [インストールに関する問題](#page-270-0) 253 インターバル値 [設定](#page-787-0) 770 [インターフェースの考慮事項、重要な注意](#page-166-0) [149](#page-166-0) [インターフェース・モジュール](#page-171-0) 154 インタレスト インタレストの登録 [概念](#page-277-0) 260 インタレストの登録 共用キュー LTERM [に関する](#page-279-0) 262

インタレストの登録 *(*続き*)* 共用キュー *(*続き*)* MSC ([複数システム結合機能](#page-279-0)) リソ [ースに関する](#page-279-0) 262 共用キューに関する [概念](#page-277-0) 260 [トランザクションに関する](#page-278-0) 261 運用 [概要](#page-120-0) 103 [自動化](#page-121-0) 104 エラー [アプリケーション・ロジック](#page-159-0) 142 [オペレーション上の](#page-159-0) 142 [入力](#page-159-0) 142 [INITIATE](#page-601-0) OLC コマンド 584 [エラー、](#page-739-0)RECON 入出力 722 エリア・データ・セット 開始、RECON [データ・セットの](#page-660-0) 643 [XRF](#page-847-0) 830 エリア・データ・セットの登録 RECON [データ・セットへの](#page-660-0) 643 [エリア・レベルのデータ共用](#page-308-0) 291 [エレメント名、](#page-182-0)ARM 165 [エンキュー問題の原因、](#page-757-0)RECON の 740 エンキュー/デキュー・テーブル [使用](#page-107-0) 90 エンド・ユーザー・サービス [テークオーバー時](#page-766-0) 749 XRF [テークオーバー時](#page-769-0) 752 オーバーフロー [しきい値](#page-235-0) 218 [処理](#page-235-0) 218 [モード](#page-235-0) 218 オーバーフロー順次アクセス方式 (OSAM) キャッシュ構造 [サイズの変更](#page-365-0) 348 構造 [サイズの計算](#page-364-0) 347 オーバーフロー処理 [構造](#page-95-0) 78 応答時間 [基準の定義](#page-477-0) 460 [ユーザーを基準にした目標](#page-477-0) 460 XRF [テークオーバー](#page-817-0) (XRF [takeover\)](#page-817-0) 800 オフライン・ダンプ・フォーマット設定モ ジュール [DFSOFMD0](#page-176-0) 159 オンライン更新プログラム [復元](#page-340-0) 323 オンライン再編成 (online reorganization) [処理の説明](#page-695-0) 678 [推奨](#page-695-0) 678 [制約事項](#page-695-0) 678 [保守、リカバリー・レコードの](#page-694-0) 677

オンライン再編成 (online reorganization) *(*続き*)* [レコード、使用される](#page-691-0) 674 DBRC [コマンド、サポートされる](#page-691-0) 674 REORG [レコード](#page-691-0) 674 RSR トラッキング・システム RECON [データ・セット内の](#page-694-0) 677 [オンライン順方向リカバリー、定義](#page-859-0) 842 [オンラインでのリソース変更](#page-562-0) 545 オンライン変更 [オプション](#page-562-0) 545 [オンライン変更機能](#page-580-0) 563 [管理対象](#page-564-0) ACB 環境 547 グローバル DBCTL [待機緊急時再始動後](#page-595-0) 578 データベース [管理対象](#page-564-0) ACB 環境 547 プログラム・ビュー [管理対象](#page-564-0) ACB 環境 547 [ACB](#page-564-0) の IMS 管理 547 ACB、IMS [管理対象](#page-564-0) 547 DBDs [管理対象](#page-564-0) ACB 環境 547 IMPORT DEFN [SOURCE](#page-564-0) [\(CATALOG\)](#page-564-0) 547 PSBs [管理対象](#page-564-0) ACB 環境 547 オンライン変更 (online change) [開始](#page-599-0) 582 [グローバル](#page-74-0) 57 [エラー](#page-605-0) 588 [コールド・スタート](#page-612-0) (cold [start\)](#page-612-0) 595 [コマンド・シーケンス](#page-589-0) 572 [シナリオ](#page-606-0) 589 [終了](#page-604-0) 587 ACB [ライブラリー・メンバー](#page-76-0) 5[9,](#page-602-0) [585](#page-602-0) [IMSplex](#page-588-0) 571 XRF [テークオーバー後](#page-595-0) 578 [グローバル状況](#page-219-0) 202 [コールド・スタート](#page-612-0) (cold start) 595 [コマンド・シーケンス](#page-584-0) 567 [システム定義](#page-585-0) (system definition) 56[8,](#page-590-0) [573](#page-590-0) [実施できるシステム定義の変更](#page-520-0) 503 準備コマンドの失敗 [シナリオ](#page-610-0) 593 [タイムアウト・エラー](#page-610-0) 593 [制御](#page-338-0) 321 [セキュリティー変更用](#page-442-0) 425 [トランザクション](#page-586-0) 569, [574](#page-591-0) [パフォーマンスの考慮事項](#page-588-0) 571, [578](#page-595-0) [プログラム](#page-586-0) 569, [574](#page-591-0)

オンライン変更 (online change) *(*続き*)* ローカル [コールド・スタート](#page-612-0) (cold [start\)](#page-612-0) 595 [コマンド・シーケンス](#page-584-0) 567 [シスプレックス](#page-596-0) (sysplex) 579 ACB メンバー [関連付け](#page-593-0) 576 DRD [コマンドによる関連付け](#page-593-0) 576 DBCTL [のセキュリティー変更](#page-453-0) 436 [DEDB](#page-586-0) 569, [575](#page-592-0) HALDB ([高可用性ラージ・データベー](#page-587-0) ス) [570,](#page-587-0) [575](#page-592-0) IMS 管理の ACB 環境 549, 551, [556](#page-573-0),<br>557 [XRF](#page-588-0) 571, [577](#page-594-0) XRF (拡張回復機能) RM のない IMSplex [の制約事項](#page-775-0) [758](#page-775-0) XRF [複合システムにおける](#page-847-0) 830 オンライン変更、ローカル [コマンド](#page-584-0) 567 オンライン変更機能 [概要](#page-580-0) 563, [564](#page-581-0) [FDBR](#page-587-0) 570, [577](#page-594-0) オンライン変更コマンド [INITIATE](#page-589-0) OLC 572 [QUERY](#page-589-0) 572 [TERMINATE](#page-589-0) OLC 572 [オンライン変更データ・セット](#page-581-0) 564 [オンライン変更のための出口ルーチン](#page-521-0) 504 [オンライン変更ユーティリティー](#page-48-0) [\(DFSUOCU0\)](#page-48-0) 31 XRF での IMS [データ・セットのコピ](#page-847-0) [ーの保持](#page-847-0) 830 オンライン・システム [定義](#page-22-0) 5 [オンライン・データベース・イメージ・コ](#page-676-0) [ピー・ユーティリティー](#page-676-0) [\(DFSUICP0\)](#page-676-0) 659 [作成、将来の利用のためのデータ・セ](#page-677-0) [ットの](#page-677-0) 660 実行、DBRC [により記録される](#page-671-0) 654 [説明](#page-672-0) 655 オンライン・データ・セット (OLDS) [テスト環境でのクローズ](#page-756-0) 739 オンライン・テスト [システム・テスト中](#page-471-0) 454 [バッチ端末シミュレーターの使用](#page-472-0) 455 [MFS](#page-472-0) 形式 455 [MFSTEST](#page-472-0) モード 455 オンライン・ログ・データ・セット (OLDS) (online log data set (OLDS)) [アーカイブ](#page-129-0) 112 [アクセス方式](#page-129-0) 112 数 [128](#page-145-0)

オンライン・ログ・データ・セット (OLDS) (online log data set (OLDS)) *(*続き*)* [環境](#page-129-0) 112 [クローズ、](#page-130-0)WADS からの 113 [再使用](#page-135-0) 118 [サイズ](#page-145-0) 128 [装置](#page-147-0) 130 [重複または単一](#page-144-0) 127 [低下モード・ロギング](#page-144-0) 127 [定義](#page-127-0) 110, [112,](#page-129-0) [127](#page-144-0) [停止](#page-129-0) 112 [特性の変更](#page-148-0) 131 [バッファー](#page-148-0) 131 [ブロック・サイズ](#page-146-0) 129 [レコード](#page-722-0) 705 [割り振り](#page-129-0) 112 [RECON](#page-129-0) 112 [オンライン・ログ・データ・セット](#page-397-0) (OLDS) [の暗号化](#page-397-0) 380

# [カ行]

開始 コールド [実行](#page-612-0) 595 [データ共用処理](#page-327-0) 310 IRLM [サブシステム](#page-327-0) 310 解釈 [ログ・トランザクション分析報告書](#page-1036-0) [1019](#page-1036-0) IMS モニター報告書 [DBCTL](#page-972-0) 955 [DCCTL](#page-994-0) 977 [//DFSSTAT](#page-1020-0) 報告書 1003 解釈テーブル [初期設定](#page-782-0) 765 例 [765](#page-782-0) XRF [による使用](#page-782-0) 765 回線および端末報告書 例 [1020](#page-1037-0) 回線機能報告書 IMS [モニター](#page-958-0) (DB/DC) 941 IMS [モニター](#page-1011-0) (DCCTL) 994 回線障害 XRF [制限](#page-769-0) 752 外部サブシステム [データ・キャプチャー出口ルーチン](#page-109-0) 92 [外部サブシステム接続機能](#page-31-0) (ESAF) 14 JMP または JBP [アプリケーションの](#page-626-0) [使用](#page-626-0) 609 外部システム [アクセス](#page-626-0) 609 [概要](#page-110-0) 93 会話型トランザクション [共用キュー環境での](#page-283-0) 266

会話モード [IMSplex](#page-390-0)、内 373 拡張エラー・キュー・エレメント (EEQE) XRF [複合システムでの](#page-805-0) 788 [拡張回復機能](#page-801-0) (XRF) 784 アクティブ IMS [障害](#page-764-0) 747 [定義](#page-764-0) 747 アクティブ IMS からの信号 IMS [システム・ログ](#page-777-0) 760 ISC [リンク](#page-777-0) 760 [RDS](#page-777-0) 760 [アプリケーション・プログラム](#page-775-0) 758 オンライン変更 RM のない IMSplex [の制約事項](#page-775-0) [758](#page-775-0) [概念](#page-764-0) 747 [概要](#page-762-0) 745 監視 [オプション](#page-838-0) 821 [開始](#page-777-0) 760 [確立](#page-787-0) 770 [停止](#page-777-0) 760 [変更](#page-777-0) 760 [監視のための](#page-838-0) LNK パラメーター 821 [監視のための](#page-838-0) LOG パラメーター 821 [監視のための](#page-838-0) NO パラメーター 821 [監視のための](#page-838-0) RDS パラメーター 821 [強制テークオーバー、](#page-782-0)VTAM による [765](#page-782-0) [クラス](#page-819-0) 1 端末 802 [所有権](#page-829-0) 812 [クラス](#page-821-0) 2 端末 804 [クラス](#page-822-0) 3 端末 805 [グローバル・リソース・シリアライゼ](#page-831-0) [ーション](#page-831-0) 814 [計画](#page-817-0) 800, [814](#page-831-0) [コンポーネントの役割](#page-777-0) 760 [システム定義](#page-833-0) 816 シスプレックス (sysplex) [グローバル・オンライン変更](#page-594-0) 577 [制限](#page-817-0) 800 [操作要件](#page-775-0) 758 [ソフトウェア要件](#page-762-0) 745 代替 IMS [システム](#page-764-0) 747 [バックアップ・セッション](#page-769-0) 752 [端末](#page-819-0) 802 [端末切り替えに影響を与える](#page-829-0) VTAM [所有権](#page-829-0) 812 テークオーバー (takeover) [基準](#page-787-0) 770 [原因](#page-764-0) 747 [定義](#page-764-0) 747 [ユーザーの視点](#page-824-0) 807 [テークオーバー条件](#page-838-0) 821 [データ・セットの配置](#page-847-0) 830

[拡張回復機能](#page-801-0) (XRF) *(*続き*)* [トラッキング・フェーズ](#page-801-0) [従属領域の状況](#page-793-0) 776 [通信ネットワークの状況](#page-793-0) 776 [データベースの状況](#page-793-0) 776 [メッセージ・キューの状況](#page-793-0) 776 MFS [プールの状況](#page-793-0) 776 [ハードウェア要件](#page-775-0) 758 [パスワードの](#page-835-0) IMS への定義 818 [バックアップ・オプションの指定](#page-823-0) 806 [バックアップ・セッション](#page-769-0) 752 複合システム [初期設定フェーズ](#page-790-0) 773 [説明](#page-766-0) 749 [同期化フェーズ](#page-792-0) 775 [プロセスのフェーズ](#page-790-0) 773, [791](#page-808-0) [編成](#page-808-0) 791 元のアクティブ・システムで 実行され る作業 [コードの保守](#page-804-0) 787 [ハードウェア構成変更](#page-804-0) 787 [ハードウェア保守の実行](#page-804-0) 787 バックアップ IMS [プロシージャー](#page-804-0) [のテスト](#page-804-0) 787 [予防保守](#page-804-0) 787 [ライブラリー保守の実行](#page-804-0) 787 [要件](#page-766-0) 749 [ソフトウェア](#page-775-0) 758 [ハードウェア](#page-775-0) 758 [用語](#page-764-0) 747 [ライセンス・プログラム要件](#page-775-0) 758 [リカバリー可能サービス・エレメント](#page-764-0) [\(RSE\)](#page-764-0) 747, [821](#page-838-0) [利点](#page-763-0) 746 [IMS](#page-777-0) 760 [ローカル・キュー・マネージャー・デ](#page-281-0) [ータ・セット](#page-281-0) 264 [ログオン](#page-777-0) 760 1 つの CPC [を持つ複合システム](#page-809-0) 792 1 つの XRF [複合システム、](#page-811-0)2 つの CPC、XRF [のない](#page-811-0) IMS の例 794 1 [つの複合システム、](#page-810-0)2 つの CPC の 例 [793](#page-810-0) 2 [つの複合システム、](#page-812-0)3 つの CPC の 例 [795](#page-812-0) 2 [つの複合システム、](#page-815-0)4 つの CPC の 例 [798](#page-815-0) APPLID =  $\pm$ -ワード 818 ARM [に関する考慮事項](#page-831-0) 814 [DBCTL](#page-769-0) 機能 752 DBRC [に対する推奨](#page-793-0) 776 DFSHSBxx [パラメーター](#page-838-0) 821 [DSE](#page-764-0) 747 DSE (従属サービス・エレメント) [定義](#page-777-0) 760 HSBID [パラメーター](#page-833-0) 816

[拡張回復機能](#page-801-0) (XRF) *(*続き*)* HSBMBR [パラメーター](#page-833-0) 816 IMS 2 [次端末](#page-836-0) 819 IMS の VTAM [への定義](#page-846-0) 829 IMS [マスター端末](#page-836-0) 819 [IMSplex](#page-763-0) 746 RM [のないオンライン変更の制約](#page-775-0) [事項](#page-775-0) 758 [IMSplex](#page-43-0) 内 26 IMS.PROCLIB [メンバーの指定](#page-838-0) 821 ISC [リンク](#page-818-0) 801 JES [に関する考慮事項](#page-831-0) 814 MNPS と [USERVAR](#page-768-0) の比較 751 MNPS [パラメーター](#page-833-0) 816 MNPSPW [パラメーター](#page-833-0) 816 [MNPSPW=](#page-838-0) キーワード 821 MNPS= [キーワード](#page-838-0) 821 MSC [リンク](#page-837-0) 820 NCP [バックアップ・セッション](#page-769-0) 752 NCP [の計画](#page-830-0) 813 NCP [の利点](#page-787-0) 770 RACF [に関する考慮事項](#page-831-0) 814 [RSENAME=](#page-838-0) キーワード 821 [RSR](#page-874-0) 857 RSR[、比較](#page-873-0) 856 SSP [の利点](#page-787-0) 770 USERVAR テーブル、VTAM IMS の VTAM [への定義](#page-846-0) 829 USERVAR [パラメーター](#page-833-0) 816 [USERVAR=](#page-838-0)キーワード 821 VTAM [強制テークオーバー](#page-782-0) 765 [バックアップ・セッション](#page-769-0) 752 VTAM [アプリケーション名の](#page-835-0) IMS へ [の定義](#page-835-0) 818 XRF [に対するシステム定義マクロ](#page-834-0) 817  $XRF$  の SWITCH= [キーワード](#page-838-0) 821 XRF [プロセスに対する](#page-782-0) DFSMS の利 点 [765](#page-782-0) XRF [プロセスに対する](#page-782-0) VTAM の利点 [765](#page-782-0) z/OS [の利点](#page-781-0) 764 拡張回復機能 (XRF)) [ネットワーク変更、開始](#page-800-0) 783 XRF (拡張回復機能) [ネットワーク変更、開始](#page-800-0) 783 [拡張プログラム間通信機能](#page-98-0)/IMS 81 仮想記憶アクセス方式 (VSAM) キャッシュ構造 [サイズの変更](#page-365-0) 348 構造 [サイズの計算](#page-364-0) 347 [仮想記憶通信アクセス方式](#page-180-0) 163 XRF [要件](#page-775-0) 758

[カタログ管理、](#page-755-0)RECON 内のデータ・セ [ットの](#page-755-0) 738 カップリング・ファシリティー [構造のモニター](#page-459-0) 442 [シスプレックス・データ共用](#page-355-0) (sysplex data [sharing\)](#page-355-0) 338 カップリング・ファシリティー (coupling facility) 構造 [サイズの変更](#page-365-0) 348 [構造、サイズの計算](#page-362-0) 345 [構造障害](#page-368-0) 351 [構造のモニター](#page-332-0) 315 [再作成での障害](#page-369-0) 352 [接続の障害](#page-366-0) 349 [リソース構造](#page-79-0) (resource structure) 62 CFRM ポリシーの定義 例 [270](#page-287-0) IMS [再始動により障害](#page-369-0) 352 [IMSplex](#page-41-0) の一部 24 カップリング・ファシリティー・リソース 管理 (CFRM) [結合データ・セット・フォーマット・](#page-242-0) [ユーティリティー](#page-242-0) 225 [ポリシー、定義の](#page-231-0) 214 可用性マネージャー (AVM) [オペレーターへのメッセージの送信](#page-781-0) [764](#page-781-0) [オペレーター・メッセージ](#page-781-0) 764 [定義](#page-781-0) 764 [入出力防止の実行](#page-781-0) 764 可用性マネージャー (AVM) (availability manager (AVM)) [立ち上げる](#page-790-0) 773 [監査証跡](#page-200-0) 183, [184](#page-201-0) 監査ログ OM [レコード・フォーマット](#page-202-0) 185 監視 [アクティブ](#page-793-0) IMS の 776 XRF [オプション](#page-838-0) 821 [監視のための](#page-838-0) LNK パラメーター 821 [監視のための](#page-838-0) NO パラメーター 821 [監視プログラム呼び出し](#page-172-0) 155 監視メカニズム [開始、](#page-777-0)XRF 760 [テークオーバーを発生させる信号がな](#page-795-0) い [778](#page-795-0) [停止、](#page-777-0)XRF 760 [変更、](#page-777-0)XRF 760 XRF [テークオーバーを発生させる信号](#page-777-0) [がない](#page-777-0) 760 XRF [に対する確立](#page-777-0) 760 XRF [に対する定義](#page-777-0) 760 XRF [の例](#page-777-0) 760

管理 [概要図](#page-20-0) 3 システム [概念](#page-54-0) 37 [システム、概要](#page-20-0) 3 ODBA アプリケーション・プログラム [セキュリティーに関する考慮事項](#page-451-0) [434](#page-451-0) [キーボード・ショートカット](#page-15-0) xiv キーワード [MAXAPPL](#page-180-0) 163 記述子定義 IMSRSC リポジトリー [表示](#page-250-0) 233 機能強化 IMS [でのデータ・セット暗号化のサポ](#page-392-0) [ート](#page-392-0) 375 基本プリミティブ環境 (BPE) (Base Primitive Environment (BPE)) [外部データ・セットへの書き込み](#page-59-0) 42 [外部トレースの開始](#page-61-0) 44 [外部トレースの停止](#page-61-0) 44 [外部トレース・データ・セットの定義](#page-60-0) [43](#page-60-0) [構成](#page-56-0) 39 [コマンド](#page-56-0) 39 [提供されたサービス](#page-56-0) 39 トレース [使用可能化](#page-58-0) 41 [内部トレース・テーブルへの書き込み](#page-59-0) [42](#page-59-0) [メッセージ](#page-56-0) 39 [ユーザー出口ルーチン](#page-56-0) 39 BPE と IMS [の関係](#page-56-0) 39 BPE [を使用するコンポーネント](#page-56-0) 39 CSL [との関係](#page-62-0) 45 [IMSplex](#page-41-0) の一部 24 [z/OS](#page-169-0) PPT entry 152 z/OS PPT [の項目](#page-169-0) 152 逆方向リカバリー [定義](#page-155-0) 138 [キャッチアップ処理、定義](#page-859-0) 842 [ギャップ、定義](#page-859-0) 842 キュー (queue) [移動](#page-93-0) 76 [コールド](#page-93-0) 76 [構造](#page-93-0) 76 [削除](#page-93-0) 76 [ロック](#page-93-0) 76 [control](#page-93-0) 76 type [値](#page-93-0) 76 [クライアント](#page-93-0) 76 [専用](#page-93-0) 76 CQS [によって管理される専用](#page-93-0) 76

キュー制御機能 (QCF) コールド・キュー [再キューイング](#page-295-0) 278 構造 [再キューイング](#page-295-0) 278 [モニター](#page-295-0) 278 キュー・タイプ [共用キュー環境での](#page-277-0) 260 キュー・マネージャー [トレース報告書](#page-554-0) 537 [の設計](#page-281-0) 264 [ページ固定](#page-531-0) 514 XRF [環境での](#page-281-0) 264 [急送メッセージ処理](#page-103-0) 86 競合 RECON [データ・セットでの回避](#page-709-0) 692 競合の除去 入出力リソース [チューニング](#page-552-0) 535 強制テークオーバー [XRF](#page-782-0) 765 共通キュー・サーバー (CQS) IMS [コマンドによるアクセス](#page-296-0) 279 共通サービス層 (CSL) (Common Service Layer (CSL)) [アドレス・スペース](#page-66-0) 49 [概要](#page-62-0) 45 [管理](#page-182-0) 165 構成、 [Resource](#page-66-0) Manager のない 49 [構成の推奨](#page-80-0) 63 [コマンド処理に関する考慮事項](#page-198-0) 181 [最小の構成](#page-80-0) 63 自動 RECON [損失通知](#page-77-0) 60 [障害](#page-904-0) 887 [マネージャー](#page-66-0) 49 [利点](#page-62-0) 45 IMS [アドレス・スペース、組み込まれ](#page-62-0) [た](#page-62-0) 45 [IMSplex](#page-41-0) の一部 24 ODBM (Open Database Manager) [概要](#page-66-0) 49 Open Database Manager (ODBM) [概要](#page-66-0) 49 Operations Manager [概要](#page-69-0) 52 Resource Manager [概要](#page-69-0) 52 [提供される機能](#page-69-0) 52 [リソース構造](#page-69-0) (resource [structure\)](#page-69-0) 52 Structured Call Interface [概要](#page-70-0) 53 [提供される機能](#page-70-0) 53 業務の重要度 [ワークロード・マネージャー](#page-479-0) 462

共用キュー インタレストの登録 [概念](#page-277-0) 260 [概念](#page-276-0) 259 [キュー・タイプ](#page-277-0) 260 [共通キュー・サーバー](#page-276-0) (CQS) 259 [バックエンド](#page-276-0) IMS 259 [フロントエンド](#page-276-0) IMS 259 IMS [がトランザクションに関する](#page-278-0) [インタレストを登録および登録解](#page-278-0) [除する場合](#page-278-0) 261 会話型トランザクション [概念](#page-283-0) 266 環境 [パフォーマンスの計画](#page-549-0) 532 AOI [トランザクション](#page-304-0) 287 APPC [メッセージ](#page-301-0) 284 MSC ([複数システム結合機能](#page-304-0)) の計 画 [287](#page-304-0) OTMA [メッセージ](#page-301-0) 284 キューでのメッセージのロッキング [概念](#page-279-0) 262 [区分構成](#page-284-0) 267 [構成](#page-283-0) 266 高速機能メッセージ・キュー・リスト 構造 [定義](#page-287-0) 270 例 [270](#page-287-0) [自動ログオン端末](#page-280-0) 263 [使用可能化](#page-287-0) 270 [逐次アプリケーション処理](#page-282-0) 265 [逐次トランザクション処理](#page-282-0) 265 [チューニング・パフォーマンス](#page-306-0) 289 [構造](#page-306-0) 289 [パラメーター](#page-306-0) 289 [名前の一意性](#page-384-0) 367 [の設計](#page-276-0) 259 [複製構成](#page-283-0) 266 プログラム間通信 [宛先作成出口ルーチン](#page-280-0) [\(DFSINSX0\)](#page-280-0) 263 未定義のトランザクション [宛先作成出口ルーチン](#page-281-0) [\(DFSINSX0\)](#page-281-0) 264 メッセージ通信 [宛先作成出口ルーチン](#page-280-0) [\(DFSINSX0\)](#page-280-0) 263 メッセージ・キュー・リスト構造 [定義](#page-287-0) 270 例 [270](#page-287-0) メッセージ・フロー [概念](#page-279-0) 262 リソース構造 (resource structure) [定義](#page-287-0) 270 リモート処理 [定義](#page-276-0) 259

共用キュー *(*続き*)* CFRM [ポリシーの定義](#page-287-0) 270 例 [270](#page-287-0) CQS [グローバル構造定義](#page-290-0) 273 [実行パラメーター](#page-290-0) 273 [初期設定パラメーター](#page-290-0) 273 [ローカル構造定義](#page-290-0) 273 CSL [がない場合](#page-80-0) 63 IMS [制御領域実行パラメーターの定義](#page-290-0) [273](#page-290-0) LTERM に関するインタレストの登録 および登録解除 [概念](#page-279-0) 262 MSC (複数システム結合機能) リソー スに関するインタレストの登録 [概念](#page-279-0) 262 TM リソース [管理](#page-384-0) 367 z/OS ログ・ストリーム [定義](#page-289-0) 272 [共用データ](#page-308-0) 291 共用副次索引データベース [グローバル・リソースとしての状況](#page-219-0) [202](#page-219-0) 共用レベル [値の定義](#page-653-0) 636 DBRC [による割り当て](#page-653-0) 636 DBRC[、割り当て](#page-653-0) 636 許可 [データベース、変更](#page-753-0) 736 [変更、データベースの](#page-753-0) 736 切り替え装置 [XRF](#page-847-0) 830 区画 DB レコード (DSPDBHRC) HALDB [TYPE=PART](#page-725-0) 708 区画 DBDS レコード (DSPDSHRC) HALDB DBDS [のタイプ](#page-725-0) 708 区画レコード (DSPPTNRC) HALDB [PHDAM](#page-725-0) 708 区分化 [共用キュー構成](#page-284-0) 267 区分構成 [共用キュー](#page-284-0) 267 クライアント [キュー・タイプ](#page-93-0) (queue type) 76 クラス 1 端末 [切り替えの優先順位の定義](#page-836-0) 819 [推奨される所有権](#page-829-0) 812 [テークオーバー時のバックアップ・セ](#page-769-0) [ッションへの切り替え](#page-769-0) 752, [783](#page-800-0) [テークオーバーによる影響](#page-766-0) 749, [752](#page-769-0)

クラス 1 端末 *(*続き*)* [テークオーバーの後処理時のバックア](#page-805-0) [ップ・セッションへの切り替え](#page-805-0) 788 [定義](#page-823-0) 806 定義、XRF [に対する](#page-766-0) 749 [バックアップ・オプションの指定](#page-823-0) 806 [バックアップ・セッションのオープン](#page-769-0) [752](#page-769-0) [ユーザーから見たテークオーバー](#page-824-0) 807 XRF [での所有権](#page-829-0) 812 XRF [のセッション・リカバリー](#page-777-0) 760 XRF [複合システムでの](#page-819-0) 802 クラス 2 端末 [セッション・リカバリーの優先順位の](#page-836-0) [定義](#page-836-0) 819 [テークオーバー時の新しいセッション](#page-800-0) [の確立](#page-800-0) 783 [テークオーバーによる影響](#page-766-0) 749, [783](#page-800-0) [テークオーバーの後処理時の新しいセ](#page-805-0) [ッションの確立](#page-805-0) 788 定義、XRF [に対する](#page-766-0) 749 [ユーザーから見たテークオーバー](#page-824-0) 807 XRF [のセッション・リカバリー](#page-777-0) 760 XRF [複合システムでの](#page-821-0) 804 クラス 3 端末 [テークオーバーによる影響](#page-766-0) 749, [783](#page-800-0) 定義、XRF [に対する](#page-766-0) 749 XRF [複合システムでの](#page-822-0) 805 グループ [データベース](#page-724-0) 707 グローバル状況 [システム障害時の可用性](#page-224-0) 207 NULL [にリセット](#page-222-0) 205 グローバル情報 [シスプレックス](#page-223-0) (sysplex) 206 [グローバル呼び出し可能サービス](#page-385-0) 368 グローバル・オンライン変更 (global online change) [エラー](#page-605-0) 588 [開始](#page-183-0) 166 [概要](#page-74-0) 57, [563](#page-580-0) [機能](#page-74-0) 57 [コールド・スタート](#page-612-0) (cold start) 595 [コマンド](#page-589-0) 572 [INITIATE](#page-599-0) OLC 582 QUERY [MEMBER](#page-604-0) 587 [TERMINATE](#page-589-0) OLC 572 [コマンド・シーケンス](#page-589-0) 572 [混合有効範囲](#page-185-0) 168 [サポートされた環境](#page-562-0) 545 [サポートされない環境](#page-584-0) 567 [シナリオ](#page-606-0) 589 [シャットダウン](#page-184-0) 167 使用可能化 [IMSplex](#page-183-0) 166

グローバル・オンライン変更 (global online change) *(*続き*)* 使用不可化 [IMSplex](#page-183-0) 166 [初期設定](#page-47-0) 30 [制約事項](#page-183-0) 166 [リソース構造なし](#page-74-0) 57 RM [なし](#page-74-0) 57 [保守](#page-183-0) 166 [ユーティリティー](#page-74-0) 57 [要件](#page-74-0) 57 ACB [ライブラリー・メンバー](#page-76-0) 59, [585](#page-602-0) **DRD** [シナリオ](#page-607-0) 590 [IMSplex](#page-588-0) 571 [使用可能化](#page-183-0) 166 [使用不可化](#page-183-0) 166 MODBLKS=DYN [シナリオ](#page-607-0) 590 MODBLKS=OLC [シナリオ](#page-606-0) 589 [RSR](#page-183-0) 166 TSO SPOC [出力](#page-606-0) 589 [グローバル・オンライン変更ユーティリテ](#page-612-0) [ィー](#page-612-0) 595 [グローバル・オンライン変更ユーティリテ](#page-48-0) ィー [\(DFSUOLC0\)](#page-48-0) 31, [578,](#page-595-0) [580](#page-597-0) [OLCSTAT](#page-74-0) の初期化 57 [グローバル・コマンド状況](#page-219-0) 202 グローバル・サービス・グループ [レコード](#page-729-0) 712 [グローバル・サービス・グループ](#page-861-0) [\(GSG\)](#page-861-0) 844 グローバル・リソース タイプ [スケジュールされた逐次プログラム](#page-218-0) [201](#page-218-0) [データベース名](#page-218-0) 201 [トランザクション](#page-218-0) 201 [ユーザー](#page-218-0) ID 201 APPC [記述子](#page-218-0) 201 DEDB [エリア名](#page-218-0) 201 [LTERMS](#page-218-0) 201 [MSNAME](#page-218-0) 201 [グローバル・リソース情報](#page-218-0) 201 [グローバル・リソース・シリアライゼーシ](#page-831-0) [ョンと](#page-831-0) XRF 814 [グローバル・リソース・シリアライゼーシ](#page-712-0) [ョン・マクロ](#page-712-0) 695 計画 [アプリケーション変更、例](#page-513-0) 496 [概要](#page-120-0) 103 [システム定義の変更](#page-517-0) 500 計画テークオーバー (planned takeover) [オペレーターの手順](#page-804-0) 787

計画テークオーバー (planned takeover) *(*続き*)* [実際の用途](#page-804-0) 787 [使用](#page-769-0) 752 [定義](#page-795-0) 778 例 [788](#page-805-0) 経過中トランザクション [テークオーバー中の処理](#page-799-0) 782 XRF [に対する定義](#page-777-0) 760 [結合データ・セット・フォーマット・ユー](#page-242-0) [ティリティー](#page-242-0) 225 [検出、メッセージ処理のボトルネックの](#page-1040-0) [1023](#page-1040-0) 検討 [設計](#page-113-0) 96 コールド・スタート (cold start) [グローバル・オンライン変更](#page-612-0) (global online [change\)](#page-612-0) 595 [実行](#page-612-0) 595 [実行するタイミング](#page-613-0) 596 [テスト環境での複数の](#page-756-0) 739 [ローカル・オンライン変更](#page-612-0) (local online [change\)](#page-612-0) 595 高可用性ラージ・データベース (HALDB) [オンライン変更](#page-587-0) (online change) 57[0,](#page-592-0) [575](#page-592-0) 区画 DB レコード [\(DSPDBHRC\)](#page-725-0) 708 区画 DBDS [レコード](#page-725-0) [\(DSPDSHRC\)](#page-725-0) 708 区画 [\(partition\)](#page-725-0) 708 [区画選択出口ルーチン](#page-110-0) 93 区画レコード (DSPPTNRC) [PHDAM](#page-725-0) 708 [動的割り振りデータ・セット](#page-55-0) 38 マスター (DSPDBHRC) DB [ヘッダー・レコード](#page-725-0) 708 [命名規則](#page-114-0) 97 DBDS [のタイプ](#page-725-0) 708 REORG [レコード](#page-730-0) 713 [更新アクセス](#page-313-0) (update access) 296 更新機能 [転送](#page-341-0) 324 構成 [単純](#page-66-0) 49 IMSplex [一般的な](#page-80-0) 63 [共用キュー、](#page-80-0)CSL がある 63 [共用キュー、](#page-80-0)CSL がない 63 混在 IMS [バージョン](#page-80-0) 63 [最小の](#page-80-0) 63 [推奨](#page-80-0) 63 [単一システム](#page-80-0) 63 [DBCTL](#page-80-0) 63 IMSRSC [リポジトリーを使用](#page-80-0) 63 [Resource](#page-80-0) Manager がない 63

構成 *(*続き*)* IMSplex、複数の SPOC [ユーザーを含](#page-71-0) [む](#page-71-0) 54 構造 [オーバーフロー](#page-238-0) 221 [機能](#page-235-0) 218 [構造フル・モニター](#page-238-0) 221 [オーバーフロー処理](#page-95-0) 78 [機能](#page-95-0) 78 [コピー](#page-242-0) 225 [再移植](#page-240-0) 223 [再作成](#page-95-0) 78 [開始](#page-240-0) 223 [サイズ](#page-231-0) 214 [使用状況のモニター](#page-236-0) 219 [タイプ](#page-93-0) 76 [チェックポイント、開始](#page-233-0) 216 [二重化](#page-95-0) 78, [225](#page-242-0) [使用可能化](#page-242-0) 225 [フル・モニター](#page-237-0) 220 [ペア](#page-93-0) 76 [への接続の許可](#page-229-0) 212 [変更](#page-231-0) 214 [リカバリー](#page-241-0) 224 [リソース](#page-94-0) 77 構造化呼び出しインターフェース (SCI) (Structured Call Interface (SCI)) [概要](#page-70-0) 53 [管理](#page-226-0) 209 [構成要件](#page-80-0) 63 [提供される機能](#page-70-0) 53 [構造再作成](#page-238-0) 221 [構造のサイズ設定における](#page-362-0) z/OS の計算 式 [345](#page-362-0) 構造の使用量 [管理](#page-234-0) 217, [219](#page-236-0) [構造の使用量の管理](#page-234-0) 217, [219](#page-236-0) 構造フル [管理](#page-234-0) 217, [219](#page-236-0) [構造フルしきい値の表示](#page-237-0) 220 [構造フルを防ぐ](#page-234-0) 217, [219](#page-236-0) [構造を変更する](#page-231-0) 214 高速機能 アプリケーション・プログラム [メッセージ・ドリブン](#page-103-0) 86 [急送メッセージ処理](#page-103-0) 86 従属領域 [説明](#page-103-0) 86 [処理](#page-103-0) 86 データベース [DEDB](#page-102-0) 85 [データベース・トラッカー](#page-861-0) IMS 844 トランザクション [排他的](#page-103-0) 86 [メッセージ処理](#page-103-0) 86 [IFP](#page-103-0) 86

高速機能 DEDB レコード、RECON [データ・セットの](#page-725-0) [708](#page-725-0) 高速機能 (Fast Path) [エリア・レベルのデータ共用](#page-308-0) 291 [オンライン変更の考慮事項](#page-521-0) 504 [概念と用語](#page-102-0) 85 セキュリティーに関する考慮事項 [DBCTL](#page-451-0) 434 セキュリティーの考慮事項 [DB/DC](#page-419-0) 402 [データベースおよび](#page-653-0) DEDB エリアの [登録](#page-653-0) 636 トランザクション [推奨](#page-306-0) 289 [バッファー・プール](#page-541-0) 524 メッセージ・キュー・リスト構造 [定義](#page-287-0) 270 例 [270](#page-287-0) [モニター](#page-498-0) 481 DBCTL [に関する考慮事項](#page-104-0) 87 ISC [および](#page-103-0) 86 MSC [および](#page-103-0) 86 [高速機能ログ分析ユーティリティー](#page-138-0) [\(DBFULTA0\)](#page-138-0) 121, [439](#page-456-0) [高速処理データベース](#page-102-0) 85 高速処理データベース (DEDB) [保管されたリソース情報](#page-221-0) 204 高速処理データベース (DEDB) (data entry database (DEDB)) レコード、RECON [データ・セットの](#page-725-0) [708](#page-725-0) 構文検査機能 開始、IMS [Application](#page-66-0) Menu による [49](#page-66-0) 考慮事項 [システム管理](#page-166-0) 149 コピー [構造](#page-242-0) 225 コマンド アクセス方式サービス・プログラム (AMS) [REPRO](#page-733-0) 716 [監査証跡の作成](#page-200-0) 183, [184](#page-201-0) [グローバル](#page-219-0) 202 [経路指定](#page-198-0) 181 [タイプ](#page-62-0) 2 45 [環境](#page-97-0) 80 [構成要件](#page-97-0) 80 タイプ 2 コマンド環境 RM [のないオンライン変更の制約](#page-74-0) [事項](#page-74-0) 57 [データ共用](#page-328-0) (data sharing) 311 [複数リソース用](#page-458-0) 441 [要件](#page-97-0) 80 [リソースに与える影響](#page-458-0) 441

コマンド *(*続き*)* ログ関連 [CHANGE.PRILOG](#page-639-0) 622 [CHANGE.RECON](#page-639-0) 622 [CHANGE.SECLOG](#page-639-0) 622 [DELETE.LOG](#page-639-0) 622 [GENJCL.ARCHIVE](#page-639-0) 622 [GENJCL.CLOSE](#page-639-0) 622 [LIST.LOG](#page-639-0) 622 [NOTIFY.PRILOG](#page-639-0) 622 [NOTIFY.SECLOG](#page-639-0) 622 AO [セキュリティー](#page-412-0) 395 [BACKUP.RECON](#page-733-0) 716 [CHANGE.PRILOG](#page-638-0) 621 [CHANGE.RECON](#page-739-0)、RECON のリカバ [リー](#page-739-0) 722 [CHANGE.SECLOG](#page-638-0) 621 CLEANUP.RECON [削除、不要な](#page-736-0) RECON レコードの [719](#page-736-0) CQS [構造への接続の許可](#page-230-0) 213 CQS [登録の許可](#page-229-0) 212 CSL [内の処理に関する考慮事項](#page-198-0) 181 DBCTL 環境 [\(DBCTL](#page-29-0) [environment\)](#page-29-0) 12 [DEFINE](#page-60-0) [GENERATIONDATAGROUP](#page-60-0) 43 DELETE.LOG [削除、不要な](#page-736-0) RECON レコードの [719](#page-736-0) [DFSAPPL](#page-161-0) 144 [GENJCL](#page-646-0) 629 [GENJCL.ARCHIVE](#page-638-0) 621 [GENJCL.IC](#page-691-0) 674 [GENJCL.OIC](#page-691-0) 674 INIT [SELF](#page-180-0) 163 [INITIATE](#page-589-0) OLC 572 RM ([リソース・マネージャー](#page-589-0)) を [使用しない](#page-589-0) 572 [INIT.ADS](#page-660-0) 643 [INIT.CAGRP](#page-687-0) 670 [INIT.DB](#page-660-0) 643 [INIT.DBDS](#page-660-0) 643, [661,](#page-678-0) [662](#page-679-0) [INIT.RECON](#page-709-0) 692 INIT.RECON、RECON [データ・セッ](#page-658-0) [トの確立](#page-658-0) 641 INIT.RECON、RECON [のリカバリー](#page-739-0) [722](#page-739-0) NOTIFY.IC HALDB [オンライン再編成の考慮](#page-691-0) [事項](#page-691-0) 674 [NOTIFY.UIC](#page-671-0) 654 HALDB [オンライン再編成の考慮](#page-691-0) [事項](#page-691-0) 674 [QUERY](#page-589-0) 572

コマンド *(*続き*)* QUERY [OTMATI](#page-497-0) 480 RECON [データ・セットのための制限](#page-698-0) [681](#page-698-0) [REPAIR.RECON](#page-741-0) 724 [REPRO](#page-739-0) 722 [TERMINATE](#page-589-0) 572, [587](#page-604-0) [TRACE](#page-494-0) CT 477 [VTAM](#page-180-0) VARY 163 [/CHECKPOINT](#page-106-0) 89 /DBDUMP [データベース・バックア](#page-673-0) [ップ・コピー](#page-673-0) 656 [/DISPLAY](#page-584-0) 567, [572](#page-589-0) /ERESTART DBRC [の障害後の再始動](#page-666-0) 649 IMS [の障害後の再始動](#page-666-0) 649 [/MODIFY](#page-584-0) 567 /NRESTART、IMS [の障害後の再始動](#page-666-0) [649](#page-666-0) [/OPNDST](#page-180-0) 163 [/RMGENJCL](#page-646-0) 629 [/TRACE](#page-491-0) 474, [477](#page-494-0) コマンド許可 [説明](#page-408-0) 391 [入力コマンド・バッファー](#page-409-0) 392 DBRC、[DSPDCAX0](#page-700-0) の使用 683 [DSPDCAX0](#page-700-0) および RACF の使用 [683](#page-700-0) LU 6.2 [392](#page-409-0) コマンド許可出口ルーチン AO [コマンド・セキュリティー](#page-417-0) 400 [コマンド・セキュリティー](#page-205-0) 188 [コマンド許可出口ルーチン](#page-417-0) 400 [システム定義](#page-414-0) (system definition) 397 [コミットされていないデータベース変更を](#page-793-0) [ロックする](#page-793-0) 776 コミット・フェーズ 1 障害 [シナリオ](#page-609-0) 592 [コミット・ポイント](#page-125-0) (commit point) 108 [アプリケーション・プログラム](#page-126-0) 109 [孤立したデータ、定義](#page-859-0) 842

# [サ行]

サービス [インストール](#page-262-0) 245, [252](#page-269-0) [重要な注意](#page-263-0) 246 [考慮事項](#page-256-0) 239 [サービス・レベルの保守](#page-260-0) 243 [指針](#page-259-0) 242 実動システム [推奨](#page-259-0) 242 [保守プロセスの例](#page-261-0) 244

[コンポーネント、](#page-861-0)RSR 名の一部 844

サービス *(*続き*)* 修正サービス [インストール](#page-262-0) 245 [プログラム診断依頼書](#page-256-0) (APAR) 239 [処理](#page-256-0) 239 [推奨](#page-259-0) 242 [推奨サービス・アップグレード](#page-258-0) [\(RSU\)](#page-258-0) 241 [説明](#page-256-0) 239 特別な考慮事項 非 SYSDEF [ターゲット・ライブラ](#page-271-0)  $1 - 254$ [IVP](#page-271-0) 254 予防サービス [インストール](#page-262-0) 245 [プログラム一時修正](#page-256-0) (PTF) 239 SYSGEN SYSMOD [回帰、回避](#page-270-0) 253 **SYSMOD** [回帰、回避](#page-270-0) 253 SYSMOD [のパッケージ化](#page-257-0) 240 [サービス定義](#page-481-0) 464, [466](#page-483-0) [サービス・クラス](#page-481-0) 464, [466](#page-483-0) [サービス・グループ](#page-861-0) (SG) 844 サービス・レベル 実動システム [推奨](#page-259-0) 242 [保守プロセスの例](#page-261-0) 244 [保守](#page-260-0) 243 再始動 [概要](#page-157-0) 140 緊急時 [定義](#page-157-0) 140 [試行失敗後のクリーンアップ](#page-613-0) 596 自動 [定義](#page-157-0) 140 正常 [定義](#page-157-0) 140 [データ共用](#page-349-0) (data sharing) 332, [645](#page-662-0) [ログの使用](#page-105-0) 88 再始動、データ共用における [緊急時、](#page-666-0)DBRC の障害後 649 [緊急時、](#page-666-0)IMS の障害後 649 [正常](#page-666-0) 649 DBRC [の障害後](#page-666-0) 649 IMS [障害後の](#page-666-0) 649 [再始動データ・セット](#page-777-0) 760 再始動データ・セット (RDS) (restart data set (RDS)) [定義](#page-127-0) 110 [内容](#page-133-0) 116 [割り振り](#page-149-0) 132 [サイズの計算、](#page-752-0)SSYS レコードの 735 最適化 [アプリケーション・プログラムのロー](#page-544-0) [ドの](#page-544-0) 527

最適化 *(*続き*)* [スケジュール](#page-487-0)/終了 470 [ディスパッチング優先順位](#page-530-0) 513 [入出力の競合](#page-559-0) 542 [ページ固定](#page-531-0) 514 [メッセージ形式バッファー・プール](#page-537-0) [520](#page-537-0) [メッセージ形式ライブラリー](#page-554-0) 537 [メッセージ領域の数](#page-534-0) 517 [メッセージ・キュー](#page-554-0) 537 IMS [システム・データ・セット](#page-547-0) 53[0,](#page-554-0) [537](#page-554-0) IMS [領域のプロセス優先順位](#page-551-0) 534 PSB [プールおよび](#page-537-0) DMB プール 520 [再編成レコード](#page-730-0) 713 [再利用、イメージ・コピー・データ・セッ](#page-681-0) [トの](#page-681-0) 664 サインオン検査 [すべての静的端末の場合](#page-406-0) 389 [セキュリティー](#page-406-0) 389 [出口ルーチン](#page-430-0) 413 [DFSDCxxx](#page-406-0) PROCLIB メンバー 389 [RACF](#page-410-0) 393 RACF [パスチケット](#page-430-0) 413 [VTAM](#page-406-0) 端末 389 [サインオン検査用の](#page-430-0) DFSCSGN0 モジュ [ール](#page-430-0) 413 サインオン出口ルーチン (DFSSGNX0) ETO [を使用して](#page-426-0) 409 先書きデータ・セット (WADS) (write-ahead data set (WADS)) [環境](#page-130-0) 113 [定義](#page-127-0) 110 [割り振り](#page-130-0) 113 OLDS [のクローズ](#page-130-0) 113 作業 [システム管理](#page-166-0) 149 [作業区分修飾子の定義](#page-481-0) 464, [466](#page-483-0) 作業単位 (UOW) (unit of work (UOW)) トラッキング [共用キュー環境](#page-280-0) 263 作業負荷 代替 XRF [システムに与えるテークオ](#page-817-0) [ーバーの影響](#page-817-0) 800 代替 XRF [システムの計画](#page-817-0) 800 [モニター](#page-476-0) 459, [489](#page-506-0) 作業負荷管理 操作モード [ゴール](#page-482-0) 465 [互換性](#page-482-0) 465 [マイグレーション](#page-482-0) 465 索引/ILDS 再作成ユーティリティー (DFSPREC0) DBRC [に対する関係](#page-647-0) 630 削除、SSYS [レコードの](#page-752-0) 735

作動可能レベル (readiness level) [データベース](#page-865-0) 848 サブシステム [接続](#page-460-0) 443 [切断](#page-460-0) 443 サブシステム (SSYS) レコード [サイズの計算](#page-752-0) 735 [削除](#page-752-0) 735 [処理](#page-752-0) 735 IMS [再始動時の初期化](#page-732-0) 715 サポートされるデータベース [DB/DC](#page-27-0) 環境 10 サンプル 出口ルーチン SMP/E [アセンブル](#page-273-0) 256 [時間制御操作](#page-418-0) (TCO) 401 指針 [アプリケーション・プログラム・プリ](#page-544-0) [ロードの](#page-544-0) 527 IMS [システム・データ・セットの配置](#page-547-0) の [530](#page-547-0) システム 管理 [概要](#page-20-0) 3 [システム設計の変更](#page-512-0) 495 [システムの文書化](#page-116-0) 99 データ・セット [バックアップ](#page-152-0) 135 テスト [テスト・システムの確立](#page-467-0) 450 [テスト・システムの設定](#page-467-0) 450 パフォーマンス [概要](#page-527-0) 510 [報告書](#page-493-0) 476 [モニター](#page-476-0) 459 [システム、](#page-861-0)RSR 名の一部 844 システム間拡張サービス (XES) IMSplex [内での使用](#page-41-0) 24 [システム間キューイング、判別](#page-969-0) 952 システム管理 [考慮事項](#page-166-0) 149 [作業](#page-166-0) 149 [システム管理作業](#page-63-0) 46 [システム管理の再作成](#page-239-0) 222 [システム間連絡](#page-103-0) 86 システム構成報告書 IMS モニター [DBCTL](#page-975-0) 958 [DB/DC](#page-939-0) 922 [DCCTL](#page-996-0) 979 システム始動 [セキュリティー](#page-440-0) 423 [435](#page-452-0) システム障害 サービスの再開 [IMSplex](#page-762-0) 745

JCL [セキュリティー・オプション](#page-440-0) 42[3,](#page-452-0) [システム・チェックポイント](#page-125-0) (system システム障害 *(*続き*)* サービスの再開 *(*続き*)* [XRF](#page-762-0) 745 IMS [再始動の同期化](#page-370-0) 353 [システム設計の変更、効果](#page-513-0) 496 [オンライン変更の場合](#page-513-0) 496 [スケジューリング変更](#page-513-0) 496 [セキュリティー保守](#page-513-0) 496 [端末接続機構](#page-513-0) 496 [チューニングの変更](#page-513-0) 496 [出口ルーチン](#page-513-0) 496 [ネットワーク制御](#page-513-0) 496 [変更された出力](#page-513-0) 496 [変更されたデータベース](#page-513-0) 496 [変更されたトランザクション](#page-513-0) 496 [変更されたプログラム](#page-513-0) 496 [変更されたメッセージ形式](#page-513-0) 496 システム定義 (system definition) [オンラインの変更](#page-585-0) 568, [573](#page-590-0) [オンライン変更のための変更](#page-520-0) 503 簡易 [IMSplex](#page-46-0) 29 サービス SYSMOD [回帰、回避](#page-270-0) 253 タイプ ALL [実行する時期](#page-264-0) 247 [データ共用の要件](#page-323-0) 306 [文書](#page-116-0) 99 保守上の変更点 SYSMOD [回帰、回避](#page-270-0) 253 SYSMOD [回帰、回避](#page-270-0) 253 XRF [複合システム](#page-833-0) (XRF [complex\)](#page-833-0) 816 システム定義の管理 [オンライン変更](#page-520-0) (online change) 503 システム定義の更新 [オンライン変更の場合](#page-520-0) 503 [複数のマクロ変更](#page-517-0) 500 システム定義の変更 [オンライン変更の場合](#page-520-0) 503 [制御](#page-517-0) 500 [定義タイプの選択](#page-518-0) 501 システム定義マクロ・ステートメント [処理の要件](#page-518-0) 501 XRF [に対するコーディング](#page-834-0) 817 システム・コンソールの編成 [XRF](#page-775-0) 758 システム・サポート・プログラム (SSP) [バックアップ・セッション用の制御ブ](#page-830-0) [ロックの生成](#page-830-0) 813 XRF [に対する要件](#page-775-0) 758 XRF [プロセスに与えられる利点](#page-787-0) 770 [checkpoint\)](#page-125-0) 108 [定義](#page-106-0) 89 [システム・チェックポイントの開始](#page-232-0) 215

[システム・チェックポイント・データ・セ](#page-134-0) シスプレックス・データ共用 *(*続き*)* [ット、](#page-134-0)COS 117 [システム・データ・セットの保護](#page-445-0) 428 システム・プログラマー [入出力防止について](#page-781-0) 764 システム・メッセージ [初期設定時](#page-792-0) 775 [入出力防止中の](#page-781-0) 764 [によって起動されたプロセス](#page-799-0) 782 [ユーザーの 代替](#page-782-0) IMS へのログオン時 [765](#page-782-0) IRLM [操作の再開時](#page-803-0) 786 XRF [テークオーバー時](#page-769-0) 752, [807](#page-824-0) [システム・ライブラリーの保護](#page-445-0) 428 システム・リカバリー [障害後](#page-370-0) 353 [システム・リソース・マネージャー](#page-817-0) [\(SRM\)](#page-817-0) 800 XRF [に与える利点](#page-781-0) 764 システム・ログ [概要](#page-105-0) 88 [セキュリティー違反レコード](#page-443-0) 426 システム・ログ・データ・セット (SLDS) (system log data set (SLDS)) [圧縮](#page-139-0) 122 [環境](#page-131-0) 114 [コピー](#page-137-0) 120 [作成](#page-131-0) 114 [単一または重複](#page-148-0) 131 [定義](#page-127-0) 110, [131](#page-148-0) [ブロック・サイズ](#page-148-0) 131 [レコード](#page-722-0) 705 [ログ](#page-131-0) 114 [割り振り](#page-131-0) 114 RECON [データ・セット](#page-131-0) 114 シスプレックス (sysplex) [オンライン変更](#page-594-0) (online change) 577 [直列化プログラム管理](#page-223-0) 206 [データ共用](#page-366-0) (data sharing) 349 [データ共用環境](#page-352-0) 335 [プログラム、直列化](#page-223-0) 206 [ローカル・オンライン変更](#page-596-0) (local online [change\)](#page-596-0) 579 シスプレックス環境 [処理に適している](#page-300-0) 283 [メッセージ](#page-300-0) 283 APPC [メッセージ](#page-301-0) 284 [同期](#page-301-0) 284 [非同期](#page-301-0) 284 OTMA [メッセージ](#page-301-0) 284 [同期](#page-301-0) 284 [非同期](#page-301-0) 284 シスプレックス・データ共用 [カップリング・ファシリティー](#page-355-0) [\(coupling](#page-355-0) facility) 338

[バッファー無効化](#page-353-0) (buffer [invalidation\)](#page-353-0) 336 [シスプレックス・データ共用](#page-352-0) (sysplex data [sharing\)](#page-352-0) 335 [概念](#page-352-0) 335 [構成](#page-356-0) 339 構造 [サイズの変更](#page-365-0) 348 [構造のサイズの計算](#page-362-0) 345 [使用する時期](#page-361-0) 344 [バッチ・ジョブの](#page-361-0) BMP ジョブへの変 換 [344](#page-361-0) [用語](#page-352-0) 335 [XRF](#page-356-0) 339 実記憶域 [テークオーバー中に必要な](#page-781-0) 764 [ページ固定](#page-793-0) 776 [DFSFIXxx](#page-793-0) の定義 776 XRF [トラッキング中に使用される](#page-793-0) 776 実行プロシージャーの調整 [データ共用用](#page-325-0) 308 実行プロファイル報告書 [概要](#page-939-0) 922 汎用処理率の追加 [DBCTL](#page-975-0) 958 [DB/DC](#page-939-0) 922 [DCCTL](#page-996-0) 979 IMS モニター [DBCTL](#page-975-0) 958 [DB/DC](#page-939-0) 922 [DCCTL](#page-996-0) 979 実動 サービス・レベル [推奨](#page-259-0) 242, [244](#page-261-0) [保守](#page-260-0) 243 [保守上の変更点](#page-260-0) 243 [推奨](#page-259-0) 242, [244](#page-261-0) [APAR](#page-259-0) 242, [244](#page-261-0) [PTF](#page-259-0) 242, [243,](#page-260-0) [244](#page-261-0) [SYSMOD](#page-259-0) 242, [243,](#page-260-0) [244](#page-261-0) [実動構成の文書化](#page-116-0) 99 実動システム サービス・レベル [推奨](#page-259-0) 242 [プロセスの例](#page-261-0) 244 [保守](#page-260-0) 243 [保守上の変更点](#page-260-0) 243 [推奨](#page-259-0) 242 [プロセスの例](#page-261-0) 244 [APAR](#page-259-0) 242 [保守プロセスの例](#page-261-0) 244 [PTF](#page-259-0) 242, [243](#page-260-0) [保守プロセスの例](#page-261-0) 244 [SYSMOD](#page-259-0) 242, [243](#page-260-0) [保守プロセスの例](#page-261-0) 244

自動 RECON 損失通知 [構成](#page-77-0) 60 [シャットダウン](#page-185-0) 168 [初期設定](#page-46-0) 29 [並列アクセス](#page-185-0) 168 [保守](#page-185-0) 168 [自動アーカイブ](#page-135-0) 118 自動化オペレーション [概要](#page-121-0) 104, [136](#page-153-0) [自動化するもの](#page-121-0) 104 [利点](#page-121-0) 104 自動化操作プログラムのアプリケーション [ユーザー](#page-415-0) ID の代替 398 自動化操作プログラム・インターフェース (AOI) (Automated Operator Interface (AOI)) [説明](#page-153-0) 136 自動再始動管理 (ARM) IMSplex [内での使用](#page-41-0) 24 自動手順 [サポートされるコンソール](#page-71-0) 54 [単一制御点](#page-71-0) 54 [始動パラメーター](#page-290-0) 273 自動リスタート・マネージャー [エレメント名](#page-182-0) 165 [使用](#page-182-0) 165 [使用可能化](#page-182-0) 165 [自動リスタート・マネージャー](#page-110-0) [\(ARM\)](#page-110-0) 93 自動ログオン端末 [共用キュー](#page-280-0) 263 シナリオ [オンライン変更](#page-606-0) (online change) 589 [シミュレーション、オンライン実行の](#page-472-0) 455 シャットダウン [概要](#page-157-0) 140 [コマンド](#page-157-0) 140 [IMS](#page-464-0) 447 [IMSplex](#page-390-0)、内 373 [シャドー・データベース、定義](#page-857-0) 840 修正サービス [インストール](#page-262-0) 245 [IMSplex](#page-269-0) 252 従属サービス・エレメント (DSE) (dependent service element (DSE)) [定義](#page-764-0) 747 従属領域 [開始](#page-25-0) 8 [セキュリティー](#page-427-0) 410, [431](#page-448-0) [リソース・アクセス・セキュリティ](#page-427-0)  $-$  [\(RAS\)](#page-427-0) 410 [セキュリティー・オプション](#page-99-0) 82 代替 IMS [システムでの始動](#page-792-0) 775 [タイプ](#page-25-0) 8 [定義](#page-25-0) 8 [ログに記録されている状況](#page-793-0) 776

従属領域 *(*続き*)* BLDL [リスト](#page-531-0) 514 従属領域 (dependent region) アドレス・スペース [実ストレージの割り振り](#page-551-0) 534 [従属領域の](#page-531-0) BLDL リスト 514 [修復](#page-741-0) 724 重要度 [アドレス・スペースへの割り当て](#page-480-0) 463 業務 [ワークロード・マネージャー](#page-479-0) 462 [相対的](#page-479-0) 462, [463,](#page-480-0) [466](#page-483-0) MWP [ワークロード・マネージャー](#page-483-0) 466 重要な注意 [インターフェースの考慮事項](#page-166-0) 149 予防保守のインストール APPLY なしの [ACCEPT](#page-263-0) 246 APPLY の前の [ACCEPT](#page-268-0) 251 [SYS1.NUCLEUS](#page-173-0) 156 VTAM [インターフェースの考慮事項](#page-180-0) [163](#page-180-0) 重要なトランザクションのスケジューリン グ [検査](#page-1040-0) 1023 終了フェーズ (termination phase) [説明](#page-807-0) 790 [主記憶データベース](#page-102-0) 85 主記憶データベース (MSDB) [グローバル・リソースとしての状況](#page-219-0) [202](#page-219-0) 出力、IMS スプール API [による印刷](#page-616-0) [599](#page-616-0) 出力、IMS モニター報告書からの [DB/DC](#page-938-0) 921 出力順序と内容、IMS モニター報告書の [DCCTL](#page-995-0) 978 [種別の規則](#page-481-0) 464, [466](#page-483-0) [順次バッファリング、](#page-541-0)OSAM 524 [順次バッファリング明細報告書](#page-1026-0) 1009 順方向データベース・リカバリー [データ共用](#page-662-0) (data sharing) 645 [非データ共用](#page-662-0) 645 順方向リカバリー [データ共用](#page-349-0) (data sharing) 332, [645](#page-662-0) [定義](#page-156-0) 139 [非データ共用](#page-662-0) 645 障害 後のログオン [類似性](#page-379-0) 362 [システム・リカバリー](#page-370-0) 353 IRLM [再始動](#page-351-0) 334 [障害が発生したアクティブ](#page-805-0) IMS を新しい [アクティブ](#page-805-0) IMS として復帰 788

使用可能化 [共用キュー](#page-287-0) 270 使用のシナリオ [オンライン変更](#page-606-0) (online change) 589 商標 [1031,](#page-1048-0) [1033](#page-1050-0) 使用不可化、制約の [リソース名の一意性](#page-384-0) 367 情報削除 RECON [からのログ・レコードの](#page-736-0) 719 初期設定 DBRC [IMSCTRL](#page-658-0) マクロ 641 [IMSplex](#page-390-0)、内 373 RECON [データ・セット](#page-658-0) 641 初期設定出口ルーチン (DFSINTX0) ETO [を使用して](#page-426-0) 409 初期設定フェーズ [オペレーターのプロシージャー](#page-790-0) 773 図 [773](#page-790-0) [説明](#page-790-0) 773 除去、SSYS の DB [許可からの](#page-753-0) 736 除去時刻 [データベース変更累積](#page-141-0) 124 [定義](#page-686-0) 669 ジョブ制御言語 (JCL) 骨組み実行メンバー [定義](#page-631-0) 614 DBRC [による生成](#page-631-0) 614 ジョブ入力サブシステム 障害、XRF [の制限](#page-769-0) 752 [ジョブ要約報告書](#page-493-0) 476 [処理、高速機能の](#page-103-0) 86 [処理インテント](#page-312-0) (processing intent) 295 処理対象がない旨のメッセージ [変更累積](#page-754-0) 737 シリアライゼーション RECON [データ・セットの](#page-712-0) 695 推奨 共用キュー [リソース構造の使用](#page-69-0) 52 スケジューリング アプリケーション・プログラム [使用不能なデータに対する](#page-101-0) 84 AOI [トランザクション](#page-304-0) 287 スケジューリング・アルゴリズム [領域占有の要因](#page-534-0) 517 [ステージング・ライブラリー](#page-581-0) 564 [スプール](#page-616-0) API 599 [スペース所要量、](#page-708-0)RECON データ・セッ ト [691](#page-708-0) [制御プログラム](#page-25-0) 8 制御領域 (control region) アドレス・スペース [実ストレージの割り振り](#page-551-0) 534 [開始](#page-462-0) 445 [再始動](#page-462-0) 445

制御領域 (control region) *(*続き*)* 実行パラメーター [共用キュー環境での定義](#page-290-0) 273 [制御プログラム](#page-25-0) 8 [定義](#page-25-0) 8 DCCTL [環境における](#page-31-0) 14 DL/I [呼び出し](#page-25-0) 8 IMSplex [における](#page-44-0) 27 生産性向上エイド [データ・ディクショナリー](#page-116-0) 99 [テストするためのバッチ端末シミュレ](#page-472-0) [ーター](#page-472-0) 455 [モニター用](#page-487-0) 470, [474](#page-491-0) 生産性向上ツール [データベース](#page-457-0) 440 正常再始動 (normal restart) [データ共用による](#page-666-0) 649 生成、([モバイル・ワークロード](#page-485-0)) レポー [トの](#page-485-0) 468 制約事項 [オンライン再編成](#page-695-0) (online [reorganization\)](#page-695-0) 678 [並行イメージ・コピー](#page-676-0) (CIC) 659 制約の使用不可化 [リソース・タイプ整合性](#page-385-0) 368 [セキュリティー](#page-392-0) 375, [401,](#page-418-0) [682](#page-699-0) 暗号化 [暗号サポートの使用](#page-447-0) 430 セグメント編集/[圧縮ルーチンの使](#page-447-0) 用 [430](#page-447-0) ICSF/CCA [インターフェースの使](#page-447-0) 用 [430](#page-447-0) [VTAM](#page-447-0) 端末 430 [オンラインでのインプリメント](#page-586-0) 56[9,](#page-591-0) [574](#page-591-0) [オンラインの変更](#page-586-0) 569, [574](#page-591-0) 高速機能に関する考慮事項 [DBCTL](#page-451-0) 434 [DB/DC](#page-419-0) 402 [サインオン検査](#page-406-0) 389 [システム始動オプション](#page-452-0) 435 [システム定義時に行われる選択](#page-403-0) 386 システム・ライブラリーとデータ・セ ット [概要](#page-445-0) 428 DLISAS [プロシージャー](#page-445-0) 428 IMS [プロシージャー](#page-445-0) 428 [始動オプション](#page-440-0) 423 従属領域 [サインオンなし](#page-428-0) 411 [リソース・アクセス・セキュリティ](#page-427-0)  $-$  [\(RAS\)](#page-427-0) 410 設計の考慮事項 [コマンドの許可](#page-408-0) 391 [従属領域からのアクセスの制限](#page-427-0) 410 [セキュリティー・タイプの選択](#page-405-0) 388 [セキュリティー](#page-392-0) *(*続き*)* [設計の考慮事項](#page-392-0) *(*続き*)* [端末からのアクセスの制限](#page-406-0) 389 [トランザクションの許可](#page-408-0) 391 [マスター端末](#page-411-0) 394 [DBCTL](#page-450-0) 環境 433 RACF [の使用](#page-410-0) 393 [端末、デフォルト](#page-403-0) 386 データベース [セグメント・レベルおよびフィール](#page-445-0) [ド・レベルのセンシティビティー](#page-445-0) [428](#page-445-0) RACF [セキュリティー](#page-445-0) 428 定義 EXEC [ステートメントのパラメー](#page-440-0)  $x - 423$ [出口ルーチンの準備](#page-430-0) 413 [パスワード検査](#page-406-0) 389 [表示バイパスとパスワード・マスキン](#page-444-0) グ [427](#page-444-0) [ファシリティー・クラス](#page-226-0) 209 [物理](#page-444-0) 427 [保護できるリソース](#page-402-0) 385, [431](#page-448-0) [リソース・アクセス管理機能](#page-586-0) (RACF) [\(Resource](#page-586-0) Access Control Facility [\(RACF\)\)](#page-586-0) 569, [574](#page-591-0) AO ([自動化操作プログラム](#page-104-0)) のアプリ [ケーション・プログラム](#page-104-0) 87, [395](#page-412-0) CMD [呼び出し](#page-412-0) 395 CPI-C [ドリブン・アプリケーション・](#page-419-0) [プログラムの考慮事項](#page-419-0) 402 [DBCTL](#page-449-0) 432 DBCTL [でのオンライン変更](#page-453-0) 436 DBCTL [に関する考慮事項](#page-448-0) 431 DB/DC [概要](#page-402-0) 385 DCCTL [概要](#page-402-0) 385 [ETO](#page-426-0) 409 ICMD [呼び出し](#page-412-0) 395 IMS [Connect](#page-430-0) 413 IMS [セキュリティーの活動化](#page-430-0) 413 RACF [の初期設定](#page-432-0) 415, [434](#page-451-0) SECURITY [マクロの定義](#page-451-0) 434 [IMSplex](#page-51-0) 34 RACF [OPERCMDS](#page-206-0) クラス 189 JMP [アプリケーション](#page-419-0) 402 MSC [トランザクション](#page-422-0) 405 IMS が DFSCTRN0 [を呼び出す場](#page-423-0) 合 [406](#page-423-0) [MSCSEC=](#page-422-0) 405 RACF [および出口ルーチンが呼び](#page-423-0) [出された場合](#page-423-0) 406 MSC [および共用キューでの有効範囲](#page-421-0) [404](#page-421-0)

[セキュリティー](#page-392-0) *(*続き*)* ODBA [アプリケーション・プログラム](#page-420-0) [403](#page-420-0) ODBA [アプリケーション・プログラム](#page-451-0) [の考慮事項](#page-451-0) 434 ODBM (Open Database [Manager\)](#page-192-0) 175 Open [Database](#page-192-0) Manager [\(ODBM\)](#page-192-0) 175 Open [Transaction](#page-429-0) Manager Access [\(OTMA\)](#page-429-0) 412 OTMA (Open [Transaction](#page-429-0) Manager [Access\)](#page-429-0) 412 [RACF](#page-226-0) 209 RACF ([リソース・アクセス管理機能](#page-586-0)) [569,](#page-586-0) [574](#page-591-0) RECON [用に許可されるコマンド](#page-698-0) 681 Remote Site Recovery (RSR) [端末セキュリティー](#page-902-0) 885 [Repository](#page-435-0) Server 418 例 [422](#page-439-0) [Resource](#page-437-0) Manager (RM) 420 [Structured](#page-226-0) Call Interface 209 user[サインオンなし](#page-428-0) 411 [セキュリティー違反](#page-443-0) 426 [しきい値の設定](#page-443-0) 426 [システム・ログに記録された](#page-443-0) 426 [マスター端末への通知](#page-443-0) 426 セキュリティー機能 DB/DC [リソース](#page-404-0) 387 DCCTL [リソース](#page-404-0) 387 セキュリティーの考慮事項 RECON [データ・セット](#page-719-0) 702 セキュリティー・オプション [従属領域の](#page-99-0) 82 セグメント編集/[圧縮出口ルーチン](#page-447-0) 430 [セグメント・レベル・センシティビティー](#page-445-0) [428](#page-445-0) 世代別データ・グループ (GDG) [定義](#page-60-0) 43 [モデル・データ・セット](#page-61-0) 44 [設計の検討](#page-113-0) 96 [参加](#page-113-0) 96 セッションの切り替え優先順位 クラス 1 [端末の定義](#page-836-0) 819 [デフォルト値](#page-834-0) 817 セッション・リカバリー XRF [テークオーバー後の速度](#page-800-0) 783 セッション・リカバリー (session recovery) [定義、](#page-777-0)XRF 760 セッション・リカバリーの優先順位 クラス 1 [端末の定義](#page-836-0) 819 クラス 2 [端末の定義](#page-836-0) 819

セッション・リカバリーの優先順位 *(*続 き*)* IMS [サポートに対するデフォルト](#page-834-0) [817,](#page-834-0) [819](#page-836-0) 接続の障害 [カップリング・ファシリティー](#page-366-0) [\(coupling](#page-366-0) facility) 349 全機能 VSAM [データベース・データ・セ](#page-401-0) ット (非 HALDB [または非](#page-401-0) OLR 対応) [の暗号化](#page-401-0) 384 全機能 VSAM [データベース・データ・セ](#page-397-0) ット (HALDB、OLR 対応) [の暗号化](#page-397-0) [380,](#page-397-0) [384](#page-401-0) 占有、領域 [測定](#page-946-0) 929 [専用キュー・タイプ、](#page-93-0)CQS によって管理 [される](#page-93-0) 76 [専用トランザクション、高速機能](#page-103-0) 86 操作タスク [概要](#page-120-0) 103 [操作手順のテスト](#page-468-0) 451 [操作の監査](#page-443-0) 426 相対的重要度 [アドレス・スペースへの割り当て](#page-480-0) 463 [ワークロード・マネージャー](#page-479-0) 462 ソフトウェア要件 [CQS](#page-90-0) 73 損傷した RECON [データ・セット](#page-739-0) 722

# [タ行]

代替 IMS システム [アクティブ](#page-792-0) IMS との同期化 775 [アクティブ](#page-795-0) IMS になる 778 アクティブ IMS [のトラッキング](#page-777-0) 76[0,](#page-793-0) [776](#page-793-0) アクティブ IMS [の問題の検出](#page-777-0) 76[0,](#page-793-0) [776](#page-793-0) クラス 1 [端末に対するバックアップ・](#page-777-0) [セッションのオープン](#page-777-0) 760 クラス 1 [端末に対するバックアップ・](#page-777-0) [セッションのクローズ](#page-777-0) 760 [計画作業負荷](#page-766-0) 749 [システム・ログ、割り振り](#page-792-0) 775 [始動](#page-790-0) 773 [終了時](#page-807-0) 790 [制御ブロックの更新](#page-777-0) 760, [776](#page-793-0) [テークオーバー時の新しいトランザク](#page-777-0) [ションの実行](#page-777-0) 760, [784](#page-801-0) [テークオーバー中の処理](#page-795-0) 778 [テークオーバーと見なす](#page-795-0) 778 [テークオーバーの後処理フェーズ中の](#page-805-0) [プロセス](#page-805-0) 788 [データベース、割り振り](#page-777-0) 760 [データベースのオープン](#page-777-0) 760 [データベースの割り振り](#page-777-0) 760

代替 IMS システム *(*続き*)* [定義](#page-764-0) 747, [840](#page-857-0) [トラッキング・フェーズ中のプロセス](#page-766-0) [749,](#page-766-0) [776](#page-793-0) [入出力許容の実行](#page-799-0) 782 [バックアップ・セッション、クラス](#page-769-0) 1 [端末に対する](#page-769-0) 752 非 XRF [作業に対する可用性](#page-766-0) 749 非 XRF 作業負荷 [使用可能な](#page-766-0) 749 [テークオーバー時](#page-817-0) 800 [プロセスのサイクル](#page-808-0) 791 [別のシステム](#page-805-0) 788 [ログオン](#page-777-0) 760, [765](#page-782-0) IMS [システム・ログの割り振り](#page-792-0) 775 MSDB [のロード](#page-792-0) 775 代替 IMS [システムのスワップ不能作業](#page-817-0) [800](#page-817-0) 代替 IMS [システムの制御ブロックの更新](#page-793-0) [776](#page-793-0) 代替 IMS [システムへのログオン](#page-782-0) 765 [代替サブシステムへのログオン](#page-777-0) 760 タイプ 1 AO アプリケーション・プログ ラム [セキュリティー](#page-412-0) 395 タイプ 2 AO アプリケーション・プログ ラム [セキュリティー](#page-412-0) 395 タイプ 2 SVC [バインディング](#page-173-0) 156 [ロード](#page-173-0) 156 タイプ 2 [コマンド](#page-62-0) 45 [環境](#page-97-0) 80 [構成要件](#page-97-0) 80 使用、[Resource](#page-66-0) Manager なしでの 49 タイプ 2 コマンド環境 RM [のないオンライン変更の制約](#page-74-0) [事項](#page-74-0) 57 [要件](#page-97-0) 80 タイプ 2 コマンド (type-2 command) RACF セキュリティー [リソース名と許可](#page-207-0) 190 タイプ 2 コマンド環境 [グローバル・オンライン変更の制約事](#page-74-0) [項](#page-74-0) 57 [定義](#page-46-0) 29 タイムアウト値 [設定](#page-787-0) 770 [タイムアウト値、定義](#page-789-0) 772 タイム・シェアリング・オプション (TSO) 代替 IMS [システム上で動作する](#page-817-0) 800 タイム・スタンプ [リカバリー](#page-643-0) 626 [ダイヤル呼び出し回線](#page-829-0) 812

多重エリア・データ・セット (MADS) (multiple area data set (MADS)) と [RSR](#page-887-0) 870 単一制御点 (SPOC) (single point of control (SPOC)) [機能](#page-71-0) 54 [ユーザー作成](#page-71-0) 54 [REXX](#page-73-0) 56 TSO [SPOC](#page-71-0) 54 [単一ロギング](#page-144-0) 127 [ダンプ・フォーマット](#page-675-0) 658 端末 [グローバル管理](#page-77-0) 60 [システム定義マクロのキーワード](#page-836-0) 819 [シスプレックス内の](#page-387-0) TM リソースと [して](#page-387-0) 370 自動ログオン (autologon) [共用キュー](#page-280-0) 263 セッション平衡化 [持続している類似性](#page-377-0) 360 [セッション・リカバリーの優先順位の](#page-836-0) [定義](#page-836-0) 819 [名前の一意性](#page-384-0) 367 [IMSplex](#page-387-0)、内 370 [管理](#page-384-0) 367 Remote Site Recovery (RSR) [セキュリティー](#page-902-0) 885 RM [定義](#page-387-0) 370 VTAM [端末ノード](#page-387-0) 370 XRF [に対する要件](#page-775-0) 758 XRF [複合システムでのログオン](#page-782-0) 765 端末障害 XRF [制限](#page-769-0) 752 端末状況 [リセット](#page-378-0) 361 [端末プロファイルの文書化](#page-116-0) 99 チェックポイント [オーバーヘッド](#page-126-0) 109 [システム](#page-126-0) 109 [チェックポイント](#page-125-0) (checkpoint) 108 [概念](#page-106-0) 89 [構造、開始](#page-233-0) 216 [システム、開始](#page-232-0) 215 処理の影響のモニター [DBCTL](#page-978-0) 961 [DB/DC](#page-946-0) 929 [DCCTL](#page-1002-0) 985 [データ・セット](#page-232-0) 215 [頻度](#page-531-0) 514 [頻度の設定](#page-531-0) 514 [プログラムの同期のための](#page-107-0) 90 [IMSplex](#page-390-0)、内 373 逐次アプリケーション 処理 [共用キュー環境での](#page-282-0) 265

逐次トランザクション 処理 [共用キュー環境での](#page-282-0) 265 逐次プログラム [シスプレックス環境での直列化の管理](#page-223-0) [206](#page-223-0) [シスプレックスでの管理](#page-223-0) 206 [GBL\\_SERIAL\\_PGM](#page-223-0) 206 チューニング [アプリケーション](#page-548-0) 531 [アプリケーション制御ブロックの配置](#page-531-0) [514](#page-531-0) [概要](#page-526-0) 509 [実施計画](#page-518-0) 501 [入出力の競合の検討](#page-559-0) 542 [反復プロセスとしての](#page-526-0) 509 [プロセッサー・リソースに関する問題](#page-551-0) [の検出](#page-551-0) 534 [ページング率の検討](#page-531-0) 514 [方法の定義](#page-550-0) 533 [ユーティリティー](#page-526-0) 509 64 [ビット・ストレージ内の](#page-531-0) ACB 514 IMS [システム](#page-559-0) 542 中央演算処理装置複合システム (CPC) [定義](#page-764-0) 747 調整 [データ共用のための実行](#page-325-0) JCL の 308 XRF [に対する](#page-838-0) IMS 821 [z/OS](#page-326-0) 309 [重複ロギング](#page-144-0) (dual logging) 127 [定義](#page-129-0) 112 ツール [生産性](#page-152-0) 135 通常操作 [操作中の代替トラッキング](#page-777-0) 760 代替 IMS [システム、トラッキング](#page-793-0) [776](#page-793-0) 通信 [IWAIT](#page-552-0) 報告書 535, [537](#page-554-0) 通信コントローラー [37x5](#page-775-0) 758 通信待機報告書 IMS [モニター](#page-959-0) (DB/DC) 942 IMS [モニター](#page-1012-0) (DCCTL) 995 [通信網シミュレーター](#page-475-0) (TPNS) 458 [通信要約報告書](#page-552-0) 535 IMS [モニター](#page-958-0) (DB/DC) 941 IMS [モニター](#page-1011-0) (DCCTL) 994 通知、DBRC [にログ・データ・セットの](#page-755-0) [移動を](#page-755-0) 738 テークオーバー (takeover) [後の問題判別](#page-769-0) 752 [基準の設定](#page-787-0) 770 [さまざまな処理フェーズ](#page-802-0) 785 [システム・メッセージ、](#page-777-0)XRF 760 代替 IMS [システムの非](#page-817-0) XRF ジョブ [に与える影響](#page-817-0) 800

テークオーバー (takeover) *(*続き*)* [端末に与える影響](#page-800-0) 783 [テークオーバー処理の相違点](#page-802-0) 785 [定義](#page-864-0) 847 [メッセージ](#page-824-0) 807 [ユーザーにわかる場合](#page-824-0) 807 予定 [使用](#page-769-0) 752 [処理](#page-797-0) 780, [787](#page-804-0) XRF [に対する](#page-777-0) IMS 処理 760 XRF [に対する条件](#page-769-0) 752 XRF [に対する条件の設定](#page-769-0) 752 XRF [に対する定義](#page-764-0) 747 XRF についての VTAM [強制テークオ](#page-782-0) [ーバー](#page-782-0) 765 XRF[、使用](#page-804-0) 787 XRF[、ユーザーにわかる場合](#page-766-0) 749 XRF[、例](#page-769-0) 752 テークオーバー時のセッション切り替え [バックアップ・セッション](#page-800-0) 783 [テークオーバー時のネットワーク変更の開](#page-800-0) 始 [783](#page-800-0) テークオーバー条件 [予定](#page-795-0) 778 [ログ・レコードの送信失敗](#page-787-0) 770 ISC [リンクの信号送信の失敗](#page-787-0) 770 RDS [信号の送信失敗](#page-787-0) 770 [XRF](#page-795-0) 778 [テークオーバー処理の相違点](#page-802-0) 785 テークオーバーの後処理フェーズ 図 [788](#page-805-0) [説明](#page-805-0) 788 テークオーバーの開始 [テークオーバー中の処理](#page-795-0) 778 [手順](#page-795-0) 778 [目的](#page-804-0) 787 テークオーバー・フェーズ XRF[、説明](#page-797-0) 780 データ [アプリケーションのアクセス方法](#page-312-0) 295 データ共用 [ブロック・レベル](#page-315-0) 298 [マージ、ログの](#page-686-0) 669 DBRC[、役割](#page-310-0) 293 データ共用 (data sharing) [イメージ・コピー](#page-313-0) 296, [322](#page-339-0) [イメージ・コピー](#page-342-0) (image copy) 325 [作成](#page-343-0) 326 [インストール・タスク](#page-323-0) 306 [エリア・レベル](#page-308-0) 291, [293](#page-310-0) [オンライン変更](#page-338-0) (online change) 321 [開始](#page-327-0) 310 [構成の相違点](#page-308-0) 291 [構成例](#page-322-0) 305 [コマンド](#page-328-0) 311 [シスプレックス](#page-352-0) (sysplex) 335, [349](#page-366-0)

データ共用 (data sharing) *(*続き*)* [概念](#page-352-0) 335 [グループの定義](#page-319-0) 302 [ユーザーの定義](#page-319-0) 302 [用語](#page-352-0) 335 [ロック構造の定義](#page-319-0) 302 [IRLM](#page-319-0) 302 [順方向リカバリー](#page-349-0) 332 [除外](#page-325-0) 308 [制御](#page-459-0) 442 [説明](#page-308-0) 291, [298](#page-315-0) [通常操作](#page-339-0) 322 データベース [再編成](#page-338-0) 321 [データベースの可用性](#page-308-0) 291 データベースの共用レベル [変更](#page-344-0) 327 データベースの処理 [開始](#page-328-0) 311 [停止](#page-328-0) 311 [データベース保全性](#page-312-0) (database [integrity\)](#page-312-0) 295, [636](#page-653-0) [データベース・レベル](#page-308-0) 291, [293,](#page-310-0) [635](#page-652-0) [更新アクティビティー](#page-320-0) 303 [複数の読み取り](#page-321-0) 304 [データ・リソースとしてのデータベー](#page-308-0) ス [291](#page-308-0) [停止](#page-327-0) 310 [動的バックアウト](#page-662-0) (dynamic [backout\)](#page-662-0) 645 [バックアウト](#page-347-0) (backout) 330, [331](#page-348-0) [プロシージャー](#page-346-0) 329 [ブロック・レベル](#page-652-0) 635 [命名規則の設定](#page-312-0) 295 [リカバリー](#page-345-0) 328 [リカバリーの計画](#page-662-0) 645 [リソース、モニター](#page-330-0) 313, [442](#page-459-0) [レコード](#page-732-0) 715 [レベル](#page-652-0) 635 [ログ](#page-345-0) 328 DBCTL [環境における](#page-31-0) 14 [DBRC](#page-336-0) 319, [332,](#page-349-0) [442](#page-459-0) [コマンド](#page-337-0) 320 DBRC [制御対象](#page-652-0) 635 DBRC [による共用レベルの割り当て](#page-653-0) [636](#page-653-0) DBRC の障害 [再始動](#page-350-0) 333 [DB/DC](#page-28-0) 環境 11 DEDB [の可用性](#page-308-0) 291 IMS [の障害](#page-371-0) 354 [再始動](#page-349-0) 332 IRLM [開始](#page-327-0) 310 [再始動](#page-350-0) 333 [停止](#page-328-0) 311

データ共用 (data sharing) *(*続き*)* IRLM[、役割](#page-315-0) 298 RECON [データ・セット内の情報](#page-652-0) 635 RECON[、モニター](#page-332-0) 315 RSR [サポート](#page-876-0) 859 [データの伝搬](#page-109-0) 92 データベース [アクセス](#page-460-0) 443 [アクセス意図の変更](#page-336-0) 319 [アプリケーション設計の検討](#page-113-0) 96 [イメージ・コピー、作成](#page-343-0) 326 [イメージ・コピーの作成](#page-672-0) 655 オンライン変更 IMS [管理の](#page-566-0) ACB 環境 549, [551](#page-568-0)[,](#page-573-0) [556,](#page-573-0) [557](#page-574-0) オンライン変更 (online change) [管理対象](#page-564-0) ACB 環境 547 活動化 [データ共用および](#page-570-0) IMS 管理の [ACB](#page-570-0) 環境 553 ACB ([アプリケーション制御ブロッ](#page-565-0) ク)、IMS [管理対象](#page-565-0) 548 IMS [管理対象](#page-565-0) ACB 環境での 548 IMS 管理の ACB [環境、データ共](#page-570-0) [用による](#page-570-0) 553 [可用性](#page-338-0) 321 [共用レベルの変更](#page-344-0) 327 [グループ](#page-724-0) 707 [高速機能タイプ](#page-102-0) 85 [再編成](#page-338-0) 321, [325](#page-342-0) 作成 [アプリケーション制御ブロック](#page-565-0) (ACB)、IMS [管理対象、活動化](#page-565-0) [548](#page-565-0) ACB ([アプリケーション制御ブロッ](#page-565-0) ク)、IMS [管理対象、活動化](#page-565-0) 548 作成、HISAM [コピーの](#page-682-0) 665 順方向リカバリー [データ共用による](#page-662-0) 645 [データ共用を使用しない](#page-662-0) 645 [動的、データ共用による](#page-662-0) 645 [動的、非データ共用](#page-662-0) 645 [非データ共用](#page-662-0) 645 [障害、](#page-769-0)XRF の制限 752 [生産性向上ツール](#page-457-0) 440 [テークオーバー中の処理](#page-797-0) 780 [データ共用における保全性](#page-653-0) 636 動的リカバリー [データ共用による](#page-662-0) 645 [データ共用を使用しない](#page-662-0) 645 [非データ共用](#page-662-0) 645 [入出力の分析](#page-559-0) 542 [バックアウト・プロセスによる損傷](#page-662-0) [645](#page-662-0) [バックアップ](#page-150-0) 133, [654](#page-671-0) [コマンド](#page-672-0) 655

データベース *(*続き*)* [バックアップのガイドライン](#page-684-0) 667 [バッファーのモニター](#page-956-0) 939, [969](#page-986-0) [ページ固定バッファー](#page-537-0) 520 [変更の許可](#page-753-0) 736 [保管されたリソース情報](#page-221-0) 204 [保護](#page-445-0) 428 [保全性の保証](#page-781-0) 764 リカバリー [動的、データ共用による](#page-662-0) 645 [動的、非データ共用](#page-662-0) 645 [バッチ](#page-662-0) 645 [リカバリー・レコード](#page-723-0) 706 [レコード](#page-725-0) 708 割り振り解除 ロギング、RECON [データ・セッ](#page-650-0) [ト内の](#page-650-0) 633 [割り振りレコード](#page-731-0) 714 [DEDB](#page-102-0) 85 DL/I [呼び出しのモニター](#page-943-0) 926, [982](#page-999-0) [MSDB](#page-102-0) 85 XRF [での動的割り振り](#page-847-0) 830 XRF [に対する要件](#page-766-0) 749 XRF [を備えた保全性の保証](#page-769-0) 752 [データベース管理ブロック](#page-741-0) (DMB) テーブ [ル・レコード](#page-741-0) 724 [データベース管理ブロック](#page-741-0) (DMB) 番号 [724](#page-741-0) データベース記述子 (DBD) [アプリケーション制御ブロック](#page-565-0) (ACB)、IMS [管理対象、活動化](#page-565-0) 548 活動化 [データ共用および](#page-570-0) IMS 管理の [ACB](#page-570-0) 環境 553 IMS 管理の ACB [環境、データ共](#page-570-0) [用による](#page-570-0) 553 [活動化、](#page-565-0)IMS 管理の ACB 環境での [548](#page-565-0) ACB ([アプリケーション制御ブロッ](#page-565-0) ク)、IMS [管理対象、活動化](#page-565-0) 548 [データベース作動可能レベル・トラッキン](#page-865-0) グ [\(DLT\)](#page-865-0) 848 [データベースの再編成](#page-338-0) 321 データベースの登録 RECON [データ・セットへの](#page-660-0) 643 [データベース変更累積ユーティリティー](#page-139-0) [\(DFSUCUM0\)](#page-139-0) 122 [ガイダンスの使用法](#page-686-0) 669 [概要](#page-685-0) 668 [最大数、世代の](#page-679-0) 662 [サブセット、ログ・ボリュームの](#page-686-0) 669 実行、DBRC [により記録される](#page-687-0) 670 [除去時刻](#page-141-0) 124 [説明](#page-684-0) 667 [入力](#page-140-0) 123

[データベース変更累積ユーティリティー](#page-139-0) [\(DFSUCUM0\)](#page-139-0) *(*続き*)* [有効なログ・サブセット、](#page-686-0)DBRC での [669](#page-686-0) [リカバリー期間](#page-679-0) 662 CA グループ [再使用](#page-688-0) 671 [再使用しない](#page-688-0) 671 [定義](#page-687-0) 670 [定義、将来の利用のための](#page-688-0) 671 SLDS [または](#page-139-0) RLDS の圧縮 122 データベース保全性 (database integrity) [データ共用サポート](#page-312-0) 295 [データベース割り振りレコード](#page-731-0) 714 データベース・イメージ・コピー 2 ユー ティリティー (DFSUDMT0) [概要](#page-674-0) 657 データベース・イメージ・コピー・ユーテ ィリティー (DFSUDMP0) [イメージ・コピー、作成](#page-673-0) 656 [最大数、世代の](#page-678-0) 661 [再利用、イメージ・コピー・データ・](#page-681-0) [セットの](#page-681-0) 664 [作成、将来の利用のためのデータ・セ](#page-677-0) [ットの](#page-677-0) 660 実行、DBRC [により記録される](#page-671-0) 654 [説明](#page-672-0) 655 [標準外イメージ・コピー・データ・セ](#page-683-0) [ット](#page-683-0) 666 [リカバリー期間](#page-678-0) 661 データベース・データ・セット 開始、RECON [データ・セットの](#page-660-0) 643 データベース・データ・セット (DBDS) (database data set (DBDS)) A から J、L [および](#page-691-0) X 674 M から V [および](#page-691-0) Y 674 データベース・データ・セット (DBDS) グループ コマンド、指定する [GENJCL.IC](#page-689-0) 672 [GENJCL.OIC](#page-689-0) 672 [GENJCL.RECEIVE](#page-689-0) 672 [GENJCL.RECOV](#page-689-0) 672 [GENJCL.USER](#page-689-0) 672 [LIST.DBDS](#page-689-0) 672 [LIST.HISTORY](#page-689-0) 672 コマンド、定義に影響を及ぼす [CHANGE.DBDSGRP](#page-689-0) 672 [DELETE.DBDS](#page-689-0) 672 [DELETE.DBDSGRP](#page-689-0) 672 [INIT.DBDSGRP](#page-689-0) 672 [使用](#page-689-0) 672 ILDS ([間接リスト・データ・セット](#page-689-0)) [672](#page-689-0) [データベース・データ・セット・レコード](#page-725-0) [708](#page-725-0)

データベース・トラッカー IMS [高速機能](#page-861-0) (Fast Path) 844 [マイルストーン、定義](#page-860-0) 843 [DL/I](#page-860-0) 843 データベース・バッファー・プール [最適化](#page-541-0) 524 データベース・バッファー・プール報告書 [説明](#page-921-0) 904 [報告書の使い方](#page-921-0) 904 [報告書のフィールド](#page-921-0) 904 IMS [モニター](#page-986-0) (DBCTL) 969 IMS [モニター](#page-956-0) (DB/DC) 939 データベース・リカバリー (database recovery) [グループ](#page-724-0) 707 [処理の概要](#page-642-0) 625 [データベース・イメージ・コピー](#page-675-0) 2 出 [力フォーマット](#page-675-0) 658 データベース・リカバリー [概念](#page-642-0) 625 DBRC [の役割](#page-646-0) 629 [データベース・リカバリー管理](#page-468-0) 451 データベース・リカバリー管理 (DBRC) アクティブ RECON [データ・セット](#page-719-0) [702](#page-719-0) [いつ使用するかの指定](#page-658-0) 641 [オープン・オンライン](#page-751-0) PRILOG レコ [ードのクローズ](#page-751-0) 734 オンライン・コマンド [/RMCHANGE](#page-633-0) コマンド 616 [/RMDELETE](#page-633-0) コマンド 616 [/RMGENJCL](#page-633-0) コマンド 616 [/RMINIT](#page-633-0) コマンド 616 [/RMLIST](#page-633-0) コマンド 616 [/RMNOTIFY](#page-633-0) 616 [概要](#page-25-0) 8, [613](#page-630-0) [共用レベル、割り当て](#page-653-0) 636 [共用レベルの割り当て](#page-653-0) 636 許可 [変更、データベースの](#page-753-0) 736 [許可のためのリソース名](#page-701-0) 684 [記録、イメージ・コピーの](#page-671-0) 654 [区分データ・セット・メンバー](#page-631-0) 614 グループ [定義](#page-690-0) 673 [考慮事項、使用上の](#page-668-0) 651 コマンド [発行](#page-631-0) 614 [コマンド許可](#page-701-0) 684 [セキュリティー・プロダクトの使用](#page-699-0) [682](#page-699-0) [DSPDCAX0](#page-700-0) および RACF の両方 [の使用](#page-700-0) 683 [DSPDCAX0](#page-700-0) の使用 683 [サブシステム](#page-752-0) (SSYS) レコード 735 [システム考慮事項](#page-668-0) 651

データベース・リカバリー管理 (DBRC) *(*続き*)* [実行されるタスク](#page-632-0) 615 [使用、ヒントの](#page-746-0) 729 [使用する時期](#page-630-0) 613 初期 RECON [アクセス](#page-719-0) 702 [初期設定](#page-658-0) 641 スペアの RECON [データ・セット](#page-719-0) [702](#page-719-0) [セキュリティー・リソース・プロファ](#page-699-0) [イル](#page-699-0) 682 [妥当性検査、ユーティリティー](#page-647-0) JCL の [630](#page-647-0) [データ共用管理](#page-652-0) 635 [データ共用レコード](#page-652-0) 635 [データベースの登録](#page-660-0) 643 データベースのバックアップ [イメージ・コピー・データ・セット](#page-678-0) および GENMAX [のリカバリー](#page-678-0) [期間](#page-678-0) 661 [オンライン・データベース・イメー](#page-676-0) ジ・コピー [\(DFSUICP0\)](#page-676-0) 659 [指針](#page-684-0) 667 [制御、管理されるイメージ・コピー](#page-678-0) [数の](#page-678-0) 661 [データベース・イメージ・コピー](#page-674-0) 2 [\(DFSUDMT0\)](#page-674-0) 657 [データベース・イメージ・コピー](#page-673-0) [\(DFSUDMP0\)](#page-673-0) 656 [並行イメージ・コピー](#page-676-0) 659 [変更累積データ・セットのリカバリ](#page-679-0) [ー期間、および](#page-679-0) GRPMAX 662 [方式](#page-671-0) 654 [リカバリー、データベースの](#page-646-0) 629 [HISAM](#page-682-0) コピー 665 [データベース・リカバリー管理ユーテ](#page-631-0) ィリティー [\(DSPURX00\)](#page-631-0) 614 データ・セット [区分](#page-631-0) 614 [RECON](#page-631-0) 614 RECON [データ・セット](#page-708-0) 691 [データ・セットのカタログ管理](#page-755-0) 738 [データ・セット命名規則](#page-668-0) 651 [との通信](#page-633-0) 616 バッチ・コマンド [BACKUP.RECON](#page-633-0) コマンド 616 [CHANGE](#page-633-0) コマンド 616 [CLEANUP.RECON](#page-633-0) コマンド 616 DELETE [コマンド](#page-633-0) 616 GENJCL [コマンド](#page-633-0) 616 INIT [コマンド](#page-633-0) 616 LIST [コマンド](#page-633-0) 616 NOTIFY [コマンド](#page-633-0) 616 [RESET.GSG](#page-633-0) コマンド 616

データベース・リカバリー管理 (DBRC) *(*続き*)* パラメーター IMS.PROCLIB [実行パラメーター](#page-658-0) [641](#page-658-0) [変更累積の処理対象がない旨のメッセ](#page-754-0) [ージ](#page-754-0) 737 [骨組み](#page-631-0) JCL 614 [リカバリー・ユーティリティー](#page-647-0) 630 [リカバリー・レコード・タイプ](#page-723-0) 706 ログ関連のコマンド [CHANGE.PRILOG](#page-639-0) 622 [CHANGE.RECON](#page-639-0) 622 [CHANGE.SECLOG](#page-639-0) 622 [DELETE.LOG](#page-639-0) 622 [GENJCL.ARCHIVE](#page-639-0) 622 [GENJCL.CLOSE](#page-639-0) 622 [LIST.LOG](#page-639-0) 622 [NOTIFY.PRILOG](#page-639-0) 622 [NOTIFY.SECLOG](#page-639-0) 622 [ログ制御](#page-636-0) 619 ログ・データ・セット [移動の通知](#page-755-0) 738 API 要求 [概要](#page-633-0) 616 API 要求許可 [セキュリティー・プロダクトの使用](#page-699-0) [682](#page-699-0) DBDS [の登録](#page-660-0) 643 DBRC パラメーター [IMSCTRL](#page-658-0) マクロ 641 DBRC [プロシージャー](#page-658-0) 641 GENMAX パラメーター [使用](#page-678-0) 661 GENMAX[、リセット](#page-748-0) 731 GRPMAX[、リセット](#page-749-0) 732 IMS [からの呼び出し](#page-632-0) 615 IMS [プロシージャーと](#page-658-0) 641 IMSplex [サポート](#page-656-0) 639 [IRLM](#page-666-0) 状況 649 IRLM [を伴うリカバリー](#page-666-0) 649 JCL [の生成](#page-631-0) 614 OLR[、考慮事項](#page-691-0) 674 PRILOG レコード [クローズ](#page-751-0) 734 RECON [初期設定トークン](#page-650-0) (RIT) 633 RECON データ・セット [置き換え、損傷した](#page-739-0) 722 [置き換え、廃棄された](#page-741-0) [RECON](#page-741-0) 724 [オンラインでの再編成](#page-737-0) 720 [拡張](#page-716-0) 699 [競合、回避](#page-709-0) 692 [競合の回避](#page-709-0) 692 [許可要求サポート](#page-698-0) 681 [計画に関する考慮事項](#page-709-0) 692

データベース・リカバリー管理 (DBRC) *(*続き*)* RECON データ・セット *(*続き*)* [コマンド許可サポート](#page-698-0) 681 [再編成手順](#page-738-0) 721 [再編成の概要](#page-737-0) 720 [再編成前のバックアップ](#page-738-0) 721 [作成](#page-717-0) 700 [作成時の推奨](#page-717-0) 700 [修復](#page-741-0) 724 [初期設定](#page-709-0) 692 [セキュリティーの考慮事項](#page-719-0) 702 [損失通知](#page-743-0) 726 [データベースの登録](#page-660-0) 643 [デッドロック状態の回避](#page-712-0) 695 [入出力エラー処理](#page-739-0) 722 [バックアップ](#page-733-0) 716 [並列アクセス](#page-710-0) 693 [並列アクセス、計画](#page-710-0) 693 [ヘッダー・レコード](#page-721-0) 704 [保守](#page-733-0) 716 [リカバリー](#page-739-0) 722 [リカバリー・レコード・タイプ](#page-723-0) 706 [レコード・タイプ](#page-721-0) 704 [レコード・マッピング](#page-732-0) 715 [ログ・データ・セット・レコード](#page-722-0) [705](#page-722-0) ALLOC [レコード](#page-731-0) 714 [BACKOUT](#page-723-0) レコード 706 CA [レコード](#page-724-0) 707 CAGRP [レコード](#page-724-0) 707 DBDS [の登録](#page-660-0) 643 [DBDSGRP](#page-724-0) レコード 707 DEFINE CLUSTER [キーワード](#page-717-0) [700](#page-717-0) GSG [レコード](#page-729-0) 712 IMAGE [レコード](#page-729-0) 712 [LOGALL](#page-731-0) レコード 714 LSR [オプションを使用した処理](#page-717-0) [700](#page-717-0) RECOV [レコード](#page-731-0) 714 REORG [レコード](#page-730-0) 713 SSYS [レコード](#page-732-0) 715 RECON [データ・セットの初期設定](#page-658-0) [641](#page-658-0) RECOVPD パラメーター [使用](#page-678-0) 661 RIT (RECON [初期設定トークン](#page-650-0)) 633 RSR [のためのデータベース・リカバリ](#page-654-0) ー [637](#page-654-0) SLDS [停止時刻の検出、](#page-746-0)RECON デー [タ・セット内の最後の](#page-746-0) 729 [データベース・レベルのデータ共用](#page-308-0) 29[1,](#page-310-0) [293](#page-310-0) [データ・キャプチャー出口ルーチン](#page-149-0) 132 [説明](#page-109-0) 92

データ・スペース [RACF](#page-420-0) 403 データ・セット A [から](#page-691-0) J 674 [ISPTABL](#page-161-0) 144 M [から](#page-691-0) V 674 [データ・セット、](#page-708-0)RECON 691 データ・セットの配置 [XRF](#page-847-0) 830 データ・セットの別個のコピーの保持 [XRF](#page-847-0) 830 データ・セットの割り振り [ACBLIB](#page-516-0) 499 RECON データ・セット [作成](#page-717-0) 700 [複数プロセッサー間での共用](#page-712-0) 695 データ・ディクショナリー IBM DB/DC [データ・ディクショナリ](#page-116-0) [ー](#page-116-0) 99 [低下モード・ロギング](#page-144-0) 127 ディクショナリー [データ・ディクショナリーの使用](#page-116-0) 99 IBM DB/DC [データ・ディクショナリ](#page-116-0) [ー](#page-116-0) 99 停止 IRLM [サブシステム](#page-328-0) 311 [OLDS](#page-129-0) 112 [ディスパッチング優先順位](#page-551-0) 534 出口 [データベースのオープン](#page-650-0) 633 出口点 [定義](#page-108-0) 91 出口ルーチン [の紹介](#page-108-0) 91 RECON 入出力 RECON [に対する変更のトラッキ](#page-744-0) [ング](#page-744-0) 727 テスト [エイド](#page-471-0) 454 [オンライン](#page-471-0) 454 [オンライン実行のシミュレーション](#page-472-0) [455](#page-472-0) [オンラインの](#page-472-0) MFS 形式 455 [オンライン変更を伴う](#page-473-0) 456 [オンライン・システム](#page-466-0) 449 システム [設定](#page-467-0) 450 [ストレス](#page-475-0) 458 [操作プロシージャー](#page-468-0) 451 [段階](#page-466-0) 449 [データベース](#page-468-0) 451 [テスト環境でのモニター](#page-469-0) 452 [テスト・システム](#page-467-0) 450 [テスト・システムの確立](#page-467-0) 450 [テスト・システムの設定](#page-467-0) 450 [テスト・データベース](#page-468-0) 451

テスト *(*続き*)* [ネットワークの作動可能性の確認](#page-470-0) 453 [バッチ端末シミュレーターの使用](#page-472-0) 455 [パフォーマンス](#page-475-0) 458 [プログラム](#page-475-0) 458 [プロシージャー、操作](#page-468-0) 451 [MFSTEST](#page-472-0) モード 455 QCF[、による](#page-475-0) 458 [SYSIN/SYSOUT](#page-475-0) 458 テスト環境 [モニター](#page-469-0) 452 デッドロック [異常終了](#page-107-0) 90 [考えられる原因](#page-107-0) 90 CCTL [スレッド](#page-107-0) 90 [DBCTL](#page-107-0) 90 [デッドロック、](#page-712-0)RECON データ・セット [の回避](#page-712-0) 695 デッドロック・イベント要約報告書 IMS [モニター](#page-987-0) (DBCTL) 970 IMS [モニター](#page-959-0) (DB/DC) 942 [デフォルト・セキュリティー](#page-392-0) 375 [セキュリティー・オプション](#page-403-0) 386 [定義](#page-403-0) 386 [同期点](#page-125-0) 108 [アプリケーション・プログラム](#page-126-0) 109 [概要](#page-125-0) 108 [定義](#page-107-0) 90, [108](#page-125-0) [トランザクション・フロー内の](#page-498-0) 481 同期フェーズ (synchronization phase) 図 [775](#page-792-0) [説明](#page-792-0) 775 SNAPQ [チェックポイントの使用](#page-792-0) 775 統計 トランザクション・レベル [解釈](#page-503-0) 486 [分析](#page-503-0) 486 [モニター](#page-503-0) 486 [統計分析ユーティリティー](#page-456-0) 439 統計分析ユーティリティー (DFSISTS0) [アプリケーション会計報告書](#page-1043-0) 1026 [会計の使用率](#page-1043-0) 1026 [回線および端末報告書](#page-1037-0) 1020 [作成される報告書の説明と例](#page-1036-0) 1019 [実行の短縮](#page-1036-0) 1019 [チューニングでの使用](#page-526-0) 509 [トランザクション応答報告書](#page-1037-0) 1020 [トランザクション負荷の計算](#page-1037-0) 1020 [トランザクション・プロファイル](#page-1043-0) 1026 [入力](#page-1036-0) 1019 [複数システムで使用](#page-476-0) 459 [メッセージの報告書](#page-1039-0) 1022 [メッセージ・トラフィックの](#page-537-0) 520 IMS [システム・ログの使用](#page-487-0) 470 動的データベース・バックアウト [データ共用](#page-662-0) (data sharing) 645

動的データベース・バックアウト *(*続き*)* [非データ共用](#page-662-0) 645 動的バックアウト (dynamic backout) [データ共用](#page-662-0) (data sharing) 645 [非データ共用](#page-662-0) 645 動的バックアウト、データ共用による [動的](#page-662-0) 645 動的リソース定義 IMS リソース [更新](#page-592-0) 575 [削除](#page-592-0) 575 [作成](#page-592-0) 575 動的リソース定義 (DRD) (dynamic resource definition (DRD)) IMSplex [のシナリオ](#page-50-0) 33 動的割り振り (dynamic allocation) [データベース・データ・セット](#page-55-0) 38 ACB [ライブラリー](#page-55-0) 38 [HALDB](#page-55-0) 38 [OLDS](#page-55-0) 38 RECON [データ・セット](#page-716-0) 699 RECON [データ・セット](#page-55-0) (RECON [data](#page-55-0) set) 38 [SLDS](#page-55-0) 38 [WADS](#page-55-0) 38 XRF での IMS [データベース](#page-847-0) 830 XRF [でのエリア・データ・セット](#page-847-0) 830 z/OS [での可用性](#page-55-0) 38 登録解除、インタレストの 共用キュー LTERM [に関する](#page-279-0) 262 MSC ([複数システム結合機能](#page-279-0)) リソ [ースに関する](#page-279-0) 262 [トランザクションに関する](#page-278-0) 261 [登録の許可](#page-229-0) 212 特記事項 商標 [1031,](#page-1048-0) [1033](#page-1050-0) [特記事項](#page-1048-0) 1031 トラッキング IMS [定義](#page-857-0) 840 [トラッキング中に使用される仮想記憶域](#page-793-0) [776](#page-793-0) トラッキング・フェーズ (tracking phase) 図 [778](#page-795-0) [説明](#page-793-0) 776 トランザクション [延期状態の再キューイング](#page-304-0) 287 [オンラインの変更](#page-586-0) 569, [574](#page-591-0) 会話型 [共用キュー環境での](#page-283-0) 266 [監査](#page-1039-0) 1022 [シスプレックス内の](#page-388-0) TM リソースと [して](#page-388-0) 371 [重要なスケジューリング](#page-1040-0) 1023 セキュリティー [MSC](#page-422-0) 405

トランザクション *(*続き*)* 逐次 [共用キュー環境での](#page-282-0) 265 定義 タイプ 1 AO [コマンド](#page-413-0) 396 入力 IMS に未定義 [宛先作成出口ルーチン](#page-281-0) [\(DFSINSX0\)](#page-281-0) 264 [保管されたリソース情報](#page-222-0) 205 ユーザー IDの定義 タイプ 2 AO [コマンド](#page-414-0) 397 IMS [がインタレストを登録および登録](#page-278-0) [解除する場合](#page-278-0) 261 トランザクション (transaction) [イベント・フロー](#page-498-0) 481 [許可](#page-408-0) 391 高速機能 [可能性のある](#page-103-0) 86 [定義](#page-24-0) 7 [出口ルーチンの準備](#page-430-0) 413 [出口ルーチンまたは](#page-408-0) RACF 391 フローと IMS [モニターのイベント](#page-934-0) [917](#page-934-0) [プログラム間通信](#page-408-0) 391 [ユーザーのサインオンなしのときのセ](#page-428-0) [キュリティー](#page-428-0) 411 RACF [パスチケット](#page-430-0) 413 トランザクション VSAM (TVS) [使用可能化](#page-710-0) 693 RECON への並列アクセス [使用可能化](#page-710-0) 693 トランザクション応答報告書 [説明](#page-1037-0) 1020 例 [1020](#page-1037-0) [トランザクション許可用 の](#page-430-0) DFSCTRN0 [モジュール](#page-430-0) 413 [トランザクションの監査](#page-1039-0) 1022 [トランザクション報告書](#page-1038-0) 1021 トランザクション・キューイング報告書 DBCTL 例 [968](#page-985-0) IMS [モニター](#page-1010-0) (DCCTL) 993 トランザクション・プロファイル [基本プロファイルの取得](#page-477-0) 460 [重要なエレメント](#page-477-0) 460 [容量計画で](#page-523-0) 506 トランザクション・マネージャー [リソース](#page-386-0) 369 [トランザクション](#page-388-0) 371 [ユーザー](#page-389-0) ID 372 [ユーザー名](#page-389-0) 372 LTERM ([論理端末](#page-386-0)) 369 [MSNAME](#page-387-0) 370 VTAM [端末ノード](#page-387-0) 370

[トランスポート・マネージャー・サブシス](#page-857-0) 入出力サブシステム *(*続き*)* テム (TMS) [\(Transport](#page-857-0) Manager [Subsystem](#page-857-0) (TMS)) 840 取り出し要求エレメント [最適化](#page-538-0) 521 [トレース](#page-496-0) 479 [外部データ・セットの定義](#page-60-0) 43 [外部データ・セットへの書き込み](#page-59-0) 42 [使用を避けるとき](#page-545-0) 528 [プログラム分離およびロック](#page-494-0) 477 [ログ](#page-138-0) 121 BPE [外部トレースの開始](#page-61-0) 44 BPE [外部トレースの停止](#page-61-0) 44 BPE [コンポーネント](#page-58-0) 41 BPE [内部トレース・テーブルへの書き](#page-59-0) [込み](#page-59-0) 42 [CTRACE](#page-319-0) レコード 302 [CTRACE](#page-494-0)、使用 477 GTF [詳細トレース報告書](#page-487-0) 470 GTF [トレース](#page-493-0) 476 GTF ([汎用トレース機能](#page-487-0)) 470, [491](#page-508-0) GTFPARS [ジョブ要約報告書と詳細ト](#page-554-0) [レース報告書](#page-554-0) 537, [541,](#page-558-0) [542](#page-559-0) IMS [モニター](#page-470-0) 453, [470,](#page-487-0) [491](#page-508-0) IMSPA DC [キュー・トランザクショ](#page-554-0) [ン報告書](#page-554-0) 537 IRLM [アクティビティー](#page-319-0) 302 [トレース機能](#page-496-0) 479 [トレース報告書](#page-493-0) 476

# [ナ行]

内部リソース・ロック・マネージャー (IRLM) [データ共用](#page-653-0) 636 [データ共用における](#page-315-0) 298 [データベース保全性](#page-653-0) 636 内部リソース・ロック・マネージャー (IRLM) (internal resource lock manager (IRLM)) [z/OS](#page-170-0) PPT entry 153 z/OS PPT [の項目](#page-170-0) 153 [名前タイプ](#page-385-0) (name type) 368 名前の一意性 リソース [使用不可化、制約の](#page-384-0) 367 二重化 [構造](#page-95-0) 78, [225](#page-242-0) [不要なオーバーヘッド](#page-242-0) 225 [明示的な停止](#page-242-0) 225 [入出力エラー処理](#page-739-0) 722 入出力許容 [オペレーターの表示](#page-799-0) 782 [定義](#page-799-0) 782 入出力サブシステム [構成](#page-548-0) 531

[動的モニター](#page-552-0) 535 トレードオフ IMS [とページング](#page-542-0) 525 入出力防止 [オペレーターによる](#page-797-0) 780 [可用性マネージャーによる](#page-797-0) 780 [完了の確認](#page-781-0) 764 [説明](#page-781-0) 764 XRF [テークオーバー](#page-781-0) (XRF [takeover\)](#page-781-0) 764 入出力防止 (I/O prevention) [オペレーターによる](#page-802-0) 785 [可用性マネージャー](#page-781-0) (AVM) による [764](#page-781-0) [完了の確認](#page-802-0) 785 [処理](#page-781-0) 764 [定義](#page-769-0) 752 入出力リソースの競合 競合の除去 [チューニング](#page-552-0) 535 入力待ち (WFI) [トランザクションとトランザクション](#page-1040-0) [の間の時間](#page-1040-0) 1023 プログラム入出力報告書 [入力が使用可能でない場合](#page-934-0) 917 [入力が使用可能な場合](#page-1005-0) 988 [プログラム要約報告書からの除外](#page-946-0) 929 ネットワーク [作動可能性の確認](#page-470-0) 453 [定義の変更](#page-518-0) 501 [文書](#page-116-0) 99 ノード名

# [ハ行]

[一意性](#page-387-0) 370

ハードウェア XRF [要件](#page-775-0) 758 ハードウェア要件 [CQS](#page-90-0) 73 [廃棄された](#page-741-0) RECON、置き換え 724 排他意図 [スケジューリングへの影響](#page-107-0) 90 [排他的アクセス](#page-313-0) 296 ハイパースペース・バッファー、VSAM バッファー・プール IMS [モニター](#page-986-0) (DBCTL) 969 IMS [モニター](#page-956-0) (DB/DC) 939 [//DFSSTAT](#page-1021-0) 1004 バインダー戻りコード [解釈](#page-273-0) 256 パスチケット [セキュリティー](#page-407-0) 390 [パスワード](#page-392-0) 375 [マスキング](#page-444-0) 427

[パスワード](#page-392-0) *(*続き*)* [ACB](#page-835-0) の 818 パスワード検査 [使用可能](#page-406-0) 389 [使用不可](#page-406-0) 389 パスワード保護 /LOCK [コマンド](#page-410-0) 393 /SET [コマンド](#page-410-0) 393 [/UNLOCK](#page-410-0) コマンド 393 バックアウト (backout) [概要](#page-155-0) 138 [定義](#page-155-0) 138 動的 [障害](#page-347-0) 330 [データ共用](#page-347-0) (data sharing) 330 [バッチの考慮事項](#page-348-0) 331 [バッチ・ユーティリティー](#page-348-0) 331 [バックアウト、リカバリーのための](#page-723-0) [BACKOUT](#page-723-0) レコード 706 バックアップ [概要](#page-150-0) 133 [システム・データ・セット](#page-152-0) 135 [データベース](#page-150-0) 133, [654](#page-671-0) [用のコマンド](#page-672-0) 655 [メッセージ・キュー](#page-151-0) (message [queue\)](#page-151-0) 134 RECON [データ・セット](#page-733-0) 716 バックアップ・コピー [定義](#page-150-0) 133 バックアップ・セッション、クラス 1 端 末に対する [オープン](#page-777-0) 760 [クローズ](#page-777-0) 760 [ログオン](#page-777-0) 760 バックエンド IMS [共用キュー環境での](#page-276-0) 259 バッチ環境 [概要](#page-36-0) 19 [例](#page-36-0) 19 [TM](#page-37-0) 20 [有効な領域](#page-37-0) 20 Db2 for z/OS[、接続](#page-37-0) 20 バッチ更新プログラム [スケジューリング](#page-339-0) 322 [バッチ端末シミュレーター](#page-472-0) 455 バッチ・ジョブ [許可](#page-698-0) 681 DBRC [を使用したトラッキング](#page-139-0) 122 [バッチ・ジョブ、](#page-361-0)BMP ジョブへの変換 [344](#page-361-0) バッチ・バックアウト DBRC [サポート](#page-662-0) 645 バッチ・バックアウト・ユーティリティー SSID [命名規則](#page-752-0) 735

バッチ・バックアウト・ユーティリティー パフォーマンス目標 (DFSBBO00) [緊急時再始動、関係](#page-666-0) 649 [再始動、関係](#page-666-0) 649 [の紹介](#page-155-0) 138 [DBRC](#page-662-0) 関連 645 バッチ・メッセージ処理 (BMP) 領域 [バッチ・ジョブ、](#page-361-0)BMP ジョブへの変 換 [344](#page-361-0) [バッチ・ログ・データ・セットの暗号化](#page-394-0) [377](#page-394-0) バッファー [OLDS](#page-148-0) 131 [バッファー無効化](#page-353-0) (buffer [invalidation\)](#page-353-0) 336 バッファー・サブプールに対する DFSVSMxx [チューニングでの使用](#page-542-0) 525 IOBF [の使用](#page-542-0) 525 OPTIONS [ステートメントでの](#page-542-0) [VSAMFIX](#page-542-0) の使用 525 バッファー・プール [最適化](#page-537-0) 520, [521](#page-538-0) [要件の分析](#page-537-0) 520, [521](#page-538-0) [割り振り](#page-537-0) 520 バッファー・プール (buffer pool) [考慮事項](#page-542-0) 525 パフォーマンス [概要](#page-527-0) 510 管理 [変更](#page-528-0) 511 [基準](#page-477-0) 460 計画 [共用キュー環境内](#page-549-0) 532 [設計変数](#page-529-0) 512 チューニング・エイド [リスト](#page-526-0) 509 [ネットワークに関する考慮事項](#page-546-0) 529 分析ツール [RMF](#page-526-0) II 509 報告書作成エイド [モニターの一環として](#page-487-0) 470, [474](#page-491-0) [目標](#page-477-0) 460, [510](#page-527-0) [ワークロード・マネージャー](#page-479-0) 462 要因 [システム初期設定の](#page-529-0) 512 [目標](#page-477-0) 460 IMS [オプションの選択](#page-531-0) 514 [MSC](#page-497-0) の 480 NCP ([ネットワーク制御プログラム](#page-546-0)) [に関する考慮事項](#page-546-0) 529 VTAM [考慮事項](#page-546-0) 529 パフォーマンス管理 [変更](#page-528-0) 511 パフォーマンス調査 [オンライン・システム設計](#page-519-0) 502

[ワークロード・マネージャー](#page-479-0) 462 パラメーター [オンライン](#page-658-0) IMS 用の DBRC 641 [ALTRESL](#page-161-0) 144 [HLQ](#page-161-0) 144 IMS 制御領域実行パラメーター [定義](#page-290-0) 273 汎用トレース機能 (GTF) [詳細モニターでの使用](#page-487-0) 470 汎用パフォーマンス分析報告プログラム (GPAR) [詳細モニターでの使用](#page-487-0) 470 汎用リソース 類似性 IMS [管理対象](#page-373-0) 356 [APPLID](#page-376-0) 名 359 MNPS 名 [セッションの開始](#page-374-0) 357 [VTAM](#page-379-0) 362 [計画](#page-372-0) 355 [使用についての制約事項](#page-372-0) 355 XRF [MNPS](#page-375-0) 358 [USERVAR](#page-375-0) 358 汎用リソース名 指定 GRSNAME= [始動パラメーター](#page-374-0) [357](#page-374-0) 汎用リソース名 (generic resource name) [指定](#page-374-0) 357 VGRS [パラメーター](#page-374-0) 357 汎用リソース・グループ [要件](#page-372-0) 355 汎用リソース・グループ (generic resource group) IMS [システムの除去](#page-378-0) 361 /START VGRS [コマンド](#page-378-0) 361 /STOP VGRS [コマンド](#page-378-0) 361 非アクティブ ACB ライブラリー [オンラインでのサイズ変更](#page-516-0) 499 [非標準マクロ](#page-168-0) 151 非メッセージ・ドリブン・プログラム (non-message-driven program) [BMP](#page-25-0) 8 IFP [ユーティリティー](#page-25-0) 8 [表示バイパス・セキュリティー](#page-444-0) 427 標準外イメージ・コピー・データ・セット [説明](#page-683-0) 666 ヒント DBRC [の使用](#page-746-0) 729 PRILOG [圧縮が機能しない](#page-734-0) 717 PRILOG [レコード・サイズ](#page-734-0) 717 RECON [データ・セット内の最後](#page-746-0) の SLDS [停止時刻の検出](#page-746-0) 729

プール・スペース障害要約報告書 IMS [モニター](#page-987-0) (DBCTL) 970 IMS [モニター](#page-959-0) (DB/DC) 942 IMS [モニター](#page-1013-0) (DCCTL) 996 プール・スペースの障害 [解決](#page-539-0) 522 [ファイル選択およびフォーマット設定印刷](#page-456-0) [ユーティリティー](#page-456-0) (DFSERA10) 439 [ファイル選択ユーティリティー](#page-228-0) 211 ファジー・イメージ・コピー [定義](#page-672-0) 655 [ファシリティー・クラス](#page-226-0) 209 [フィールド・レベル・センシティビティー](#page-445-0) (field-level [sensitivity\)](#page-445-0) 428 [フォーマット設定印刷ユーティリティー](#page-228-0) [211](#page-228-0) 複数コールド・スタート [テスト環境](#page-756-0) 739 複数システム結合機能 (MSC) (Multiple Systems Coupling (MSC)) [分布付録出力の解釈](#page-1018-0) 1001 リンク XRF [に対する定義](#page-837-0) 820 IMSplex [との共存](#page-42-0) 25 複数のシステム障害 IMS [再始動の同期化](#page-370-0) 353 複製 [共用キュー構成](#page-283-0) 266 複製構成 [共用キュー](#page-283-0) 266 [物理的セキュリティー](#page-444-0) 427 プリンター [関連した](#page-299-0) 282 プログラム 直列化 [シスプレックスでの管理](#page-223-0) 206 [GBL\\_SERIAL\\_PGM](#page-223-0) 206 [GBL\\_SERIAL\\_PGM](#page-223-0) 206 プログラム一時修正 (PTF) XRF [複合システムでの適用](#page-804-0) 787 プログラム間 共用キュー [宛先作成出口ルーチン](#page-280-0) [\(DFSINSX0\)](#page-280-0) 263 未定義の宛先 [宛先作成出口ルーチン](#page-280-0) [\(DFSINSX0\)](#page-280-0) 263 [プログラム式暗号機能](#page-447-0) 430 プログラム仕様ブロック (PSB) [アプリケーション制御ブロック](#page-565-0) (ACB)、IMS [管理対象、活動化](#page-565-0) 548 活動化 [データ共用および](#page-570-0) IMS 管理の [ACB](#page-570-0) 環境 553 IMS 管理の ACB [環境、データ共](#page-570-0) [用による](#page-570-0) 553

プログラム仕様ブロック (PSB) *(*続き*)* 活動化、IMS 管理の ACB [環境での](#page-565-0) [548](#page-565-0) ACB ([アプリケーション制御ブロッ](#page-565-0) ク)、IMS [管理対象、活動化](#page-565-0) 548 プログラム入出力報告書 [イベント、分布](#page-931-0) 914 [説明](#page-924-0) 907 [分布されたイベントのデフォルト範囲](#page-931-0) [914](#page-931-0) [報告書の使い方](#page-924-0) 907 [報告書のフィールド](#page-924-0) 907 IMS モニター [DB/DC](#page-949-0) 932 [DCCTL](#page-1005-0)<sub>988</sub> IMS [モニター](#page-984-0) (DBCTL) 967 プログラム分離 (PI) (program isolation  $(PI)$ DB/DC [環境での](#page-107-0) 90 [プログラム分離トレース報告書ユーティリ](#page-494-0) ティー [\(DFSRIRP0\)](#page-494-0) 477 プログラム要約報告書 IMS モニター [DBCTL](#page-982-0) 965 [DB/DC](#page-946-0) 929 [DCCTL](#page-1003-0) 986 プログラム・スケジューリング [概要](#page-100-0) 83 [プログラム・テスト、](#page-475-0)SYSIN/SYSOUT を [使用した](#page-475-0) 458 プログラム・デッドロック [解決方法](#page-107-0) 90 プログラム・ビュー [アプリケーション制御ブロック](#page-565-0) (ACB)、IMS [管理対象、活動化](#page-565-0) 548 オンライン変更 IMPORT コマンドの [UPDATEPSB](#page-572-0) [オプション](#page-572-0) 555 IMS [管理の](#page-566-0) ACB 環境 549, [551](#page-568-0)[,](#page-573-0) [556,](#page-573-0) [557](#page-574-0) オンライン変更 (online change) [管理対象](#page-564-0) ACB 環境 547 活動化 [データ共用および](#page-570-0) IMS 管理の [ACB](#page-570-0) 環境 553 IMS 管理の ACB [環境、データ共](#page-570-0) [用による](#page-570-0) 553 活動化、IMS 管理の ACB [環境での](#page-565-0) [548](#page-565-0) ACB ([アプリケーション制御ブロッ](#page-565-0) ク)、IMS [管理対象、活動化](#page-565-0) 548 [プログラム・ライブラリーの最適化](#page-558-0) 541 プログラム・ロード [プリロード・オプション](#page-544-0) 527 プロシージャー DBRC [を含む](#page-658-0) 641

[プロセス継続性](#page-105-0) 88 ブロック・サイズ [OLDS](#page-146-0) 129 [SLDS](#page-148-0) 131 [ブロック・レベル共用](#page-308-0) (block-level [sharing\)](#page-308-0) 291, [298](#page-315-0) フロントエンド IMS [共用キュー環境での](#page-276-0) 259 [フロントエンド切り替え計画](#page-300-0) 283 分散データ管理 (DDM) Open Database Manager (ODBM) [概要](#page-66-0) 49 [管理](#page-188-0) 171 分散リレーショナル・データベース・アク セス (DRDA) Open Database Manager (ODBM) [概要](#page-66-0) 49 [管理](#page-188-0) 171 文書 [システム定義](#page-116-0) (system definition) 99 [実動構成](#page-116-0) 99 [端末プロファイル](#page-116-0) 99 [ネットワーク](#page-116-0) 99 文書化 [データ・ディクショナリー](#page-116-0) 99 IBM DB/DC [データ・ディクショナリ](#page-116-0) [ー](#page-116-0) 99 IMS [システム](#page-116-0) 99 分布付録報告書 [解釈](#page-966-0) 949 [出力](#page-992-0) 975 [出力の解釈](#page-992-0) 975 [説明](#page-929-0) 912 [デフォルトの範囲の再定義](#page-932-0) 915 [報告書の作成](#page-931-0) 914 IMS [モニター](#page-989-0) (DBCTL) 972 IMS [モニター](#page-965-0) (DB/DC) 948 IMS [モニター](#page-1014-0) (DCCTL) 997 [分離ログ・センダー](#page-859-0) (ILS) 842 [分類規則](#page-483-0) 466 ページ固定 [拡張ストレージ](#page-531-0) 514 [制御領域の](#page-531-0) 514 メンバー [DFSFIXxx](#page-531-0) の使用 514 DREF [ストレージ](#page-531-0) 514 並行イメージ・コピー (CIC) (concurrent image copy (CIC)) [制約事項](#page-676-0) 659 [データベースのバックアップ・コピー](#page-676-0) [659](#page-676-0) [登録されるデータベース、](#page-676-0)DBRC に [659](#page-676-0) 並列 RECON [アクセス](#page-185-0) 168 並列シスプレックス IMSplex [との比較](#page-38-0) 21 [並列セッション・サポート](#page-180-0) 163

ヘッダー・レコード RECON [データ・セット](#page-721-0) 704 変換 [バッチ・ジョブを](#page-361-0) BMP ジョブへ 344 変更 [システム設計](#page-512-0) 495 変更、アプリケーションの アクティブ IMS [システムでの](#page-515-0) 498 [変更、割り振りおよび割り振り解除](#page-650-0) 633 変更累積 [グループ](#page-143-0) 126 [再使用](#page-688-0) 671 [使用](#page-689-0) 672 [定義](#page-687-0) 670 [定義、将来の利用のための](#page-688-0) 671 [除去時刻](#page-141-0) 124 [処理対象がない旨のメッセージ](#page-754-0) 737 データ・セット [再使用](#page-143-0) 126 [定義](#page-143-0) 126 [命名規則](#page-670-0) 653 [定義](#page-642-0) 625 [ユーティリティー](#page-140-0) 123 レコード [グループ](#page-724-0) 707 [実行](#page-724-0) 707 [ログ](#page-684-0) 667 [ログ処理の停止、稼働中](#page-753-0) 736 変更累積データ・セット [リカバリー期間](#page-679-0) 662 [変更累積データ・セットの暗号化](#page-395-0) 378 [変更累積によるログ処理の誤停止](#page-753-0) 736 報告書出力順序 IMS モニター報告書 [DBCTL](#page-974-0) 957 報告書 [システム](#page-493-0) 476 [ジョブ要約](#page-493-0) 476 [統計分析ユーティリティー](#page-456-0) 439 [トレース](#page-493-0) 476 [呼び出し要約](#page-469-0) 452 IMS [モニター](#page-491-0) 474 [IMSASAP](#page-470-0) II 453 報告書、IMS [使用](#page-908-0) 891 報告書の出力順序 IMS モニター報告書 [DBCTL](#page-974-0) 957 保護、RACF [プロシージャーおよび](#page-445-0) DLISAS [プロシージャーによるリソース](#page-445-0) の [428](#page-445-0) [保守、グローバル・リソース情報の](#page-218-0) 201 保守上の変更点 [考慮事項](#page-256-0) 239 [サービス・レベル](#page-260-0) 243 [指針](#page-259-0) 242

保守上の変更点 *(*続き*)* [実動システム](#page-259-0) 242, [243,](#page-260-0) [244](#page-261-0) [推奨](#page-259-0) 242 [適用前の準備状況の査定](#page-259-0) 242 [テスト・システムによる検査](#page-467-0) 450 **SYSGEN** SYSMOD [回帰、回避](#page-270-0) 253 SYSMOD [回帰、回避](#page-270-0) 253 [保守に関する問題](#page-270-0) 253 ボトルネック [メッセージ処理、検出](#page-1040-0) 1023

## [マ行]

マージ、ログの [データ共用](#page-686-0) (data sharing) 669 マイグレーション [作業](#page-274-0) 257 [マイルストーン、定義](#page-860-0) 843 マクロ [HOST](#page-182-0) 165 マクロ・キーワード [SECURITY](#page-411-0) マクロの SECLVL 394 [SECURITY](#page-411-0) マクロの TERMNL 394 [マスター](#page-74-0) IMS 制御領域 57 マスター端末 (master terminal) セキュリティー [サインオン検査の使用](#page-411-0) 394 [セキュリティー・オプションの実施](#page-411-0) [394](#page-411-0) [定義](#page-27-0) 10 [VTAM](#page-836-0) の 819 [IMSplex](#page-199-0)、内 182 マスター・データベース [定義](#page-857-0) 840 命名規則 [イメージ・コピー・データ・セット](#page-669-0) [652](#page-669-0) [確立](#page-114-0) 97 [重複イメージ・コピー・データ・セッ](#page-670-0) ト [653](#page-670-0) [データ共用](#page-312-0) 295 [バッチ・バックアウトによって処理さ](#page-752-0) [れる](#page-752-0) SSID の 735 [ヒント](#page-114-0) 97 [変更累積データ・セット](#page-670-0) 653 [例](#page-114-0) 97 DBRC [データ・セット](#page-668-0) 651 [HALDB](#page-114-0) 97 RECON SSYS[レコードの](#page-752-0) SSID の [735](#page-752-0) [RSR](#page-861-0) 844 メッセージ [キューに入れられて送信されなかった](#page-1039-0) [報告書の例](#page-1039-0) 1022

メッセージ *(*続き*)* [プログラム間報告書の例](#page-1038-0) 1021 [報告書の例](#page-1039-0) 1022 メッセージ (message) キュー (queue) [組み込み代替](#page-792-0) 775 [テークオーバー中の処理](#page-797-0) 780 [ログに記録されている](#page-793-0) 776 [急送メッセージ処理](#page-103-0) 86 共用キューでロックされた [概念](#page-279-0) 262 形式 [オプション](#page-531-0) 514 [高速機能専用](#page-103-0) 86 [出力](#page-24-0) 7 [トランザクションと](#page-24-0) 7 [入力](#page-24-0) 7 フロー [共用キュー環境での](#page-279-0) 262 [CQS0033A](#page-229-0) 212 [CQS0034A](#page-241-0) 224 [CQS0205E](#page-234-0) 217 [IXC585E](#page-237-0) 220 [IXC586I](#page-237-0) 220 [MTO](#page-282-0) 265 メッセージおよびコード Base Primitive [Environment](#page-56-0) (BPE) 39 メッセージ形式サービス (MFS) 形式のオンライン・テスト [オンライン実行要件](#page-473-0) 456 [システム定義要件](#page-473-0) 456 [MFSTEST](#page-472-0) モード 455 [テスト形式](#page-473-0) 456 [IMSGEN](#page-473-0) マクロの [MFSTEST=YES](#page-473-0) 456 [MFSTEST](#page-472-0) モード 455 メッセージ形式バッファー・プール [最適化](#page-538-0) 521 メッセージ形式バッファー・プール報告書 IMS [モニター](#page-953-0) (DB/DC) 936 IMS [モニター](#page-1008-0) (DCCTL) 991 メッセージ経路指定 パフォーマンス [分析](#page-497-0) 480 メッセージ処理プログラム (MPP) (message processing program (MPP)) [スケジューリング](#page-100-0) 83 メッセージ通信 共用キュー [宛先作成出口ルーチン](#page-280-0) [\(DFSINSX0\)](#page-280-0) 263 未定義の宛先 [宛先作成出口ルーチン](#page-280-0) [\(DFSINSX0\)](#page-280-0) 263 メッセージ・キュー (message queue) [削除](#page-292-0) 275

メッセージ・キュー (message queue) *(*続 モニター *(*続き*)* き*)* [バックアップ](#page-151-0) 134 メッセージ・キューおよびデータベース・ データのリカバリー [XRF](#page-799-0) 782 メッセージ・キュー・プール [最適化](#page-537-0) 520 メッセージ・キュー・プール報告書 IMS モニター [DB/DC](#page-954-0) 937 IMS [モニター](#page-1009-0) (DCCTL) 992 メッセージ・キュー・リスト構造 [共用キュー環境での定義](#page-287-0) 270 定義 [高速機能](#page-287-0) 270 [メッセージ・ドリブン・プログラム](#page-103-0) 86 メッセージ・ドリブン・プログラム (message-driven program) IFP [アプリケーション・プログラム](#page-25-0) 8 [MPP](#page-25-0) 8 メモリー・ベースのデータ・セット ENQ 管理 [使用可能化](#page-174-0) 157 メンバー [DFSHSBxx](#page-787-0) の LNK パラメー [ター](#page-787-0) 770 メンバー DFSHSBxx [の監視パラメーター](#page-787-0) [770](#page-787-0) 戻りコード [オンライン変更失敗](#page-608-0) 591 バインダー [解釈](#page-273-0) 256 [INITIATE](#page-601-0) OLC コマンド 584 モニター アプリケーション・プログラムの DL/I 呼び出しのための入出力 [DCCTL](#page-1005-0) 988 アプリケーション・プログラムの経過 時間 [DCCTL](#page-1003-0)<sub>986</sub> 回線アクティビティー [DB/DC](#page-958-0) 941 [DCCTL](#page-1011-0)<sub>994</sub> [構造](#page-332-0) 315, [442](#page-459-0) [高速機能システム](#page-498-0) 481 [ご使用のシステム](#page-476-0) 459 [システム](#page-459-0) 442 従属領域 [DBCTL](#page-978-0) 961 [DB/DC](#page-942-0) 925 [DCCTL](#page-999-0) 982 [ツール](#page-491-0) 474 [データ共用システム](#page-330-0) 313 データベース・バッファー [DBCTL](#page-986-0) 969 [DB/DC](#page-956-0) 939

[テスト環境での](#page-469-0) 452 [動的](#page-552-0) 535, [537,](#page-554-0) [539](#page-556-0) 度数分布の使用 [DBCTL](#page-989-0) 972 [DB/DC](#page-962-0) 945 [DCCTL](#page-1014-0) 997 内部リソースの使用 [DBCTL](#page-987-0) 970 [DB/DC](#page-959-0) 942 [DCCTL](#page-1013-0) 996 パフォーマンス目標 [ワークロード・マネージャー](#page-479-0) 462 [頻度](#page-487-0) 470 [複数システム](#page-476-0) 459 [プロシージャー](#page-476-0) 459, [487](#page-504-0) [方法](#page-476-0) 459, [487](#page-504-0) メッセージ処理 [DB/DC](#page-959-0) 942 [DCCTL](#page-1012-0) 995 メッセージ・キューの処理 [DBCTL](#page-984-0) 967 [DB/DC](#page-949-0) 932, [937](#page-954-0) [DCCTL](#page-1009-0) 992 [目標の確立](#page-506-0) 489 [理由](#page-476-0) 459 [ワークロード・マネージャー](#page-483-0) 466 [DBCTL](#page-508-0)<sub>491</sub> DBCTL [に関する考慮事項](#page-504-0) 487 DISPLAY [\(/DISPLAY\)](#page-487-0) コマンド 47[0,](#page-508-0) [491](#page-508-0) [IMS](#page-456-0) 439 IMS [モニター](#page-491-0) 474 IMS [モニター・ユーザー出口](#page-476-0) 459 IRLM [アクティビティー](#page-330-0) 313, [442](#page-459-0) MFS アクティビティー [DB/DC](#page-953-0) 936 [DCCTL](#page-1008-0) 991 [/DISPLAY](#page-487-0) コマンド 470, [491](#page-508-0) [モニター、](#page-469-0)IMS 452 モニターのトレース間隔 IMS モニター報告書 [DBCTL](#page-975-0) 958 [DB/DC](#page-939-0) 922 [DCCTL](#page-996-0) 979 モニター・オーバーヘッド報告書 [説明](#page-933-0) 916 [報告書のフィールド](#page-933-0) 916 [モバイル・ワークロード](#page-483-0) 466 [モバイル・ワークロードの価格設定](#page-485-0) 468

## [ヤ行]

ユーザー ID [シスプレックス内の](#page-389-0) TM リソースと [して](#page-389-0) 372

ユーザー ID *(*続き*)* [IMSplex](#page-389-0)、内 372 [名前の一意性](#page-389-0) 372 [ユーザー、サインオンなしのときのセキュ](#page-428-0) [リティー](#page-428-0) 411 [ユーザー管理再作成](#page-239-0) 222 ユーザー名 [シスプレックス内の](#page-389-0) TM リソースと [して](#page-389-0) 372 [IMSplex](#page-389-0)、内 372 [名前の一意性](#page-389-0) 372 ユーティリティー 解釈 DCCTL の IMS [モニター報告書](#page-994-0) [977](#page-994-0) IMS [モニター報告書、](#page-972-0)DBCTL の [955](#page-972-0) [//DFSSTAT](#page-1020-0) 報告書 1003 [グローバル・オンライン変更](#page-612-0) 595 [高速機能ログ分析ユーティリティー](#page-456-0) [\(DBFULTA0\)](#page-456-0) 439 [チューニング](#page-526-0) 509 [データベース変更累積](#page-140-0) 123 [データベース・リカバリー管理ユーテ](#page-662-0) ィリティー [\(DFSURDB0\)](#page-662-0) 645 [統計分析報告書およびログ・トランザ](#page-1036-0) [クション報告書の解釈](#page-1036-0) 1019 [ファイル選択](#page-228-0) 211 [フォーマット設定の印刷](#page-228-0) 211 DB [モニター報告書の読み方](#page-908-0) 891 [VSAM](#page-739-0) AMS 722 ユーティリティー制御機能 (UCF) DBRC[、との関係](#page-665-0) 648 ユーティリティー制御ステートメント [INIT.CA](#page-688-0) 671 [INIT.CAGRP](#page-688-0) 671 [有効なログ・サブセット、データ共用にお](#page-686-0) [いてサイズを圧縮するための](#page-686-0) 669 要件 [分析](#page-112-0) 95 CQS [ソフトウェア](#page-90-0) 73 [ハードウェア](#page-90-0) 73 IMS [システム](#page-112-0) 95 予測 [暗黙的](#page-529-0) 512 [明示的](#page-529-0) 512 予定テークオーバー [制限](#page-804-0) 787 IMS [システム定義の変更](#page-804-0) 787 [予定テークオーバーの実際の用途](#page-804-0) 787 呼び出し可能サービス [グローバル](#page-385-0) 368 [呼び出し要約報告書](#page-469-0) 452 IMS モニター [DB/DC](#page-946-0) 929

[呼び出し要約報告書](#page-469-0) *(*続き*)* IMS [モニター](#page-469-0) *(*続き*)* [DCCTL](#page-1003-0) 986 IMS [モニター](#page-982-0) (DBCTL) 965 予防サービス [プログラム一時修正](#page-256-0) (PTF) 239 [プログラム診断依頼書](#page-256-0) (APAR) 239 予防保守 [インストール](#page-262-0) 245 [IMSplex](#page-269-0) 252 [読み取りアクセス](#page-313-0) 296 [読み取り専用アクセス](#page-313-0) (read-only [access\)](#page-313-0) 296

# [ラ行]

ライブラリー [アクティブおよび非アクティブ](#page-581-0) 564 ライブラリー・ルックアサイド機能 [プログラム・ライブラリー](#page-544-0) 527 ラッチ競合統計報告書 IMS [モニター](#page-987-0) (DBCTL) 970 IMS [モニター](#page-959-0) (DB/DC) 942 IMS [モニター](#page-1013-0) (DCCTL) 996 ランタイム・リソース定義 [変更](#page-592-0) 575 リカバリー [オーバーヘッド](#page-160-0) 143 [関連する機能の実行](#page-457-0) 440 [期間、イメージ・コピー・データ・セ](#page-678-0) [ットの](#page-678-0) 661 [期間、変更累積データ・セットの](#page-679-0) 662 [機能](#page-347-0) 330 逆方向 [定義](#page-155-0) 138 [グループ](#page-724-0) 707 [計画](#page-346-0) 329 [構造](#page-241-0) 224 サービス [概要](#page-152-0) 135 [時刻指定](#page-643-0) 626 [システム要件](#page-124-0) 107 シスプレックス (sysplex) [データ共用](#page-366-0) (data sharing) 349 順方向 [データ共用](#page-349-0) (data sharing) 332 [定義](#page-156-0) 139 [情報](#page-90-0) 73 [処理](#page-124-0) 107 [ステップ](#page-124-0) 107 [説明](#page-122-0) 105 [タイム・スタンプ](#page-643-0) 626 [データ共用](#page-349-0) (data sharing) 332 [シスプレックス](#page-366-0) (sysplex) 349 [手順の計画](#page-346-0) 329 DBRC [を使用しない](#page-665-0) 648

リカバリー *(*続き*)* [データ共用](#page-349-0) (data sharing) *(*続き*)* [IRLM](#page-350-0) 333 データ共用における [手順の計画](#page-662-0) 645 [トランザクション・リカバリー](#page-350-0) 333 データベース [順方向リカバリー、データ共用によ](#page-662-0) る [645](#page-662-0) [動的バックアウト、データ共用によ](#page-662-0) る [645](#page-662-0) [リカバリー・メカニズムの設定](#page-662-0) 645 DBRC [の役割](#page-646-0) 629 DBRC [を使用しない](#page-665-0) 648 [手順、検討](#page-113-0) 96 [動的バックアウト](#page-347-0) (dynamic [backout\)](#page-347-0) 330 [の紹介](#page-122-0) 105 [バッチ・バックアウト](#page-348-0) 331 [複雑性](#page-158-0) 141 [保守、オンライン再編成用のレコード](#page-694-0) の [677](#page-694-0) [メカニズム](#page-125-0) 108 [メカニズム、セットアップ](#page-662-0) 645 ユーティリティー [概要](#page-152-0) 135 [入力](#page-132-0) 115 [ユーティリティー、への入力](#page-131-0) 114 [リカバリー、](#page-238-0)CQS の 221 [リカバリー・メカニズムのないシステ](#page-123-0) [ムの例](#page-123-0) 106 [レコード](#page-731-0) (RECOV) 714 [ログの使用](#page-127-0) 110 [CQS](#page-96-0) 機能 79 DBCTL 環境 [\(DBCTL](#page-153-0) [environment\)](#page-153-0) 136 DBRC [概要](#page-153-0) 136 IMS [リカバリーが不可能な場合](#page-159-0) 142 [IMSplex](#page-43-0) 内 26 RECON [データ・セット](#page-739-0) 722 RSR [処理](#page-864-0) 847 RSR [の範囲の判別](#page-865-0) 848 RSR (リモート・サイト・リカバリー) [概要](#page-854-0) 837 XRF [環境](#page-154-0) 137 リカバリー、データベース [処理の概要](#page-642-0) 625 リカバリー、データベース [概念](#page-642-0) 625 リカバリー、データベースの [バッチ・サポート](#page-662-0) 645 [ログ・レコードのアーカイブ](#page-638-0) 621 リカバリー、RECON データ・セットの RECON [損失の通知](#page-743-0) 726

リカバリー可能サービス・エレメント (RSE) (recoverable service element (RSE)) [定義](#page-764-0) 747 リカバリー可能データベース [イメージ・コピー・ユーティリティー](#page-672-0) [655](#page-672-0) [CHANGE.DB](#page-672-0) コマンド 655 INIT.DB [コマンド](#page-672-0) 655 [リカバリー管理データ・セット](#page-708-0) 691 [入出力エラー処理](#page-739-0) 722 リカバリー期間 [定義](#page-678-0) 661, [662](#page-679-0) [リカバリーの範囲、](#page-865-0)RSR の判別 848 リカバリー・ユーティリティー [データベース](#page-647-0) 630 [リカバリー・レコード、データベース](#page-723-0) 706 [リカバリー・レベル・トラッキング](#page-865-0) [\(RLT\)](#page-865-0) 848 リカバリー・ログ・データ・セット (RLDS) (recovery log data set (RLDS)) [圧縮](#page-139-0) 122 [コピー](#page-137-0) 120 [作成](#page-137-0) 120 [定義](#page-127-0) 110, [132](#page-149-0) [レコード](#page-722-0) 705 [ログ](#page-132-0) 115 リセット、GENMAX [パラメーターの](#page-748-0) [731](#page-748-0) リセット、GRPMAX [パラメーターの](#page-749-0) 732 リソース [オンラインの変更](#page-562-0) 545 [構造](#page-94-0) 77, [78](#page-95-0) [リカバリー](#page-241-0) 224 [ログに記録される変更](#page-228-0) 211 [タイプ整合性](#page-385-0) 368 [データ共用環境でのモニター](#page-330-0) 313, [442](#page-459-0) [名前の一意性](#page-384-0) 367 [ユーザー名](#page-389-0) 372 [LTERM](#page-386-0) 369 VTAM [端末ノード](#page-387-0) 370 [変更](#page-458-0) 441 IMSplex、内 [管理](#page-384-0) 367 [呼び出し可能サービス](#page-385-0) (callable [services\)](#page-385-0) 368 TM リソース [トランザクション](#page-388-0) 371 [ユーザー](#page-389-0) ID 372 [ユーザー名](#page-389-0) 372 [MSNAME](#page-386-0) 369, [370](#page-387-0) VTAM [端末ノード](#page-387-0) 370 リソース構造 [直列化プログラム](#page-218-0) 201 保管されたリソース情報 [データベース用](#page-221-0) 204

リソース構造 *(*続き*)* 保管されたリソース情報 *(*続き*)* [トランザクション用](#page-222-0) 205 [リソース構造](#page-77-0) (resource structure) 6[0,](#page-218-0) [201](#page-218-0) オンライン変更 (online change) [リソース構造の場合の制約事項](#page-74-0) 57 [構成](#page-79-0) 62 [再作成](#page-225-0) 208 [障害](#page-224-0) 207 [定義](#page-287-0) 270 [保管された情報](#page-218-0) 201 保管されたリソース情報 DEDB [エリア用](#page-221-0) 204 [リカバリー](#page-224-0) 207 [CQS](#page-225-0) 208 IMSplex [トランザクション・マネージャー・](#page-222-0) [リソース](#page-222-0) 205 [メッセージ宛先リソース](#page-222-0) 205 リソース使用状況 [変更](#page-519-0) 502 リソース測定機能 II [モニター・ツールとして](#page-487-0) 470 リソース測定機能 II (RMF II) [ページング率の使用](#page-487-0) 470 リソース定義 IMSRSC リポジトリー [表示](#page-250-0) 233 リソース名の一意性 [制約の使用不可化](#page-384-0) 367 リソース・アクセス・セキュリティー (RAS) (resource access security (RAS)) [従属領域](#page-427-0) 410 RACF [リソース・クラス](#page-427-0) 410 リソース・クラス IMS [定義への対応](#page-432-0) 415 RACF [リソース・アクセス・セキュリティ](#page-427-0)  $-410$  $-410$ リソース・タイプ整合性 [制約の使用不可化](#page-385-0) 368 リポジトリー・サーバー (RS) (Repository Server (RS)) [IMSplex](#page-41-0) の一部 24 リモート処理 [共用キュー](#page-276-0) 259 MSC ([複数システム結合機能](#page-276-0)) 259 リモート・サイト・リカバリー (RSR) [共用キューの設計](#page-305-0) 288 [高速機能データベース・トラッカー](#page-861-0) [844](#page-861-0) [テークオーバーの定義](#page-864-0) 847 [分離ログ送信機能](#page-859-0) (ILS) (isolated log [sender](#page-859-0) (ILS)) 842, [875](#page-892-0) [命名規則](#page-861-0) 844

リモート・サイト・リカバリー (RSR) *(*続 き*)* ILS ([分離ログ・センダー](#page-892-0)) 875 [リモート・サイト・リカバリー](#page-155-0) (RSR) の [概要](#page-155-0) 138 リモート・テークオーバー (remote takeover) アクティブ IMS [システムの再始動](#page-878-0) [861](#page-878-0) [リモート・テークオーバー、定義](#page-864-0) 847 理由コード [オンライン変更失敗](#page-608-0) 591 [INITIATE](#page-601-0) OLC コマンド 584 領域 [IWAIT](#page-537-0) 報告書 520 領域およびジョブ名報告書 IMS モニター [DB/DC](#page-939-0) 922 [DCCTL](#page-996-0) 979 領域占有 [測定](#page-946-0) 929, [985](#page-1002-0) 領域待機報告書 IMS モニター [DBCTL](#page-978-0) 961 [DB/DC](#page-942-0) 925 [DCCTL](#page-999-0) 982 領域別プログラム報告書 IMS モニター [DBCTL](#page-978-0)<sub>961</sub> [DB/DC](#page-942-0) 925 [DCCTL](#page-999-0) 982 領域要約報告書 [領域占有率のパーセンテージ](#page-534-0) 517 [NOT-IWAIT](#page-487-0) 時間の意味 470 領域要約報告書 (REGION SUMMARY REPORT) IMS モニター [DB/DC](#page-942-0) 925 [DCCTL](#page-999-0) 982 IMS [モニター](#page-978-0) (DBCTL)  $961$ [利用可能トランザクション、高速機能](#page-103-0) 86 [リンク、](#page-171-0)IMS から z/OS への 154 [リンク・キューイング時間の評価](#page-971-0) 954 類似性 [管理、バイパス](#page-381-0) 364 [終了](#page-376-0) 359 例 [構造フルしきい値の表示](#page-237-0) 220 [データ共用](#page-322-0) (data sharing) 305 [二重化の明示的な停止](#page-242-0) 225 CQS [構造への接続を許可するための](#page-230-0) RACF [コマンド](#page-230-0) 213 CQS [登録を許可するための](#page-229-0) RACF コ [マンド](#page-229-0) 212 RSR [複合システム](#page-882-0) 865

レコード [オンライン再編成](#page-691-0) (online [reorganization\)](#page-691-0) 674 [再編成](#page-730-0) 713 [サブシステム](#page-732-0) 715 [データ共用](#page-732-0) (data sharing) 715 [データベース](#page-725-0) 708 [データベース・データ・セット](#page-725-0) 708 [データベース・データ・セット・グル](#page-724-0) [ープ](#page-724-0) 707 [データベース・リカバリー](#page-723-0) (database [recovery\)](#page-723-0) 706 [変更累積グループ](#page-724-0) 707 [変更累積実行](#page-724-0) 707 [ログ割り振り](#page-731-0) 714 [ログ・データ・セット](#page-722-0) 705 [BACKOUT](#page-723-0) 706 DBDS [グループ](#page-724-0) 707 HALDB [オンライン再編成](#page-691-0) 674 RECON [不要レコードの削除](#page-734-0) 717 [保守](#page-734-0) 717 RECON [データ・セット内の](#page-721-0) 704 RECON [データ・セットのヘッダー](#page-721-0) [704](#page-721-0) [レコード再始動](#page-90-0) 73 レポート ([モバイル・ワークロード](#page-485-0)) 468 [ローカル共用リソース](#page-717-0) (LSR) オプション [700](#page-717-0) ローカル処理 [定義](#page-276-0) 259 ローカル・オンライン変更 (local online change) [概要](#page-580-0) 563 [コールド・スタート](#page-612-0) (cold start) 595 [コマンド・シーケンス](#page-584-0) 567 [サポートされた環境](#page-562-0) 545, [567](#page-584-0) ローカル・オンライン変更機能 [概要](#page-581-0) 564 [ロギング](#page-96-0) 79 圧縮、DFSUCUM0 [を使用したログの](#page-684-0) [667](#page-684-0) [概要](#page-127-0) 110, [619](#page-636-0) [削減、高速機能に対する](#page-138-0) 121 [状態](#page-144-0) 127 [単一](#page-144-0) 127 [重複](#page-144-0) 127 [定義](#page-129-0) 112 累積、DFSUCUM0 [を使用したログの](#page-684-0) [667](#page-684-0) IMS [イベント](#page-636-0) 619 ログ [アーカイブ](#page-135-0) 118 [圧縮](#page-149-0) 132 [概念](#page-105-0) 88 [再始動での使用](#page-105-0) 88
ログ *(*続き*)* [削減](#page-149-0) 132 [システム・ユーティリティー](#page-456-0) 439 [障害、](#page-769-0)XRF の制限 752 [データ共用](#page-345-0) (data sharing) 328 [データ・キャプチャー出口ルーチン](#page-149-0) [132](#page-149-0) [データ・セット](#page-129-0) 112 [選択の指定](#page-144-0) 127 [特性の制御](#page-460-0) 443 [トレース](#page-138-0) 121 [内容](#page-149-0) 132 [の紹介](#page-127-0) 110 [変更累積](#page-140-0) 123 レコード [印刷](#page-456-0) 439 [報告書](#page-456-0) 439 OLDS ([オンライン・ログ・データ・](#page-129-0) [セット](#page-129-0)) 112 RECON での制御レコード [変更](#page-638-0) 621 [RLDS](#page-132-0) 115 [SLDS](#page-131-0) 114 [WADS](#page-130-0) 113 [z/OS](#page-134-0) 117 [ログイン、](#page-497-0)MSC への 480 ログオン出口ルーチン (DFSLGNX0) ETO [を使用して](#page-426-0) 409 ログオン・プロシージャー [汎用リソース名](#page-376-0) (generic resource [name\)](#page-376-0) 359 IMS [APPLID](#page-376-0) 名 359 ログオン・メッセージ [処理](#page-782-0) 765 図 [765](#page-782-0) 例 [765](#page-782-0) [ログ管理、](#page-880-0)RSR 863 ログ関連のコマンド API 要求 [ログ照会](#page-639-0) 622 [OLDS](#page-639-0) 照会 622 CHANGE PRILOG 622 [CHANGE.RECON](#page-639-0) 622 [CHANGE.SECLOG](#page-639-0) 622 [DELETE.LOG](#page-639-0) 622 [GENJCL.ARCHIVE](#page-639-0) 622 [GENJCL.CLOSE](#page-639-0) 622 [LIST.LOG](#page-639-0) 622 [NOTIFY.PRILOG](#page-639-0) 622 [NOTIFY.SECLOG](#page-639-0) 622 [ログ情報](#page-636-0) 619 ログの使用 [概要](#page-127-0) 110 [ログ保存ユーティリティー](#page-130-0) [\(DFSUARC0\)](#page-130-0) 113, [114](#page-131-0)

[ログ保存ユーティリティー](#page-130-0) (DFSUARC0) *(*[続き](#page-130-0)*)* [アーカイブ](#page-130-0) [手動](#page-135-0) 118 [説明](#page-638-0) 621 [出口ルーチンによるカスタマイズ](#page-138-0) 121 OLDS [の保存](#page-135-0) 118 [ログ割り振りレコード](#page-731-0) 714 ログ・ストリーム z/OS [定義](#page-289-0) 272 ログ・データ・セット 移動、DBRC [への通知](#page-755-0) 738 [ログ・データ・セット、レコード](#page-722-0) 705 [ログ・トランザクション分析ユーティリテ](#page-456-0) 割り振り解除  $\uparrow$  [\(DFSILTA0\)](#page-456-0) 439 [キュー時間の節約](#page-537-0) 520 作成される報告書 [説明](#page-1040-0) 1023 [ログ分析報告書](#page-1040-0) 1023 [チューニング・エイドとしての](#page-526-0) 509 [複数システムで使用](#page-476-0) 459 [モニターに使用する](#page-487-0) 470 ログ・ボリューム [変更累積用の指定](#page-686-0) 669 ログ・ルーター (log router) RSR [で使用](#page-858-0) 841 ログ・レコード 分析 [1019](#page-1036-0) OM 監査ログ [レコード・フォーマット](#page-202-0) 185 OM[、印刷](#page-203-0) 186 RECON [からの削除](#page-736-0) 719 [ログ・レコードの削除、方法](#page-734-0) 717 ロック構造 [サイズの計算](#page-362-0) 345 ロックされたメッセージ [共用キューで](#page-279-0) 262 論理端末 (LTERM) 共用キュー IMS [がインタレストを登録する場](#page-279-0) 合 [262](#page-279-0) [リソース・タイプ整合性](#page-385-0) 368 論理端末 (LTERM) (logical terminal (LTERM)) [シスプレックス内の](#page-386-0) TM リソースと [して](#page-386-0) 369 [名前の一意性](#page-384-0) 367, [369](#page-386-0) RM [に対する定義](#page-386-0) 369 [論理の検討](#page-113-0) 96

# [ワ行]

[ワークロード・マネージャー](#page-476-0) 459 [業務の重要度](#page-479-0) 462 [パフォーマンス目標](#page-477-0) 460, [462](#page-479-0)

[ワークロード・マネージャー](#page-476-0) *(*続き*)* [分散](#page-476-0) 459 [モバイル・ワークロード](#page-483-0) 466 割り振り [データベース・レコード](#page-731-0) (database [record\)](#page-731-0) 714 ロギング、RECON [データ・セット内](#page-650-0) の [633](#page-650-0) [ログ・レコード](#page-731-0) 714 OLDS OLDS [の定義](#page-129-0) 112 RECON [データ・セット](#page-708-0) 691 [SLDS](#page-131-0) 114 [WADS](#page-130-0) 113 ロギング、RECON [データ・セット内](#page-650-0) の [633](#page-650-0)

## [数字]

2 次端末 [XRF](#page-836-0) 819 37x5 通信コントローラー アクティブ IMS [システムと代替](#page-777-0) IMS 間の ISC [リンク](#page-777-0) 760 [ゲートウェイの考慮事項](#page-830-0) 813 XRF [に対する要件](#page-775-0) 758

# **A**

ACB IMS 管理対象 [オンラインでの](#page-572-0) PSB 変更の活動化 [555](#page-572-0) [オンライン変更](#page-564-0) (online [change\)](#page-564-0) 547 ACB (アプリケーション制御ブロック) [オンラインの変更](#page-602-0) 585 [オンライン変更](#page-602-0) 585 [活動化、データ共用環境での](#page-570-0) ACB の [553](#page-570-0) 管理対象 ACB [活動化、データ共用環境での](#page-570-0) ACB の [553](#page-570-0) [データベース・リソースの活動化、](#page-565-0) [概要](#page-565-0) 548 管理対象 ACB [環境での活動化、概要](#page-565-0) [548](#page-565-0) [パフォーマンスのための配置](#page-531-0) 514 ライブラリー [オンラインでのメンバーの変更](#page-602-0) 585 [メンバー・オンライン変更](#page-602-0) 585 [割り振り](#page-516-0) 499 ライブラリー・データ・セット [動的割り振り](#page-54-0) 37

ACB (アプリケーション制御ブロック) *(*続き*)* ライブラリー・データ・セット *(*続き*)* [動的割り振り](#page-54-0) (dynamic [allocation\)](#page-54-0) 37 64 [ビット・ストレージへの配置](#page-54-0) 37 ACB の IMS 管理 [活動化、データ共用環境での](#page-570-0) ACB の [553](#page-570-0) [データベース・リソースの活動化、](#page-565-0) [概要](#page-565-0) 548 XRF [のパスワード](#page-835-0) 818 ACB メンバー オンライン変更 (online change) [関連付け](#page-593-0) 576 DRD [コマンドによる関連付け](#page-593-0) 576 ACB ライブラリー [グローバル・オンライン変更](#page-602-0) (global online [change\)](#page-602-0) 585 非アクティブ・ライブラリー (inactive library) [オンラインでのサイズ変更](#page-516-0) 499 [メンバー・オンライン変更](#page-76-0) 59, [585](#page-602-0) ACB ライブラリー・メンバー・オンライ ン変更 [概要](#page-602-0) 585 ACBLIB [グローバル・オンライン変更](#page-76-0) (global online [change\)](#page-76-0) 59 [メンバー・オンライン変更](#page-76-0) 59 ACBMGMT ACB の IMS 管理 [新規データベース・リソースの活動](#page-565-0) 化 [548](#page-565-0) ACBMGMT (ACB の IMS 管理) データ共用環境 [リソースの活動化](#page-570-0) 553 [データ共用環境でのリソースの活動化](#page-570-0) [553](#page-570-0) ALTRESL [パラメーター](#page-161-0) 144 [AMS](#page-734-0) 717, [722](#page-739-0) AO アプリケーション [ユーザー](#page-415-0) ID の代替 398 AO アプリケーション・プログラム・セ キュリティー AOI1= [実行パラメーター](#page-412-0) 395 AO コマンド・セキュリティー [コマンド許可出口ルーチン](#page-417-0) 400 初期設定 EXEC [パラメーター](#page-414-0) 397 RACF [を使用した実施](#page-416-0) 399 AO (自動化操作プログラム) のアプリケ ーション・プログラム [セキュリティー](#page-412-0) 395 [説明](#page-104-0) 87 [動的モニター](#page-487-0) 470 ICMD [呼び出し](#page-412-0) 395

AOI (自動化操作プログラム・インターフ – ェース) [説明](#page-153-0) 136 AOI トランザクション [スケジューリング](#page-304-0) 287 AOI1= 実行パラメーター AO [アプリケーション・プログラム・](#page-412-0) [セキュリティー](#page-412-0) 395, [396](#page-413-0) APAR [指針](#page-259-0) 242 実動システム [推奨](#page-259-0) 242 [保守プロセスの例](#page-261-0) 244 [推奨](#page-259-0) 242 APAR (プログラム診断依頼書) [SMP/E](#page-256-0) を使用 239 APF 許可 [必要とする、](#page-177-0)z/OS が 160 IRLM [に必要](#page-178-0) 161 z/OS [インターフェースの場合](#page-167-0) 150 API (アプリケーション・プログラミン グ・インターフェース) [セキュリティー](#page-699-0) 682 API 要求 [セキュリティー](#page-699-0) 682 APPC (拡張プログラム間通信機能) 記述子 (descriptor) TM [リソースとして](#page-386-0) 369 [汎用リソース名、指定](#page-374-0) 357 APPC (拡張プログラム間通信機能)/IMS [共用キュー環境](#page-301-0) 284 [同期メッセージ](#page-301-0) 284 [非同期メッセージ](#page-301-0) 284 [セキュリティー](#page-425-0) 408 [説明](#page-98-0) 81 [トランザクション・プロファイル名](#page-116-0) 99 APPC/MVS [管理ダイアログの更新](#page-178-0) 161 APPLCTN マクロ・ステートメント [オンライン変更に使用](#page-521-0) 504 APPLID= キーワード XRF のための VTAM [アプリケーショ](#page-835-0) [ン名の定義](#page-835-0) 818 APSB SAF セキュリティー [使用可能化](#page-435-0) 418 [使用不可化](#page-435-0) 418 [ARM](#page-182-0) 165 AVM (可用性マネージャー) [オペレーターへのメッセージの送信](#page-781-0) [764](#page-781-0) [オペレーター・メッセージ](#page-781-0) 764 [立ち上げる](#page-790-0) 773 [定義](#page-781-0) 764 [入出力防止の実行](#page-781-0) 764

[メッセージの接頭部](#page-781-0) 764

#### **B**

BACKUP [定義](#page-782-0) 765 BACKUP= キーワード クラス 1 [端末の定義](#page-823-0) 806 BMP (バッチ・メッセージ処理) 領域 [アプリケーション・プログラム](#page-25-0) 8, [431](#page-448-0) [高速機能](#page-104-0) 87 [特性](#page-25-0) 8 [バッチ・ジョブ、](#page-361-0)BMP ジョブへの変 換 [344](#page-361-0) [DBCTL](#page-104-0) 環境 87 BPE (基本プリミティブ環境) [外部データ・セットへの書き込み](#page-59-0) 42 [外部トレースの開始](#page-61-0) 44 [外部トレースの停止](#page-61-0) 44 [外部トレース・データ・セットの定義](#page-60-0) [43](#page-60-0) [構成](#page-56-0) 39 [コマンド](#page-56-0) 39 [提供されたサービス](#page-56-0) 39 トレース [使用可能化](#page-58-0) 41 [内部トレース・テーブルへの書き込み](#page-59-0) [42](#page-59-0) [メッセージ](#page-56-0) 39 [ユーザー出口ルーチン](#page-56-0) 39 リスト [PROCLIB](#page-216-0) メンバー 199 BPE と IMS [の関係](#page-56-0) 39 BPE [を使用するコンポーネント](#page-56-0) 39 CSL [との関係](#page-62-0) 45 [z/OS](#page-169-0) PPT entry 152 z/OS PPT [の項目](#page-169-0) 152 BPE [トレース・データ・セットの暗号化](#page-395-0) [378](#page-395-0) BTS (バッチ端末シミュレーター) [オンライン実行のシミュレーション](#page-472-0) [455](#page-472-0) [特長](#page-472-0) 455

### **C**

CANCEL コマンド 非 XRF [作業負荷](#page-817-0) 800 CCTL スレッド [異常終了](#page-107-0) 90 [高速機能](#page-104-0) (Fast Path) 87 [デッドロック](#page-107-0) 90 PSB [のスケジューリング](#page-104-0) 87 [CCTL](#page-29-0) 領域 12 [アプリケーションのパフォーマンス](#page-534-0) [517](#page-534-0) [パフォーマンス目標](#page-506-0) 489 [モニター](#page-504-0) 487 DRA [リソースに対する競合](#page-534-0) 517

[CCTL](#page-29-0) 領域 *(*続き*)* PSB [要求](#page-534-0) 517 CFRM (カップリング・ファシリティー・ リソース管理) [結合データ・セット・フォーマット・](#page-242-0) [ユーティリティー](#page-242-0) 225 [ポリシー、定義の](#page-231-0) 214 CFRM ポリシー [定義](#page-287-0) 270 例 [270](#page-287-0) CHANGE (/CHANGE) SURVEILLANCE コマンド XRF [の使用法](#page-777-0) 760 CHANGE.PRILOG コマンド RECON [ログ制御レコードの変更](#page-638-0) 621 CHANGE.RECON コマンド 割り振り、RECON [データ・セットへ](#page-716-0) [のスペースの](#page-716-0) 699 RECON [の再編成](#page-737-0) 720 RECON [のリカバリー](#page-739-0) 722 CHANGE.SECLOG コマンド RECON [ログ制御レコードの変更](#page-638-0) 621 CHECKPOINT (/CHECKPOINT) [コマンド](#page-106-0) 89 CIC パラメーター [オンライン・イメージ・コピーの](#page-676-0) 659 CMD 呼び出し [セキュリティーの概要](#page-412-0) 395 CMDSEC= [パラメーター](#page-216-0) 199 COBOL [サブルーチンのプリロード](#page-544-0) 527 COMCYCL [パラメーター](#page-182-0) 165 COMM マクロ・ステートメント APPLID [キーワード](#page-835-0) 818, [819](#page-836-0) [PASSWORD](#page-835-0) キーワード 818, [819](#page-836-0) [COMMIT](#page-586-0) コマンド 569, [574](#page-591-0) Common Queue Server (CQS) [アドレス・スペース](#page-62-0) 45 [ウォーム・スタート](#page-292-0) (warm start) 275 [ログ・トークン](#page-292-0) 275 [開始](#page-292-0) 275 カップリング・ファシリティー [構造サイズの変更](#page-292-0) 275 計画 [ソフトウェア](#page-90-0) 73 [ハードウェア](#page-90-0) 73 [コールド・スタート](#page-292-0) (cold start) 275 構造 [コピー](#page-292-0) 275 [再作成](#page-292-0) 275 [削除](#page-292-0) 275 [使用状況のモニター](#page-292-0) 275 [チェックポイント、開始](#page-292-0) 275 [リカバリー](#page-292-0) 275 [構造リカバリー](#page-95-0) 78 [再始動](#page-292-0) 275

Common Queue Server (CQS) *(*続き*)* [システム・チェックポイント後](#page-292-0) 275 システム・チェックポイント (system checkpoint) [開始](#page-292-0) 275 [再始動](#page-292-0) 275 [データ・セット](#page-292-0) 275 [使用](#page-292-0) 275 定義 [グローバル構造パラメーター](#page-290-0) 273 [実行パラメーター](#page-290-0) 273 [初期設定パラメーター](#page-290-0) 273 [ローカル構造パラメーター](#page-290-0) 273 [ユーザー提供の出口ルーチン](#page-292-0) 275 リスト構造 [計画](#page-297-0) 280 [ロギング](#page-96-0) 79 [OC/390](#page-292-0) ロガー 275 [IMSplex](#page-41-0) の一部 24 [z/OS](#page-169-0) PPT 項目 152 z/OS PPT [の項目](#page-169-0) 152 CONTROLINTERVALSIZE キーワード DEFINE CLUSTER [キーワード](#page-717-0) 700 CPC (中央演算処理装置複合システム) 障害 XRF [テークオーバーの原因として](#page-769-0) の [752,](#page-769-0) [778](#page-795-0) [定義](#page-764-0) 747 XRF [に対する要件](#page-766-0) 749, [758](#page-775-0) CPI-C ドリブン・アプリケーション・プ ログラム [セキュリティーに関する考慮事項](#page-419-0) 402 CQS SRDS [データ・セットの暗号化](#page-396-0) 379 CQS [管理の再作成](#page-239-0) 222 CQS (共通キュー・サーバー) [アドレス・スペース](#page-62-0) 45 [ウォーム・スタート](#page-292-0) (warm start) 275 [ログ・トークン](#page-292-0) 275 [オペレーティング・システムの要件](#page-90-0) 73 [開始](#page-292-0) 275 [概要](#page-90-0) 73 カップリング・ファシリティー [構造サイズの変更](#page-292-0) 275 [管理](#page-228-0) 211 機能 [オーバーフロー処理](#page-90-0) 73 [構造再作成](#page-90-0) 73 [構造チェックポイント](#page-90-0) 73 [システム・チェックポイント](#page-90-0) 73 [要求](#page-90-0) 73 [レコード再始動](#page-90-0) 73 [許可](#page-229-0) 212 [クライアント障害](#page-229-0) 212 クライアント接続 [確立](#page-229-0) 212

CQS (共通キュー・サーバー) *(*続き*)* [クライアント・システムおよびカップ](#page-90-0) [リング・ファシリティーのダイアグ](#page-90-0) [ラム](#page-90-0) 73 計画 [ソフトウェア](#page-90-0) 73 [ハードウェア](#page-90-0) 73 [コールド・スタート](#page-292-0) (cold start) 275 構造 [コピー](#page-292-0) 275 [再作成](#page-292-0) 275 [削除](#page-292-0) 275 [使用状況のモニター](#page-292-0) 275 [チェックポイント、開始](#page-292-0) 275 [リカバリー](#page-292-0) 275 [構造オーバーフロー機能](#page-235-0) 218 [構造再作成](#page-238-0) 221 [構造リカバリー](#page-95-0) 78 [構造リカバリー・データ・セット](#page-134-0) 117 [コンポーネント](#page-90-0) 73 [オーバーフロー構造](#page-90-0) 73 [基本構造](#page-90-0) 73 [構造リカバリー・データ・セット](#page-90-0) [73](#page-90-0) [チェックポイント・データ・セット](#page-90-0) [73](#page-90-0) [リソース構造](#page-90-0) 73 z/OS [ログ・ストリーム](#page-90-0) 73 [再始動](#page-292-0) 275 [システム・チェックポイント後](#page-292-0) 275 [再始動情報](#page-228-0) 211 [再始動のための情報](#page-228-0) 211 [作業の通知](#page-90-0) 73 [システム・チェックポイント](#page-292-0) (system [checkpoint\)](#page-292-0) 275 [開始](#page-292-0) 275 [再始動](#page-292-0) 275 [データ・セット](#page-292-0) 275 [システム・チェックポイントの再始動](#page-232-0) [215](#page-232-0) [システム・チェックポイント・デー](#page-134-0) [タ・セット](#page-134-0) 117 [使用](#page-292-0) 275 [定義](#page-44-0) 27 [グローバル構造パラメーター](#page-290-0) 273 [実行パラメーター](#page-290-0) 273 [初期設定パラメーター](#page-290-0) 273 [ローカル構造パラメーター](#page-290-0) 273 [ユーザー提供の出口ルーチン](#page-292-0) 275 [リカバリー](#page-238-0) 221 リスト構造 [計画](#page-297-0) 280 リソース構造 [属性](#page-79-0) 62 [利点](#page-90-0) 73 [自動的な作業負荷平準化](#page-90-0) 73

CQS (共通キュー・サーバー) *(*続き*)* [利点](#page-90-0) *(*続き*)* [信頼性](#page-90-0) 73 [増分拡張](#page-90-0) 73 [ロギング](#page-96-0) 79 [OC/390](#page-292-0) ロガー 275 IMS [コマンドによるアクセス](#page-296-0) 279 [z/OS](#page-169-0) PPT 項目 152 z/OS PPT [の項目](#page-169-0) 152 z/OS [ログ・データ・セット](#page-134-0) 117 CQS クライアント [要求](#page-96-0) 79 CQS [の機能](#page-90-0) 73 CQS [のコンポーネント](#page-90-0) 73 CQS [の利点](#page-90-0) 73 CQS を許可する [接続](#page-230-0) 213 [登録](#page-229-0) 212 CSBLK [DSECT](#page-385-0) 368 CSL ([共通サービス層](#page-38-0)) 21 [アドレス・スペース](#page-66-0) 49 [概要](#page-62-0) 45 [管理](#page-182-0) 165 [基本プリミティブ環境との関係](#page-62-0) 45 構成、 [Resource](#page-66-0) Manager のない 49 [構成規則](#page-78-0) 61 [構成の推奨](#page-80-0) 63 [最小の構成](#page-80-0) 63 [障害](#page-904-0) 887 [セキュリティー](#page-51-0) 34 [マネージャー](#page-66-0) 49 [利点](#page-38-0) 21, [45](#page-62-0) [CSLZQRY](#page-186-0) 169 IMS [アドレス・スペース、組み込まれ](#page-62-0) [た](#page-62-0) 45 Resource Manager [概要](#page-69-0) 52 [提供される機能](#page-69-0) 52 [リソース構造](#page-69-0) (resource [structure\)](#page-69-0) 52 Structured Call Interface [概要](#page-70-0) 53 [提供される機能](#page-70-0) 53 [XRF](#page-763-0) 746 **CSLDCxxx** [ODBM](#page-45-0) の構成 28 **CSLDIxxx** ODBM [の初期設定](#page-45-0) 28 [CSLOIxxx](#page-45-0) 28 [CSLSIxxx](#page-46-0) 29 [CSLSREG](#page-226-0) 209 CTC (チャネル間) [障害、](#page-769-0)XRF の制限 752 [CTRACE](#page-494-0) サービス 477 [CTRACE](#page-319-0) レコード 302

CYLINDERS キーワード DEFINE CLUSTER [キーワード](#page-717-0) 700

### **D**

DATABASE マクロ・ステートメント [オンライン変更に使用](#page-521-0) 504 [データ共用](#page-314-0) 297 DB 区画レコード [HALDB](#page-725-0) 708 DB グループ コマンド、影響を及ぼす [CHANGE.DBDSGRP](#page-690-0) 673 [DELETE.DBDSGRP](#page-690-0) 673 [INIT.DBDSGRP](#page-690-0) 673 [LIST.DBDSGRP](#page-690-0) 673 DB [バッチ](#page-36-0) 19 DB ヘッダー・レコード [HALDB](#page-725-0) 708 DB [モニター](#page-491-0) 474 DB モニター報告書 [データベース・バッファー・プール報](#page-921-0) [告書](#page-921-0) 904 [プログラム入出力報告書](#page-924-0) 907 [分布付録報告書](#page-929-0) 912 [モニター・オーバーヘッド報告書](#page-933-0) 916 DL/I [呼び出し要約報告書](#page-926-0) 909 VSAM [統計報告書](#page-915-0) 898 VSAM [バッファー・プール報告書](#page-908-0) 891 Db2 for z/OS [データ・キャプチャー出口ルーチン](#page-109-0) 92 RSR [を使用したリカバリー](#page-883-0) 866 DB2 Recoverable Resource Manager (DB2 リカバリー可能リソース・マネー ジャー) サービス接続機能 (DB2RRMS) JMP または JBP [アプリケーションの](#page-626-0) [使用](#page-626-0) 609 DB2 [リカバリー可能リソース・サービス](#page-31-0) [接続機能](#page-31-0) (RRSAF) 14 DB2RRMS (DB2 Recoverable Resource Manager (DB2 リカバリー可能リソー ス・マネージャー) サービス接続機能) JMP または JBP [アプリケーションの](#page-626-0) [使用](#page-626-0) 609 DBBBATCH IMSplex [コンポーネント](#page-63-0) (IMSplex [component\)](#page-63-0) 46 DBCTL. [セキュリティー機能](#page-449-0) 432 DBCTL 環境 (DBCTL environment) [概要](#page-29-0) 12 [コマンド](#page-29-0) 12 [サポートされるデータベース](#page-30-0) 13 [端末](#page-29-0) 12 [データ共用](#page-31-0) (data sharing) 14 [テスト](#page-471-0) 454

DBCTL 環境 (DBCTL environment) *(*続 き*)* [CCTL](#page-29-0) 12 [control](#page-29-0) 12 [DL/I](#page-29-0) 12 [DRA](#page-29-0) 12 XRF [代替](#page-31-0) 14 DBCTL [待機緊急時再始動](#page-595-0) 578 DBCTL (データベース制御) [概要](#page-153-0) 136 環境 [高速機能](#page-104-0) 87 [リカバリー](#page-153-0) 136 XRF [機能](#page-769-0) 752 DBCTL (データベース制御) 環境 [セキュリティー](#page-448-0) 431 [モニター](#page-504-0) 487 DBD (データベース記述子) [アプリケーション制御ブロック](#page-565-0) (ACB)、IMS [管理対象、活動化](#page-565-0) 548 活動化 [データ共用および](#page-570-0) IMS 管理の [ACB](#page-570-0) 環境 553 IMS 管理の ACB [環境、データ共](#page-570-0) [用による](#page-570-0) 553 [活動化、](#page-565-0)IMS 管理の ACB 環境での [548](#page-565-0) ACB ([アプリケーション制御ブロッ](#page-565-0) ク)、IMS [管理対象、活動化](#page-565-0) 548 DBDS 開始、RECON [データ・セットの](#page-660-0) 643 DBDs オンライン変更 IMS [管理の](#page-566-0) ACB 環境 549, [551](#page-568-0)[,](#page-573-0) [556,](#page-573-0) [557](#page-574-0) オンライン変更 (online change) [管理対象](#page-564-0) ACB 環境 547 DBDS (データベース・データ・セット) A から J、L [および](#page-691-0) X 674 M から V [および](#page-691-0) Y 674 DBDS (データベース・データ・セット) グループ コマンド、指定する [GENJCL.IC](#page-689-0) 672 [GENJCL.OIC](#page-689-0) 672 [GENJCL.RECEIVE](#page-689-0) 672 [GENJCL.RECOV](#page-689-0) 672 [GENJCL.USER](#page-689-0) 672 [LIST.DBDS](#page-689-0) 672 [LIST.HISTORY](#page-689-0) 672 コマンド、定義に影響を及ぼす [CHANGE.DBDSGRP](#page-689-0) 672 [DELETE.DBDS](#page-689-0) 672 [DELETE.DBDSGRP](#page-689-0) 672 [INIT.DBDSGRP](#page-689-0) 672 [使用](#page-689-0) 672

DBDS (データベース・データ・セット) グループ *(*続き*)* [レコード](#page-724-0) 707 ILDS ([間接リスト・データ・セット](#page-689-0)) [672](#page-689-0) DBDUMP (/DBDUMP) コマンド [データベースのバックアップ・コピー](#page-673-0) [656](#page-673-0) DBFULTA0 ([高速機能ログ分析ユーティ](#page-456-0) [リティー](#page-456-0)) 439 DBRC [管理](#page-630-0) 613 [セキュリティー](#page-698-0) 681 DBRC SCI 登録出口ルーチン (DSPSCIX0) IMSplex [名の定義](#page-46-0) 29 DBRC [コマンド](#page-699-0) 682 DBRC コマンド許可サポート [DSPDCAX0](#page-700-0) および RACF の両方の [使用](#page-700-0) 683 DBRC コマンド許可出口ルーチン (DSPDCAX0) [使用法](#page-700-0) 683 DBRC セキュリティー セキュリティーのオーバーライド RECON [データ・セット](#page-705-0) 688 DBRC (データベース・リカバリー管理) アクティブ RECON [データ・セット](#page-719-0) [702](#page-719-0) [いつ使用するかの指定](#page-658-0) 641 [オープン・オンライン](#page-751-0) PRILOG レコ [ードのクローズ](#page-751-0) 734 オンライン・コマンド [/RMCHANGE](#page-633-0) コマンド 616 [/RMDELETE](#page-633-0) コマンド 616 [/RMGENJCL](#page-633-0) コマンド 616 [/RMINIT](#page-633-0) コマンド 616 [/RMLIST](#page-633-0) コマンド 616 [/RMNOTIFY](#page-633-0) 616 [概要](#page-25-0) 8, [136,](#page-153-0) [613](#page-630-0) [共用レベル、割り当て](#page-653-0) 636 [共用レベルの割り当て](#page-653-0) 636 許可 [変更、データベースの](#page-753-0) 736 [許可のためのリソース名](#page-701-0) 684 [記録、イメージ・コピーの](#page-671-0) 654 [記録、変更累積の](#page-687-0) 670 [区分データ・セット・メンバー](#page-631-0) 614 グループ [定義](#page-690-0) 673 [考慮事項、使用上の](#page-668-0) 651 コマンド [発行](#page-631-0) 614 [INIT.CA](#page-688-0) 671 [INIT.CAGRP](#page-688-0) 671 [コマンド許可](#page-701-0) 684

DBRC (データベース・リカバリー管理) *(*続き*)* [セキュリティー・プロダクトの使用](#page-699-0) [682](#page-699-0) [DSPDCAX0](#page-700-0) および RACF の両方 [の使用](#page-700-0) 683 [DSPDCAX0](#page-700-0) の使用 683 [コンポーネント](#page-631-0) 614 [再始動](#page-350-0) 333 [サブシステム](#page-752-0) (SSYS) レコード 735 [システム考慮事項](#page-668-0) 651 [実行されるタスク](#page-632-0) 615 自動 RECON [損失通知](#page-77-0) 60 [使用、ヒントの](#page-746-0) 729 [使用する時期](#page-630-0) 613 初期 RECON [アクセス](#page-719-0) 702 [初期設定](#page-658-0) 641 スペアの RECON [データ・セット](#page-719-0) [702](#page-719-0) [セキュリティー](#page-698-0) 681, [682](#page-699-0) [セキュリティー・リソース・プロファ](#page-699-0) [イル](#page-699-0) 682 [妥当性検査、ユーティリティー](#page-647-0) JCL の [630](#page-647-0) データ共用 [コマンド](#page-337-0) 320 [データ共用](#page-336-0) (data sharing) 319, [332](#page-349-0)[,](#page-459-0) [442](#page-459-0) [データ共用管理](#page-652-0) 635 [データ共用管理、および](#page-308-0) 291, [293](#page-310-0) [データ共用レコード](#page-652-0) 635 [データベースの登録](#page-660-0) 643 データベースのバックアップ [イメージ・コピー・データ・セット](#page-678-0) および GENMAX [のリカバリー](#page-678-0) [期間](#page-678-0) 661 [オンライン・データベース・イメー](#page-676-0) ジ・コピー [\(DFSUICP0\)](#page-676-0) 659 [再利用、イメージ・コピー・デー](#page-681-0) [タ・セットの](#page-681-0) 664 [指針](#page-684-0) 667 [将来の利用のためのイメージ・コピ](#page-677-0) [ー・データ・セットの作成](#page-677-0) 660 [制御、管理されるイメージ・コピー](#page-678-0) [数の](#page-678-0) 661 [データベース・イメージ・コピー](#page-674-0) 2 [\(DFSUDMT0\)](#page-674-0) 657 [データベース・イメージ・コピー](#page-673-0) [\(DFSUDMP0\)](#page-673-0) 656 [並行イメージ・コピー](#page-676-0) 659 [変更累積データ・セットのリカバリ](#page-679-0) [ー期間、および](#page-679-0) GRPMAX 662 [方式](#page-671-0) 654 [リカバリー、データベースの](#page-646-0) 629 [HISAM](#page-682-0) コピー 665 [データベース・リカバリー管理](#page-642-0) 625

DBRC (データベース・リカバリー管理) *(*続き*)* [データベース・リカバリー管理ユーテ](#page-631-0) ィリティー [\(DSPURX00\)](#page-631-0) 614 データ・セット [区分](#page-631-0) 614 [リカバリー要件の定義](#page-642-0) 625 [RECON](#page-631-0) 614, [717](#page-734-0) RECON [データ・セット](#page-708-0) 691 SSYS [レコード](#page-732-0) 715 [データ・セットのカタログ管理](#page-755-0) 738 [データ・セット命名規則](#page-668-0) 651 [テスト](#page-468-0) 451 [との通信](#page-633-0) 616 バッチ・コマンド [BACKUP.RECON](#page-633-0) コマンド 616 [CHANGE](#page-633-0) コマンド 616 DELETE [コマンド](#page-633-0) 616 GENJCL [コマンド](#page-633-0) 616 INIT [コマンド](#page-633-0) 616 LIST [コマンド](#page-633-0) 616 NOTIFY [コマンド](#page-633-0) 616 [RESET.GSG](#page-633-0) コマンド 616 パラメーター IMS.PROCLIB [実行パラメーター](#page-658-0) [641](#page-658-0) [必要な](#page-325-0) JCL 更新 308 [変更累積によるログ処理の誤停止](#page-753-0) 736 [変更累積の処理対象がない旨のメッセ](#page-754-0) [ージ](#page-754-0) 737 [骨組み](#page-631-0) JCL 614 [リカバリー・ユーティリティー](#page-647-0) 630 [リカバリー・レコード・タイプ](#page-723-0) 706 ログ関連のコマンド [CHANGE.PRILOG](#page-639-0) 622 [CHANGE.RECON](#page-639-0) 622 [CHANGE.SECLOG](#page-639-0) 622 [DELETE.LOG](#page-639-0) 622 [GENJCL.ARCHIVE](#page-639-0) 622 [GENJCL.CLOSE](#page-639-0) 622 [LIST.LOG](#page-639-0) 622 [NOTIFY.PRILOG](#page-639-0) 622 [NOTIFY.SECLOG](#page-639-0) 622 [ログ制御](#page-636-0) 619 ログ・データ・セット [移動の通知](#page-755-0) 738 [ログ・レコードの削除](#page-734-0) 717 API 要求 [概要](#page-633-0) 616 API 要求許可 [セキュリティー・プロダクトの使用](#page-699-0) [682](#page-699-0) DBDS [の登録](#page-660-0) 643 DBRC [アドレス・スペース、開始](#page-25-0) 8 DBRC [コンポーネント](#page-631-0) 614

DBRC (データベース・リカバリー管理) *(*続き*)* DBRC パラメーター [IMSCTRL](#page-658-0) マクロ 641 DBRC [プロシージャー](#page-658-0) 641 [DSPSCIX0](#page-46-0) 29 GENMAX パラメーター [使用](#page-678-0) 661 GENMAX[、リセット](#page-748-0) 731 GRPMAX[、リセット](#page-749-0) 732 IMS [からの呼び出し](#page-632-0) 615 IMS [プロシージャーと](#page-658-0) 641 IMSplex [サポート](#page-656-0) 639 [IMSplex](#page-41-0) の一部 24 [IRLM](#page-666-0) 状況 649 IRLM [を伴うリカバリー](#page-666-0) 649 JCL [の生成](#page-631-0) 614 OLR[、考慮事項](#page-691-0) 674 [PRILOG](#page-734-0) の圧縮 717 PRILOG レコード [クローズ](#page-751-0) 734 RECON [初期設定トークン](#page-650-0) (RIT) 633 RECON [データ・セット](#page-133-0) 116 [置き換え、損傷した](#page-739-0) 722 [置き換え、廃棄された](#page-741-0) [RECON](#page-741-0) 724 [オンラインでの再編成](#page-737-0) 720 [拡張](#page-716-0) 699 [競合、回避](#page-709-0) 692 [競合の回避](#page-709-0) 692 [許可要求サポート](#page-698-0) 681 [計画に関する考慮事項](#page-709-0) 692 [コマンド許可サポート](#page-698-0) 681 [再編成手順](#page-738-0) 721 [再編成の概要](#page-737-0) 720 [再編成前のバックアップ](#page-738-0) 721 [作成](#page-717-0) 700 [作成時の推奨](#page-717-0) 700 [修復](#page-741-0) 724 [初期設定](#page-709-0) 692 [セキュリティーの考慮事項](#page-719-0) 702 [損失通知](#page-743-0) 726 [データベースの登録](#page-660-0) 643 [デッドロック状態の回避](#page-712-0) 695 [入出力エラー処理](#page-739-0) 722 [バックアップ](#page-733-0) 716 [並列アクセス](#page-710-0) 693 [並列アクセス、計画](#page-710-0) 693 [ヘッダー・レコード](#page-721-0) 704 [保守](#page-733-0) 716 [リカバリー](#page-739-0) 722 [リカバリー・レコード・タイプ](#page-723-0) 706 [レコード・タイプ](#page-721-0) 704 [レコード・マッピング](#page-732-0) 715 [ログ・データ・セット・レコード](#page-722-0) [705](#page-722-0)

DBRC (データベース・リカバリー管理) *(*続き*)* RECON [データ・セット](#page-133-0) *(*続き*)* ALLOC [レコード](#page-731-0) 714 [BACKOUT](#page-723-0) レコード 706 CA [レコード](#page-724-0) 707 CAGRP [レコード](#page-724-0) 707 DBDS [の登録](#page-660-0) 643 [DBDSGRP](#page-724-0) レコード 707 DEFINE CLUSTER [キーワード](#page-717-0) [700](#page-717-0) GSG [レコード](#page-729-0) 712 IMAGE [レコード](#page-729-0) 712 [LOGALL](#page-731-0) レコード 714 LSR [オプションを使用した処理](#page-717-0) [700](#page-717-0) RECOV [レコード](#page-731-0) 714 REORG [レコード](#page-730-0) 713 SSYS [レコード](#page-732-0) 715 RECON [データ・セット、リカバリー](#page-642-0) [要件の定義](#page-642-0) 625 RECON [データ・セットの初期設定](#page-658-0) [641](#page-658-0) RECON [レコードの保守](#page-734-0) 717 RECOVPD パラメーター [使用](#page-678-0) 661 RIT (RECON [初期設定トークン](#page-650-0)) 633 RSR [のためのデータベース・リカバリ](#page-654-0) ー [637](#page-654-0) SLDS [停止時刻の検出、](#page-746-0)RECON デー [タ・セット内の最後の](#page-746-0) 729 DBRC [によって実行されるタスク](#page-632-0) 615 DBRC [による共用レベルの割り当て](#page-653-0) 636 DBRC [の使用上の考慮事項](#page-668-0) 651 DB/DC セキュリティー [概要](#page-402-0) 385 DB/DC 環境 [サポートされるデータベース](#page-27-0) 10 [制御領域](#page-25-0) (control region) 8 [通信設計](#page-520-0) 503 [データ共用](#page-28-0) (data sharing) 11 [定義](#page-24-0) 7 [例](#page-24-0) 7 [RSR](#page-29-0) 12 [XRF](#page-28-0) 11 DB/DC データ・ディクショナリー [システムの文書化](#page-116-0) 99 [ネットワークの文書化](#page-116-0) 99 DCCTL セキュリティー [概要](#page-402-0) 385 DCCTL 環境 [アプリケーション・プログラム](#page-31-0) 14 [外部サブシステム](#page-31-0) 14 [概要](#page-31-0) 14

DCCTL 環境 *(*続き*)* [再始動](#page-36-0) 19 [サブシステム接続](#page-31-0) 14 [サポートされるアプリケーション呼び](#page-35-0) [出し](#page-35-0) 18 [サポートされるデータベース](#page-34-0) 17 [システム・サービス呼び出し](#page-35-0) 18 [終了](#page-36-0) 19 [状況コード](#page-35-0) AD 18 [初期設定](#page-36-0) 19 [診断](#page-36-0) 19 [ステージ](#page-36-0) 1 入力 19 制御領域 (control region) [データ通信マネージャー](#page-31-0) 14 [メッセージ・マネージャー](#page-31-0) 14 [Transaction](#page-31-0) Manager 14 [通信設計](#page-520-0) 503 [データ通信呼び出し](#page-35-0) 18 [定義](#page-36-0) 19 [出口ルーチン](#page-36-0) 19 [テスト](#page-471-0) 454 [領域タイプ](#page-31-0) 14 [例](#page-31-0) 14 AO [トランザクション](#page-36-0) 19 [DBRC](#page-31-0) 14 [ESAF](#page-31-0) 14, [17](#page-34-0) [IMS.PROCLIB](#page-34-0) 17 [RRSAF](#page-34-0) 17 DDM (分散データ管理) Open Database Manager (ODBM) [概要](#page-66-0) 49 [管理](#page-188-0) 171 DEDB (高速処理データベース) [アクセス意図の変更](#page-336-0) 319 [オンライン変更](#page-586-0) (online change) 56[9,](#page-592-0) [575](#page-592-0) [高速機能に関する考慮事項](#page-102-0) 85 レコード、RECON [データ・セットの](#page-725-0) [708](#page-725-0) DBCTL 環境 [\(DBCTL](#page-104-0) [environment\)](#page-104-0) 87 DEFINE CLUSTER キーワード [推奨値](#page-717-0) 700 DEFINE CLUSTER キーワード [CONTROLINTERVALSIZE](#page-717-0) 700 [CYLINDERS](#page-717-0) 700 [FREESPACE](#page-717-0) 700 [INDEXED](#page-717-0) 700 [KEYS](#page-717-0) 700 [LOG](#page-717-0) 700 [NAME](#page-717-0) 700 [NOWRITECHECK](#page-717-0) 700 [RECORDSIZE](#page-717-0) 700 [SHAREOPTIONS](#page-717-0) 700 [SPEED](#page-717-0) 700

DEFINE [GENERATIONDATAGROUP](#page-60-0) [コマンド](#page-60-0) 43 DELAY [パラメーター](#page-182-0) 165 DEQ [マクロ](#page-712-0) 695 DFP [レコード管理サービス](#page-712-0) 695 DFSAFMD0 [アンインストール](#page-175-0) 158 [異常終了フォーマット設定モジュール](#page-174-0) [157](#page-174-0) [バインディング](#page-175-0) 158 [DFSAPPL](#page-161-0) コマンド 144 DFSBBO00 (バッチ・バックアウト・ユー ティリティー) [緊急時再始動、関係](#page-666-0) 649 [再始動、関係](#page-666-0) 649 [制限](#page-662-0) 645 [の紹介](#page-155-0) 138 [DFSCCBLK](#page-385-0) 368 DFSCGxxx [グローバル・オンライン変更](#page-47-0) (global online [change\)](#page-47-0) 30 OLCSTAT [データ・セット](#page-47-0) 30 DFSCMC10 モジュール IMS [のインストール](#page-171-0) 154 MSC CTC [リンクのインストール](#page-171-0) 154 DFSDCxxx PROCLIB メンバー [サインオン検査](#page-406-0) 389 DFSERA10 ([ファイル選択・フォーマット](#page-456-0) [設定印刷ユーティリティー](#page-456-0)) 439 DFSHSBxx の SWITCH [パラメーター](#page-787-0) [770](#page-787-0) DFSILTA0 ([ログ・トランザクション分析](#page-456-0) [ユーティリティー](#page-456-0)) 439 [モニターに使用する](#page-487-0) 470 DFSINSX0 (宛先作成出口ルーチン) 共用キュー [動的制御ブロック](#page-281-0) 264 [プログラム間通信](#page-280-0) 263 [メッセージ通信](#page-280-0) 263 DFSINTRS[、意図リストのページ固定に使](#page-537-0) [用する](#page-537-0) 520 DFSINTX0 (初期設定出口ルーチン) ETO [を使用して](#page-426-0) 409 DFSIRP0 ([プログラム分離トレース報告書](#page-494-0) [ユーティリティー](#page-494-0)) 477 DFSISTS0 ([統計分析ユーティリティー](#page-456-0)) [439](#page-456-0) DFSKBLA3 [\(Knowledge-Based](#page-456-0) Basic [Formatting](#page-456-0) Print ルーチン) 439 DFSKBLAK [\(Knowledge-Based](#page-456-0) [Formatting](#page-456-0) Print ルーチン) 439 DFSKBLAS [\(Knowledge-Based](#page-456-0) Summary [Formatting](#page-456-0) Print ルーチン) 439 DFSLGNX0 (ログオン出口ルーチン) ETO [を使用して](#page-426-0) 409

DFSMPLxx[、プログラム・プリロードの](#page-544-0) [527](#page-544-0) DFSMS XRF [に対する要件](#page-766-0) 749, [758](#page-775-0) XRF [プロセスに与えられる利点](#page-782-0) 765 DFSOFMD0 [オフライン・ダンプ・フォーマット設](#page-176-0) [定モジュール](#page-176-0) 159 DFSPREC0 (索引/ILDS 再作成ユーティ リティー) DBRC [に対する関係](#page-647-0) 630 DFSSGNX0 (サインオン出口ルーチン) ETO [を使用して](#page-426-0) 409 DFSUARC0 ([ログ保存ユーティリティー](#page-130-0)) [113,](#page-130-0) [114](#page-131-0) [説明](#page-638-0) 621 OLDS [の保存](#page-135-0) 118 DFSUDMP0 (データベース変更累積ユー ティリティー) [最大数、世代の](#page-679-0) 662 [リカバリー期間](#page-679-0) 662 DFSUDMP0 (データベース・イメージ・ コピー・ユーティリティー) [最大数、世代の](#page-678-0) 661 [作成、将来の利用のためのデータ・セ](#page-677-0) [ットの](#page-677-0) 660 [説明](#page-672-0) 655 [標準外イメージ・コピー・データ・セ](#page-683-0) [ット](#page-683-0) 666 [リカバリー期間](#page-678-0) 661 DFSUDMT0 (データベース・イメージ・ コピー 2 ユーティリティー) [概要](#page-674-0) 657 [DFSUICO0](#page-339-0) 322 DFSUICP0 (オンライン・データベース・ イメージ・コピー・ユーティリティー) [作成、将来の利用のためのデータ・セ](#page-677-0) [ットの](#page-677-0) 660 実行、DBRC [により記録される](#page-671-0) 654 [説明](#page-672-0) 655 [DFSUOLC0](#page-612-0) 595 DFSUOLC0 ([グローバル・オンライン変](#page-595-0) [更ユーティリティー](#page-595-0)) 578, [580](#page-597-0) DFSURUL0 [の紹介](#page-150-0) 133 HISAM [再編成アンロード・ユーティ](#page-150-0) [リティー](#page-150-0) 133 DFSURUL0 (HISAM 再編成アンロード・ ユーティリティー) [バックアップ用](#page-682-0) 665 DISPLAY (/DISPLAY) コマンド<br>
合計での使用 1026 [会計での使用](#page-1043-0) 1026 [モニター用](#page-487-0) 470 [MODIFY](#page-584-0) 567, [572](#page-589-0)

DLIBATCH IMSplex [コンポーネント](#page-63-0) (IMSplex [component\)](#page-63-0) 46 DLISAS [プロシージャー、セキュリティ](#page-445-0) ー [428](#page-445-0) DL/I データベース [考慮事項](#page-549-0) 532 [設計の考慮事項](#page-549-0) 532 DL/I [データベース・トラッカー](#page-860-0) [IMS](#page-860-0) 843 DL/I 呼び出し要約報告書 [説明](#page-926-0) 909 [報告書の使い方](#page-926-0) 909 [報告書のフィールド](#page-926-0) 909 DMB [テーブル・レコード](#page-741-0) 724 DMB バッファー・プール [要件の分析](#page-539-0) 522 [DMB](#page-741-0) 番号 724 DRA (データベース・リソース・アダプ ター) [概要](#page-29-0) 12 リソース CCTL [トランザクション要求](#page-504-0) 487 PSB [スケジュール要求によって超](#page-534-0) [過した](#page-534-0) 517 DRD [RSR](#page-878-0) 861 RSR [でのサポート](#page-878-0) 861 DRD (動的リソース定義) IMSplex [のシナリオ](#page-50-0) 33 DRDA (分散リレーショナル・データベー ス・アクセス) Open Database Manager (ODBM) [概要](#page-66-0) 49 [管理](#page-188-0) 171 DSE (従属サービス・エレメント) [定義](#page-764-0) 747 [DSPDBHRC](#page-725-0) 708 区画 DB レコード [HALDB](#page-725-0) 708 DSPDCAX0 (DBRC コマンド許可出口ル ーチン) [使用法](#page-700-0) 683 DSPDSHRC 区画 DBDS レコード [HALDB](#page-725-0) 708 **DSPPTNRC** HALDB 区画レコード [HALDB](#page-725-0) 708

#### **E**

EMH (急送メッセージ・ハンドラー) [共用キュー環境、内](#page-303-0) 286 [ENF](#page-240-0) 223

ERESTART [\(/ERESTART\)](#page-790-0) BACKUP コ [マンド](#page-790-0) 773, [788](#page-805-0) ESAF ([外部サブシステム接続機能](#page-31-0)) 14 DB2 for z/OS [へのアクセス](#page-626-0) 609 JMP または JBP [アプリケーションの](#page-626-0) [使用](#page-626-0) 609 ESTAE プロセス [類似性管理のバイパス](#page-381-0) 364 ETO (拡張端末オプション) [セキュリティー](#page-426-0) 409 [説明](#page-98-0) 81 DFSLGNX0 ([ログオン出口ルーチン](#page-426-0)) [409](#page-426-0) DFSSGNX0 ([サインオン出口ルーチン](#page-426-0)) [409](#page-426-0) EXEC ステートメントのパラメーター [SSM](#page-31-0) 14 External Subsystem Attach Facility (ESAF) DB2 for z/OS [へのアクセス](#page-626-0) 609 EXVR オンライン・パラメーター [チューニングでの使用](#page-531-0) 514 [E-MCS](#page-71-0) 54

### **F**

[FACILITY](#page-230-0) クラス 213 FDBR IMSplex [コンポーネント](#page-43-0) 26 FDBR (高速データベース・リカバリー) [オンライン変更機能](#page-587-0) 570, [577](#page-594-0) [定義](#page-28-0) 11 DBCTL [環境における](#page-31-0) 14 [DB/DC](#page-28-0) 環境 11 FDRMBR [パラメーター](#page-28-0) 11 FDRMBR [パラメーター](#page-28-0) 11 FREESPACE キーワード DEFINE CLUSTER [キーワード](#page-717-0) 700

# **G**

[GBL\\_SERIAL\\_PGM](#page-223-0) 206 GDG (世代別データ・グループ) [定義](#page-60-0) 43 [モデル・データ・セット](#page-61-0) 44 GENJCL コマンド JCL [の生成](#page-646-0) 629 GENJCL.ARCHIVE コマンド RECON [データ・セット内のログ制御](#page-638-0) [要件](#page-638-0) 621 GENJCL.IC HALDB [オンライン再編成の考慮事項](#page-691-0) [674](#page-691-0)

GENJCL.OIC HALDB [オンライン再編成の考慮事項](#page-691-0) [674](#page-691-0) GENMAX パラメーター [指定、イメージ・コピー要件の](#page-678-0) 661<br>蜉夹の利田のためのイメージ・コピ [将来の利用のためのイメージ・コピ](#page-678-0) [ー・データ・セット](#page-678-0) 661 [リセット](#page-748-0) 731 GPAR (汎用パフォーマンス分析報告プロ グラム) [詳細モニターでの使用](#page-487-0) 470 GPSB ([生成されたプログラム仕様ブロッ](#page-37-0) [ク](#page-37-0)) 20 [GRESTAE](#page-381-0) コマンド 364 GRPMAX パラメーター [変更累積要件の指定](#page-679-0) 662 [リセット](#page-749-0) 732 GRS [マクロ](#page-712-0) 695 GRSNAME= [汎用リソース名の指定](#page-374-0) 357 GSAM ([汎用順次アクセス方式](#page-308-0)) 291 GSG ([グローバル・サービス・グループ](#page-861-0)) [844](#page-861-0) GTF (汎用トレース機能) [詳細モニターでの使用](#page-487-0) 470, [491](#page-508-0) GTF ([汎用トレース機能](#page-493-0)) トレース 476

## **H**

HALDB (高可用性ラージ・データベース) オンライン再編成 DBRC [の考慮事項](#page-691-0) 674 区画 DB レコード [\(DSPDBHRC\)](#page-725-0) 708 区画 DBDS [レコード](#page-725-0) [\(DSPDSHRC\)](#page-725-0) 708 区画 [\(partition\)](#page-725-0) 708 区画レコード (DSPPTNRC) [PHDAM](#page-725-0) 708 [動的割り振りデータ・セット](#page-55-0) 38 マスター (DSPDBHRC) DB [ヘッダー・レコード](#page-725-0) 708 [命名規則](#page-114-0) 97 DBDS [のタイプ](#page-725-0) 708 DBRC [コマンド、サポートされる](#page-691-0) 674 REORG [レコード](#page-730-0) 713 HISAM 再編成アンロード・ユーティリテ  $\uparrow$  (DFSURUL0) [の紹介](#page-150-0) 133 [バックアップ用](#page-682-0) 665 HLQ [パラメーター](#page-161-0) 144 HOST [マクロ](#page-182-0) 165 HSBID パラメーター XRF [で使用する](#page-833-0) 816 HSBMBR パラメーター XRF [で使用する](#page-833-0) 816 HSSP [データ・セット](#page-682-0) 665

HSSP [データ・セット](#page-682-0) *(*続き*)* [データベース、](#page-682-0)DBRC に登録される [665](#page-682-0)

# **I**

ICDSN パラメーター・コマンド [再使用](#page-681-0) 664 [最大数、世代の](#page-678-0) 661 [作成、将来の利用のための](#page-677-0) 660 [重複、命名規則](#page-670-0) 653 [命名規則](#page-669-0) 652 [リカバリー期間](#page-678-0) 661 [レコード](#page-729-0) 712 ICMD 呼び出し [セキュリティーの概要](#page-412-0) 395 IDCAMS コマンド [DEFINE](#page-264-0) 247 [DELETE](#page-264-0) 247 [REPRO](#page-264-0) 247 IFP (IMS [高速機能](#page-103-0)) 86 [アプリケーション・プログラム](#page-25-0) 8 [非メッセージ・ドリブン・プログラム](#page-25-0) [8](#page-25-0) [メッセージ・ドリブン・プログラム](#page-25-0) 8 [ユーティリティー](#page-25-0) 8 領域 [特性](#page-25-0) 8 ILDS (間接リスト・データ・セット) DBDS [グループとしての](#page-689-0) 672 DBRC [に対する関係](#page-647-0) 630 ILS ([分離ログ・センダー](#page-859-0)) 842 IMPORT DEFN SOURCE(CATALOG) [オンライン変更の概要](#page-564-0) 547 [活動化、オンライン・システムでの](#page-566-0) [ACB](#page-566-0) の 549, [551,](#page-568-0) [556](#page-573-0)[,557](#page-574-0) IMS [送達不能キュー](#page-302-0) 285 IMS 2 次端末 XRF [に対する定義](#page-836-0) 819 IMS [Application](#page-66-0) Menu 49 [開始](#page-160-0) 143 [概要](#page-160-0) 143 IMS Connect z/OS PPT [の項目](#page-170-0) 153 IMS Connect [レコーダー・データ・セッ](#page-395-0) ト (非 BPE [トレース](#page-395-0)) の暗号化 378 IMS [DataPropagator](#page-109-0) 92 IMS SOAP Gateway IMS TM [での使用](#page-626-0) 609 IMS TM [コールアウト機能](#page-626-0) 609 IMS SOAP Gateway [での使用](#page-626-0) 609 IMS TM Resource Adapter IMS TM [での使用](#page-626-0) 609

IMS [外部トレース・データ・セットの暗](#page-396-0) [号化](#page-396-0) 379, [385](#page-402-0) IMS から DBRC [への呼び出し](#page-632-0) 615 IMS コマンド /CHANGE SURVEILLANCE [XRF](#page-777-0) 760 /DISPLAY [モニター用](#page-487-0) 470 [/ERESTART](#page-790-0) BACKUP 773, [788](#page-805-0) [/START](#page-790-0) IMS 773 /START SURVEILLANCE [XRF](#page-777-0) 760 /STOP SURVEILLANCE [XRF](#page-777-0) 760 /SWITCH SYSTEM [計画テークオーバー](#page-804-0) (planned [takeover\)](#page-804-0) 787 [テークオーバー処理](#page-795-0) 778, [785](#page-802-0) [予定テークオーバー](#page-795-0) 778 [/SWITCH](#page-795-0) SYSTEM FORCE 778 /UNLOCK SYSTEM [テークオーバー中の処理](#page-799-0) 782 [データベース保全性の保証](#page-781-0) 764 IMS コンポーネント [BPE](#page-56-0) 39 IMS システム [概要](#page-20-0) 3 管理 [概要](#page-20-0) 3 IMS [システム、文書化](#page-112-0) 95 IMS システム管理 [概要](#page-20-0) 3 IMS システム定義 クラス 1 [端末の定義](#page-836-0) 819 クラス 2 [端末の定義](#page-836-0) 819 端末用の XRF [関連キーワードを使用](#page-836-0) [したマクロ](#page-836-0) 819 XRF [に対するシステム定義マクロのコ](#page-834-0) [ーディング](#page-834-0) 817 XRF [に対するマスター端末および](#page-836-0) 2 [次端末の定義](#page-836-0) 819 IMS [システムの文書化](#page-112-0) 95 IMS システム・アクセス 宣言 [オンライン・システム用、オンライ](#page-314-0) [ン変更](#page-314-0) 297 [オンライン・システム用、概説](#page-314-0) 297 IMS [の開始](#page-462-0) 445 [データを共用するオンライン・デー](#page-313-0) [タベース](#page-313-0) 296 [バッチ・システム用](#page-314-0) 297 IMS システム・ログ [監視メカニズムとしての](#page-793-0) 776 [監視メカニズムとしての確立](#page-787-0) 770 記録 [従属領域のアクティビティーの状況](#page-793-0) [776](#page-793-0)

IMS システム・ログ *(*続き*)* 記録 *(*続き*)* [メッセージ・キュー](#page-793-0) 776 MFS [プール・ロード](#page-793-0) 776 XRF [のセッション情報](#page-777-0) 760 障害、XRF [の制限](#page-769-0) 752 [使用されるトラッキング](#page-793-0) 776 [テークオーバー中](#page-797-0) 780 [トラッキング、](#page-777-0)XRF 760 USERVAR [バックアップ・セッション](#page-769-0) [での](#page-769-0) 752 XRF [テークオーバー指示のオーバーラ](#page-777-0) [イド](#page-777-0) 760 XRF [テークオーバー中](#page-777-0) 760 XRF [に対する配置](#page-847-0) 830 IMS 初期化 IMSRSC [リポジトリー](#page-251-0) 234 IMS [スプール](#page-616-0) API 599 [アプリケーション要件](#page-616-0) 599 JES [印刷データ・セット](#page-616-0) 599 [印刷データ・セットの特性](#page-619-0) 602 [固有の端末サポート](#page-616-0) 599 [出力データ・セット](#page-619-0) 602 [設計の考慮事項](#page-616-0) 599 [操作上の考慮事項](#page-616-0) 599 [データ・マネージャーとしての](#page-619-0) JES [602](#page-619-0) [動的出力](#page-619-0) 602 [AFP](#page-616-0) 599 CHNG 呼び出し [説明](#page-620-0) 603 OUTN [オプションによる](#page-620-0) 603 PRTO [オプションによる](#page-620-0) 603 TXTU [オプションによる](#page-620-0) 603 OEM [プリント・サーバー](#page-616-0) 599 OUTN [オプション](#page-620-0) 603 PRTO [オプション](#page-620-0) 603 SETO [呼び出し](#page-621-0) 604 TXTU [オプション](#page-620-0) 603 IMS データ・セットの配置 XRF [に対する要件](#page-775-0) 758 XRF [プロセスに与えられる利点](#page-777-0) 760 IMS [でのデータ・セット暗号化のサポー](#page-392-0) ト [375](#page-392-0) IMS トランザクション・マネージャー [コールアウト機能](#page-626-0) 609 IMS [の再始動](#page-462-0) 445 IMS [のシャットダウン](#page-464-0) 447 IMS の操作 [作業、リスト](#page-456-0) 439 [システム・ログの処理](#page-456-0) 439 [データ共用の制御](#page-459-0) 442 トレース [プログラム分離およびロック](#page-494-0) 477 IMS [トレース機能](#page-496-0) 479

IMS の操作 *(*続き*)* トレース *(*続き*)* z/OS [コンポーネント・トレース・](#page-494-0) [サービス](#page-494-0) 477 z/OS [汎用トレース機能](#page-493-0) 476 [モニター・ツールの選択](#page-491-0) 474 リカバリー [作業](#page-457-0) 440 [サブシステム接続](#page-460-0) 443 [サブシステムの切断](#page-460-0) 443 [ログ・データ・セットの調整](#page-460-0) 443 [ログ・データ・セットの変更](#page-460-0) 443 IMS [のモニター](#page-456-0) 439 IMS [モニター](#page-491-0) 474 IMS プロシージャー [セキュリティー](#page-445-0) 428 IMS 報告書 [使用](#page-908-0) 891 IMS マスター端末 XRF [に対する定義](#page-836-0) 819 IMS [モニター](#page-469-0) 452, [474](#page-491-0) 時間測定されるイベントの要約 [DBCTL](#page-973-0) 956 [詳細データの](#page-487-0) 470 [説明](#page-503-0) 486 [テスト](#page-469-0) 452 [パフォーマンス分析](#page-526-0) 509 [複数システムで使用](#page-476-0) 459 [分布の定義の値](#page-966-0) 949 報告書 [呼び出し要約](#page-469-0) 452 DBCTL [時間測定されるイベントの要約](#page-973-0) 956 DCCTL の報告書 [概要](#page-995-0) 978 [計測単位](#page-995-0) 978 [出力順序](#page-995-0) 978 IMS モニター報告書 一般的な IWAIT [時間イベント](#page-954-0) 937 [意図障害](#page-945-0) 928 [印刷プログラムと](#page-968-0) MSC 951 [回線機能](#page-958-0) 941 [概要](#page-934-0) 917, [921](#page-938-0) [計測単位](#page-938-0) 921 [システム構成](#page-939-0) 922 システム構成報告書 [追加](#page-975-0) 958 [実行プロファイル](#page-939-0) 922 出力 [DB/DC](#page-938-0) 921 [出力選択オプション](#page-941-0) 924, [958](#page-975-0) [通信待機](#page-959-0) 942 [通信要約](#page-958-0) 941 [データベース・バッファー・プール](#page-956-0) [939](#page-956-0) [デッドロック・イベント要約](#page-959-0) 942

IMS モニター報告書 *(*続き*)* [バッファー・プール統計](#page-939-0) 922 [プール・スペース障害要約](#page-959-0) 942 [プログラム入出力](#page-949-0) 932 [プログラム要約](#page-946-0) 929 [分布付録報告書](#page-965-0) 948, [972](#page-989-0) [報告書出力の順序](#page-938-0) 921 [報告書オカレンスの検査](#page-941-0) 924, [958](#page-975-0) [メッセージ形式バッファー・プール](#page-953-0) [936](#page-953-0) [メッセージ・キュー・プール](#page-954-0) 937 [呼び出し要約](#page-946-0) 929 [ラッチ競合統計](#page-959-0) 942 [領域およびジョブ名](#page-939-0) 922 [領域待機](#page-942-0) 925, [961](#page-978-0) [領域別プログラム](#page-942-0) 925 [領域要約](#page-942-0) 925 DBCTL [意図障害要約報告書](#page-978-0) 961 [概要](#page-974-0) 957 [計測単位](#page-974-0) 957 [システム構成](#page-975-0) 958 [実行プロファイル](#page-975-0) 958 [出力選択オプション](#page-975-0) 958 [デッドロック・イベント要約](#page-987-0) 970 [プール・スペース障害要約](#page-987-0) 970 [プログラム入出力](#page-984-0) 967 [プログラム要約](#page-982-0) 965 [報告書出力の順序](#page-974-0) 957 [報告書オカレンスの検査](#page-975-0) 958 [呼び出し要約](#page-982-0) 965 [ラッチ競合統計](#page-987-0) 970 [領域別プログラム](#page-978-0) 961 [領域要約](#page-978-0) 961 VSAM [バッファー・プール](#page-986-0) 969 DB/DC [トランザクション・キューイング](#page-955-0) [938](#page-955-0) DCCTL 一般的な IWAIT [時間イベント](#page-1009-0) [992](#page-1009-0) [回線機能](#page-1011-0) 994 [概要](#page-994-0) 977 [システム構成](#page-996-0) 979 [実行プロファイル](#page-996-0) 979 [出力選択オプション](#page-996-0) 979 [通信待機](#page-1012-0) 995 [通信要約](#page-1011-0) 994 [適用外の報告書](#page-994-0) 977 [トランザクション・キューイング](#page-1010-0) [993](#page-1010-0) [内部リソースの使用、モニター](#page-1013-0) 996 [プール・スペース障害要約](#page-1013-0) 996 [プログラム入出力](#page-1005-0) 988 [プログラム要約](#page-1003-0) 986 [分布付録報告書](#page-1014-0) 997

IMS モニター報告書 *(*続き*)* DCCTL *(*続き*)* [報告書オカレンスの検査](#page-996-0) 979 [メッセージ形式バッファー・プール](#page-1008-0) [991](#page-1008-0) [メッセージ・キュー・プール](#page-1009-0) 992 [呼び出し要約](#page-1003-0) 986 [ラッチ競合統計](#page-1013-0) 996 [領域およびジョブ名](#page-996-0) 979 [領域待機](#page-999-0) 982 [領域別プログラム](#page-999-0) 982 [領域要約](#page-999-0) 982 MSC [キューイング要約](#page-971-0) 954 MSC [トラフィック](#page-969-0) 952 [MSC](#page-970-0) 要約 953 VSAM [バッファー・プール](#page-956-0) 939 IMS モニター報告書印刷ユーティリティ ー [制御](#page-965-0) 948 IMS モニター・プログラムで時間を測定 されるイベント [意図のためのアイドル](#page-934-0) 917 最初の DL/I [呼び出しのスケジュール](#page-934-0) [917](#page-934-0) [実行の経過](#page-934-0) 917 [スケジューリングと終了](#page-934-0) 917 [説明](#page-934-0) 917 [チェックポイント操作](#page-934-0) 917 トレース間隔 [DBCTL](#page-975-0) 958 [DB/DC](#page-939-0) 922 [DCCTL](#page-996-0) 979 入力待ち (WFI) [DB/DC](#page-934-0) 917, [932](#page-949-0) [DCCTL](#page-1005-0) 988 [待ち時間](#page-934-0) 917 待ちなし時間 [DCCTL](#page-994-0) 977 [メッセージ入力時](#page-934-0) 917 要約 [DB/DC](#page-937-0) 920 DL/I 呼び出しの NOT-WAIT 時間 [DB/DC](#page-937-0) 920 [DCCTL](#page-994-0) 977 IMS 領域タイプ [高速機能](#page-25-0) (Fast Path) 8 [制御領域](#page-25-0) (control region) 8 [バッチ・メッセージ処理](#page-25-0) 8 [メッセージ処理](#page-25-0) 8 IMSASAP II 報告書 [チューニング](#page-526-0) 509 [テスト](#page-470-0) 453 IMSCTF マクロ [DFSCMC10](#page-171-0) モジュール 154 IMSGEN [マクロ・ステートメント、セキ](#page-449-0) [ュリティー・オプション](#page-449-0) 432

IMSplex [一般的な構成](#page-80-0) 63 [オンライン変更の終了](#page-604-0) 587 [簡易](#page-46-0) 29 [関与するアドレス・スペース](#page-63-0) 46 [共用キュー](#page-78-0) 61 [リソース構造の使用](#page-69-0) 52 [グローバル・オンライン変更](#page-47-0) (global online [change\)](#page-47-0) 30, [571](#page-588-0) [機能](#page-74-0) 57 [使用可能化](#page-183-0) 166 [使用不可化](#page-183-0) 166 [利点](#page-74-0) 57 ACB [ライブラリー・メンバー](#page-76-0) 5[9,](#page-602-0) [585](#page-602-0) [構成](#page-78-0) 61 [構成に関する推奨](#page-80-0) 63 [コマンド](#page-63-0) 46, [182](#page-199-0) [形式](#page-199-0) 182 [利点](#page-199-0) 182 [コマンド環境、タイプ](#page-97-0) 2 80 [コンポーネント](#page-38-0) 21 [オプション](#page-78-0) 61 [コンポーネント、必須](#page-78-0) 61 自動 RECON [損失通知](#page-77-0) 60 [修正、リソースの](#page-562-0) 545 使用される IMS [システム・サービス](#page-41-0) [24](#page-41-0) 使用される z/OS [システム・サービス](#page-41-0) [24](#page-41-0) [図](#page-63-0) 46 [整合性の保証](#page-380-0) 363 [セキュリティー](#page-51-0) 34 タイプ 2 [コマンド](#page-206-0) 189 例 [209](#page-226-0) タイプ 2 [コマンド環境](#page-97-0) 80 [単一システム構成](#page-80-0) 63 [逐次アプリケーション処理](#page-282-0) 265 [調整](#page-44-0) 27 [データ共用](#page-308-0) 291 [定義](#page-38-0) 21, [27,](#page-44-0) [46](#page-63-0) [バッチ環境](#page-78-0) 61 パラメーター [グローバル状況](#page-223-0) 206 汎用リソース・グループ (generic resource group) [整合性](#page-380-0) 363 [表示情報](#page-604-0) 587 [並行データベース・アクセス](#page-308-0) 291 [並列シスプレックスとの比較](#page-38-0) 21 [マスター](#page-74-0) IMS 制御領域 57 メンバー [定義](#page-38-0) 21 [OM](#page-63-0) 46 [RM](#page-63-0) 46 [SCI](#page-63-0) 46

IMSplex *(*続き*)* [問題の診断](#page-186-0) 169 [ユーザーの可用性の維持](#page-762-0) 745 [リカバリー](#page-904-0) 887 [リソース構造](#page-79-0) (resource structure) 62 [推奨](#page-69-0) 52, [62](#page-79-0) [メッセージ宛先リソース](#page-222-0) 205 [ARM](#page-904-0) 887 [CQS](#page-78-0) 61 [CSL](#page-62-0) 45 [構成](#page-78-0) 61, [63](#page-80-0) [リカバリー](#page-904-0) 887 CSL (共通サービス層) [モニター](#page-186-0) 169 CSLZORY 169 [DSECT](#page-186-0) 機能 169 [STATS](#page-186-0) 機能 169 DBRC [サポート](#page-656-0) 639 [DLISAS](#page-78-0) 61 [FDBR](#page-43-0) 26 IMS 制御領域 [定義](#page-44-0) 27 IMSRSC [リポジトリーを使用する構成](#page-78-0) [61,](#page-78-0) [63](#page-80-0) MSC [との共存](#page-42-0) 25 ODBM [構成](#page-45-0) 28 [初期設定](#page-45-0) 28 OM [チン](#page-216-0) 199 [定義](#page-45-0) 28 [OM](#page-199-0) API 182 [RACF](#page-206-0) 189 [PLEXPARM=](#page-219-0) パラメーター 202 RM [推奨](#page-79-0) 62 [定義](#page-45-0) 28 RM ([リソース・マネージャー](#page-588-0)) を使用 [しない](#page-588-0) 571, [580](#page-597-0) [RSR](#page-43-0) 26 **SCI** [初期設定](#page-46-0) 29 [SPOC](#page-199-0) 182 [コマンド](#page-199-0) 182 SPOC ([単一制御点](#page-71-0)) 54 TM リソース [管理](#page-384-0) 367 [XRF](#page-43-0) 26, [746](#page-763-0) XRF (拡張回復機能) RM [のないオンライン変更の制約](#page-775-0) [事項](#page-775-0) 758 IMSplex [コンポーネント](#page-38-0) (IMSplex [component\)](#page-38-0) 21 IMSplex [メンバー](#page-38-0) (IMSplex member) 21

[セキュリティー・ユーザー出口ルー](#page-216-0) IMS.PROCLIB の DFSFIXxx メンバー IMSRSC リポジトリー [管理](#page-246-0) 229 更新 [指定](#page-248-0) 231 構成、[IMSplex](#page-78-0) での 61 [構成要件](#page-80-0) 63 除去、RS [カタログ・リポジトリーか](#page-249-0) [らの](#page-249-0) 232 表示 [記述子定義](#page-250-0) 233 [リソース定義](#page-250-0) 233 IMS [初期化](#page-251-0) 234 [Resource](#page-252-0) Manager (RM) 235 [終了](#page-255-0) 238 [初期設定](#page-252-0) 235 [RSR](#page-878-0) 861 IMS.ACBLIB ライブラリー [データ・セットの動的な割り振り](#page-516-0) 499 IMS.PGMLIB [検索の最適化](#page-531-0) 514 [メンバーとしての](#page-100-0) PSB 名 83 IMS.PROCLIB [外部サブシステム](#page-34-0) 17 [DFSFIXxx](#page-793-0) メンバー 776 DFSHSBxx メンバー [パラメーター](#page-795-0) 778 OLDSDEF [ステートメント](#page-129-0) [\(PROCLIB\)](#page-129-0) 112 XRF [パラメーター](#page-838-0) 821 [チューニングでの使用](#page-542-0) 525 [ページ固定の](#page-542-0) 525 DFSINTRS[、意図リストのページ固定](#page-542-0) [に使用する](#page-542-0) 525 IMS.PROCLIB の DFSHSBxx メンバー [テークオーバー基準の確立](#page-795-0) 778 XRF [監視方式の選択](#page-777-0) 760 INDEXED キーワード DEFINE CLUSTER [キーワード](#page-717-0) 700 INIT SELF [コマンド](#page-180-0) 163 INIT 呼び出し [データ・センシティビティーの指定](#page-101-0) 84 [INITIATE](#page-74-0) OLC 57 [INITIATE](#page-589-0) OLC コマンド 572, [582](#page-599-0) [エラー処理](#page-601-0) 584 [戻りコードおよび理由コード](#page-601-0) 584 [INIT.ADS](#page-660-0) コマンド 643 INIT.DB コマンド [データベースの定義](#page-660-0) 643 INIT.DBDS コマンド [指定、イメージ・コピー要件の](#page-678-0) 661 [データベースの定義](#page-660-0) 643 [変更累積要件の指定](#page-679-0) 662 REUSE [キーワード](#page-681-0) 664

INIT.RECON コマンド RECON [データ・セット](#page-658-0) (RECON [data](#page-658-0) set) 641 RECON [データ・セットの初期設定](#page-709-0) [692](#page-709-0) RECON [のリカバリー](#page-739-0) 722 IRLM 活動化 [実行](#page-314-0) JCL 297 IRLMNM [パラメーター](#page-314-0) 297 [システムの初期設定](#page-318-0) 301 [障害](#page-370-0) 353 [再始動](#page-351-0) 334 [データベース・レベル共用](#page-314-0) [\(database-level](#page-314-0) sharing) 297 z/OS [サブシステム](#page-318-0) 301 IRLM 構造 [サイズの計算](#page-362-0) 345 IRLM (内部リソース・ロック・マネージ ャー) [インストール](#page-316-0) 299 [開始](#page-327-0) 310 活動化 [バッチ・システム用](#page-324-0) 307 [共用モード](#page-317-0) 300 [実行パラメーター](#page-316-0) 299, [300](#page-317-0) [障害](#page-795-0) 778 [テークオーバーの原因としての](#page-795-0) 778 [データ共用](#page-653-0) 636 [データ共用、役割](#page-315-0) 298 [データベース保全性](#page-653-0) 636 [停止](#page-328-0) 311 [トレース](#page-494-0) 477 [バッチ・バックアウトによる](#page-662-0) 645 [モニター](#page-330-0) 313, [442](#page-459-0) [リカバリー](#page-350-0) 333 [IMSplex](#page-41-0) の一部 24 IRLM IVP サブセット [サブシステム名](#page-178-0) 161 [ダンプ・フォーマット設定モジュー](#page-178-0) ル [161](#page-178-0) APF [許可](#page-178-0) 161 PPT [項目要件](#page-178-0) 161 VTAM [インターフェースの命名の](#page-178-0) [提案](#page-178-0) 161 XRF [テークオーバー中の処理](#page-802-0) 785 XRF [テークオーバー中の図](#page-802-0) 785 XRF [テークオーバーの原因としての障](#page-769-0) 害 [752](#page-769-0) XRF [でのローカル・ロック・マネージ](#page-802-0) [ャーとしての使用](#page-802-0) 785 [z/OS](#page-170-0) PPT entry 153 z/OS PPT [の項目](#page-170-0) 153

ISC (システム間連絡) アクティブ IMS システムと代替 IMS システム間のリンク [監視メカニズムとしての](#page-793-0) 776 [監視メカニズムとしての確立](#page-787-0) 770 [初期設定](#page-790-0) 773 図 [801](#page-818-0) [テークオーバー条件](#page-777-0) (takeover [condition\)](#page-777-0) 760 [定義](#page-777-0) 760 [同期化で使用する](#page-792-0) 775 XRF [に推奨される](#page-818-0) 801 [高速機能および](#page-103-0) 86 IVP [サービス](#page-271-0) 254

# **J**

JCL (ジョブ制御言語) 骨組み実行メンバー [定義](#page-631-0) 614 エーティリティーのための調整 621 M DBRC [による生成](#page-631-0) 614 JCL 割り振り RECON [データ・セット](#page-716-0) 699 JES [構成](#page-167-0) 150 JES (ジョブ入力サブシステム) [計画に関する考慮事項](#page-831-0) 814 [障害、](#page-769-0) XRF の制限 752 JMP (Java メッセージ処理) [アプリケーションのセキュリティー](#page-419-0) [402](#page-419-0) [アプリケーション・セキュリティー](#page-419-0) [402](#page-419-0) **JOBJCL** 基幹 JCL [実行メンバー](#page-646-0) 629

## **K**

KEYS キーワード DEFINE CLUSTER [キーワード](#page-717-0) 700 [Knowledge-Based](#page-456-0) Basic Formatting Print ルーチン [\(DFSKBLA3\)](#page-456-0) 439 [Knowledge-Based](#page-456-0) Formatting Print ルー チン [\(DFSKBLAK\)](#page-456-0) 439 [Knowledge-Based](#page-456-0) Log Analysis (KBLA) [ユーティリティー](#page-456-0) 439 [Knowledge-Based](#page-456-0) Summary Formatting Print ルーチン [\(DFSKBLAS\)](#page-456-0) 439

### **L**

LOG キーワード DEFINE CLUSTER [キーワード](#page-717-0) 700 LOG パラメーター [監視のための](#page-838-0) 821 メンバー [DFSHSBxx](#page-787-0) の 770 [LOGCHAR](#page-782-0) マクロ 765 LOGMODE [パラメーター](#page-180-0) 163 LOGON APPLID [コマンド](#page-782-0) 765 LSR ([ローカル共用リソース](#page-717-0)) オプション [700](#page-717-0) LTERM (論理端末) 共用キュー IMS [がインタレストを登録する場](#page-279-0) 合 [262](#page-279-0) [シスプレックス内の](#page-386-0) TM リソースと [して](#page-386-0) 369 [名前の一意性](#page-384-0) 367, [369](#page-386-0) [リソース・タイプ整合性](#page-385-0) 368 RM [に対する定義](#page-386-0) 369 LU 6.2 [コマンド許可](#page-409-0) 392

### **M**

MADS (複数エリア・データ・セット) と [RSR](#page-887-0) 870 MAXAPPL [キーワード](#page-180-0) 163 MFS 形式 [変更](#page-586-0) 569, [574](#page-591-0) MFS サービス・ユーティリティー 索引の MFSRVC [プロシージャー](#page-554-0) 537 [チューニングでの使用](#page-537-0) 520 MFS (メッセージ形式サービス) 形式のオンライン・テスト [オンライン実行要件](#page-473-0) 456 [システム定義要件](#page-473-0) 456 [MFSTEST](#page-472-0) モード 455 [テスト形式](#page-473-0) 456 [ログに記録されているプール・ロード](#page-793-0) [776](#page-793-0) [論理ページングと](#page-824-0) XRF テークオーバ ー [807](#page-824-0) [IMSGEN](#page-473-0) マクロの [MFSTEST=YES](#page-473-0) 456 [MFSTEST](#page-472-0) モード 455 MFSTEST [のオンライン実行要件](#page-473-0) 456  $MFSTEST \t{E}-\t{K} 455$  $MFSTEST \t{E}-\t{K} 455$ MNPS パラメーター XRF [で使用する](#page-833-0) 816 MNPS 名 [汎用リソース環境内](#page-374-0) 357 MNPSPW パラメーター XRF [で使用する](#page-833-0) 816 **MODBLKS** システム定義 (system definition) [オンライン変更機能に必要な](#page-581-0) 564 MODE [パラメーター](#page-180-0) 163 MODETBL [パラメーター](#page-180-0) 163

MODIFY コマンド [VTAM](#page-787-0) 770 MODIFY (/MODIFY) コマンド [オンライン変更に使用](#page-584-0) 567 [PREPARE](#page-596-0) 579 MODSTAT DD [ステートメント](#page-74-0) 57 MODSTAT データ・セット XRF [での配置](#page-847-0) 830 [MODSTAT2](#page-74-0) 57 MPP (メッセージ処理プログラム) 領域 [開始](#page-25-0) 8 [特性](#page-25-0) 8 MSC セキュリティー [トランザクション](#page-422-0) 405 RACF [および出口ルーチンが呼び](#page-423-0) [出された場合](#page-423-0) 406 MSC キューイング要約報告書 [リンク・キューイング時間の評価](#page-971-0) 954 例 [954](#page-971-0) MSC のセキュリティー サインオン/[オフ・セキュリティー出](#page-425-0) 口ルーチン [\(DFSCSGN0\)](#page-425-0) 408 [セキュリティー再検証出口ルーチン](#page-425-0) [\(DFSCTSE0\)](#page-425-0) 408 [トランザクション許可出口ルーチン](#page-425-0) [\(DFSCTRN0\)](#page-425-0) 408 [ユーザー](#page-424-0) ID の指定 407 TM および MSC [メッセージ経路指定](#page-424-0) [および制御出口ルーチン](#page-424-0) [\(DFSMSCE0\)](#page-424-0) 407 MSC ([複数システム結合機能](#page-103-0)) 86 共用キュー IMS [がインタレストを登録する場](#page-279-0) 合 [262](#page-279-0) [共用キュー環境内](#page-304-0) 287 リモート処理 [定義](#page-276-0) 259 MSC (マルチシステム結合機能) 解釈 IMS [モニター](#page-968-0) MSC 報告書 951 [高速機能および](#page-103-0) 86 [システム間キューイングの判別](#page-969-0) 952 [パフォーマンス情報](#page-497-0) 480 [分布付録出力の解釈](#page-1018-0) 1001 [モニター](#page-476-0) 459 リンク XRF [に対する定義](#page-837-0) 820 IMS [モニター報告書印刷プログラム](#page-968-0) [951](#page-968-0) MSC キューイング報告書 [解釈](#page-968-0) 951 MSC [キューイング要約報告書](#page-971-0) 954

MSC (マルチシステム結合機能) *(*続き*)* MSC トラフィック報告書 [内容](#page-969-0) 952 例 [952](#page-969-0) MSC 要約報告書 [解釈](#page-968-0) 951 [キュー・サイズの評価](#page-970-0) 953 [内容](#page-970-0) 953 例 [953](#page-970-0) MSC 要約報告書 IMS [モニター](#page-968-0) (DB/DC) 951 MSCSEC= MSC [トランザクション・セキュリテ](#page-422-0)  $\sim$  405 MSDB (主記憶データベース) [グローバル・リソースとしての状況](#page-219-0) [202](#page-219-0) [高速機能に関する考慮事項](#page-102-0) 85 代替 IMS [システムによるロード](#page-792-0) 775 [データ共用では未サポート](#page-308-0) 291 [定義](#page-792-0) 775 XRF [での配置](#page-847-0) 830 MSGQ [基本リスト構造](#page-287-0) 270 MSNAME [シスプレックス内の](#page-387-0) TM リソースと [して](#page-387-0) 370 RM [定義](#page-387-0) 370 MSPLINK マクロ BACKUP [キーワード](#page-837-0) 820 MTO (マスター端末オペレーター) [責任](#page-27-0) 10 [説明](#page-462-0) 445 [バックアップ](#page-27-0) 10 [メッセージ](#page-282-0) 265 2 [次](#page-27-0) 10

### **N**

NAME キーワード DEFINE CLUSTER [キーワード](#page-717-0) 700 [NCP](#page-182-0) 遅延 165 NCP (ネットワーク制御プログラム) [障害、](#page-769-0) XRF の制限 752 [ストレージ上の考慮事項](#page-830-0) 813 [通信ネットワークのチューニング](#page-546-0) 529 [テークオーバー時のセッションの切り](#page-769-0) [替え](#page-769-0) 752, [783](#page-800-0) XRF [に対する要件](#page-766-0) 749, [758](#page-775-0) XRF [プロセスに与えられる利点](#page-787-0) 770 NCP [の考慮事項](#page-182-0) 165 NOREUSE パラメーター [将来の利用のためのイメージ・コピ](#page-677-0) [ー・データ・セット](#page-677-0) 660 CA [データ・セット](#page-688-0) 671

[システム間キューイング、判別](#page-969-0) 952 NOTIFY.UIC コマンド NOTIFY.IC コマンド HALDB [の考慮事項](#page-691-0) 674 HALDB [の考慮事項](#page-691-0) 674 NOWRITECHECK キーワード DEFINE CLUSTER [キーワード](#page-717-0) 700

# **O**

[OBTAIN](#page-712-0) マクロ 695 ODBA ODBM 向けの ODBA [アプリケーシ](#page-190-0) [ョン・サーバーの構成](#page-190-0) 173 ODBA アプリケーション・プログラム [セキュリティーに関する考慮事項](#page-420-0) 40[3,](#page-451-0) [434](#page-451-0) ODBM [アカウンティング](#page-192-0) 175, [176](#page-193-0) [メッセージ経路指定](#page-191-0) 174 ODBM (Open Database Manager) [概要](#page-66-0) 49 [構成](#page-45-0) 28 [構成要件](#page-80-0) 63 [サポートされるインターフェース](#page-66-0) 49 [初期設定](#page-45-0) 28 セキュリティー [概要](#page-192-0) 175 ODBA ODBM 向けの ODBA [アプリケー](#page-190-0) [ション・サーバーの構成](#page-190-0) 173 [RRS](#page-189-0) 172 OLCSTAT [コールド・スタート](#page-612-0) (cold start) 595 OLCSTAT [データ・セット](#page-47-0) 30, [205](#page-222-0) [形式](#page-48-0) 31 [推奨属性](#page-48-0) 31 [属性](#page-48-0) 31 [ヘッダー・サンプル](#page-48-0) 31 XRF (拡張回復機能) RM のない IMSplex [の制約事項](#page-775-0) [758](#page-775-0) OLC= [パラメーター](#page-47-0) 30 OLDS [システム・ログ入出力の最小化](#page-544-0) 527 [バッファー](#page-544-0) 527 [ブロック・サイズ](#page-544-0) 527 OLDS (オンライン・データ・セット) [テスト環境でのクローズ](#page-756-0) 739 OLDS (オンライン・ログ・データ・セッ ト) [アーカイブ](#page-129-0) 112 [アクセス方式](#page-129-0) 112 数 [128](#page-145-0) [環境](#page-129-0) 112 [クローズ、](#page-130-0)WADS からの 113 [再使用](#page-135-0) 118

OLDS (オンライン・ログ・データ・セッ ト) *(*続き*)* [サイズ](#page-145-0) 128 [装置](#page-147-0) 130 [重複または単一](#page-144-0) 127 [低下モード・ロギング](#page-144-0) 127 [定義](#page-127-0) 110, [112,](#page-129-0) [127](#page-144-0) [停止](#page-129-0) 112 [特性の変更](#page-148-0) 131 [バッファー](#page-148-0) 131 [ブロック・サイズ](#page-146-0) 129 [保存](#page-135-0) 118 [レコード](#page-722-0) 705 [割り振り](#page-129-0) 112 DBRC [のアーカイブ](#page-638-0) 621 [RECON](#page-129-0) 112 XRF [に対する要件](#page-766-0) 749 OLDSDEF [ステートメント](#page-129-0) 112 [OM](#page-63-0) 46 監査ログ [レコード・フォーマット](#page-202-0) 185 [コマンド・セキュリティー](#page-205-0) 188 [ログ・レコード、印刷](#page-203-0) 186 OM (Operations Manager) [監査証跡](#page-200-0) 183, [184](#page-201-0) [構成要件](#page-80-0) 63 [定義](#page-45-0) 28 [OM](#page-199-0) API 182 [XRF](#page-763-0) 746 Open Database Manager (ODBM) [概要](#page-66-0) 49 [管理](#page-188-0) 171 [クライアントの登録](#page-189-0) 172 [構成](#page-45-0) 28 [構成要件](#page-80-0) 63 [サポートされるインターフェース](#page-66-0) 49 [初期設定](#page-45-0) 28 セキュリティー [概要](#page-192-0) 175 [ODBA](#page-190-0) 173 ODBM 向けの ODBA [アプリケー](#page-190-0) [ション・サーバーの構成](#page-190-0) 173 [RRS](#page-189-0) 172 Operations Manager (OM) [概要](#page-69-0) 52 [管理作業](#page-198-0) 181 [構成要件](#page-80-0) 63 [コマンドの経路指定](#page-198-0) 181 [コマンド・セキュリティー](#page-205-0) 188 [提供される機能](#page-69-0) 52 OPNDST [\(/OPNDST\)](#page-180-0) コマンド 163 OSAM (オーバーフロー順次アクセス方 式) キャッシュ構造 [サイズの変更](#page-365-0) 348

OSAM (オーバーフロー順次アクセス方 式) *(*続き*)* 構造 [サイズの計算](#page-364-0) 347 [バッファー・プール](#page-541-0) 524 OSAM [順次バッファリング](#page-541-0) 524 OSAM [バッファー・プール報告書](#page-1022-0) 1005 OTMA (Open Transaction Manager Access) [共用キュー環境](#page-301-0) 284 [同期メッセージ](#page-301-0) 284 [非同期メッセージ](#page-301-0) 284

#### **P**

PI [キーワード](#page-494-0) 477 PI (プログラム分離) DB/DC [環境での](#page-107-0) 90 PLEXPARM パラメーター [GSTSAREA](#page-223-0) 206 [GSTSDB](#page-223-0) 206 [GSTSTRAN](#page-223-0) 206 PL/I [サブルーチンのプリロード](#page-544-0) 527 PPT [項目要件](#page-178-0) 161 [PREPARE](#page-586-0) コマンド 569, [574](#page-591-0) PRILOG [圧縮、自動](#page-734-0) 717 [圧縮、手動](#page-734-0) 717 [圧縮、問題の診断](#page-734-0) 717 [レコード・サイズ](#page-734-0) 717 PRILOG レコード [オープンしているオンラインのクロー](#page-751-0) ズ [734](#page-751-0) PSB 作業バッファー・プール [ストレージ要件](#page-539-0) 522 PSB バッファー・プール [要件の分析](#page-539-0) 522 PSB (プログラム仕様ブロック) [アプリケーション制御ブロック](#page-565-0) (ACB)、IMS [管理対象、活動化](#page-565-0) 548  $\blacksquare$ 活動化 [データ共用および](#page-570-0) IMS 管理の [ACB](#page-570-0) 環境 553 IMS 管理の ACB [環境、データ共](#page-570-0) [用による](#page-570-0) 553 [活動化、](#page-565-0)IMS 管理の ACB 環境での [548](#page-565-0) [プログラム名の規則](#page-100-0) 83 要求 CCTL [領域での](#page-534-0) 517 [リソース・セキュリティー](#page-448-0) 431 ACB ([アプリケーション制御ブロッ](#page-565-0) ク)、IMS [管理対象、活動化](#page-565-0) 548

PSBs オンライン変更 IMPORT コマンドの [UPDATEPSB](#page-572-0) [オプション](#page-572-0) 555 IMS [管理の](#page-566-0) ACB 環境 549, [551](#page-568-0)[,](#page-573-0) [556,](#page-573-0) [557](#page-574-0) オンライン変更 (online change) [管理対象](#page-564-0) ACB 環境 547 活動化、オンライン・システムでの IMPORT コマンドの [UPDATEPSB](#page-572-0) [オプション](#page-572-0) 555 管理対象 ACB 環境 [システムのサブセットでの活動化](#page-572-0) [555](#page-572-0) PST [会計報告書](#page-1020-0) 1003 PTF [サービス・レベルの保守](#page-260-0) 243 実動システム [推奨](#page-259-0) 242 [保守プロセスの例](#page-261-0) 244 [推奨サービス・アップグレード](#page-258-0) [\(RSU\)](#page-258-0) 241 PTF (プログラム一時修正) [SMP/E](#page-256-0) を使用 239

# **Q**

[QASTSPE](#page-178-0) 変数 161 QCF (キュー制御機能) コールド・キュー [再キューイング](#page-295-0) 278 構造 [再キューイング](#page-295-0) 278 [モニター](#page-295-0) 278 IMS [のテスト](#page-475-0) 458 QUERY [MEMBER](#page-604-0) コマンド 587 QUERY OLC [コマンド](#page-604-0) 587 QUERY [コマンド](#page-589-0) 572

# **R**

[RACF](#page-226-0) 209 [オンライン変更](#page-442-0) (online change) 425 [コマンド・セキュリティー](#page-205-0) 188 リソース・クラス [リソース・アクセス・セキュリティ](#page-427-0)  $-410$  $-410$ AO [アプリケーション・セキュリティ](#page-412-0) ー [395](#page-412-0) AO [コマンド・セキュリティー](#page-416-0) 399 MSC IMS が RACF [を呼び出す場合](#page-423-0) [406](#page-423-0) RACF セキュリティー [IMSplex](#page-207-0) 検査 190

RACF (リソース・アクセス管理機能) [許可](#page-226-0) 209 [計画に関する考慮事項](#page-831-0) 814 [サインオン・パスワード再検証](#page-410-0) 393 [システム・ライブラリーおよびデー](#page-445-0) [タ・セットの保護](#page-445-0) 428 [データベースの保護](#page-445-0) 428 [データ・セットの配置](#page-831-0) 814 [パスチケット](#page-430-0) 413 [パスチケットの作成](#page-408-0) 391 [VTAM](#page-407-0) VGR 環境 390 [パスワード保護](#page-410-0) 393 [リソース・クラス記述子テーブル](#page-432-0) 415 APPL クラス 例 [189](#page-206-0) IMS [用のリソース・クラス](#page-432-0) 415, [432](#page-449-0) IMS [を使用したインプリメント](#page-432-0) 415 IMSplex [許可](#page-206-0) 189 [セキュリティー](#page-226-0) 209 [セキュリティーの例](#page-226-0) 209 **OPERCMDS** 例 [189](#page-206-0) [OM](#page-206-0) 189 RDS (再始動データ・セット) [監視メカニズムとしての](#page-793-0) 776 [監視メカニズムとしての確立](#page-787-0) 770 [定義](#page-127-0) 110, [760](#page-777-0) [内容](#page-133-0) 116 パラメーター [監視のための](#page-838-0) 821 メンバー [DFSHSBxx](#page-787-0) の 770 [割り振り](#page-149-0) 132 XRF [での配置](#page-847-0) 830 RECON [自動損失通知](#page-77-0) 60 [データ共用環境における](#page-310-0) 293 [並列アクセス](#page-185-0) 168 [IMSplex](#page-41-0) の一部 24 RECON [初期設定トークン](#page-650-0) (RIT) 633 RECON データ・セット [アクティブ](#page-719-0) 702 [エンキュー問題の原因](#page-757-0) 740 [置き換え、損傷した](#page-739-0) 722 [置き換え、廃棄された](#page-741-0) RECON 724 [オンラインでの再編成](#page-737-0) 720 [概要](#page-631-0) 614, [691](#page-708-0) [拡張](#page-716-0) 699 [可用性](#page-709-0) 692 [競合問題](#page-709-0) 692 [計画に関する考慮事項](#page-709-0) 692 [検索、ログ関連情報](#page-639-0) 622 コマンド [BACKUP.RECON](#page-733-0) 716 [再編成](#page-737-0) 720 [再編成、事前のバックアップ](#page-738-0) 721

RECON データ・セット *(*続き*)* [再編成手順](#page-738-0) 721 [再編成前のバックアップ](#page-738-0) 721 [作成時、推奨](#page-717-0) 700 [サブシステム](#page-732-0) (SSYS) レコード 715 出力 [タイム・スタンプ](#page-746-0) 729 [使用](#page-133-0) 116 [使用不可](#page-739-0) 722 [初期アクセス](#page-719-0) 702 [初期設定](#page-658-0) 641, [692](#page-709-0) 処理 LSR ([ローカル共用リソース](#page-717-0)) オプ [ション](#page-717-0) 700 [シリアライゼーション](#page-712-0) 695 [スペア](#page-719-0) 702 [セキュリティーの考慮事項](#page-719-0) 702 [説明](#page-708-0) 691 [損失通知](#page-743-0) 726 タイム・スタンプ [出力](#page-746-0) 729 [データ共用環境でのモニター](#page-332-0) 315 [データ共用レコード](#page-652-0) 635 [データ共用レコード・タイプ](#page-732-0) 715 [データベースの登録](#page-660-0) 643 [データベース・イメージ・コピー](#page-674-0) 2 デ [ータ・セット](#page-674-0) 657 [定義](#page-709-0) 692 [デッドロック状態の回避](#page-712-0) 695 と RSR [トラッキング・システム](#page-694-0) 677 [動的割り振り](#page-716-0) (dynamic [allocation\)](#page-716-0) 699 [トラッキング、へ行われた変更の](#page-744-0) 727 [入出力エラー処理](#page-739-0) 722 [バックアップ](#page-733-0) 716 [並行イメージ・コピー・データ・セッ](#page-677-0) ト [660](#page-677-0) [並列アクセス](#page-710-0) 693 [並列アクセス、計画](#page-710-0) 693 [ヘッダー・レコード](#page-721-0) 704 [保守](#page-733-0) 716 [保全性の維持](#page-698-0) 681 [要件の定義](#page-642-0) 625 [リカバリー](#page-739-0) 722 [リカバリー・レコード・タイプ](#page-723-0) 706 [ALLOC](#page-731-0) 714 [BACKOUT](#page-723-0) 706 CA [707](#page-724-0) [CAGRP](#page-724-0) 707 [DBDSGRP](#page-724-0) 707 [GSG](#page-729-0) 712 [IMAGE](#page-729-0) 712 [LOGALL](#page-731-0) 714 [RECOV](#page-731-0) 714 [REORG](#page-730-0) 713 [SSYS](#page-732-0) 715

RECON データ・セット *(*続き*)* [両方のセットが使用不能](#page-739-0) 722 [レコード](#page-721-0) 704 [イメージ・コピー](#page-729-0) 712 [グローバル・サービス・グループ](#page-729-0) [712](#page-729-0) [データベース](#page-725-0) 708 [データベース・データ・セット](#page-725-0) 708 [レコードの保守](#page-734-0) 717 [レコードへのマップを行う](#page-732-0) [DSECT](#page-732-0) 715 [レコード・タイプ](#page-721-0) 704 [レコード・マッピング](#page-732-0) 715 [ログ情報](#page-636-0) 619 [ログ制御レコードの変更](#page-638-0) 621 [割り振り](#page-708-0) 691 ALLOC [レコード](#page-731-0) 714 [BACKOUT](#page-723-0) レコード 706 CA [レコード](#page-724-0) 707 CAGRP [レコード](#page-724-0) 707 [DBDSGRP](#page-724-0) レコード 707 DBRC [セキュリティーのオーバーライ](#page-705-0) ド [688](#page-705-0) GSG [レコード](#page-729-0) 712 HSSP [イメージ・コピー・データ・セ](#page-682-0) [ット](#page-682-0) 665 IMAGE [レコード](#page-729-0) 712 [LOGALL](#page-731-0) レコード 714 [OLDS](#page-129-0) 情報 112 RECOV [レコード](#page-731-0) 714 REORG [レコード](#page-730-0) 713 [SLDS](#page-131-0) 情報 114 SSYS [レコード](#page-732-0) 715 VSAM [CREATE](#page-716-0) モード 699 RECON 入出力出口ルーチン RECON [に対する変更のトラッキング](#page-744-0) [727](#page-744-0) RECON の再編成 [手順](#page-738-0) 721 [CHANGE.RECON](#page-737-0) の使用 720 RECON への並列アクセス [の設計](#page-710-0) 693 RECORDSIZE キーワード DEFINE CLUSTER [キーワード](#page-717-0) 700 [RECOVER](#page-648-0) コマンド 631 RECOVPD パラメーター [使用](#page-678-0) 661 [使用法](#page-679-0) 662 [useage](#page-678-0) 661 Remote Site Recovery (RSR) [アクティブ・サイトのエラー処理](#page-896-0) 879 [インストール](#page-886-0) 869 [オンライン再編成](#page-694-0) (online [reorganization\)](#page-694-0) 677 [概要](#page-854-0) 837 [共用キューの設計](#page-305-0) 288

Remote Site Recovery (RSR) *(*続き*)* [コンポーネント](#page-857-0) 840 [システム定義要件](#page-867-0) 850, [876](#page-893-0) 初期設定 [アクティブ・サイト](#page-893-0) 876 [トラッキング・サイト](#page-895-0) 878 [処理](#page-864-0) 847 セキュリティー [確立](#page-902-0) 885 [端末](#page-902-0) 885 [ソフトウェアの複製](#page-887-0) 870 [端末セキュリティー](#page-902-0) 885 [データ共用サポート](#page-876-0) 859 [トランスポート・マネージャー・サブ](#page-857-0) システム (TMS) [\(Transport](#page-857-0) Manager [Subsystem](#page-857-0) (TMS)) 840 [ハードウェアの複製](#page-886-0) 869 [範囲の判別、リカバリーの](#page-865-0) 848 複数 z/OS [イメージでの](#page-892-0) IMS 作業負 荷 [875](#page-892-0) 複数 z/OS [イメージでの](#page-892-0) IMS の実行 [875](#page-892-0) [要件](#page-856-0) 839 [リモート・サイトのエラー処理](#page-898-0) 881 例 [865](#page-882-0) [ログ管理](#page-880-0) 863 [ログ・ルーター](#page-858-0) 841 DBRC [サポート](#page-654-0) 637 DL/I [データベース・トラッカー](#page-860-0) [IMS](#page-860-0) 843 IMS [および](#page-883-0) Db2 for z/OS 866 [IMSplex](#page-43-0) 内 26 IMSplex [のトラッキング](#page-880-0) 863 XRF [サポート](#page-874-0) 857 XRF[、比較](#page-873-0) 856 REORG レコード [フィールド、オンライン再編成で使用](#page-691-0) [される](#page-691-0) 674 RECON [データ・セット](#page-730-0) 713 REPAIR.RECON コマンド [RECON](#page-741-0) の修復 724 [Repository](#page-63-0) Server 46 [終了](#page-255-0) 238 [セキュリティー](#page-435-0) 418 例 [422](#page-439-0) [Resource](#page-437-0) Manager (RM) 420 [リカバリー](#page-904-0) 887 REPRO コマンド [バックアップに使用する](#page-733-0) 716 復元、RECON [データ・セットの](#page-739-0) 722 RESERVE コマンド [バックアップ時の](#page-733-0) 716 [RESERVE](#page-712-0) マクロ 695 Resource Manager オンライン変更 (online change) RM [不使用時の制約事項](#page-74-0) 57

Resource Manager (RM) [概要](#page-69-0) 52 [管理作業](#page-218-0) 201 グローバル状況 [処理エラー](#page-219-0) 202 [グローバル・コマンド状況の保守](#page-219-0) 202 [構成、](#page-80-0)CSL がない 63 [構成要件](#page-80-0) 63 終了 IMSRSC [リポジトリーを使用](#page-255-0) 238 初期設定 IMSRSC [リポジトリー](#page-252-0) 235 [提供される機能](#page-69-0) 52 保管されたリソース情報 [データベース用](#page-221-0) 204 [トランザクション用](#page-222-0) 205 DEDB [エリア用](#page-221-0) 204 [保守、グローバル・リソース情報の](#page-218-0) [201](#page-218-0) [リソース構造](#page-69-0) (resource structure) 52 [グローバル・リソースの例](#page-218-0) 201 [再移植](#page-224-0) 207 [リソース情報の保管](#page-218-0) 201 IMSRSC [リポジトリー](#page-252-0) 235 [PLEXPARM=](#page-219-0) パラメーター 202 [Repository](#page-255-0) Server の終了 238 REUSE パラメーター [将来の利用のためのイメージ・コピ](#page-677-0) [ー・データ・セット](#page-677-0) 660 REUSE パラメーター・コマンド [INIT.DBDS](#page-681-0) 664 REXX [SPOC](#page-73-0) API 56 RIT (RECON [初期設定トークン](#page-650-0)) 633 RLDS (リカバリー・ログ・データ・セッ ト) [圧縮](#page-139-0) 122 [コピー](#page-137-0) 120 [作成](#page-137-0) 120 [定義](#page-127-0) 110, [132](#page-149-0) 累積、DFSUCUM0 [を使用した変更の](#page-684-0) [667](#page-684-0) [レコード](#page-722-0) 705 [ログ](#page-132-0) 115 [RM](#page-63-0) 46 RM (Resource Manager) [概要](#page-69-0) 52 [構成、](#page-80-0)CSL がない 63 [構成要件](#page-80-0) 63 [端末の管理](#page-77-0) 60 [定義](#page-45-0) 28 [提供される機能](#page-69-0) 52 [リソース構造](#page-69-0) (resource structure) 52 [XRF](#page-763-0) 746 RMF II (リソース測定機能 II) [チューニングでの使用](#page-526-0) 509 [入出力分析の](#page-559-0) 542

RMF II (リソース測定機能 II) *(*続き*)* [ページング率の使用](#page-487-0) 470 [モニター・ツールとして](#page-487-0) 470 RMGENJCL (/RMGENJCL) コマンド JCL [の生成](#page-646-0) 629 RMxxxxxx (/RMxxxxxx) コマンド [概要](#page-633-0) 616 ROLB 呼び出し [動的バックアウト](#page-662-0) (dynamic [backout\)](#page-662-0) 645 RRS アーカイブ・ログ・ストリーム [考慮事項](#page-178-0) 161 ODBM [サポート](#page-189-0) 172 RRSAF (DB2 [リカバリー可能リソース・](#page-31-0) [サービス接続機能](#page-31-0)) 14 RS カタログ・リポジトリー IMSRSC [リポジトリー の除去](#page-249-0) 232 RSE (リカバリー可能サービス・エレメン ト) [可用性マネージャー](#page-838-0) (AVM) への通知 [821](#page-838-0) [定義](#page-764-0) 747, [760](#page-777-0) RSENAME [キーワード](#page-838-0) 821 RSR [概要](#page-854-0) 837 [初期設定](#page-893-0) 876 [DRD](#page-878-0) 861 IMSRSC [リポジトリー](#page-878-0) 861 RSR (リモート・サイト・リカバリー) [アクティブ](#page-857-0) IMS 840 [アクティブ・サイトのエラー処理](#page-896-0) 879  $\bullet$ [インストール](#page-886-0) 869 [オンライン再編成](#page-694-0) (online [reorganization\)](#page-694-0) 677 [概要](#page-854-0) 837 [共用キューの設計](#page-305-0) 288 [グローバル・オンライン変更](#page-183-0) 166 [高速機能データベース・トラッカー](#page-861-0) [844](#page-861-0) [コンポーネント](#page-857-0) 840 [システム定義要件](#page-867-0) 850, [876](#page-893-0) 初期設定 [アクティブ・サイト](#page-893-0) 876 [トラッキング・サイト](#page-895-0) 878 [処理](#page-864-0) 847 セキュリティー [確立](#page-902-0) 885 [端末](#page-902-0) 885 [ソフトウェアの複製](#page-887-0) 870 代替 IMS [システム](#page-857-0) 840 [端末セキュリティー](#page-902-0) 885 [テークオーバーの定義](#page-864-0) 847 [データ共用サポート](#page-876-0) 859

RSR (リモート・サイト・リカバリー) *(*続 き*)* [トランスポート・マネージャー・サブ](#page-857-0) システム (TMS) [\(Transport](#page-857-0) Manager [Subsystem](#page-857-0) (TMS)) 840 [ハードウェアの複製](#page-886-0) 869 [範囲の判別、リカバリーの](#page-865-0) 848 複数 z/OS [イメージでの](#page-892-0) IMS 作業負 荷 [875](#page-892-0) 複数 z/OS [イメージでの](#page-892-0) IMS の実行 [875](#page-892-0) [分離ログ送信機能](#page-859-0) (ILS) (isolated log [sender](#page-859-0) (ILS)) 842 [命名規則](#page-861-0) 844 [要件](#page-856-0) 839 [リモート・サイトのエラー処理](#page-898-0) 881 例 [865](#page-882-0) [ログ管理](#page-880-0) 863 [ログ・ルーター](#page-858-0) 841 DBRC [サポート](#page-654-0) 637 [DB/DC](#page-29-0) 環境 12 DL/I [データベース・トラッカー](#page-860-0) [IMS](#page-860-0) 843 IMS [および](#page-883-0) Db2 for z/OS 866 IMSplex [のトラッキング](#page-880-0) 863 XRF [サポート](#page-874-0) 857 XRF[、比較](#page-873-0) 856 RTCODE マクロ・ステートメント [オンライン変更で使用](#page-521-0) 504

#### **S**

SB (OSAM [順次バッファリング](#page-541-0)) 524 SB [要約報告書](#page-1024-0) 1007 [SCI](#page-63-0) 46 SCI (Structured Call Interface) [概要](#page-70-0) 53 [構成要件](#page-80-0) 63 自動 RECON [損失通知](#page-77-0) 60 [初期設定](#page-46-0) 29 [セキュリティー](#page-226-0) 209 [提供される機能](#page-70-0) 53 [登録出口ルーチン](#page-77-0) 60 [XRF](#page-763-0) 746 SECURITY マクロ DBCTL [用の定義](#page-451-0) 434 SECURITY マクロ・ステートメント SECLVL [キーワード](#page-411-0) 394 TERMNL [キーワード](#page-411-0) 394 SETO ([オプションの設定](#page-621-0)) 呼び出し 604 [印刷データ・セットの制御](#page-624-0) 607 [高速代替](#page-624-0) PCB 607 出力 DD [ステートメント](#page-621-0) 604 [スプール](#page-623-0) API 記述子 606 [データの書き込み](#page-622-0) 605 [パージ呼び出し](#page-622-0) (PURG) 605

SETO ([オプションの設定](#page-621-0)) 呼び出し *(*続 [き](#page-621-0)*)* [割り振りエラー](#page-625-0) 608 ISRT [呼び出し、データの書き込み、](#page-622-0) [および](#page-622-0) 605 ROLB [呼び出し](#page-623-0) 606 ROLL [呼び出し](#page-623-0) 606 ROLS [呼び出し](#page-623-0) 606 SETS [呼び出し](#page-623-0) 606 SETU [呼び出し](#page-623-0) 606 XRF[、および](#page-625-0) 608 SG ([サービス・グループ](#page-861-0)) 844 SHARELVL パラメーター [指定の記述](#page-653-0) 636 SHAREOPTIONS キーワード DEFINE CLUSTER [キーワード](#page-717-0) 700 SIGN (/SIGN) ON/OFF [セキュリティー](#page-430-0) [出口ルーチン](#page-430-0) 413 SLDS (システム・ログ・データ・セット) [圧縮](#page-139-0) 122 [環境](#page-131-0) 114 [コピー](#page-137-0) 120 [作成](#page-131-0) 114 [単一または重複](#page-148-0) 131 [定義](#page-127-0) 110, [131](#page-148-0) [ブロック・サイズ](#page-148-0) 131 累積、DFSUCUM0 [を使用した変更の](#page-684-0) [667](#page-684-0) [レコード](#page-722-0) 705 [ログ](#page-131-0) 114 [割り振り](#page-131-0) 114 RECON [データ・セット](#page-131-0) 114 SLDS [停止時刻の検出、](#page-746-0)RECON デー [タ・セット内の最後の](#page-746-0) 729 SLDS/RLDS (IMS [アーカイブ・ログ・デ](#page-400-0) [ータ・セット](#page-400-0)) の暗号化 383 SMF DDCONS [パラメーターの考慮事項](#page-178-0) [161](#page-178-0) SMP/E [インストール方法](#page-262-0) 245 コマンド [重要な注意](#page-268-0) 251 [ACCEPT](#page-264-0) 247, [251](#page-268-0) [ACCEPT](#page-268-0) CHECK [GROUPEXTEND](#page-268-0) [BYPASS\(APPLYCHECK\)](#page-268-0) 251 ACCEPT [GROUPEXTEND](#page-263-0) 246 ACCEPT [GROUPEXTEND](#page-264-0) [BYPASS\(APPLYCHECK\)](#page-264-0) 24[7,](#page-268-0) [251](#page-268-0) [APPLY](#page-264-0) 247 APPLY [CHECK](#page-263-0) [GROUPEXTEND](#page-263-0) 246, [251](#page-268-0) APPLY [GROUPEXTEND](#page-263-0) 246, [251](#page-268-0) [CLEANUP](#page-264-0) 247

SMP/E *(*続き*)* コマンド *(*続き*)* [GENERATE](#page-264-0) 247, [254](#page-271-0) [JCLIN](#page-264-0) 247 [LIST](#page-264-0) 247 [RECEIVE](#page-263-0) 246, [247,](#page-264-0) [251](#page-268-0) [RESTORE](#page-264-0) 247, [251](#page-268-0) [UNLOAD](#page-264-0) 247 [ZONEDELETE](#page-264-0) 247 [ZONEMERGE](#page-264-0) 247 [サービス](#page-256-0) 239 SNA 端末 [XRF](#page-775-0) 758 SNAPQ [チェックポイント](#page-792-0) 775 SPEED キーワード DEFINE CLUSTER [キーワード](#page-717-0) 700 SPOC (単一制御点) [概要](#page-71-0) 54 [機能](#page-71-0) 54 [ユーザー作成](#page-71-0) 54 [要件](#page-71-0) 54 [MTO](#page-71-0) 54 [OM](#page-199-0) API 182 REXX [SPOC](#page-71-0) API 54 TSO [SPOC](#page-71-0) 54 [WTOR](#page-71-0) 54 SSM EXEC パラメーター [外部サブシステムに接続](#page-31-0) 14 START [\(/START\)](#page-790-0) AVM コマンド 773 START [\(/START\)](#page-790-0) IMS コマンド 773 START (/START) [SUBSYSTEM](#page-31-0) SSM コ [マンド](#page-31-0) 14 START (/START) SURVEILLANCE コマ ンド XRF [の使用法](#page-777-0) 760 START (/START) コマンド [共用レベルの定義](#page-653-0) 636 STARTNEW パラメーター [使用法](#page-739-0) 722 STOP (/STOP) SURVEILLANCE コマン ド XRF [の使用法](#page-777-0) 760 Structured Call Interface [セキュリティー](#page-226-0) 209 SVC タイプ 2[、バインディング](#page-173-0) 156 タイプ 2[、ロード](#page-173-0) 156 SVC ([監視プログラム呼び出し](#page-172-0)) モジュー ル [155](#page-172-0) SWITCH (/SWITCH) SYSTEM コマンド [計画テークオーバー](#page-804-0) (planned [takeover\)](#page-804-0) 787 [テークオーバー処理](#page-795-0) 778, [785](#page-802-0) [予定テークオーバー](#page-795-0) 778 SYS1.NUCLEUS [重要な注意](#page-173-0) 156

SYS1.NUCLEUS *(*続き*)* [の説明](#page-173-0) 156 IMS タイプ 2 SVC [のインストール](#page-173-0) [156](#page-173-0) **SYSGEN** サービス SYSMOD [回帰、回避](#page-270-0) 253 保守上の変更点 SYSMOD [回帰、回避](#page-270-0) 253 SYSMOD [回帰、回避](#page-270-0) 253 SYSIN/SYSOUT[、プログラム・テストで](#page-475-0) の [458](#page-475-0) SYSLIB [適切な連結](#page-272-0) 255 **SYSMOD** [回帰、回避](#page-270-0) 253 システム定義 [回帰、回避](#page-270-0) 253 **SYSGEN** [回帰、回避](#page-270-0) 253

### **T**

TCO ([時間制御操作](#page-418-0)) 401 TERMINAL マクロ・ステートメント BACKUP [キーワード](#page-836-0) 819 NAME [キーワード](#page-836-0) 819 [TERMINATE](#page-589-0) OLC コマンド 572, [587](#page-604-0) Tivoli [NetView](#page-787-0) for z/OS 770 VTAM アプリケーション名 USERVAR [テーブルの変更](#page-800-0) 783 VTAM アプリケーション名 (VTAM application name) [新しい名前の通信](#page-787-0) 770 XRF [プロセスに与えられる利点](#page-787-0) 770 TM バッチ [概要](#page-37-0) 20 [DBBBATCH](#page-37-0) 20 [DLIBATCH](#page-37-0) 20 GPSB[、指定](#page-37-0) 20 TM [リソース](#page-386-0) 369 [トランザクション](#page-388-0) 371 [ユーザー](#page-389-0) ID 372 [ユーザー名](#page-389-0) 372 APPC [記述子](#page-386-0) 369 LTERM ([論理端末](#page-386-0)) 369 [MSNAME](#page-387-0) 370 VTAM [端末ノード](#page-387-0) 370 TMS ([トランスポート・マネージャー・サ](#page-857-0) [ブシステム](#page-857-0)) 840 TPEND 出口 [VTAM](#page-777-0) の障害 760 TPNS ([通信網シミュレーター](#page-475-0)) 458 TRACE CT [コマンド](#page-494-0) 477 TRACE [\(/TRACE\)](#page-55-0) SET OFF コマンド [38](#page-55-0)

TRACE [\(/TRACE\)](#page-55-0) SET ON コマンド 38 **Ⅴ** TRACE (/TRACE) コマンド [プログラム分離用](#page-494-0) 477 IMS [モニター](#page-491-0) 474 IMS [モニターをオンにするための](#page-503-0) 486 TRANSACT マクロ AO [コマンド・セキュリティー](#page-414-0) 397 TRANSACT マクロ・ステートメント [オンライン変更で使用](#page-521-0) 504 Transaction Manager リソース APPC [記述子](#page-386-0) 369 TSO [SPOC](#page-69-0) 52 開始、IMS [Application](#page-66-0) Menu による [49](#page-66-0) [概要](#page-71-0) 54 TSO、代替 IMS [システム上で動作する](#page-766-0) [749](#page-766-0) TVS (トランザクション VSAM) [使用可能化](#page-710-0) 693 RECON への並列アクセス [使用可能化](#page-710-0) 693 TYPE [マクロ・ステートメント、](#page-836-0) BACKUP [キーワード](#page-836-0) 819

# **U**

UCF ([ユーティリティー制御機能](#page-665-0))、デー [タ共用での](#page-665-0) 648 UIC、 NOTIFY.UIC 更新、RECON [データ・セットの](#page-671-0) 654 UNLOCK SYSTEM コマンド [データベース保全性の保証](#page-781-0) 764 UNLOCK (/UNLOCK) SYSTEM コマン ド [テークオーバー中の処理](#page-799-0) 782 UOW (作業単位) トラッキング [共用キュー環境](#page-280-0) 263 UPDATEPSB オプション PSB [の活動化](#page-572-0) 555 user IMSplex、内 RM [定義](#page-389-0) 372 usermod[、サービス](#page-256-0) 239 USERVAR テーブル [初期設定プロシージャー](#page-782-0) 765 [定義](#page-782-0) 765 例 [765](#page-782-0) IMS [の項目の変更](#page-800-0) 783 [変数定義](#page-782-0) 765 USERVAR パラメーター XRF [で使用する](#page-833-0) 816

#### **V**

VGRS パラメーター [汎用リソース名の指定](#page-374-0) 357 VS Pascal [サブルーチンのプリロード](#page-544-0) [527](#page-544-0) VSAM [データ・セット定義](#page-326-0) 309 VSAM AMS (アクセス方式サービス・プ ログラム) 復元、RECON [データ・セットの](#page-739-0) 722 RECON [データ・セット、復元](#page-739-0) 722 VSAM (仮想記憶アクセス方式) キャッシュ構造 [サイズの変更](#page-365-0) 348 構造 [サイズの計算](#page-364-0) 347 [バッファー・プール](#page-541-0) 524 VSAM (仮想記憶アクセス方式) 作成モー ド RECON [データ・セット](#page-716-0) 699 VSAM 統計報告書 [アプリケーション・プログラム](#page-915-0) 898 [説明](#page-915-0) 898 [入出力操作](#page-915-0) 898 パフォーマンスの向上 [アプリケーション・プログラムのチ](#page-915-0) [ューニング](#page-915-0) 898 [データベースのチューニング](#page-915-0) 898 [報告書のフィールド](#page-916-0) 899 VSAM バッファー・プール報告書 [説明](#page-908-0) 891, [1004](#page-1021-0) [フィールド](#page-1022-0) 1005 [報告書の使い方](#page-908-0) 891 [報告書のフィールド](#page-909-0) 892 IMS [モニター](#page-986-0) (DBCTL) 969 IMS [モニター](#page-956-0) (DB/DC) 939 [//DFSSTAT](#page-1021-0) 1004 VTAM [シスプレックス内の](#page-387-0) TM リソースと<br>して 370 [して](#page-387-0) 370 [端末ノード](#page-387-0) 370 [汎用リソース](#page-379-0) 362 [計画](#page-372-0) 355 VTAM アプリケーション名 [新しい名前の通信](#page-787-0) 770 [処理](#page-800-0) 783 VTAM アプリケーション名 (VTAM application name) [処理](#page-782-0) 765 IMS [への定義](#page-835-0) 818 XRF ([拡張回復機能](#page-835-0)) 818 VTAM (仮想記憶通信アクセス方式) [インターフェースの考慮事項、重要な](#page-180-0)

[注意](#page-180-0) 163

VTAM (仮想記憶通信アクセス方式) *(*続 き*)* [テークオーバーの原因としての障害](#page-795-0) [778](#page-795-0) [パフォーマンスの考慮事項](#page-546-0) 529 パラメーター [COMCYCL](#page-182-0) 165 [DELAY](#page-182-0) 165 [LOGMODE](#page-180-0) 163 [MODE](#page-180-0) 163 [MODETBL](#page-180-0) 163 [並列セッション・サポート](#page-180-0) 163 [マスター端末の定義](#page-836-0) 819 [モード・テーブル項目](#page-180-0) 163 [ログオン・メッセージ処理](#page-782-0) 765 [論理装置定義](#page-180-0) 163 IRLM [命名の提案](#page-178-0) 161 MNPS を使用する XRF [複合システム](#page-782-0) [についての強制テークオーバー](#page-782-0) 765 [NCP](#page-182-0) 遅延 165 [USERVAR](#page-846-0) 変数 829 VARY [コマンド](#page-180-0) 163 XRF [テークオーバーの原因としての障](#page-769-0) 害 [752](#page-769-0) XRF [での役割](#page-782-0) 765 XRF [の計画の考慮事項](#page-829-0) 812 XRF [複合システムの端末切り替えに影](#page-829-0) [響を与える所有権](#page-829-0) 812 XRF [プロセスに与えられる利点](#page-782-0) 765 XRF [要件](#page-775-0) 758 VTAM コマンド [LOGON](#page-782-0) APPLID 765 [MODIFY](#page-787-0) 770 MODIFY [USERVAR](#page-800-0) 783 VTAM [端末、暗号化](#page-447-0) 430 VTAM [の論理装置定義](#page-180-0) 163 VTAM 汎用リソース [使用についての制約事項](#page-372-0) 355

# **W**

WADS (先行書き込みデータ・セット) [環境](#page-130-0) 113 [定義](#page-127-0) 110 [割り振り](#page-130-0) 113 OLDS [のクローズ](#page-130-0) 113 XRF [に対する要件](#page-766-0) 749 WLM 変更状態パフォーマンス・ブロッ ク トランザクション (transaction) [現在の状態](#page-482-0) 465

# **X**

XRF システム障害 [サービスの再開](#page-762-0) 745 汎用リソース [MNPS](#page-375-0) 358 [USERVAR](#page-375-0) 358 XRF IMS へのログオン 図 [765](#page-782-0) [ログオン・メッセージの処理](#page-782-0) 765 XRF (拡張回復機能) アクティブ IMS [障害](#page-764-0) 747 [定義](#page-764-0) 747 アクティブ IMS からの信号 IMS [システム・ログ](#page-777-0) 760 ISC [リンク](#page-777-0) 760 [RDS](#page-777-0) 760 [アプリケーション・プログラム](#page-775-0) 758 [オンライン変更](#page-588-0) 571, [577](#page-594-0) RM のない IMSplex [の制約事項](#page-775-0) [758](#page-775-0) [概念](#page-764-0) 747 [概要](#page-762-0) 745 監視 [オプション](#page-838-0) 821 [開始](#page-777-0) 760 [確立](#page-787-0) 770 [停止](#page-777-0) 760 [変更](#page-777-0) 760 [監視のための](#page-838-0) LNK パラメーター 821 [監視のための](#page-838-0) LOG パラメーター 821 [監視のための](#page-838-0) NO パラメーター 821 [監視のための](#page-838-0) RDS パラメーター 821 [強制テークオーバー、](#page-782-0)VTAM による [765](#page-782-0) クラス 1 端末 [所有権](#page-829-0) 812 [説明](#page-819-0) 802 [クラス](#page-821-0) 2 端末 804 [クラス](#page-822-0) 3 端末 805 [グローバル・リソース・シリアライゼ](#page-831-0) [ーション](#page-831-0) 814 [計画](#page-817-0) 800, [814](#page-831-0) [個々の端末のカスタマイズ](#page-836-0) 819 [コンポーネントの役割](#page-777-0) 760 [システム定義](#page-833-0) 816 シスプレックス (sysplex) [グローバル・オンライン変更](#page-594-0) 577 [終了フェーズ](#page-807-0) 790 [障害が発生したアクティブ](#page-805-0) IMS を新 [しいアクティブ](#page-805-0) IMS として復帰 [788](#page-805-0) [制限](#page-769-0) 752, [800](#page-817-0) [セッション・リカバリー](#page-836-0) 819

XRF (拡張回復機能) *(*続き*)* [操作要件](#page-775-0) 758 [ソフトウェア要件](#page-762-0) 745 代替 IMS [システム](#page-764-0) 747 [バックアップ・セッション](#page-769-0) 752 [代替システムとしての別のシステム](#page-805-0) [788](#page-805-0) [端末](#page-819-0) 802 [端末切り替えに影響を与える](#page-829-0) VTAM [所有権](#page-829-0) 812 テークオーバー (takeover) [新しいトランザクションの実行](#page-801-0) 784 [後の問題判別](#page-769-0) 752, [788](#page-805-0) [基準](#page-787-0) 770 [原因](#page-764-0) 747 [速度に影響する要因](#page-800-0) 783 [定義](#page-764-0) 747 [ユーザーの視点](#page-824-0) 807 [テークオーバー後のダンプ・アクティ](#page-769-0) [ビティー](#page-769-0) 752, [788](#page-805-0) [テークオーバー後の問題判別](#page-769-0) 752, [788](#page-805-0) [テークオーバー条件](#page-838-0) 821 [テークオーバーの後処理フェーズ](#page-805-0) 788 [テークオーバーの後処理フェーズにお](#page-805-0) ける [EEQE](#page-805-0) 788 [データ・セットの配置](#page-847-0) 830 トラッキング・フェーズ [アプリケーション・プログラムとト](#page-793-0) [ランザクションの状況](#page-793-0) 776 [従属領域の状況](#page-793-0) 776 [通信ネットワークの状況](#page-793-0) 776 [データベースの状況](#page-793-0) 776 [メッセージ・キューの状況](#page-793-0) 776 MFS [プールの状況](#page-793-0) 776 [ネットワーク変更、開始](#page-800-0) 783 [ハードウェア要件](#page-775-0) 758 [パスワードの](#page-835-0) IMS への定義 818 [バックアップ・オプションの指定](#page-823-0) 806 [バックアップ・セッション](#page-769-0) 752 複合システム [終了時](#page-807-0) 790 [初期設定フェーズ](#page-790-0) 773 [説明](#page-766-0) 749 [テークオーバー後](#page-769-0) 752, [788](#page-805-0) [テークオーバー前](#page-769-0) 752 [テークオーバー中の](#page-769-0) 752, [778](#page-795-0) [同期化フェーズ](#page-792-0) 775 [プロセスのフェーズ](#page-790-0) 773, [791](#page-808-0) [編成](#page-808-0) 791 元のアクティブ・システムで 実行され る作業 [コードの保守](#page-804-0) 787 [ハードウェア構成変更](#page-804-0) 787 [ハードウェア保守の実行](#page-804-0) 787 バックアップ IMS [プロシージャー](#page-804-0) [のテスト](#page-804-0) 787

XRF (拡張回復機能) *(*続き*)* 元のアクティブ・システムで 実行され る作業 *(*続き*)* [予防保守](#page-804-0) 787 [ライブラリー保守の実行](#page-804-0) 787 [要件](#page-766-0) 749 [ソフトウェア](#page-775-0) 758 [ハードウェア](#page-775-0) 758 [用語](#page-764-0) 747 [ライセンス・プログラム要件](#page-775-0) 758 [リカバリー](#page-154-0) 137 [リカバリー可能サービス・エレメント](#page-764-0) [\(RSE\)](#page-764-0) 747, [821](#page-838-0) [利点](#page-763-0) 746 [IMS](#page-777-0) 760 [ローカル・キュー・マネージャー・デ](#page-281-0) [ータ・セット](#page-281-0) 264 [ログオン](#page-777-0) 760 [ログのクローズと切り替え](#page-797-0) 780 [ログ保護](#page-797-0) 780 1 つの CPC [を持つ複合システム](#page-809-0) 792 1 つの XRF [複合システム、](#page-811-0)2 つの CPC、XRF [のない](#page-811-0) IMS の例 794 1 [つの複合システム、](#page-810-0)2 つの CPC の 例 [793](#page-810-0) 2 [つの複合システム、](#page-812-0)3 つの CPC の 例 [795](#page-812-0) 2 [つの複合システム、](#page-815-0)4 つの CPC の 例 [798](#page-815-0)  $APPLID =  $\pm -7 - \times 818$$ ARM [に関する考慮事項](#page-831-0) 814 BACKUP= [キーワード](#page-823-0) 806 [DBCTL](#page-769-0) 機能 752 DBRC [に対する推奨](#page-793-0) 776 [DB/DC](#page-28-0) 環境 11 DFSHSBxx [パラメーター](#page-838-0) 821 [DSE](#page-764-0) 747 DSE (従属サービス・エレメント) [定義](#page-777-0) 760 HSBID [パラメーター](#page-833-0) 816 HSBMBR [パラメーター](#page-833-0) 816 IMS 2 [次端末](#page-836-0) 819 IMS の VTAM [への定義](#page-846-0) 829 IMS [マスター端末](#page-836-0) 819 [IMSplex](#page-763-0) 746 RM [のないオンライン変更の制約](#page-775-0) [事項](#page-775-0) 758 [IMSplex](#page-43-0) 内 26 IMS.PROCLIB [メンバーの指定](#page-838-0) 821 ISC [リンク](#page-818-0) 801 JES [に関する考慮事項](#page-831-0) 814 MNPS と [USERVAR](#page-768-0) の比較 751 MNPS [パラメーター](#page-833-0) 816 MNPSPW [パラメーター](#page-833-0) 816 [MNPSPW=](#page-838-0) キーワード 821 MNPS= [キーワード](#page-838-0) 821

XRF (拡張回復機能) *(*続き*)* MSC [リンク](#page-837-0) 820 NCP [バックアップ・セッション](#page-769-0) 752 NCP [の計画](#page-830-0) 813 NCP [の利点](#page-787-0) 770 RACF [に関する考慮事項](#page-831-0) 814 [RSENAME=](#page-838-0) キーワード 821 [RSR](#page-874-0) 857 RSR[、比較](#page-873-0) 856 [SNAPQ](#page-106-0) 89 SSP [の利点](#page-787-0) 770 USERVAR テーブル、VTAM [テークオーバー時](#page-782-0) 765 IMS の VTAM [への定義](#page-846-0) 829 Tivoli [NetView](#page-800-0) for z/OS による [自動化](#page-800-0) 783 USERVAR [パラメーター](#page-833-0) 816 USERVAR 変数 [項目の更新](#page-787-0) 770 [USERVAR=](#page-838-0)キーワード 821 VTAM [強制テークオーバー](#page-782-0) 765 [バックアップ・セッション](#page-769-0) 752 VTAM [アプリケーション名の](#page-835-0) IMS へ [の定義](#page-835-0) 818 XRF [に対するシステム定義マクロ](#page-834-0) 817 XRF の SWITCH= [キーワード](#page-838-0) 821 XRF [プロセスに対する](#page-782-0) DFSMS の利 点 [765](#page-782-0) XRF [プロセスに対する](#page-782-0) VTAM の利点 [765](#page-782-0) z/OS [の利点](#page-781-0) 764 XRF [監視のインターバル値](#page-787-0) 770 XRF [監視の確立](#page-787-0) 770 XRF クラス 1 端末のバックアップ・セッ ション [オープン](#page-769-0) 752 [クローズ](#page-769-0) 752 XRF [サポートに対する](#page-775-0) X.25 端末の要件 [758](#page-775-0) XRF [システム定義のためのマクロ](#page-834-0) 817 XRF テークオーバー時のセッション切り 替え [クラス](#page-777-0) 1 端末 760 XRF [テークオーバー時のネットワーク変](#page-800-0) 更 [783](#page-800-0) XRF [テークオーバーの原因としての](#page-795-0) IMS [の異常終了](#page-795-0) 778 XRF [での](#page-766-0) SNA 端末 749 XRF に対する監視メカニズム [インターバル値の設定](#page-787-0) 770 [確立](#page-787-0) 770 [タイムアウト値の設定](#page-787-0) 770 [パラメーターの概要](#page-787-0) 770

XRF に対するセッション・リカバリーの 優先順位 MSC [リンクの定義](#page-837-0) 820 XRF の [MNPSPW=](#page-838-0) キーワード 821 XRF の MNPS= [キーワード](#page-838-0) 821 XRF の [RSENAME=](#page-838-0) キーワード 821 XRF の [USERVAR=](#page-838-0) キーワード 821 XRF [の監視の確立](#page-787-0) 770 XRF [複合システムの](#page-805-0) EEQE (拡張エラ [ー・キュー・エレメント](#page-805-0)) 788 XRF 複合システムのオペレーター クラス 3 [端末のサービスの再確立](#page-766-0) 749 [相互の通信](#page-797-0) 780, [785](#page-802-0) 代替 IMS [システムの従属領域の始動](#page-792-0) [775](#page-792-0) 立ち上げる [新しい代替](#page-805-0) IMS システム 788 代替 IMS [システムとしての別のシ](#page-805-0) [ステム](#page-805-0) 788 [テークオーバーでの手動制御](#page-795-0) 778 テークオーバーの開始 [実際の用途](#page-804-0) 787 [テークオーバー処理](#page-795-0) 778 [手順](#page-795-0) 778 [テークオーバーの作業](#page-824-0) 807 [入出力防止の完了の確認](#page-802-0) 785 入出力防止の実行 [手動での](#page-781-0) 764, [785](#page-802-0) メッセージ AVM005A に GO と応答 する [経過中トランザクション](#page-799-0) 782 [入出力防止完了時の代替](#page-797-0) IMS シス [テム](#page-797-0) 780 [メッセージ](#page-781-0) AVM006E へ GO と応答 [する](#page-781-0) 764 CPC [のリセット](#page-802-0) 785 IRLM [の初期設定](#page-803-0) 786 RACF [再確認機能の回復](#page-831-0) 814 SNAPQ [チェックポイントの要求](#page-792-0) 775 XRF [から生じる責任](#page-775-0) 758 XRF 複合システムのネットワーク・オペ レーター MODIFY [USERVAR](#page-782-0) コマンド 76[5,](#page-800-0) [783](#page-800-0) USERVAR [テーブルの項目の更新](#page-787-0) 770 USERVAR [テーブルの項目の追加](#page-782-0) 765 XRF [から生じる責任](#page-775-0) 758 XRF [プロセスのフェーズ](#page-790-0) 773

#### **Z**

z/OS [アップグレード](#page-271-0) 254 [異常終了フォーマット設定](#page-174-0) 157 [インストール、](#page-168-0)z/OS PPT 項目の 151 [インストールの問題の予防](#page-166-0) 149

z/OS *(*続き*)* [インターフェースの考慮事項、重要な](#page-166-0) [注意](#page-166-0) 149 [インターフェース・モジュール](#page-171-0) 154 [オフライン・ダンプ・フォーマット設](#page-176-0) 定 [159](#page-176-0) [可用性マネージャーの開始](#page-790-0) 773 [計画に関する考慮事項](#page-831-0) 814 コマンド [CANCEL](#page-817-0) 800 [START](#page-790-0) 773 [コンポーネント・トレース](#page-494-0) (CTRACE) [サービス](#page-494-0) 477 [自動リスタート・マネージャー](#page-110-0) [\(ARM\)](#page-110-0) 93 障害 XRF [テークオーバーの原因として](#page-769-0) の [752](#page-769-0) [調整](#page-326-0) 309 [のもとで稼働するために必要なステッ](#page-171-0)  $7'$  [154](#page-171-0) [バインディング](#page-171-0) 154 [非標準マクロ](#page-168-0) 151 [への必要な](#page-171-0) IMS リンク 154 [ログ・ストリーム](#page-134-0) 117 [定義](#page-289-0) 272 [ログ・データ・セット](#page-134-0) 117 APF 許可 [規則](#page-177-0) 160 IRLM [考慮事項](#page-178-0) 161 JCL [の考慮事項](#page-167-0) 150, [160](#page-177-0) JES [構成](#page-167-0) 150 APPC/MVS [管理ダイアログの更新](#page-178-0) [161](#page-178-0) DBRC [タイプ](#page-177-0) 4 SVC 160 IMS SVC [の定義](#page-172-0) 155 IMS SVC [モジュール](#page-172-0) 155, [156](#page-173-0) IMSplex [内のコンポーネント](#page-41-0) 24 IMSplex [内のシステム・サービス](#page-41-0) 24 [IRLM](#page-178-0) PPT 161 IRLM サブシステム名 [作成](#page-178-0) 161 SMF DDCONS [パラメーター](#page-178-0) 161 VTAM [汎用リソース類似性](#page-373-0) 356 XRF [に対する要件](#page-775-0) 758 XRF [の計画の考慮事項](#page-831-0) 814 XRF [プロセスに与えられる利点](#page-781-0) 764 z/OS システム間カップリング・ファシリ ティー IMSplex [内での使用](#page-41-0) 24 z/OS の MEMDSENQMGMT 機能 [使用可能化](#page-174-0) 157 z/OS の PPT (プログラム特性テーブル) [更新](#page-168-0) 151 BPE [の項目](#page-169-0) 152 CQS [の項目](#page-169-0) 152

z/OS の PPT (プログラム特性テーブル) *(*続き*)* IMS [Connect](#page-170-0) の項目 153 IMS [の項目](#page-168-0) 151 IRLM [の項目](#page-170-0) 153 z/OS のプログラム特性テーブル (PPT) [更新](#page-168-0) 151 BPE [項目](#page-169-0) 152 [CQS](#page-169-0) 項目 152 IMS [Connect](#page-170-0) 項目 153 IMS [項目](#page-168-0) 151 [IRLM](#page-170-0) 項目 153 z/OS マクロ [DEQ](#page-712-0) 695 [GRS](#page-712-0) 695 [OBTAIN](#page-712-0) 695 [RESERVE](#page-712-0) 695

/TRACE コマンド [プログラム分離用](#page-494-0) 477 IMS [モニター](#page-491-0) 474 IMS [モニターをオンにするための](#page-503-0) 486 //DFSSTAT 報告書 [順次バッファリング明細報告書](#page-1026-0) 1009 [順次バッファリング要約報告書](#page-1024-0) 1007 [報告書のタイプ](#page-1020-0) 1003 DD [ステートメント](#page-1020-0) 1003 JCL [での指定](#page-1020-0) 1003 OSAM [バッファー・プール報告書](#page-1022-0) [1005](#page-1022-0) PST [会計報告書](#page-1020-0) 1003 VSAM [バッファー・プール報告書](#page-1021-0) [1004](#page-1021-0)

# [特殊文字]

([モバイル・ワークロード](#page-485-0)) レポート 468 /CHANGE SURVEILLANCE コマンド XRF [の使用法](#page-777-0) 760 [/CHECKPOINT](#page-106-0) コマンド 89 /DBDUMP コマンド [データベースのバックアップ・コピー](#page-673-0) [656](#page-673-0) /DISPLAY コマンド [会計での使用](#page-1043-0) 1026 [モニター用](#page-487-0) 470 [MODIFY](#page-584-0) 567, [572](#page-589-0) [/ERESTART](#page-790-0) BACKUP コマンド 77[3,](#page-805-0) [788](#page-805-0) /MODIFY コマンド [オンライン変更に使用](#page-584-0) 567 [PREPARE](#page-596-0) 579 /NRESTART IMS [の障害後の再始動](#page-666-0) 649 [/OPNDST](#page-180-0) コマンド 163 /RMGENJCL コマンド JCL [の生成](#page-646-0) 629 /RMxxxxxx コマンド [概要](#page-633-0) 616 /SIGN ON/OFF [セキュリティー出口ル](#page-430-0) [ーチン](#page-430-0) 413 /START AVM [コマンド](#page-790-0) 773 /START IMS [コマンド](#page-790-0) 773 /START [SUBSYSTEM](#page-31-0) SSM コマンド 14 /START SURVEILLANCE コマンド XRF [の使用法](#page-777-0) 760 /START コマンド [共用レベルの定義](#page-653-0) 636 /STOP SURVEILLANCE コマンド XRF [の使用法](#page-777-0) 760 /TRACE SET OFF [コマンド](#page-55-0) 38 /TRACE SET ON [コマンド](#page-55-0) 38

IBM®

プログラム番号: 5635-A05 5655-DSE 5655-TM3

Printed in Japan

SC43-3854-02

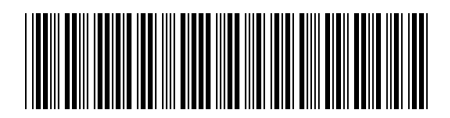

日本アイ・ビー・エム株式会社 〒103-8510 東京都中央区日本橋箱崎町19-21

Spine information: **IMS** バージョン **14** システム管理 IBM